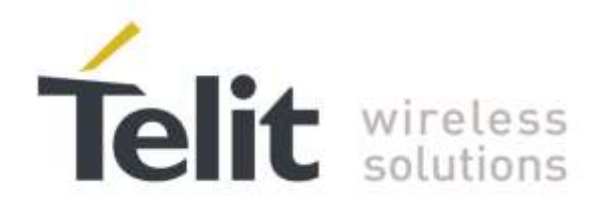

# **AT Commands Reference Guide**

For DE910 Series

<span id="page-0-0"></span>80392ST10102A Rev.8 – 2016-08-03

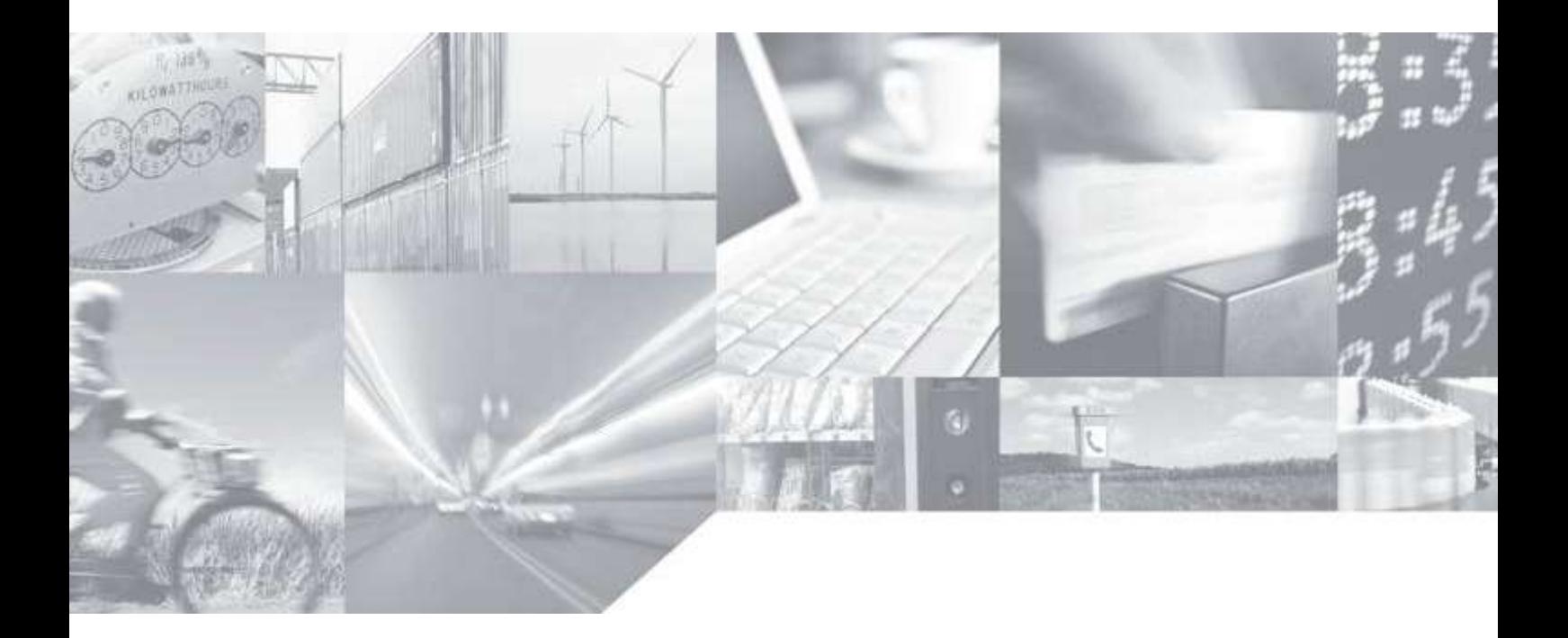

Making machines talk.

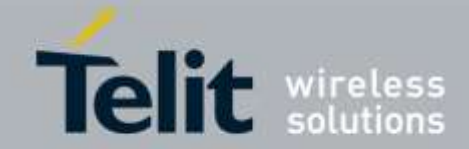

## APPLICABILITY TABLE

**PRODUCT**

**DE910-DUAL DE910-SC**

**SW Version**

**15.00.027 (Verizon) 15.00.006 (Sprint) 15.00.017 (Aeris.net) 15.00.037 (USC) 15.00.396 (SC)**

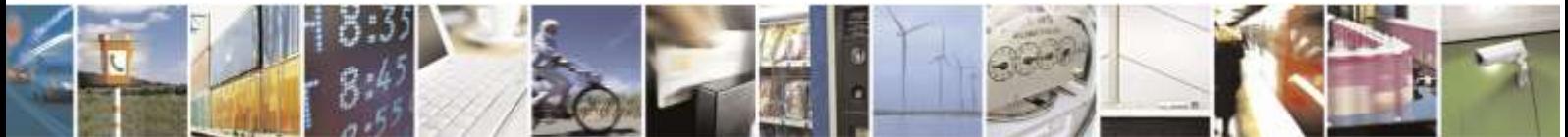

Reproduction forbidden without Telit Wireless Solutions Co., Ltd. written authorization - All Rights Reserved page 2 of 388

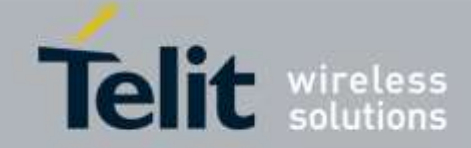

#### *SPECIFICATIONS SUBJECT TO CHANGE WITHOUT NOTICE*

#### **Notice**

While reasonable efforts have been made to assure the accuracy of this document, Telit assumes no liability resulting from any inaccuracies or omissions in this document, or from use of the information obtained herein. The information in this document has been carefully checked and is believed to be entirely reliable. However, no responsibility is assumed for inaccuracies or omissions. Telit reserves the right to make changes to any products described herein and reserves the right to revise this document and to make changes from time to time in content hereof with no obligation to notify any person of revisions or changes. Telit does not assume any liability arising out of the application or use of any product, software, or circuit described herein; neither does it convey license under its patent rights or the rights of others.

It is possible that this publication may contain references to, or information about Telit products (machines and programs), programming, or services that are not announced in your country. Such references or information must not be construed to mean that Telit intends to announce such Telit products, programming, or services in your country.

#### **Copyrights**

This instruction manual and the Telit products described in this instruction manual may be, include or describe copyrighted Telit material, such as computer programs stored in semiconductor memories or other media. Laws in the Italy and other countries preserve for Telit and its licensors certain exclusive rights for copyrighted material, including the exclusive right to copy, reproduce in any form, distribute and make derivative works of the copyrighted material. Accordingly, any copyrighted material of Telit and its licensors contained herein or in the Telit products described in this instruction manual may not be copied, reproduced, distributed, merged or modified in any manner without the express written permission of Telit. Furthermore, the purchase of Telit products shall not be deemed to grant either directly or by implication, estoppel, or otherwise, any license under the copyrights, patents or patent applications of Telit, as arises by operation of law in the sale of a product.

#### **Computer Software Copyrights**

The Telit and 3rd Party supplied Software (SW) products described in this instruction manual may include copyrighted Telit and other 3rd Party supplied computer programs stored in semiconductor memories or other media. Laws in the Italy and other countries preserve for Telit and other 3rd Party supplied SW certain exclusive rights for copyrighted computer programs, including the exclusive right to copy or reproduce in any form the copyrighted computer program. Accordingly, any copyrighted Telit or other 3rd Party supplied SW computer programs contained in the Telit products described in this instruction manual may not be copied (reverse engineered) or reproduced in any manner without the express written permission of Telit or the 3rd Party SW supplier. Furthermore, the purchase of Telit products shall not be deemed to grant either directly or by implication, estoppel, or otherwise, any license under the copyrights, patents or patent applications of Telit or other 3rd Party supplied SW, except for the normal non-exclusive, royalty free license to use that arises by operation of law in the sale of a product.

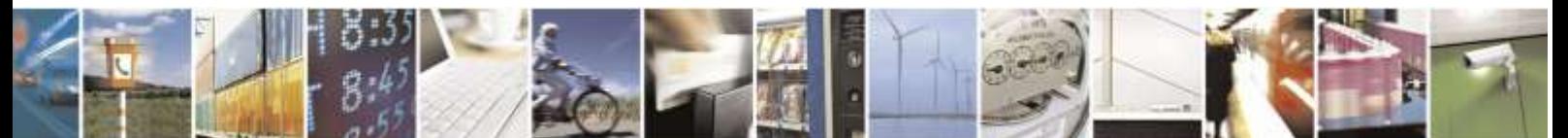

Reproduction forbidden without Telit Wireless Solutions Co., Ltd. written authorization - All Rights Reserved page 3 of 388

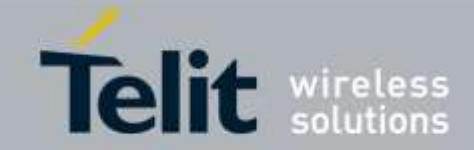

#### **Usage and Disclosure Restrictions**

#### **License Agreements**

The software described in this document is the property of Telit and its licensors. It is furnished by express license agreement only and may be used only in accordance with the terms of such an agreement.

#### **Copyrighted Materials**

Software and documentation are copyrighted materials. Making unauthorized copies is prohibited by law. No part of the software or documentation may be reproduced, transmitted, transcribed, stored in a retrieval system, or translated into any language or computer language, in any form or by any means, without prior written permission of Telit

#### **High Risk Materials**

Components, units, or third-party products used in the product described herein are NOT faulttolerant and are NOT designed, manufactured, or intended for use as on-line control equipment in the following hazardous environments requiring fail-safe controls: the operation of Nuclear Facilities, Aircraft Navigation or Aircraft Communication Systems, Air Traffic Control, Life Support, or Weapons Systems (High Risk Activities"). Telit and its supplier(s) specifically disclaim any expressed or implied warranty of fitness for such High Risk Activities.

#### **Trademarks**

TELIT and the Stylized T Logo are registered in Trademark Office. All other product or service names are the property of their respective owners.

Copyright © Telit Wireless Solutions Co., Ltd.

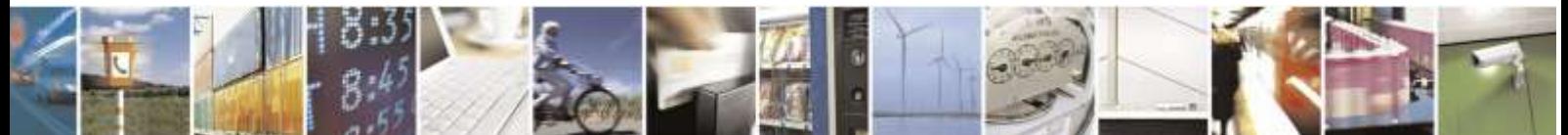

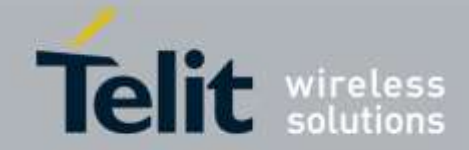

## **Contents**

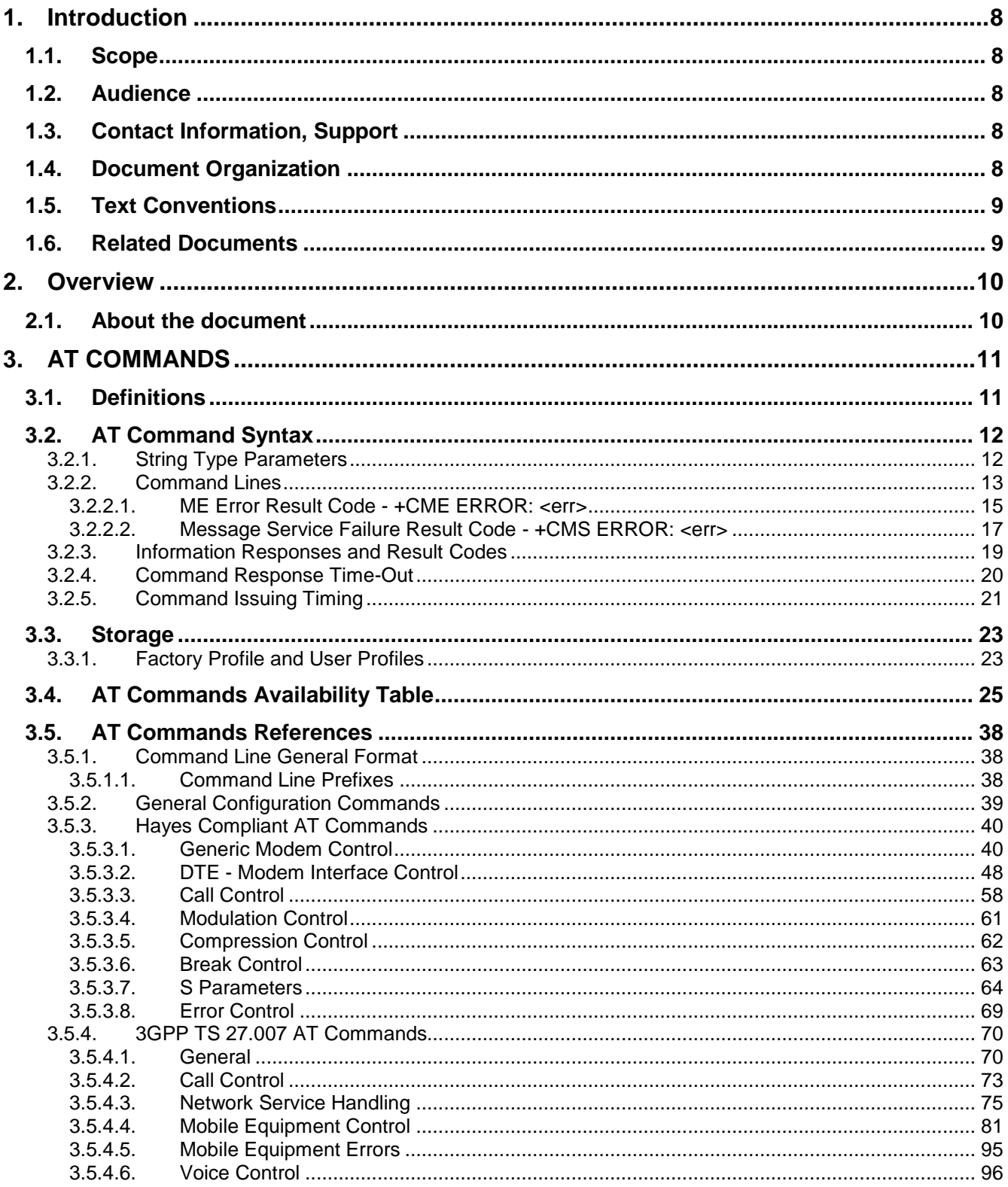

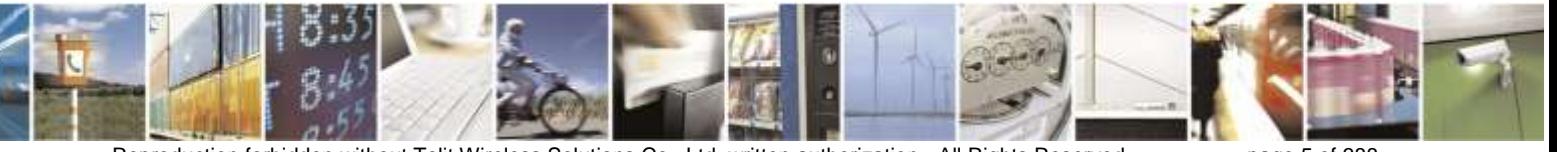

Reproduction forbidden without Telit Wireless Solutions Co., Ltd. written authorization - All Rights Reserved

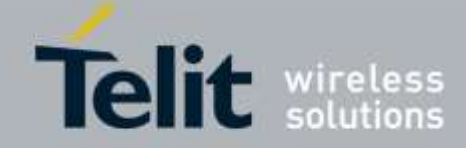

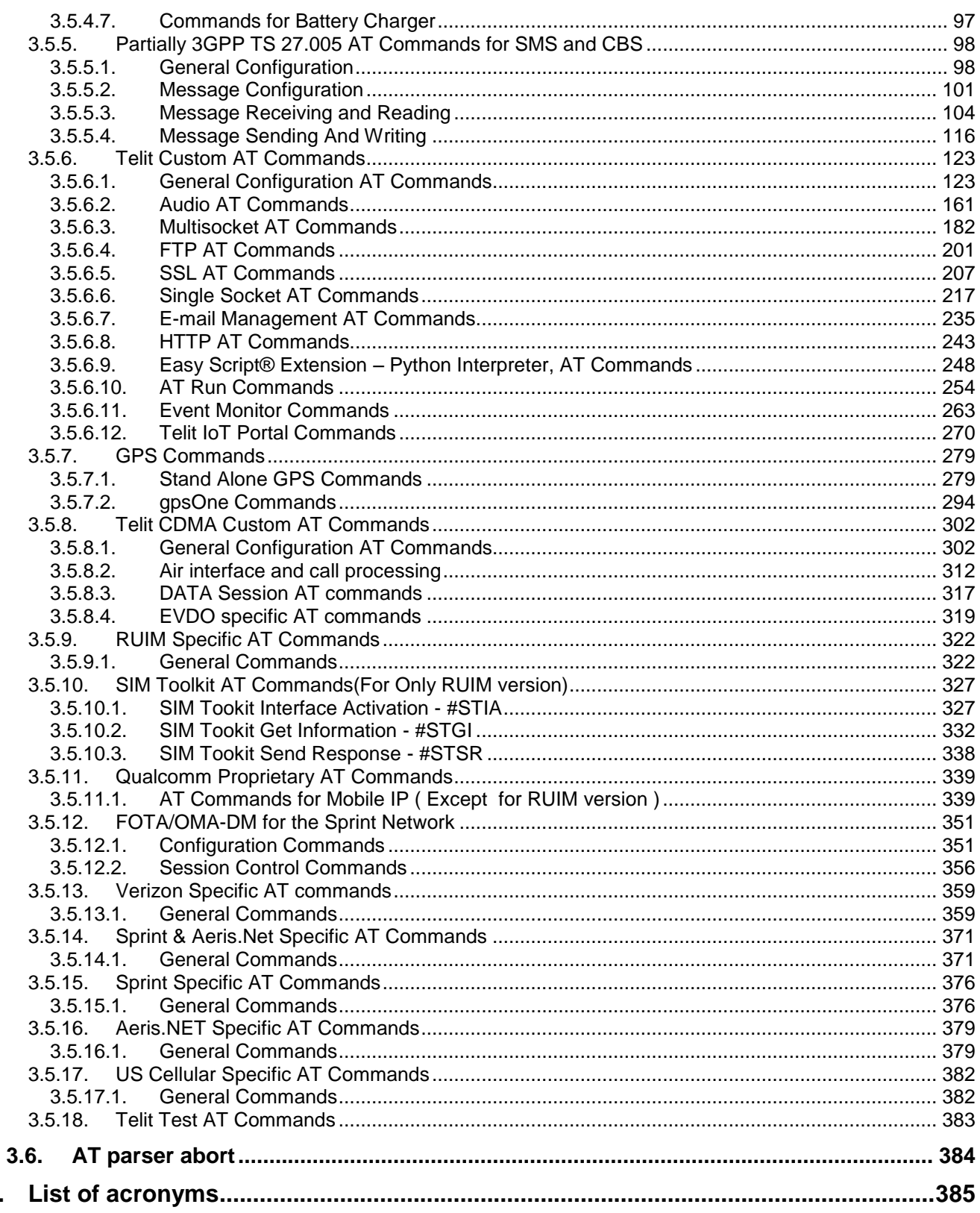

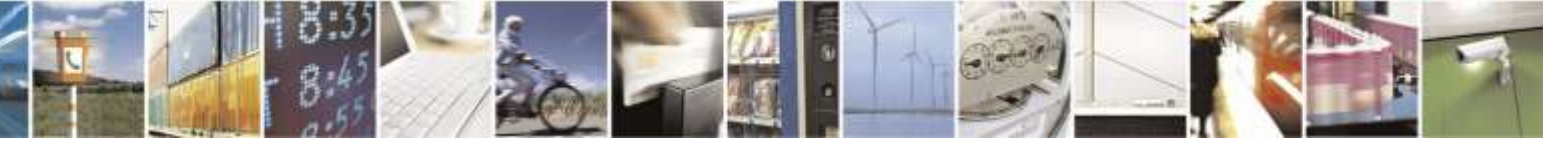

Reproduction forbidden without Telit Wireless Solutions Co., Ltd. written authorization - All Rights Reserved

 $\overline{4}$ .

page 6 of 388

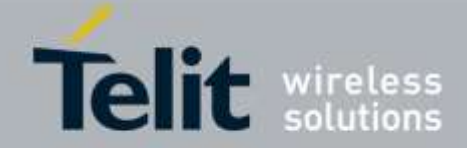

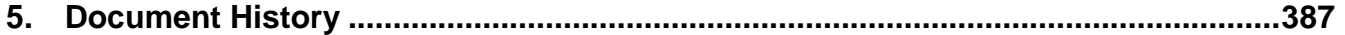

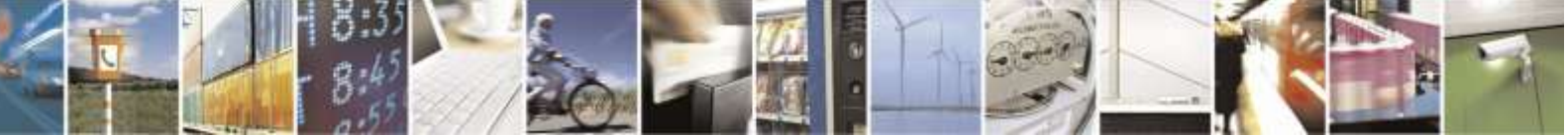

Reproduction forbidden without Telit Wireless Solutions Co., Ltd. written authorization - All Rights Reserved page 7 of 388

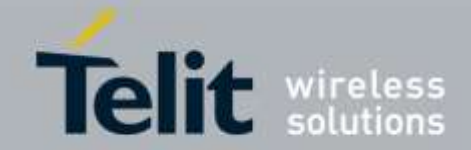

# <span id="page-7-0"></span>1. Introduction

# <span id="page-7-1"></span>1.1. Scope

This document provides a detailed specification and a comprehensive listing of all AT commands supported by the DE910.

## <span id="page-7-2"></span>1.2. Audience

Readers of this document should be familiar with Telit modules and the means of controlling them using AT Commands.

## <span id="page-7-3"></span>1.3. Contact Information, Support

For general contact, technical support, to report documentation errors and to order manuals, contact Telit's Technical Support Center (TTSC) at:

[TS-EMEA@telit.com](mailto:TS-EMEA@telit.com) [TS-NORTHAMERICA@telit.com](mailto:TS-NORTHAMERICA@telit.com) [TS-LATINAMERICA@telit.com](mailto:TS-LATINAMERICA@telit.com) [TS-APAC@telit.com](mailto:TS-APAC@telit.com)

Alternatively, use:

<http://www.telit.com/en/products/technical-support-center/contact.php>

For detailed information about where you can buy Telit modules or for recommendations on accessories and components visit:

[http://www.telit.com](http://www.telit.com/)

To register for product news and announcements or for product questions contact Telit's Technical Support Center (TTSC).

Our aim is to make this guide as helpful as possible. Keep us informed of your comments and suggestions for improvements.

Telit appreciates feedback from the users of our information.

## <span id="page-7-4"></span>1.4. Document Organization

This document contains the following chapters:

[Chapter 1: "Introduction"](#page-7-0) provides the scope for this document, target audience, contact and support information, and text conventions.

[Chapter 2: "Overview"](#page-9-0) discusses the goal of this document and implementation suggestions.

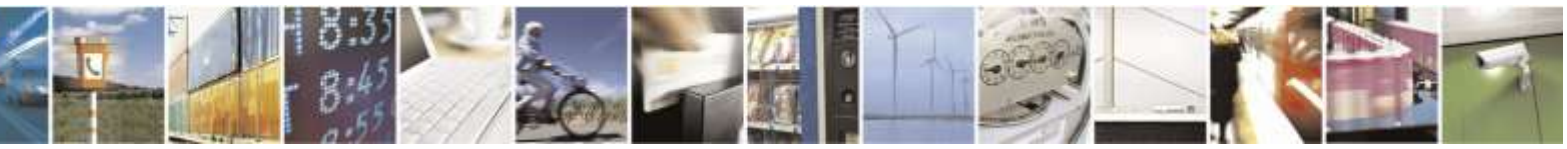

Reproduction forbidden without Telit Wireless Solutions Co., Ltd. written authorization - All Rights Reserved page 8 of 388

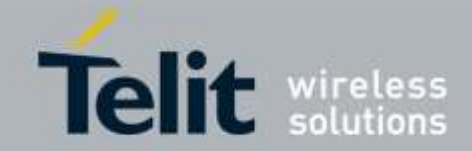

[Chapter 3: "AT Commands"](#page-10-0) The core of this reference guides.

## <span id="page-8-0"></span>1.5. Text Conventions

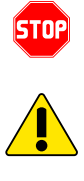

*Danger – This information MUST be followed or catastrophic equipment failure or bodily injury may occur.*

*Caution or Warning – Alerts the user to important points about integrating the module., If these points are not followed; the module and end user equipment may fail or malfunction.*

0

**Tip or Information – Provides advice and suggestions that may be useful when integrating the module.**

All dates are in ISO 8601 format, i.e. YYYY-MM-DD.

## <span id="page-8-1"></span>1.6. Related Documents

- ETSI GSM 07.07 specification and rules [http://www.3gpp.org/ftp/Specs/archive/07\\_series/07.07/](http://www.3gpp.org/ftp/Specs/archive/07_series/07.07/)
- ETSI GSM 07.05 specification and rules [http://www.3gpp.org/ftp/Specs/archive/07\\_series/07.05/](http://www.3gpp.org/ftp/Specs/archive/07_series/07.05/)
- Hayes standard AT command set

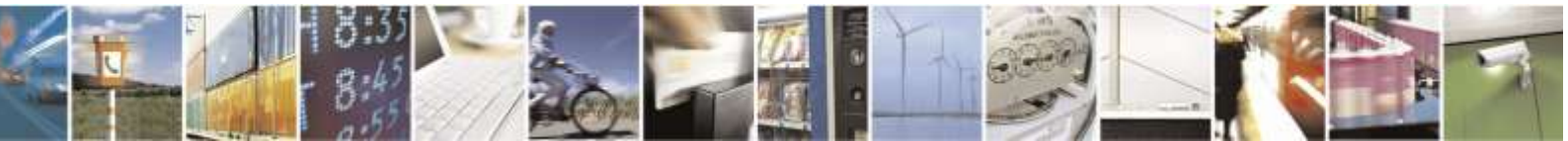

Reproduction forbidden without Telit Wireless Solutions Co., Ltd. written authorization - All Rights Reserved page 9 of 388

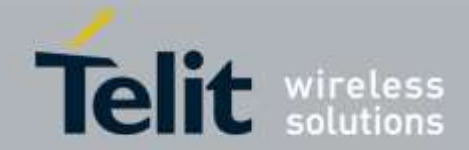

# <span id="page-9-0"></span>2. Overview

# <span id="page-9-1"></span>2.1. About the document

This document describes all AT commands implemented on the Telit wireless module DE910.

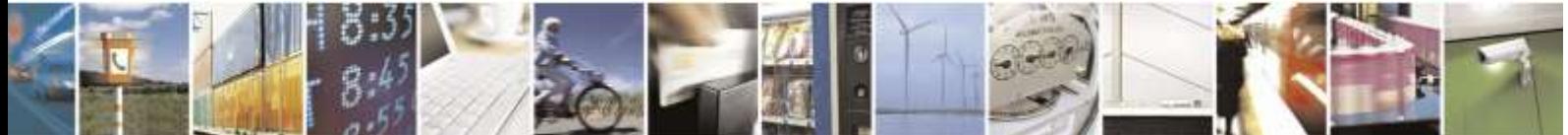

Reproduction forbidden without Telit Wireless Solutions Co., Ltd. written authorization - All Rights Reserved page 10 of 388

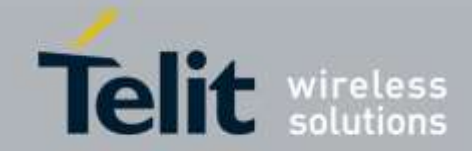

# <span id="page-10-0"></span>3. AT COMMANDS

The Telit wireless module DE910 can be controlled via the serial interface using the standard AT commands<sup>1</sup>. The Telit wireless module DE910 is compliant with:

- 1. TIA/EIA/707-A.3 AT Command.
- 2. Partial Hayes standard AT command set.
- 3. Partially 3GPP 27.005 specific AT Commands SMS (Short Message Service).
- 4. Partially ETSI 3GPP 27.007 specific AT Commands for controlling voice and Phonebook.

Moreover, the Telit wireless module DE910 supports Telit proprietary AT commands for specific purposes.

In case of Telit Test AT Commands, the Telit wireless module DE910 should be checked individually and then should be rebooted when completed the operation.

The following is a description of how to use the AT commands with the Telit wireless module DE910.

## <span id="page-10-1"></span>3.1. Definitions

-

The following syntactical definitions apply:

- **<CR> Carriage return character**, is the command line and result code terminator character, which value, in decimal ASCII between 0 and 255,is specified within parameter **S3**. The default value is 13.
- **<LF> Linefeed character**, is the character recognized as line feed character. Its value, in decimal ASCII between 0 and 255, is specified within parameter **S4**. The default value is 10. The line feed character is output after the carriage return character if verbose result codes are used (**V1** option used). Otherwise, if numeric format result codes are used (**V0** option used) it will not appear in the result codes.
- **<...>** Name enclosed in angle brackets is a syntactical element. They do not appear in the command line.
- **[...]** Optional sub parameter of a command or an optional part of TA information response is enclosed in square brackets. Brackets themselves do not appear in the command line. When the sub parameter is not given in AT commands which have a Read command, new value equals to its previous value. In AT commands which do not store the values of any of their sub parameters, and so do not have a Read command, called *action type*

<sup>&</sup>lt;sup>1</sup> AT is an ATTENTION command and is used as a prefix to other parameters in a string. The AT command combined with other parameters can be set up in the communications package or typed in manually as a command line instruction.

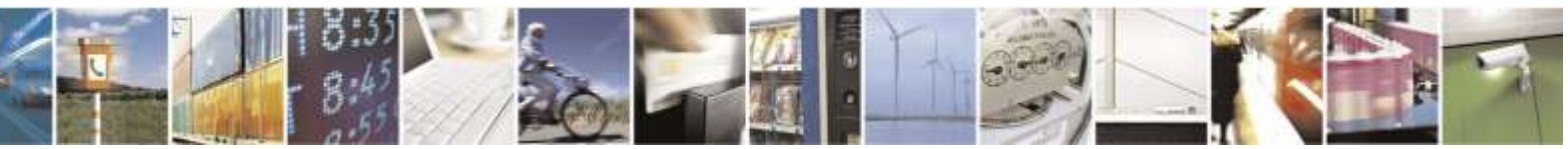

Reproduction forbidden without Telit Wireless Solutions Co., Ltd. written authorization - All Rights Reserved page 11 of 388

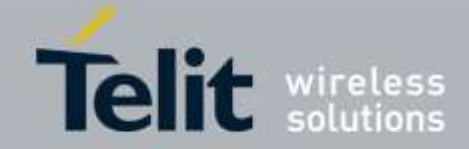

commands, action should be taken on the basis of the recommended default setting of the sub parameter.

## <span id="page-11-0"></span>3.2. AT Command Syntax

The syntax rules followed by the Telit implementation of both Hayes AT commands and GSM/WCDMA commands are very similar to those of standard basic and extended AT commands. There are two types of extended command:

- **Parameter type commands**. This type of command may be "set" (to store a value or values for later use), "read" (to determine the current value or values stored), or "tested" (to determine ranges of values supported). Each of them has a test command (trailing **=?**) to give information about the type of its sub parameters; they also have a Read command (trailing **?**) to check the current values of sub parameters.
- Action type commands. This type of command may be "executed" or "tested".
	- "executed" to invoke a particular function of the equipment, which generally involves more than the simple storage of a value for later use
	- "tested" to determine: Whether or not the equipment implements the Action Command (in this case issuing the corresponding Test command - trailing **=?** - returns the **OK** result code), and, if sub parameters are associated with the action, the ranges of sub parameters values that are supported.

Action commands do not store the values of any of their possible sub parameters. In the case of a Telit command, the "read" action may be used for a specific purpose. Moreover:

The response to the Test Command (trailing **=?**) may be changed in the future by Telit to allow the description of new values/functionalities

If all the sub parameters of a parameter type command **+CMD** (or **#CMD** or **\$CMD**) are optional, issuing **AT+CMD=<CR>** (or **AT#CMD=<CR>** or **AT\$CMD=<CR>**) causes the **OK** result code to be returned and the previous values of the omitted sub parameters to be retained.

### <span id="page-11-1"></span>3.2.1. String Type Parameters

A string either enclosed between quotes or not, is considered a valid string type parameter input. According to V25 space characters are ignored on the command line and may be used freely for formatting purposes unless they are embedded in numeric or quoted string constants; therefore a string containing a space character has to be enclosed between quotes to be considered a valid string type parameter.

A small set of commands requires always writing the input string parameters within quotes: this is explicitly reported in the specific descriptions.

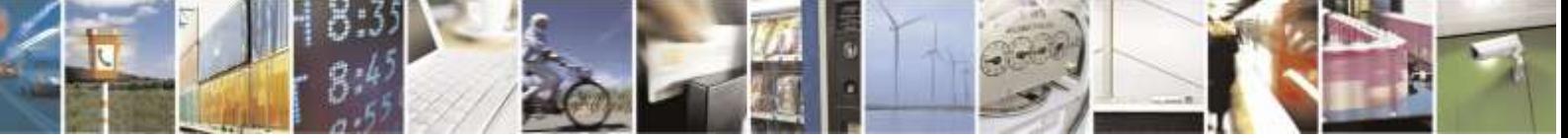

Reproduction forbidden without Telit Wireless Solutions Co., Ltd. written authorization - All Rights Reserved page 12 of 388

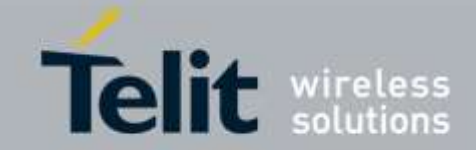

### <span id="page-12-0"></span>3.2.2. Command Lines

-

A command line is made up of three elements: the **prefix**, the **body** and the **termination character**.

The **command line prefix** consists of the characters "**AT**" or "**at**", or, to repeat the execution of the previous command line, the characters "**A/**" or "**a/**".

The **termination character** may be selected by a user option (parameter S3), the default being **<CR>**.

The basic structures of the command line are:

- **ATCMD1<CR>** where **AT** is the command line prefix, **CMD1** is the body of a **basic command** (nb: the name of the command never begins with the character "**+**") and **<CR>** is the command line terminator character
- **ATCMD2=10<CR>** where 10 is a sub parameter
- **AT+CMD1;+CMD2=, ,10<CR>** These are two examples of **extended commands** (nb: the name of the command always begins with the character "**+**" 2 ). They are delimited with semicolon. In the second command, the sub parameter is omitted.
- **+CMD1?<CR>** This is a Read command for checking current sub parameter values
- **+CMD1=?<CR>** This is a test command for checking possible sub parameter values

These commands might be performed in a single command line as shown below:

#### **ATCMD1 CMD2=10+CMD1;+CMD2=, ,10;+CMD1?;+CMD1=?<CR>**

It is always preferable to separate into different command lines the basic commands and the extended commands; furthermore, it is suggested to avoid placing several action commands in the same command line because if one of them fails, an error message is received but it is not possible to determine which one of them has failed the execution.

If command **V1** is enabled (verbose responses codes) and all commands in a command line have been performed successfully, result code <**CR><LF>OK<CR><LF>** is sent from the TA to the TE, if sub parameter values of a command are not accepted by the TA or command itself is invalid, or command cannot be performed for some reason, result code **<CR><LF>ERROR<CR><LF>** is sent and no subsequent commands in the command line are processed.

If command **V0** is enabled (numeric response codes), and all commands in a command line have been performed successfully, result code  $0 < CR$  is sent from the TA to the TE. If subparameter values of a command are not accepted by the TA or command itself is invalid, or

<sup>2</sup> The set of **proprietary AT commands** differs from the standard commands because the name of each of them begins with either "**@**", "**#**", "**\$**" or "\*". **Proprietary AT commands** follow the same syntax rules as **extended commands**

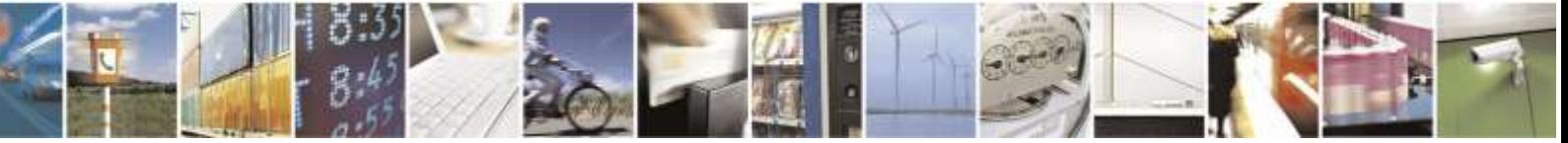

Reproduction forbidden without Telit Wireless Solutions Co., Ltd. written authorization - All Rights Reserved page 13 of 388

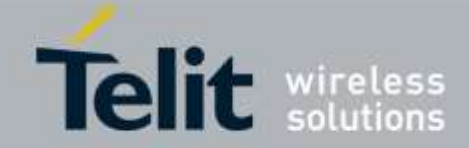

command cannot be performed for some reason, result code **4<CR>** and no subsequent commands in the command line are processed.

In case of errors depending on ME operation, **ERROR** (or **4**) response may be replaced by **+CME ERROR: <err> or +CMS ERROR: <err>**.

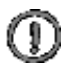

*NOTE:* **The command line buffer accepts a maximum of 80 characters. If this number is exceeded none of the commands will be executed and TA returns ERROR.**

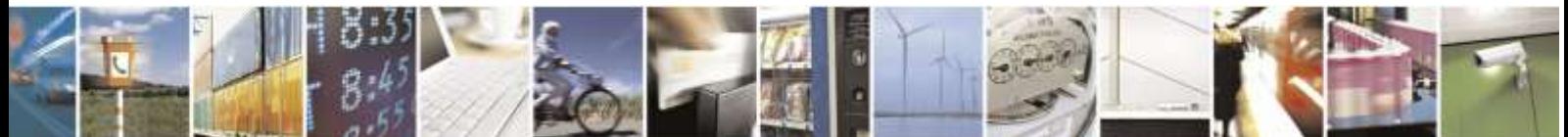

Reproduction forbidden without Telit Wireless Solutions Co., Ltd. written authorization - All Rights Reserved page 14 of 388

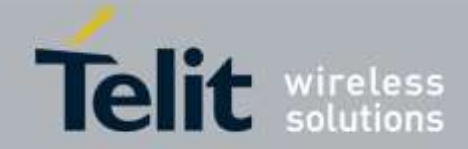

#### <span id="page-14-0"></span>3.2.2.1. ME Error Result Code - +CME ERROR: <err>

This is NOT a command; it is the error response to +**Cxxx 3gpp TS** 27.007 commands. Syntax: **+CME ERROR: <err>.**

Parameter: **<err>** - error code can be either numeric or verbose (see +**CMEE**). The possible values of **<err>** are reported in the table:

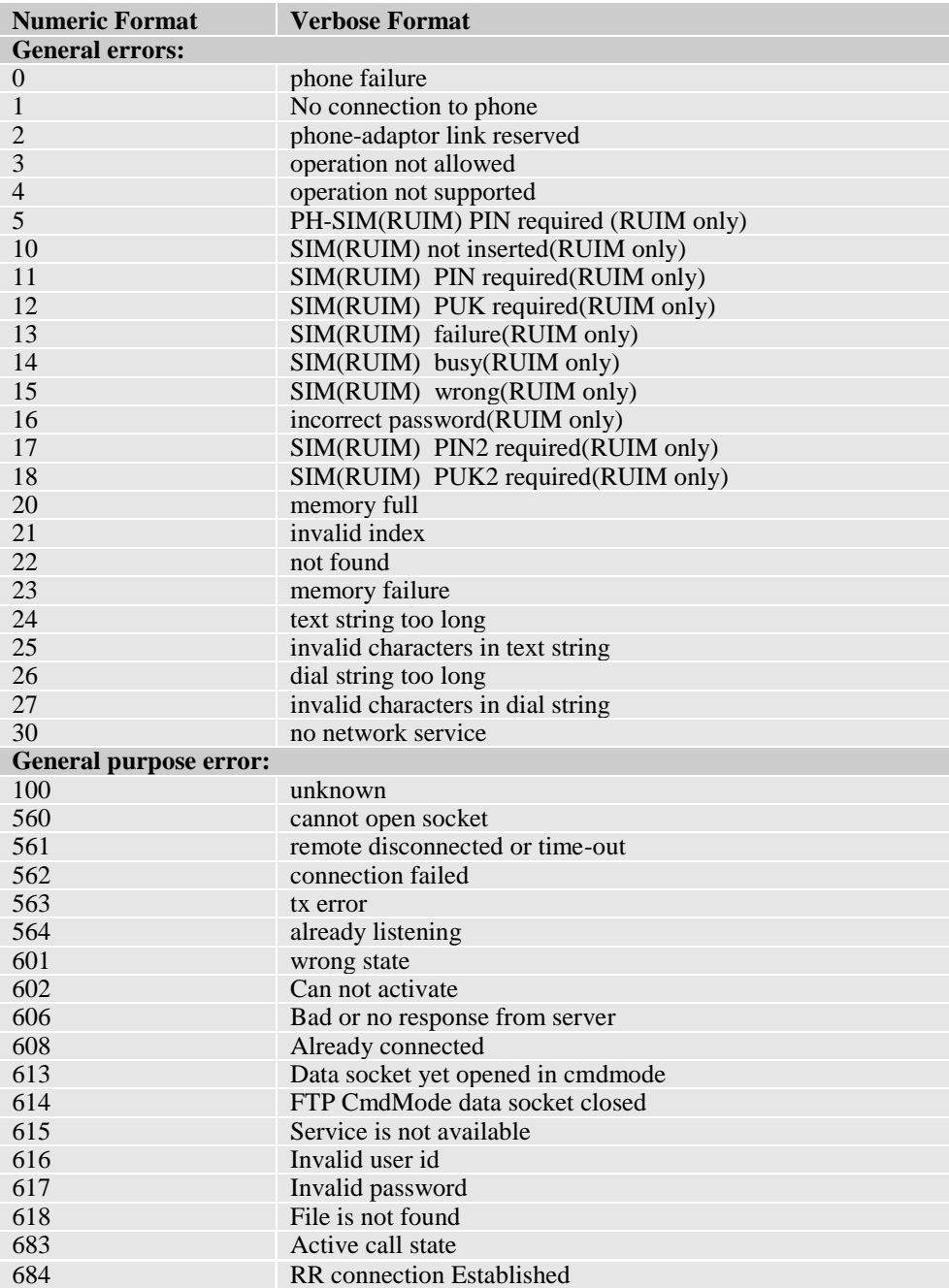

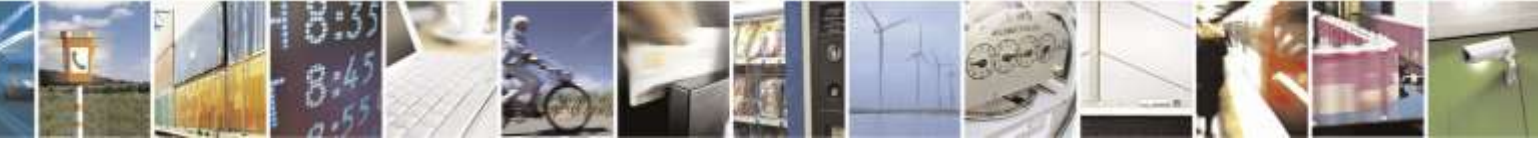

Reproduction forbidden without Telit Wireless Solutions Co., Ltd. written authorization - All Rights Reserved page 15 of 388

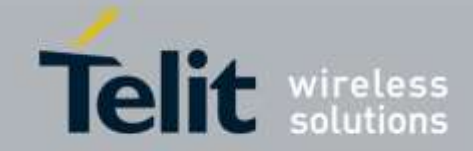

\*(Values in parentheses are 3GPP TS 24.008 cause codes)

#### **Numeric Format Meaning**  Unspecified CDMA error Generic undocumented error Wrong state Wrong mode Context already activated Stack already active Activation failed Context not opened Cannot setup socket Cannot resolve DN Time-out in opening socket Cannot resolve name Cannot connect control socket Not connected

#### **3GPP TS 27.007 CDMA Network Problems**

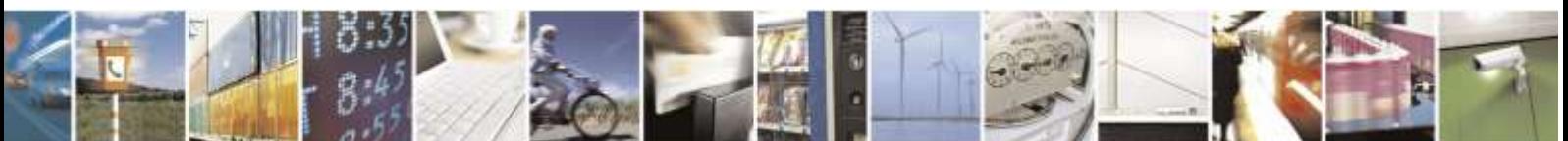

Reproduction forbidden without Telit Wireless Solutions Co., Ltd. written authorization - All Rights Reserved page 16 of 388

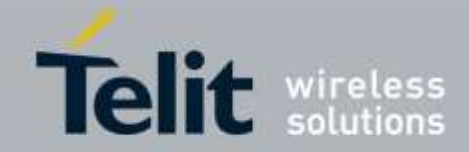

### <span id="page-16-0"></span>3.2.2.2. Message Service Failure Result Code - +CMS ERROR: <err>

This is NOT a command; it is the error response to +Cxxx SMS commands. Syntax: **+CMS ERROR: <err>**

Parameter: **<err>** - numeric error code. The **<err>** values are reported in the table:

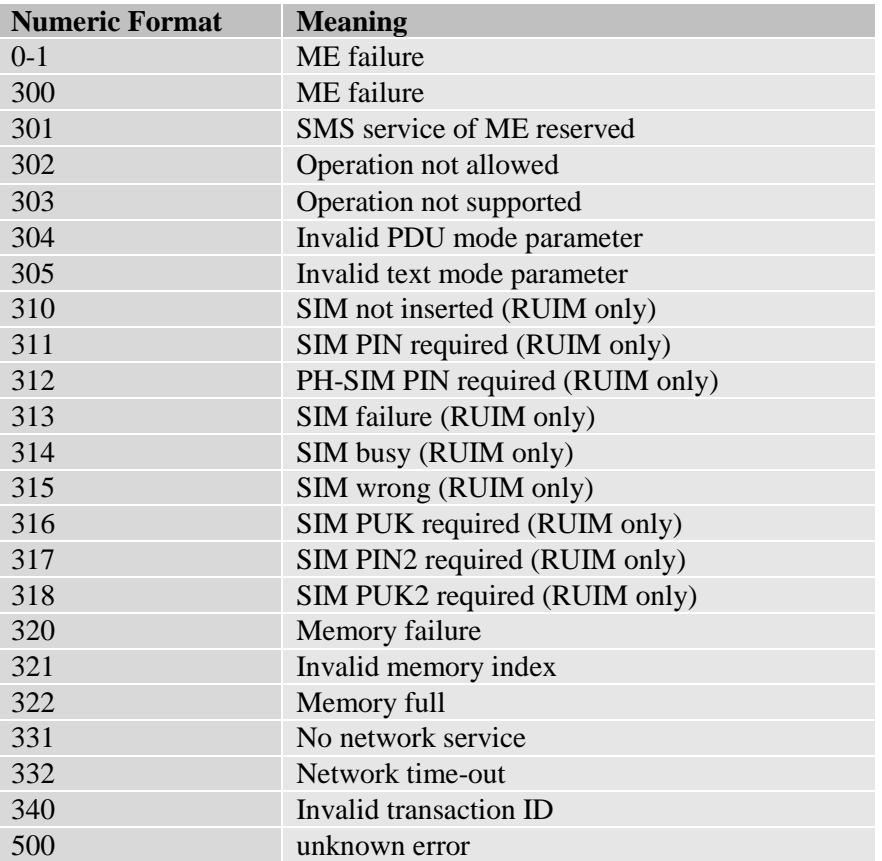

The following values are IS-41D SMS cause codes:

#### **Network Problems**

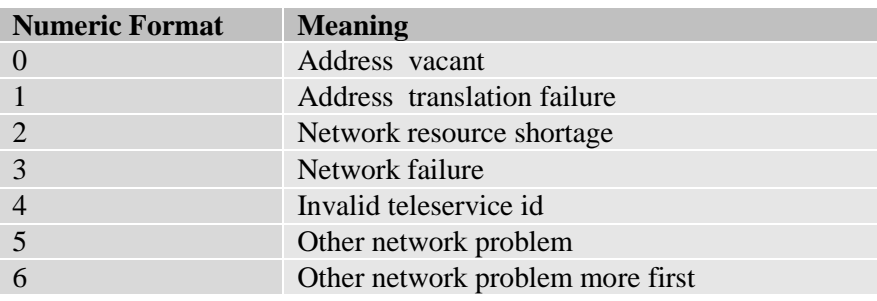

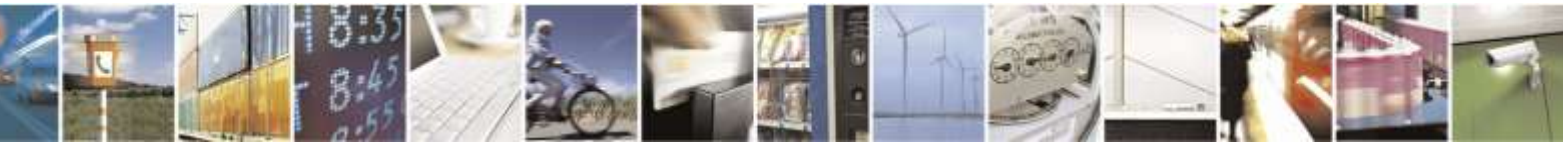

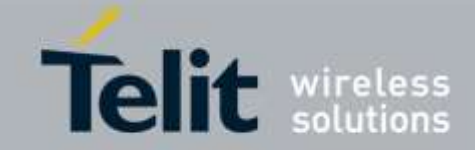

#### **Terminal Problems**

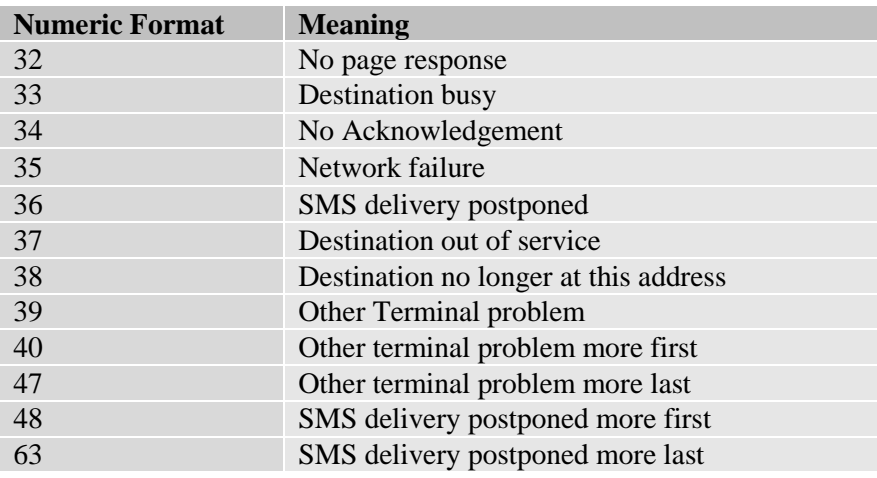

#### **Radio Interface Problems**

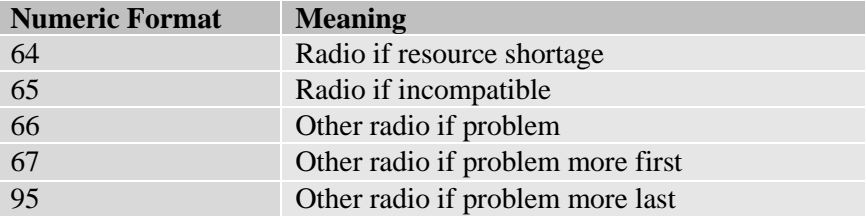

#### **General Problems**

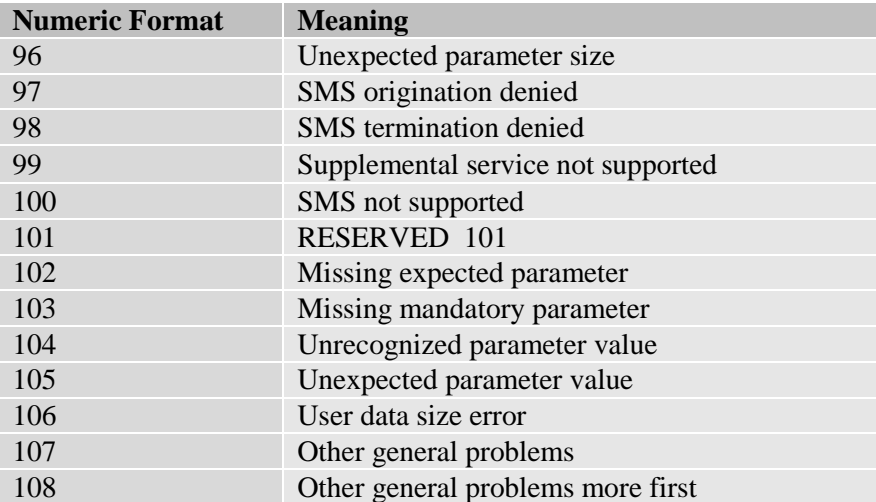

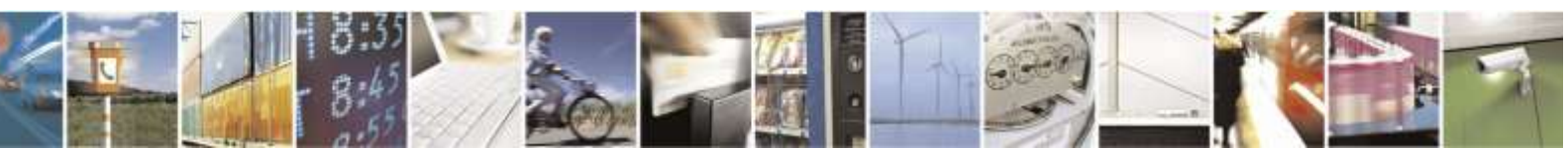

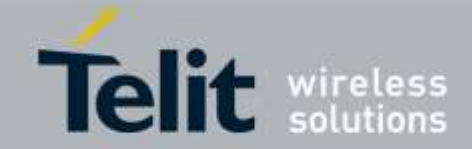

### <span id="page-18-0"></span>3.2.3. Information Responses and Result Codes

The TA response, in case of verbose response format enabled, for the previous examples command line could be as shown below:

• Information response to  $+$ **CMD1?** 

**<CR><LF>+CMD1: 2,1,10<CR><LF>**

• Information response to  $+$ **CMD1=?** 

**<CR><LF>+CMD1: (0-2),(0,1),(0-15)<CR><LF>**

• Final result code  $\langle CR \rangle \langle LF \rangle OK \langle CR \rangle \langle LF \rangle$ 

Moreover, there are two other types of result codes:

- *result code*s that inform about progress of TA operation (e.g. connection establishment **CONNECT**)
- *Result code*s that indicate occurrence of an event not directly associated with issuance of a command from TE (e.g. ring indication **RING**).

Here are the basic result codes according to ITU-T V25Ter recommendation:

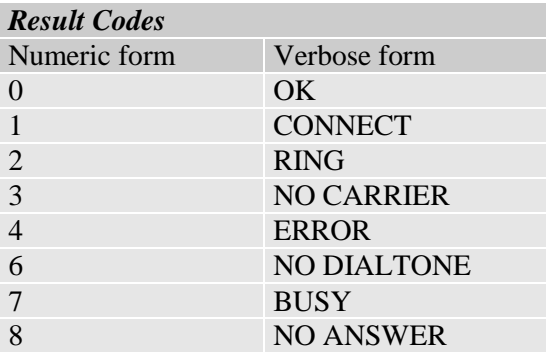

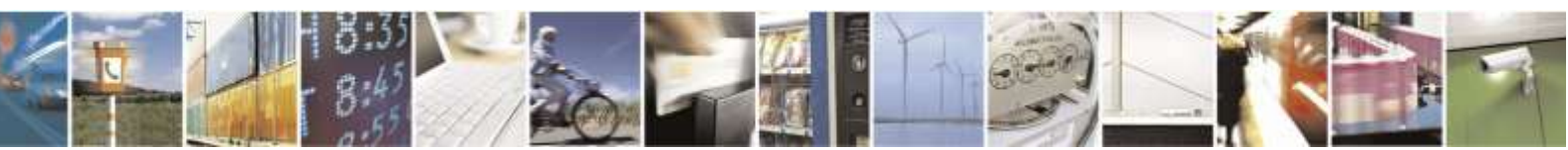

Reproduction forbidden without Telit Wireless Solutions Co., Ltd. written authorization - All Rights Reserved page 19 of 388

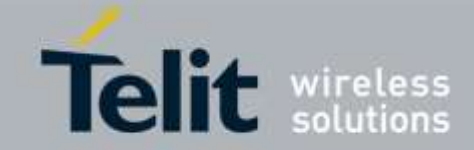

### <span id="page-19-0"></span>3.2.4. Command Response Time-Out

Every command issued to the Telit modules returns a result response if response codes are enabled (default). The time needed to process the given command and return the response varies, depending on the command type. Commands that do not interact with the network, and involve only internal set up settings or readings typically have quicker response times than commands that require network interaction.

In the table below are listed only the commands whose interaction with the network could lead to long response timings. When not otherwise specified, timing is referred to set command.

For phonebook and SMS writing and reading related commands, timing is referred to commands issued after phonebook sorting is completed.

For DTMF sending and dialing commands timing is referred to module registered on network ("AT+CREG?" answer is "+CREG: 0,1" or "+CREG: 0,5").

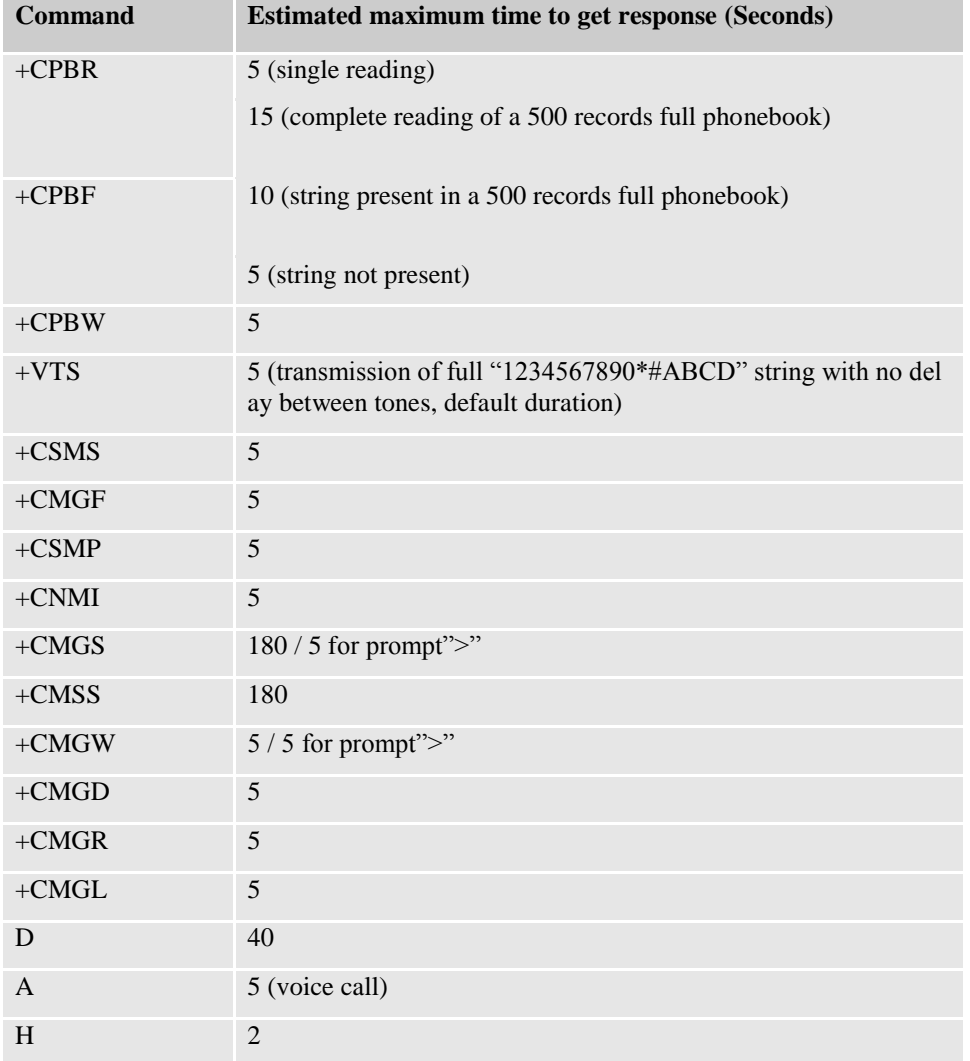

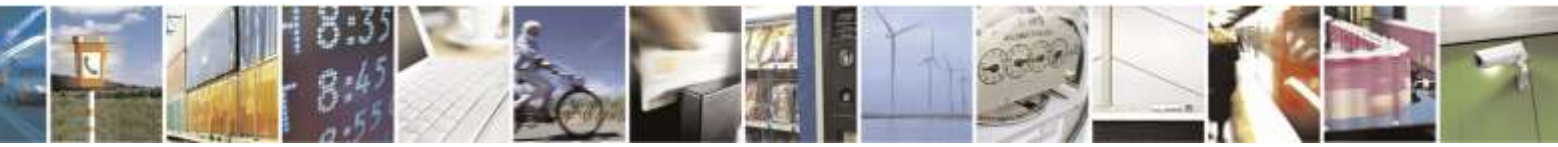

Reproduction forbidden without Telit Wireless Solutions Co., Ltd. written authorization - All Rights Reserved page 20 of 388

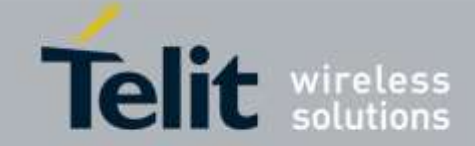

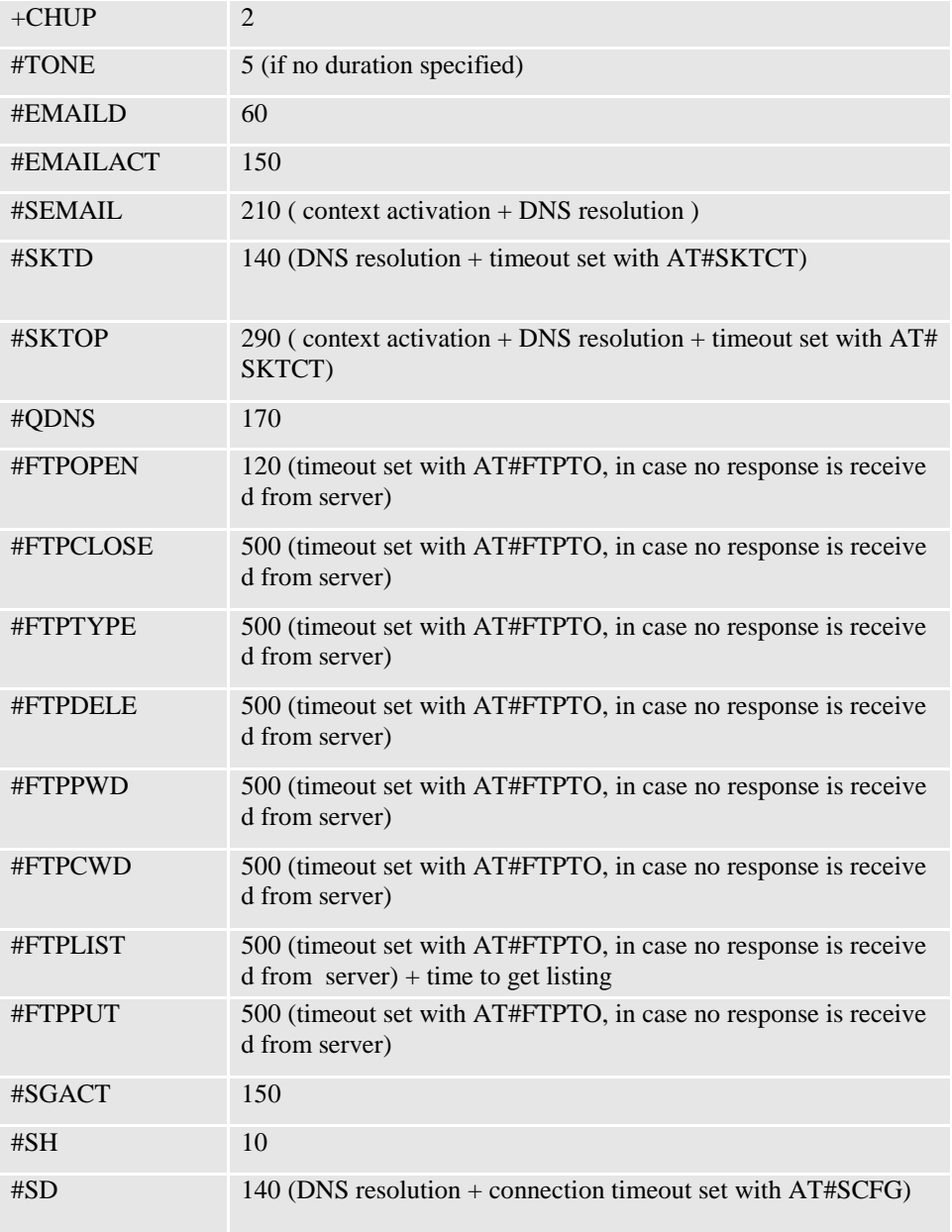

## <span id="page-20-0"></span>3.2.5. Command Issuing Timing

The chain Command -> Response shall always be respected and a new command must not be issued before the module has finished sending all of its response result code (whatever it may be).

This applies especially to applications that "sense" the **OK** text and therefore may send the next command before the complete code **<CR><LF>OK<CR><LF>** is sent by the module.

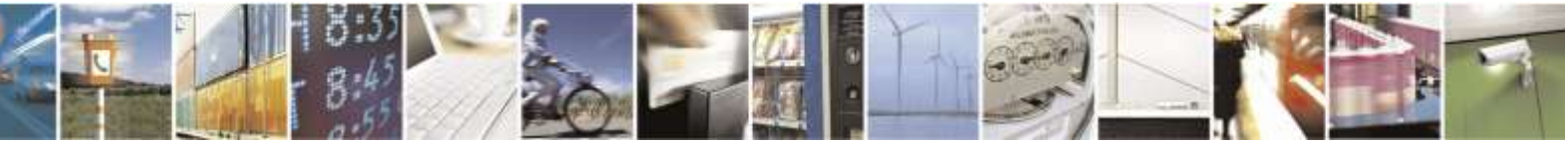

Reproduction forbidden without Telit Wireless Solutions Co., Ltd. written authorization - All Rights Reserved page 21 of 388

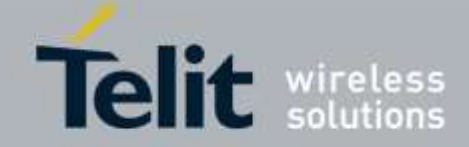

It is advisable regardless to wait for at least 20ms between the end of the reception of the response and issuing of the next AT command.

If the response codes are disabled and therefore the module does not report any response to the command, then at least the 20ms pause time shall be respected.

During command mode, due to hardware limitations, under severe CPU load the serial port can lose some characters if placed in autobauding at high speeds. If this problem is encountered the baud rate should be adjusted with **+IPR** command.

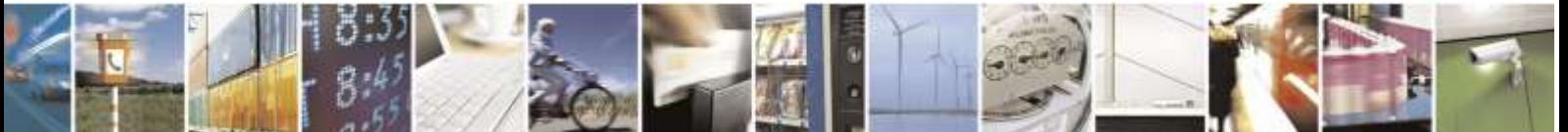

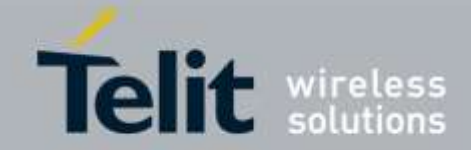

# <span id="page-22-0"></span>3.3. Storage

### <span id="page-22-1"></span>3.3.1. Factory Profile and User Profiles

The Telit wireless modules store the values set by several commands in the internal nonvolatile memory (NVM), allowing this setting to remain even after power off. In the NVM these values are set either as **factory profile** or as **user profiles**: there are **two customizable user profiles** and **one factory profile** in the NVM of the device. By default the device will start with user profile 0 equal to factory profile.

For backward compatibility each profile is divided into two sections, one **base section** that was historically the one that was saved and restored in early releases of code, and the **extended section** that includes all the remaining values.

The **&W** command is used to save the actual values of **both sections** of profiles into the NVM user profile.

Commands **&Y** and **&P** are both used to set the profile to be loaded at start up. **&Y** instructs the device to load at start up only the **base section**. **&P** instructs the device to load at start up the full profile: **base + extended sections**.

The **&F** command resets to factory profile values in the base section of profile, while the **&F1** resets to factory profile values in the full set of base + extended section commands.

The values set by other commands are stored in NVM outside the profile: some of them are stored always, without issuing any **&W**, while others are stored by issuing specific commands (**+CSAS**, **#SLEDSAV**, **#VAUXSAV**, **#SKTSAV**, **#ESAV**); all of these values are read at power-up.

The values set by following commands are stored in the profile base section:

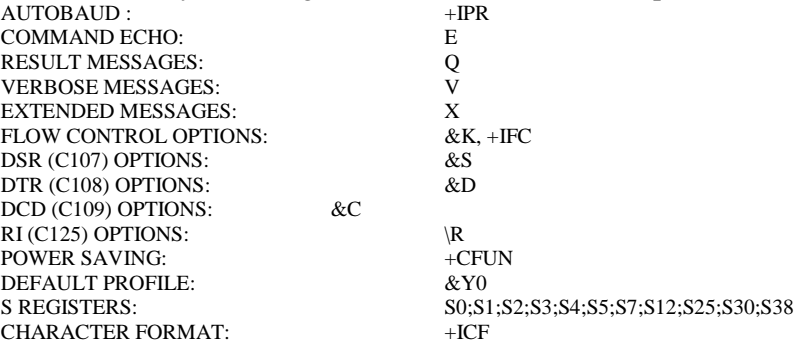

The values set by following commands are stored in the profile extended section:

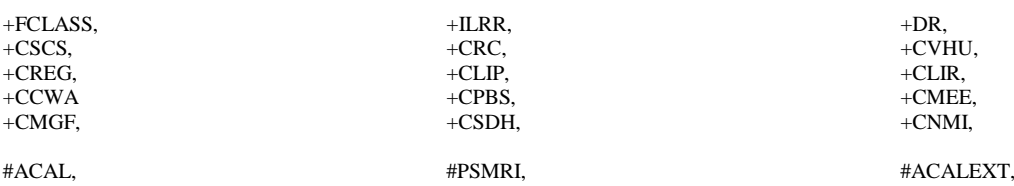

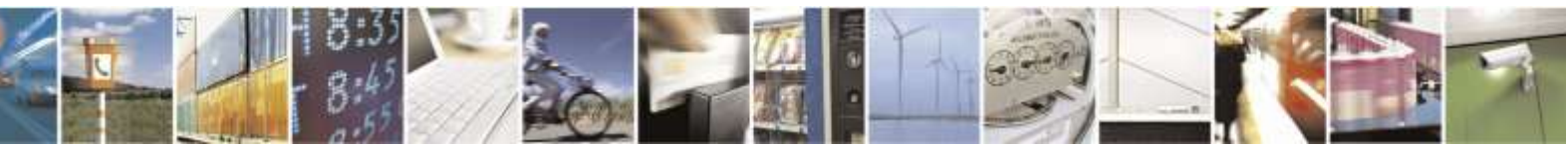

Reproduction forbidden without Telit Wireless Solutions Co., Ltd. written authorization - All Rights Reserved page 23 of 388

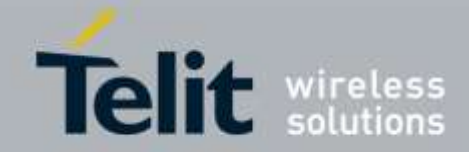

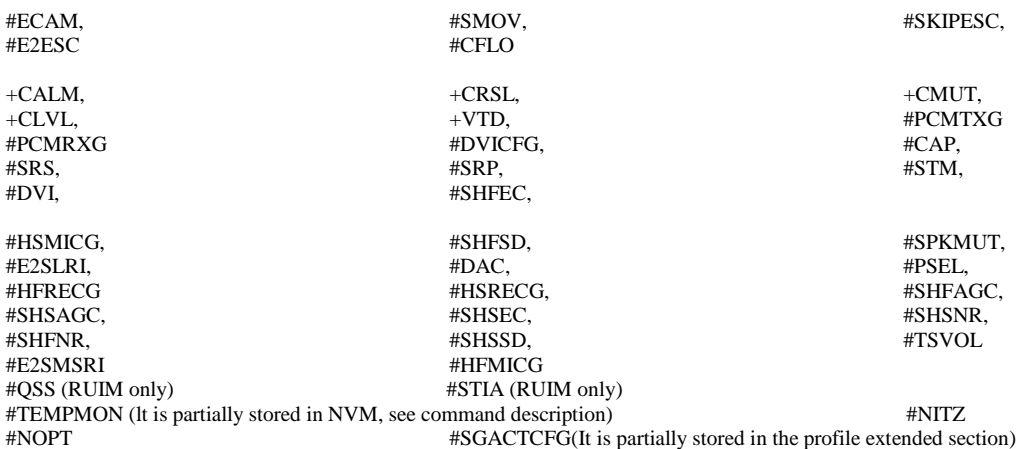

The values set by following commands are automatically stored in NVM, without issuing any storing command and independently from the profile (unique values), and are automatically restored at start up:

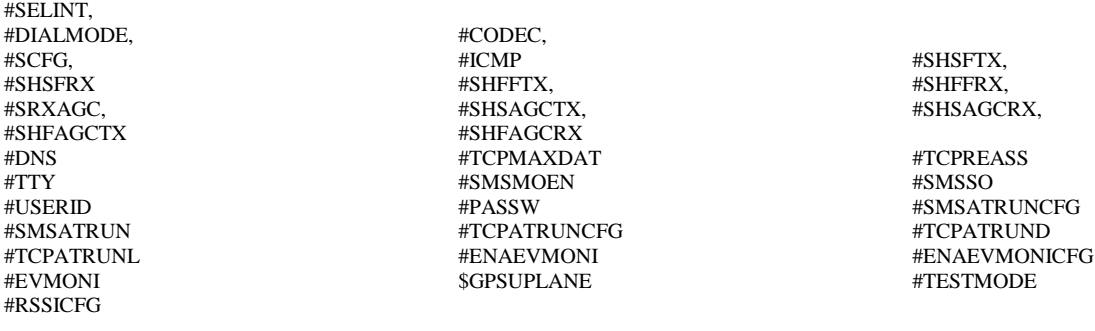

The values set by following commands are stored in NVM on demand, issuing specific commands and independently from the profile:

 $+CSMP$ Stored by  $+CSAS^3$  command and restored by  $+CRES$  command.

#SLED Stored by #SLEDSAV command.

#VAUX Stored by #VAUXSAV command.

#PKTSZ, #DSTO, #SKTTO, #SKTSET #SKTCT Stored by #SKTSAV command and automatically restored at start up; factory default values are restored by #SKTRST command. #ESMTP, #EADDR, #EUSER, #EPASSW

Stored by #ESAV command and automatically restored at start up; factory default values are restored by #ERST command.

 $S$ GPSP,  $S$ GPSNMUN  $S$ GPSNMUN Stored by \$GPSSAV command and automatically restored at start up; factory default values are restored by \$GPSRST command.

<sup>3</sup> Both commands +CSAS and +CRES deal with non-volatile memory

-

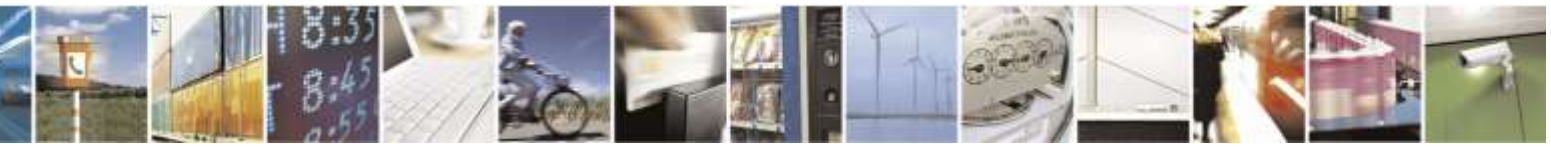

Reproduction forbidden without Telit Wireless Solutions Co., Ltd. written authorization - All Rights Reserved page 24 of 388

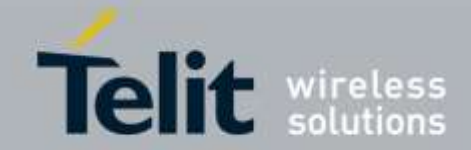

# <span id="page-24-0"></span>3.4. AT Commands Availability Table

The following table lists the AT command set and matches the availability of every single command versus the Telit wireless module DE910.

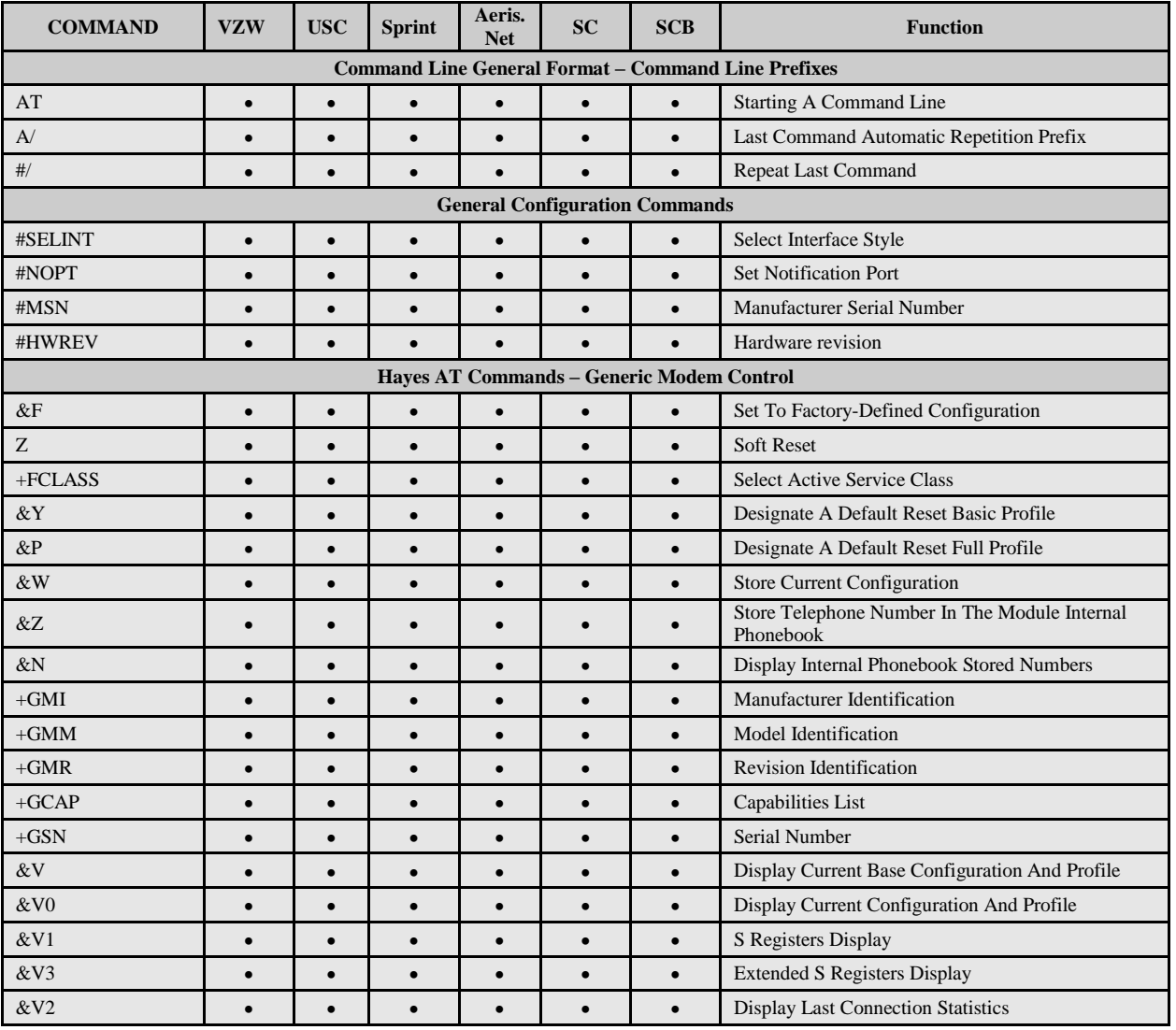

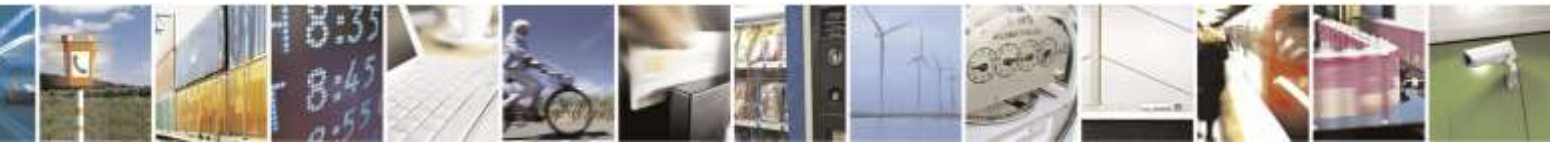

Reproduction forbidden without Telit Wireless Solutions Co., Ltd. written authorization - All Rights Reserved page 25 of 388

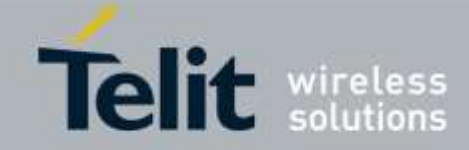

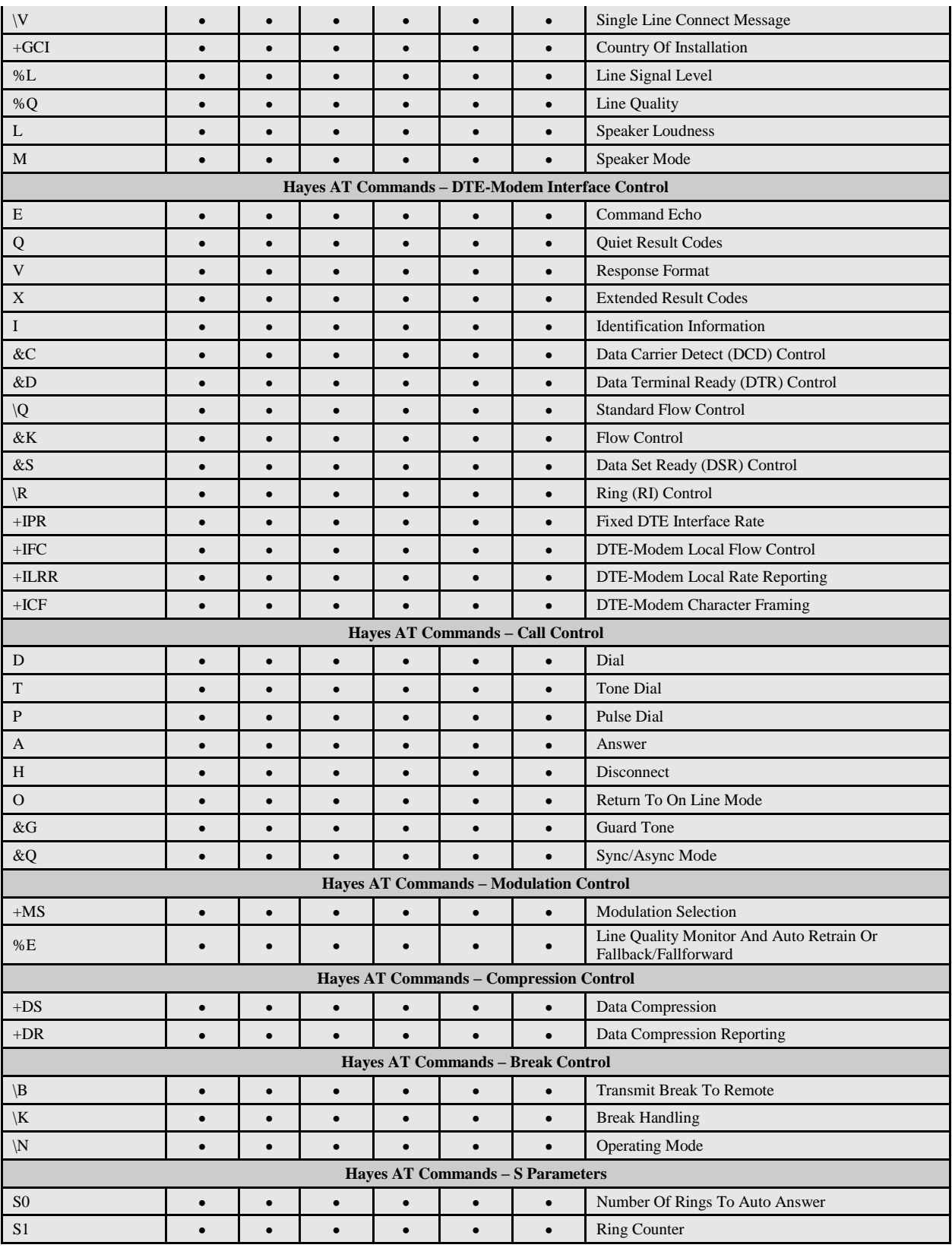

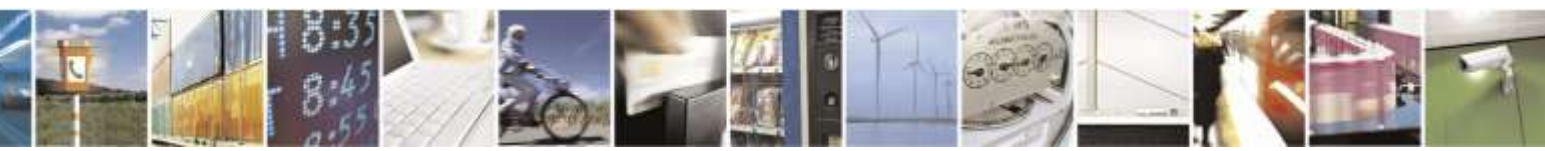

Reproduction forbidden without Telit Wireless Solutions Co., Ltd. written authorization - All Rights Reserved page 26 of 388

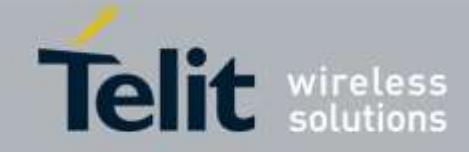

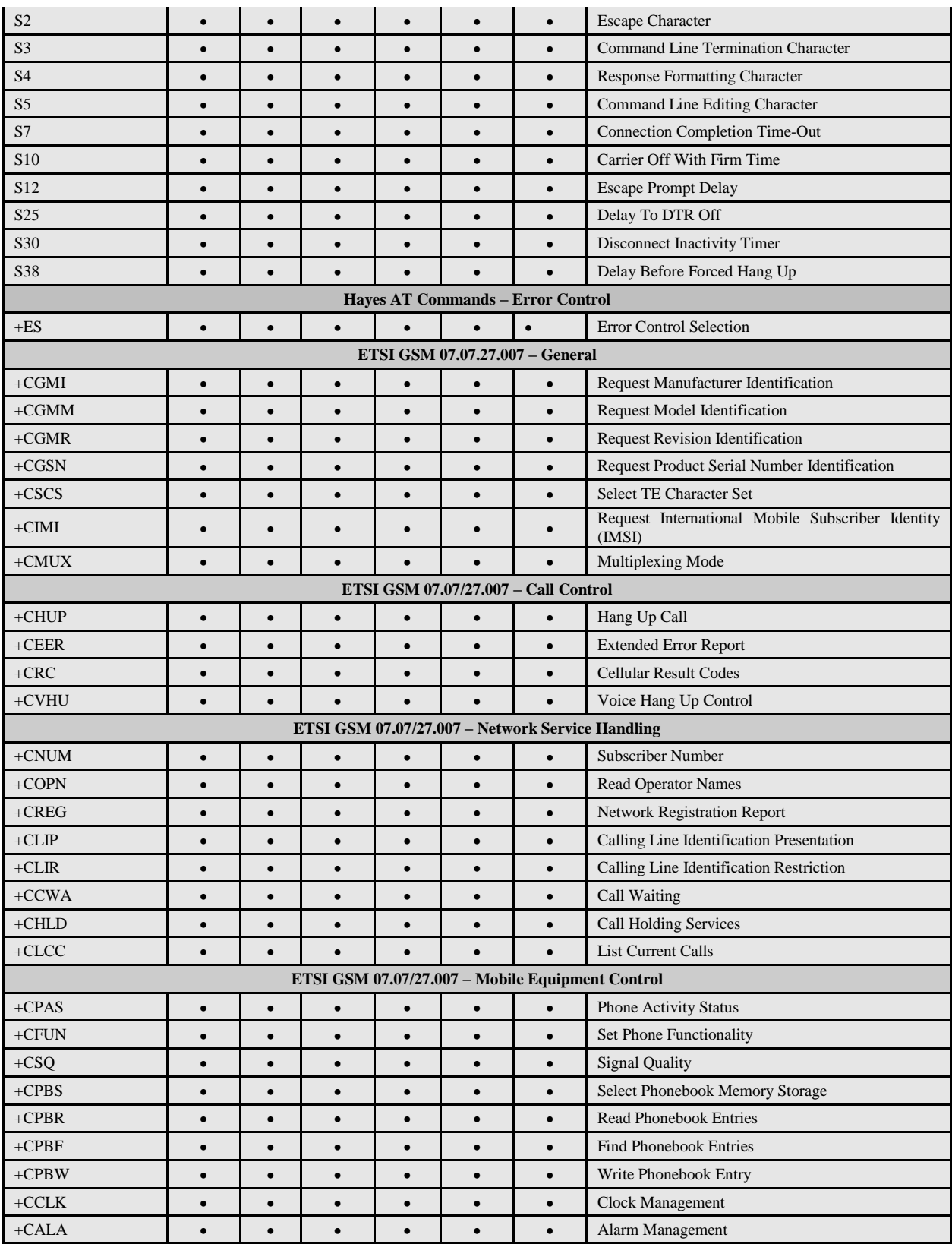

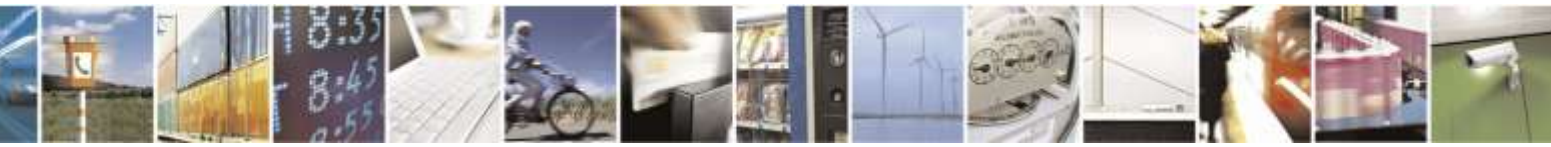

Reproduction forbidden without Telit Wireless Solutions Co., Ltd. written authorization - All Rights Reserved page 27 of 388

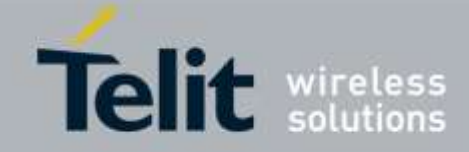

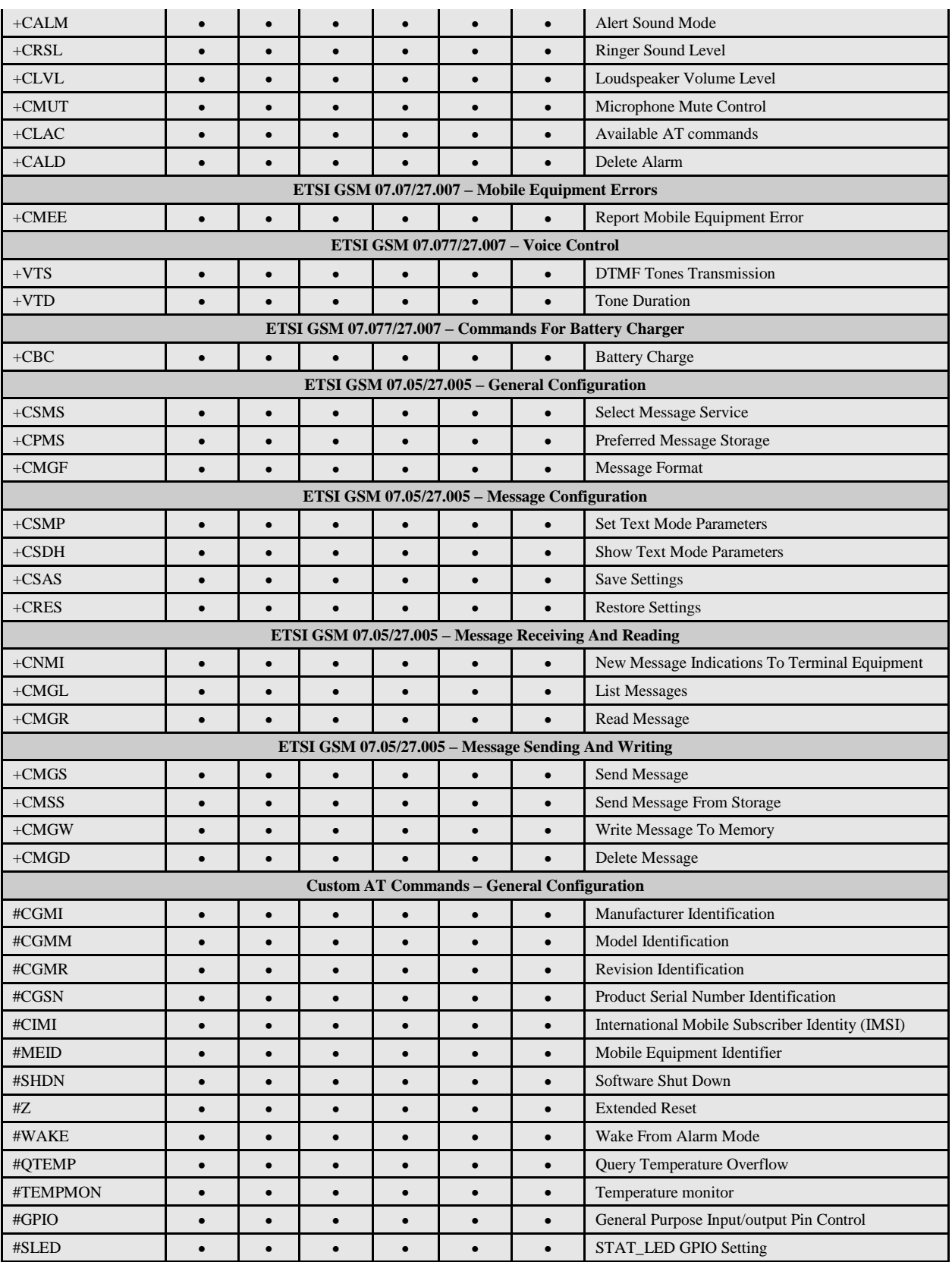

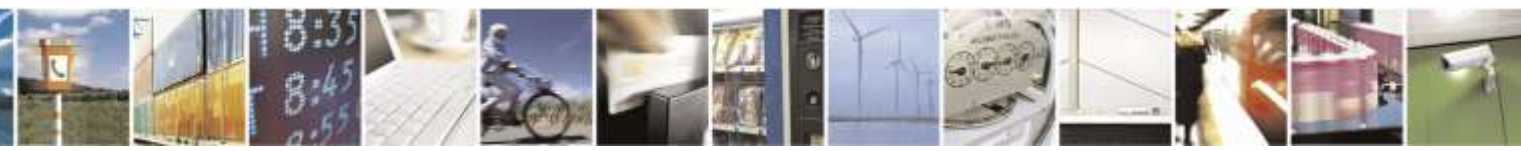

Reproduction forbidden without Telit Wireless Solutions Co., Ltd. written authorization - All Rights Reserved page 28 of 388

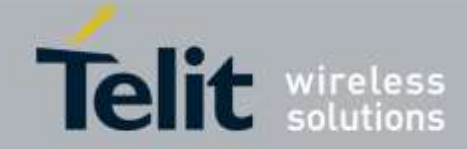

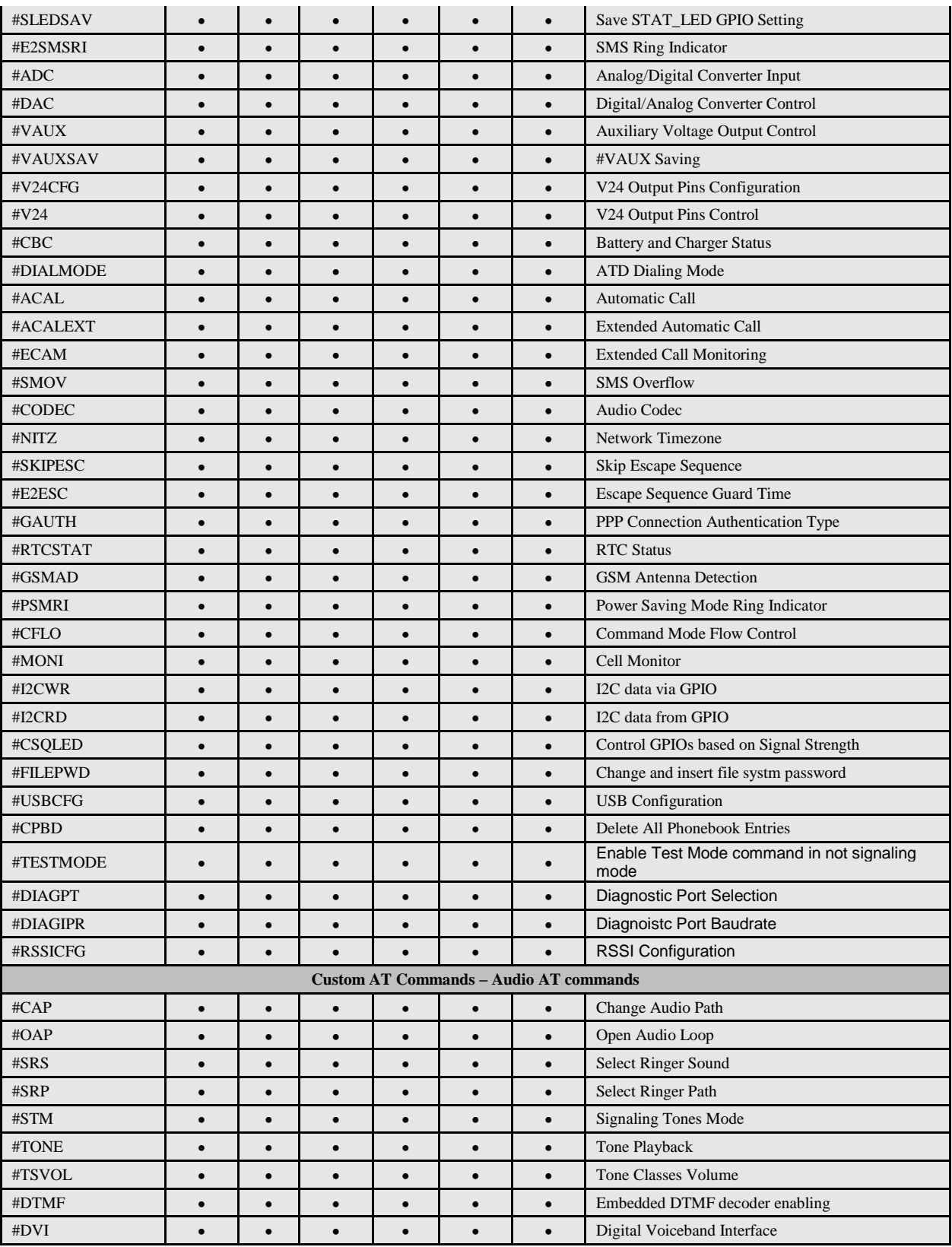

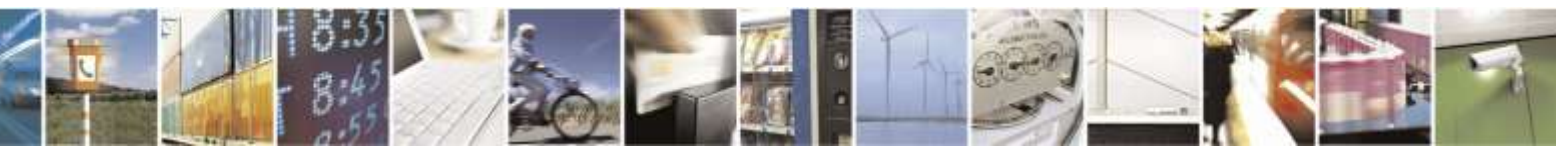

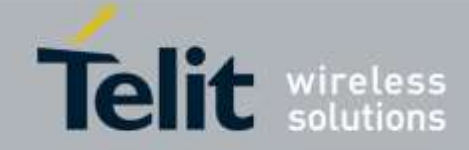

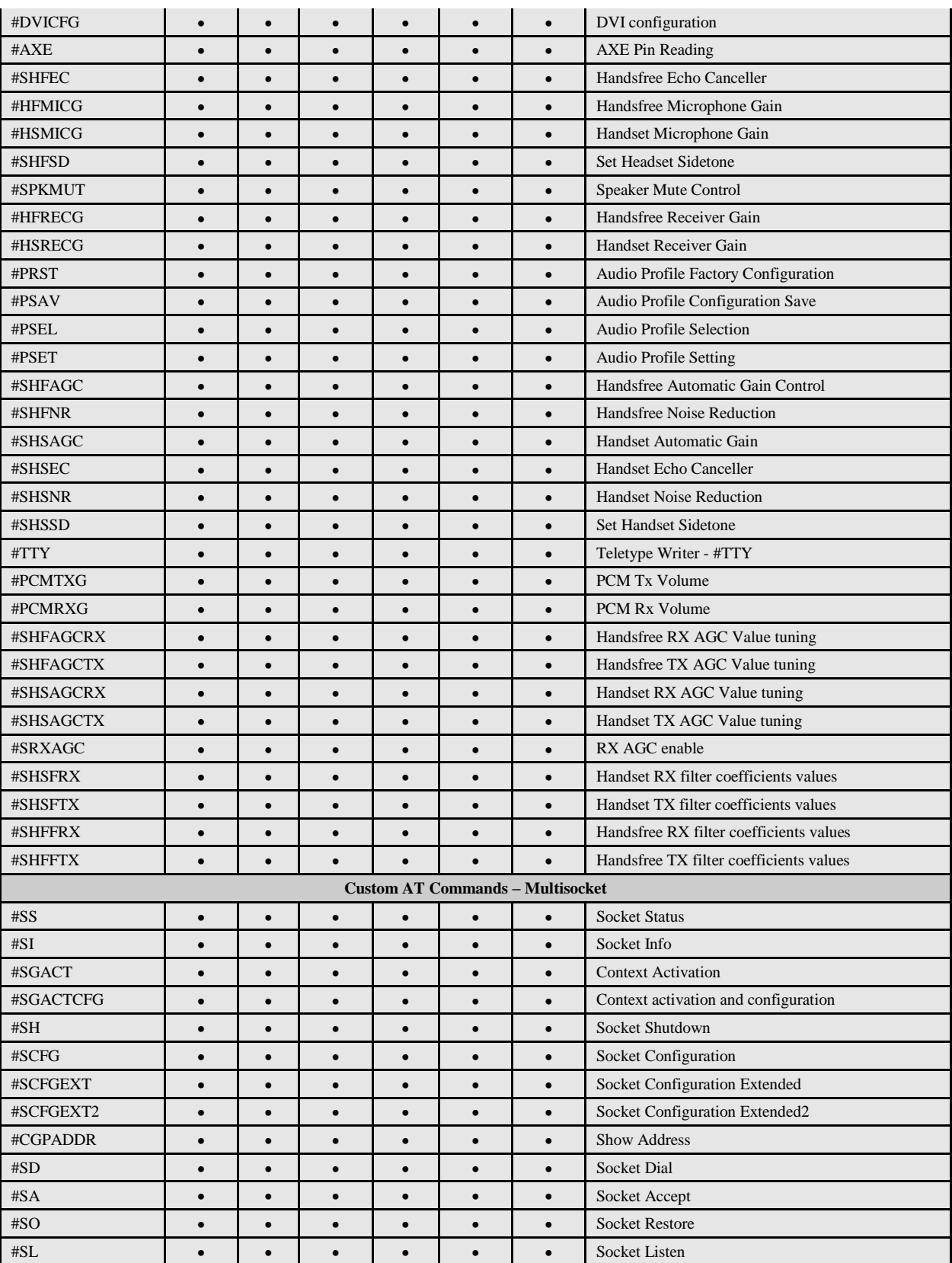

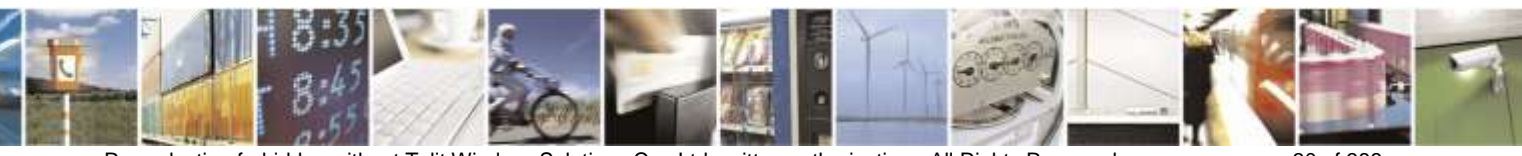

Reproduction forbidden without Telit Wireless Solutions Co., Ltd. written authorization - All Rights Reserved page 30 of 388

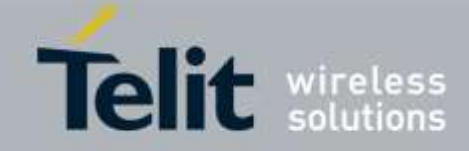

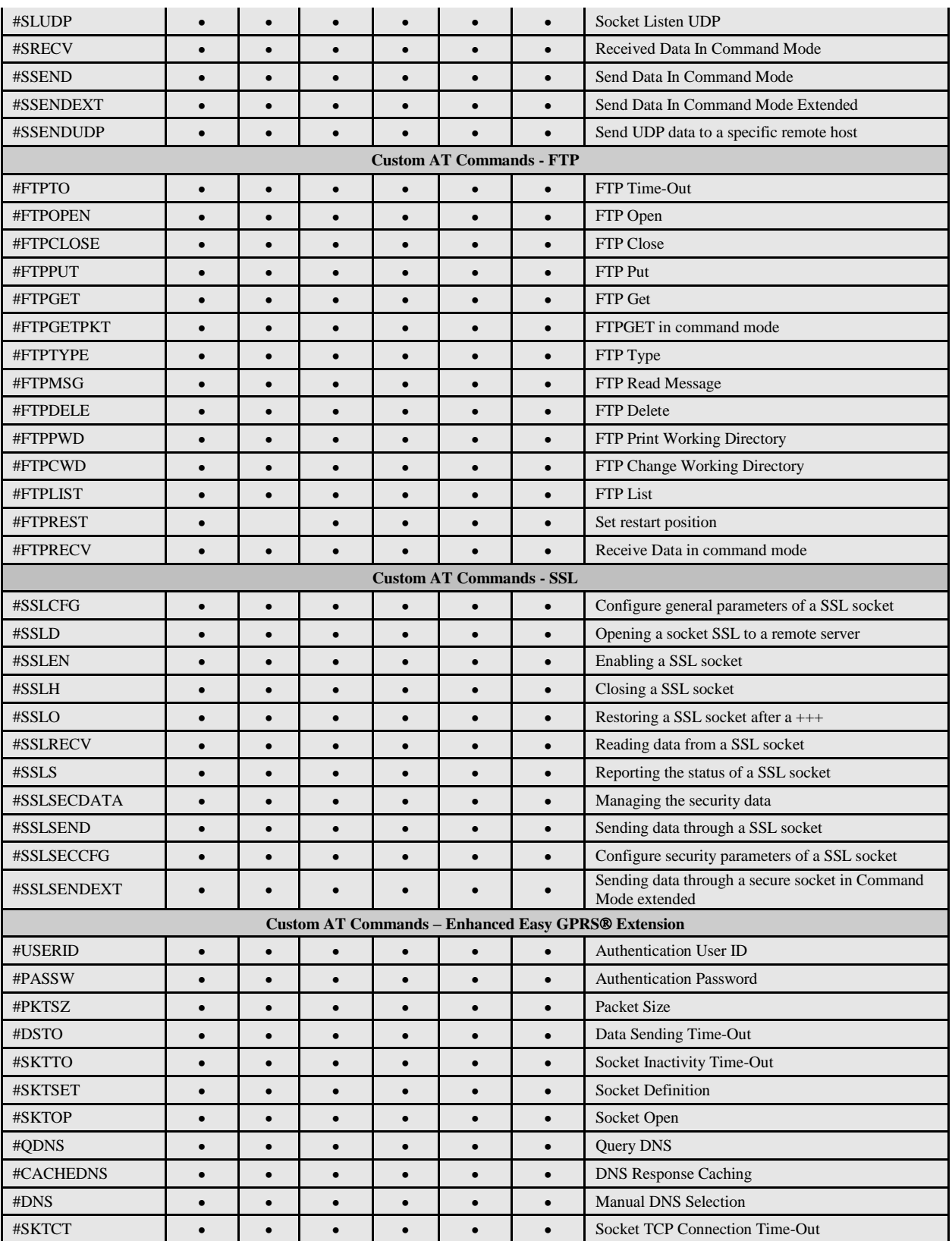

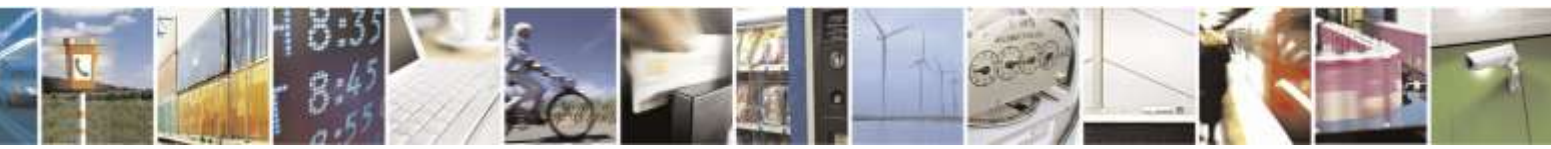

Reproduction forbidden without Telit Wireless Solutions Co., Ltd. written authorization - All Rights Reserved page 31 of 388

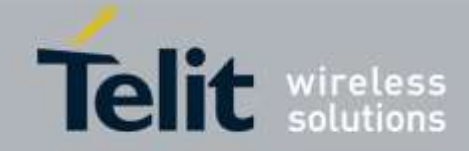

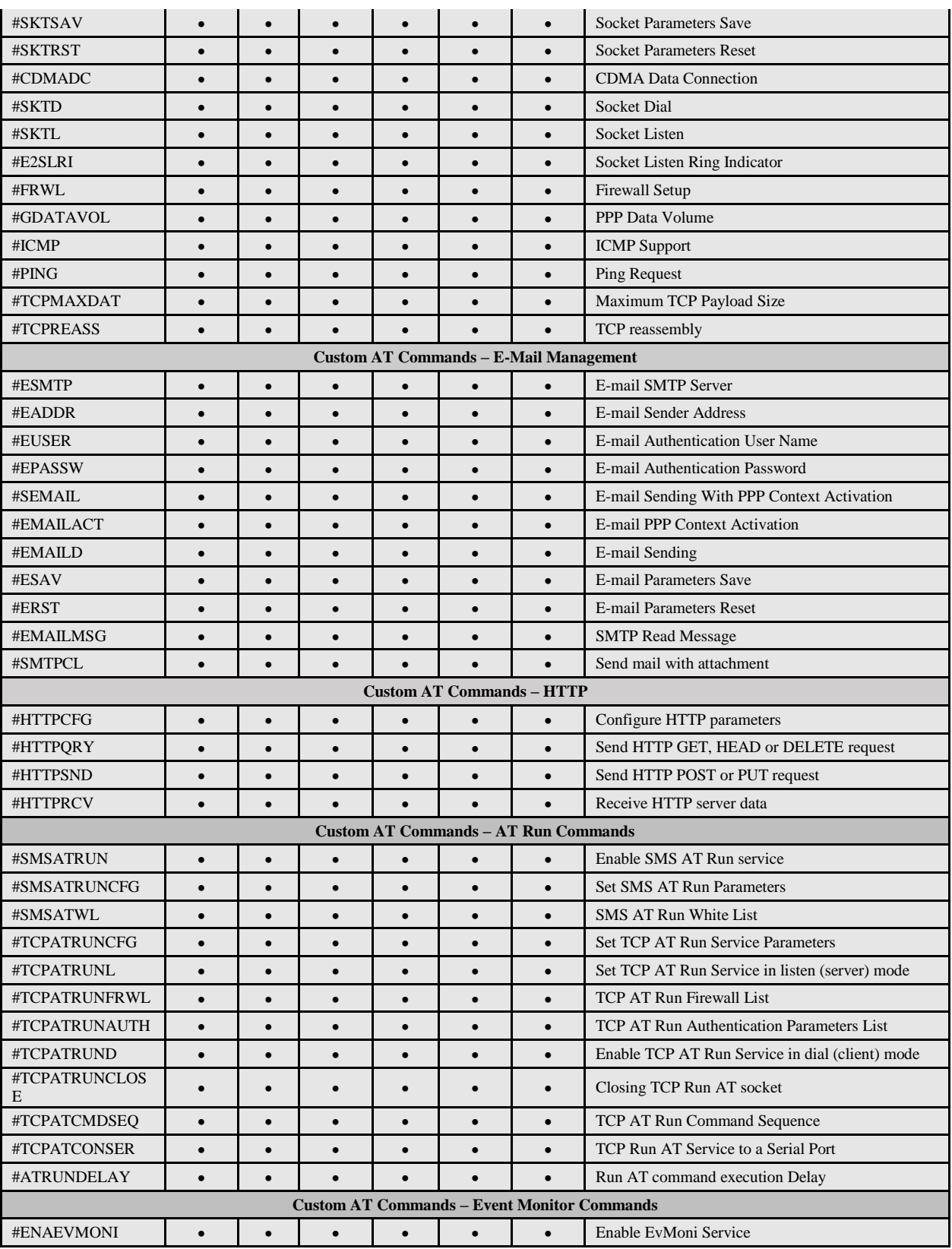

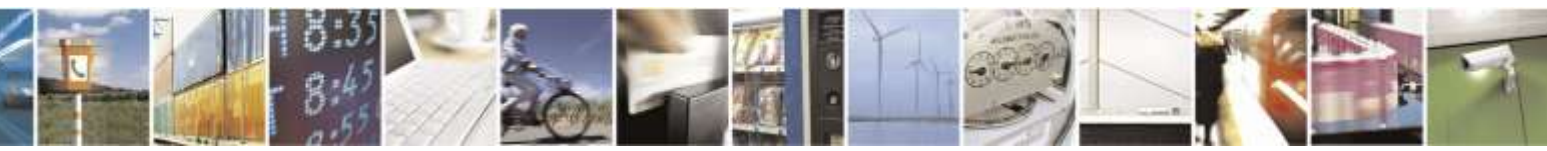

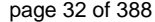

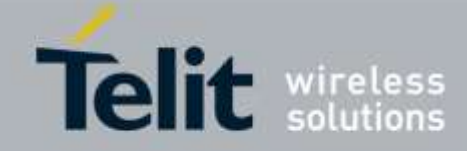

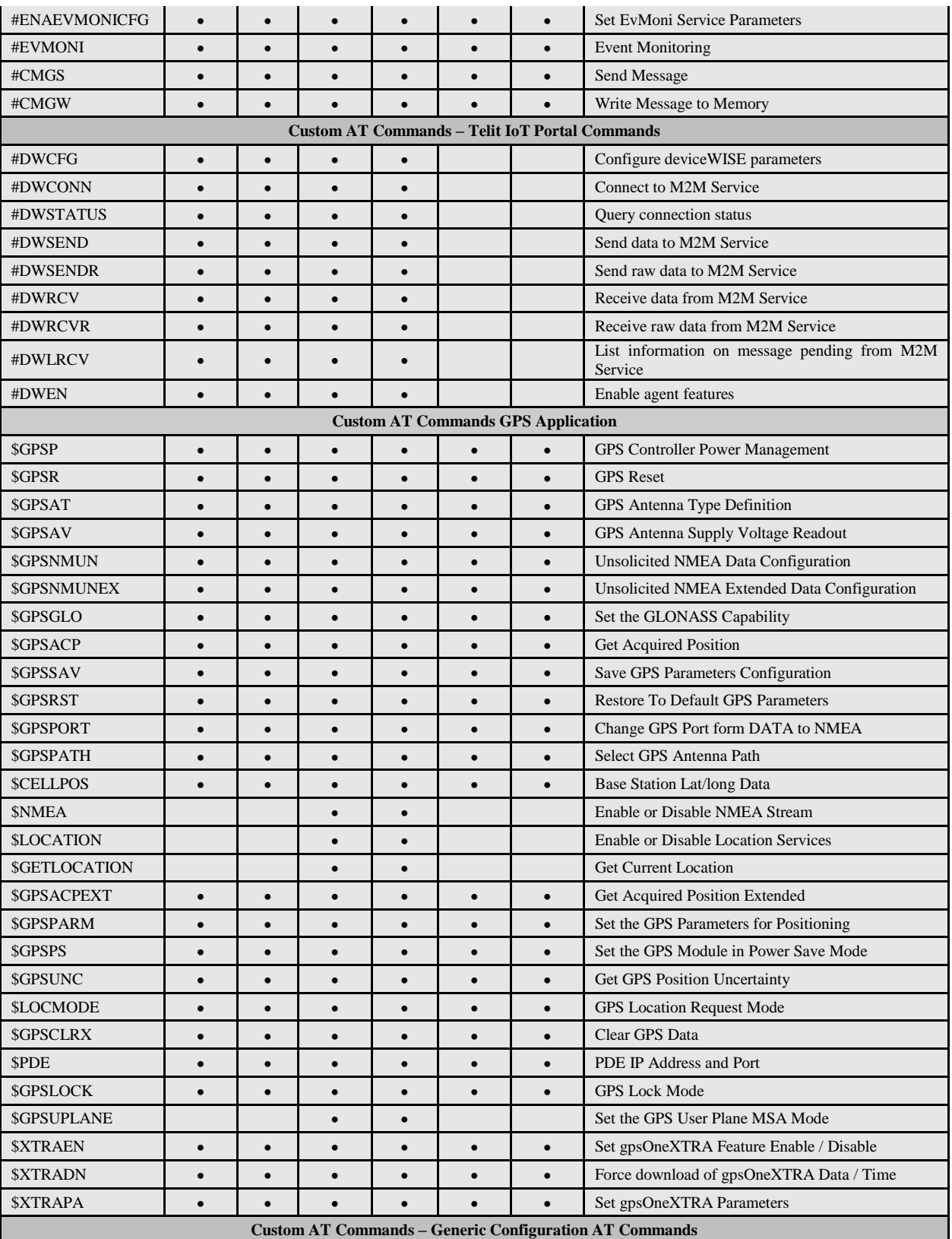

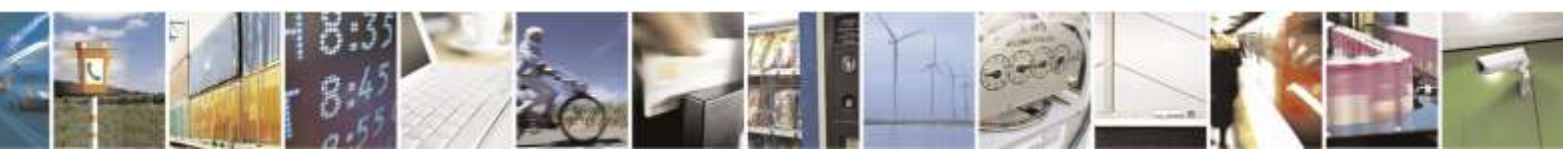

Reproduction forbidden without Telit Wireless Solutions Co., Ltd. written authorization - All Rights Reserved page 33 of 388

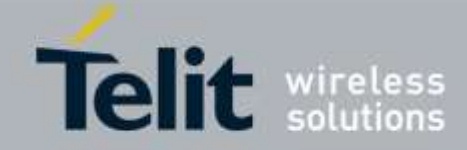

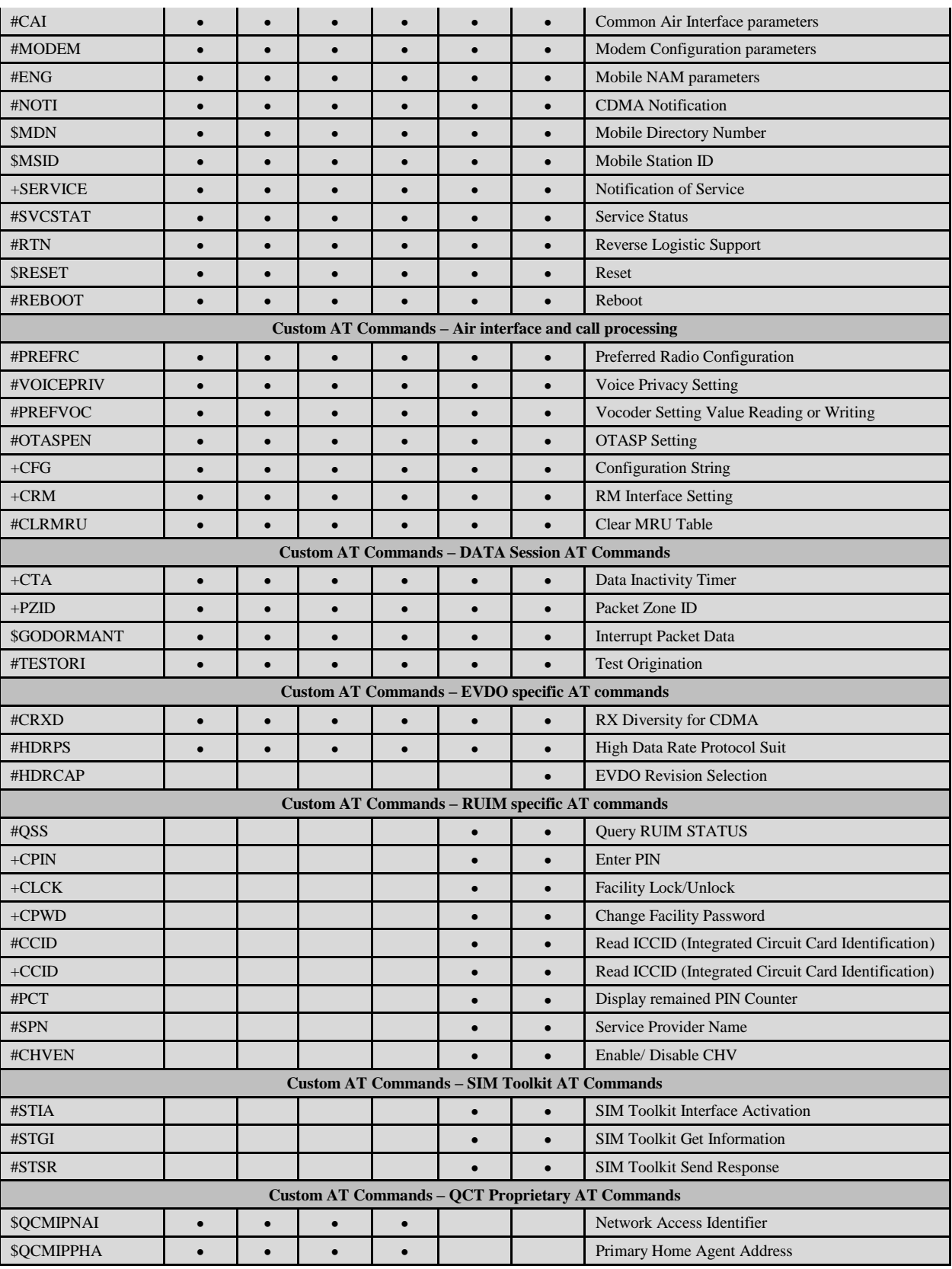

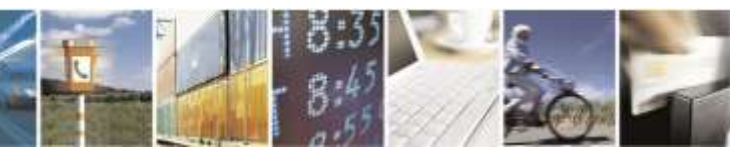

Reproduction forbidden without Telit Wireless Solutions Co., Ltd. written authorization - All Rights Reserved page 34 of 388

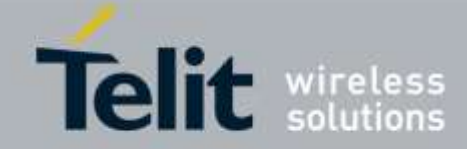

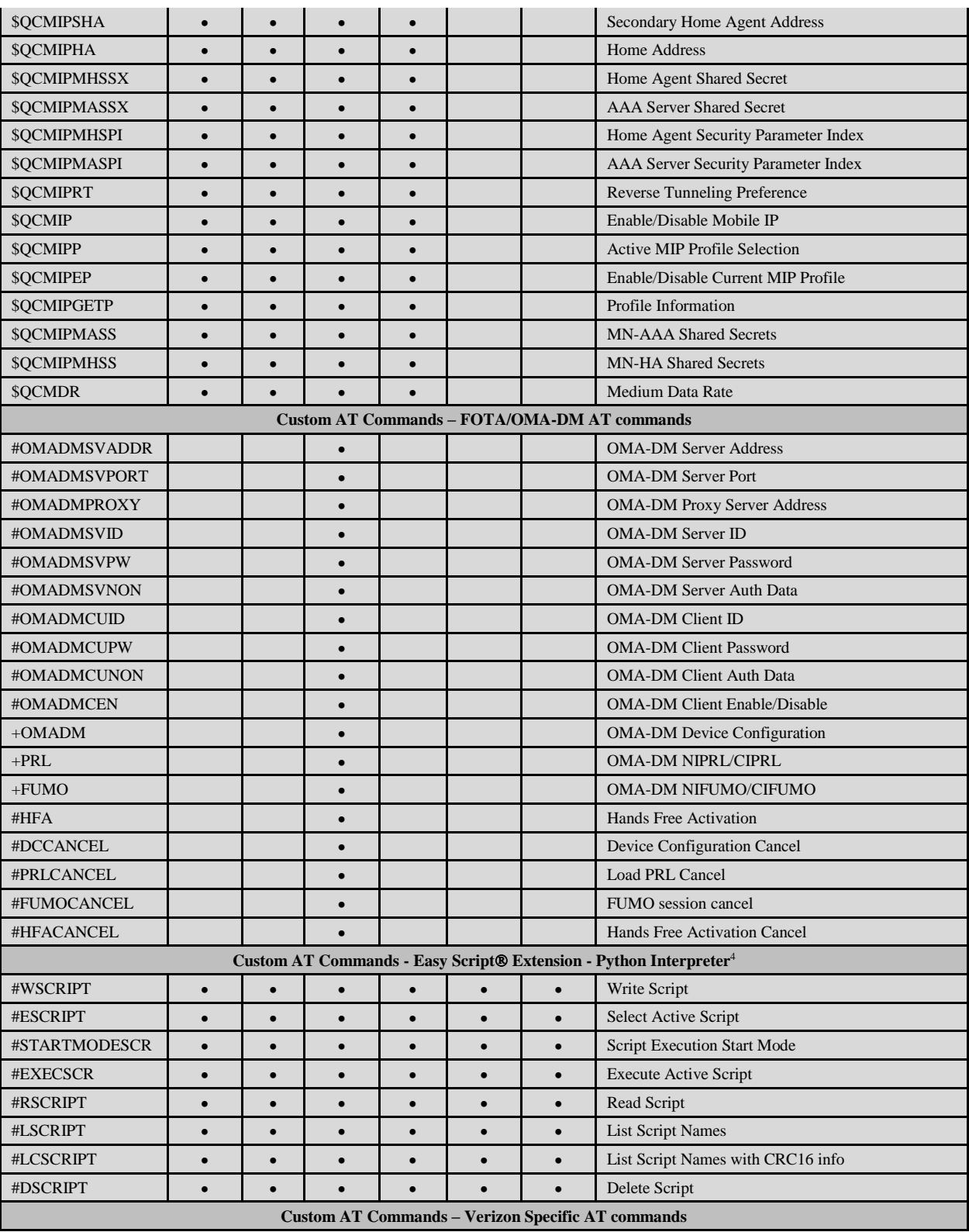

<sup>4</sup> Python is a registered trademark of the Python Software Foundation.

-

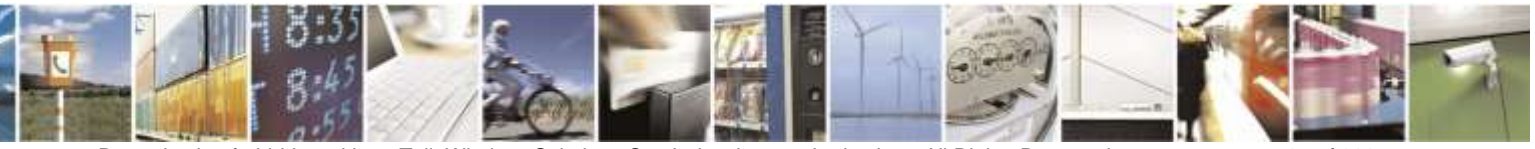

Reproduction forbidden without Telit Wireless Solutions Co., Ltd. written authorization - All Rights Reserved page 35 of 388

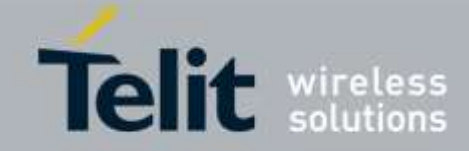

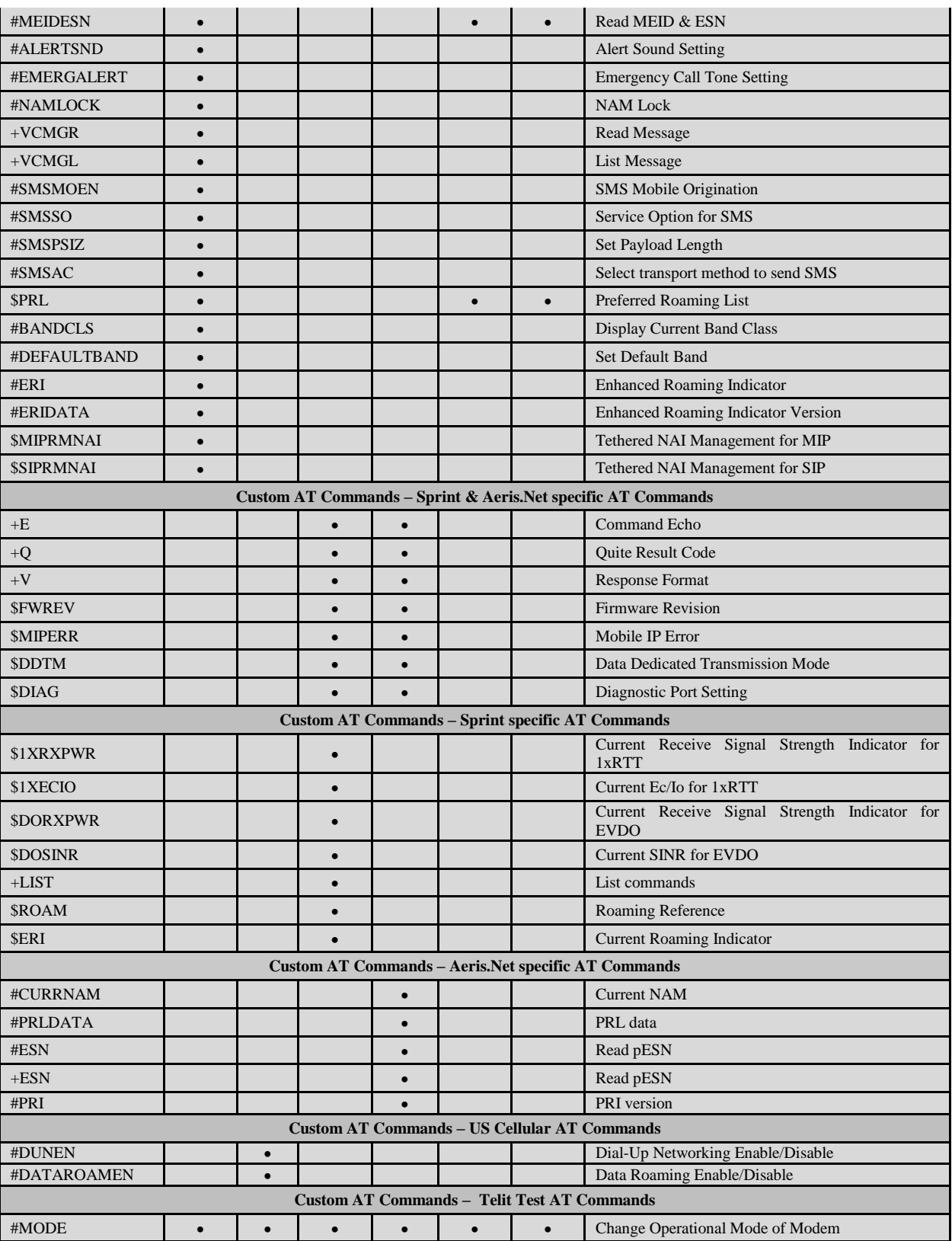

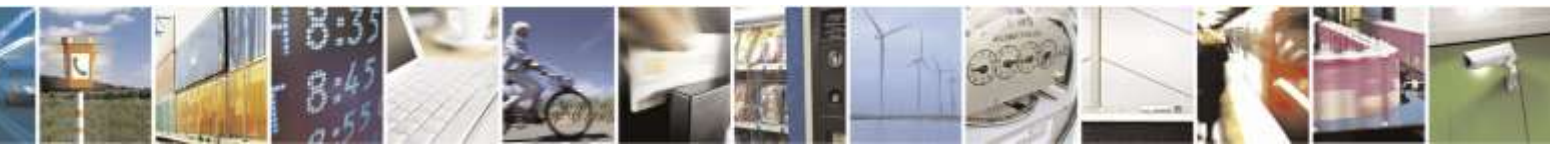

Reproduction forbidden without Telit Wireless Solutions Co., Ltd. written authorization - All Rights Reserved page 36 of 388
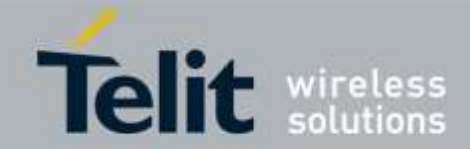

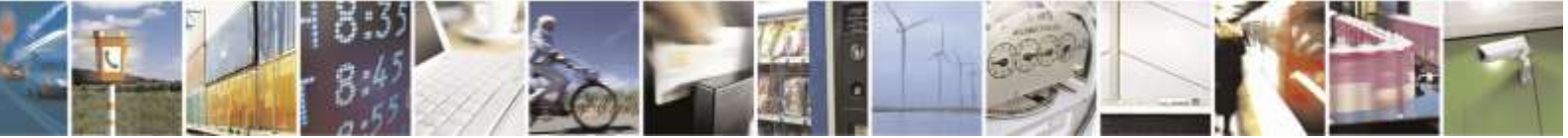

Reproduction forbidden without Telit Wireless Solutions Co., Ltd. written authorization - All Rights Reserved page 37 of 388

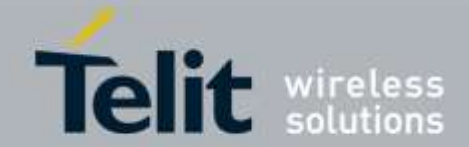

# 3.5. AT Commands References

# 3.5.1. Command Line General Format

### 3.5.1.1. Command Line Prefixes

### 3.5.1.1.1. *Starting A Command Line - AT*

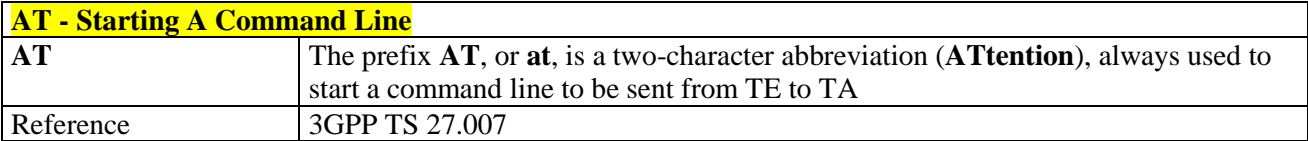

### 3.5.1.1.2. *Last Command Automatic Repetition - A/*

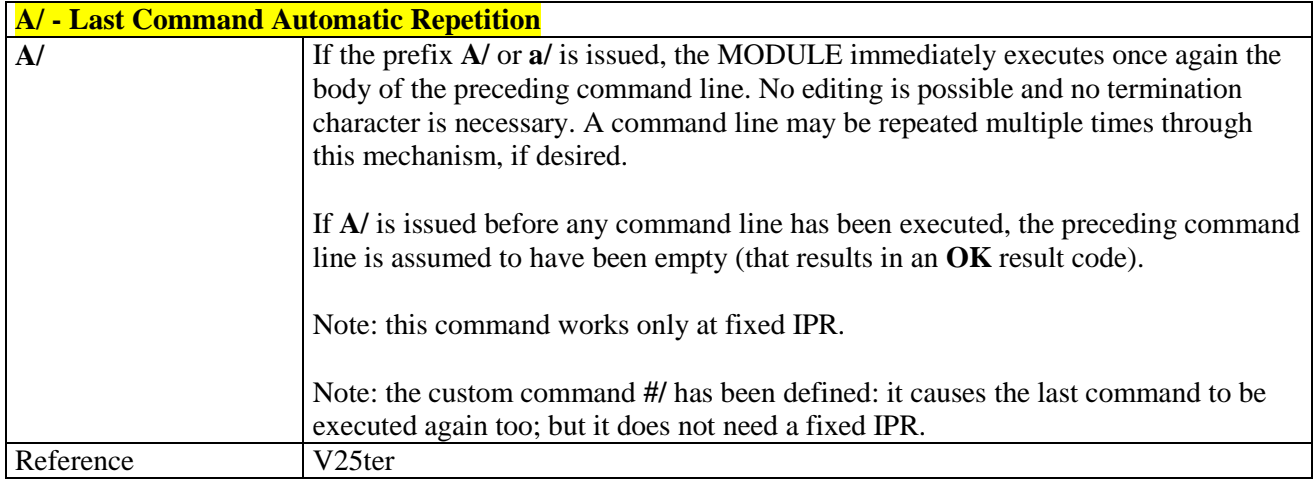

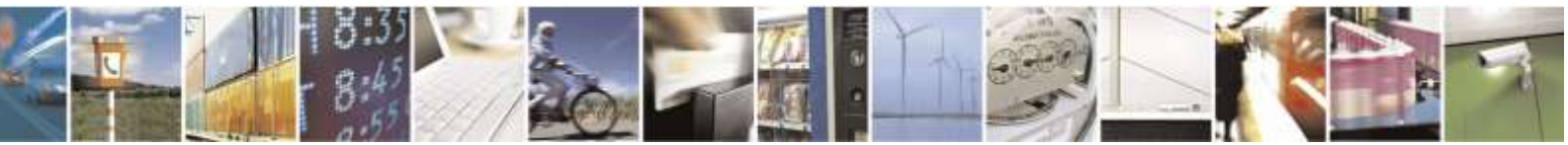

Reproduction forbidden without Telit Wireless Solutions Co., Ltd. written authorization - All Rights Reserved page 38 of 388

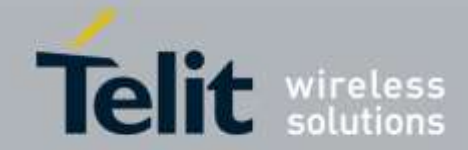

### 3.5.1.1.3. *Repeat Last Command - #/*

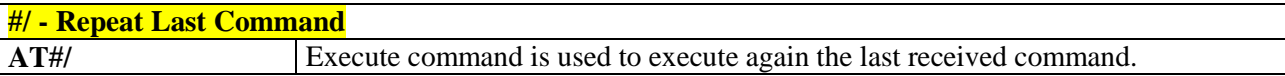

# 3.5.2. General Configuration Commands

### 3.5.2.1.1. *Select Interface Style - #SELINT*

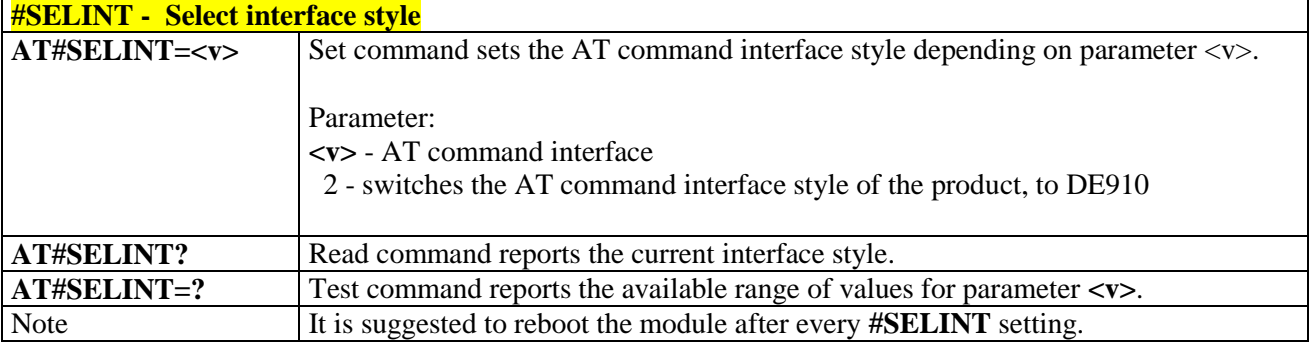

### 3.5.2.1.2. *Set Notification Port - #NOPT*

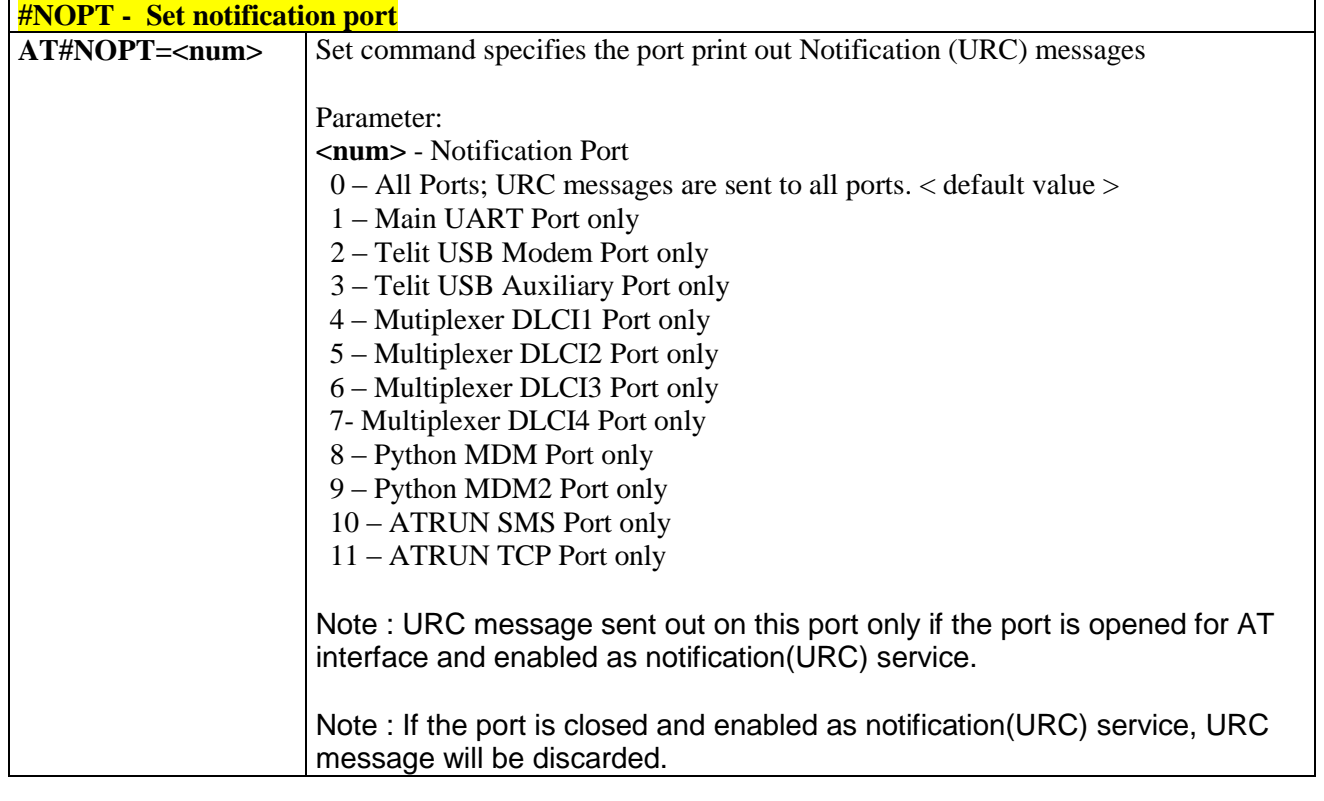

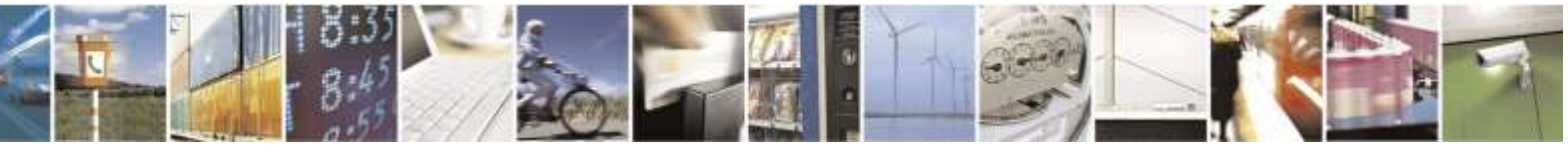

Reproduction forbidden without Telit Wireless Solutions Co., Ltd. written authorization - All Rights Reserved page 39 of 388

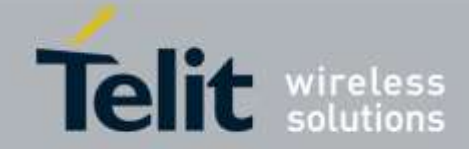

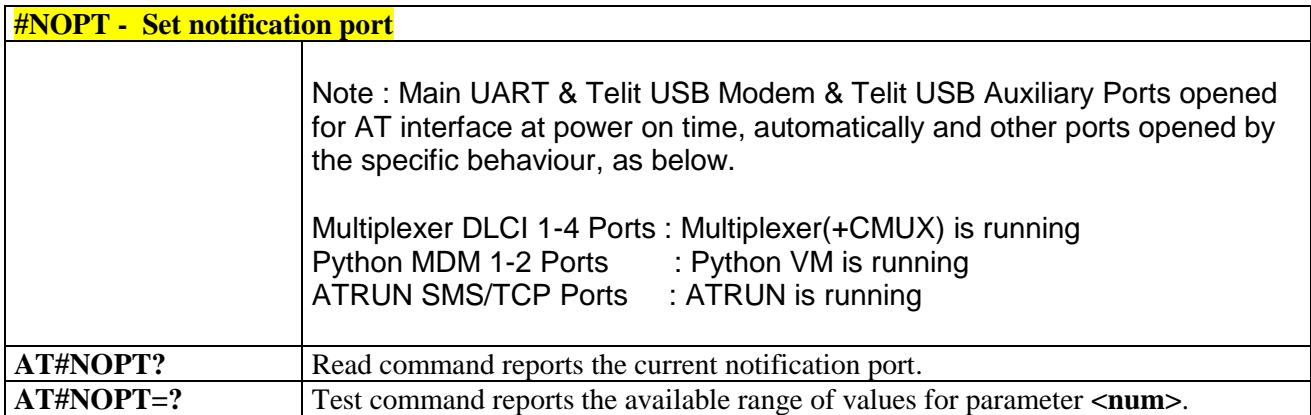

### 3.5.2.1.3. *Manufacturer Serial Number - #MSN*

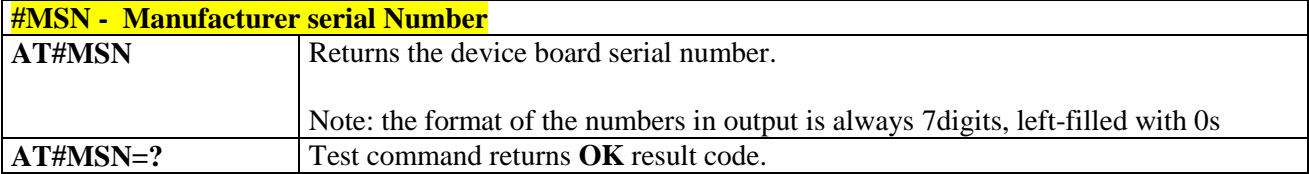

### 3.5.2.1.4. *Hardware revision - #HWREV*

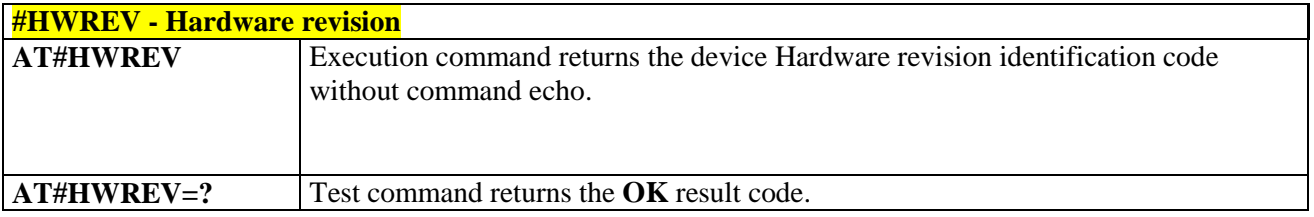

# 3.5.3. Hayes Compliant AT Commands

### 3.5.3.1. Generic Modem Control

### 3.5.3.1.1. *Set To Factory-Defined Configuration - &F*

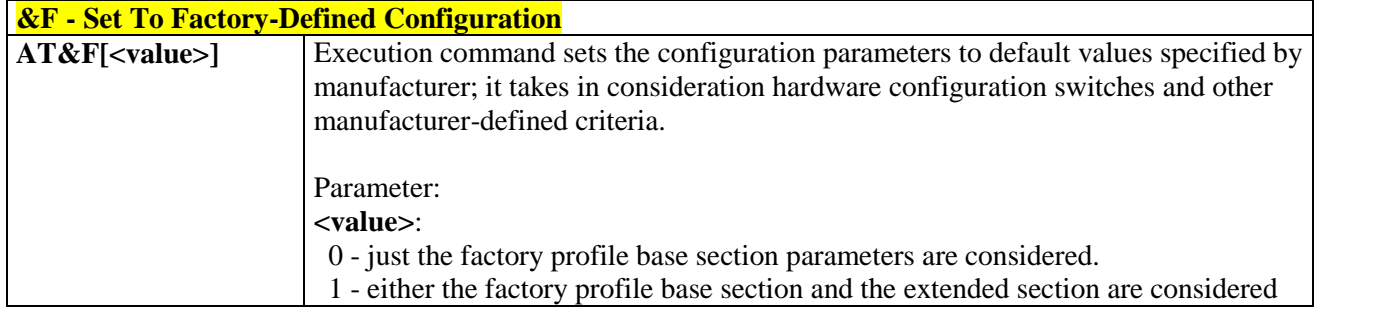

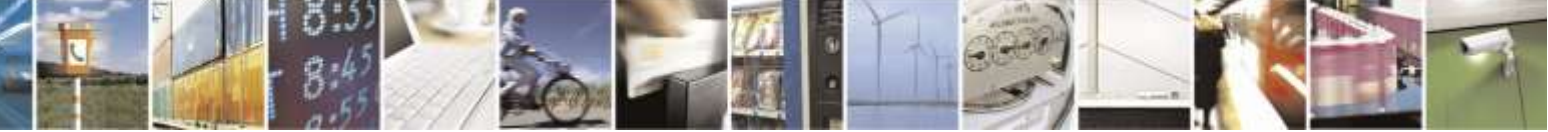

Reproduction forbidden without Telit Wireless Solutions Co., Ltd. written authorization - All Rights Reserved page 40 of 388

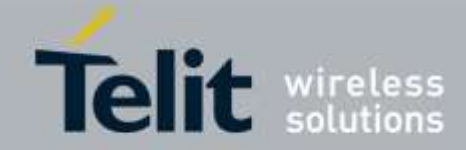

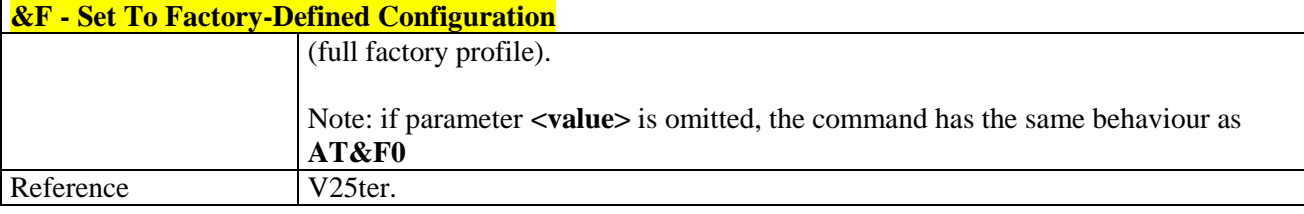

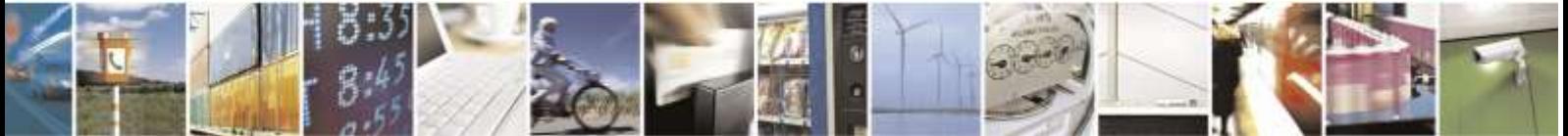

Reproduction forbidden without Telit Wireless Solutions Co., Ltd. written authorization - All Rights Reserved page 41 of 388

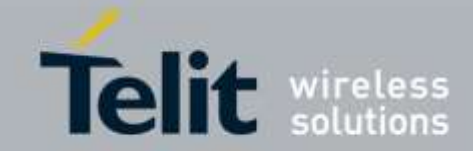

### 3.5.3.1.2. *Soft Reset - Z*

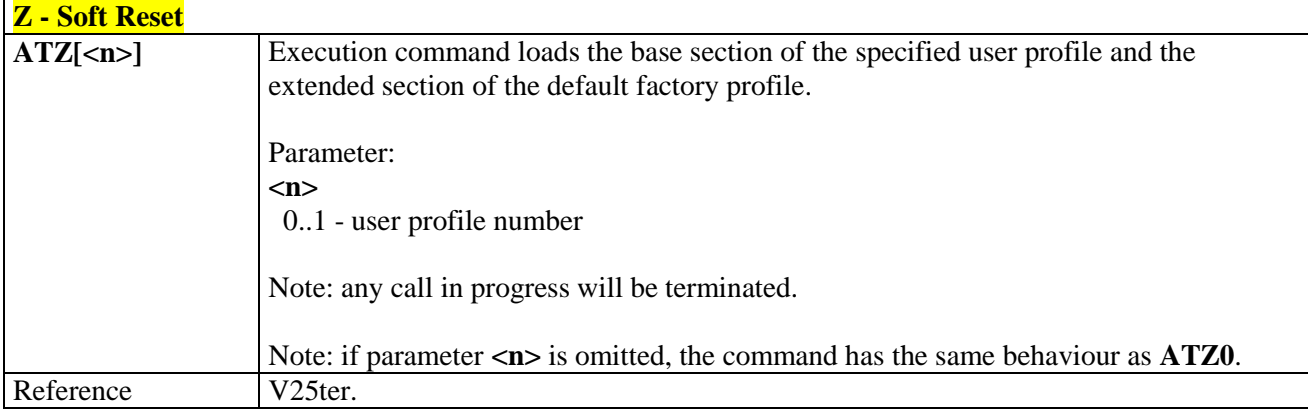

### 3.5.3.1.3. *Select Active Service Class - +FCLASS*

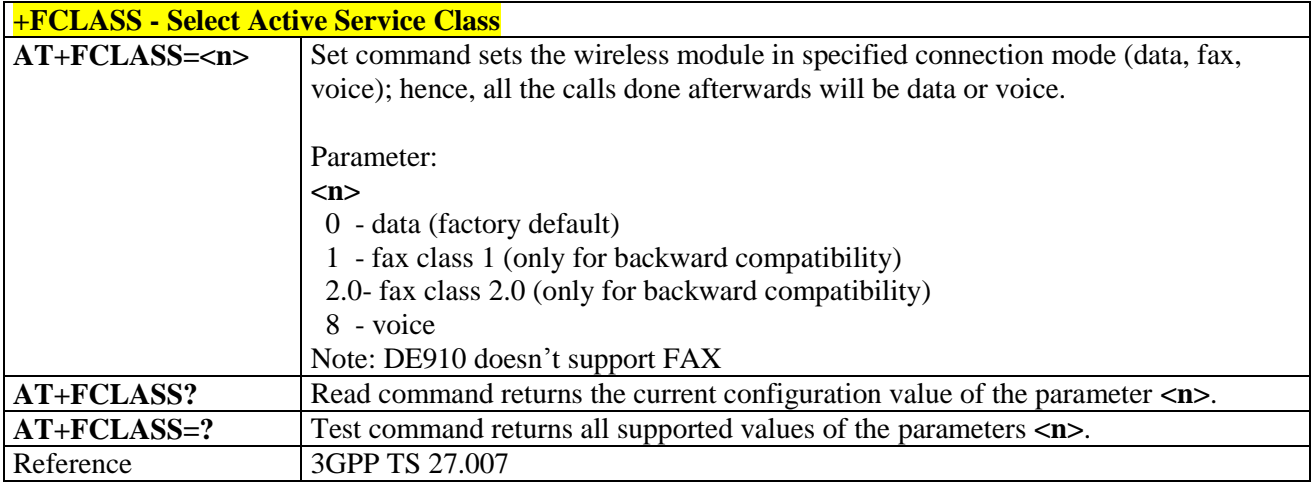

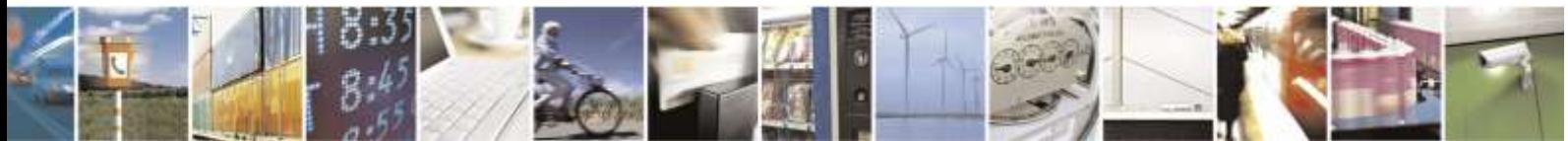

Reproduction forbidden without Telit Wireless Solutions Co., Ltd. written authorization - All Rights Reserved page 42 of 388

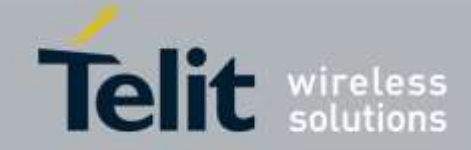

### 3.5.3.1.4. *Default Reset Basic Profile Designation - &Y*

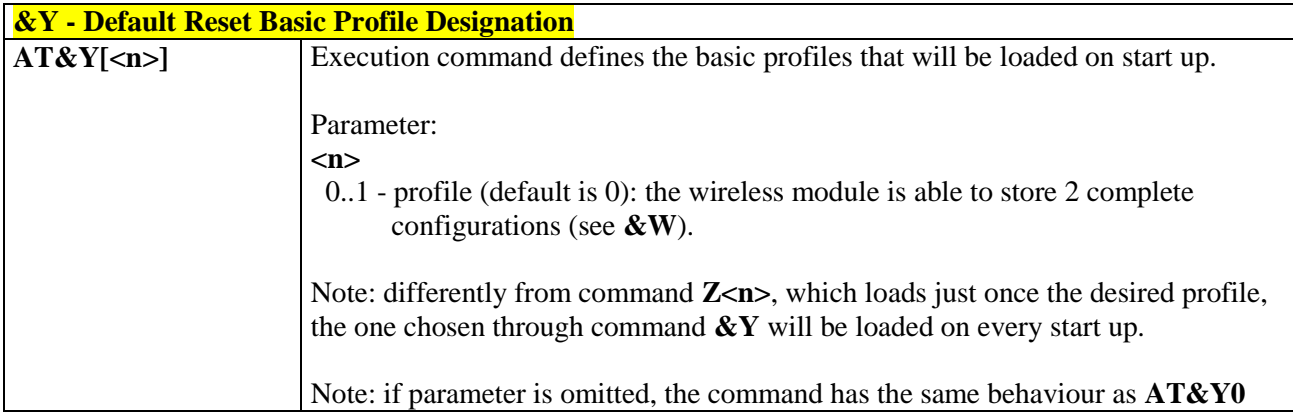

### 3.5.3.1.5. *Default Reset Full Profile Designation - &P*

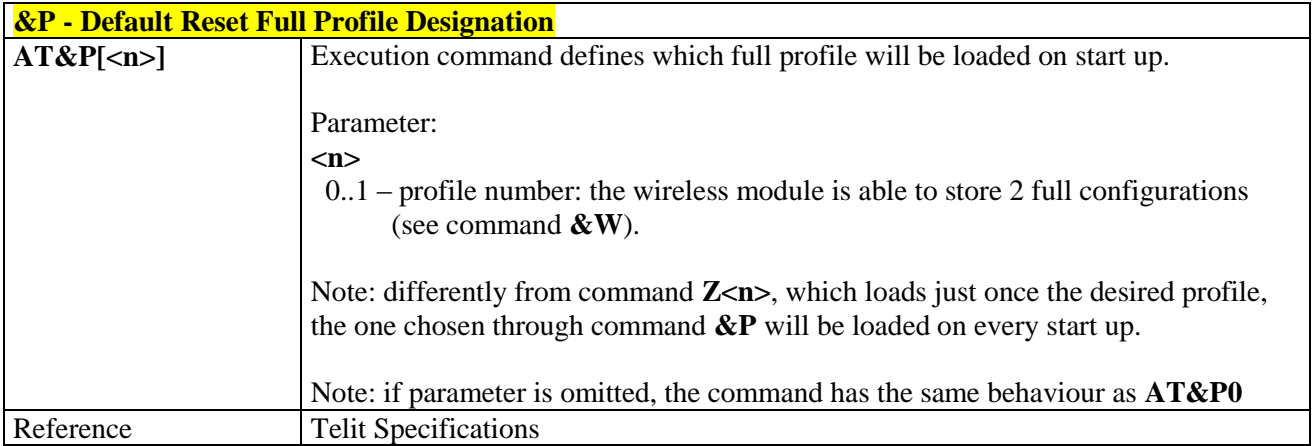

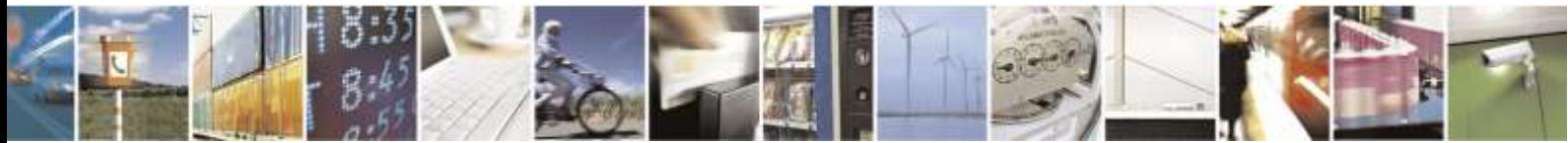

Reproduction forbidden without Telit Wireless Solutions Co., Ltd. written authorization - All Rights Reserved page 43 of 388

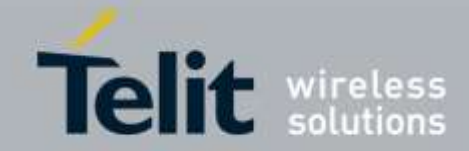

### 3.5.3.1.6. *Store Current Configuration - &W*

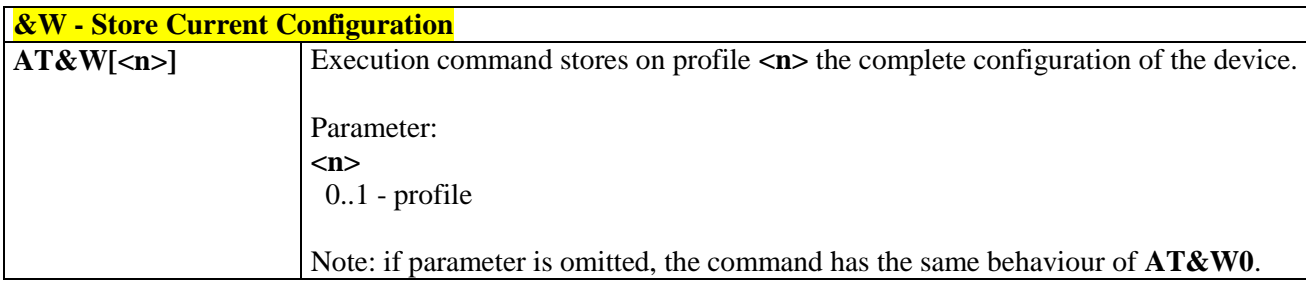

### 3.5.3.1.7. *Store Telephone Number In The Module Internal Phonebook - &Z*

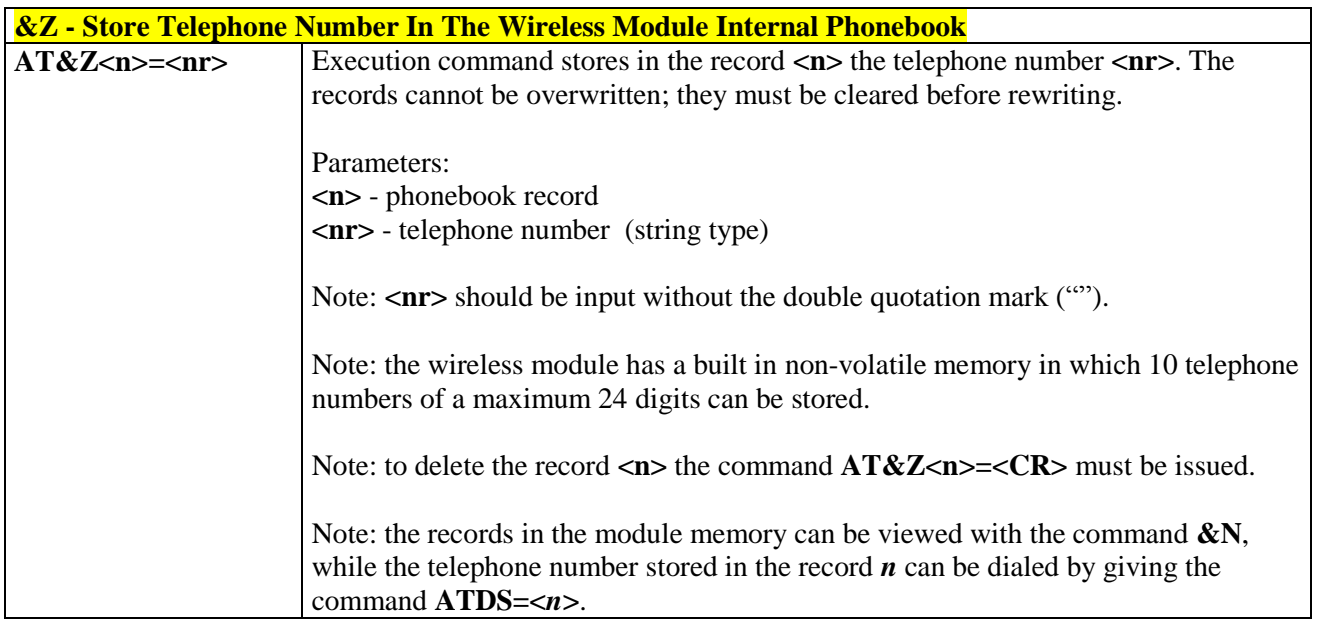

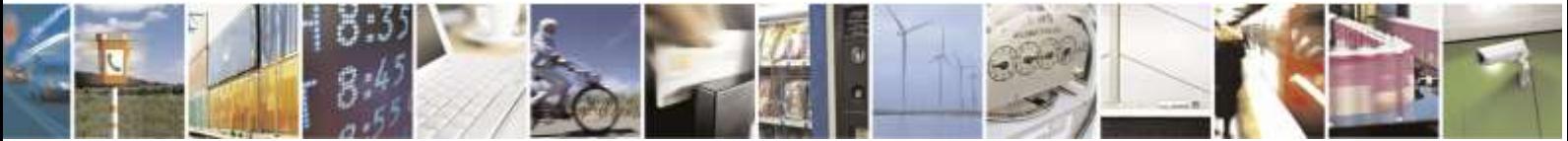

Reproduction forbidden without Telit Wireless Solutions Co., Ltd. written authorization - All Rights Reserved page 44 of 388

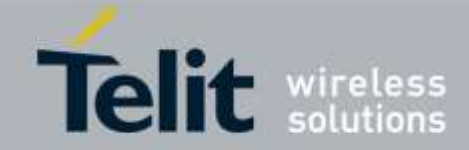

### 3.5.3.1.8. *Display Internal Phonebook Stored Numbers - &N*

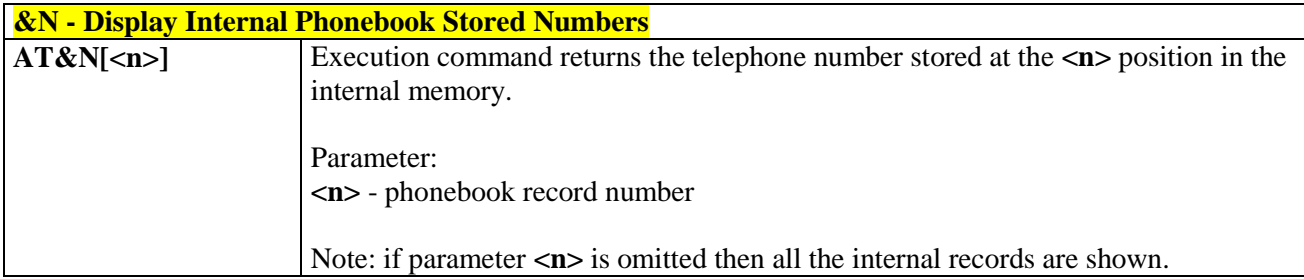

### 3.5.3.1.9. *Manufacturer Identification - +GMI*

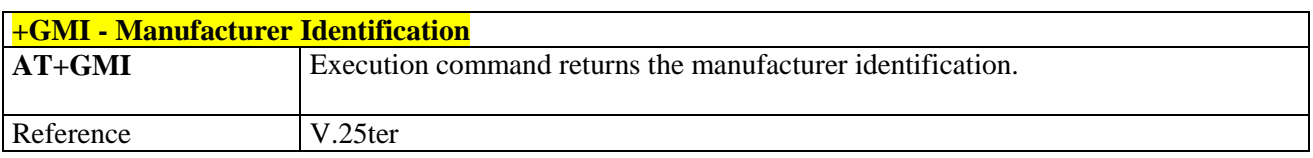

### 3.5.3.1.10. *Model Identification - +GMM*

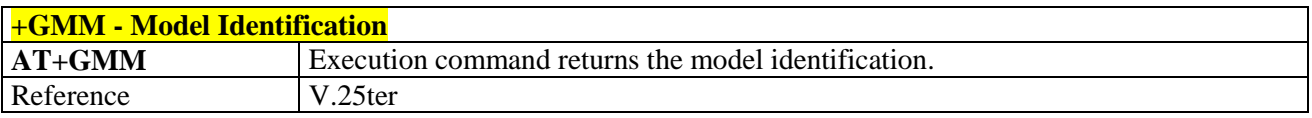

### 3.5.3.1.11. *Revision Identification - +GMR*

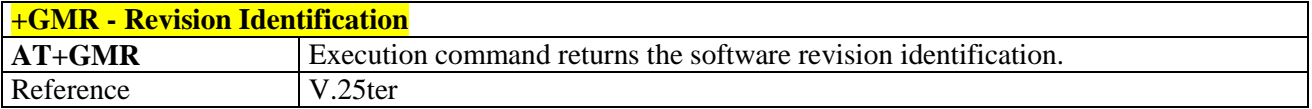

### 3.5.3.1.12. *Capabilities List - +GCAP*

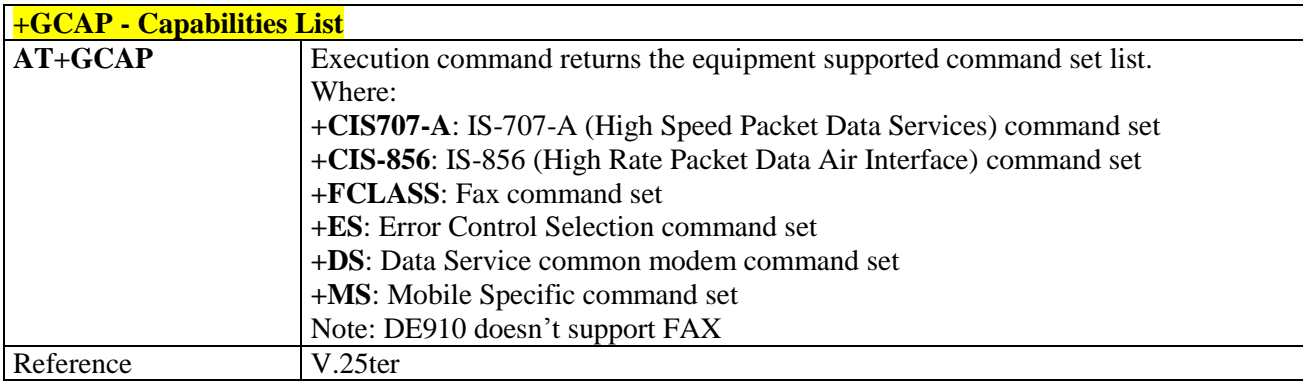

### 3.5.3.1.13. *Serial Number - +GSN*

**+GSN - Serial Number**

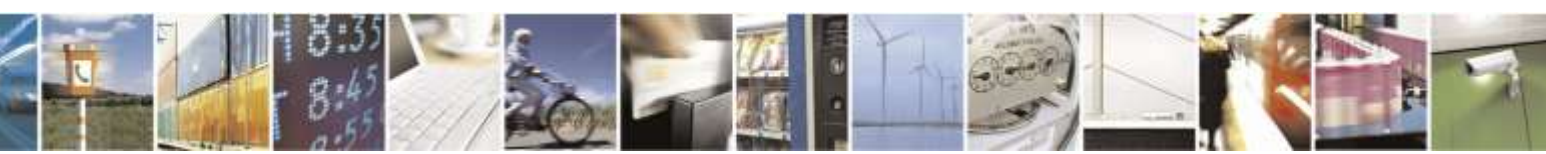

Reproduction forbidden without Telit Wireless Solutions Co., Ltd. written authorization - All Rights Reserved page 45 of 388

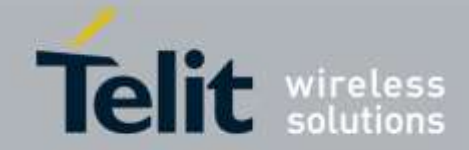

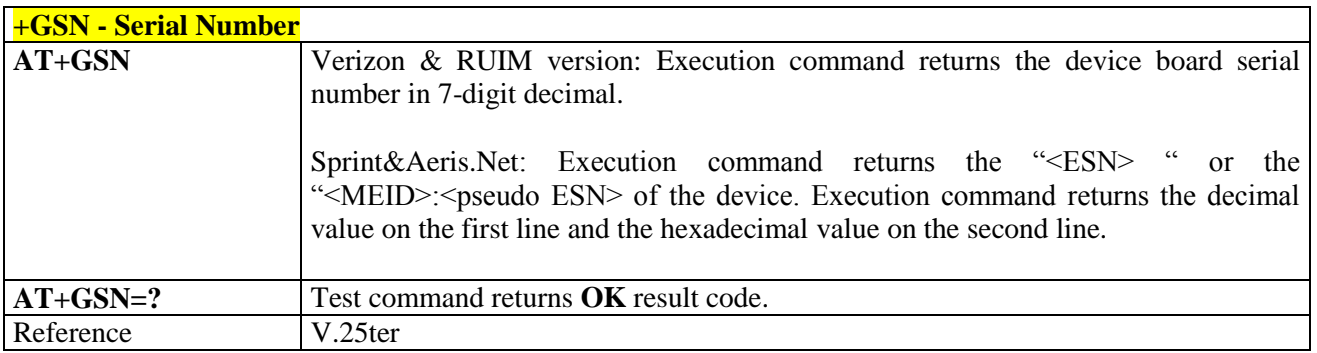

### 3.5.3.1.14. *Display Current Base Configuration And Profile - &V*

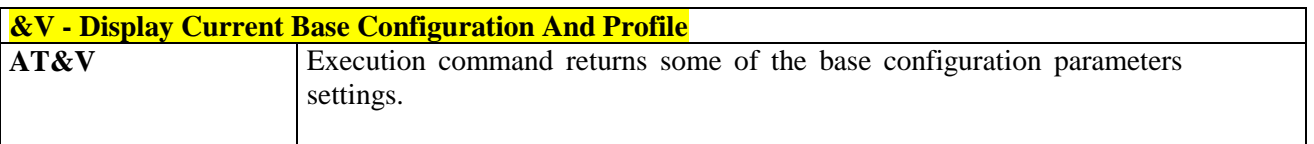

# 3.5.3.1.15. *Display Current Configuration And Profile - &V0*

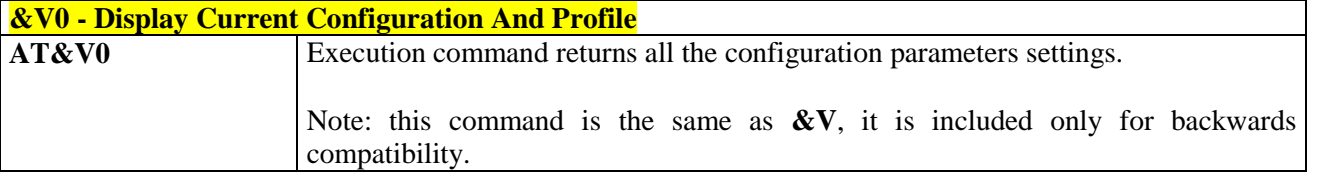

# 3.5.3.1.16. *S Registers Display - &V1*

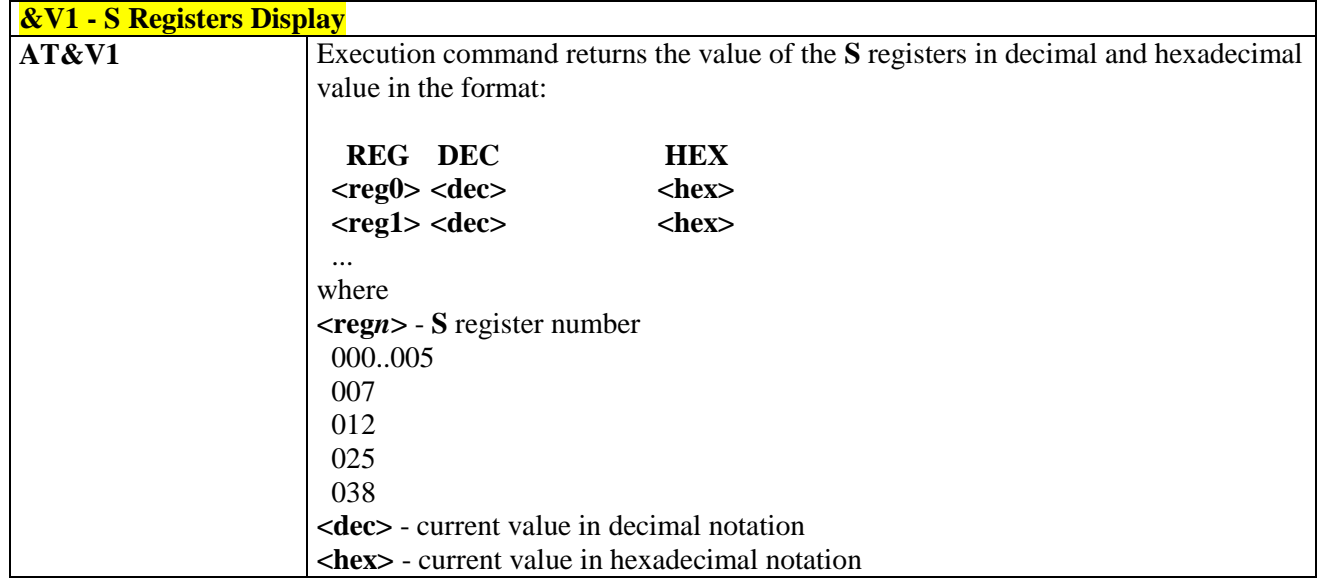

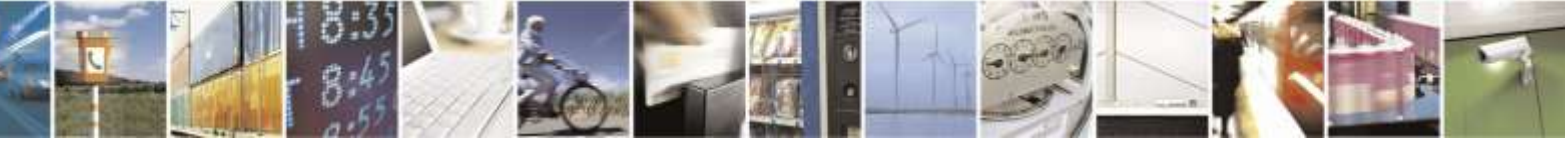

Reproduction forbidden without Telit Wireless Solutions Co., Ltd. written authorization - All Rights Reserved page 46 of 388

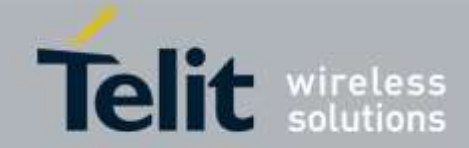

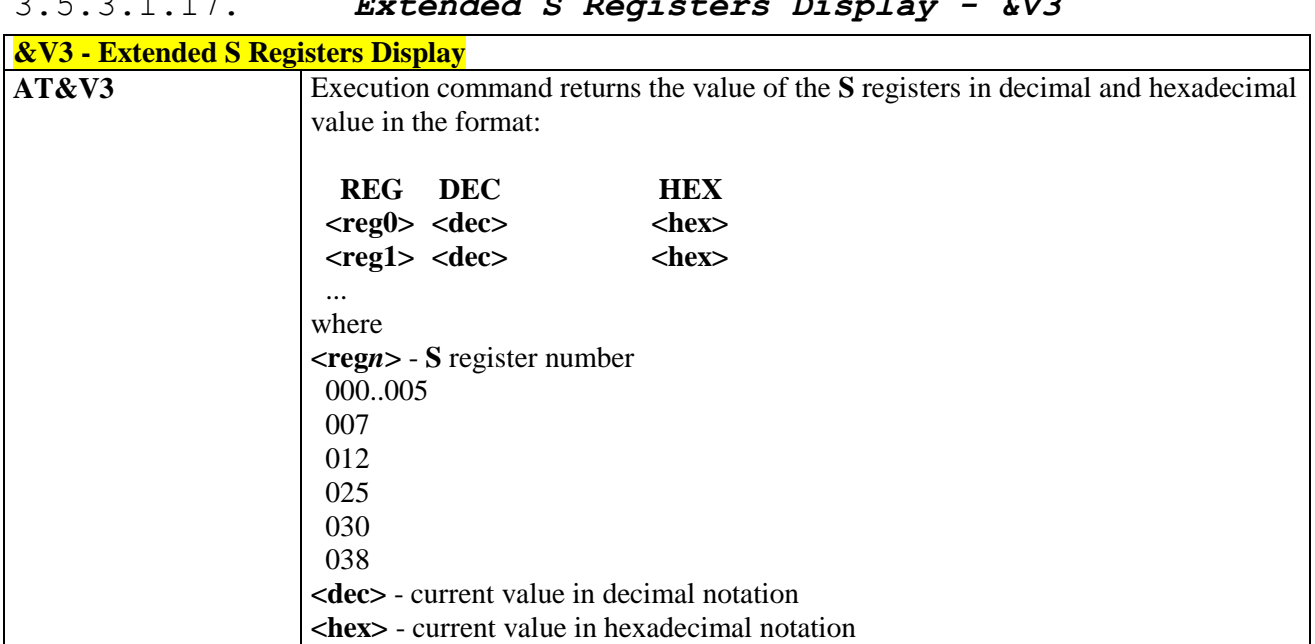

# 3.5.3.1.17. *Extended S Registers Display - &V3*

### 3.5.3.1.18. *Display Last Connection Statistics - &V2*

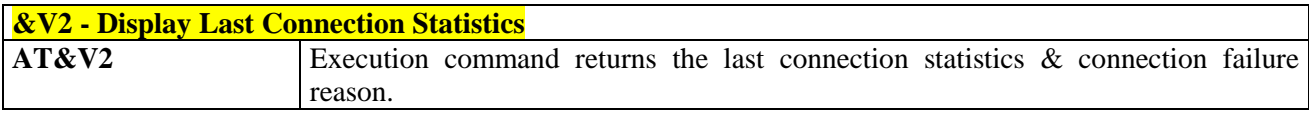

### 3.5.3.1.19. *Single Line Connect Message - \V*

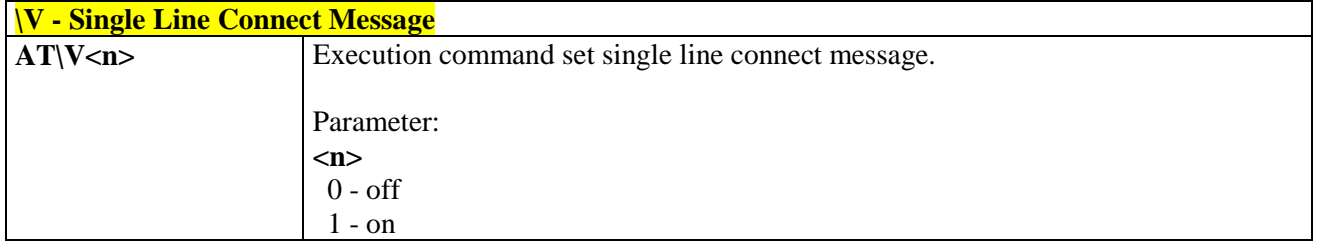

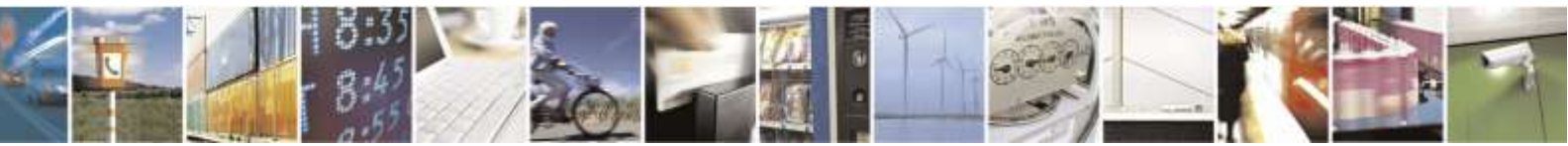

Reproduction forbidden without Telit Wireless Solutions Co., Ltd. written authorization - All Rights Reserved page 47 of 388

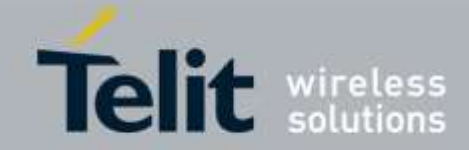

#### 3.5.3.1.20. *Country Of Installation - +GCI*

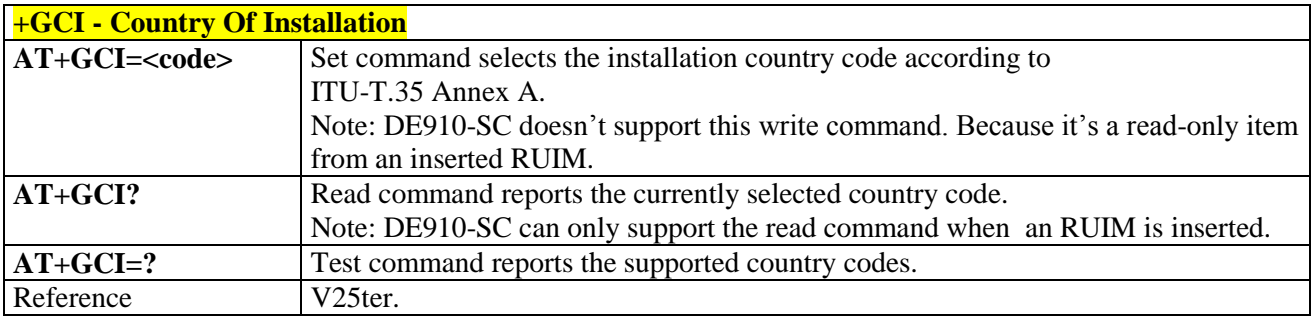

#### 3.5.3.1.21. *Line Signal Level - %L*

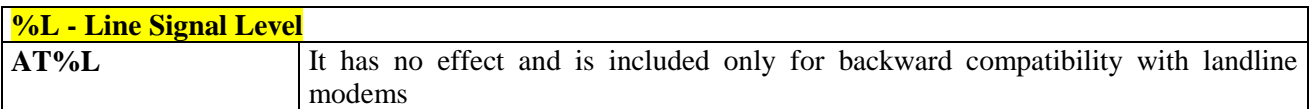

#### 3.5.3.1.22. *Line Quality - %Q*

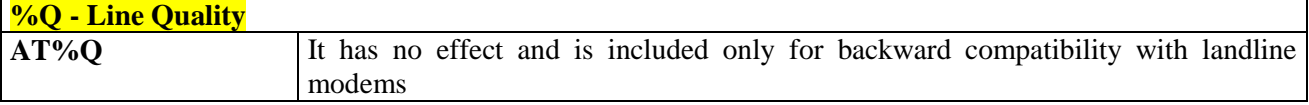

### 3.5.3.1.23. *Speaker Loudness - L*

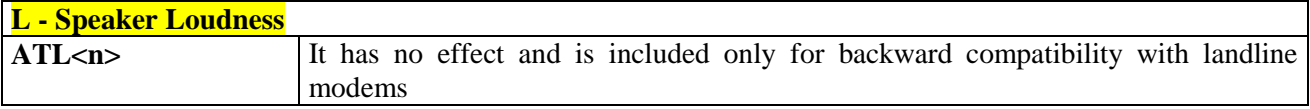

### 3.5.3.1.24. *Speaker Mode - M*

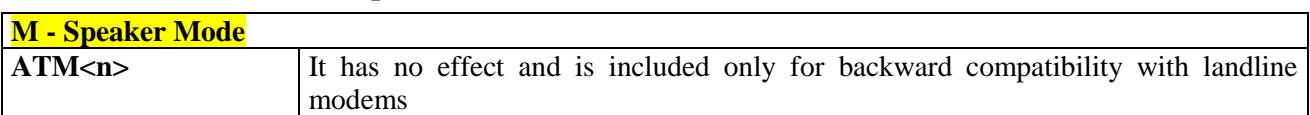

# 3.5.3.2. DTE - Modem Interface Control

### 3.5.3.2.1. *Command Echo - E*

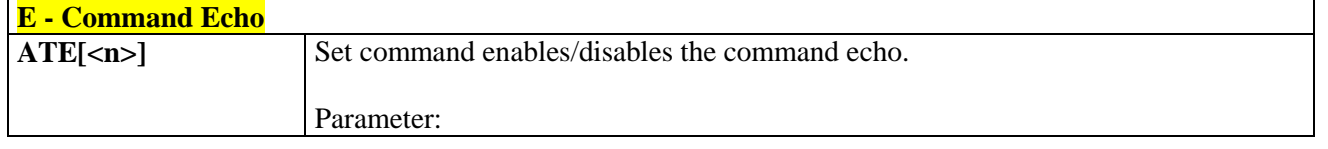

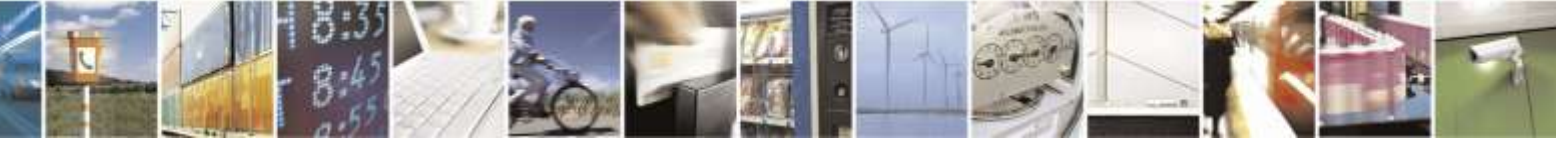

Reproduction forbidden without Telit Wireless Solutions Co., Ltd. written authorization - All Rights Reserved page 48 of 388

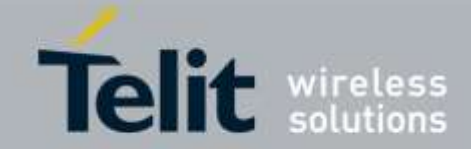

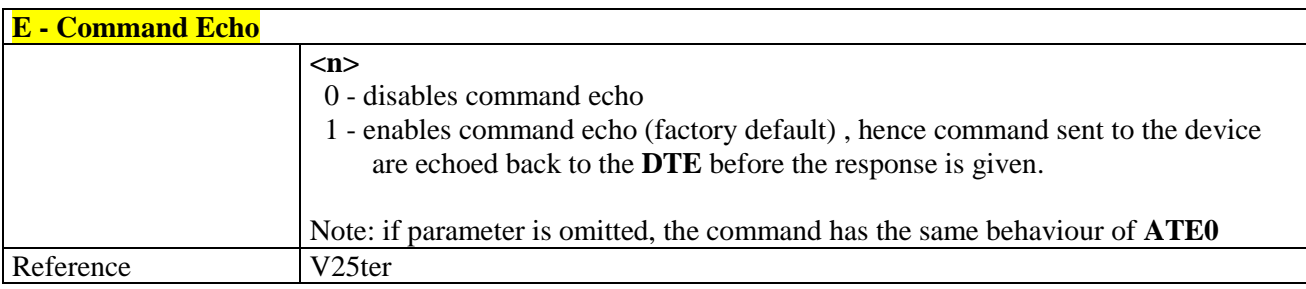

# 3.5.3.2.2. *Quiet Result Codes - Q*

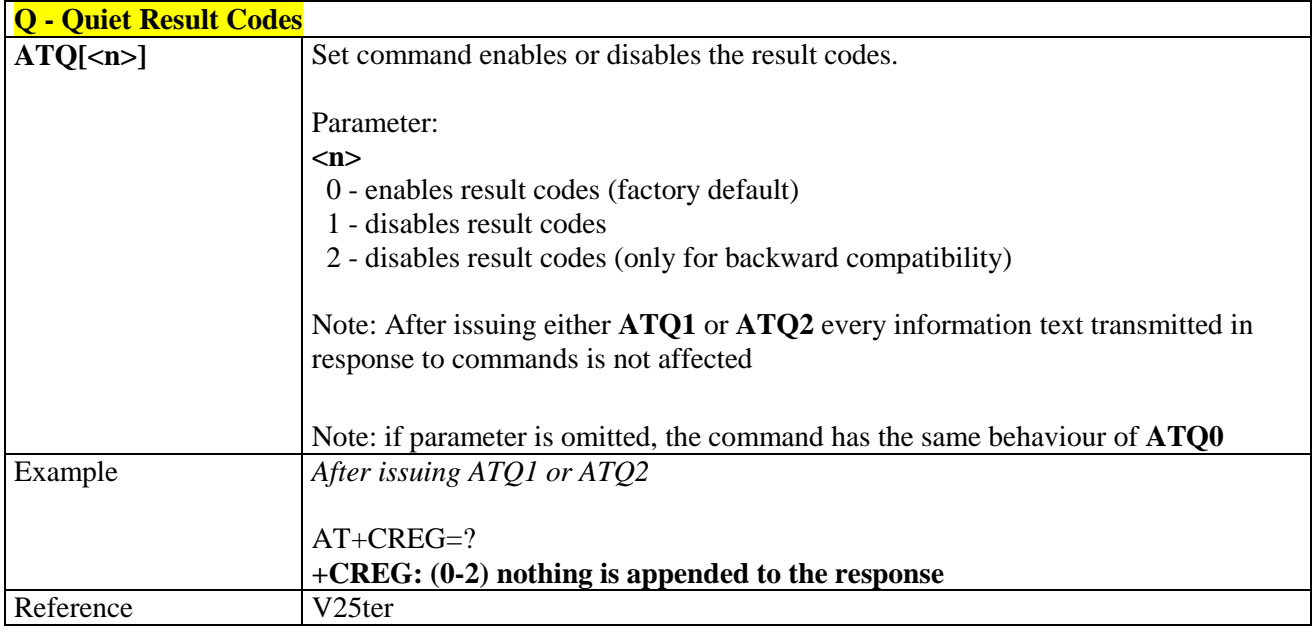

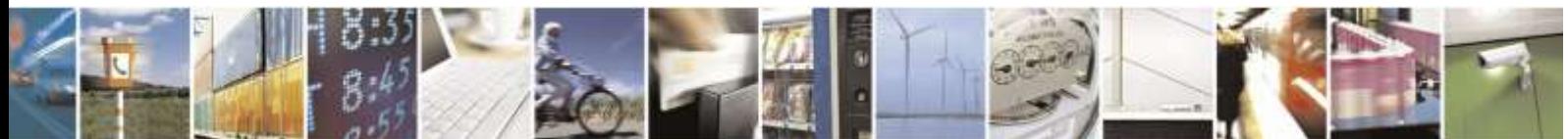

Reproduction forbidden without Telit Wireless Solutions Co., Ltd. written authorization - All Rights Reserved page 49 of 388

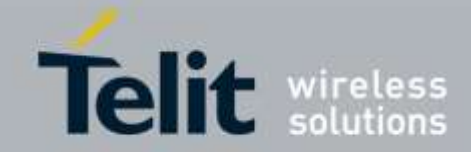

### 3.5.3.2.3. *Response Format - V*

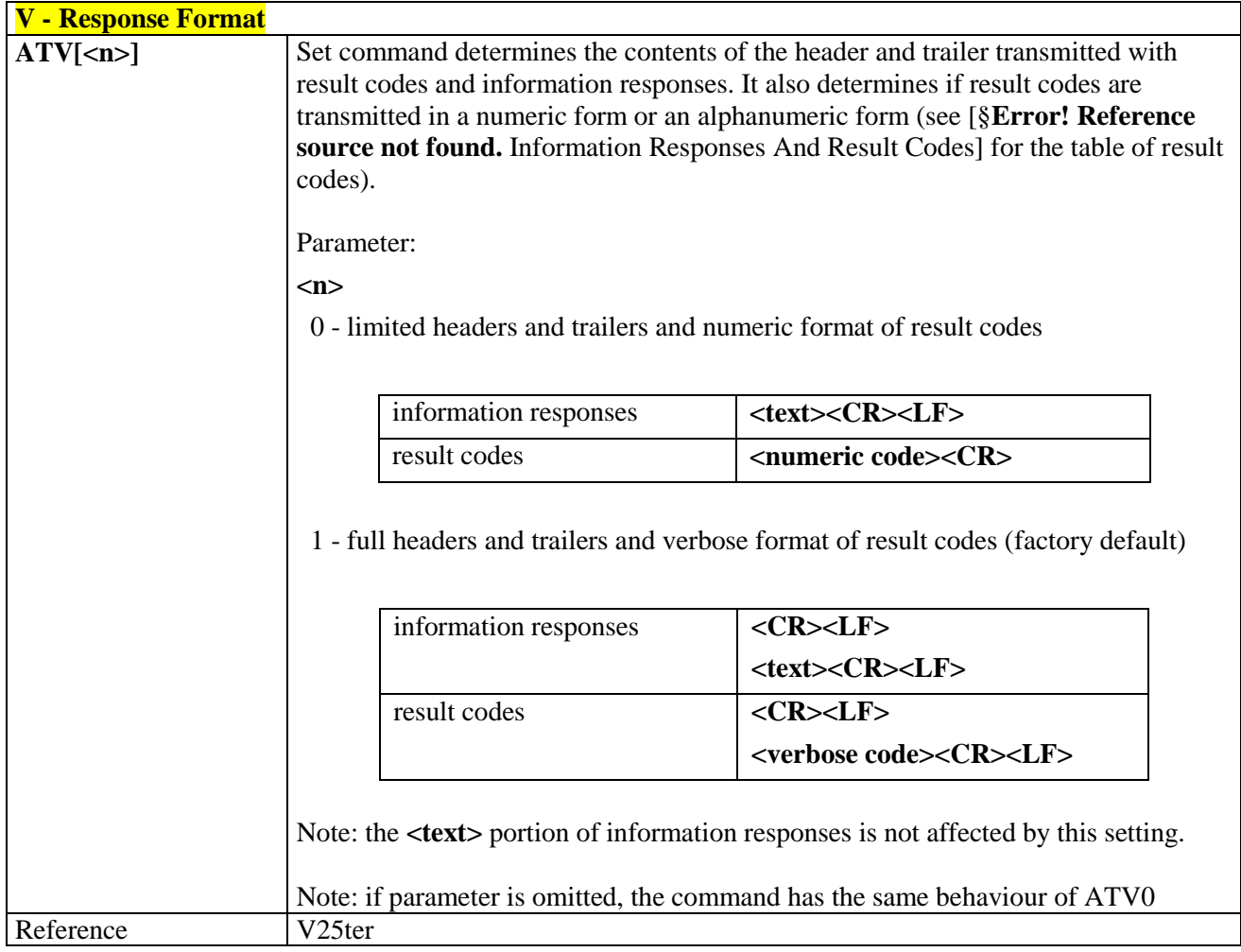

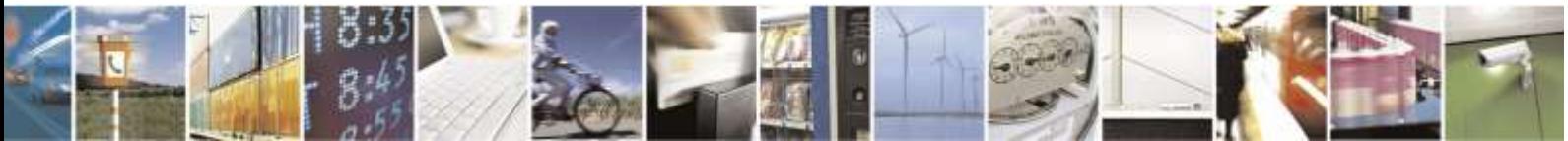

Reproduction forbidden without Telit Wireless Solutions Co., Ltd. written authorization - All Rights Reserved page 50 of 388

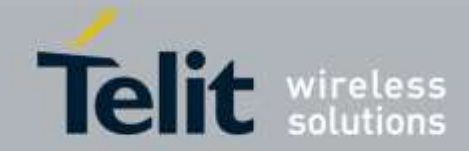

### 3.5.3.2.4. *Extended Result Codes - X*

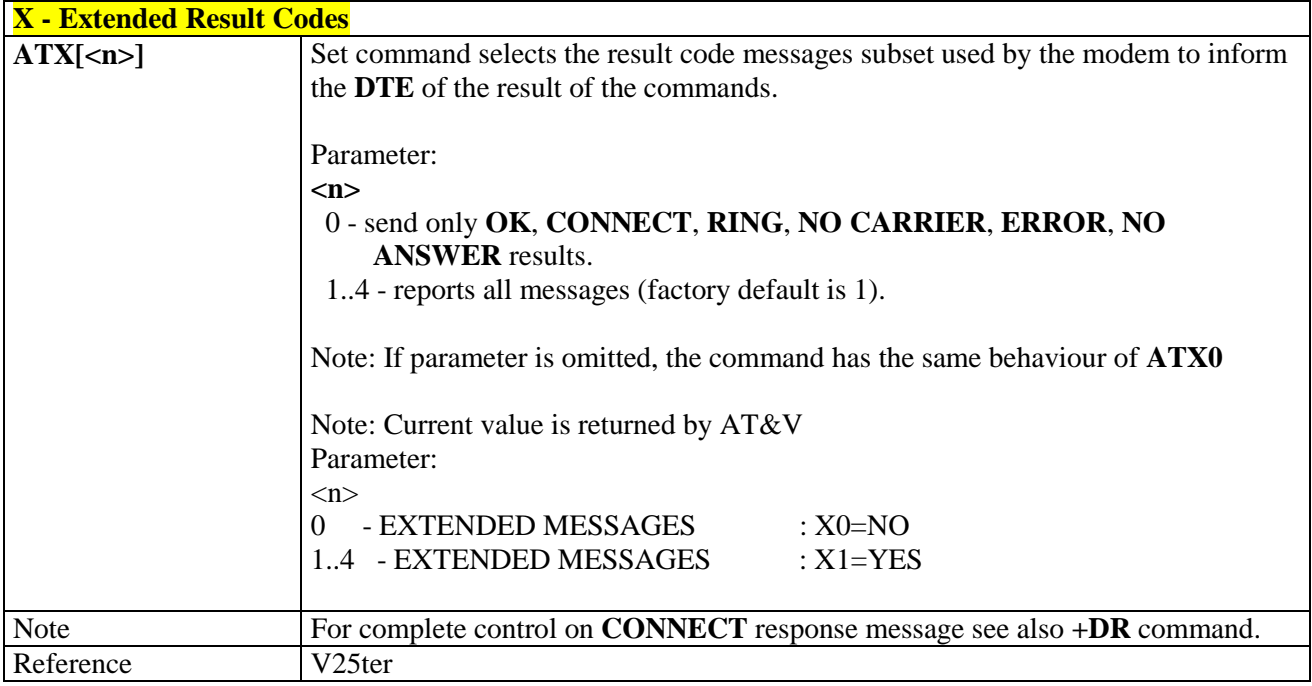

### 3.5.3.2.5. *Identification Information - I*

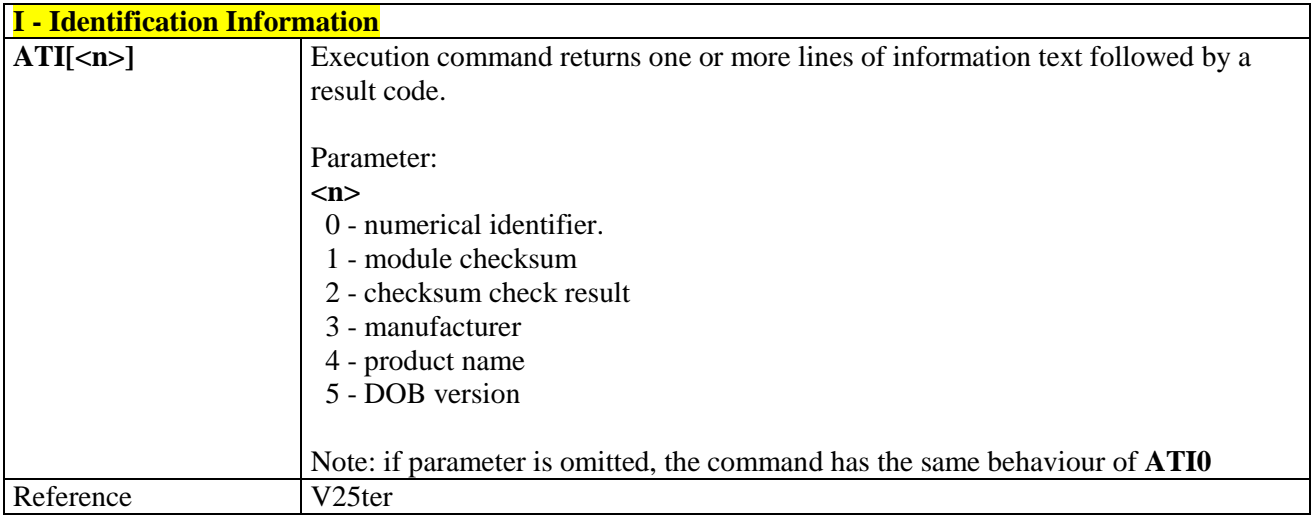

#### 3.5.3.2.6. *Data Carrier Detect (DCD) Control - &C*

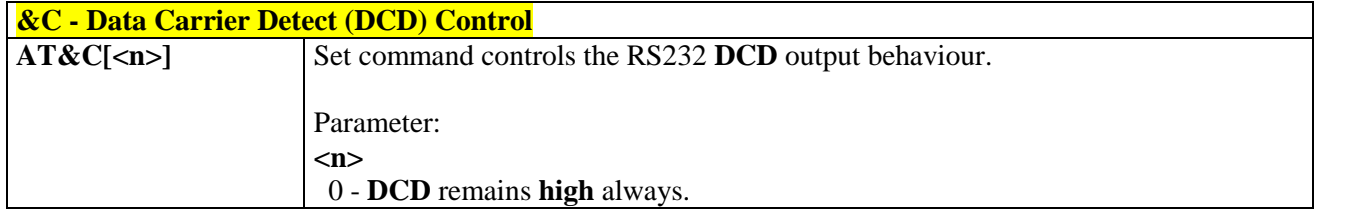

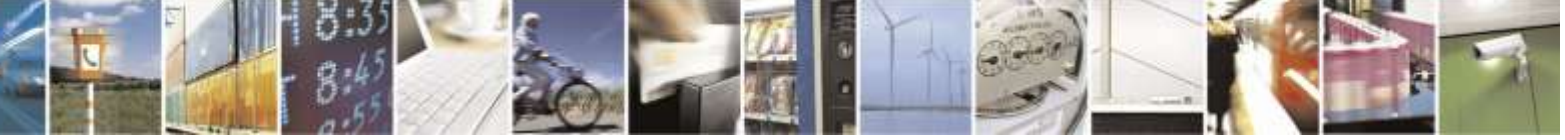

Reproduction forbidden without Telit Wireless Solutions Co., Ltd. written authorization - All Rights Reserved page 51 of 388

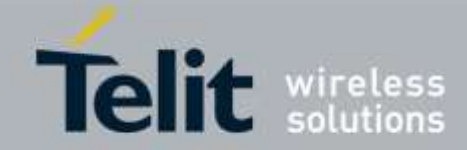

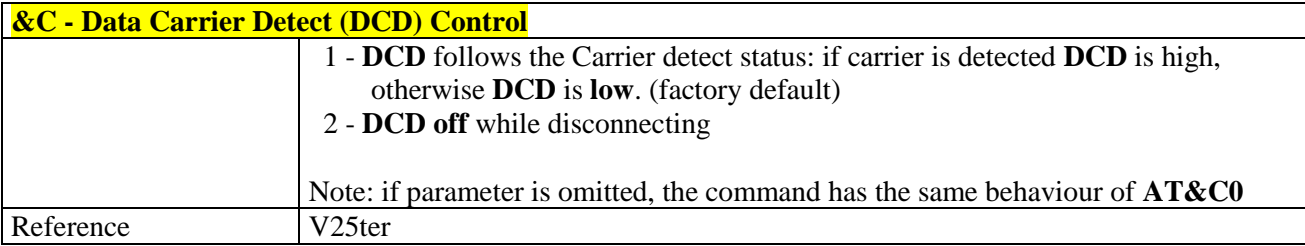

### 3.5.3.2.7. *Data Terminal Ready (DTR) Control - &D*

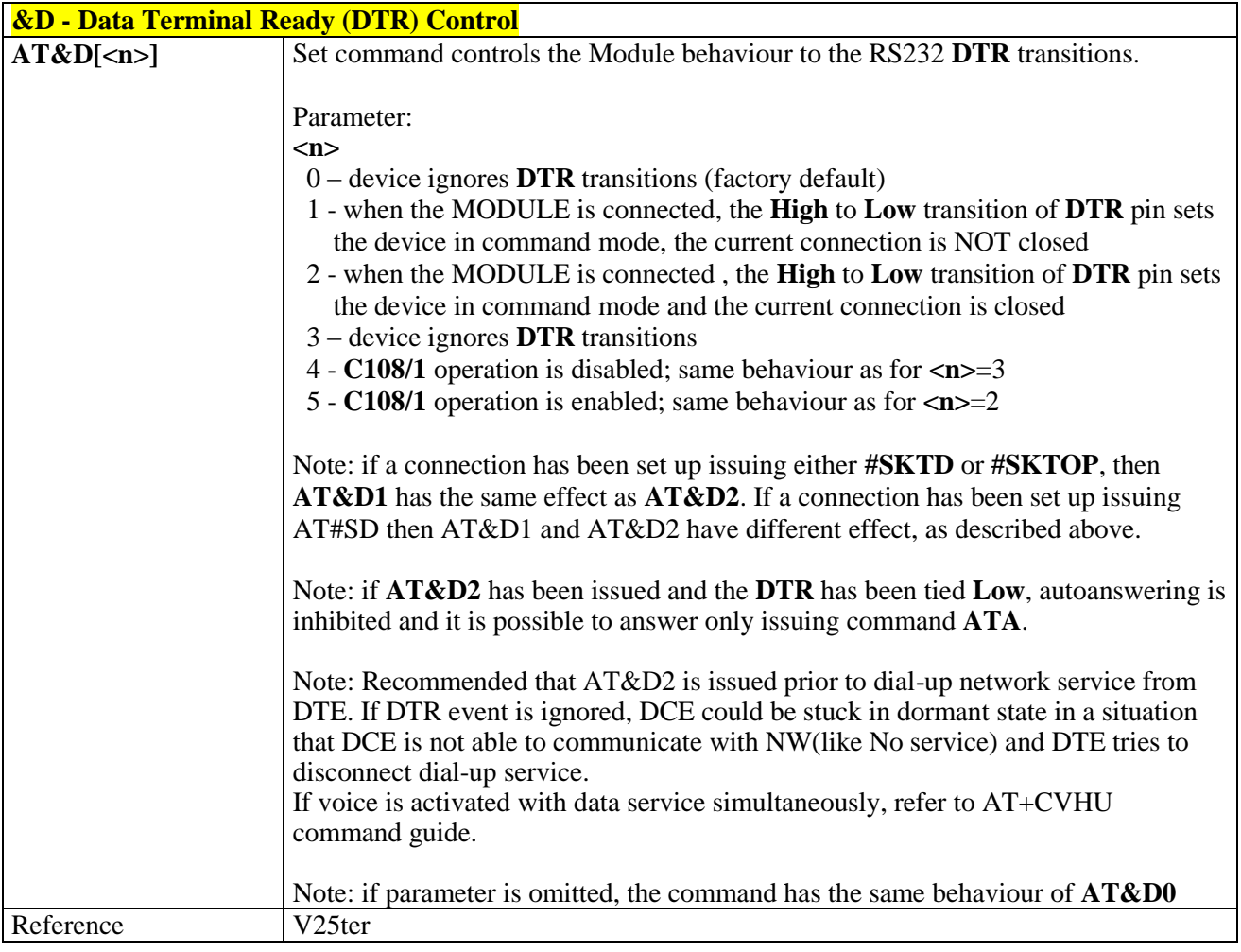

### 3.5.3.2.8. *Standard Flow Control - \Q*

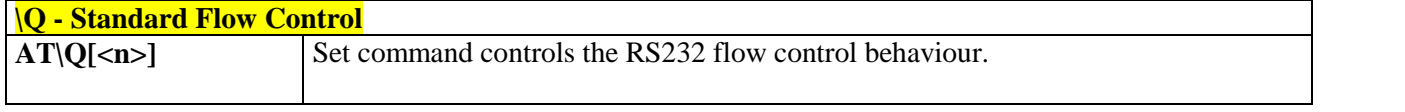

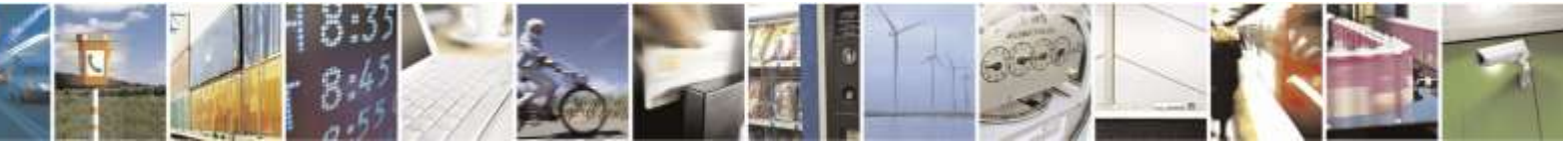

Reproduction forbidden without Telit Wireless Solutions Co., Ltd. written authorization - All Rights Reserved page 52 of 388

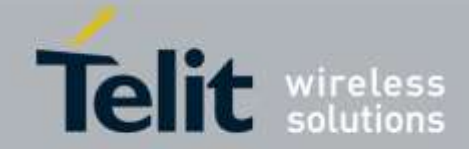

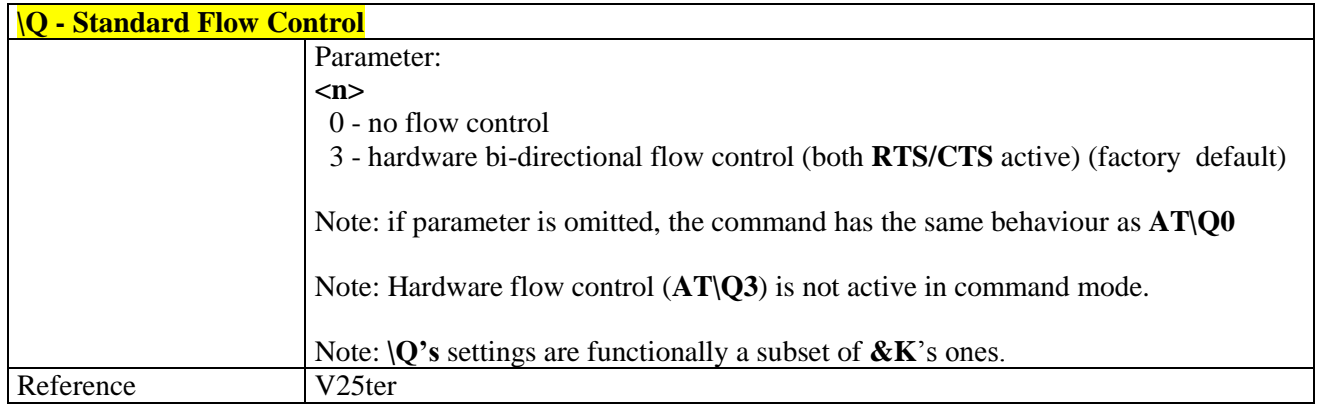

## 3.5.3.2.9. *Flow Control - &K*

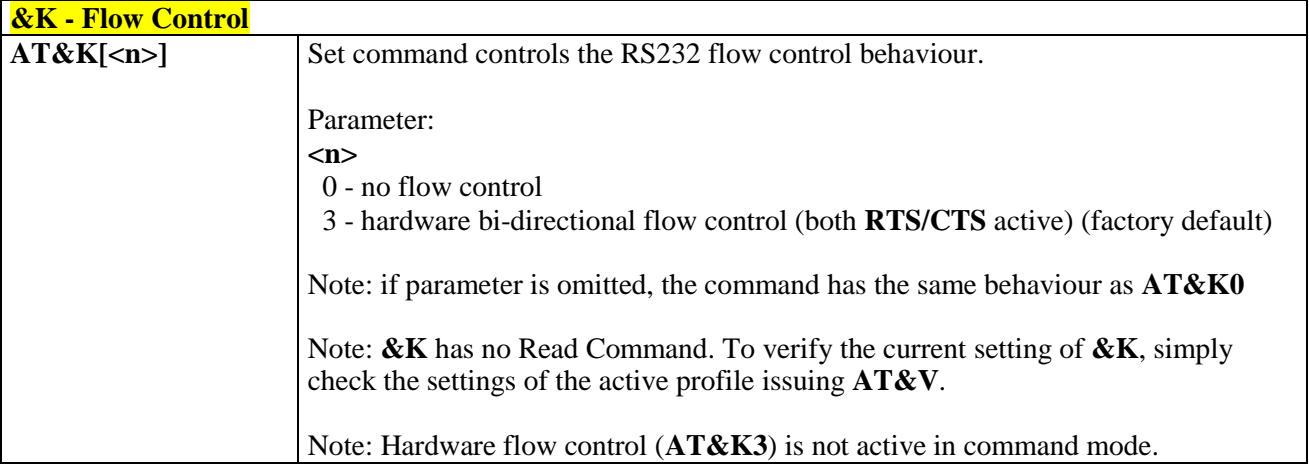

### 3.5.3.2.10. *Data Set Ready (DSR) Control - &S*

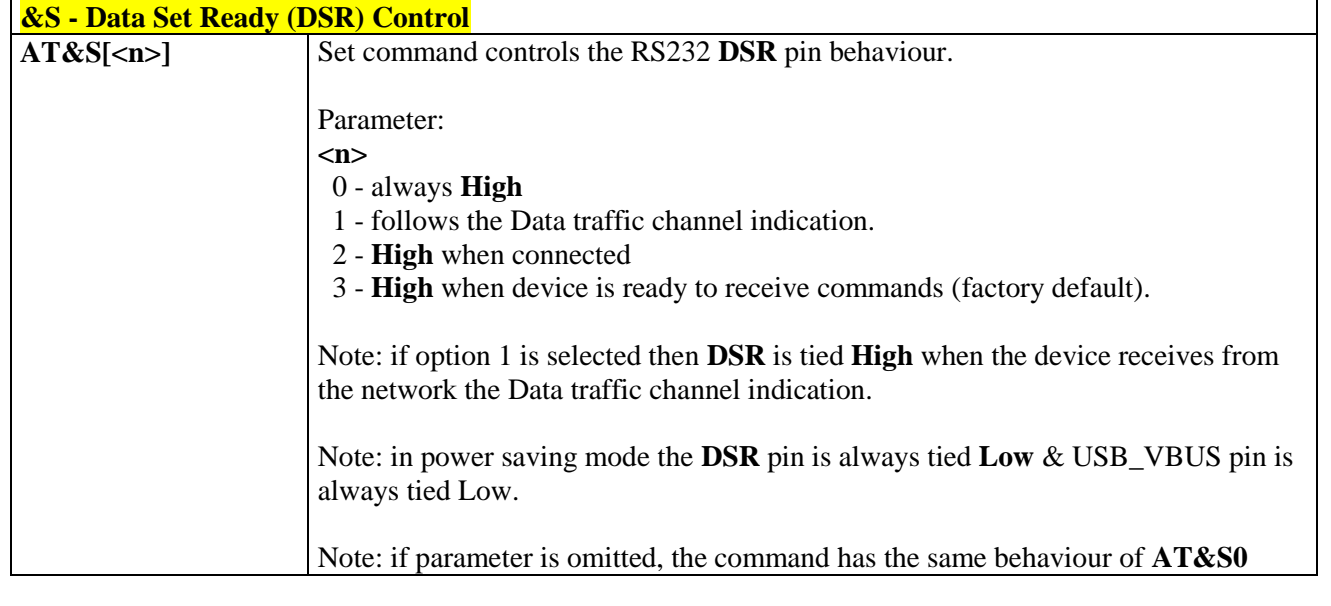

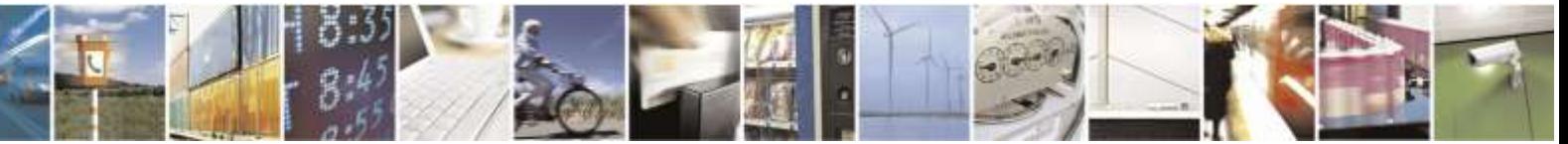

Reproduction forbidden without Telit Wireless Solutions Co., Ltd. written authorization - All Rights Reserved page 53 of 388

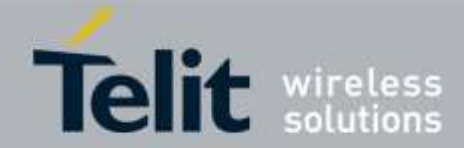

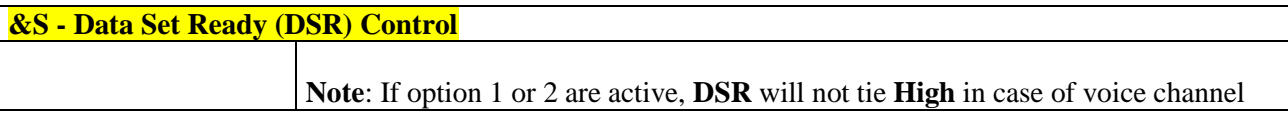

# 3.5.3.2.11. *Ring (RI) Control - \R*

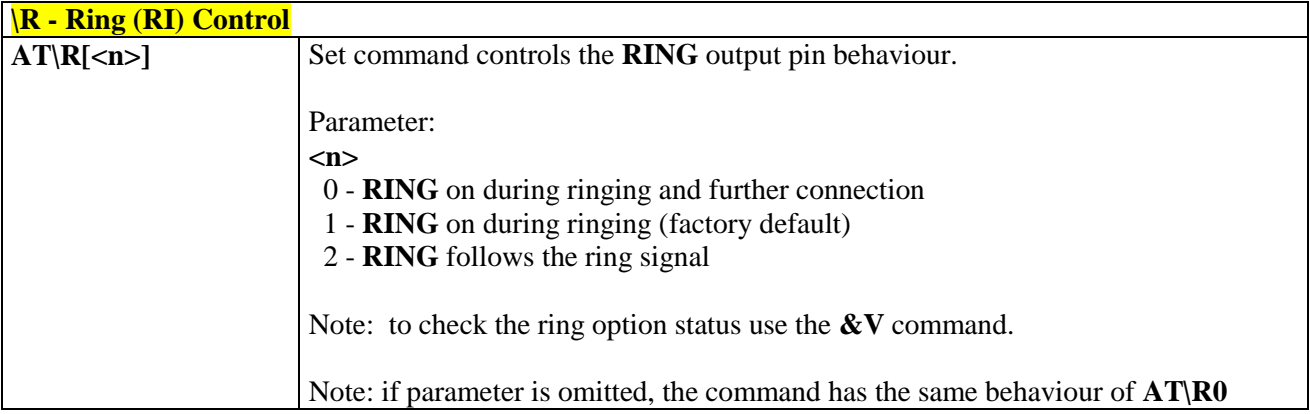

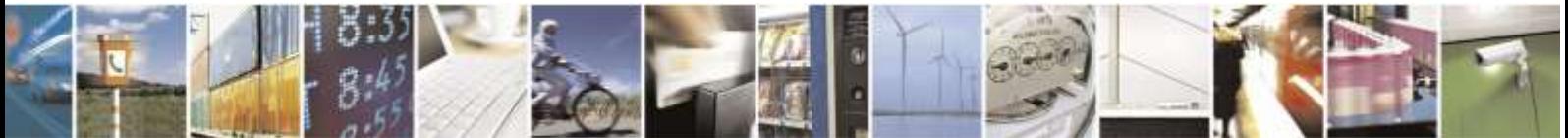

Reproduction forbidden without Telit Wireless Solutions Co., Ltd. written authorization - All Rights Reserved page 54 of 388

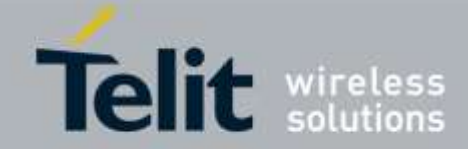

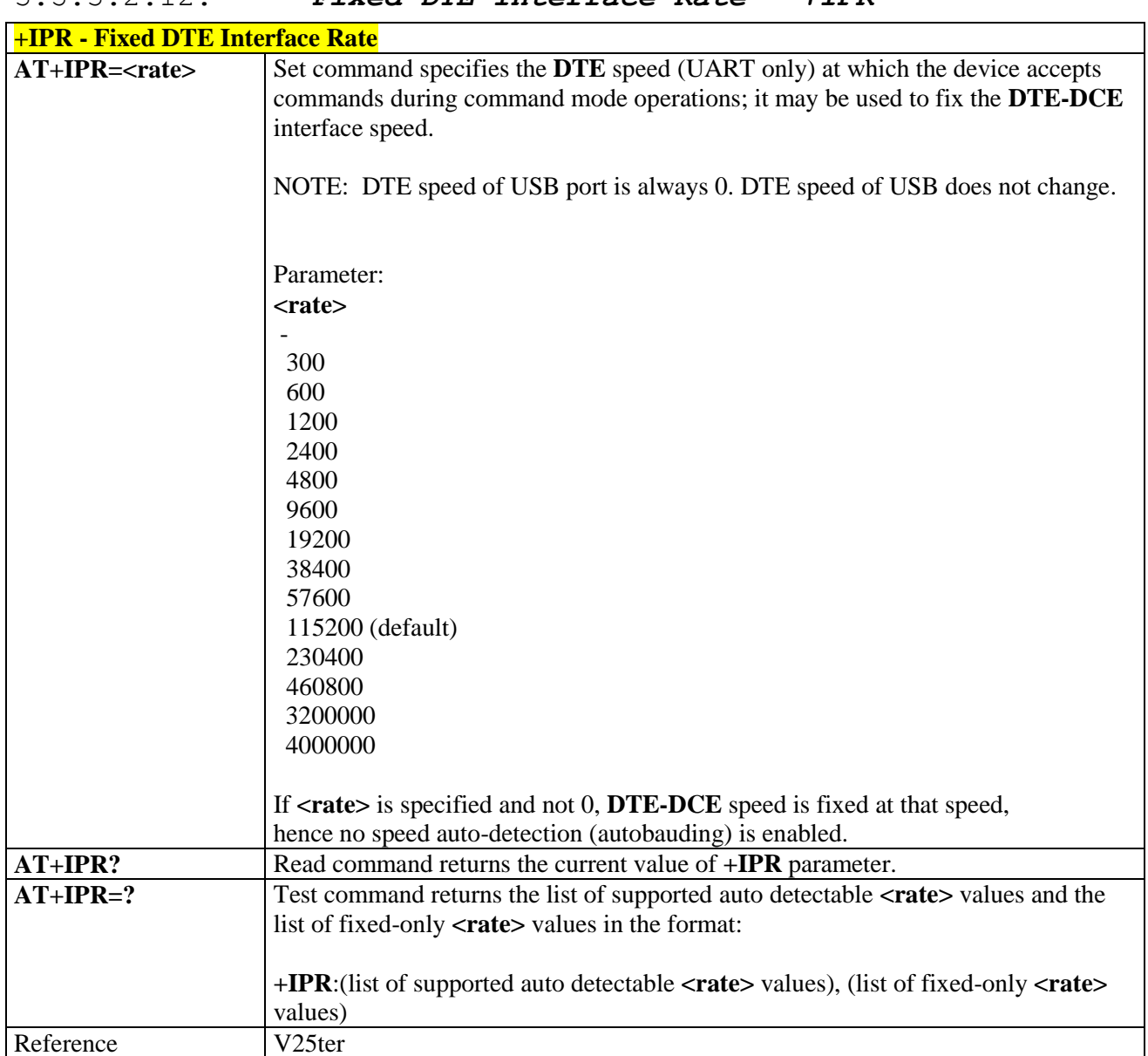

### 3.5.3.2.12. *Fixed DTE Interface Rate - +IPR*

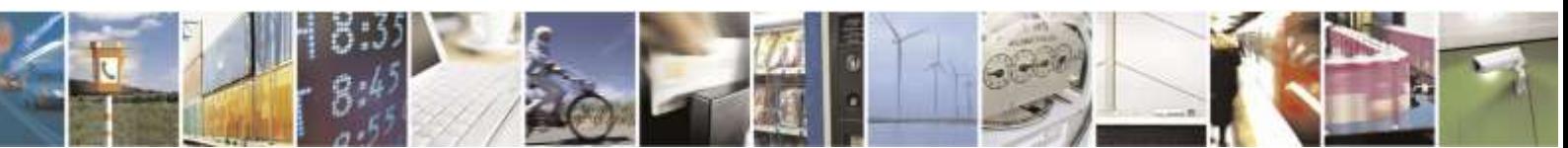

Reproduction forbidden without Telit Wireless Solutions Co., Ltd. written authorization - All Rights Reserved page 55 of 388

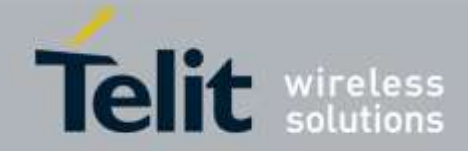

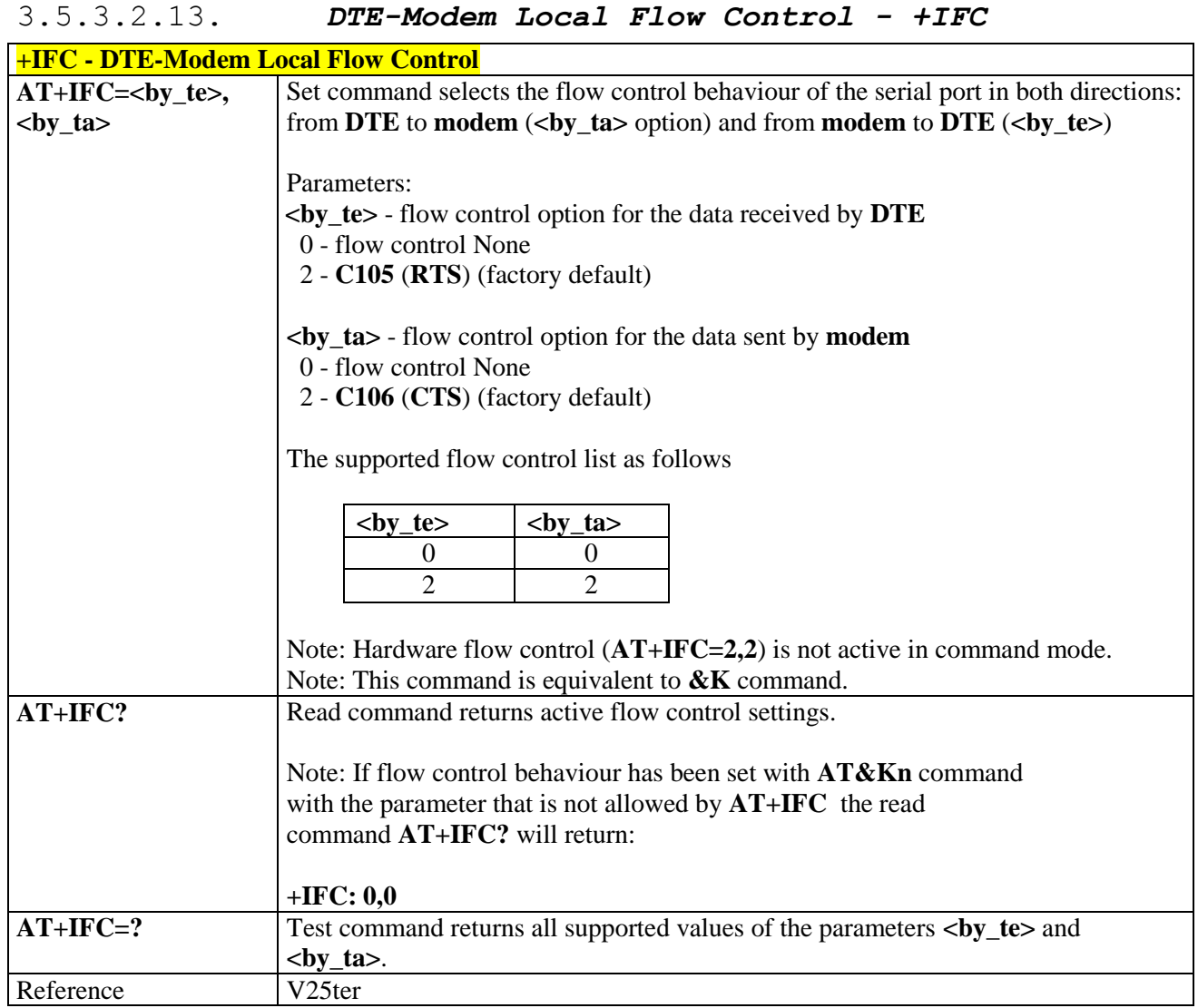

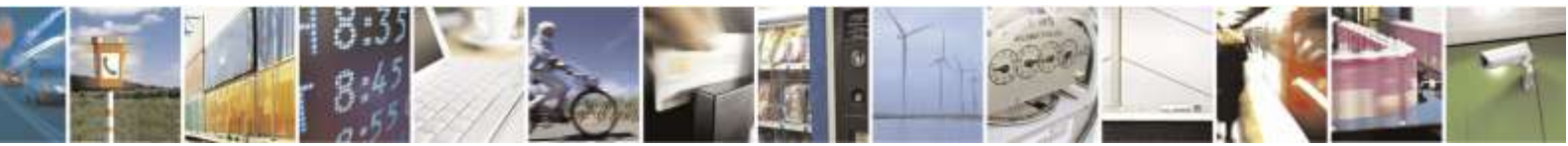

Reproduction forbidden without Telit Wireless Solutions Co., Ltd. written authorization - All Rights Reserved page 56 of 388

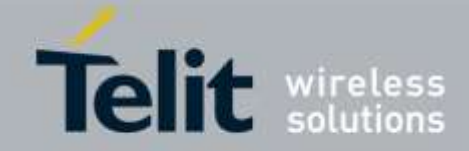

### 3.5.3.2.14. *DTE-Modem Local Rate Reporting - +ILRR*

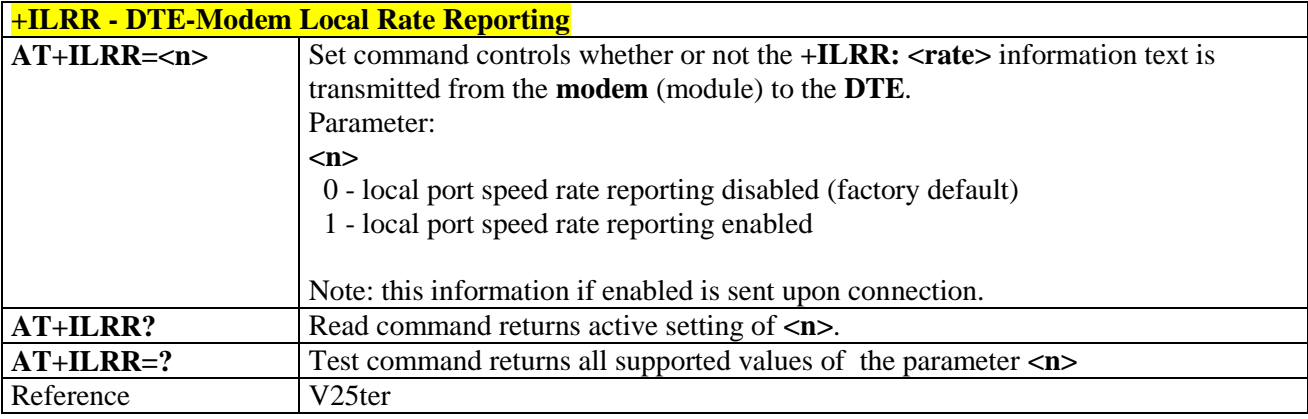

### 3.5.3.2.15. *DTE-Modem Character Framing - +ICF*

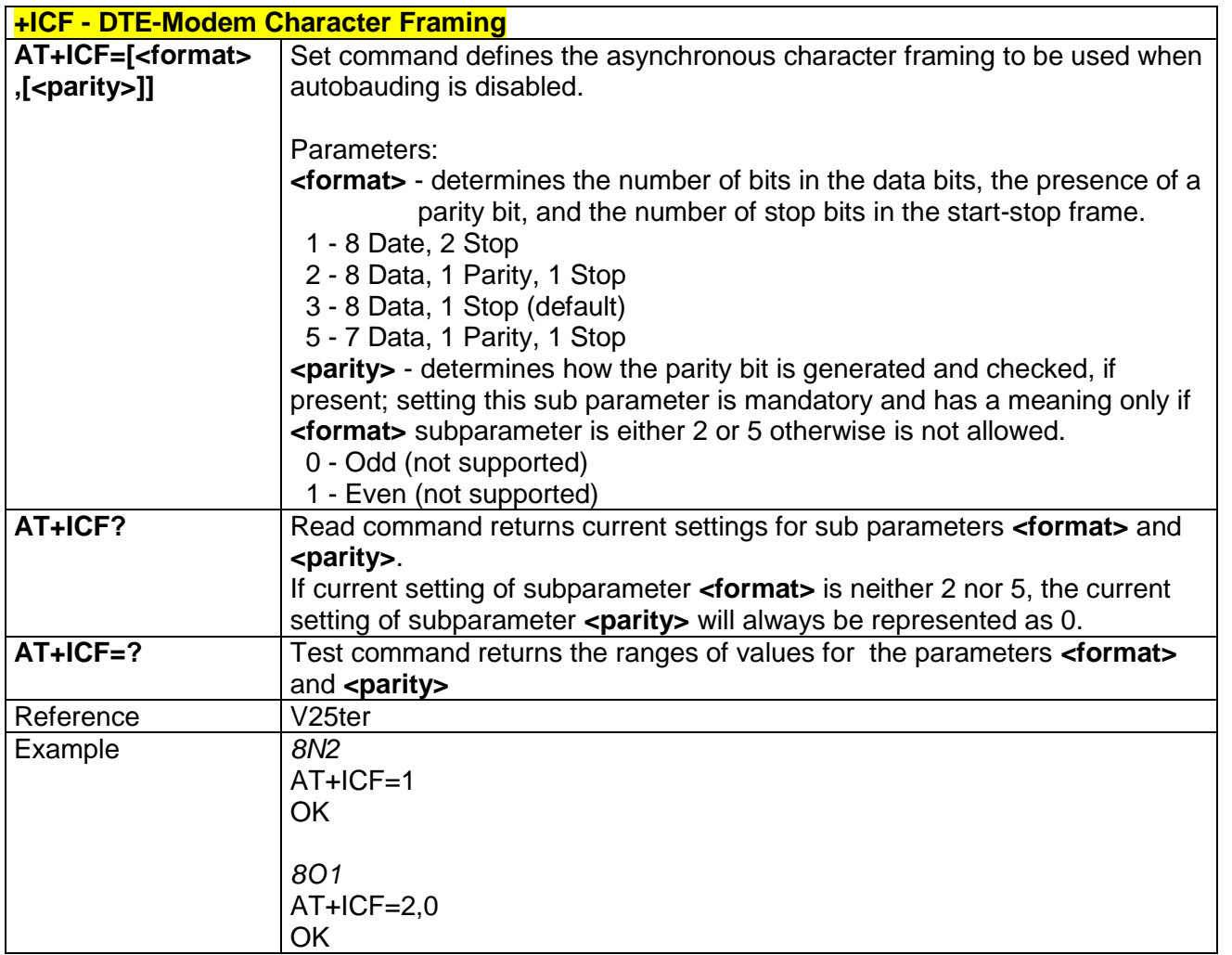

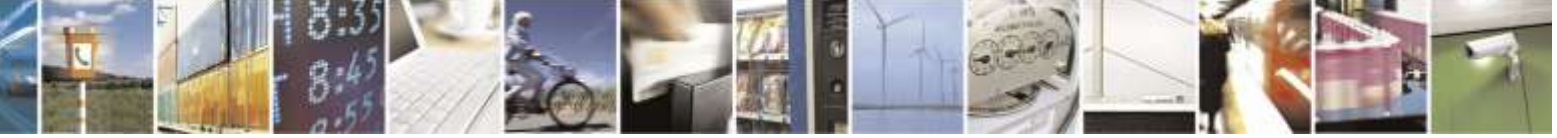

Reproduction forbidden without Telit Wireless Solutions Co., Ltd. written authorization - All Rights Reserved page 57 of 388

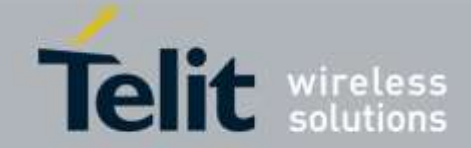

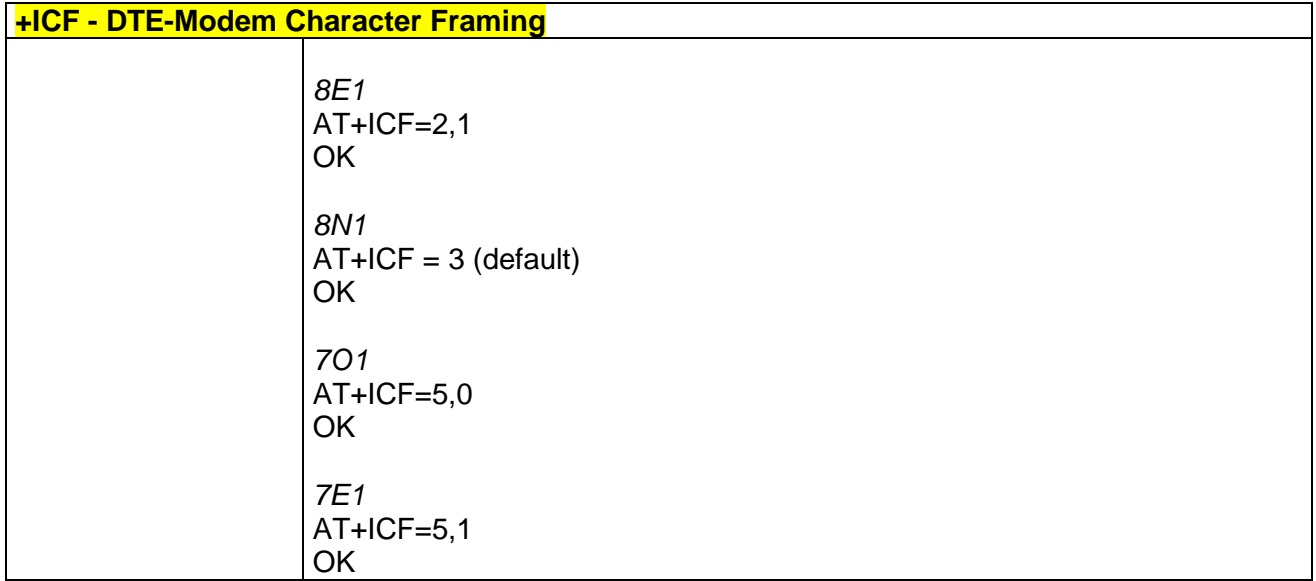

# 3.5.3.3. Call Control

# 3.5.3.3.1. *Dial - D*

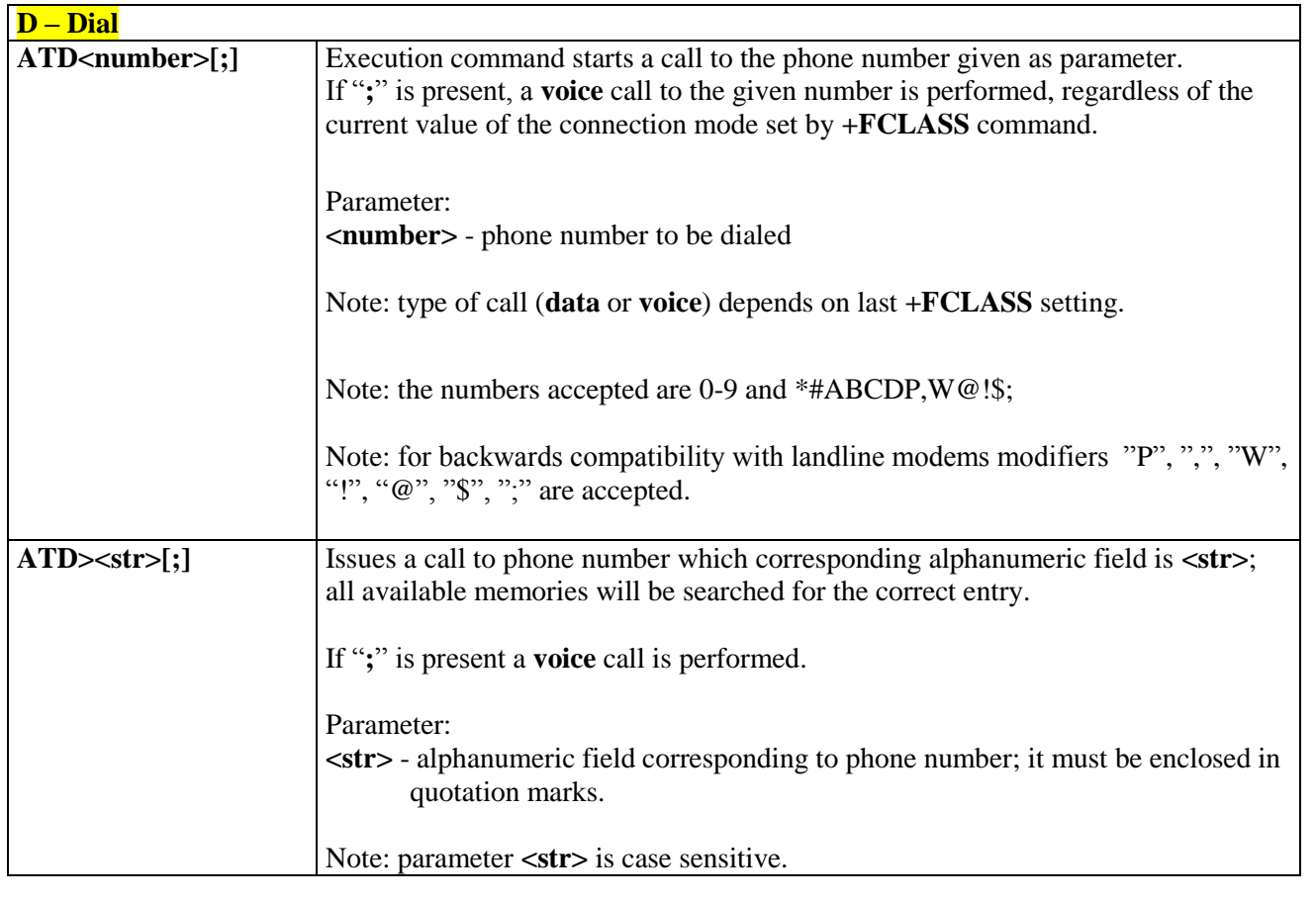

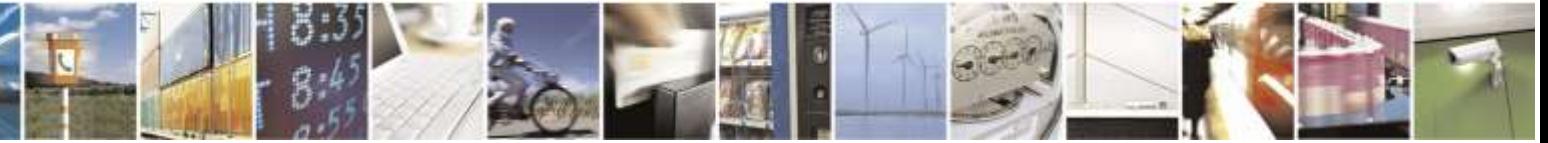

Reproduction forbidden without Telit Wireless Solutions Co., Ltd. written authorization - All Rights Reserved page 58 of 388

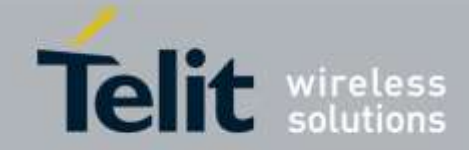

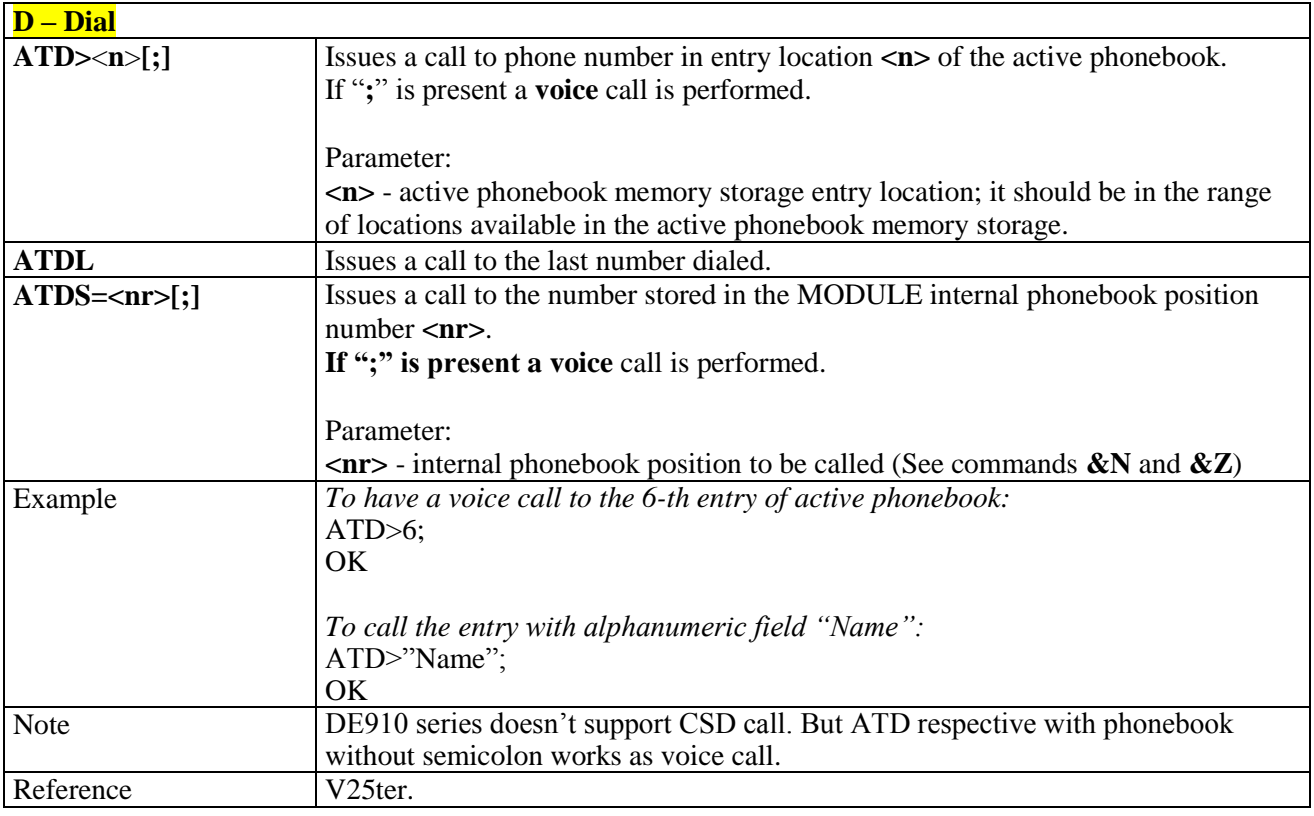

### 3.5.3.3.2. *Tone Dial - T*

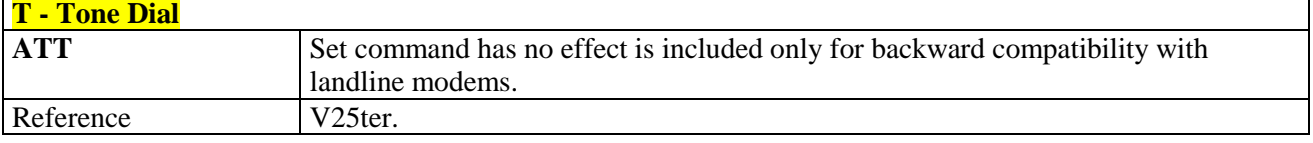

# 3.5.3.3.3. *Pulse Dial - P*

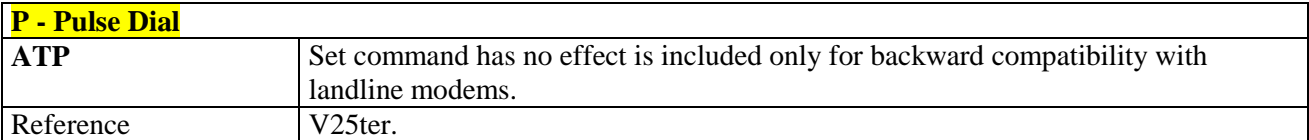

### 3.5.3.3.4. *Answer - A*

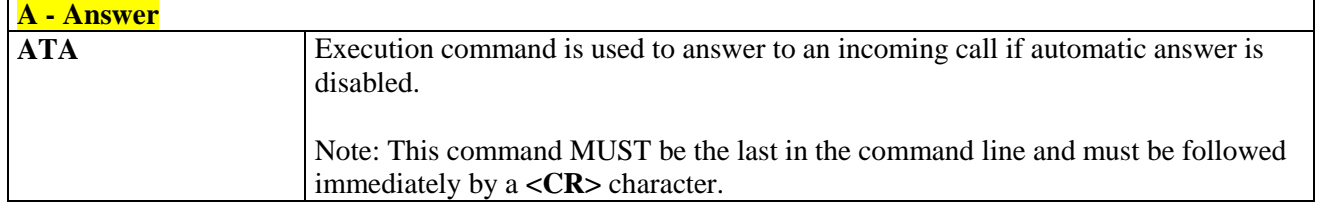

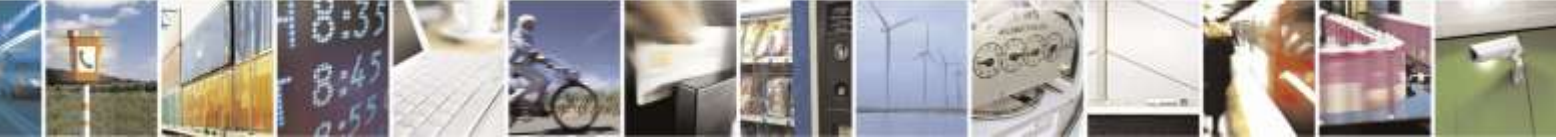

Reproduction forbidden without Telit Wireless Solutions Co., Ltd. written authorization - All Rights Reserved page 59 of 388

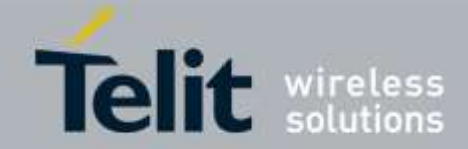

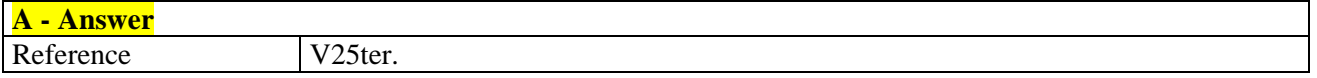

### 3.5.3.3.5. *Disconnect - H*

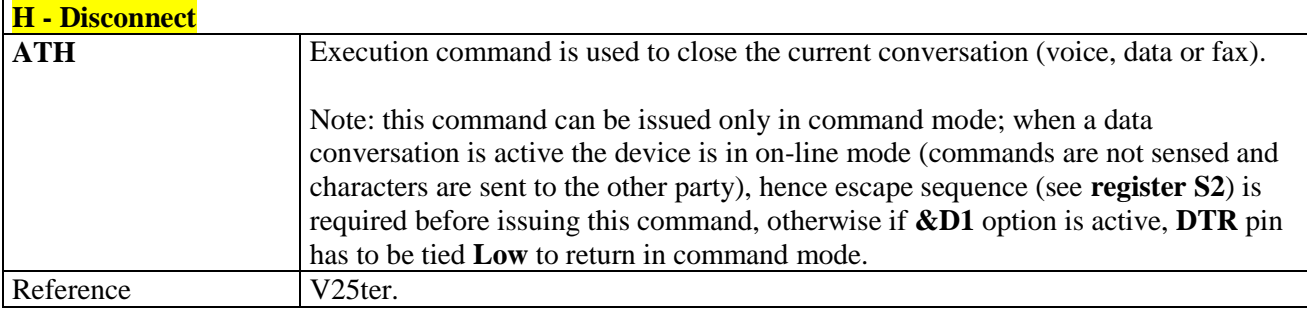

### 3.5.3.3.6. *Return To On Line Mode - O*

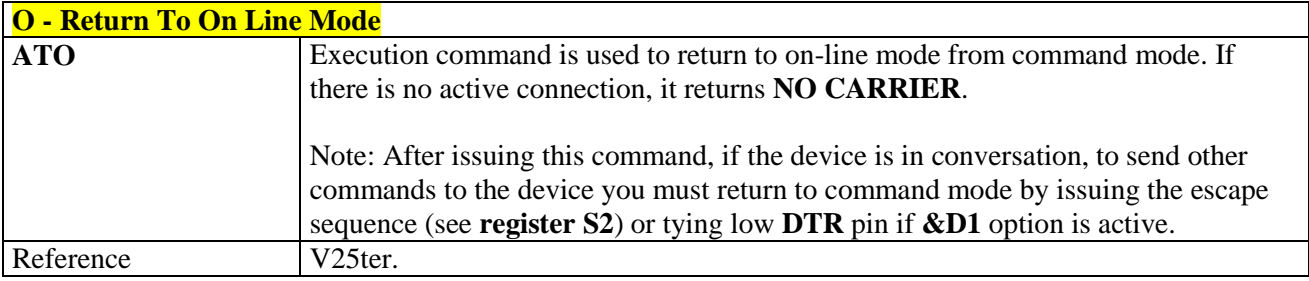

### 3.5.3.3.7. *Guard Tone - &G*

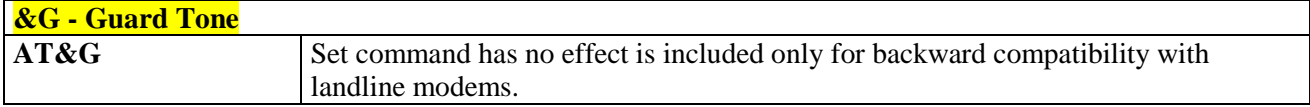

# 3.5.3.3.8. *Sync/Async Mode - &Q*

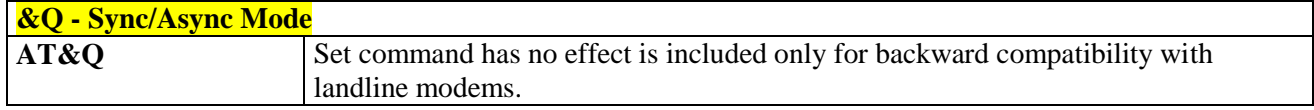

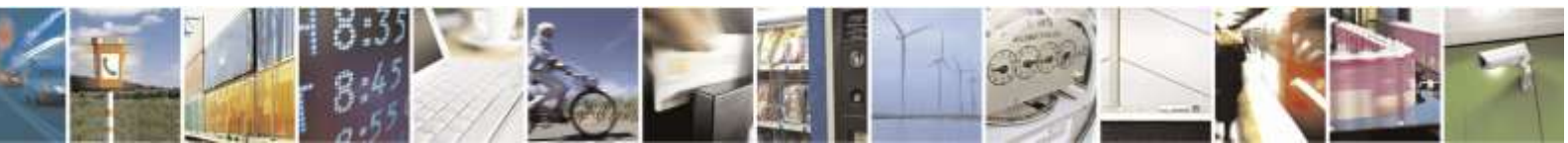

Reproduction forbidden without Telit Wireless Solutions Co., Ltd. written authorization - All Rights Reserved page 60 of 388

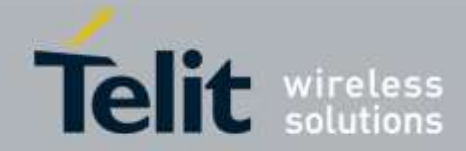

### 3.5.3.4. Modulation Control

### 3.5.3.4.1. *Modulation Selection - +MS*

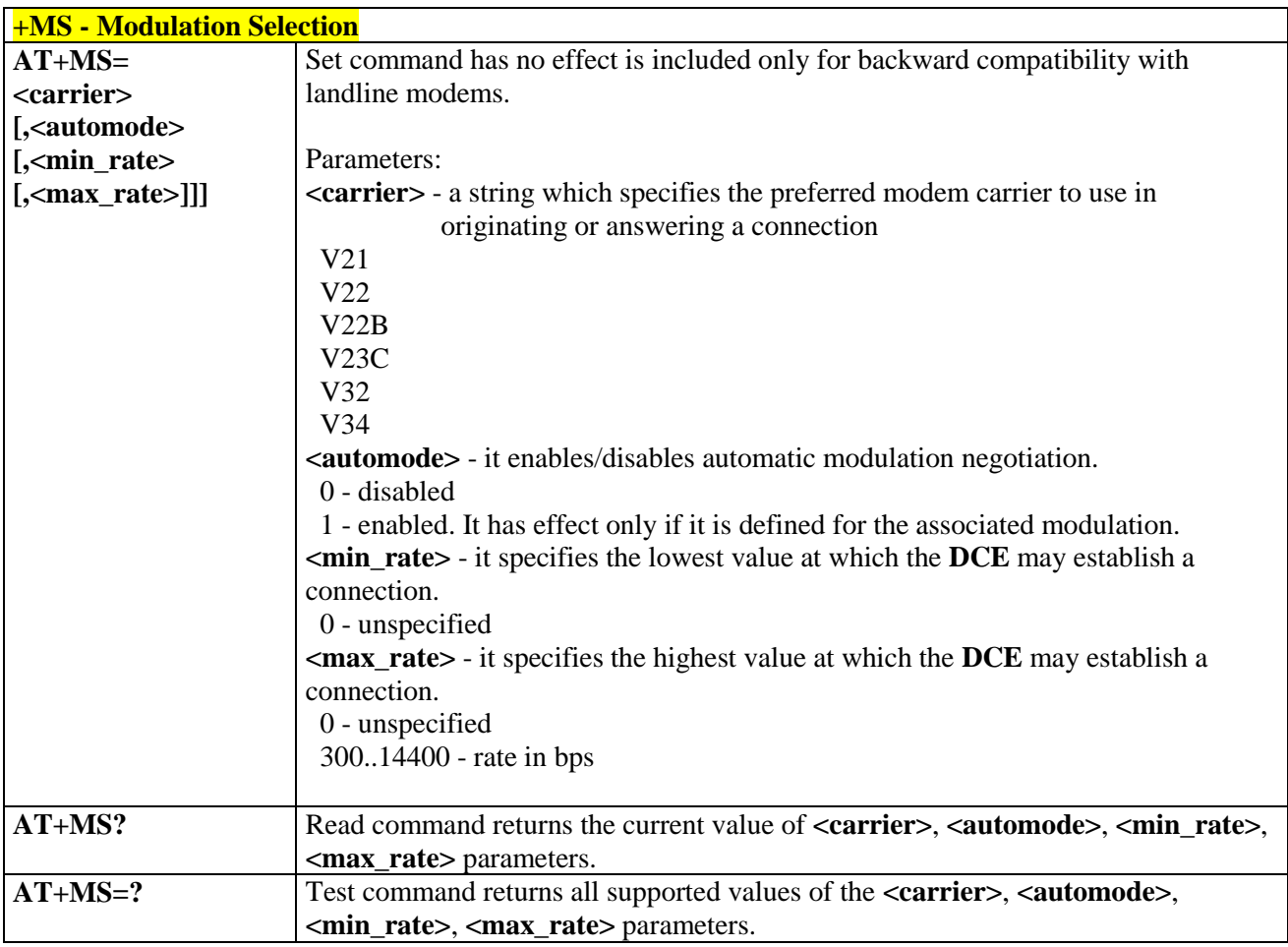

### 3.5.3.4.2. *Line Quality Monitor And Auto Retrain Or Fallback/Fallforward - %E*

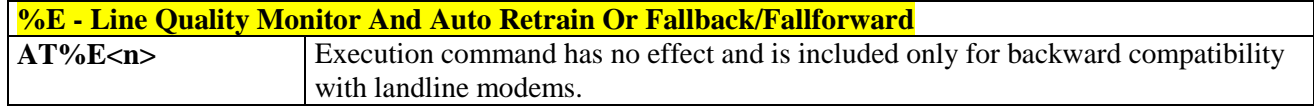

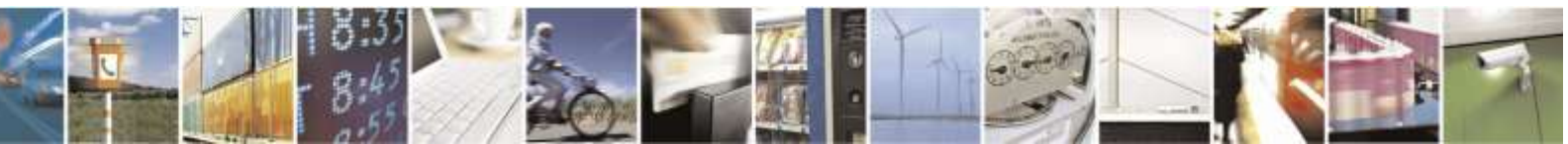

Reproduction forbidden without Telit Wireless Solutions Co., Ltd. written authorization - All Rights Reserved page 61 of 388

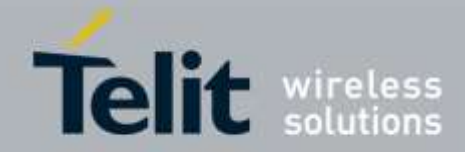

# 3.5.3.5. Compression Control

### 3.5.3.5.1. *Data Compression - +DS*

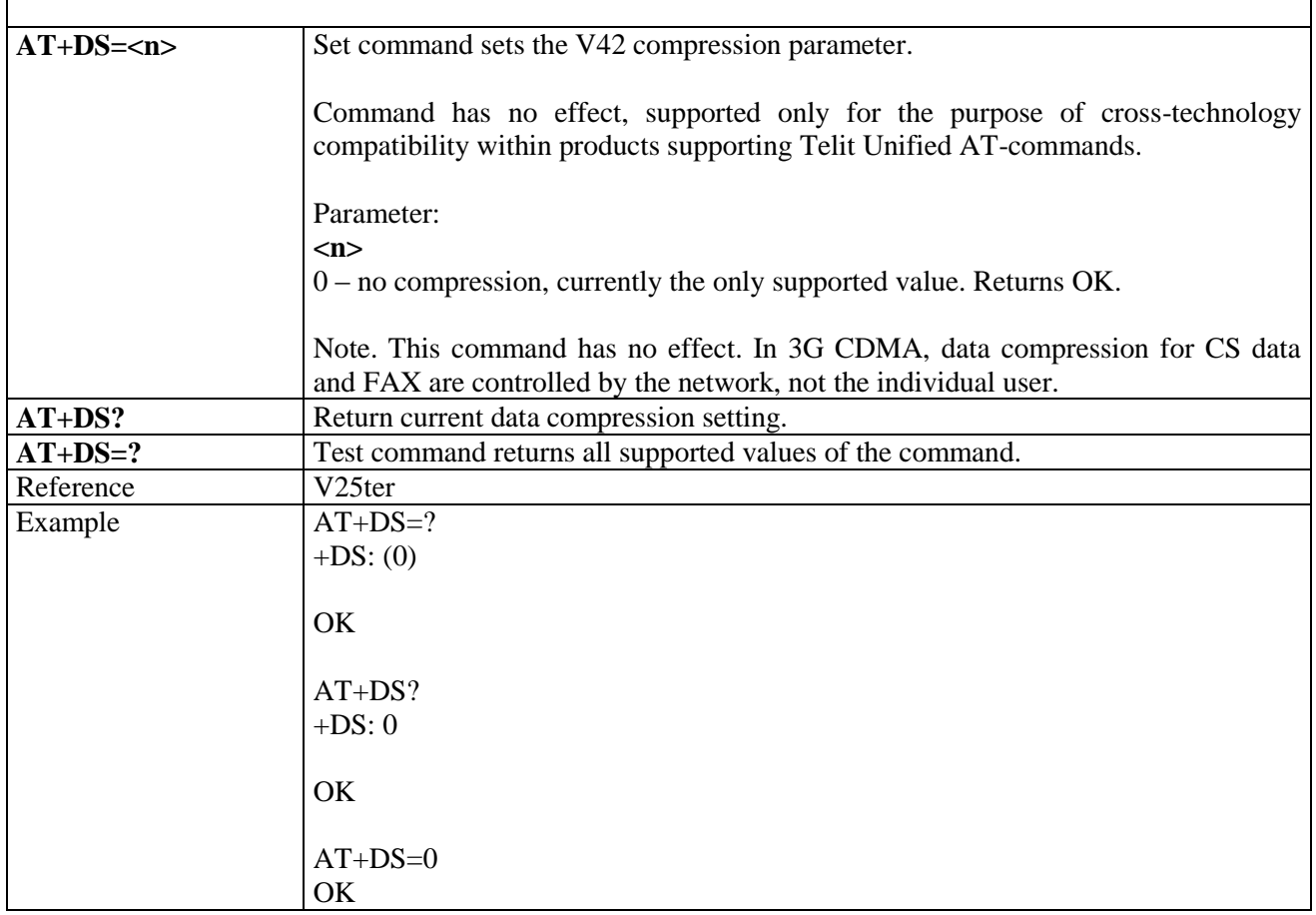

### 3.5.3.5.2. *Data Compression Reporting - +DR*

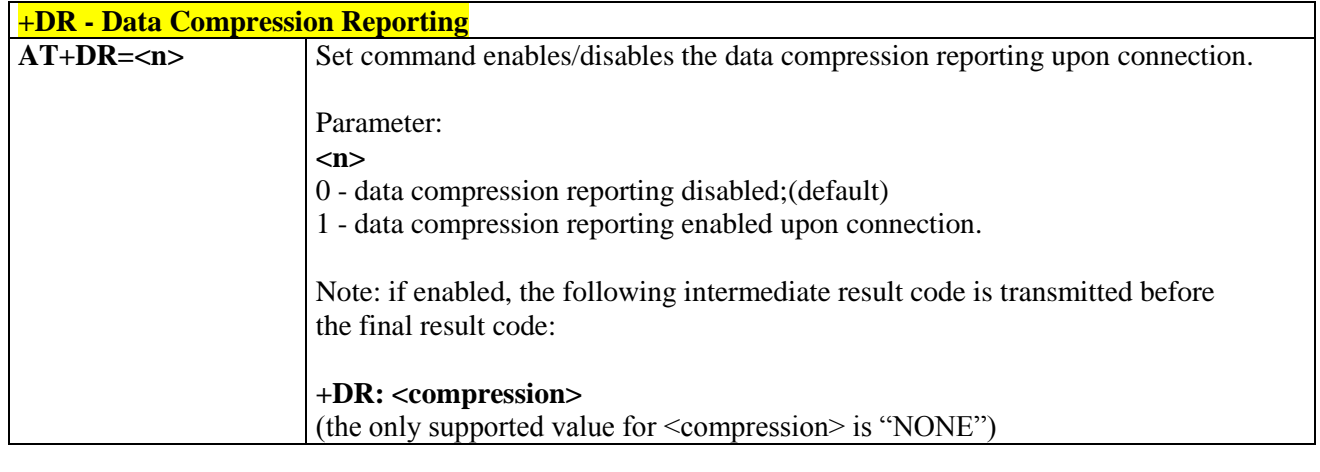

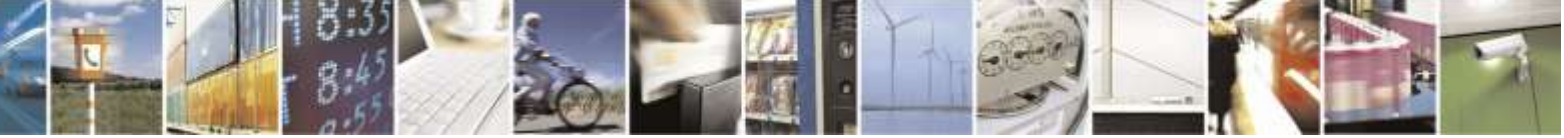

Reproduction forbidden without Telit Wireless Solutions Co., Ltd. written authorization - All Rights Reserved page 62 of 388

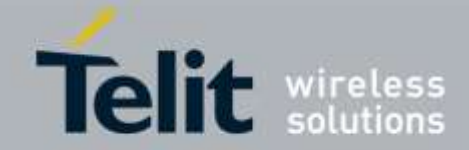

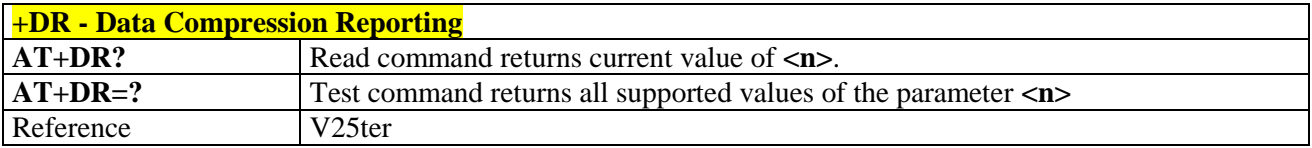

### 3.5.3.6. Break Control

### 3.5.3.6.1. *Transmit Break To Remote - \B*

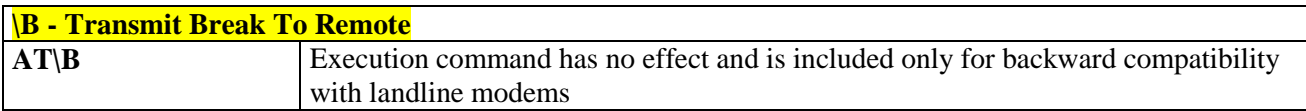

### 3.5.3.6.2. *Break Handling - \K*

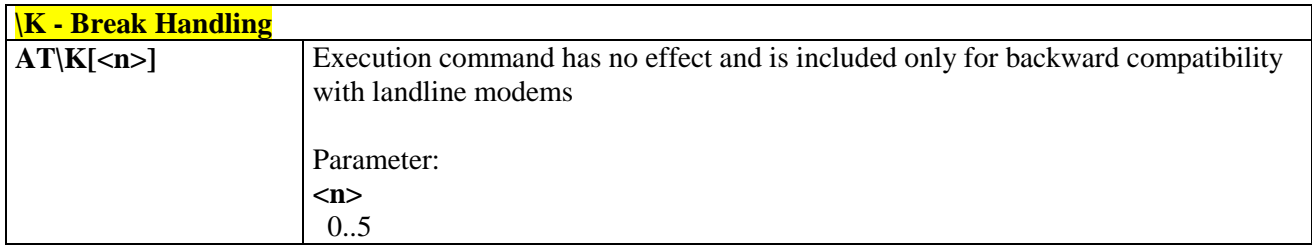

### 3.5.3.6.3. *Operating Mode - \N*

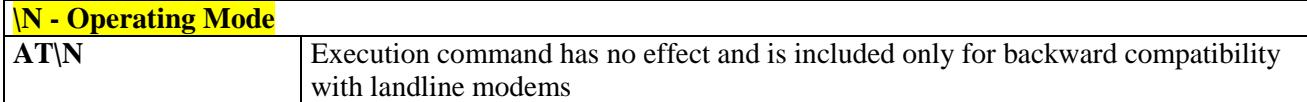

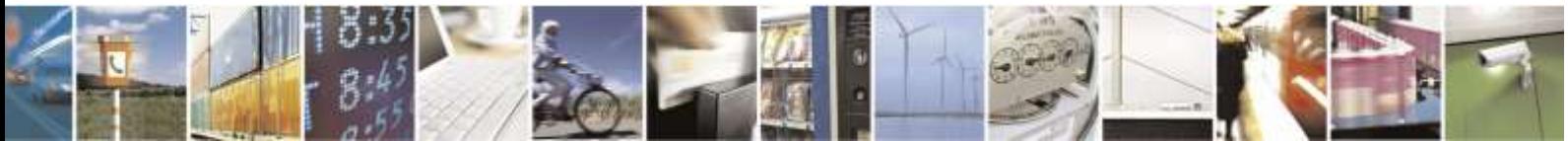

Reproduction forbidden without Telit Wireless Solutions Co., Ltd. written authorization - All Rights Reserved page 63 of 388

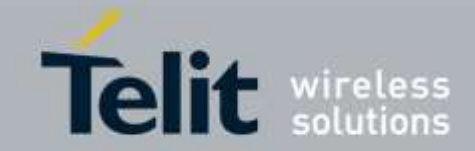

### 3.5.3.7. S Parameters

Basic commands that begin with the letter "**S**" are known as "**S-Parameters**". The number following the "**S**" indicates the "parameter number" being referenced. If the number is not recognized as a valid parameter number, an **ERROR** result code is issued.

If no value is given for the sub parameter of an **S-Parameter**, an **ERROR** result code will be issued and the stored value left unchanged.

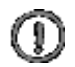

*NOTE:* what follows is a special way to select and set an **S-parameter**:

- 1) **ATS***n=<value>***<CR>** selects *n* as last selected parameter number and set the constents of the **S***n*-parameter. If the value of *n* is in the range (0, 2, 3, 4, 5, 7, 10, 12, 25, 30, 38), this command establishes **S***n* as last selected parameter.
- **2) AT=<value><CR>** set the contents of the selected **S-parameter**
- **3) AT?** returns the current value of the last S-parameter accessed

*Example: ATS7=10<CR>* establishes S7 as last selected parameter and set the contents of S7 to 10 *OK AT=40>CR>* sets the content of S7 to 40 *OK AT=15<CR>* sets the content of S7 to 15 *OK AT?<CR> return the current value of S7 015 OK Reference:* V25ter and RC56D/RC336D

Reproduction forbidden without Telit Wireless Solutions Co., Ltd. written authorization - All Rights Reserved page 64 of 388

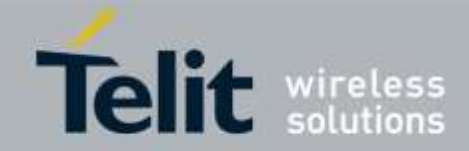

### 3.5.3.7.1. *Number Of Rings To Auto Answer - S0*

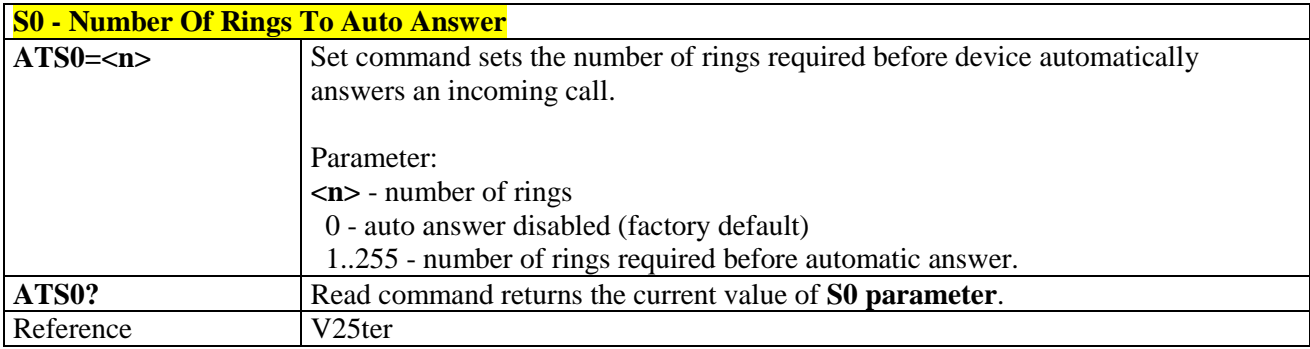

### 3.5.3.7.2. *Ring Counter - S1*

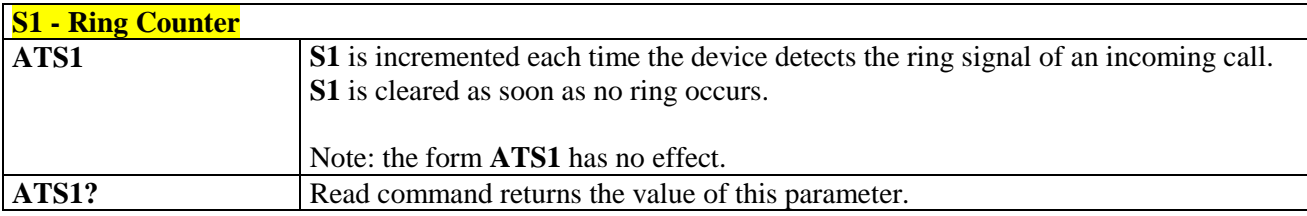

### 3.5.3.7.3. *Escape Character - S2*

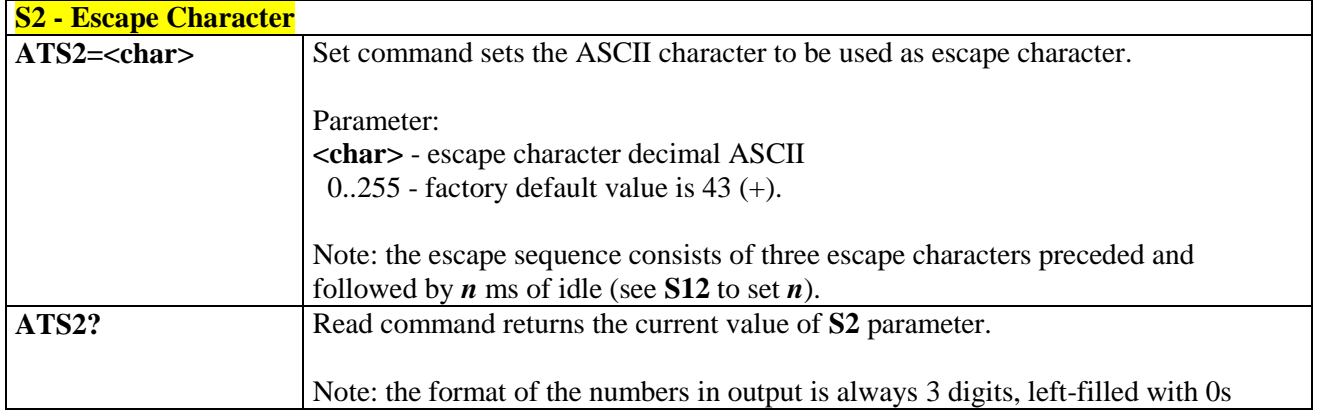

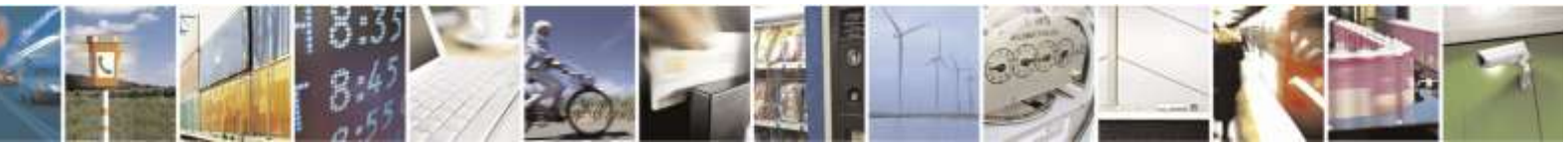

Reproduction forbidden without Telit Wireless Solutions Co., Ltd. written authorization - All Rights Reserved page 65 of 388

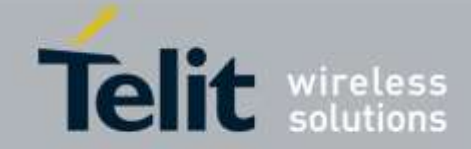

### 3.5.3.7.4. *Command Line Termination Character - S3*

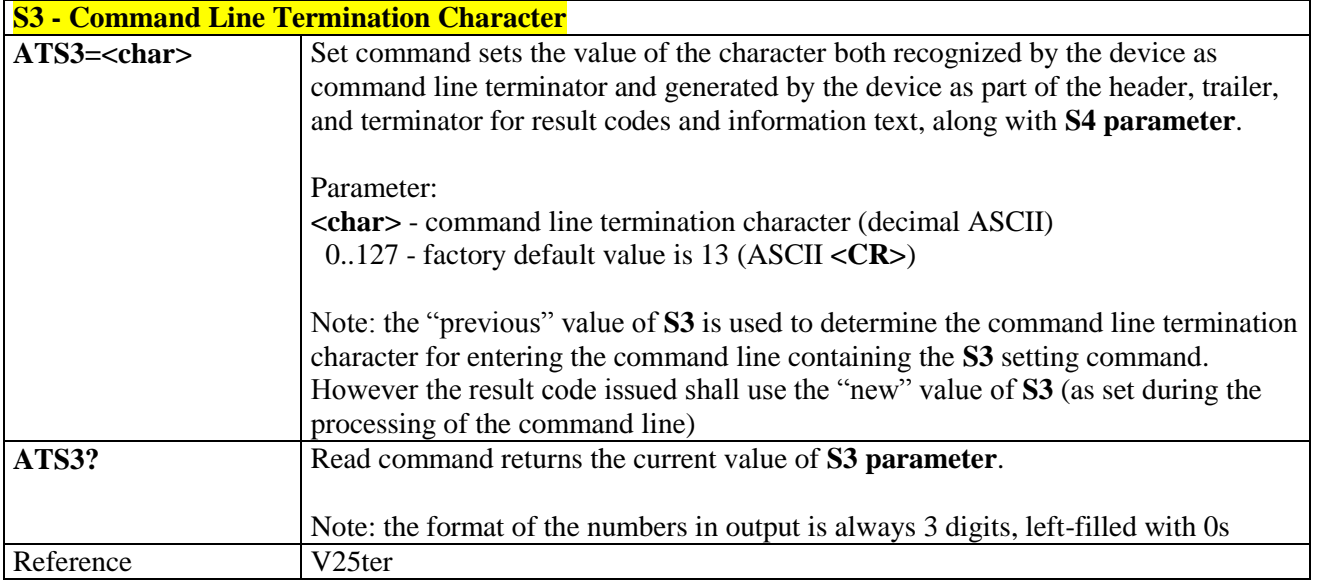

## 3.5.3.7.5. *Response Formatting Character - S4*

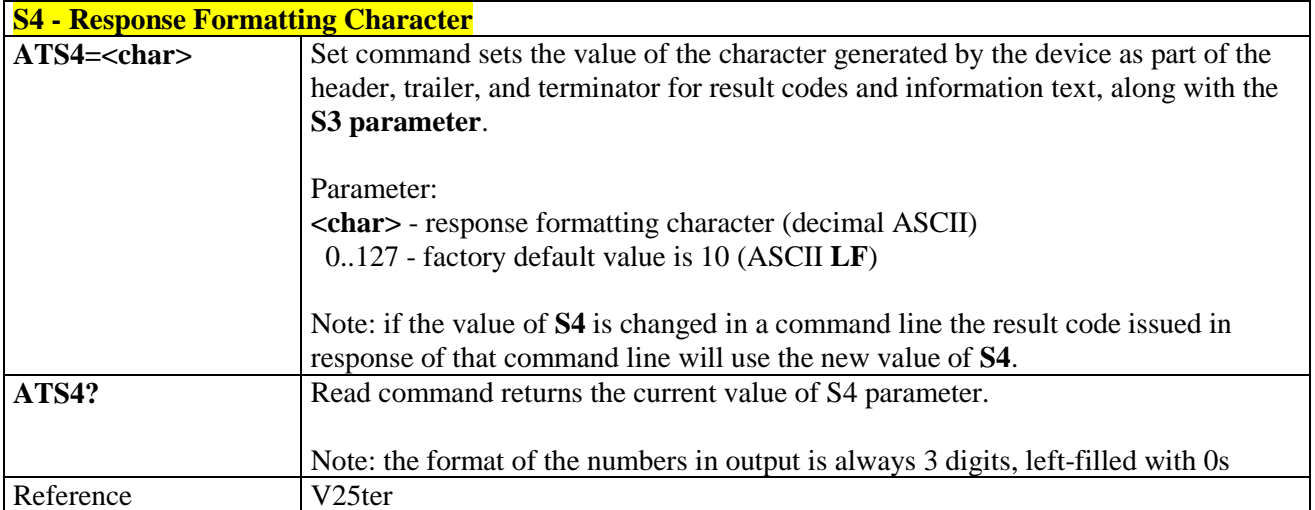

### 3.5.3.7.6. *Command Line Editing Character - S5*

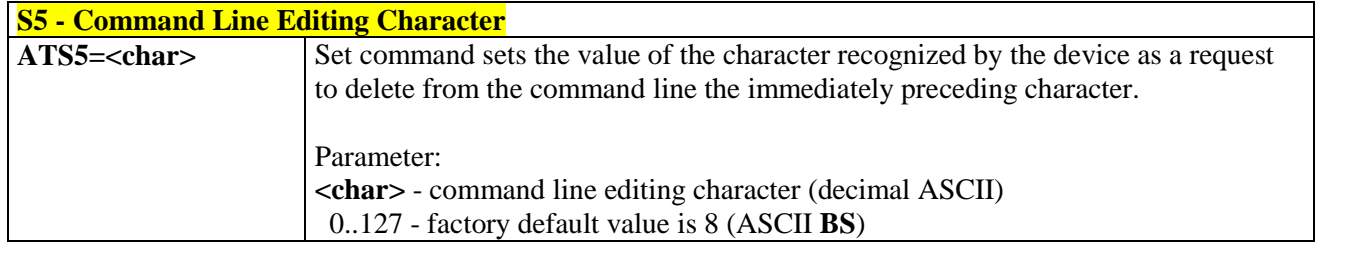

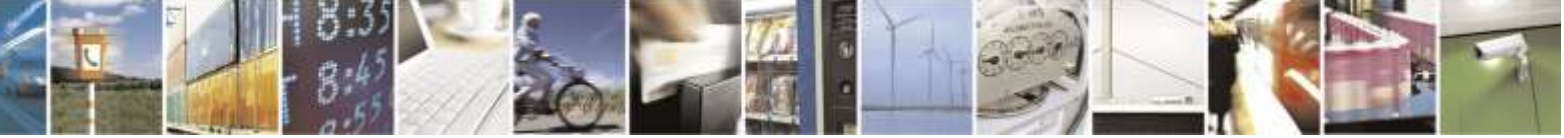

Reproduction forbidden without Telit Wireless Solutions Co., Ltd. written authorization - All Rights Reserved page 66 of 388

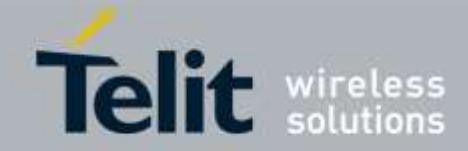

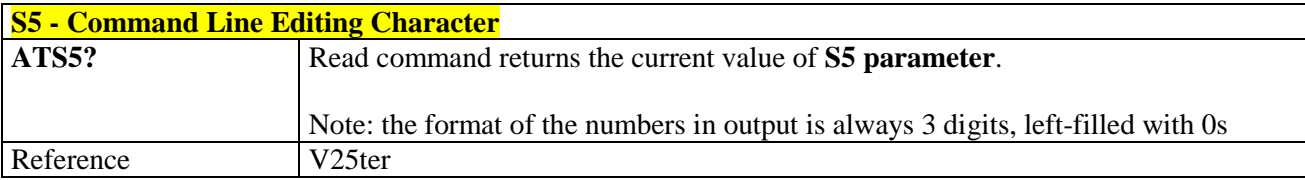

### 3.5.3.7.7. *Connection Completion Time-Out - S7*

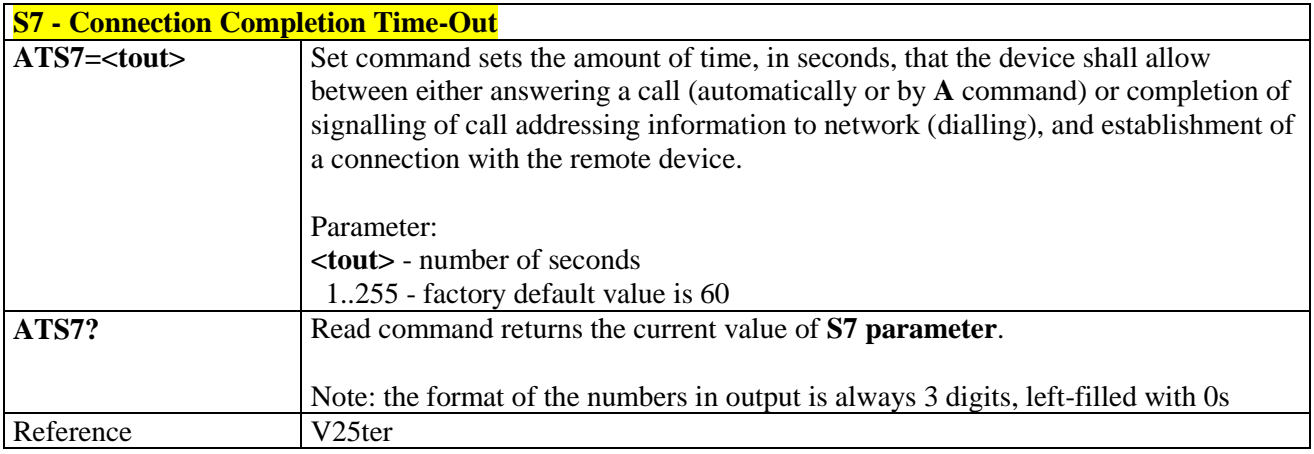

### 3.5.3.7.8. *Carrier Off With Firm Time - S10*

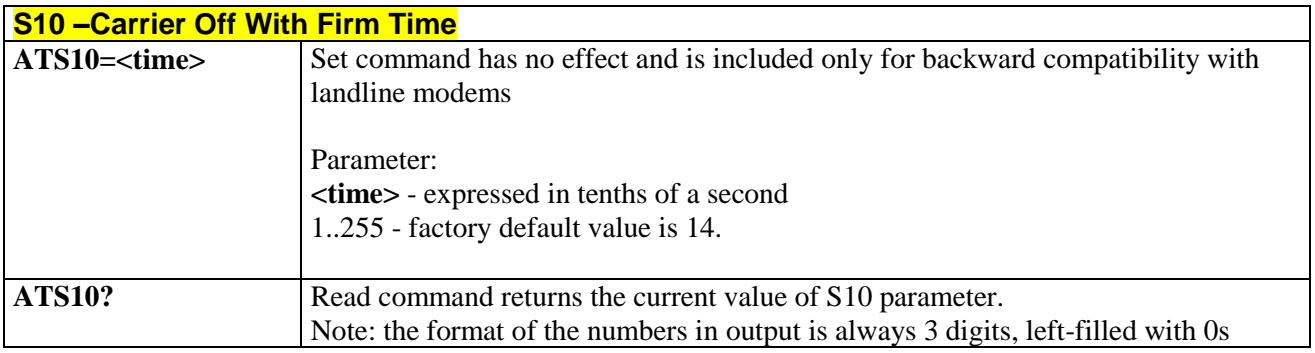

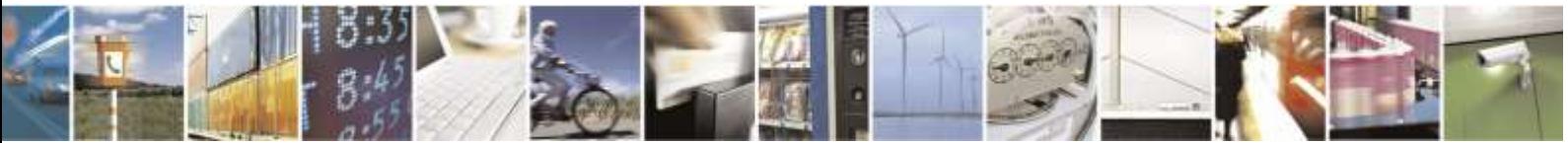

Reproduction forbidden without Telit Wireless Solutions Co., Ltd. written authorization - All Rights Reserved page 67 of 388

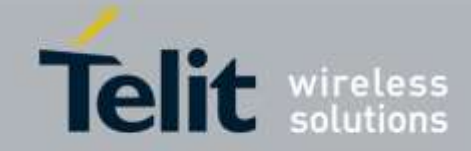

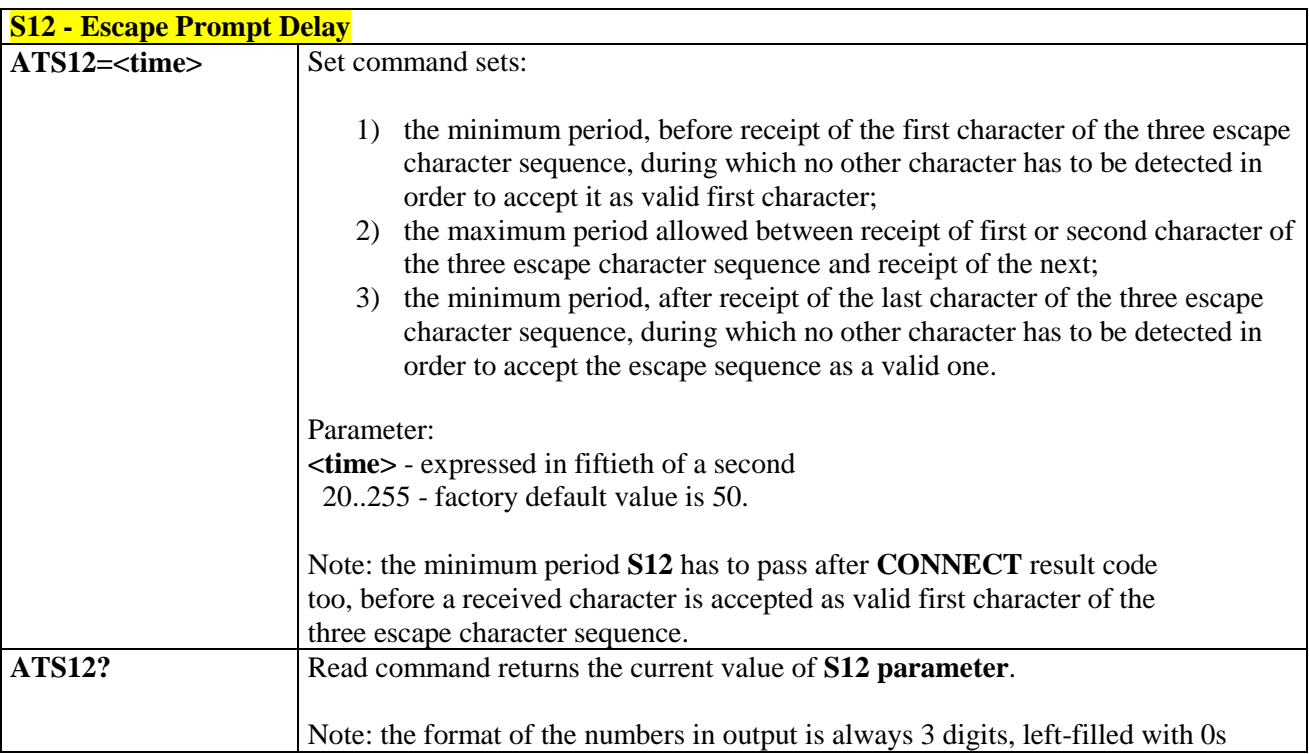

## 3.5.3.7.9. *Escape Prompt Delay - S12*

# 3.5.3.7.10. *Delay To DTR Off - S25*

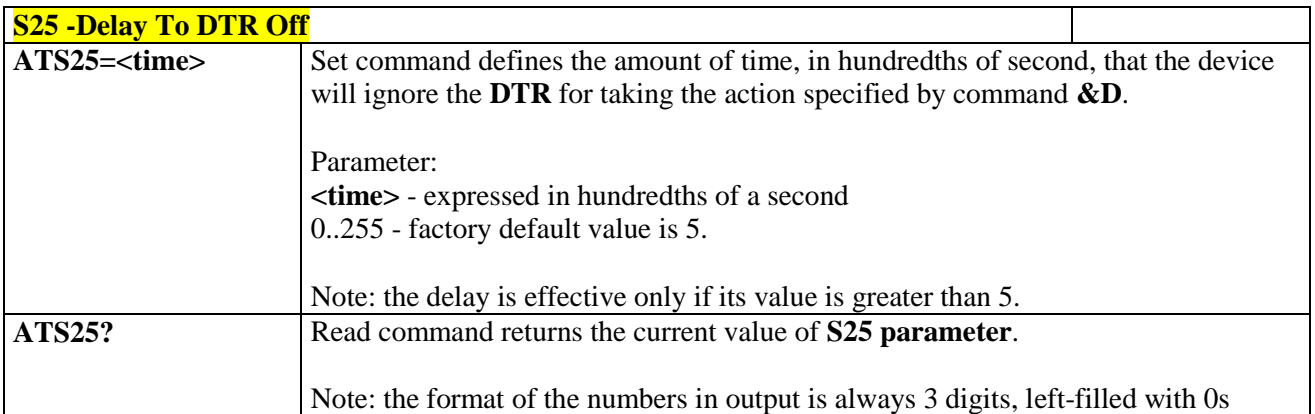

### 3.5.3.7.11. *Disconnect Inactivity Timer - S30*

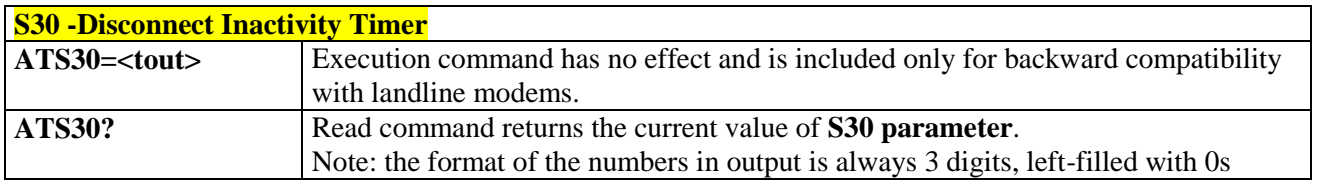

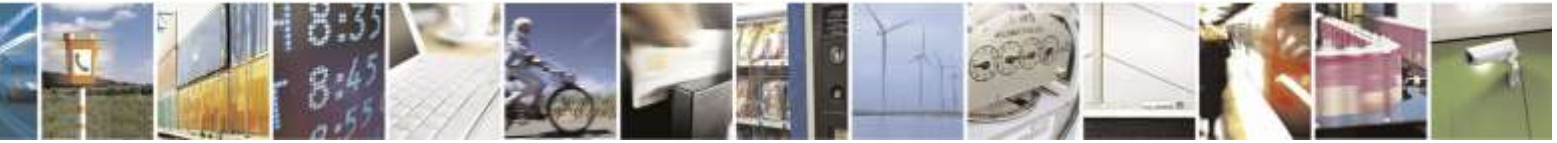

Reproduction forbidden without Telit Wireless Solutions Co., Ltd. written authorization - All Rights Reserved page 68 of 388

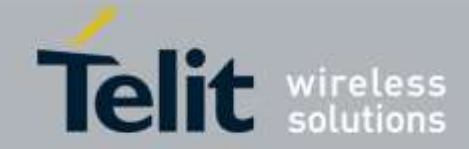

### 3.5.3.7.12. *Delay Before Forced Hang Up - S38*

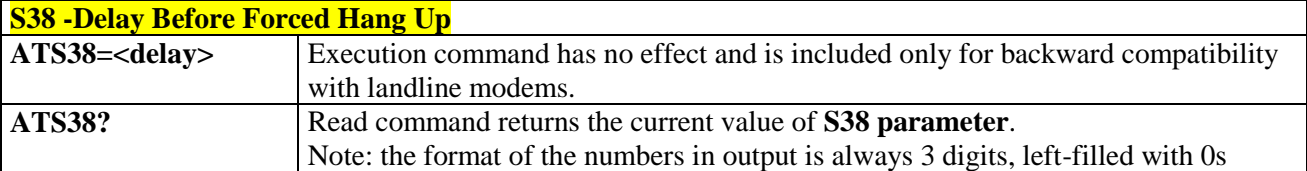

### 3.5.3.8. Error Control

### 3.5.3.8.1. *Error Control Selection - +ES*

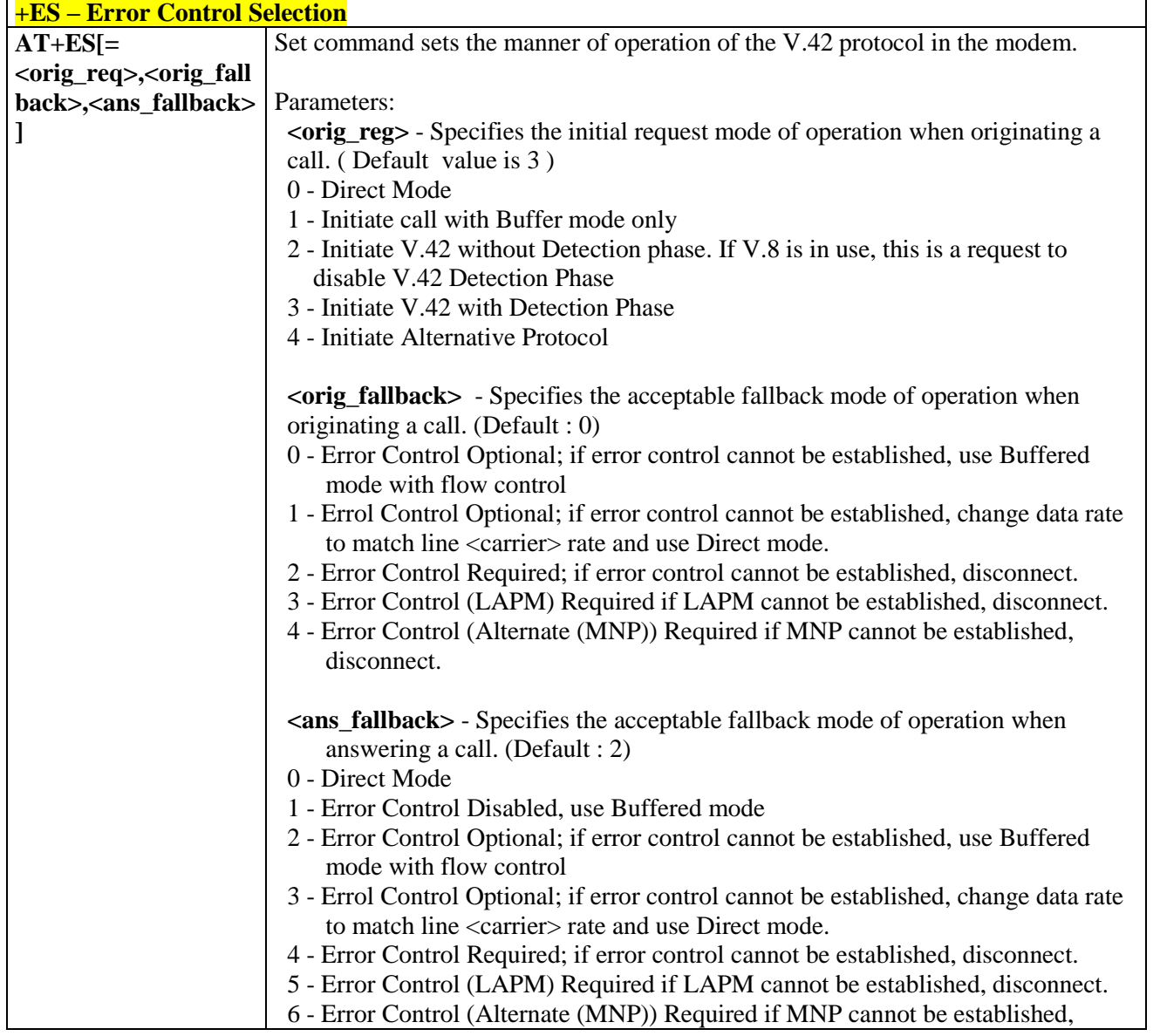

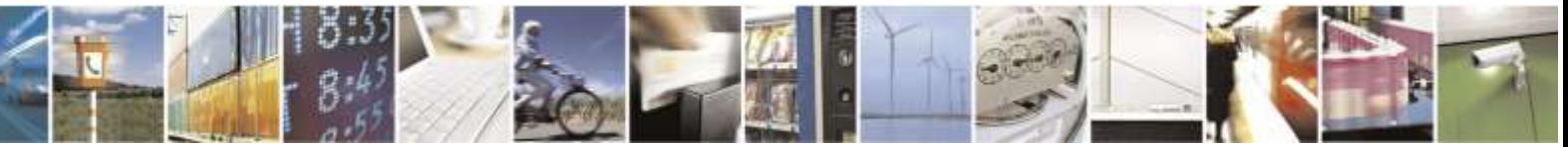

Reproduction forbidden without Telit Wireless Solutions Co., Ltd. written authorization - All Rights Reserved page 69 of 388

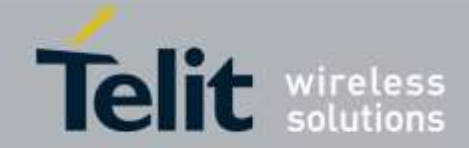

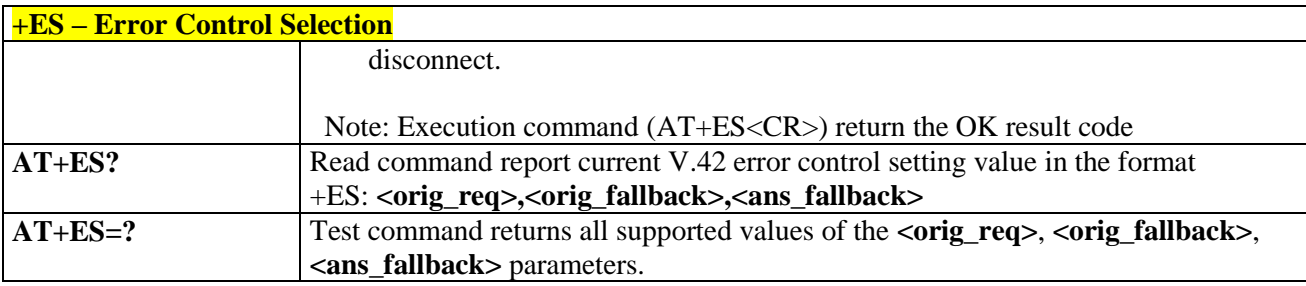

# 3.5.4. 3GPP TS 27.007 AT Commands

### 3.5.4.1. General

### 3.5.4.1.1. *Request Manufacturer Identification - +CGMI*

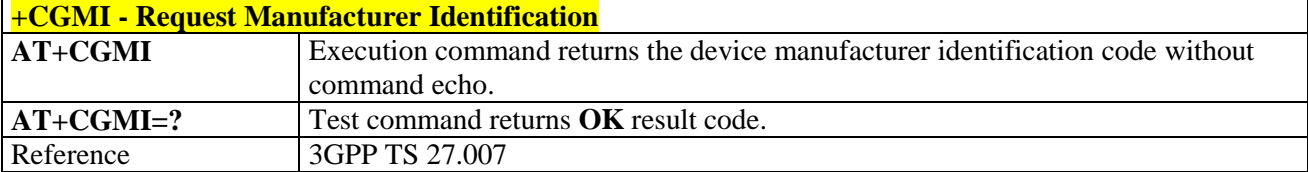

### 3.5.4.1.2. *Request Model Identification - +CGMM*

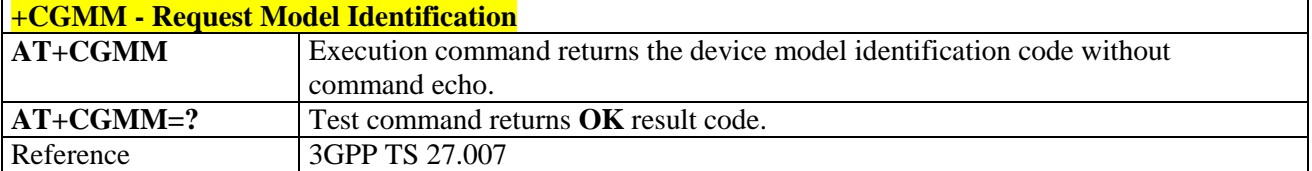

### 3.5.4.1.3. *Request Revision Identification - +CGMR*

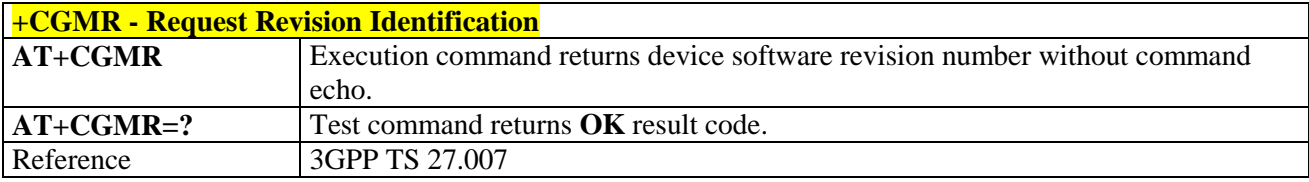

#### 3.5.4.1.4. *Request Product Serial Number Identification - +CGSN*

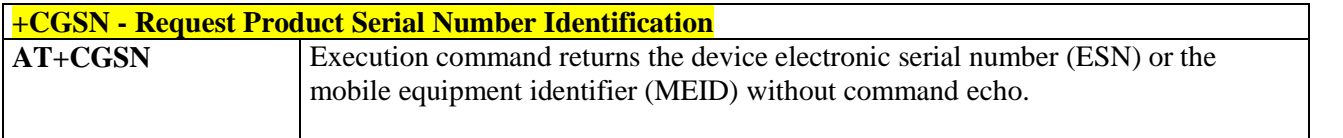

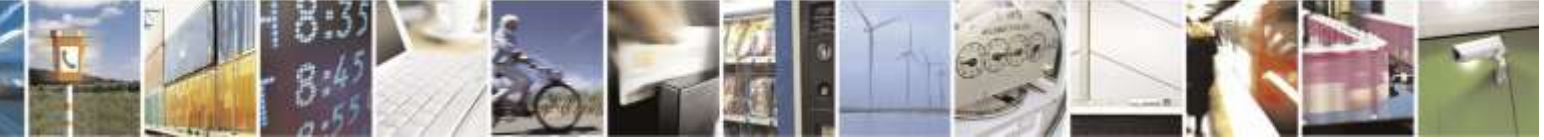

Reproduction forbidden without Telit Wireless Solutions Co., Ltd. written authorization - All Rights Reserved page 70 of 388

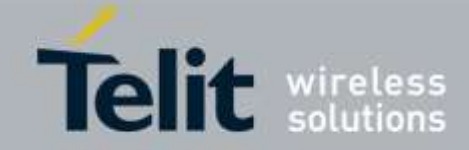

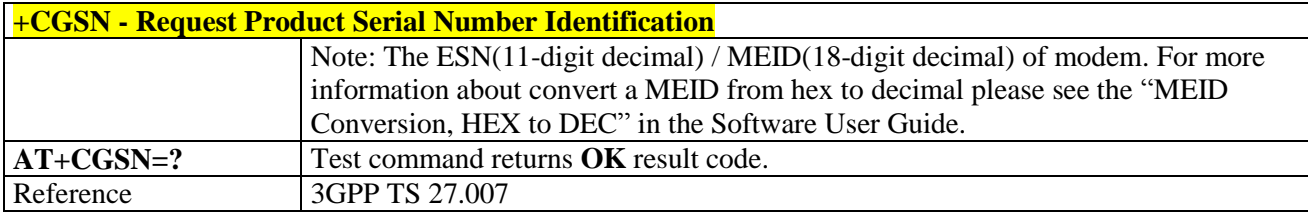

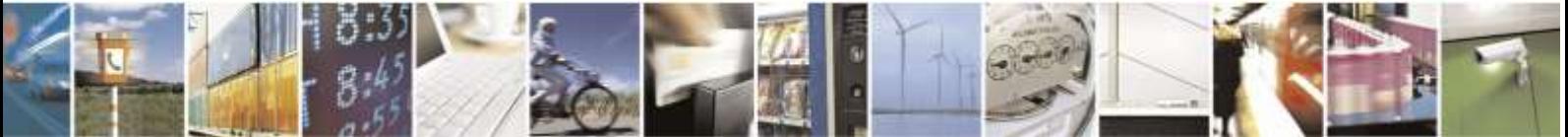

Reproduction forbidden without Telit Wireless Solutions Co., Ltd. written authorization - All Rights Reserved page 71 of 388

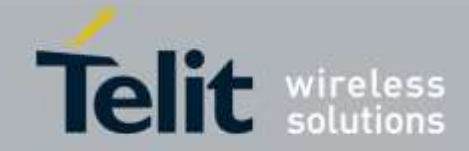

### 3.5.4.1.5. *Select TE Character Set - +CSCS*

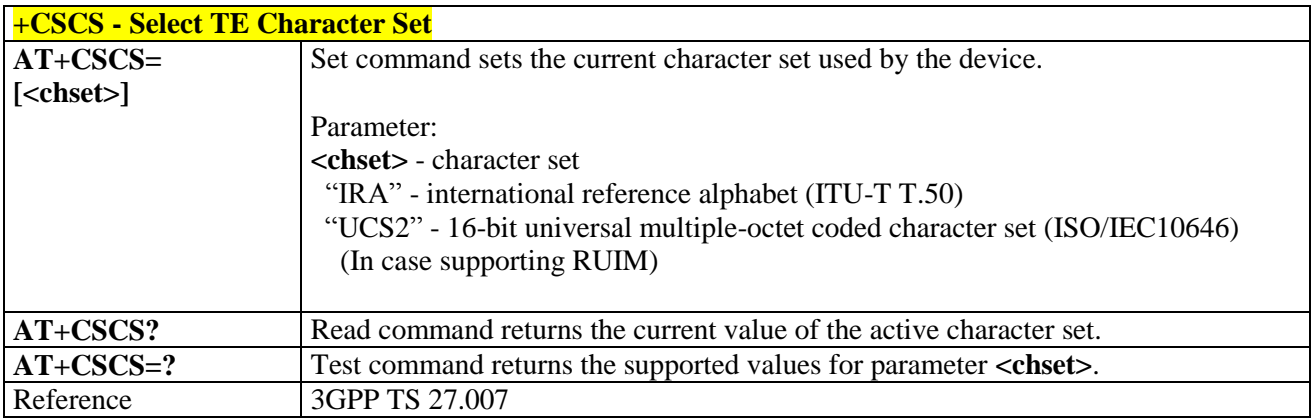

### 3.5.4.1.6. *Request International Mobile Subscriber Identity (IMSI) - +CIMI*

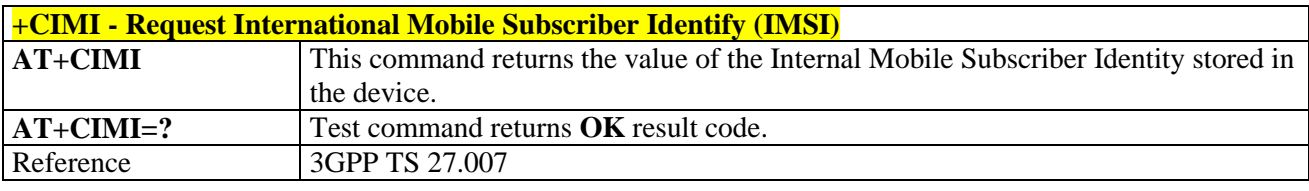

## 3.5.4.1.7. *Multiplexing Mode - +CMUX*

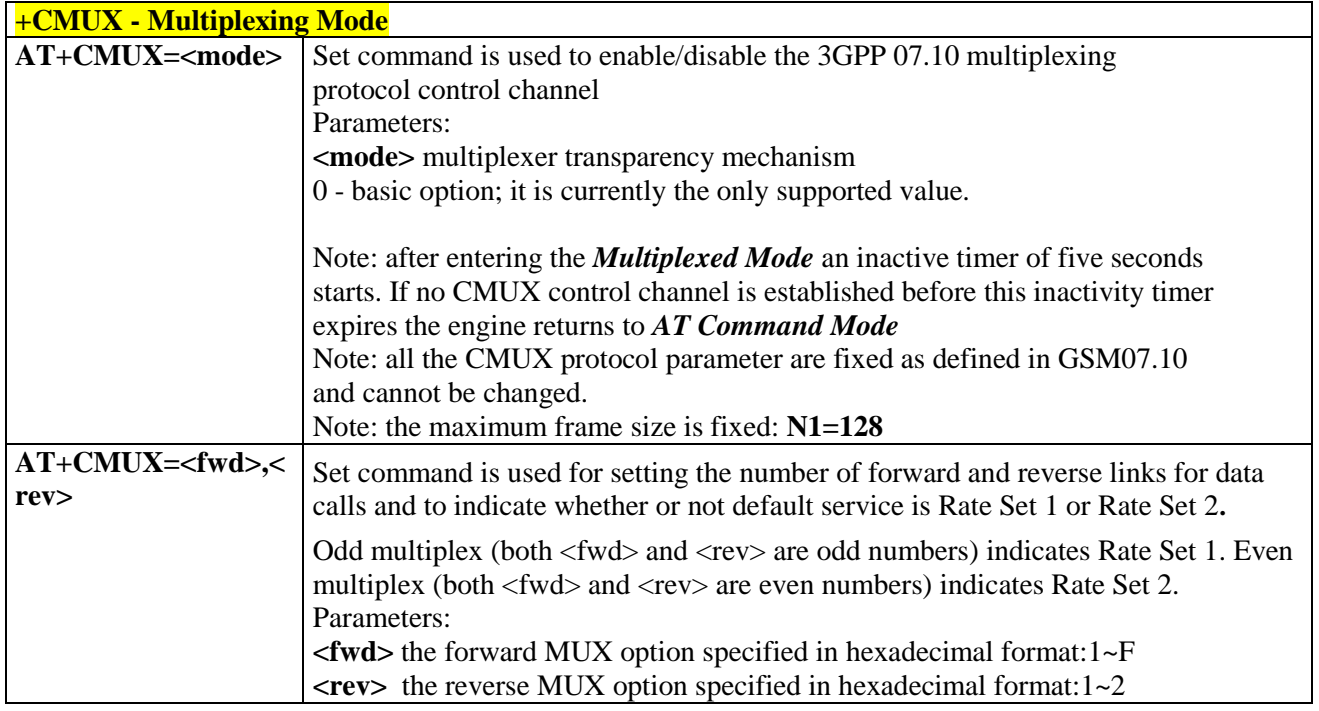

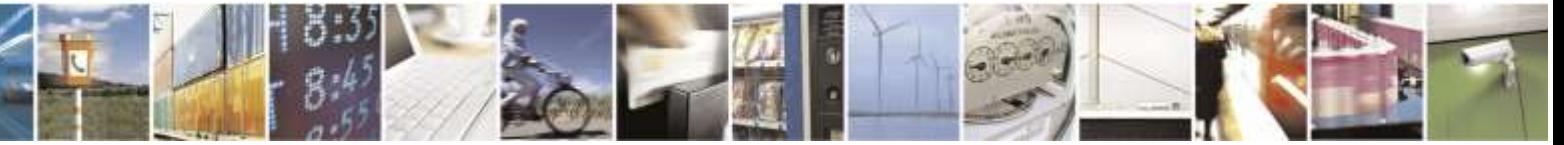
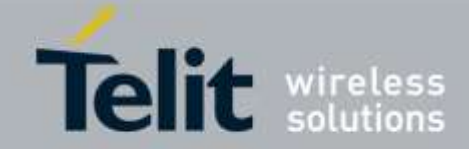

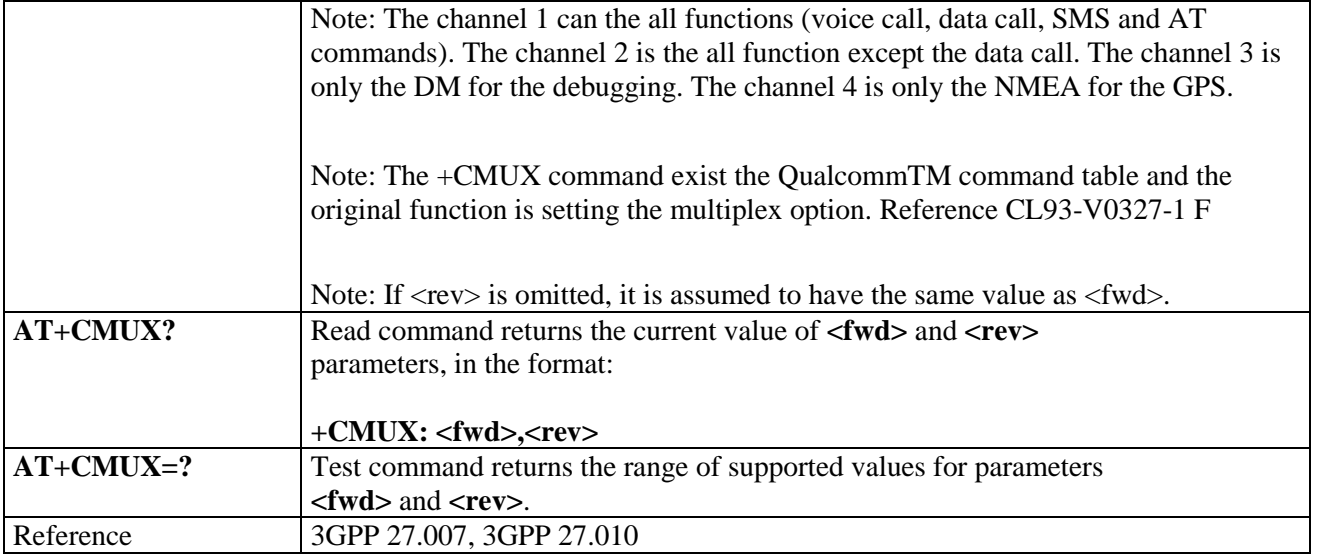

# 3.5.4.2. Call Control

# 3.5.4.2.1. *Hang Up Call - +CHUP*

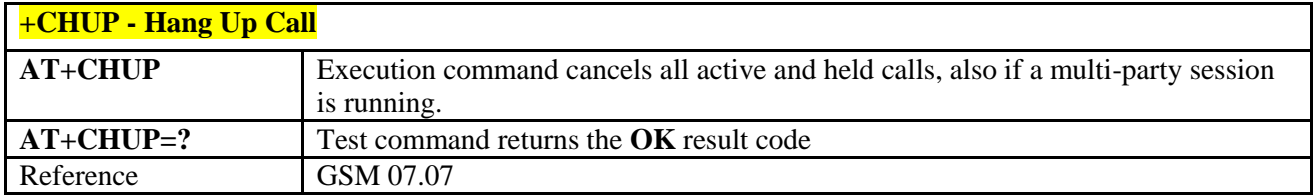

### 3.5.4.2.2. *Extended Error Report - +CEER*

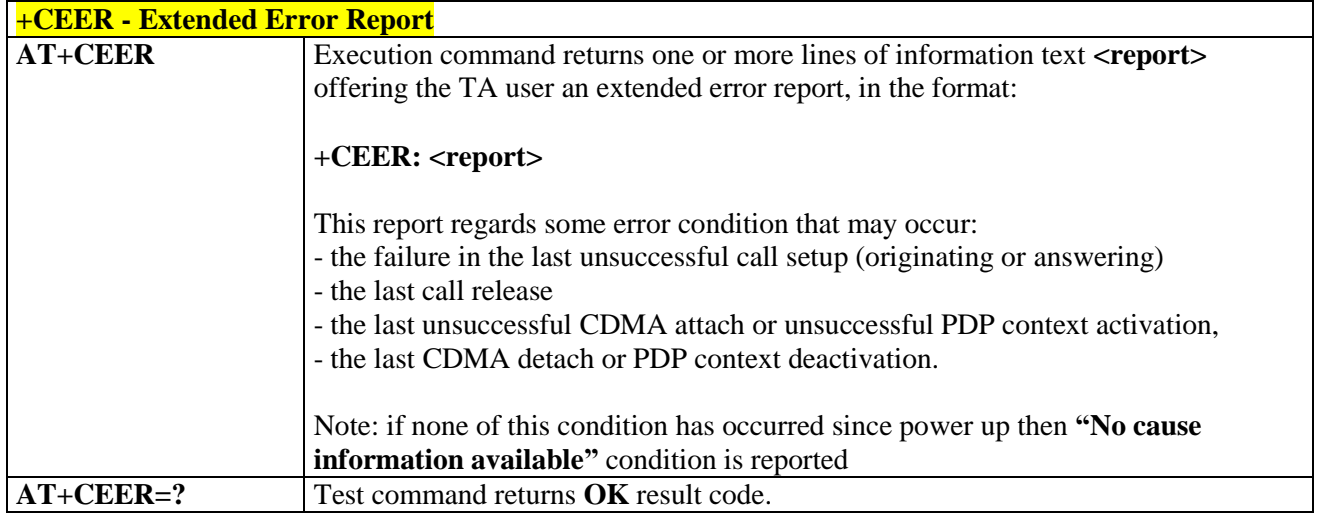

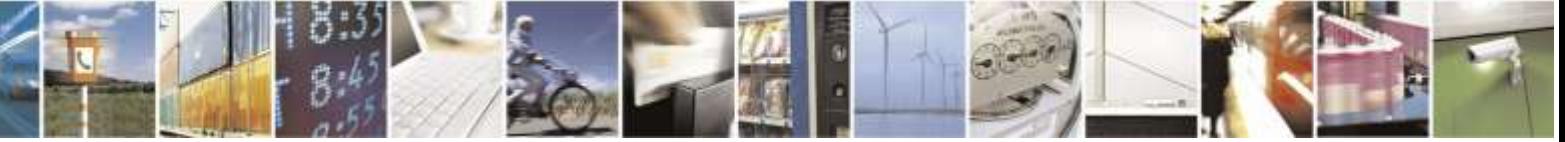

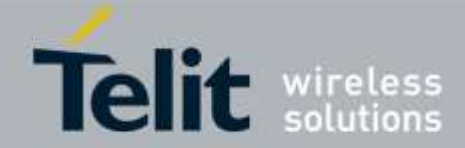

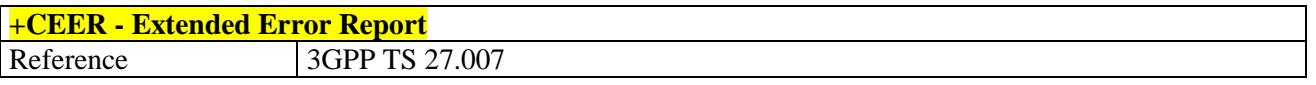

### 3.5.4.2.3. *Cellular Result Codes - +CRC*

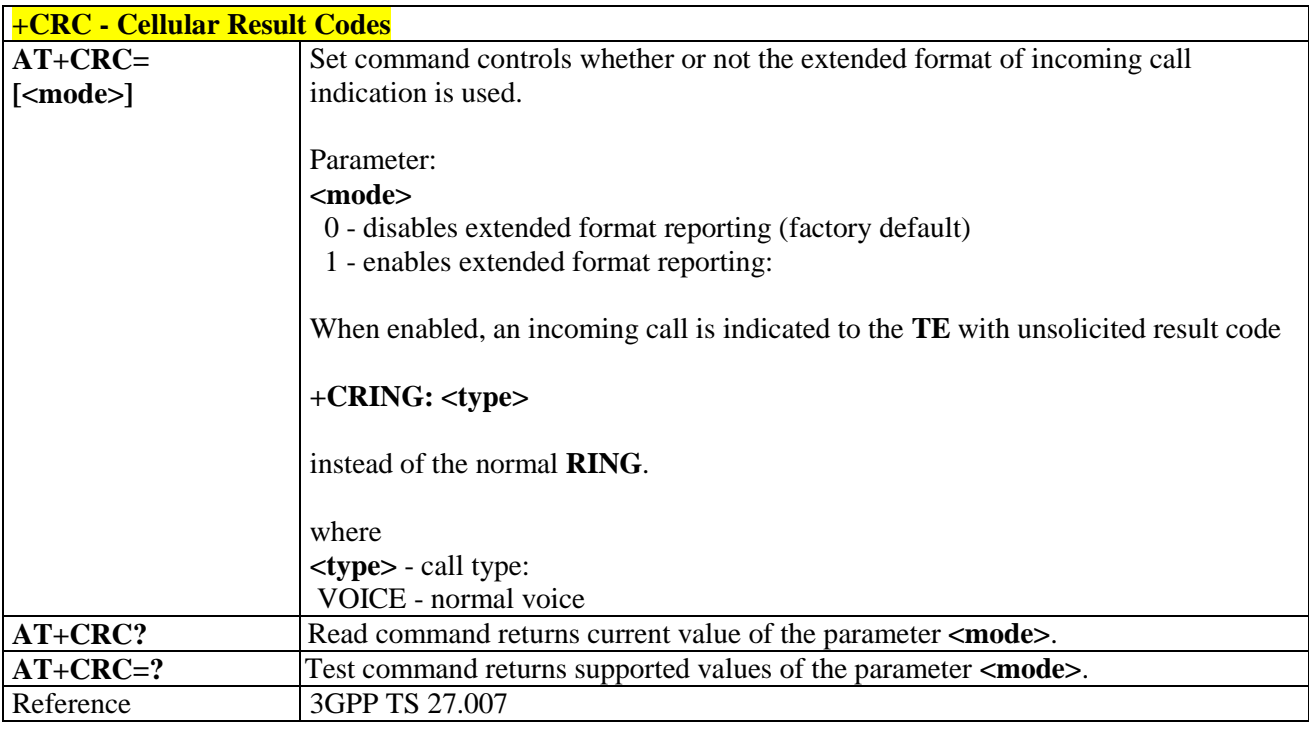

## 3.5.4.2.4. *Voice Hang Up Control - +CVHU*

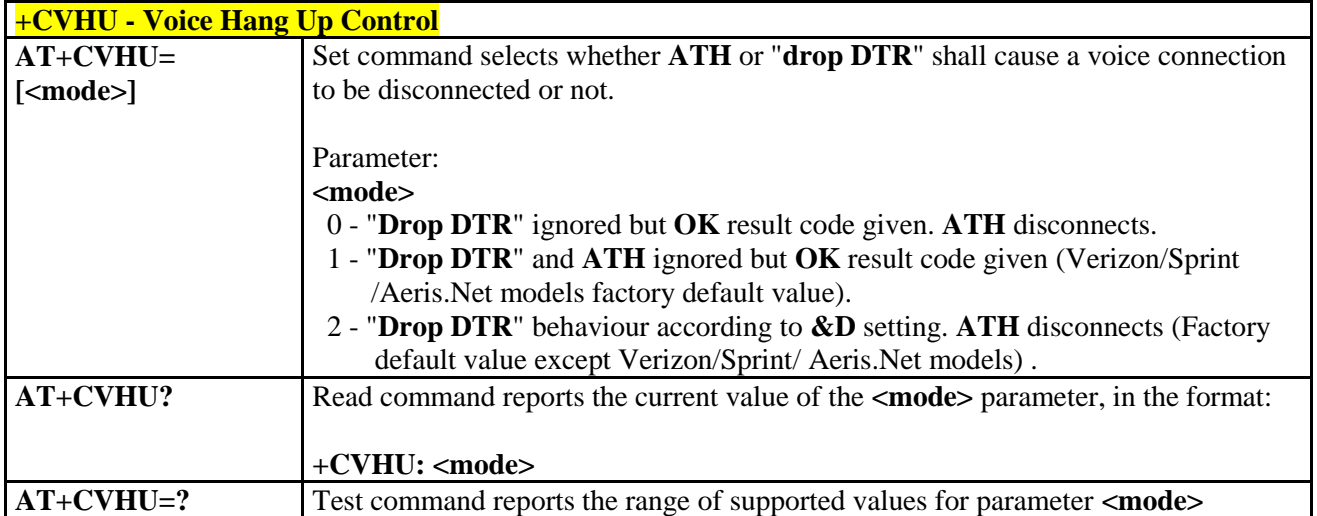

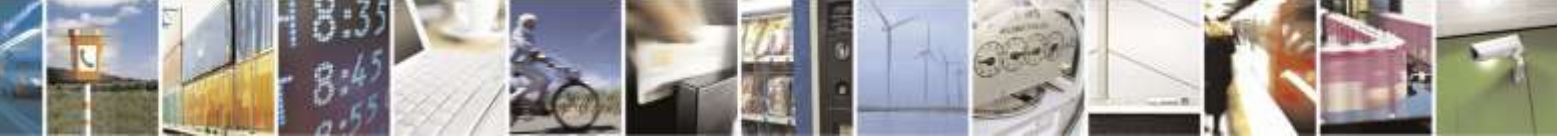

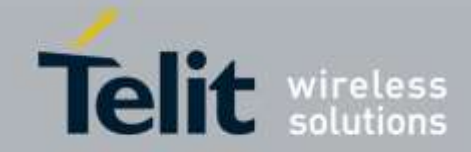

# 3.5.4.3. Network Service Handling

## 3.5.4.3.1. *Subscriber Number - +CNUM*

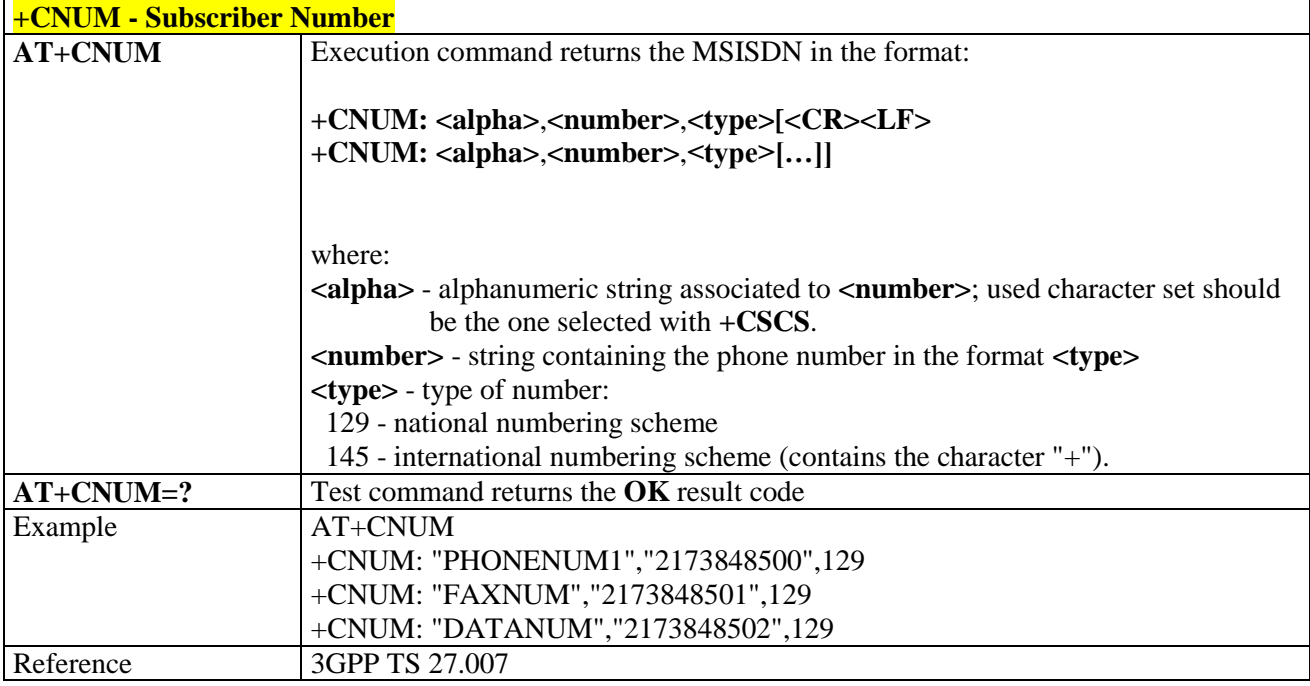

## 3.5.4.3.2. *Read Operator Names - +COPN*

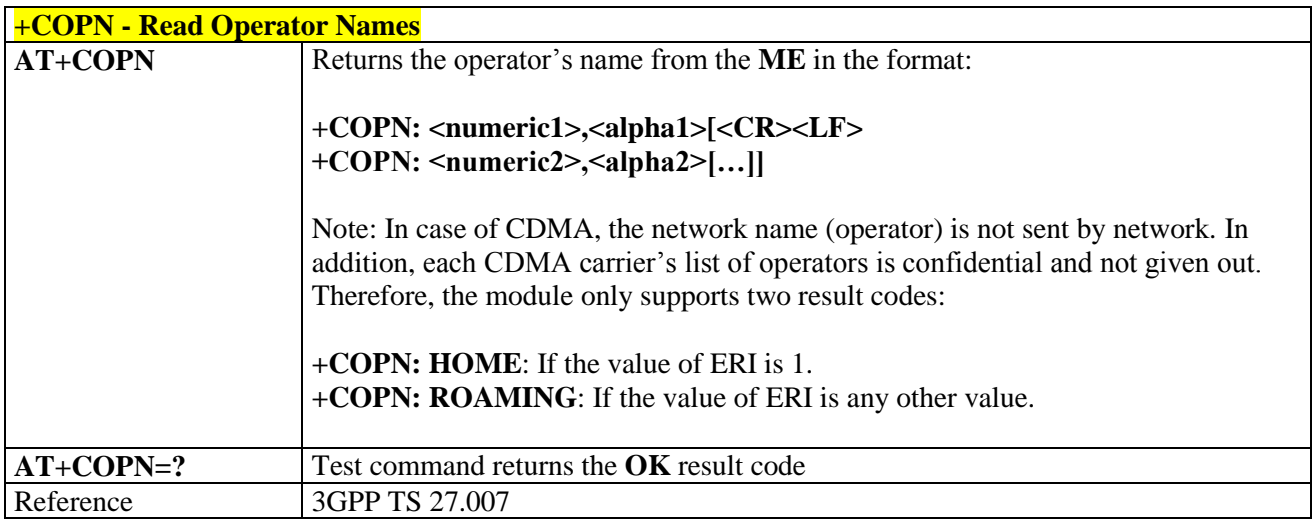

# 3.5.4.3.3. *Network Registration Report - +CREG*

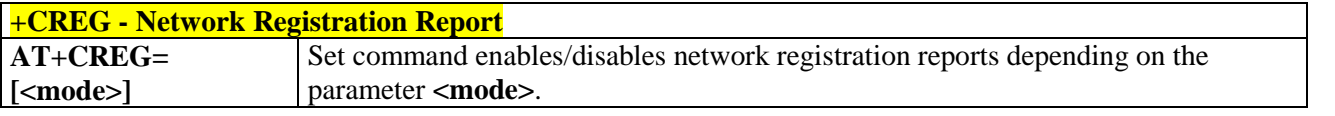

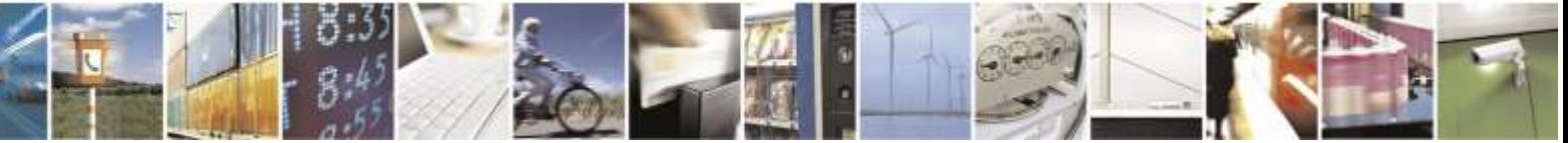

Reproduction forbidden without Telit Wireless Solutions Co., Ltd. written authorization - All Rights Reserved page 75 of 388

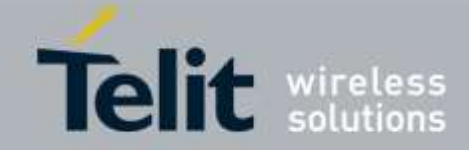

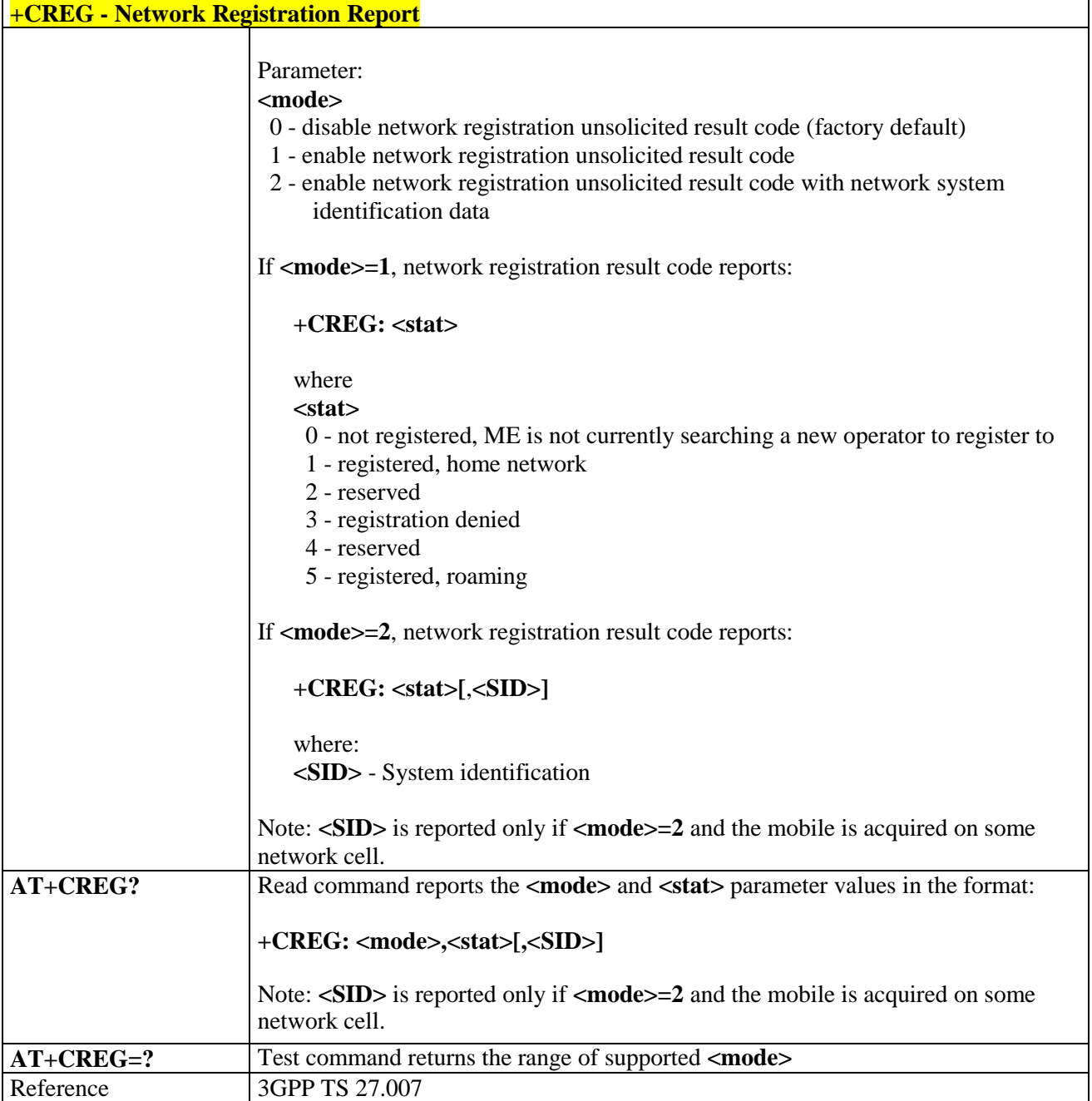

## 3.5.4.3.4. *Calling Line Identification Presentation - +CLIP*

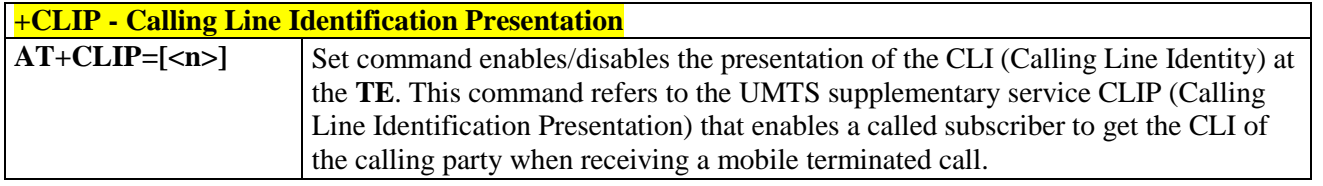

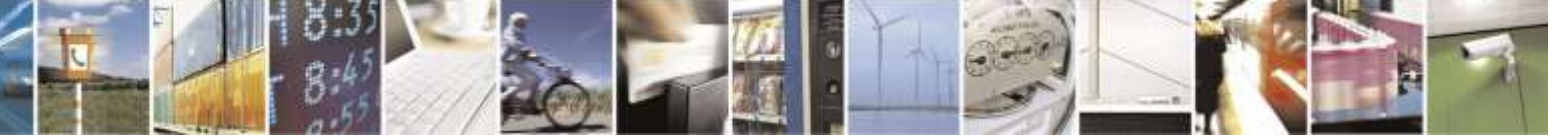

Reproduction forbidden without Telit Wireless Solutions Co., Ltd. written authorization - All Rights Reserved page 76 of 388

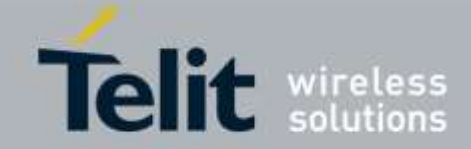

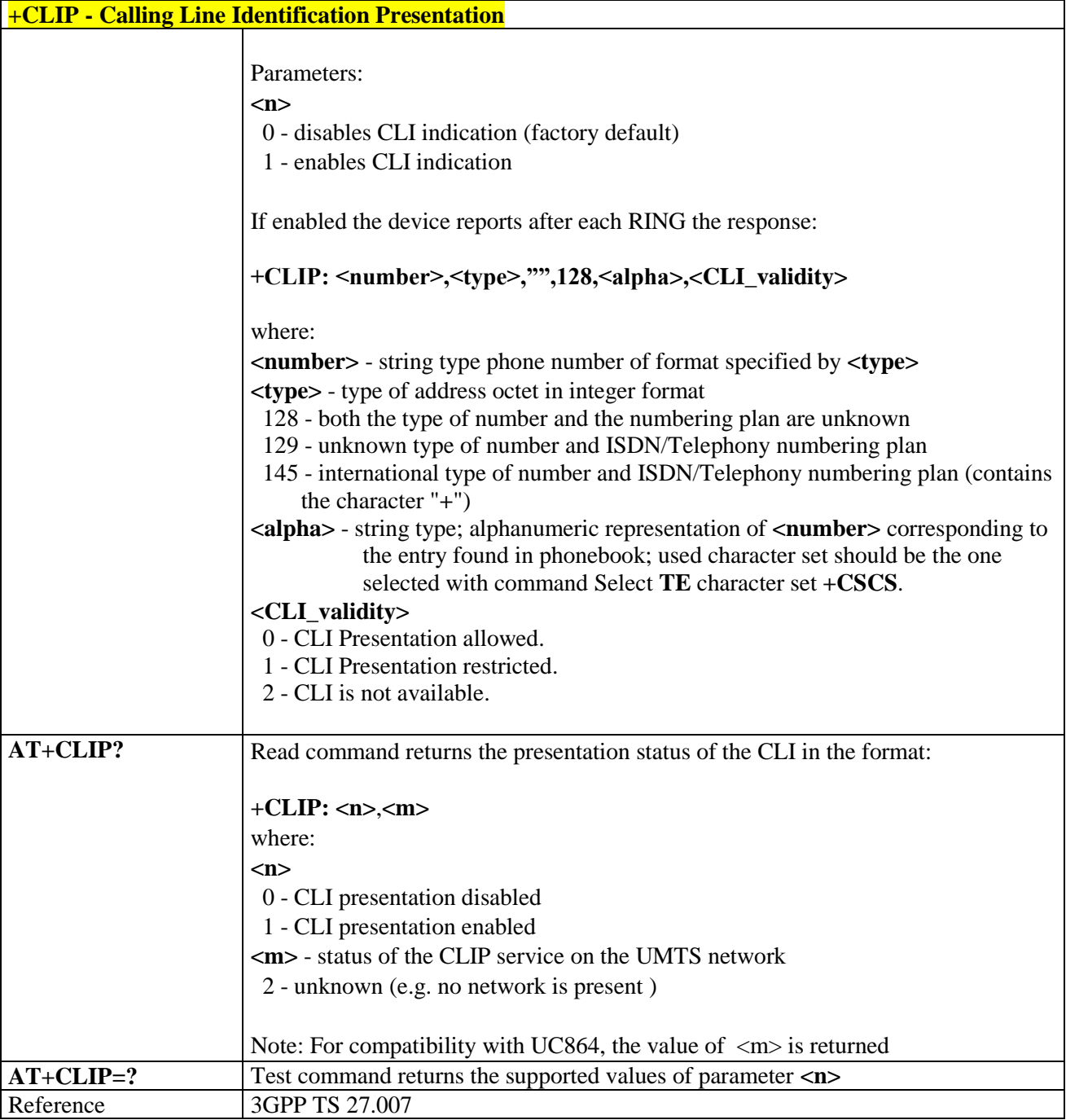

### 3.5.4.3.5. *Calling Line Identification Restriction - +CLIR*

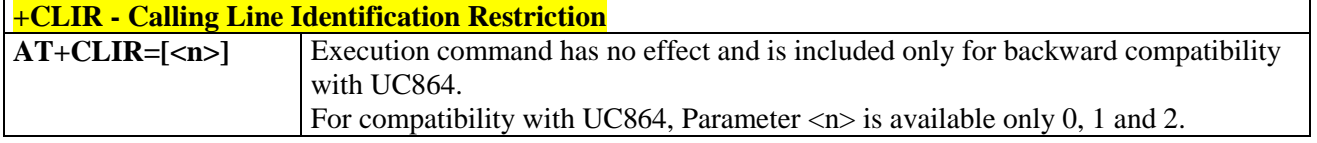

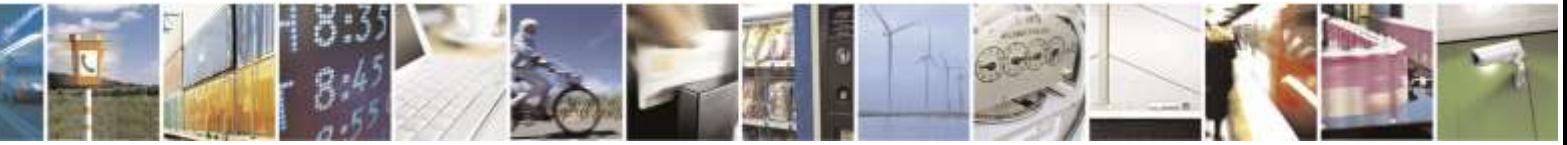

Reproduction forbidden without Telit Wireless Solutions Co., Ltd. written authorization - All Rights Reserved page 77 of 388

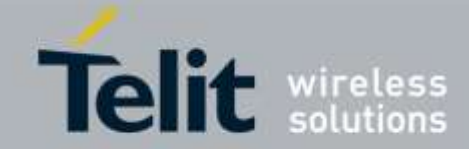

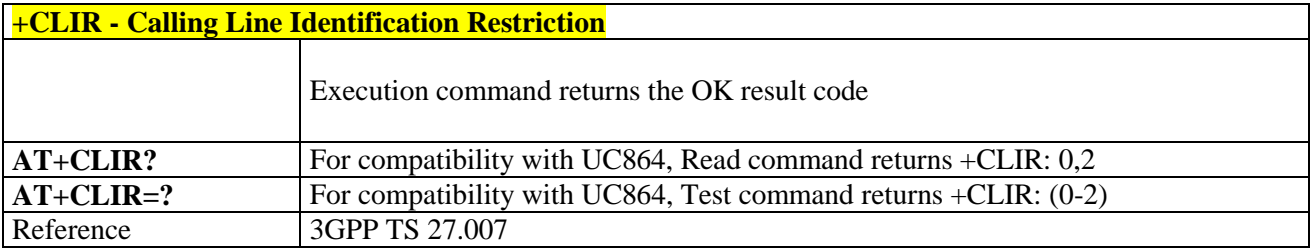

### 3.5.4.3.6. *Call Waiting - +CCWA*

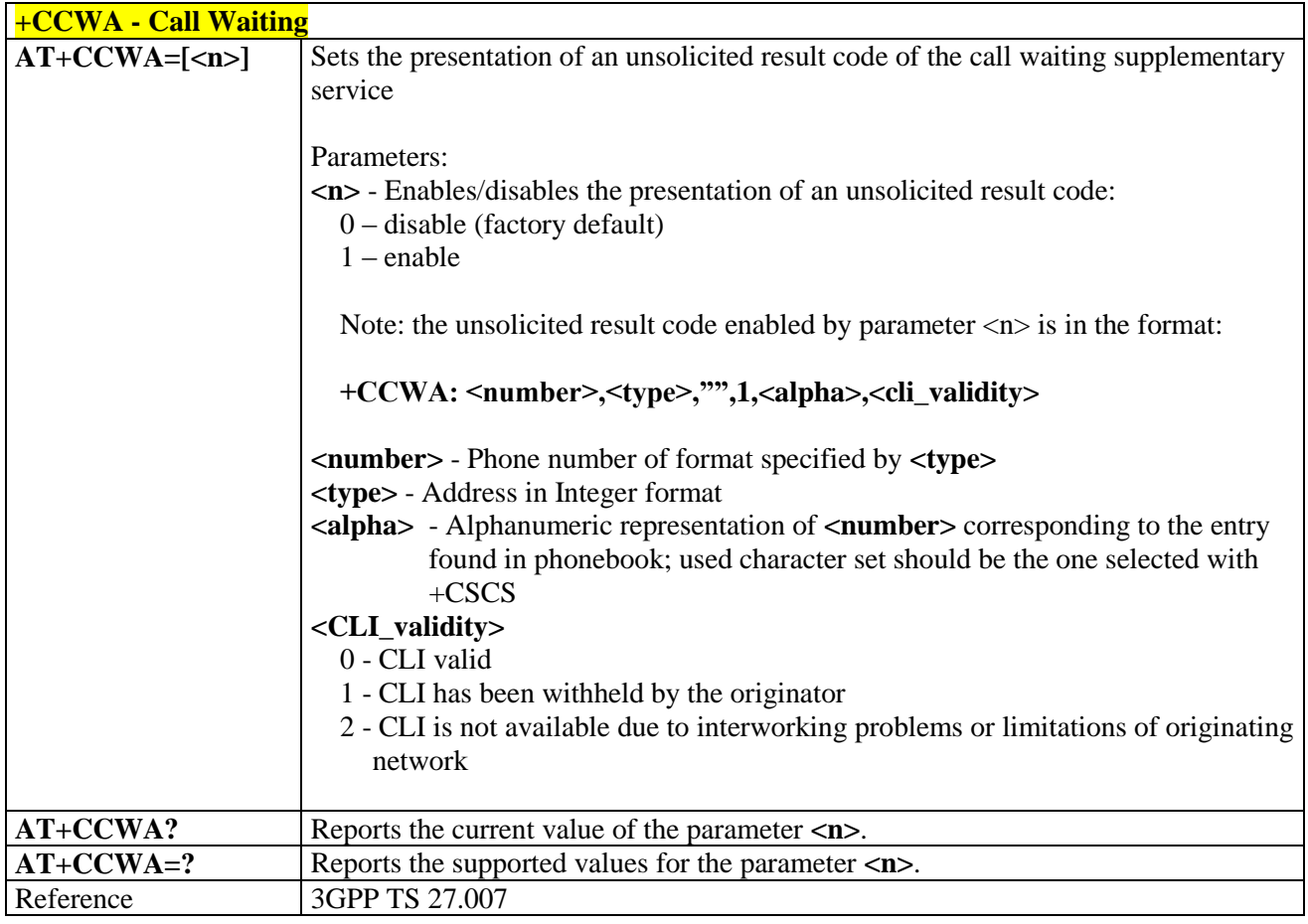

## 3.5.4.3.7. *Call Holding Service - +CHLD*

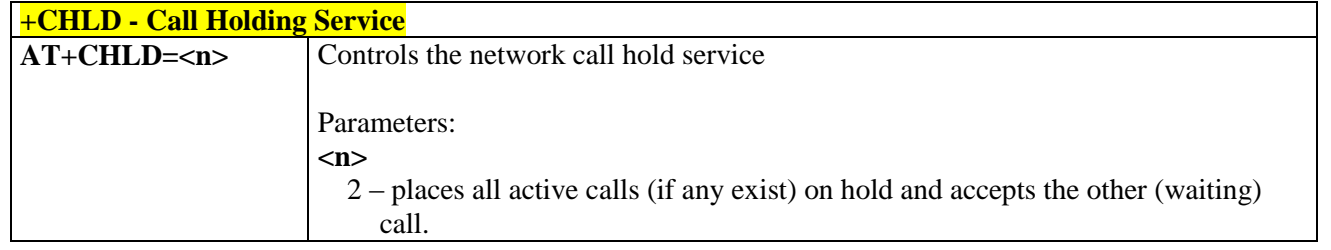

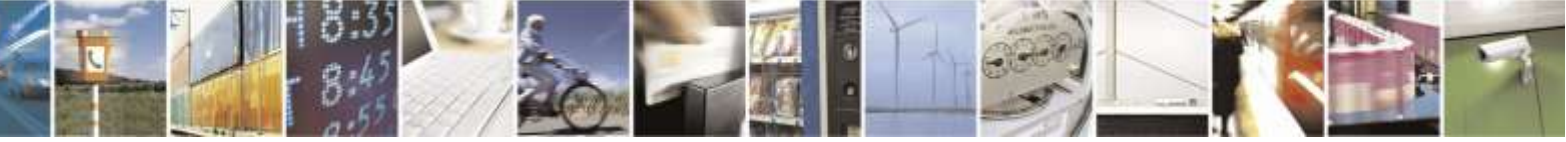

Reproduction forbidden without Telit Wireless Solutions Co., Ltd. written authorization - All Rights Reserved page 78 of 388

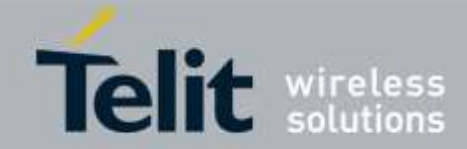

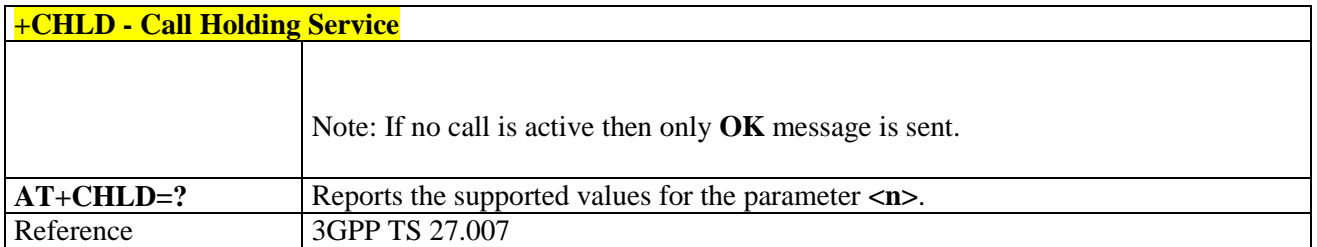

### 3.5.4.3.8. *List Current Calls - +CLCC*

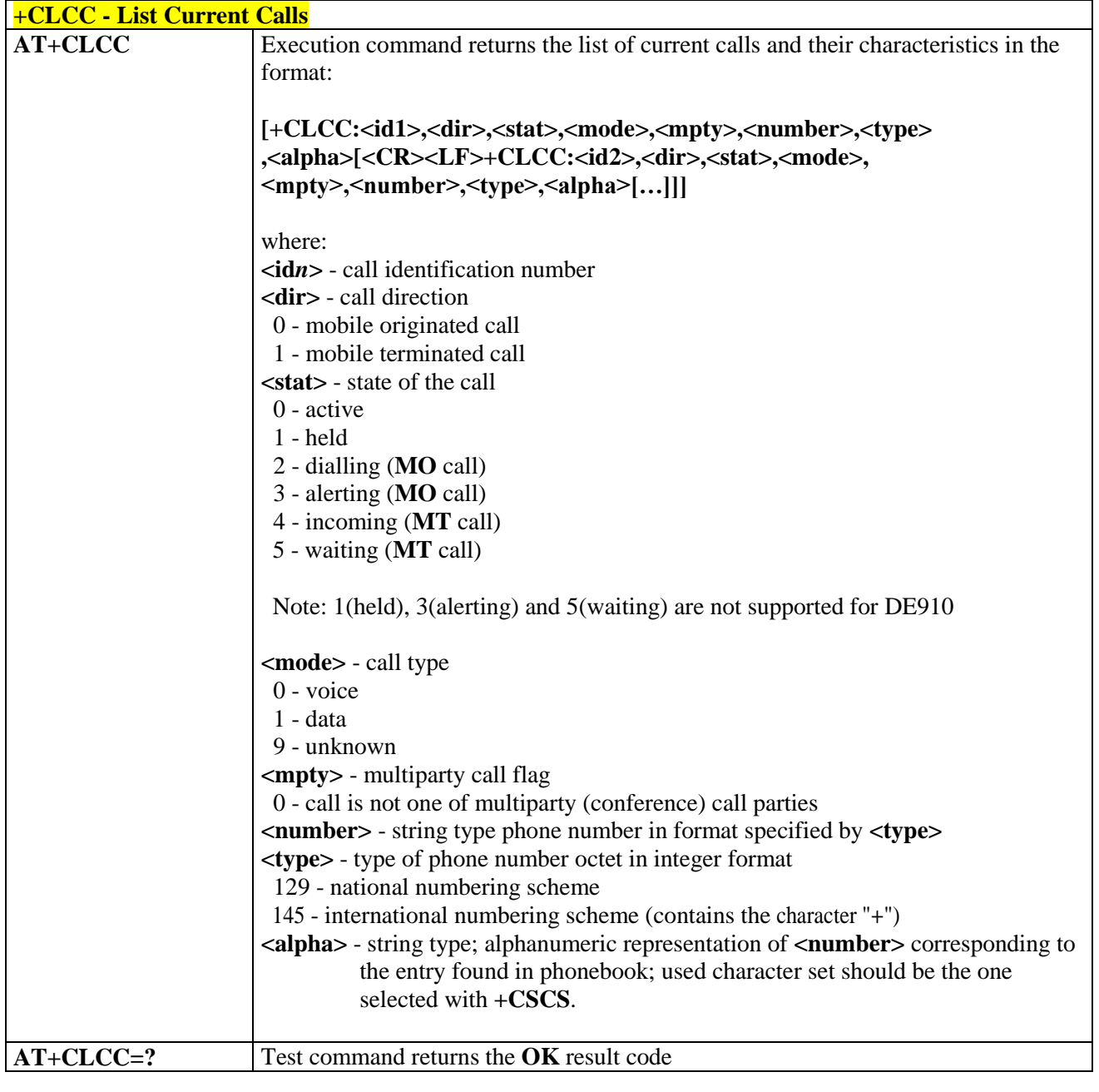

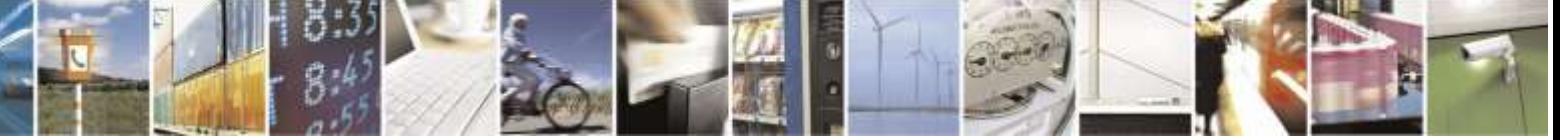

Reproduction forbidden without Telit Wireless Solutions Co., Ltd. written authorization - All Rights Reserved page 79 of 388

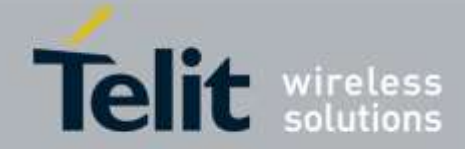

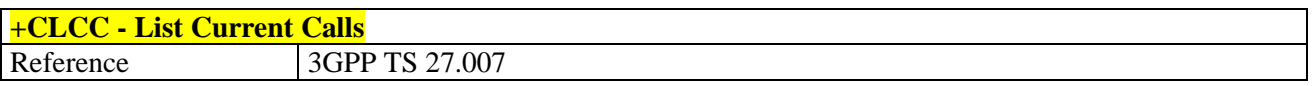

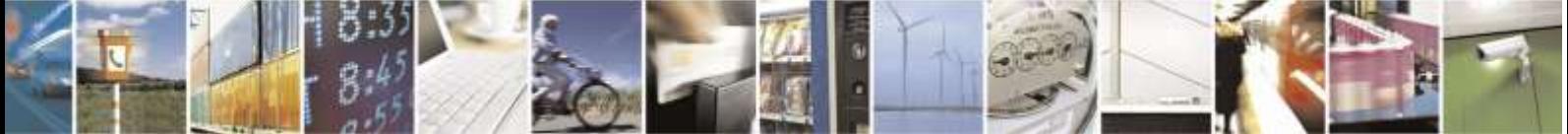

Reproduction forbidden without Telit Wireless Solutions Co., Ltd. written authorization - All Rights Reserved page 80 of 388

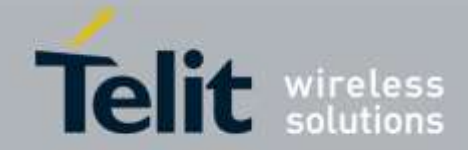

# 3.5.4.4. Mobile Equipment Control

### 3.5.4.4.1. *Phone Activity Status - +CPAS*

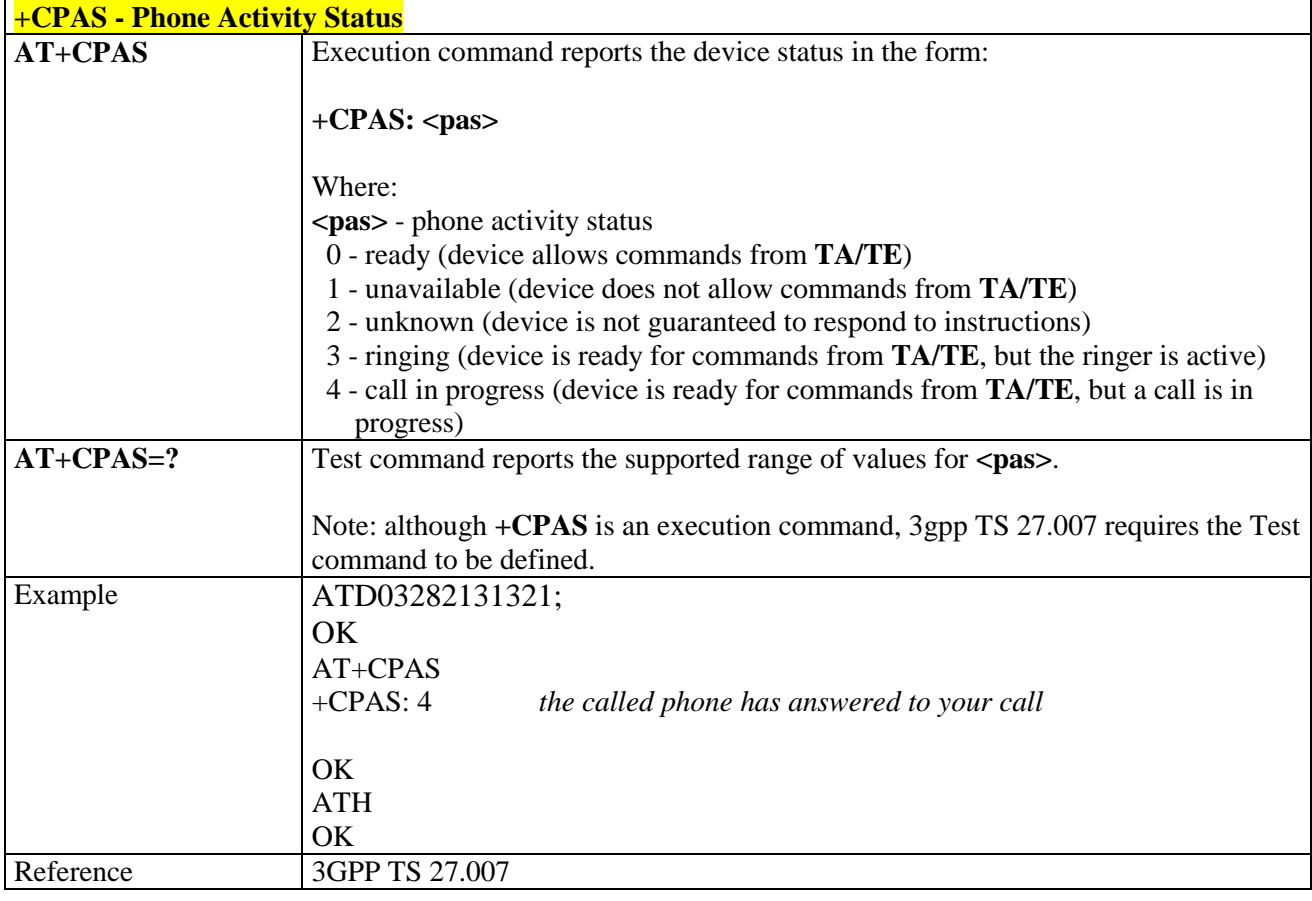

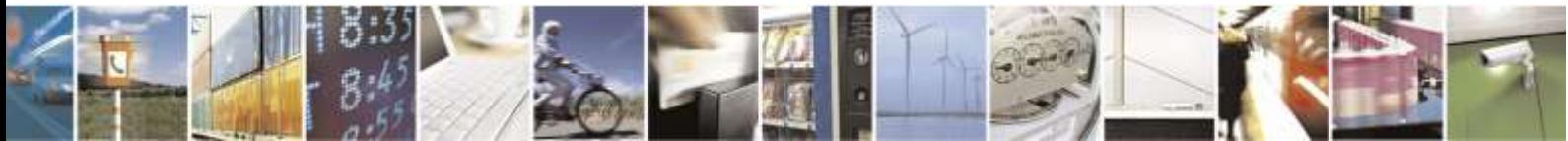

Reproduction forbidden without Telit Wireless Solutions Co., Ltd. written authorization - All Rights Reserved page 81 of 388

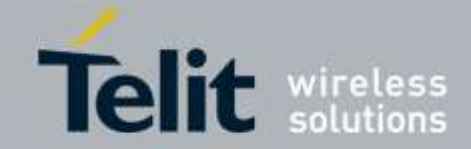

## **+CFUN - Set Phone Functionality AT+CFUN= [<fun>[,<rst>]]** Set command selects the level of functionality in the ME. Parameters: **<fun>** - is the power saving function mode 0 - minimum functionality, NON-CYCLIC SLEEP mode: in this mode, the AT interface is not accessible. Consequently, once you have set **<fun>** level 0, do not send further characters. Otherwise, these characters remain in the input buffer and may delay the output of an unsolicited result code. The first wake-up event stops power saving and takes the ME back to full functionality level **<fun>=1**. 1 - mobile full functionality with power saving disabled (factory default) 2 - disable TX 4 - disable both TX and RX 5 - mobile full functionality with power saving enabled **<rst>** - reset flag 0 - do not reset the ME before setting it to **<fun>** functionality level Note: URCs and network behavior (incoming calls or SMS with +CNMI activated) can wake up from CFUN=0 only (there is no way to wake up by TE - RTS not supportted). Note: issuing **AT+CFUN=4[,0]** actually causes the module to perform a network deregistration. Note: if power saving enabled, it reduces the power consumption during the idle time, thus allowing a longer standby time with a given battery capacity. Note: to place the module in power saving mode, set the **<fun>** parameter at value = 5 and the line **DTR** (RS232) must be set to **OFF**. Once in power saving, the **CTS** line switch to the **OFF** status to signal that the module is really in power saving condition. During the power saving condition, before sending any **AT** command on the serial line, the **DTR** must be enabled and it must be waited for the **CTS** (RS232) line to go in **ON** status. Until the **DTR** line is **ON**, the module will not return back in the power saving condition. Note: the power saving function does not affect the network behavior of the MODULE, even during the power save condition the module remains registered on the network and reachable for incoming calls or SMS. If a call incomes during the power save, then the module will wake up and proceed normally with the unsolicited incoming call code with CFUN mode 0, and with CFUN mode 5, the unsolicited message are stored in Tx-buffer on Main UART and USB until DTR line is ON.

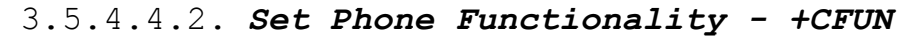

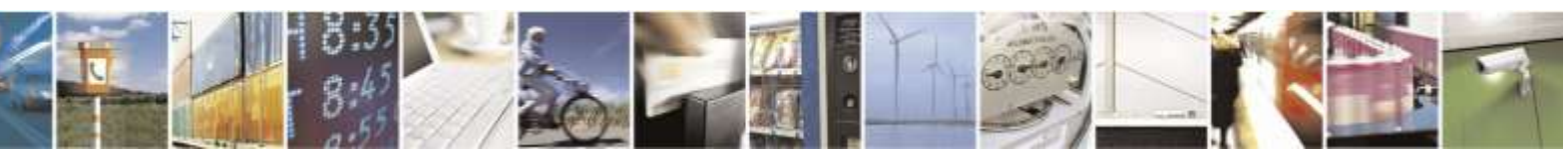

Reproduction forbidden without Telit Wireless Solutions Co., Ltd. written authorization - All Rights Reserved page 82 of 388

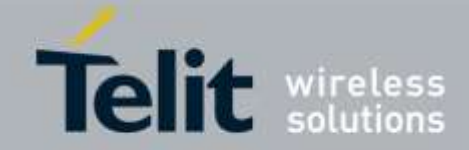

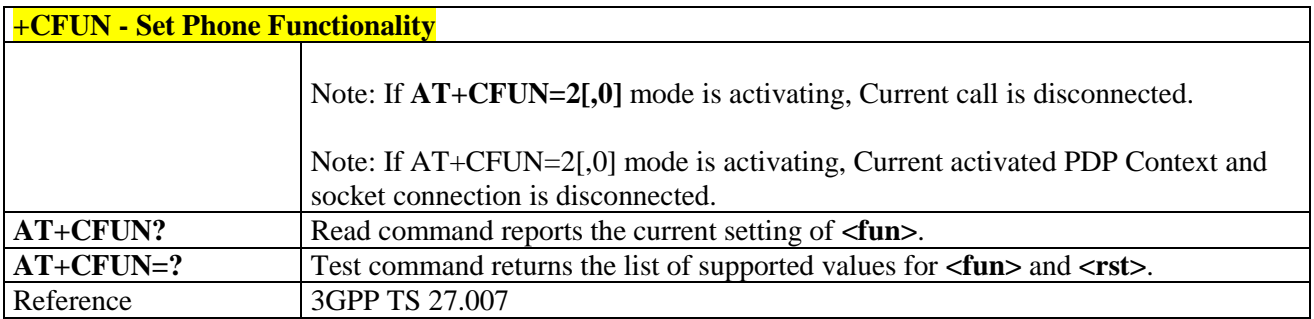

## 3.5.4.4.3. *Signal Quality - +CSQ*

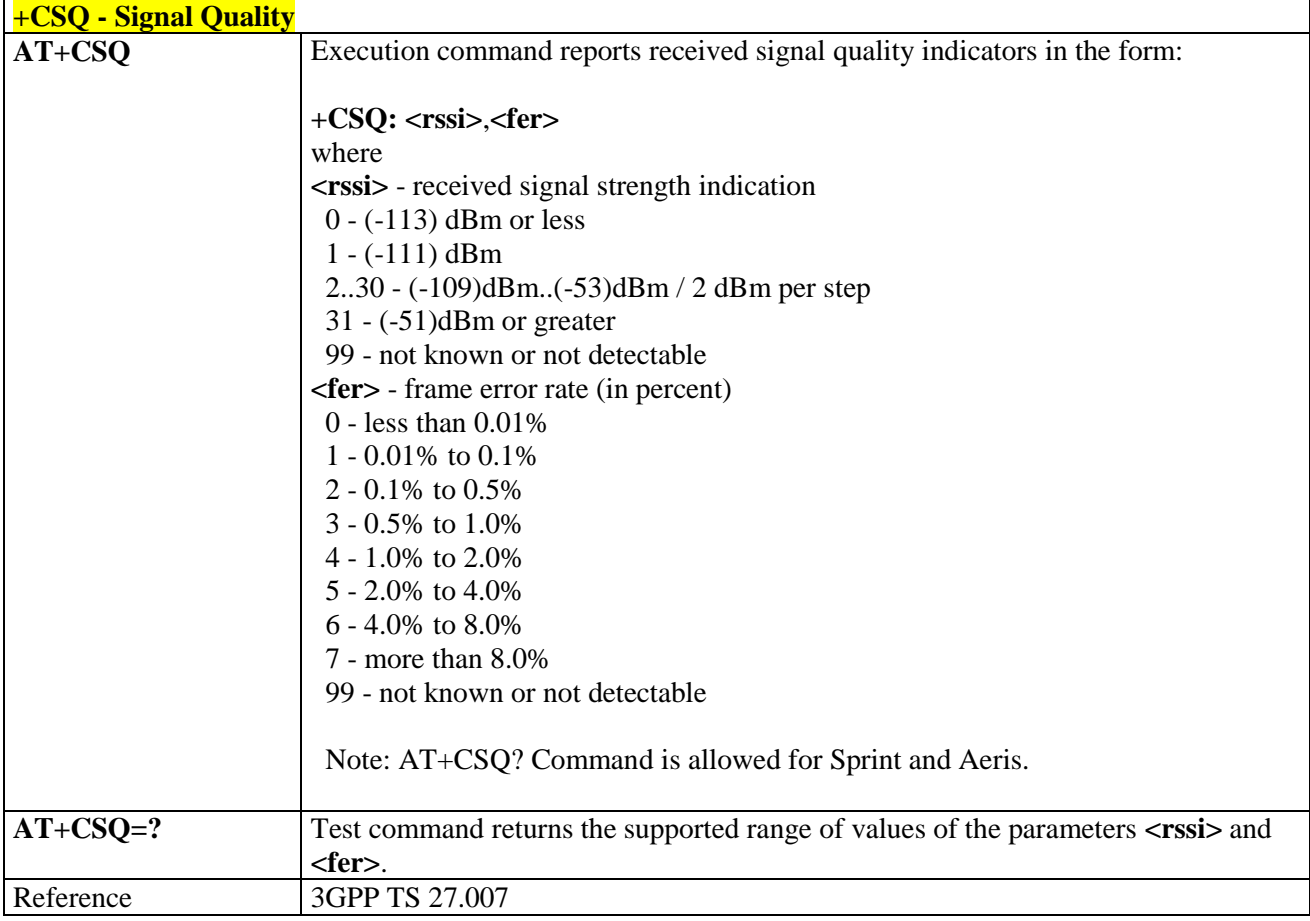

## 3.5.4.4.4. *Select Phonebook Memory Storage - +CPBS*

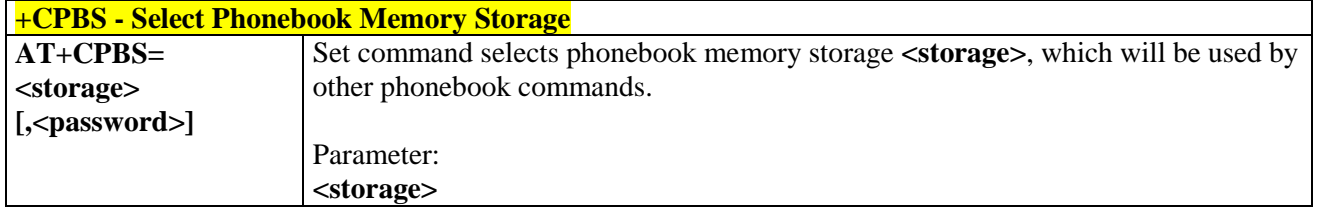

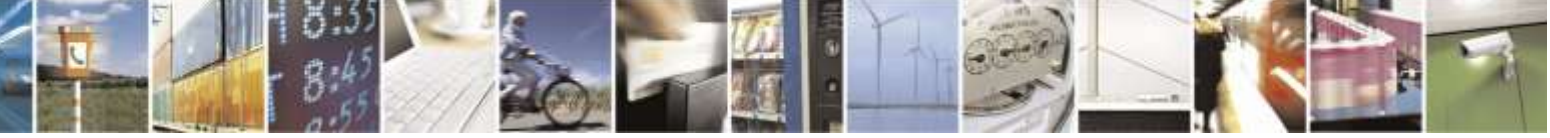

Reproduction forbidden without Telit Wireless Solutions Co., Ltd. written authorization - All Rights Reserved page 83 of 388

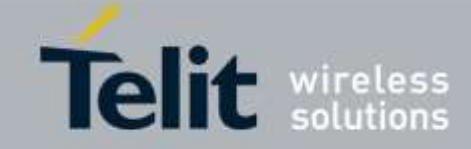

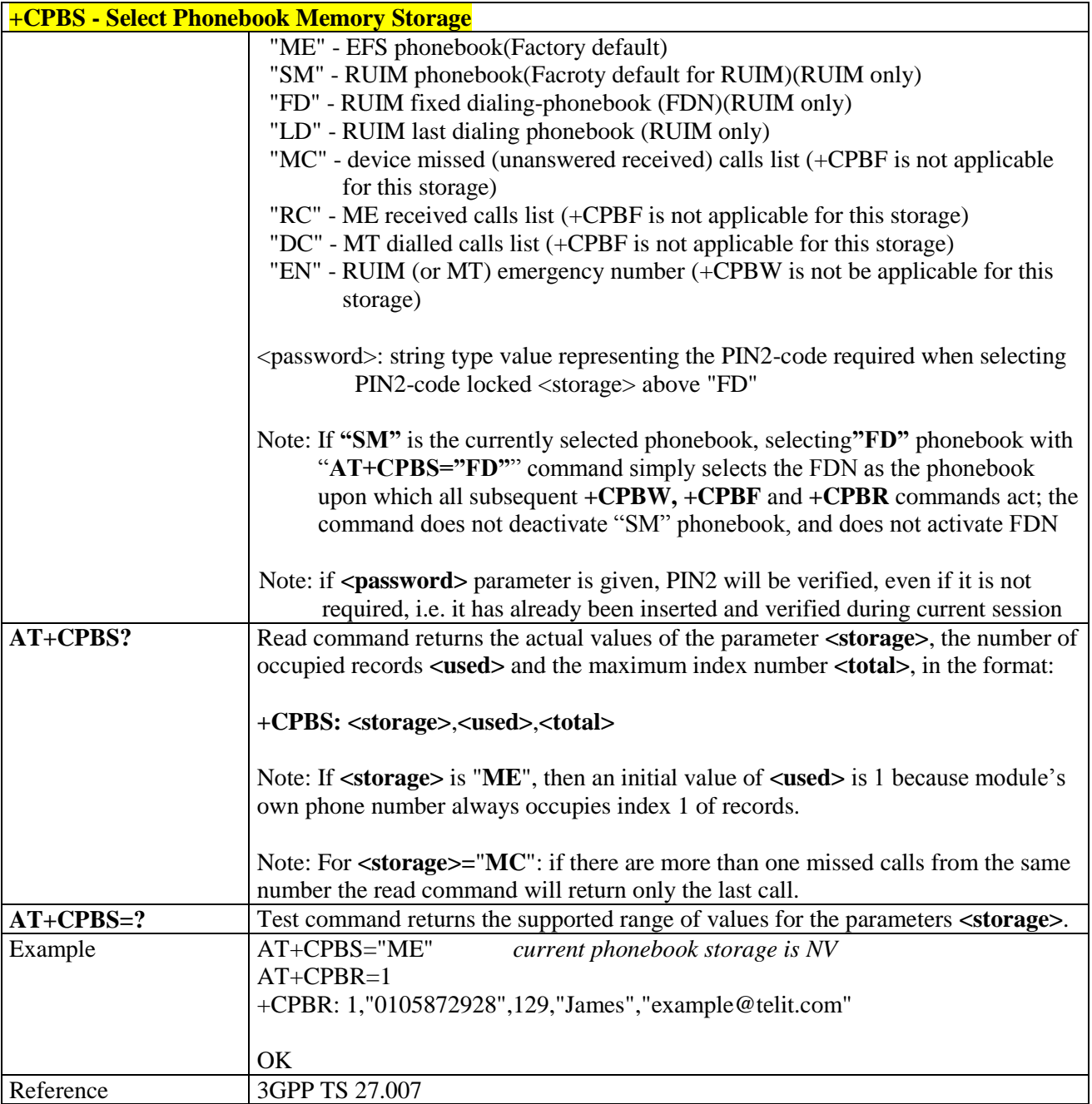

### 3.5.4.4.5. *Read Phonebook Entries - +CPBR*

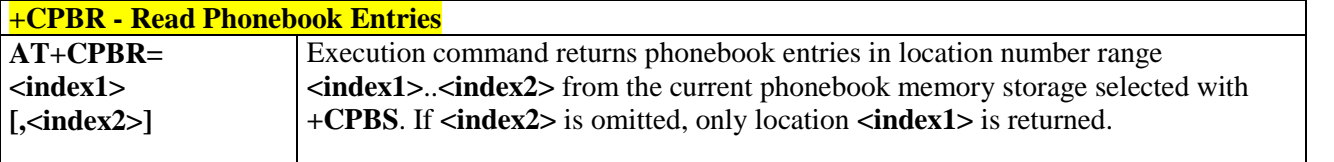

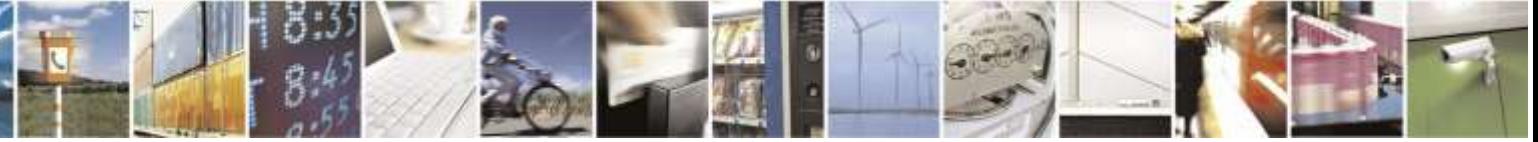

Reproduction forbidden without Telit Wireless Solutions Co., Ltd. written authorization - All Rights Reserved page 84 of 388

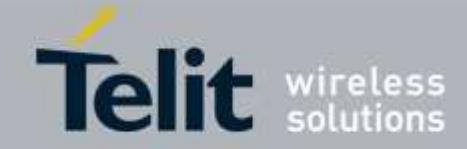

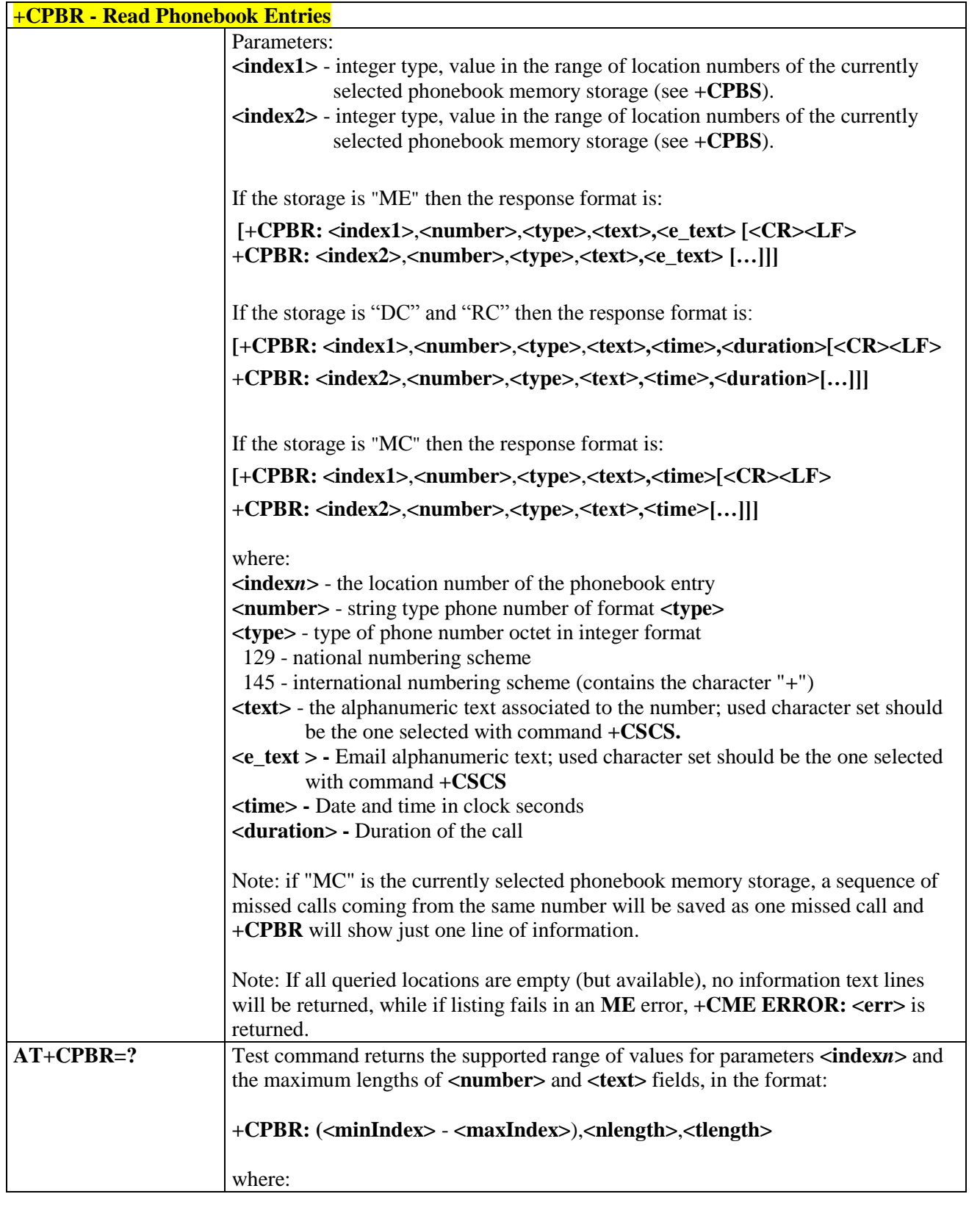

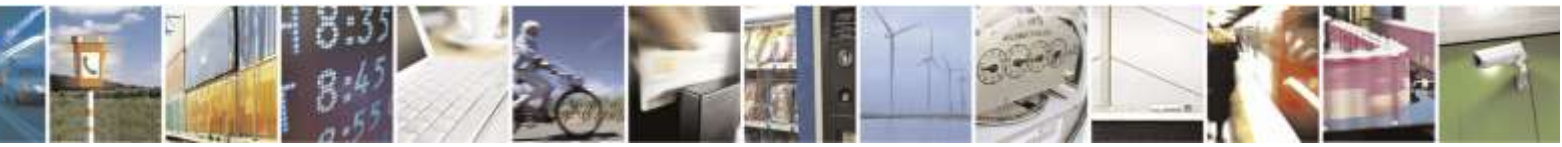

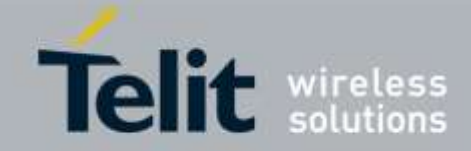

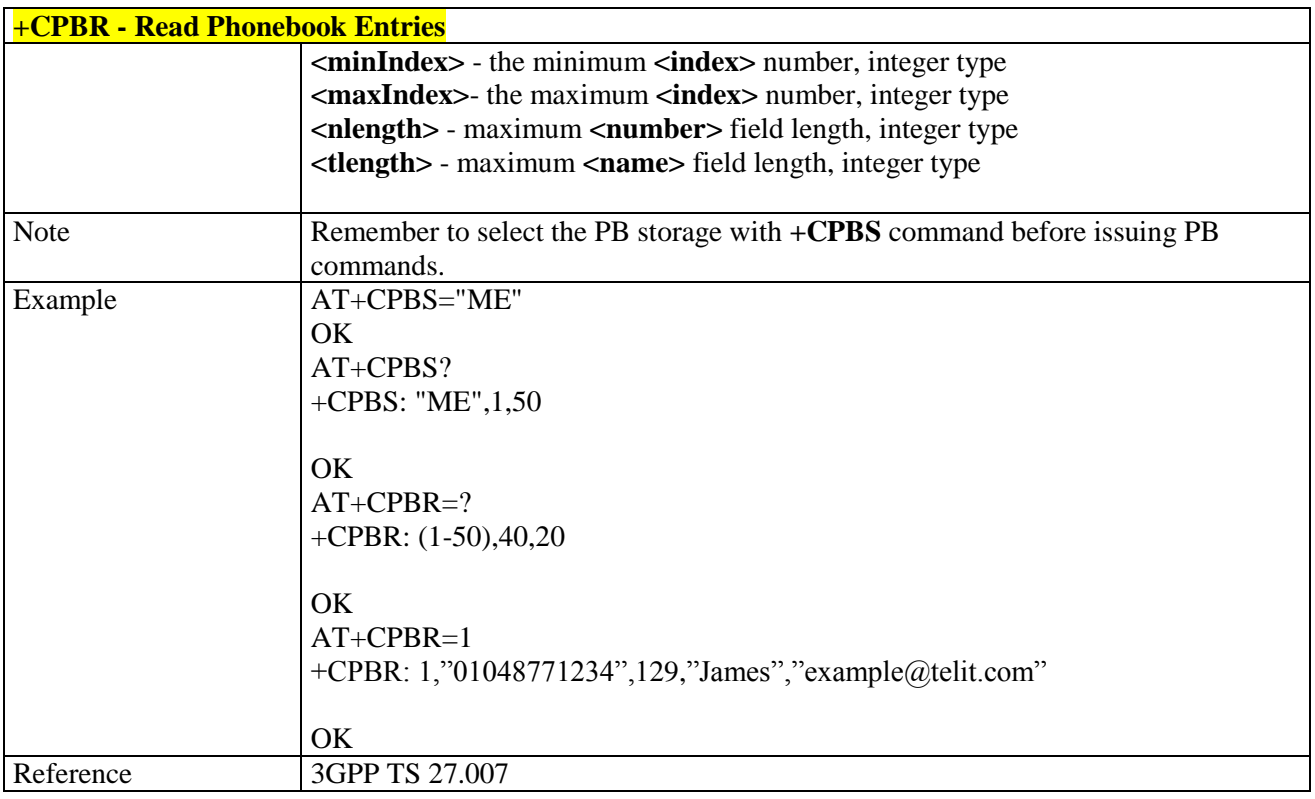

### 3.5.4.4.6. *Find Phonebook Entries - +CPBF*

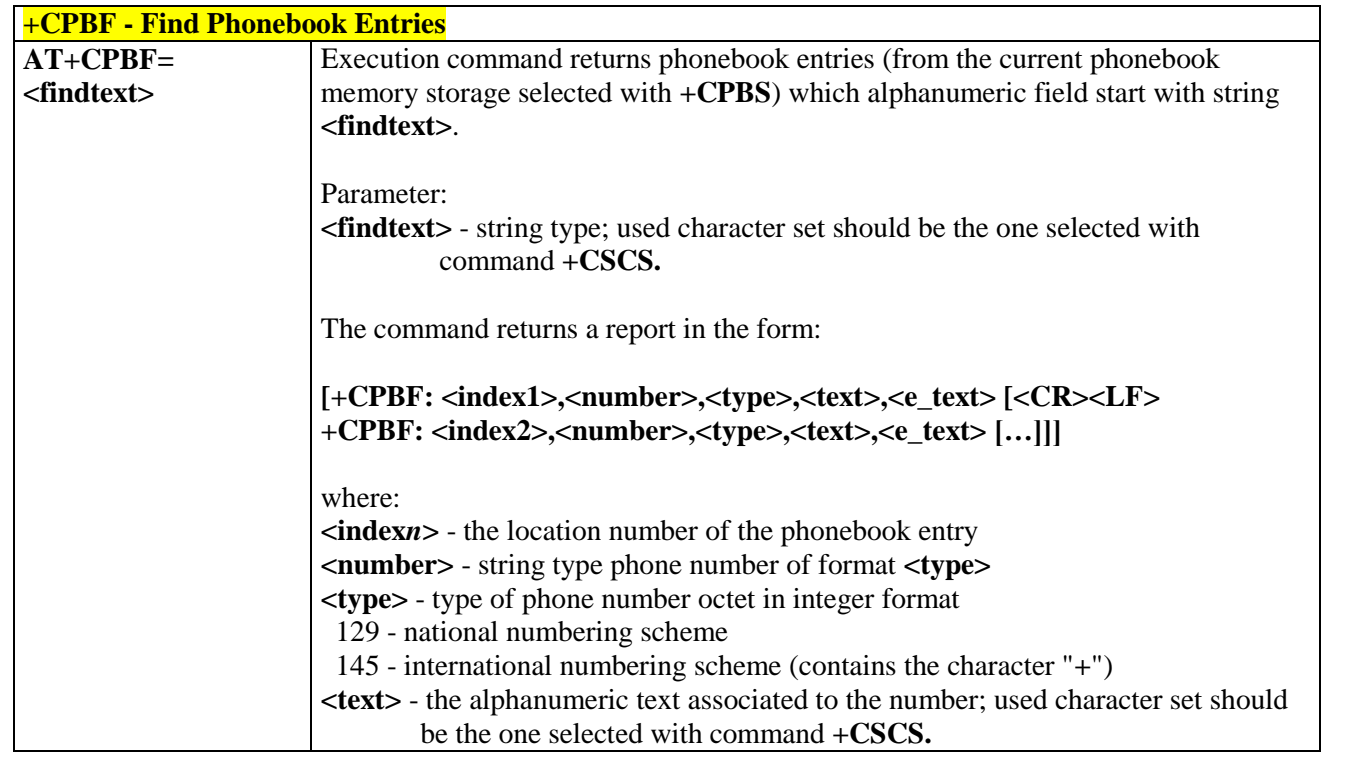

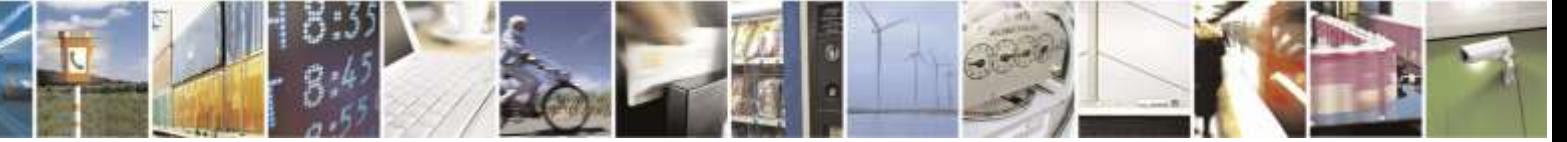

Reproduction forbidden without Telit Wireless Solutions Co., Ltd. written authorization - All Rights Reserved page 86 of 388

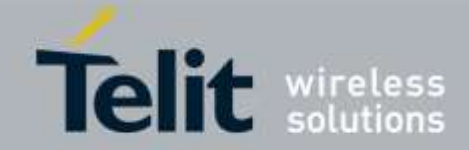

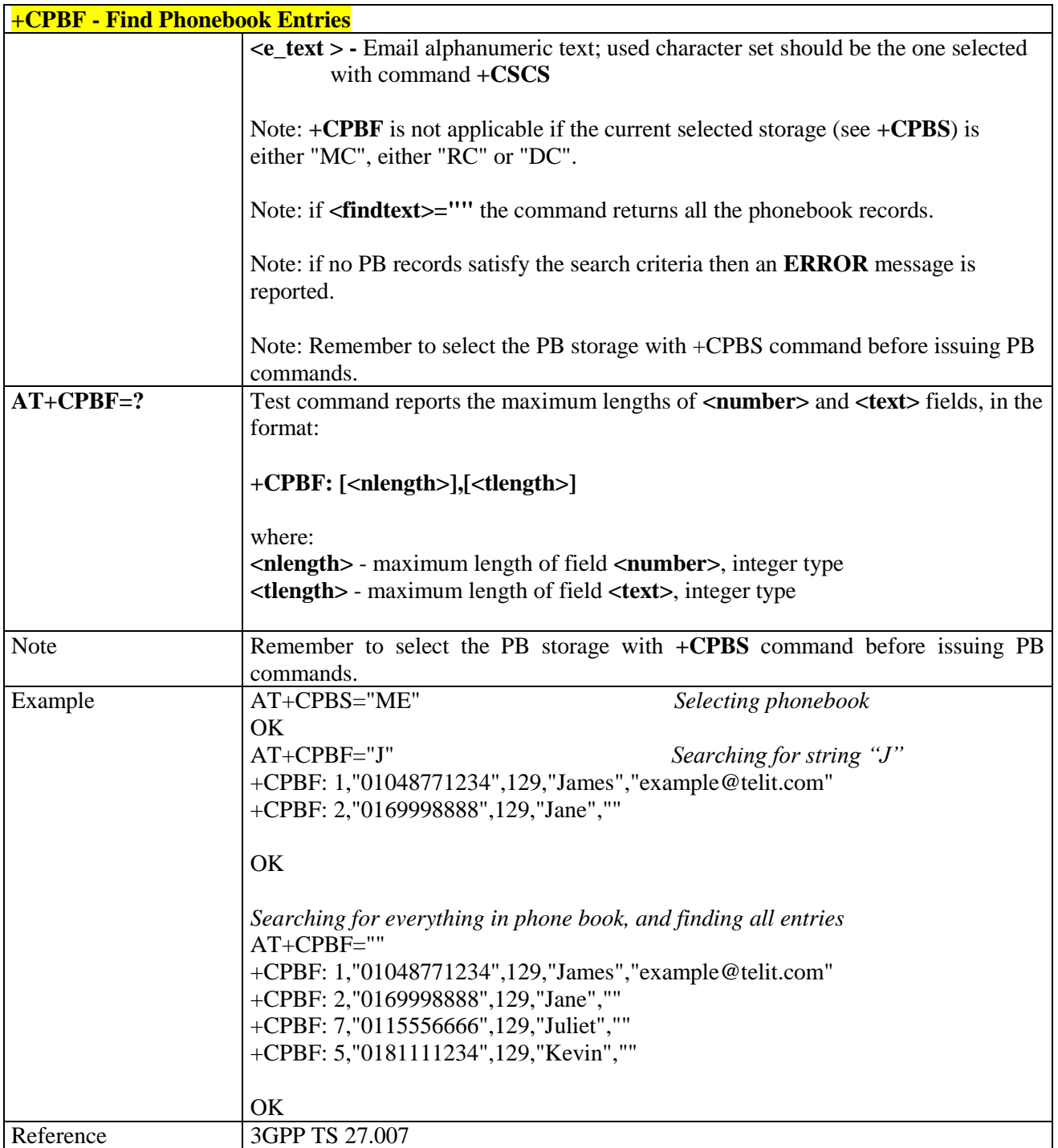

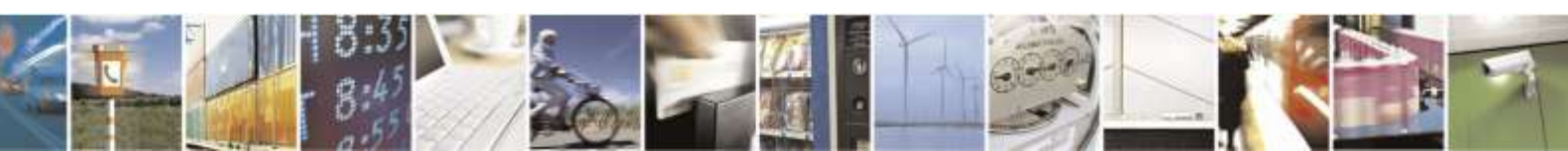

Reproduction forbidden without Telit Wireless Solutions Co., Ltd. written authorization - All Rights Reserved page 87 of 388

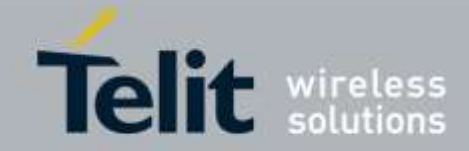

## 3.5.4.4.7. *Write Phonebook Entry - +CPBW*

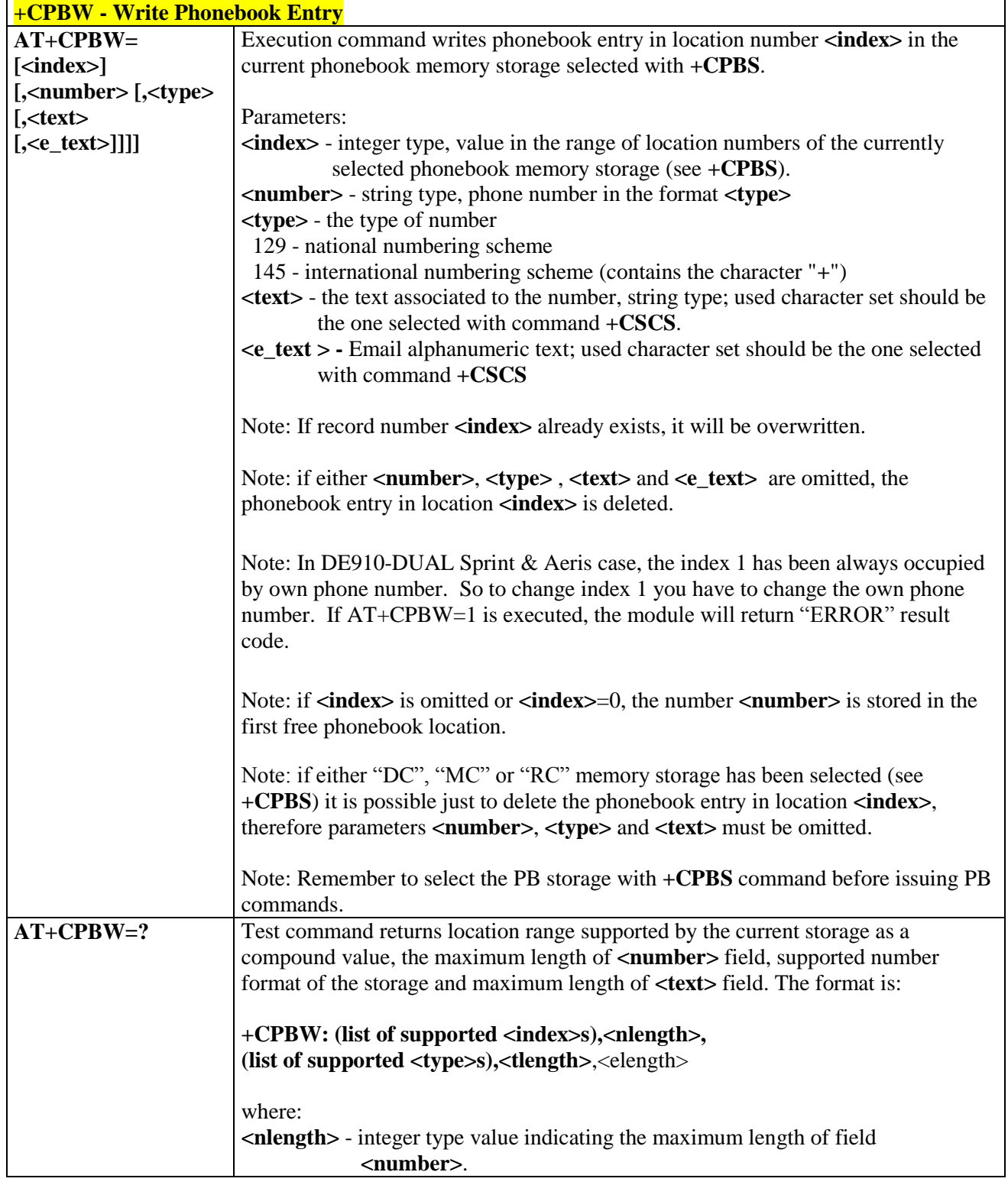

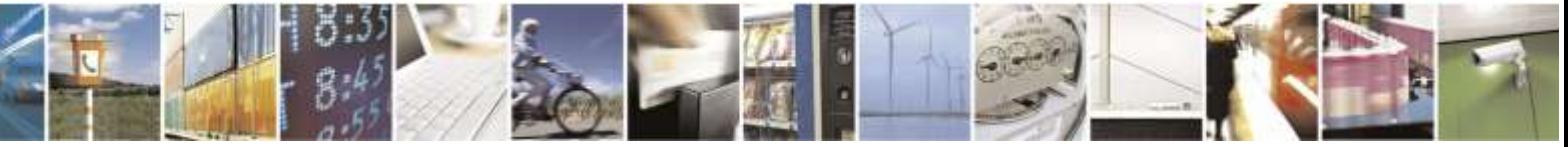

Reproduction forbidden without Telit Wireless Solutions Co., Ltd. written authorization - All Rights Reserved page 88 of 388

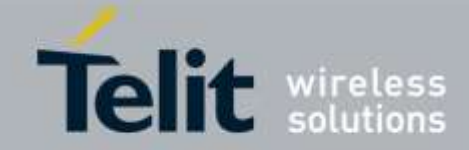

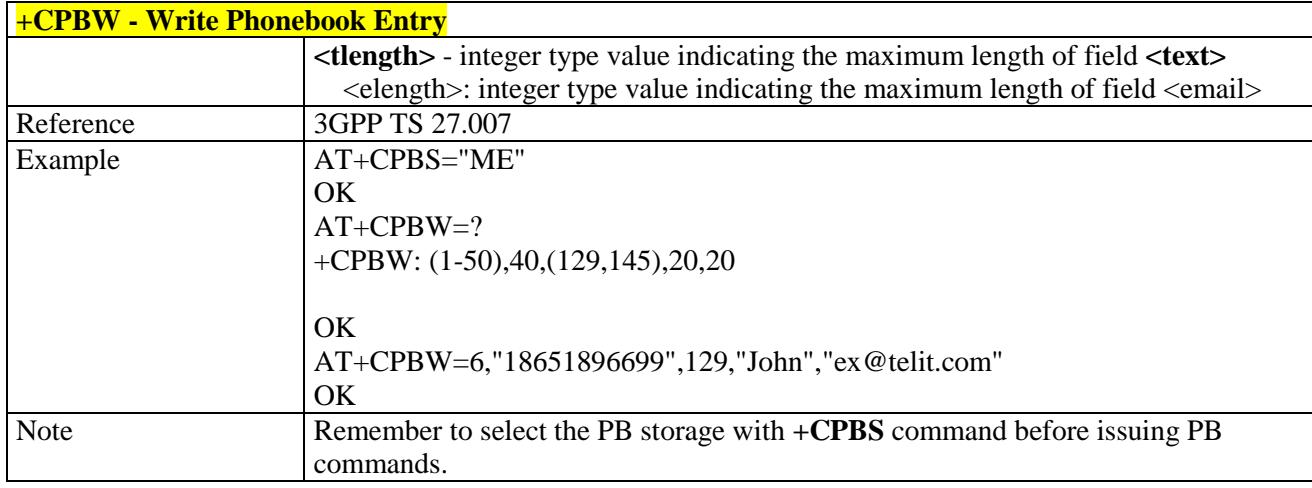

## 3.5.4.4.8. *Clock Management - +CCLK*

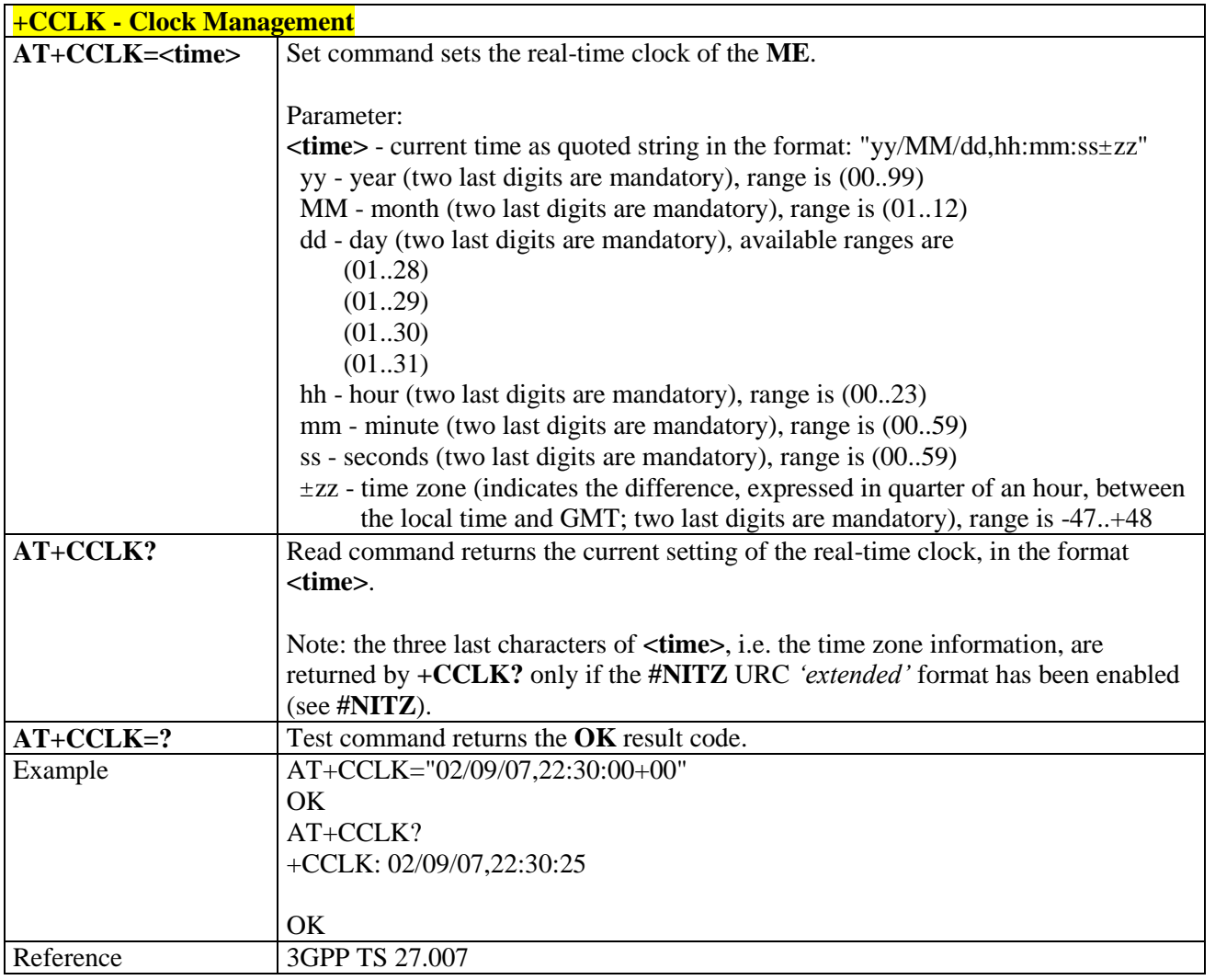

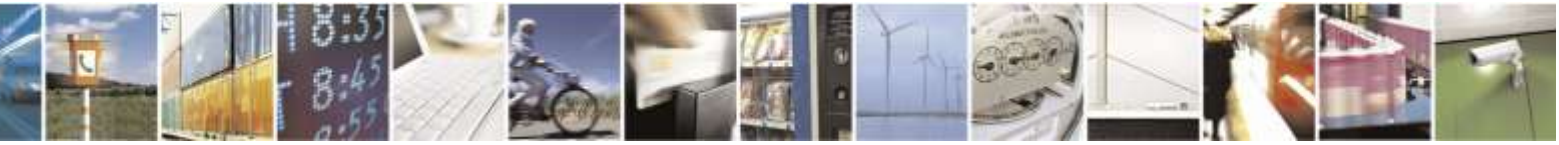

Reproduction forbidden without Telit Wireless Solutions Co., Ltd. written authorization - All Rights Reserved page 89 of 388

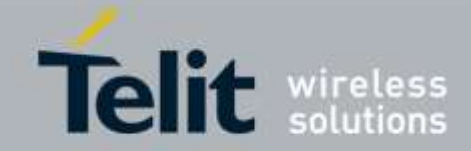

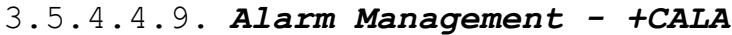

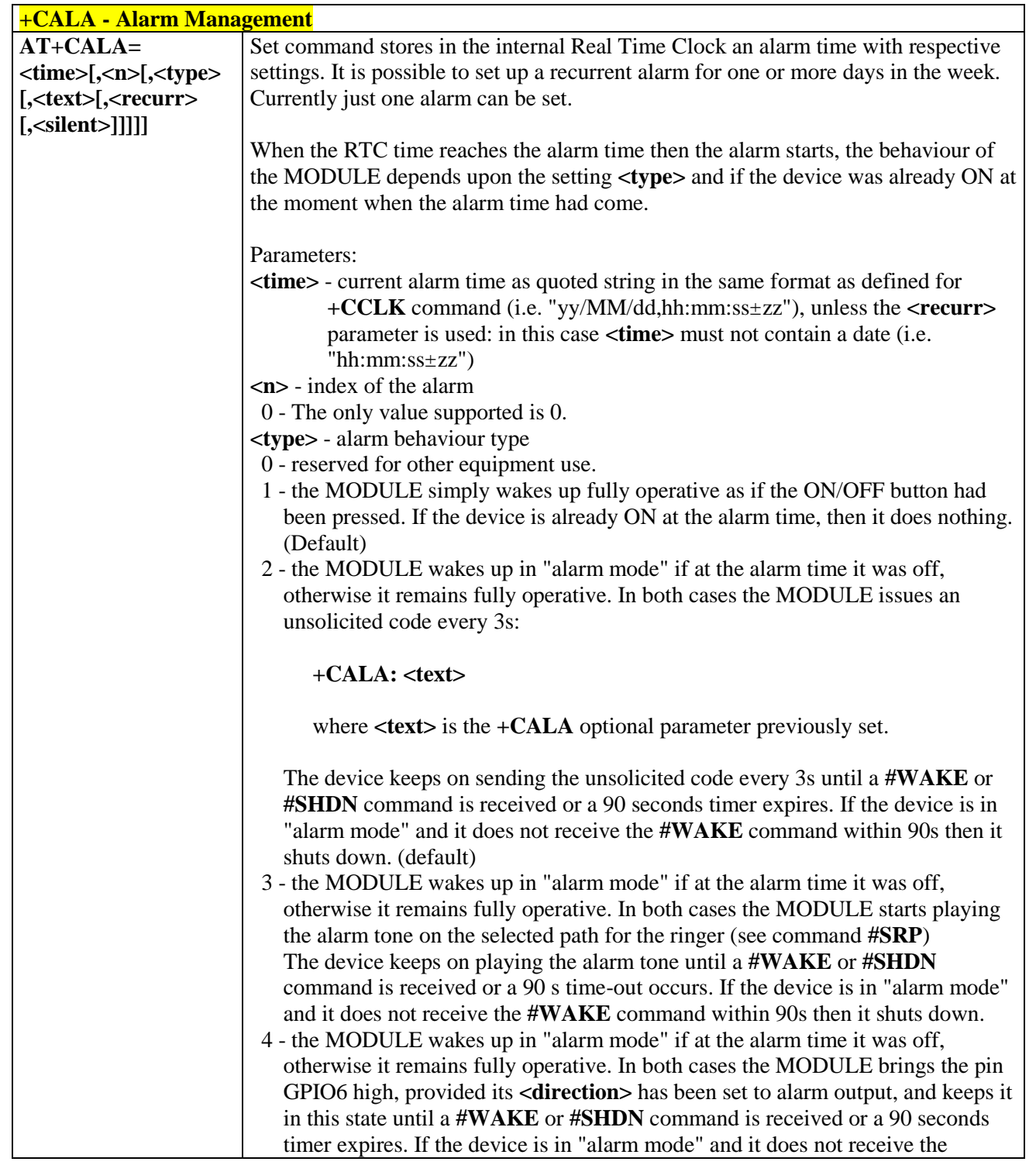

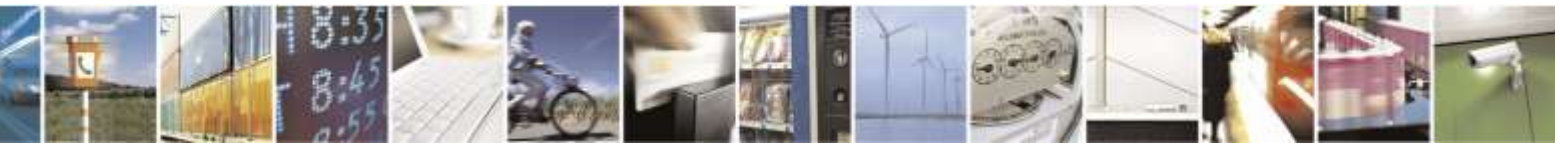

Reproduction forbidden without Telit Wireless Solutions Co., Ltd. written authorization - All Rights Reserved page 90 of 388

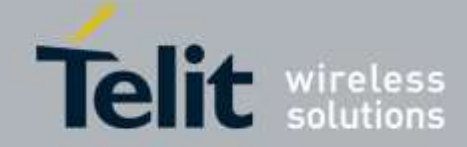

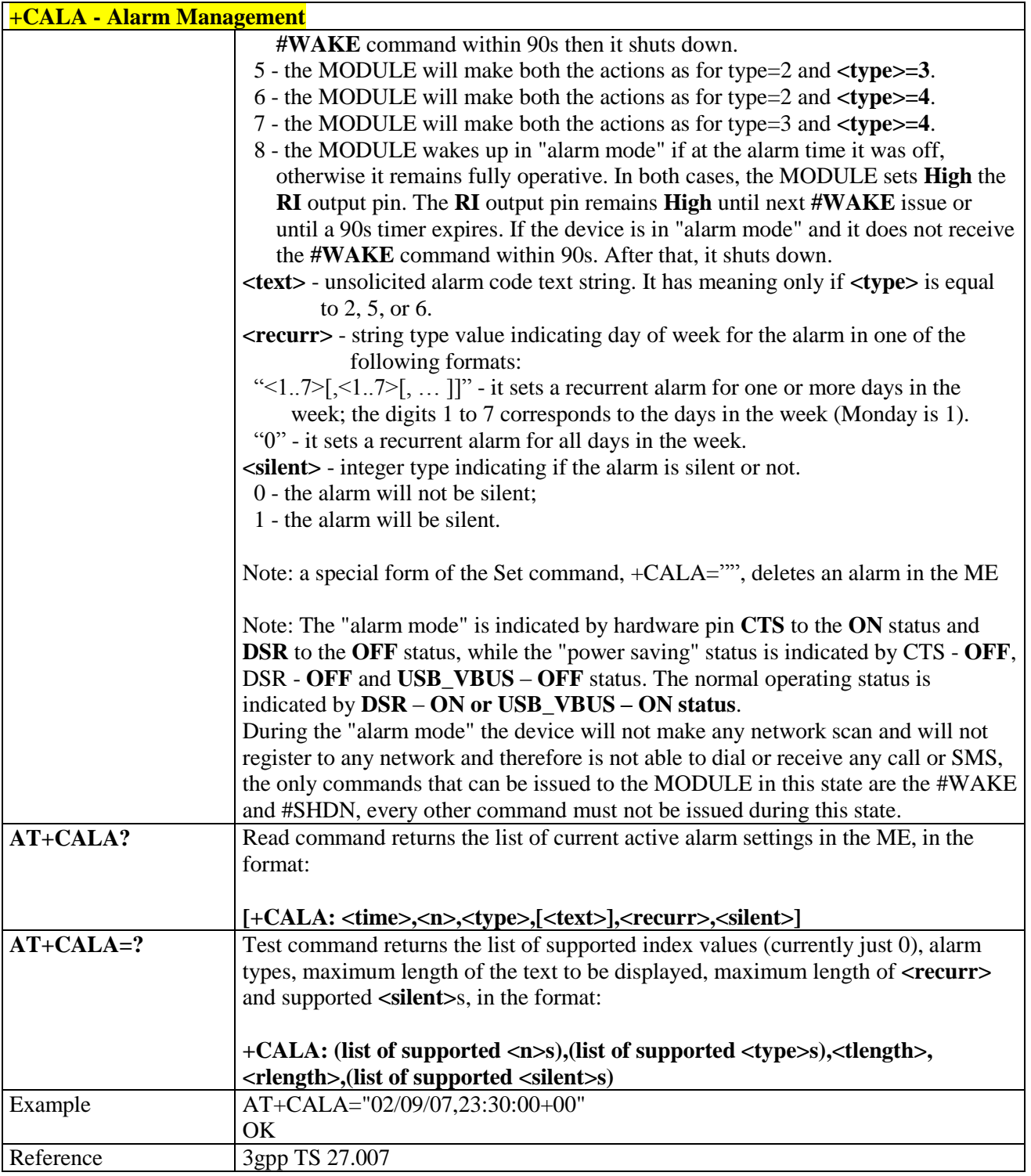

### 3.5.4.4.10. *Alert Sound Mode - +CALM*

## **+CALM - Alert Sound Mode**

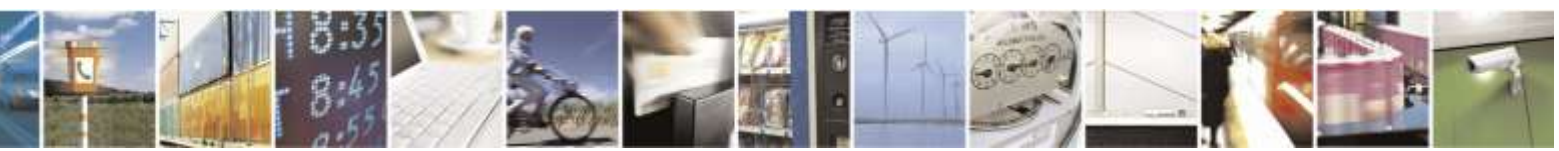

Reproduction forbidden without Telit Wireless Solutions Co., Ltd. written authorization - All Rights Reserved page 91 of 388

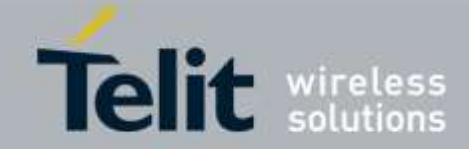

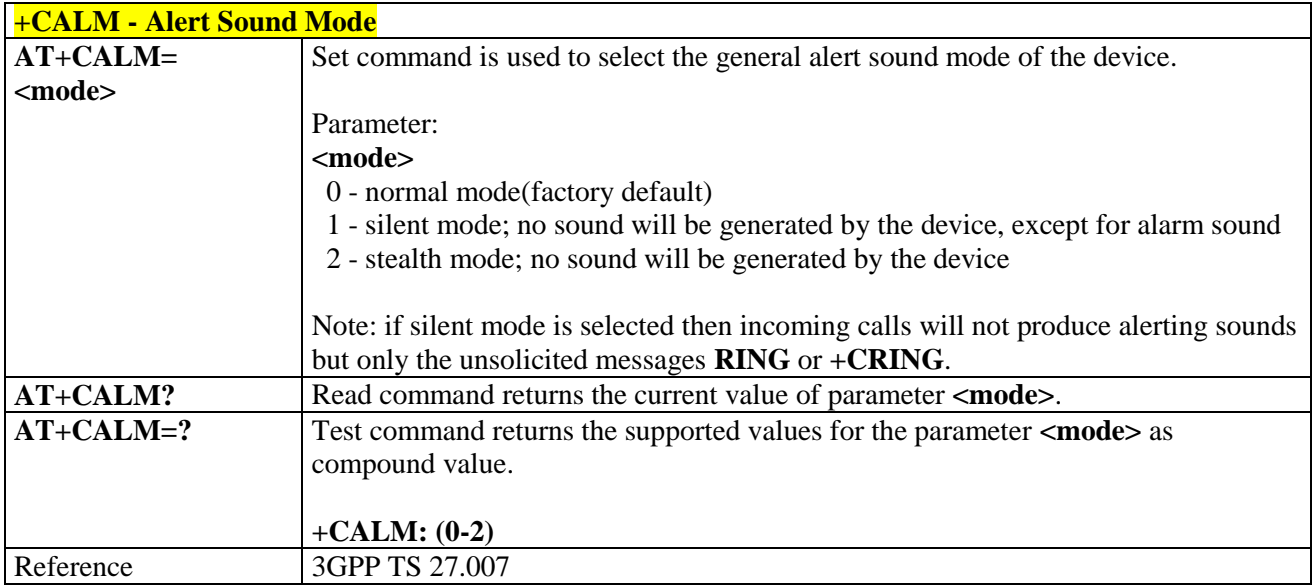

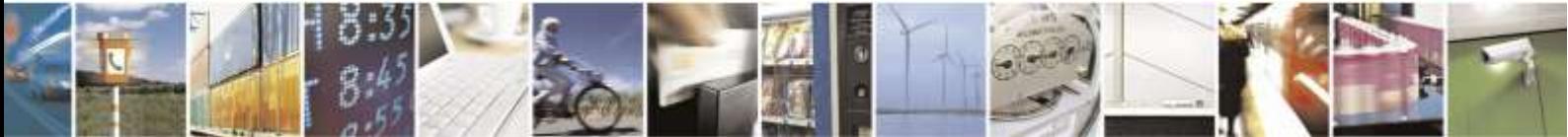

Reproduction forbidden without Telit Wireless Solutions Co., Ltd. written authorization - All Rights Reserved page 92 of 388

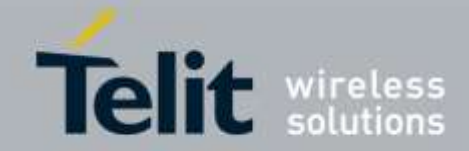

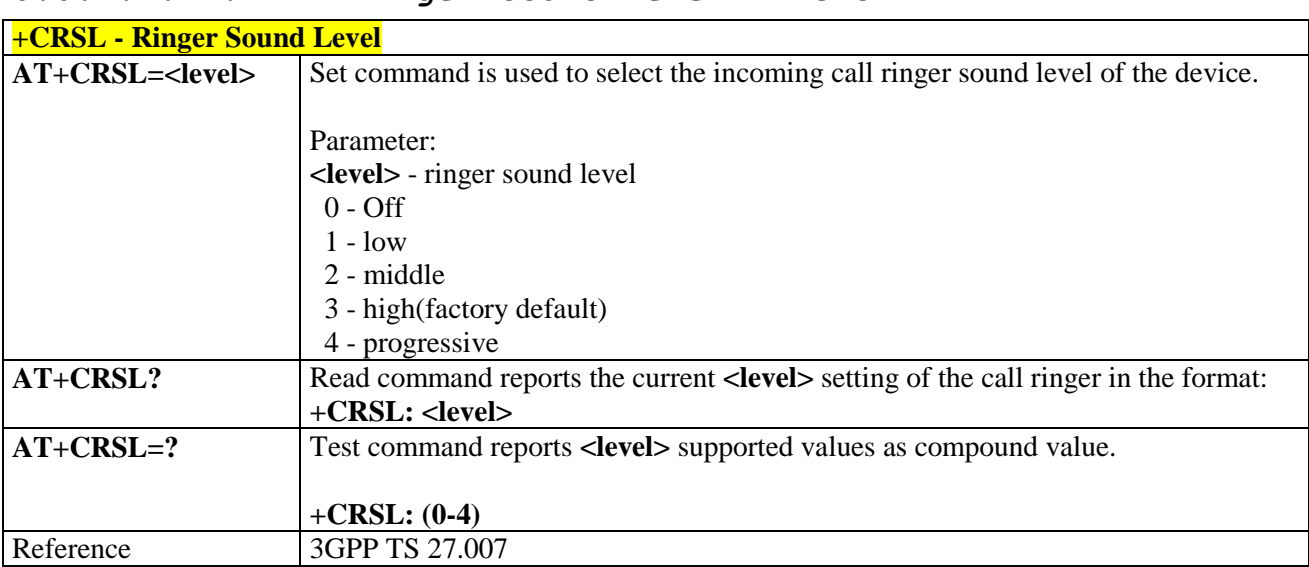

#### 3.5.4.4.11. *Ringer Sound Level - +CRSL*

## 3.5.4.4.12. *Loudspeaker Volume Level - +CLVL*

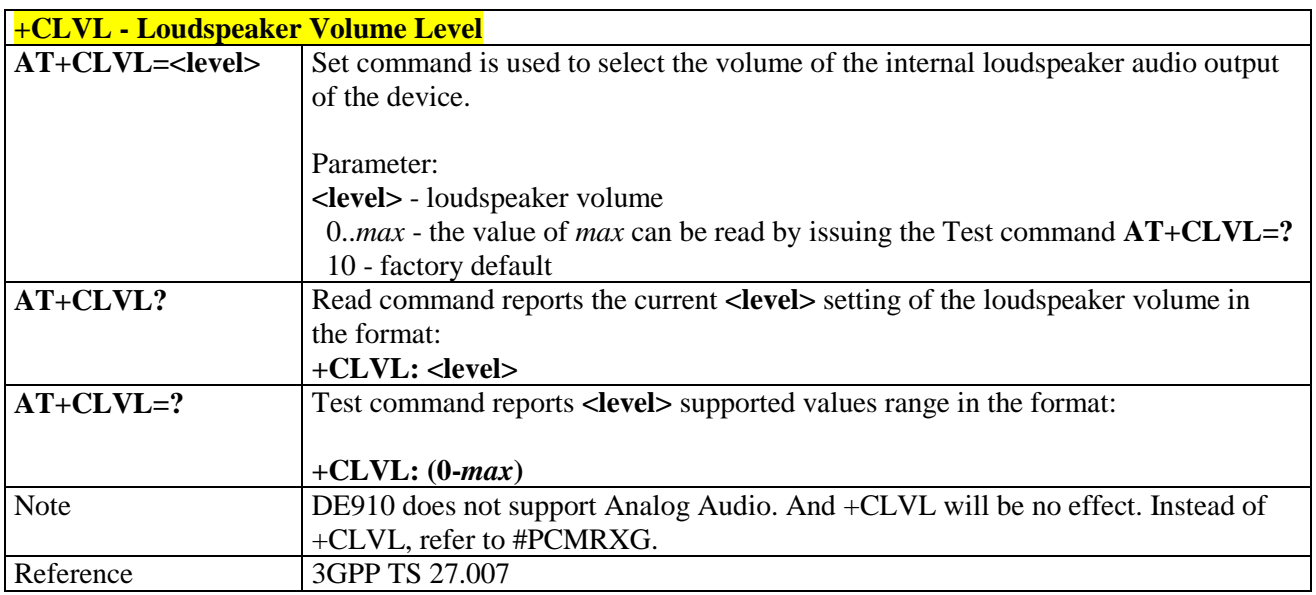

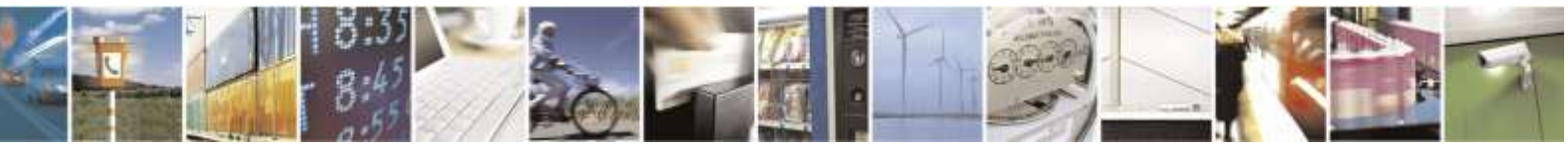

Reproduction forbidden without Telit Wireless Solutions Co., Ltd. written authorization - All Rights Reserved page 93 of 388

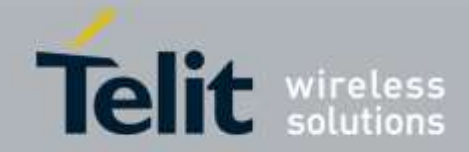

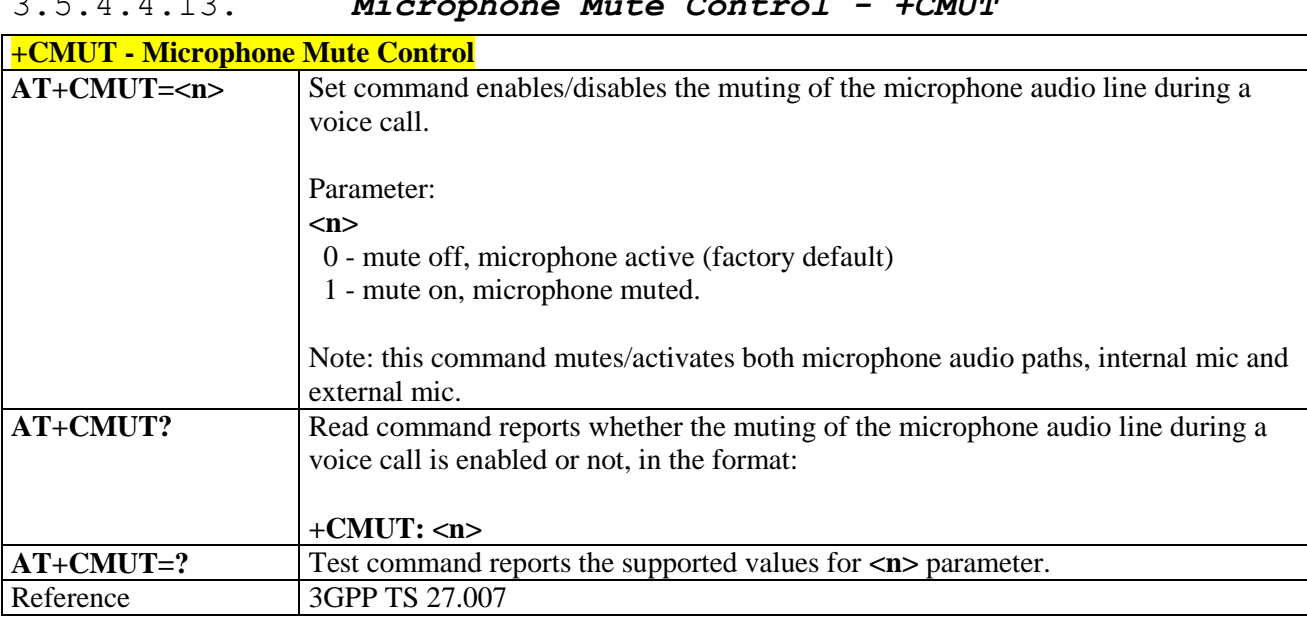

### 3.5.4.4.13. *Microphone Mute Control - +CMUT*

### 3.5.4.4.14. *Available AT Commands - +CLAC*

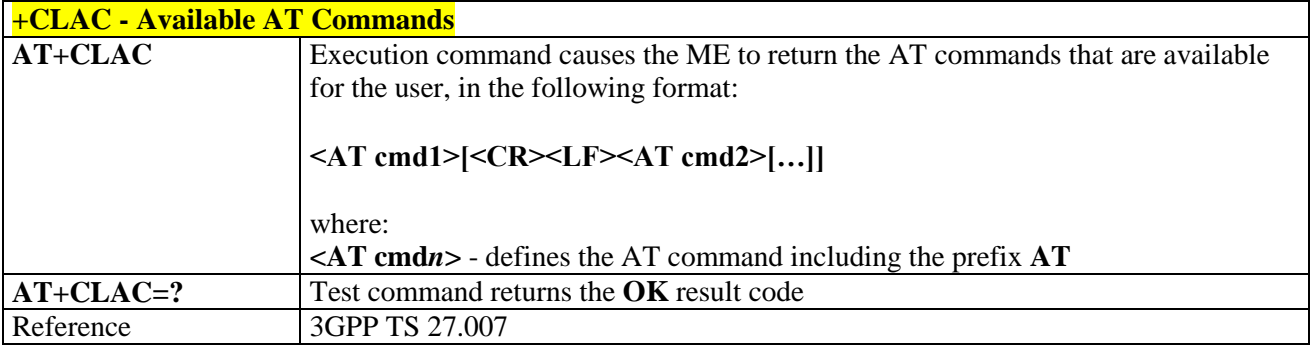

## 3.5.4.4.15. *Delete Alarm - +CALD*

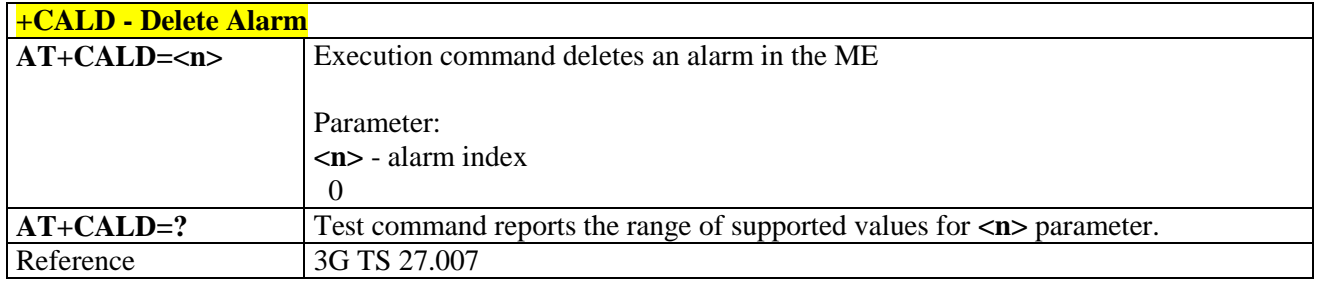

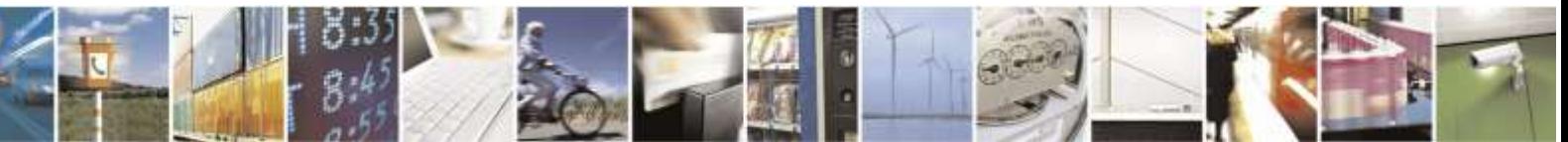

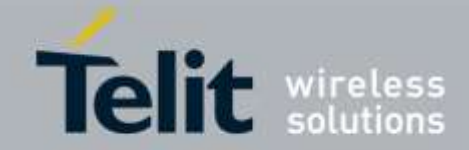

# 3.5.4.5. Mobile Equipment Errors

## 3.5.4.5.1. *Report Mobile Equipment Error - +CMEE*

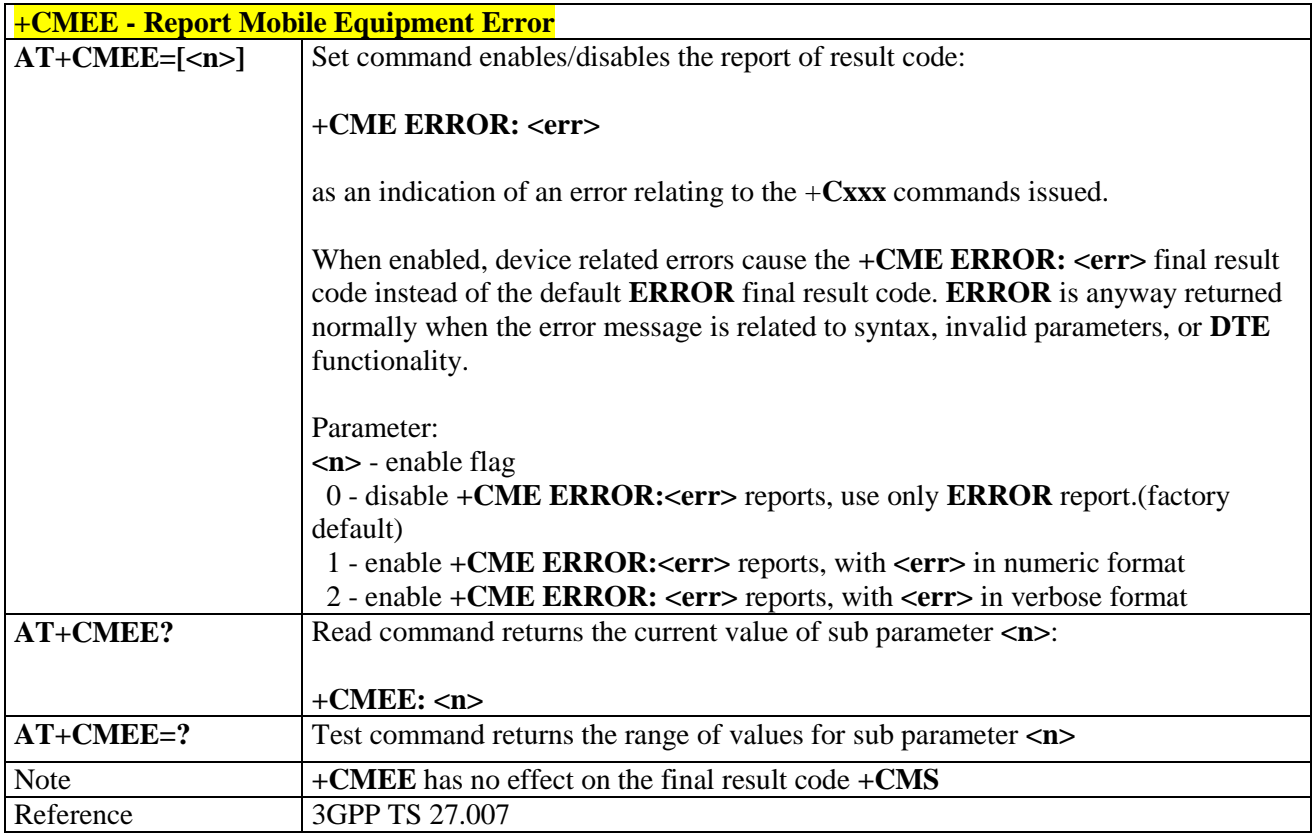

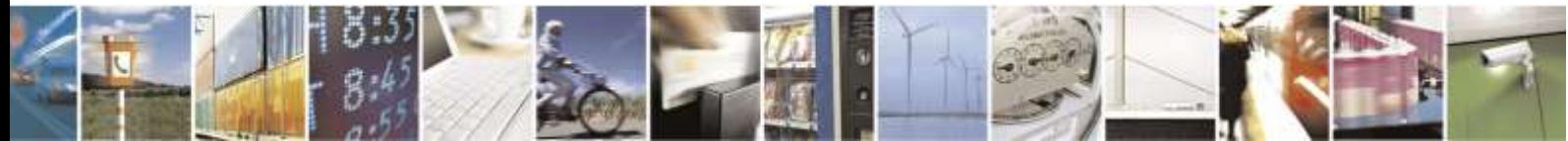

Reproduction forbidden without Telit Wireless Solutions Co., Ltd. written authorization - All Rights Reserved page 95 of 388

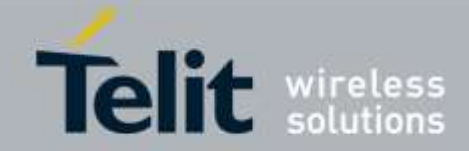

## 3.5.4.6. Voice Control

### 3.5.4.6.1. *DTMF Tones Transmission - +VTS*

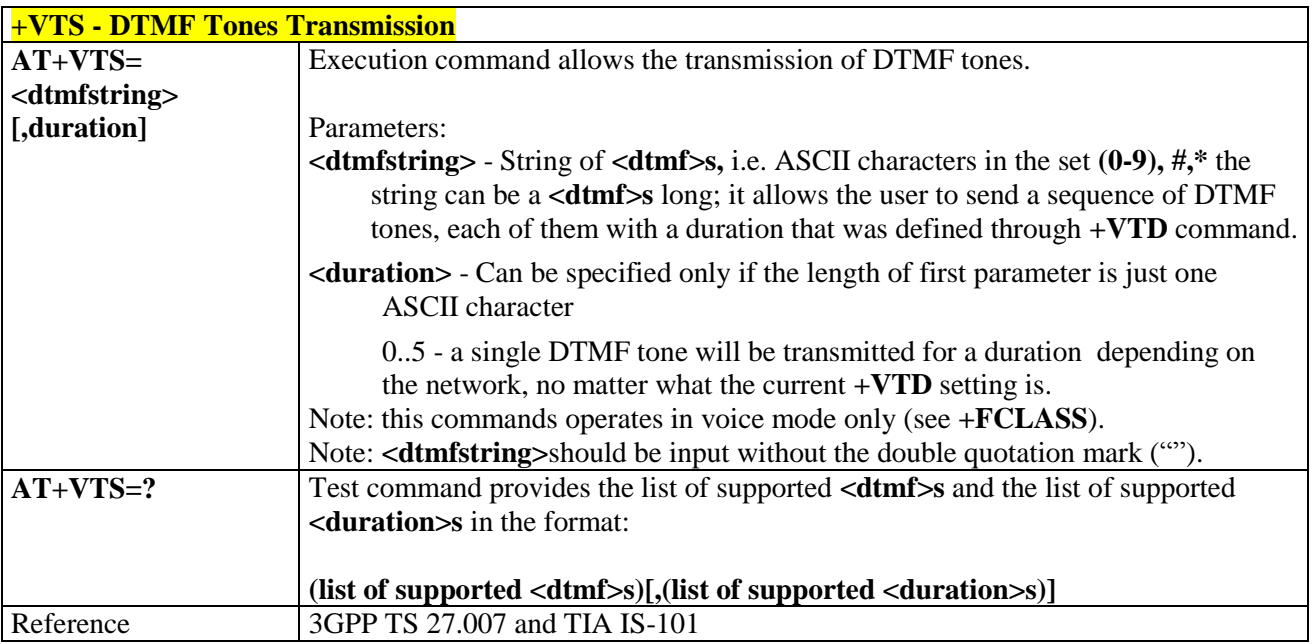

## 3.5.4.6.2. *Tone Duration - +VTD*

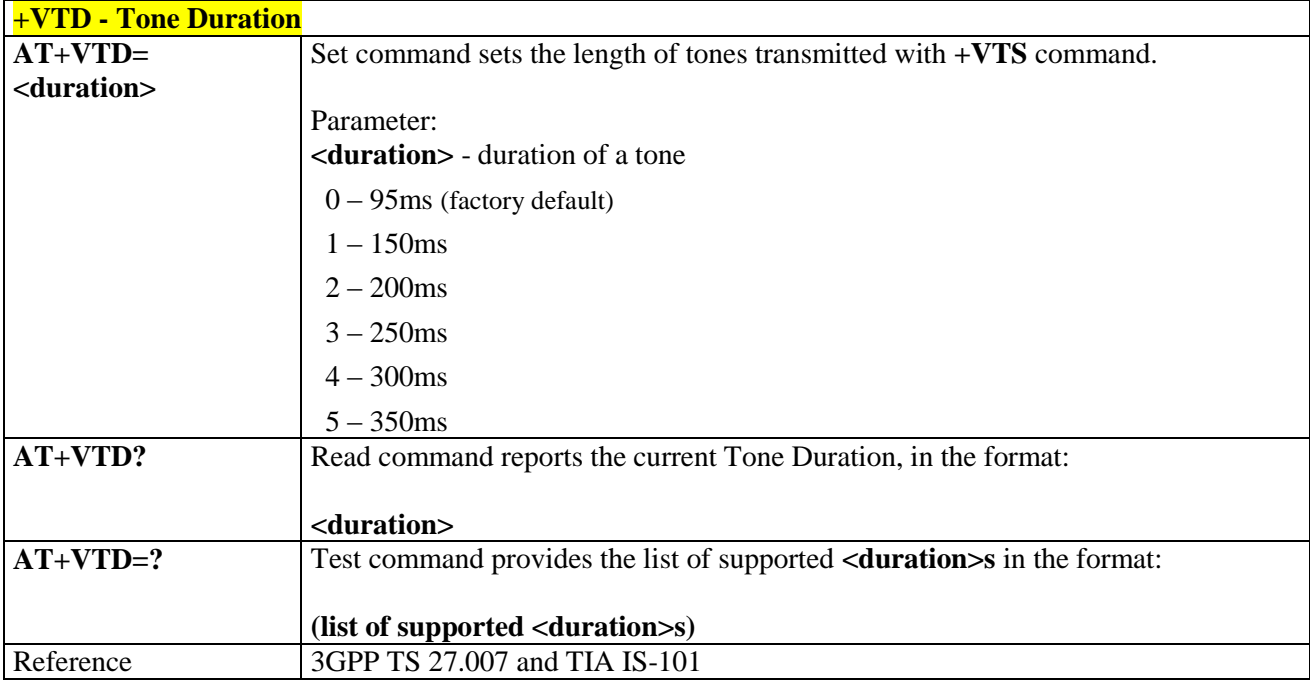

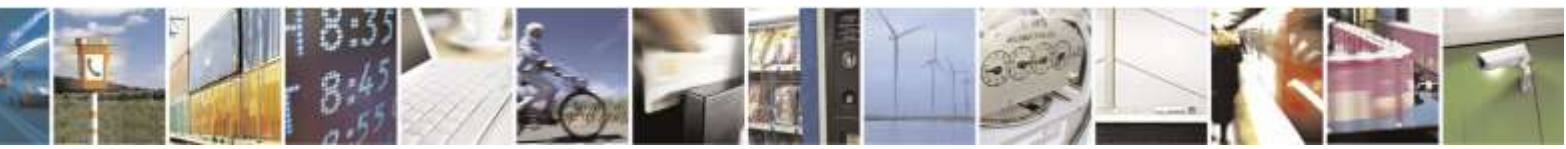

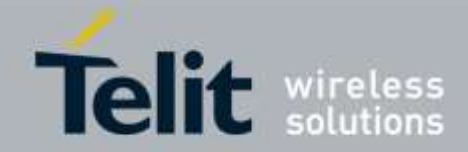

# 3.5.4.7. Commands for Battery Charger

## 3.5.4.7.1. *Battery Charge - +CBC*

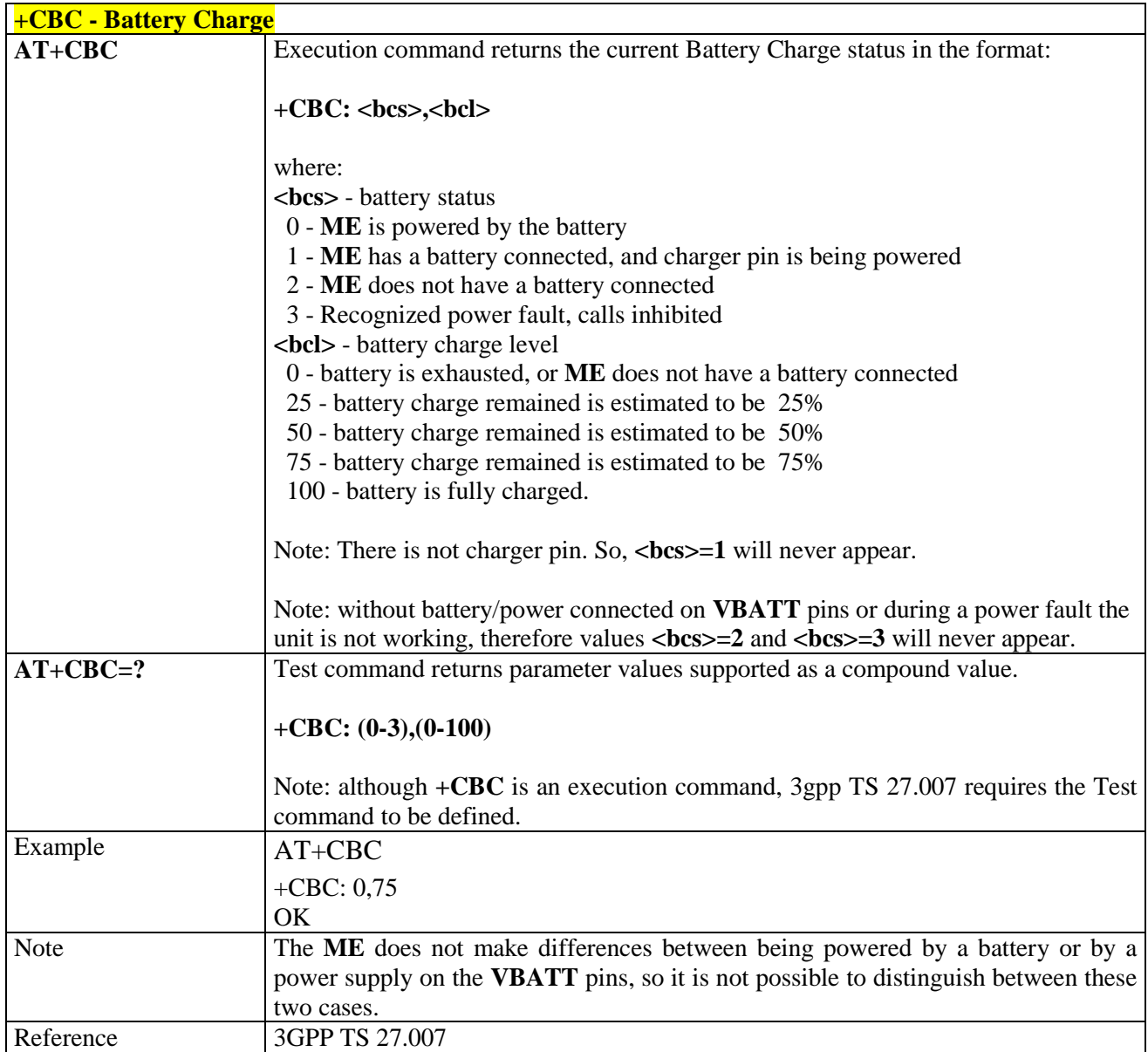

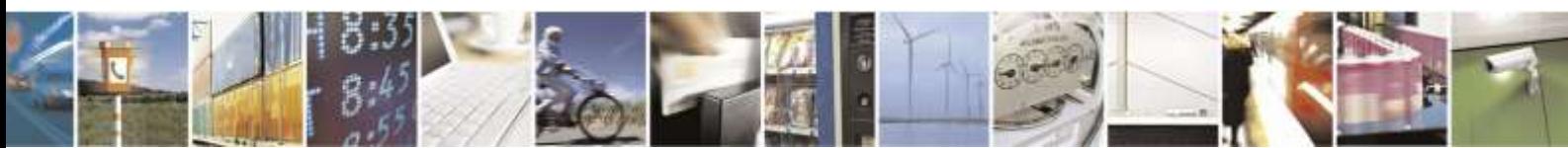

Reproduction forbidden without Telit Wireless Solutions Co., Ltd. written authorization - All Rights Reserved page 97 of 388

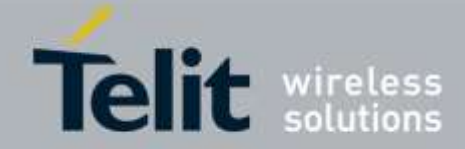

# 3.5.5. Partially 3GPP TS 27.005 AT Commands for SMS and CBS

## 3.5.5.1. General Configuration

### 3.5.5.1.1. *Select Message Service - +CSMS*

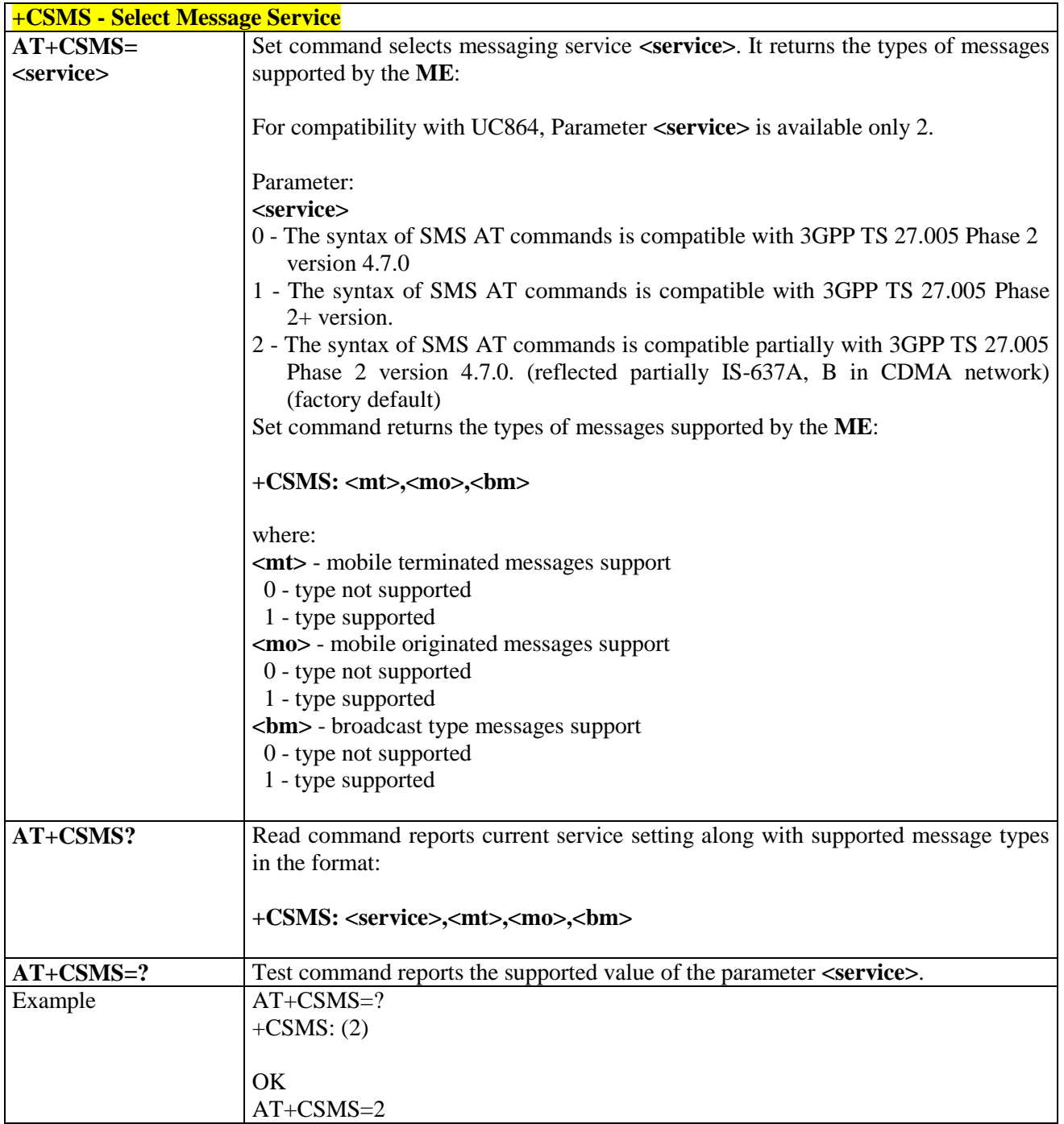

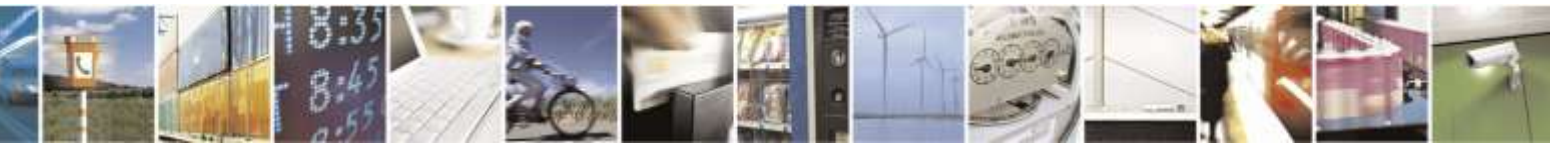

Reproduction forbidden without Telit Wireless Solutions Co., Ltd. written authorization - All Rights Reserved page 98 of 388

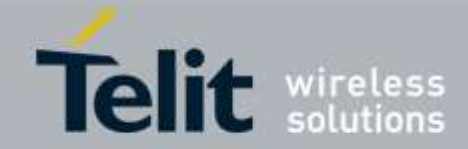

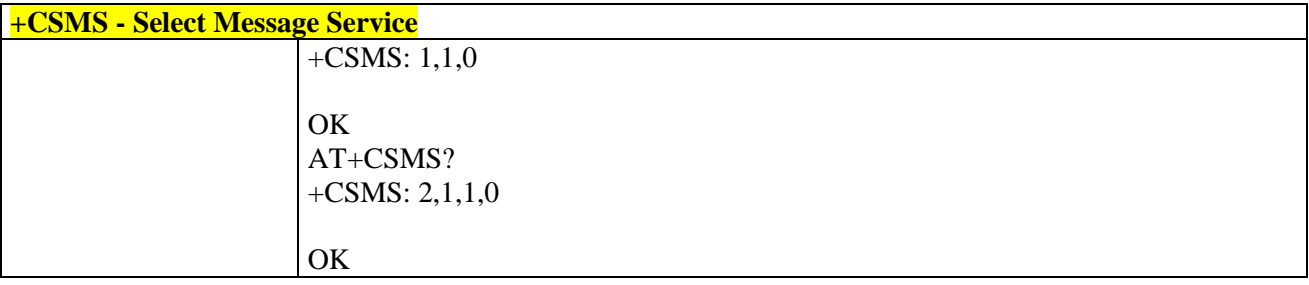

## 3.5.5.1.2. *Preferred Message Storage - +CPMS*

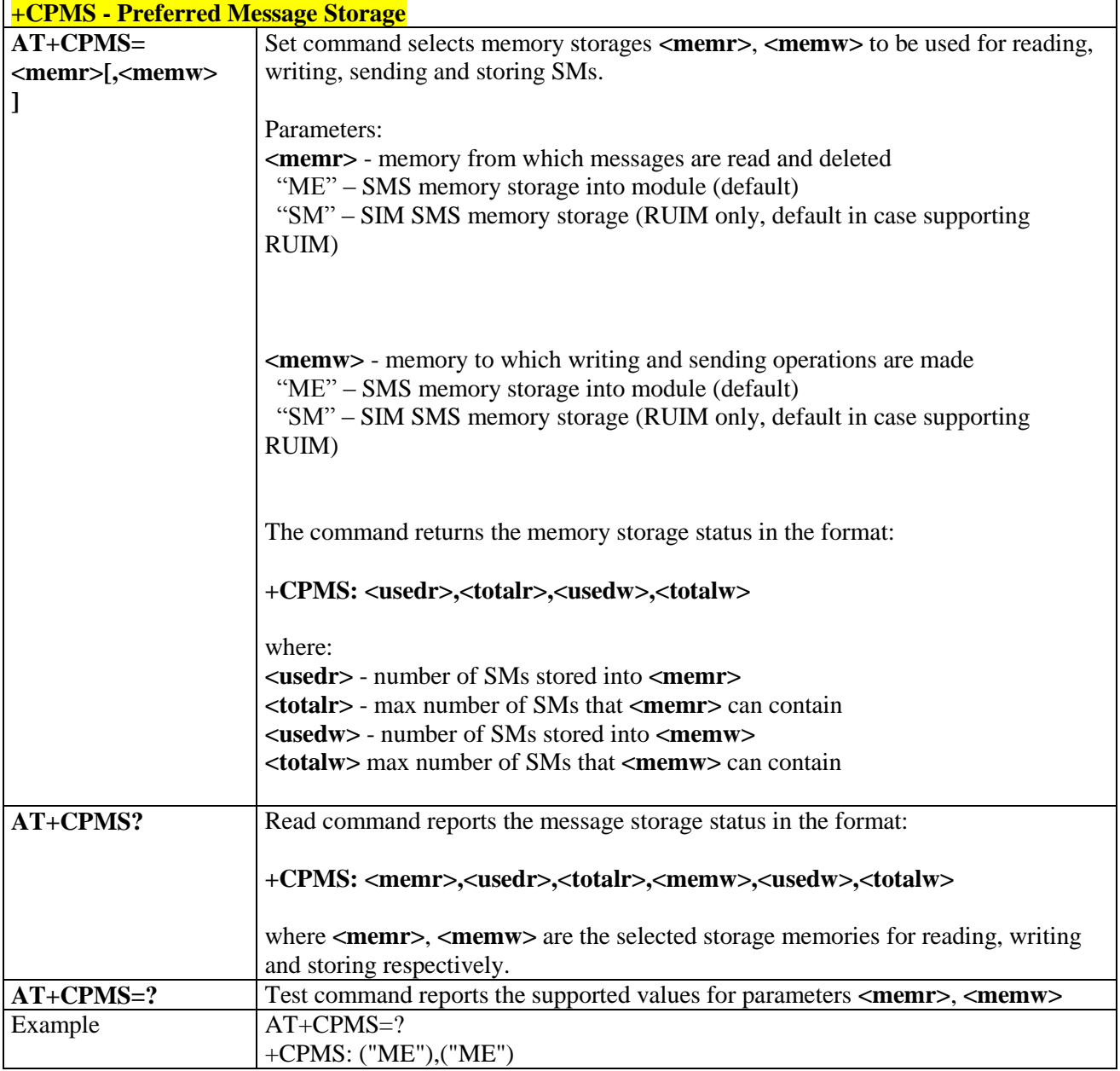

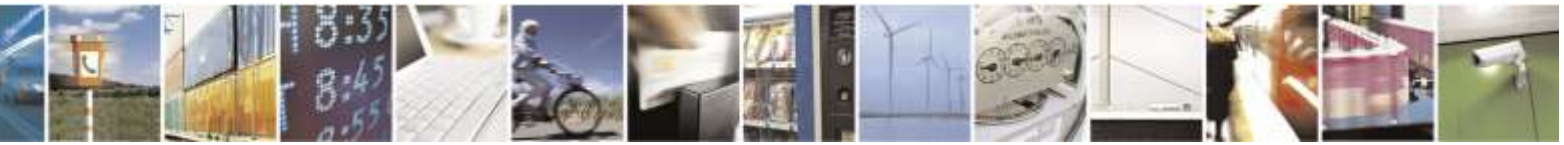

Reproduction forbidden without Telit Wireless Solutions Co., Ltd. written authorization - All Rights Reserved page 99 of 388

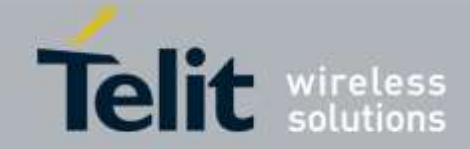

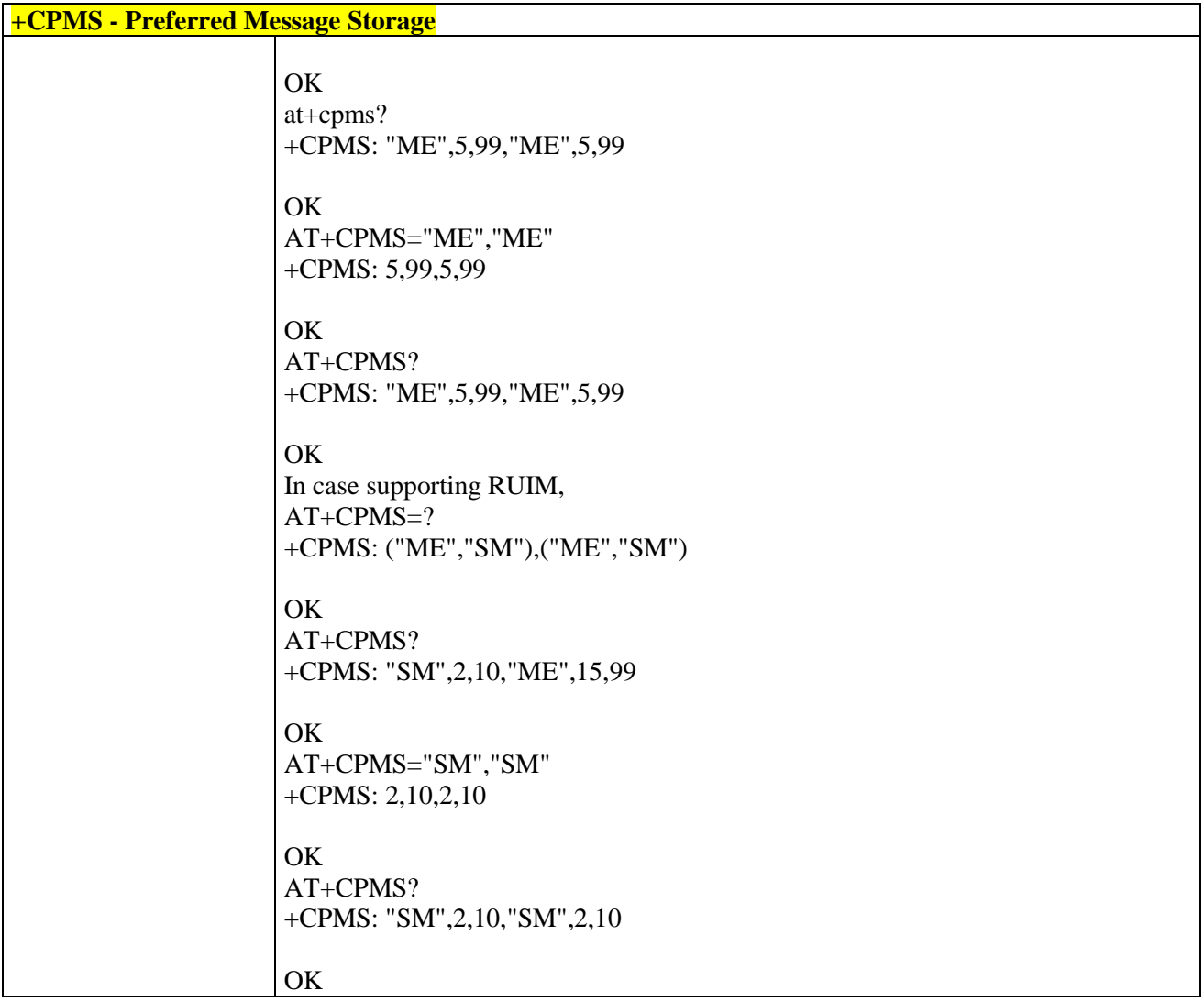

## 3.5.5.1.3. *Message Format - +CMGF*

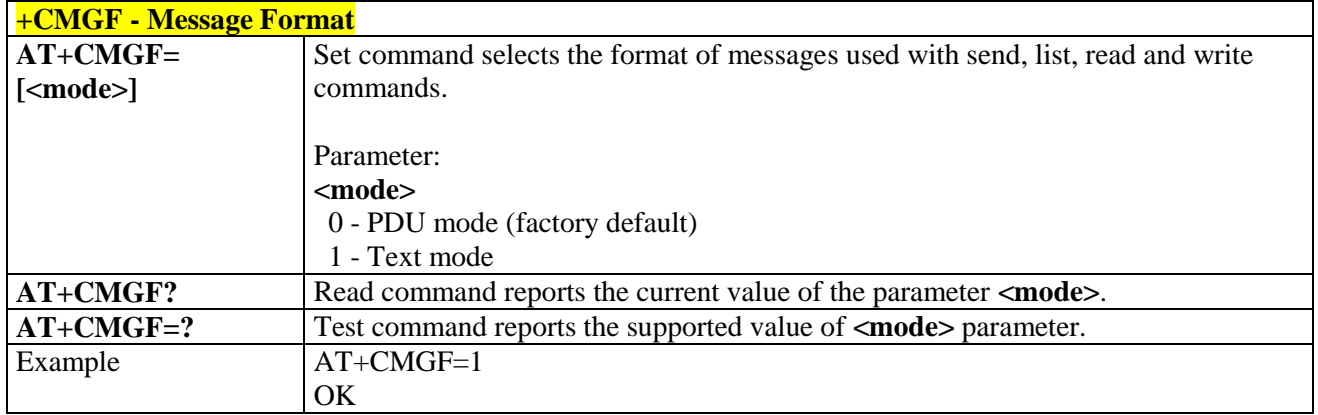

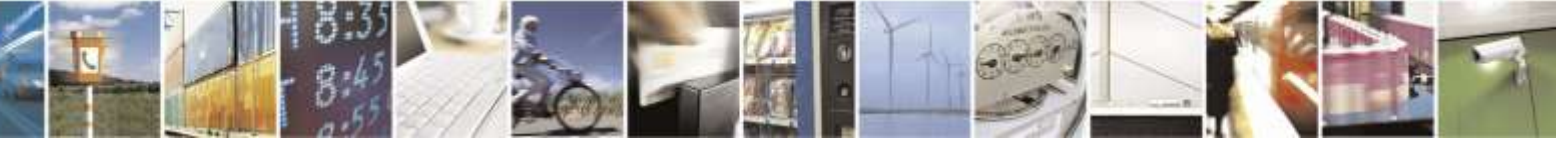

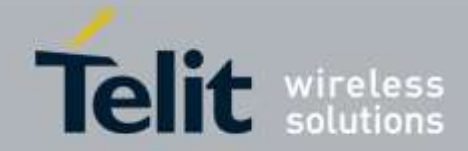

# 3.5.5.2. Message Configuration

## 3.5.5.2.1. *Set Text Mode Parameters - +CSMP*

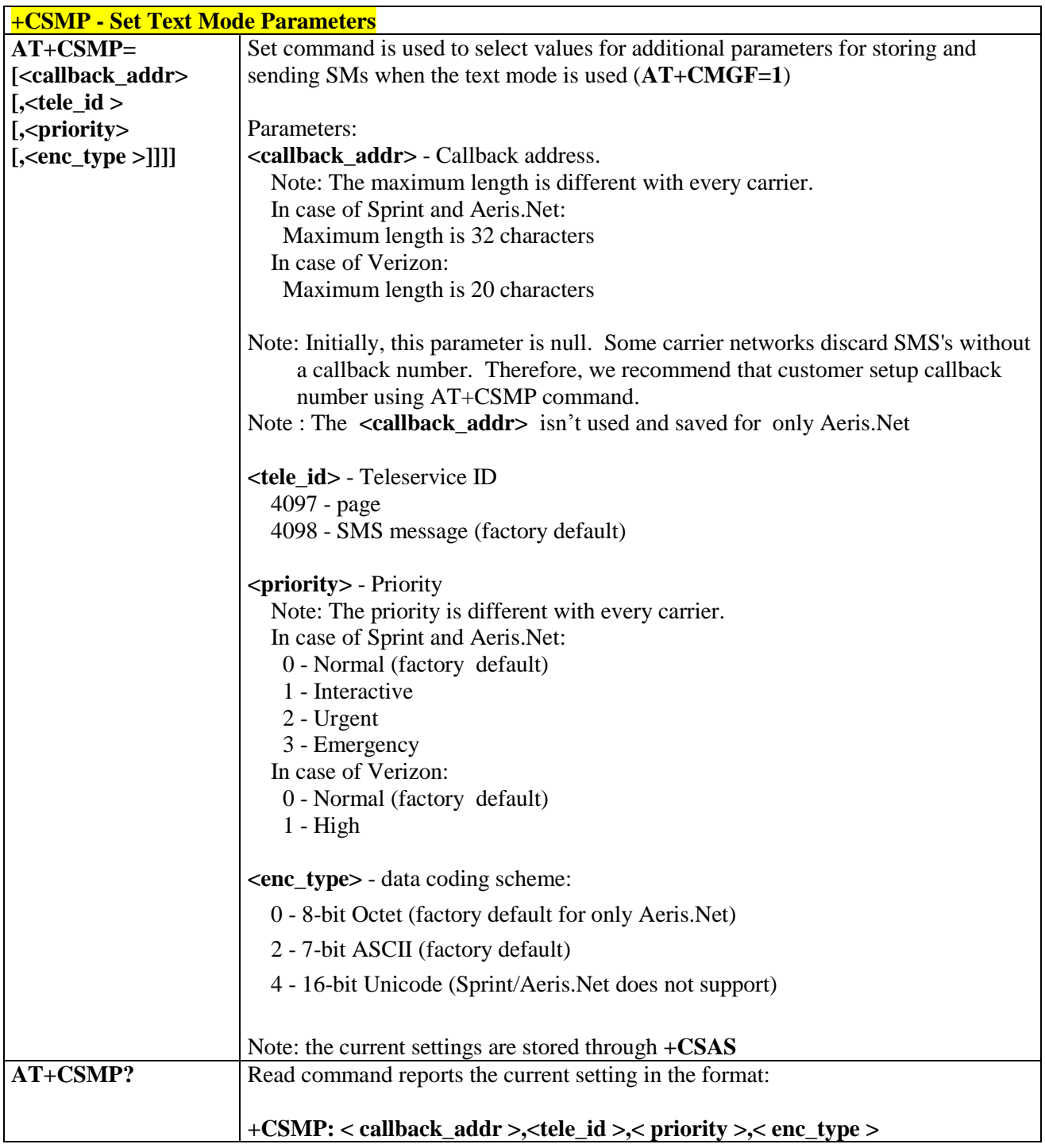

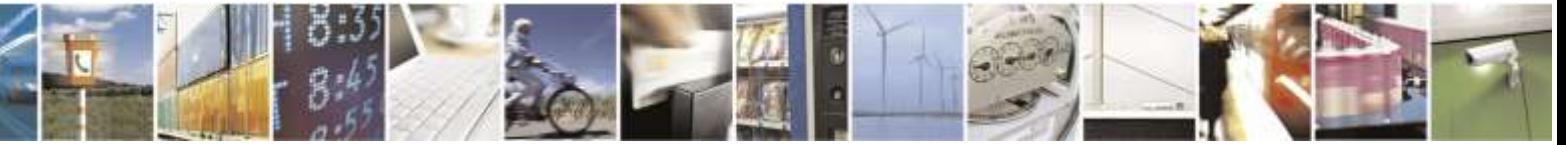

Reproduction forbidden without Telit Wireless Solutions Co., Ltd. written authorization - All Rights Reserved page 101 of 388

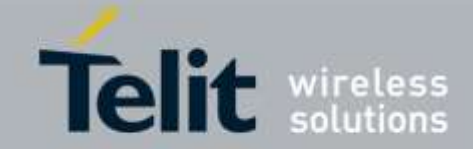

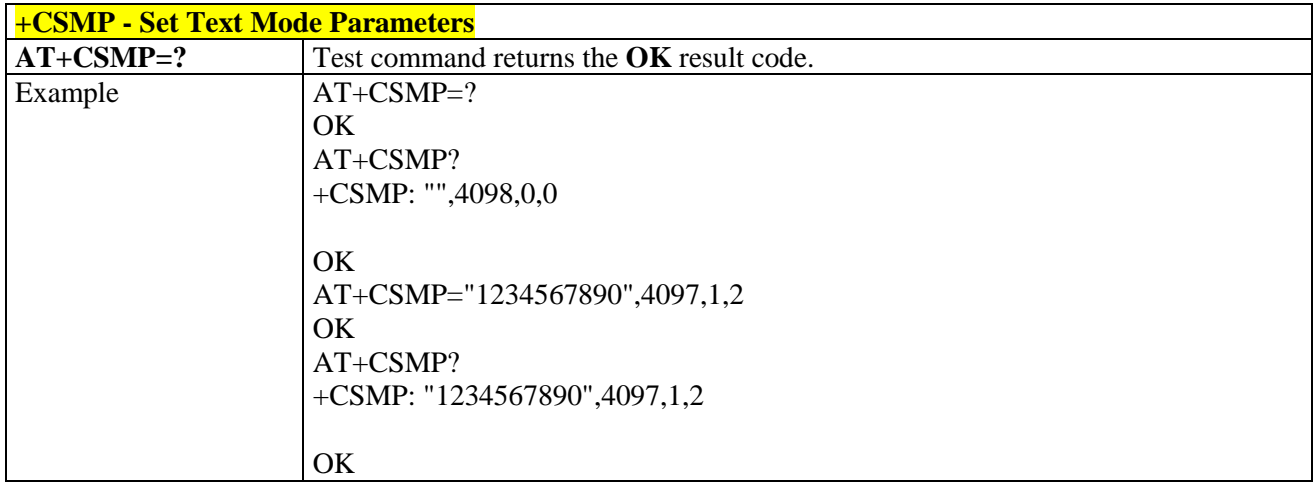

### 3.5.5.2.2. *Show Text Mode Parameters - +CSDH*

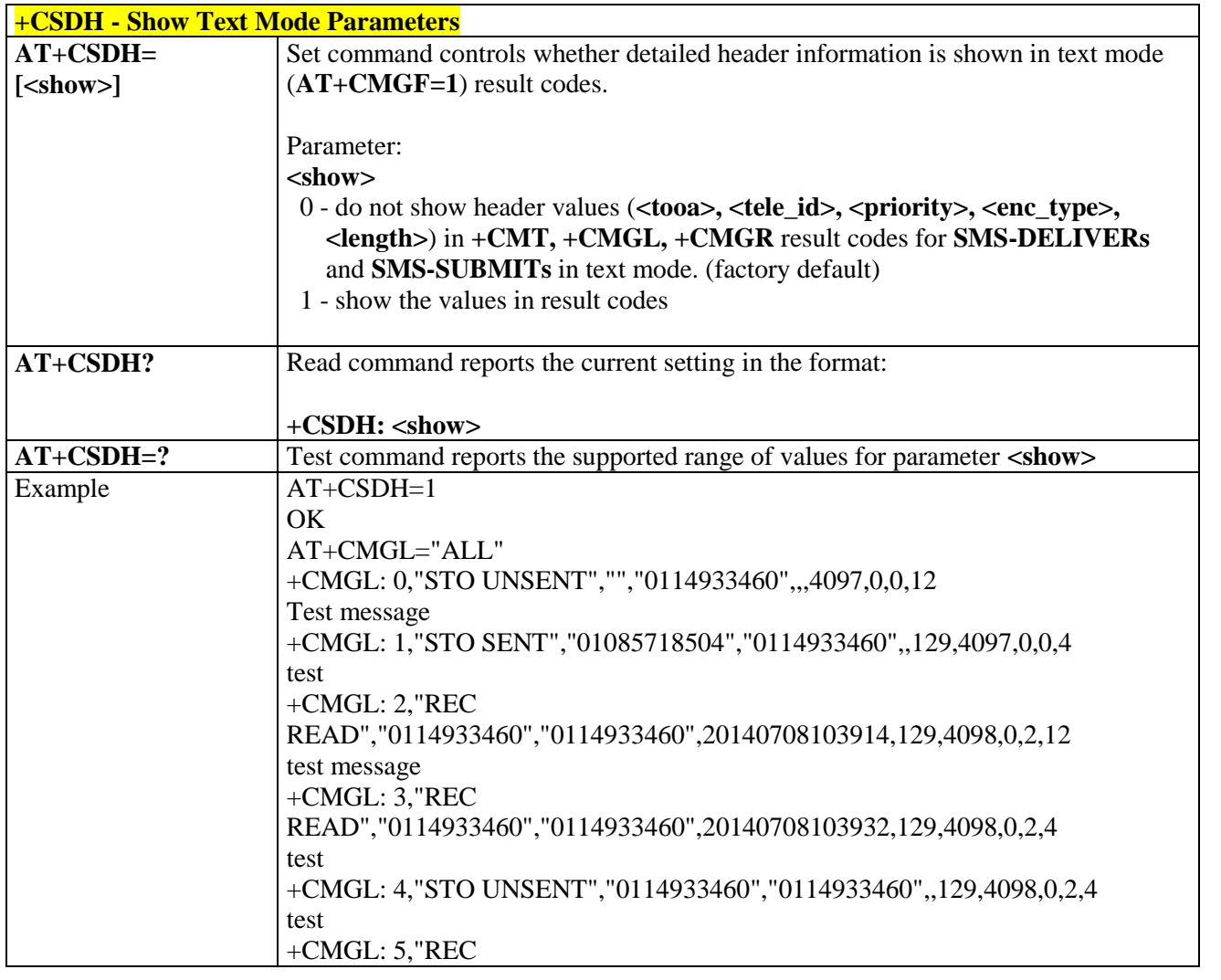

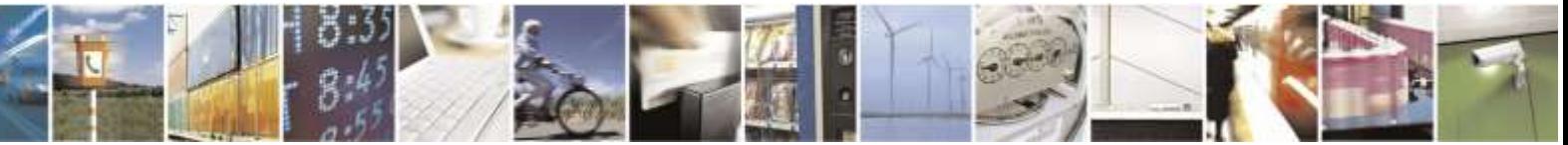

Reproduction forbidden without Telit Wireless Solutions Co., Ltd. written authorization - All Rights Reserved page 102 of 388

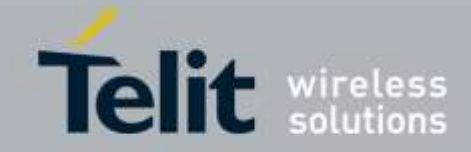

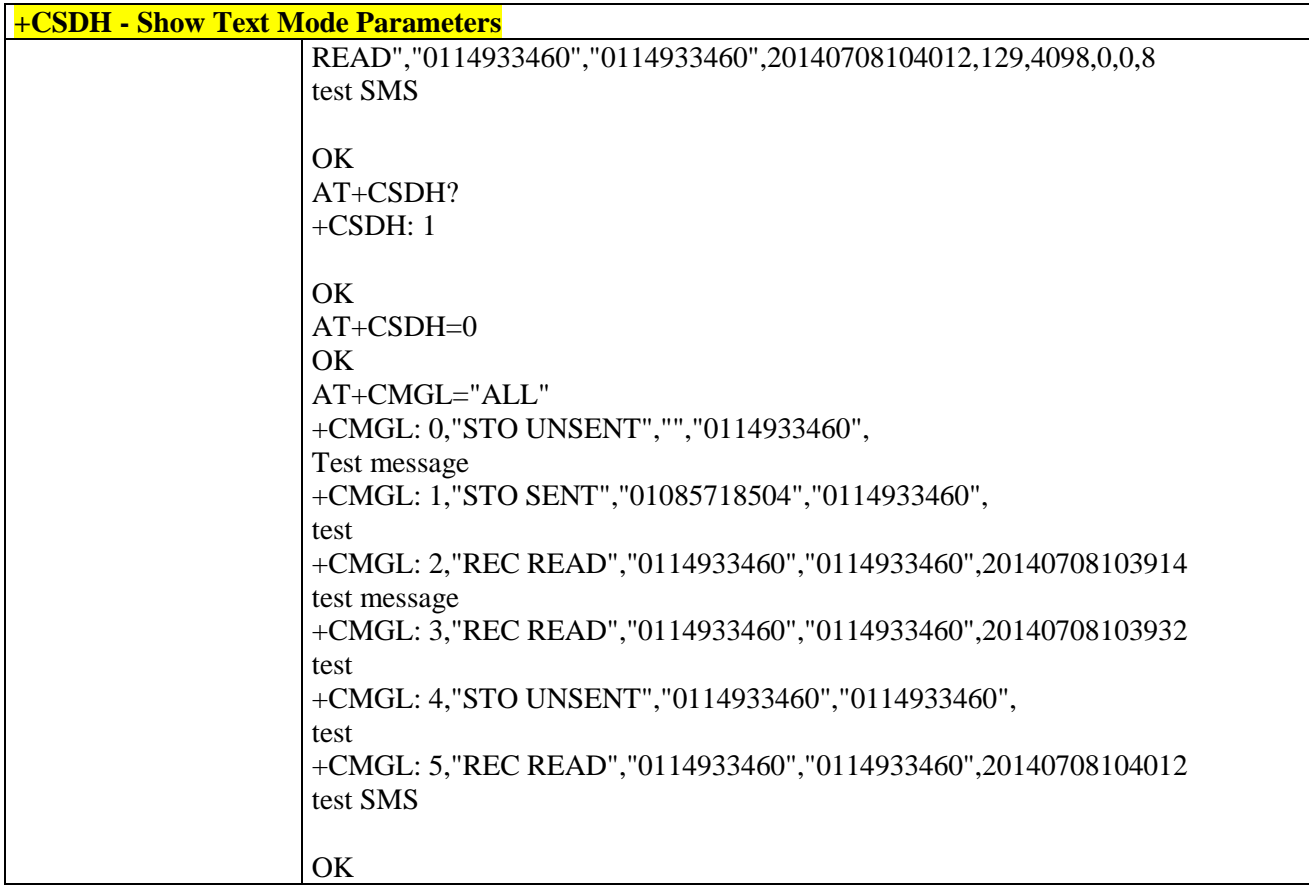

## 3.5.5.2.3. *Save Settings - +CSAS*

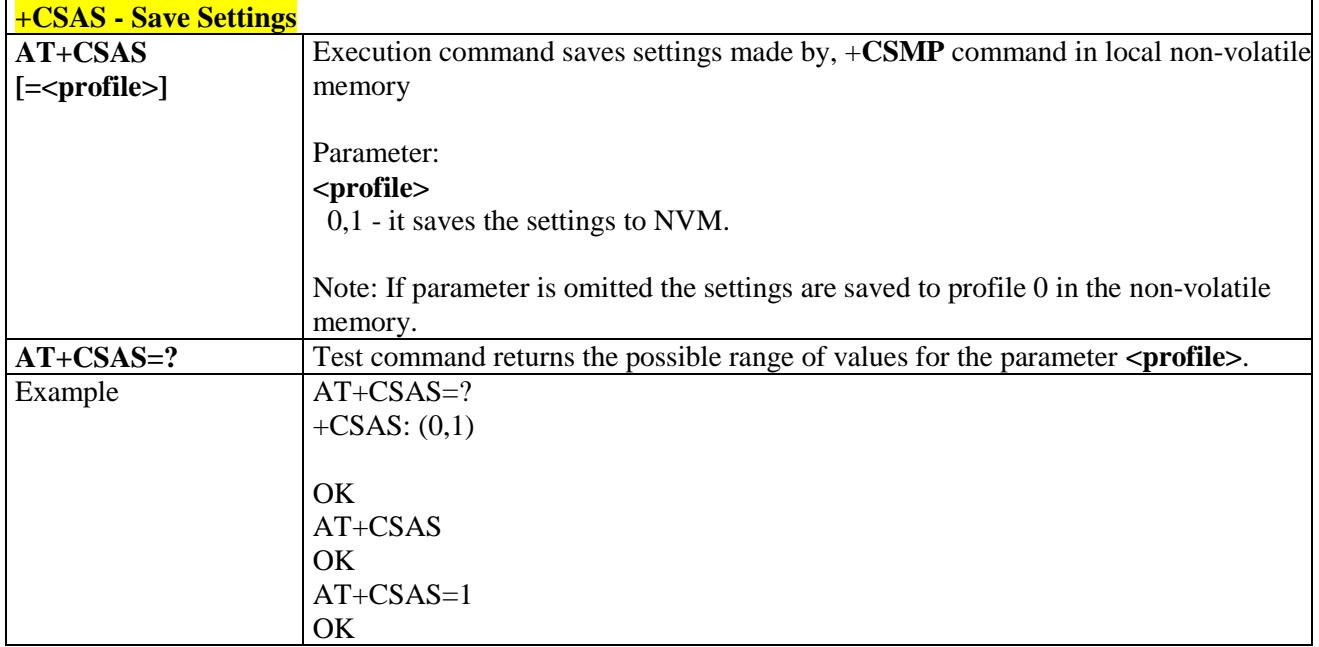

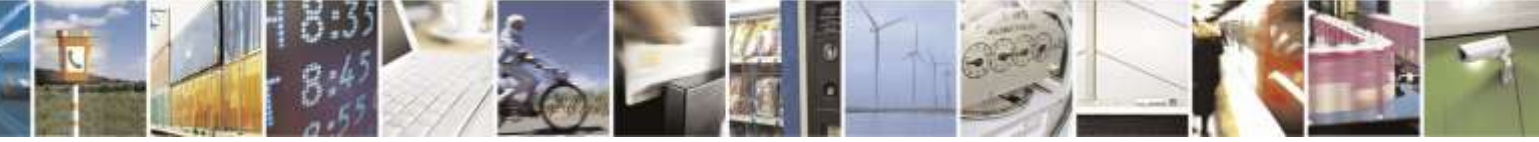

Reproduction forbidden without Telit Wireless Solutions Co., Ltd. written authorization - All Rights Reserved page 103 of 388

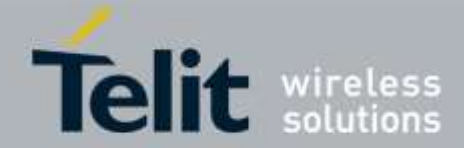

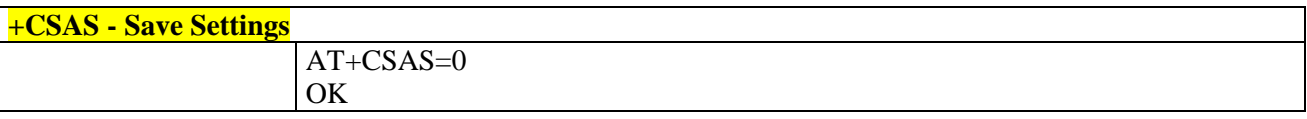

## 3.5.5.2.4. *Restore Settings - +CRES*

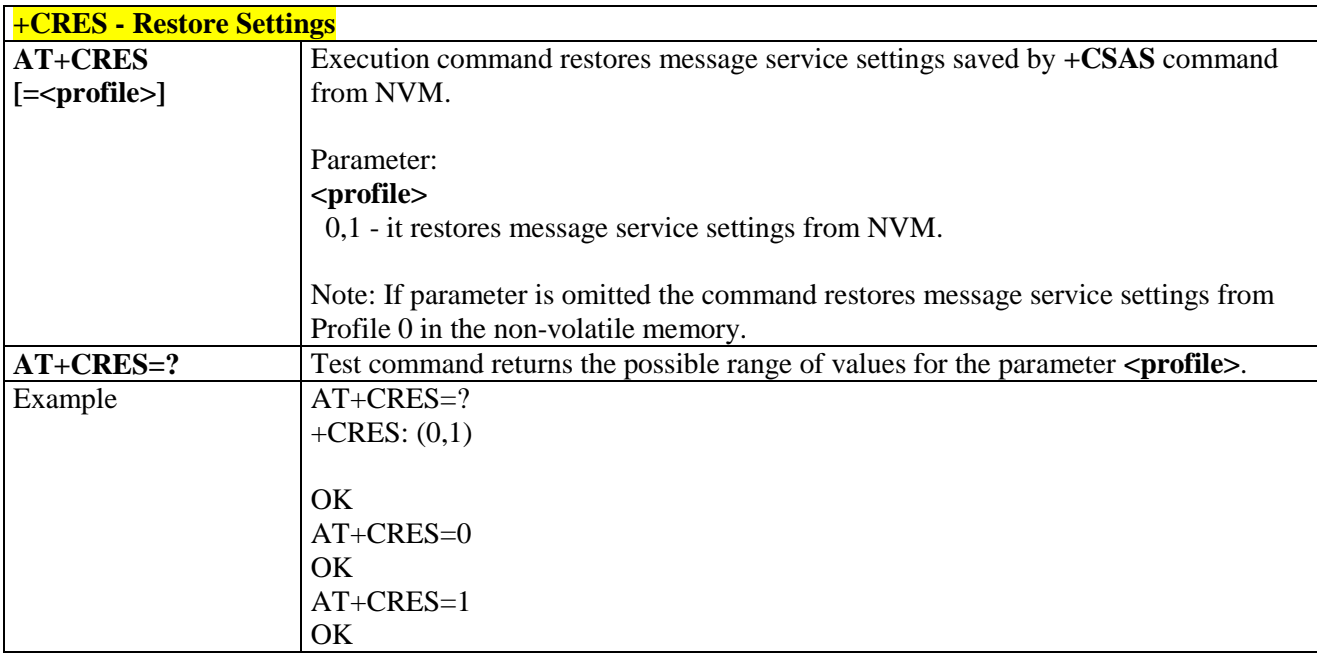

# 3.5.5.3. Message Receiving and Reading

### 3.5.5.3.1. *New Message Indications To Terminal Equipment - +CNMI*

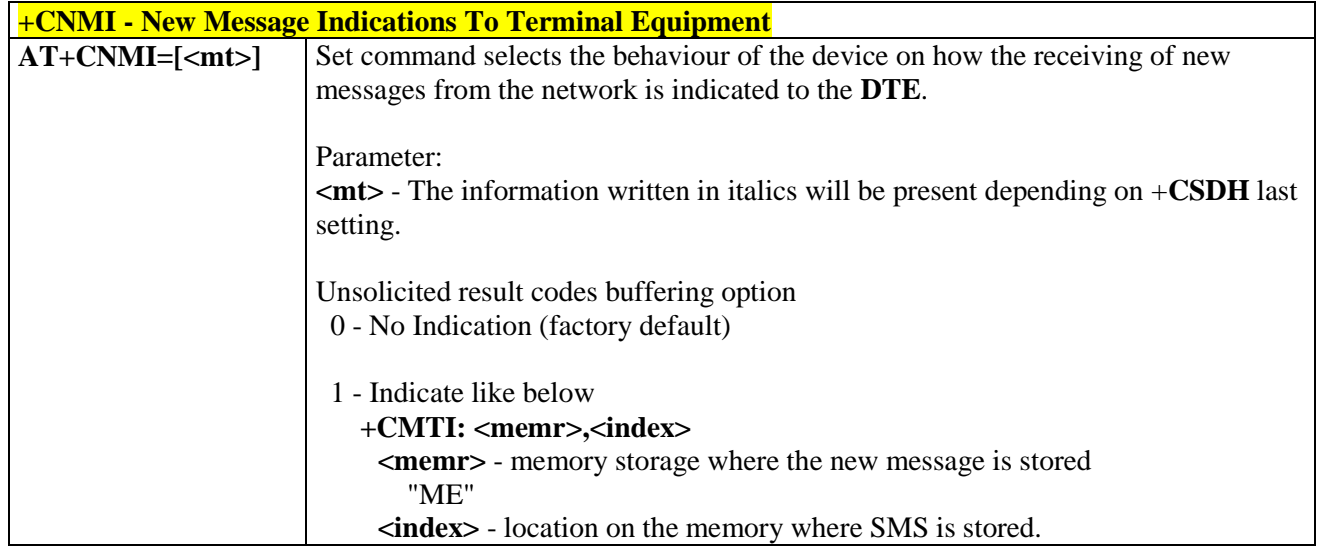

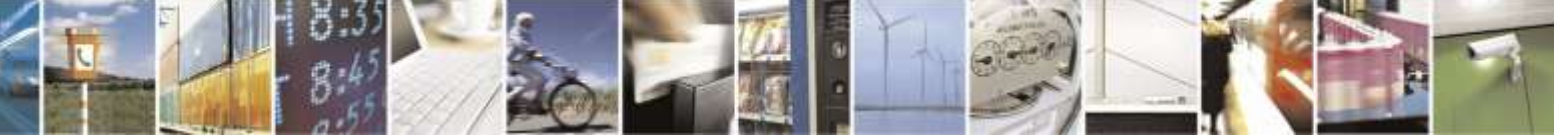

Reproduction forbidden without Telit Wireless Solutions Co., Ltd. written authorization - All Rights Reserved page 104 of 388

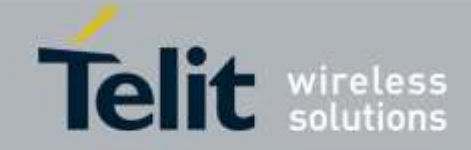

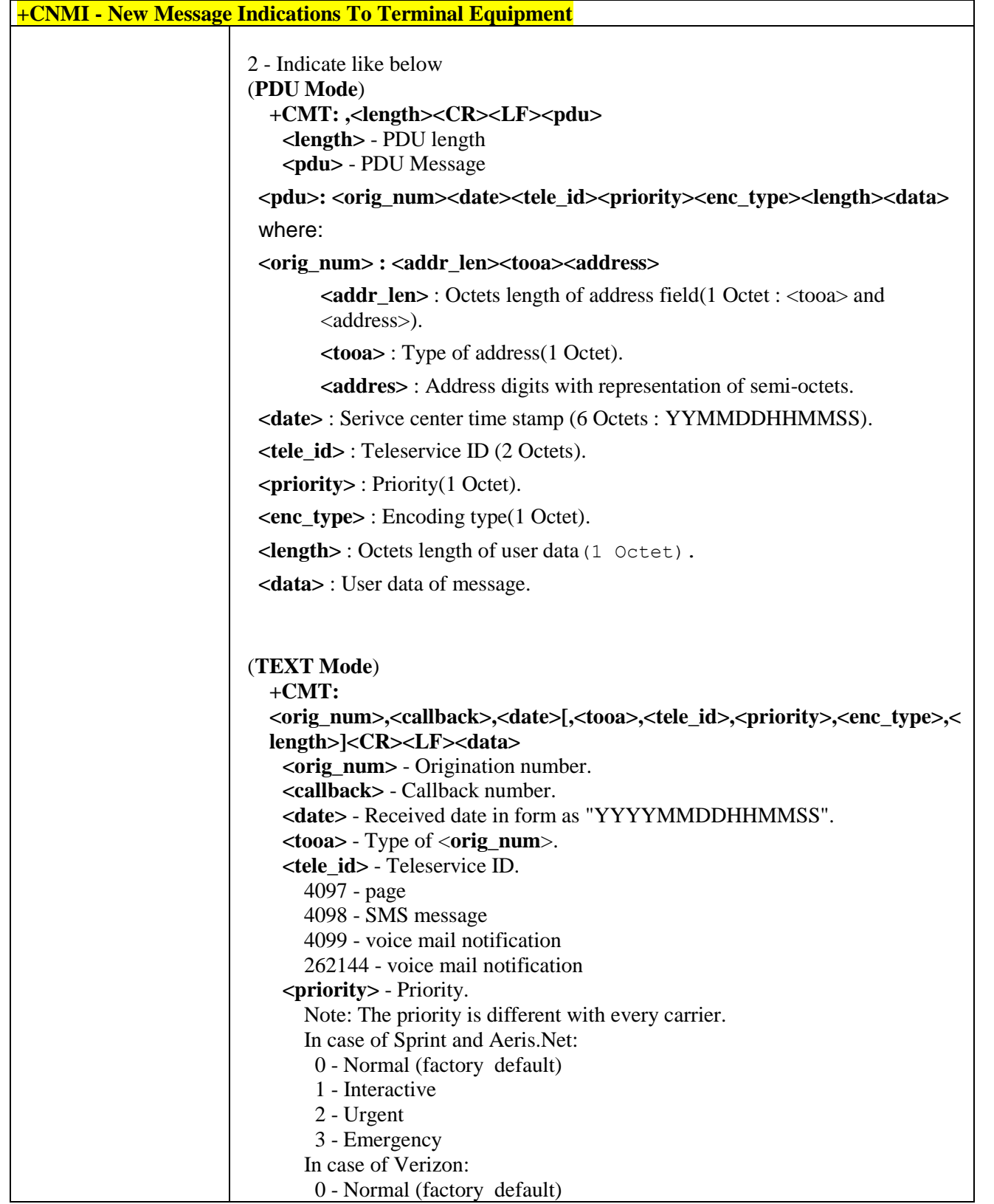

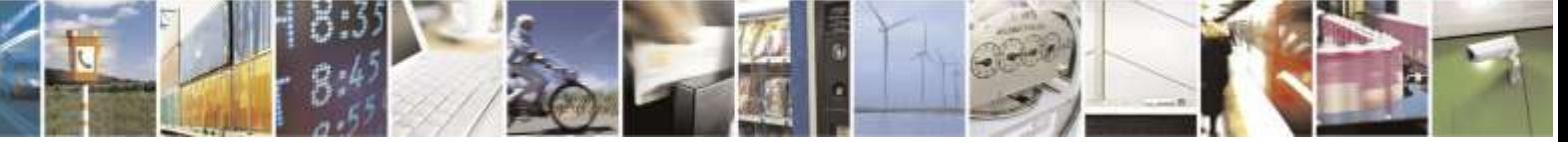

Reproduction forbidden without Telit Wireless Solutions Co., Ltd. written authorization - All Rights Reserved page 105 of 388

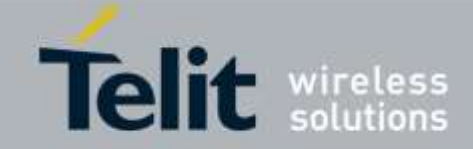

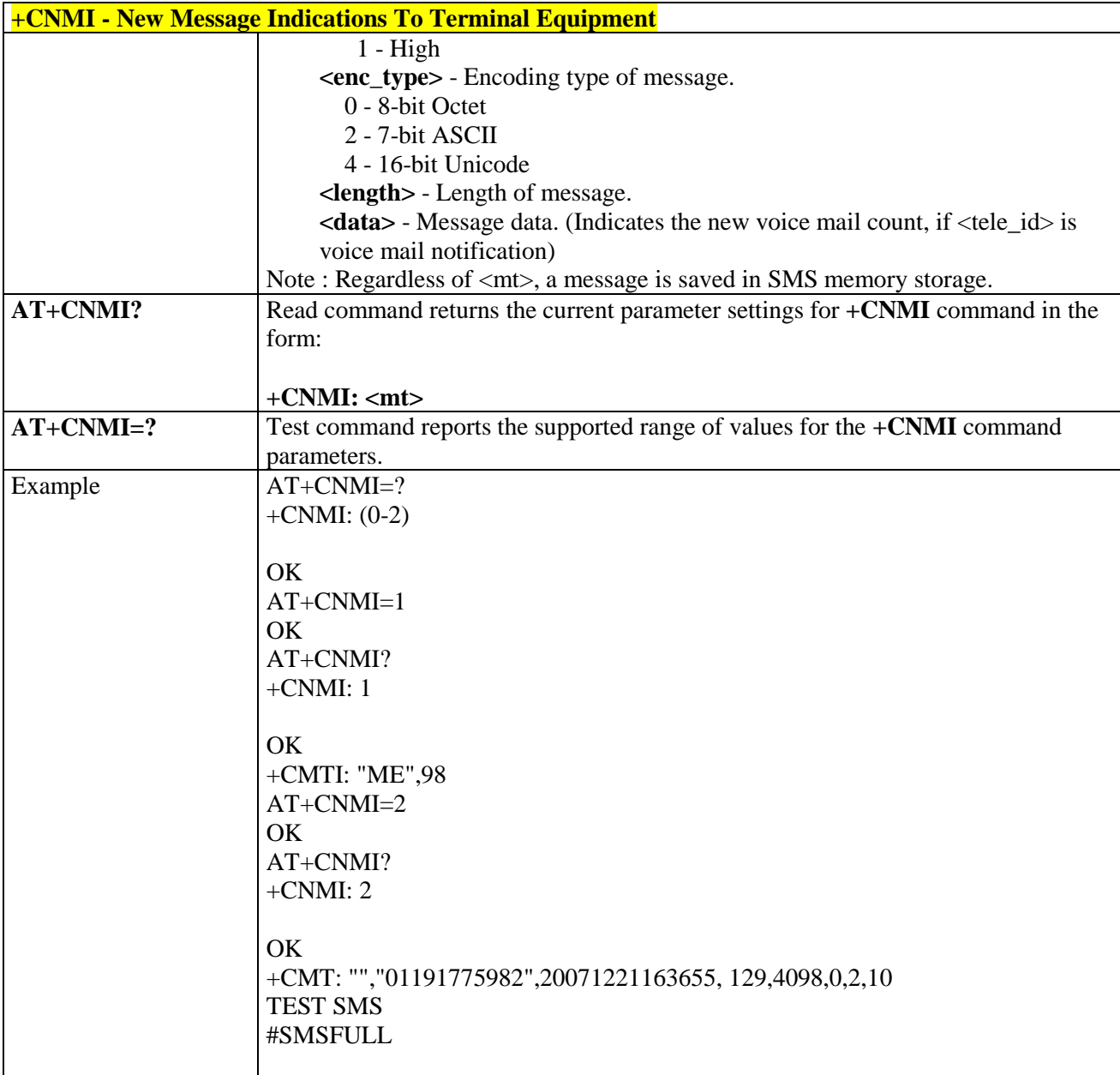

## 3.5.5.3.2. *List Messages - +CMGL*

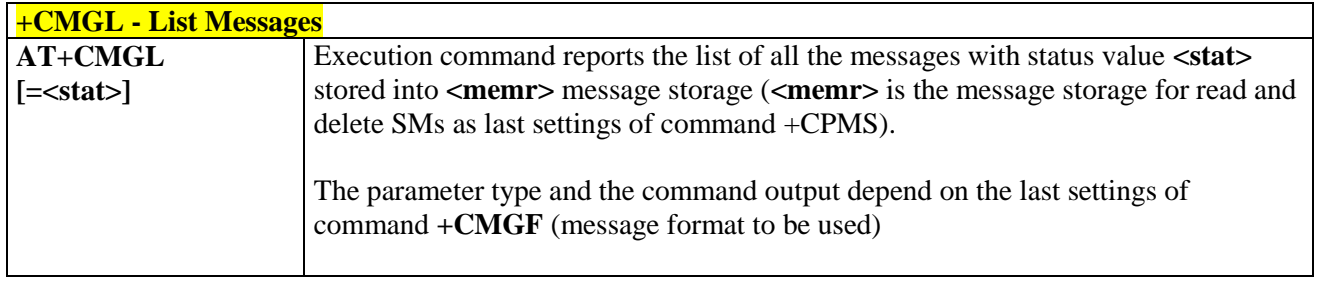

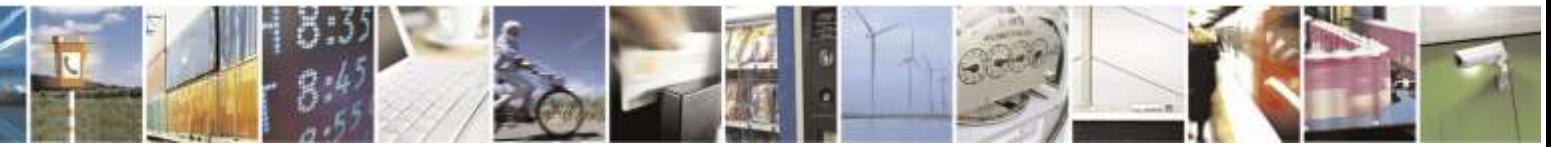

Reproduction forbidden without Telit Wireless Solutions Co., Ltd. written authorization - All Rights Reserved page 106 of 388

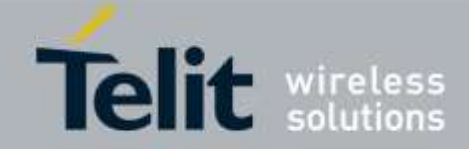

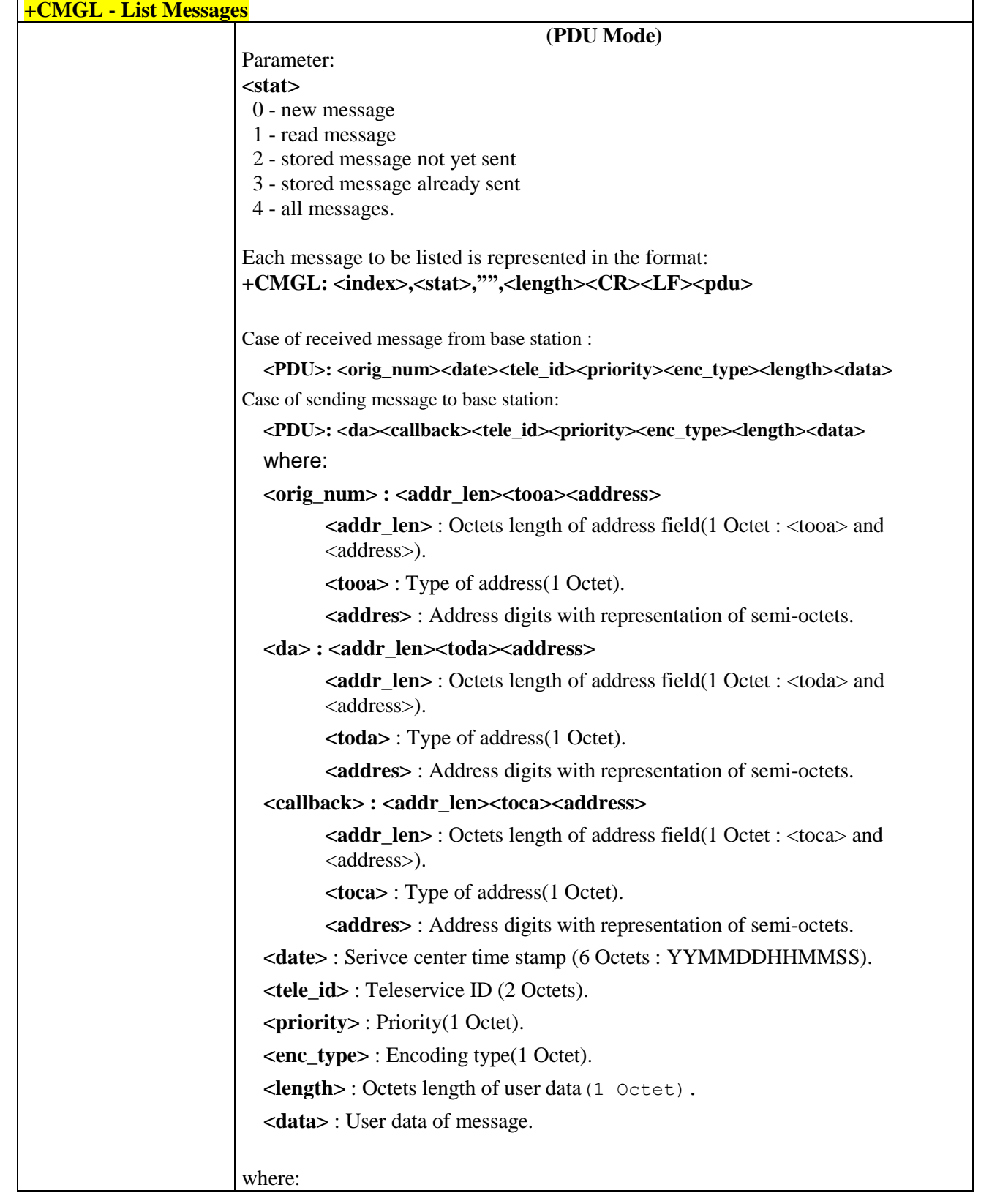

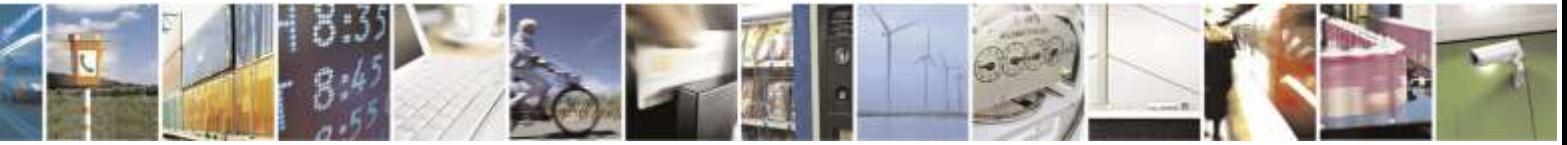

Reproduction forbidden without Telit Wireless Solutions Co., Ltd. written authorization - All Rights Reserved page 107 of 388

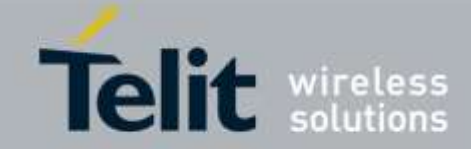

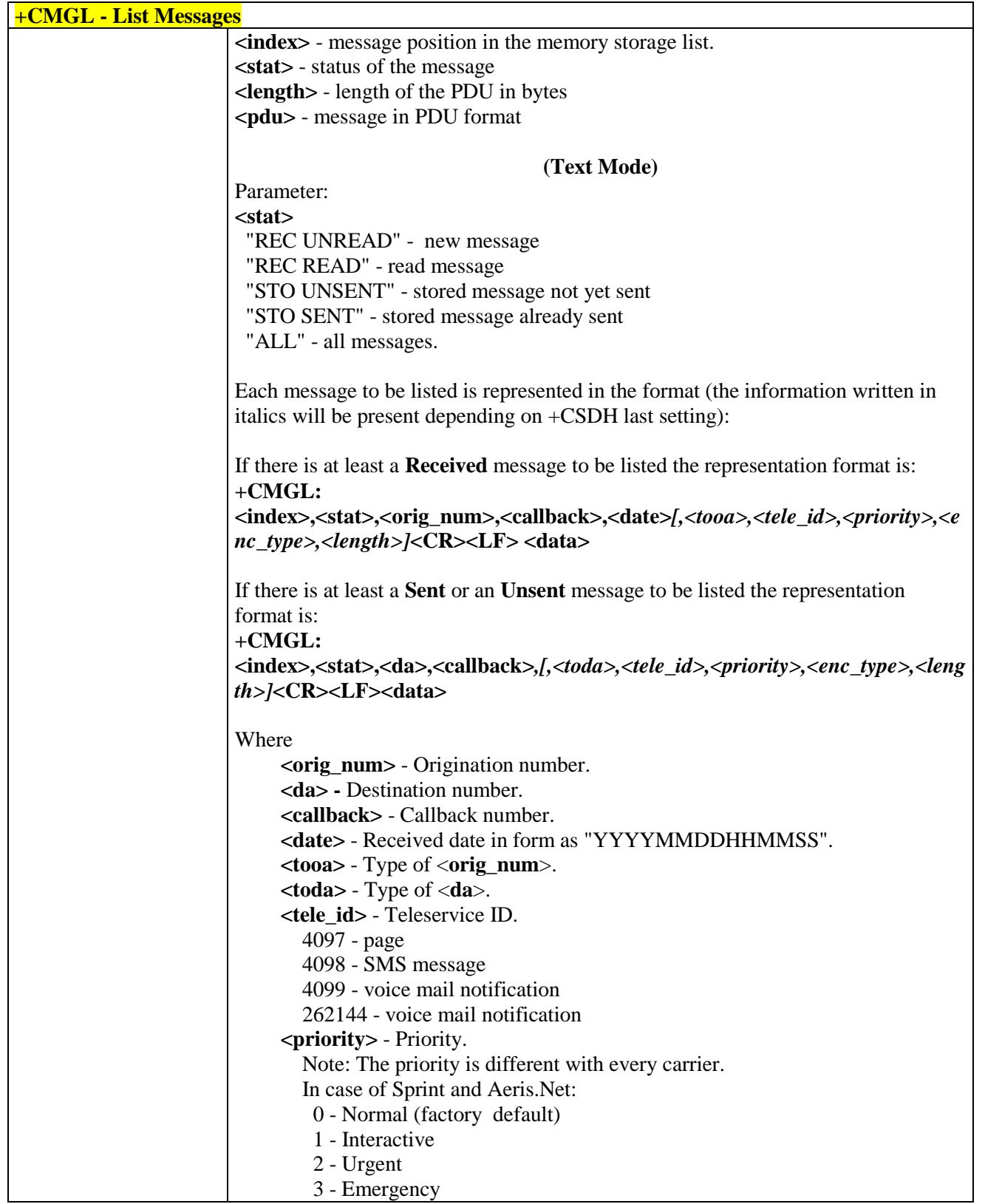

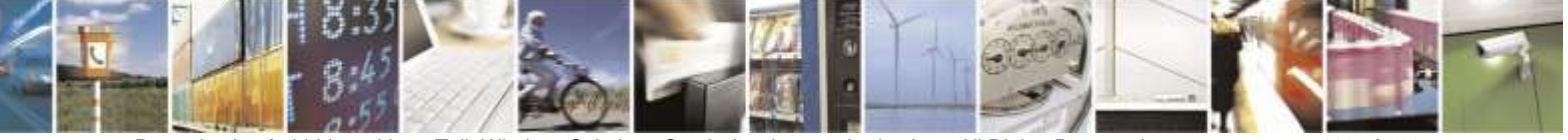

Reproduction forbidden without Telit Wireless Solutions Co., Ltd. written authorization - All Rights Reserved page 108 of 388
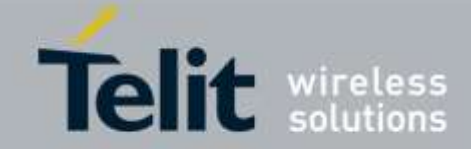

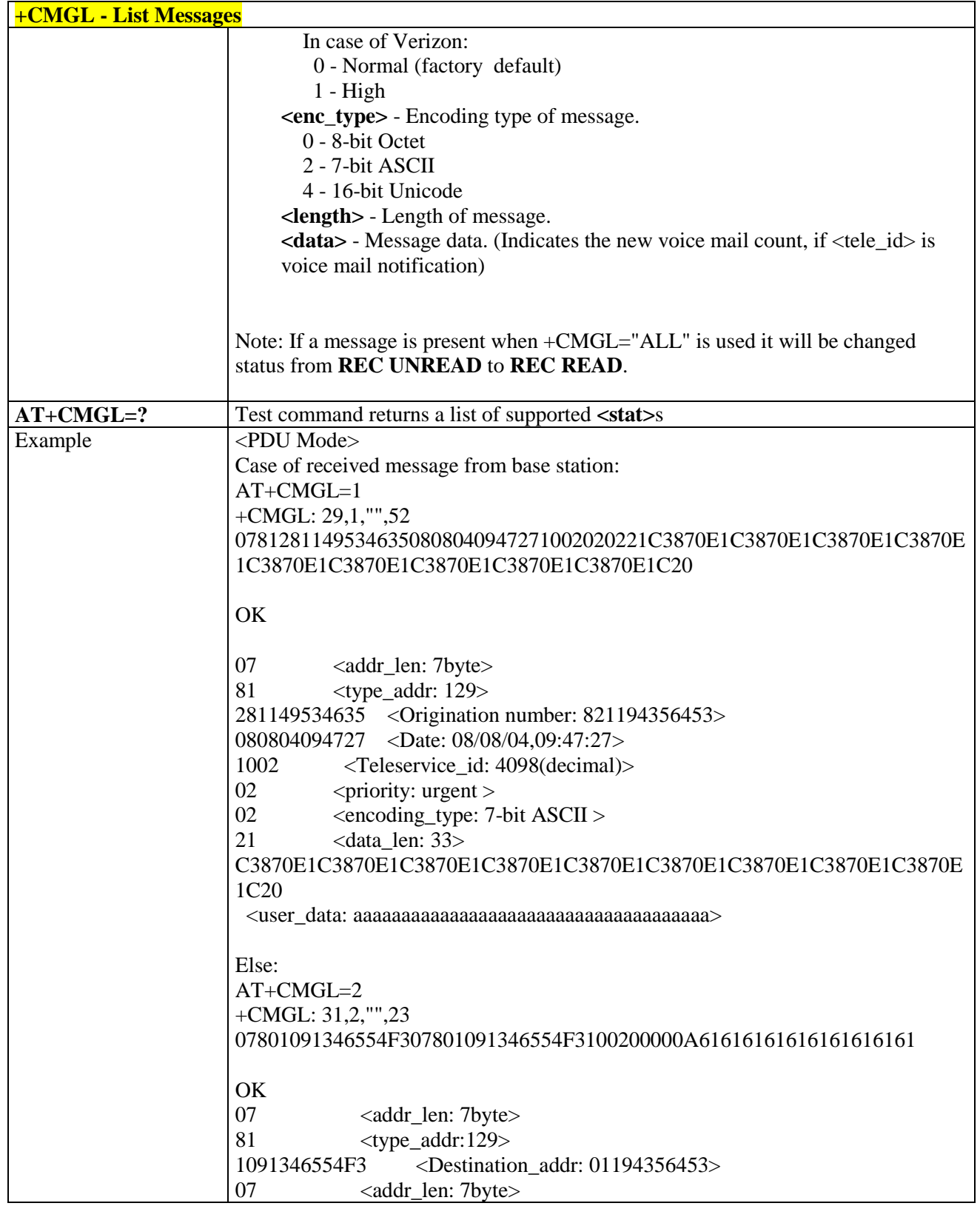

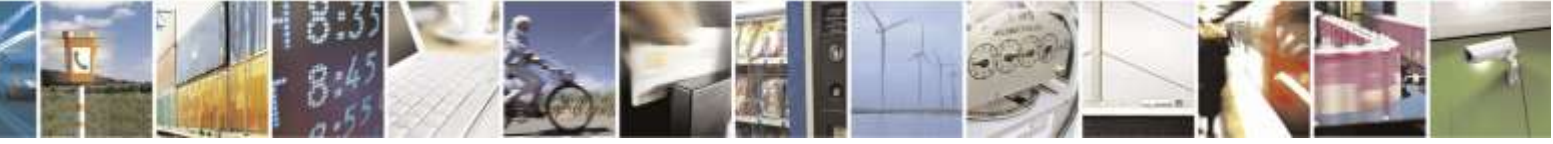

Reproduction forbidden without Telit Wireless Solutions Co., Ltd. written authorization - All Rights Reserved page 109 of 388

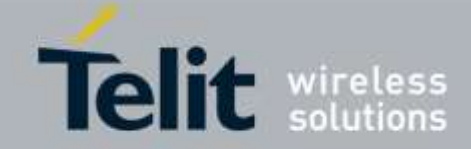

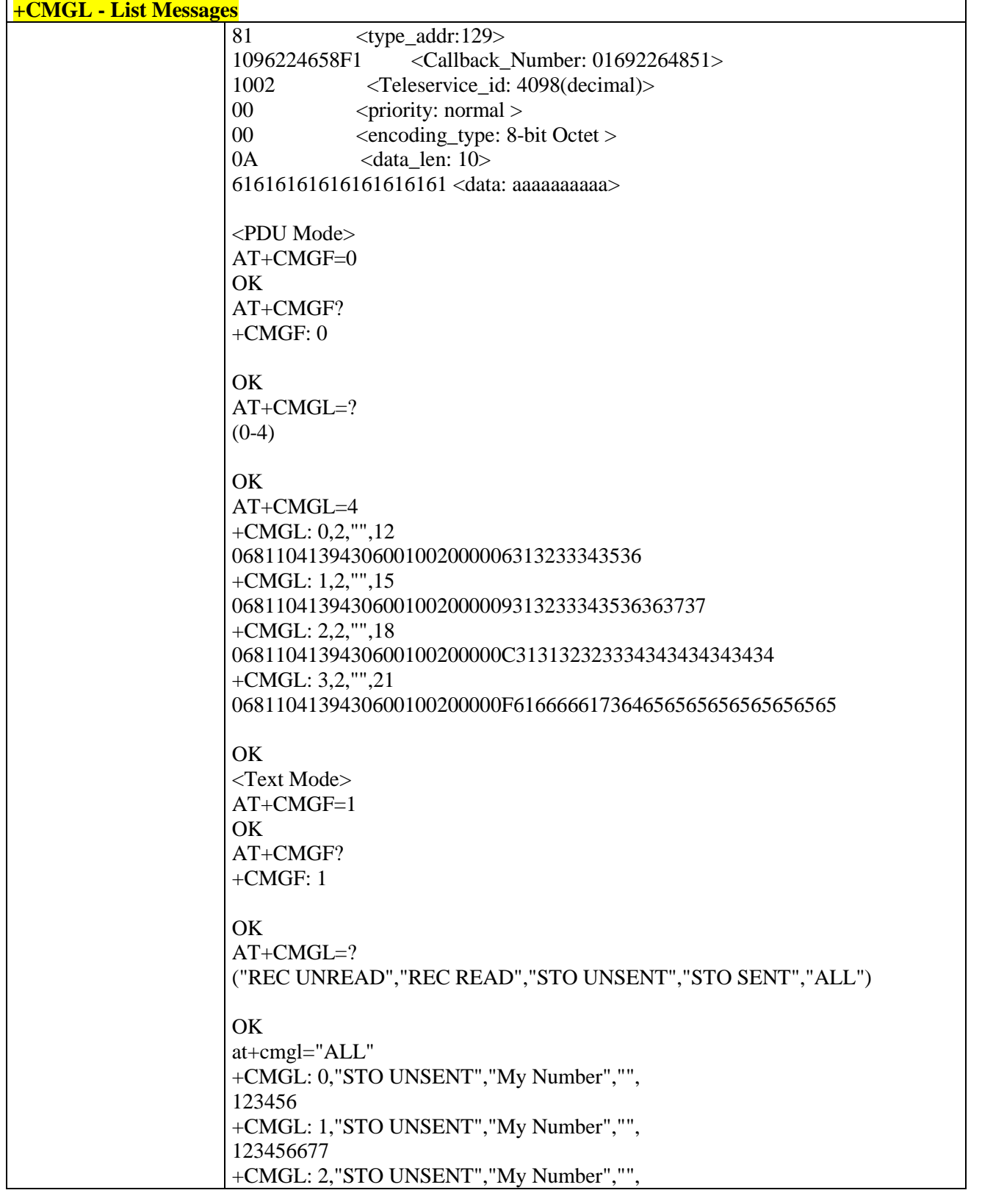

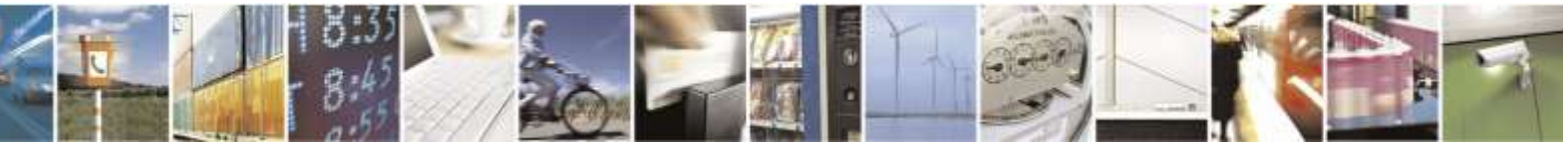

Reproduction forbidden without Telit Wireless Solutions Co., Ltd. written authorization - All Rights Reserved page 110 of 388

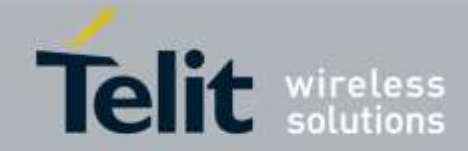

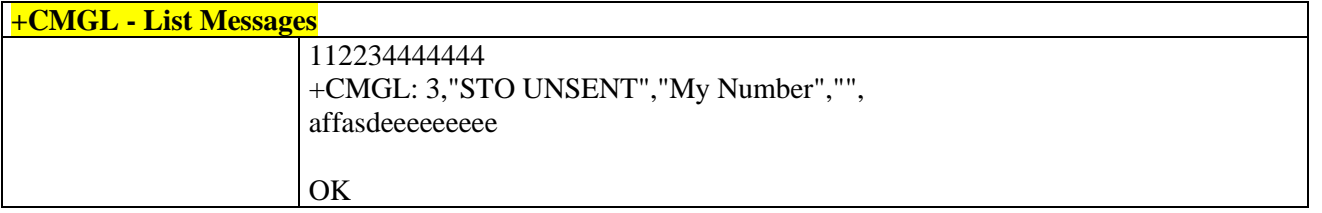

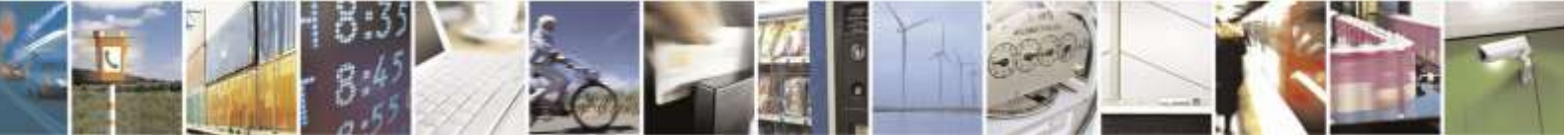

Reproduction forbidden without Telit Wireless Solutions Co., Ltd. written authorization - All Rights Reserved page 111 of 388

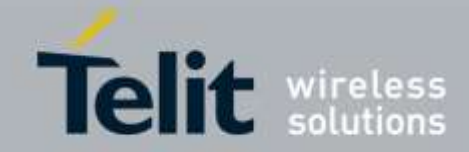

# 3.5.5.3.3. *Read Message - +CMGR*

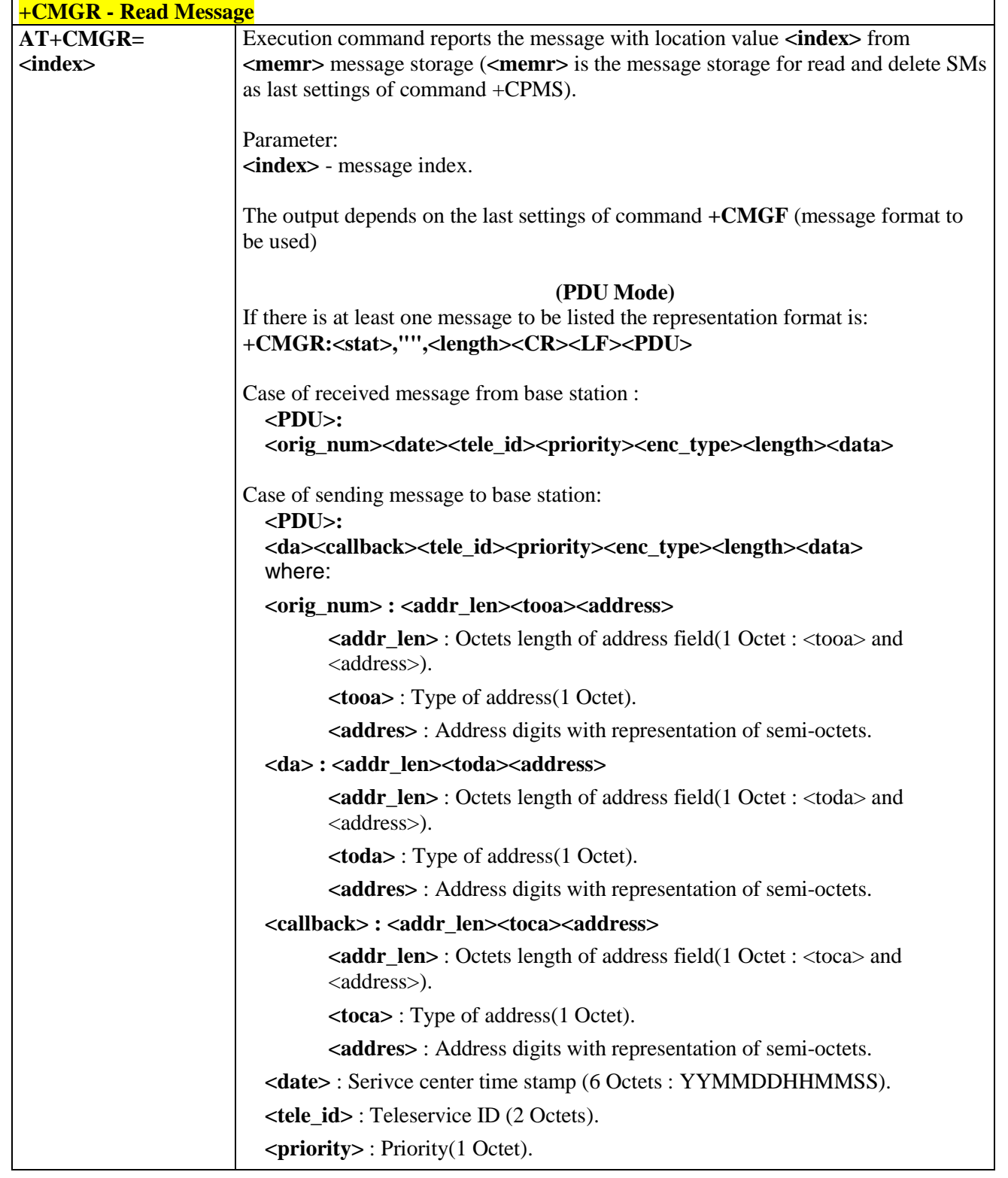

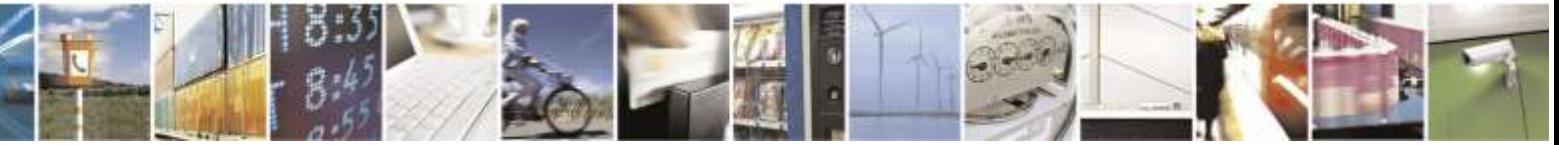

Reproduction forbidden without Telit Wireless Solutions Co., Ltd. written authorization - All Rights Reserved page 112 of 388

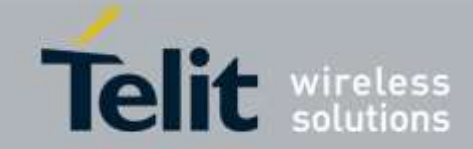

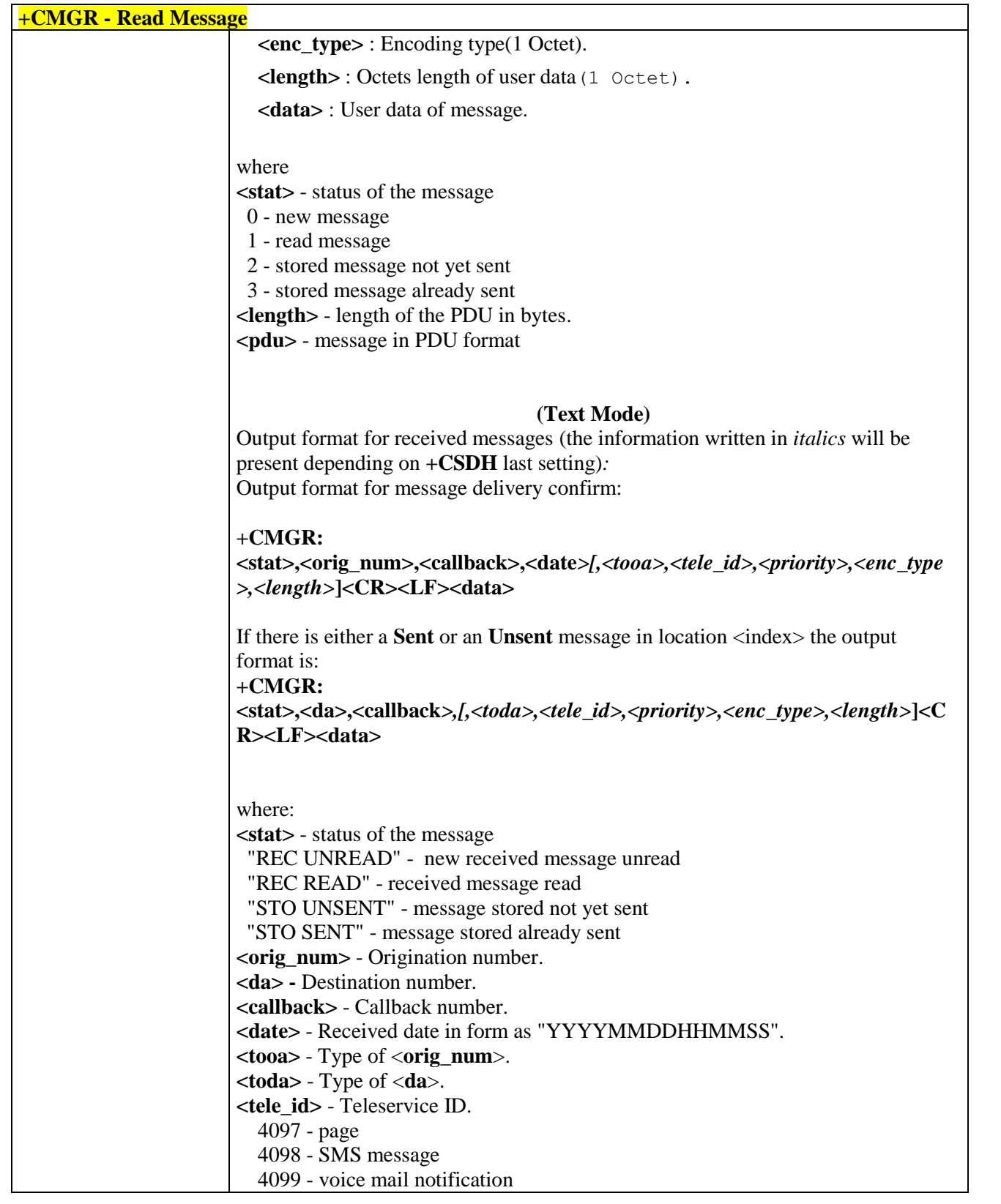

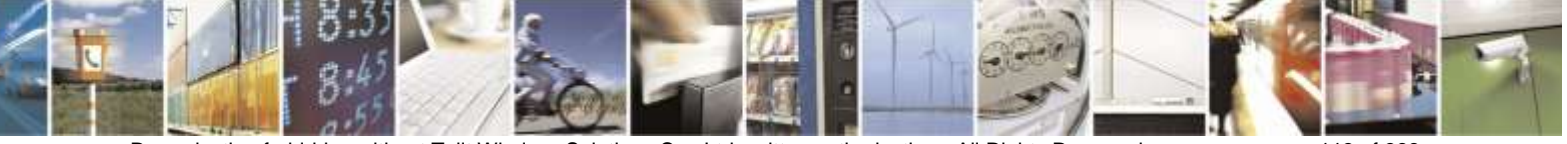

Reproduction forbidden without Telit Wireless Solutions Co., Ltd. written authorization - All Rights Reserved page 113 of 388

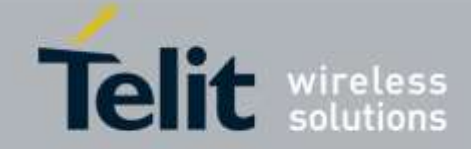

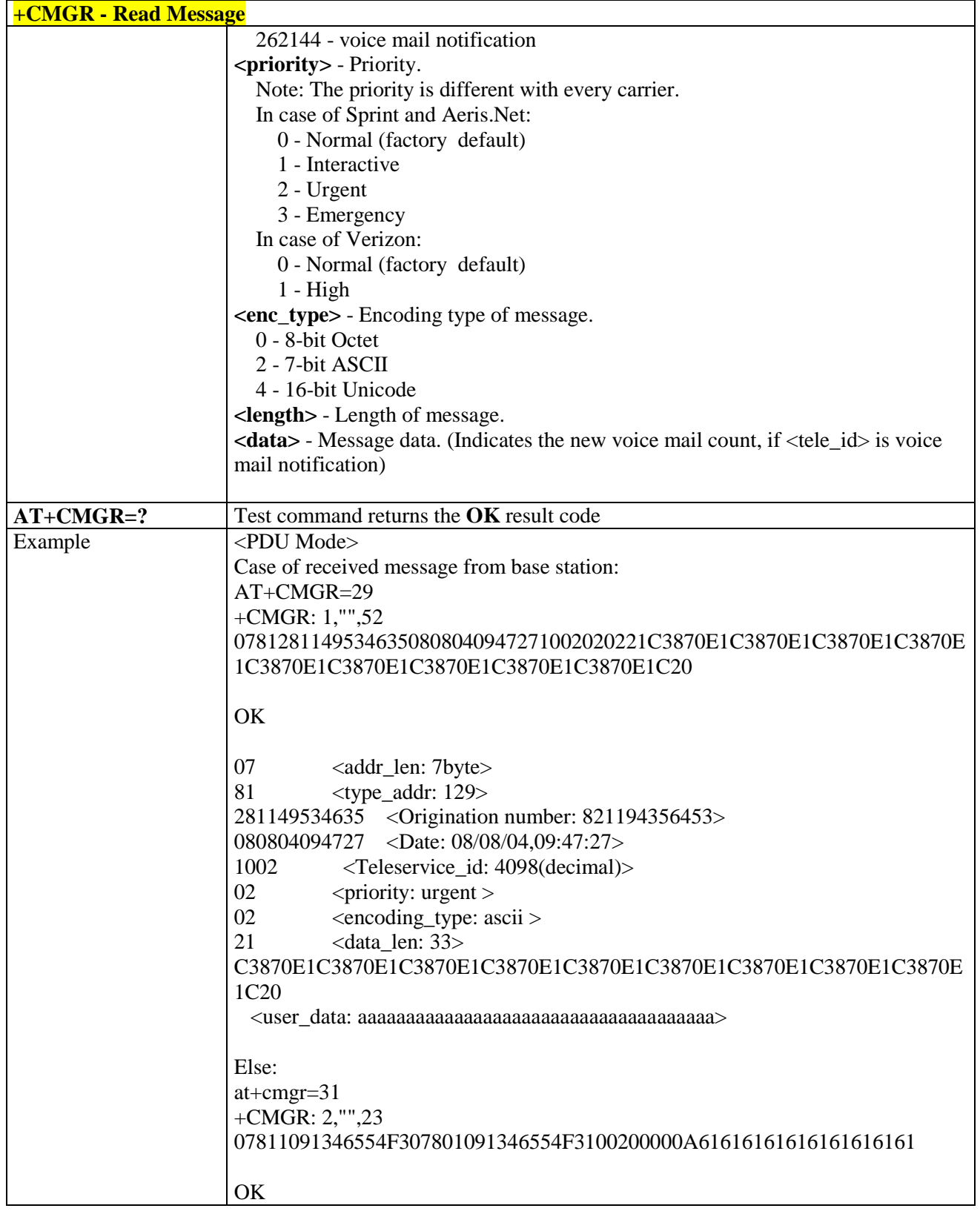

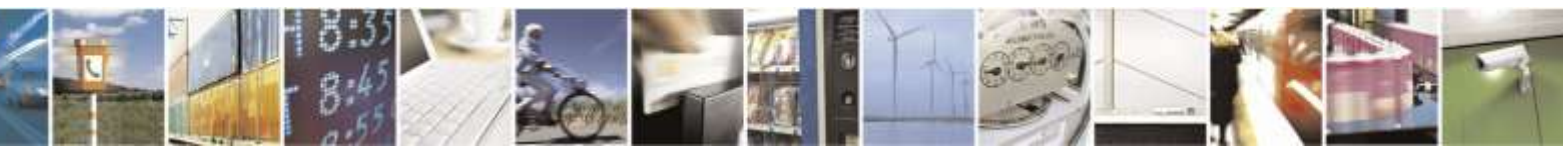

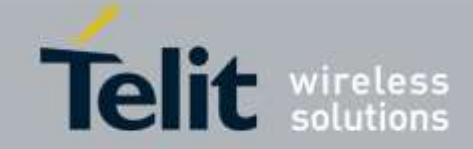

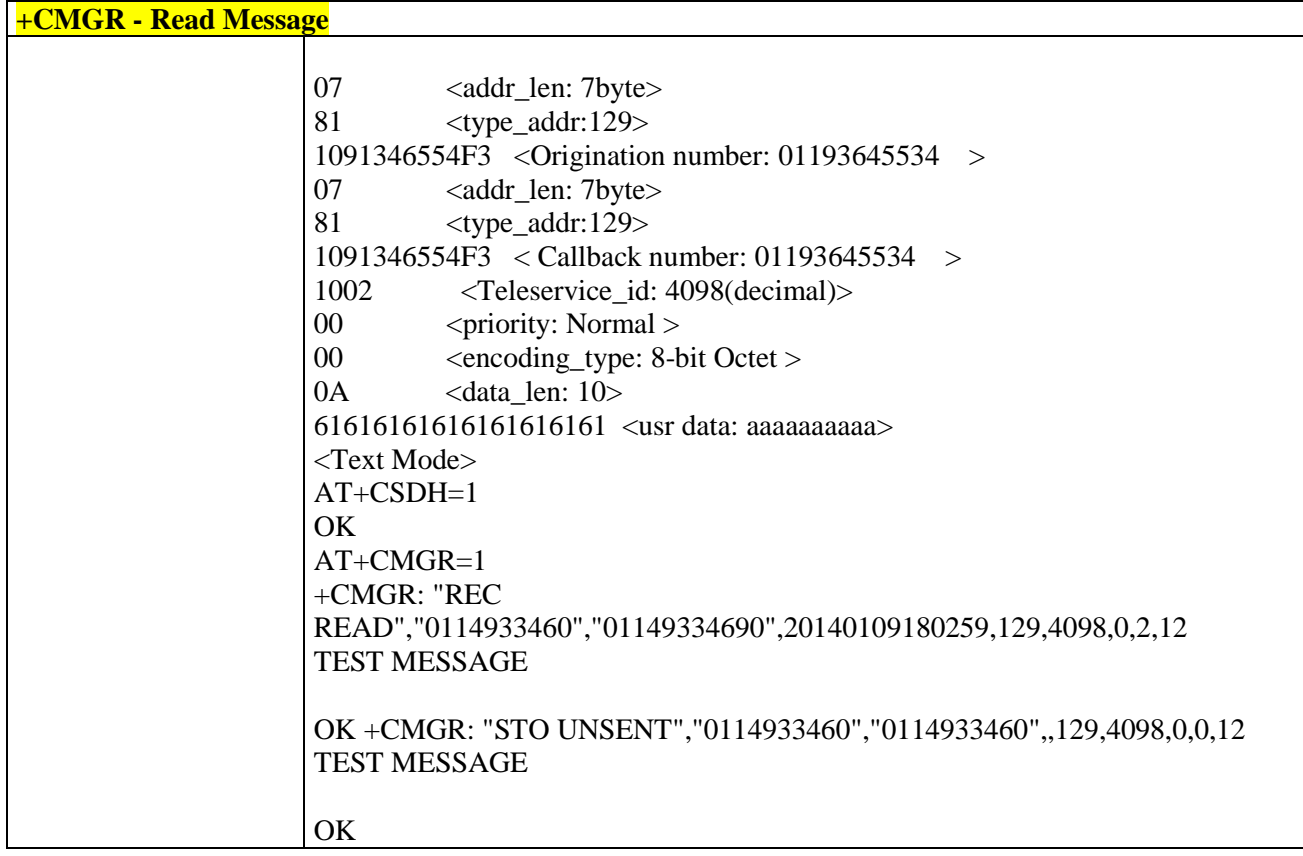

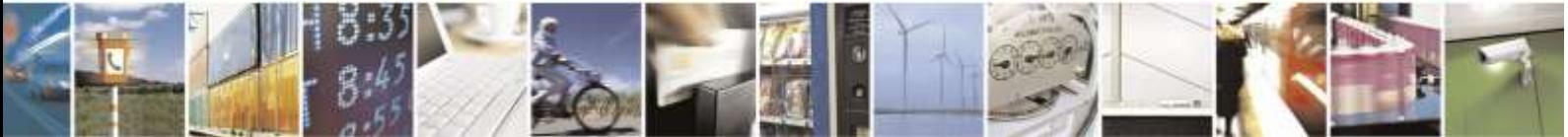

Reproduction forbidden without Telit Wireless Solutions Co., Ltd. written authorization - All Rights Reserved page 115 of 388

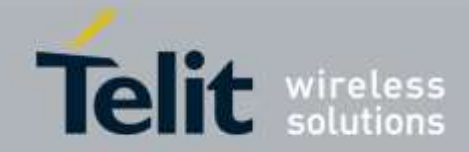

# 3.5.5.4. Message Sending And Writing

# 3.5.5.4.1. *Send Message - +CMGS*

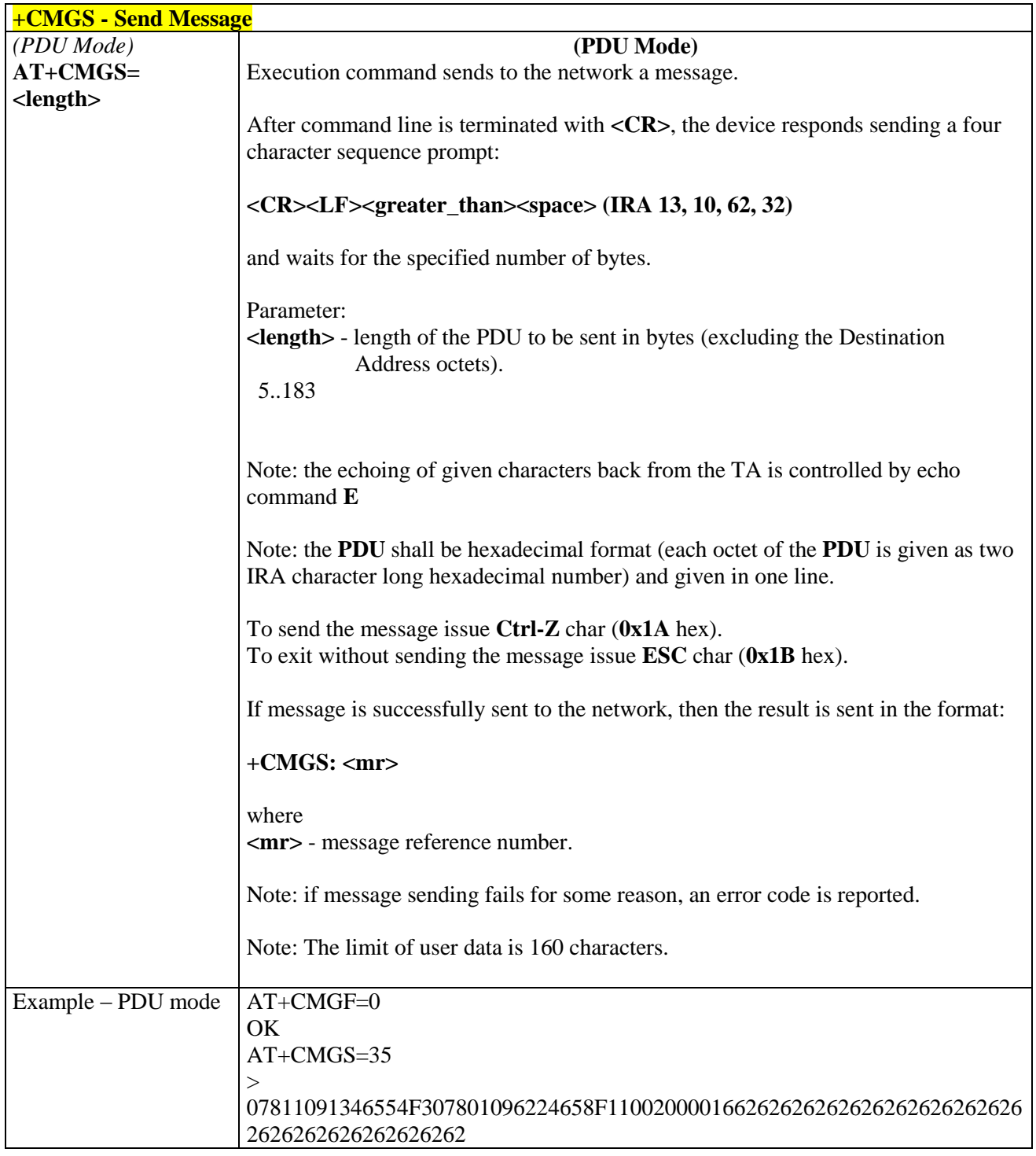

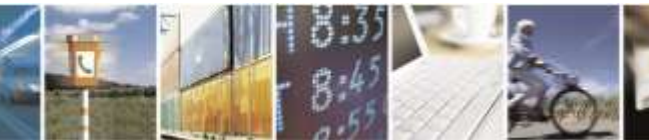

Reproduction forbidden without Telit Wireless Solutions Co., Ltd. written authorization - All Rights Reserved page 116 of 388

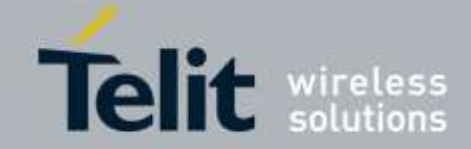

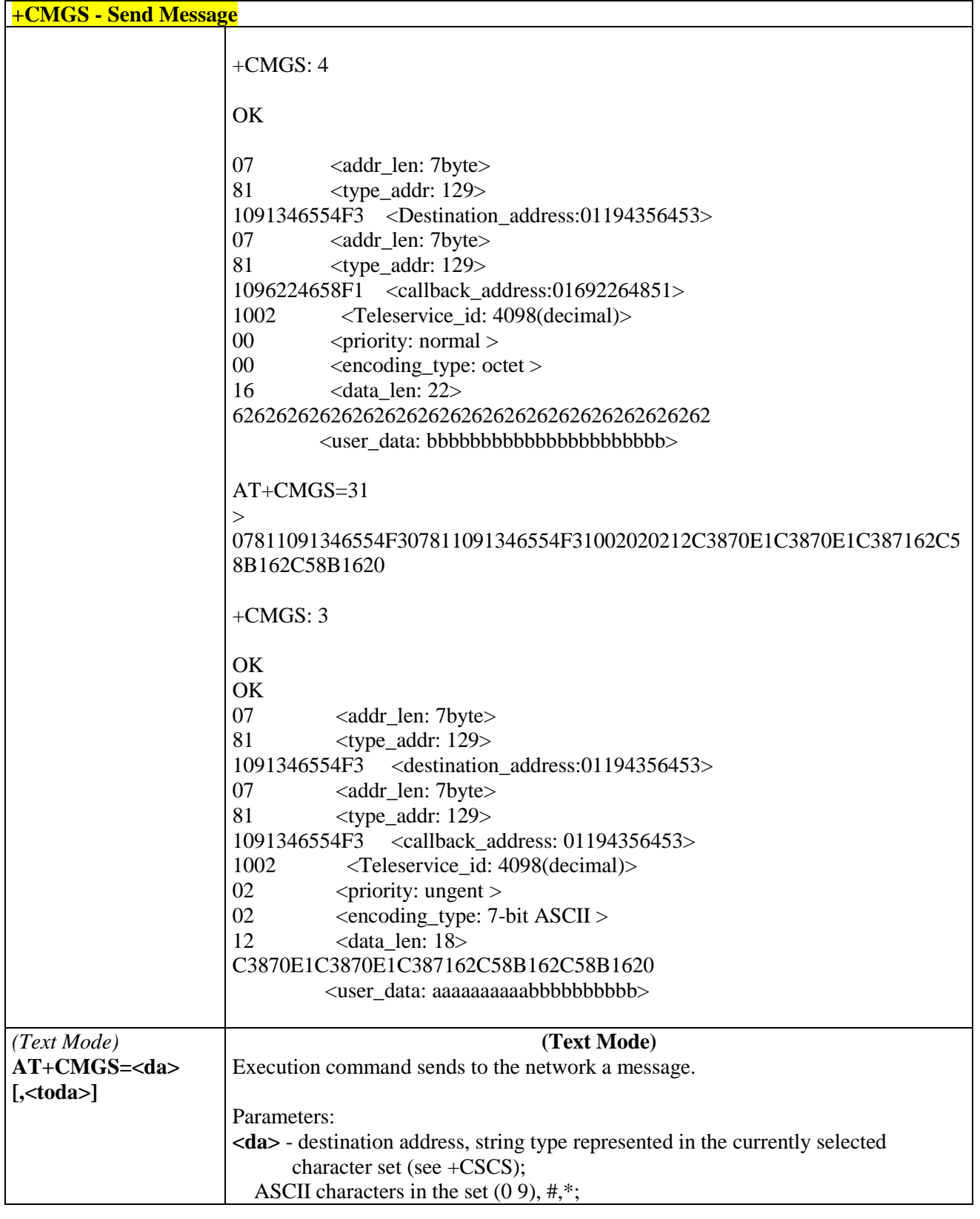

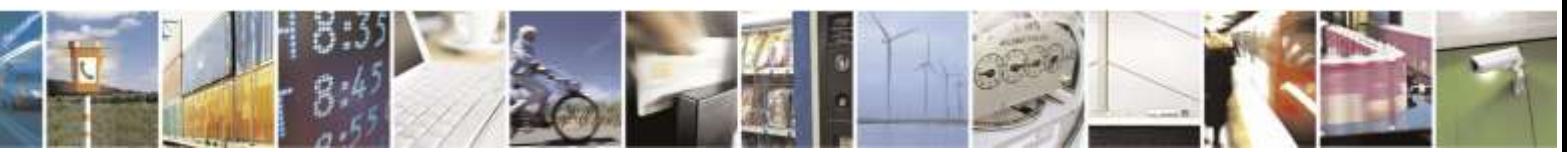

Reproduction forbidden without Telit Wireless Solutions Co., Ltd. written authorization - All Rights Reserved page 117 of 388

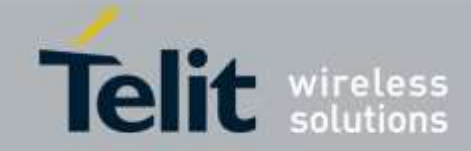

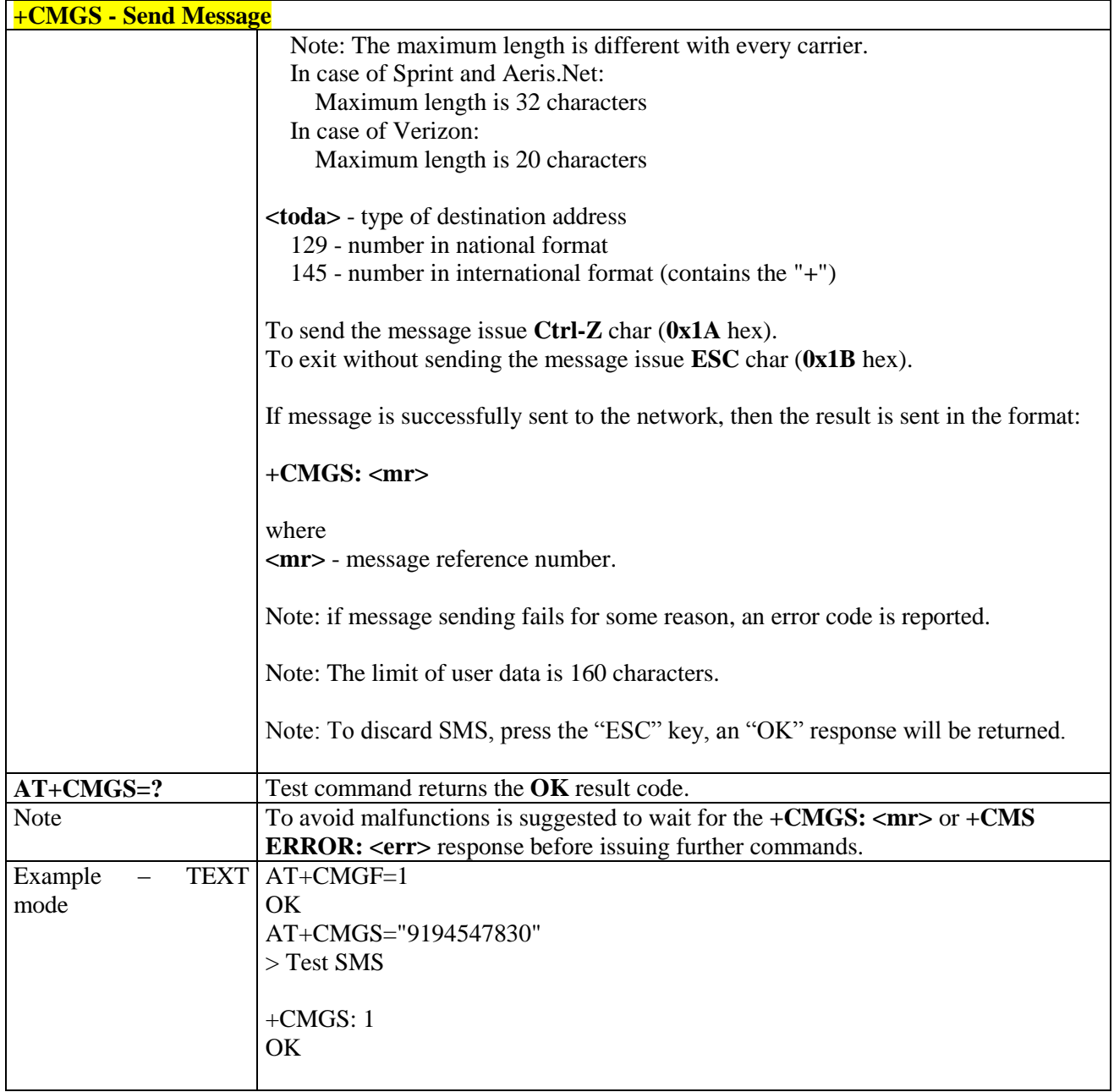

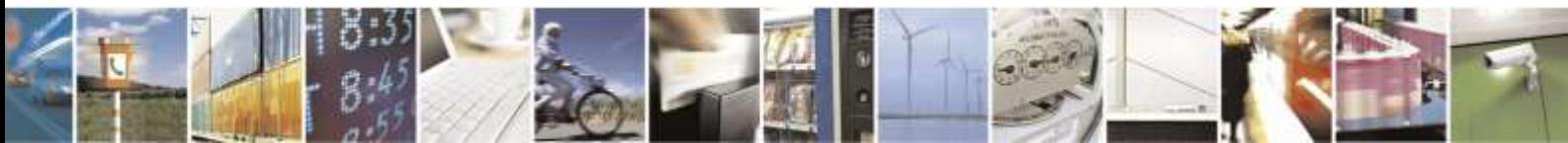

Reproduction forbidden without Telit Wireless Solutions Co., Ltd. written authorization - All Rights Reserved page 118 of 388

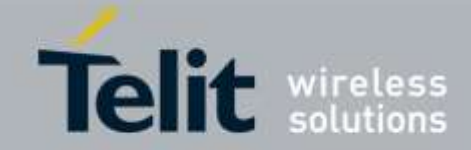

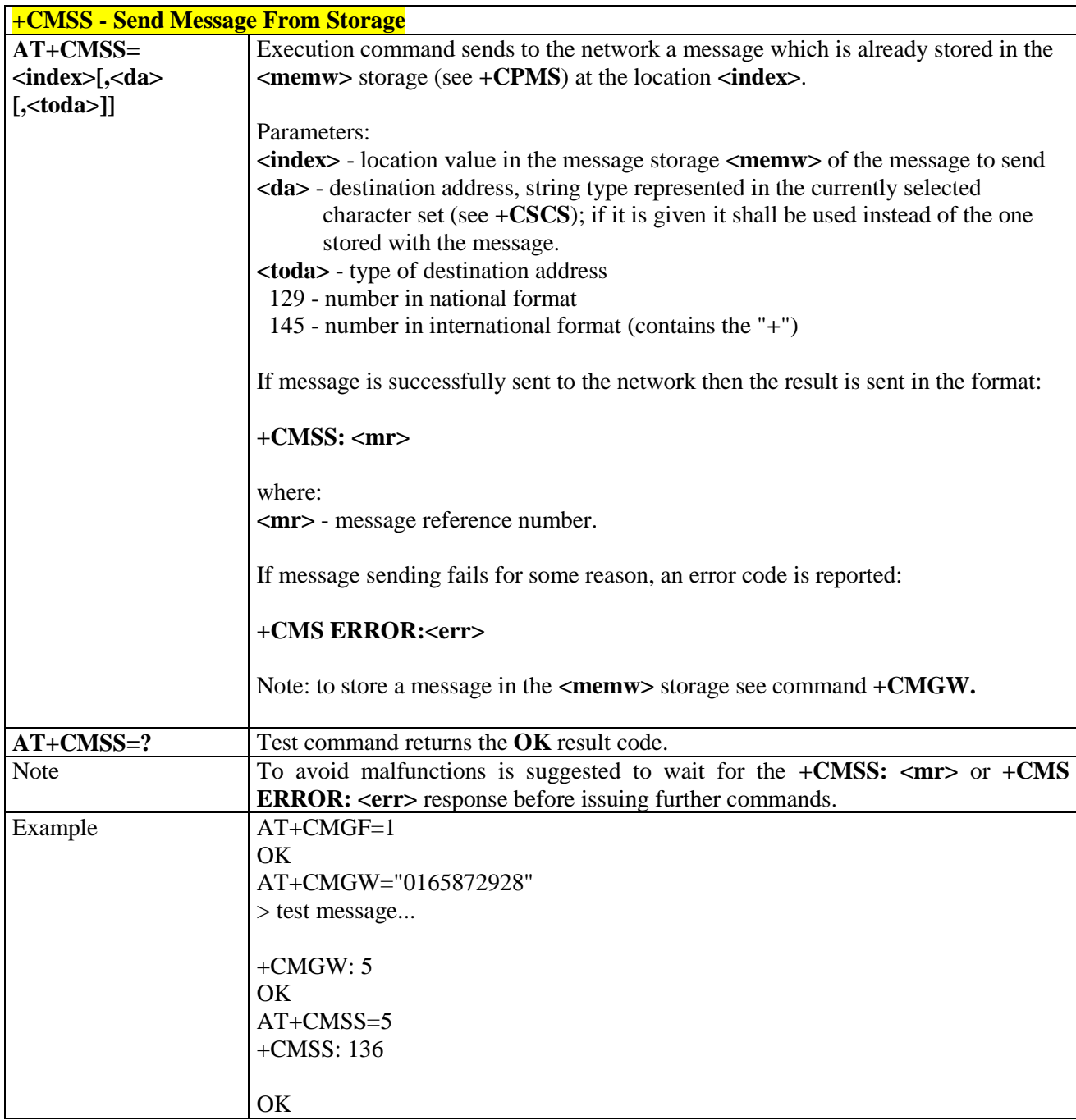

# 3.5.5.4.2. *Send Message From Storage - +CMSS*

#### 3.5.5.4.3. *Write Message To Memory - +CMGW*

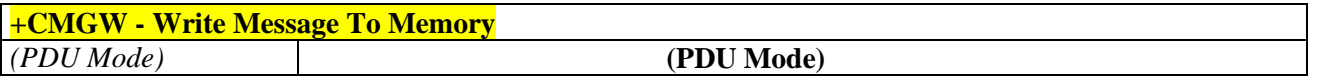

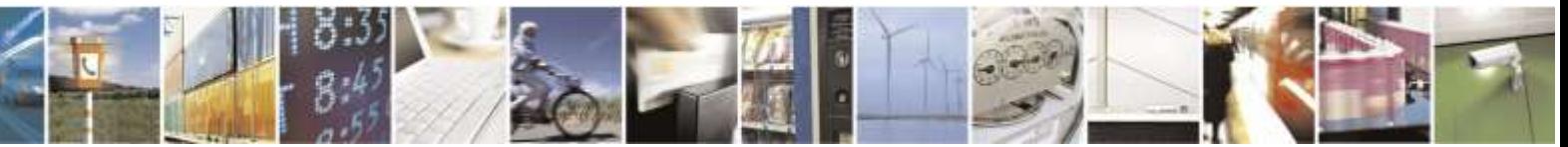

Reproduction forbidden without Telit Wireless Solutions Co., Ltd. written authorization - All Rights Reserved page 119 of 388

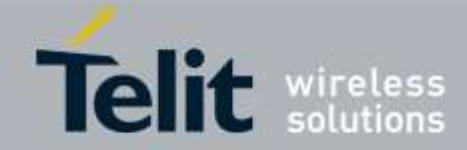

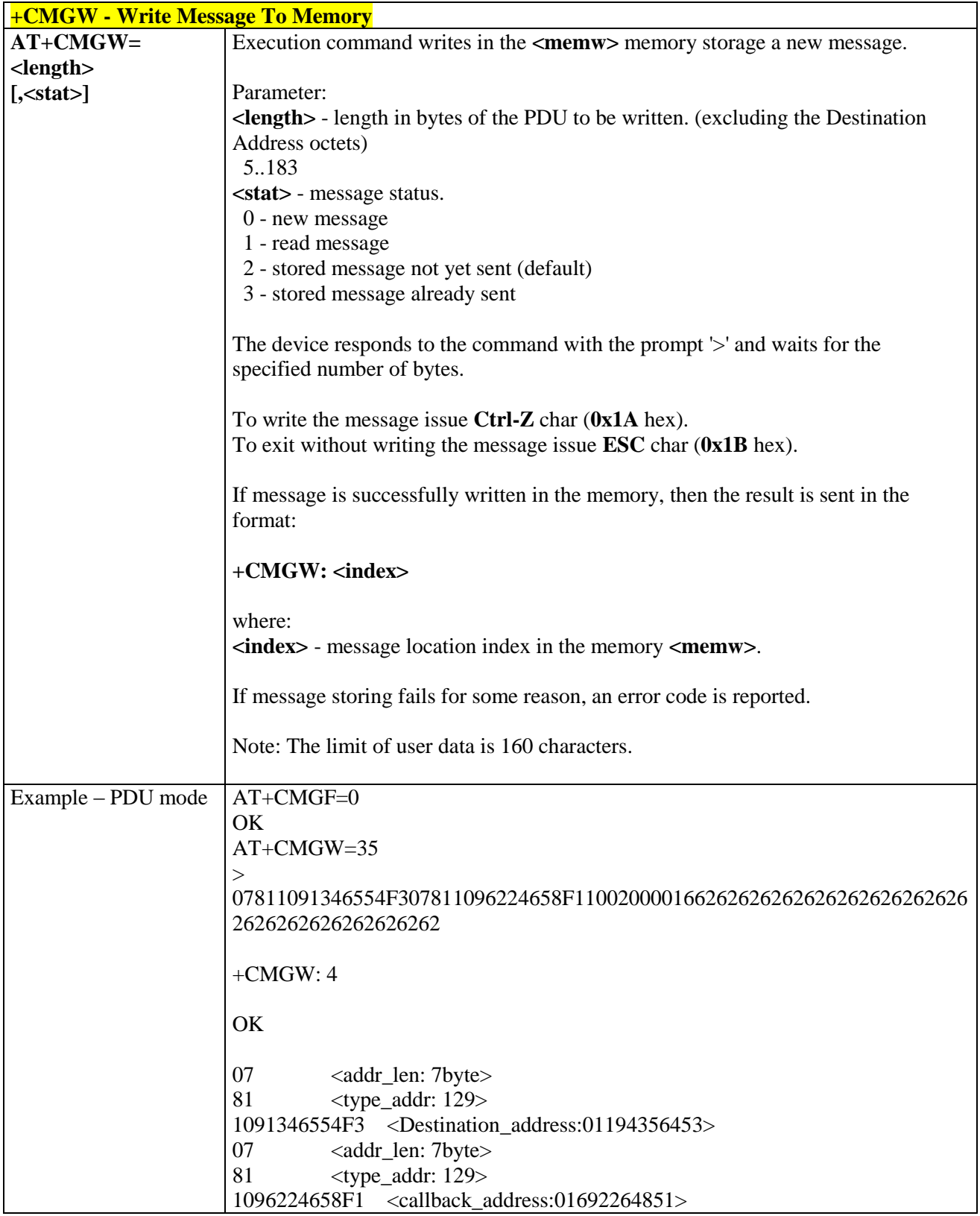

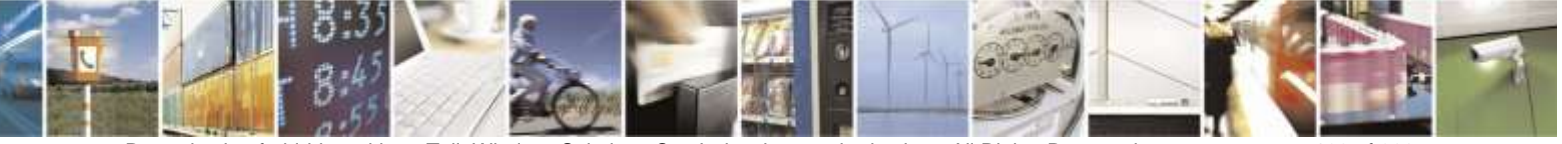

Reproduction forbidden without Telit Wireless Solutions Co., Ltd. written authorization - All Rights Reserved page 120 of 388

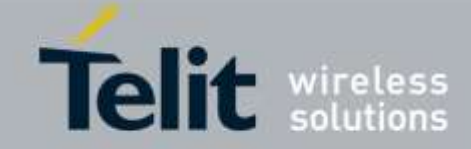

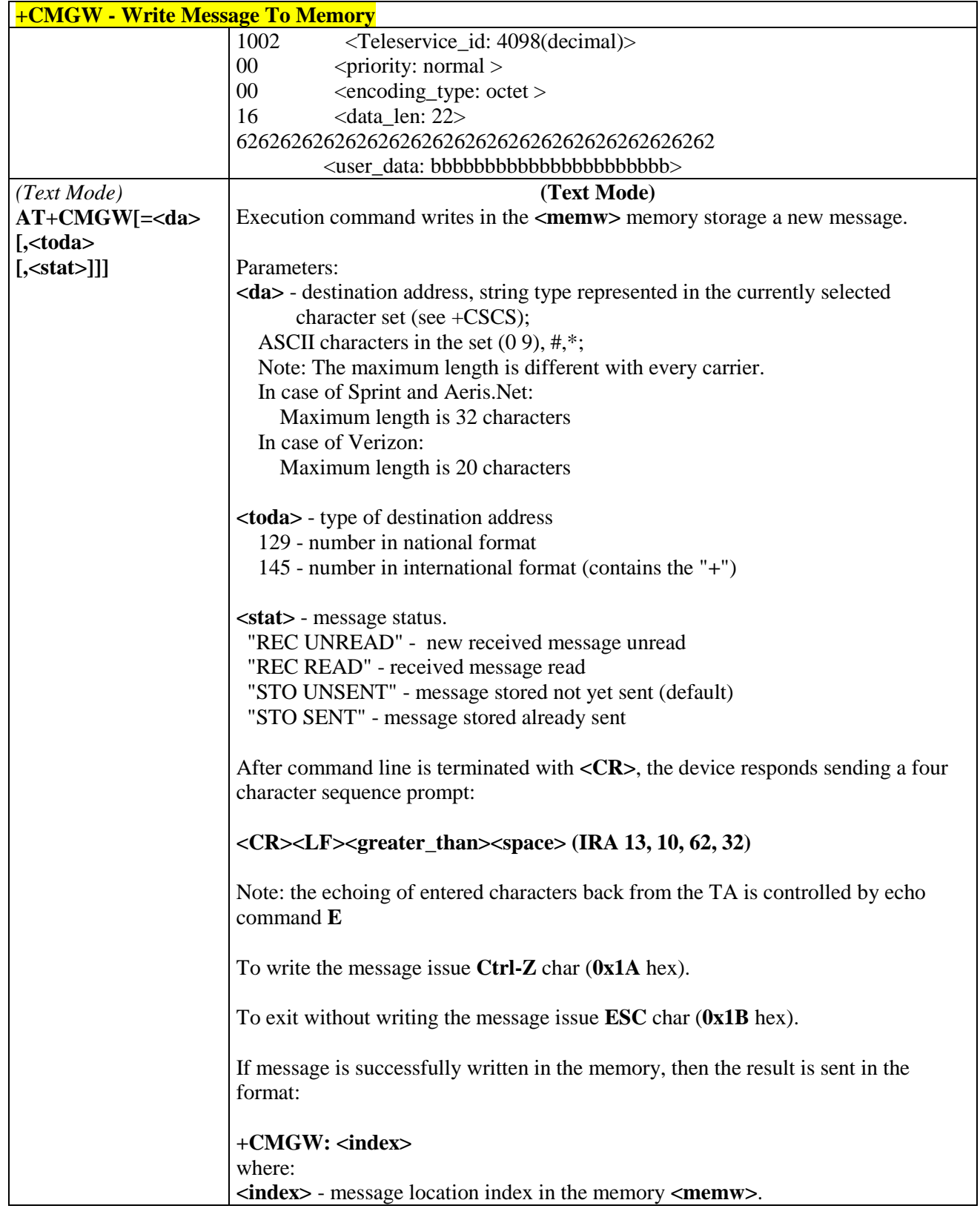

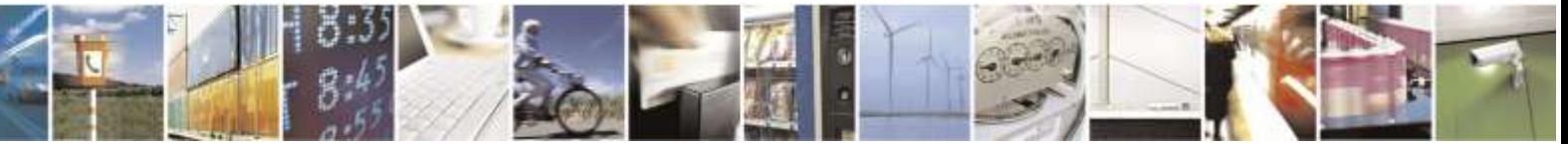

Reproduction forbidden without Telit Wireless Solutions Co., Ltd. written authorization - All Rights Reserved page 121 of 388

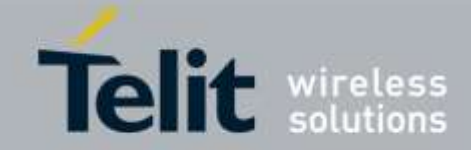

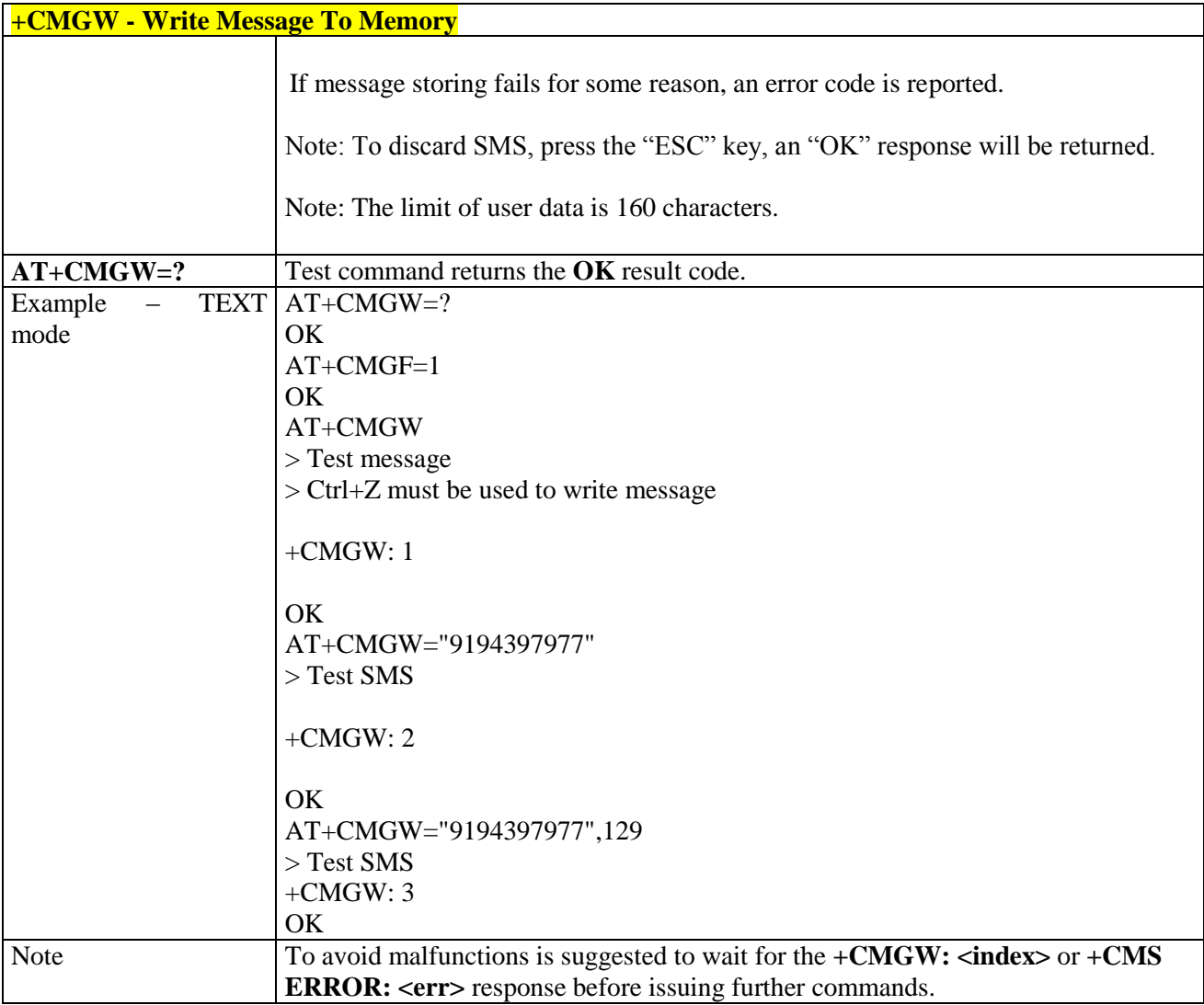

# 3.5.5.4.4. *Delete Message - +CMGD*

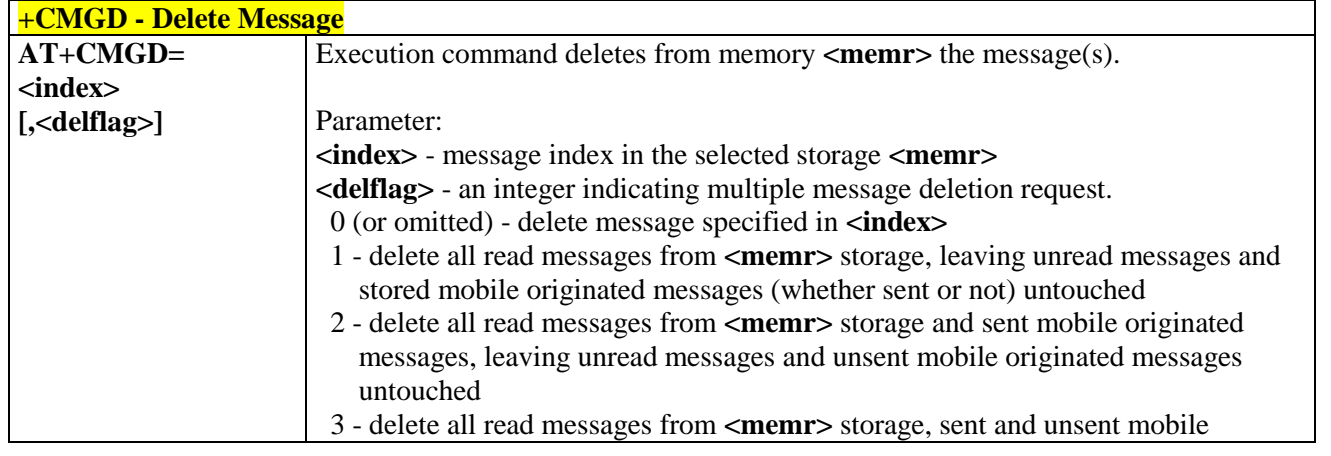

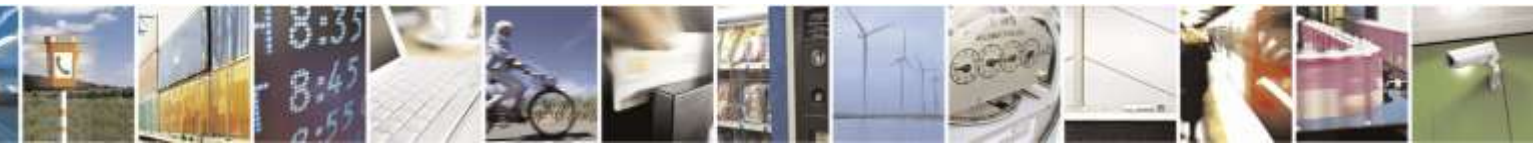

Reproduction forbidden without Telit Wireless Solutions Co., Ltd. written authorization - All Rights Reserved page 122 of 388

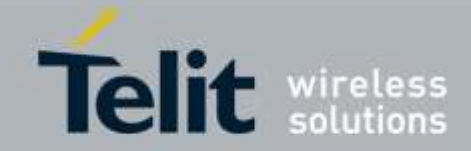

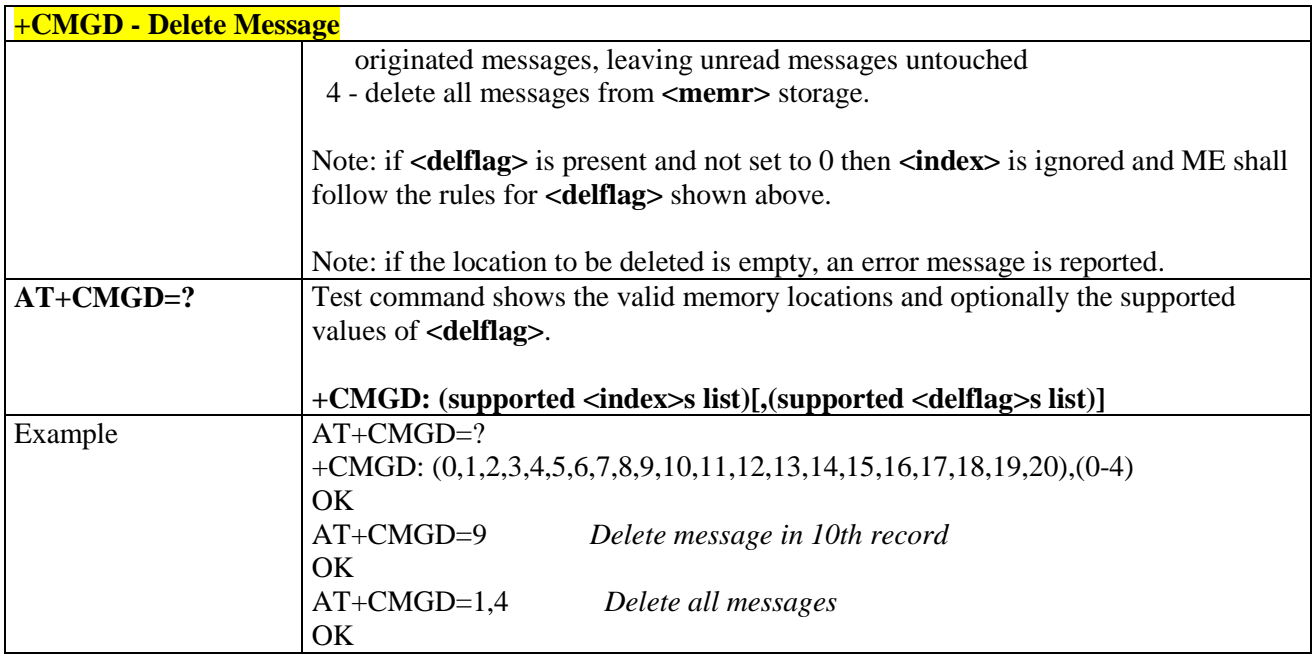

# 3.5.6. Telit Custom AT Commands

3.5.6.1. General Configuration AT Commands

# 3.5.6.1.1. *Manufacturer Identification - #CGMI*

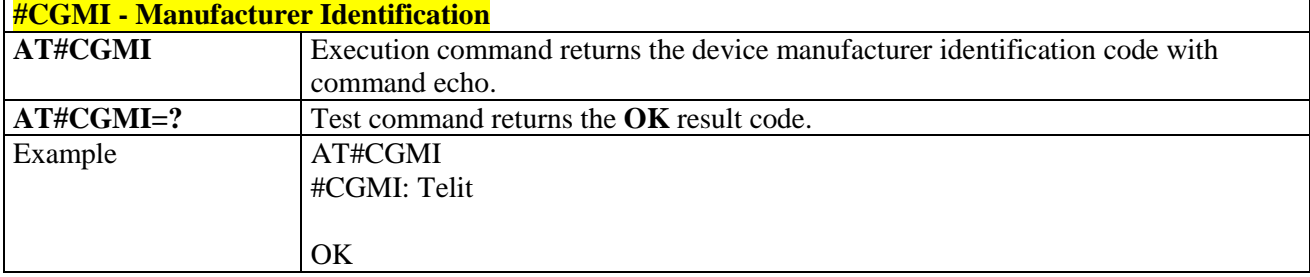

# 3.5.6.1.2. *Model Identification - #CGMM*

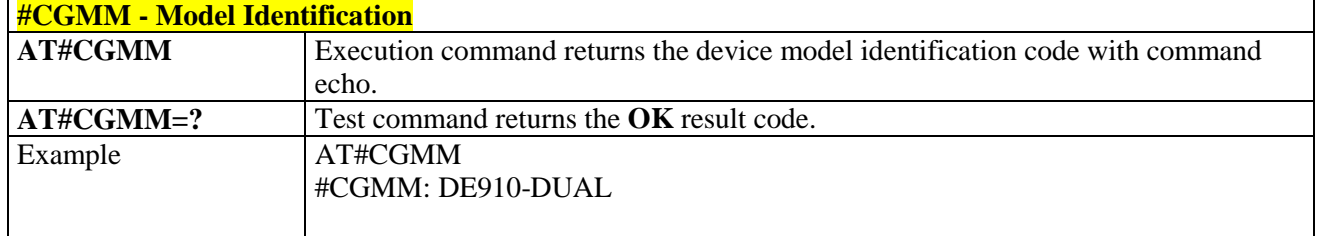

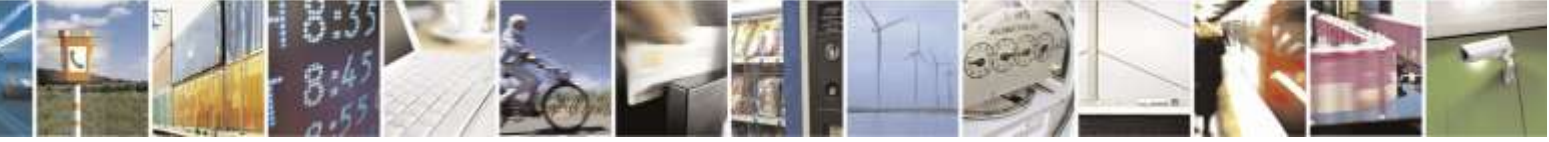

Reproduction forbidden without Telit Wireless Solutions Co., Ltd. written authorization - All Rights Reserved page 123 of 388

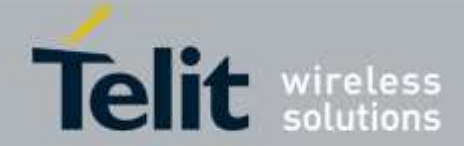

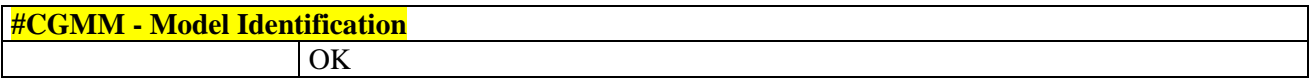

# 3.5.6.1.3. *Revision Identification - #CGMR*

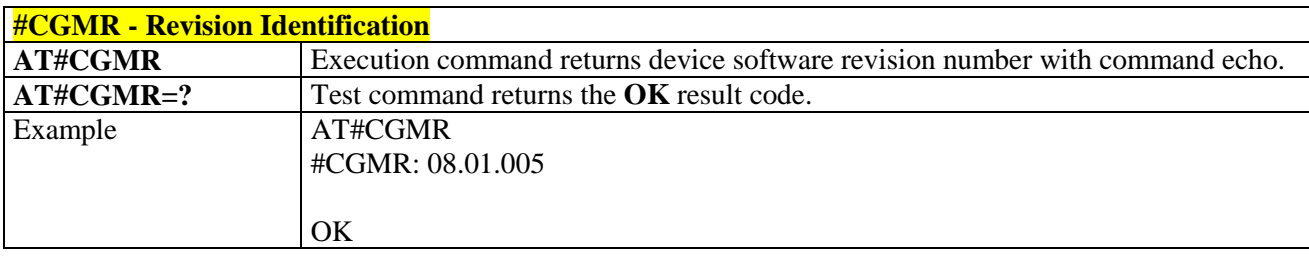

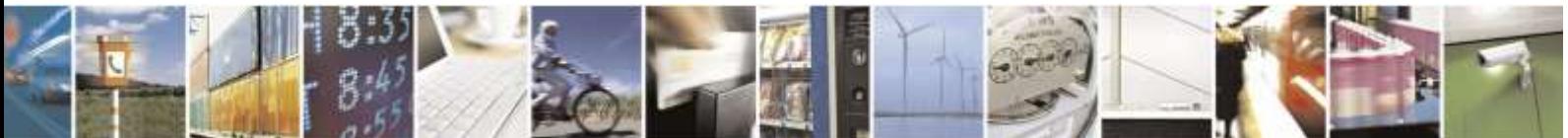

Reproduction forbidden without Telit Wireless Solutions Co., Ltd. written authorization - All Rights Reserved page 124 of 388

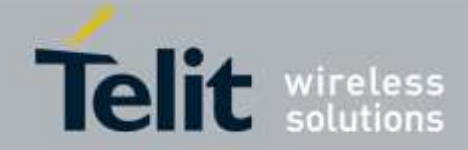

# 3.5.6.1.4. *Product Serial Number Identification - #CGSN*

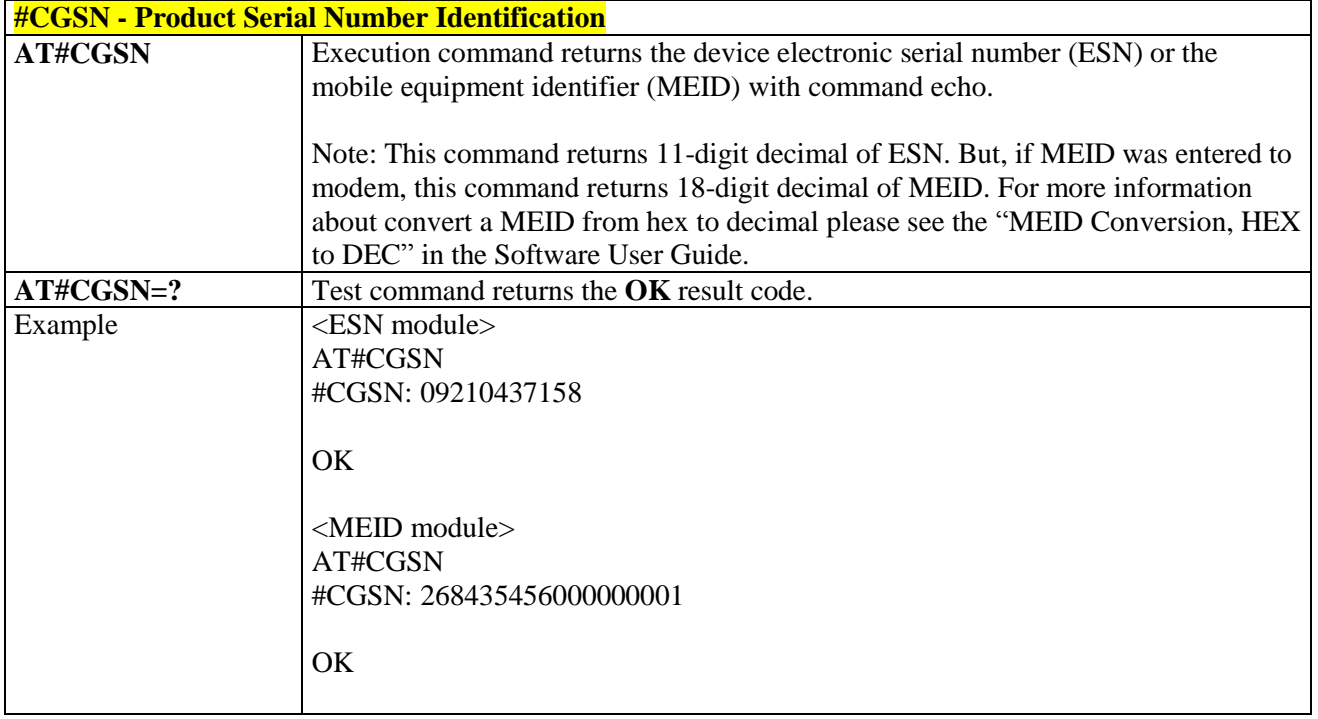

# 3.5.6.1.5. *International Mobile Subscriber Identity (IMSI) - #CIMI*

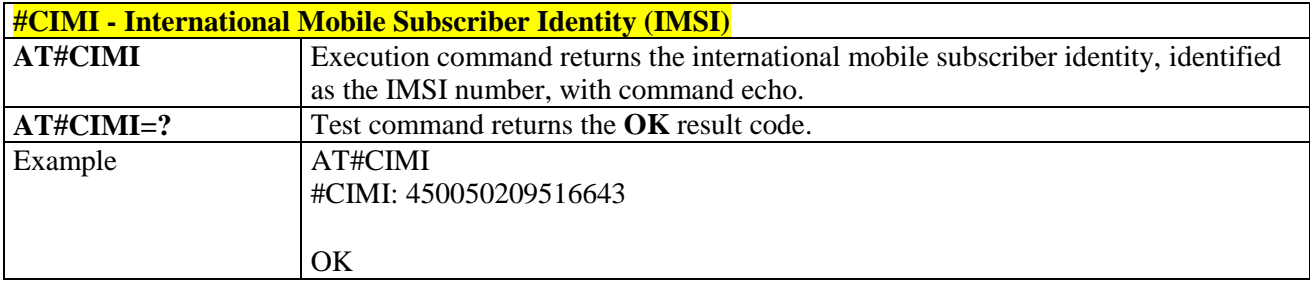

# 3.5.6.1.6. *Mobile Equipment Identifier - #MEID*

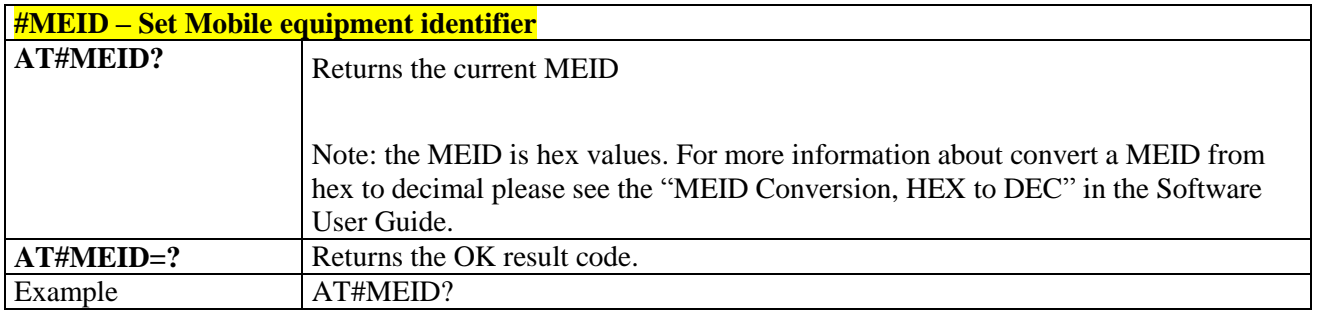

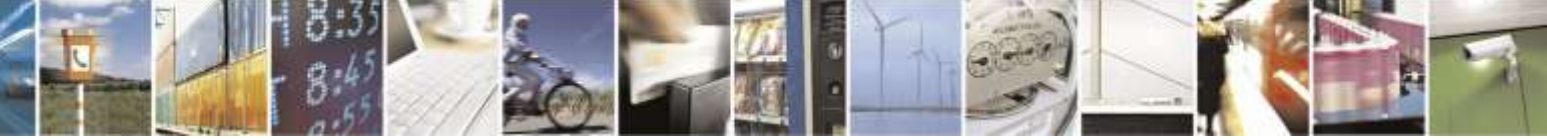

Reproduction forbidden without Telit Wireless Solutions Co., Ltd. written authorization - All Rights Reserved page 125 of 388

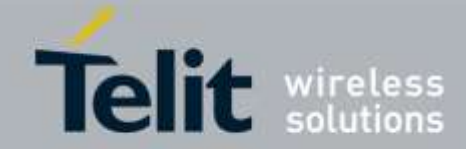

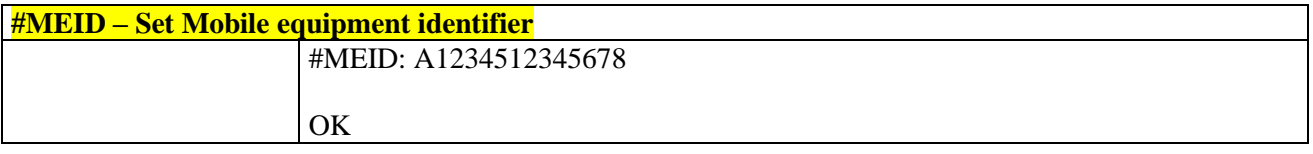

# 3.5.6.1.7. *Software Shut Down - #SHDN*

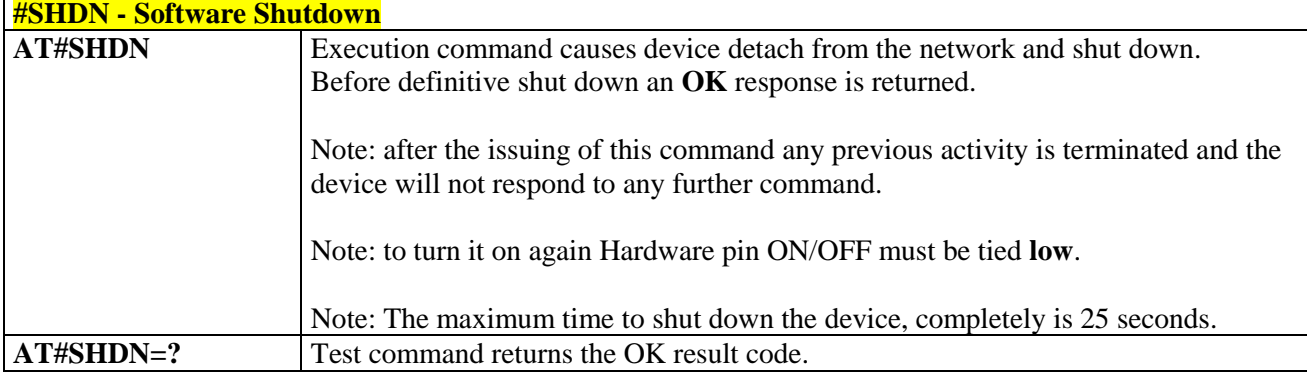

# 3.5.6.1.8. *Extended Reset - #Z*

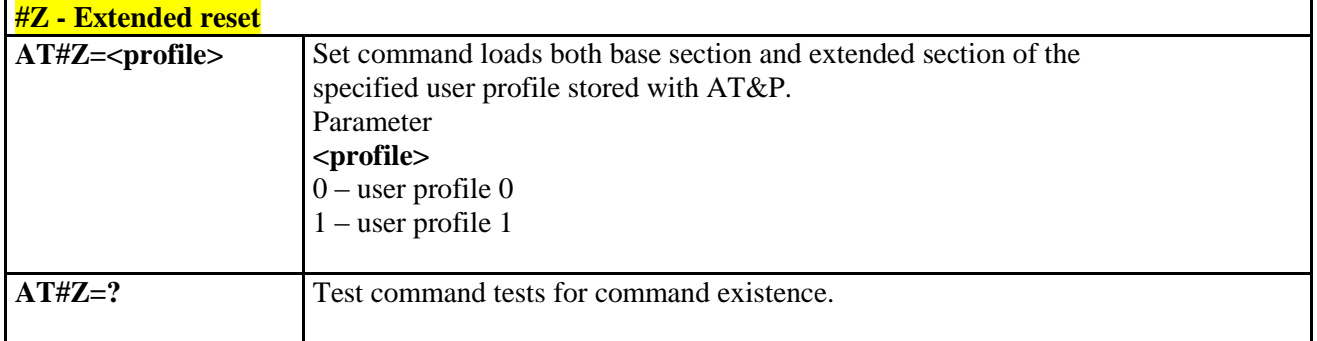

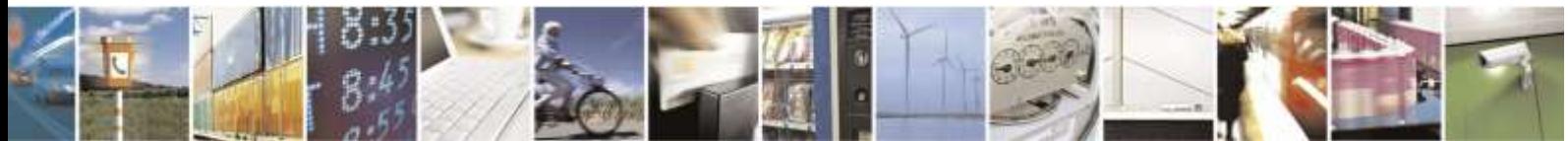

Reproduction forbidden without Telit Wireless Solutions Co., Ltd. written authorization - All Rights Reserved page 126 of 388

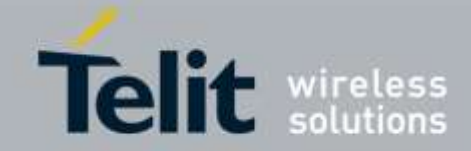

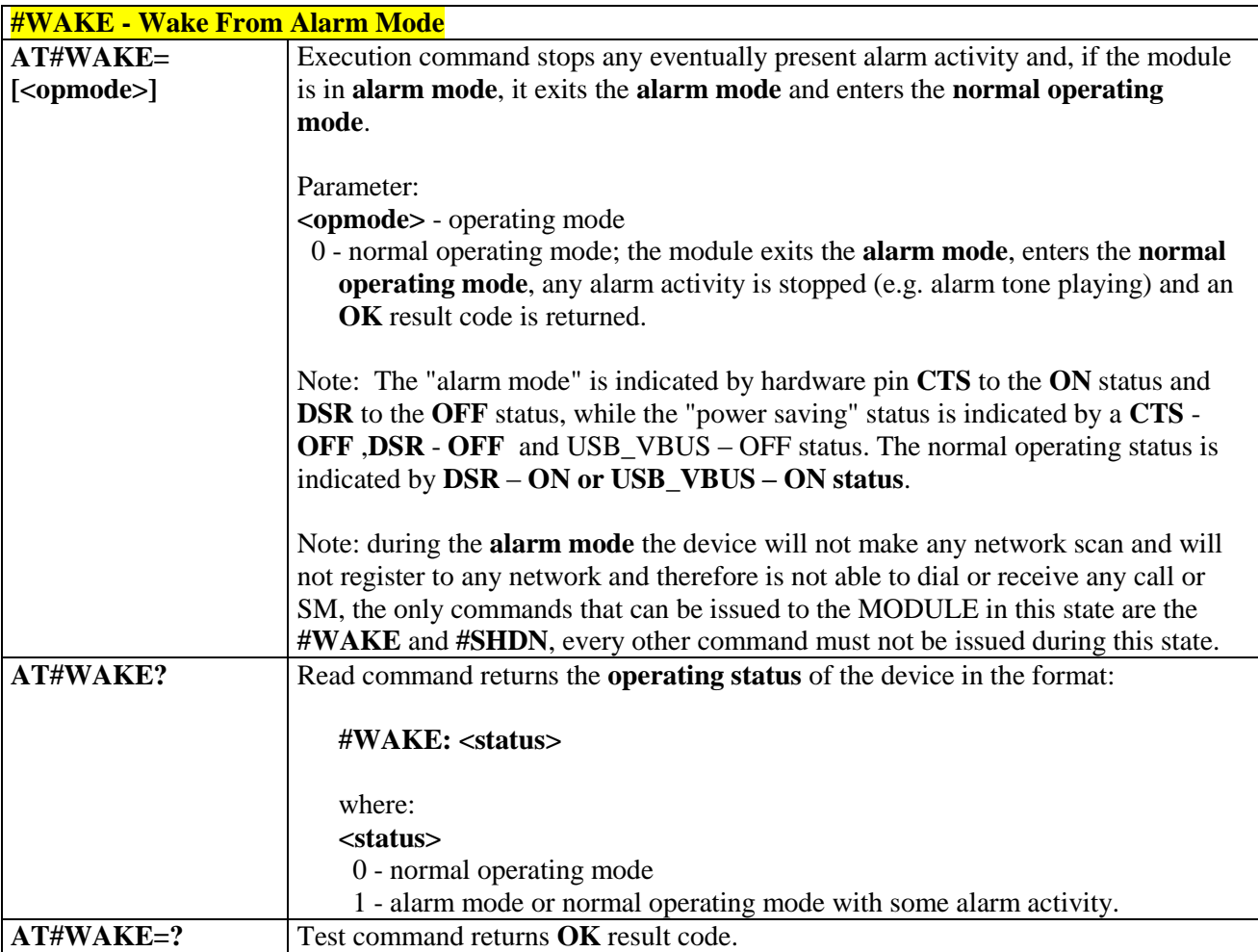

# 3.5.6.1.9. *Wake From Alarm Mode - #WAKE*

# 3.5.6.1.10. *Query Temperature Overflow - #QTEMP*

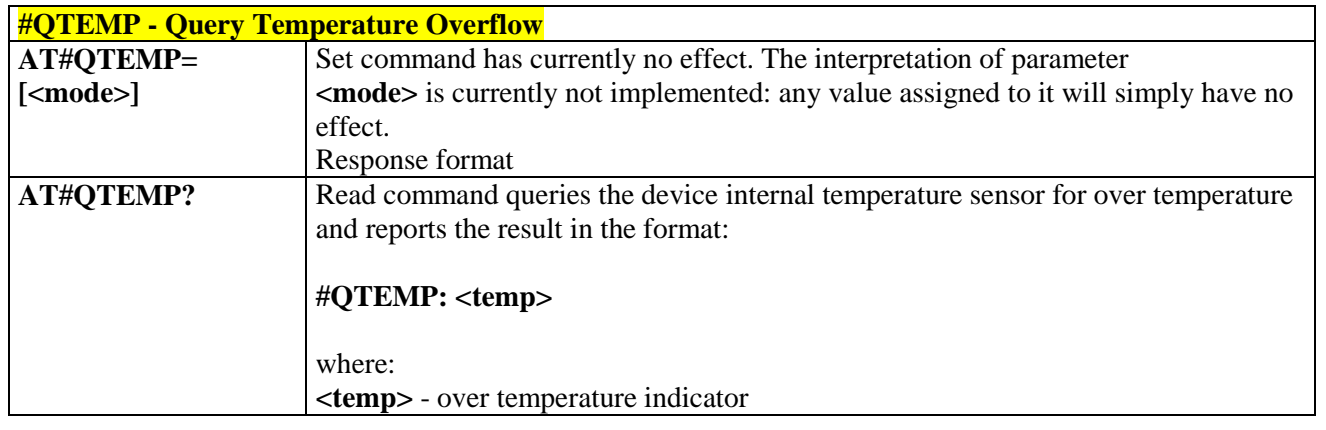

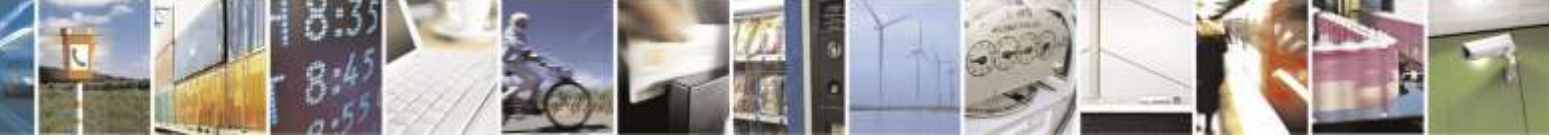

Reproduction forbidden without Telit Wireless Solutions Co., Ltd. written authorization - All Rights Reserved page 127 of 388

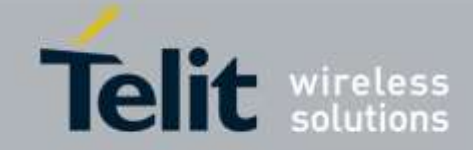

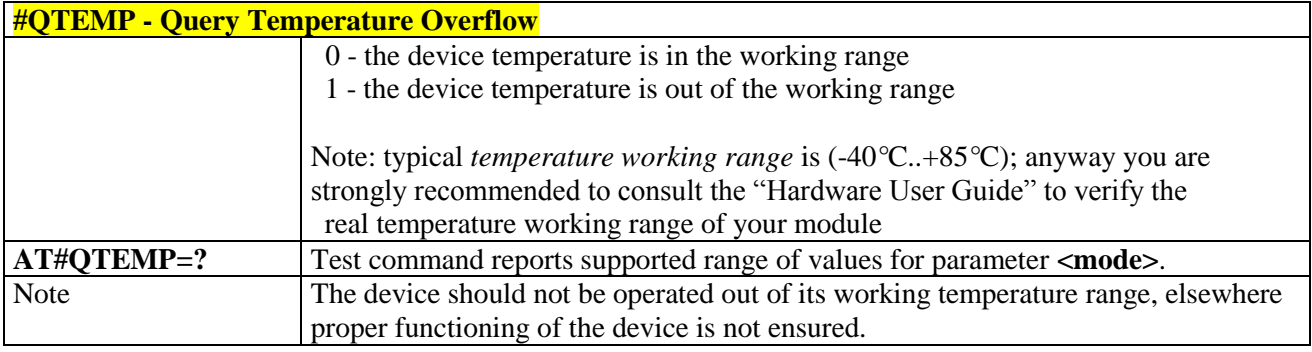

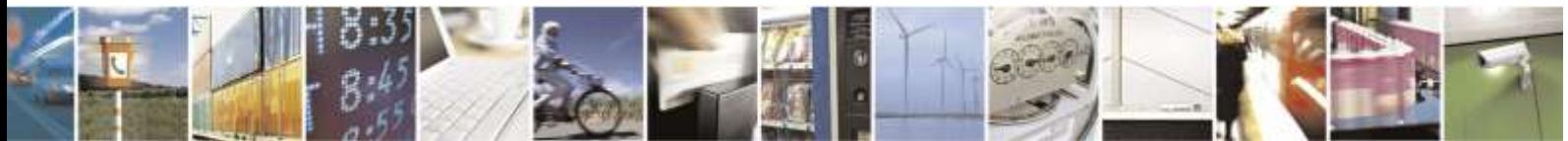

Reproduction forbidden without Telit Wireless Solutions Co., Ltd. written authorization - All Rights Reserved page 128 of 388

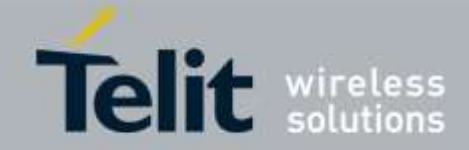

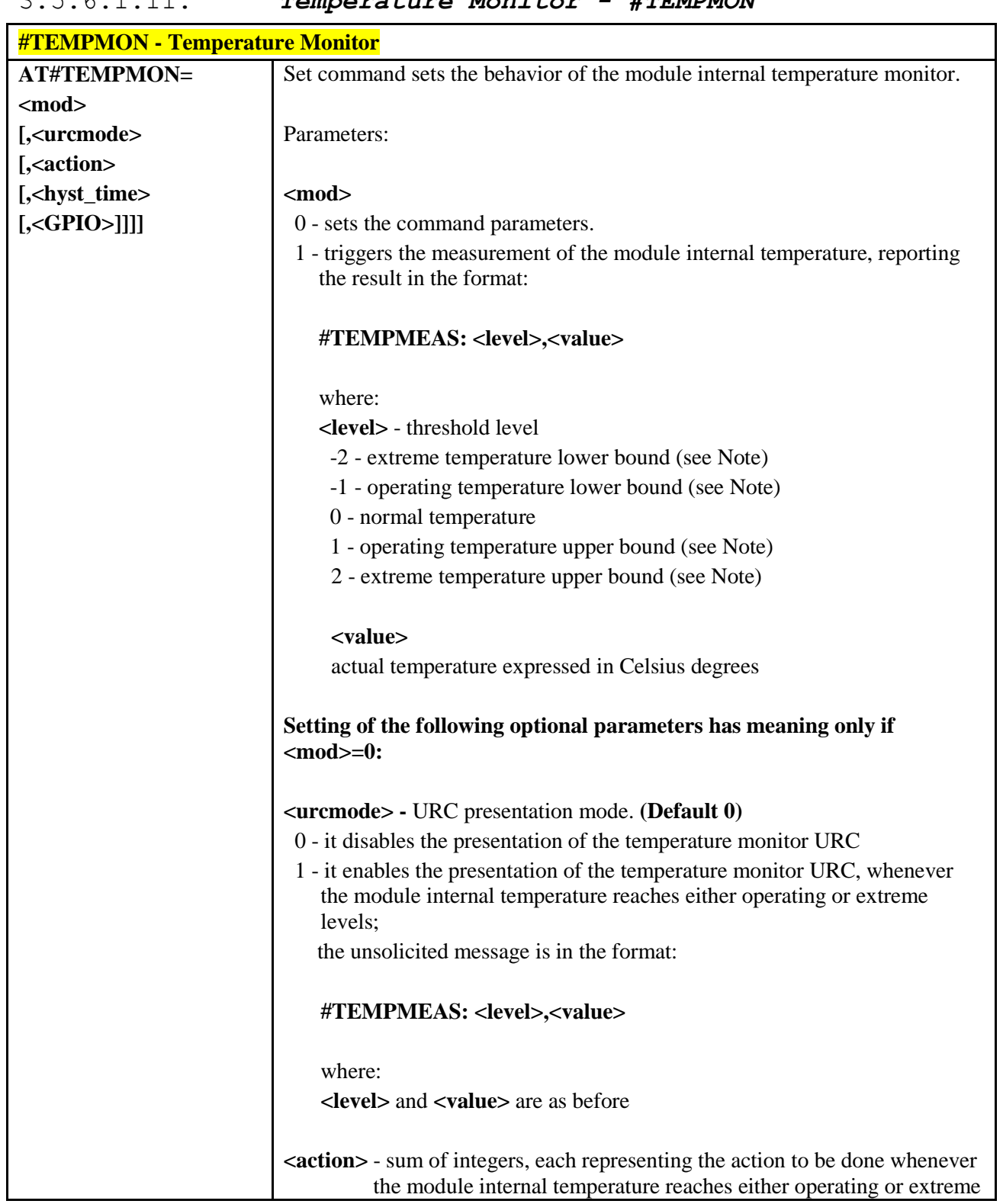

# 3.5.6.1.11. *Temperature Monitor - #TEMPMON*

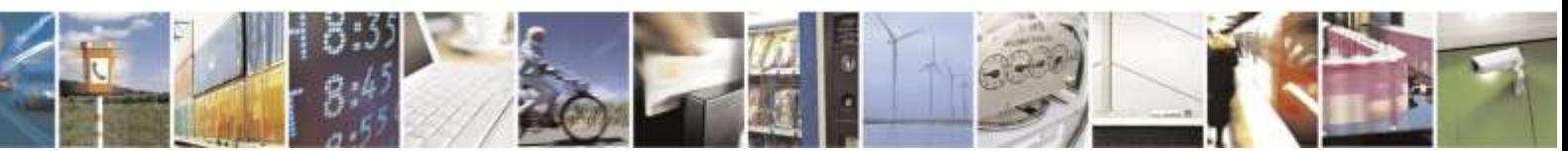

Reproduction forbidden without Telit Wireless Solutions Co., Ltd. written authorization - All Rights Reserved page 129 of 388

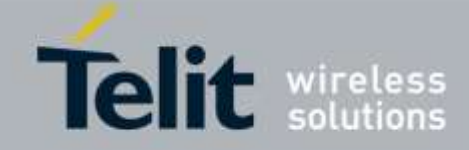

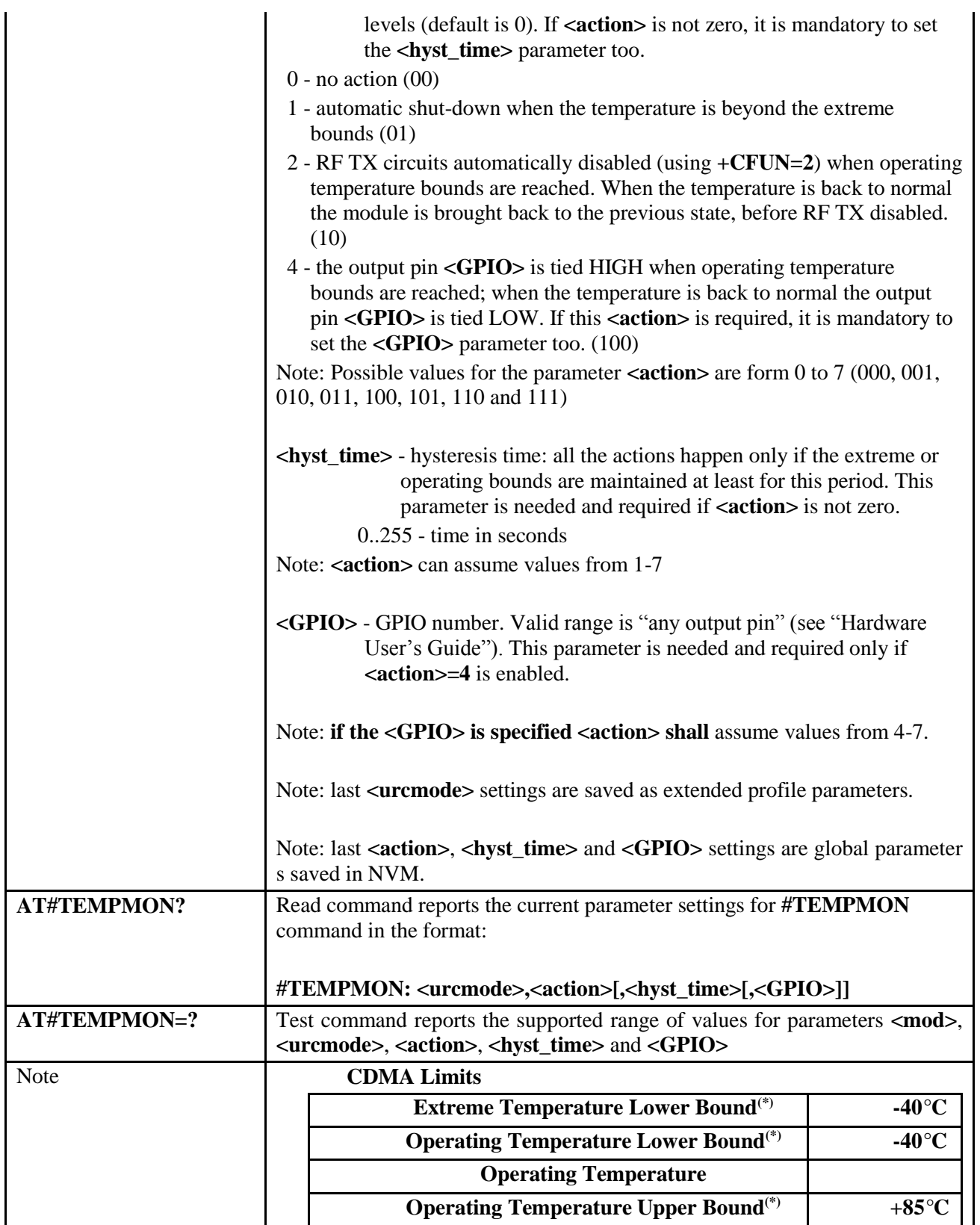

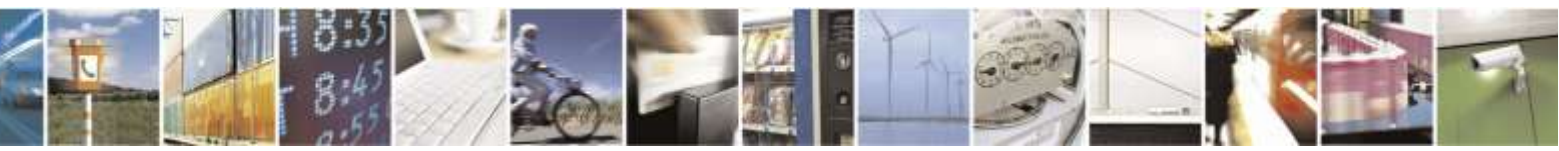

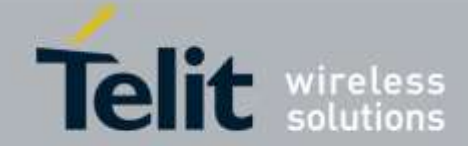

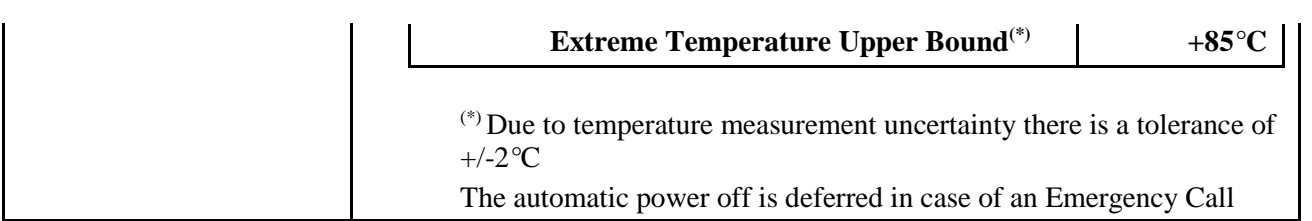

# 3.5.6.1.12. *General Purpose Input/output Pin Control - #GPIO*

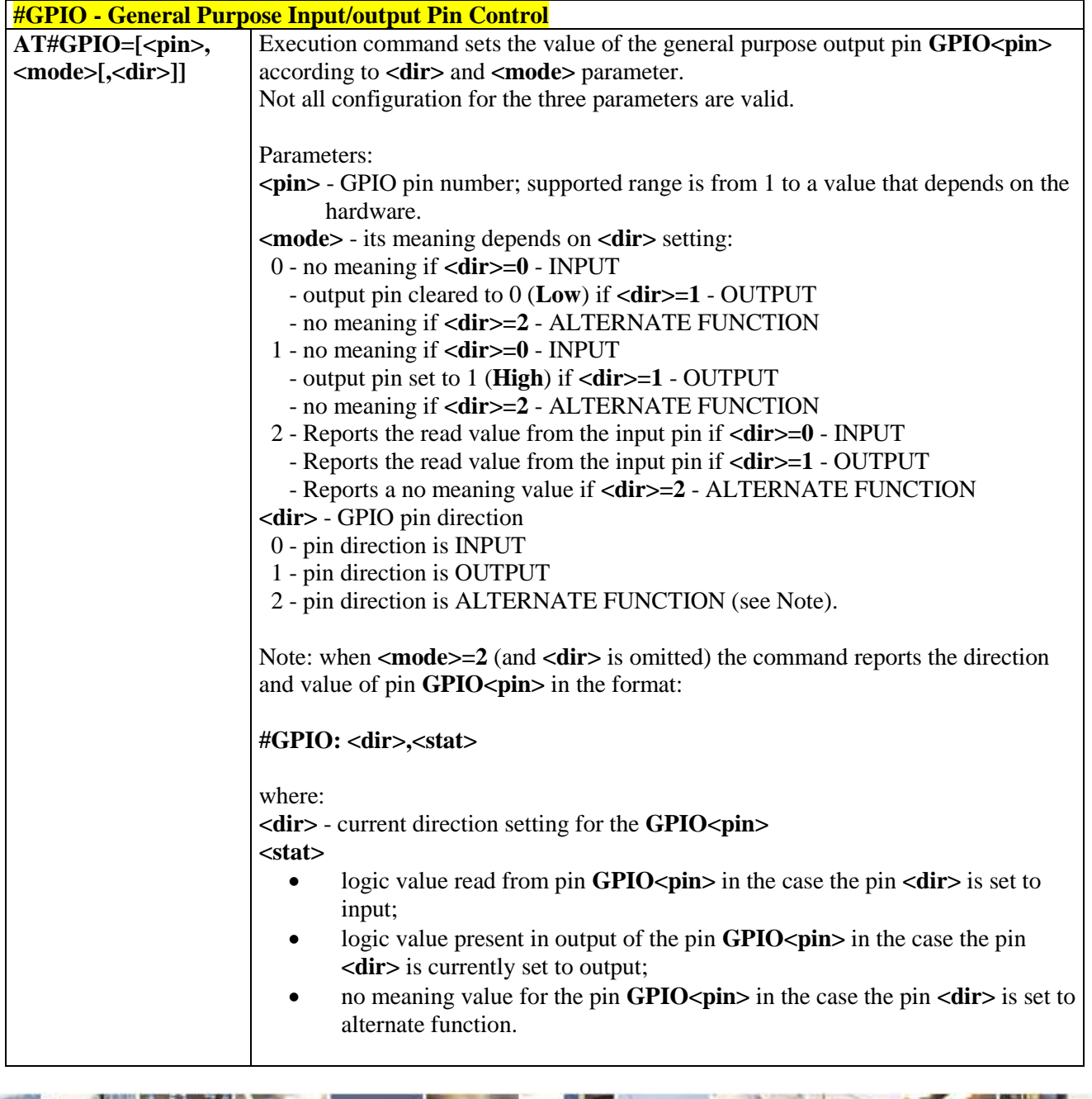

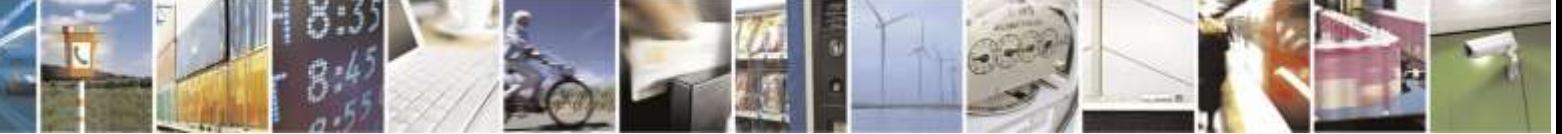

Reproduction forbidden without Telit Wireless Solutions Co., Ltd. written authorization - All Rights Reserved page 131 of 388

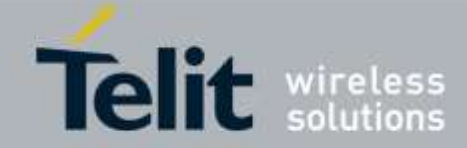

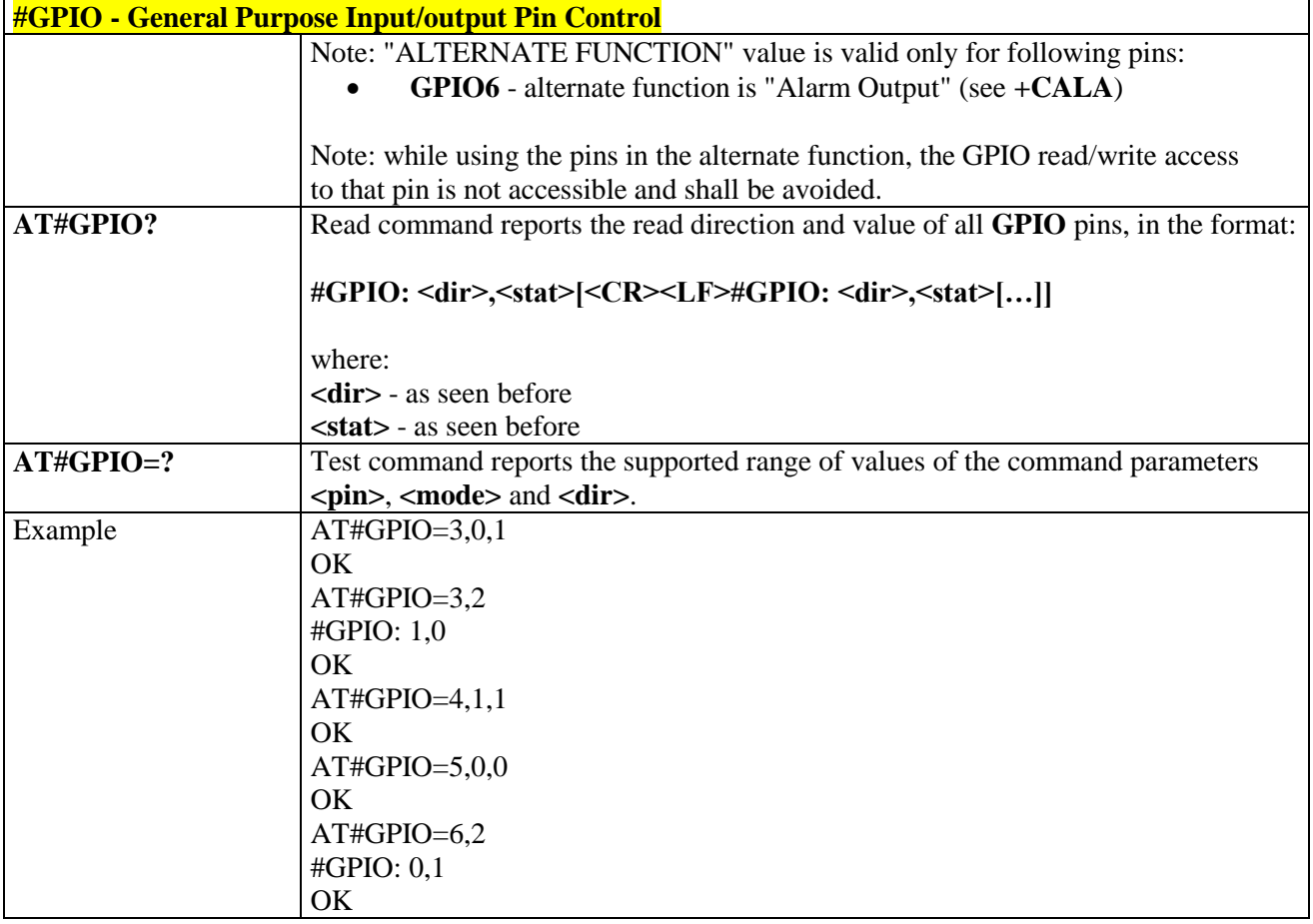

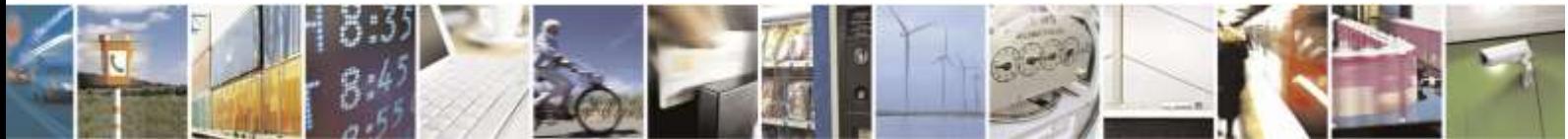

Reproduction forbidden without Telit Wireless Solutions Co., Ltd. written authorization - All Rights Reserved page 132 of 388

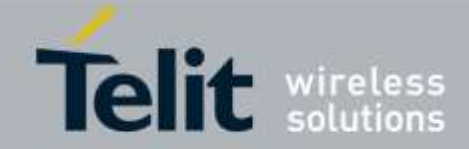

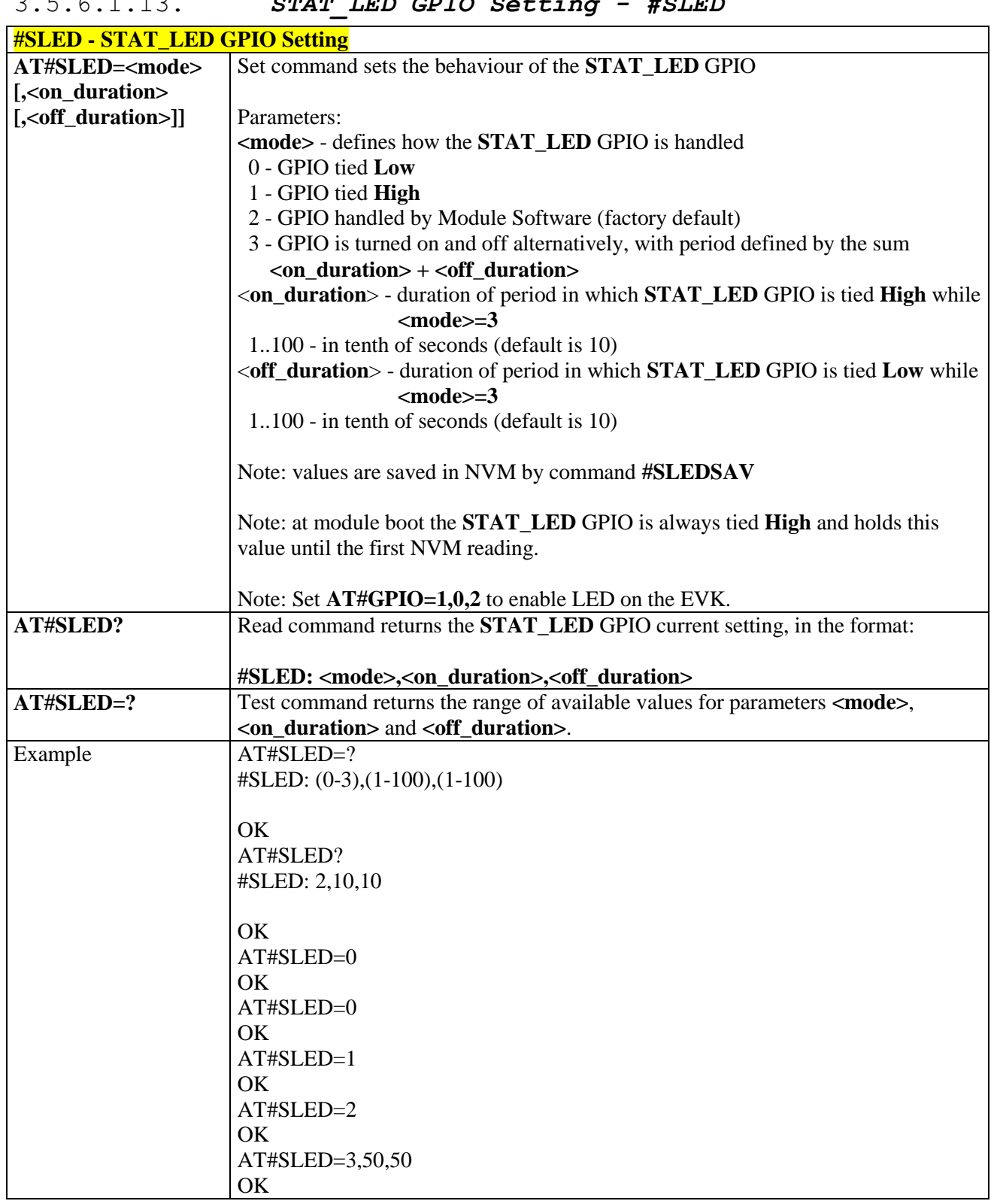

# 3.5.6.1.13. *STAT\_LED GPIO Setting - #SLED*

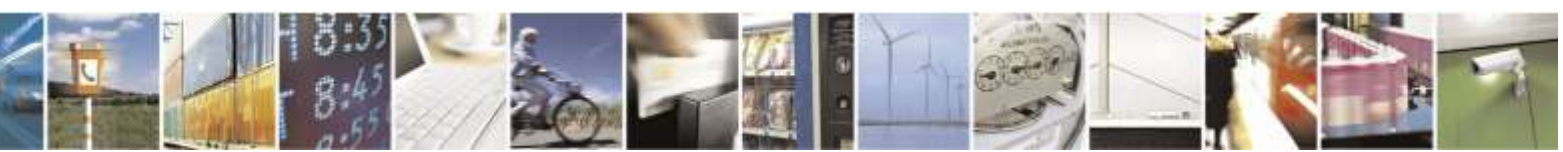

Reproduction forbidden without Telit Wireless Solutions Co., Ltd. written authorization - All Rights Reserved page 133 of 388

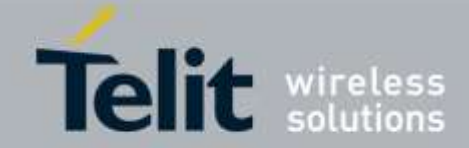

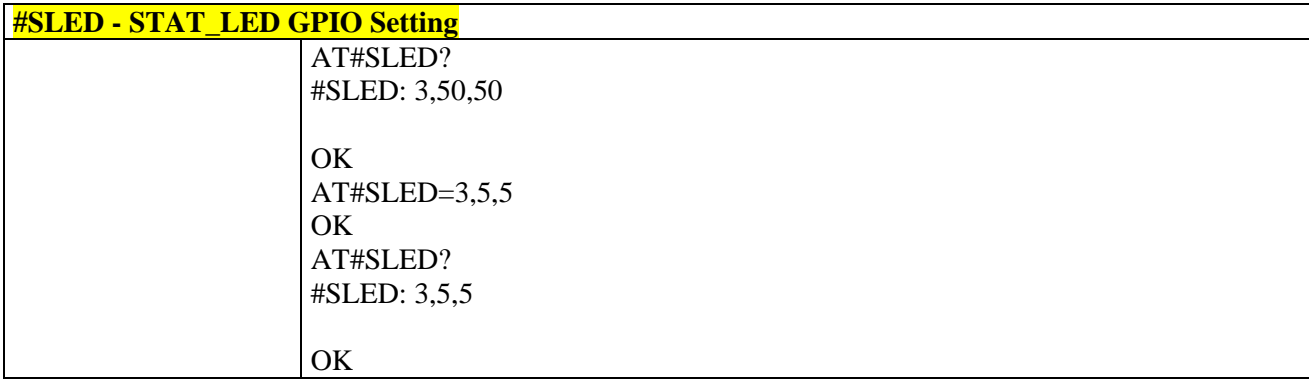

# 3.5.6.1.14. *Save STAT\_LED GPIO Setting - #SLEDSAV*

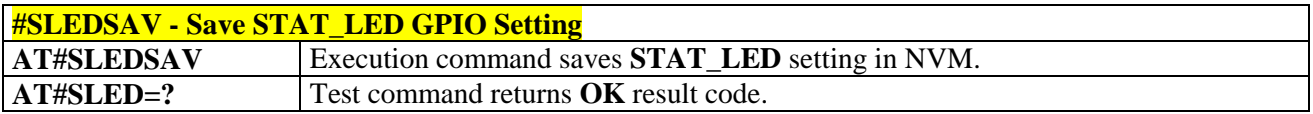

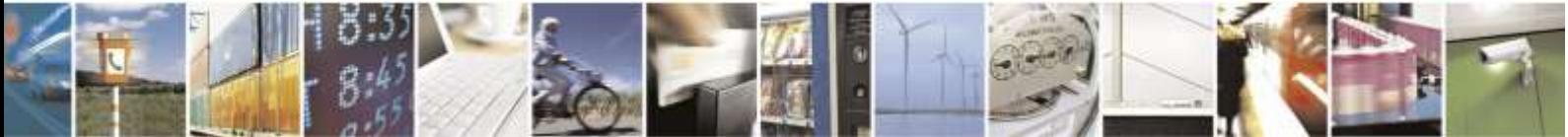

Reproduction forbidden without Telit Wireless Solutions Co., Ltd. written authorization - All Rights Reserved page 134 of 388

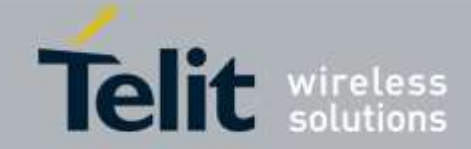

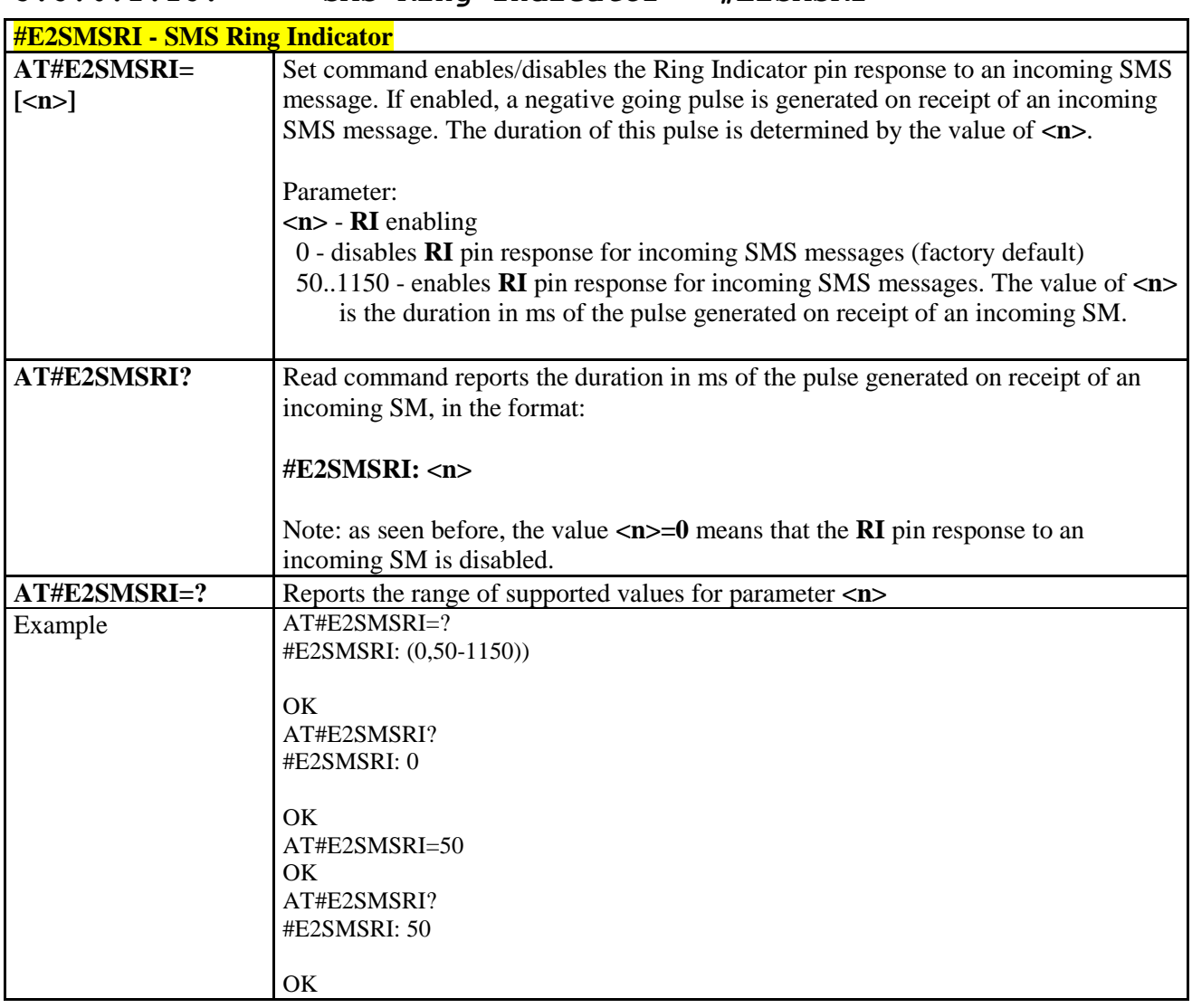

# 3.5.6.1.15. *SMS Ring Indicator - #E2SMSRI*

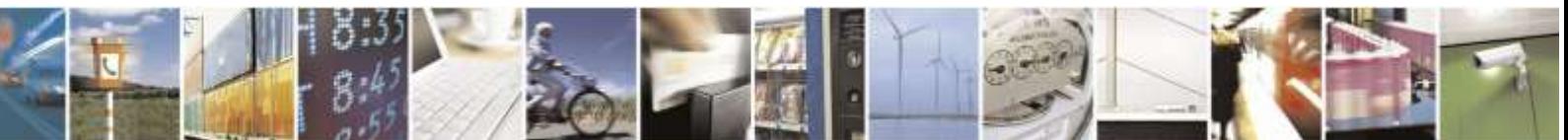

Reproduction forbidden without Telit Wireless Solutions Co., Ltd. written authorization - All Rights Reserved page 135 of 388

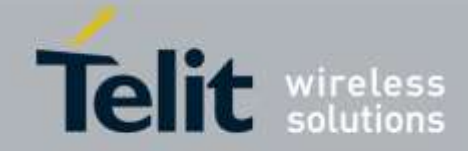

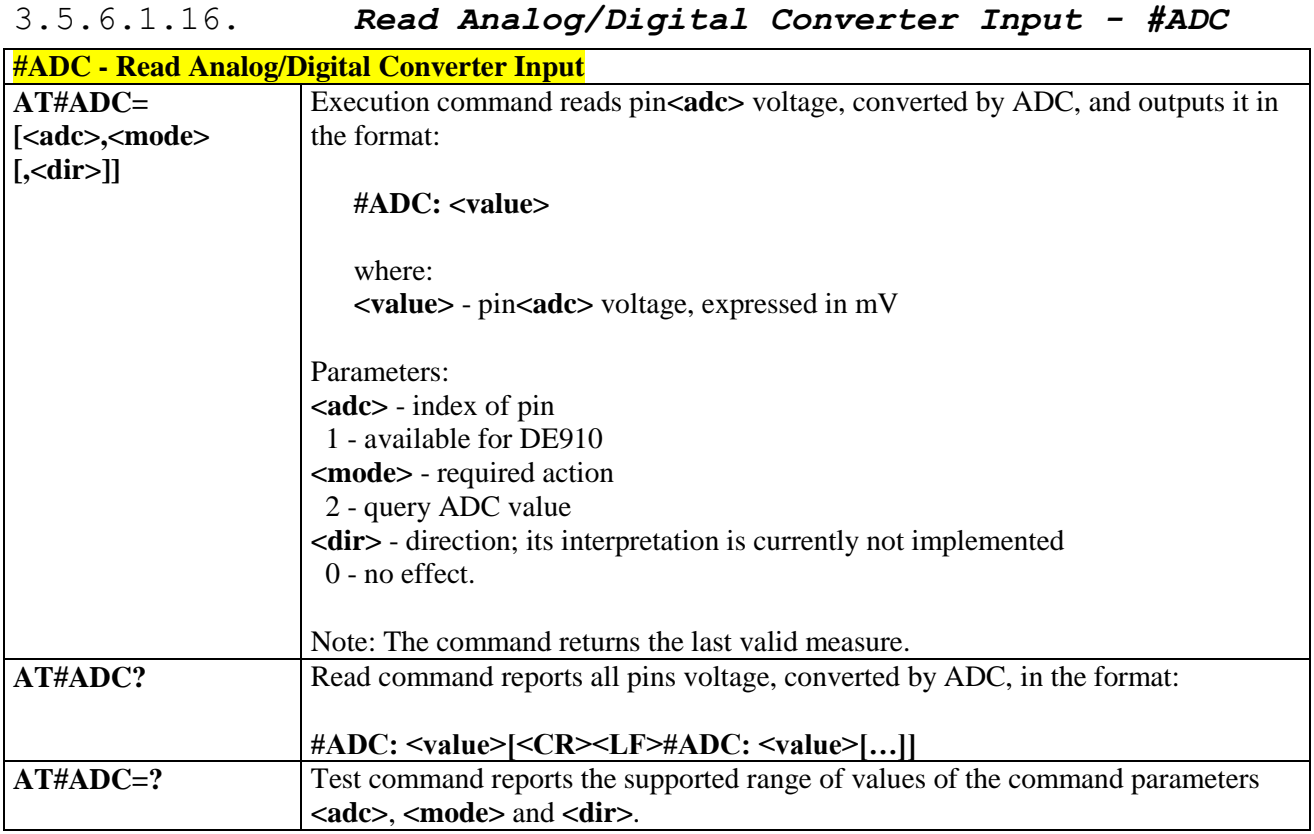

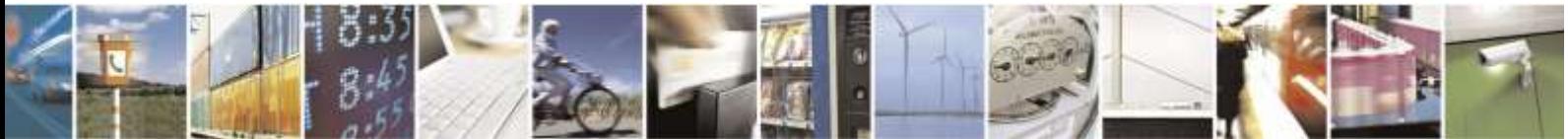

Reproduction forbidden without Telit Wireless Solutions Co., Ltd. written authorization - All Rights Reserved page 136 of 388

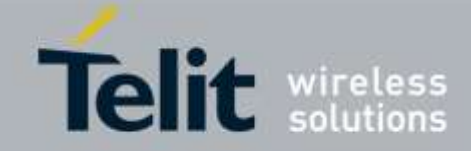

# 3.5.6.1.17. *Digital/Analog Converter Control - #DAC* **#DAC - Digital/Analog Converter Control AT#DAC= [<enable> [,<value>]]** Set command enables/disables the **DAC\_OUT** pin. Parameters: **<enable>** - enables/disables DAC output. 0 - disables pin; it is in high impedance status (factory default) 1 - enables pin; the corresponding output is driven **<value>** - scale factor of the integrated output voltage; it must be present if **<enable>=1** 0..1023 - 10 bit precision Note: **integrated output voltage = MAX\_VOLTAGE \* value / 1023 AT#DAC?** Read command reports whether the **DAC** OUT pin is currently enabled or not, along with the integrated output voltage scale factor, in the format: **#DAC: <enable>,<value> AT#DAC=?** Test command reports the range for the parameters **<enable>** and **<value>**. Example *Enable the DAC out and set its integrated output to the 50% of the max value:* AT#DAC=1,511 OK *Disable the DAC out:*  $AT#DAC=0$ **OK** Note With this command the DAC frequency is selected internally. D/A converter must not be used during POWERSAVING. **DAC** OUT line must be integrated (for example with a low band pass filter) in order to obtain an analog voltage. For a more in depth description of the integration filter refer to the hardware user guide.

<span id="page-136-0"></span>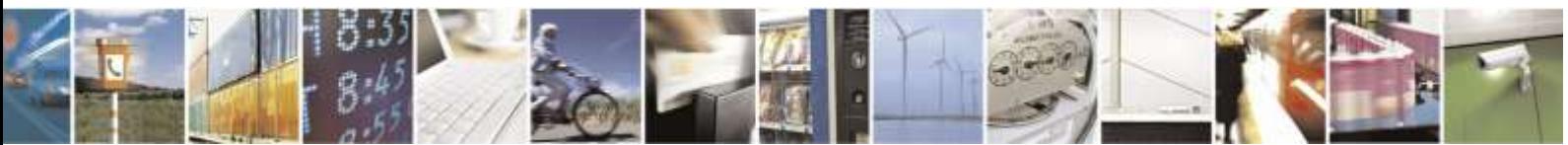

Reproduction forbidden without Telit Wireless Solutions Co., Ltd. written authorization - All Rights Reserved page 137 of 388

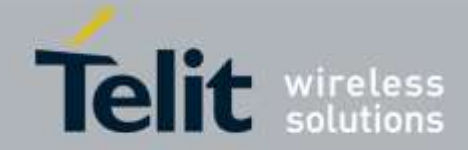

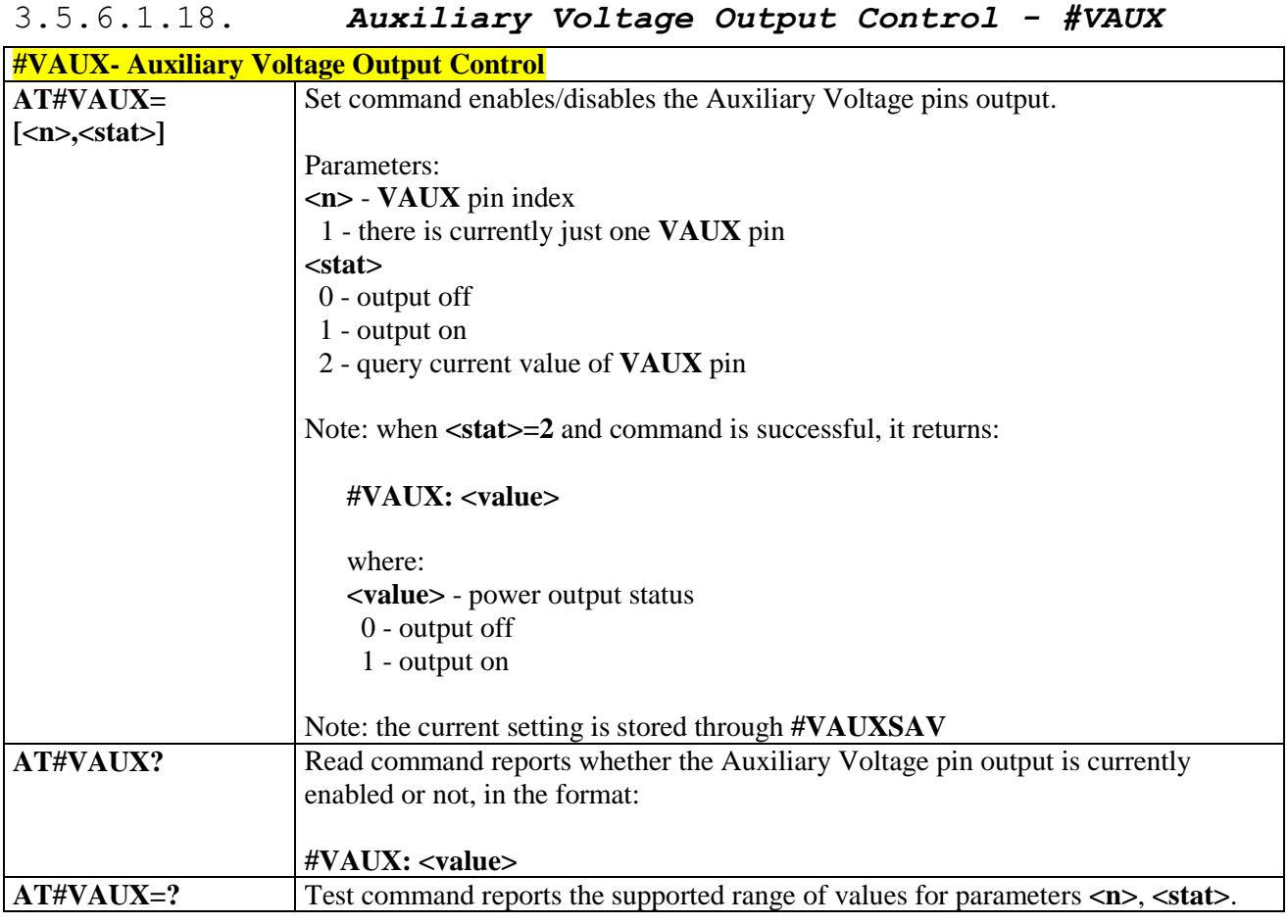

# 3.5.6.1.19. *Auxiliary Voltage Output Save - #VAUXSAV*

<span id="page-137-0"></span>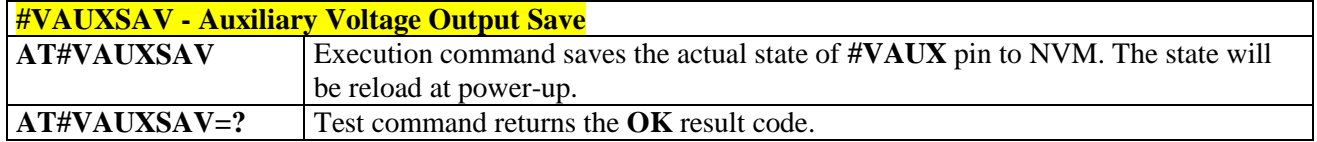

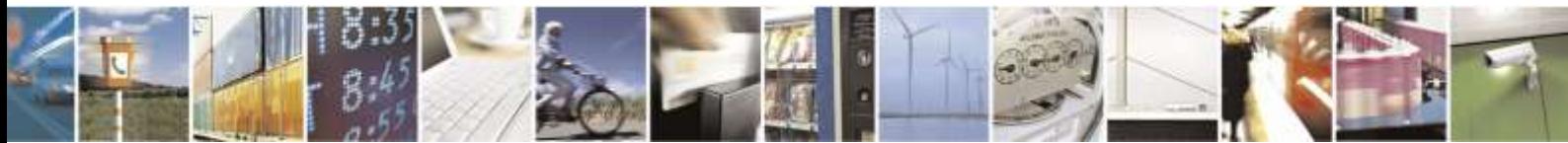

Reproduction forbidden without Telit Wireless Solutions Co., Ltd. written authorization - All Rights Reserved page 138 of 388

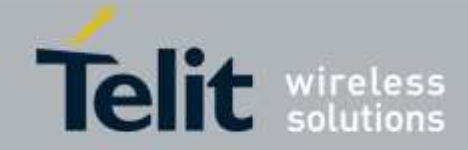

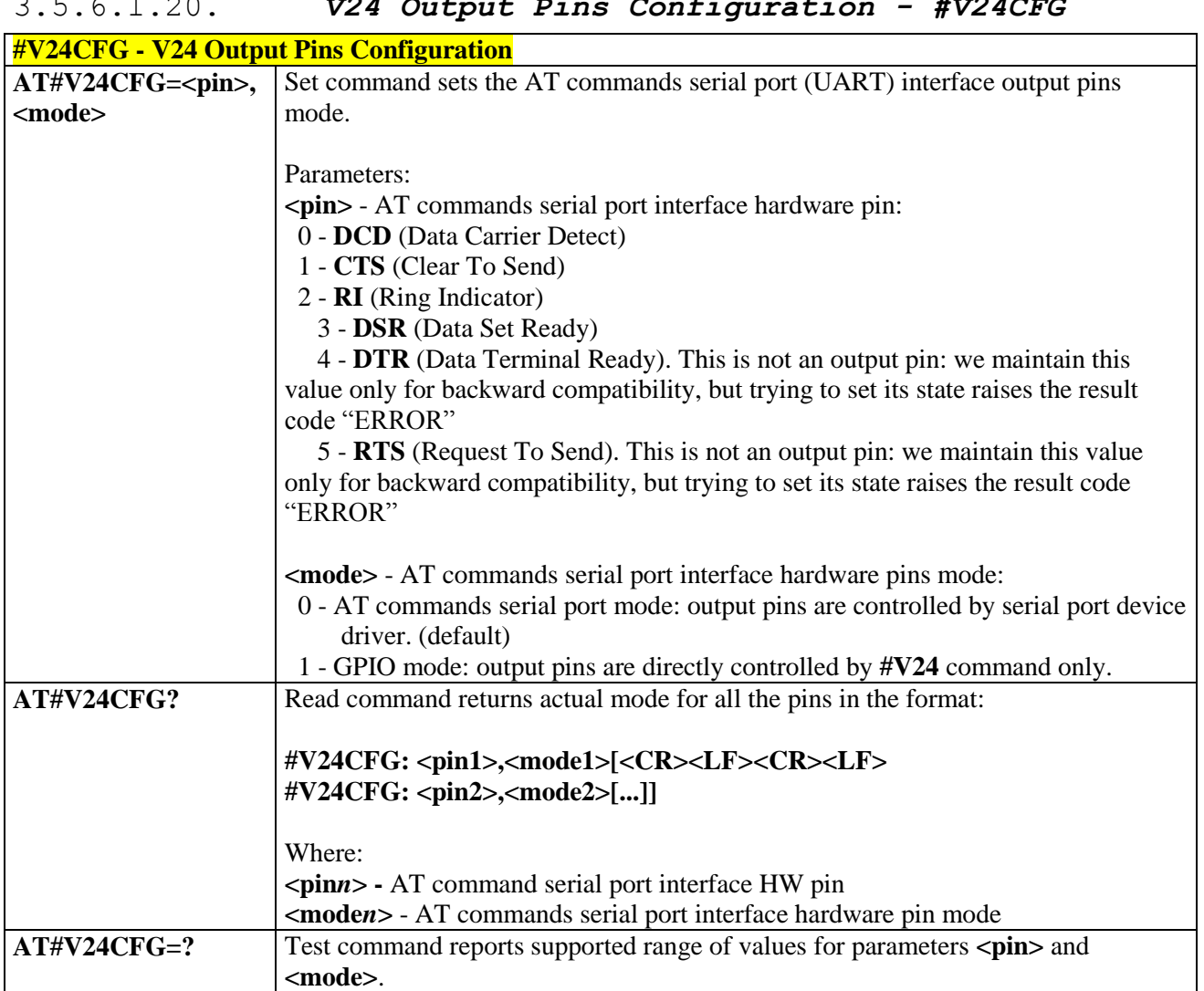

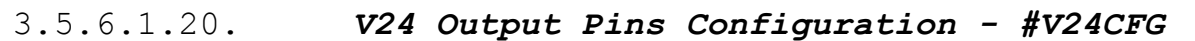

<span id="page-138-0"></span>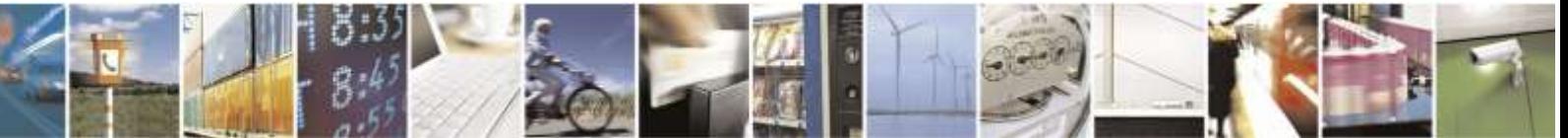

Reproduction forbidden without Telit Wireless Solutions Co., Ltd. written authorization - All Rights Reserved page 139 of 388

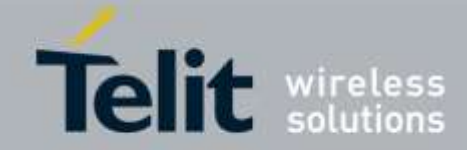

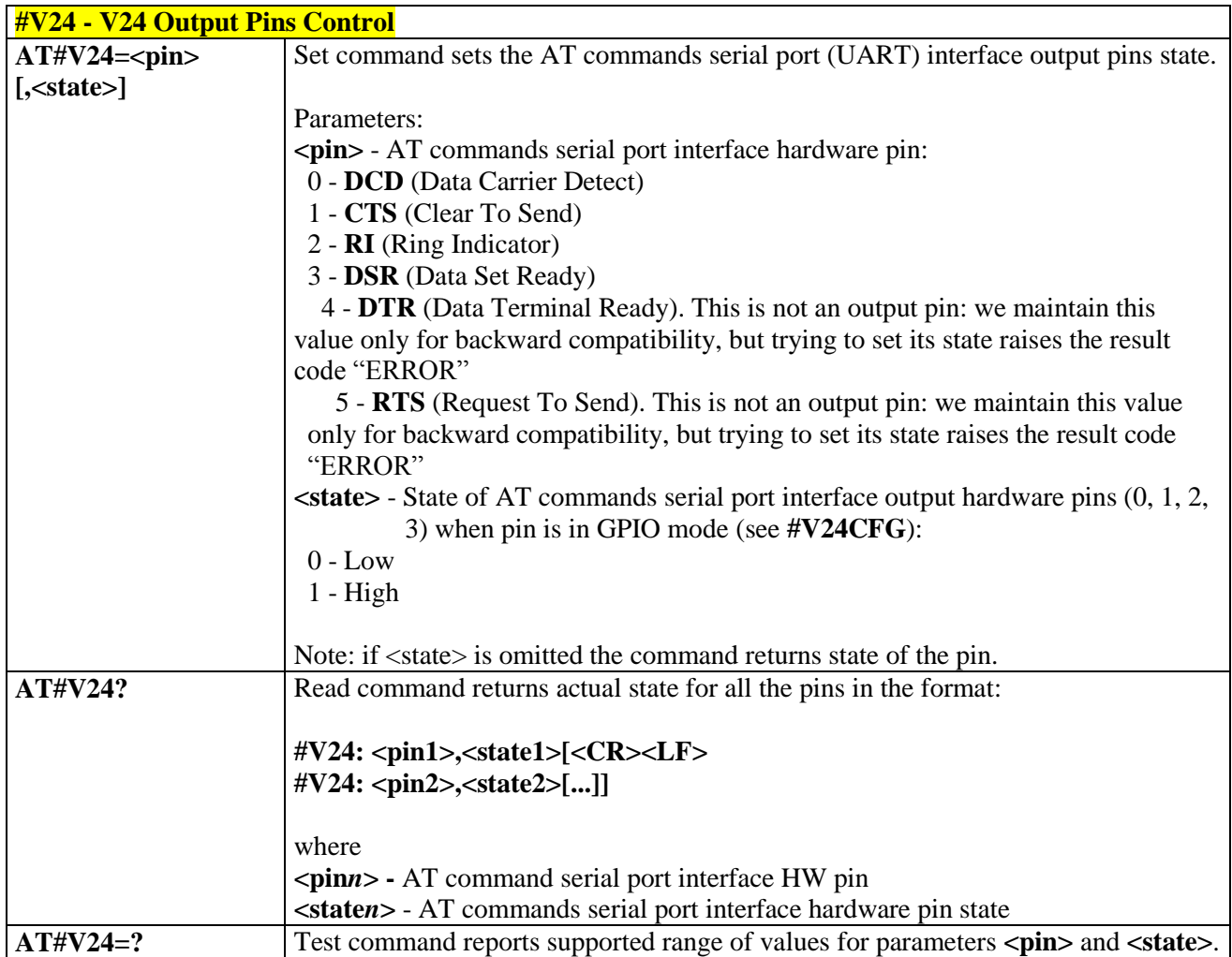

# 3.5.6.1.21. *V24 Output Pins Control - #V24*

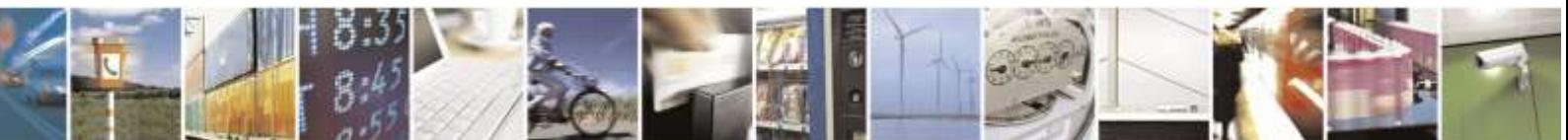

Reproduction forbidden without Telit Wireless Solutions Co., Ltd. written authorization - All Rights Reserved page 140 of 388

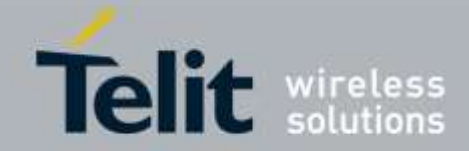

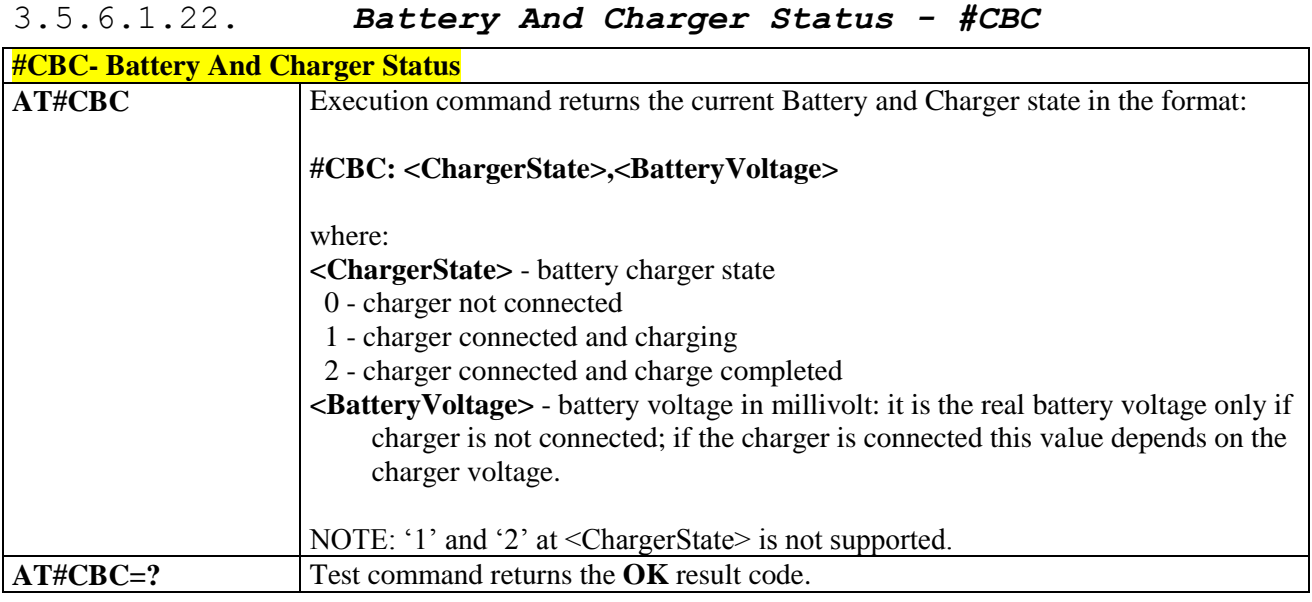

# 3.5.6.1.23. *Dialing Mode - #DIALMODE*

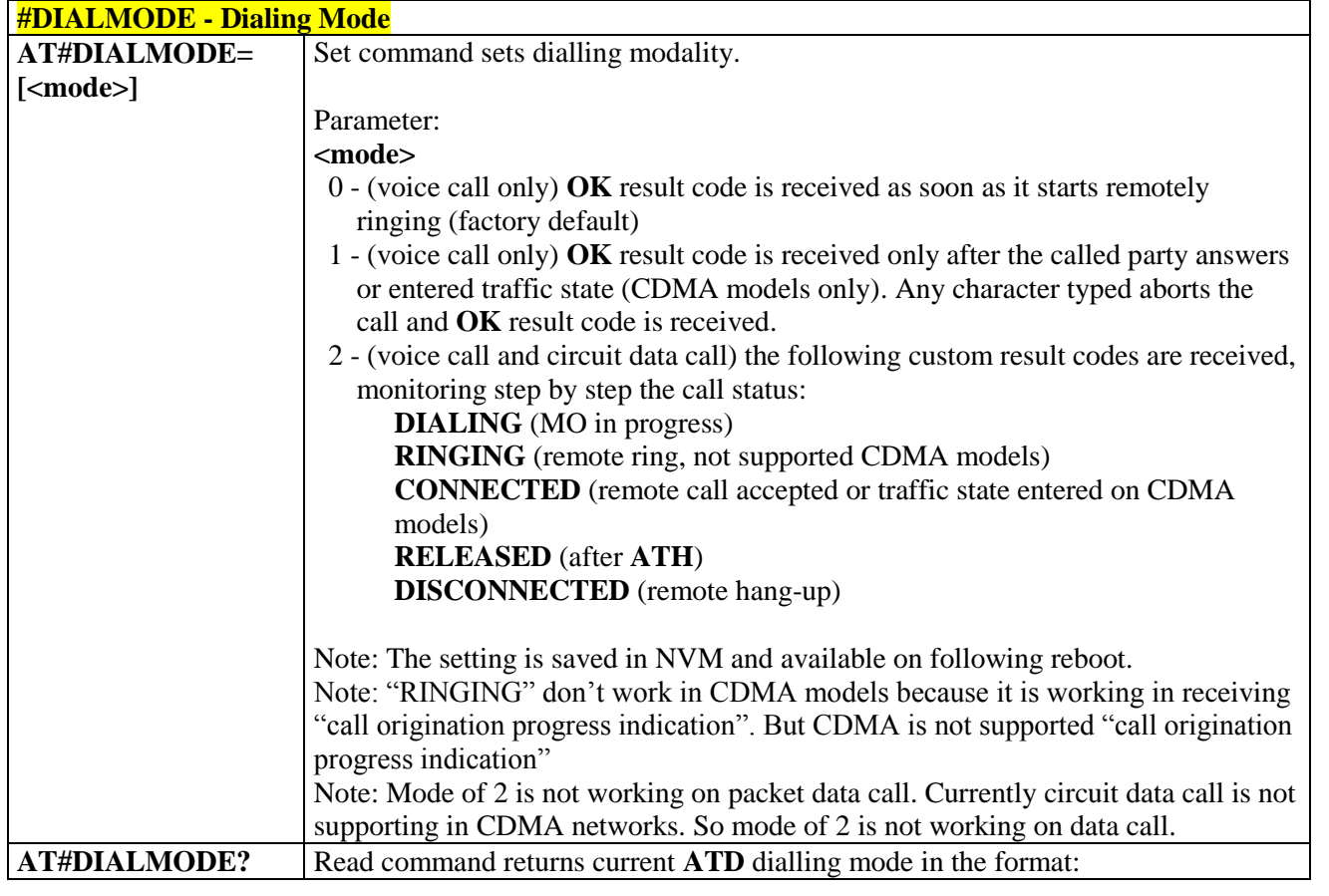

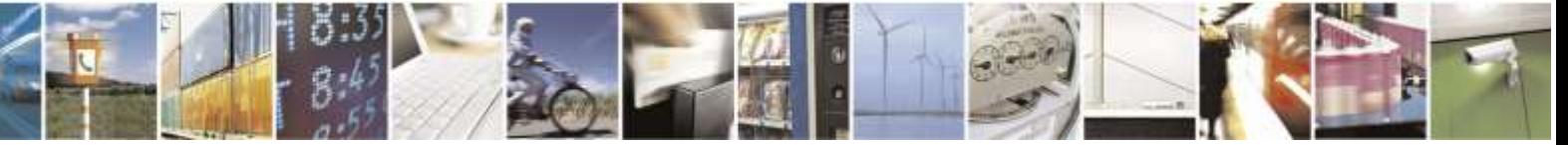

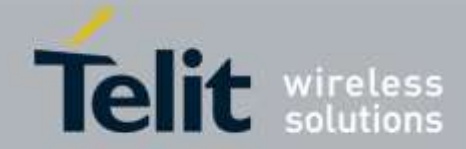

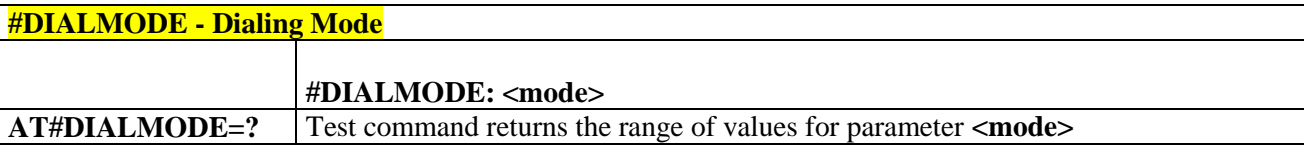

# 3.5.6.1.24. *Automatic Call - #ACAL*

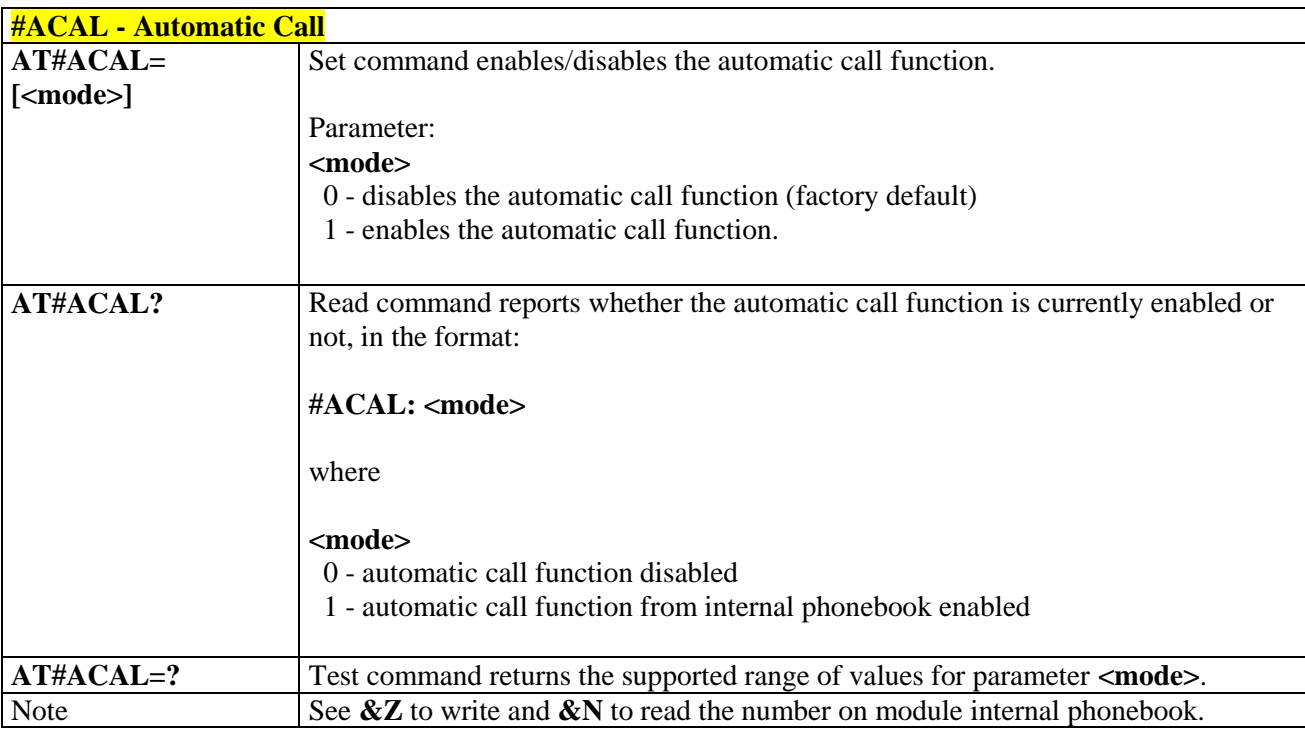

# 3.5.6.1.25. *Extended Automatic Call - #ACALEXT*

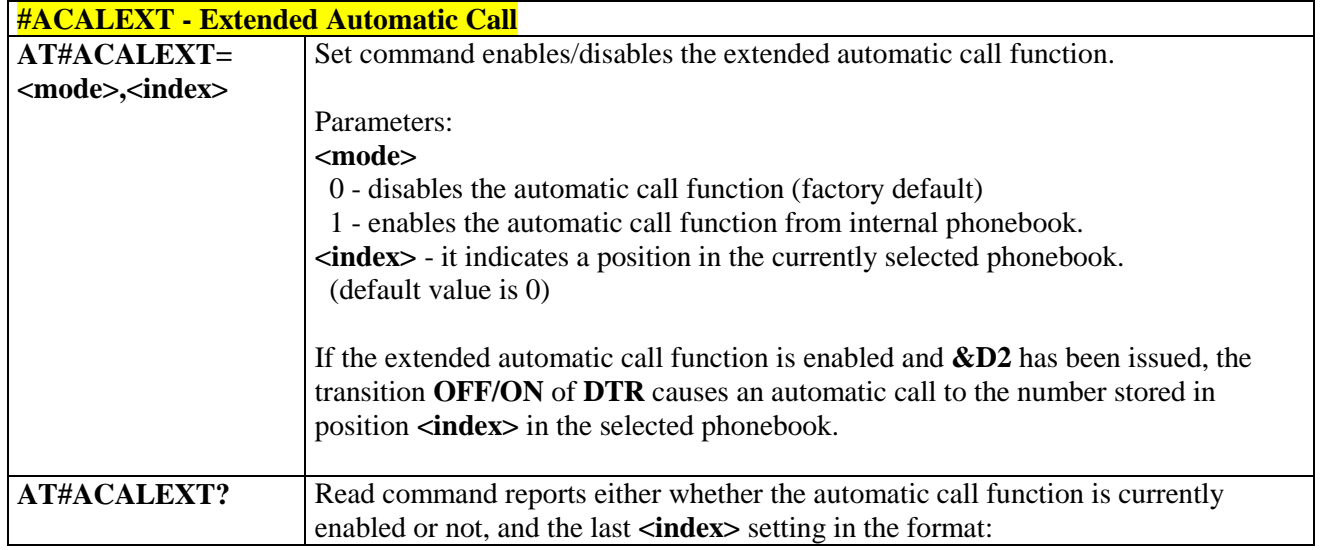

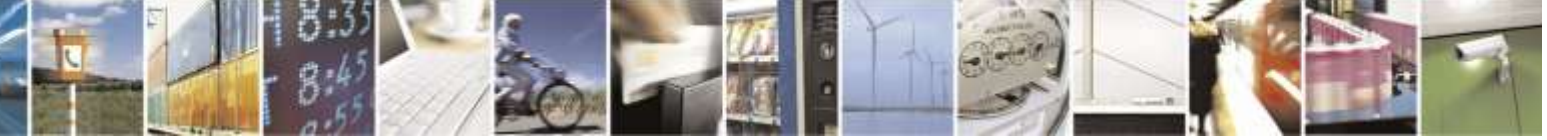

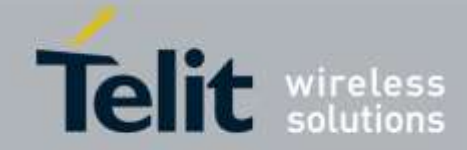

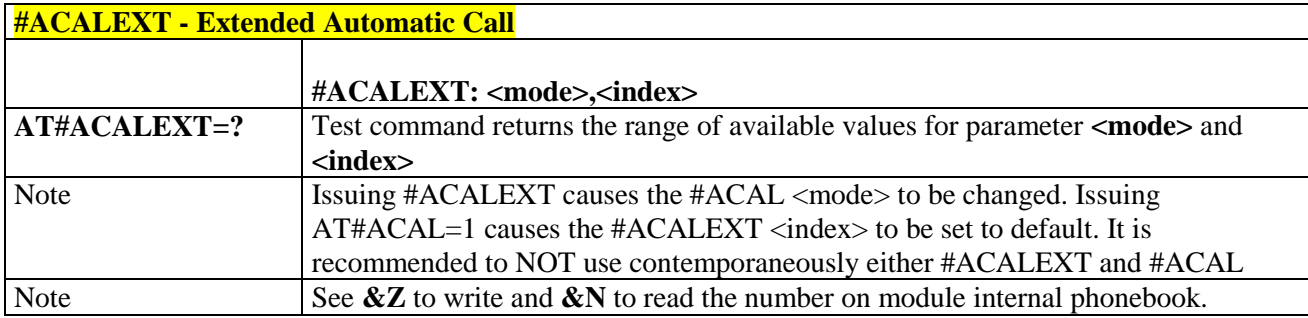

# 3.5.6.1.26. *Extended Call Monitoring - #ECAM*

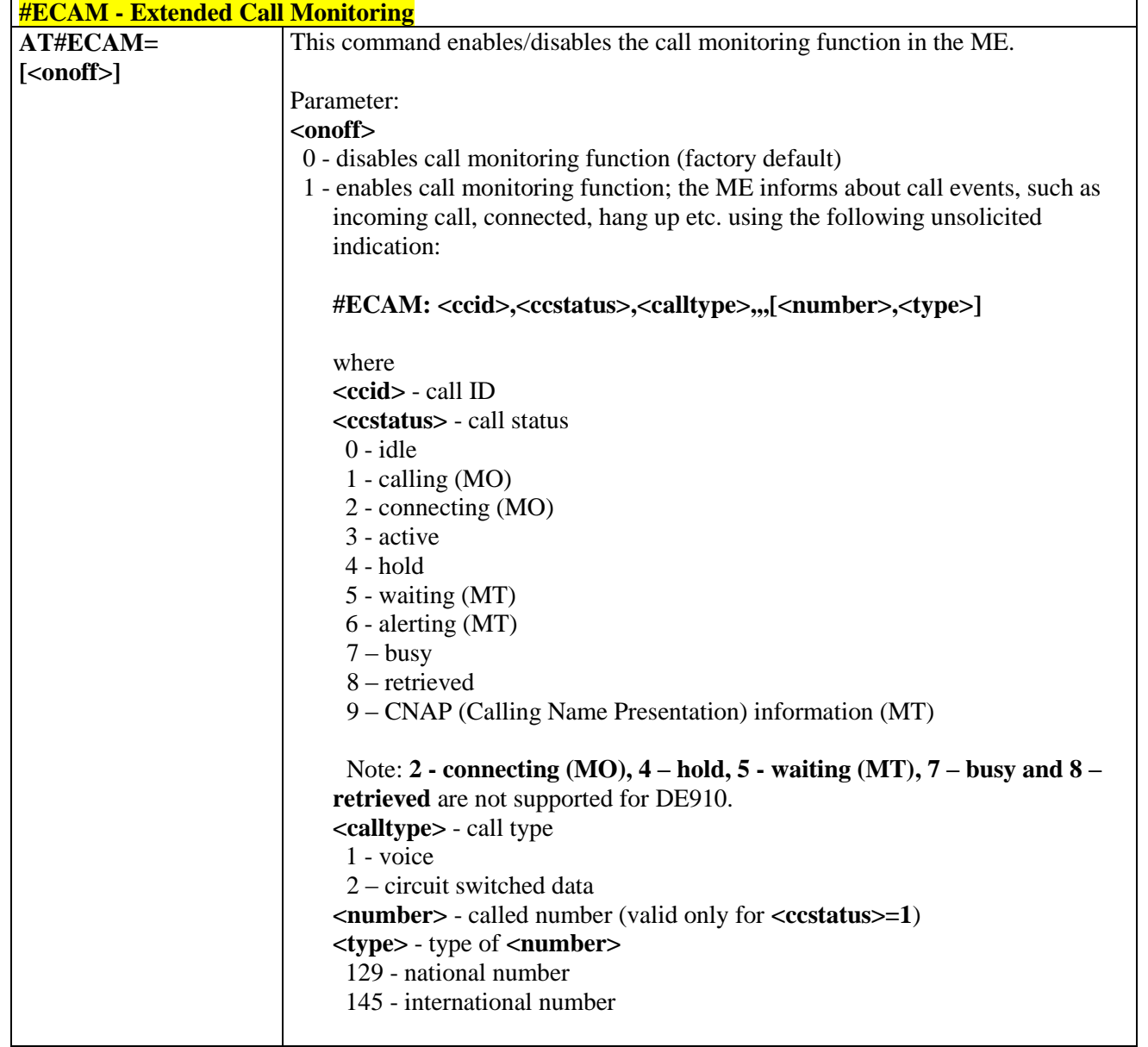

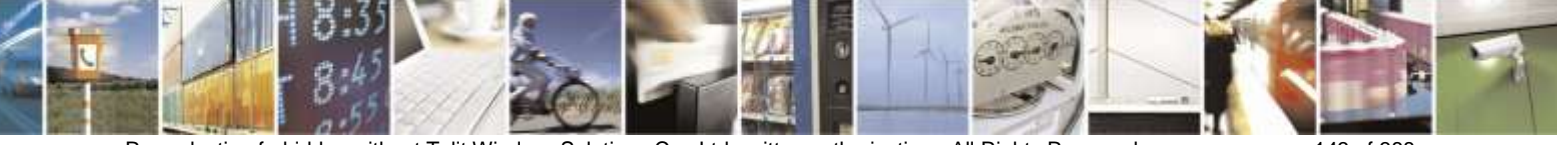

Reproduction forbidden without Telit Wireless Solutions Co., Ltd. written authorization - All Rights Reserved page 143 of 388

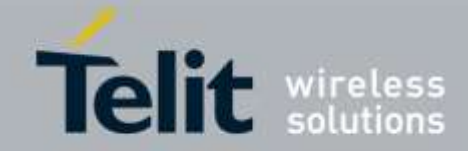

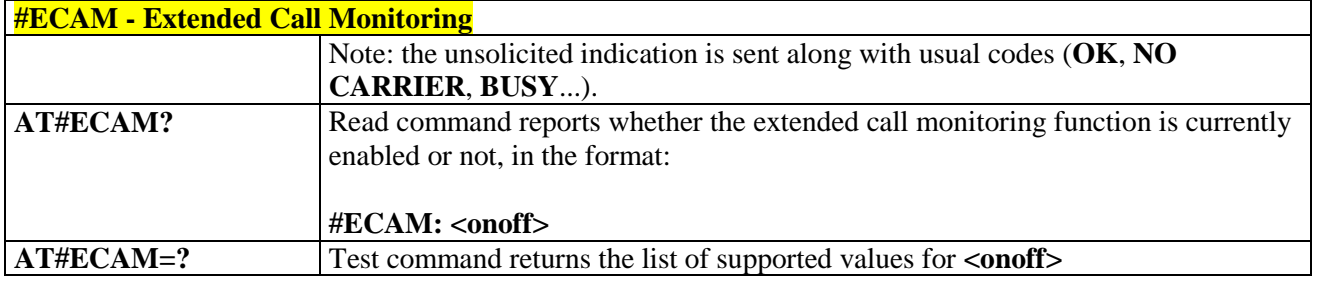

3.5.6.1.27. *SMS Overflow - #SMOV*

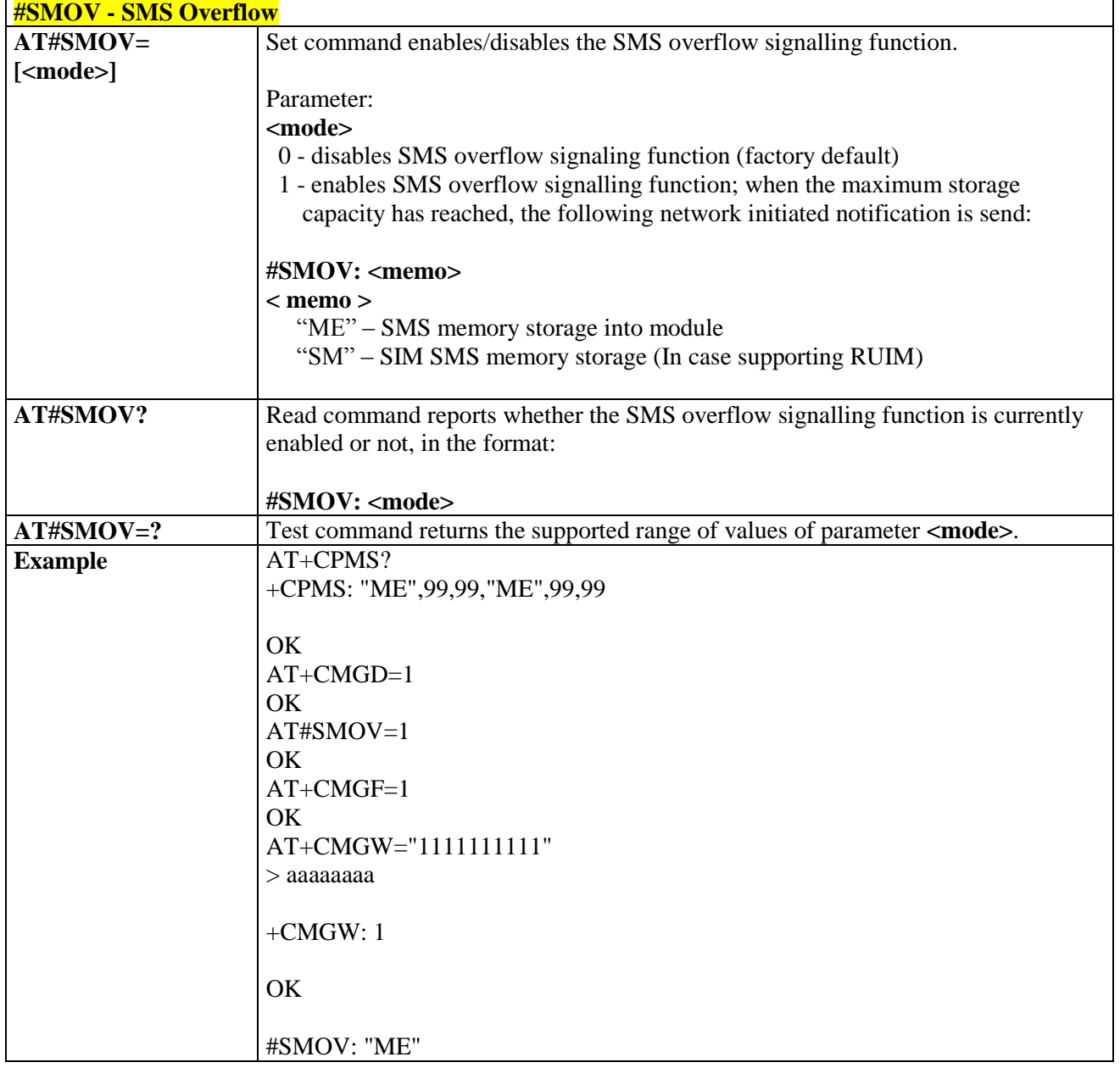

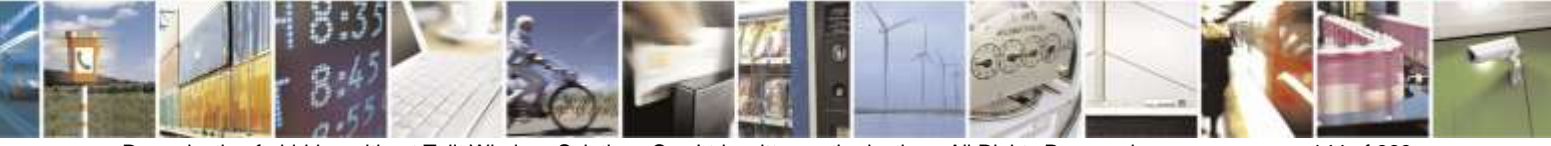

Reproduction forbidden without Telit Wireless Solutions Co., Ltd. written authorization - All Rights Reserved page 144 of 388
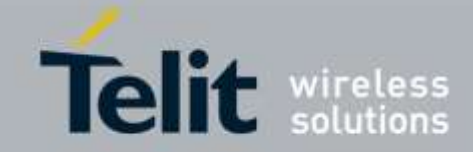

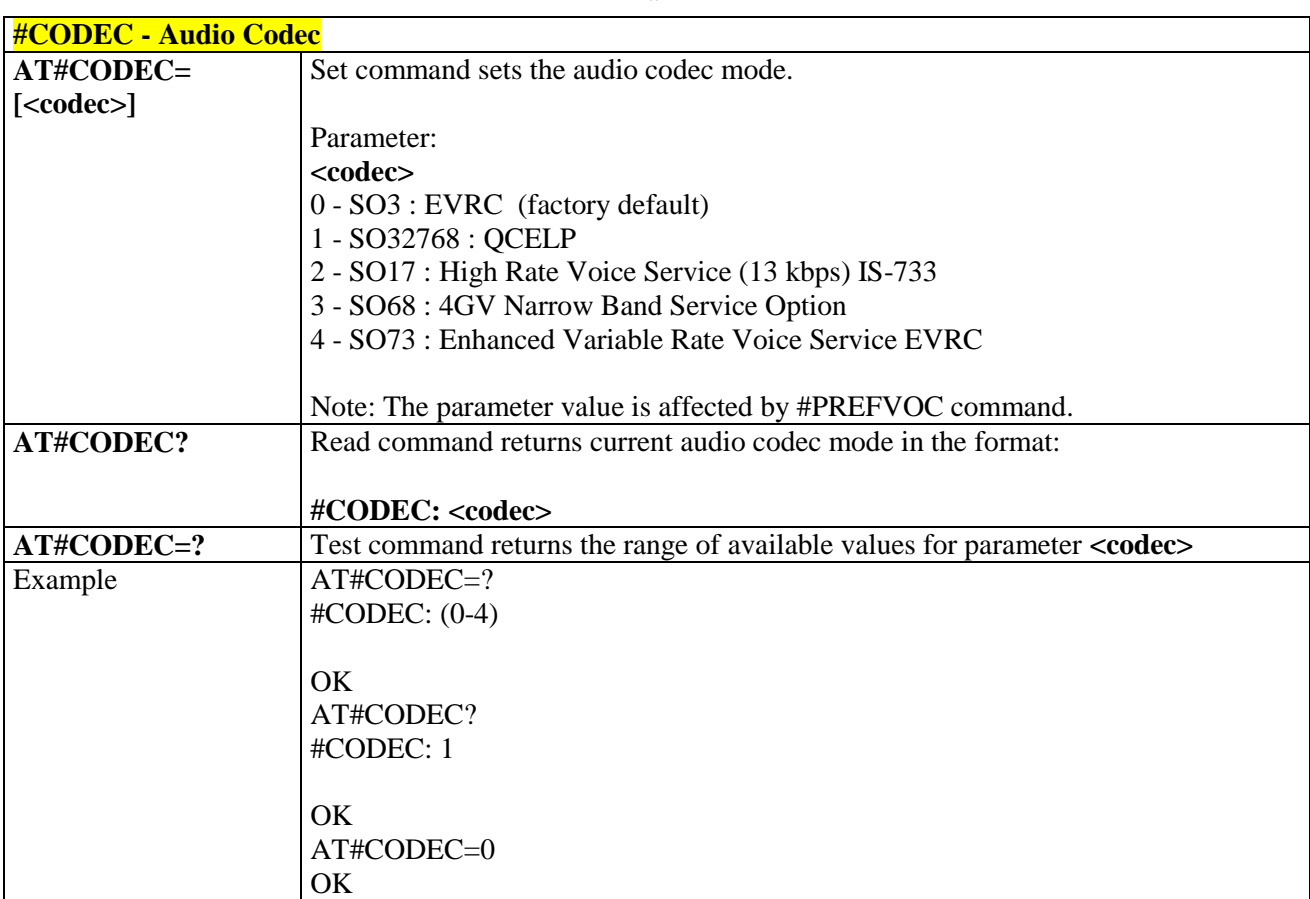

# 3.5.6.1.28. *Audio Codec - #CODEC*

### 3.5.6.1.29. *Network Timezone - #NITZ*

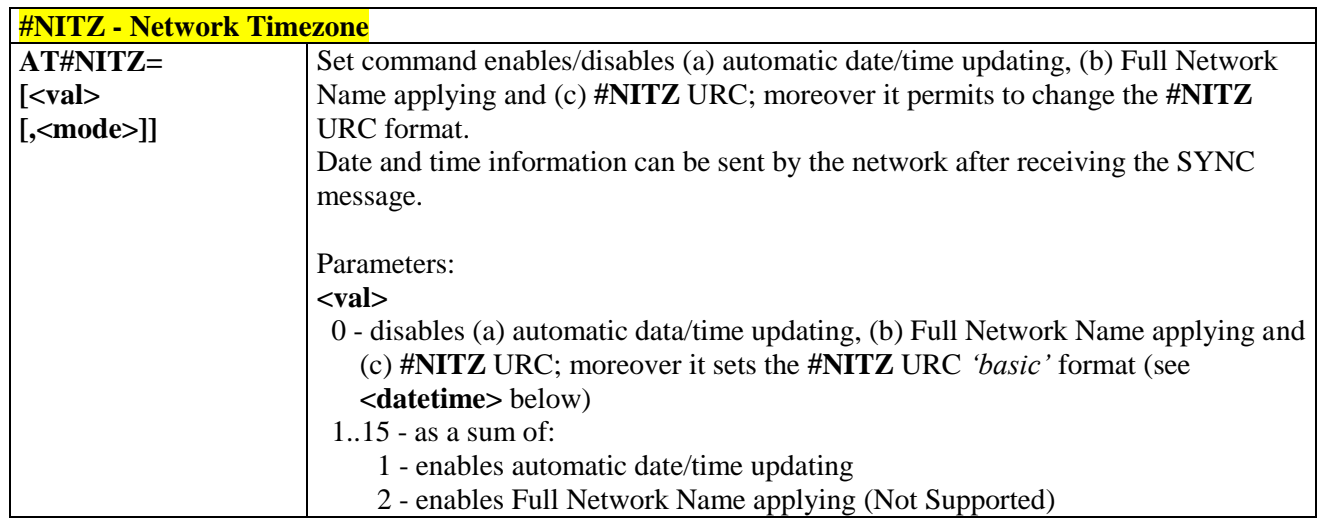

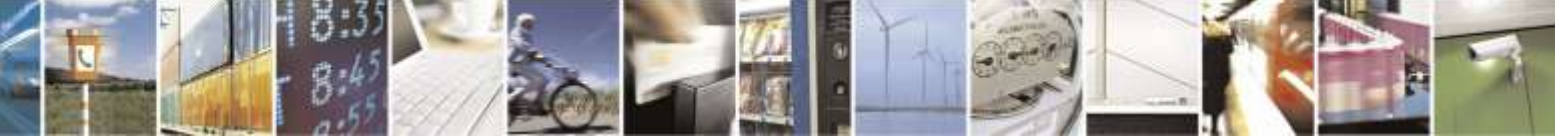

Reproduction forbidden without Telit Wireless Solutions Co., Ltd. written authorization - All Rights Reserved page 145 of 388

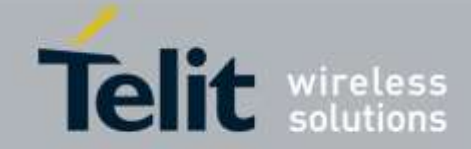

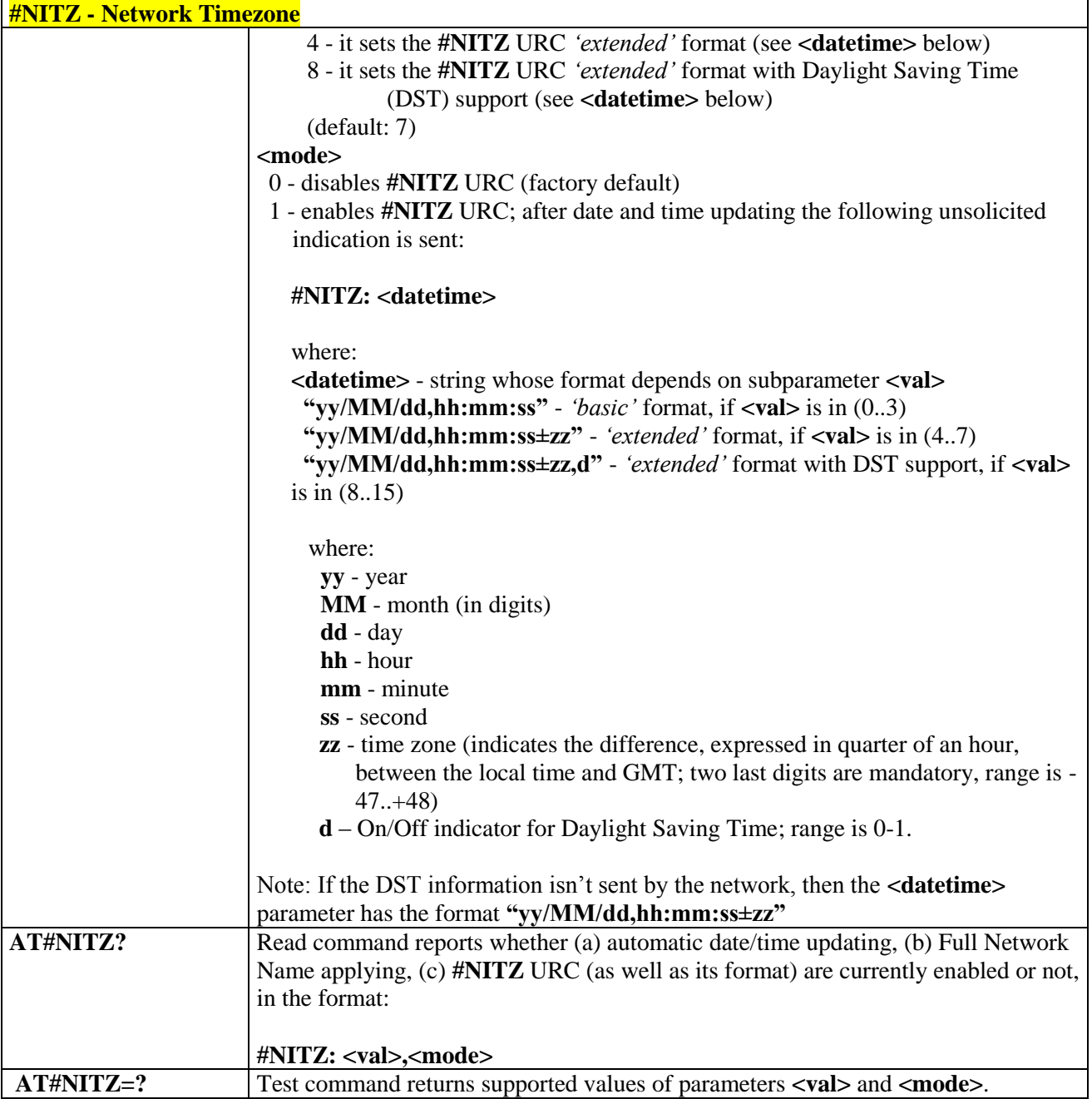

# 3.5.6.1.30. *Skip Escape Sequence - #SKIPESC*

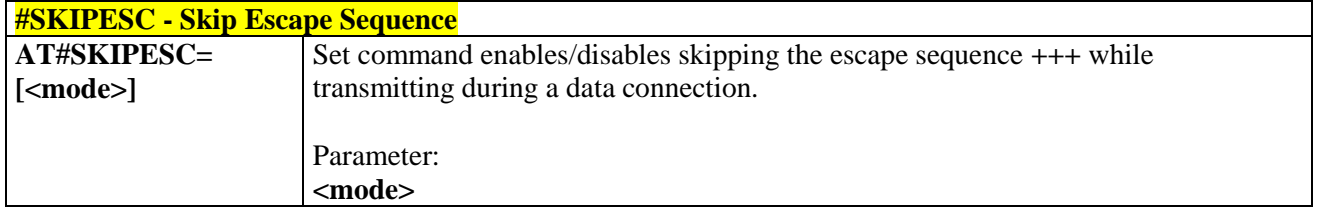

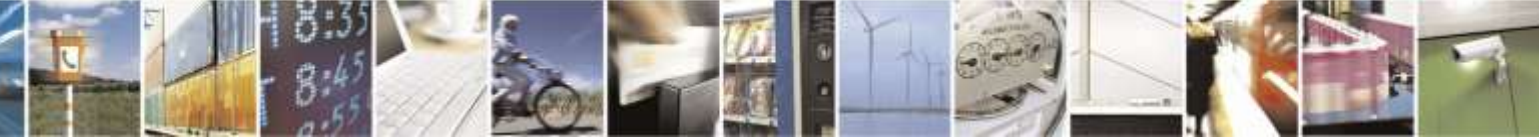

Reproduction forbidden without Telit Wireless Solutions Co., Ltd. written authorization - All Rights Reserved page 146 of 388

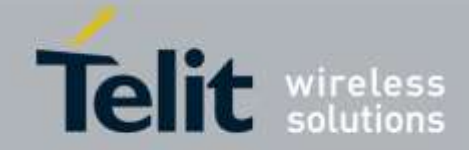

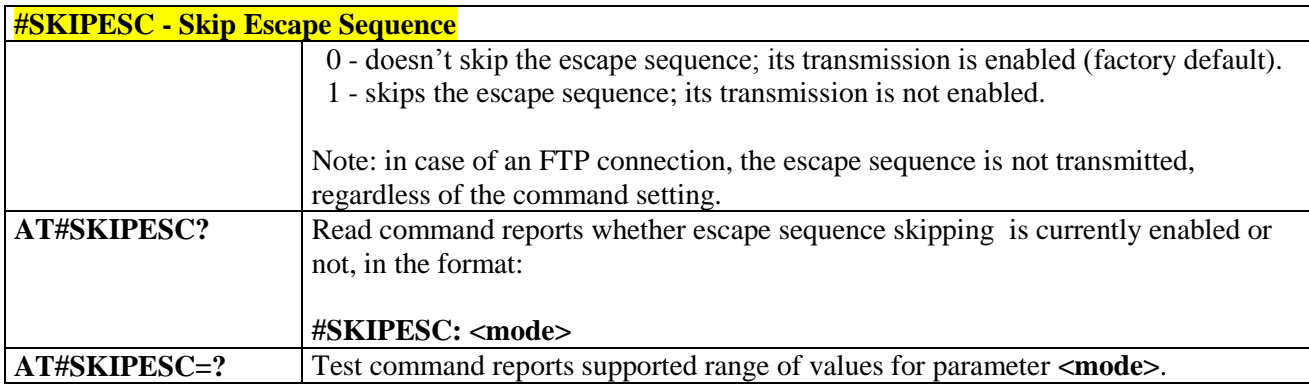

# 3.5.6.1.31. *Escape Sequence Guard Time - #E2ESC*

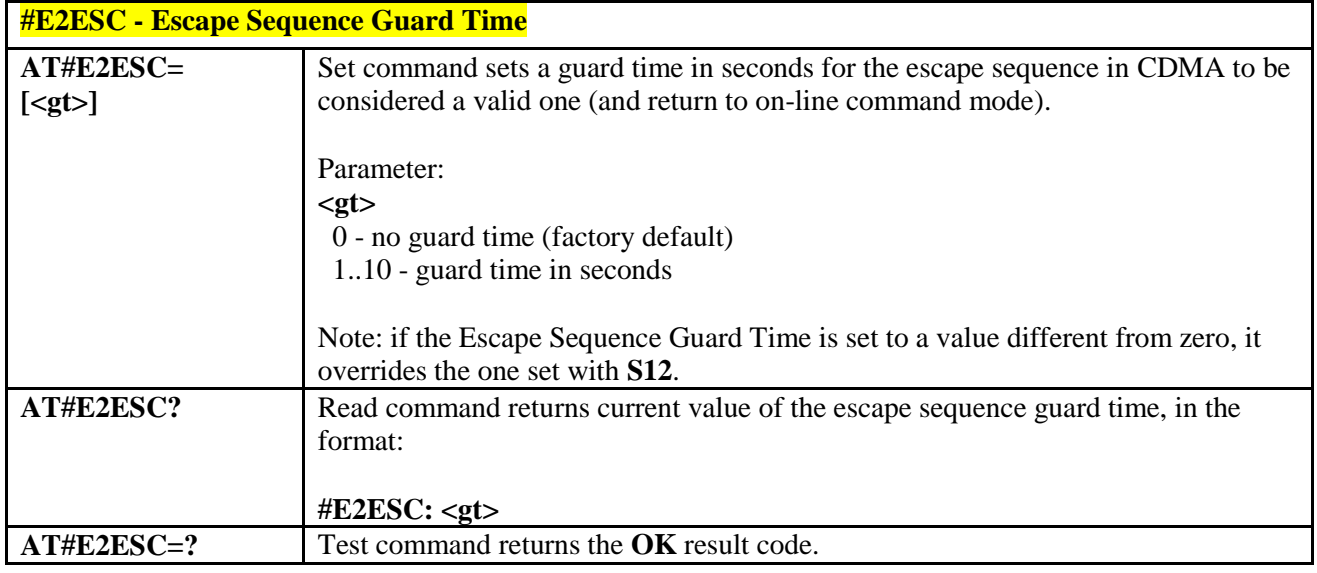

# 3.5.6.1.32. *PPP Connection Authentication Type - #GAUTH*

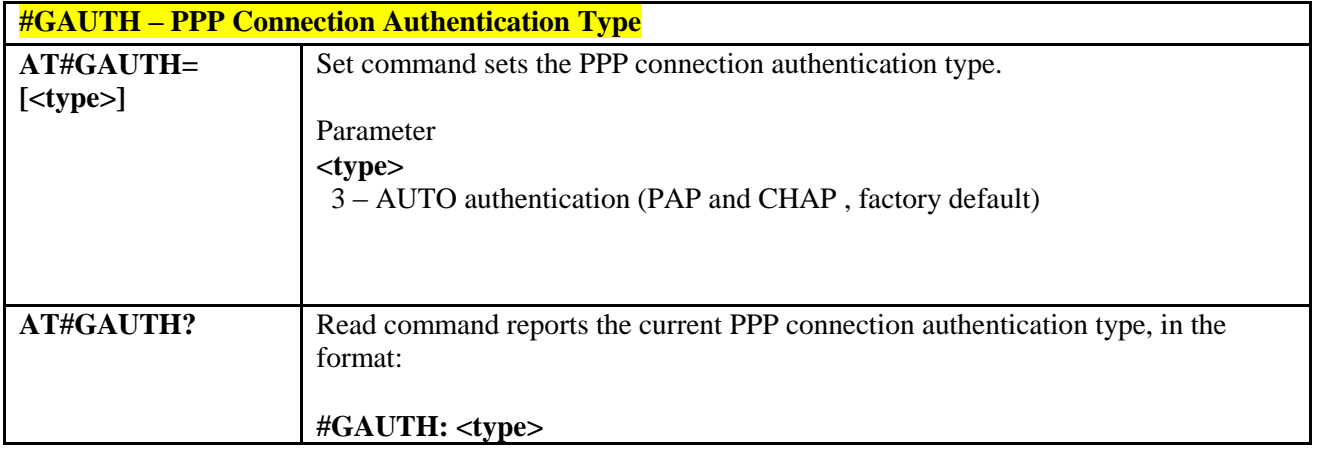

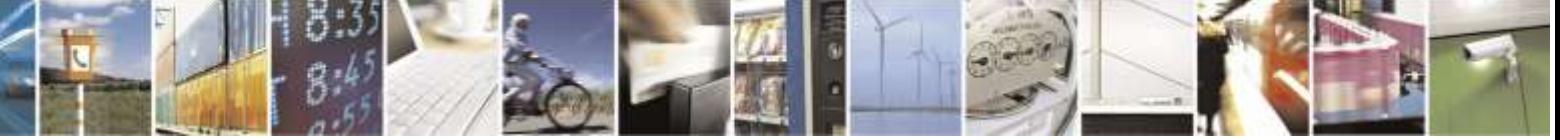

Reproduction forbidden without Telit Wireless Solutions Co., Ltd. written authorization - All Rights Reserved page 147 of 388

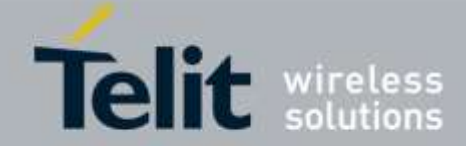

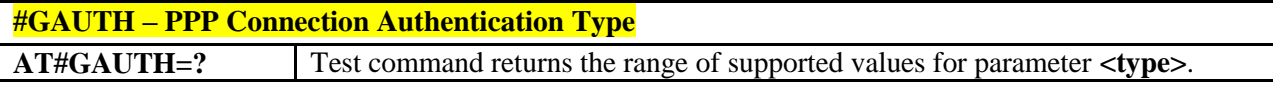

### 3.5.6.1.33. *RTC Status - #RTCSTAT*

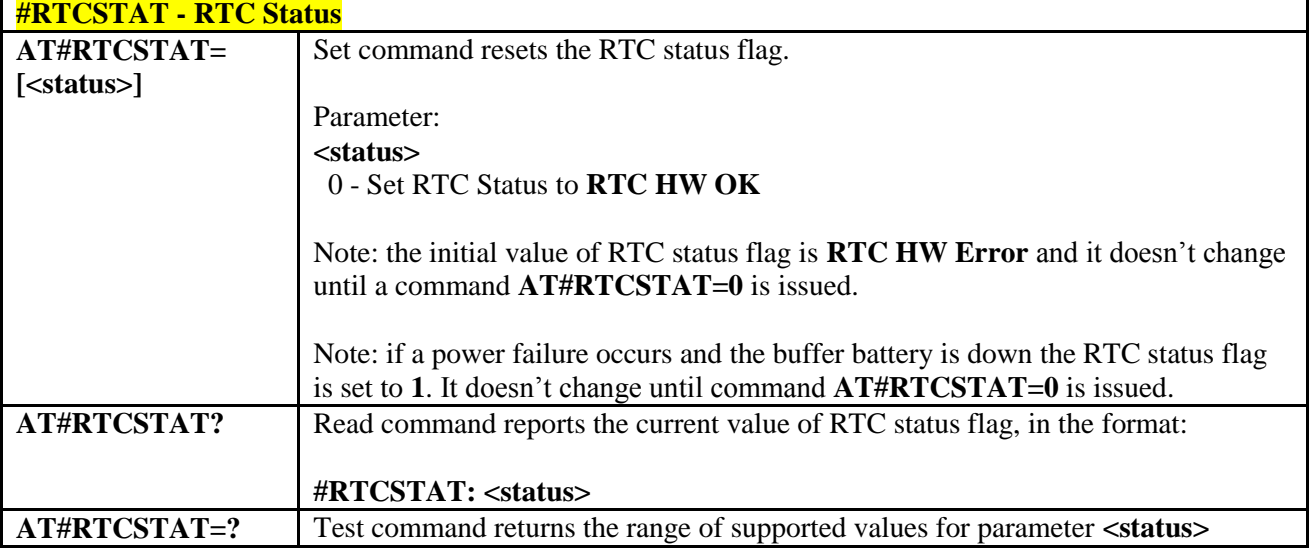

### 3.5.6.1.34. *GSM Antenna Detection - #GSMAD*

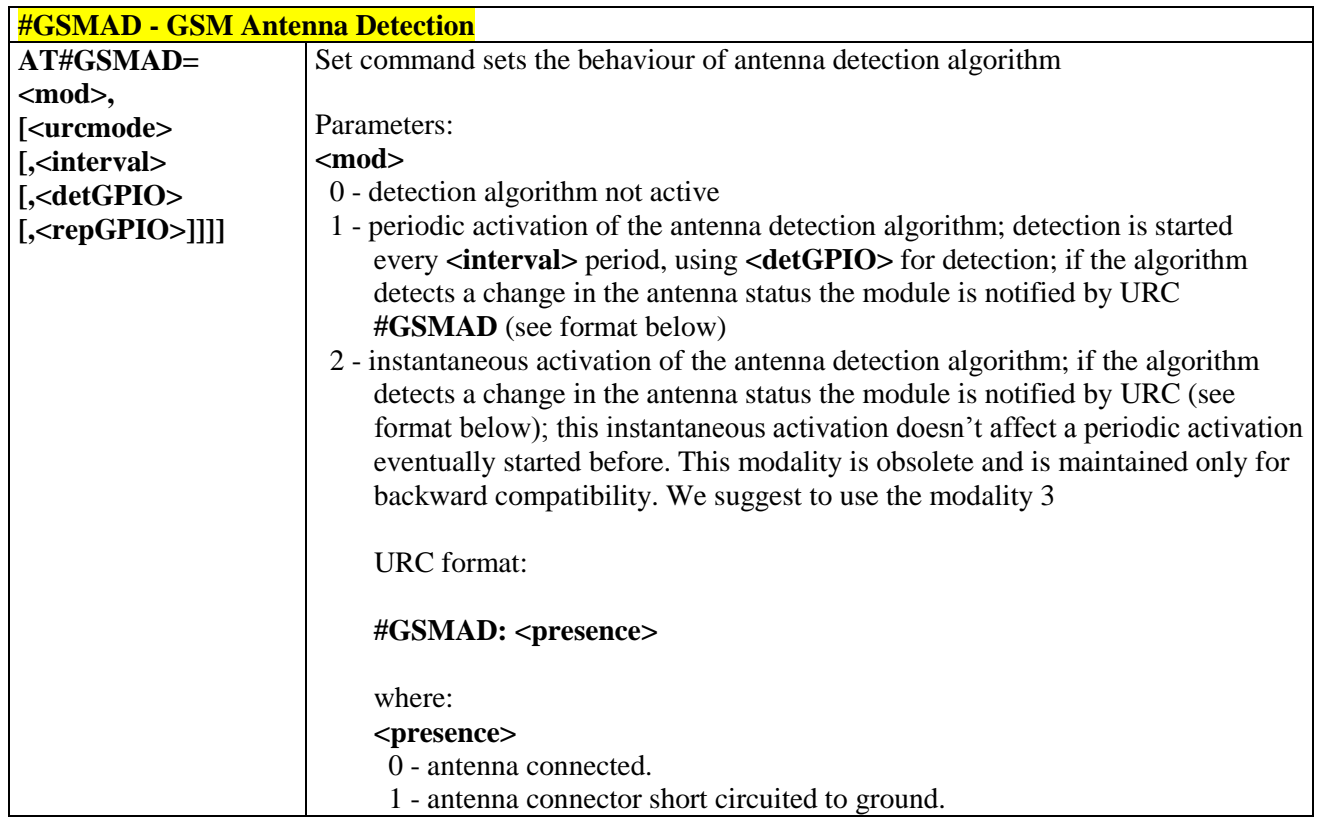

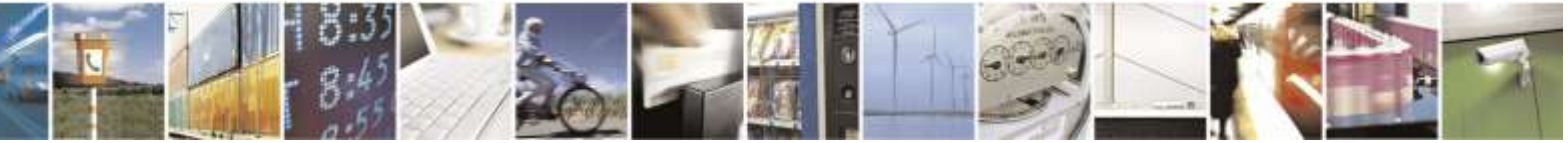

Reproduction forbidden without Telit Wireless Solutions Co., Ltd. written authorization - All Rights Reserved page 148 of 388

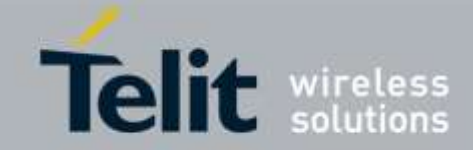

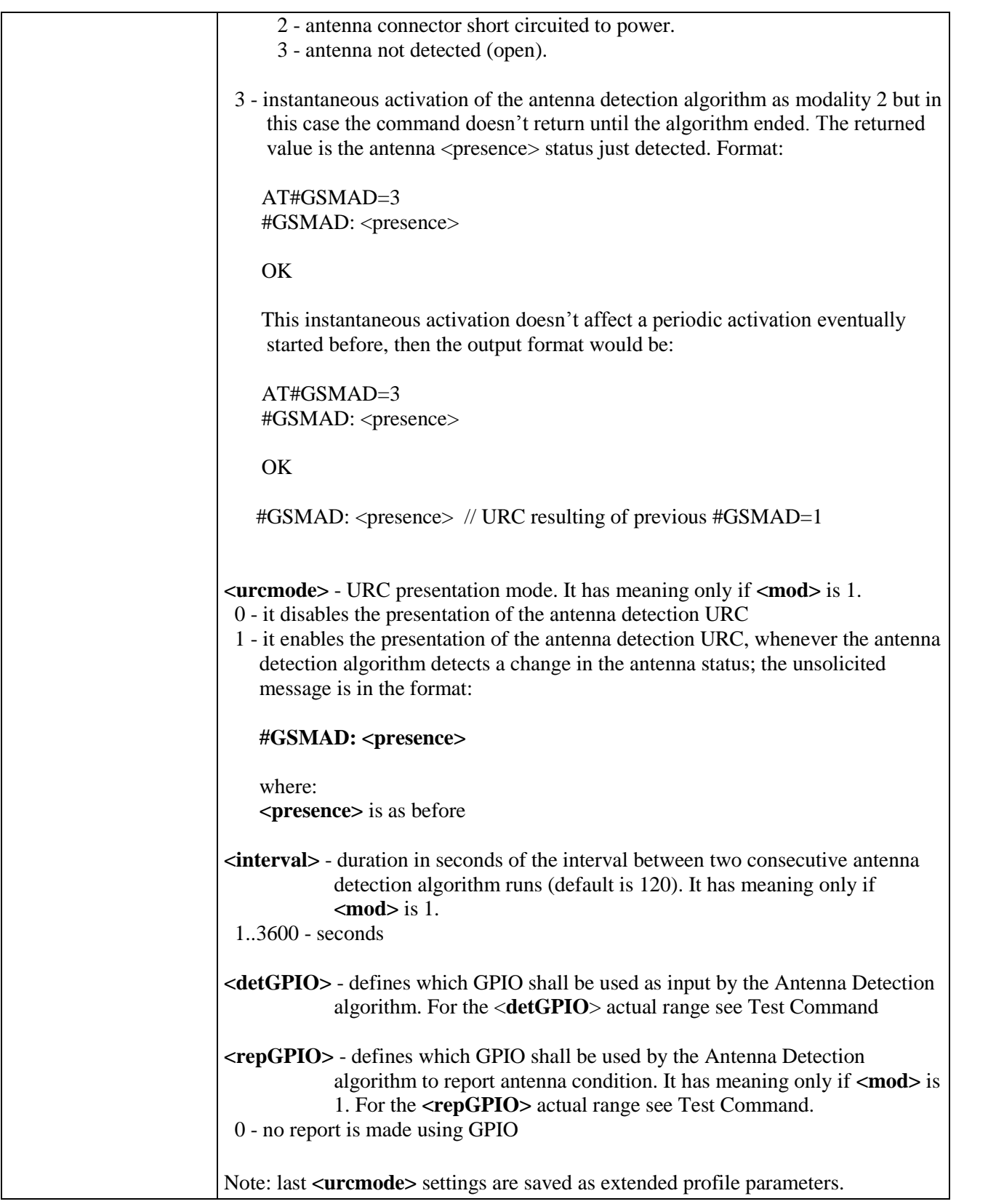

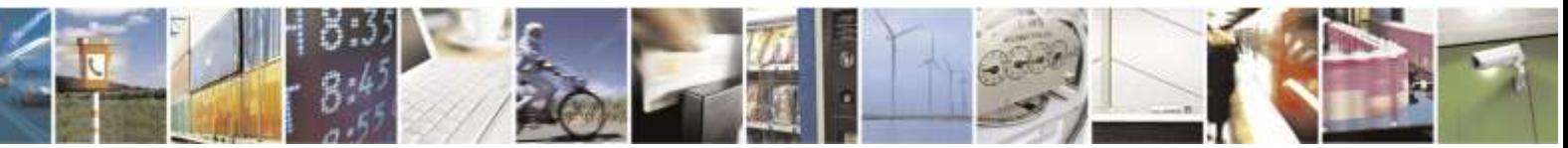

Reproduction forbidden without Telit Wireless Solutions Co., Ltd. written authorization - All Rights Reserved page 149 of 388

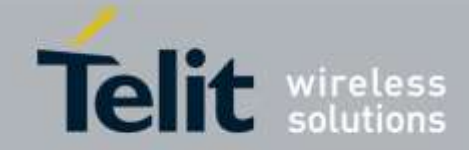

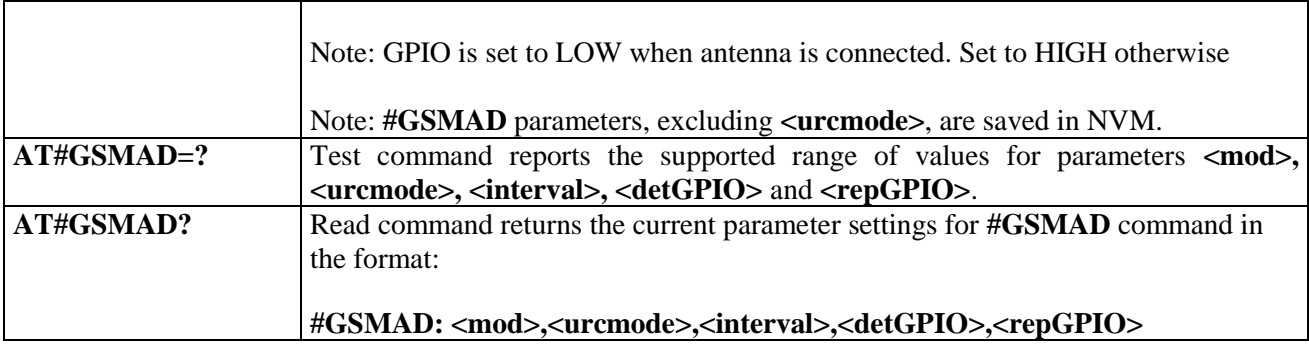

## 3.5.6.1.35. *Power Saving Mode Ring Indicator - #PSMRI*

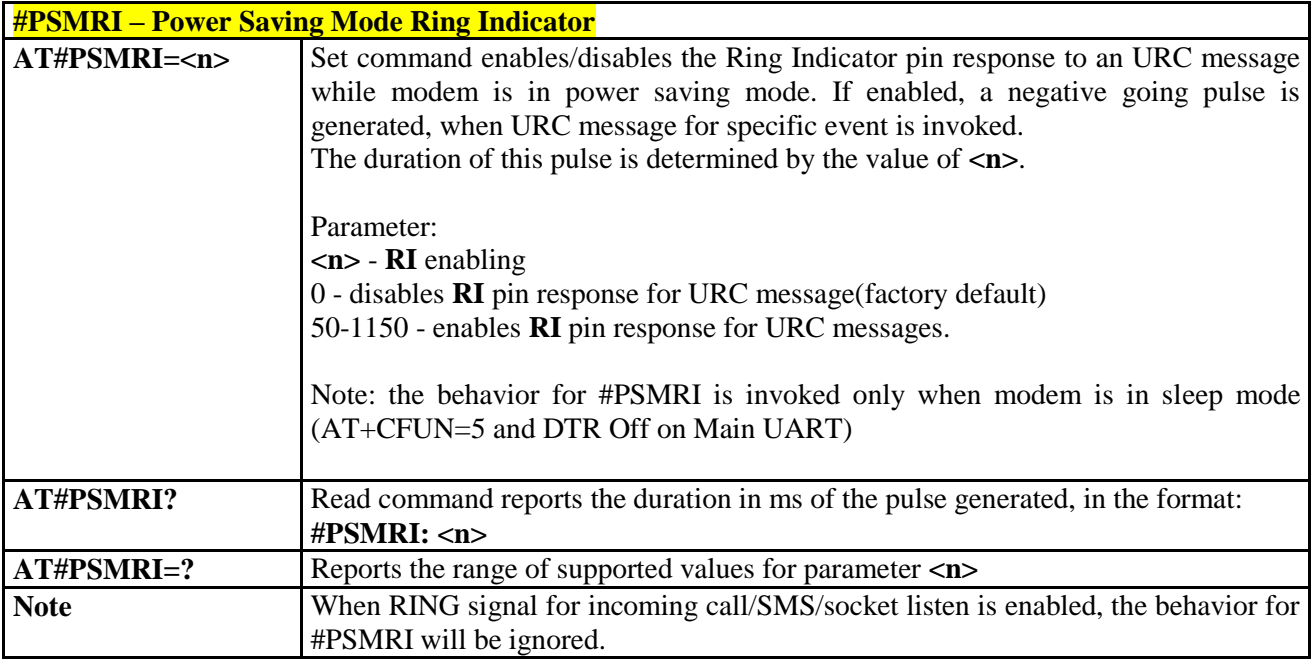

### 3.5.6.1.36. *Command Mode Flow Control - #CFLO*

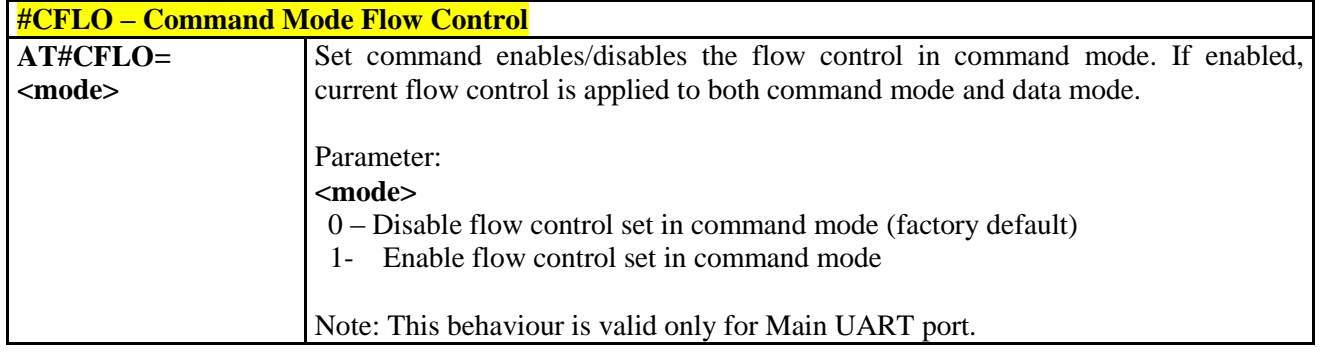

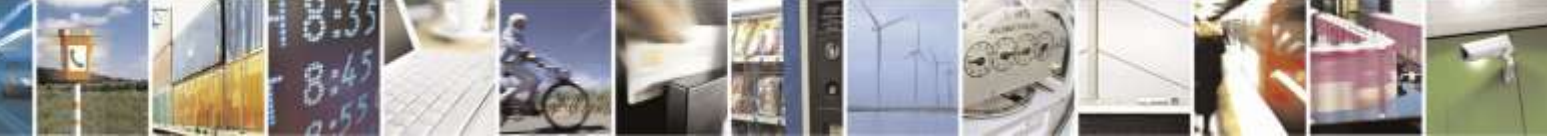

Reproduction forbidden without Telit Wireless Solutions Co., Ltd. written authorization - All Rights Reserved page 150 of 388

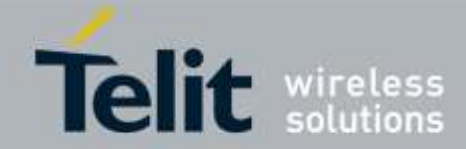

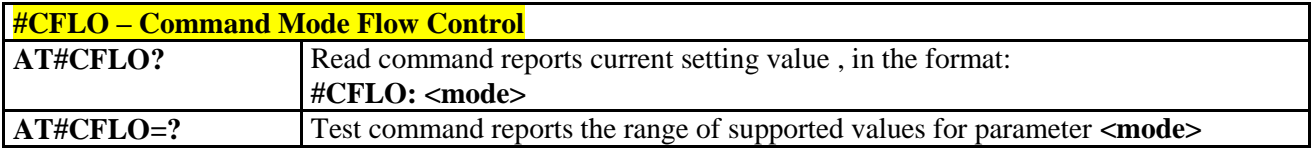

## 3.5.6.1.37. *Cell Monitor - #MONI*

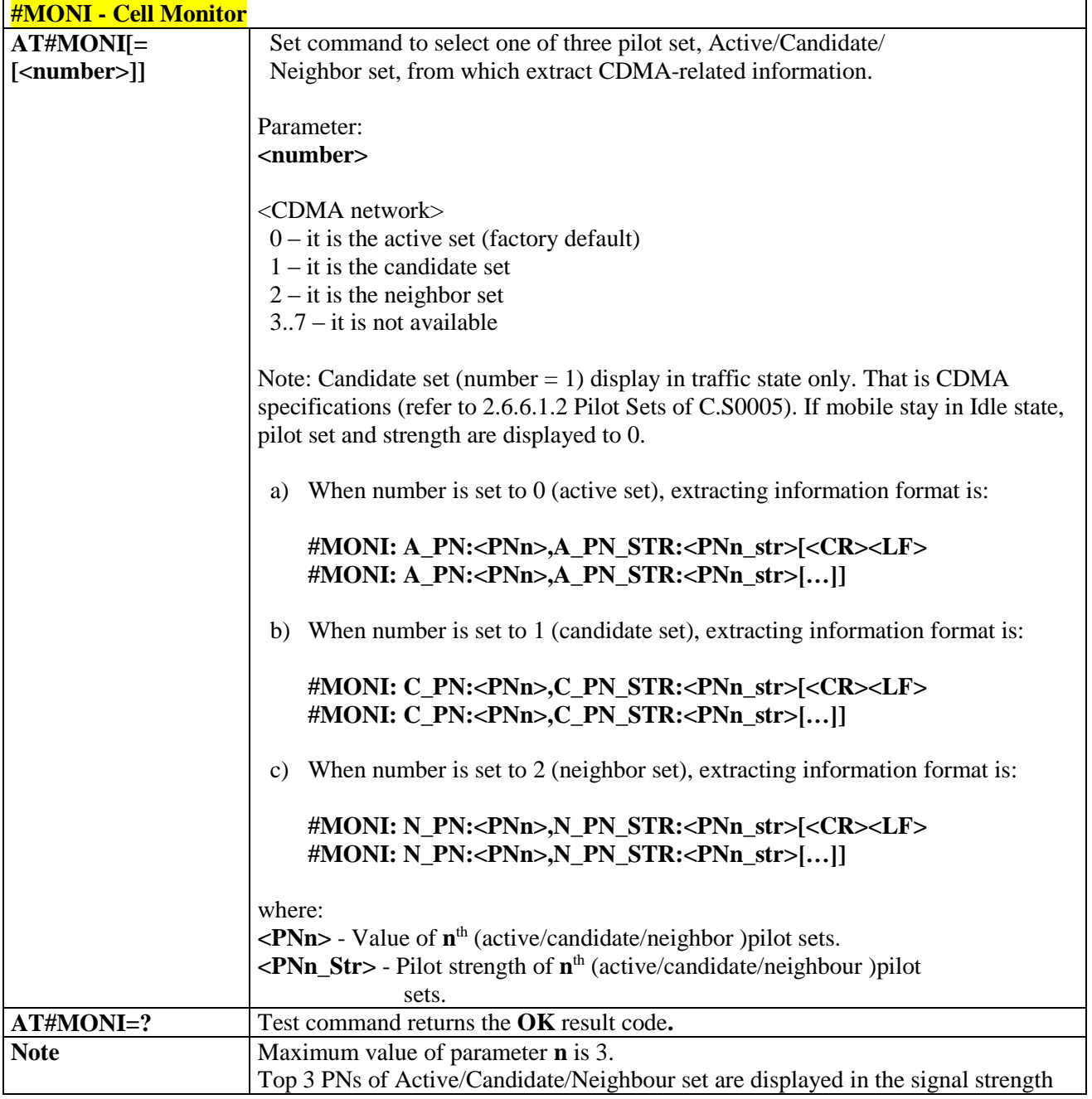

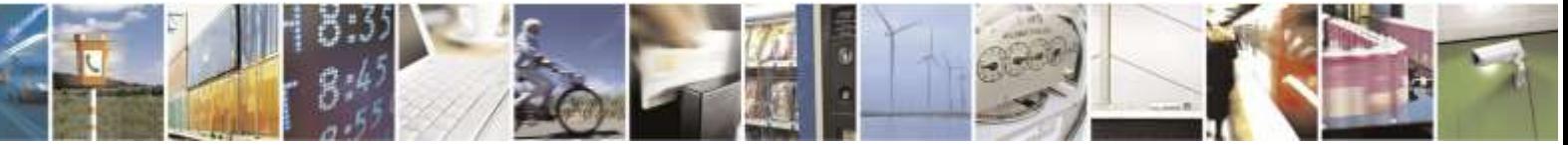

Reproduction forbidden without Telit Wireless Solutions Co., Ltd. written authorization - All Rights Reserved page 151 of 388

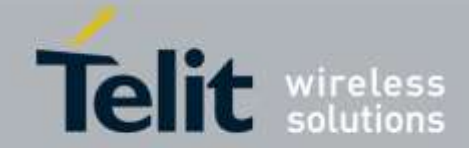

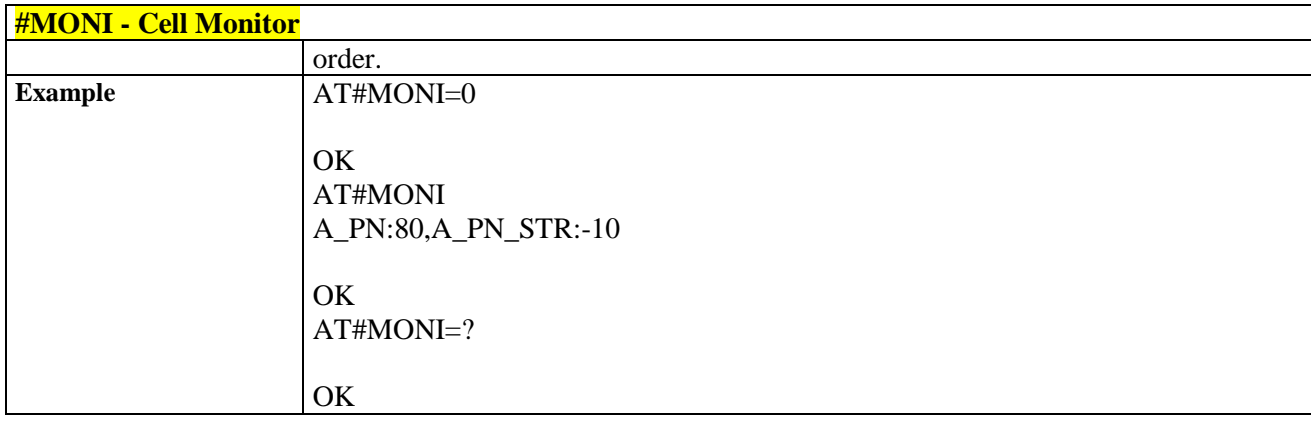

3.5.6.1.38. *I2C data via GPIO - #I2CWR*

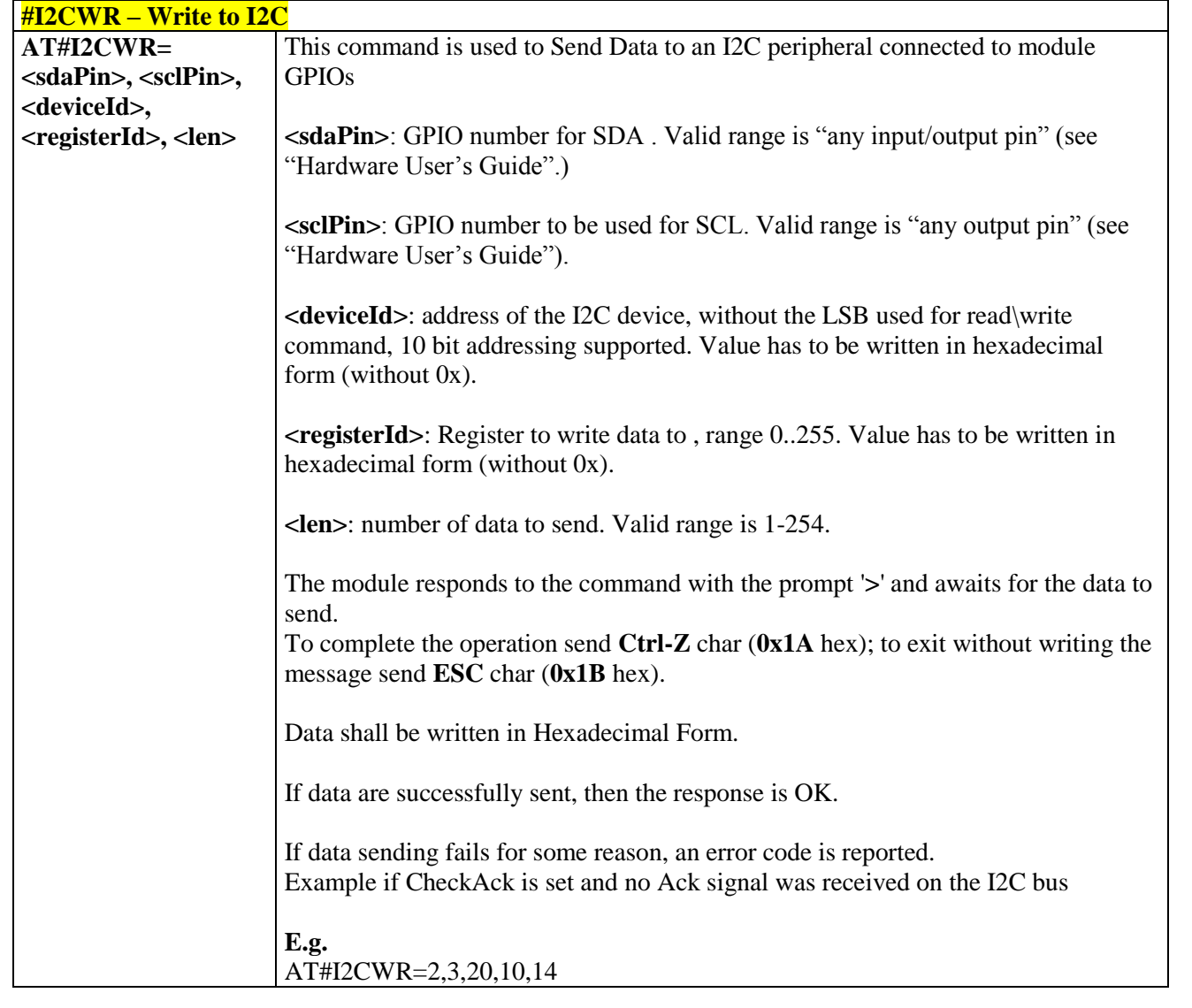

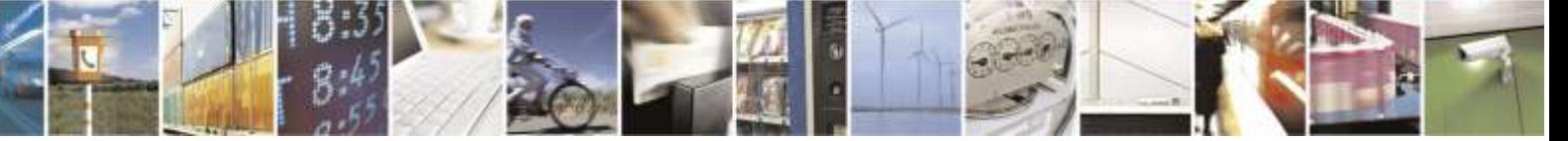

Reproduction forbidden without Telit Wireless Solutions Co., Ltd. written authorization - All Rights Reserved page 152 of 388

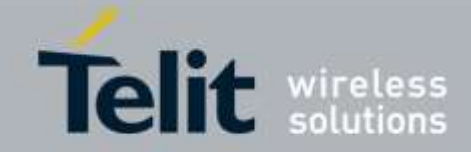

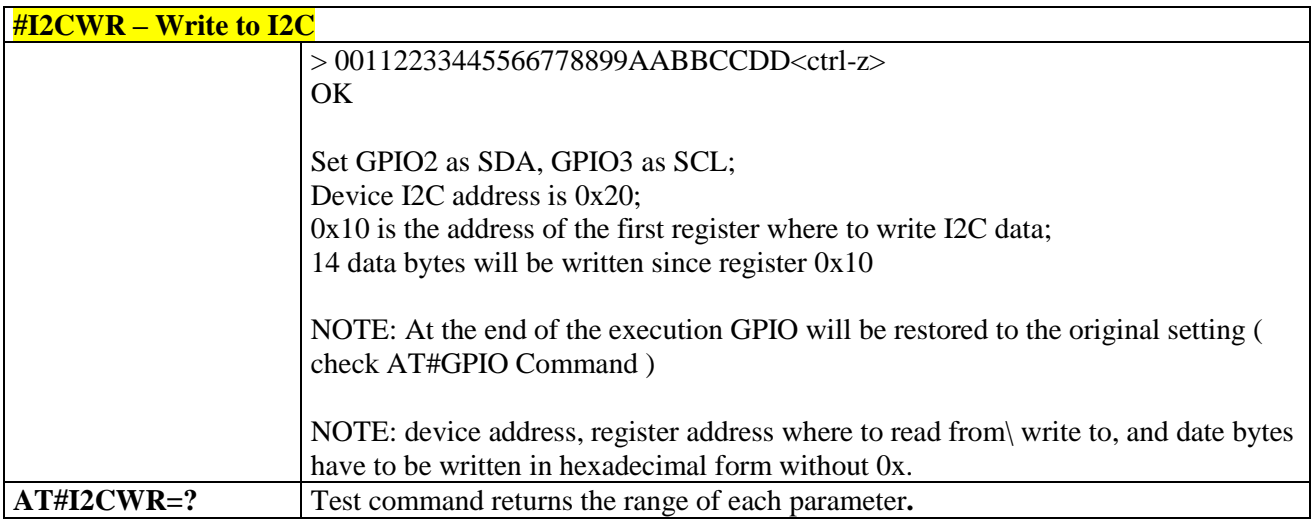

3.5.6.1.39. *I2C data from GPIO - #I2CRD*

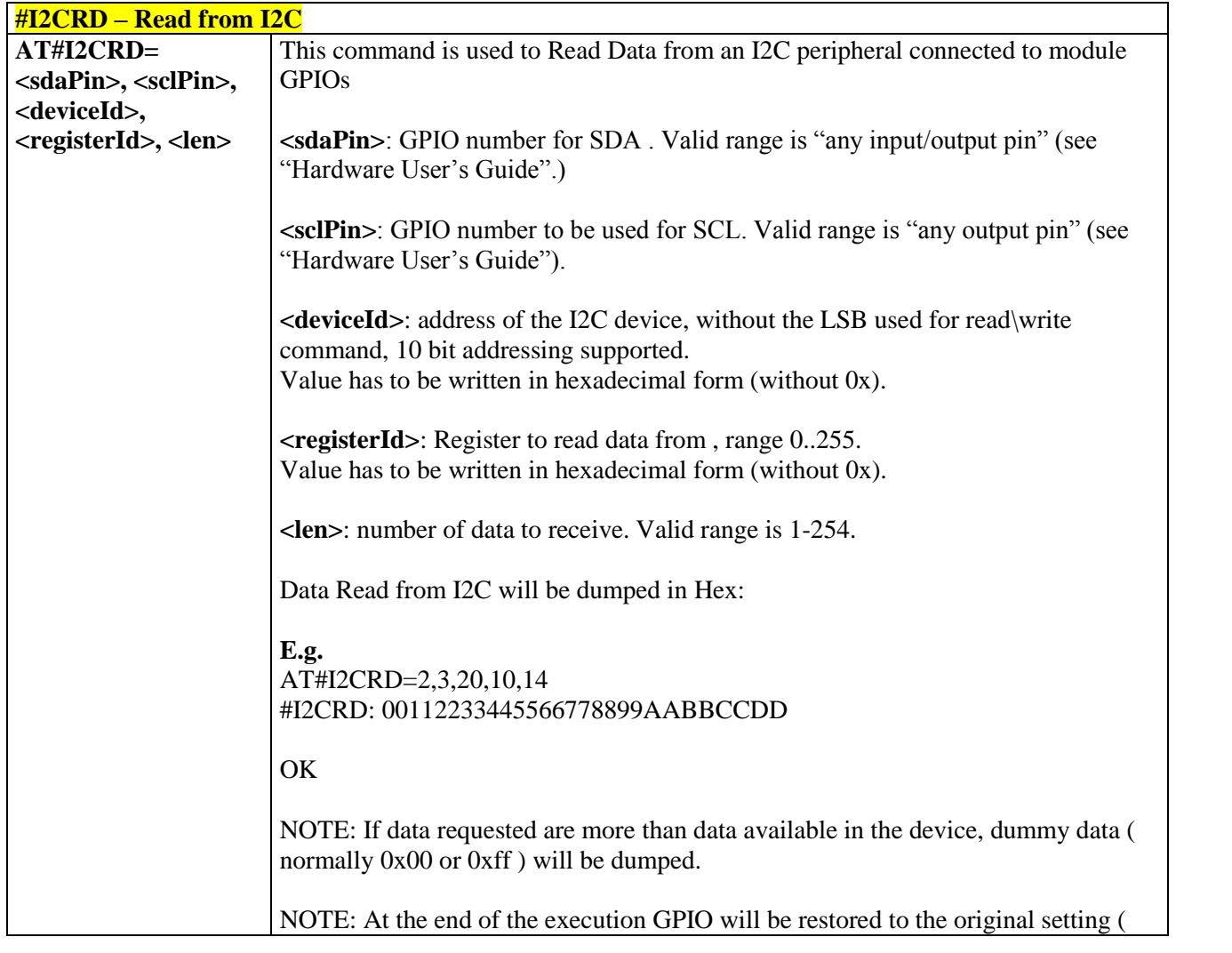

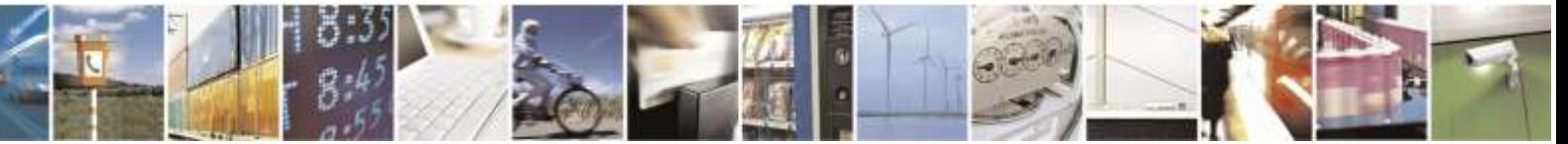

Reproduction forbidden without Telit Wireless Solutions Co., Ltd. written authorization - All Rights Reserved page 153 of 388

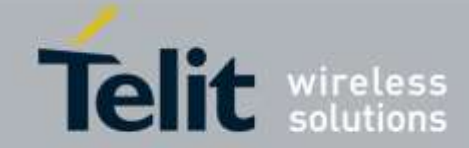

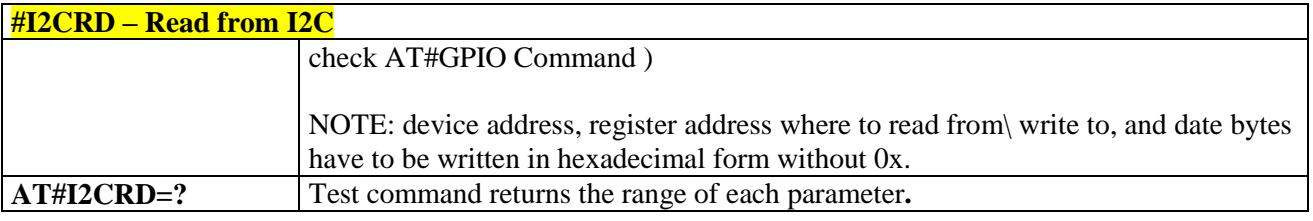

## 3.5.6.1.40. *Control GPIOs based on Signal Strength - #CSQLED*

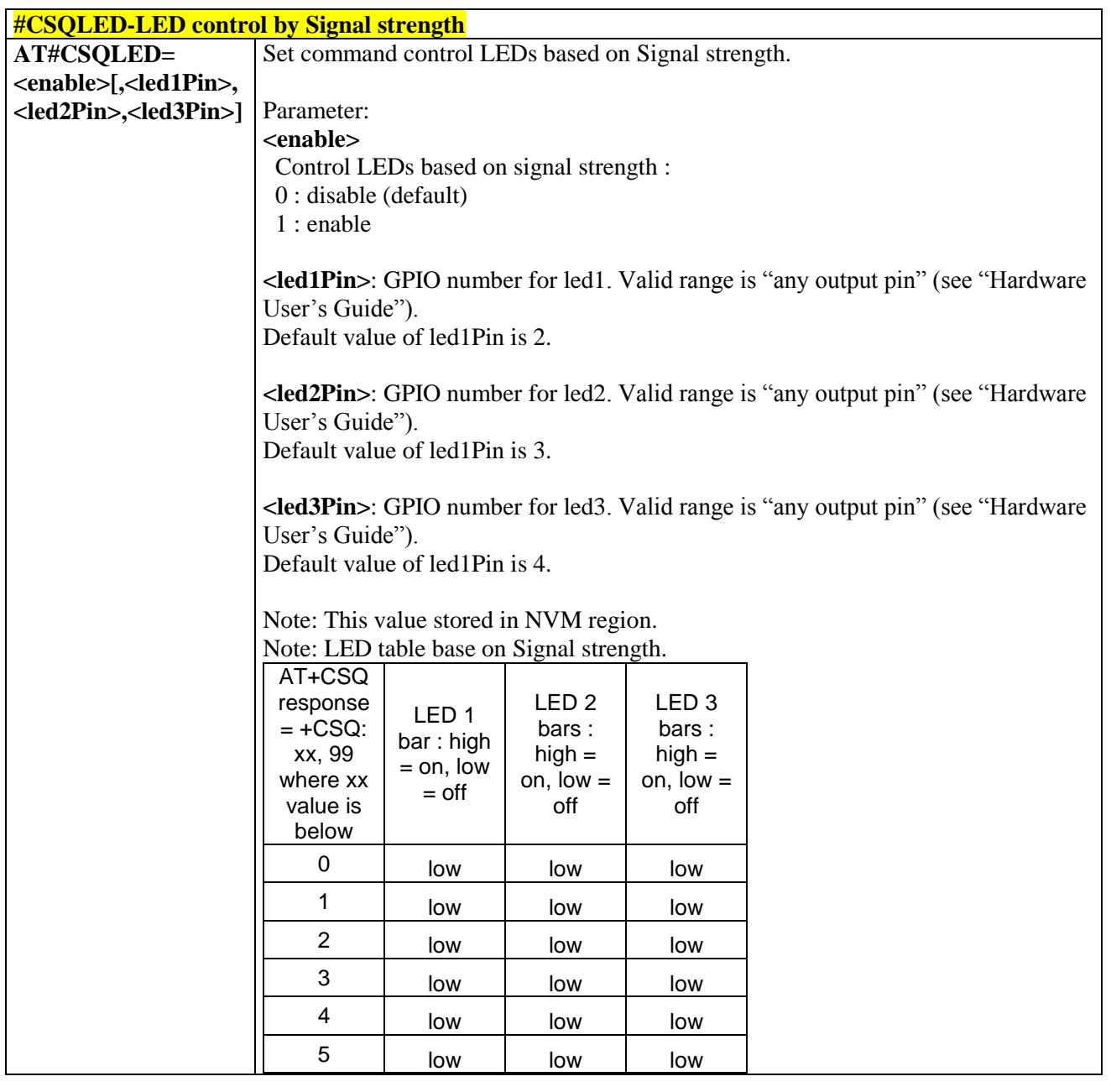

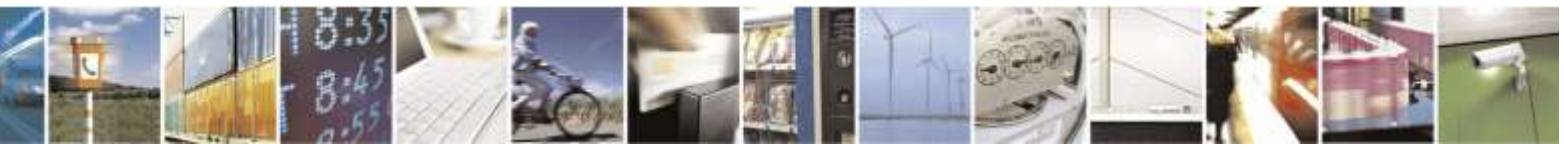

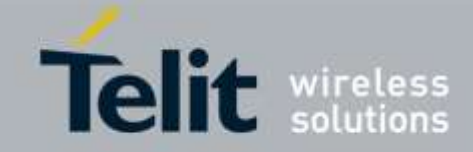

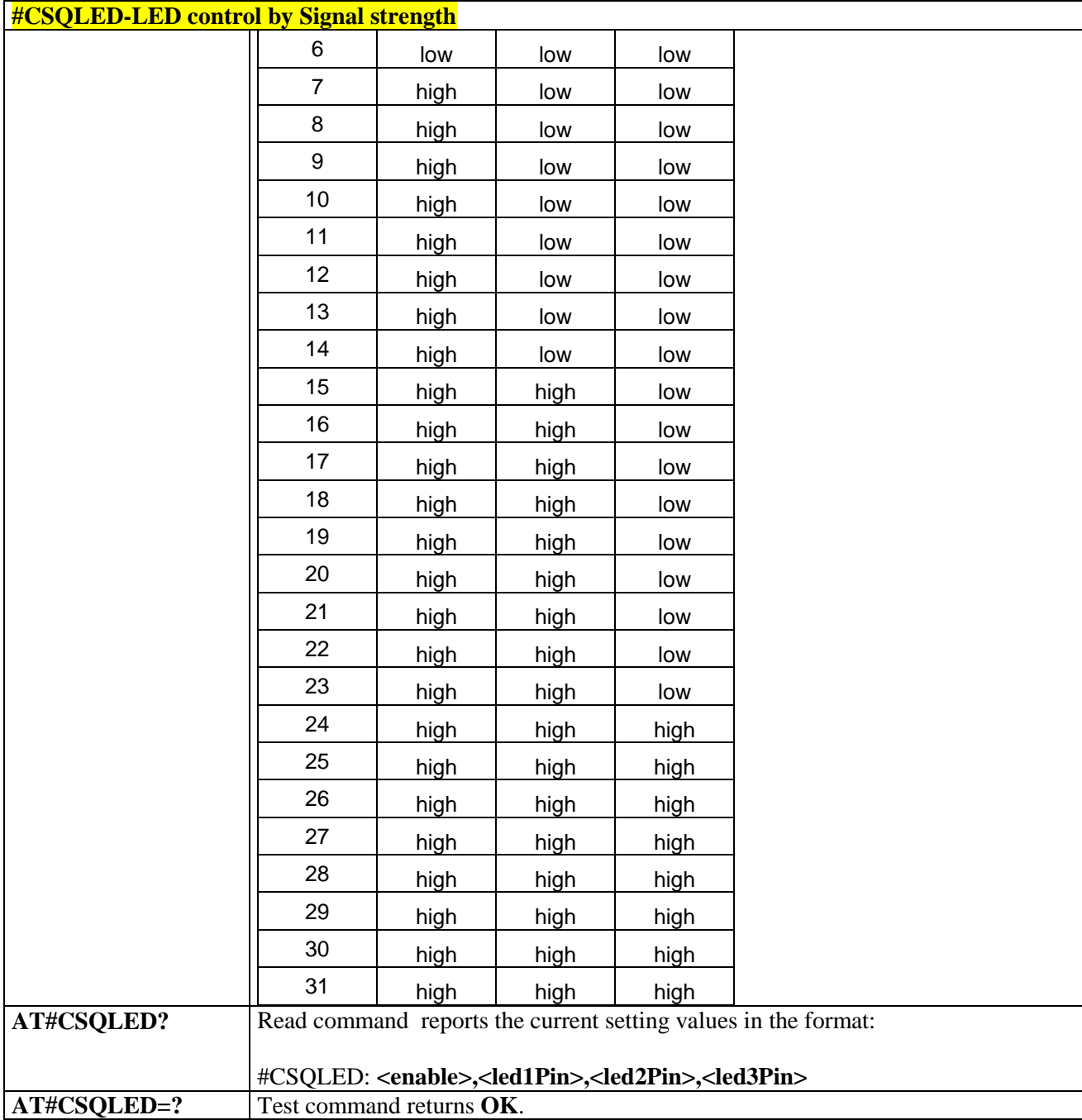

## 3.5.6.1.41. *Change and insert file system password - #FILEPWD*

**#FILEPWD – Change and insert file system password**

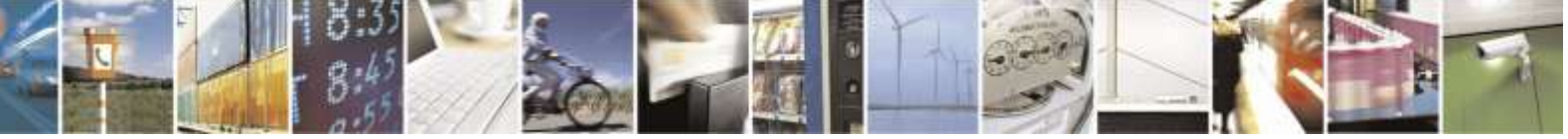

Reproduction forbidden without Telit Wireless Solutions Co., Ltd. written authorization - All Rights Reserved page 155 of 388

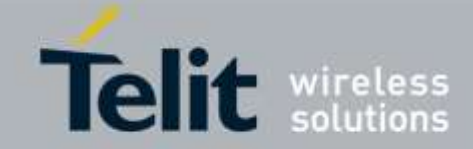

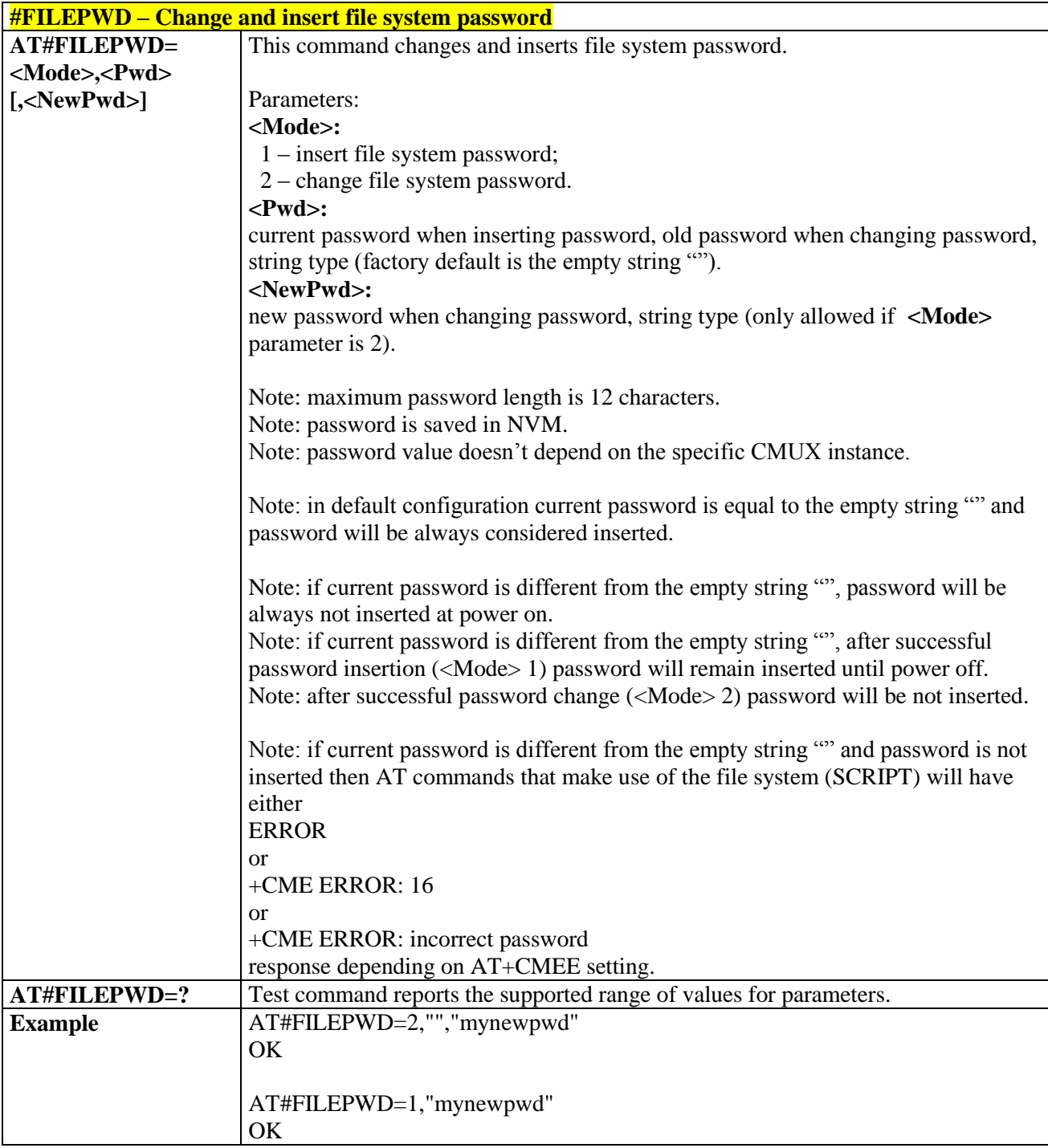

# 3.5.6.1.42. *USB Configuration - #USBCFG*

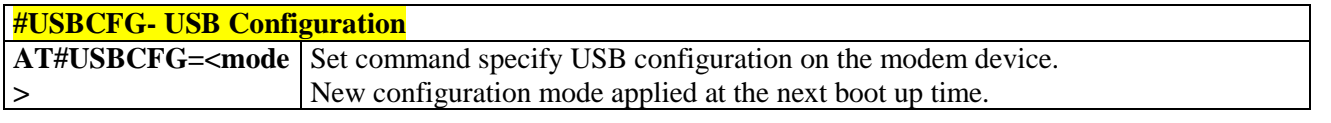

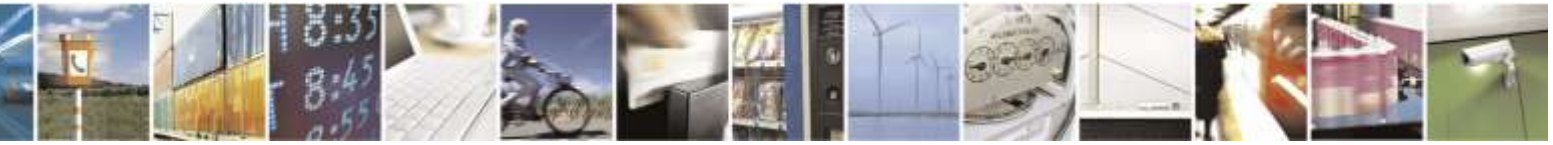

Reproduction forbidden without Telit Wireless Solutions Co., Ltd. written authorization - All Rights Reserved page 156 of 388

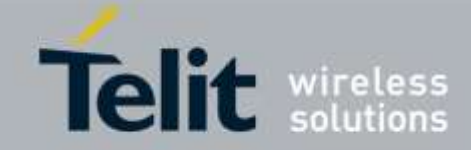

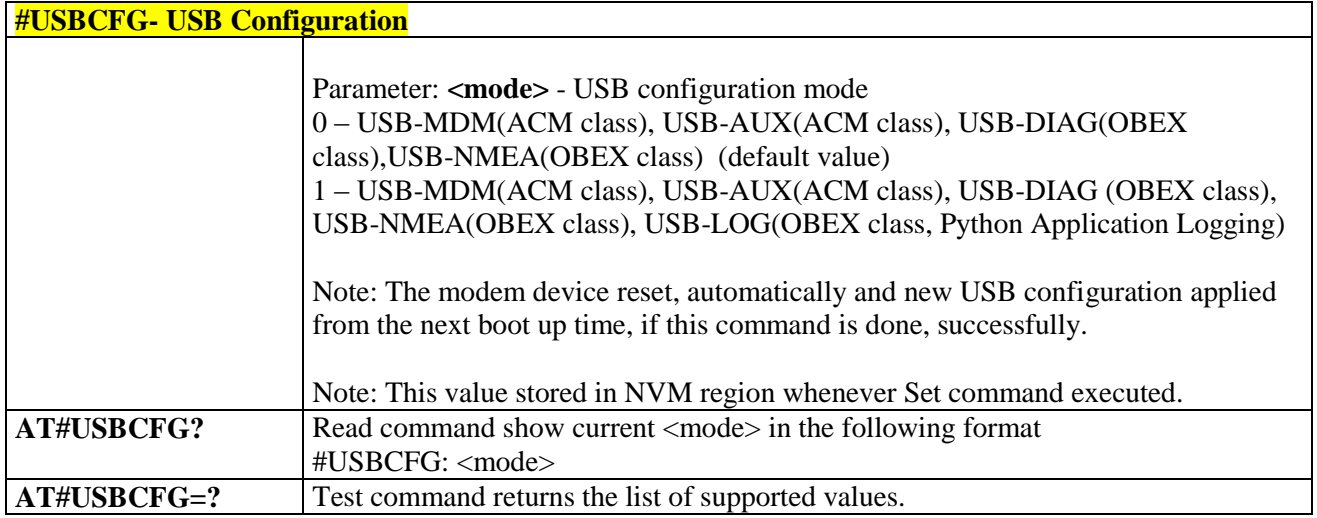

## 3.5.6.1.43. *Delete All Phonebook Entries - #CPBD*

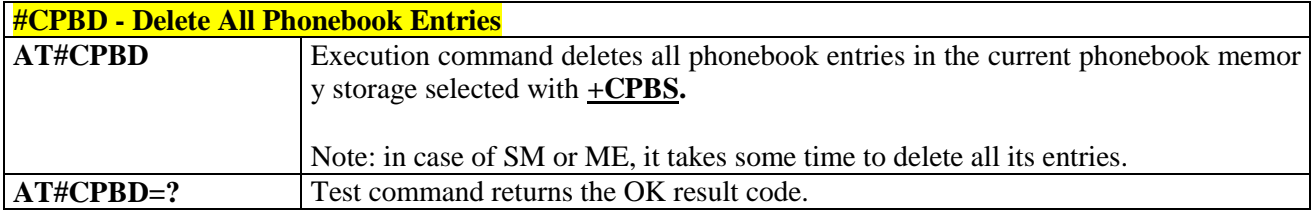

## 3.5.6.1.44. *Enable Test Mode command in not signaling mode- #TESTMODE*

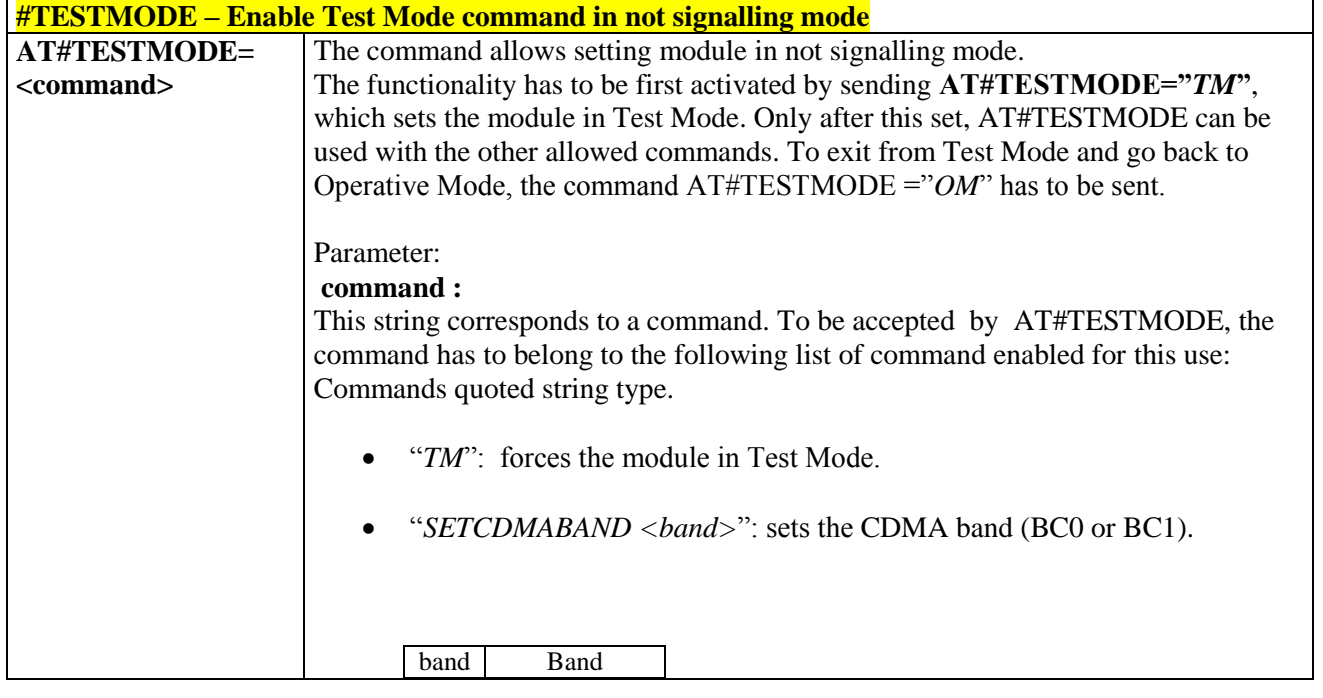

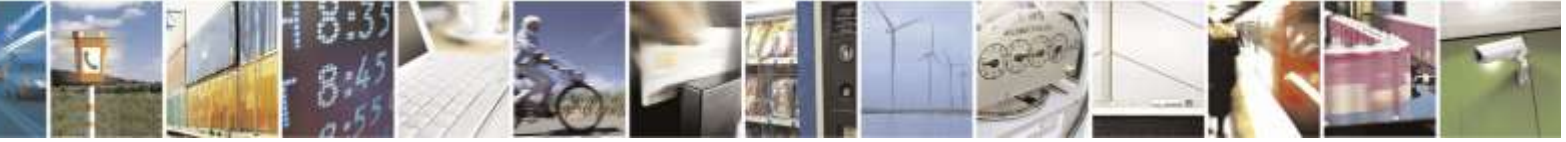

Reproduction forbidden without Telit Wireless Solutions Co., Ltd. written authorization - All Rights Reserved page 157 of 388

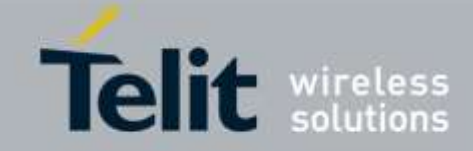

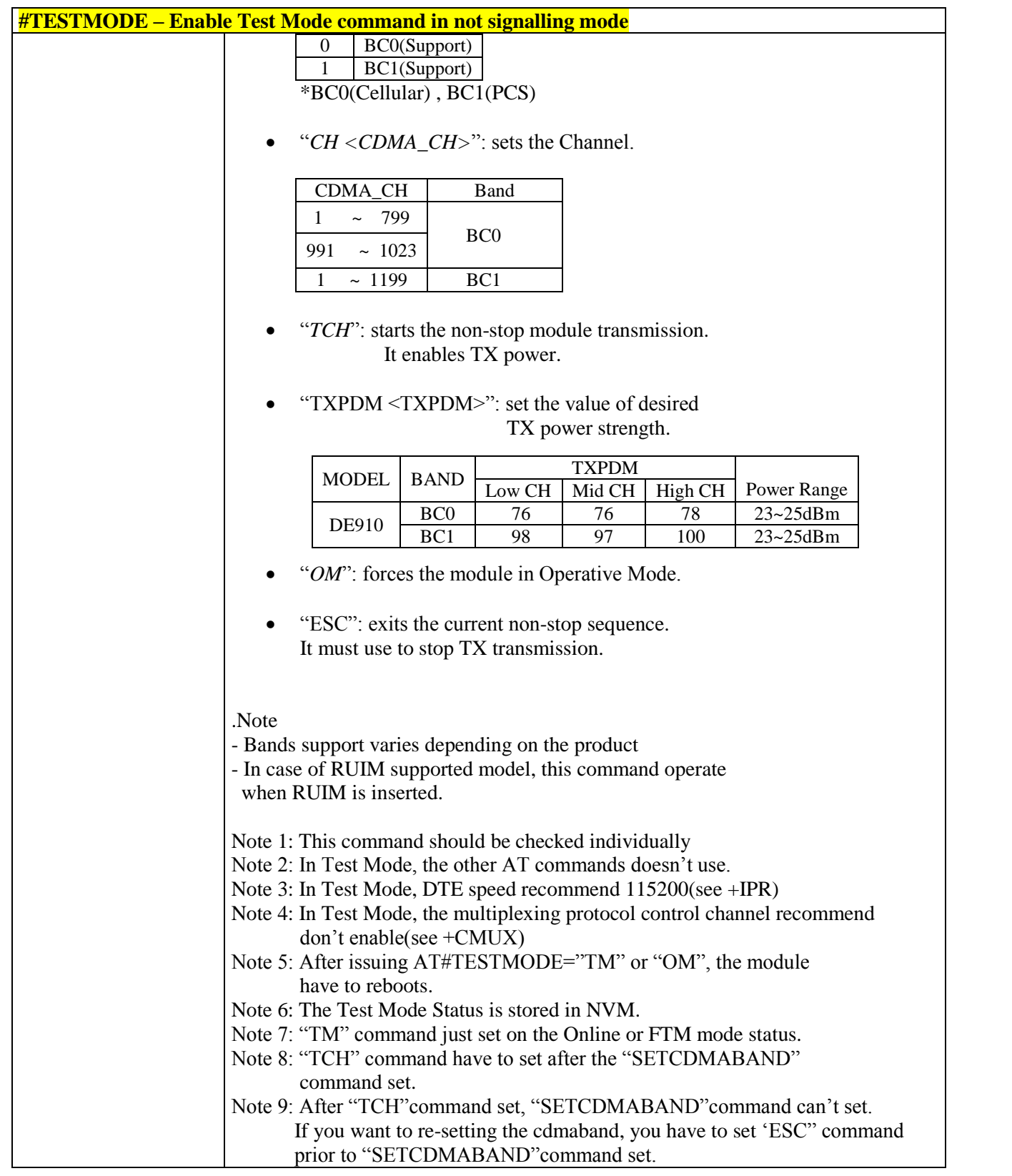

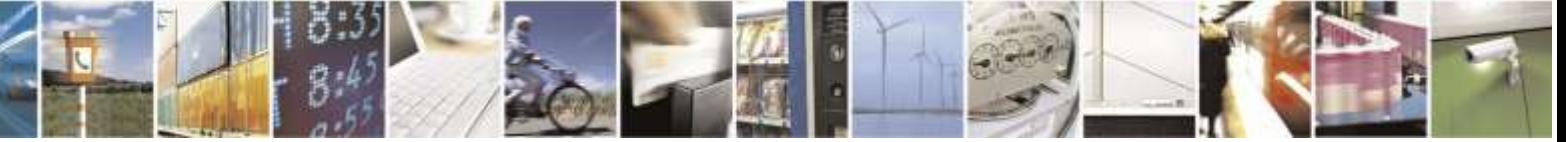

Reproduction forbidden without Telit Wireless Solutions Co., Ltd. written authorization - All Rights Reserved page 158 of 388

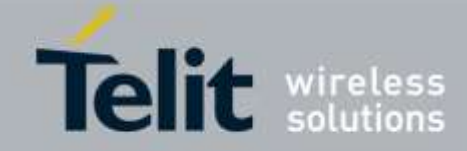

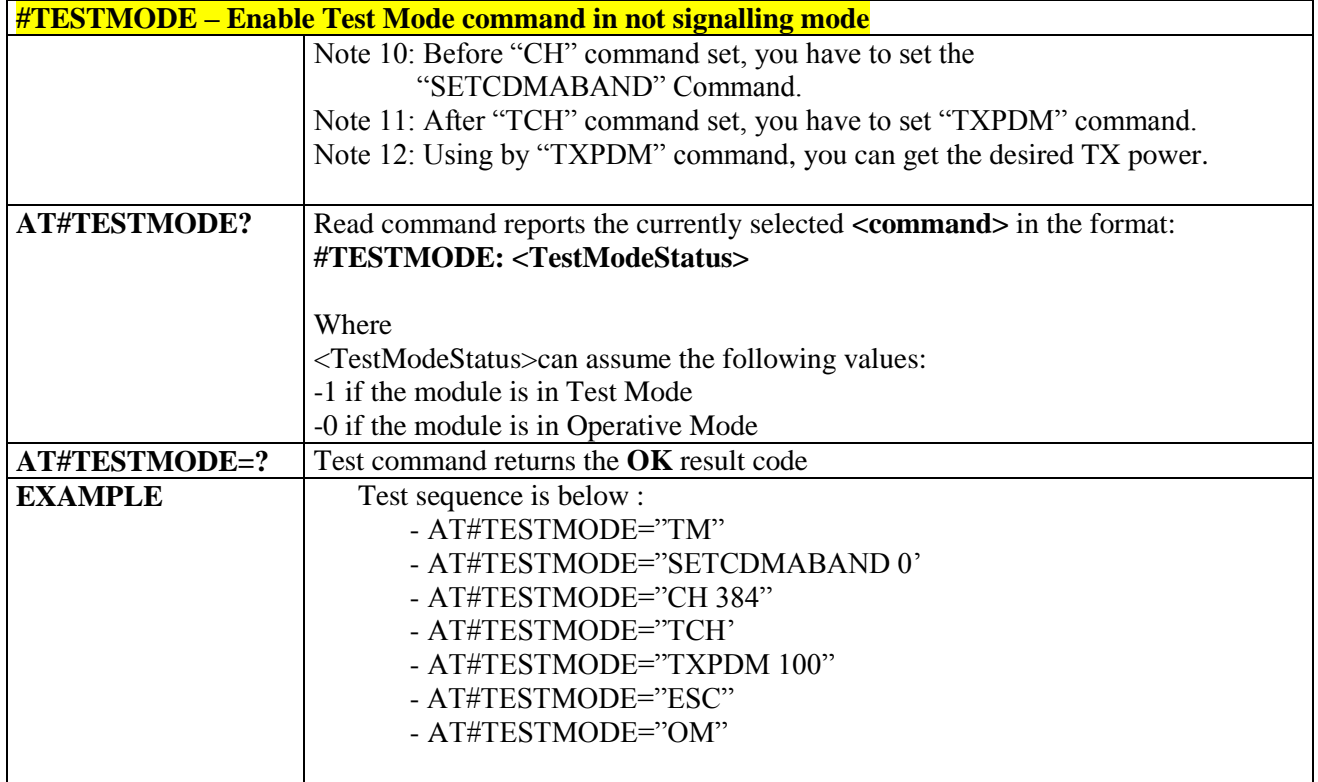

# 3.5.6.1.45. *Diagnostic Port Selection - #DIAGPT*

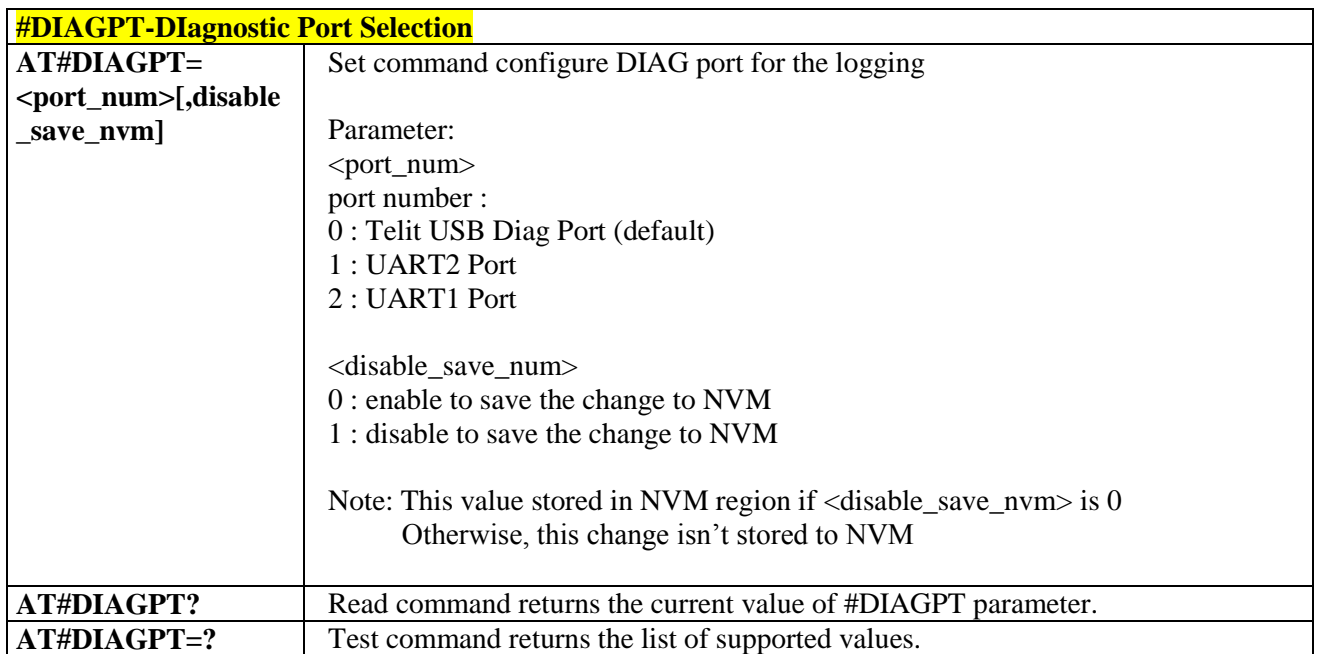

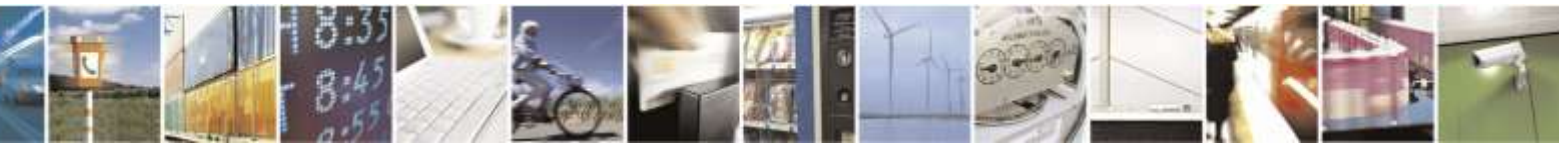

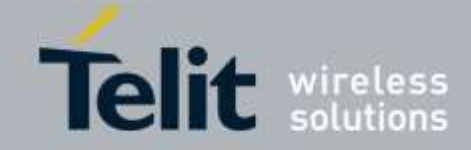

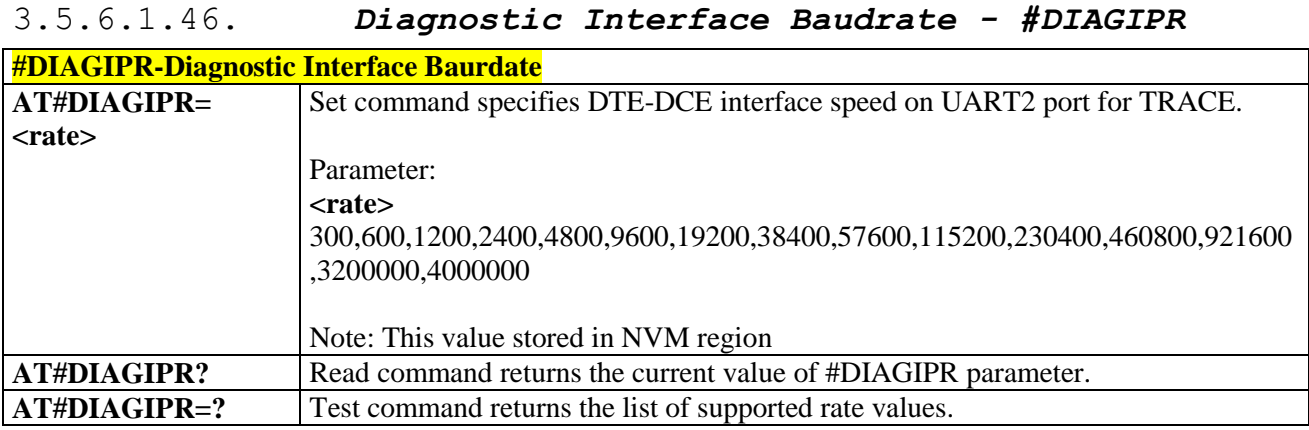

# 3.5.6.1.47. *RSSI Configuration - #RSSICFG*

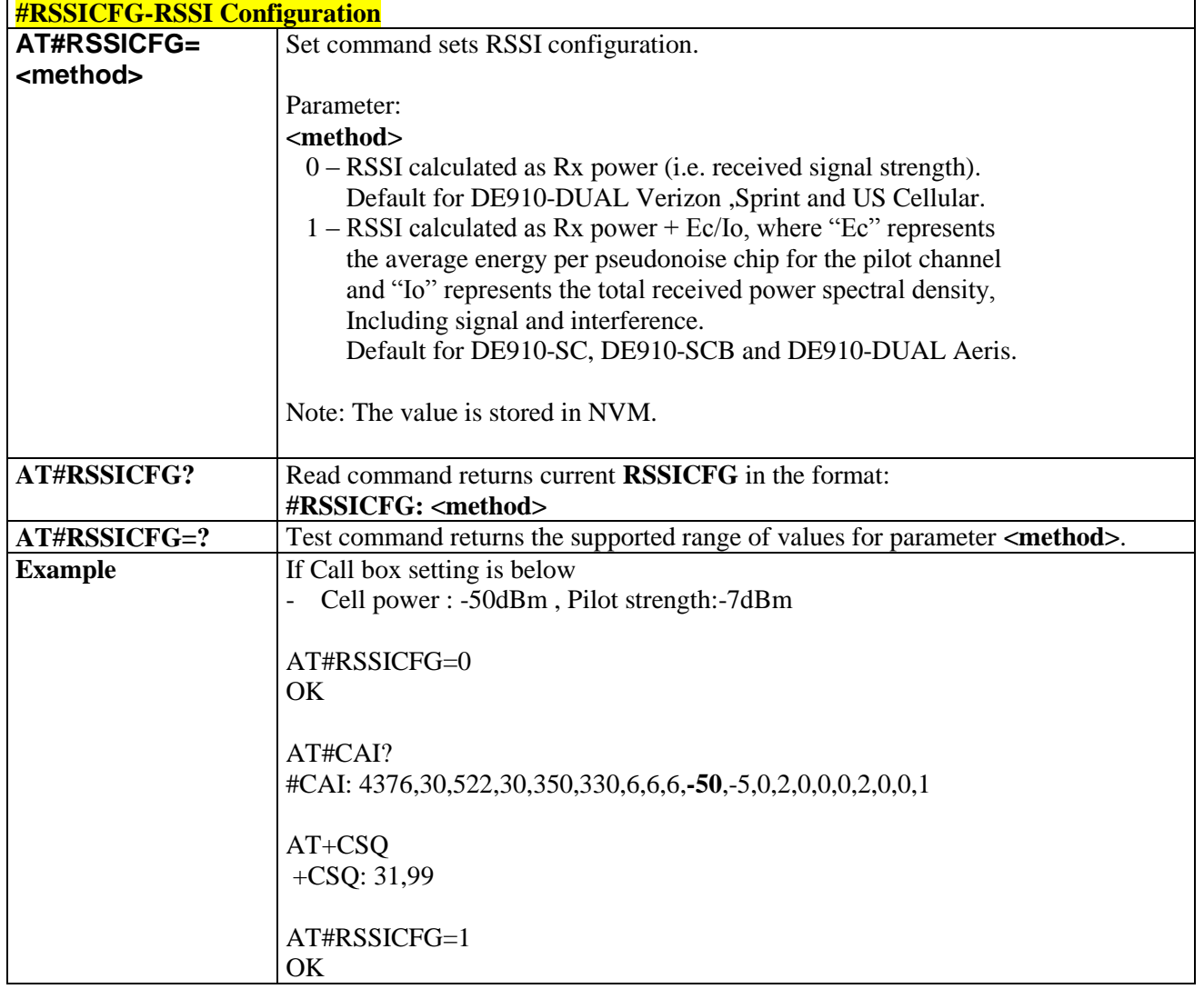

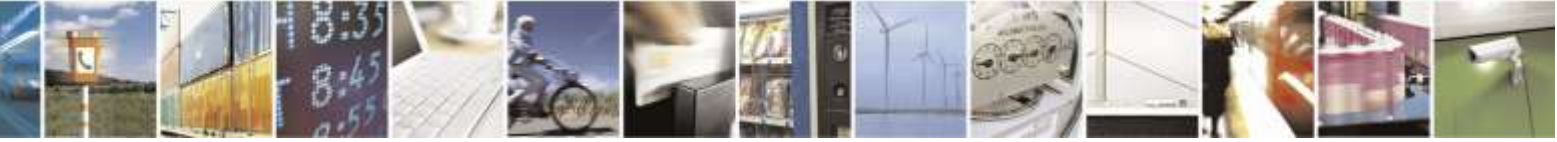

Reproduction forbidden without Telit Wireless Solutions Co., Ltd. written authorization - All Rights Reserved page 160 of 388

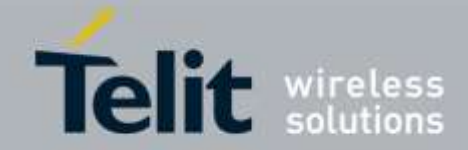

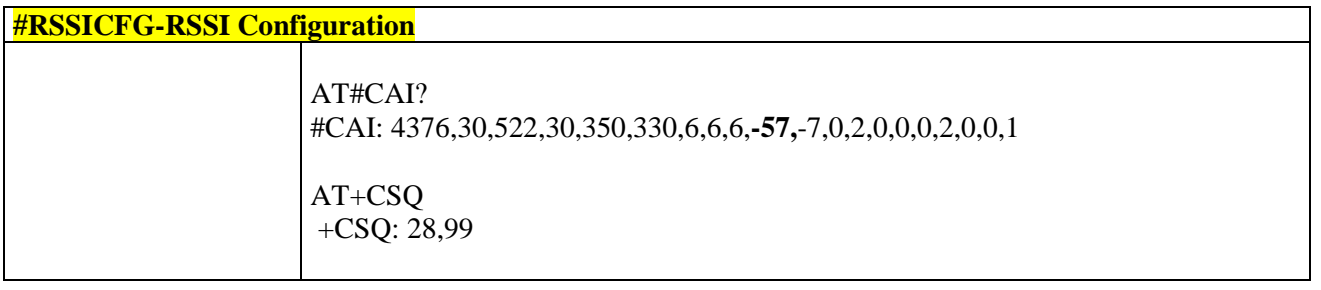

# 3.5.6.2. Audio AT Commands

# 3.5.6.2.1. *Change Audio Path - #CAP*

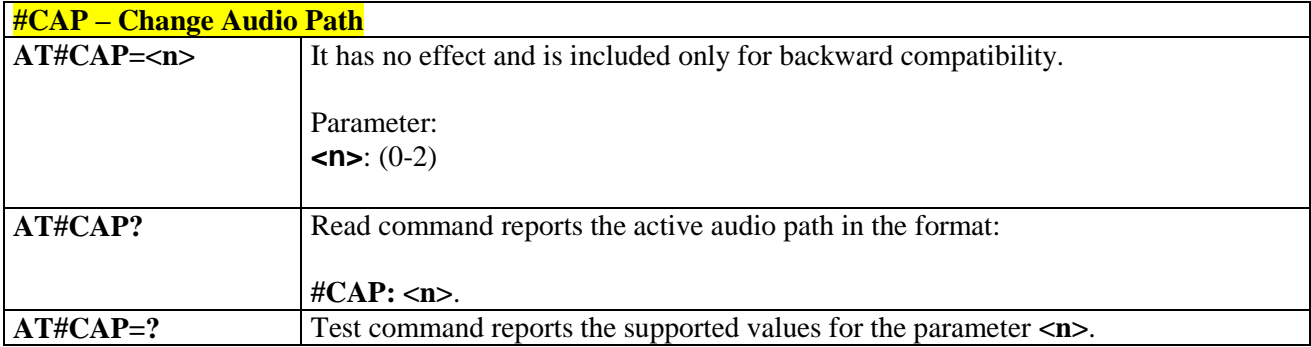

# 3.5.6.2.2. *Open Audio Loop - #OAP*

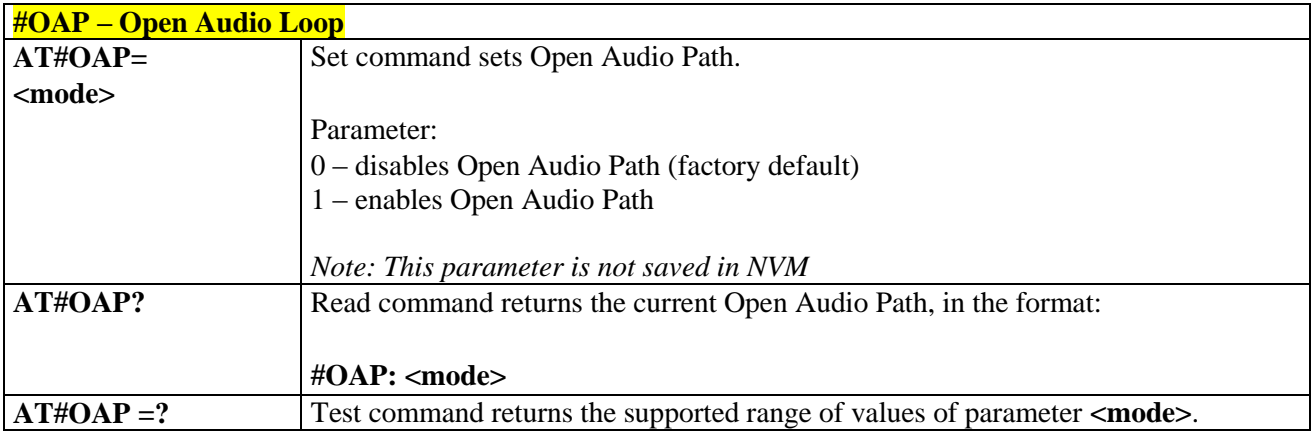

## 3.5.6.2.3. *Select Ringer Sound - #SRS*

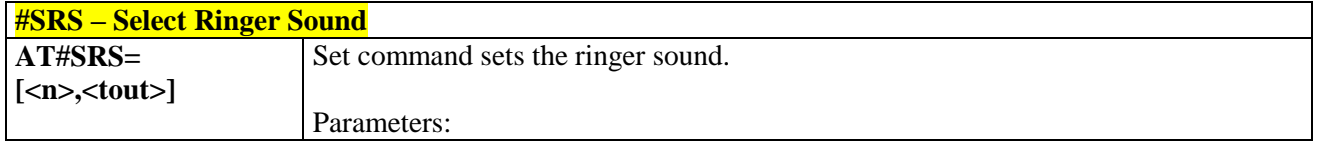

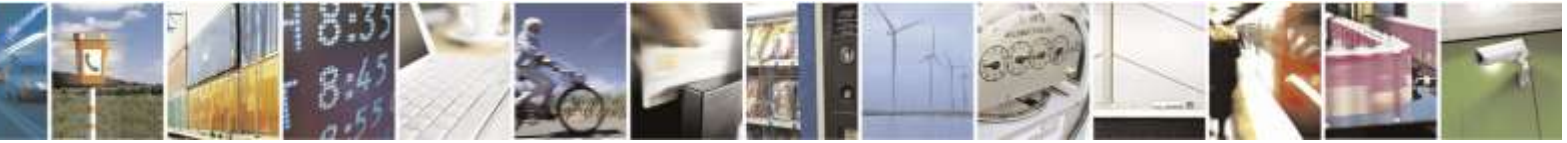

Reproduction forbidden without Telit Wireless Solutions Co., Ltd. written authorization - All Rights Reserved page 161 of 388

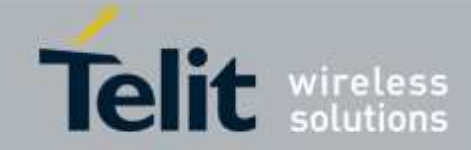

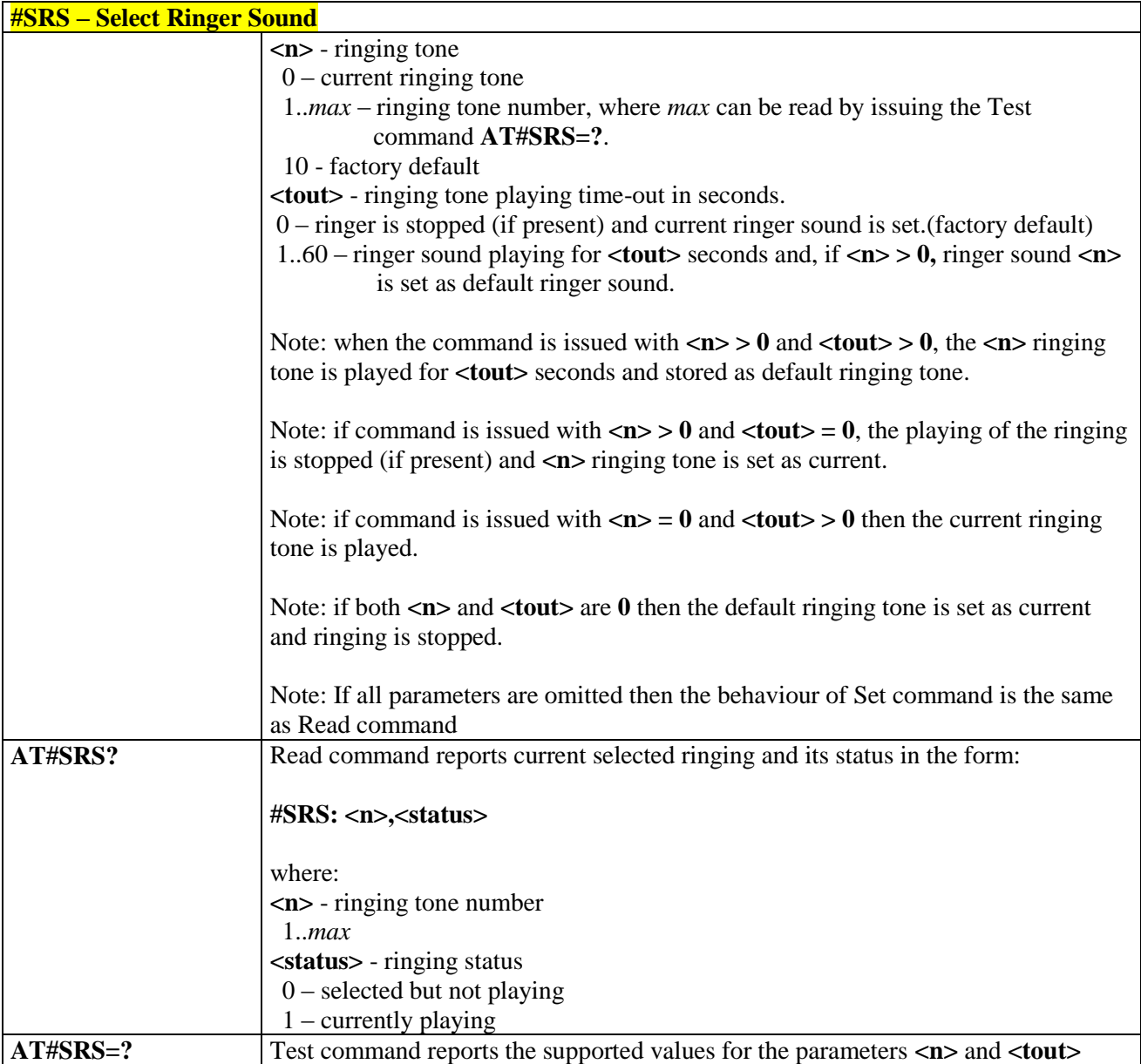

# <span id="page-161-0"></span>3.5.6.2.4. *Select Ringer Path - #SRP*

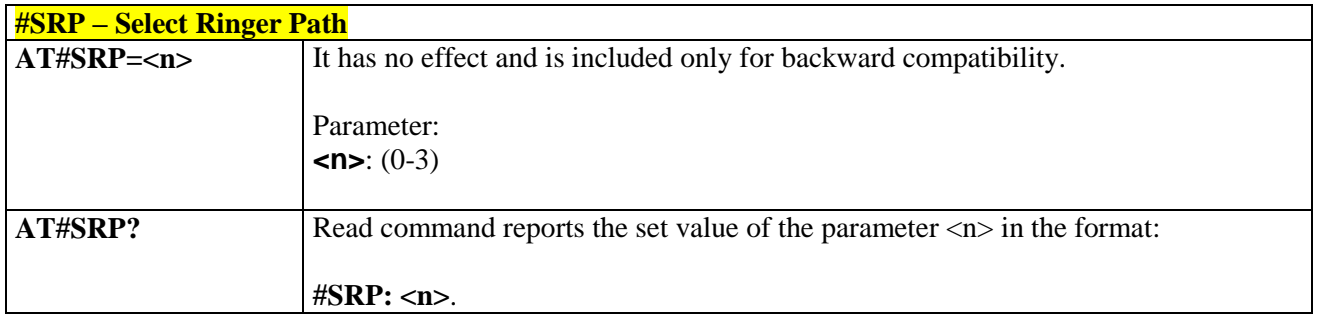

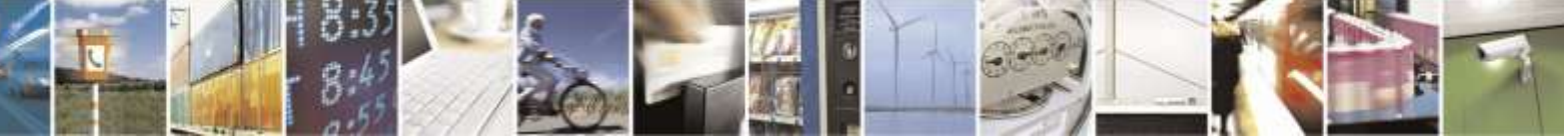

Reproduction forbidden without Telit Wireless Solutions Co., Ltd. written authorization - All Rights Reserved page 162 of 388

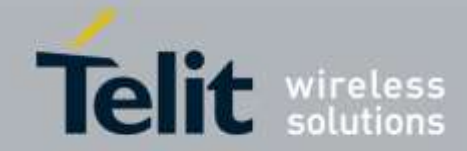

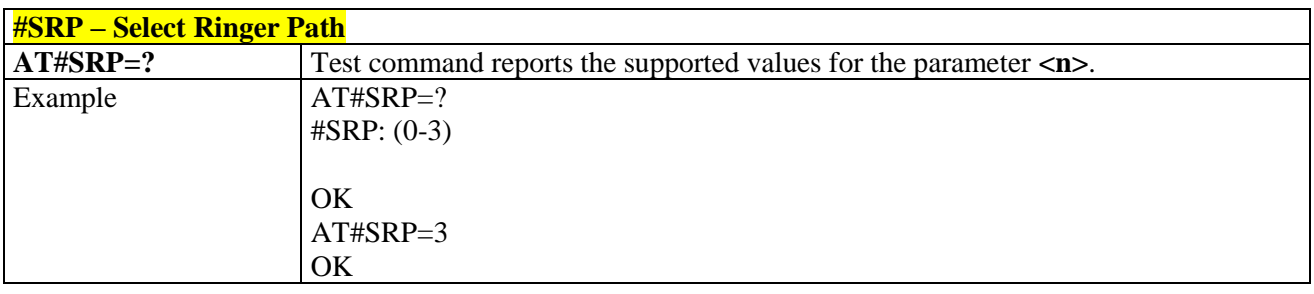

# 3.5.6.2.5. *Signaling Tones Mode - #STM*

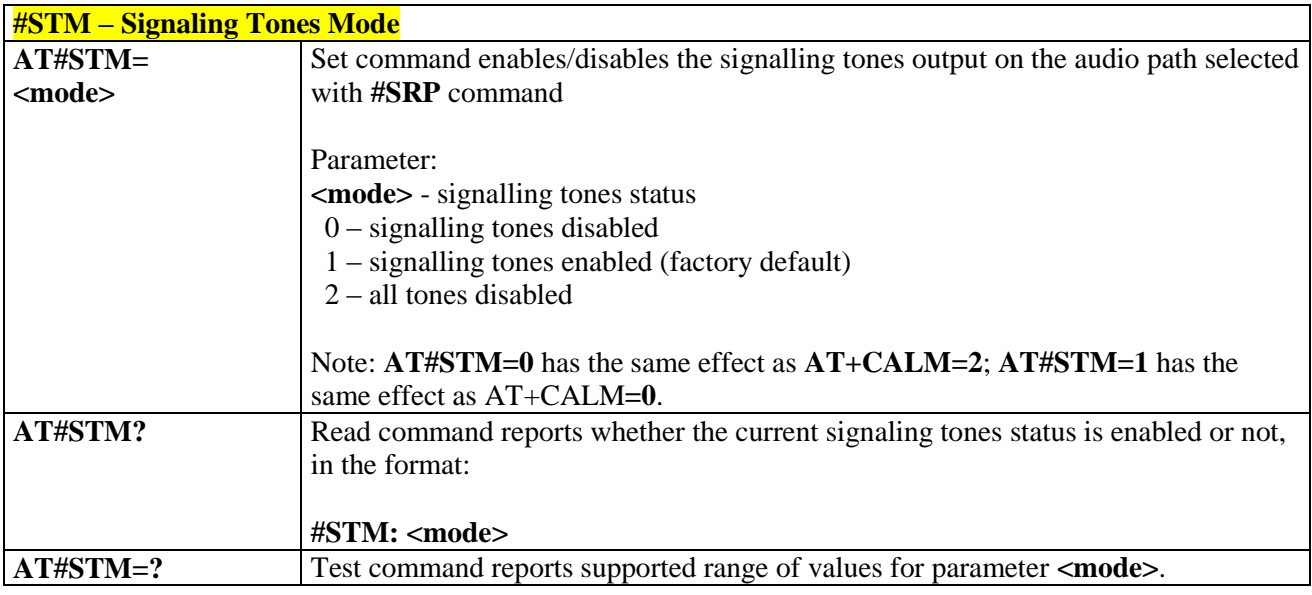

### 3.5.6.2.6. *Tone Playback - #TONE*

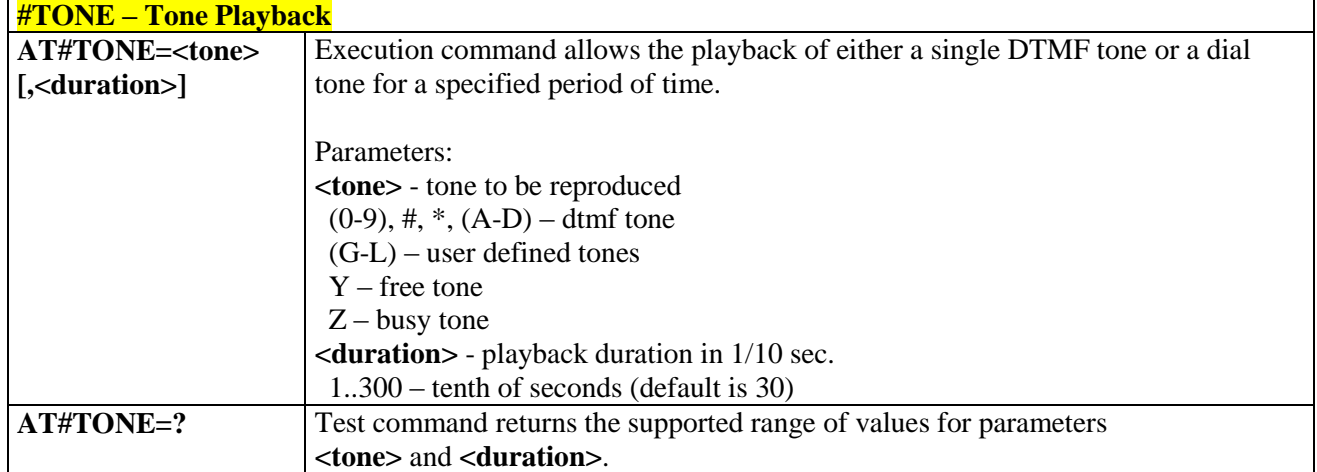

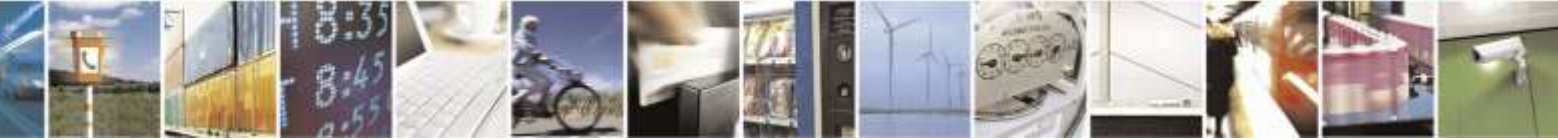

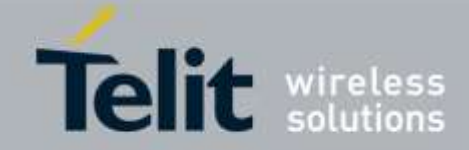

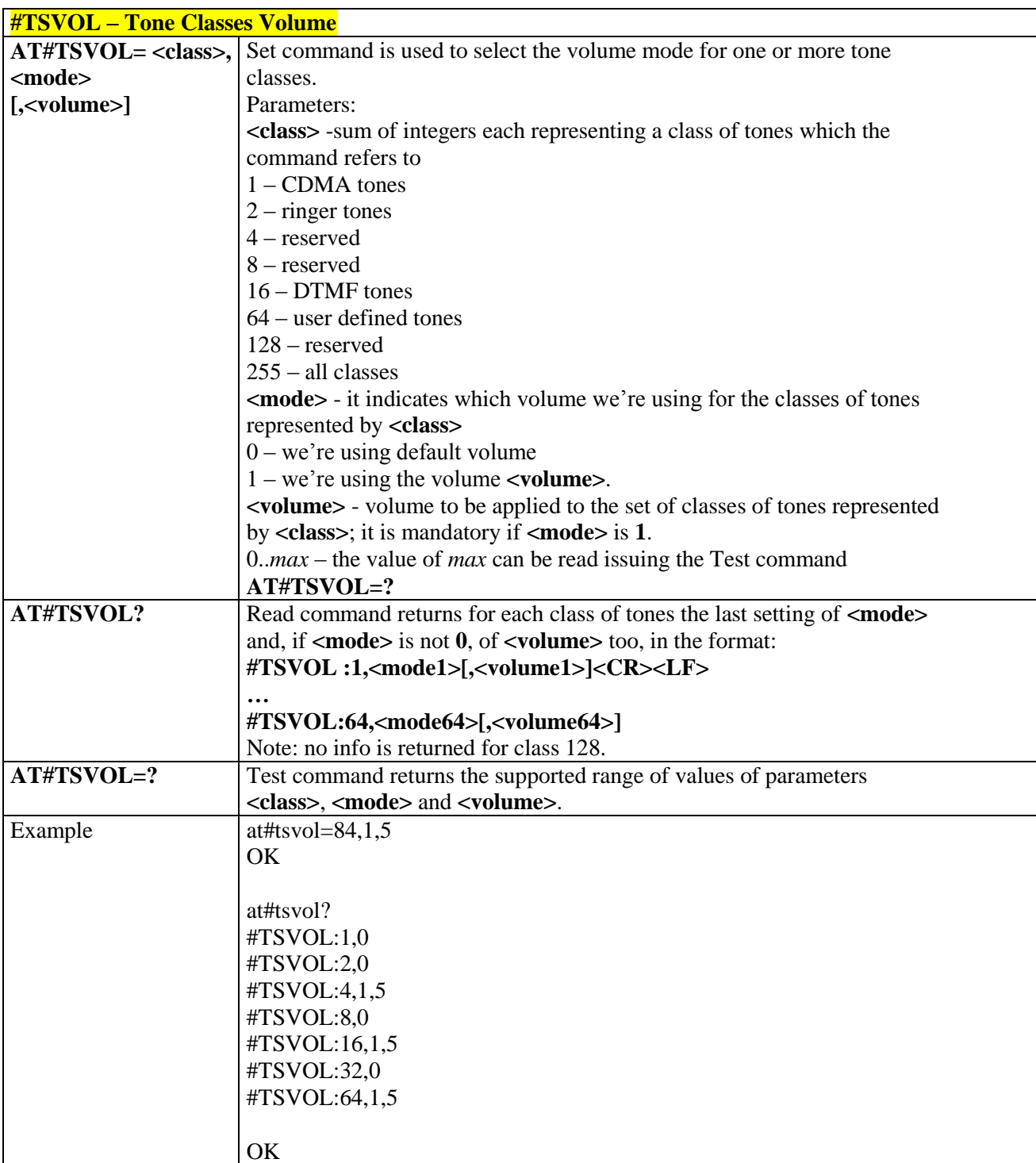

# 3.5.6.2.7. *Tone Classes Volume - #TSVOL*

# 3.5.6.2.8. *Embedded DTMF decoder enabling - #DTMF*

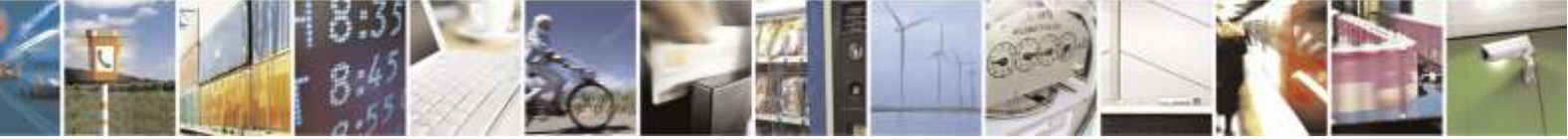

Reproduction forbidden without Telit Wireless Solutions Co., Ltd. written authorization - All Rights Reserved page 164 of 388

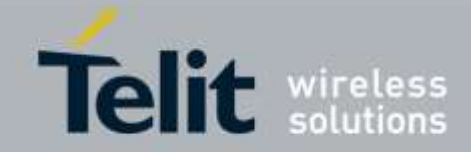

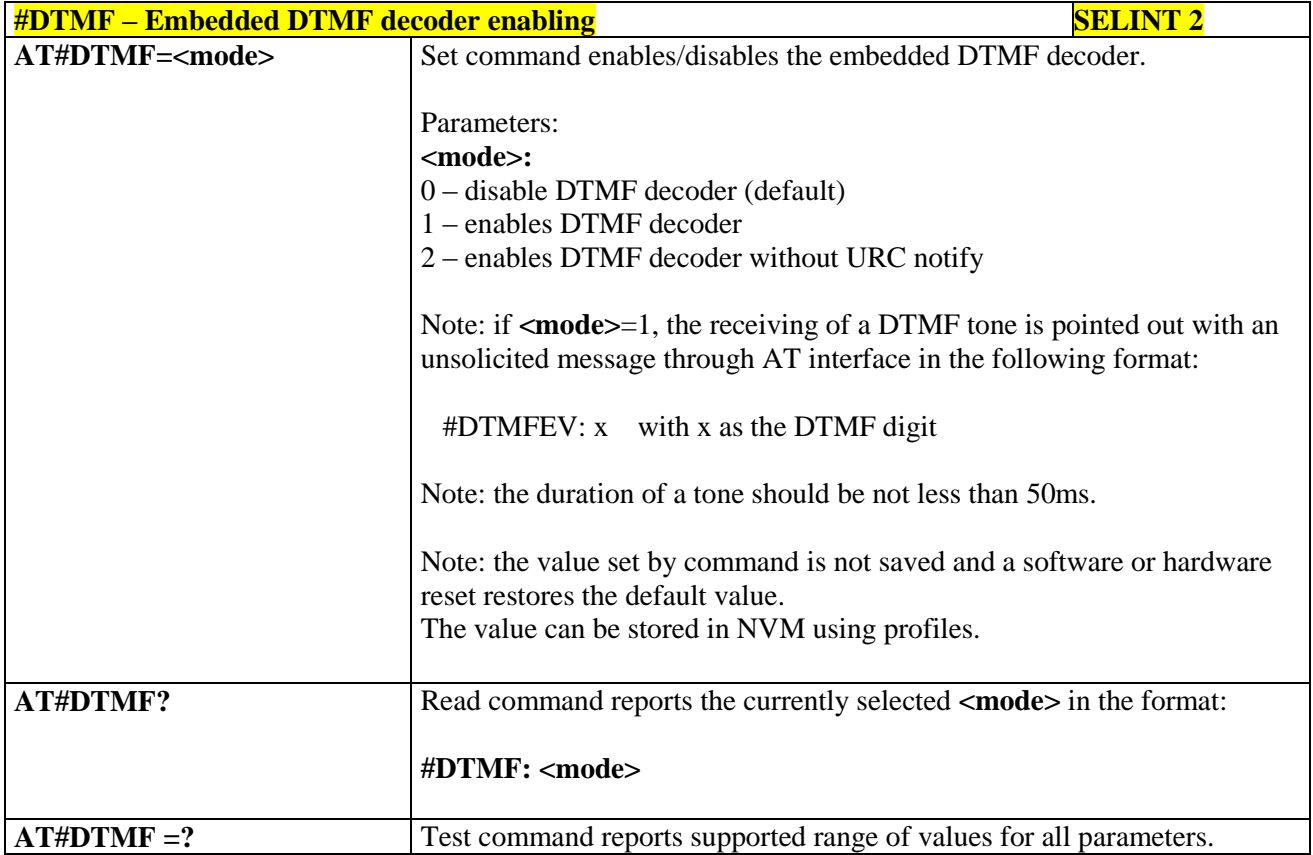

## 3.5.6.2.9. *Digital Voiceband Interface - #DVI*

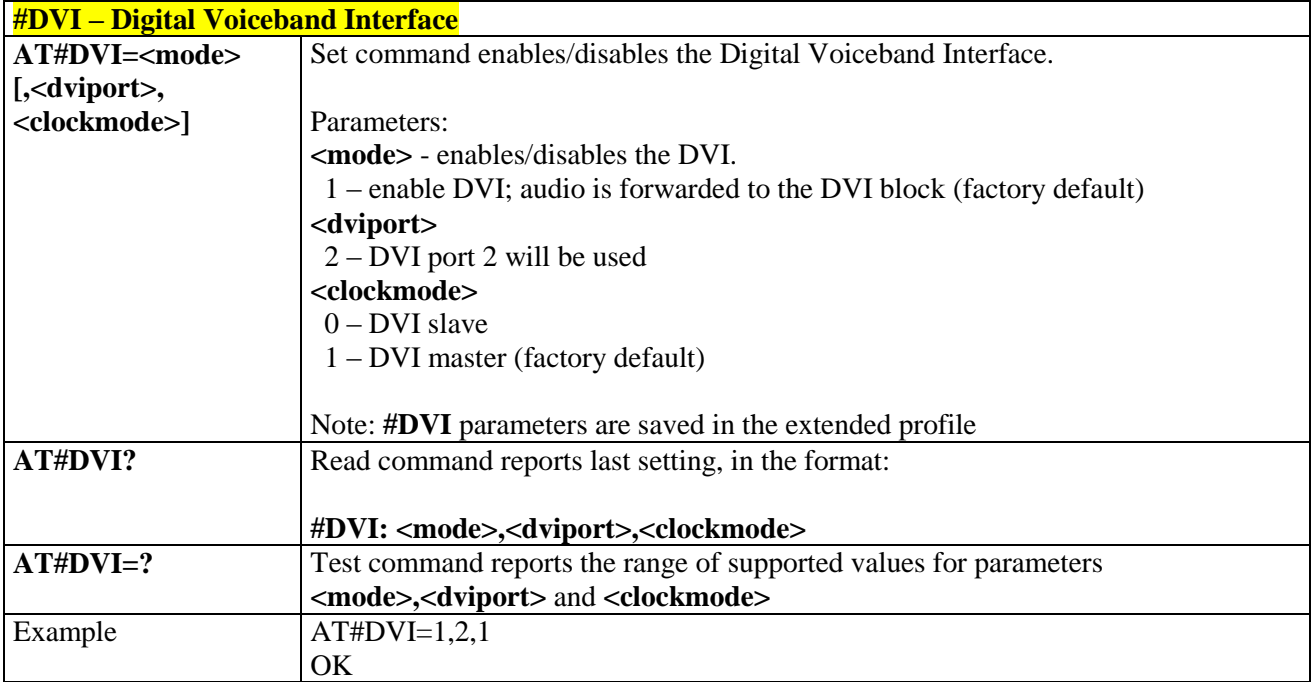

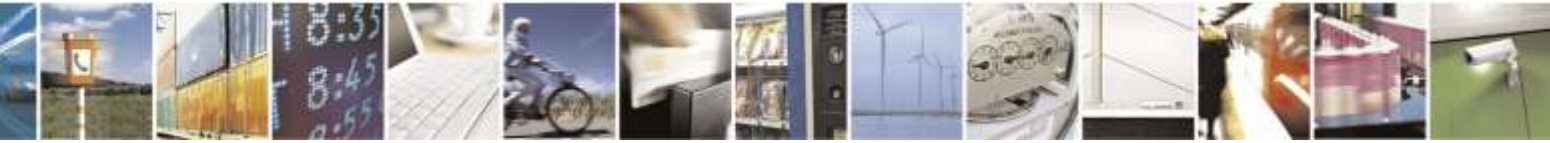

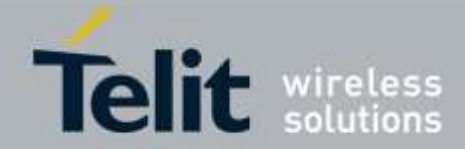

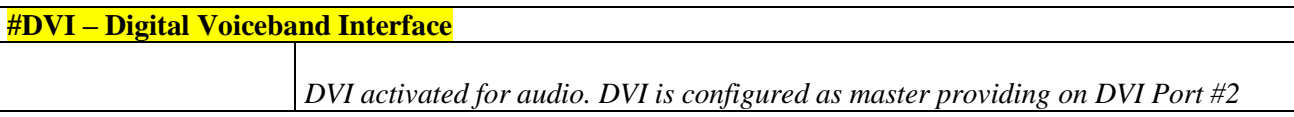

### 3.5.6.2.10. *Digital Voiceband Interface Configuration - #DVICFG*

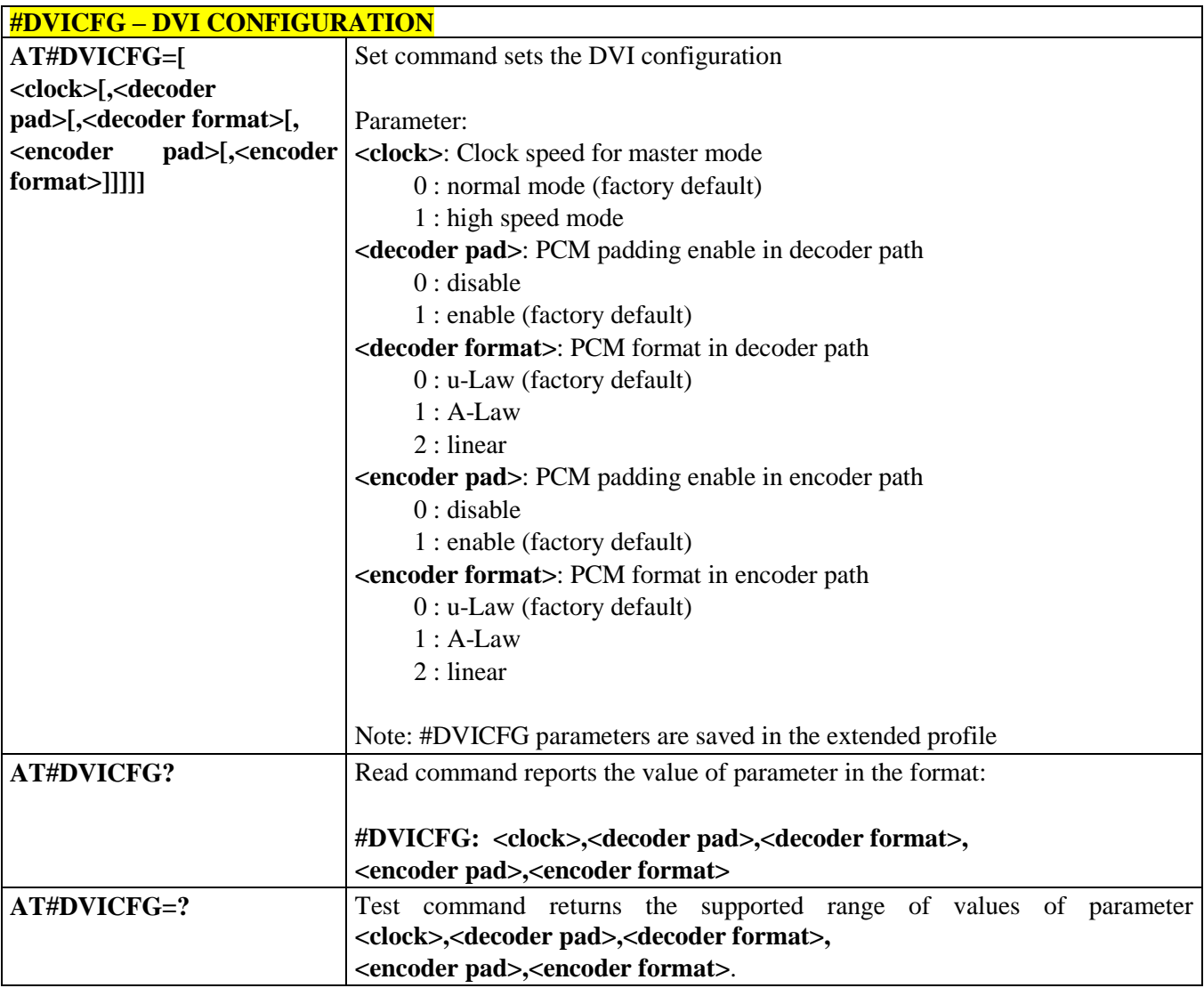

# 3.5.6.2.11. *AXE Pin Reading - #AXE*

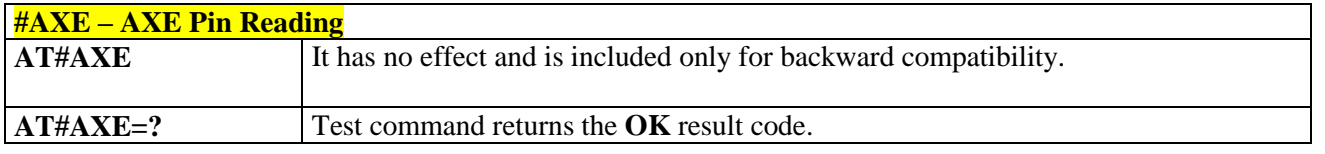

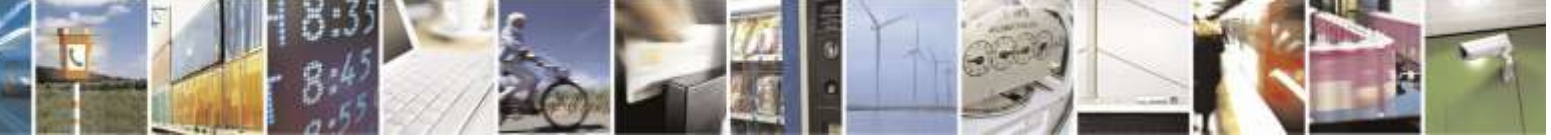

Reproduction forbidden without Telit Wireless Solutions Co., Ltd. written authorization - All Rights Reserved page 166 of 388

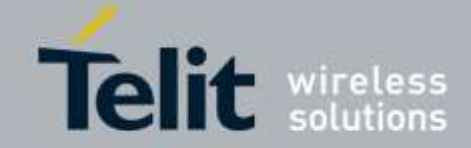

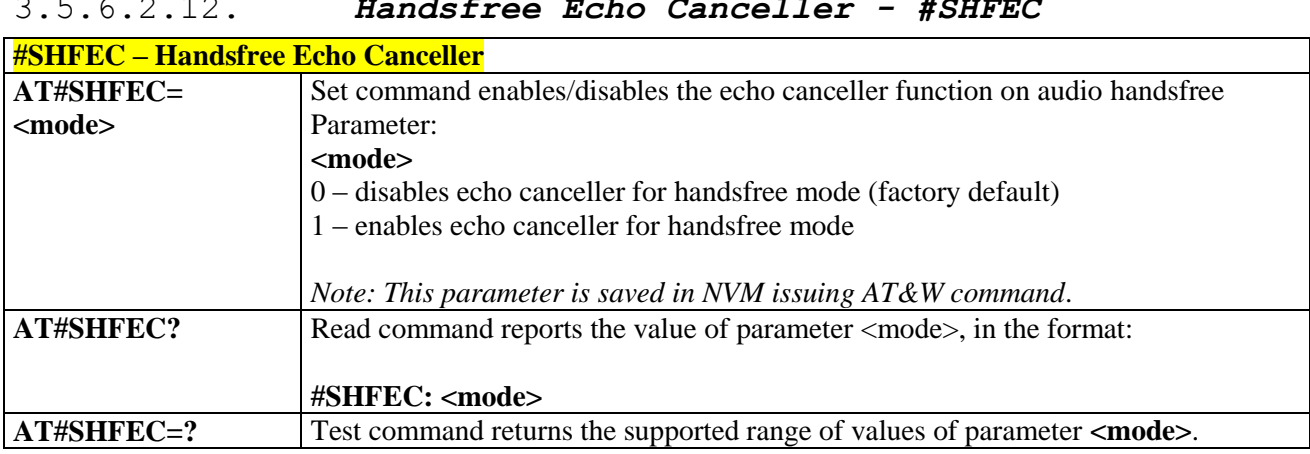

# 3.5.6.2.12. *Handsfree Echo Canceller - #SHFEC*

# 3.5.6.2.13. *Handsfree Microphone Gain - #HFMICG*

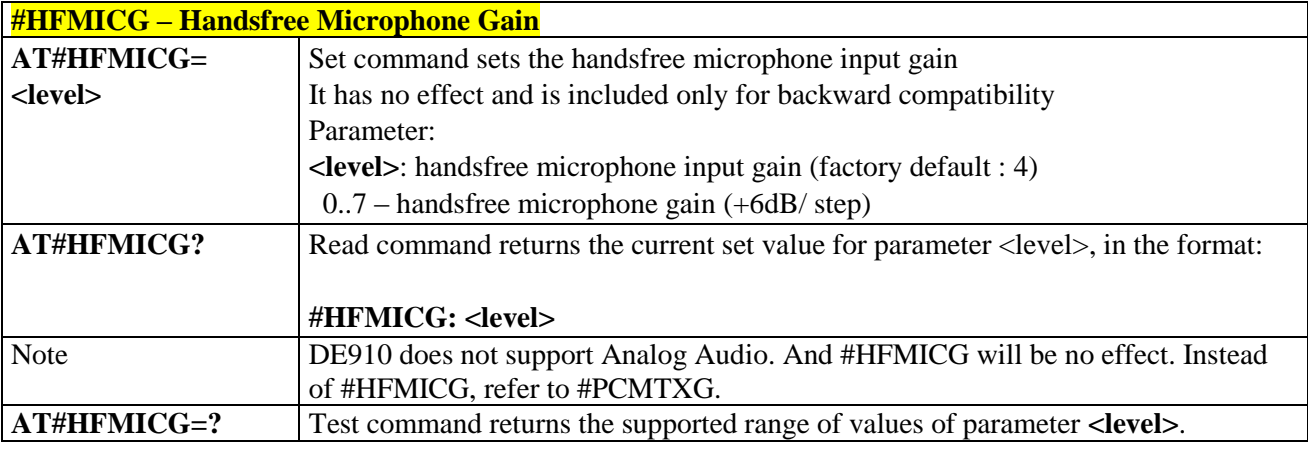

# 3.5.6.2.14. *Handset Microphone Gain - #HSMICG*

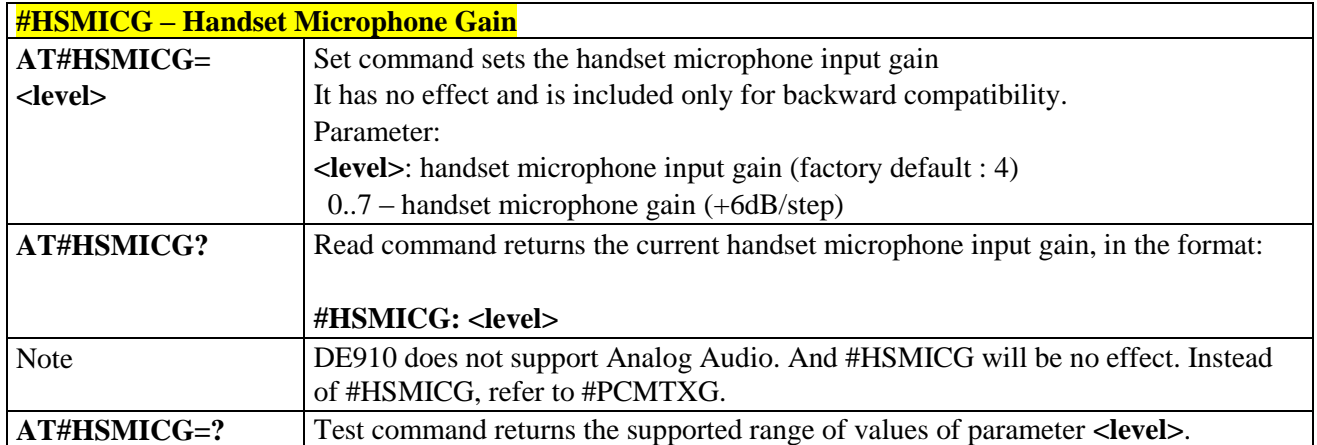

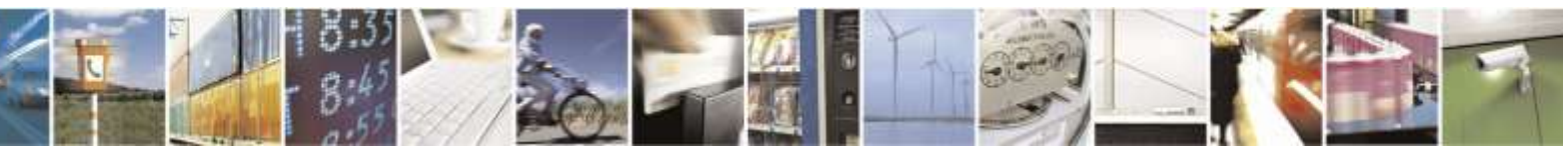

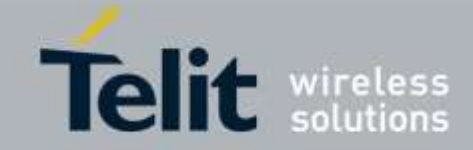

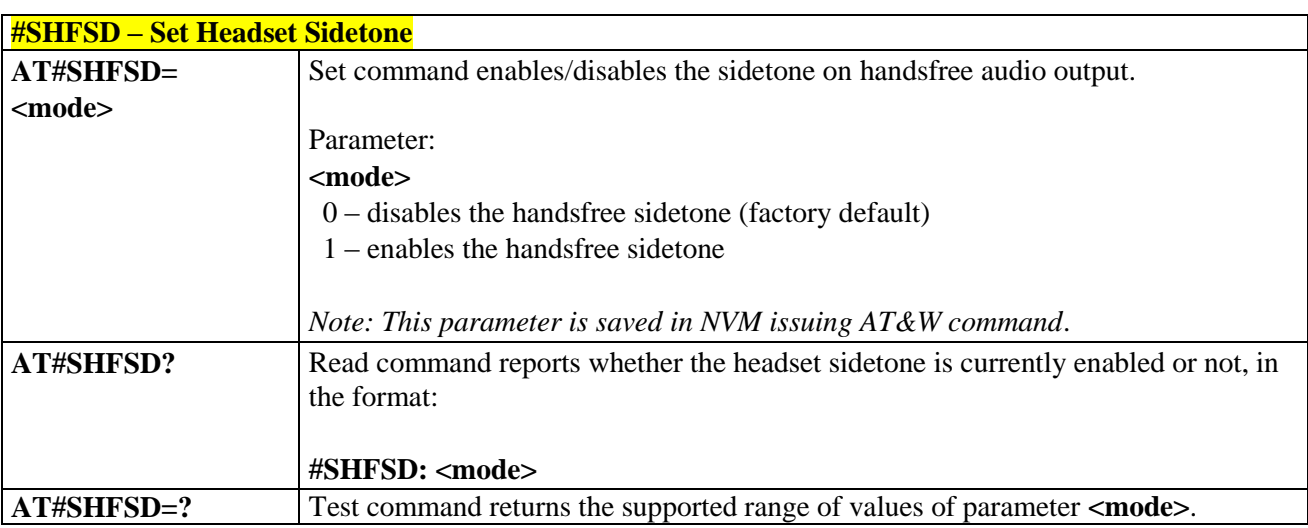

# 3.5.6.2.15. *Set Headset Sidetone - #SHFSD*

### 3.5.6.2.16. *Speaker Mute Control - #SPKMUT*

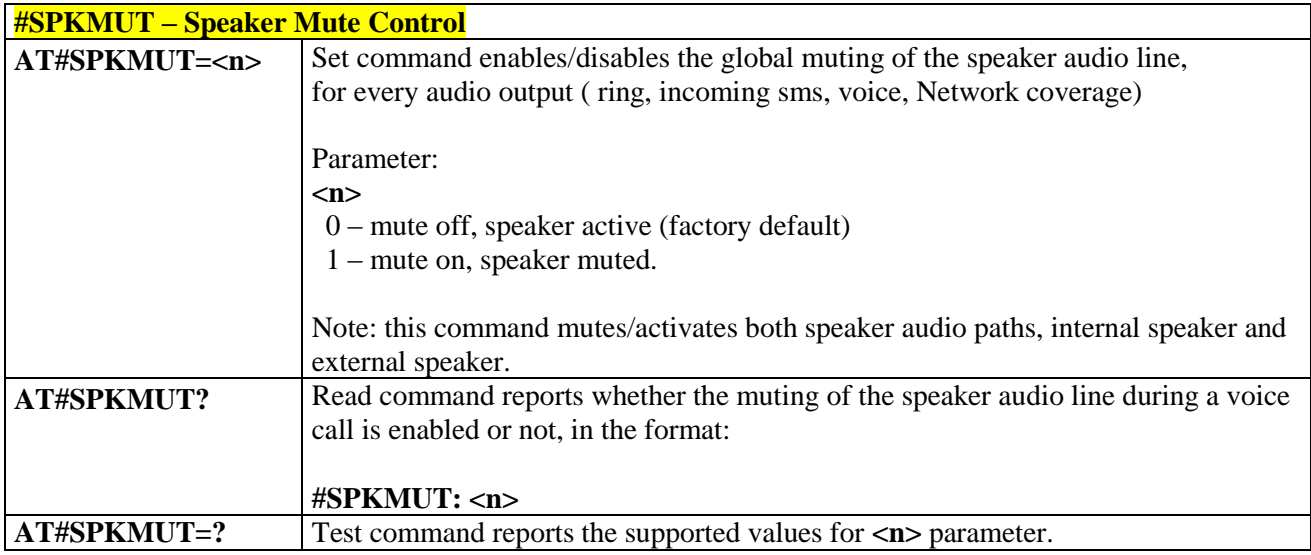

## 3.5.6.2.17. *Handsfree Receiver Gain - #HFRECG*

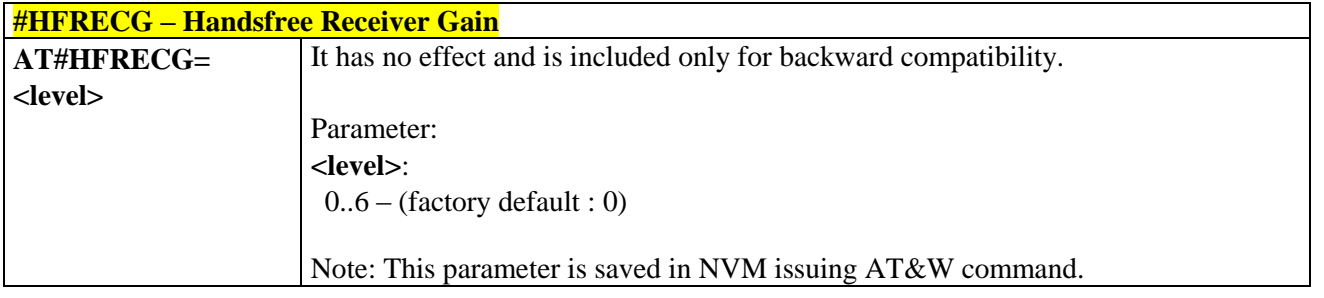

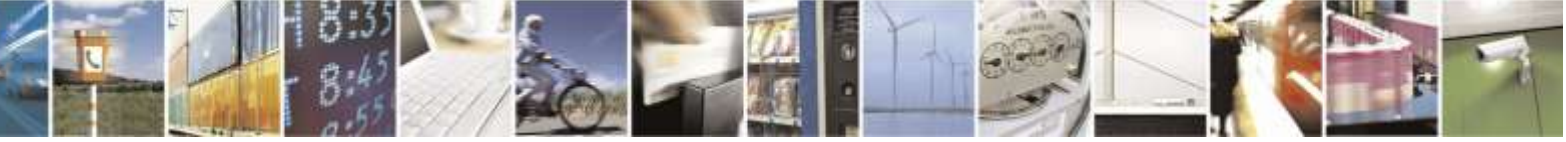

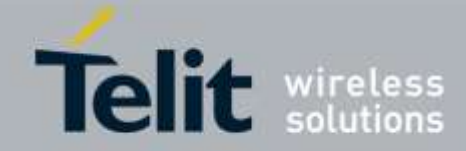

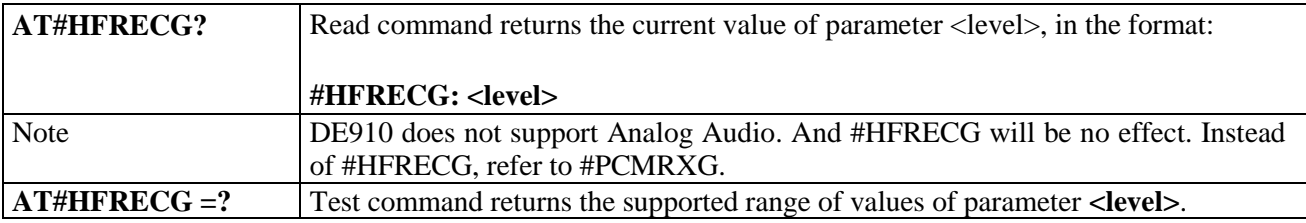

### 3.5.6.2.18. *Handset Receiver Gain - #HSRECG*

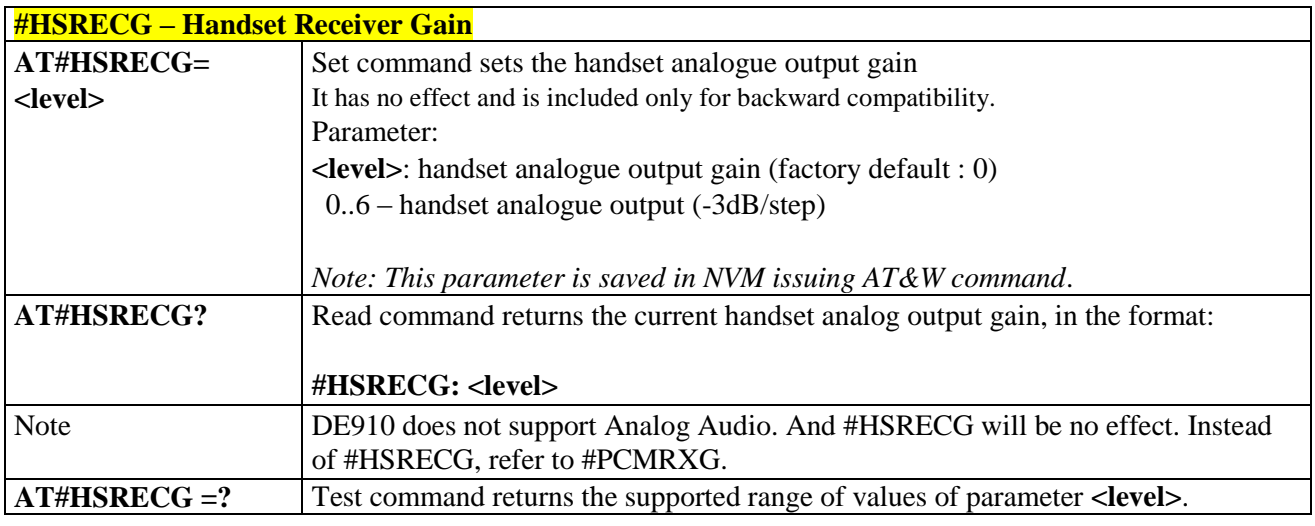

# 3.5.6.2.19. *Audio Profile Factory Configuration - #PRST*

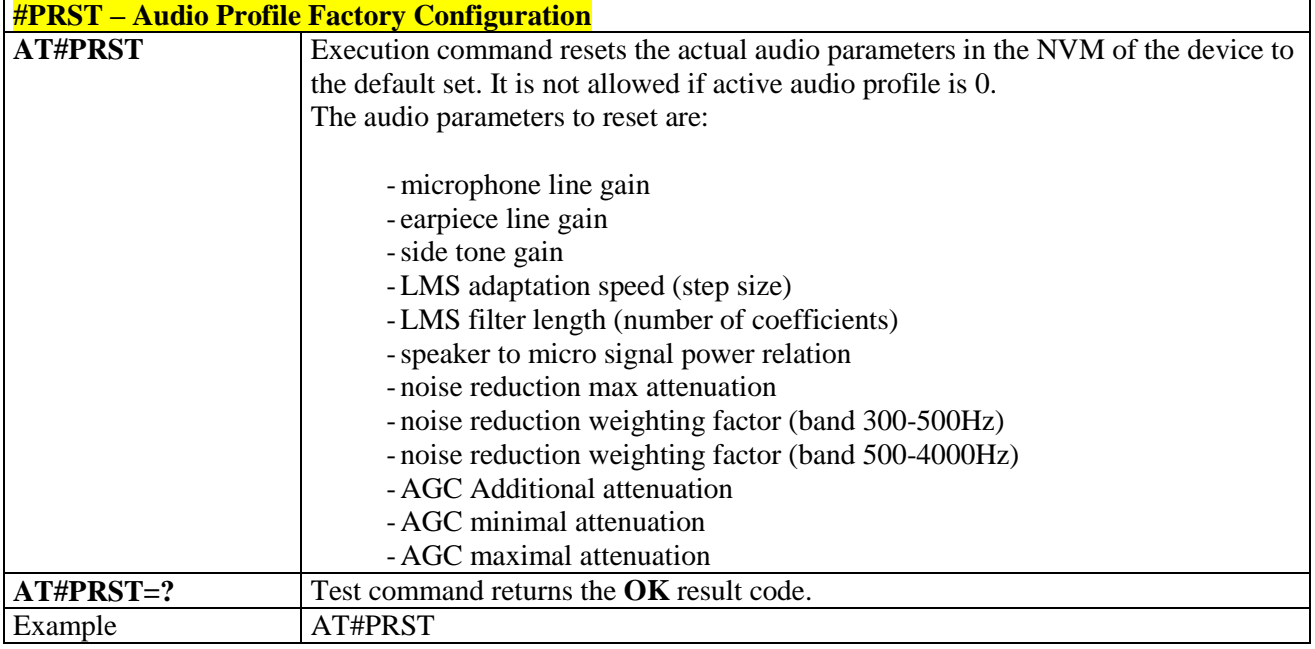

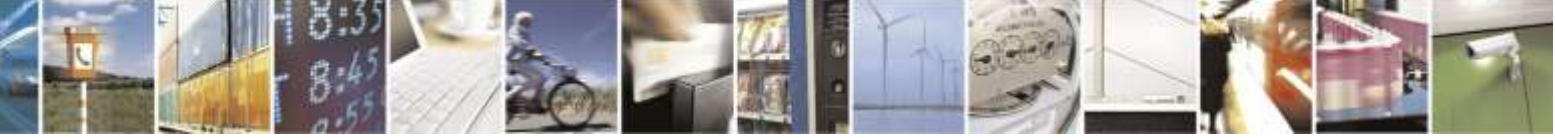

Reproduction forbidden without Telit Wireless Solutions Co., Ltd. written authorization - All Rights Reserved page 169 of 388

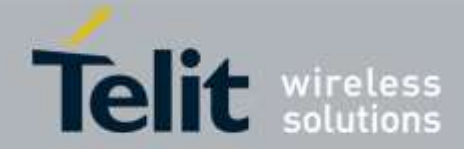

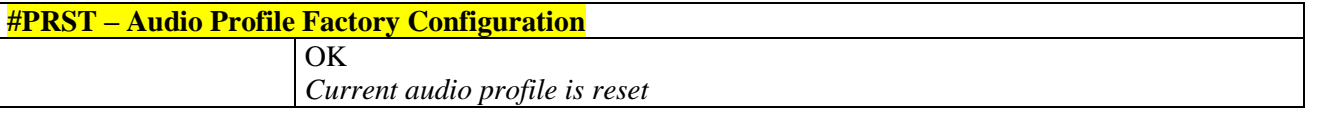

# 3.5.6.2.20. *Audio Profile Configuration Save - #PSAV*

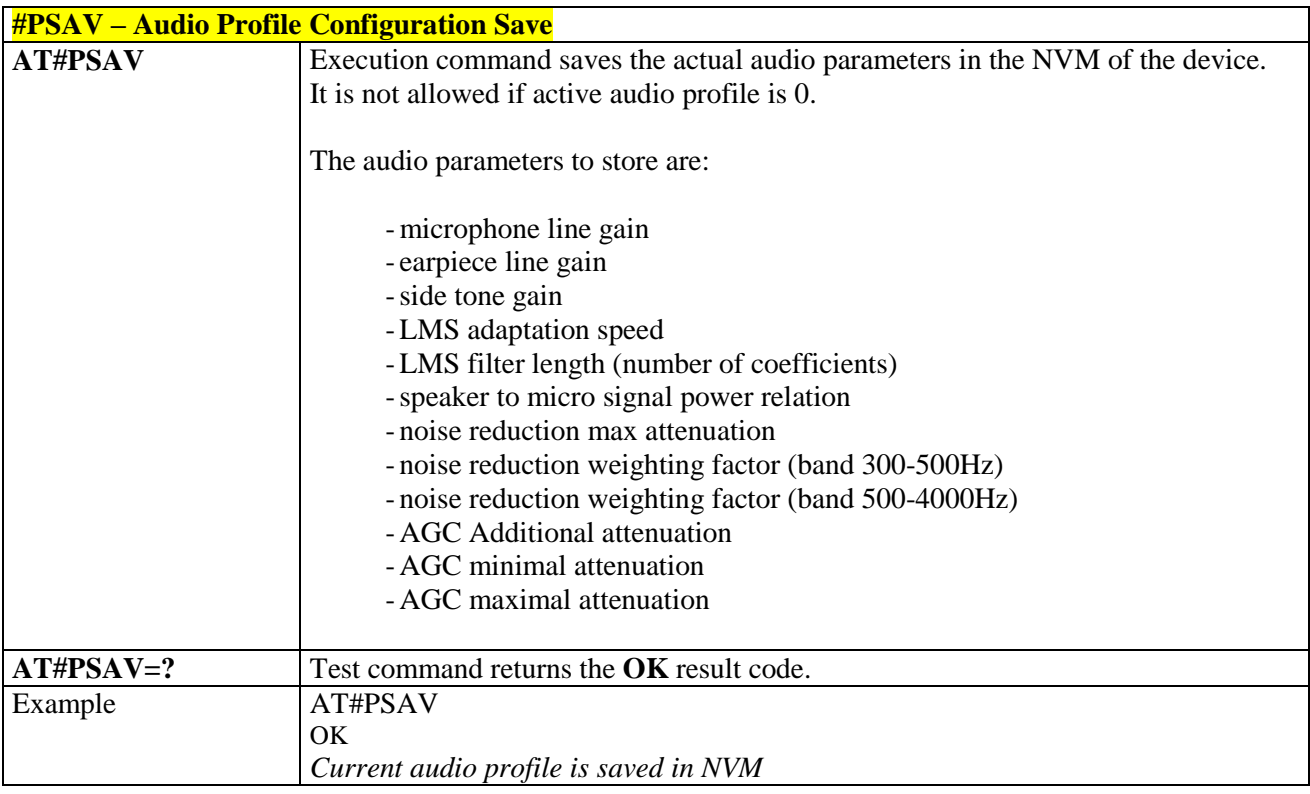

### 3.5.6.2.21. *Audio Profile Selection - #PSEL*

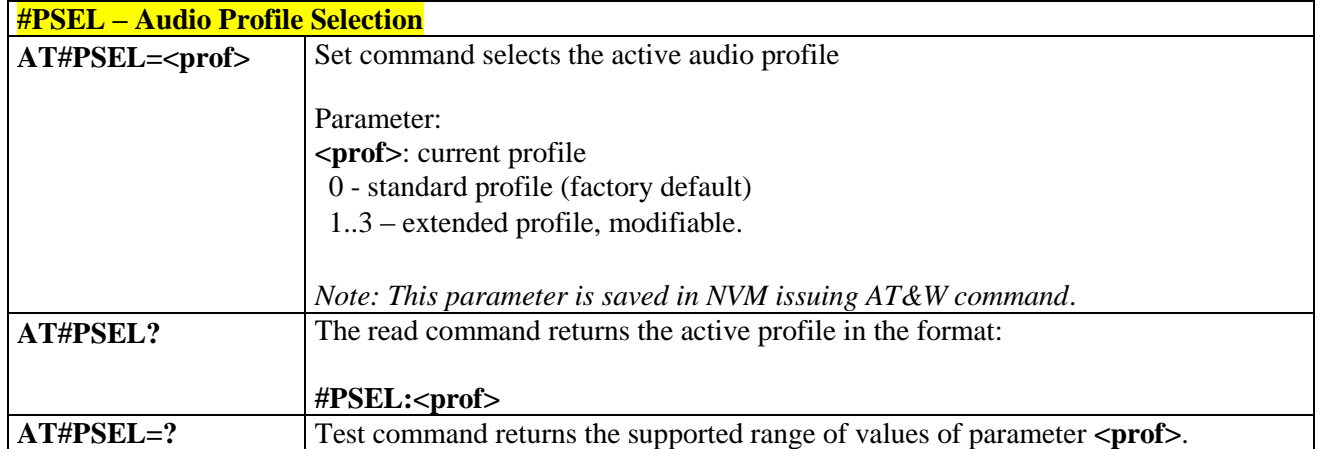

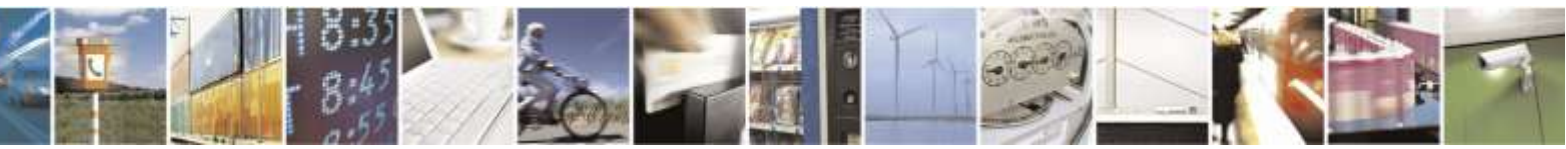

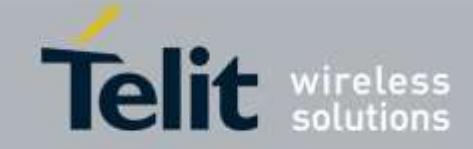

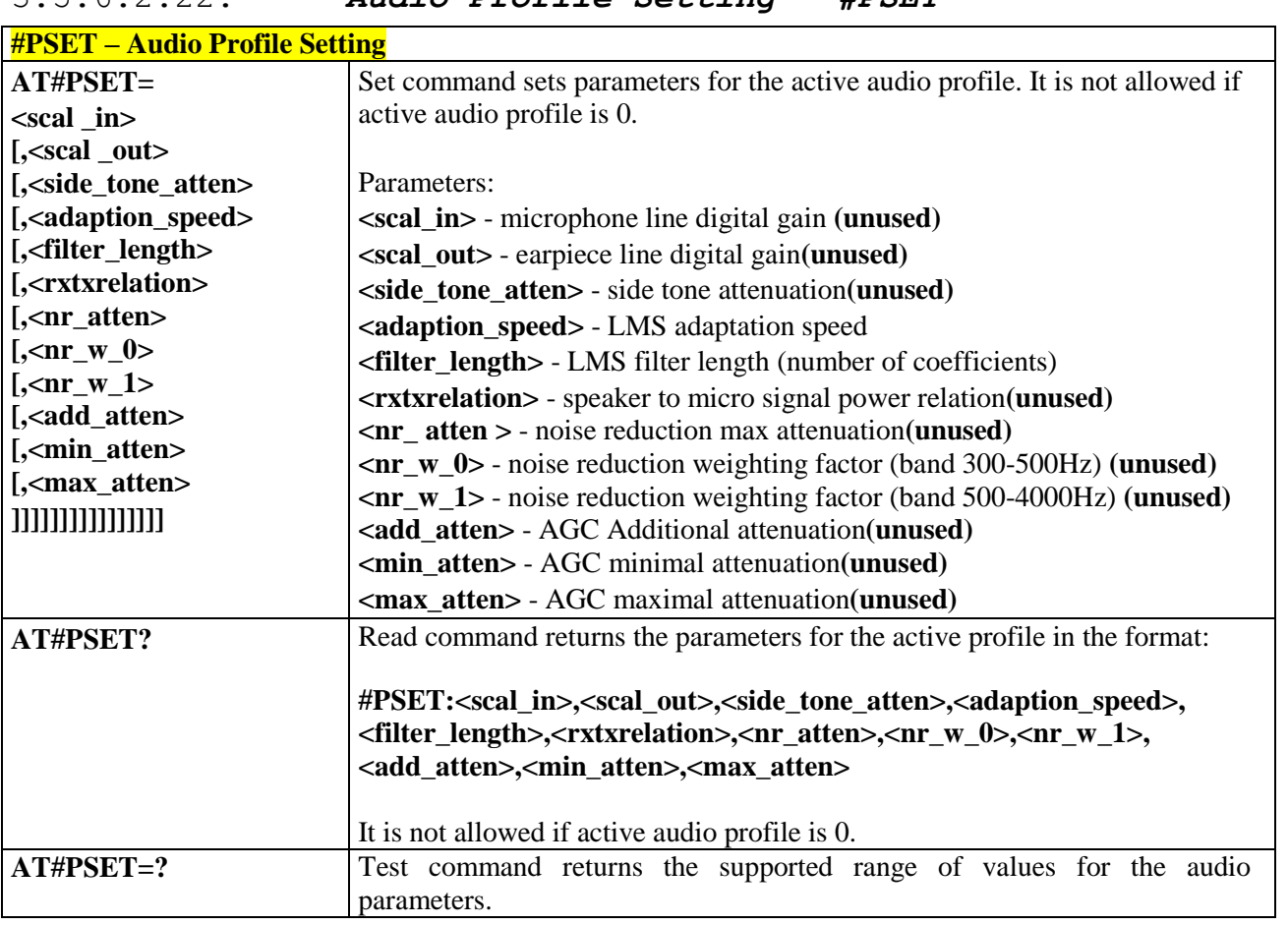

# 3.5.6.2.22. *Audio Profile Setting - #PSET*

## 3.5.6.2.23. *Handsfree Automatic Gain Control - #SHFAGC*

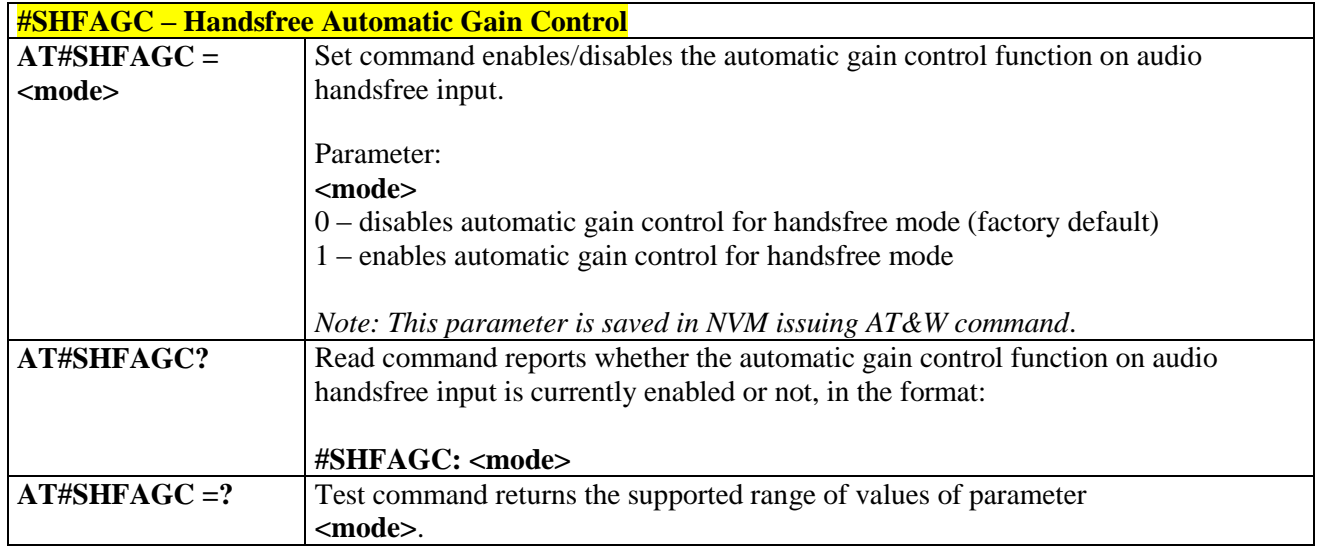

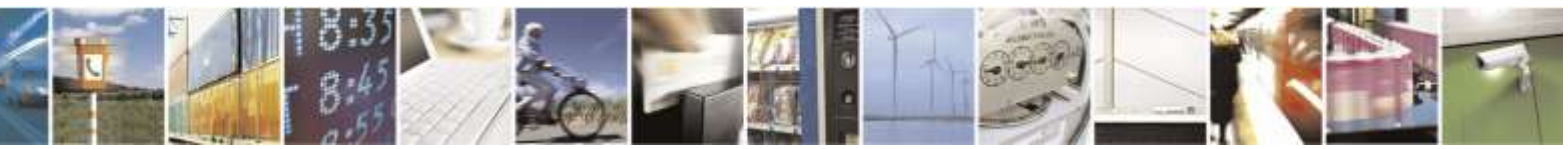

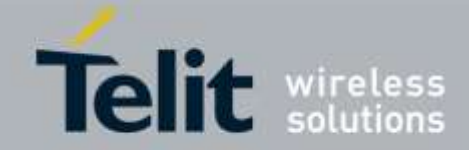

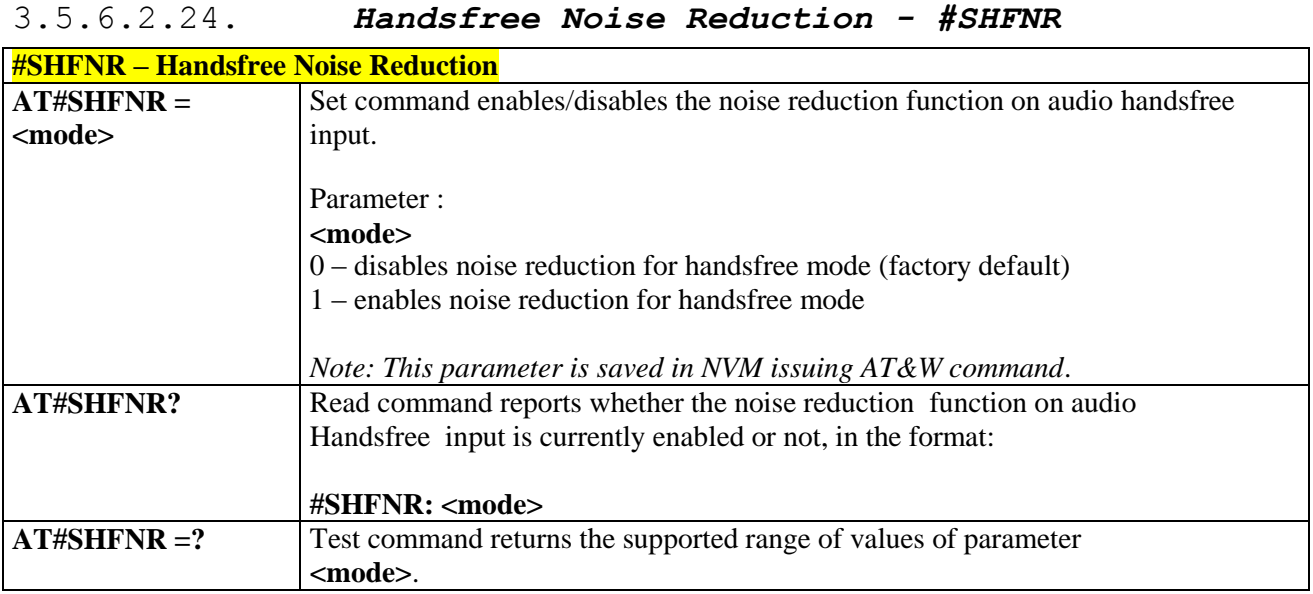

### 3.5.6.2.25. *Handset Automatic Gain Control - #SHSAGC*

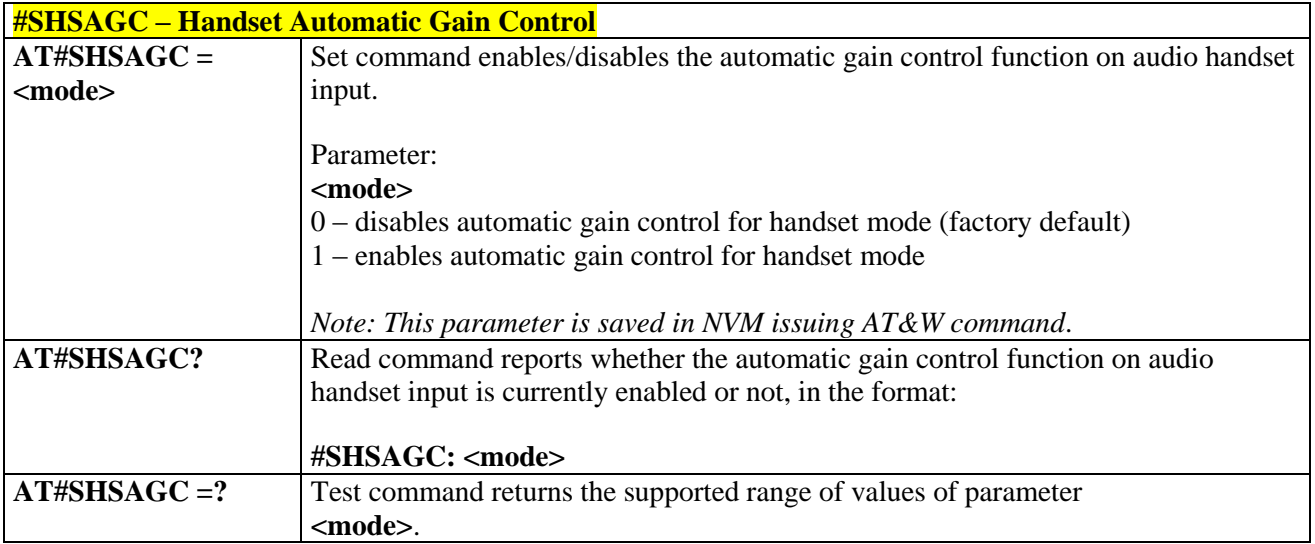

# 3.5.6.2.26. *Handset Echo Canceller - #SHSEC*

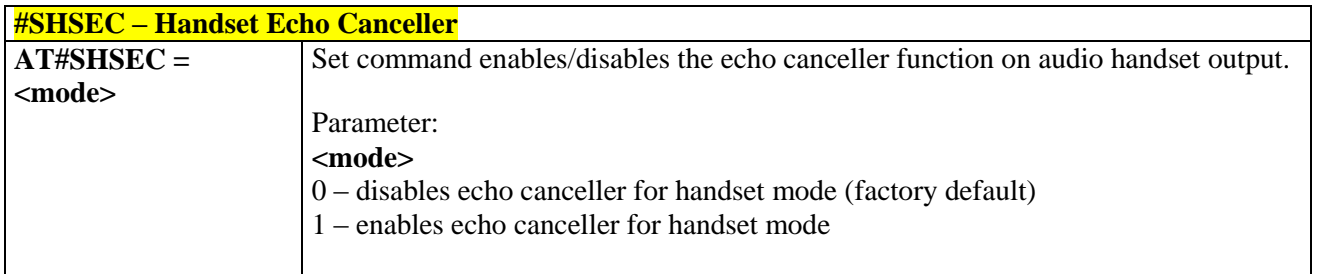

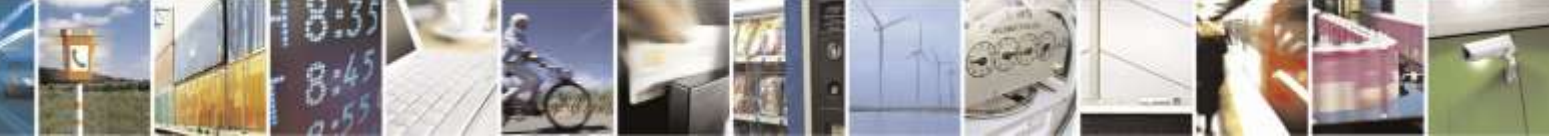

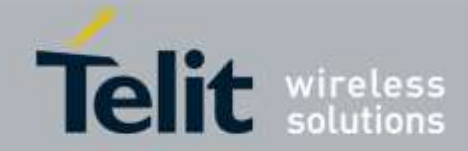

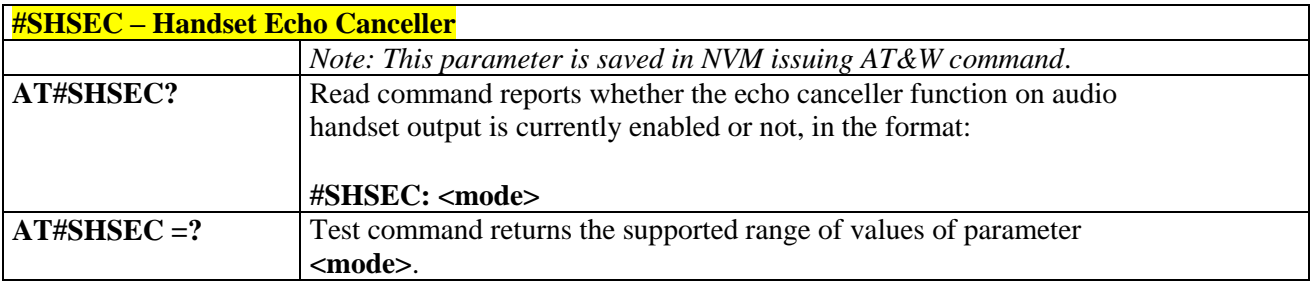

# 3.5.6.2.27. *Handset Noise Reduction - #SHSNR*

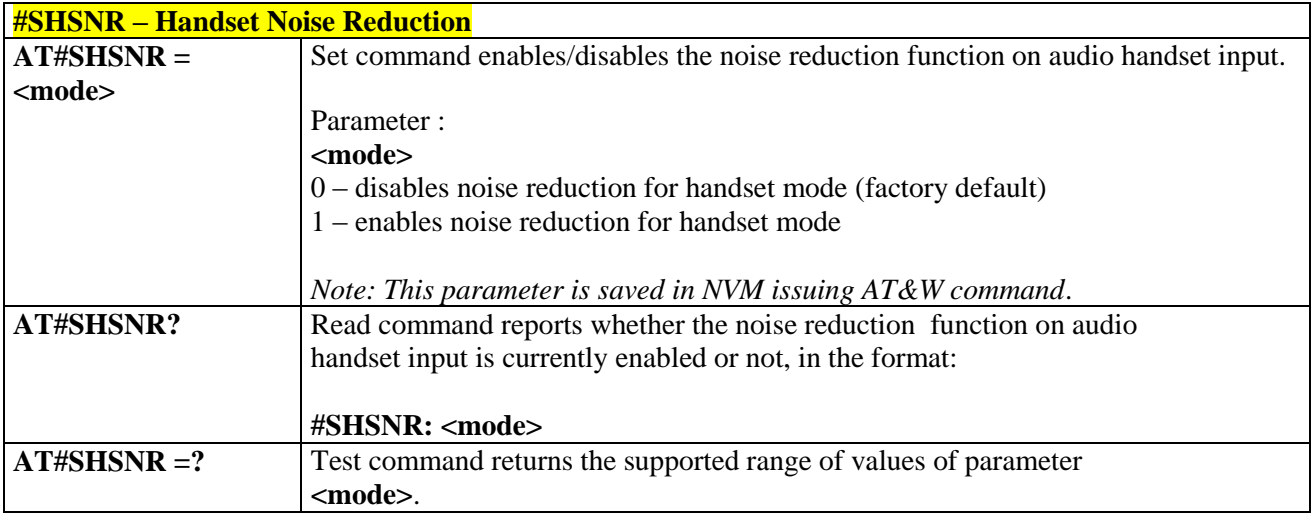

# 3.5.6.2.28. *Set Handset Sidetone - #SHSSD*

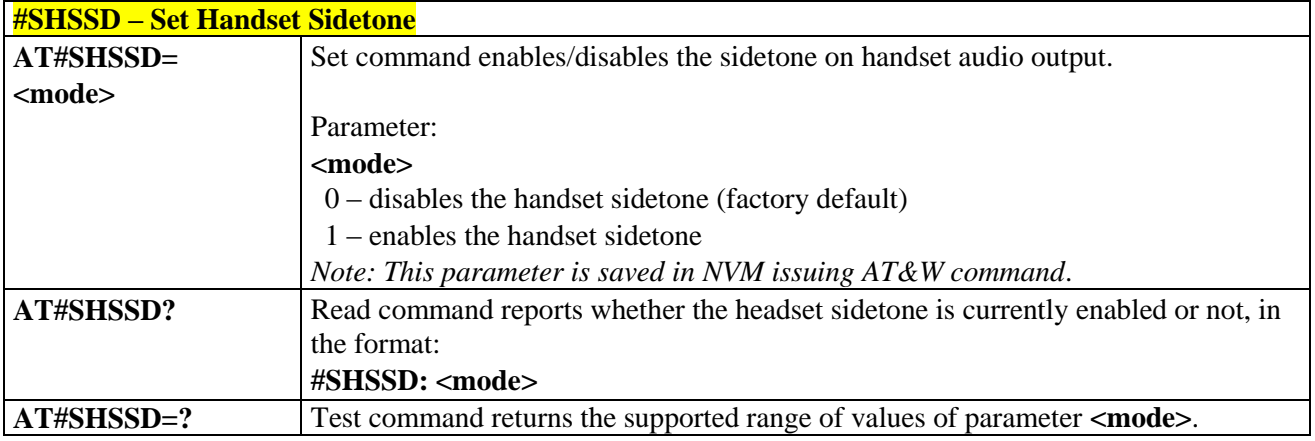

## 3.5.6.2.29. *Teletype Writer - #TTY*

# **#TTY – Teletype Writer**

**AT#TTY=<support>** Set command enables/disables the TTY functionality.

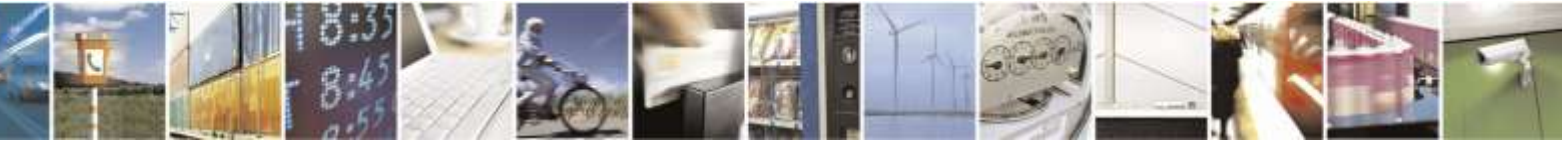

Reproduction forbidden without Telit Wireless Solutions Co., Ltd. written authorization - All Rights Reserved page 173 of 388

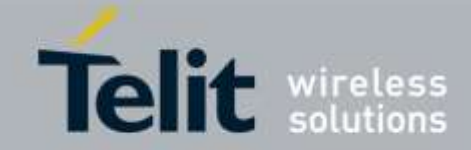

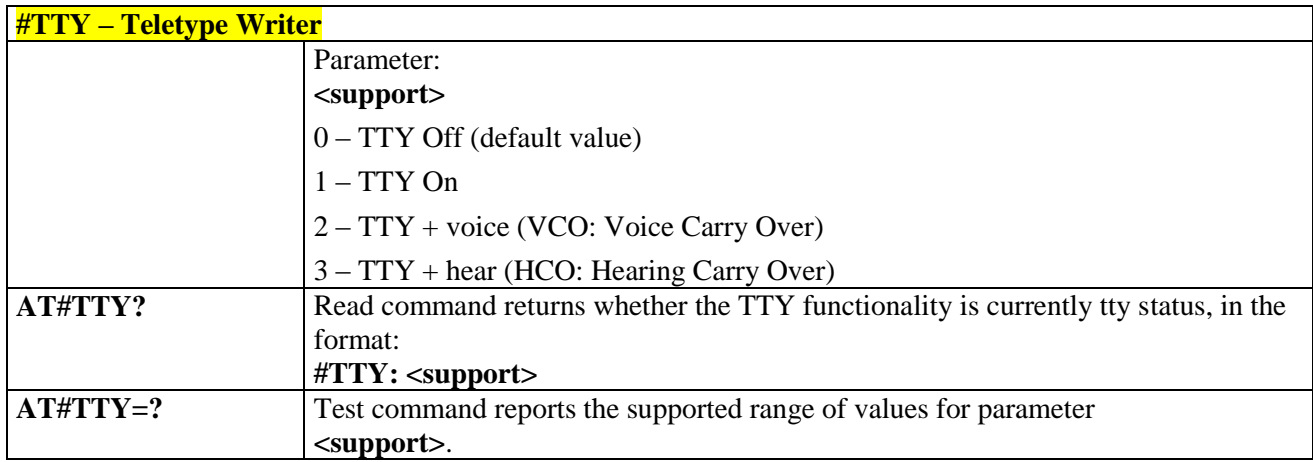

# 3.5.6.2.30. *DVI Microphone Gain - #PCMTXG*

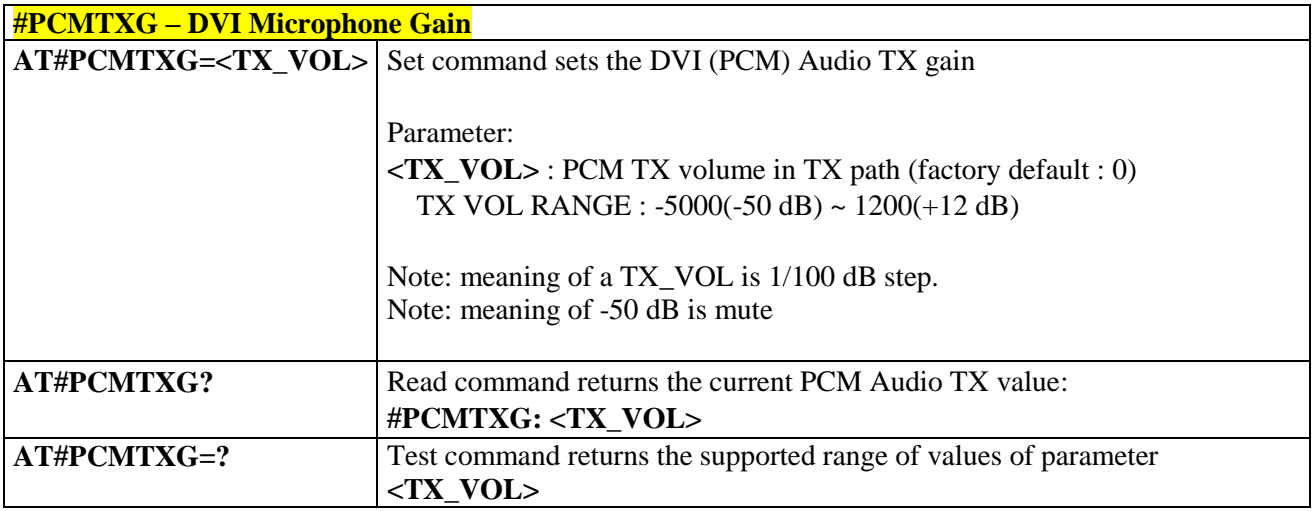

# 3.5.6.2.31. *DVI Speaker Volume Level - #PCMRXG*

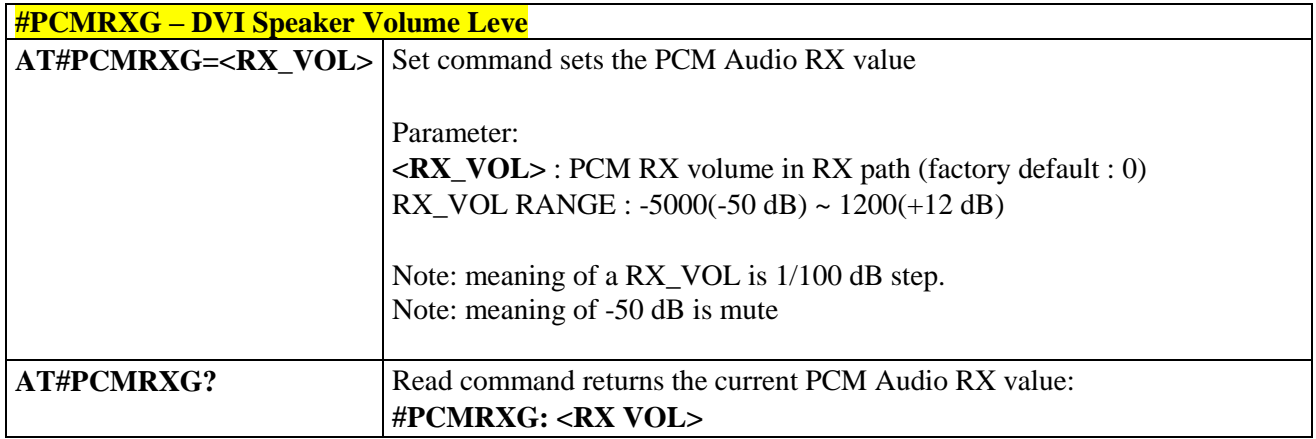

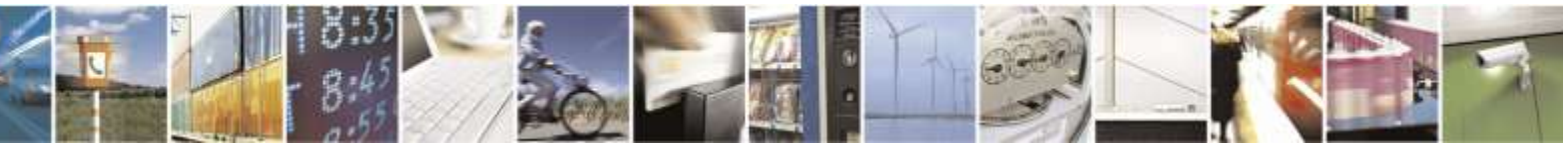

Reproduction forbidden without Telit Wireless Solutions Co., Ltd. written authorization - All Rights Reserved page 174 of 388

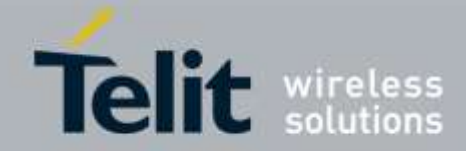

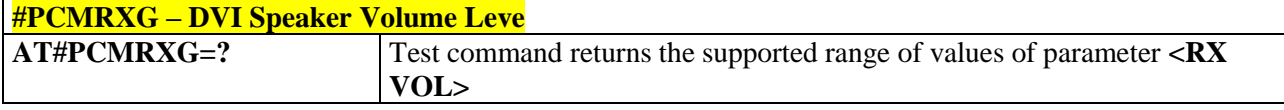

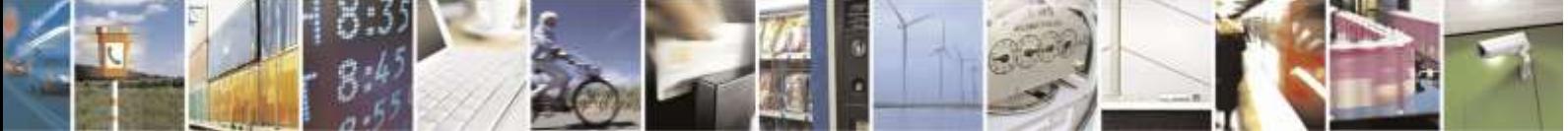

Reproduction forbidden without Telit Wireless Solutions Co., Ltd. written authorization - All Rights Reserved page 175 of 388

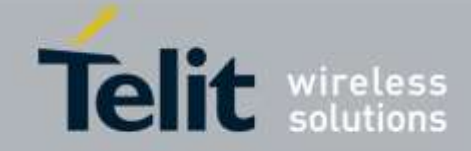

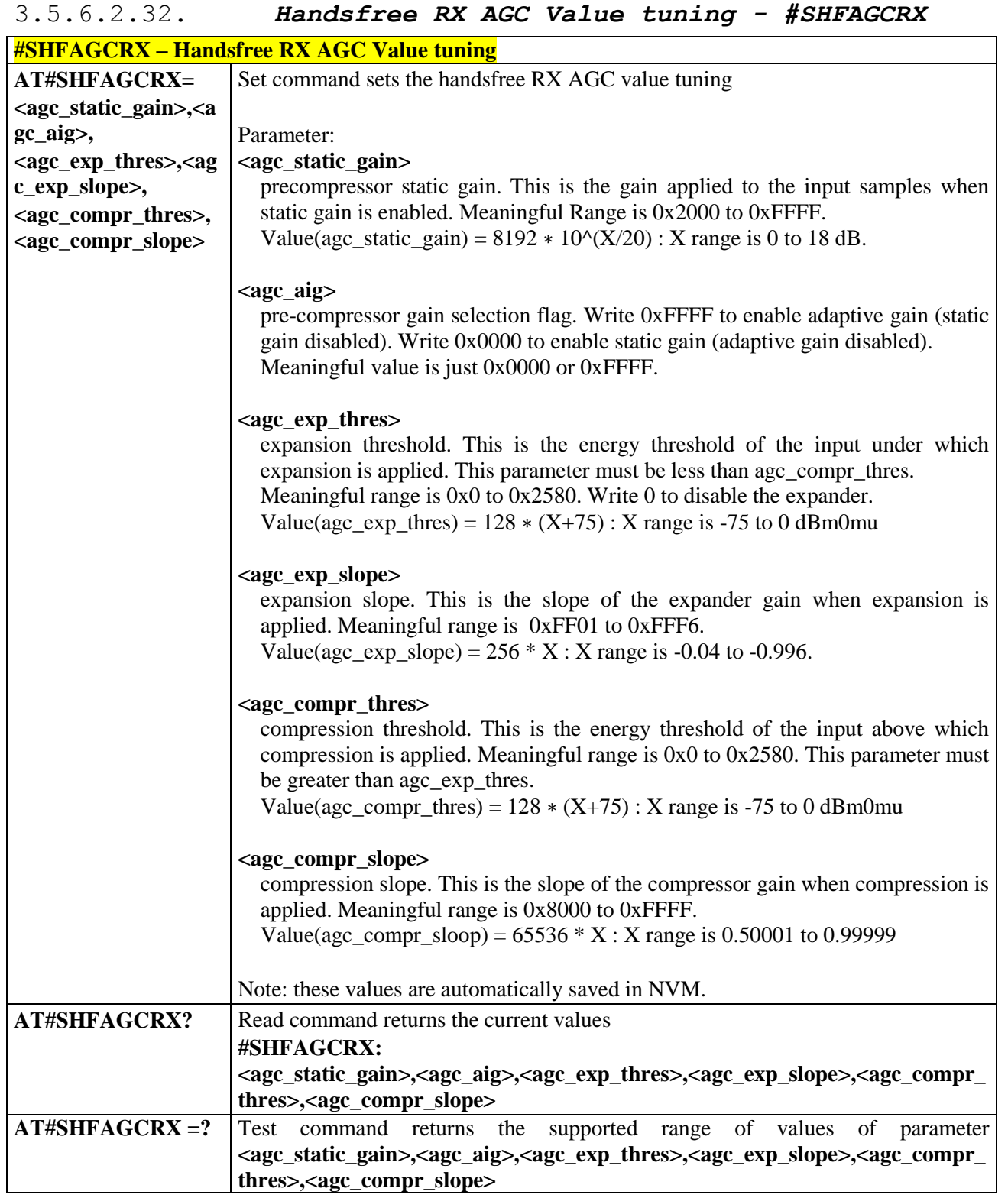

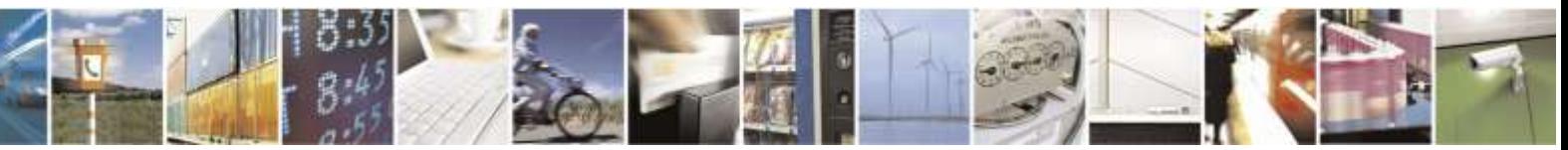

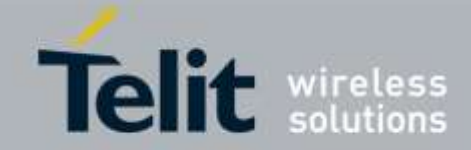

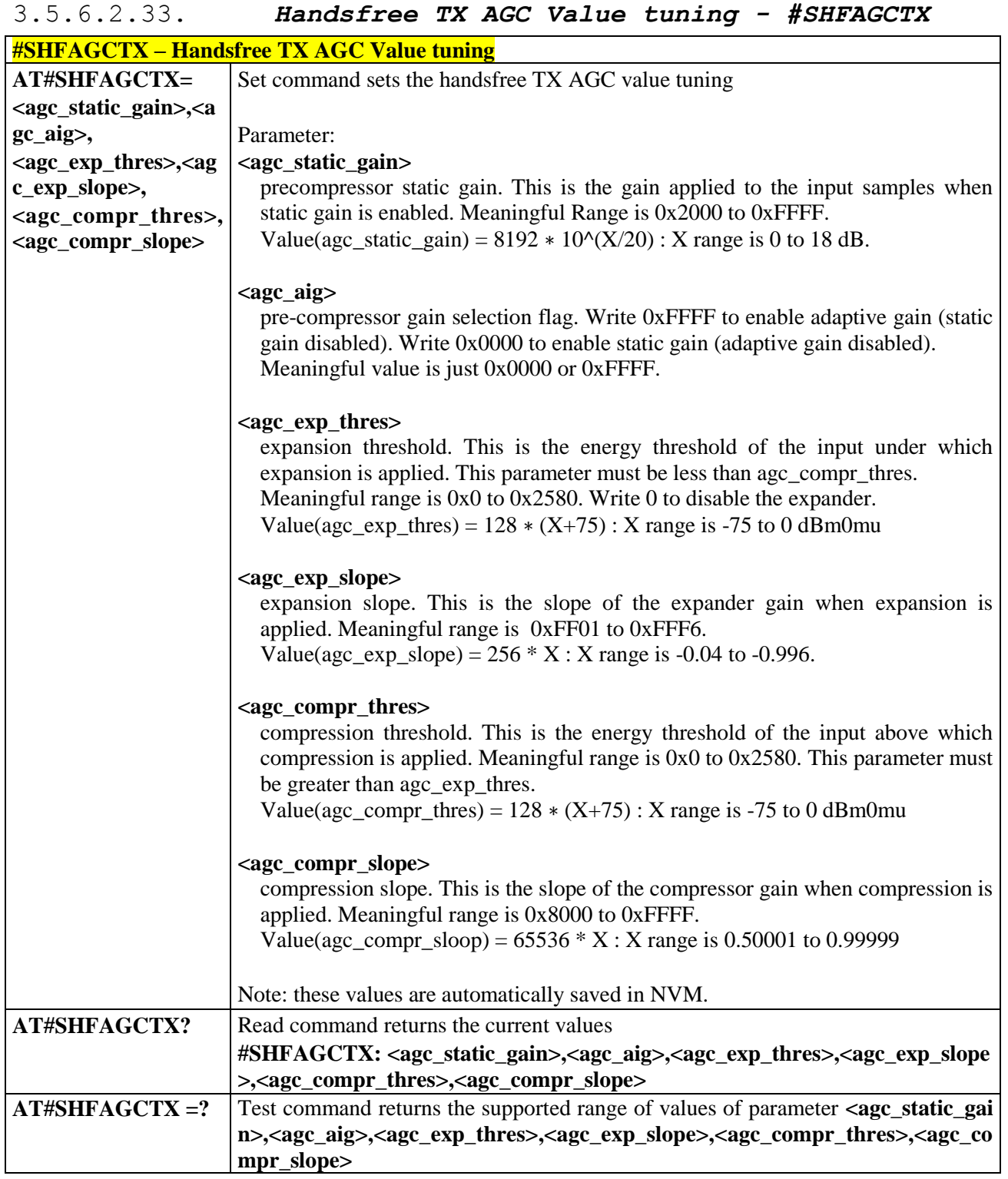

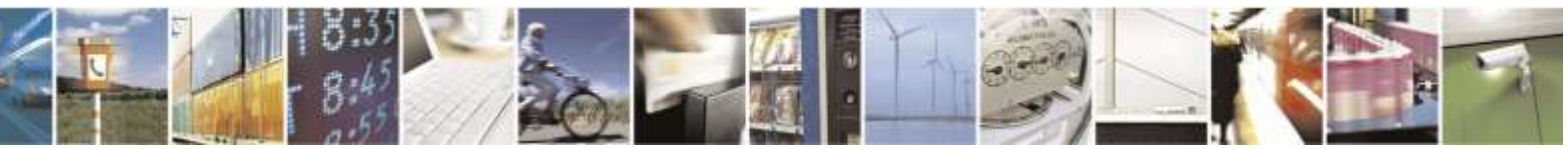

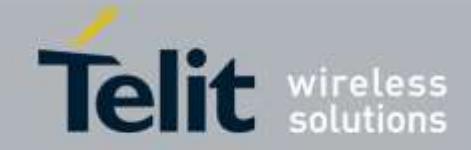

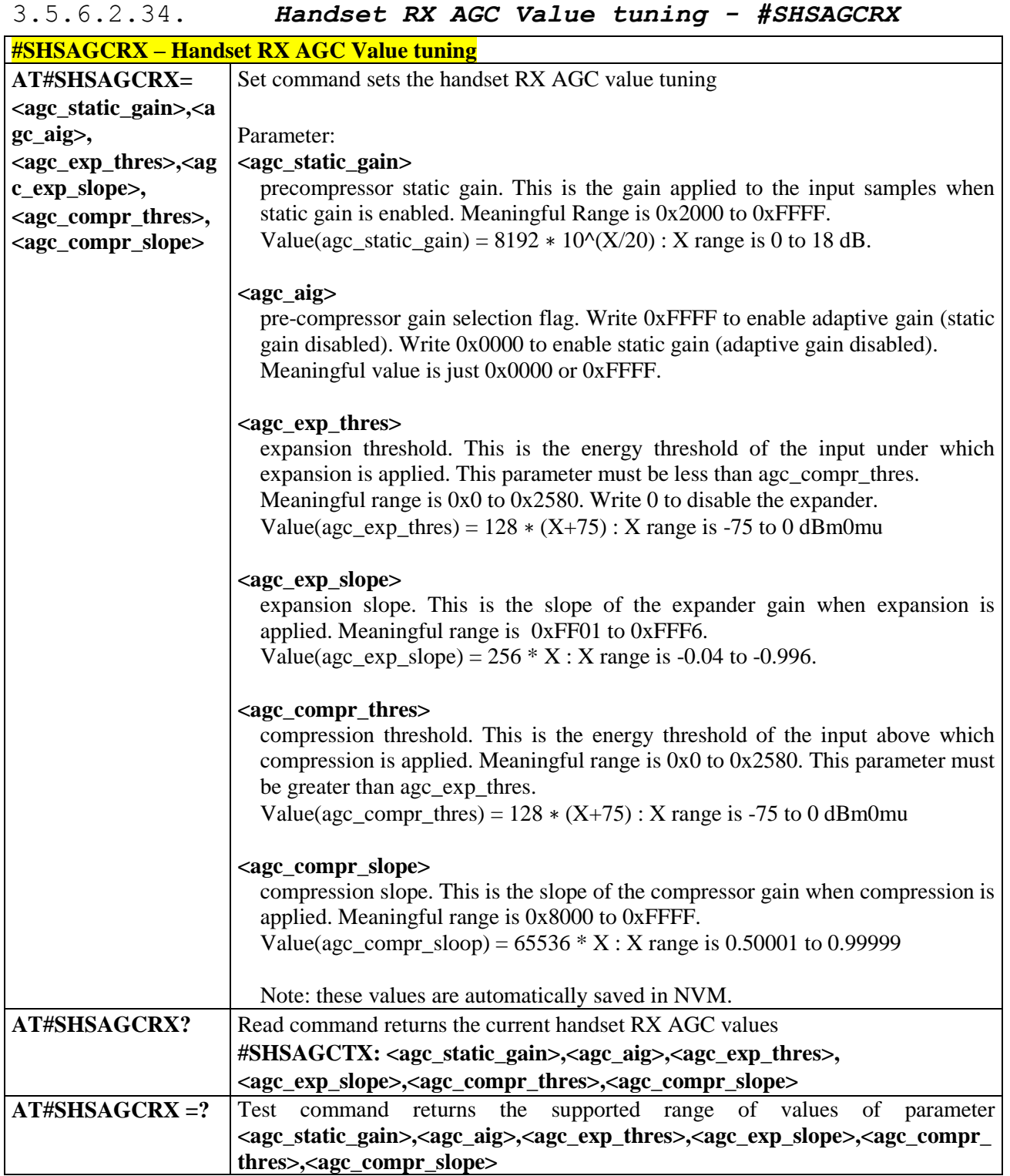

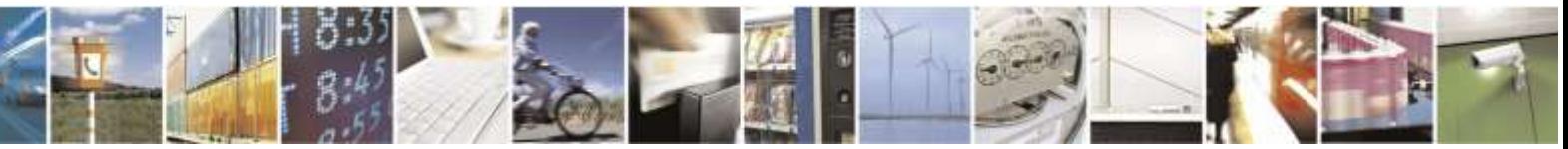

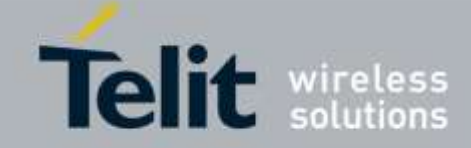

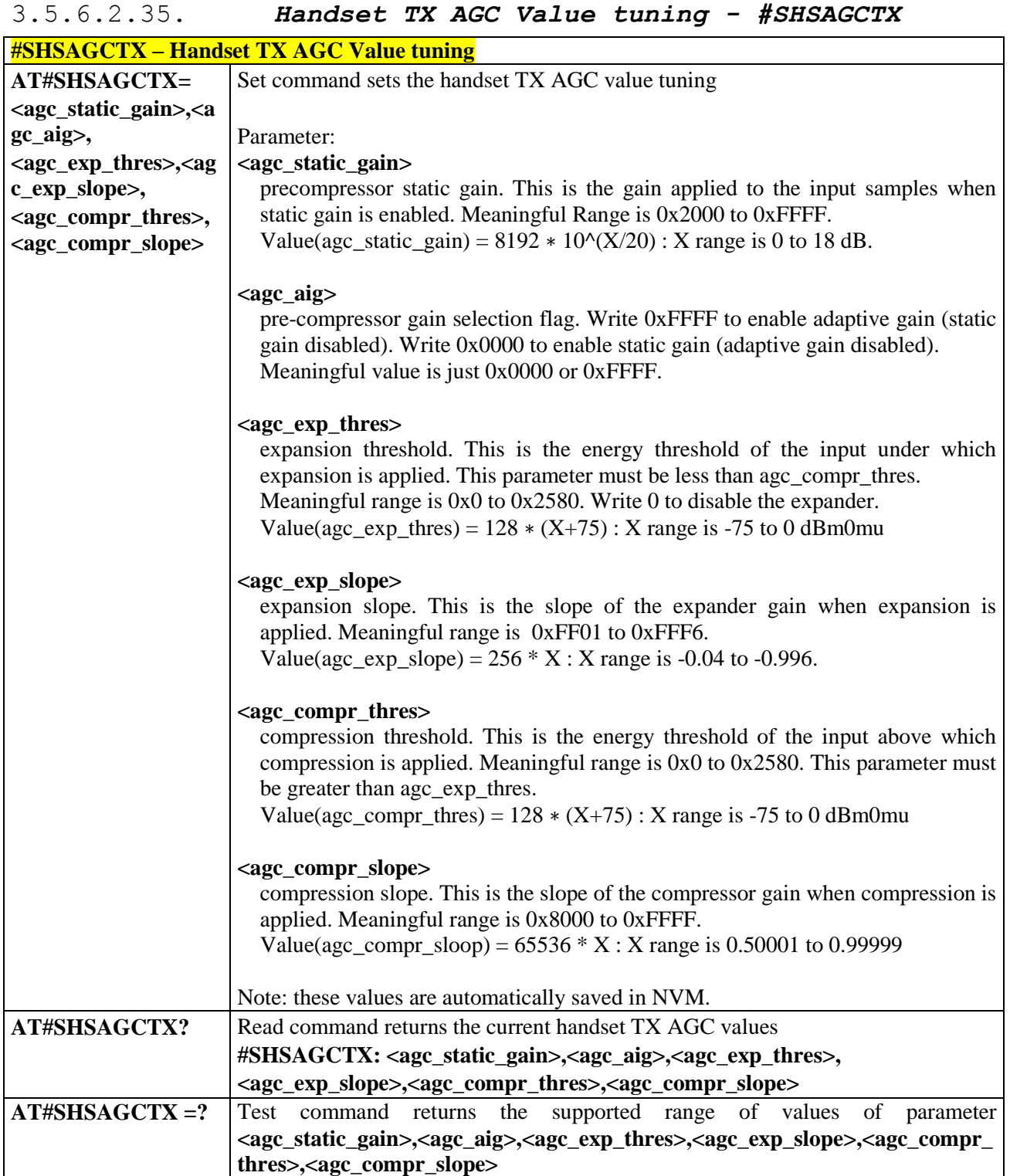

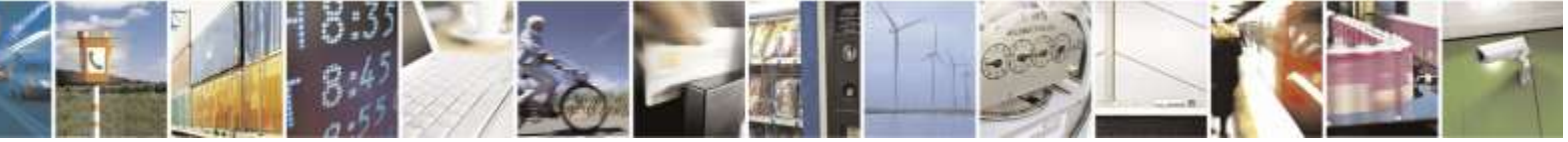

Reproduction forbidden without Telit Wireless Solutions Co., Ltd. written authorization - All Rights Reserved page 179 of 388

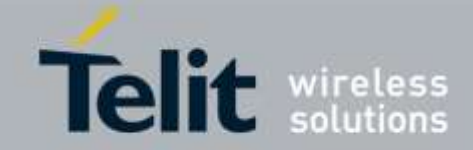

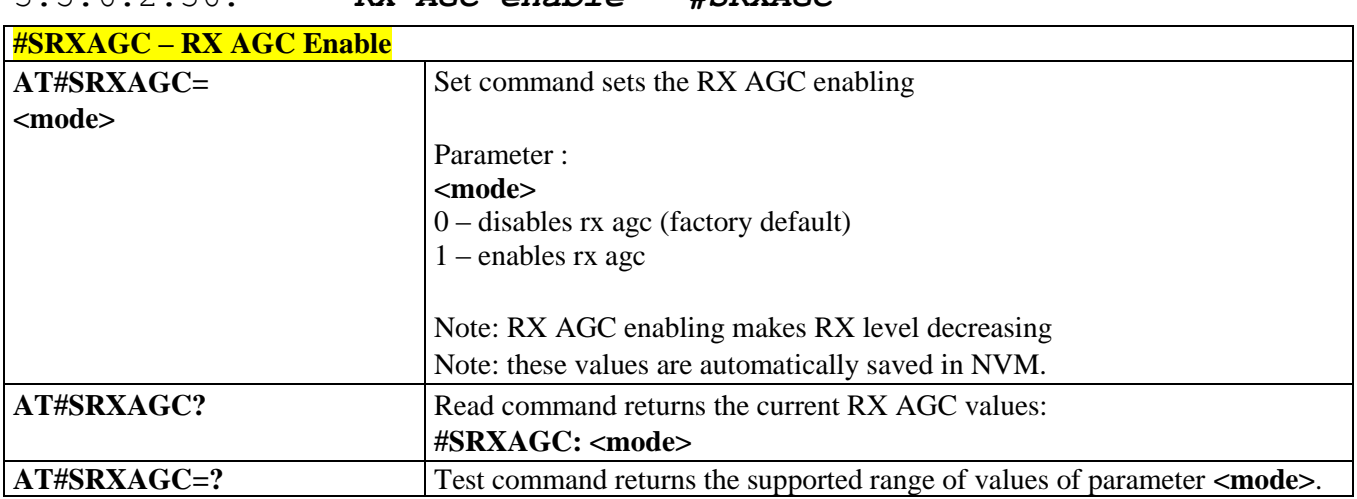

## 3.5.6.2.36. *RX AGC enable - #SRXAGC*

3.5.6.2.37. *Handset RX filter coefficients values - #SHSFRX*

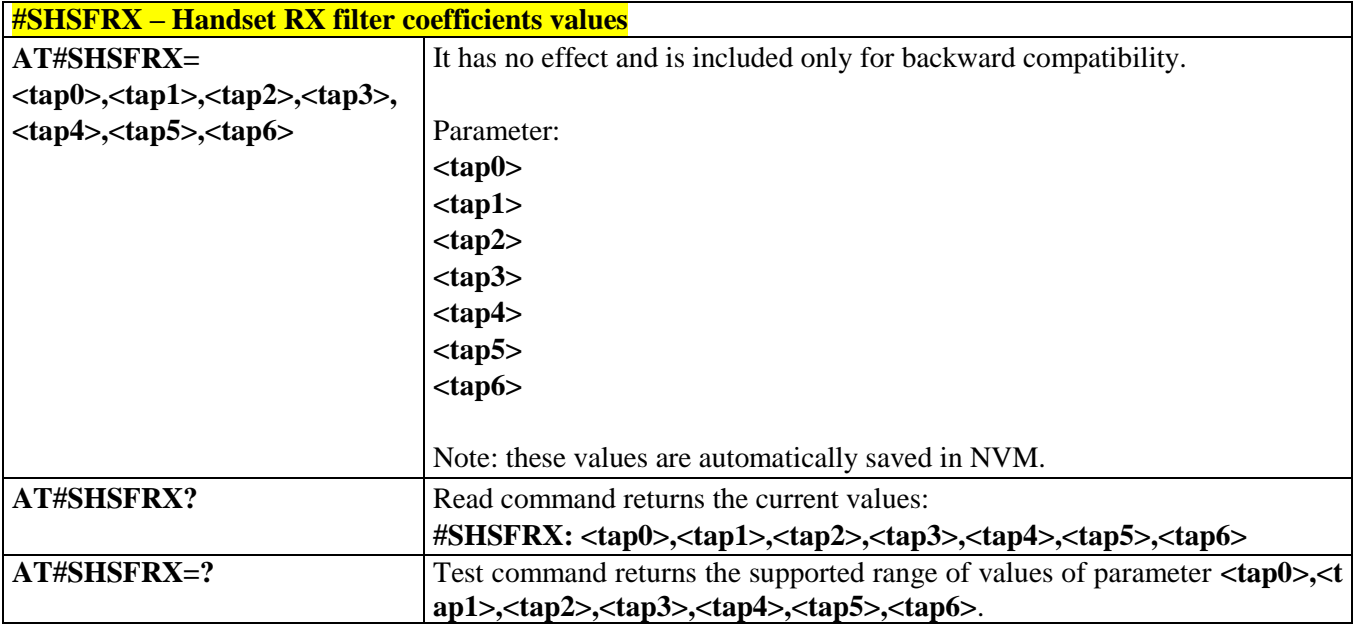

## 3.5.6.2.38. *Handset TX filter coefficients values - #SHSFTX*

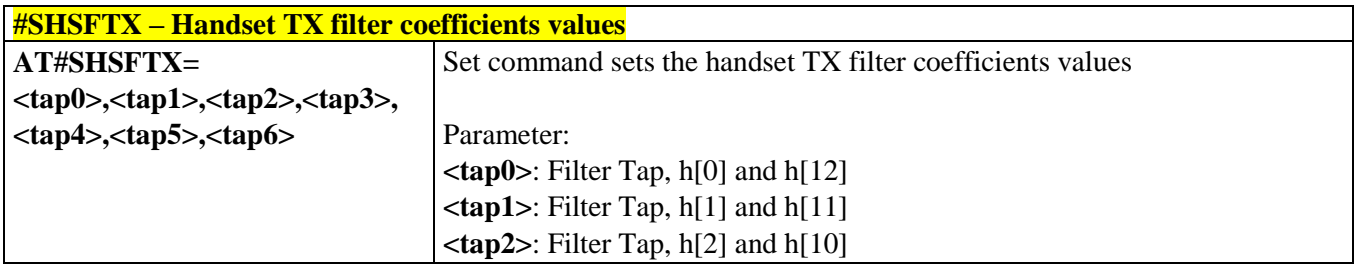

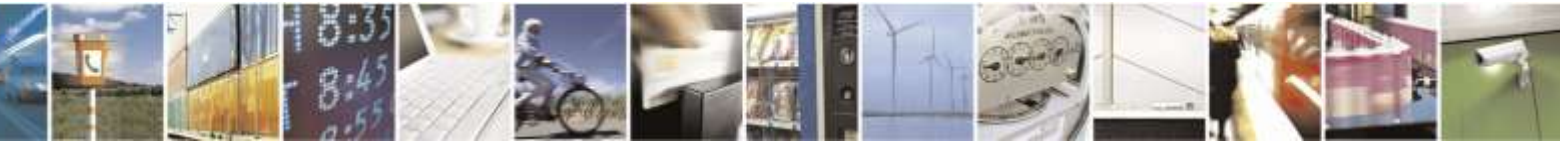

Reproduction forbidden without Telit Wireless Solutions Co., Ltd. written authorization - All Rights Reserved page 180 of 388
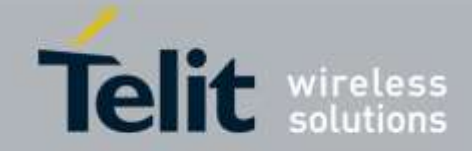

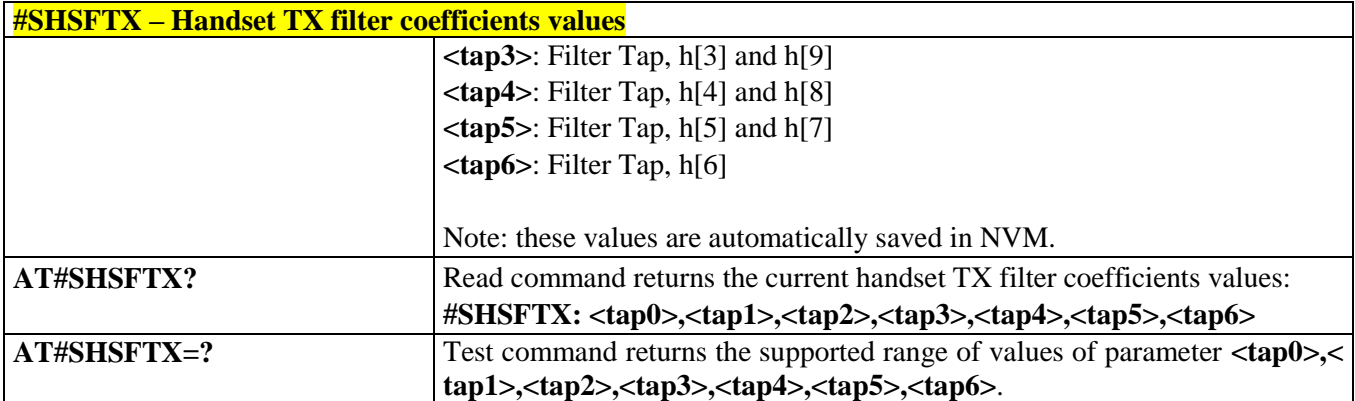

### 3.5.6.2.39. *Handsfree RX filter coefficients values - #SHFFRX*

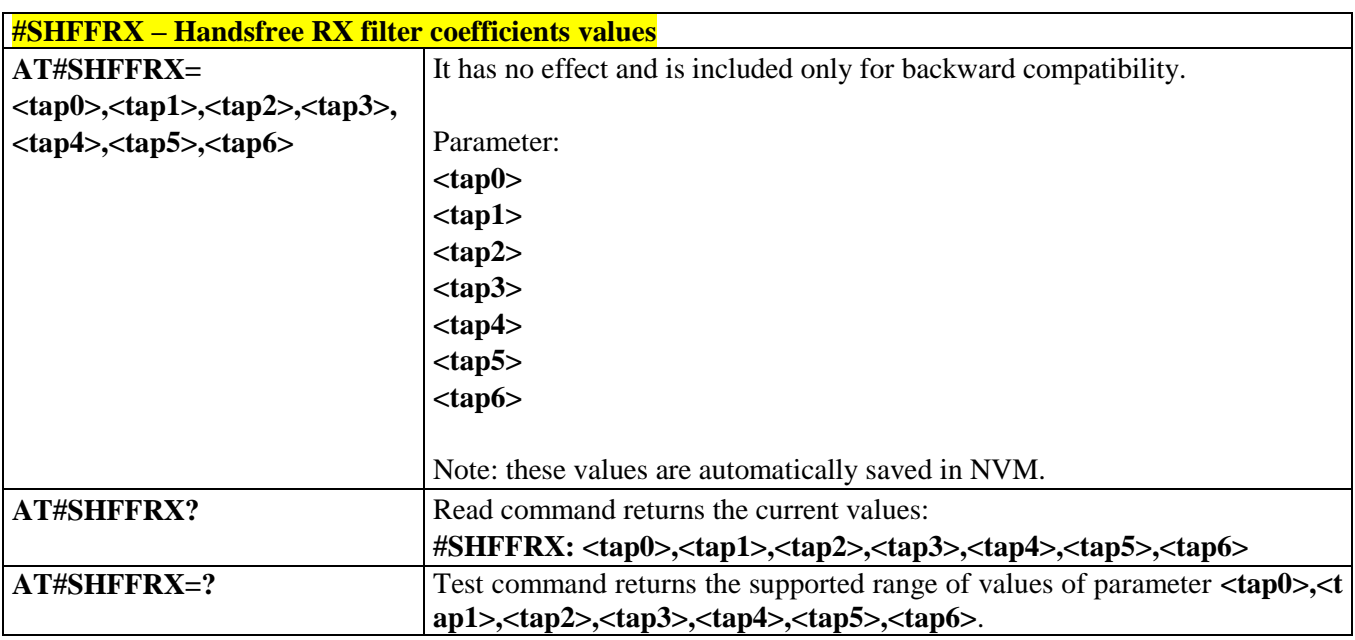

# 3.5.6.2.40. *Handsfree TX filter coefficients values -*

*#SHFFTX*

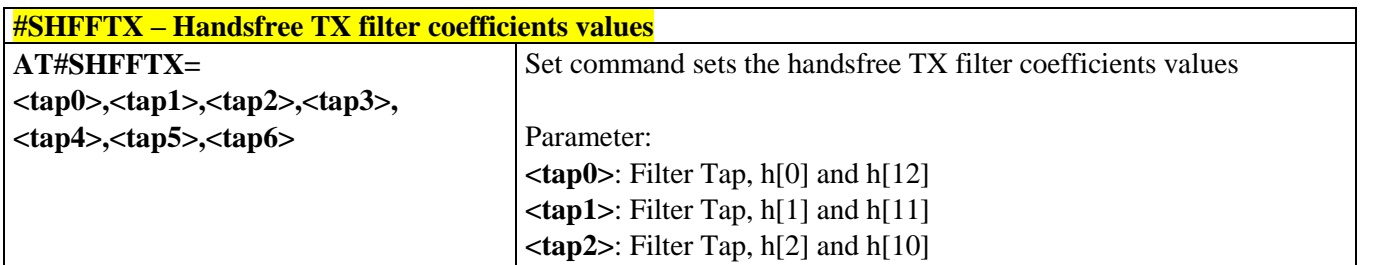

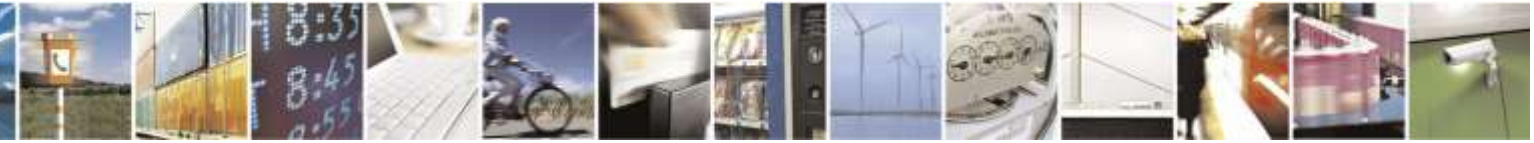

Reproduction forbidden without Telit Wireless Solutions Co., Ltd. written authorization - All Rights Reserved page 181 of 388

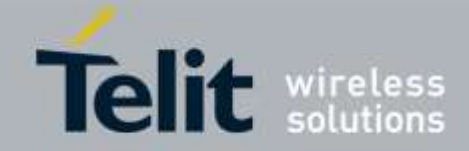

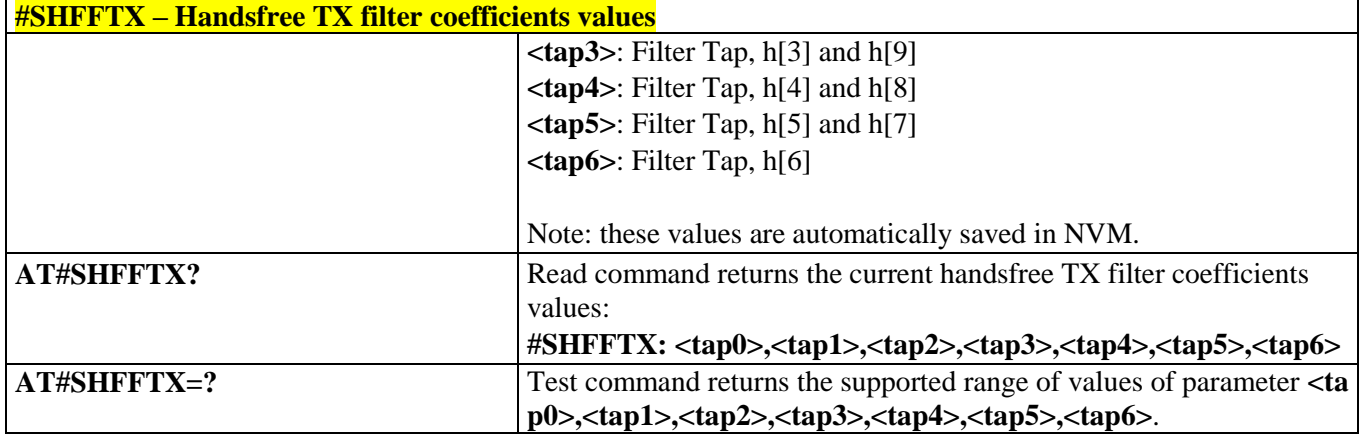

# 3.5.6.3. Multisocket AT Commands

### 3.5.6.3.1. *Socket Status - #SS*

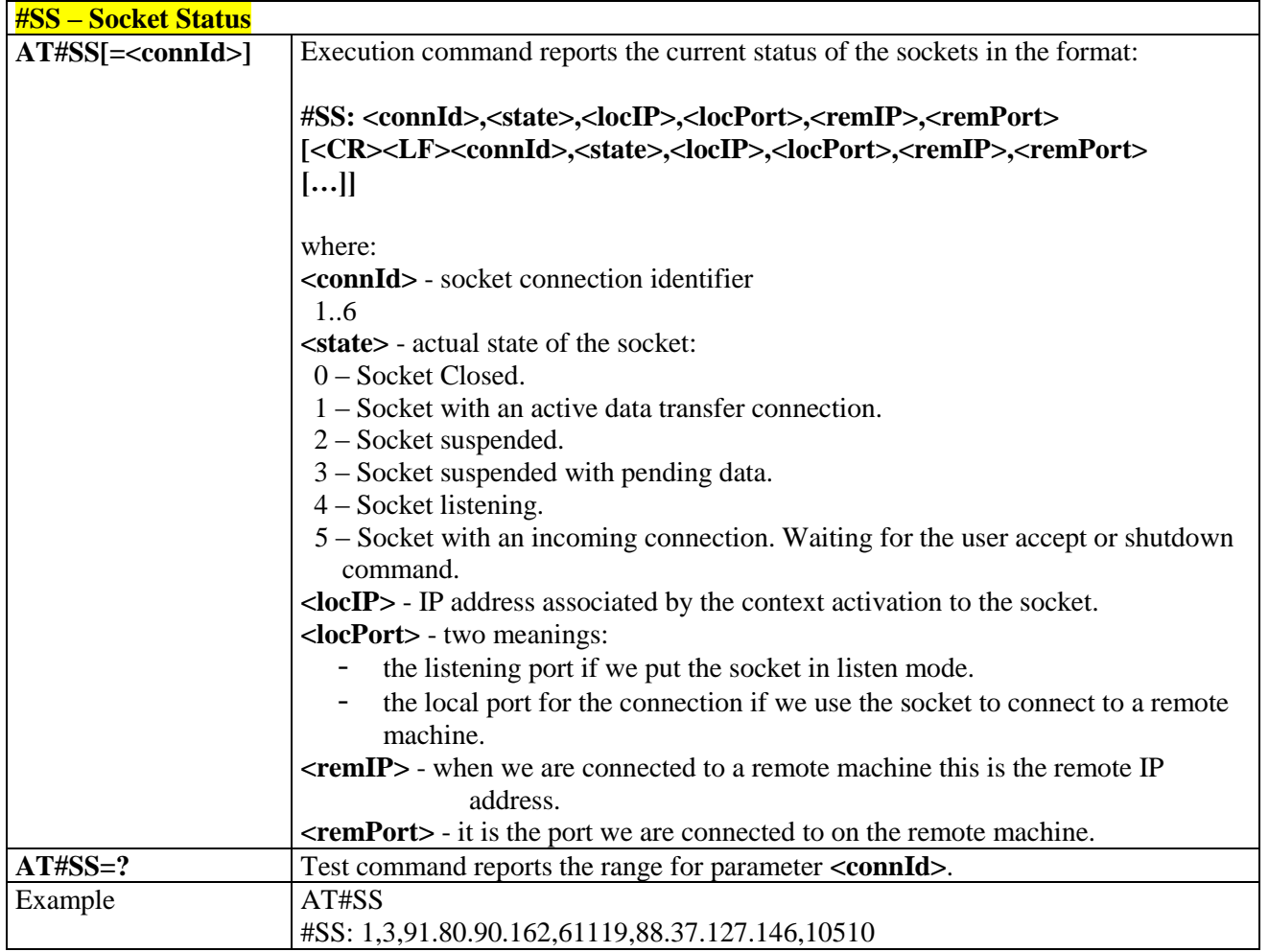

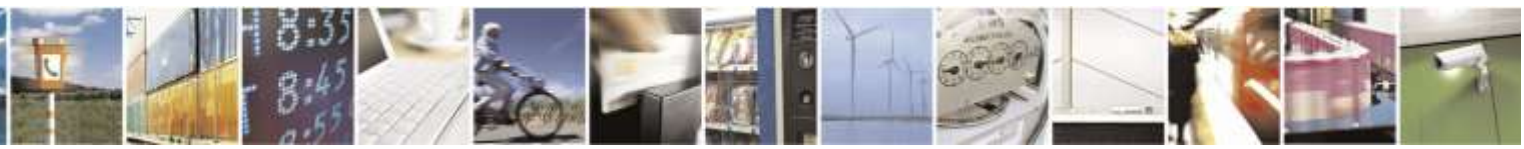

Reproduction forbidden without Telit Wireless Solutions Co., Ltd. written authorization - All Rights Reserved page 182 of 388

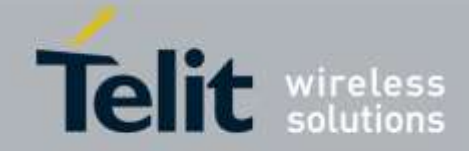

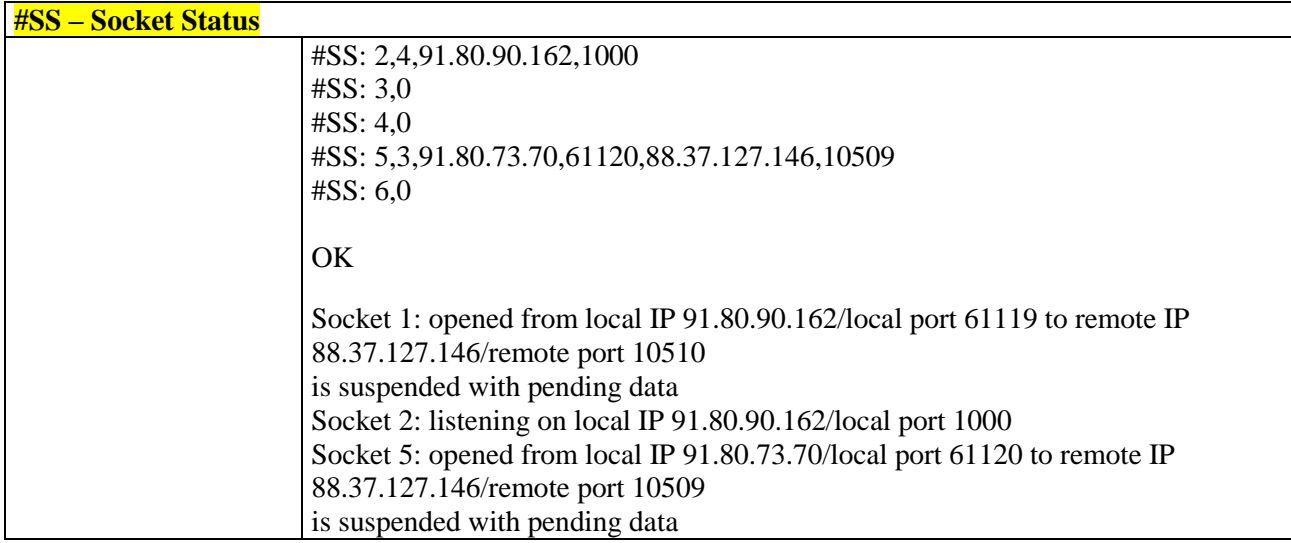

### 3.5.6.3.2. *Socket Info - #SI*

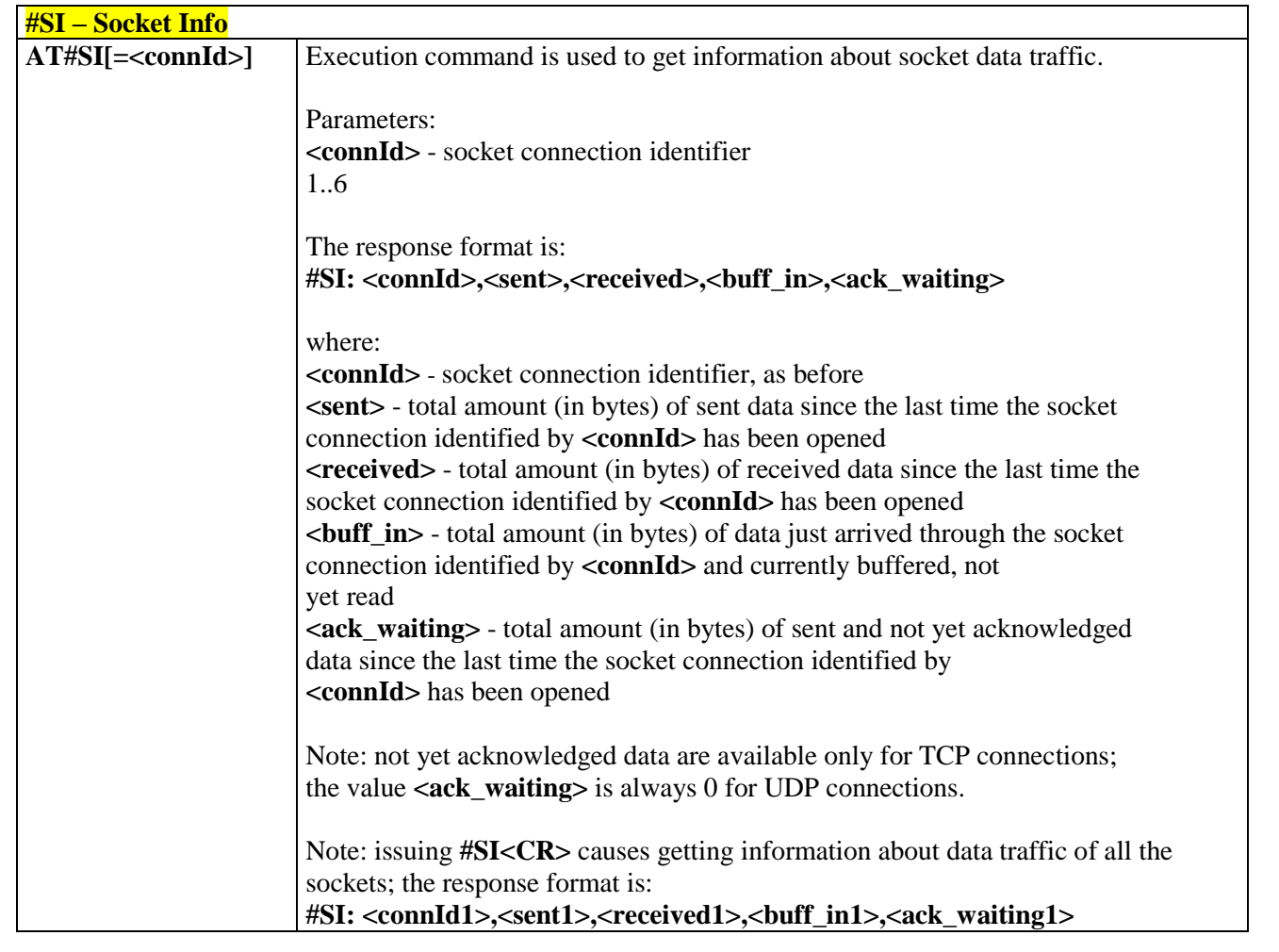

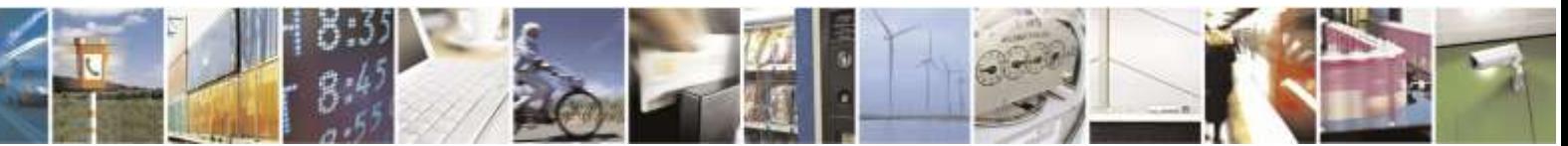

Reproduction forbidden without Telit Wireless Solutions Co., Ltd. written authorization - All Rights Reserved page 183 of 388

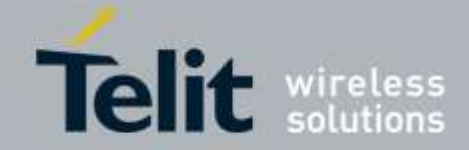

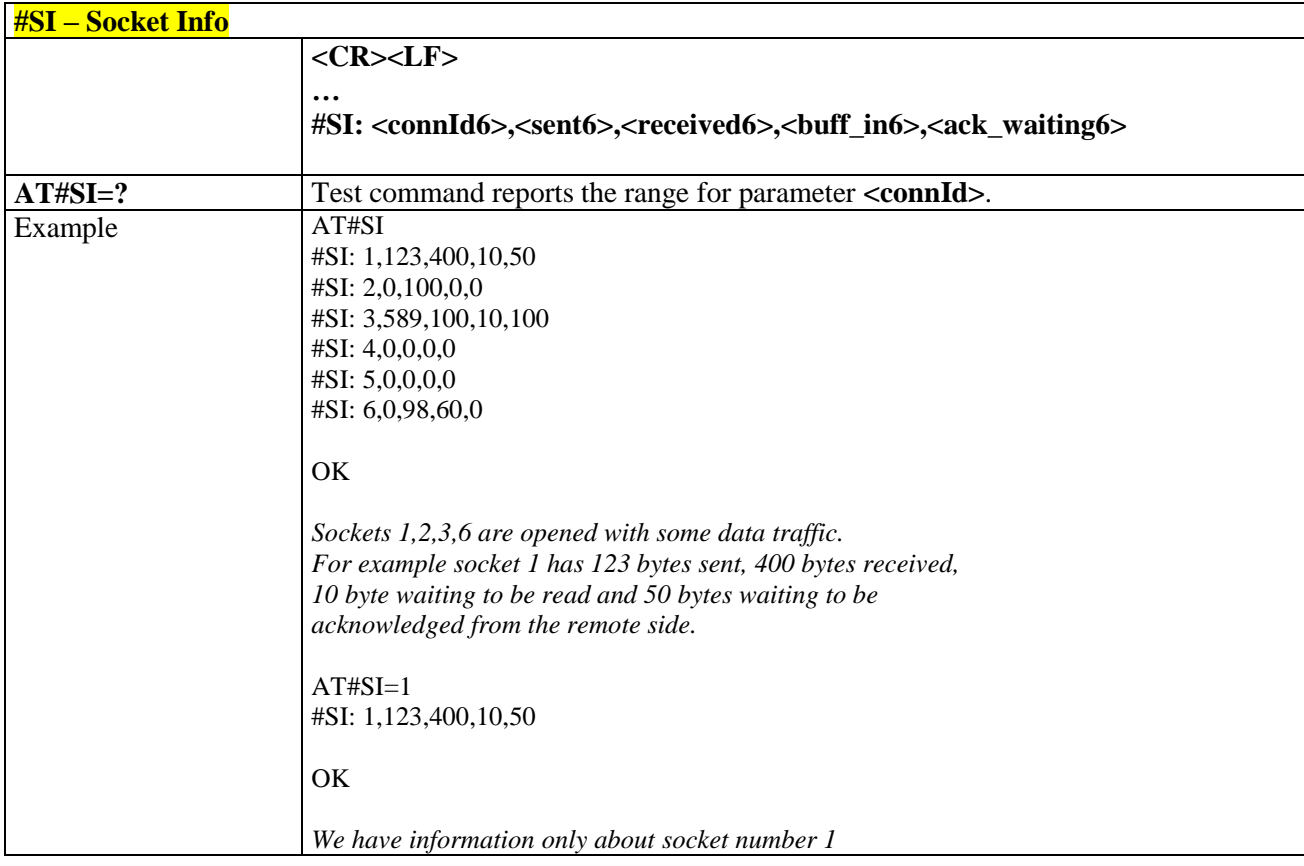

# 3.5.6.3.3. *Context Activation - #SGACT*

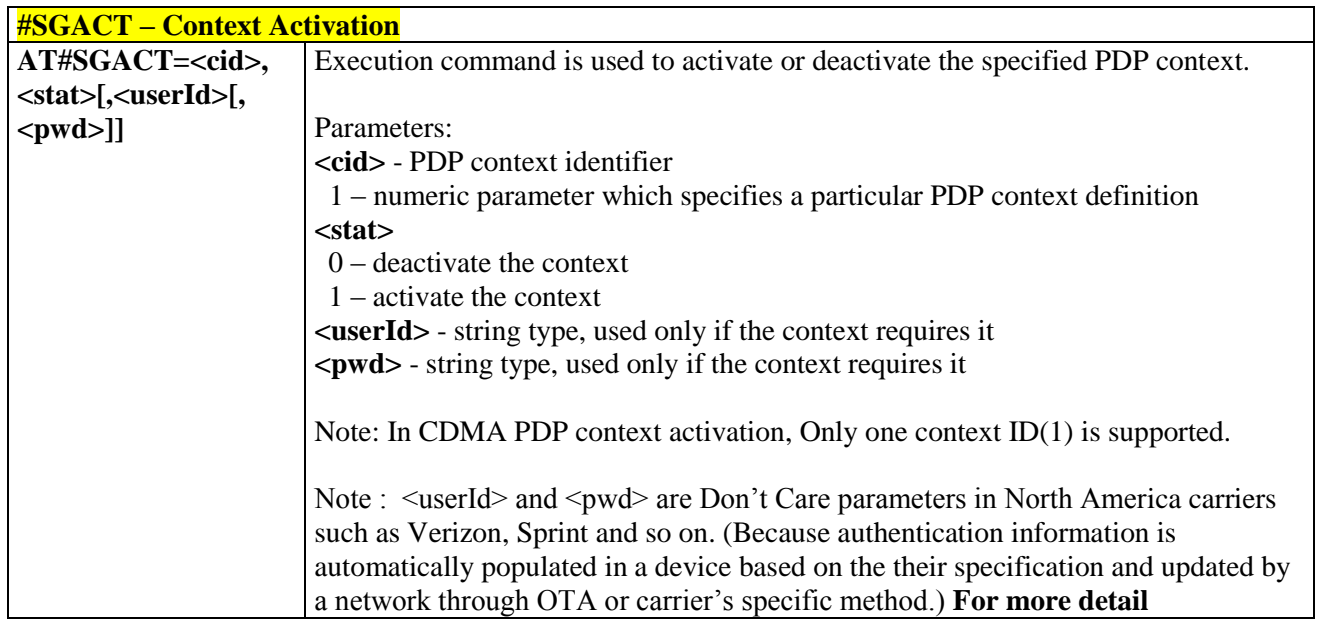

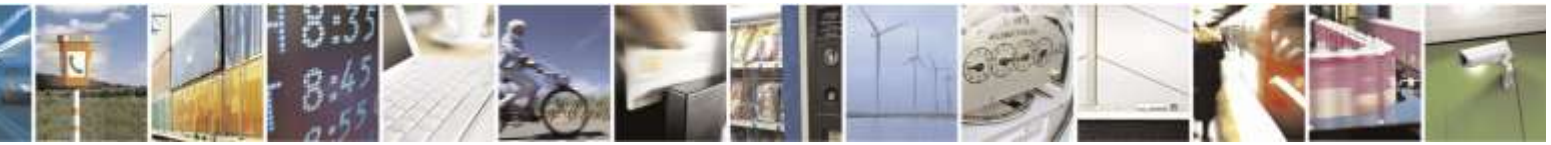

Reproduction forbidden without Telit Wireless Solutions Co., Ltd. written authorization - All Rights Reserved page 184 of 388

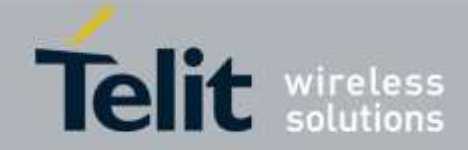

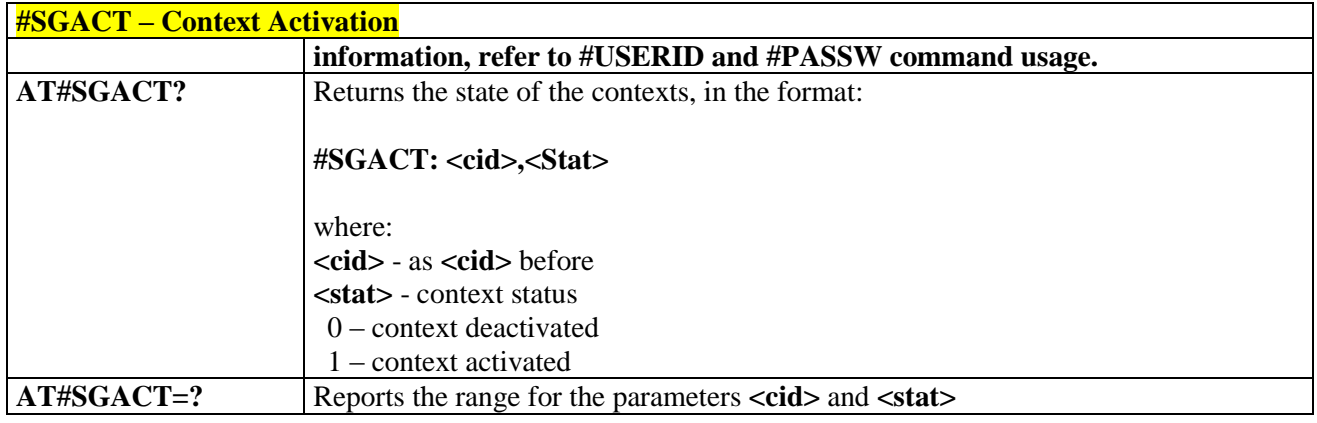

# <span id="page-184-0"></span>3.5.6.3.4. *Context activation and configuration - #SGACTCFG*

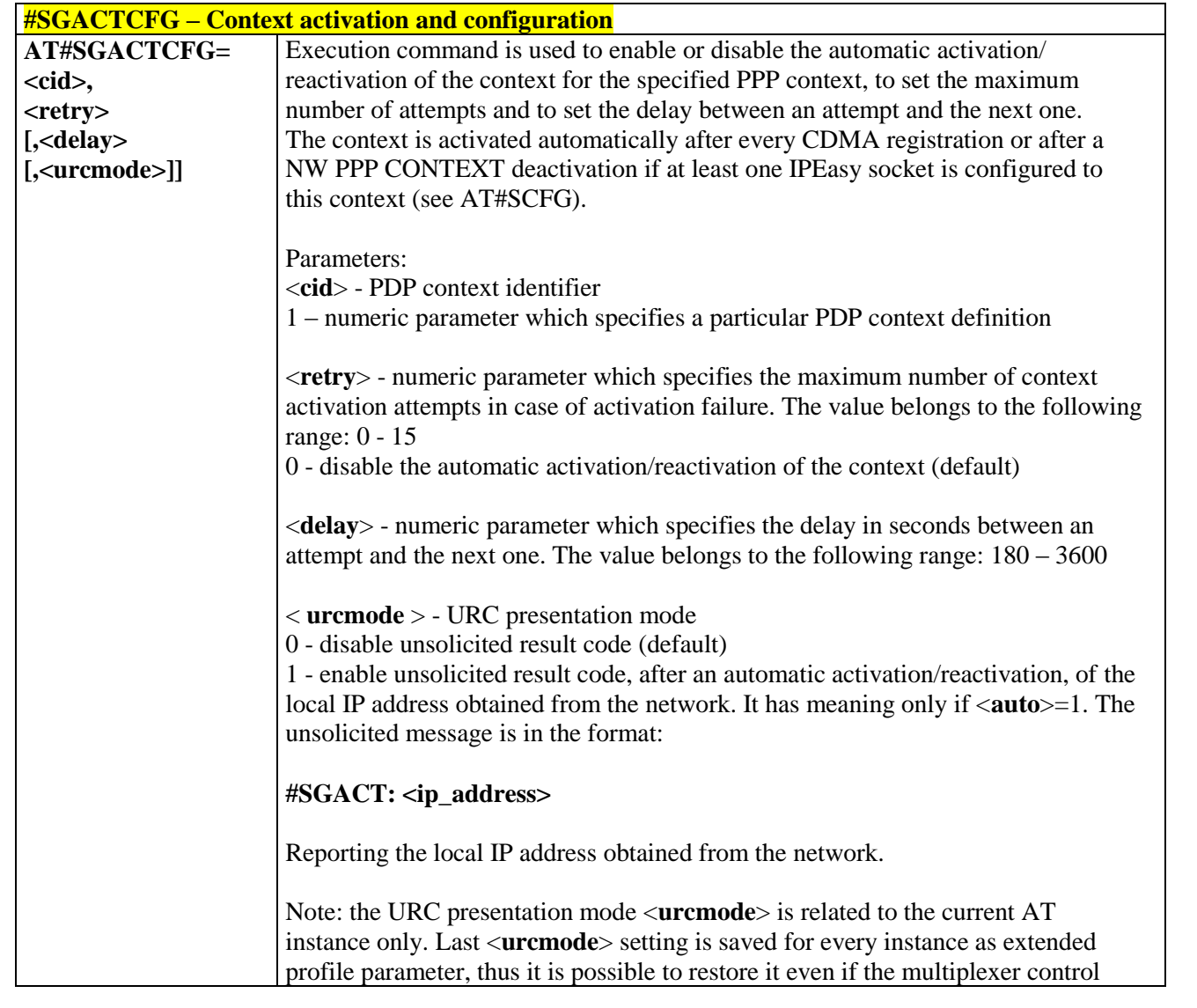

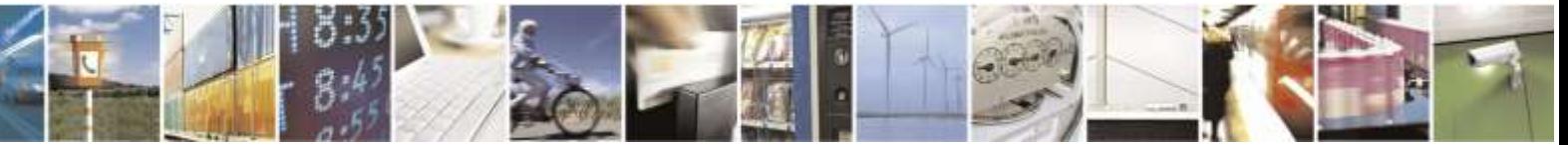

Reproduction forbidden without Telit Wireless Solutions Co., Ltd. written authorization - All Rights Reserved page 185 of 388

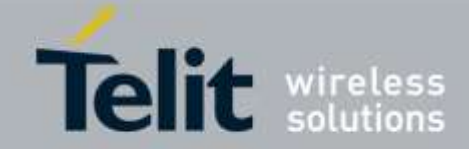

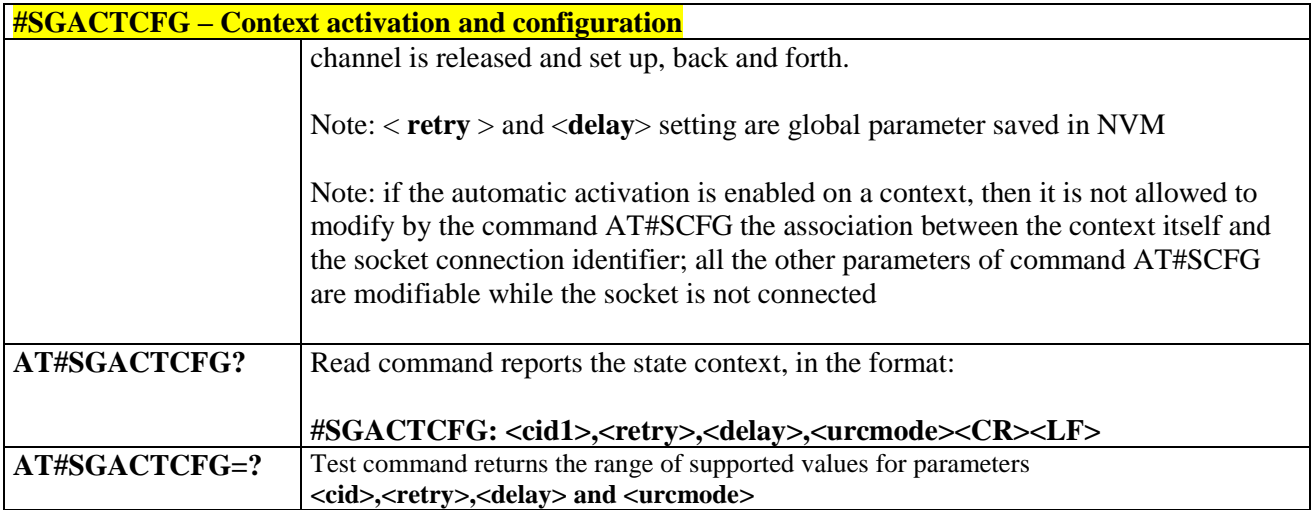

### 3.5.6.3.5. *Socket Shutdown - #SH*

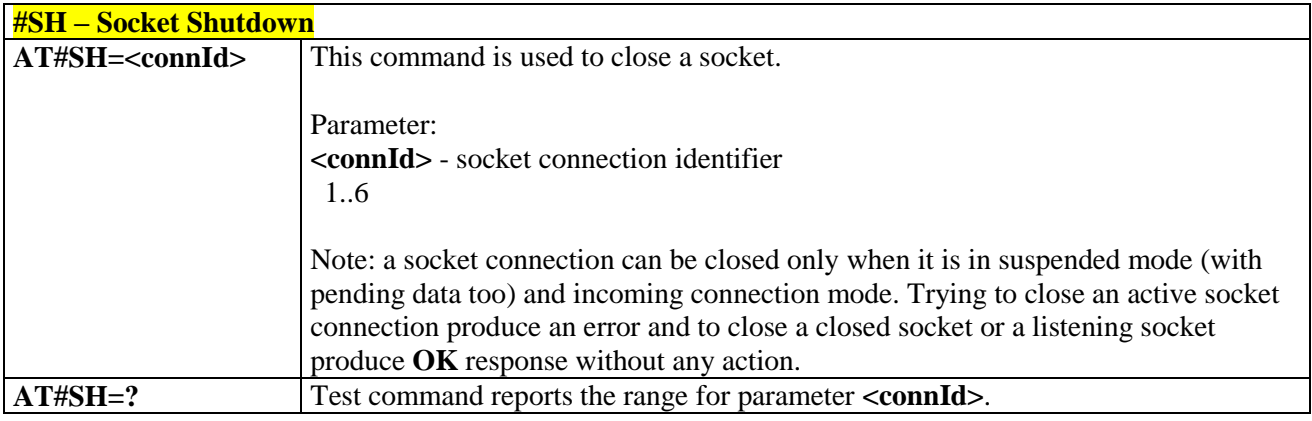

## 3.5.6.3.6. *Socket Configuration - #SCFG*

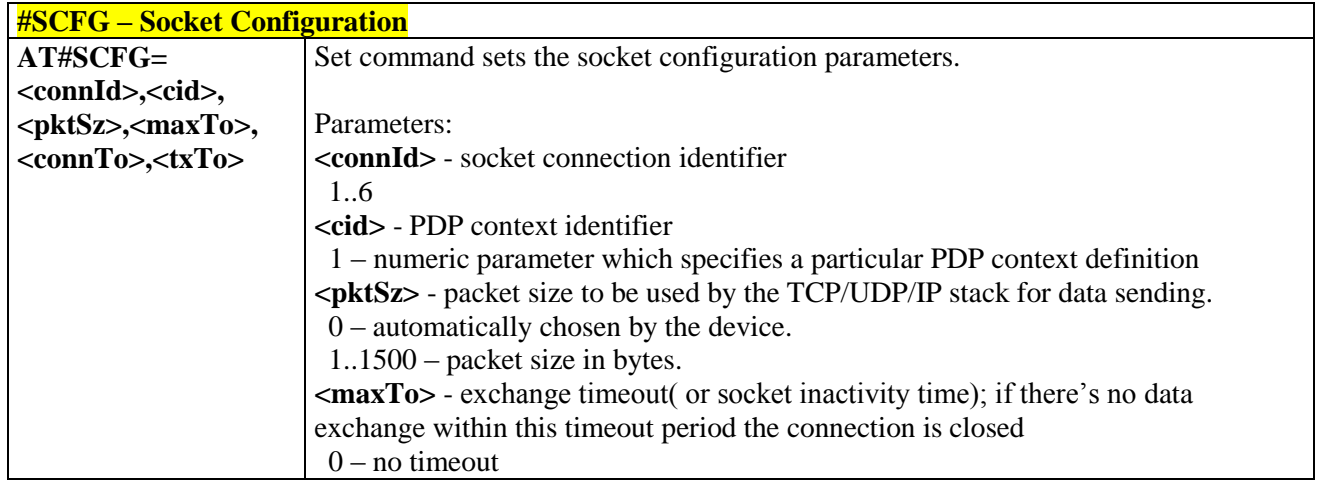

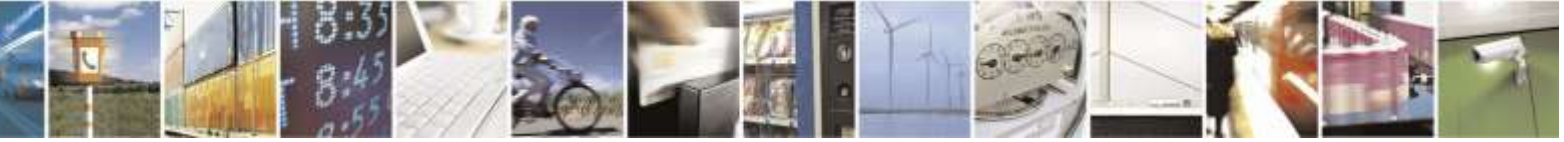

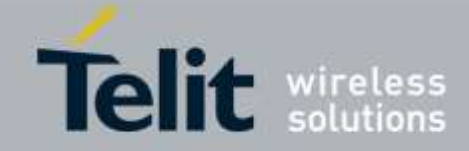

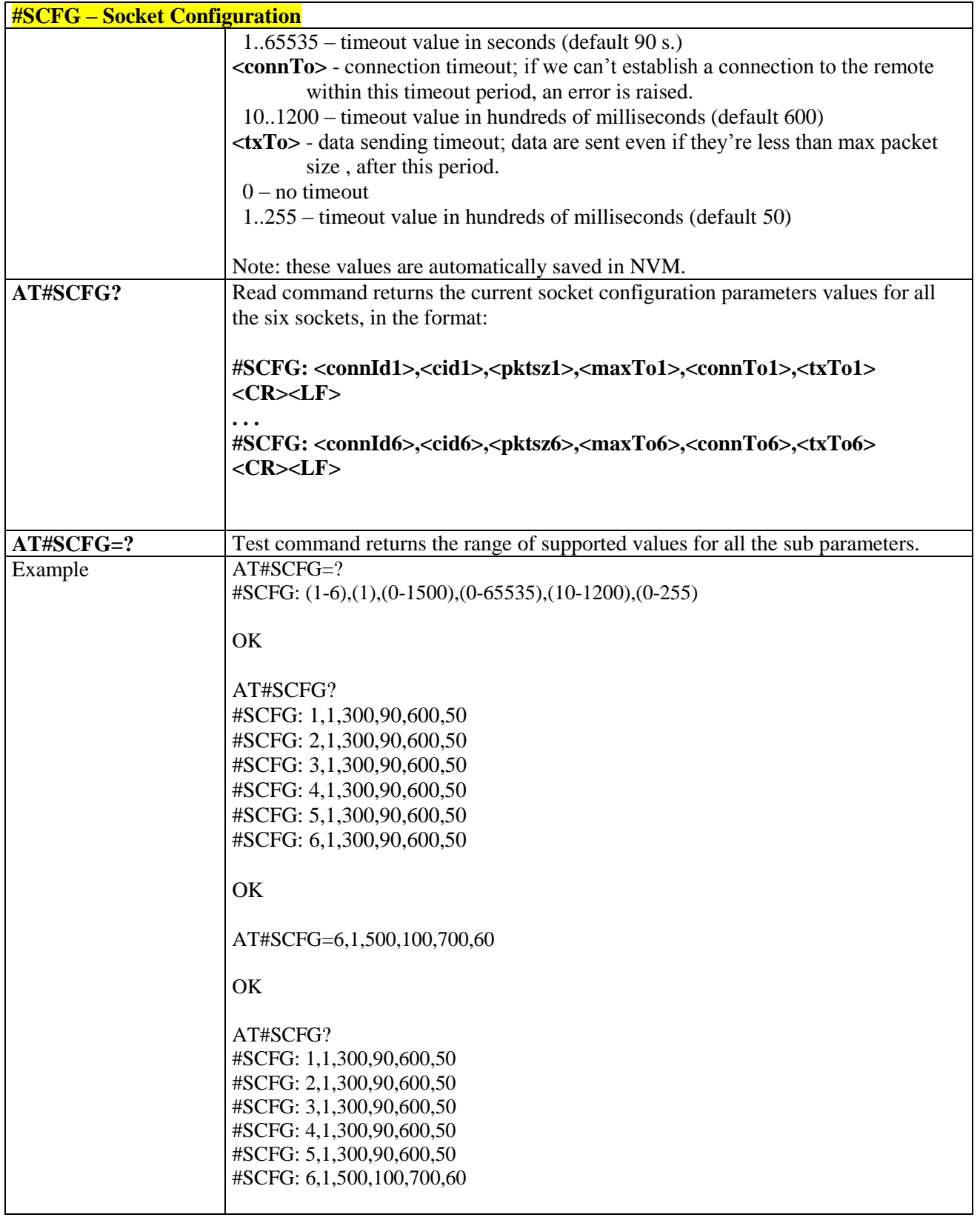

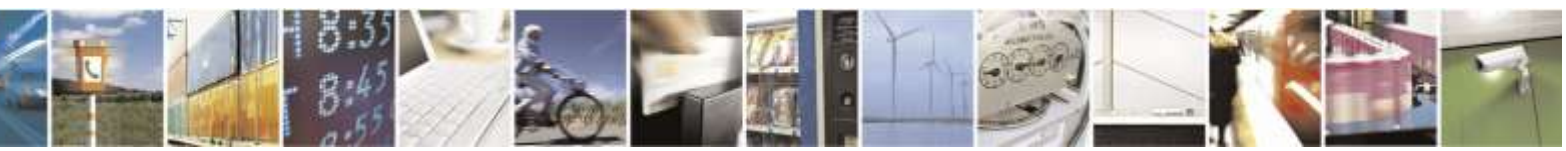

Reproduction forbidden without Telit Wireless Solutions Co., Ltd. written authorization - All Rights Reserved page 187 of 388

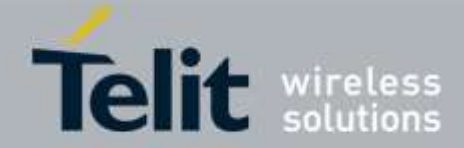

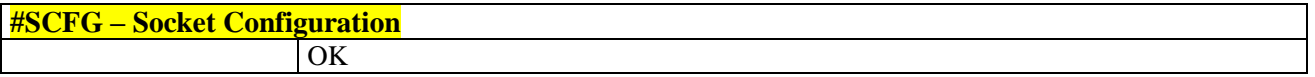

## 3.5.6.3.7. *Socket Configuration Extended - #SCFGEXT*

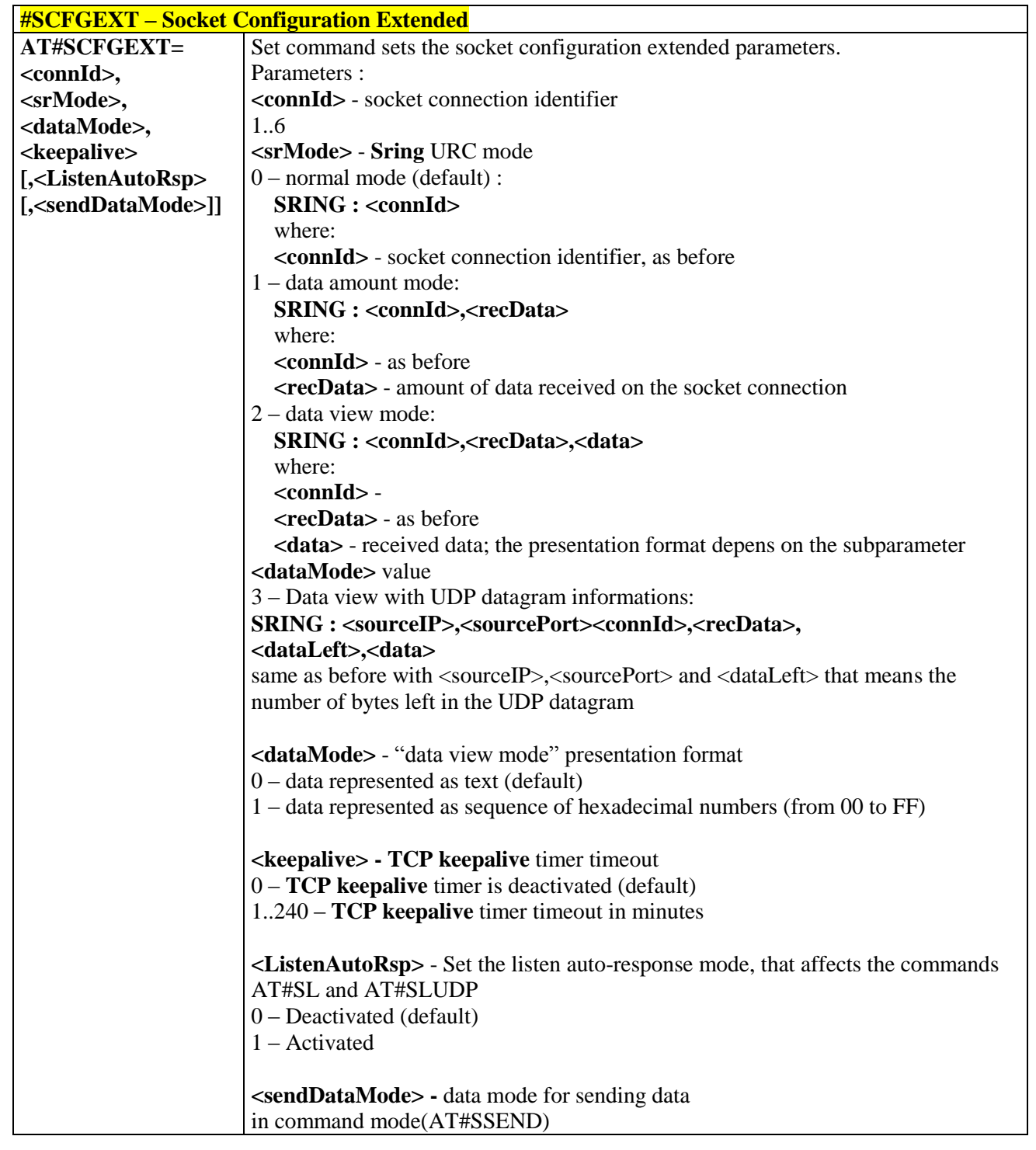

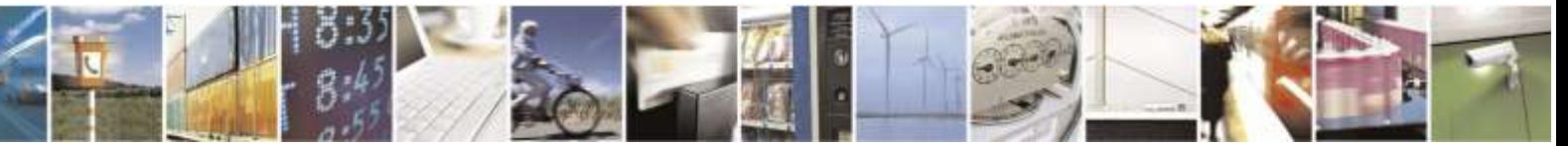

Reproduction forbidden without Telit Wireless Solutions Co., Ltd. written authorization - All Rights Reserved page 188 of 388

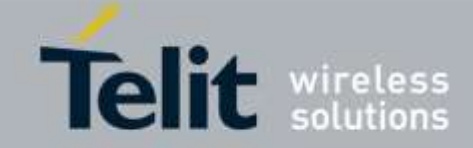

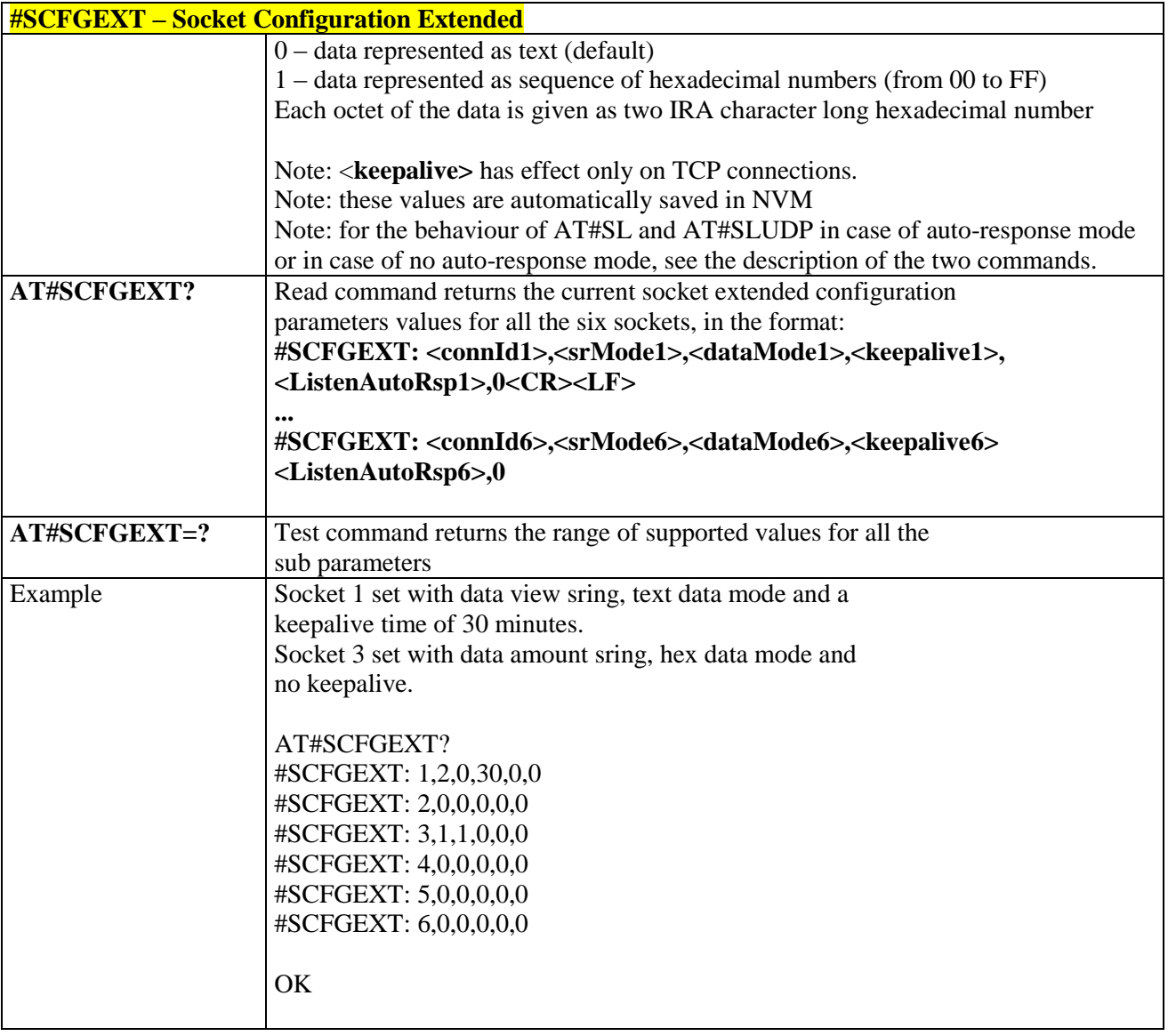

# 3.5.6.3.8. *Socket Configuration Extended 2 - #SCFGEXT2*

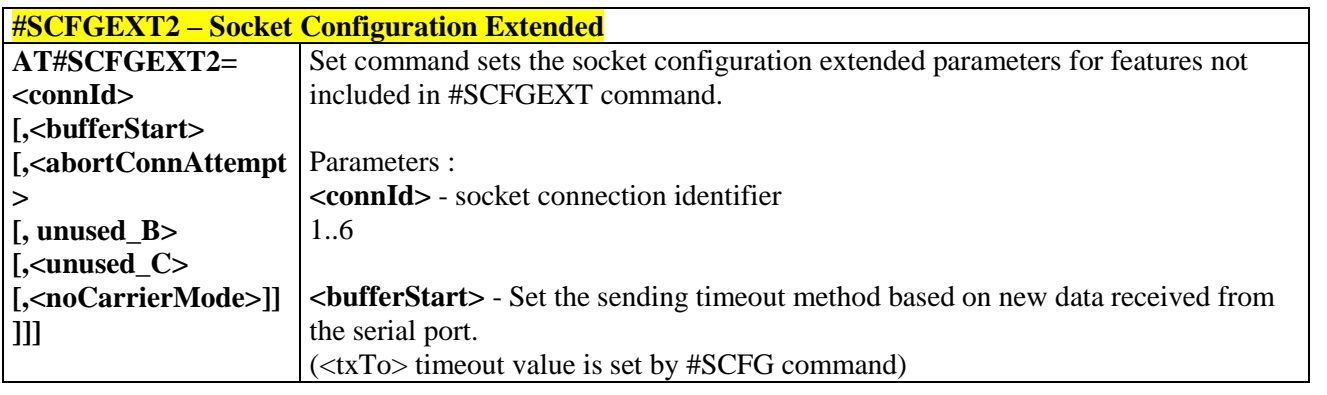

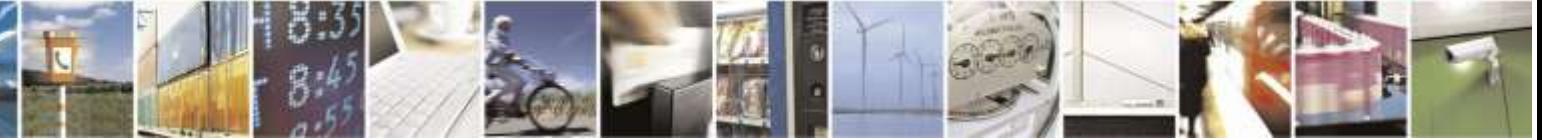

Reproduction forbidden without Telit Wireless Solutions Co., Ltd. written authorization - All Rights Reserved page 189 of 388

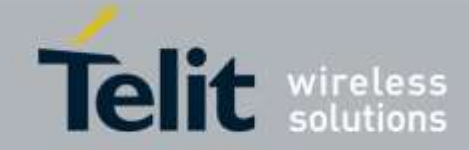

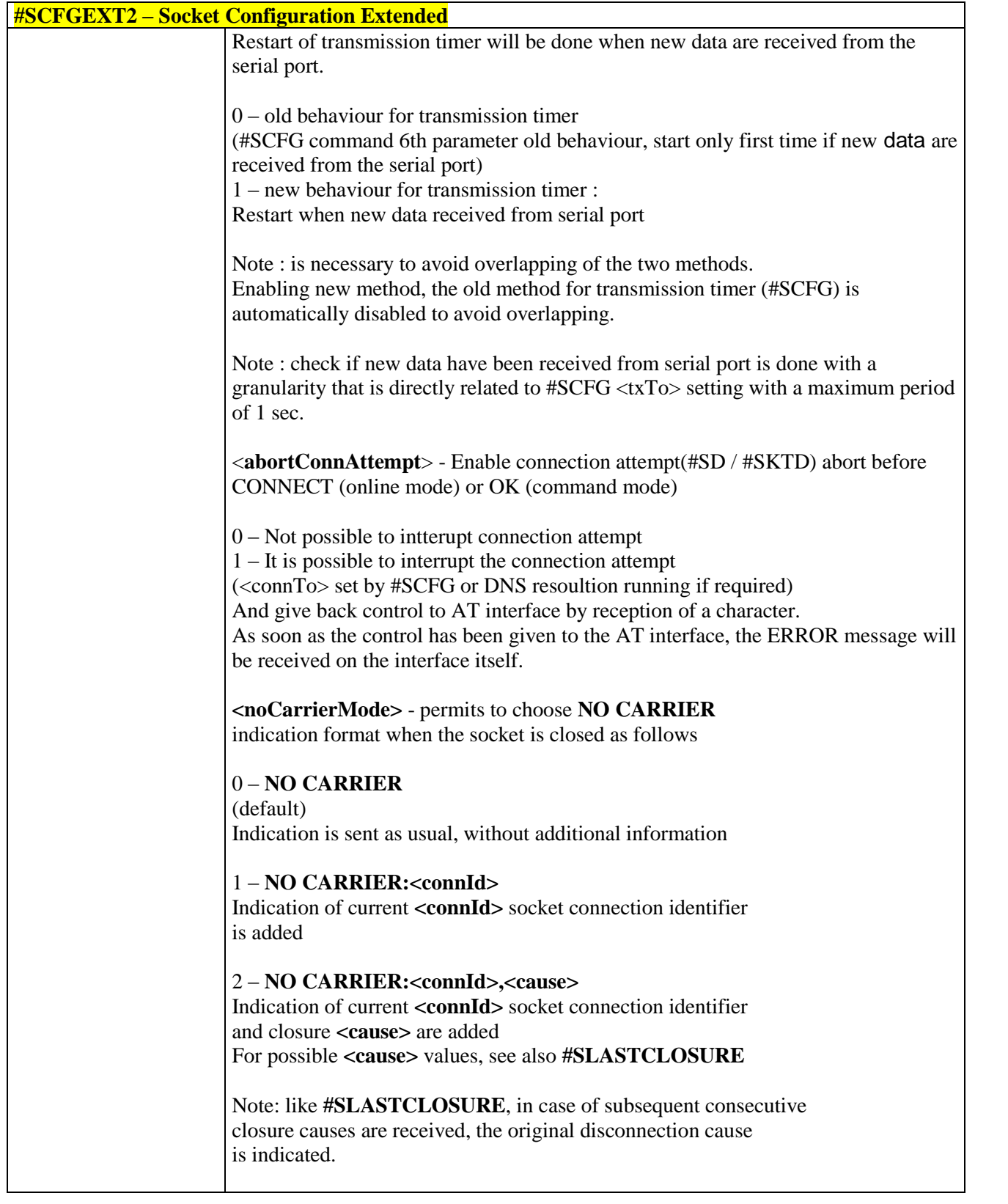

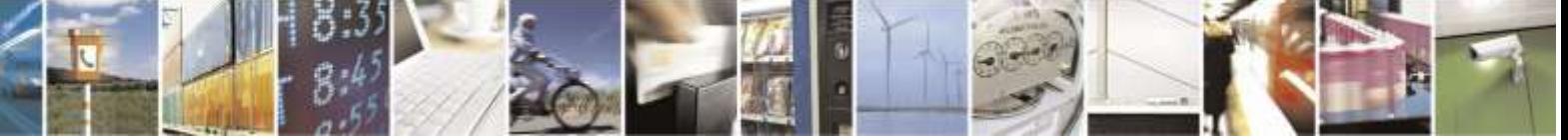

Reproduction forbidden without Telit Wireless Solutions Co., Ltd. written authorization - All Rights Reserved page 190 of 388

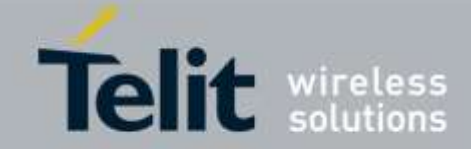

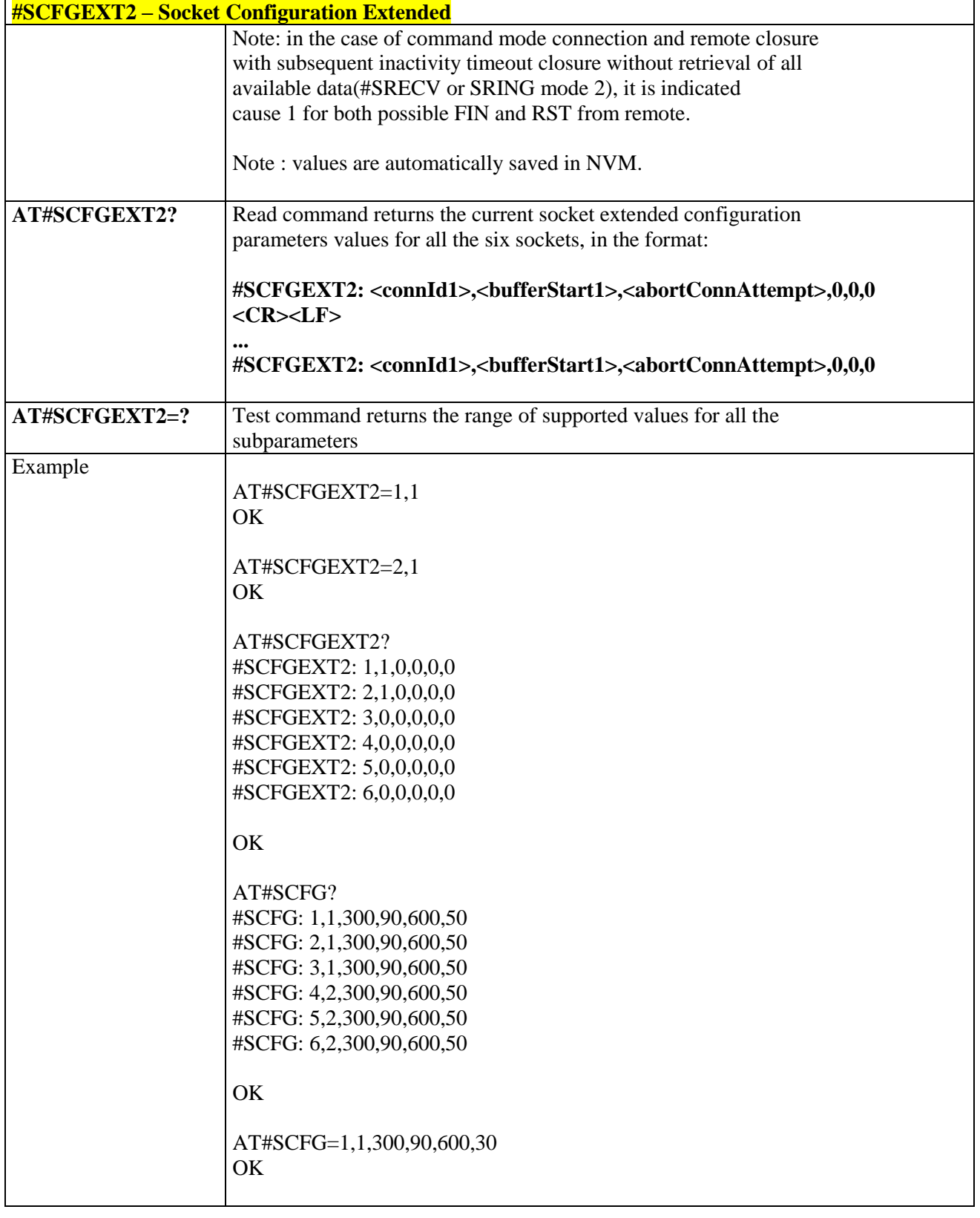

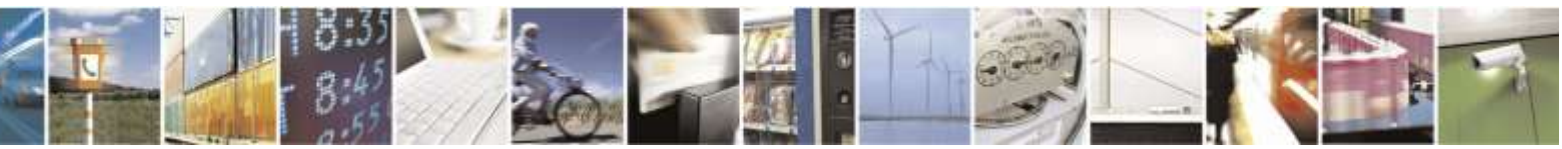

Reproduction forbidden without Telit Wireless Solutions Co., Ltd. written authorization - All Rights Reserved page 191 of 388

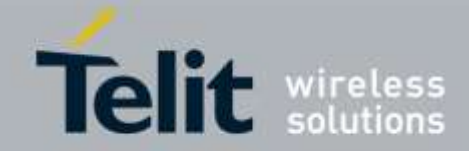

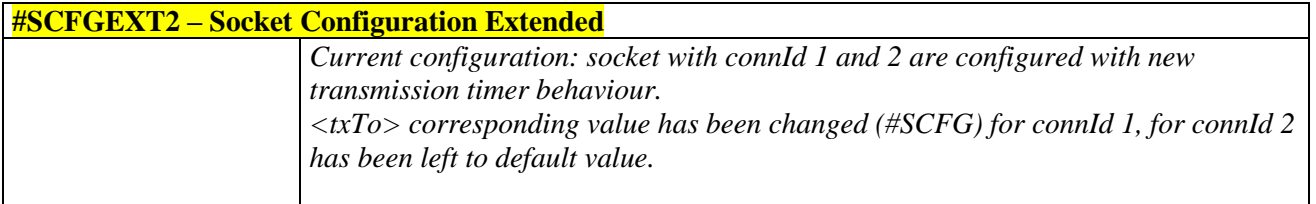

### 3.5.6.3.9. *Show Address - #CGPADDR*

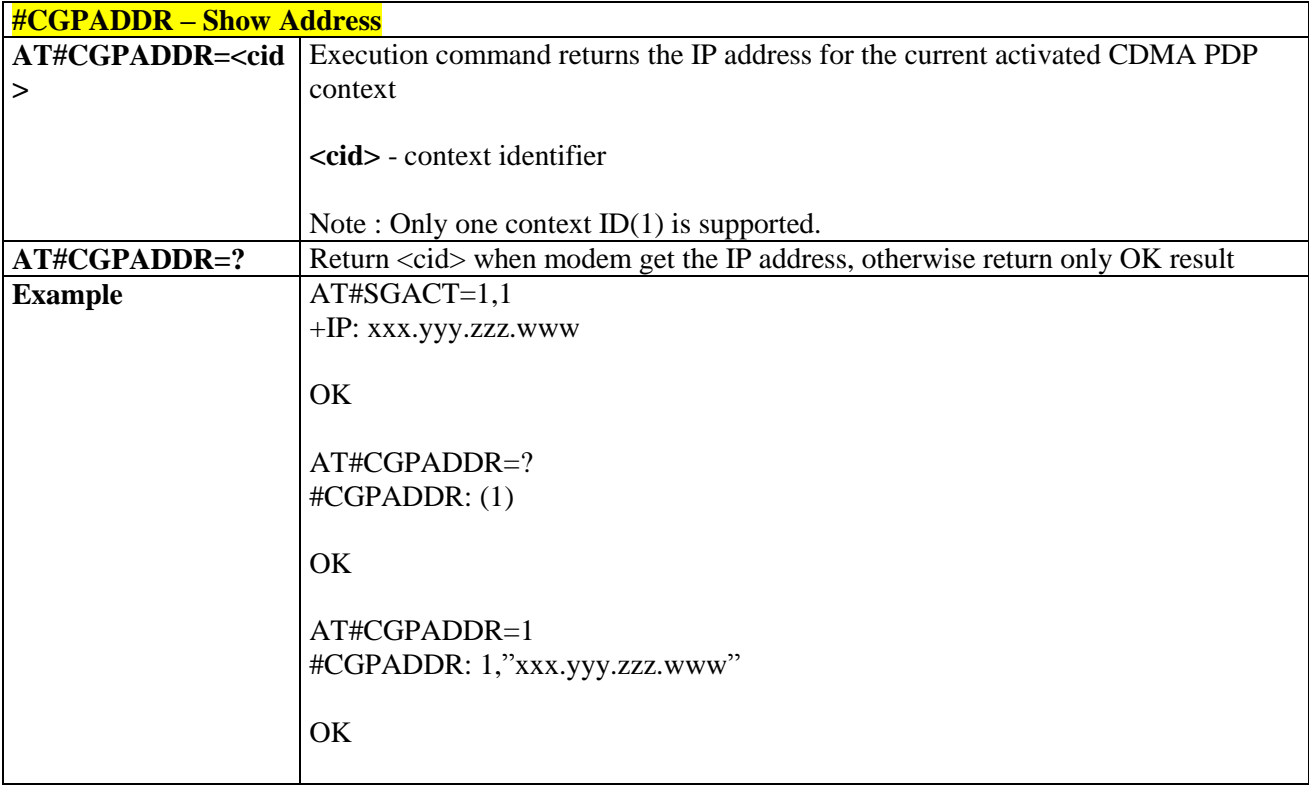

# 3.5.6.3.10. *Socket Dial - #SD*

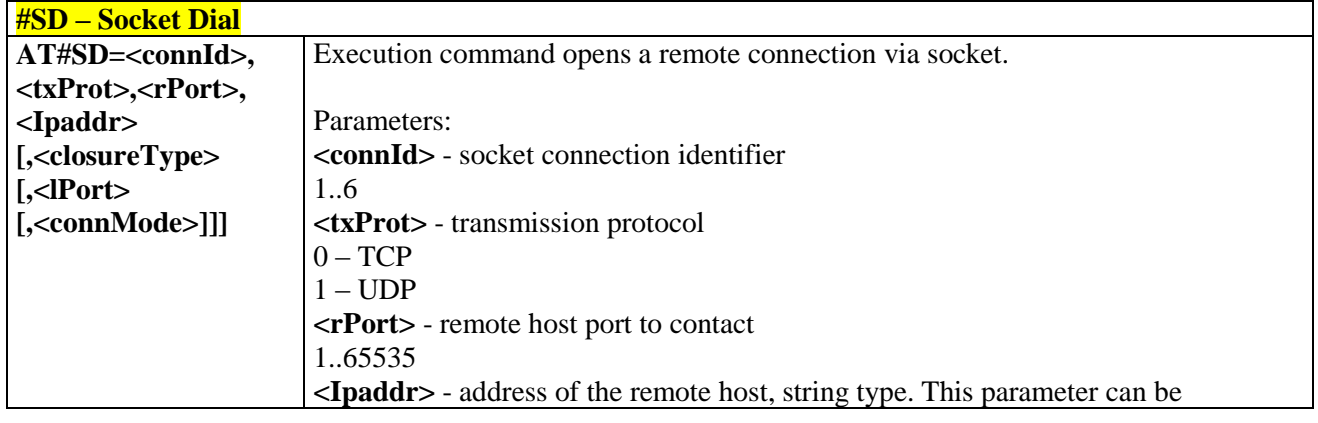

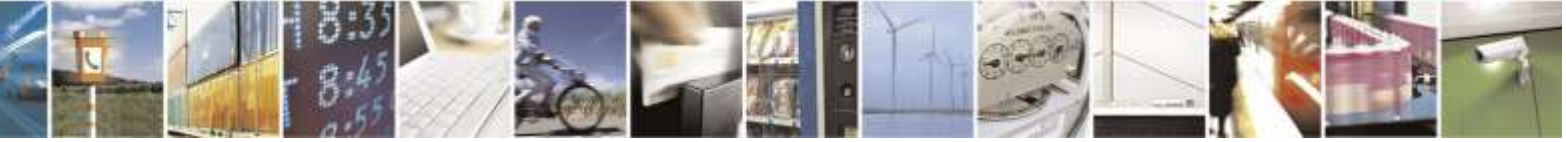

Reproduction forbidden without Telit Wireless Solutions Co., Ltd. written authorization - All Rights Reserved page 192 of 388

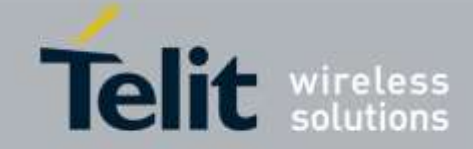

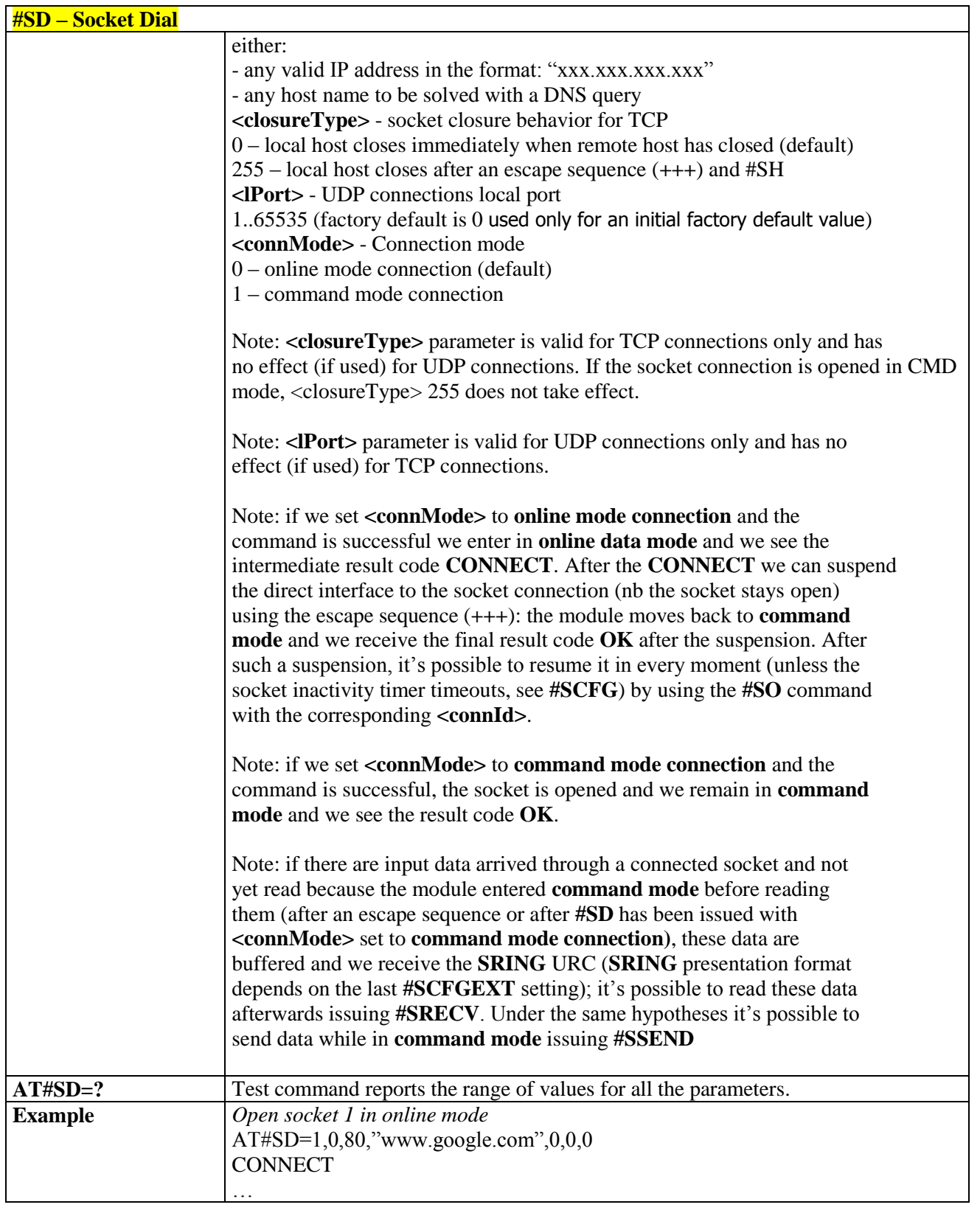

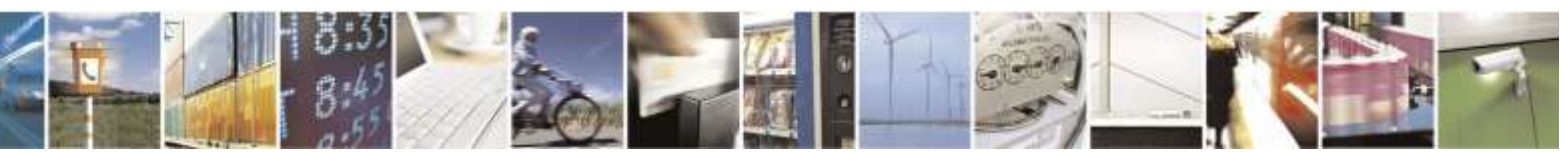

Reproduction forbidden without Telit Wireless Solutions Co., Ltd. written authorization - All Rights Reserved page 193 of 388

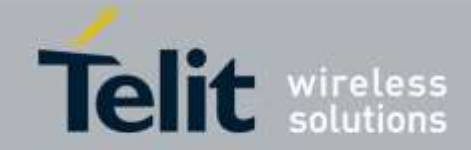

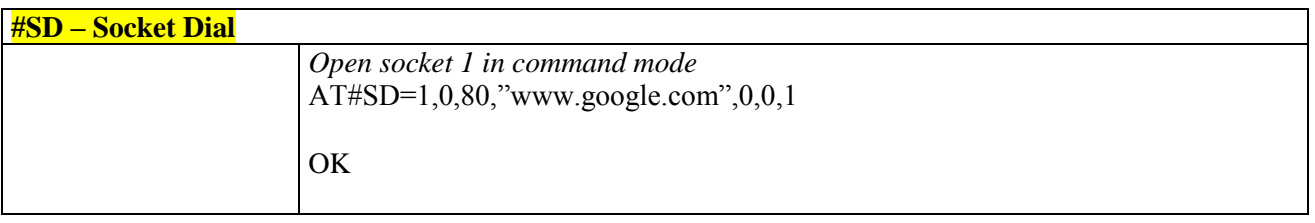

### <span id="page-193-0"></span>3.5.6.3.11. *Socket Accept - #SA*

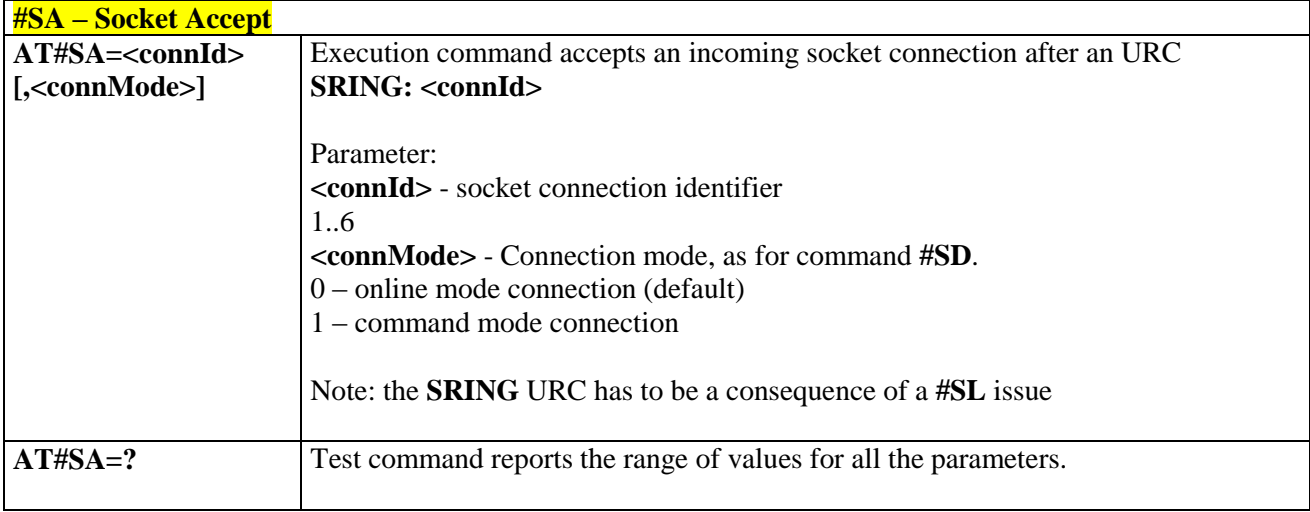

# 3.5.6.3.12. *Socket Restore - #SO*

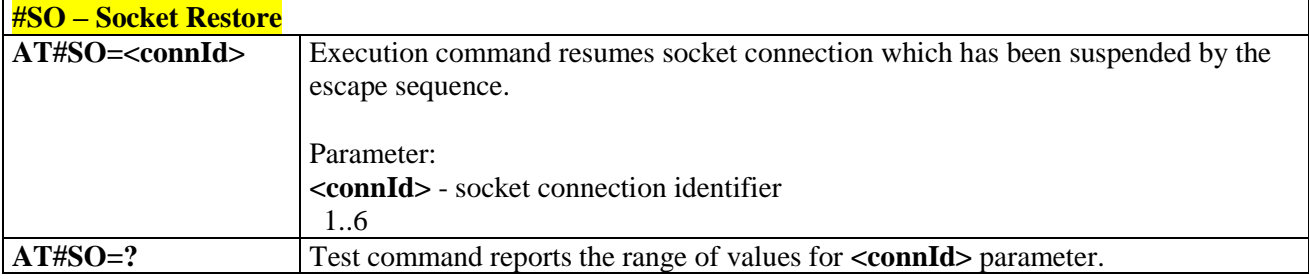

# 3.5.6.3.13. *Socket Listen - #SL*

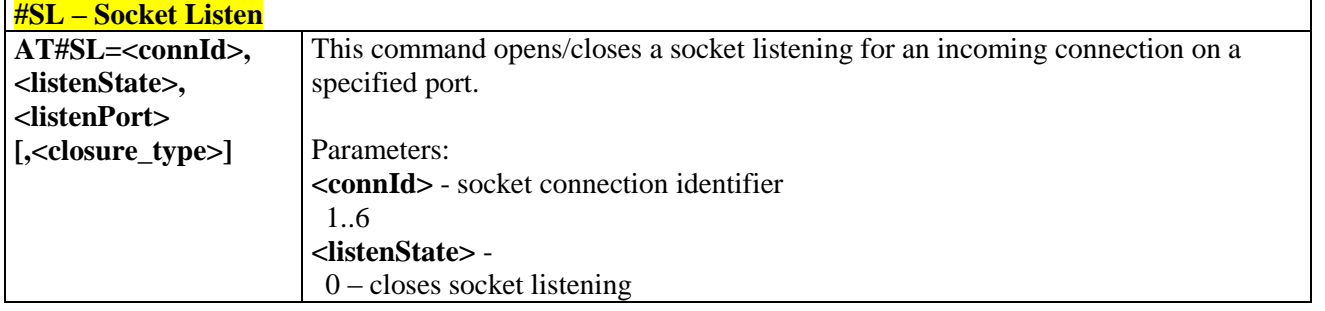

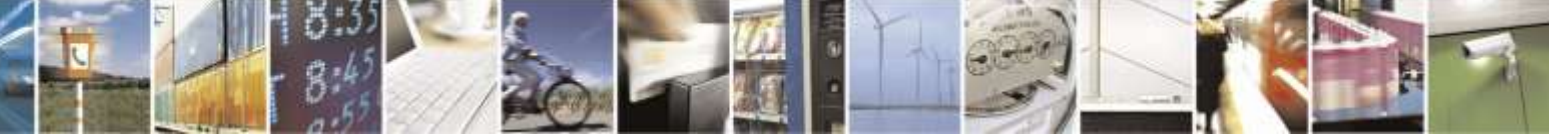

Reproduction forbidden without Telit Wireless Solutions Co., Ltd. written authorization - All Rights Reserved page 194 of 388

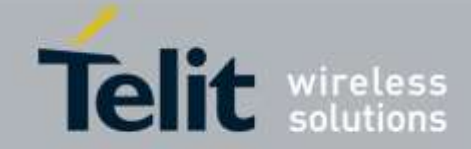

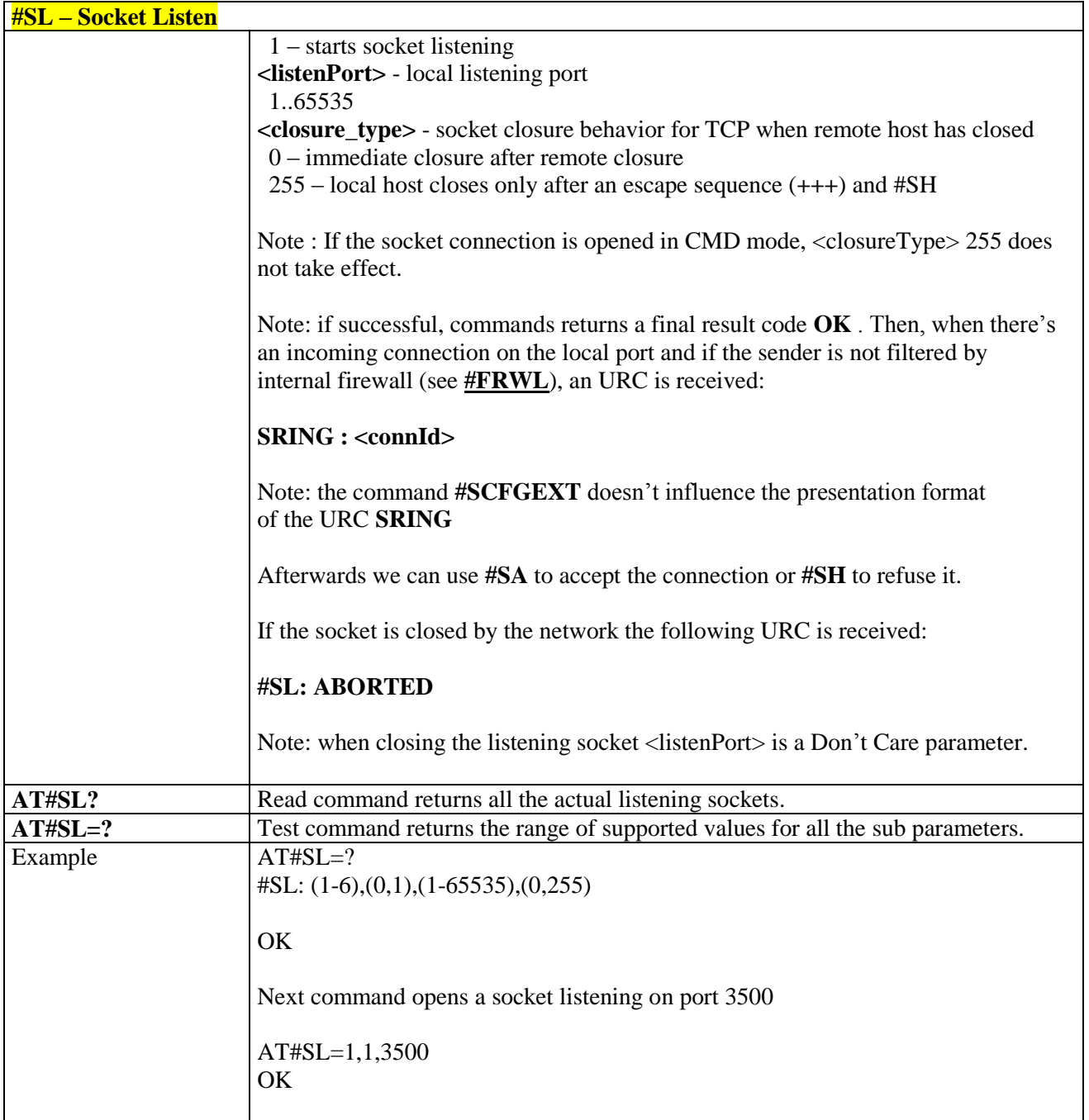

# 3.5.6.3.14. *UDP SocketListen - #SLUDP*

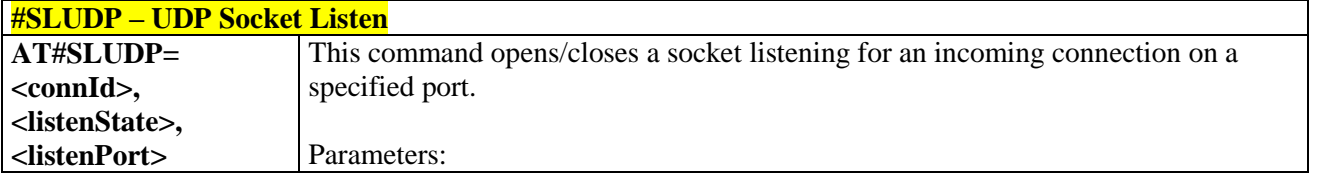

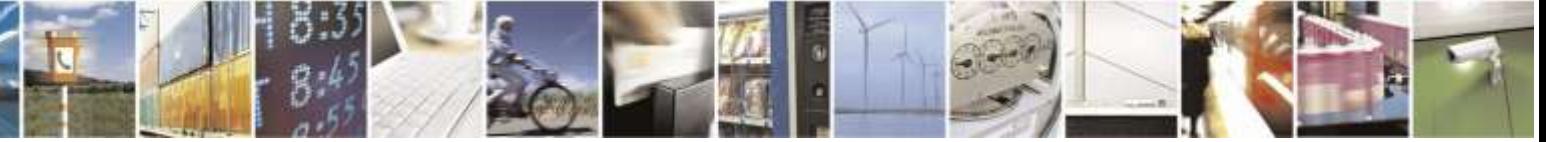

Reproduction forbidden without Telit Wireless Solutions Co., Ltd. written authorization - All Rights Reserved page 195 of 388

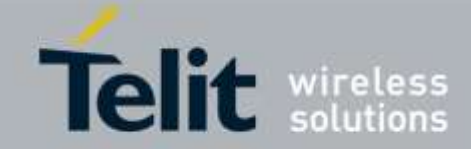

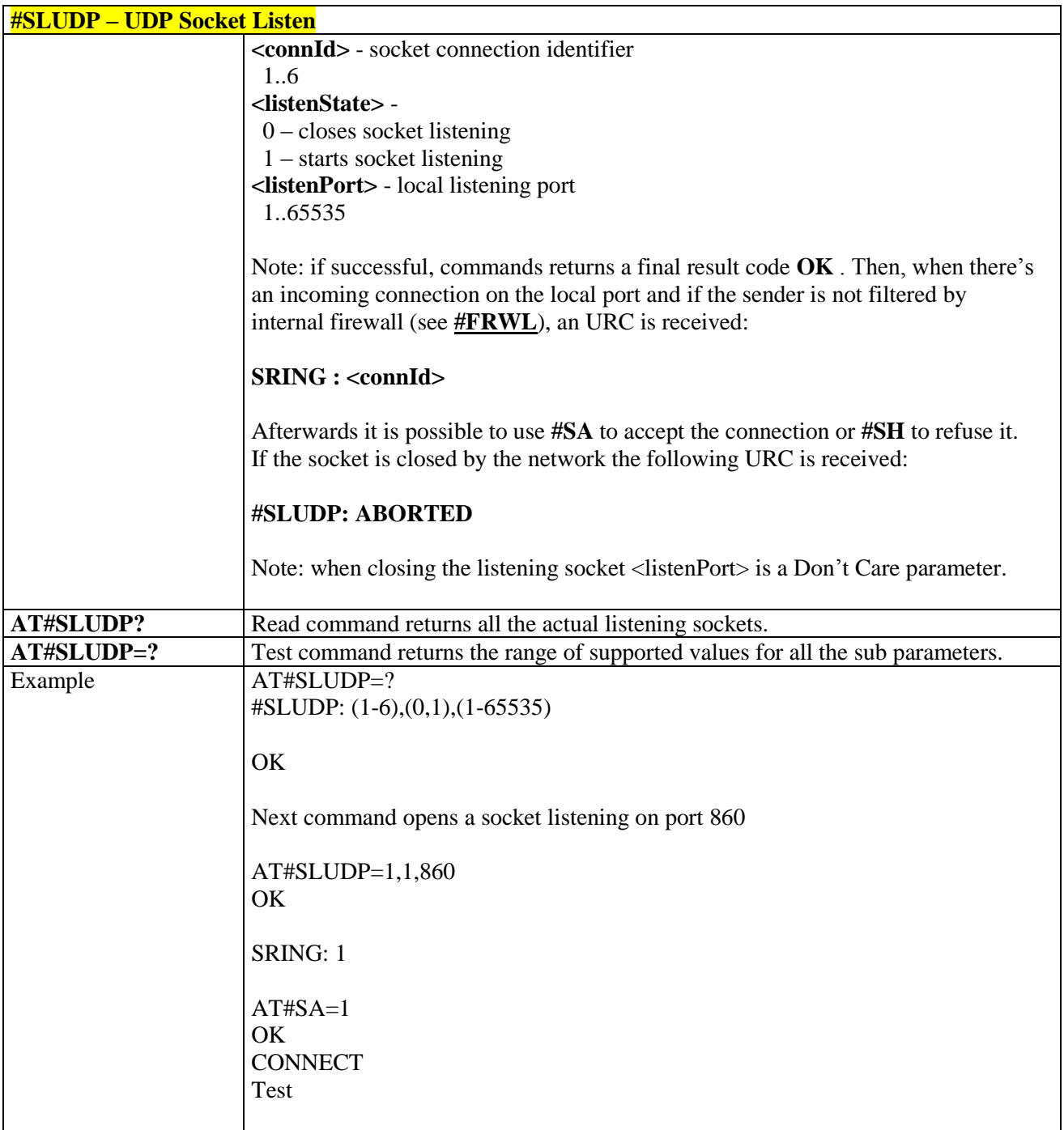

## 3.5.6.3.15. *Receive Data In Command Mode - #SRECV*

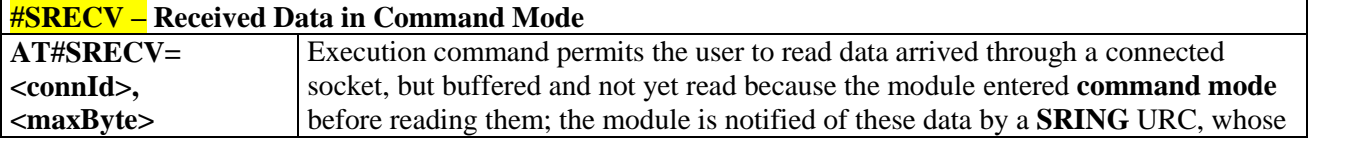

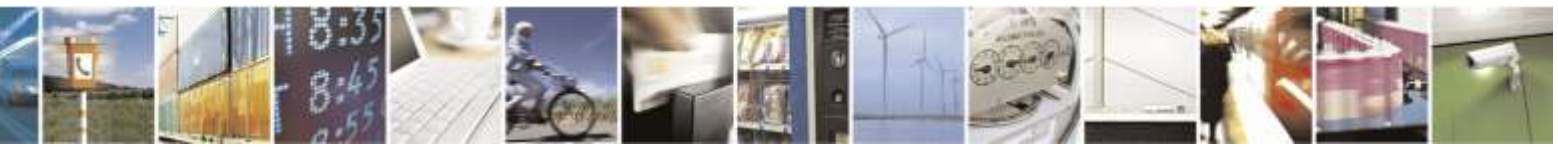

Reproduction forbidden without Telit Wireless Solutions Co., Ltd. written authorization - All Rights Reserved page 196 of 388

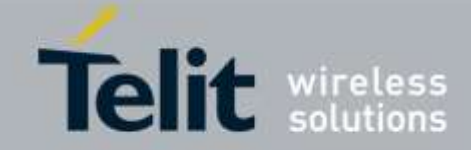

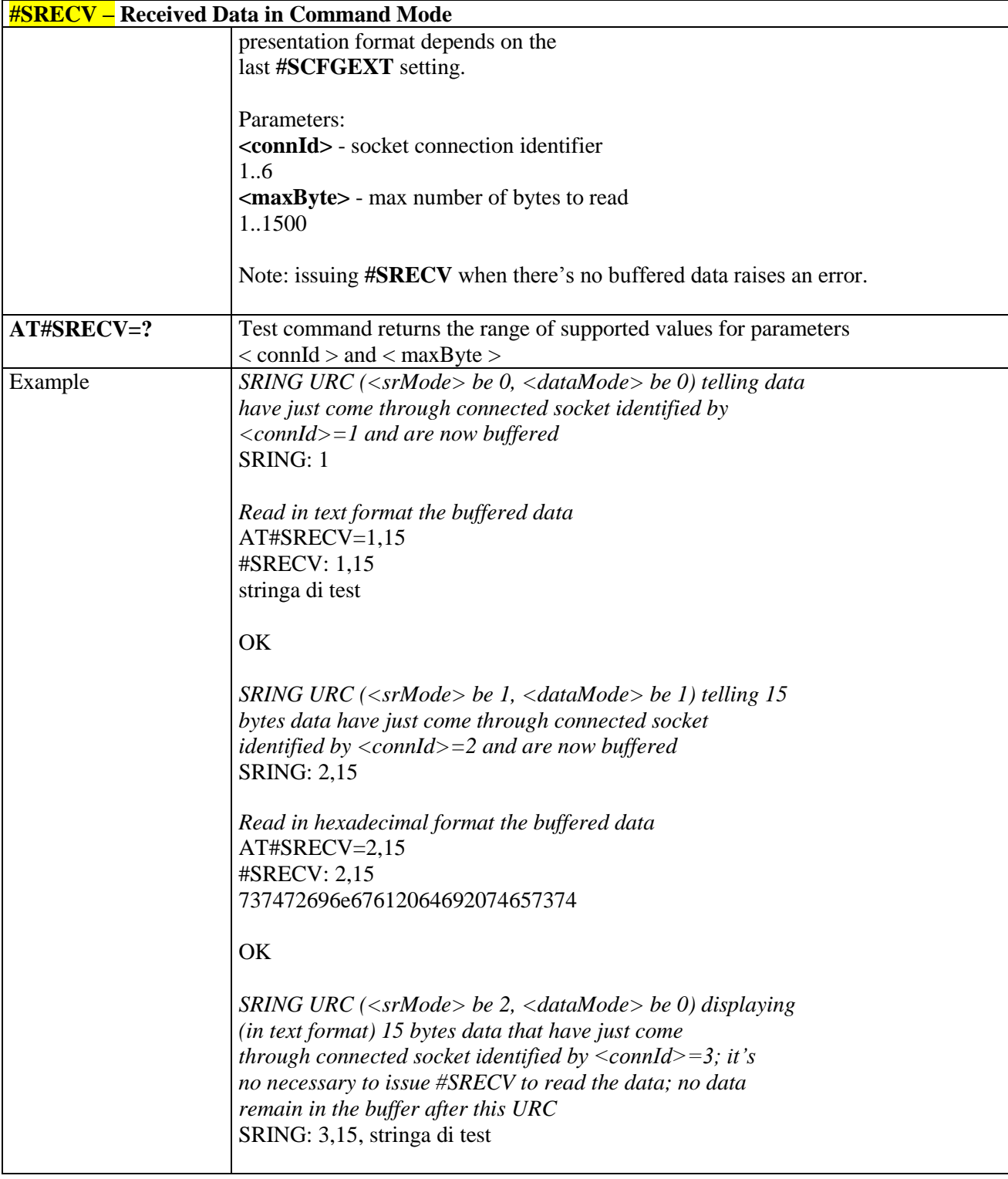

### 3.5.6.3.16. *Send Data In Command Mode - #SSEND*

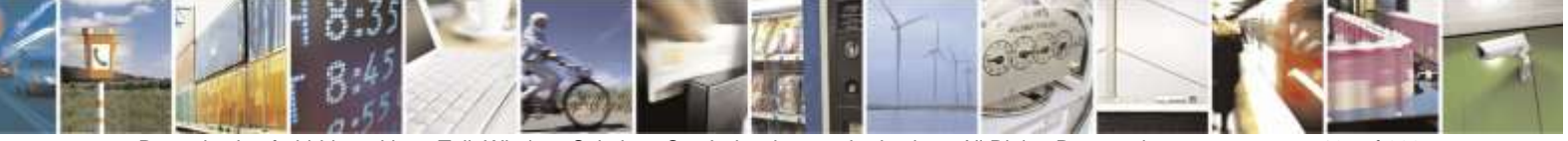

Reproduction forbidden without Telit Wireless Solutions Co., Ltd. written authorization - All Rights Reserved page 197 of 388

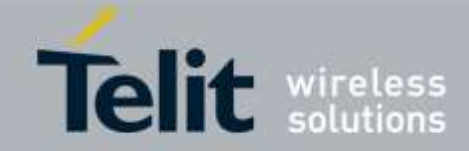

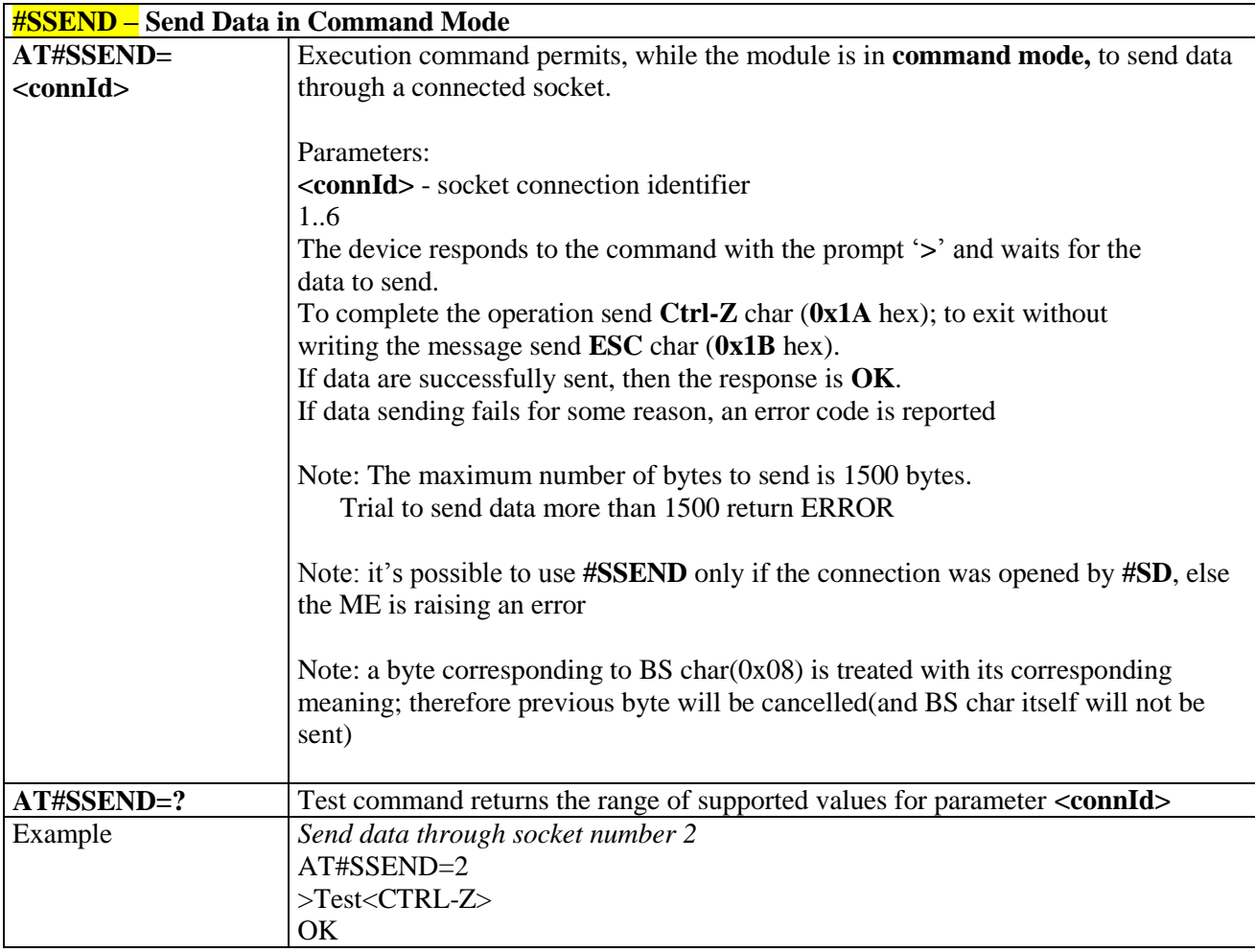

# 3.5.6.3.17. *Send* **Data** *In Command Mode extended - #SSENDEXT*

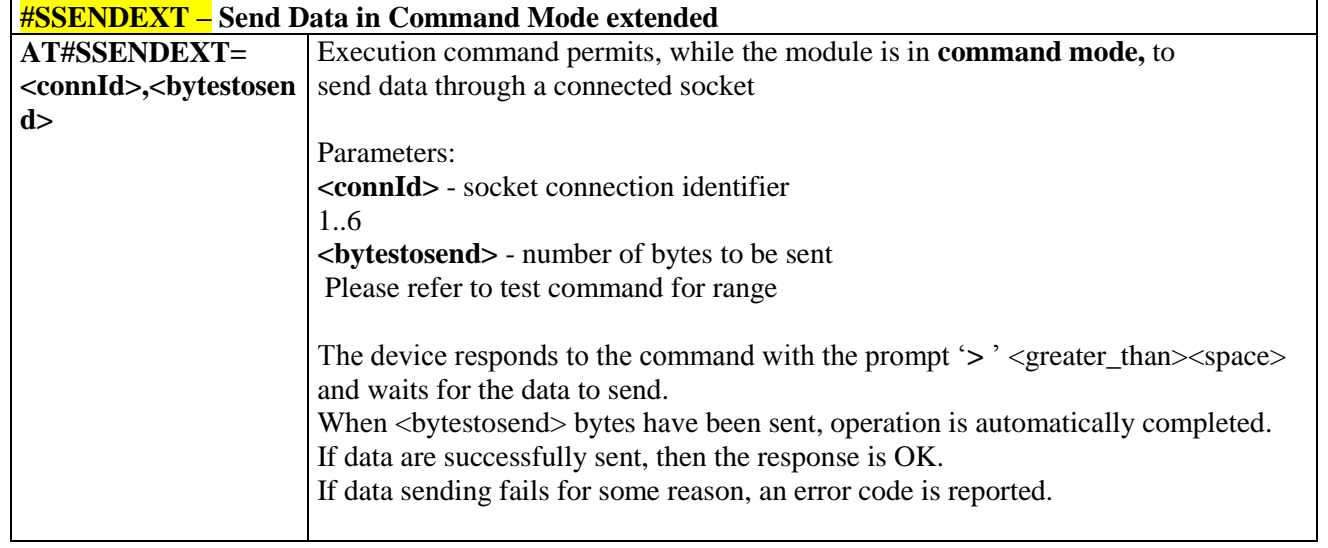

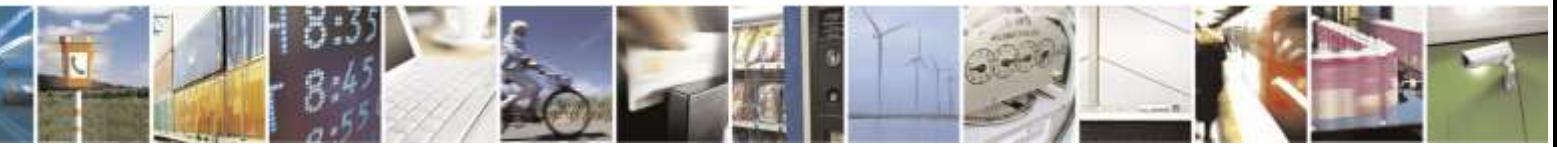

Reproduction forbidden without Telit Wireless Solutions Co., Ltd. written authorization - All Rights Reserved page 198 of 388

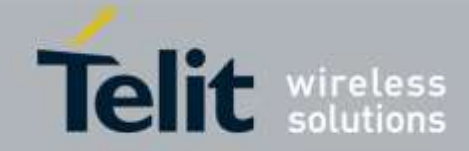

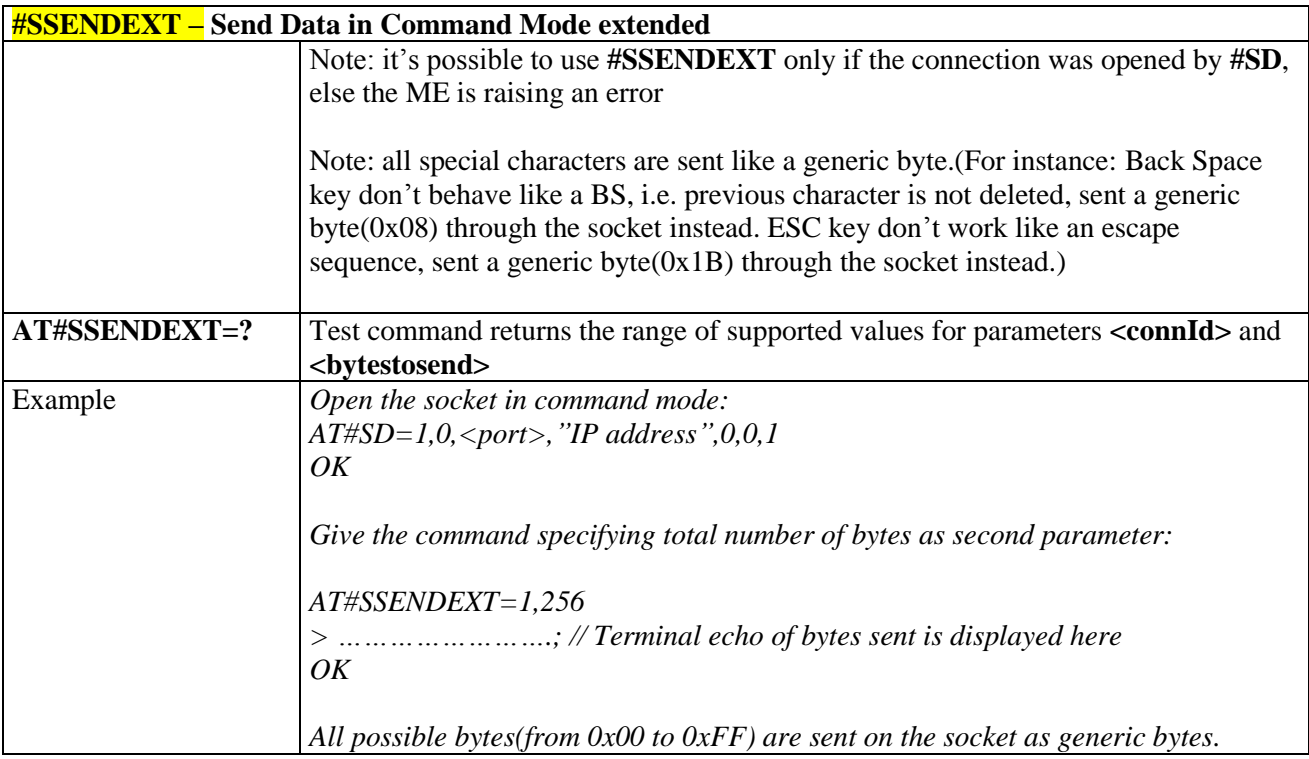

## 3.5.6.3.18. *Send UDP data to a specific remote host - #SSENDUDP*

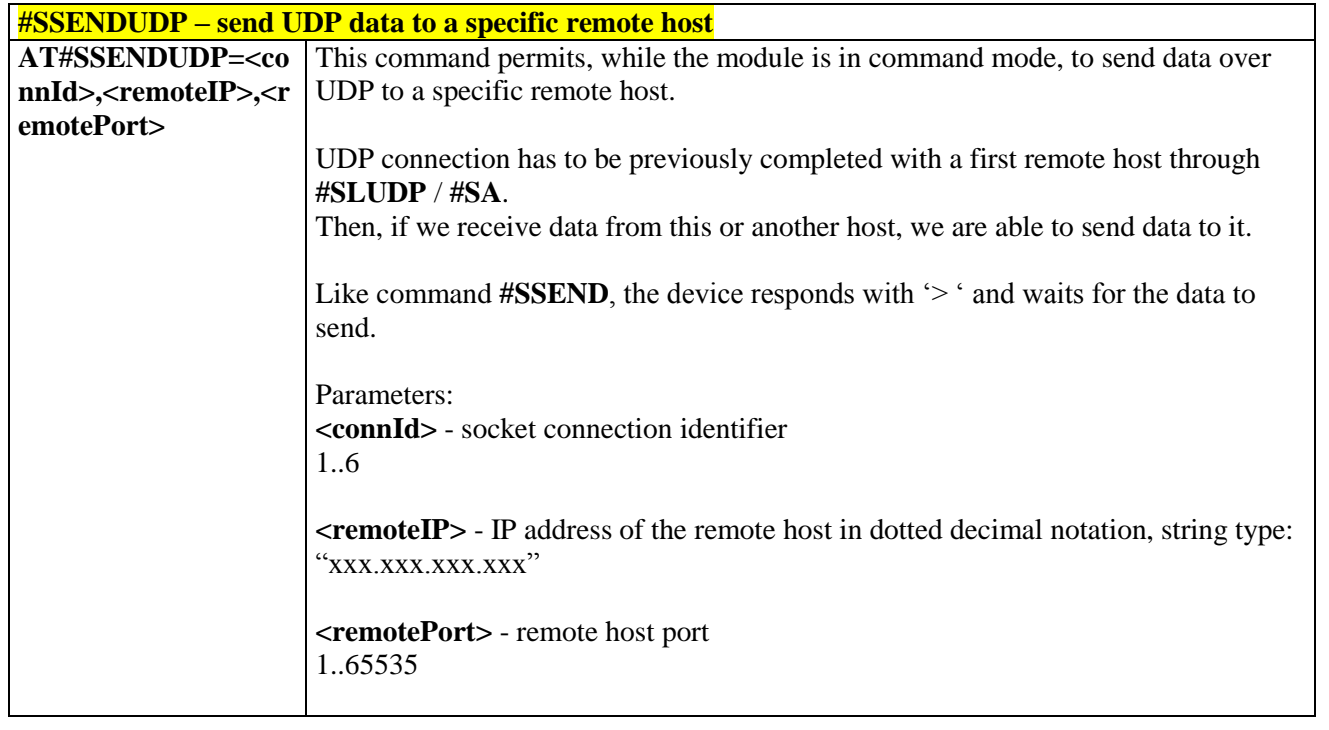

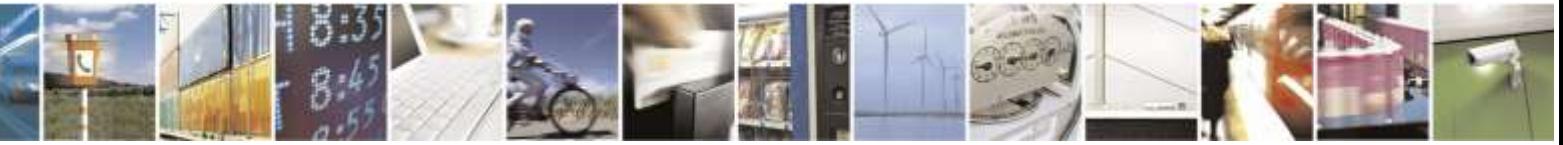

Reproduction forbidden without Telit Wireless Solutions Co., Ltd. written authorization - All Rights Reserved page 199 of 388

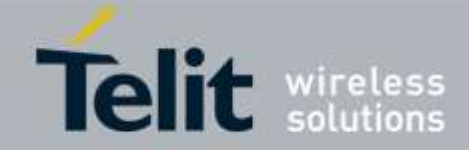

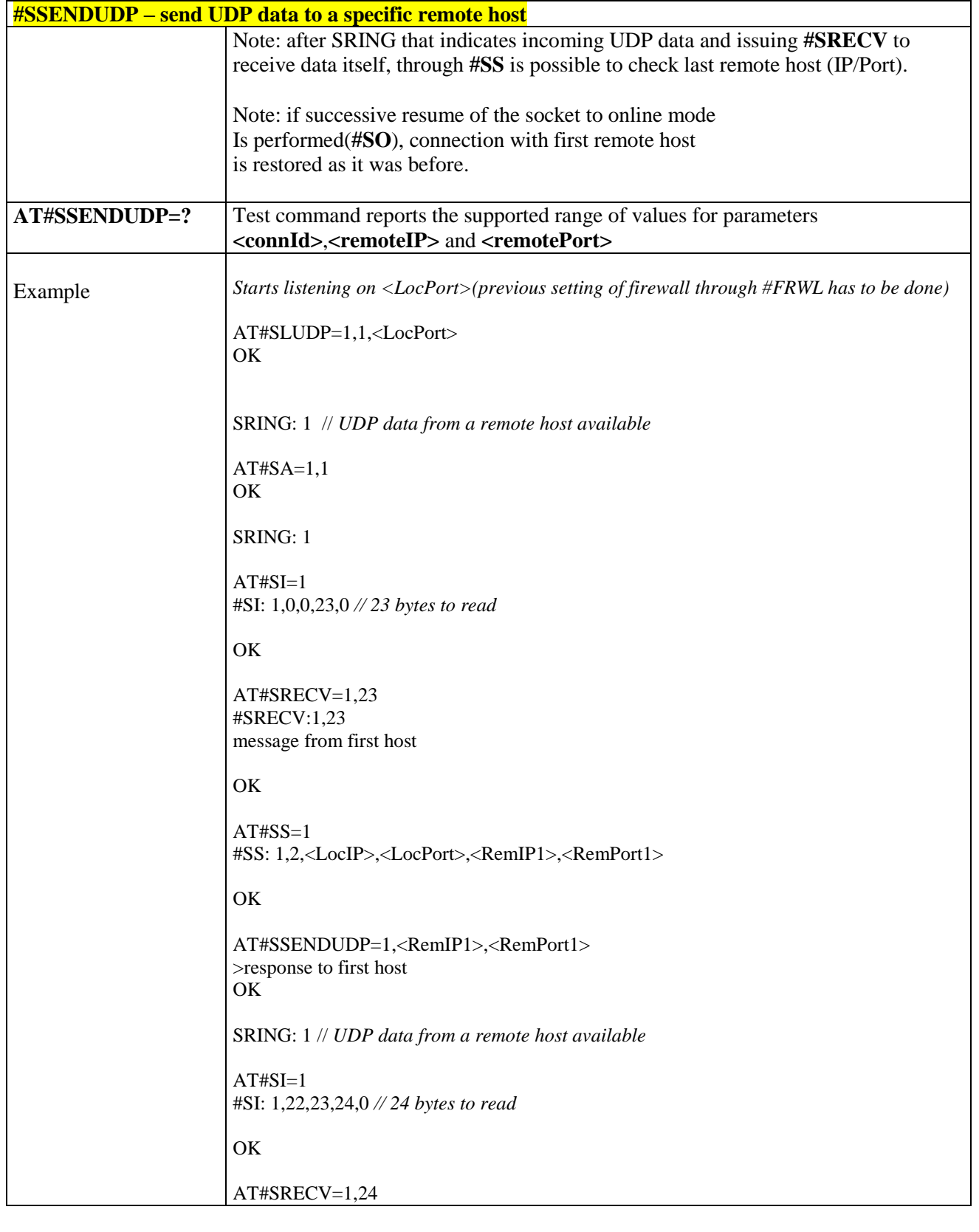

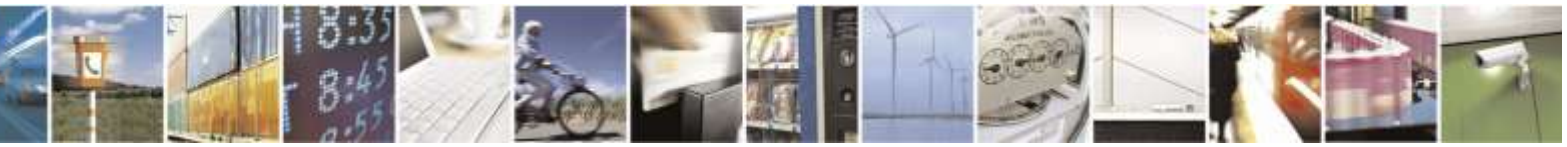

Reproduction forbidden without Telit Wireless Solutions Co., Ltd. written authorization - All Rights Reserved page 200 of 388

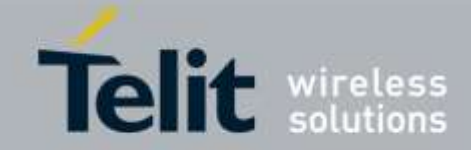

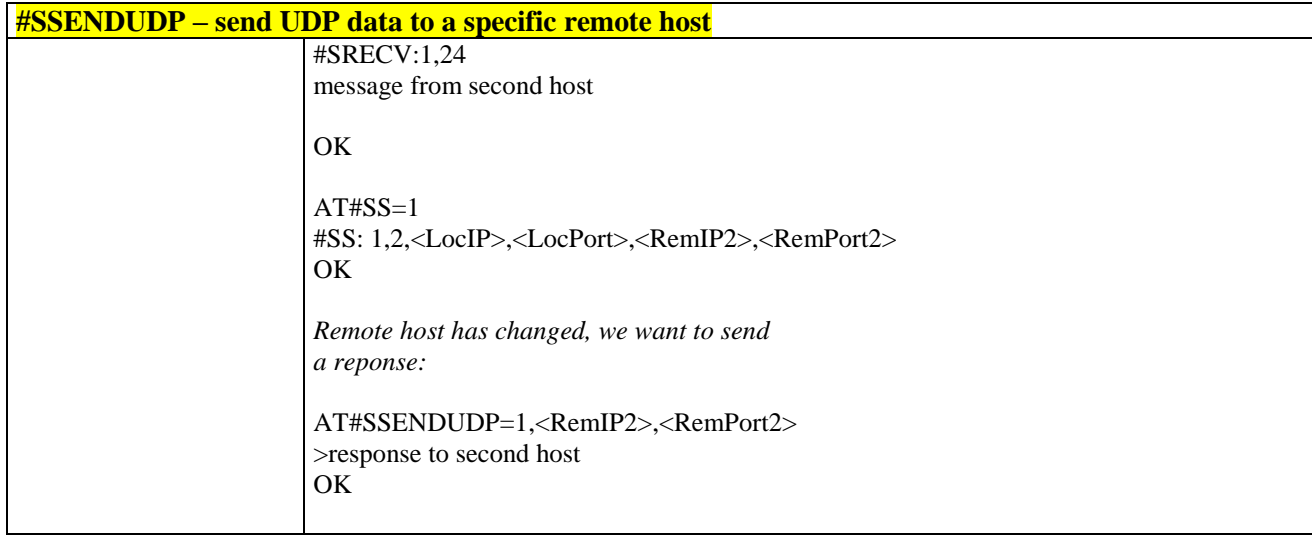

### <span id="page-200-0"></span>3.5.6.4. FTP AT Commands

### 3.5.6.4.1. *FTP Time-Out - #FTPTO*

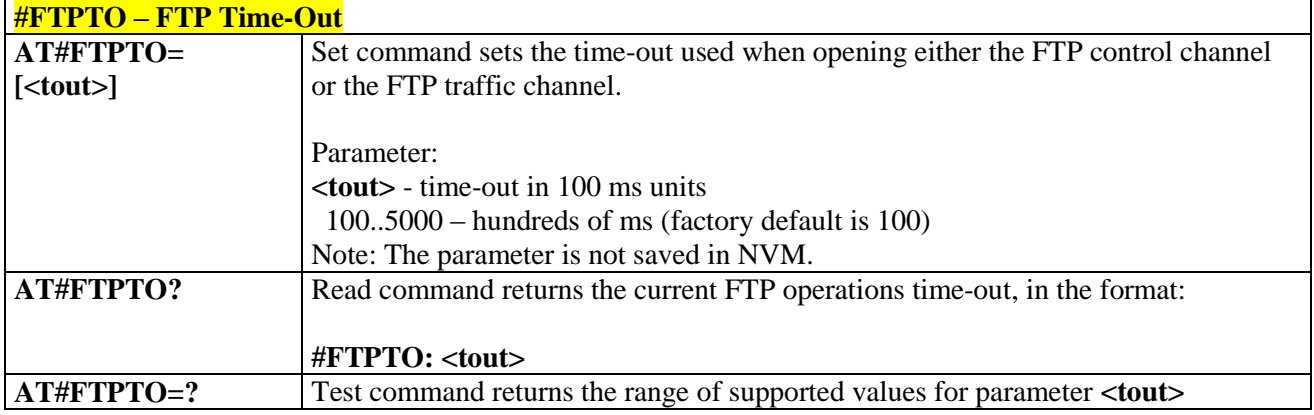

### 3.5.6.4.2. *FTP Open - #FTPOPEN*

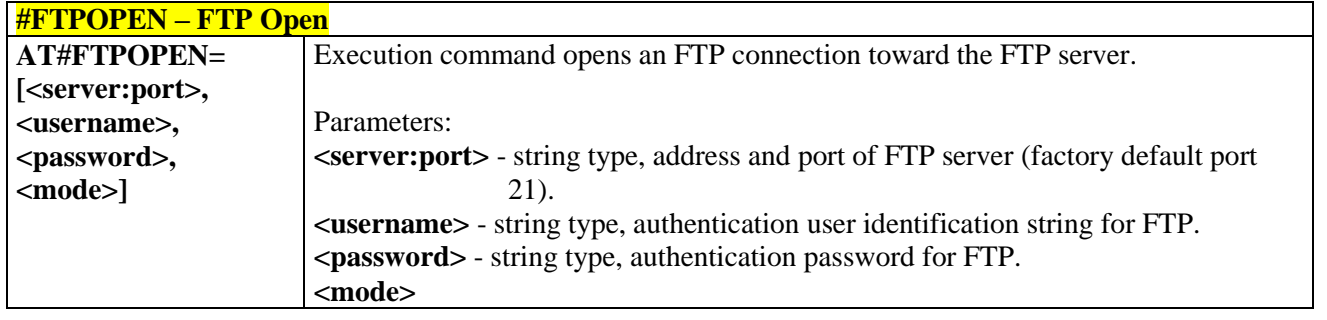

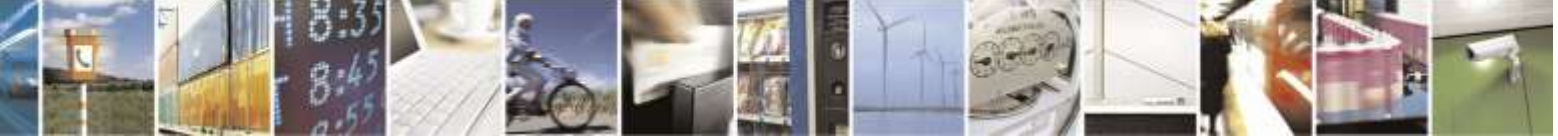

Reproduction forbidden without Telit Wireless Solutions Co., Ltd. written authorization - All Rights Reserved page 201 of 388

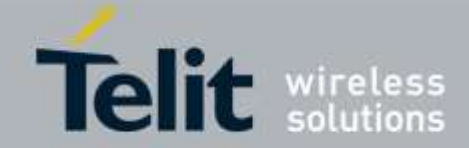

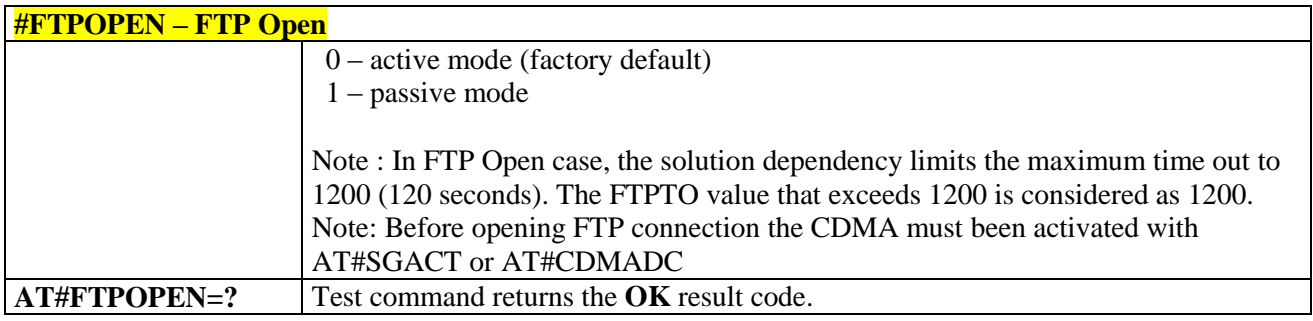

### 3.5.6.4.3. *FTP Close - #FTPCLOSE*

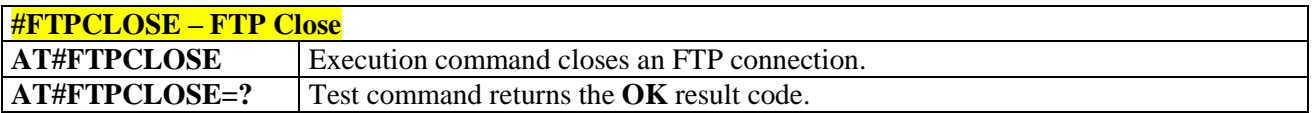

### 3.5.6.4.4. *FTP Put - #FTPPUT*

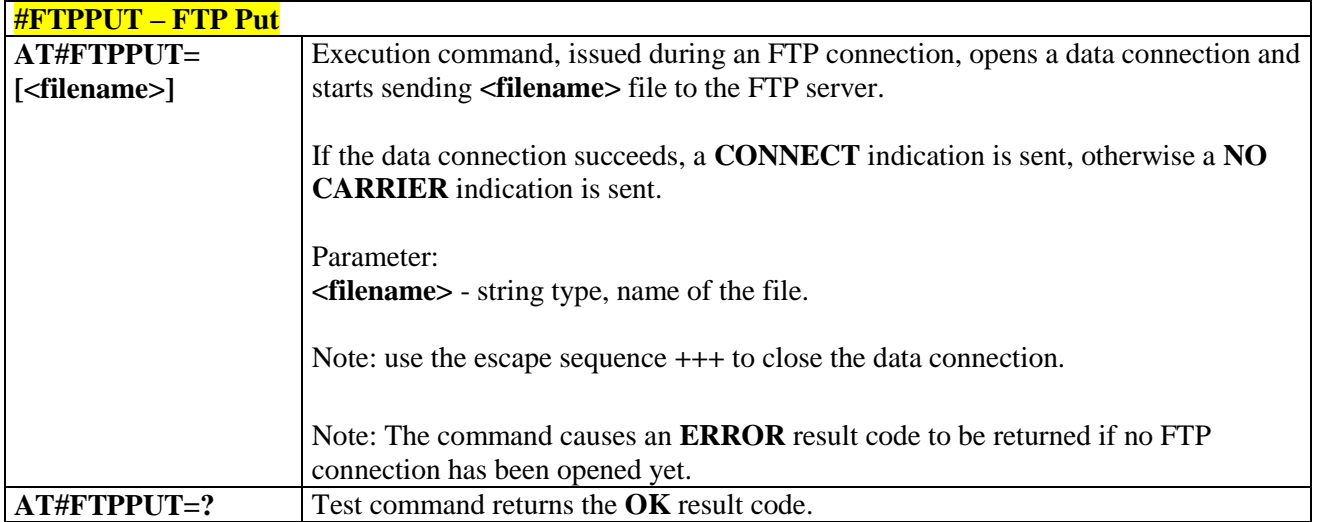

### 3.5.6.4.5. *FTP Get - #FTPGET*

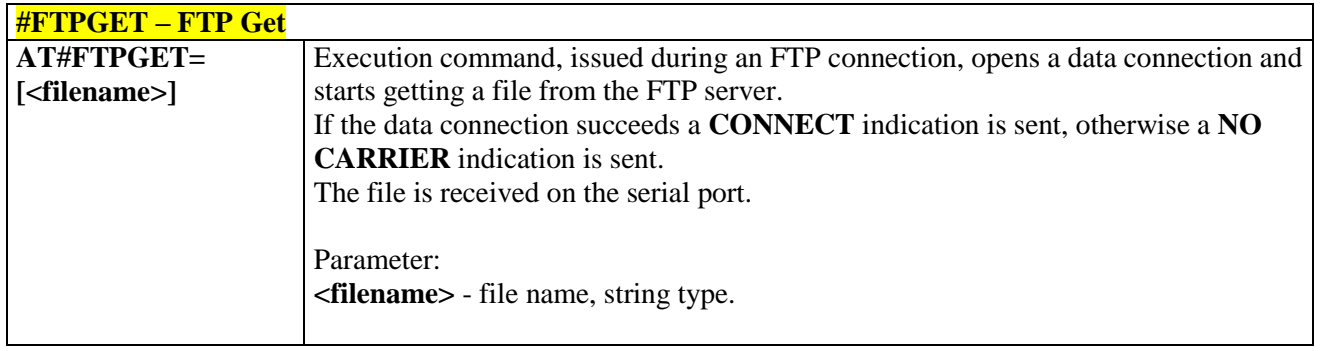

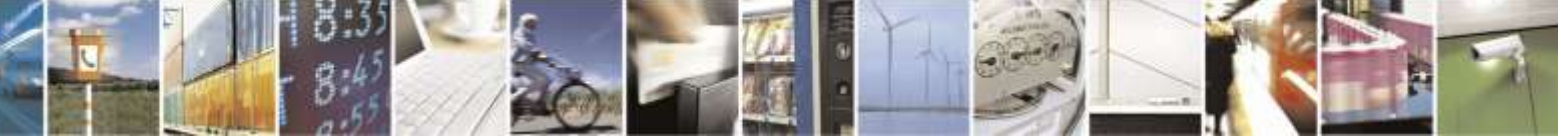

Reproduction forbidden without Telit Wireless Solutions Co., Ltd. written authorization - All Rights Reserved page 202 of 388

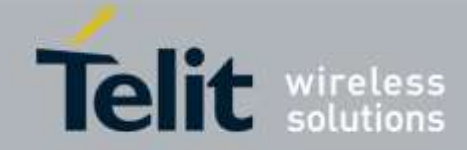

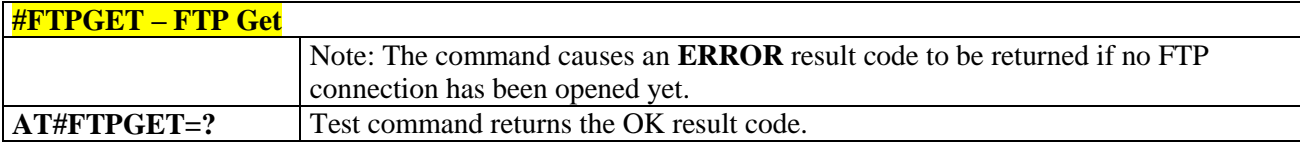

### 3.5.6.4.6. *FTPGET in command mode - #FTPGETPKT*

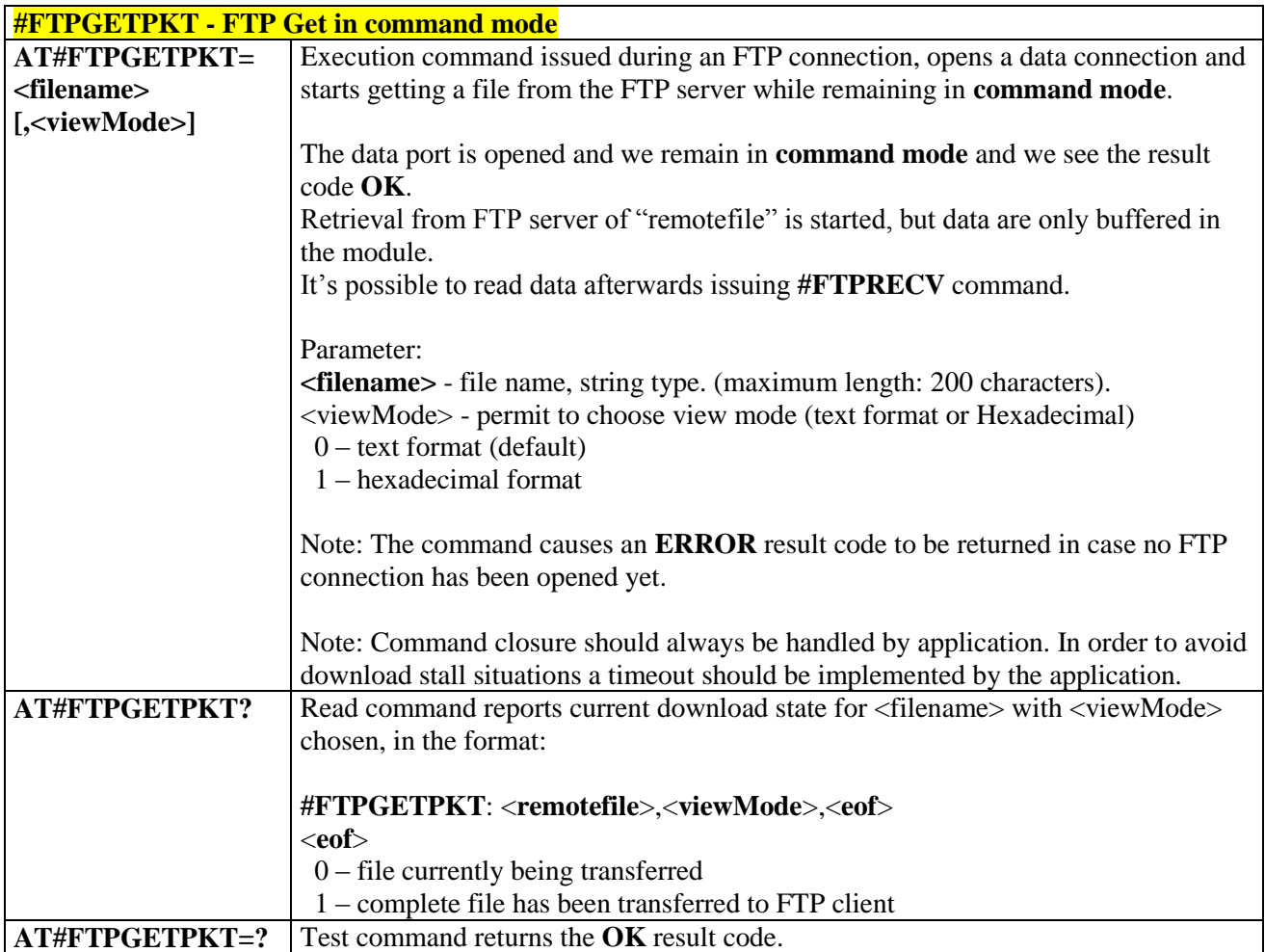

# 3.5.6.4.7. *FTP Type - #FTPTYPE*

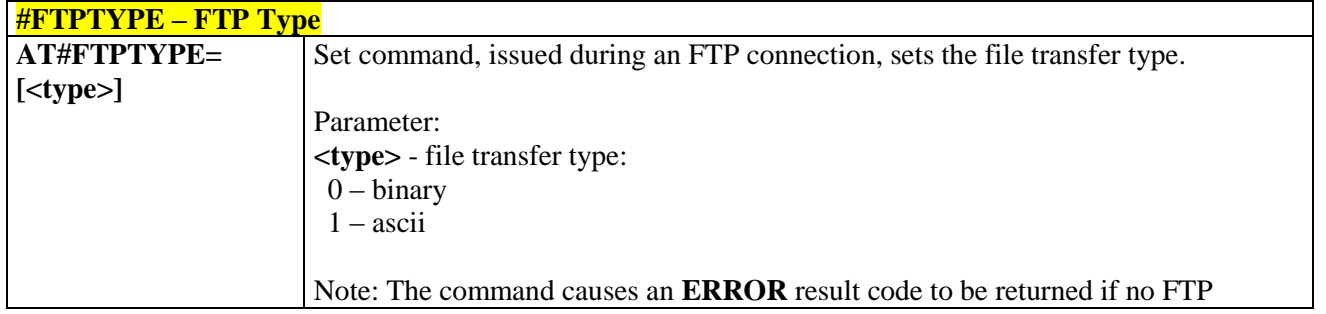

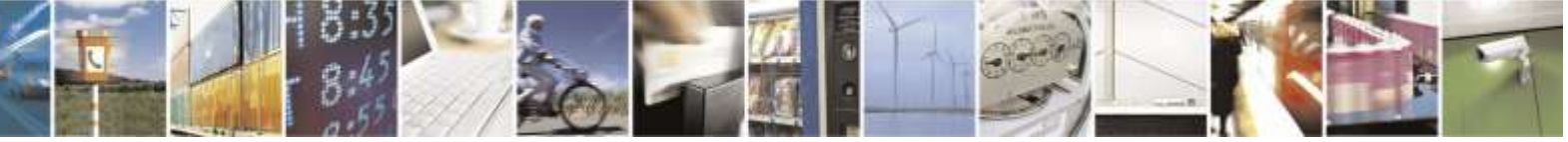

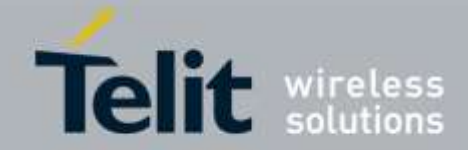

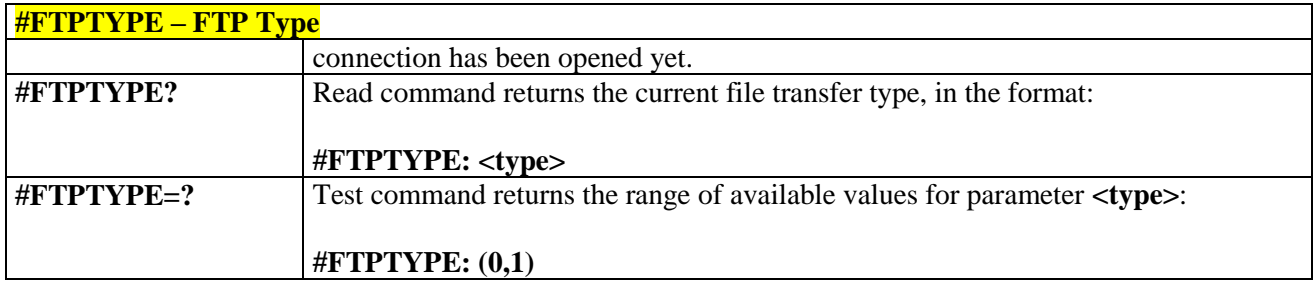

### 3.5.6.4.8. *FTP Read Message - #FTPMSG*

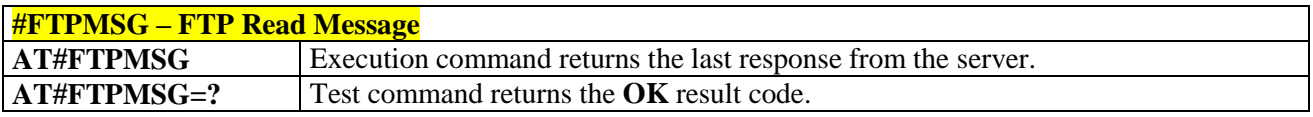

## 3.5.6.4.9. *FTP Delete - #FTPDELE*

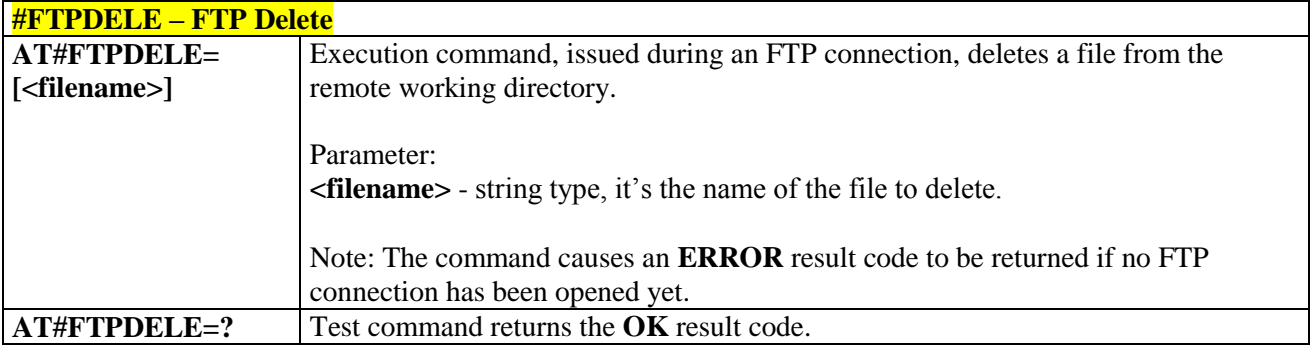

### 3.5.6.4.10. *FTP Print Working Directory - #FTPPWD*

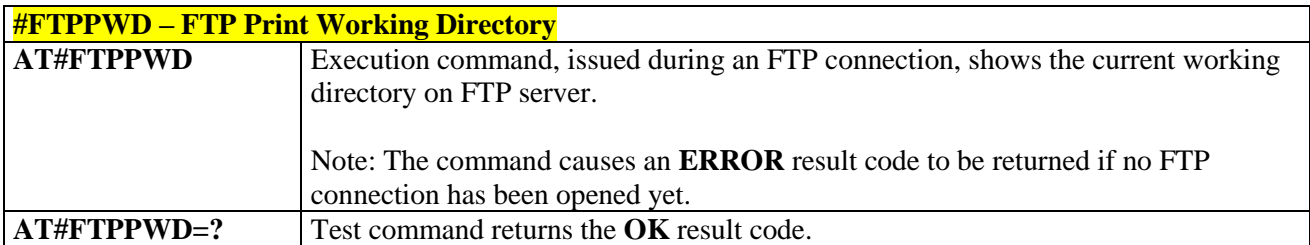

### 3.5.6.4.11. *FTP Change Working Directory - #FTPCWD*

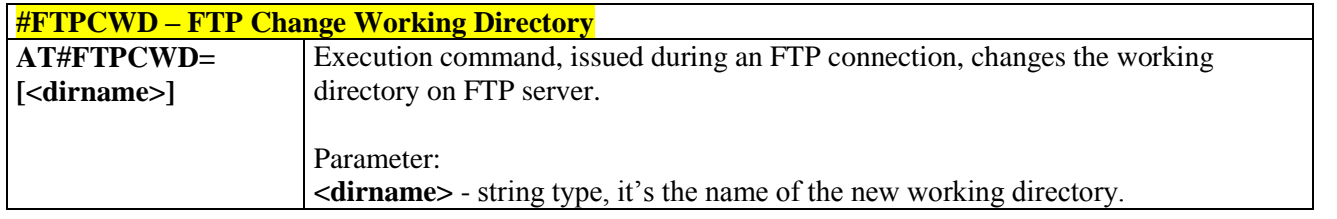

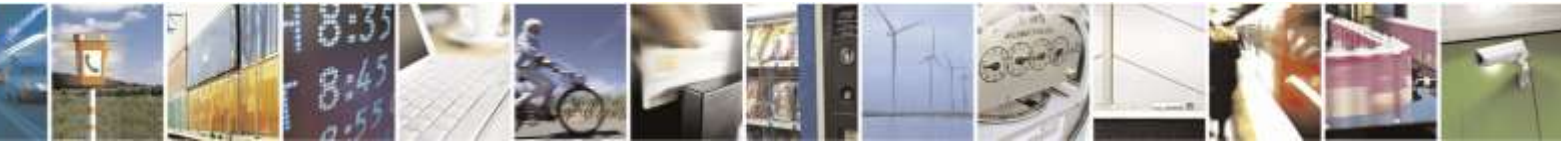

Reproduction forbidden without Telit Wireless Solutions Co., Ltd. written authorization - All Rights Reserved page 204 of 388

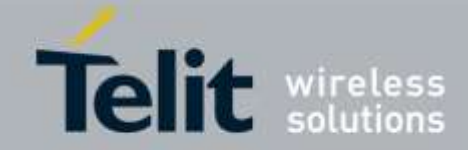

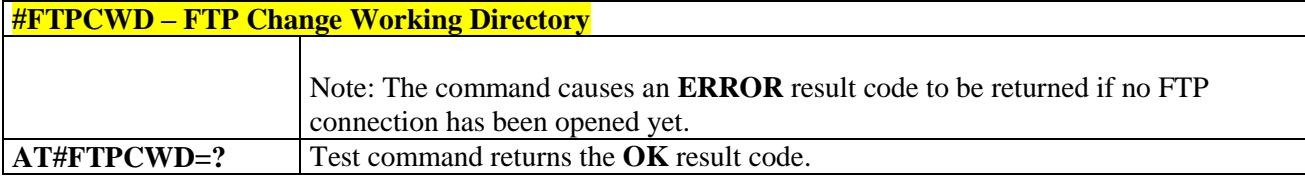

# 3.5.6.4.12. *FTP List - #FTPLIST*

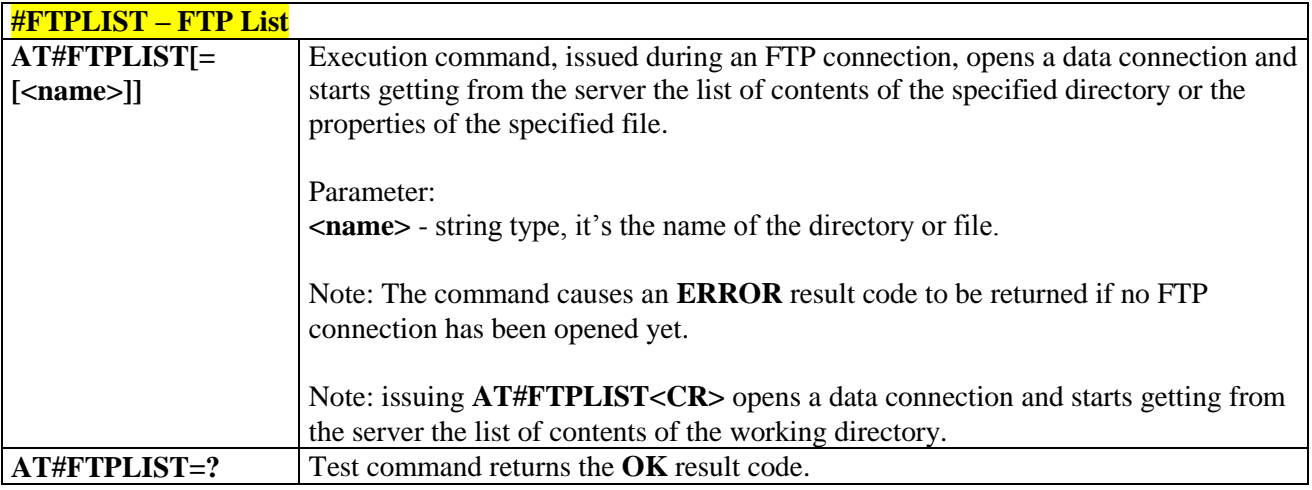

### 3.5.6.4.13. *Set restart position - #FTPREST*

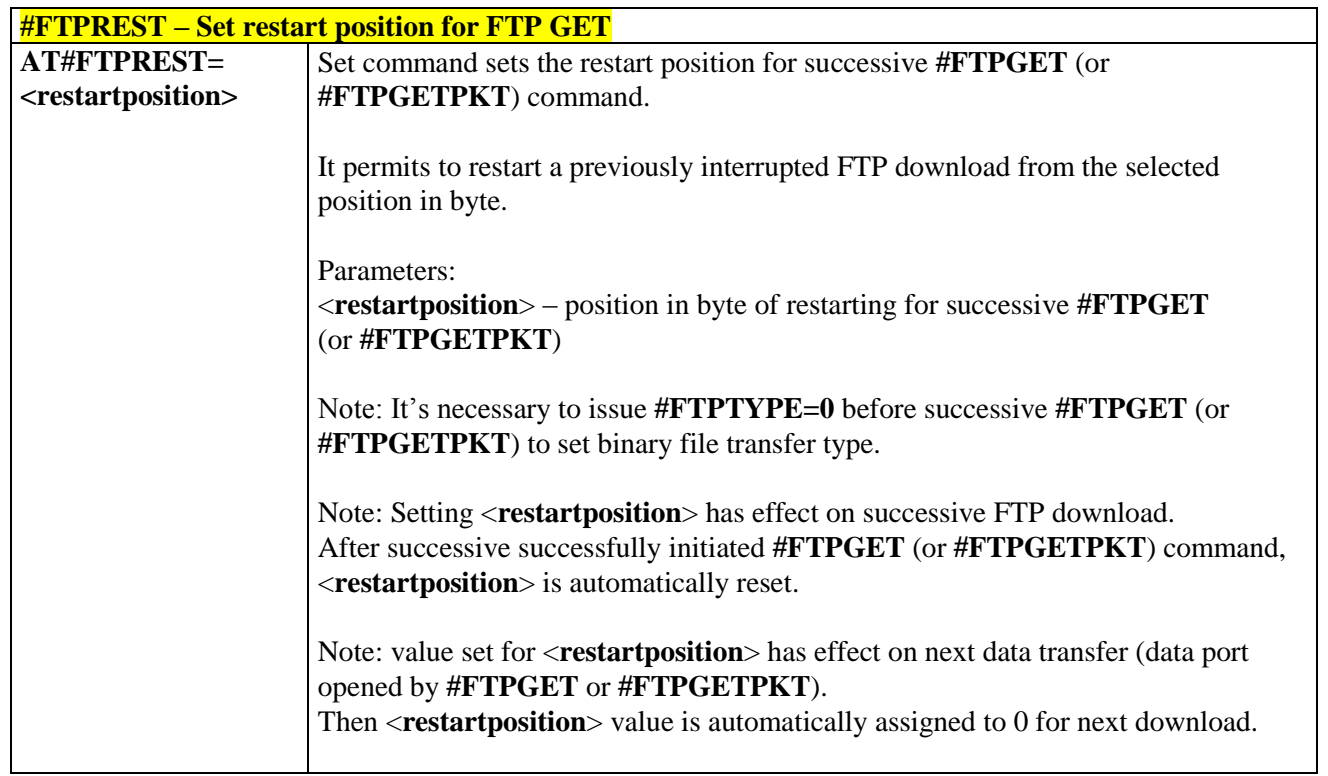

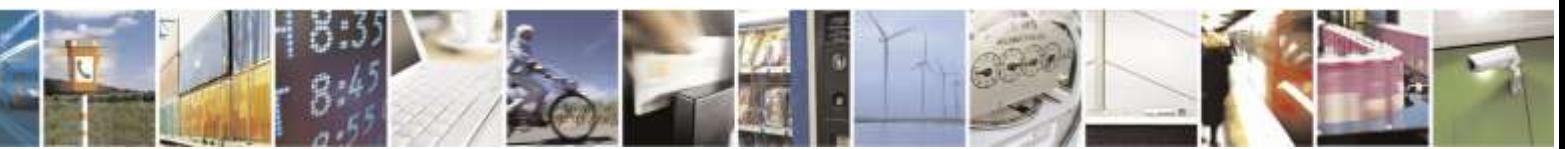

Reproduction forbidden without Telit Wireless Solutions Co., Ltd. written authorization - All Rights Reserved page 205 of 388

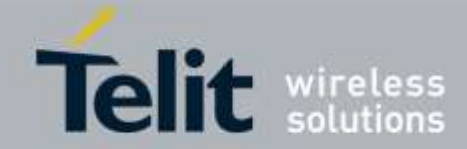

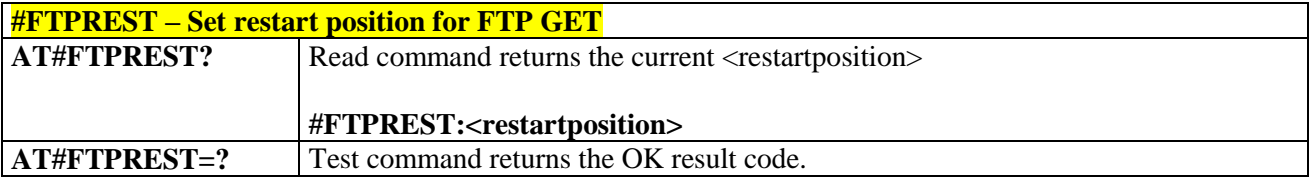

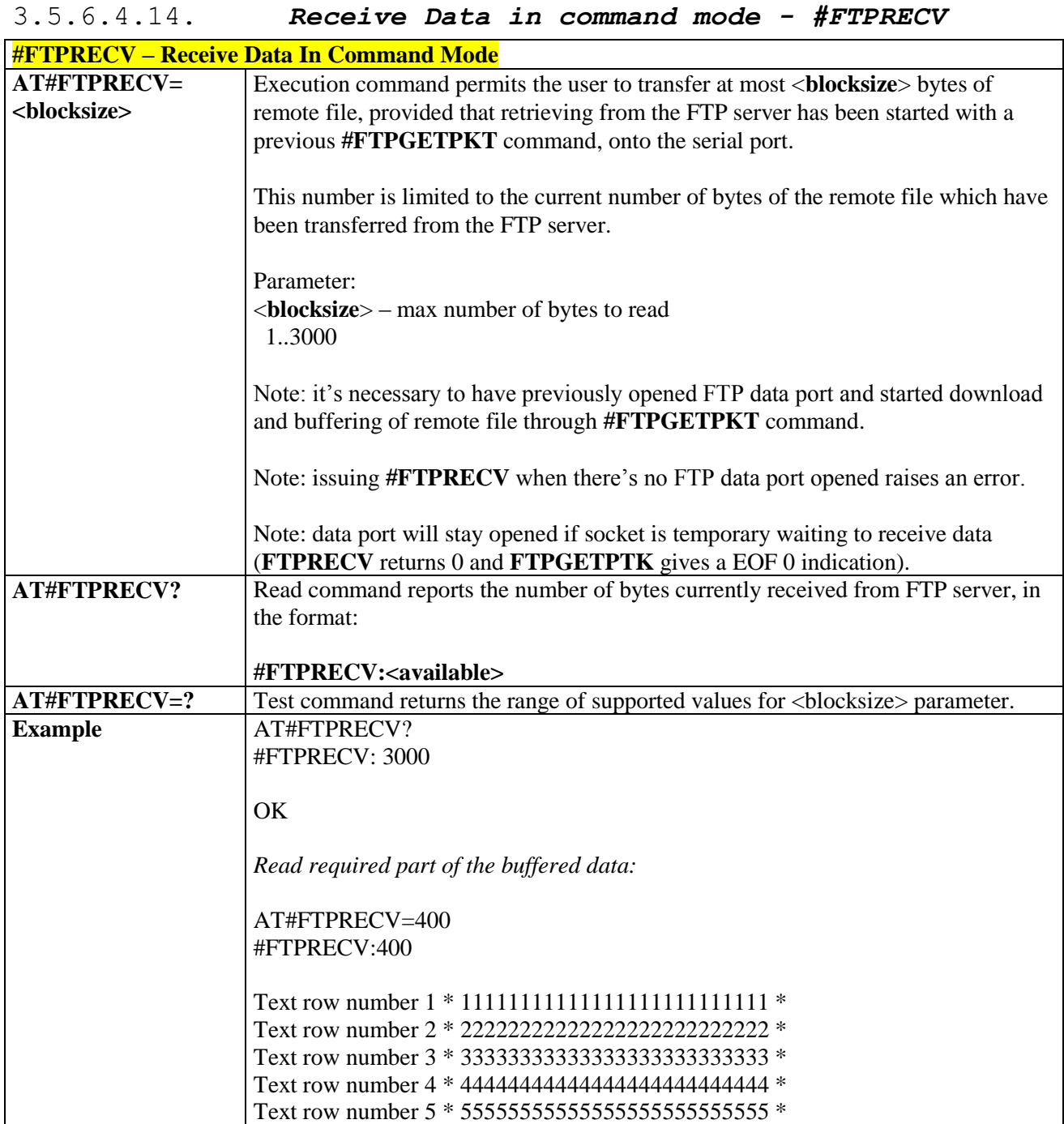

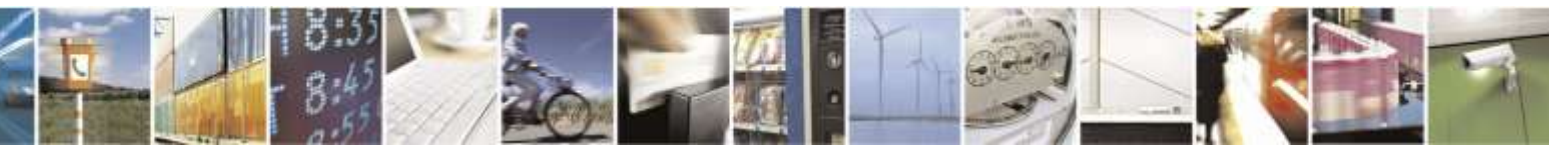

Reproduction forbidden without Telit Wireless Solutions Co., Ltd. written authorization - All Rights Reserved page 206 of 388

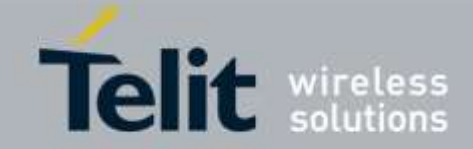

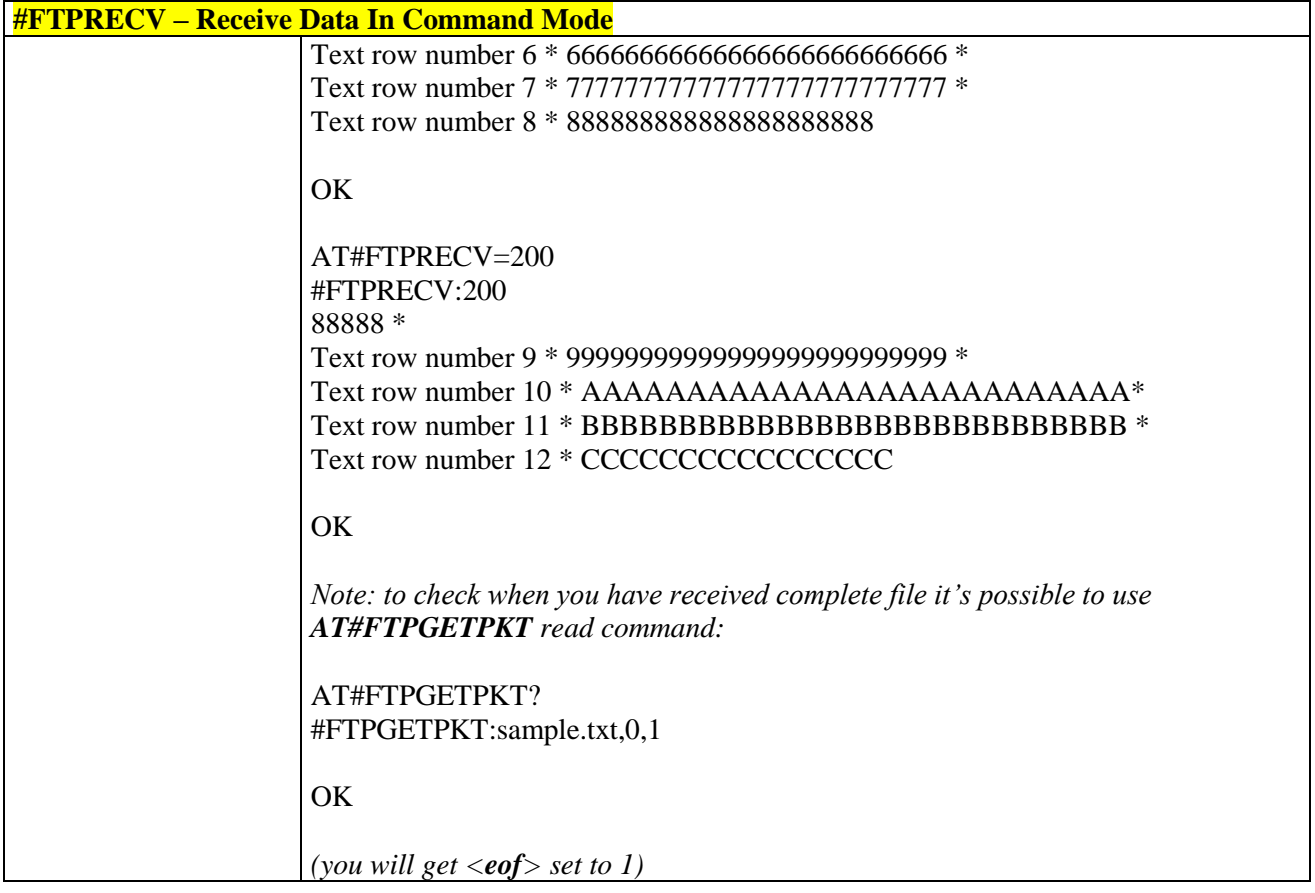

## 3.5.6.5. SSL AT Commands

### 3.5.6.5.1*Configure general parameters of a SSL socket - #SSLCFG*

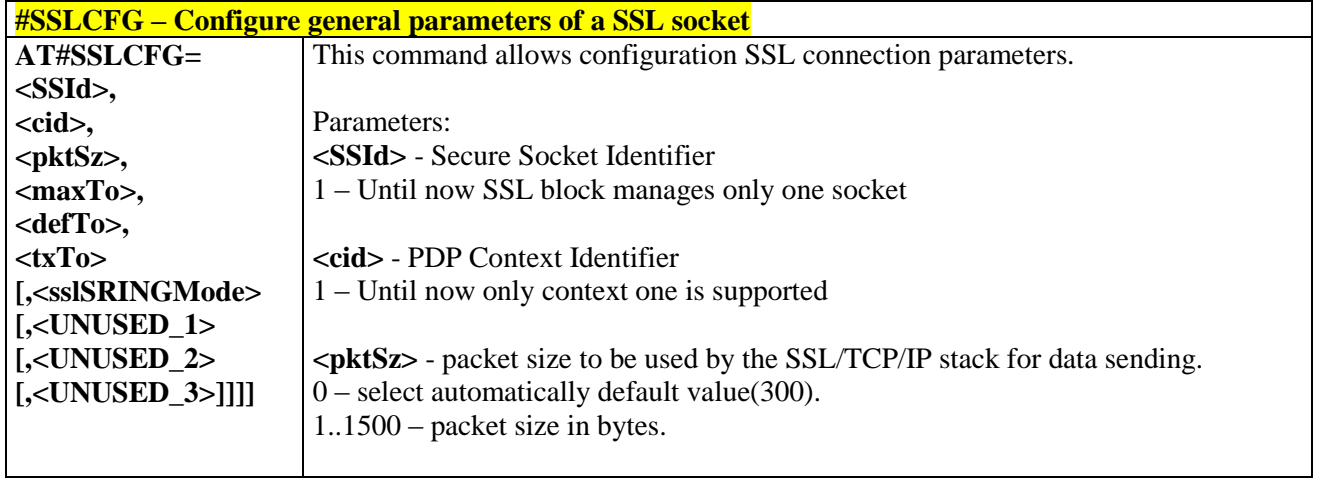

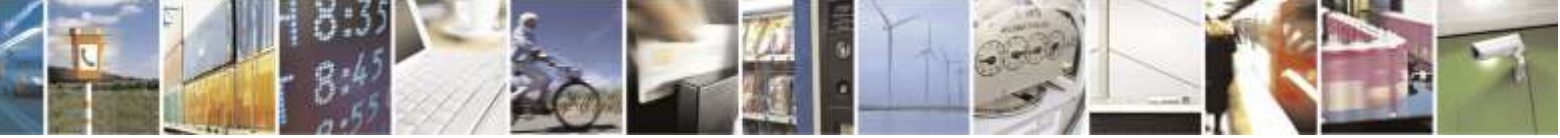

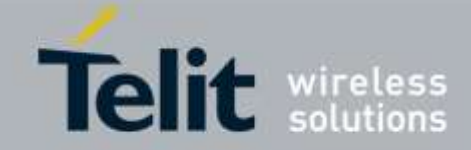

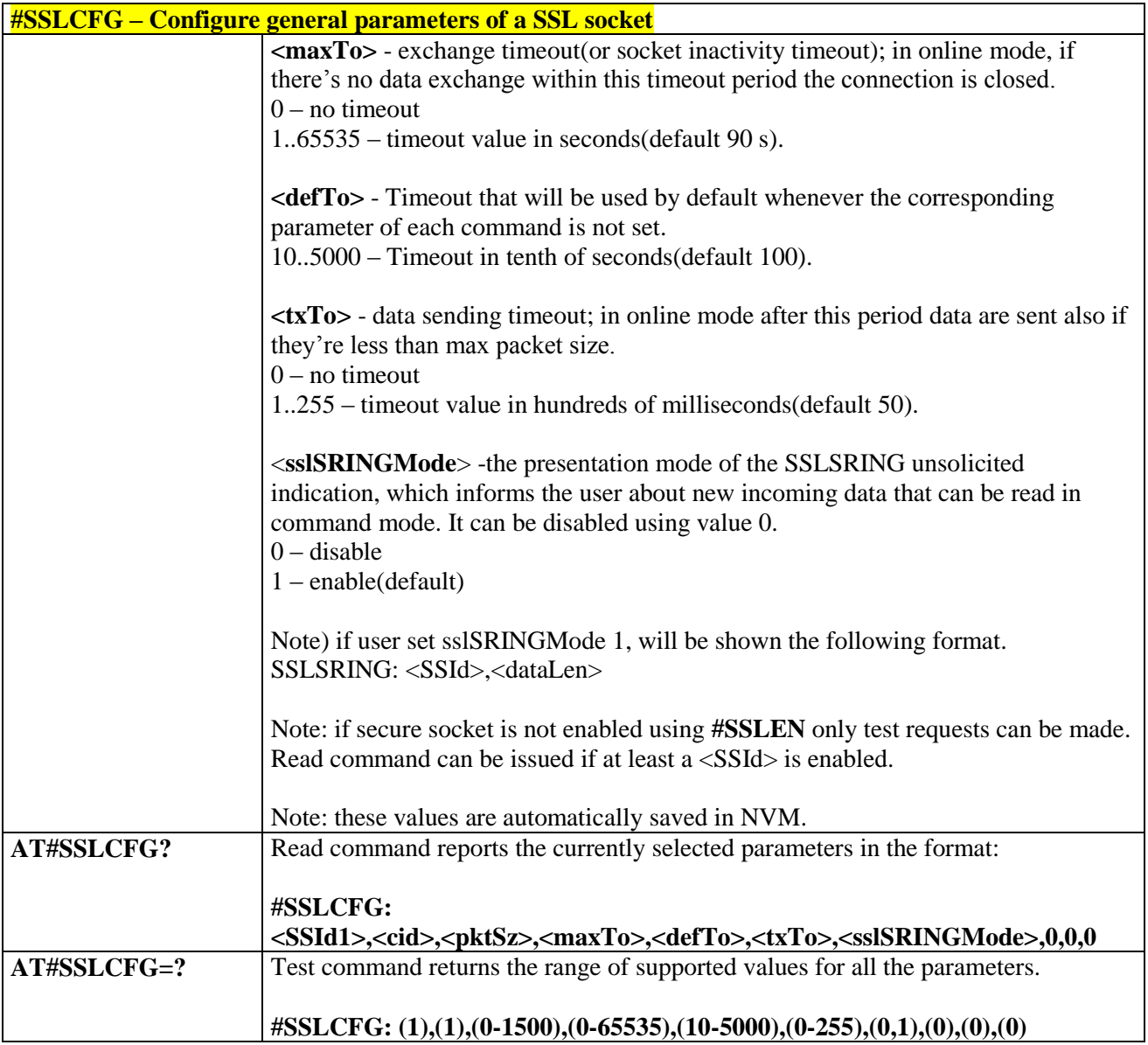

## 3.5.6.5.2*Opening a socket SSL to a remote server - #SSLD*

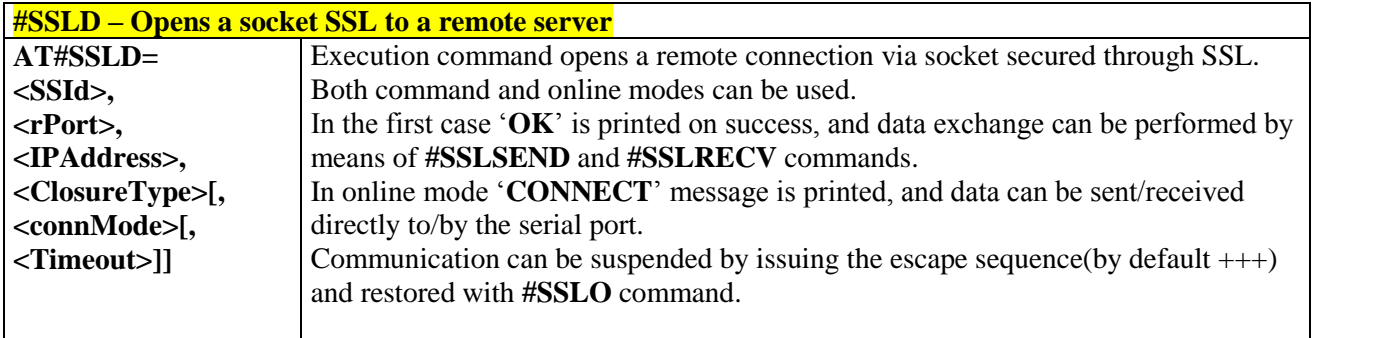

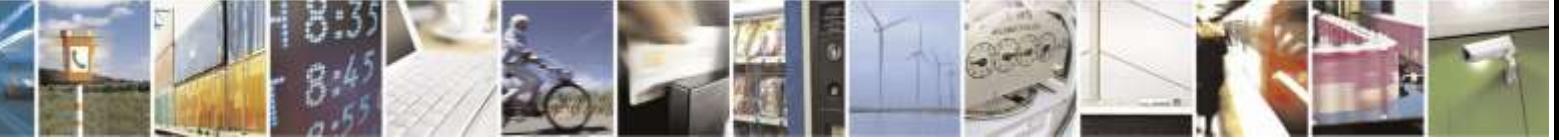

Reproduction forbidden without Telit Wireless Solutions Co., Ltd. written authorization - All Rights Reserved page 208 of 388

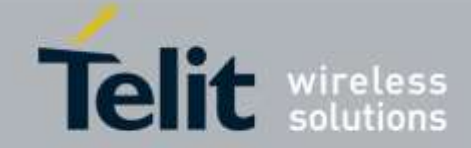

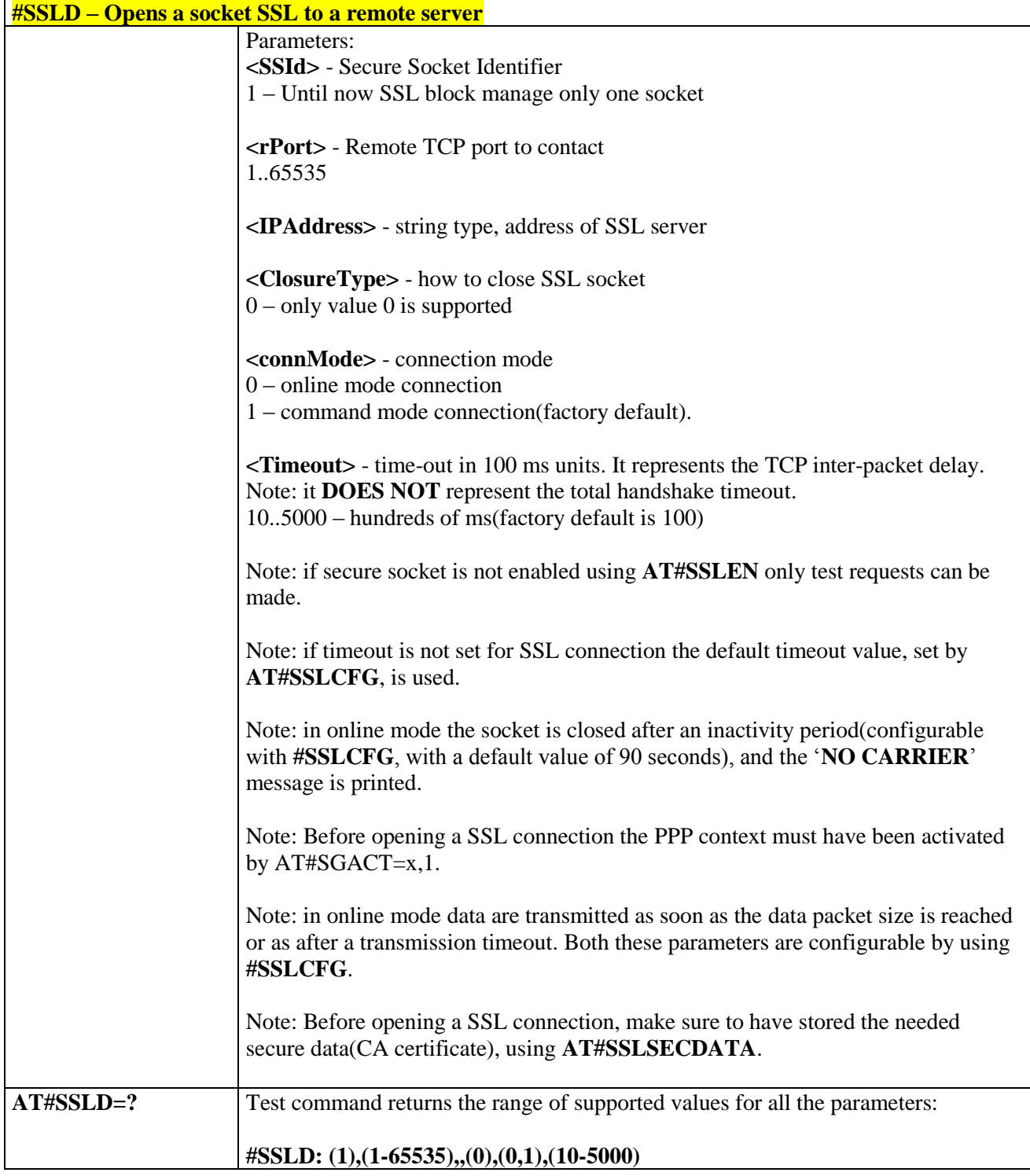

# 3.5.6.5.3*Enabling a SSL socket - #SSLEN*

**#SSLEN – Enable a SSL socket**

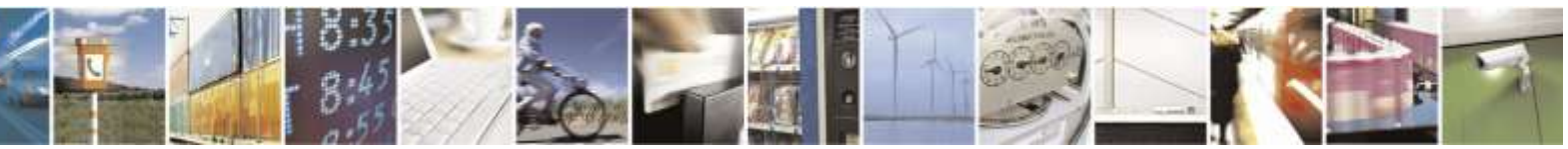

Reproduction forbidden without Telit Wireless Solutions Co., Ltd. written authorization - All Rights Reserved page 209 of 388

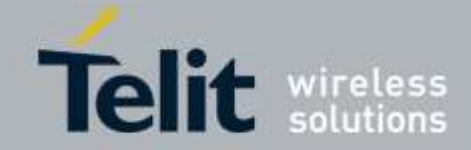

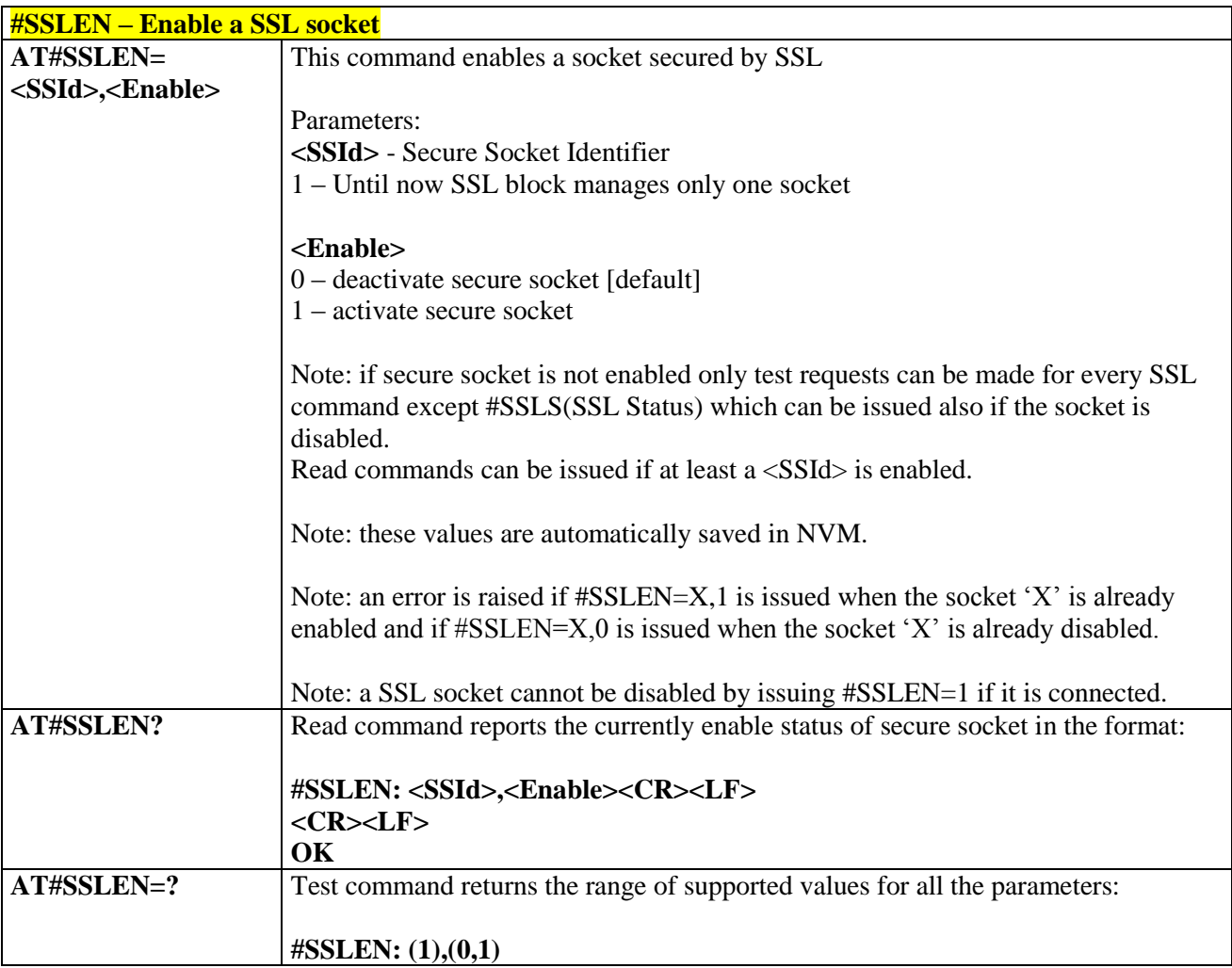

## 3.5.6.5.4*Closing a SSL socket - #SSLH*

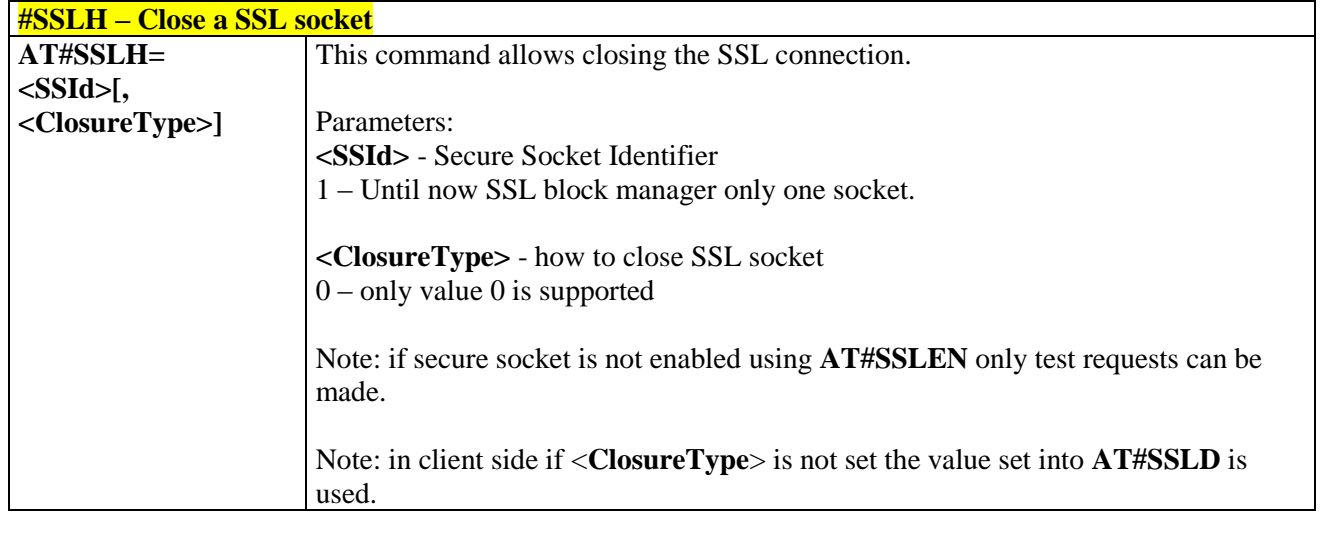

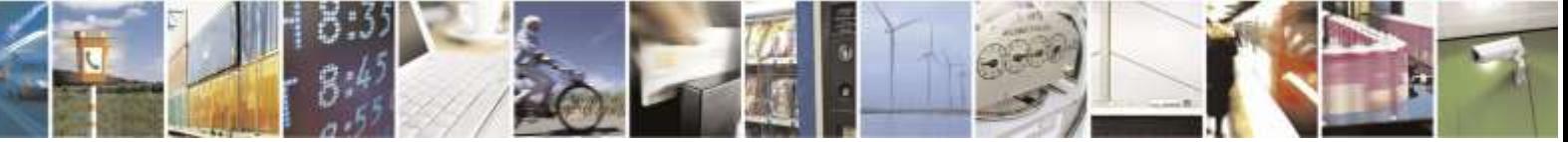

Reproduction forbidden without Telit Wireless Solutions Co., Ltd. written authorization - All Rights Reserved page 210 of 388

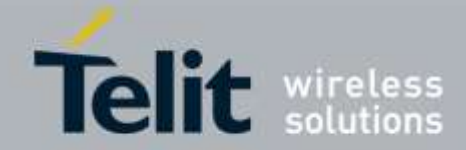

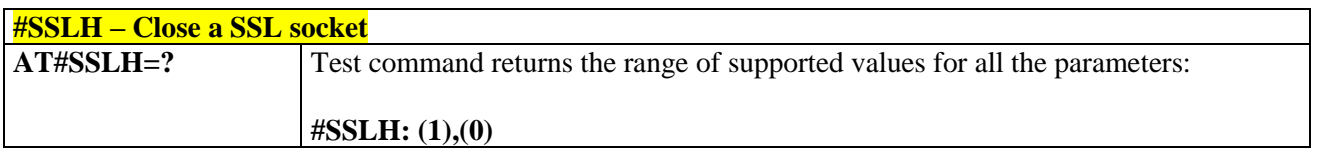

# 3.5.6.5.5*Restoring a SSL socket after a +++ - #SSLO*

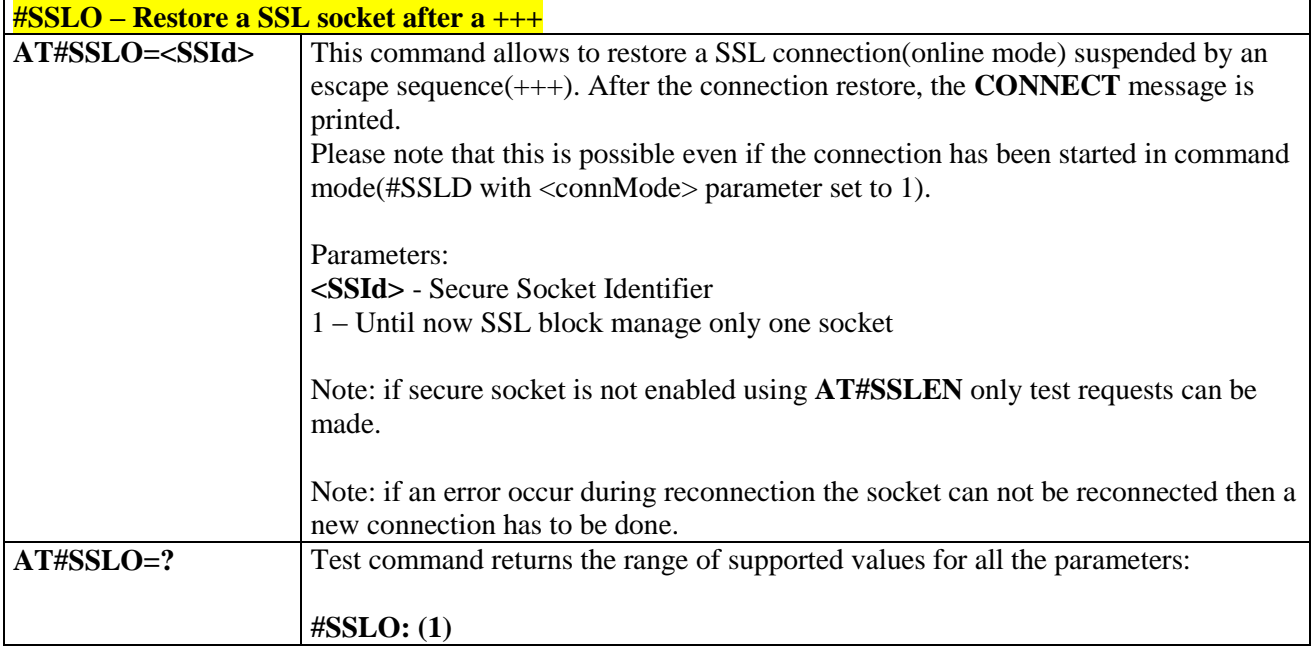

### 3.5.6.5.6*Reading data from a SSL socket - #SSLRECV*

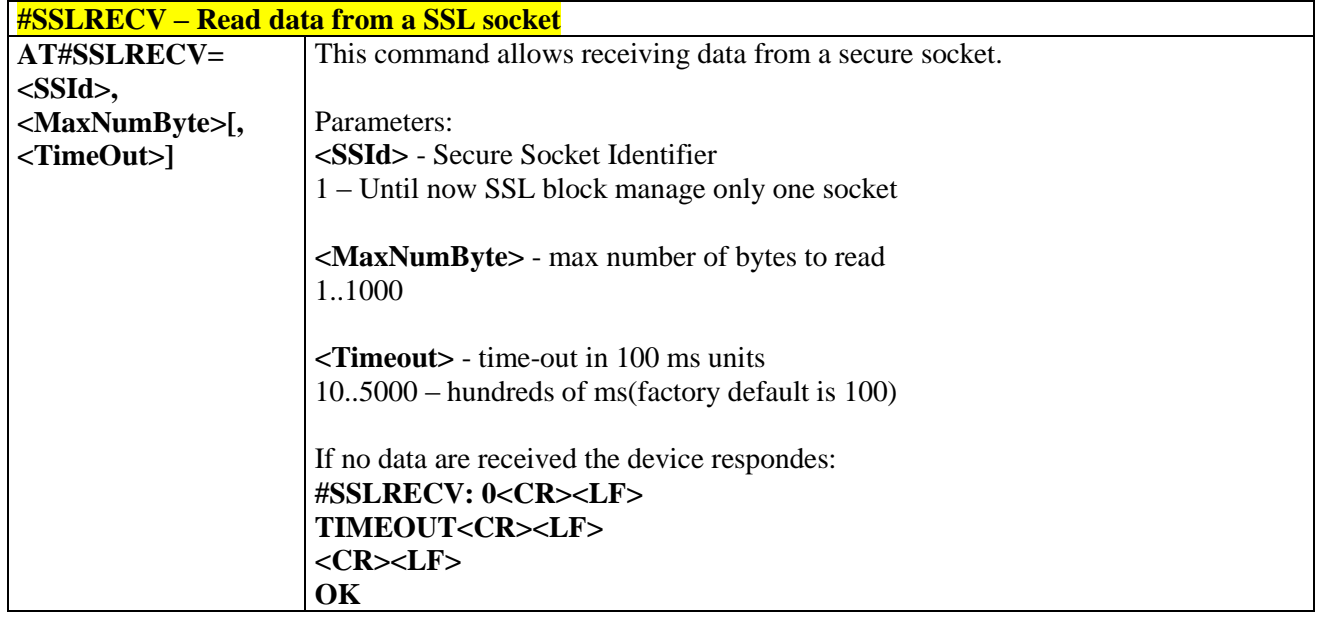

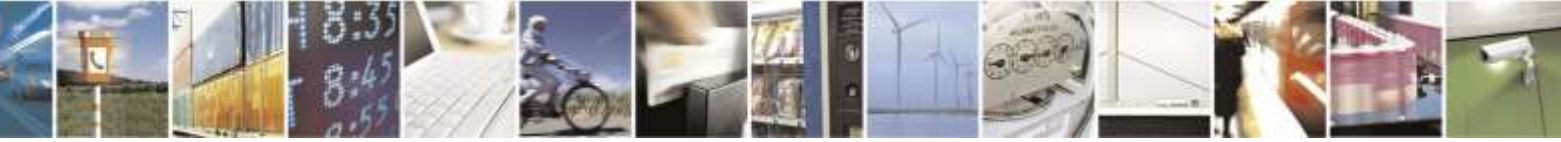

Reproduction forbidden without Telit Wireless Solutions Co., Ltd. written authorization - All Rights Reserved page 211 of 388

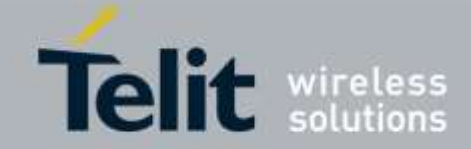

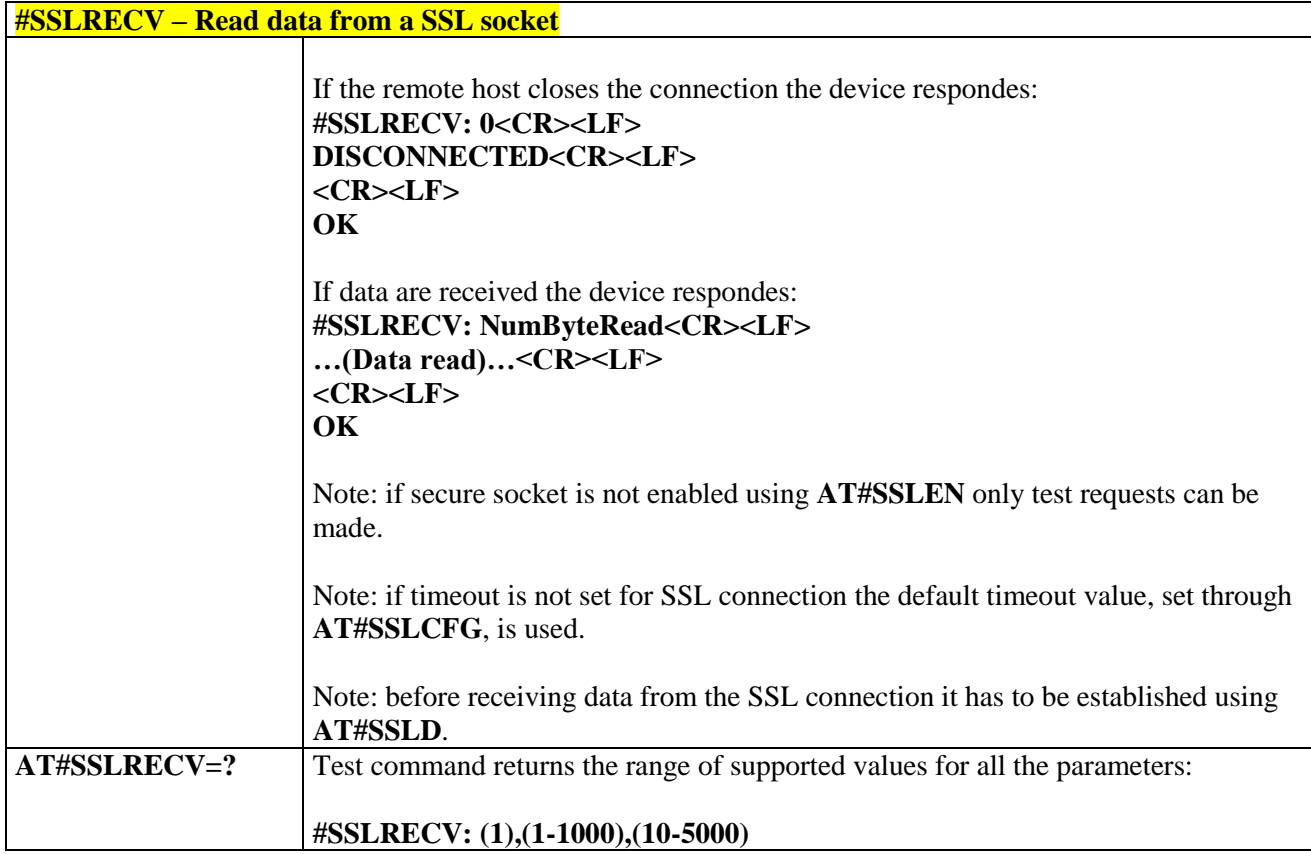

### 3.5.6.5.7*Reporting the status of a SSL socket - #SSLS*

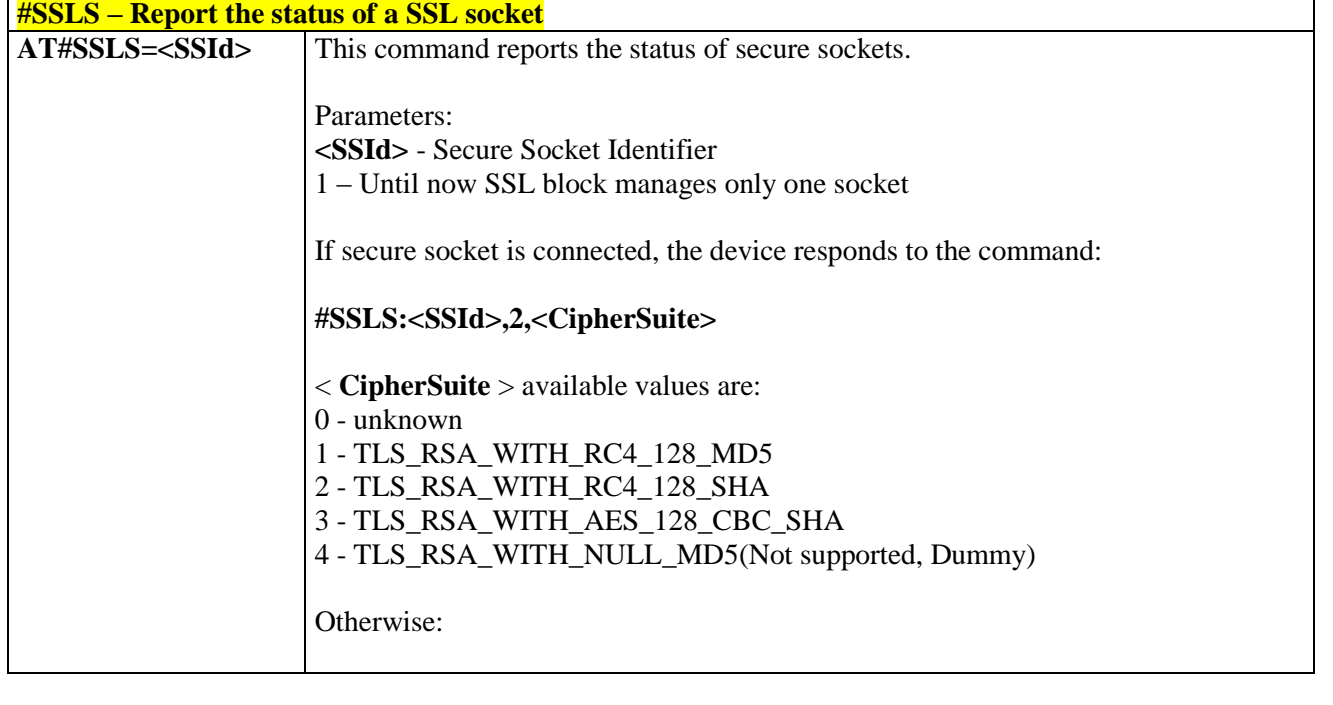

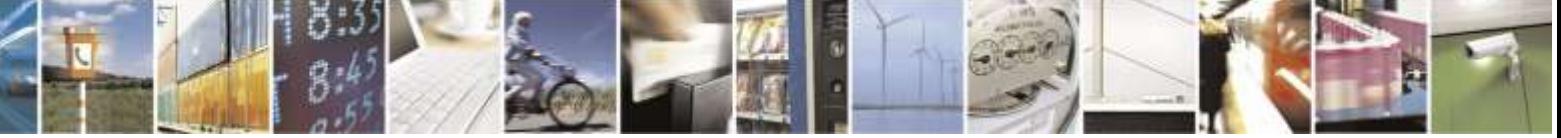

Reproduction forbidden without Telit Wireless Solutions Co., Ltd. written authorization - All Rights Reserved page 212 of 388

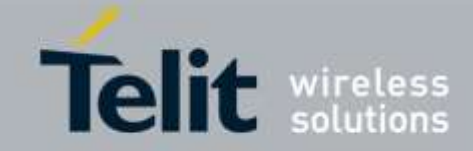

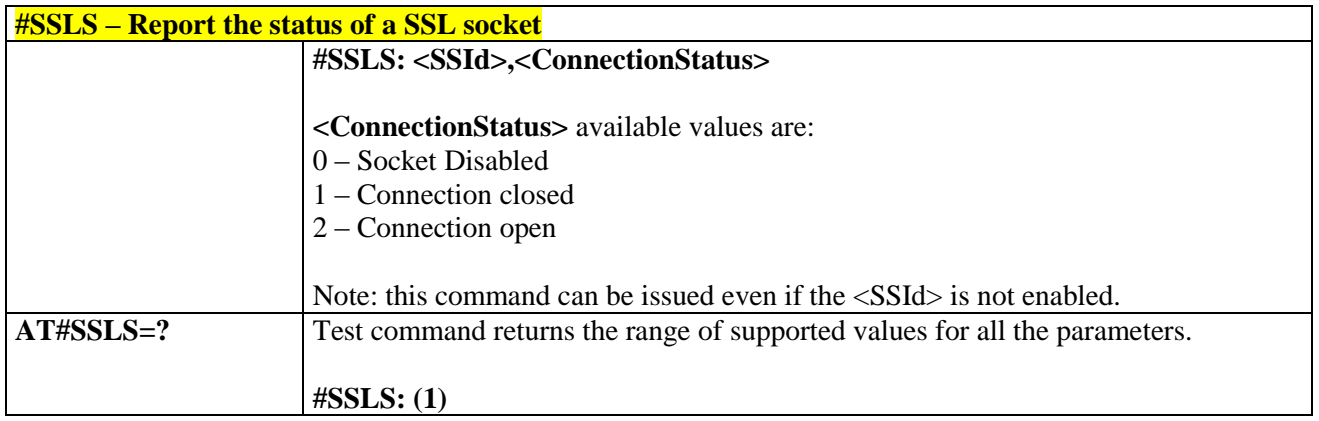

# 3.5.6.5.8*Managing the security data - #SSLSECDATA*

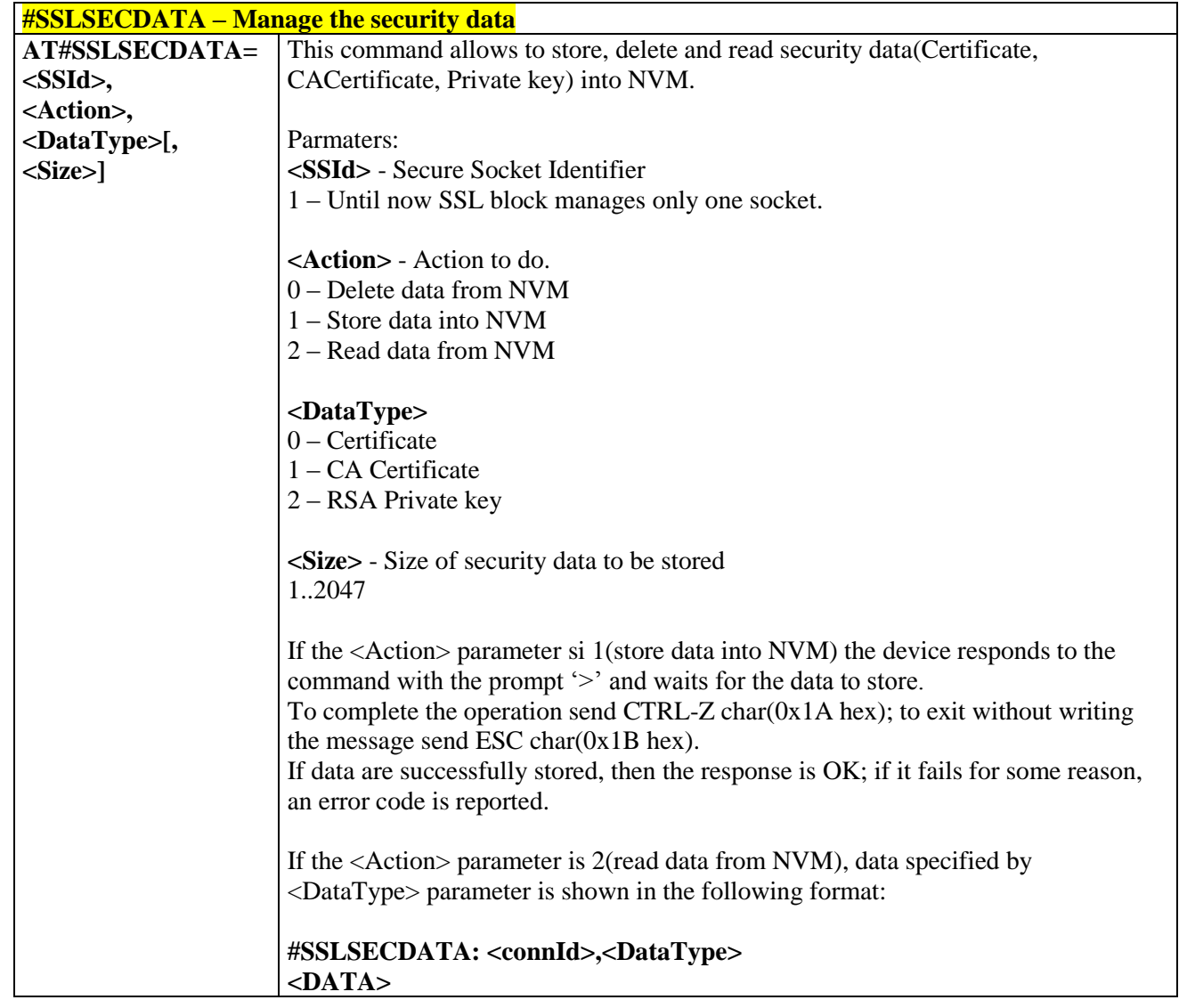

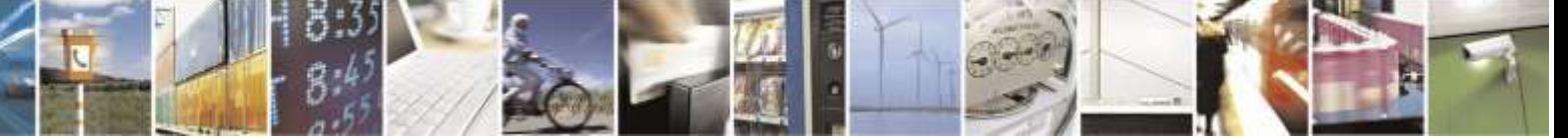

Reproduction forbidden without Telit Wireless Solutions Co., Ltd. written authorization - All Rights Reserved page 213 of 388

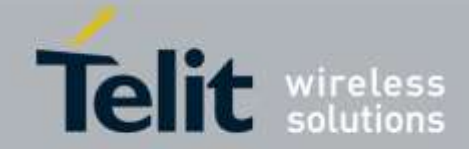

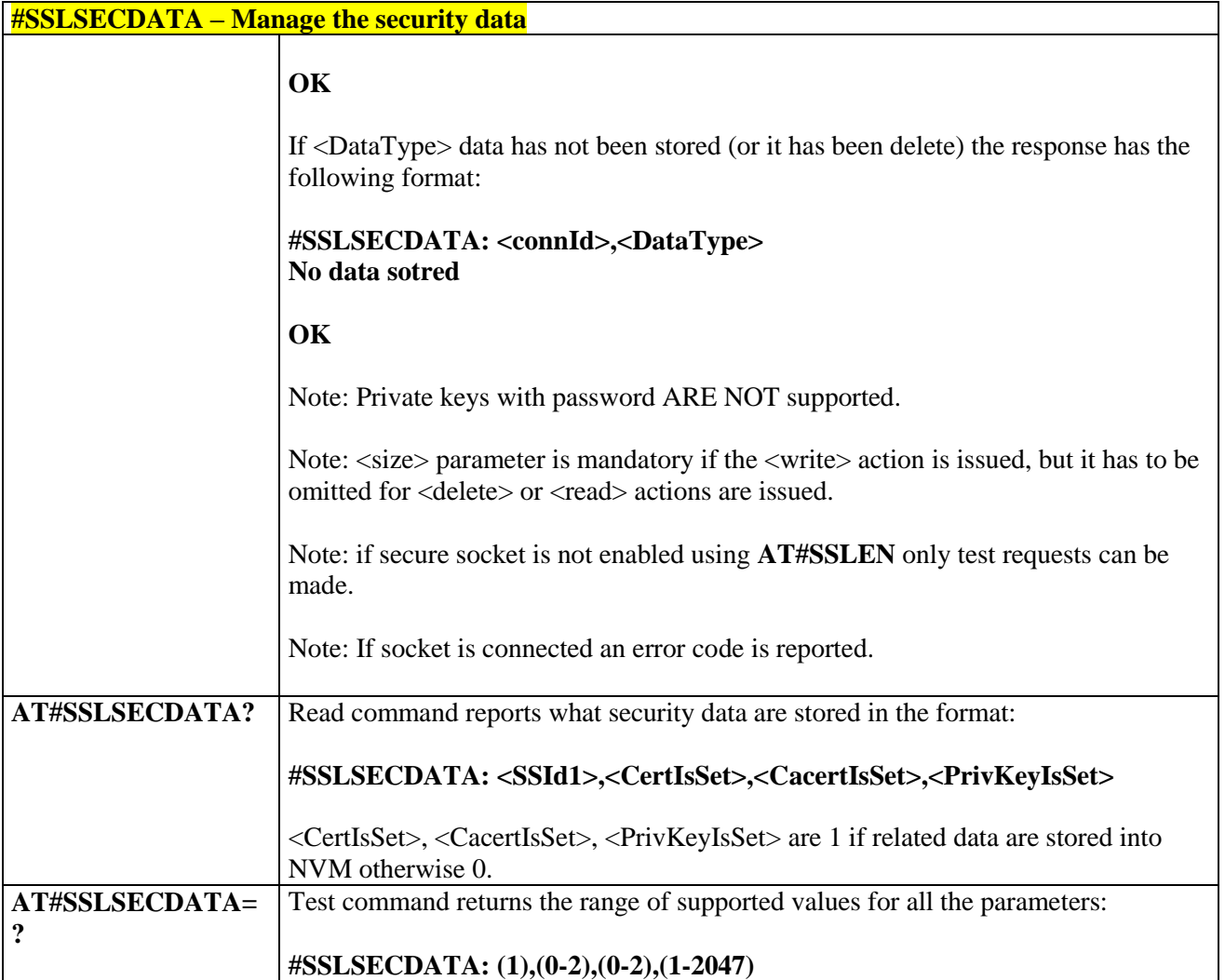

# 3.5.6.5.9*Sending data through a SSL socket - #SSLSEND*

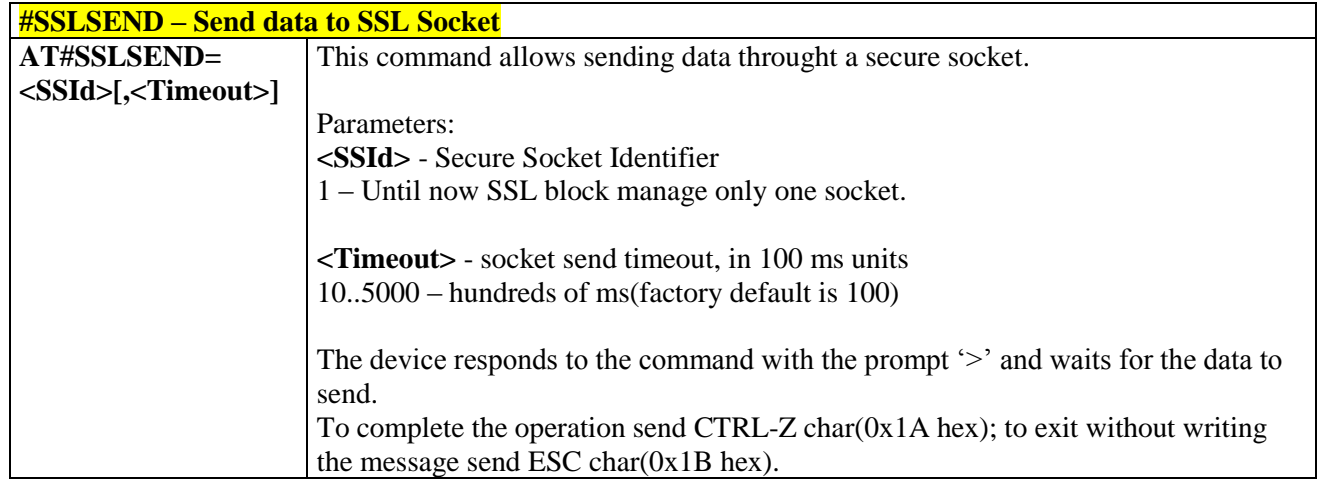

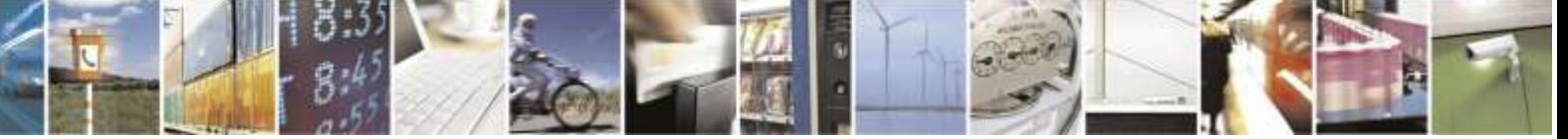

Reproduction forbidden without Telit Wireless Solutions Co., Ltd. written authorization - All Rights Reserved page 214 of 388

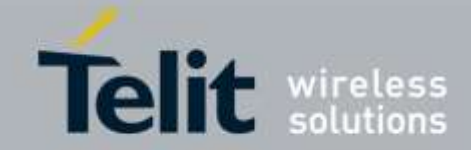

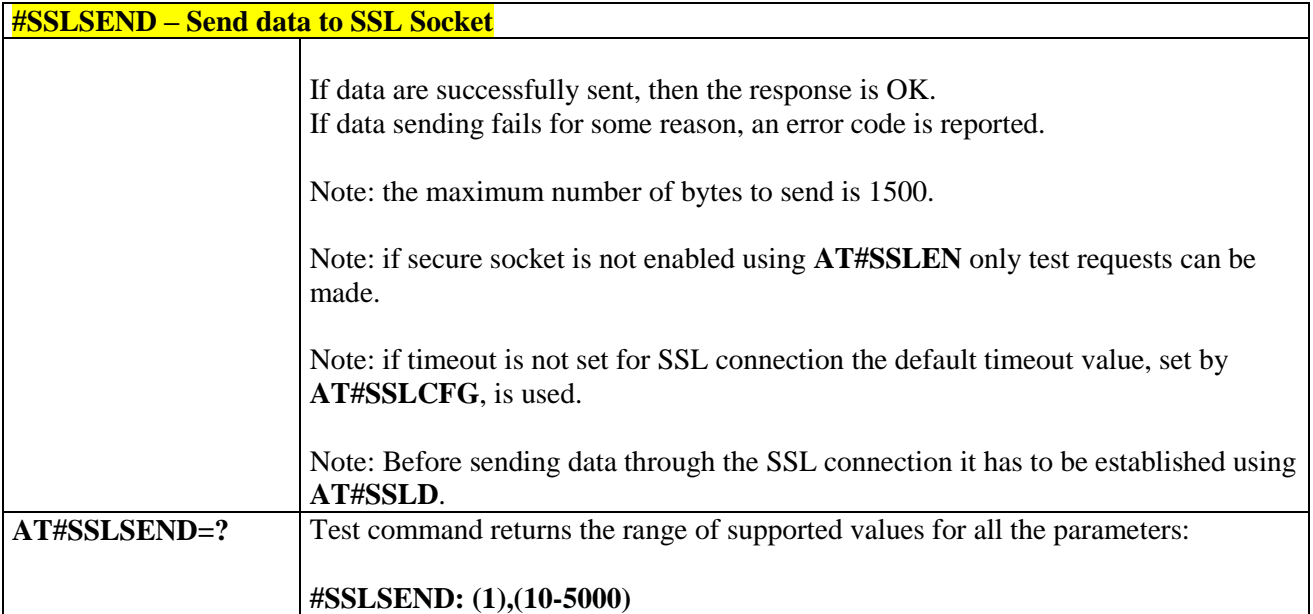

### 3.5.6.5.10 *Configure security parameters of a SSL socket - #SSLSECCFG*

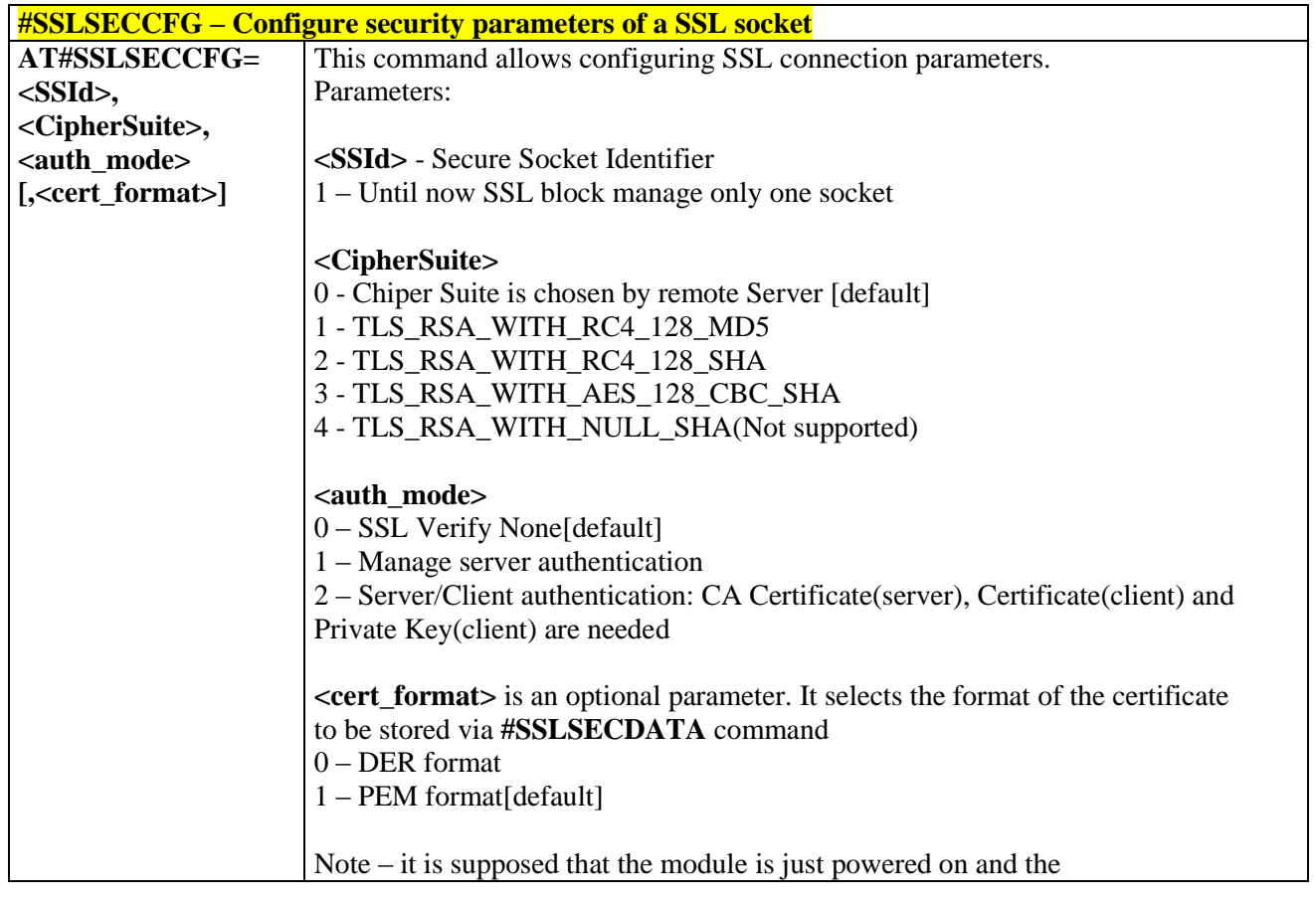

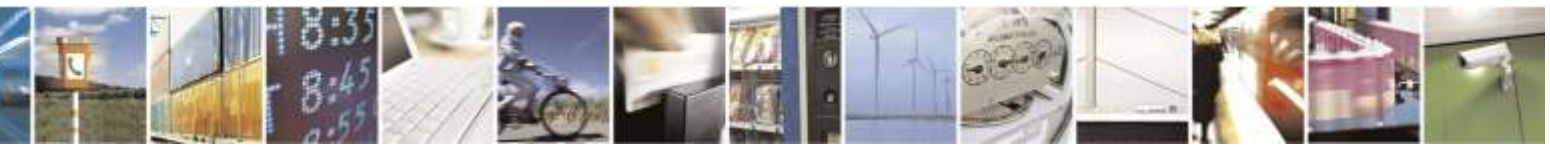

Reproduction forbidden without Telit Wireless Solutions Co., Ltd. written authorization - All Rights Reserved page 215 of 388

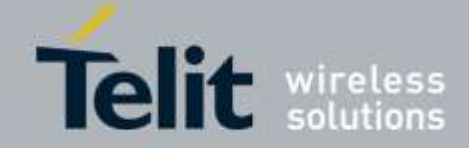

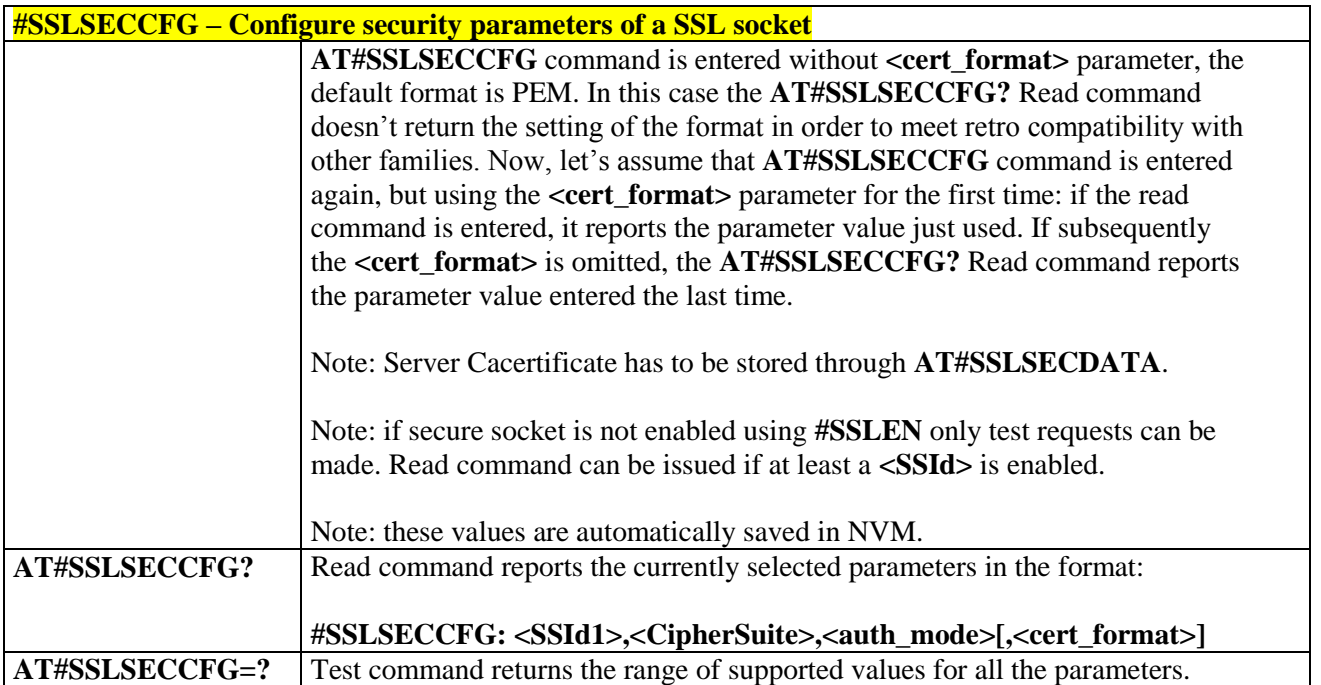

### 3.5.6.5.11 *Sending data through a secure socket in Command Mode extended - #SSLSENDEXT*

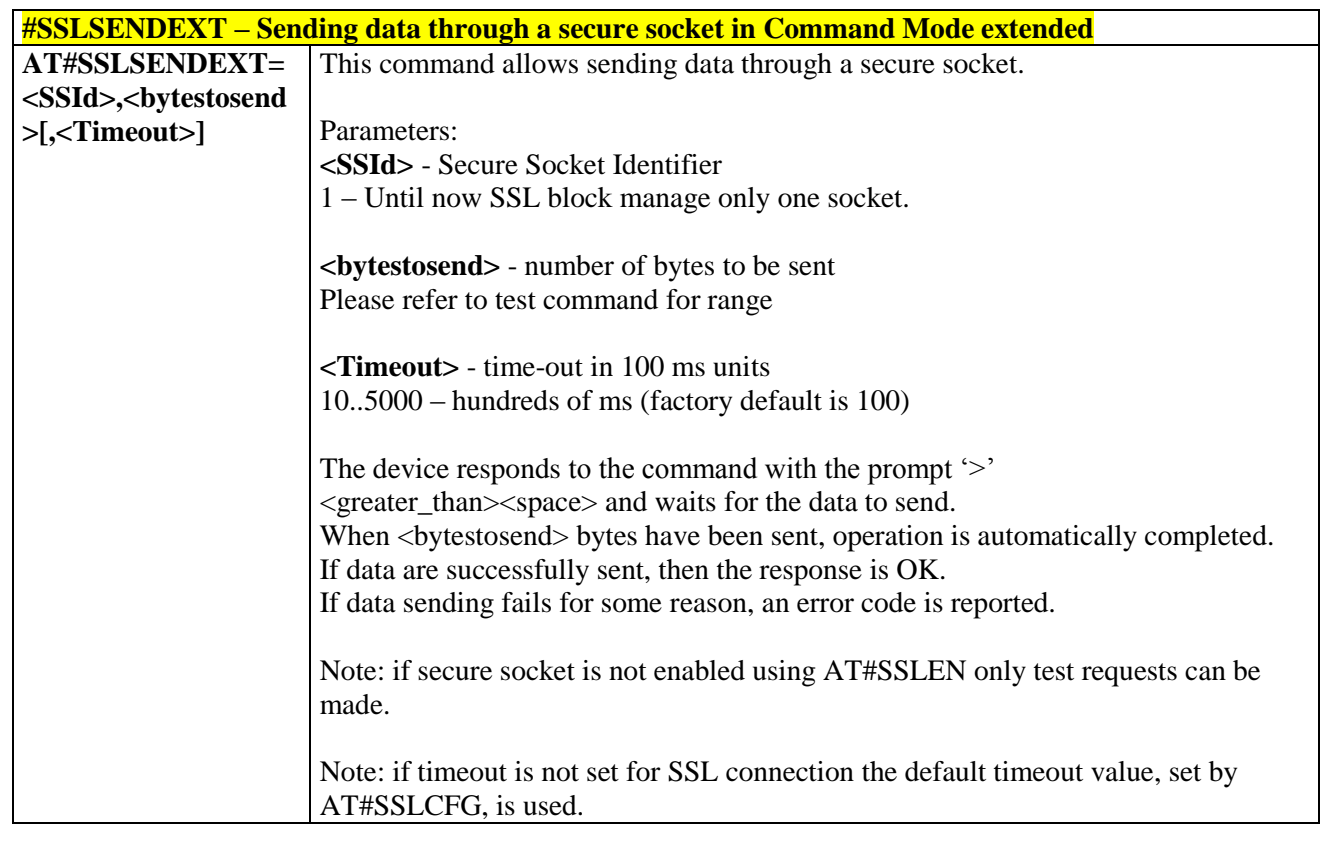

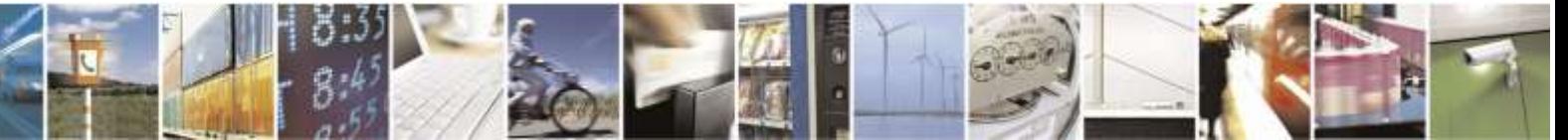

Reproduction forbidden without Telit Wireless Solutions Co., Ltd. written authorization - All Rights Reserved page 216 of 388
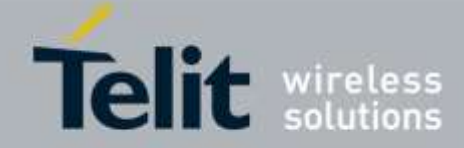

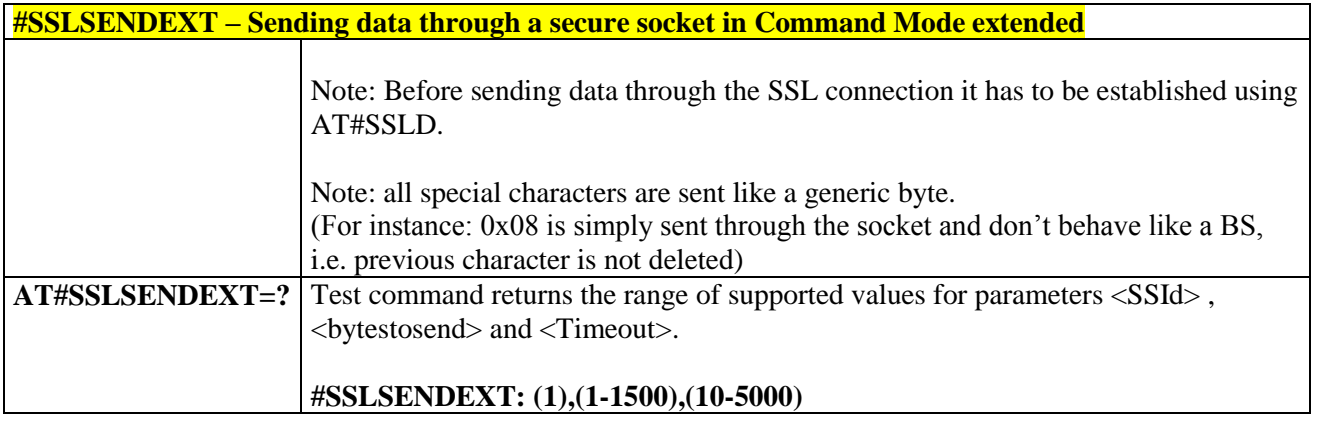

# 3.5.6.6. Single Socket AT Commands

# 3.5.6.6.1. *Authentication User ID - #USERID*

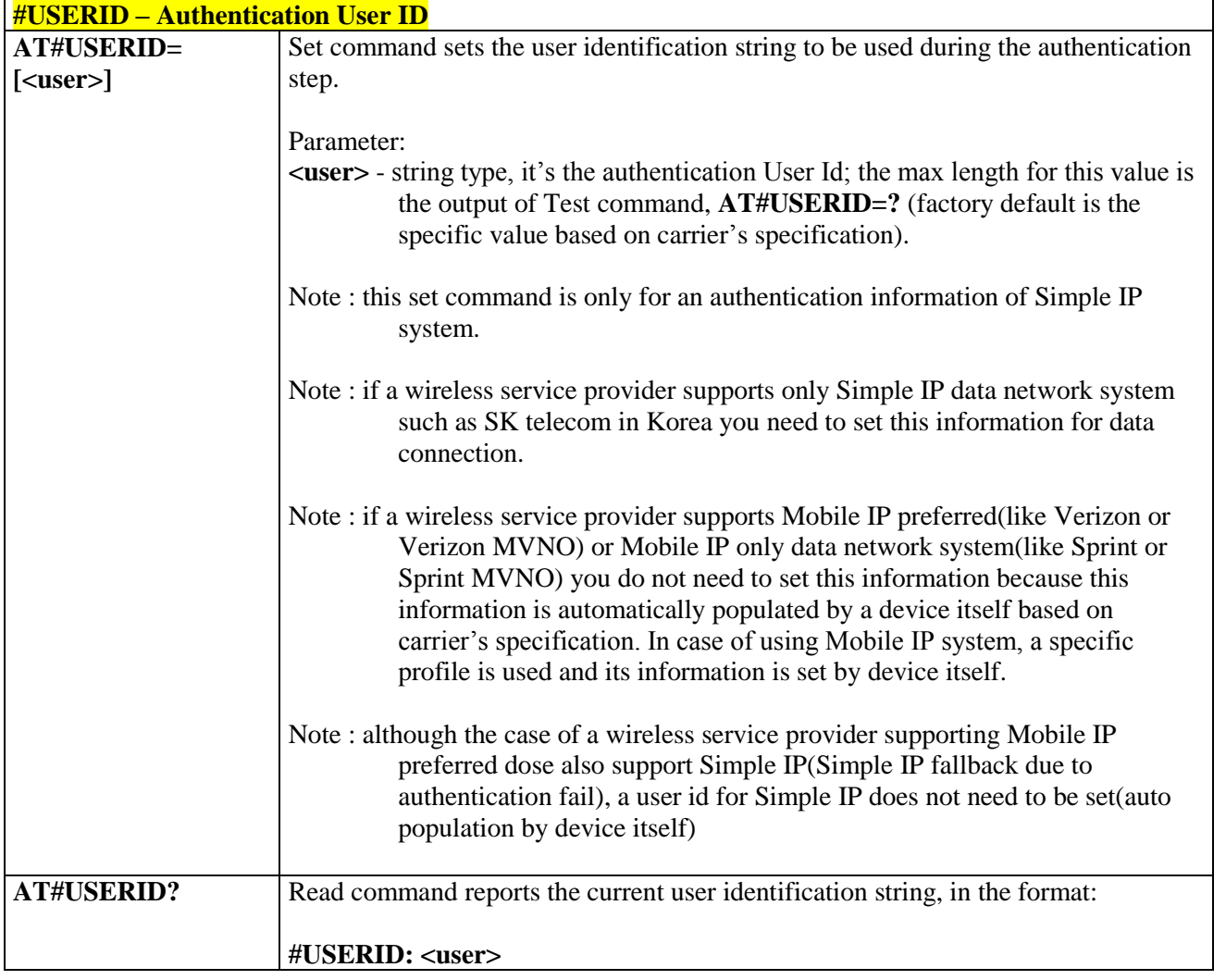

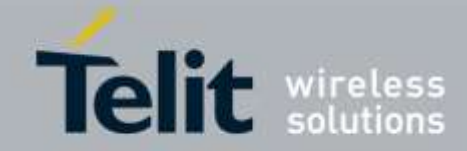

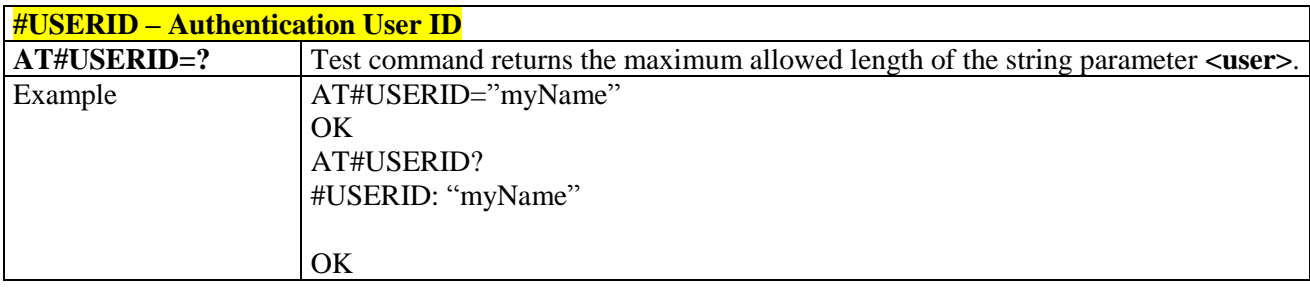

### 3.5.6.6.2. *Authentication Password - #PASSW*

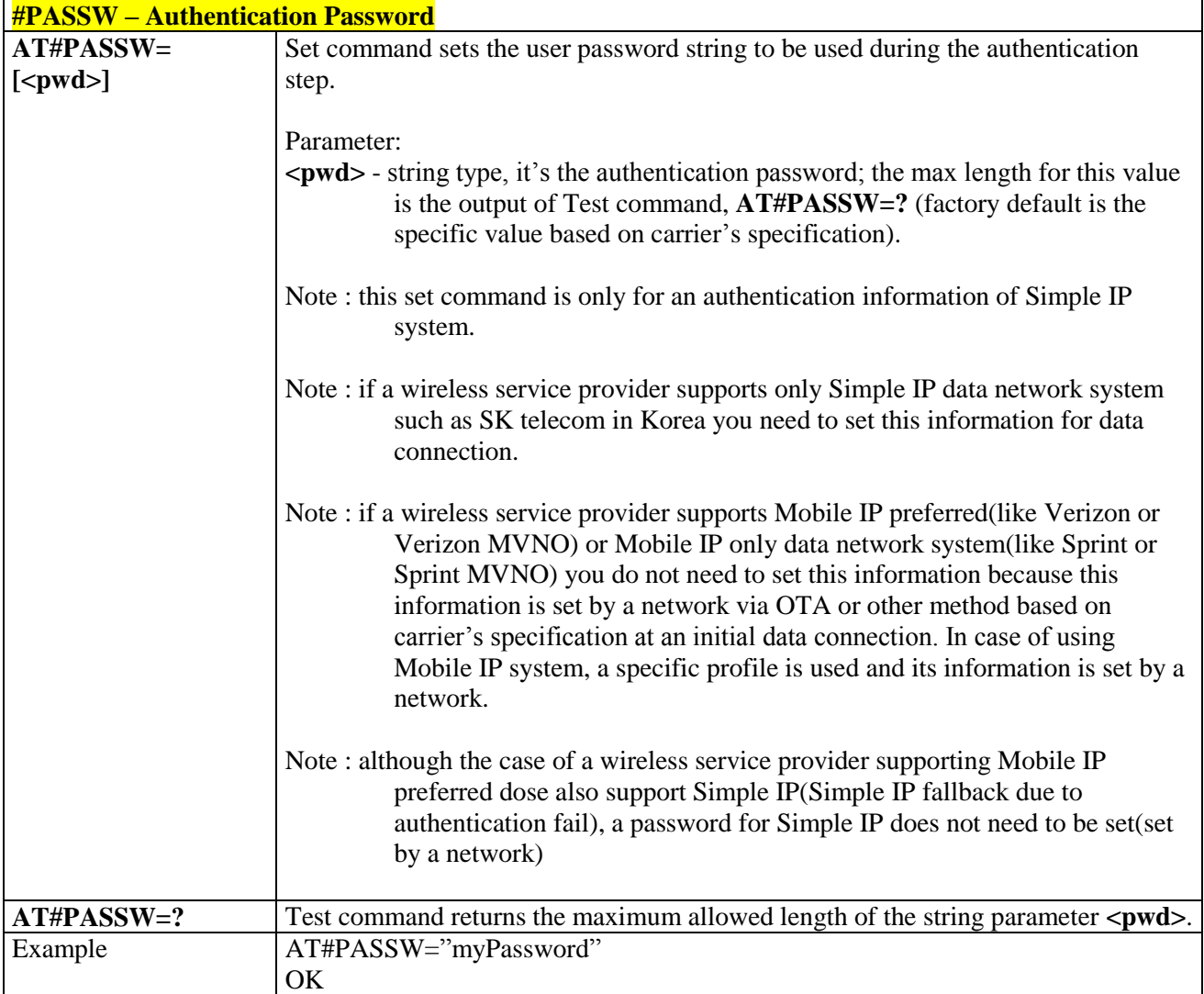

## 3.5.6.6.3. *Packet Size - #PKTSZ*

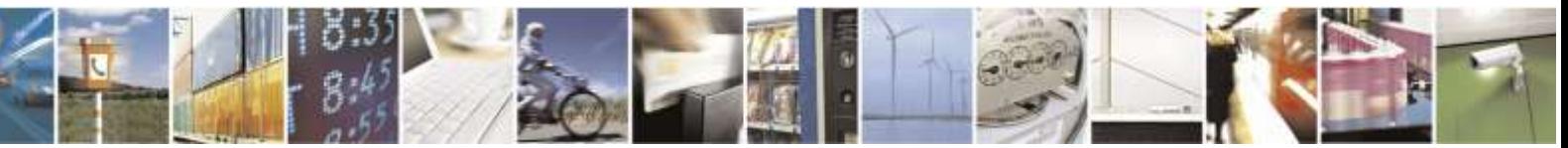

Reproduction forbidden without Telit Wireless Solutions Co., Ltd. written authorization - All Rights Reserved page 218 of 388

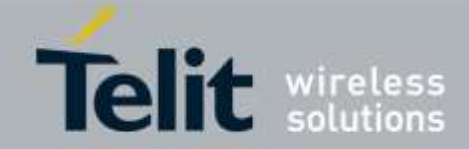

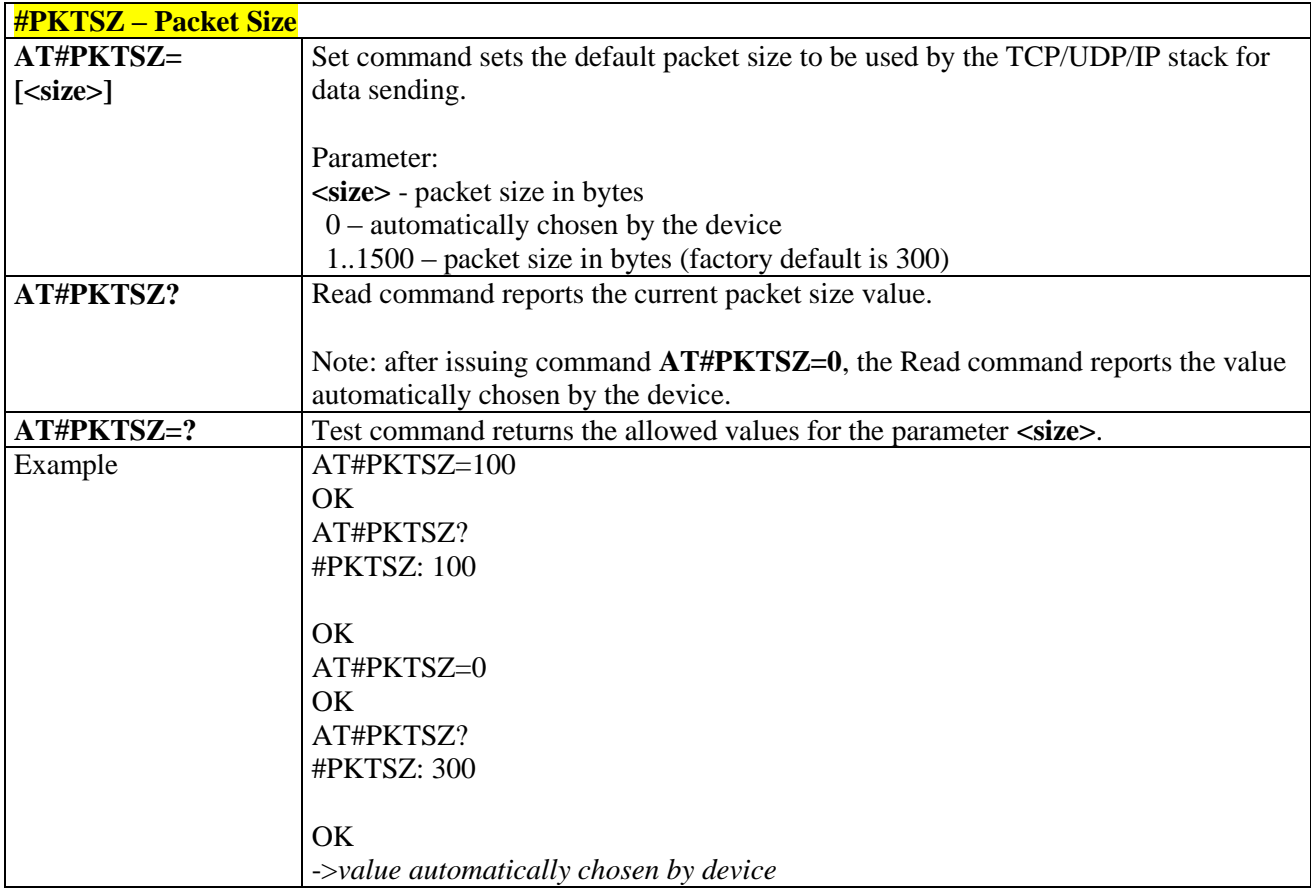

## 3.5.6.6.4. *Data Sending Time-Out - #DSTO*

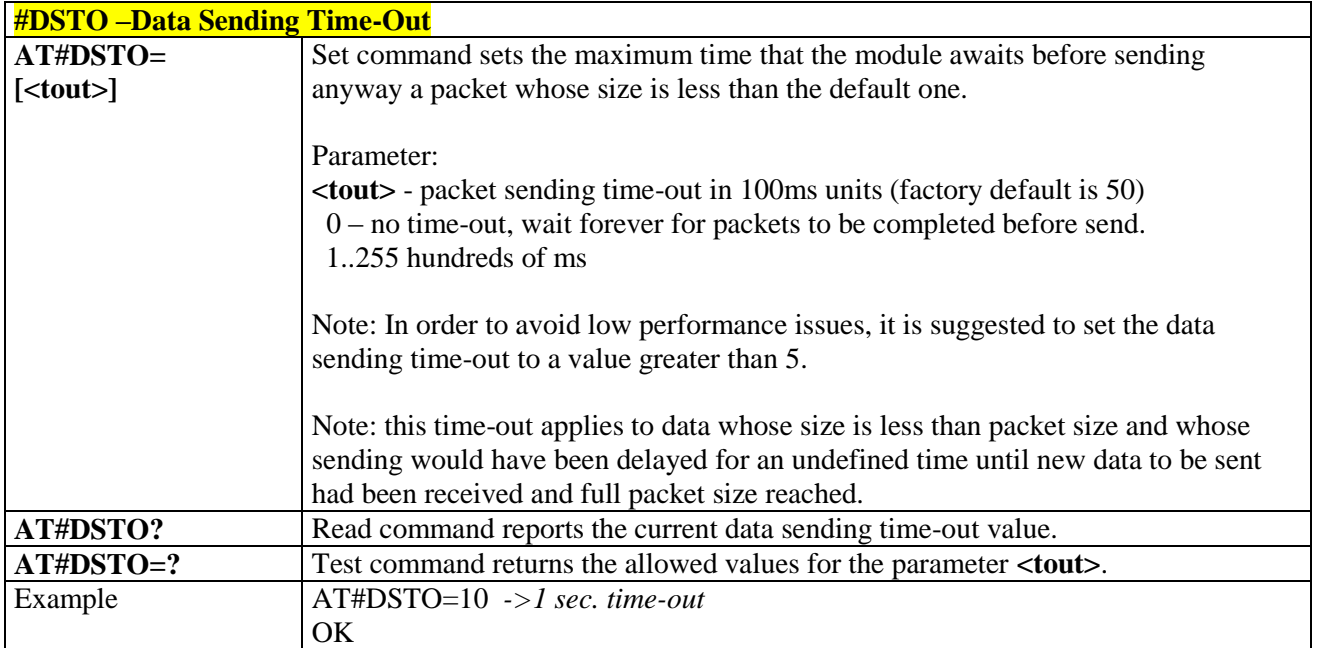

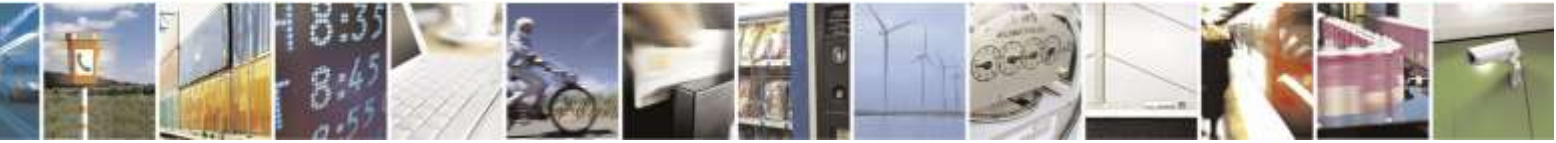

Reproduction forbidden without Telit Wireless Solutions Co., Ltd. written authorization - All Rights Reserved page 219 of 388

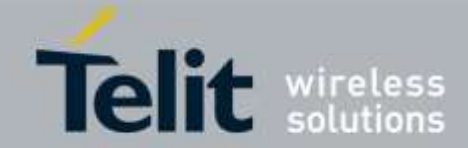

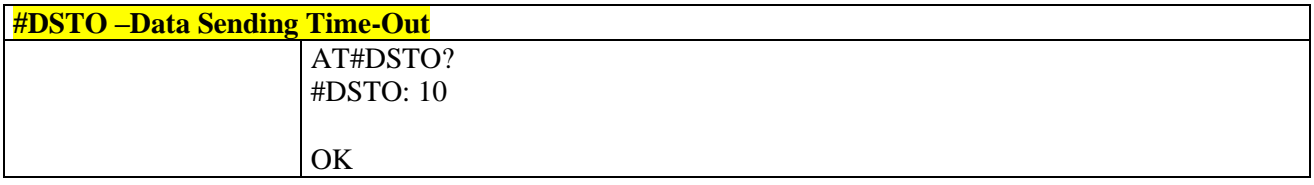

# 3.5.6.6.5. *Socket Inactivity Time-Out - #SKTTO*

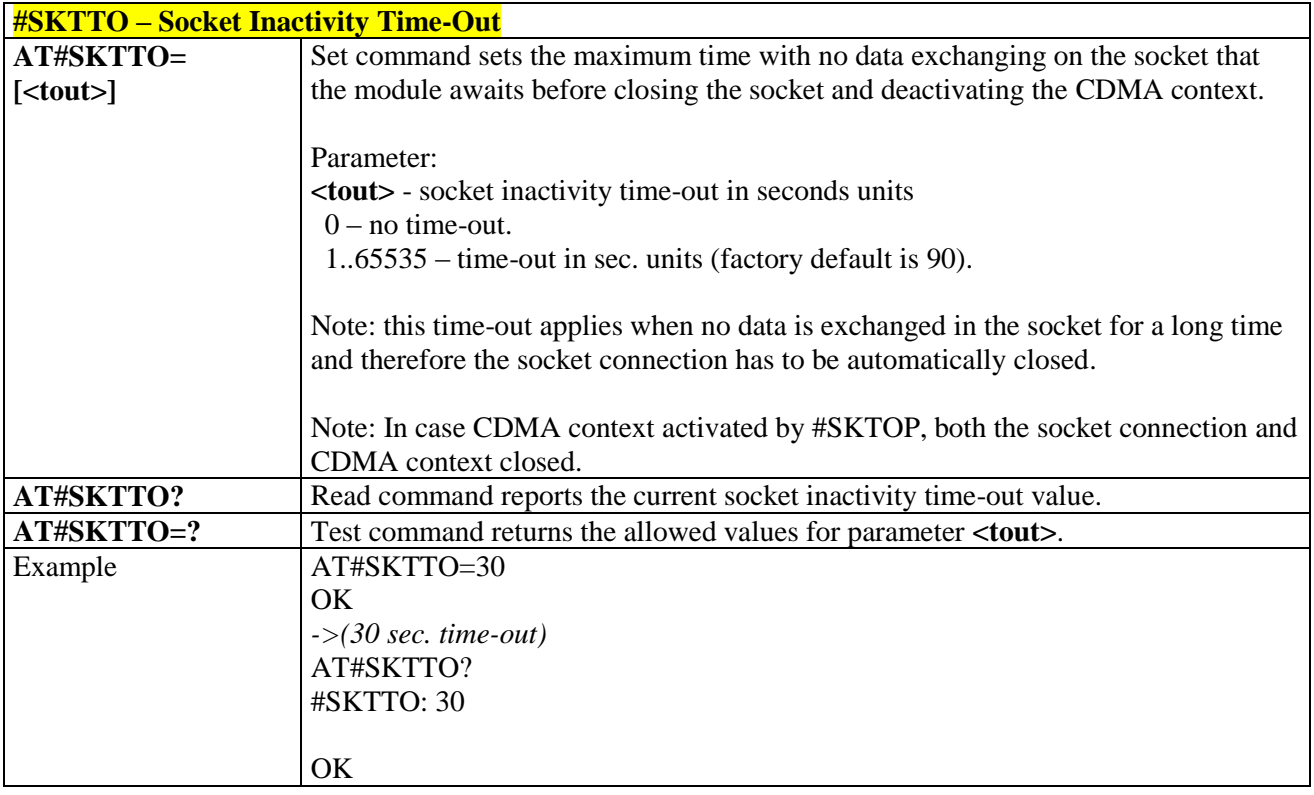

## 3.5.6.6.6. *Socket Definition - #SKTSET*

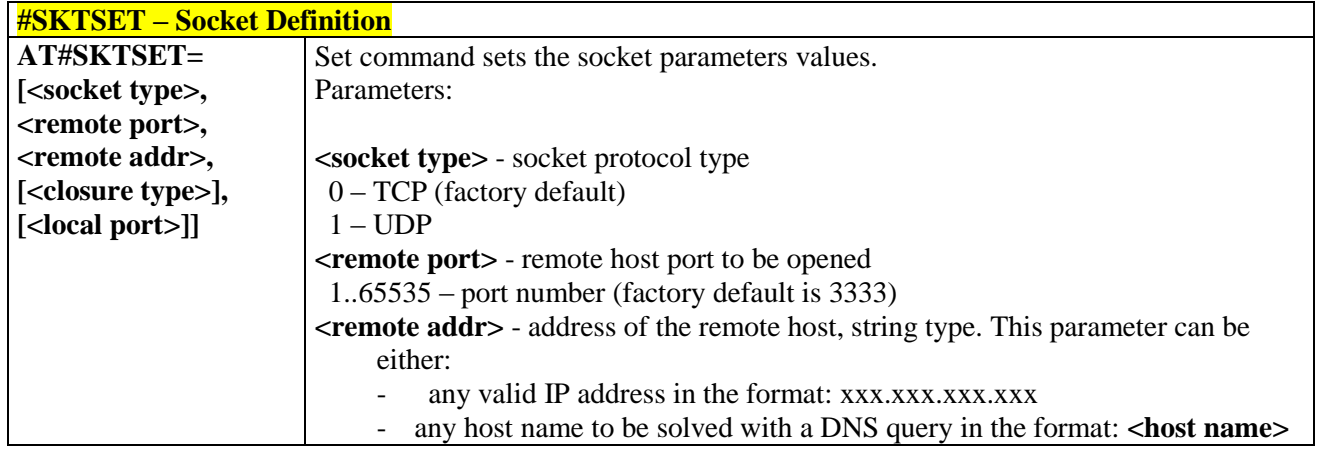

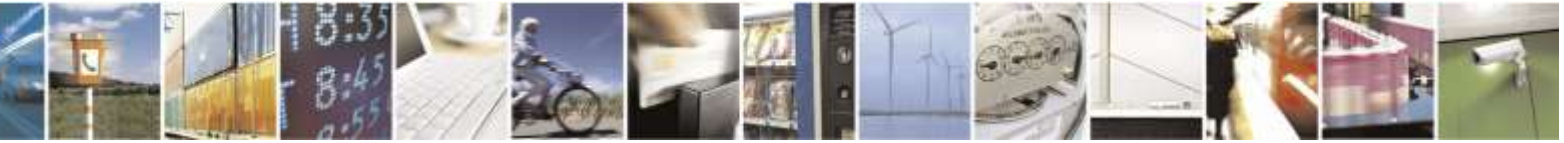

Reproduction forbidden without Telit Wireless Solutions Co., Ltd. written authorization - All Rights Reserved page 220 of 388

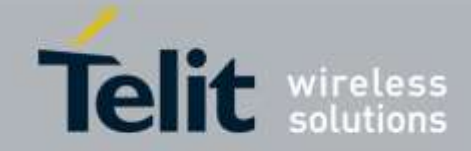

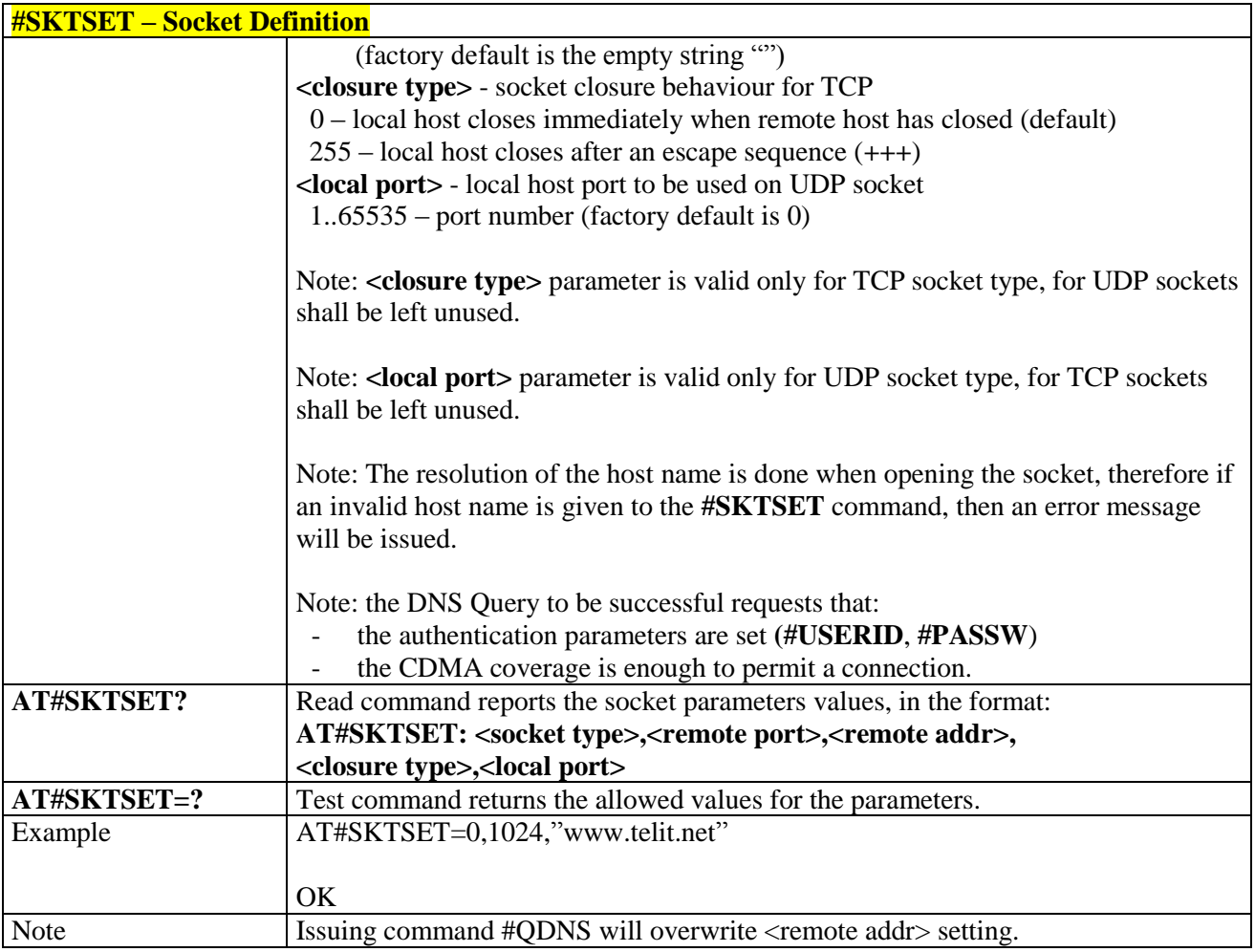

# 3.5.6.6.7. *Socket Open - #SKTOP*

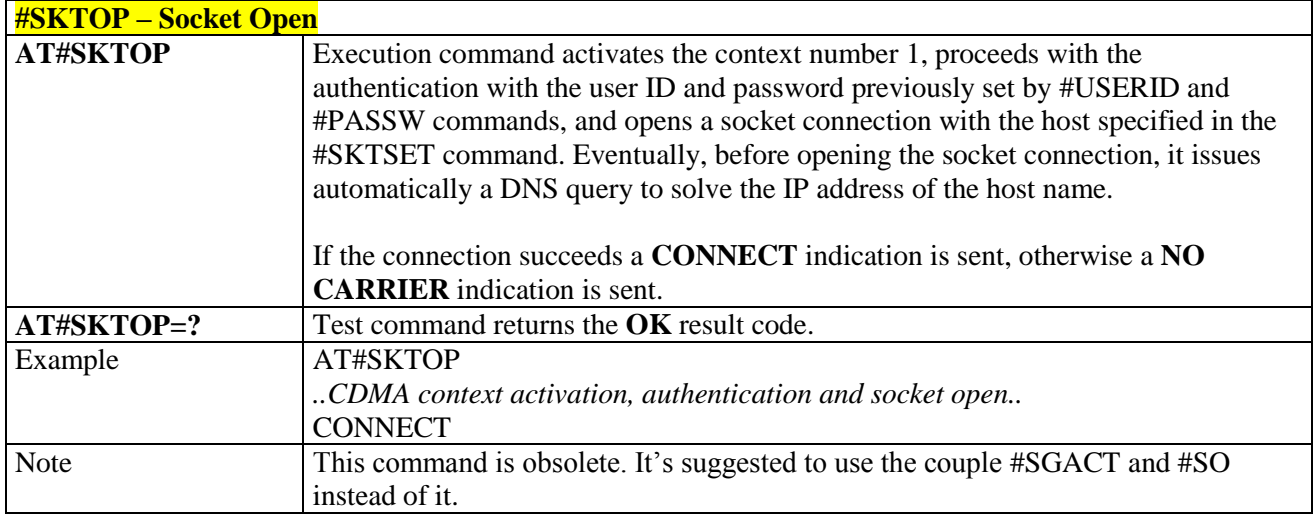

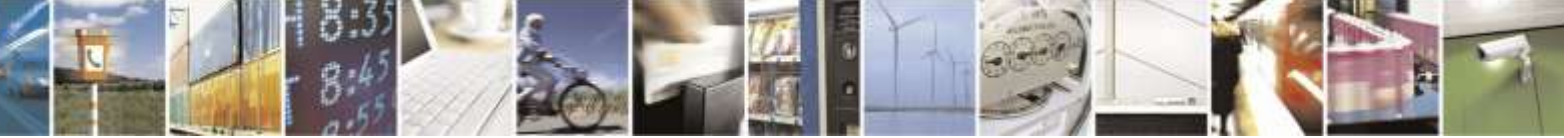

Reproduction forbidden without Telit Wireless Solutions Co., Ltd. written authorization - All Rights Reserved page 221 of 388

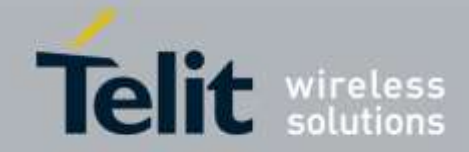

# 3.5.6.6.8. *Query DNS - #QDNS*

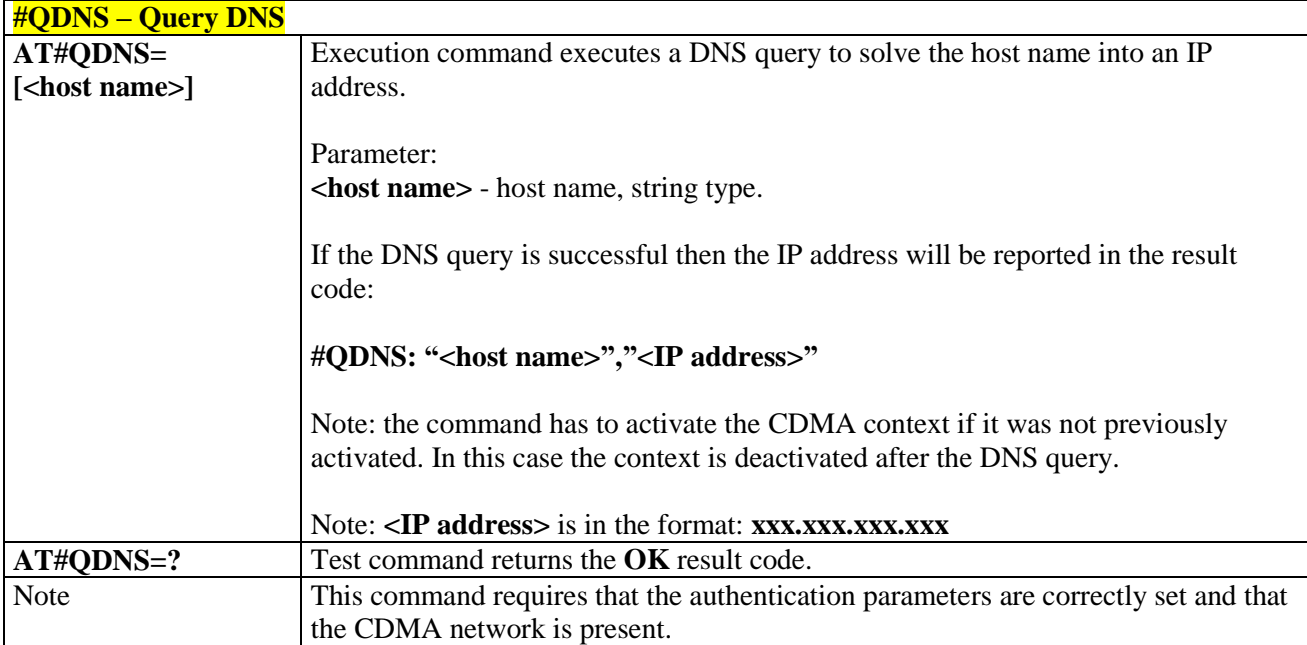

# 3.5.6.6.9. *DNS Response Caching - #CACHEDNS*

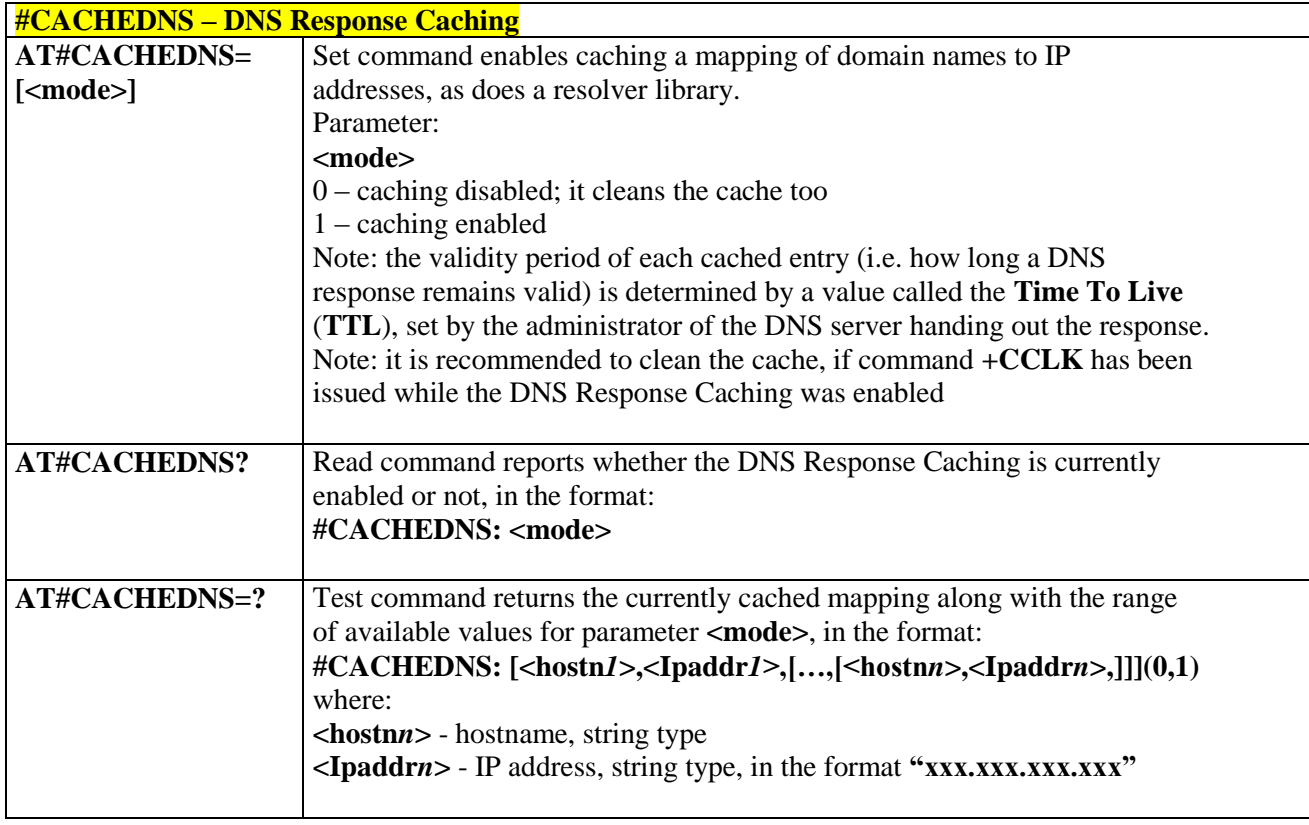

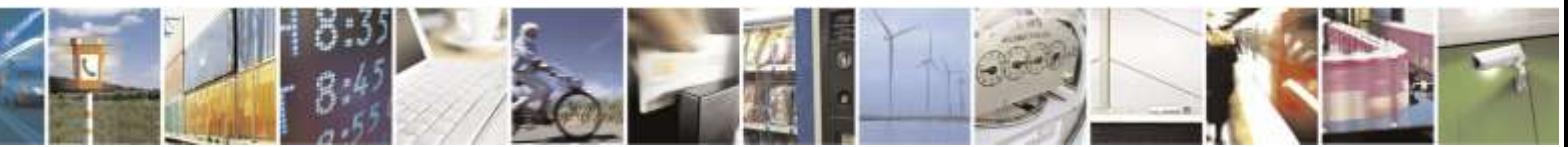

Reproduction forbidden without Telit Wireless Solutions Co., Ltd. written authorization - All Rights Reserved page 222 of 388

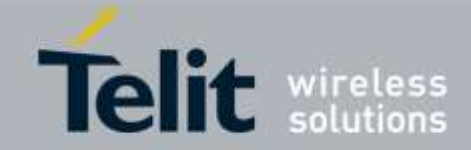

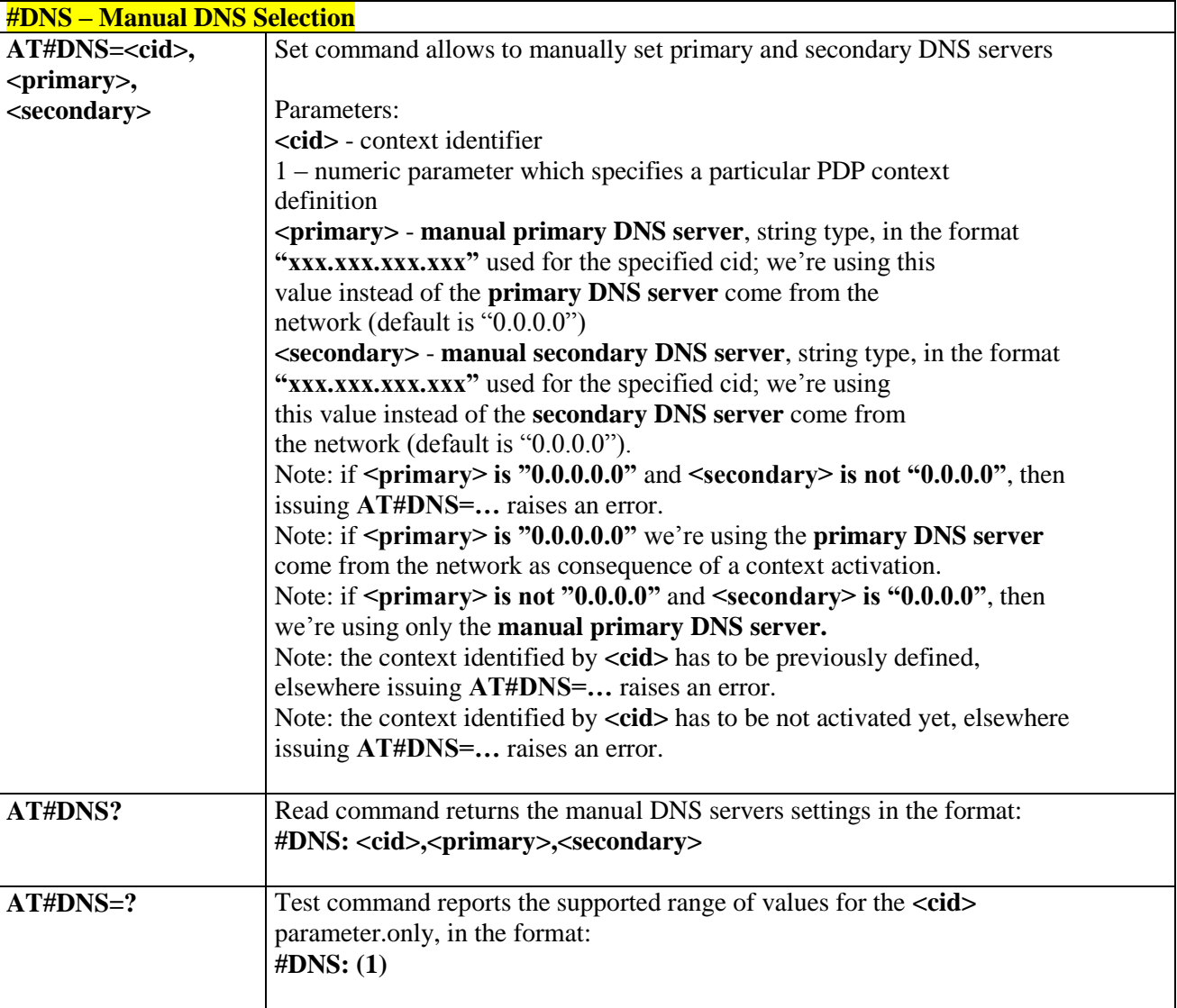

### 3.5.6.6.10. *Manual DNS Selection - #DNS*

# 3.5.6.6.11. *Socket TCP Connection Time-Out - #SKTCT*

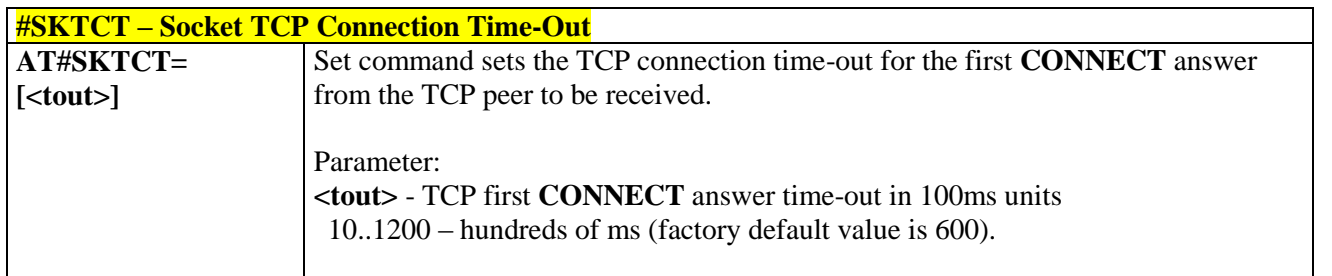

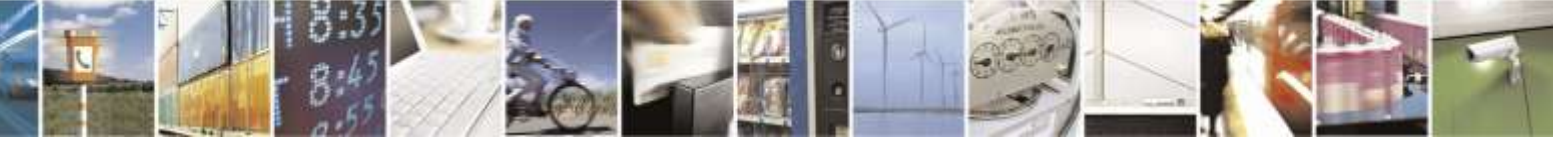

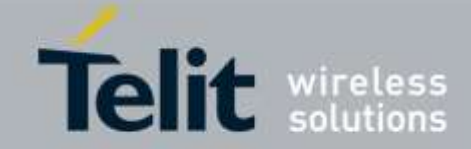

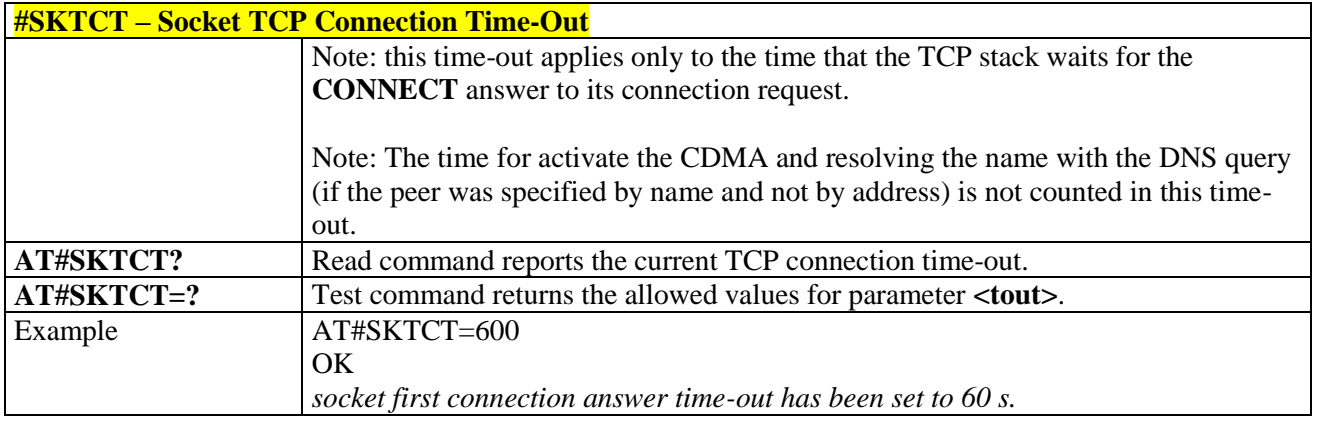

## 3.5.6.6.12. *Socket Parameters Save - #SKTSAV*

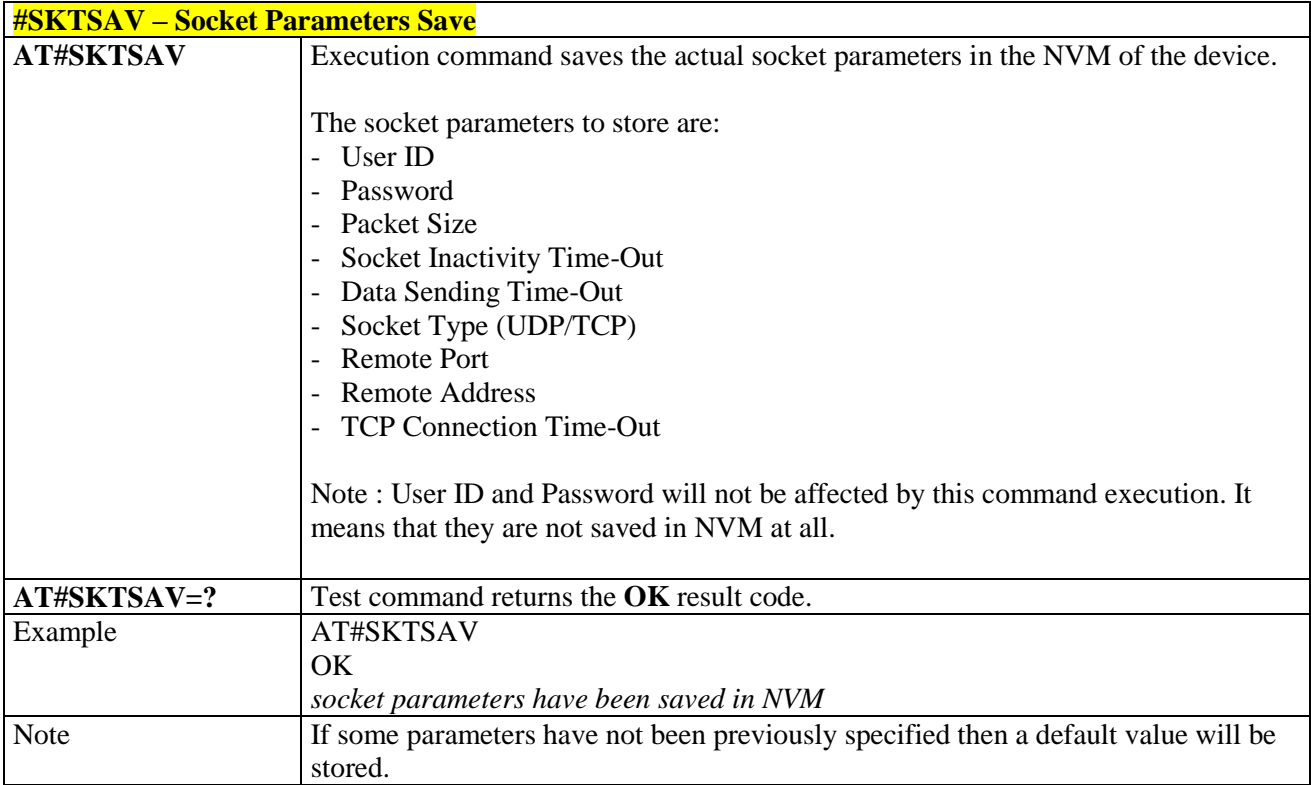

# 3.5.6.6.13. *Socket Parameters Reset - #SKTRST*

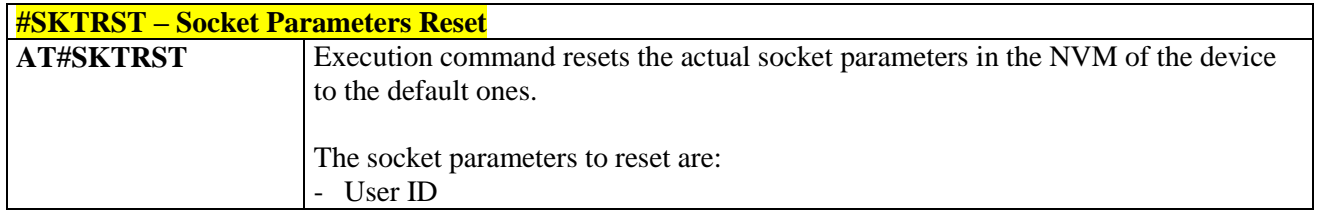

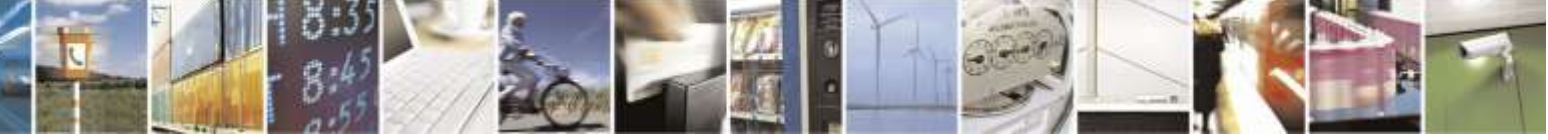

Reproduction forbidden without Telit Wireless Solutions Co., Ltd. written authorization - All Rights Reserved page 224 of 388

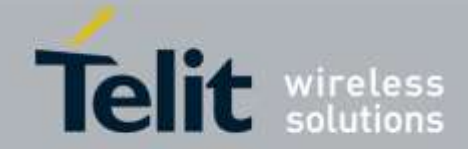

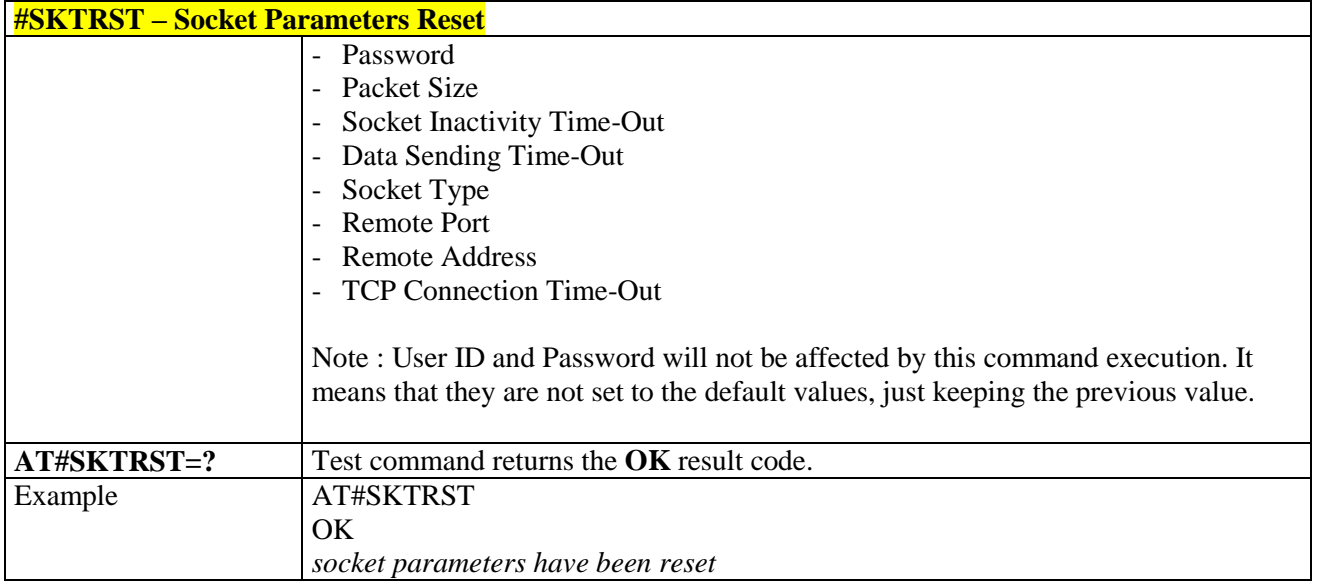

## 3.5.6.6.14. *CDMA Data Connection - #CDMADC*

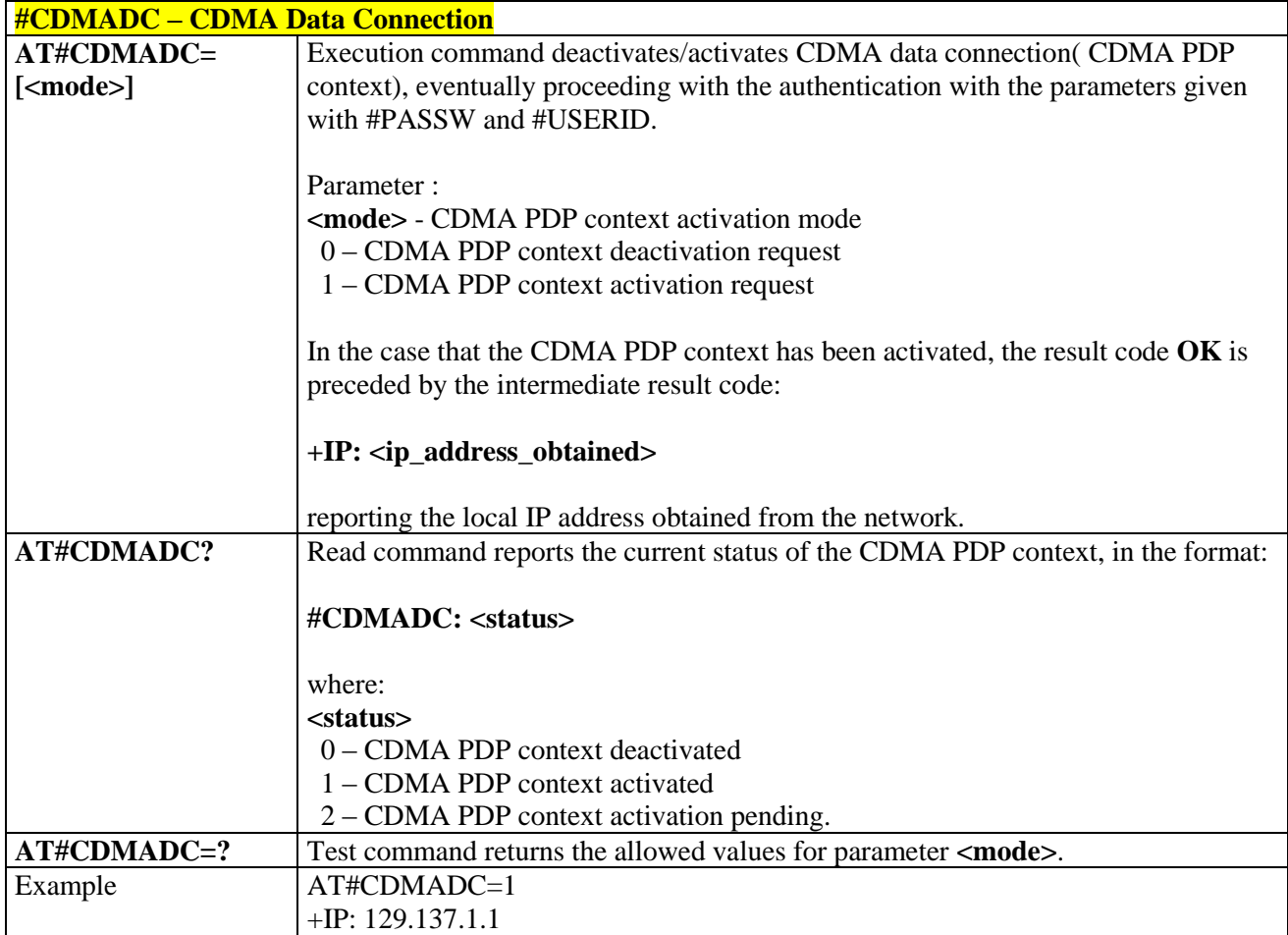

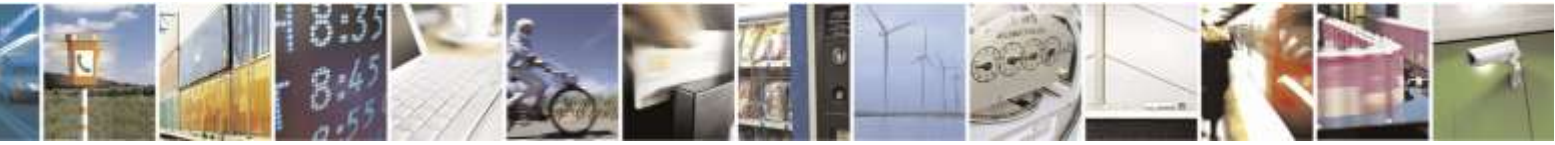

Reproduction forbidden without Telit Wireless Solutions Co., Ltd. written authorization - All Rights Reserved page 225 of 388

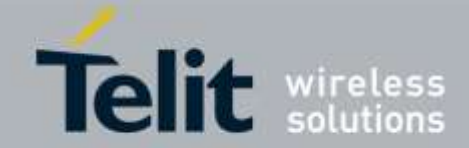

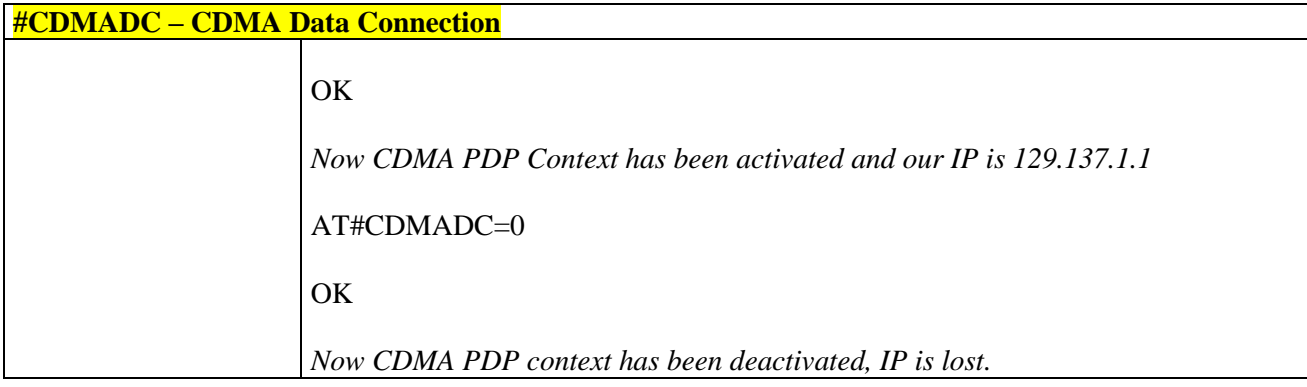

## 3.5.6.6.15. *Socket Dial - #SKTD*

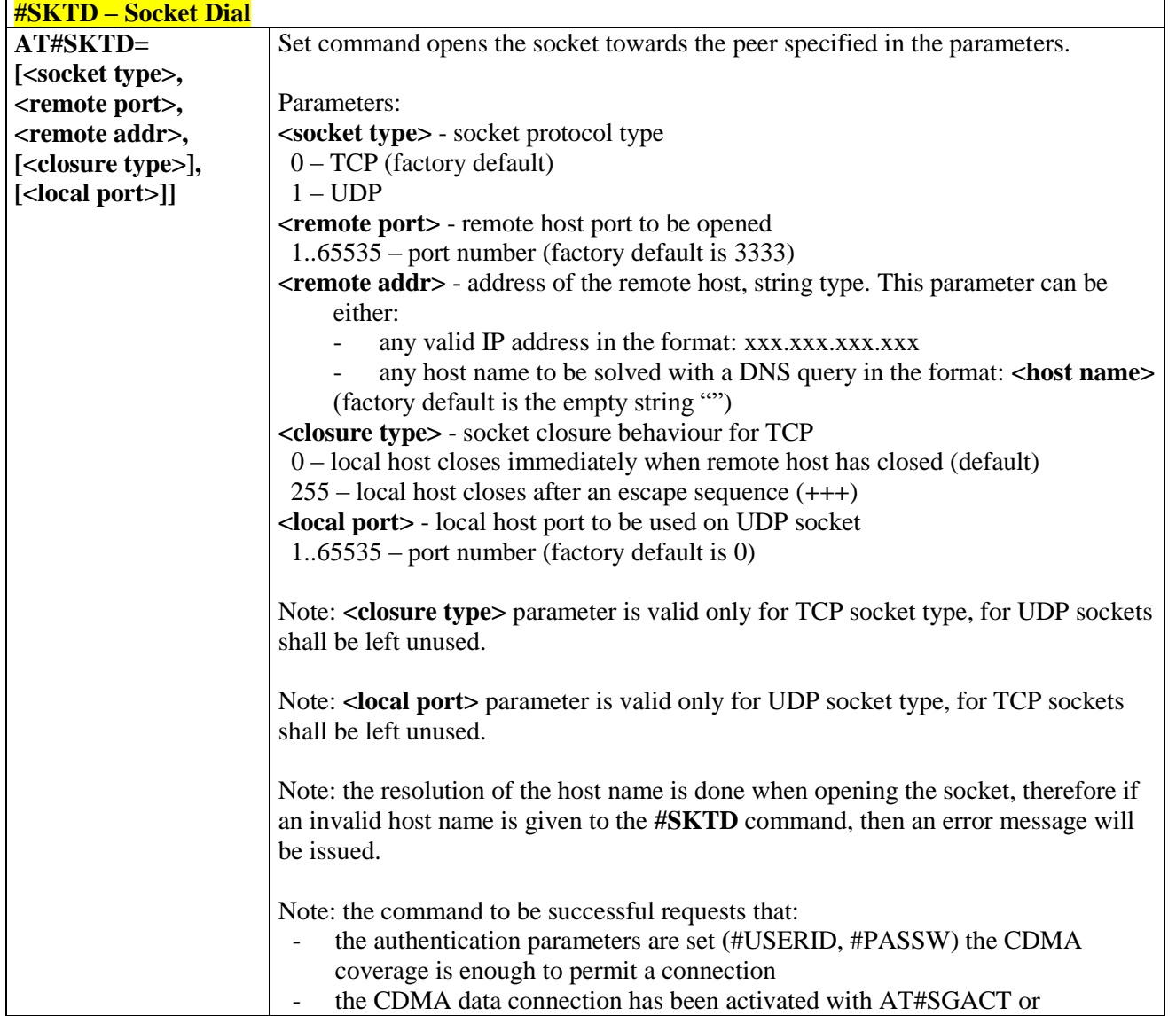

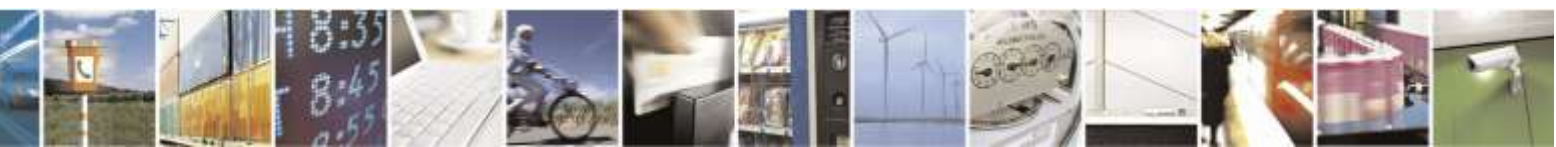

Reproduction forbidden without Telit Wireless Solutions Co., Ltd. written authorization - All Rights Reserved page 226 of 388

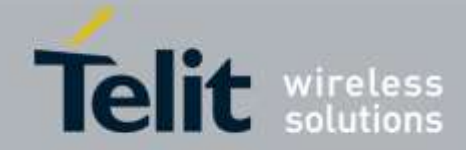

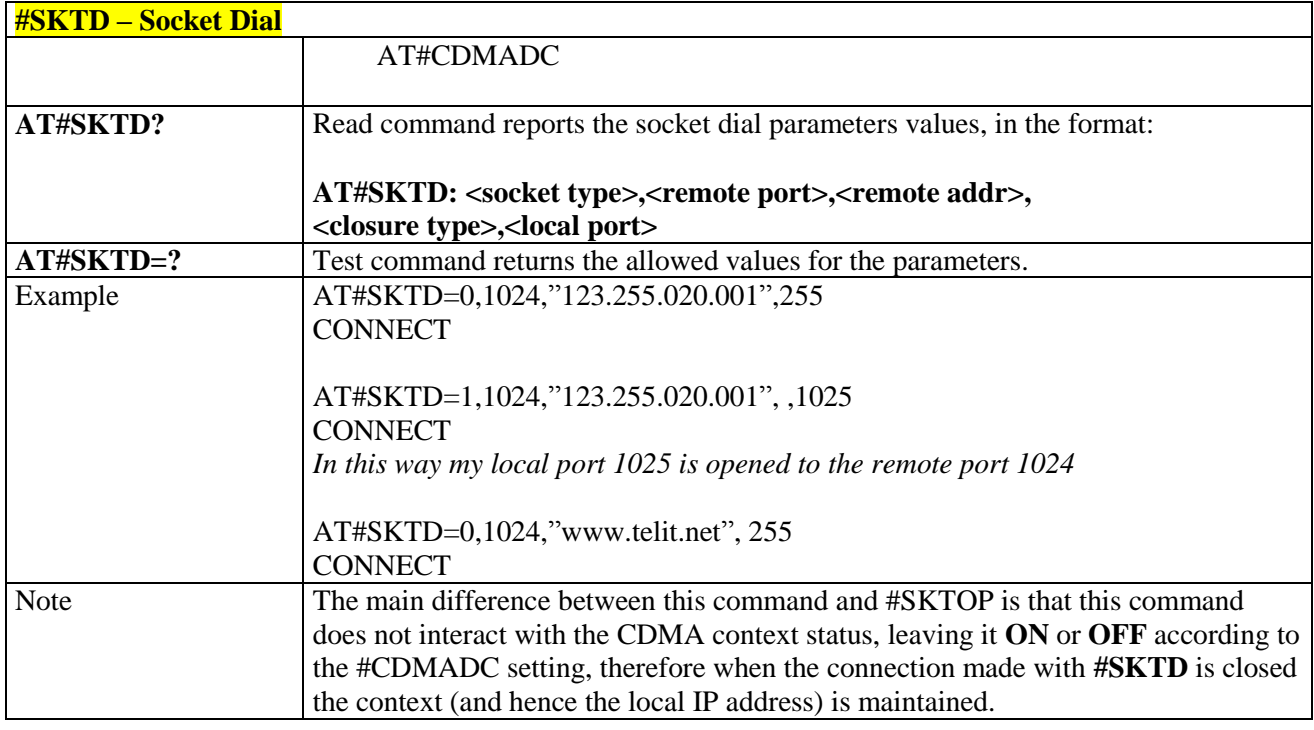

### 3.5.6.6.16. *Socket Listen - #SKTL*

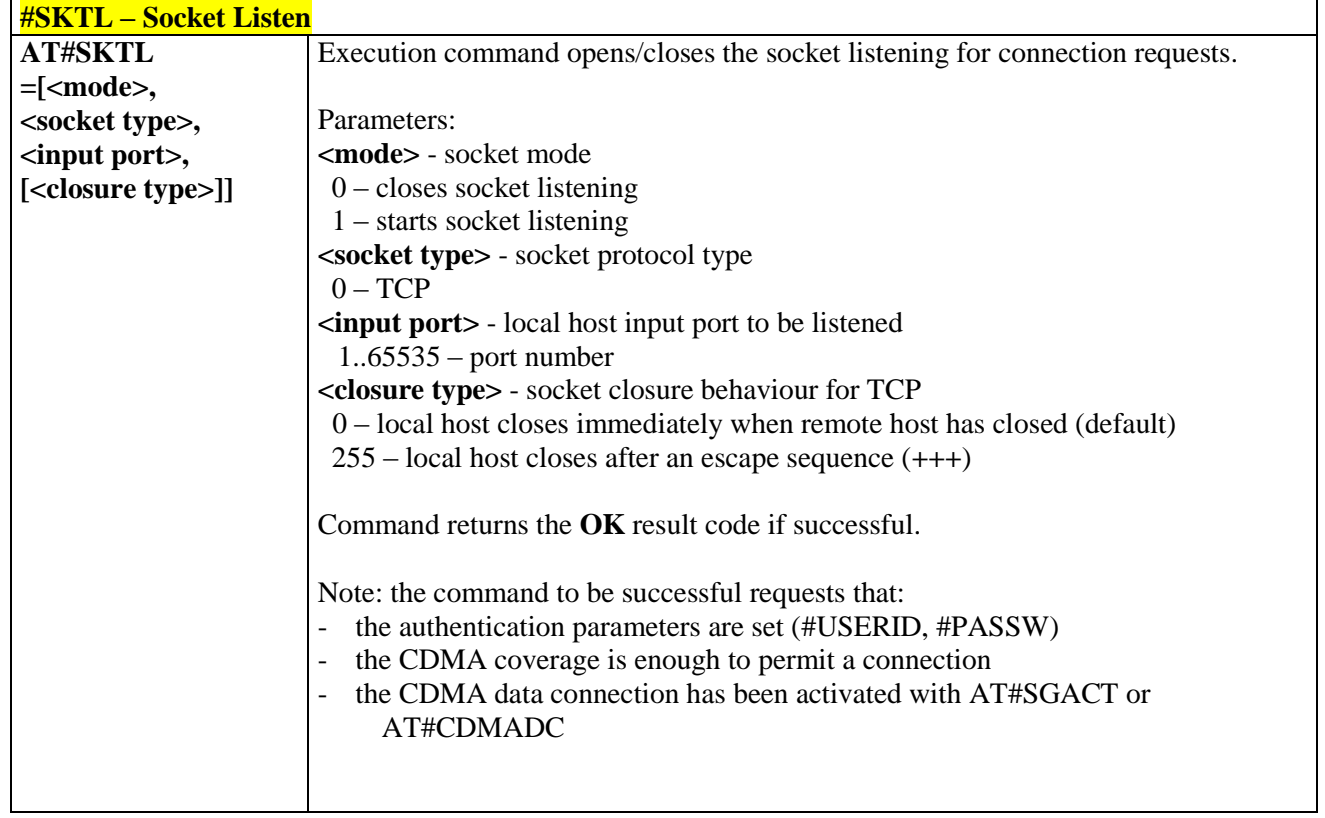

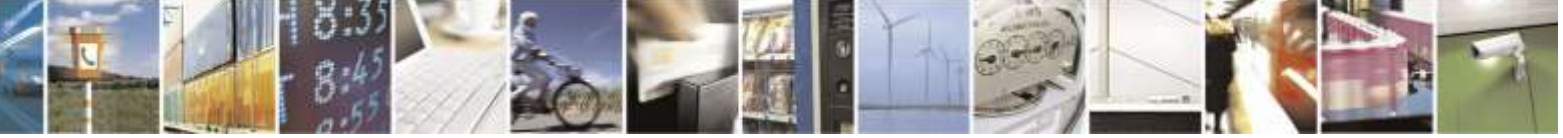

Reproduction forbidden without Telit Wireless Solutions Co., Ltd. written authorization - All Rights Reserved page 227 of 388

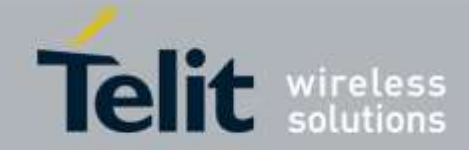

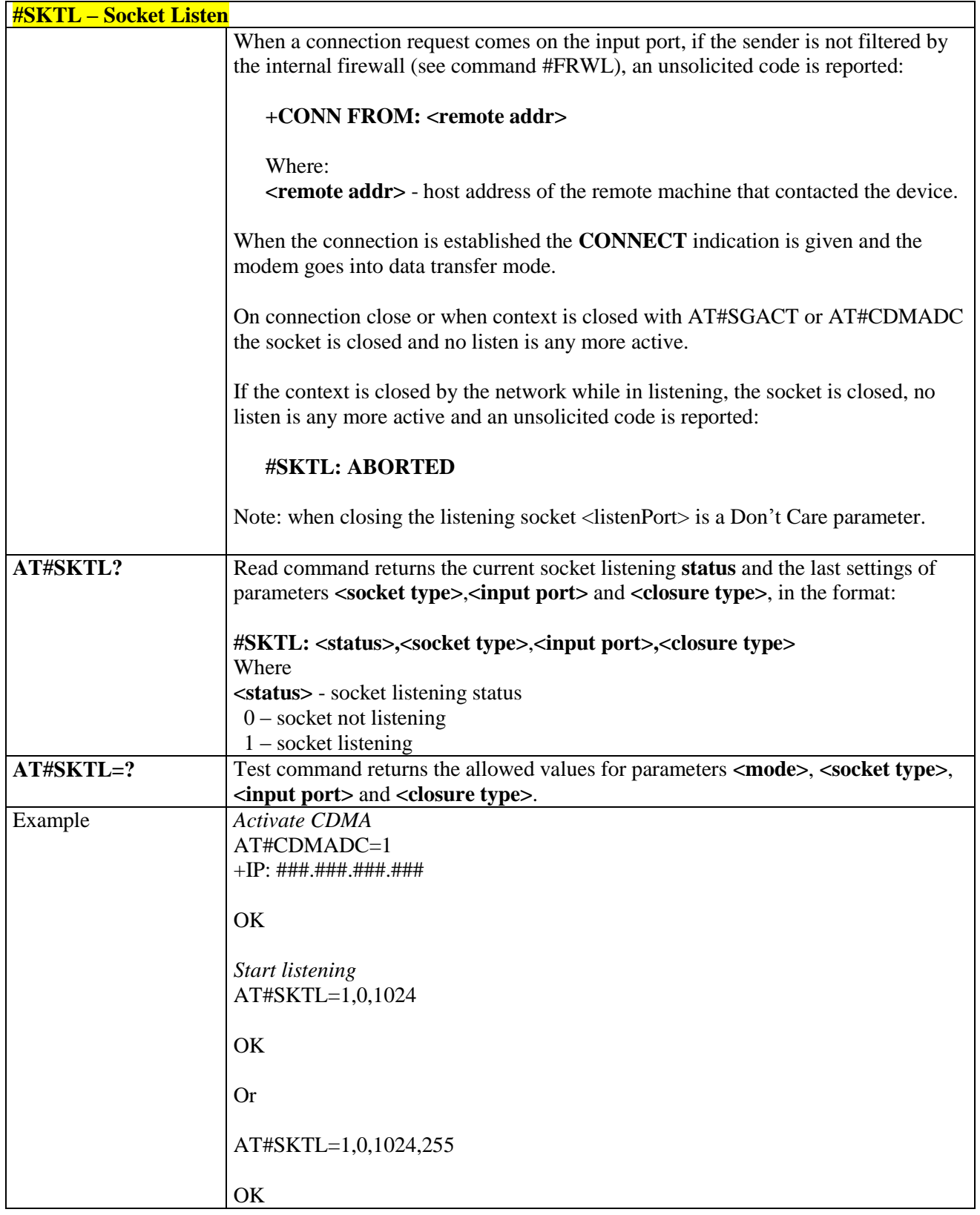

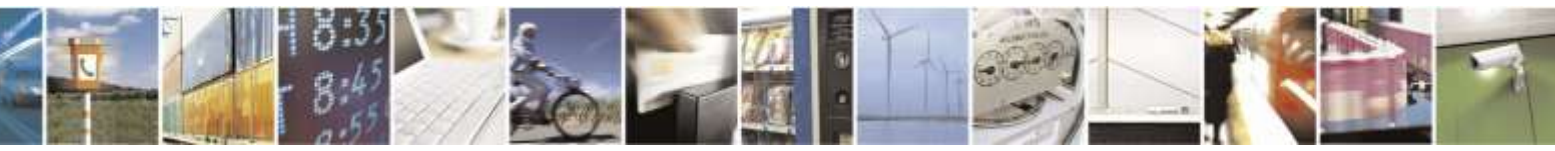

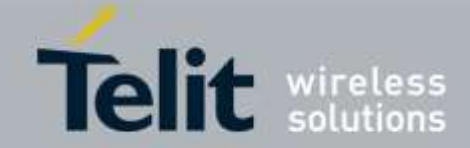

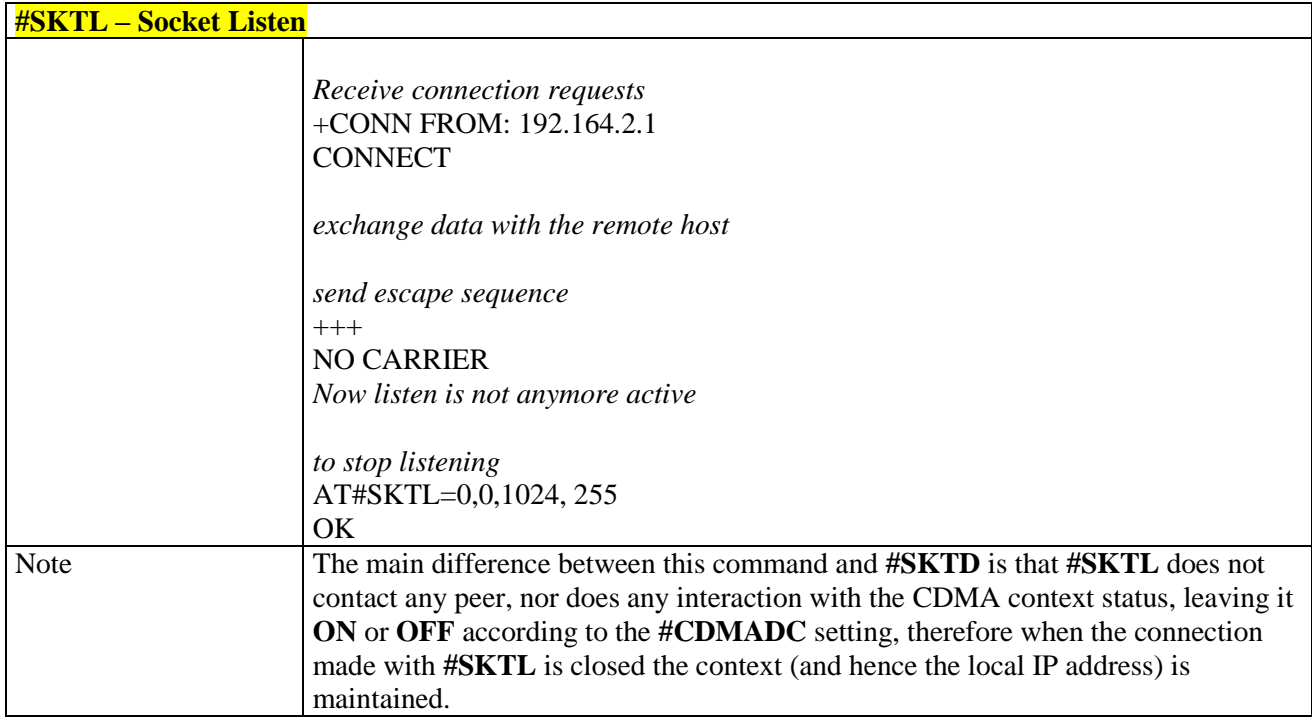

## 3.5.6.6.17. *Socket Listen Ring Indicator - #E2SLRI*

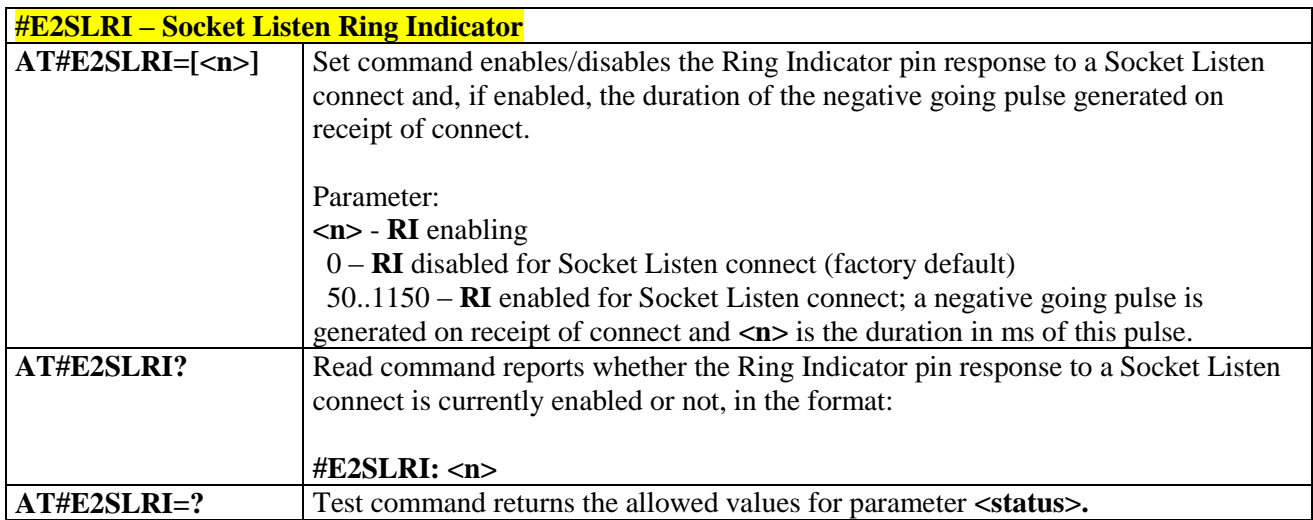

# 3.5.6.6.18. *Firewall Setup - #FRWL*

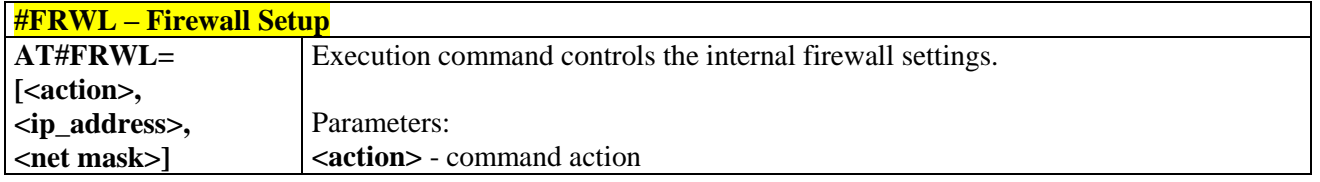

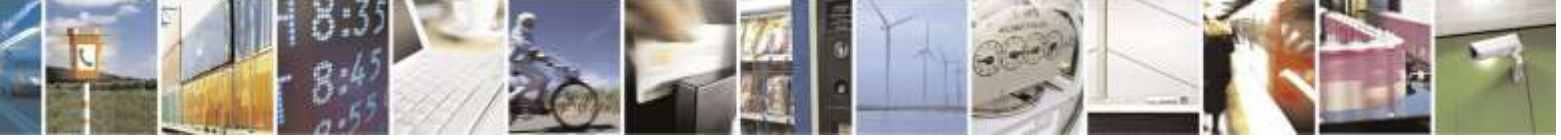

Reproduction forbidden without Telit Wireless Solutions Co., Ltd. written authorization - All Rights Reserved page 229 of 388

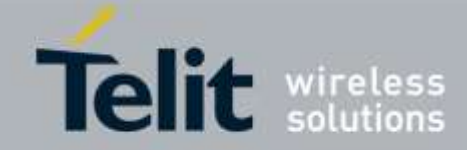

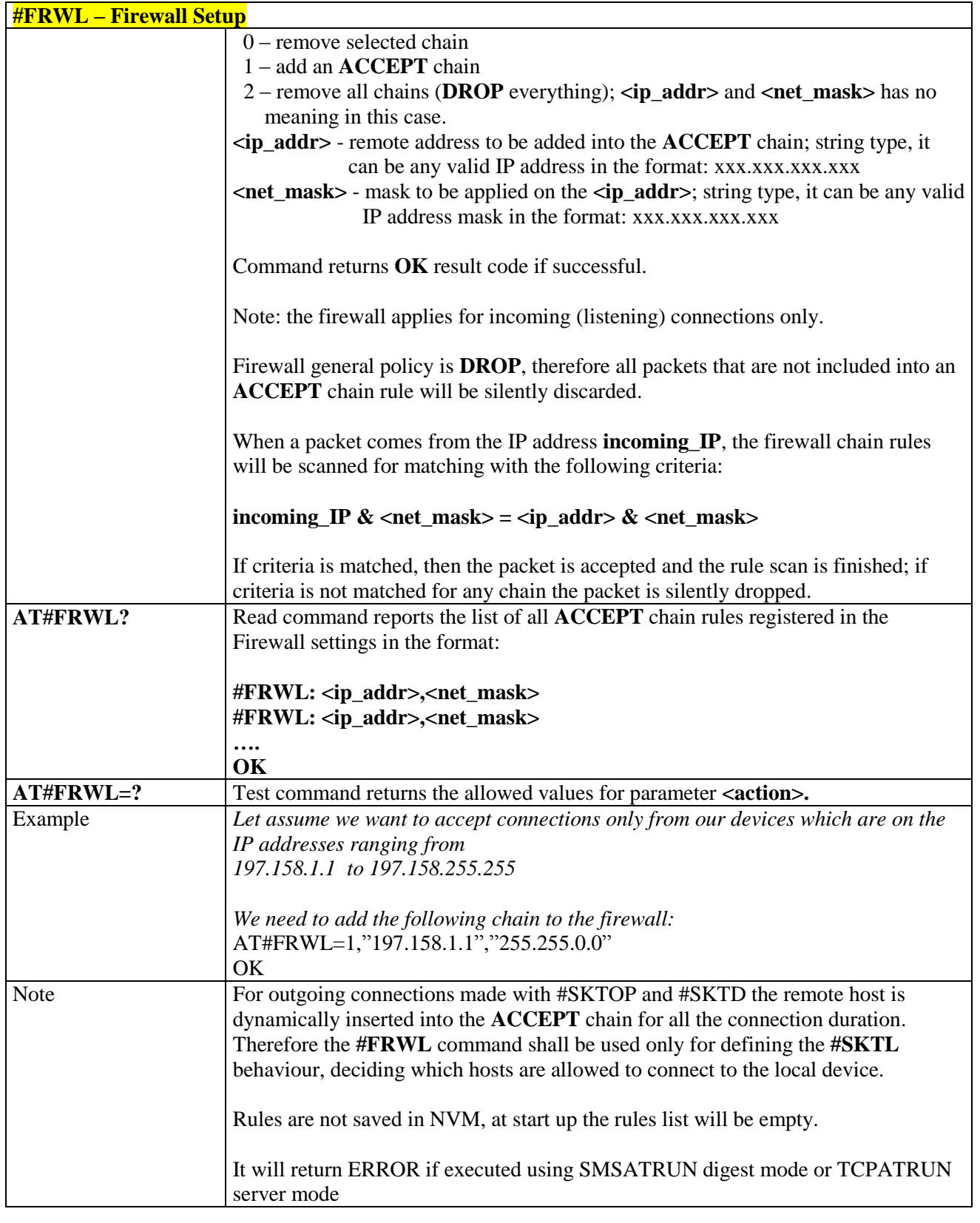

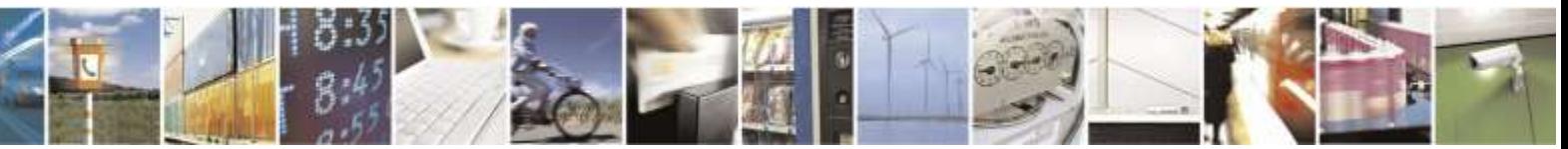

Reproduction forbidden without Telit Wireless Solutions Co., Ltd. written authorization - All Rights Reserved page 230 of 388

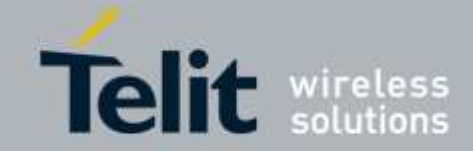

## **#GDATAVOL – Data Volume AT#GDATAVOL= [<mode>]** Execution command reports, for the active PDP context, the amount of data the last data session received and transmitted, or it will report the total amount of data received and transmitted during the data session, since last reset. Parameter: **<mode>**  $0 -$  it resets the data counter for the all the available PDP context(1). 1 – it reports the last data session data counter forth set PDP context ,in the format: #GDATAVOL: <cid>,<tot>,<sent>,<received> where: <cid> - PDP context identifier <tot> - number of bytes either received or transmitted in the last data session <sent> - number of bytes transmitted in the last data <received> - number of bytes received in the last data session 2 – it reports the total data counter, since last reset, for the set PDP context, in the format: #GDATAVOL: <cid>,<tot>,<sent>,<received> where: <cid> - PDP context identifier <tot> - number of bytes either received or transmitted, in every data session since last reset <sent> - number of bytes transmitted, in every data session since last reset <received> - number of bytes received, in every data session since last reset Note: last data session counters are not saved in NVM so they are loosen at power off. Note: total data session counters are saved on NVM. **AT#GDATAVOL=?** Test command returns the range of supported values for parameter <mode>. Note Internal use only

### 3.5.6.6.19. *Data Volume - #GDATAVOL*

### 3.5.6.6.20. *ICMP Ping Support - #ICMP*

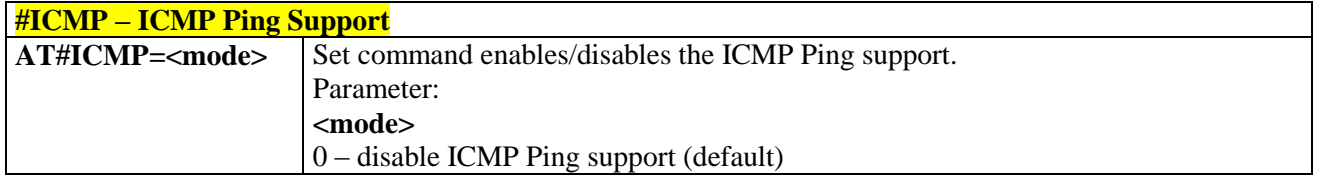

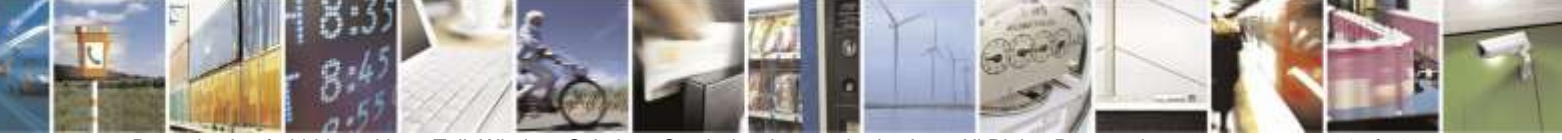

Reproduction forbidden without Telit Wireless Solutions Co., Ltd. written authorization - All Rights Reserved page 231 of 388

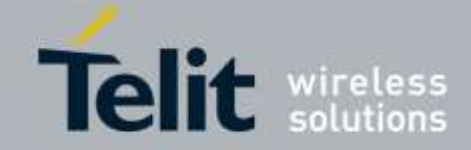

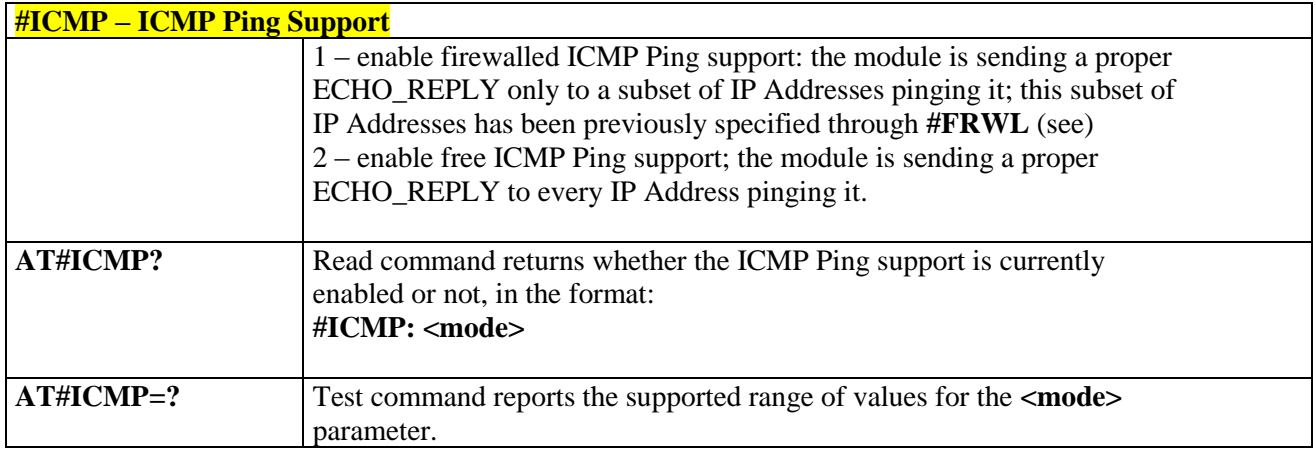

## 3.5.6.6.21. *Ping Request - #PING*

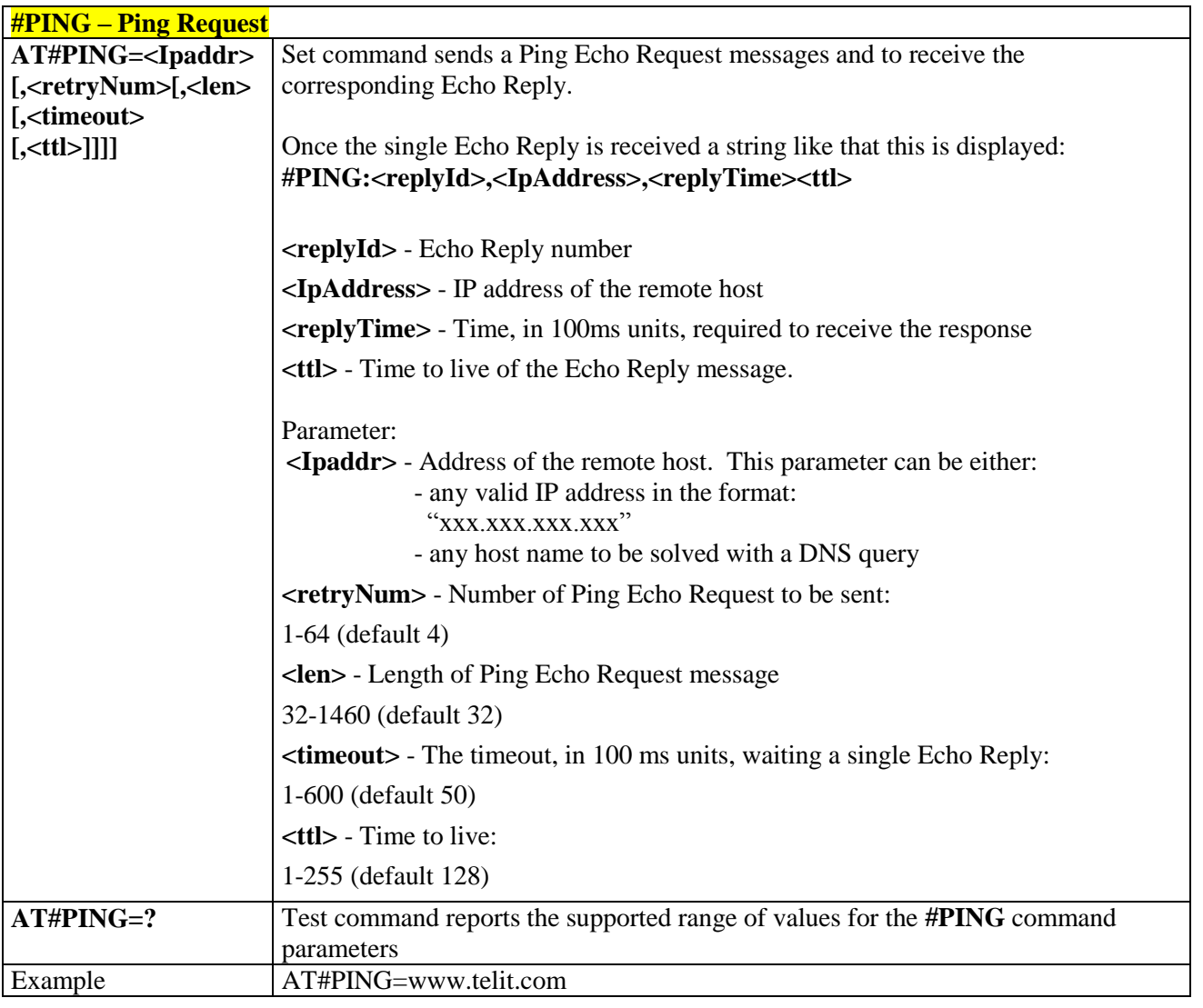

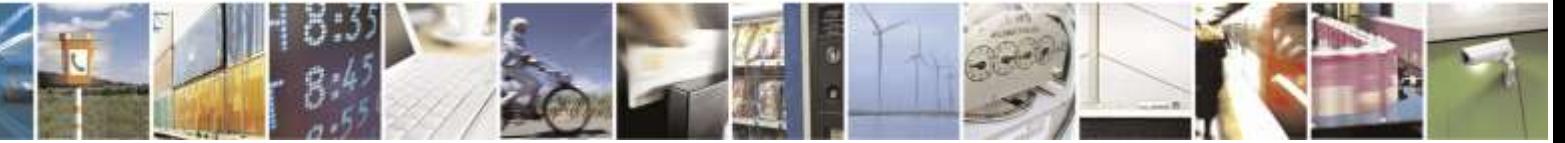

Reproduction forbidden without Telit Wireless Solutions Co., Ltd. written authorization - All Rights Reserved page 232 of 388

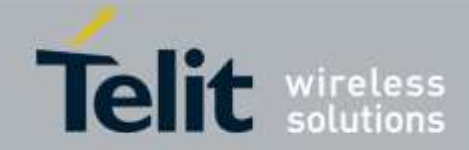

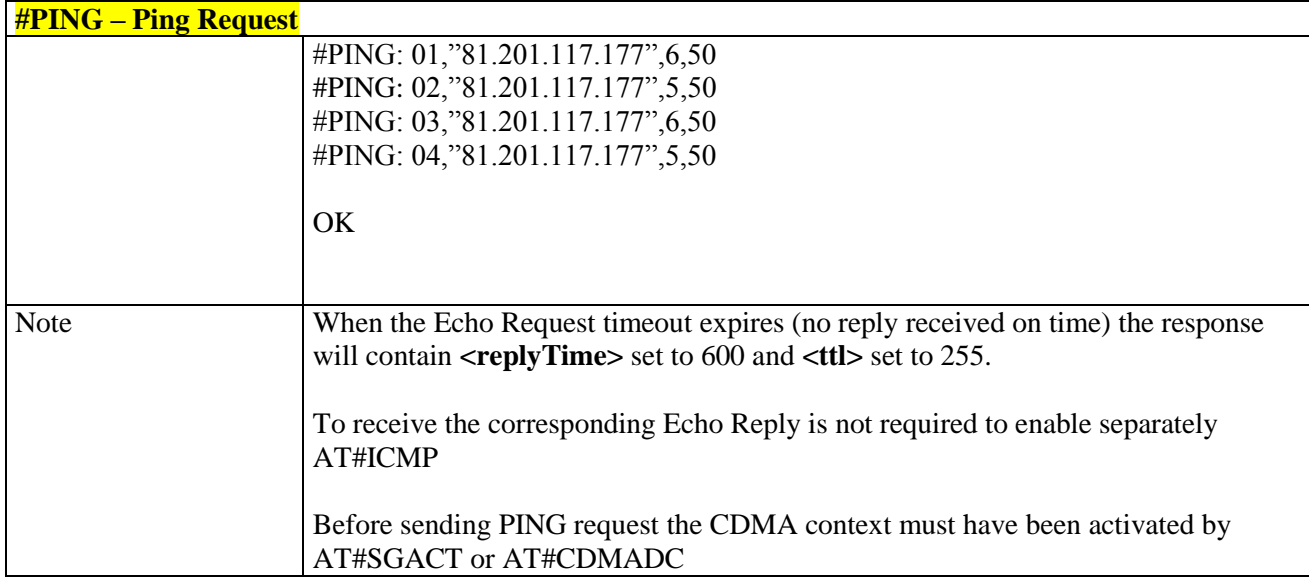

## 3.5.6.6.22. *Maximum TCP Payload Size - #TCPMAXDAT*

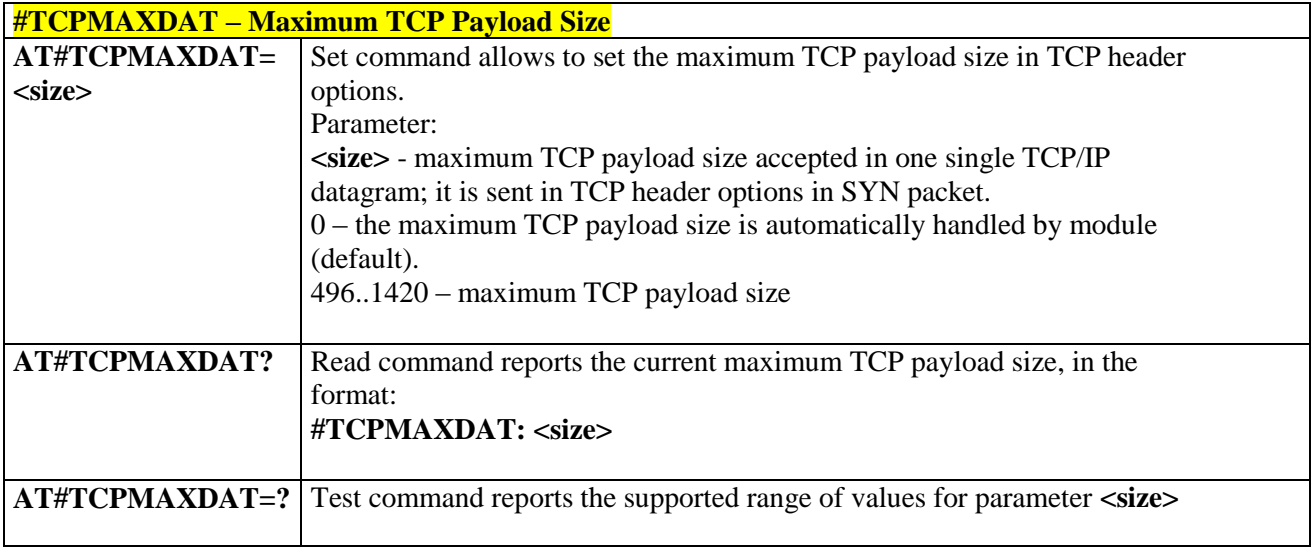

## 3.5.6.6.23. *TCP Reassembly - #TCPREASS*

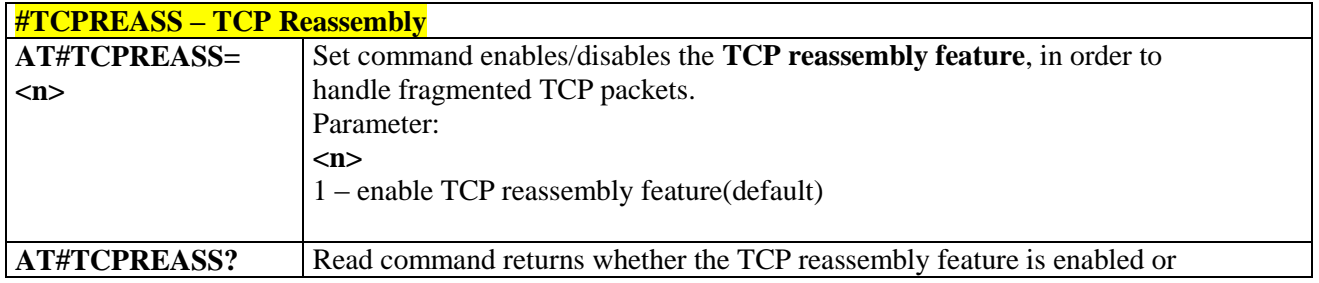

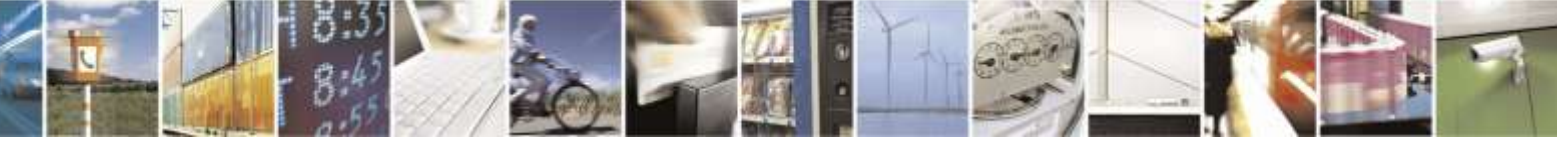

Reproduction forbidden without Telit Wireless Solutions Co., Ltd. written authorization - All Rights Reserved page 233 of 388

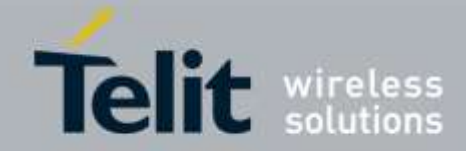

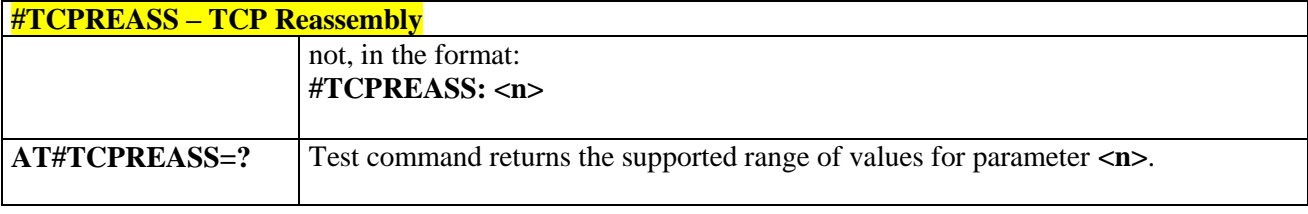

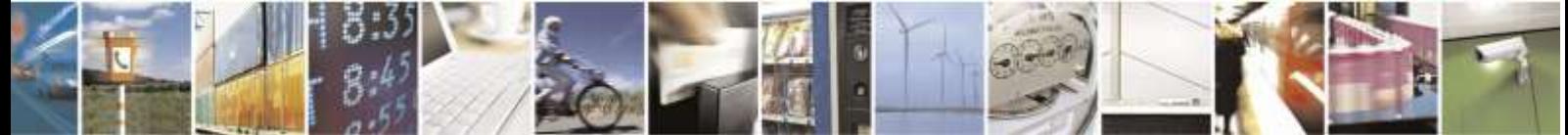

Reproduction forbidden without Telit Wireless Solutions Co., Ltd. written authorization - All Rights Reserved page 234 of 388

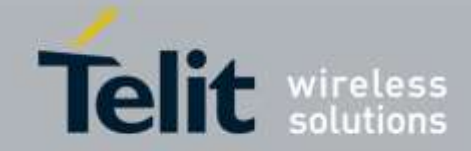

# 3.5.6.7. E-mail Management AT Commands

# 3.5.6.7.1. *E-mail SMTP Server - #ESMTP*

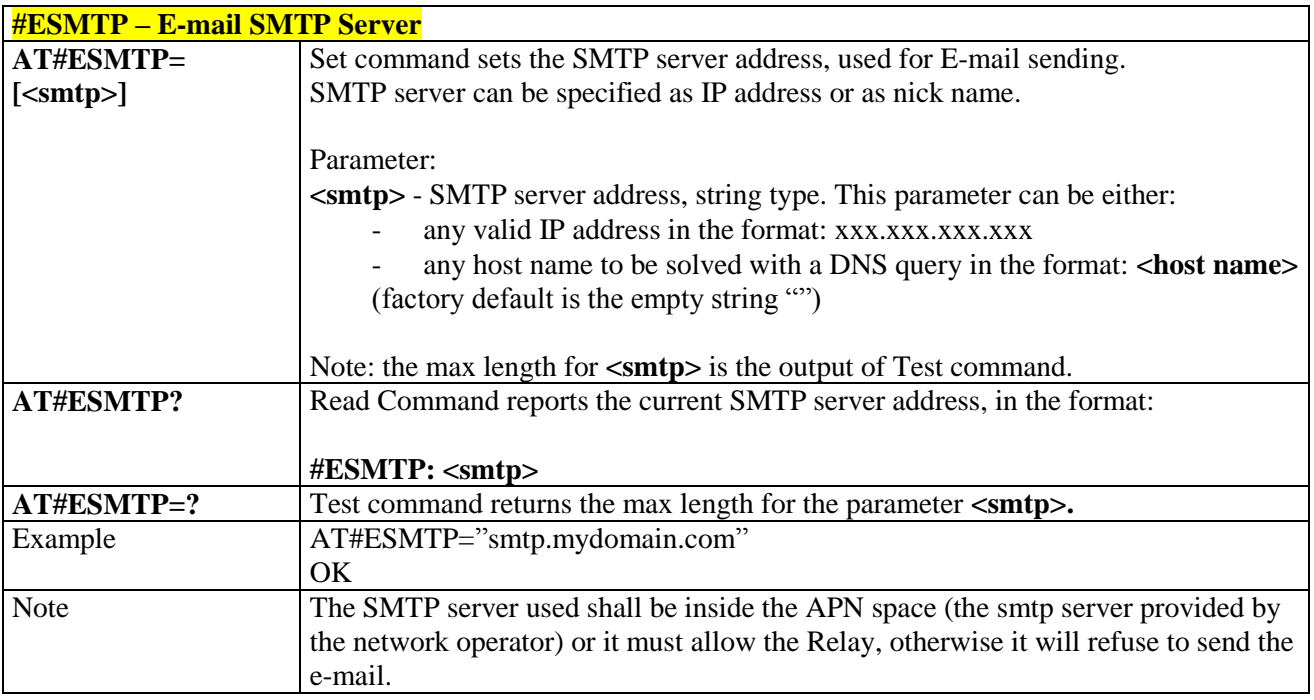

# 3.5.6.7.2. *E-mail Sender Address - #EADDR*

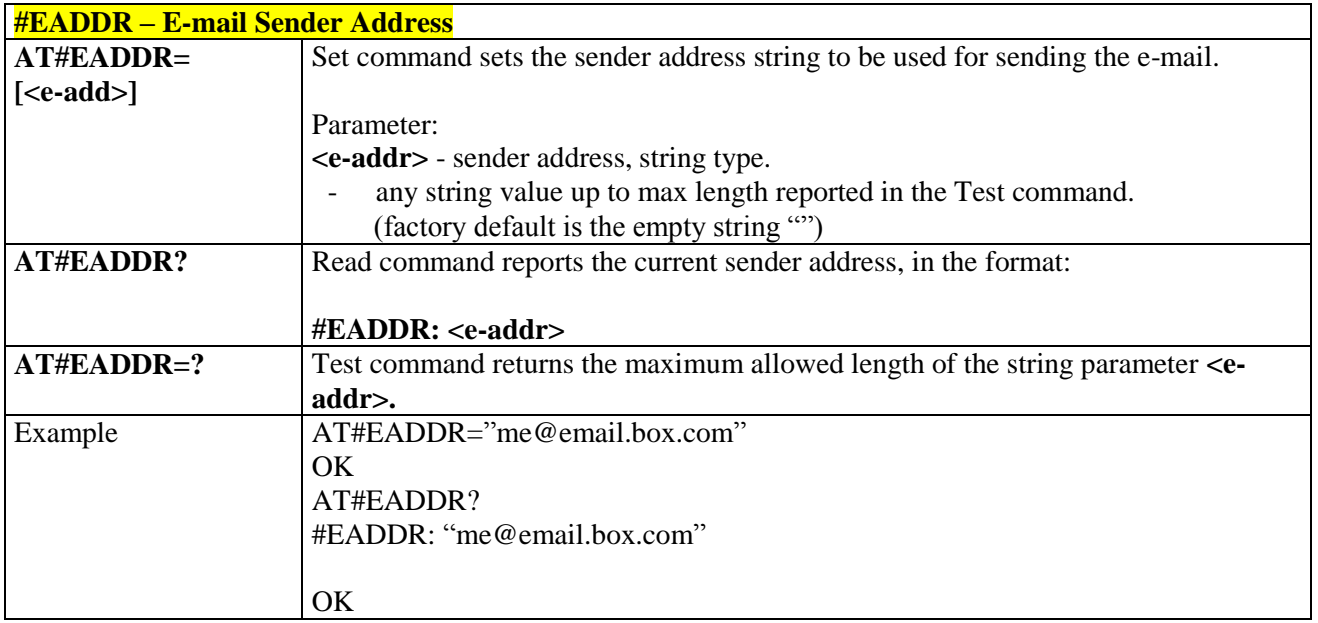

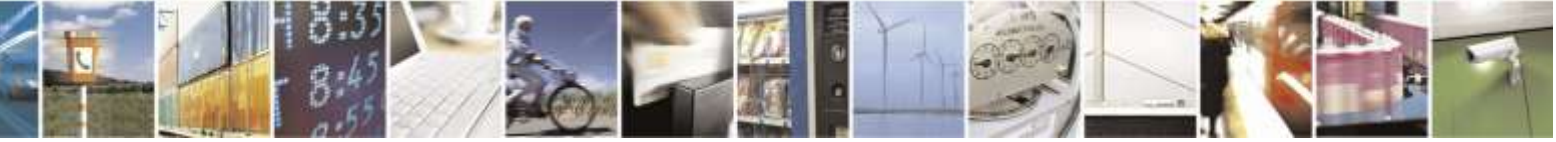

Reproduction forbidden without Telit Wireless Solutions Co., Ltd. written authorization - All Rights Reserved page 235 of 388

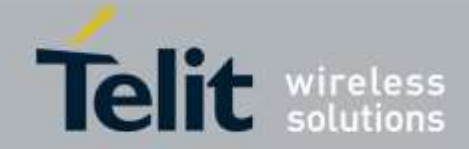

# 3.5.6.7.3. *E-mail Authentication User Name - #EUSER*

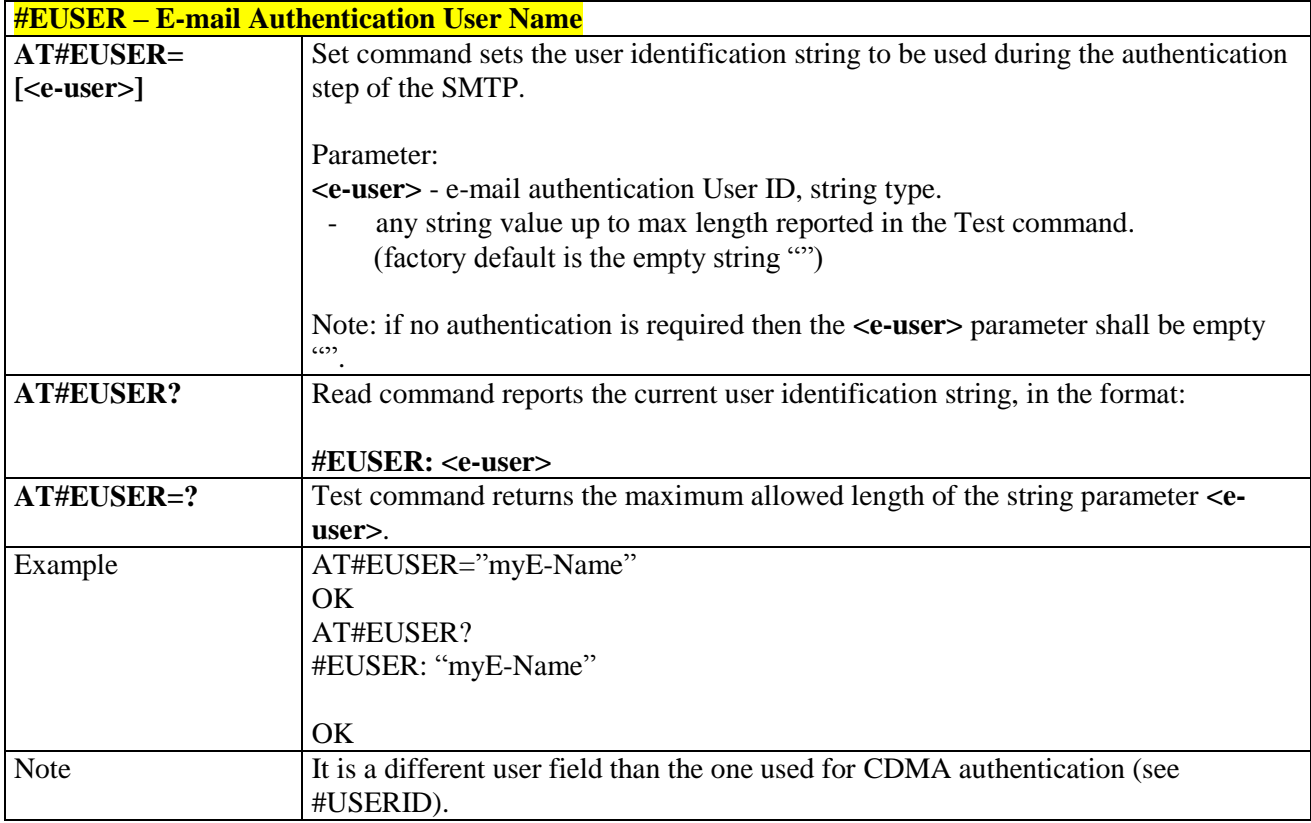

# 3.5.6.7.4. *E-mail Authentication Password - #EPASSW*

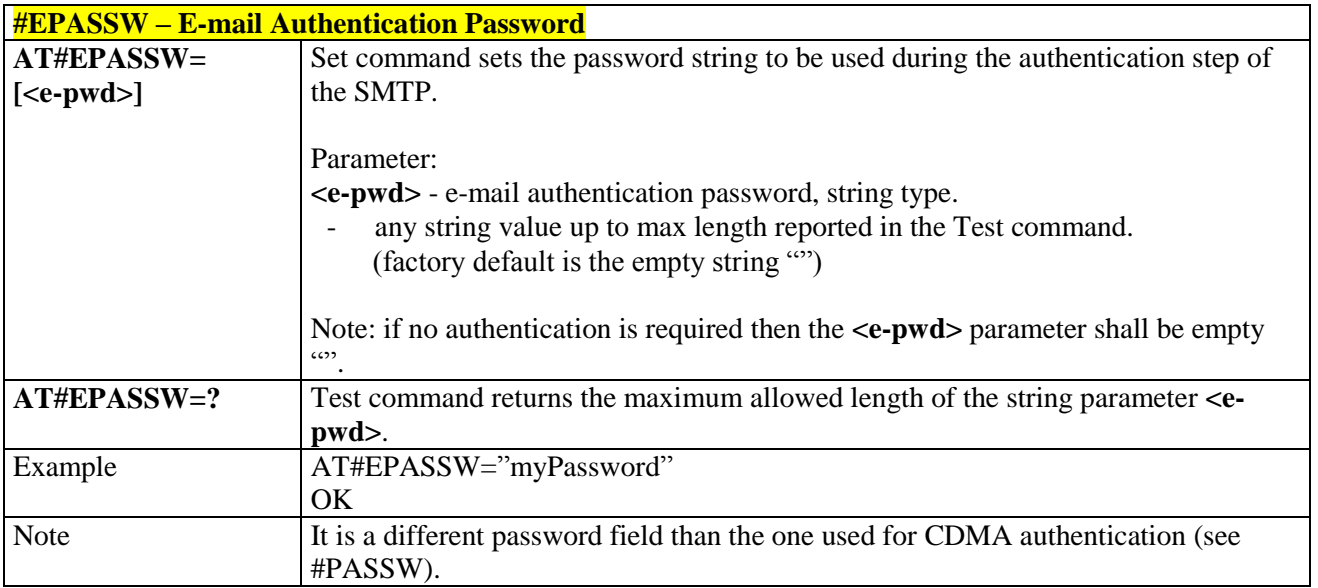

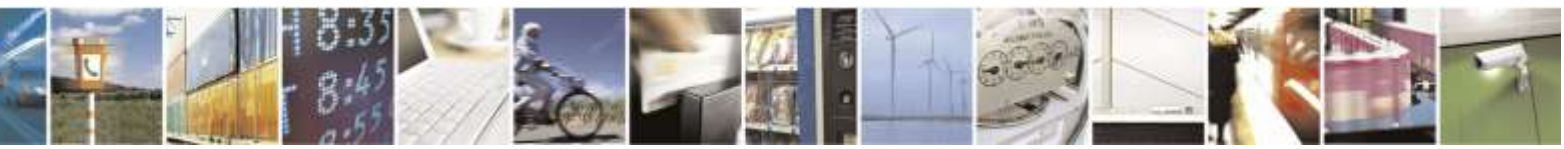

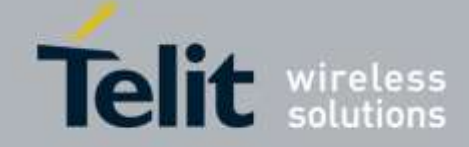

# 3.5.6.7.5. *E-mail Sending With CDMA Context Activation - #SEMAIL*

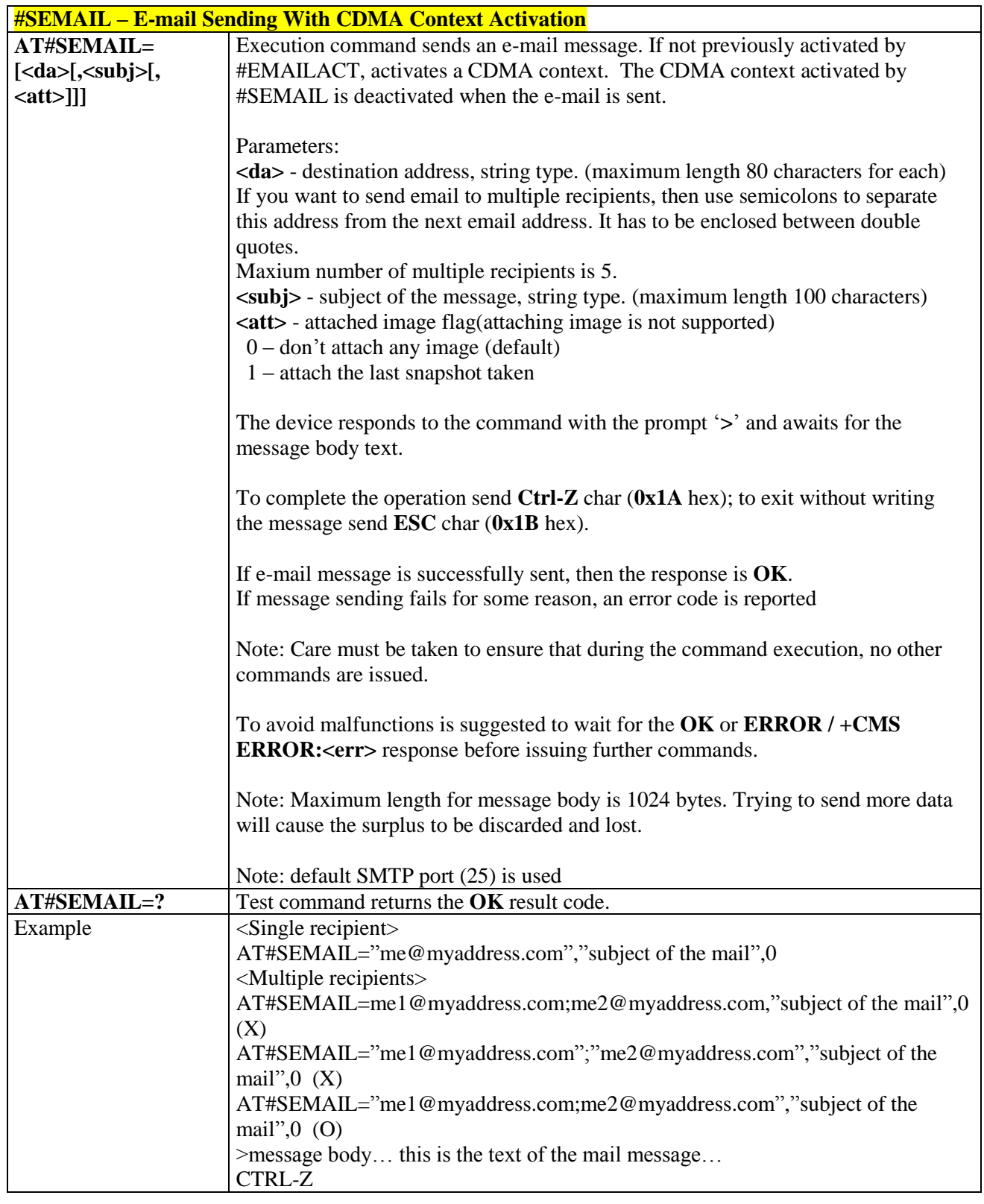

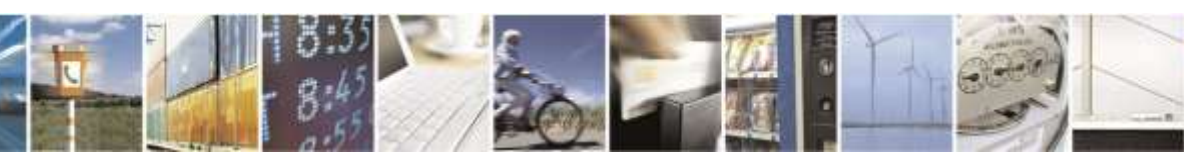

Reproduction forbidden without Telit Wireless Solutions Co., Ltd. written authorization - All Rights Reserved page 237 of 388

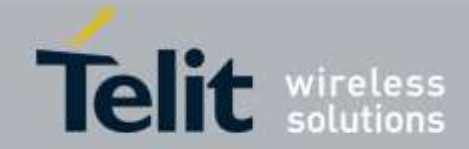

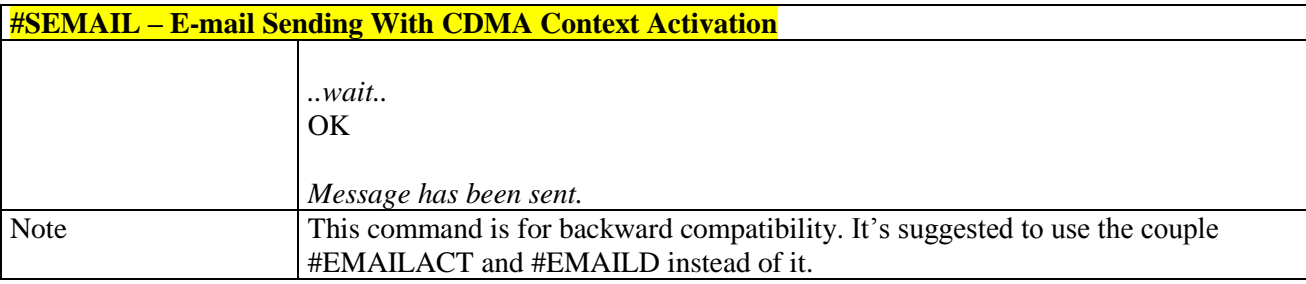

## 3.5.6.7.6. *E-mail CDMA Context Activation - #EMAILACT*

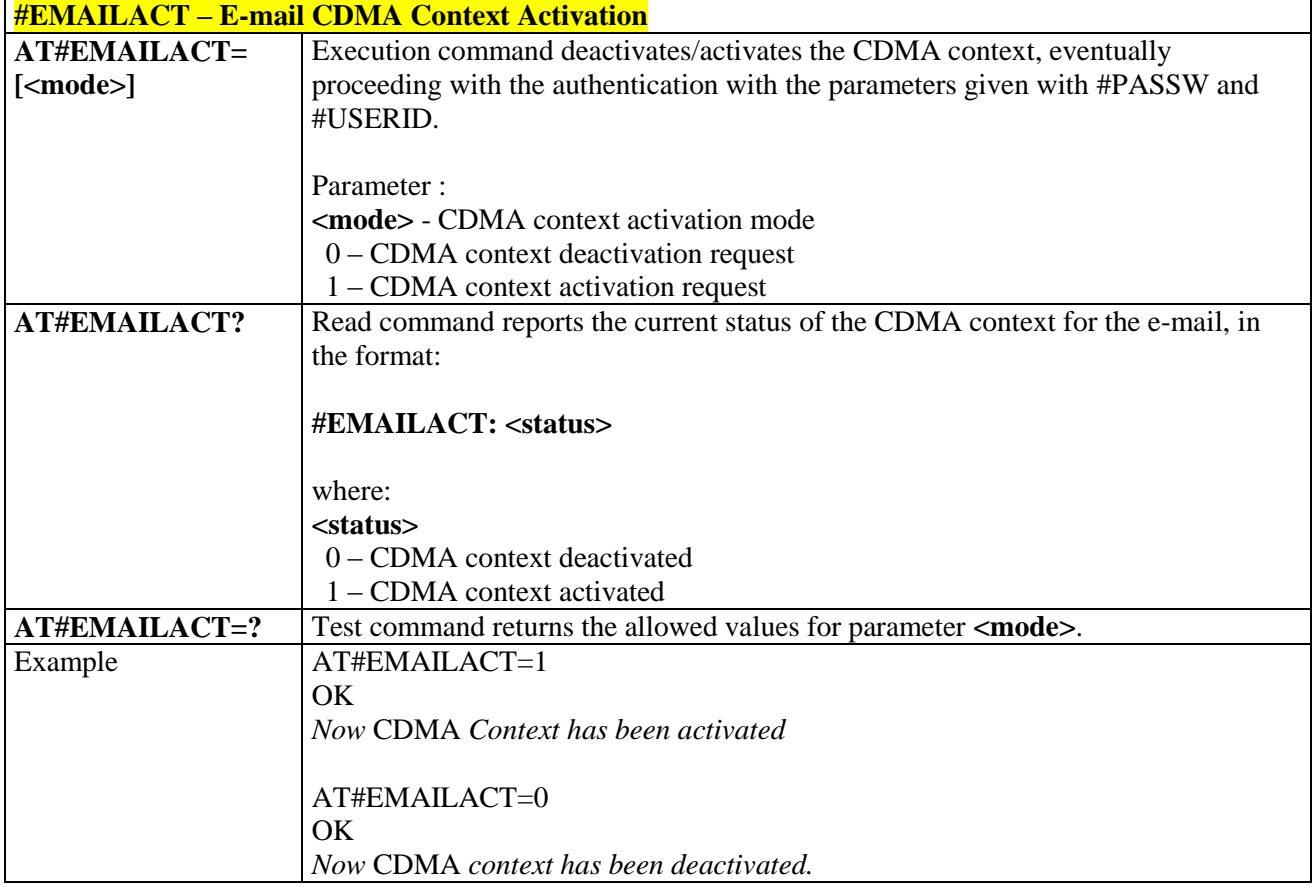

# 3.5.6.7.7. *E-mail Sending - #EMAILD*

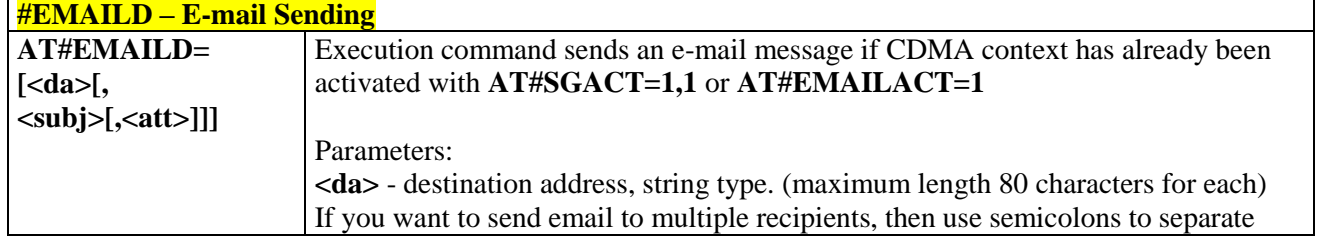

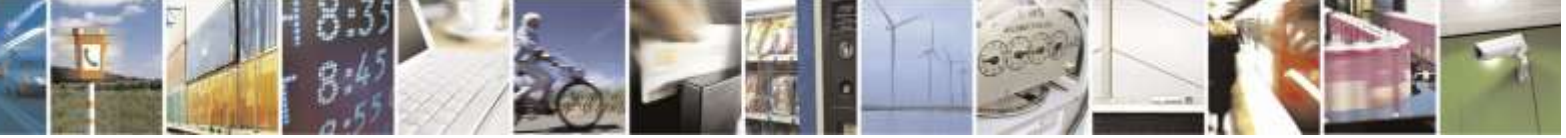

Reproduction forbidden without Telit Wireless Solutions Co., Ltd. written authorization - All Rights Reserved page 238 of 388

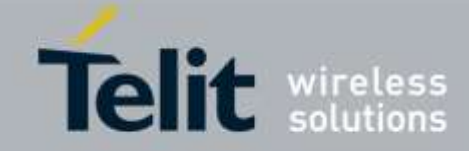

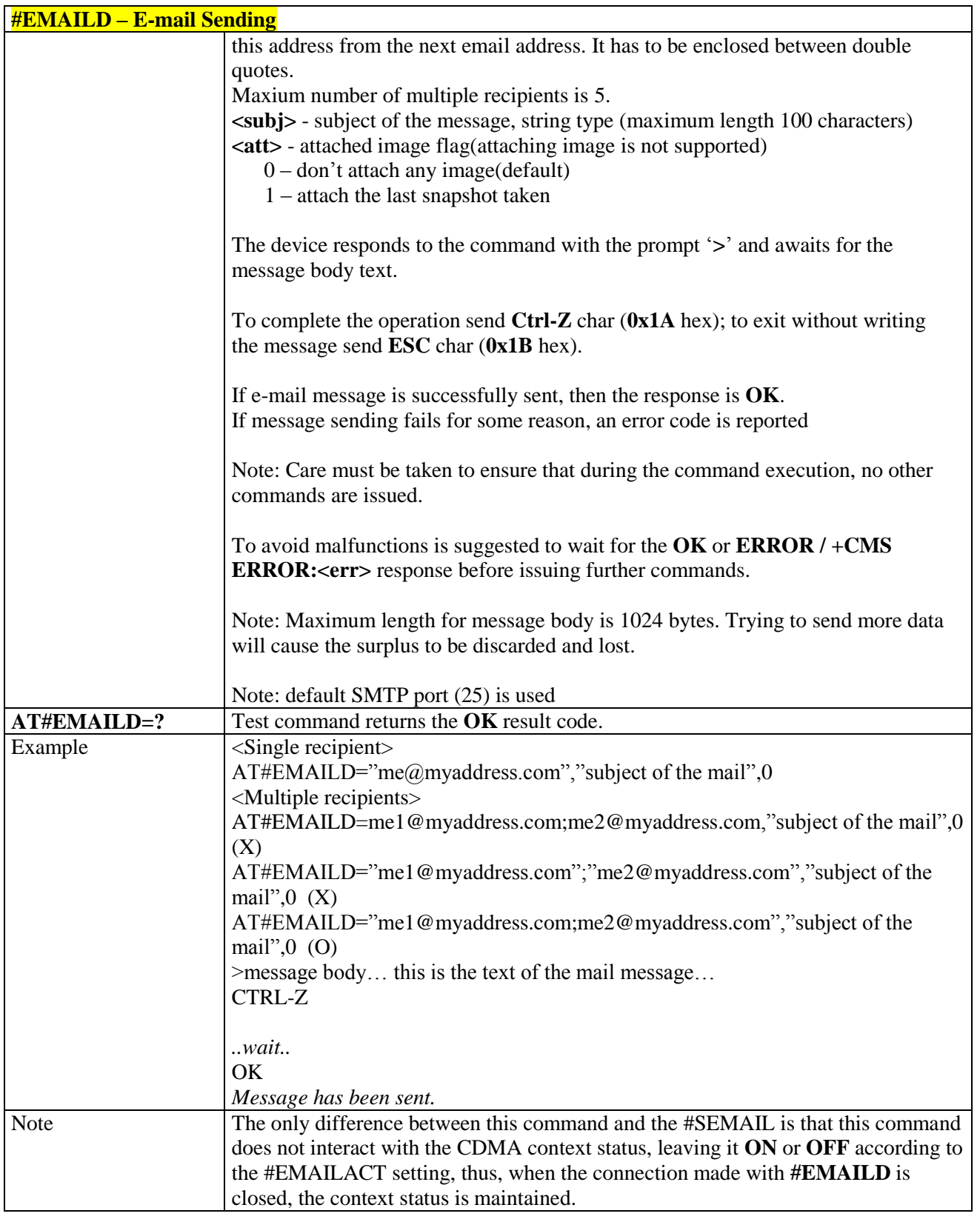

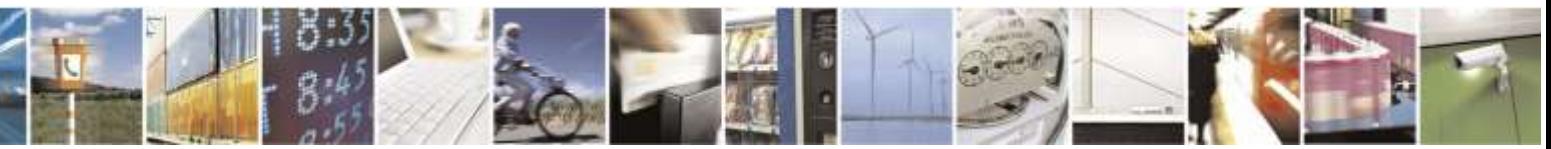

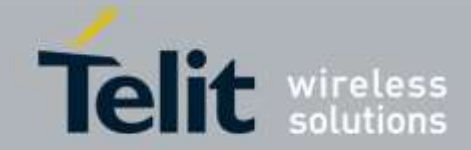

## 3.5.6.7.8. *E-mail Parameters Save - #ESAV*

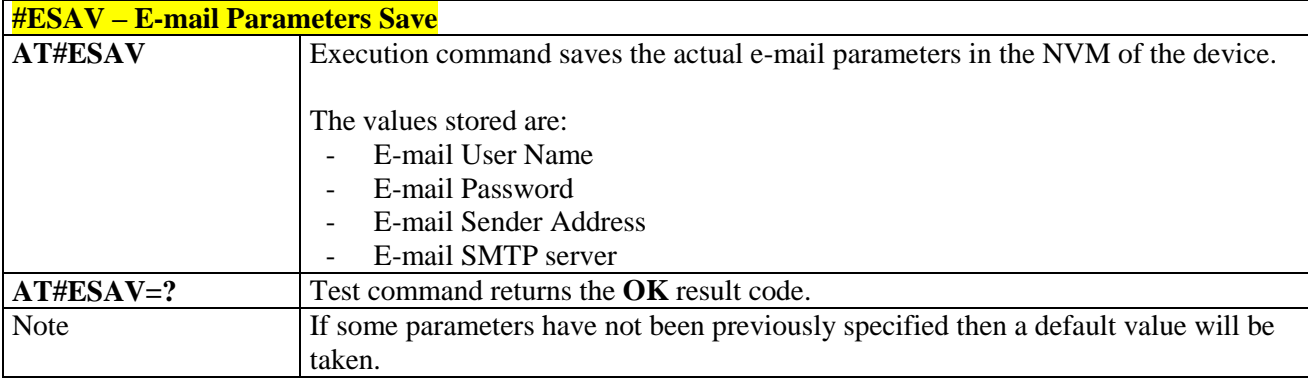

### 3.5.6.7.9. *E-mail Parameters Reset - #ERST*

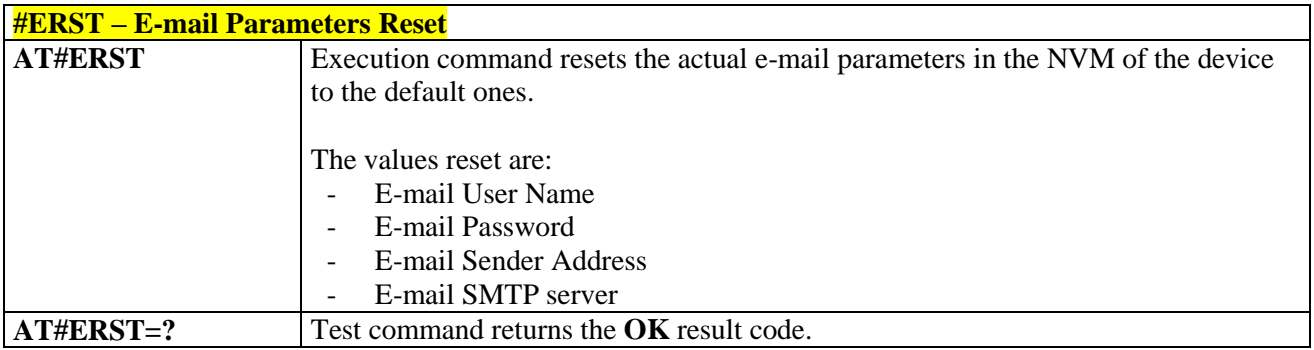

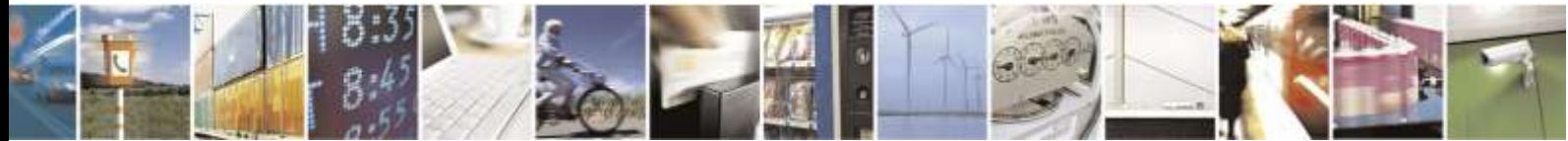

Reproduction forbidden without Telit Wireless Solutions Co., Ltd. written authorization - All Rights Reserved page 240 of 388

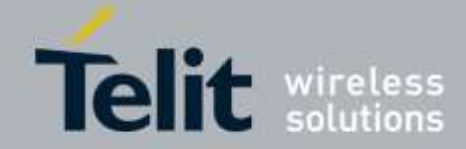

### 3.5.6.7.10. *SMTP Read Message - #EMAILMSG*

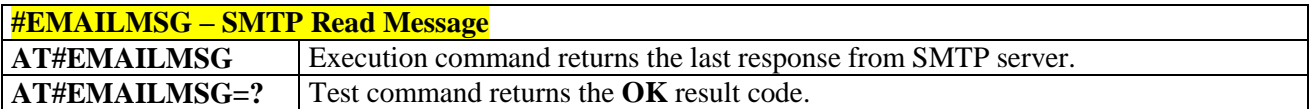

### 3.5.6.7.11. *Send Mail with Attachment - #SMTPCL*

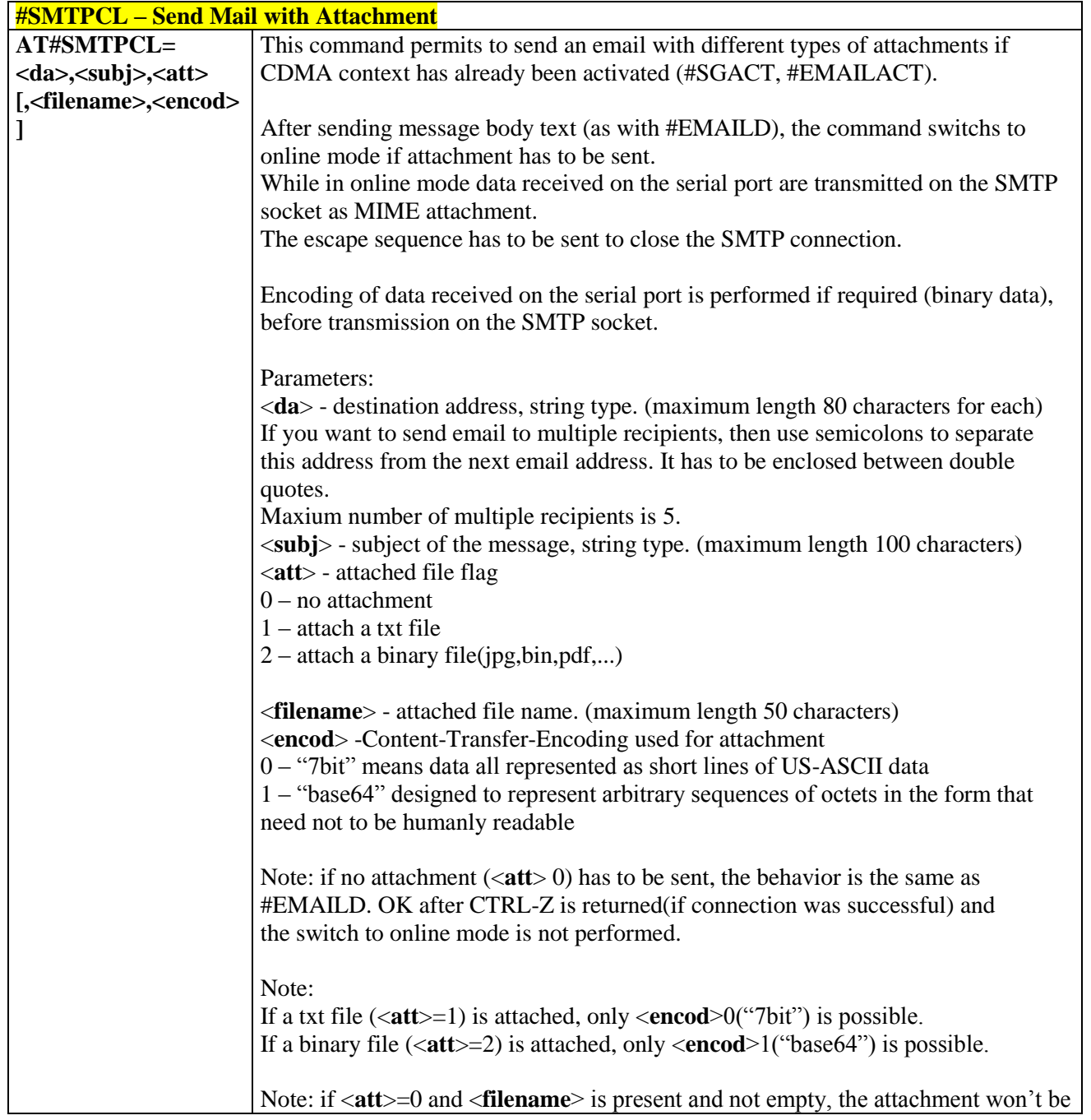

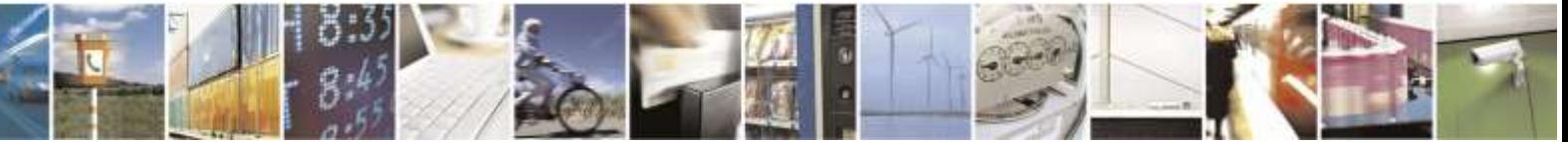

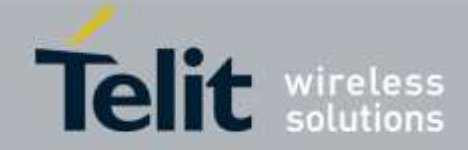

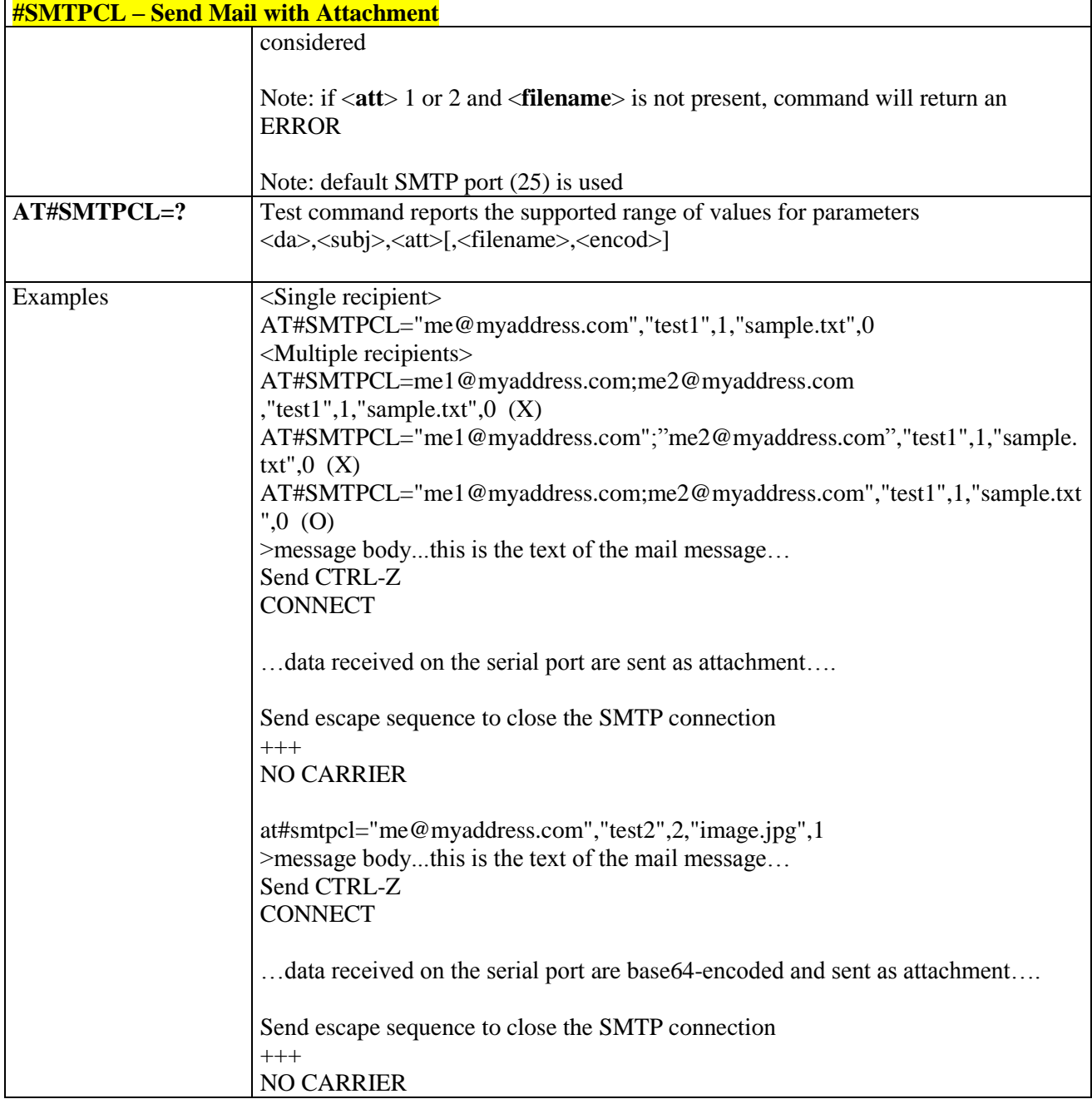

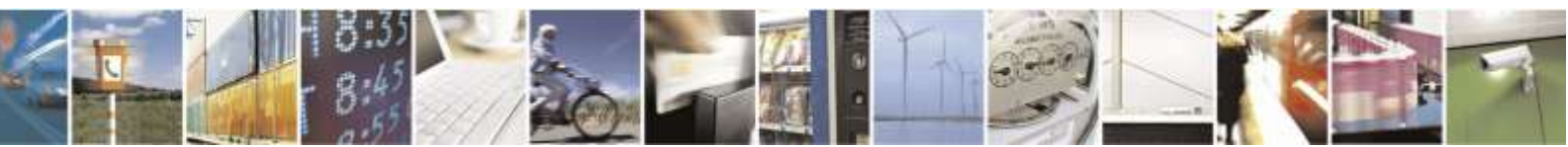

Reproduction forbidden without Telit Wireless Solutions Co., Ltd. written authorization - All Rights Reserved page 242 of 388

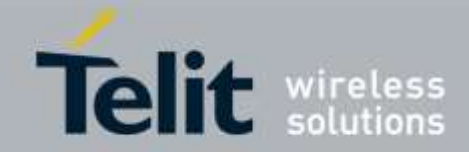

### 3.5.6.8. HTTP AT Commands

## 3.5.6.8.1. *Configure HTTP parameters - #HTTPCFG*

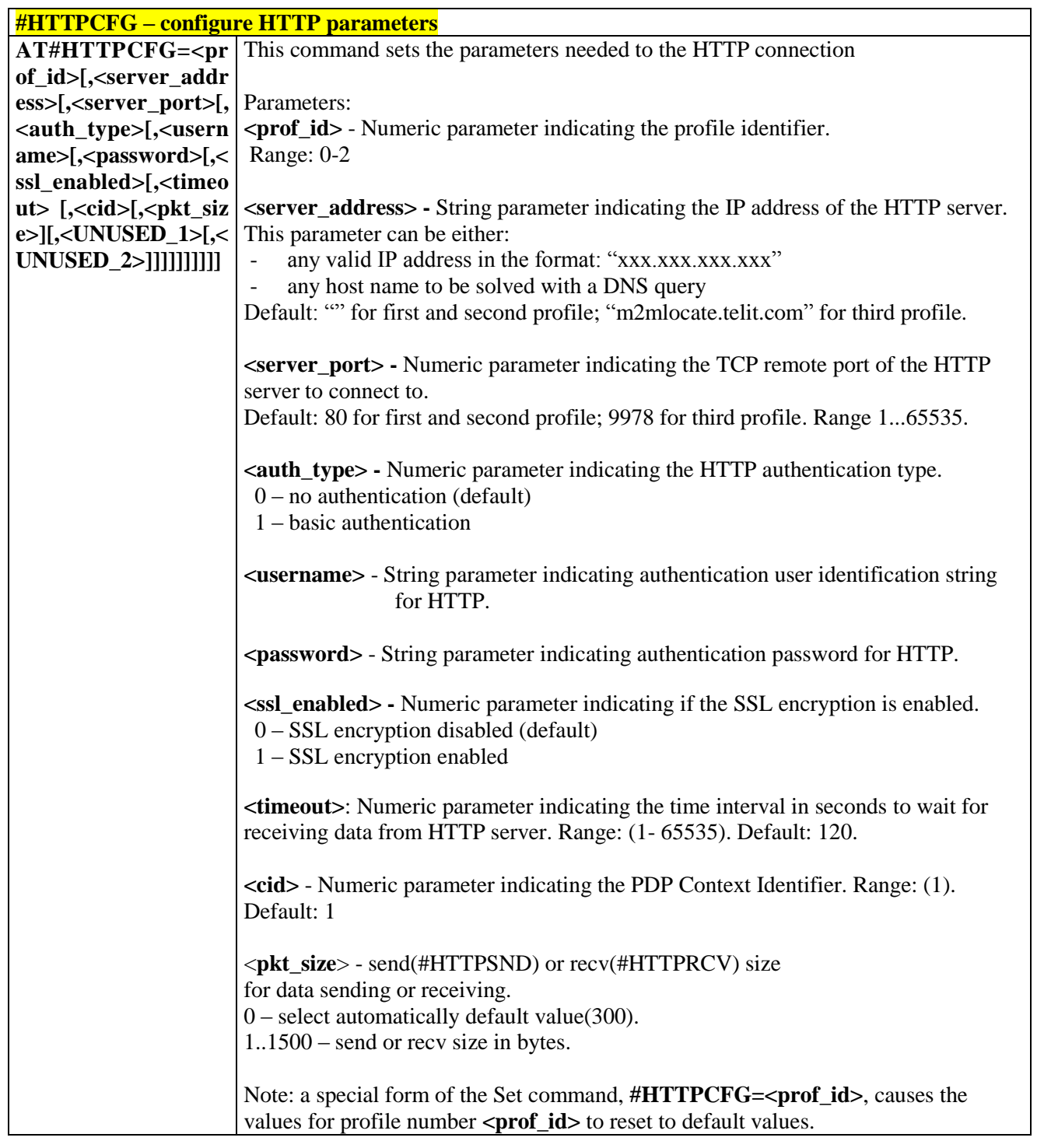

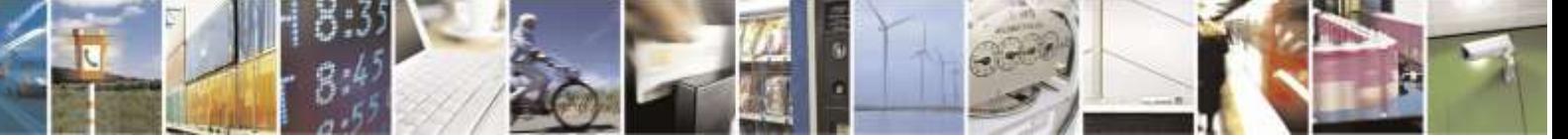

Reproduction forbidden without Telit Wireless Solutions Co., Ltd. written authorization - All Rights Reserved page 243 of 388

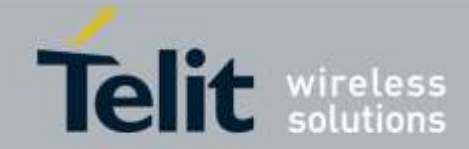

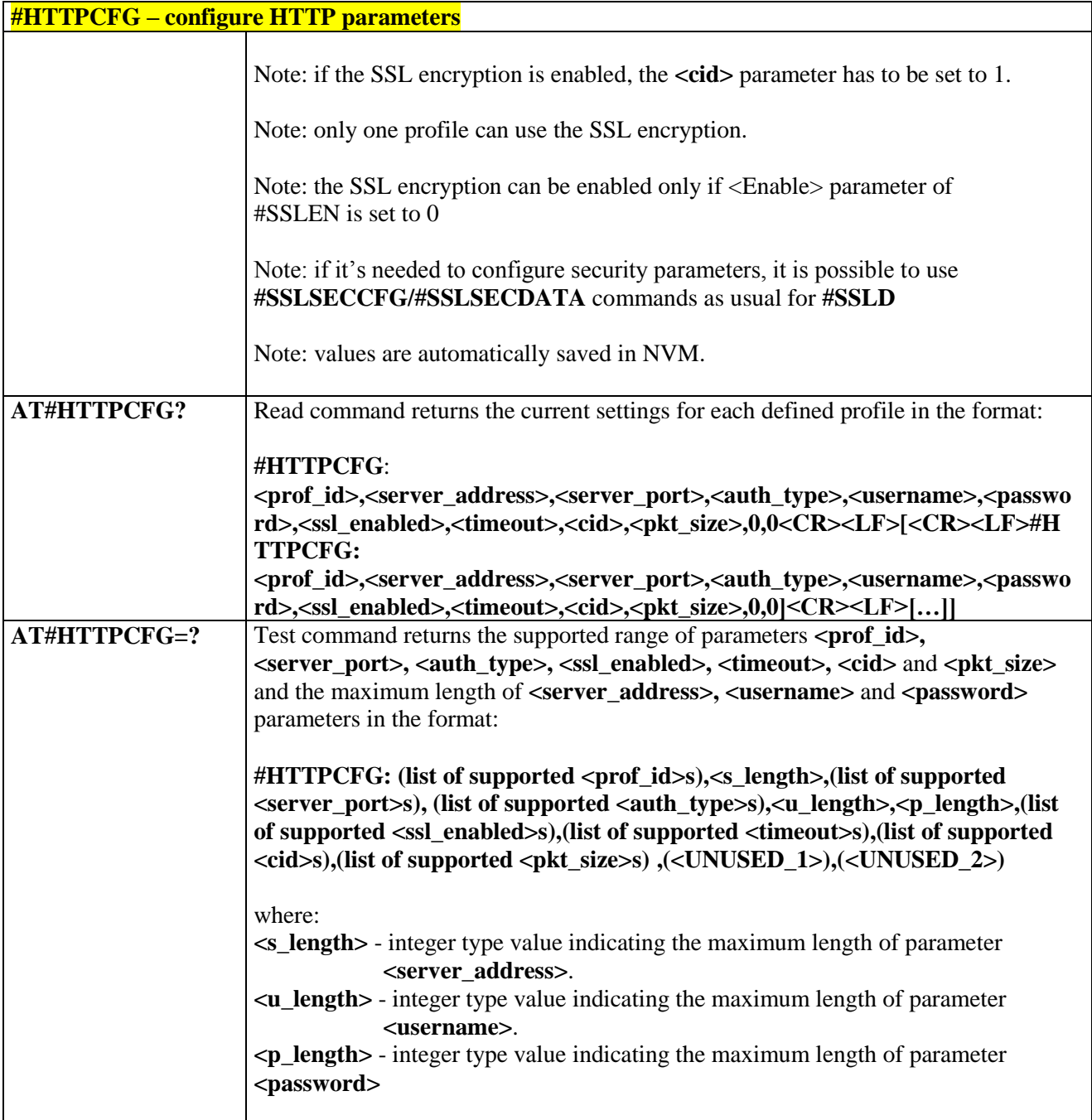

# 3.5.6.8.2. *Send HTTP GET, HEAD or DELETE request - #HTTPQRY*

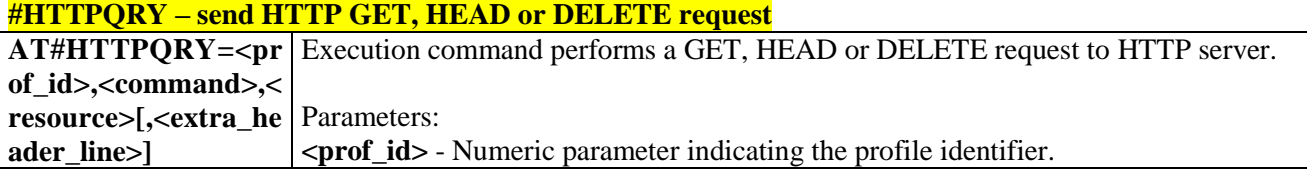

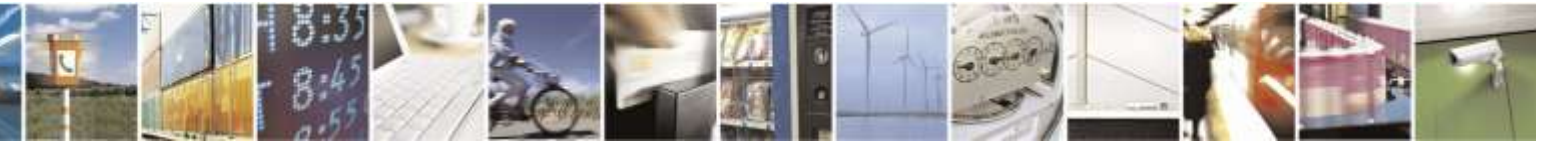

Reproduction forbidden without Telit Wireless Solutions Co., Ltd. written authorization - All Rights Reserved page 244 of 388

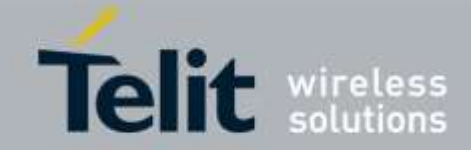

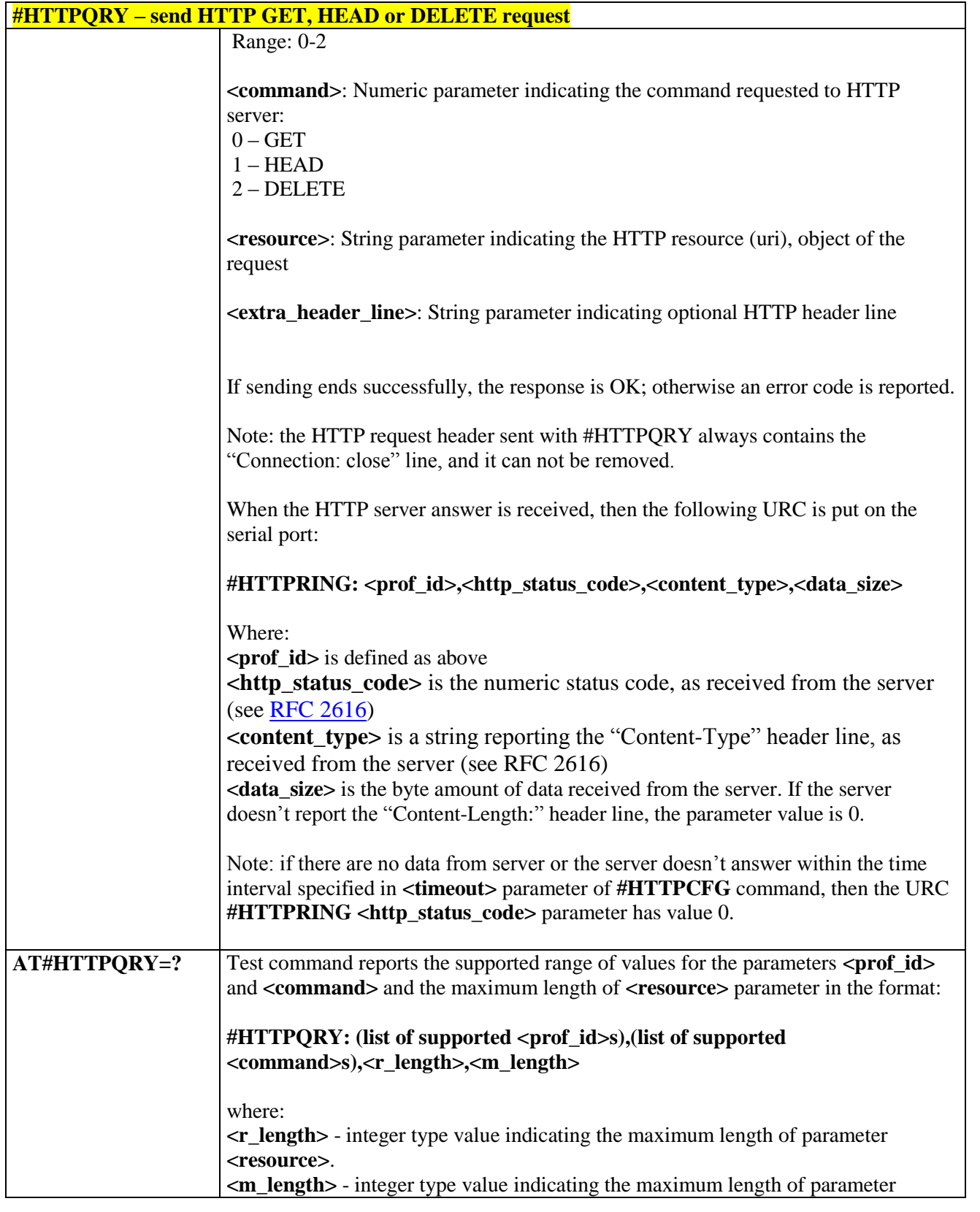

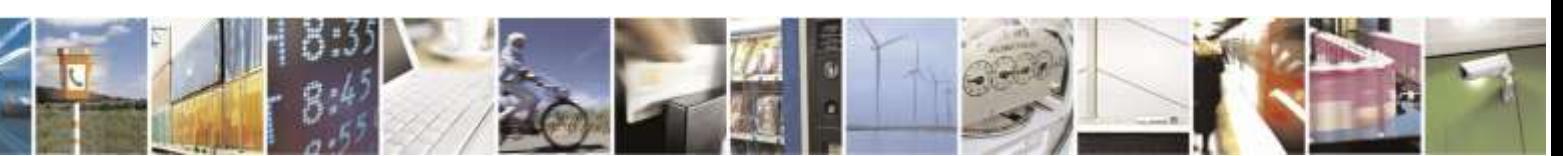

Reproduction forbidden without Telit Wireless Solutions Co., Ltd. written authorization - All Rights Reserved page 245 of 388

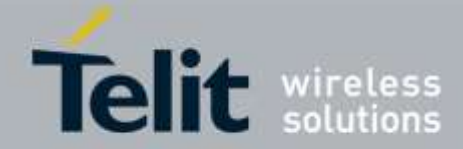

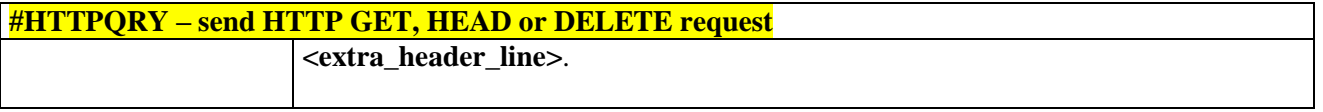

# 3.5.6.8.3. *Send HTTP POST or PUT request - #HTTPSND*

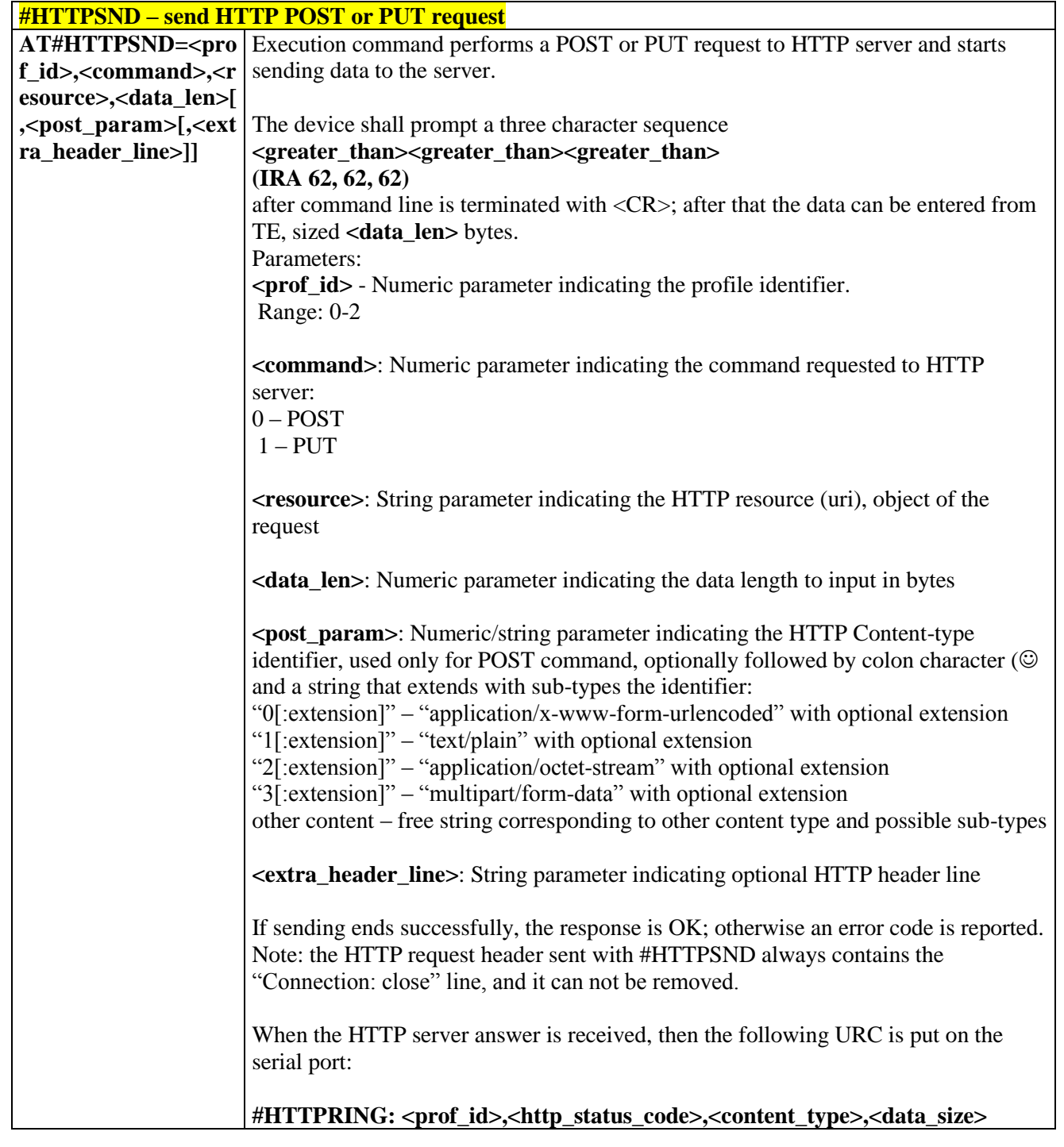

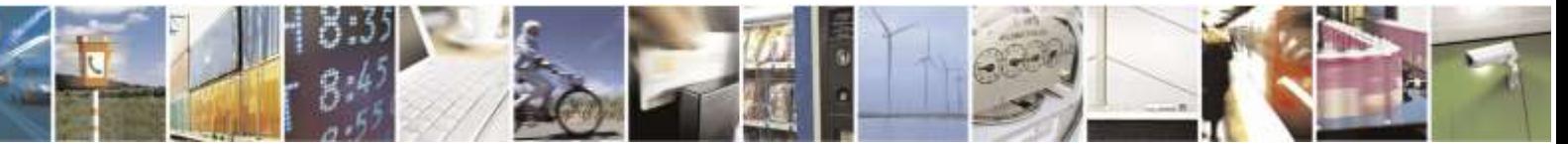

Reproduction forbidden without Telit Wireless Solutions Co., Ltd. written authorization - All Rights Reserved page 246 of 388

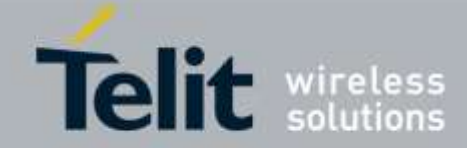

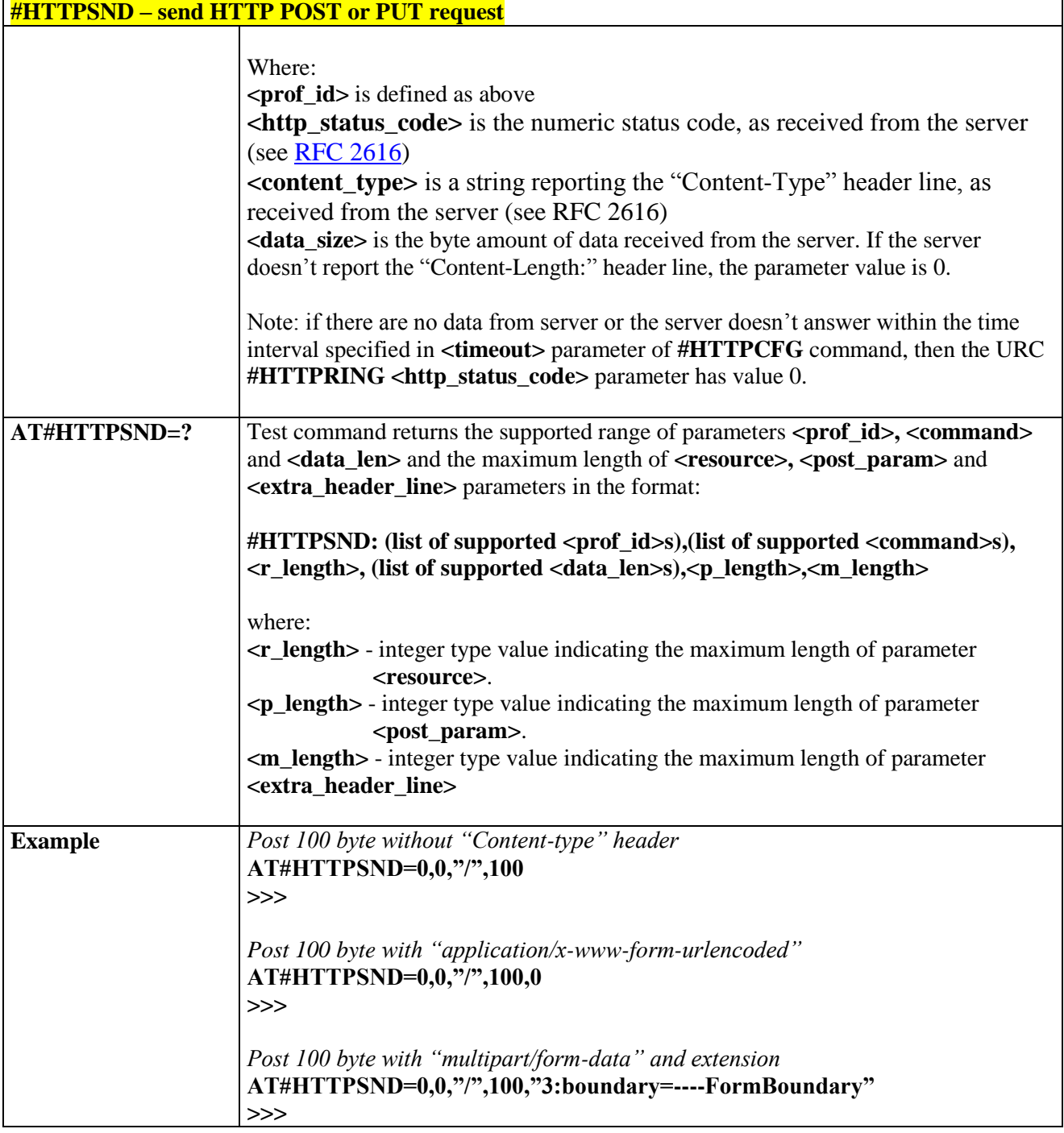

# 3.5.6.8.4. *Receive HTTP server data - #HTTPRCV* **#HTTPRCV – receive HTTP server data**

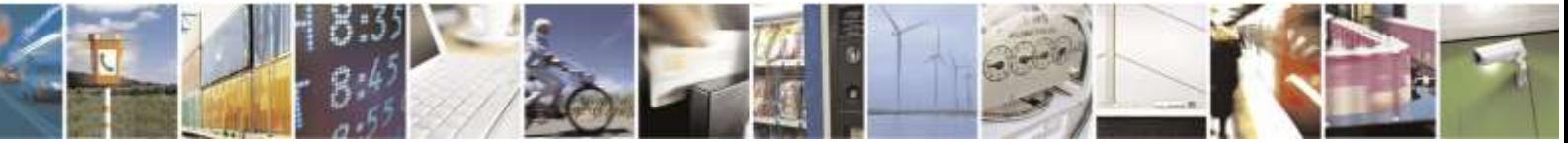

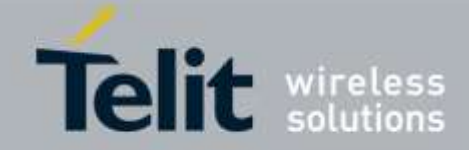

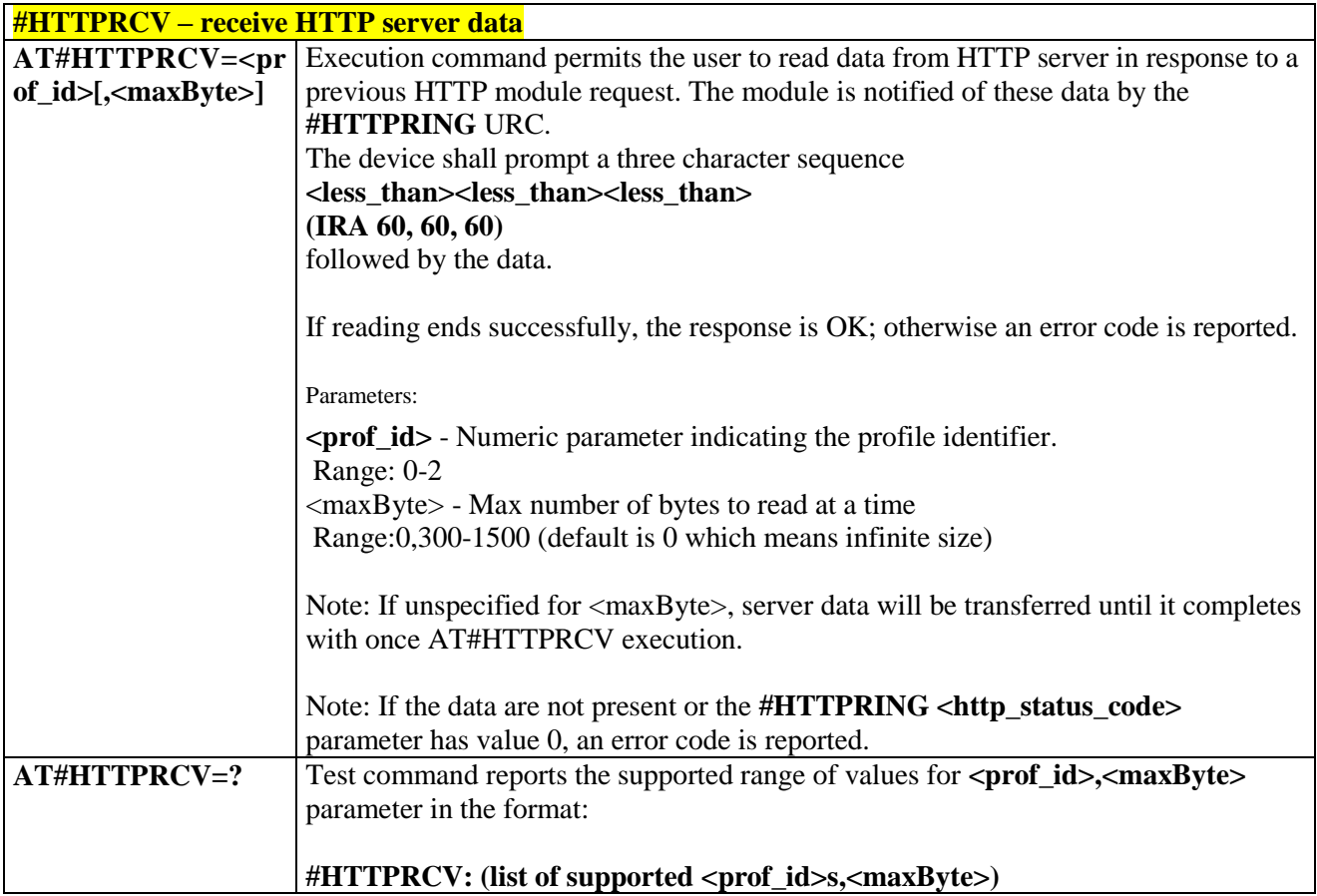

3.5.6.9. Easy Script® Extension – Python<sup>5</sup> Interpreter, AT Commands

# 3.5.6.9.1. *Write Script - #WSCRIPT*

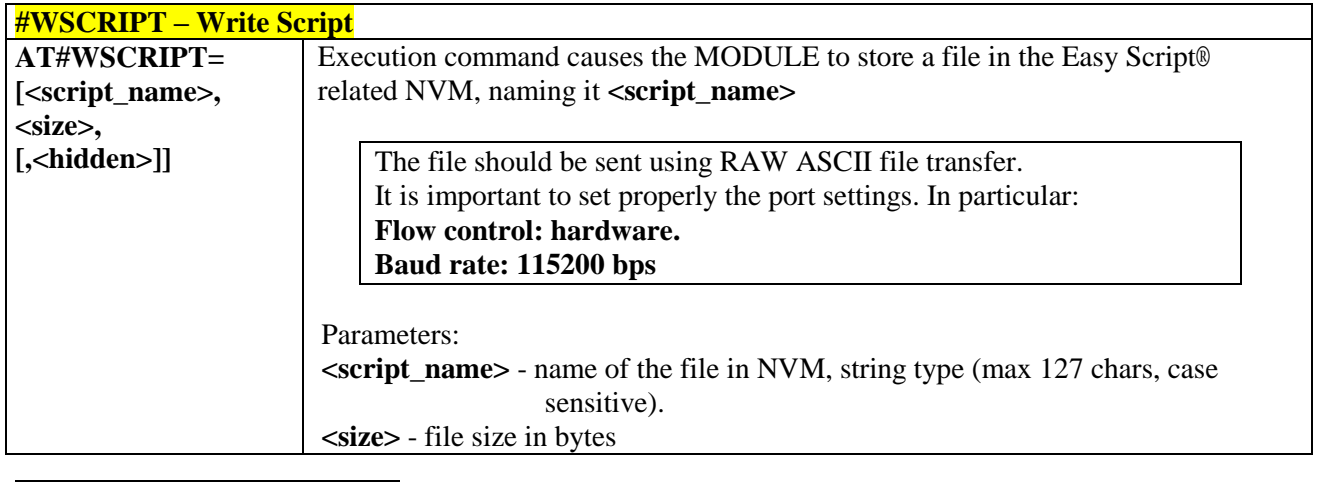

<sup>5</sup> PYTHON is a registered trademark of the Python Software Foundation.

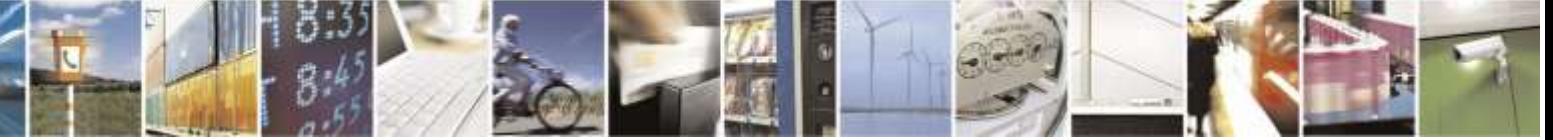

Reproduction forbidden without Telit Wireless Solutions Co., Ltd. written authorization - All Rights Reserved page 248 of 388

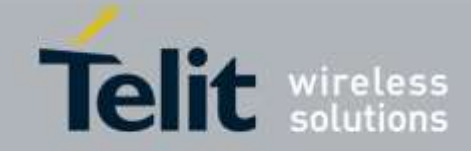

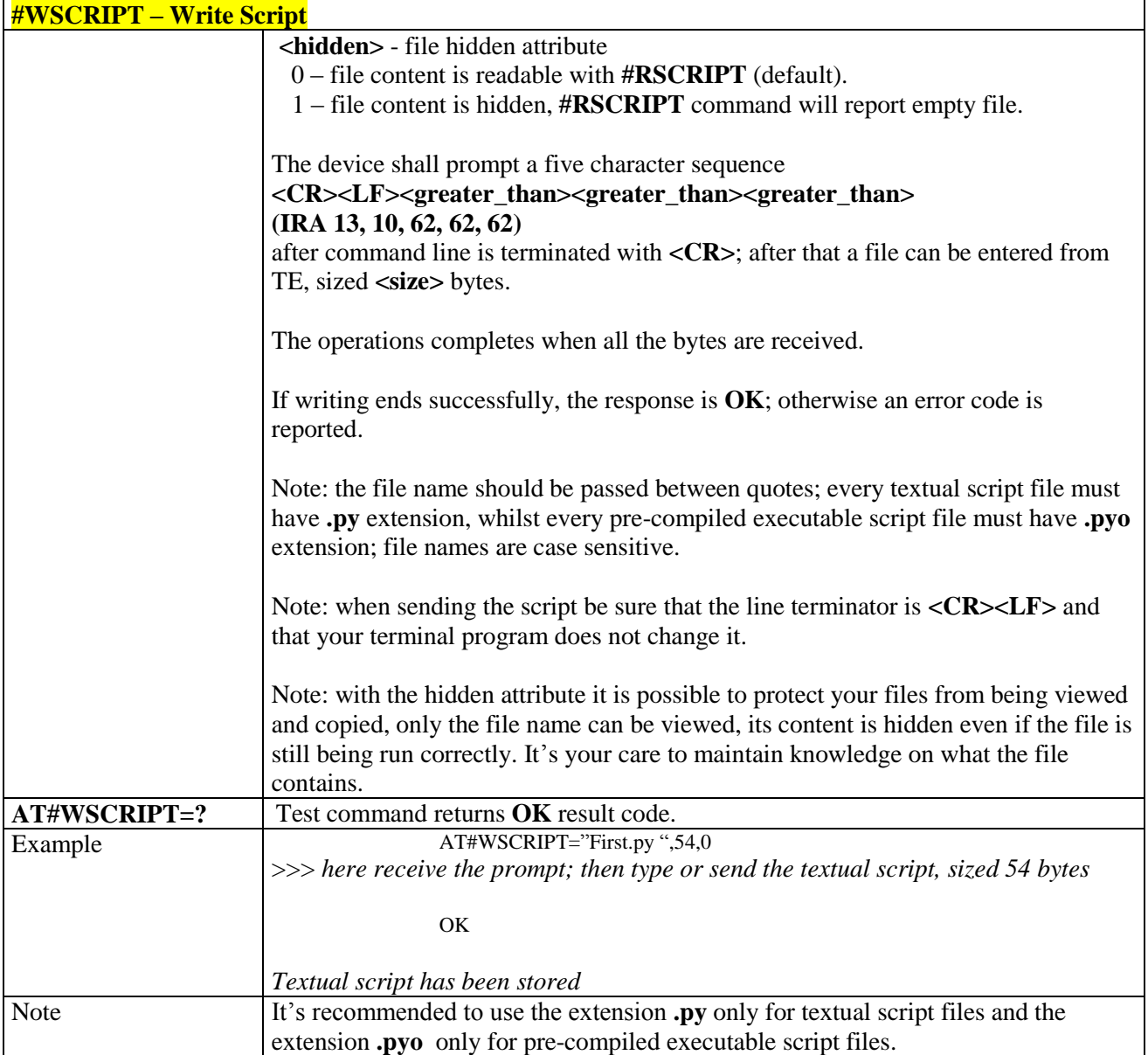

## 3.5.6.9.2. *Select Active Script - #ESCRIPT*

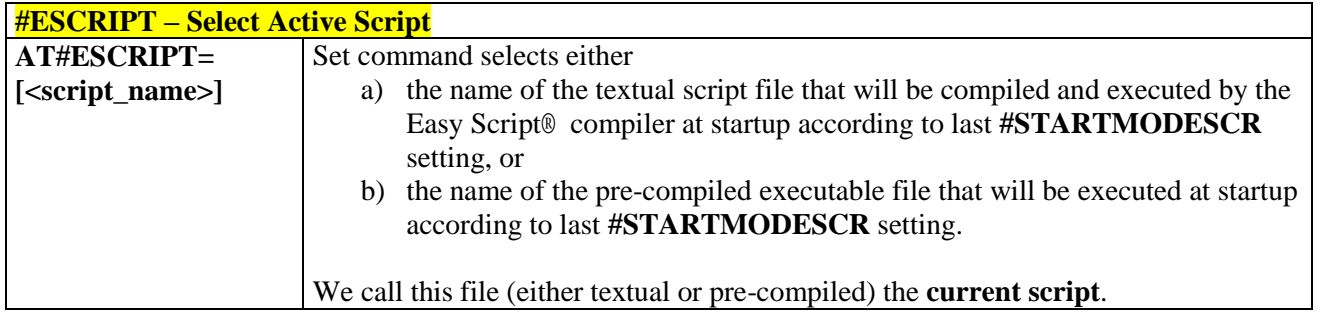

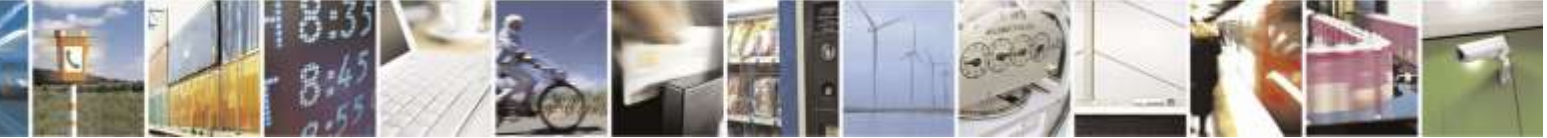

Reproduction forbidden without Telit Wireless Solutions Co., Ltd. written authorization - All Rights Reserved page 249 of 388

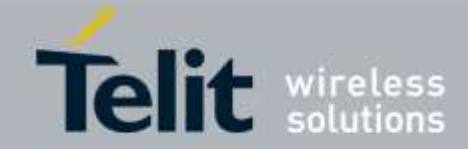

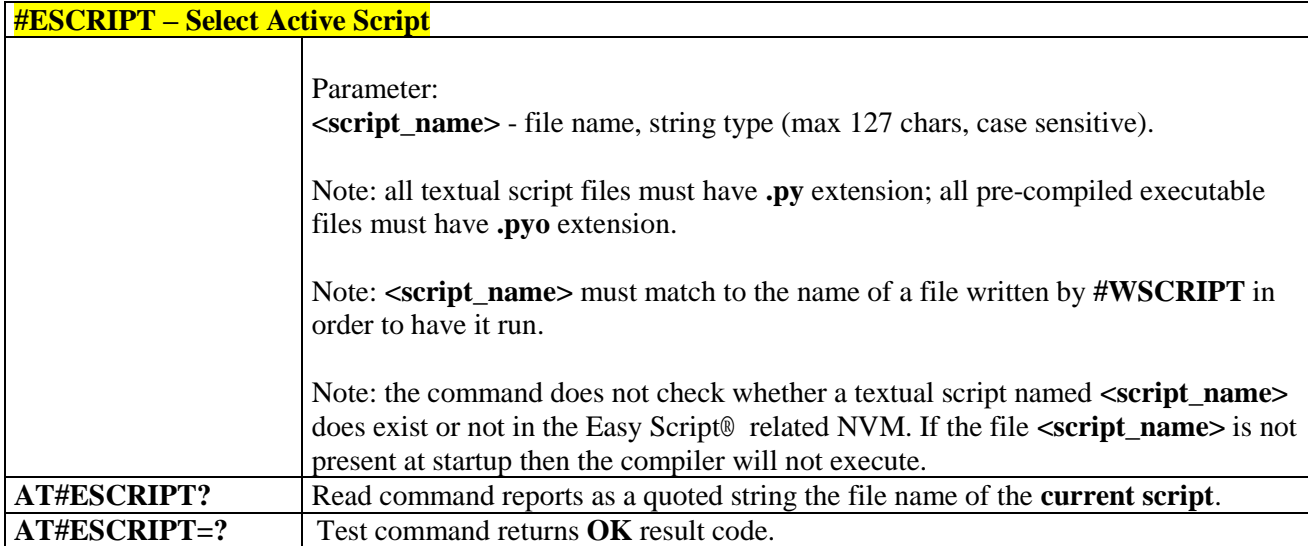

# 3.5.6.9.3. *Script Execution Start Mode - #STARTMODESCR*

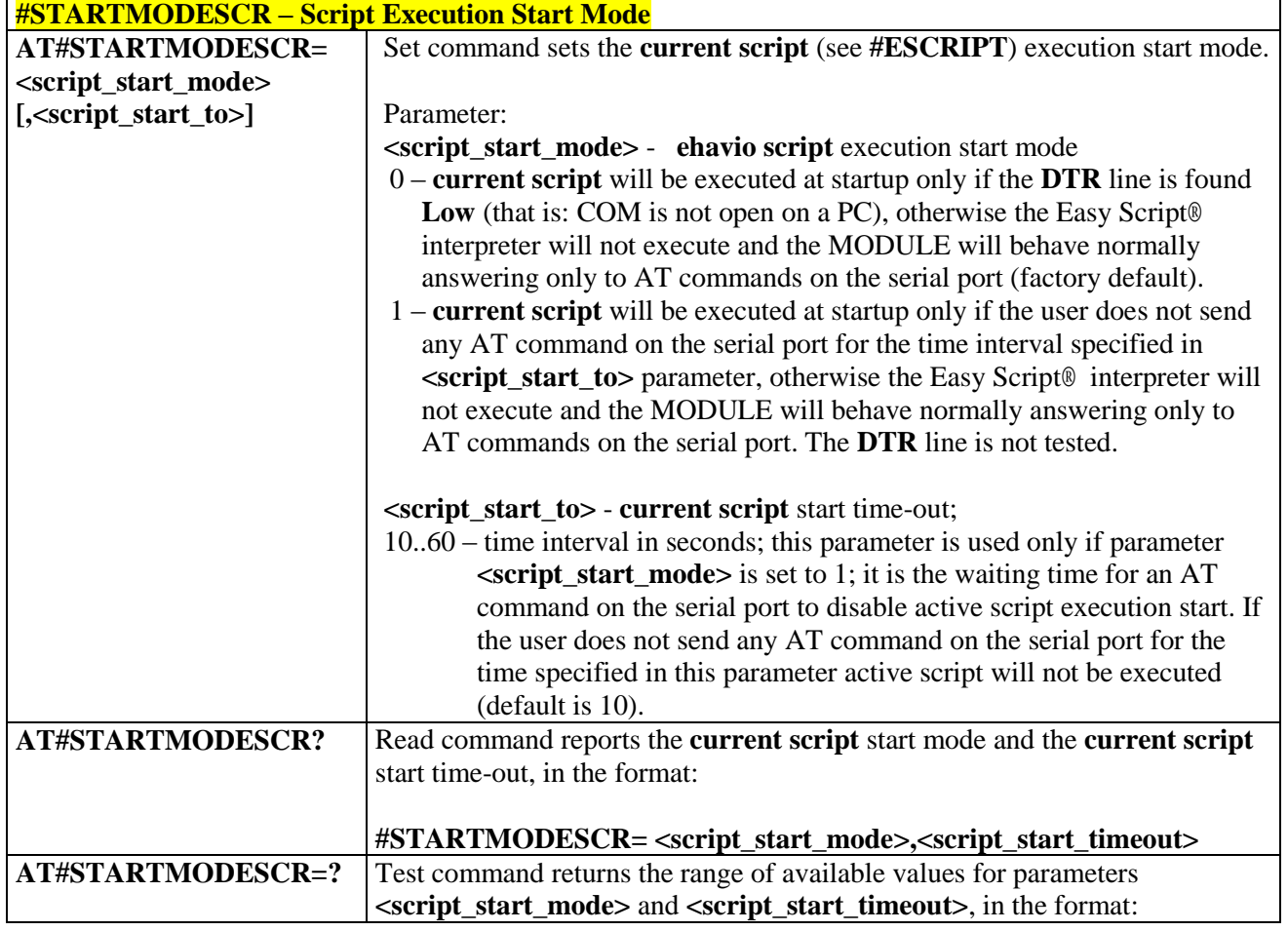

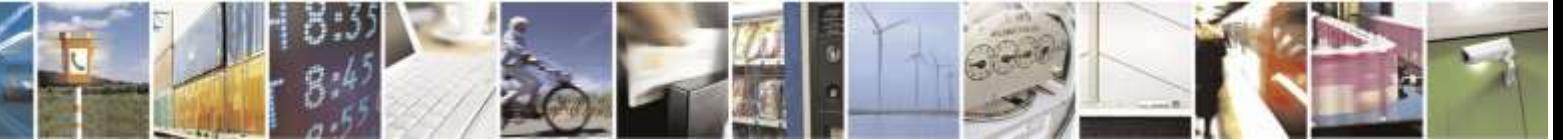

Reproduction forbidden without Telit Wireless Solutions Co., Ltd. written authorization - All Rights Reserved page 250 of 388

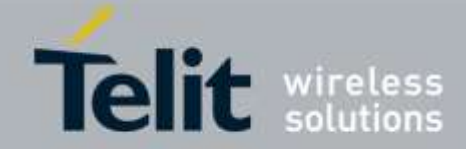

### **#STARTMODESCR – Script Execution Start Mode**

### **#STARTMODESCR: (0,1),(10-60)**

## 3.5.6.9.4. *Execute Active Script - #EXECSCR*

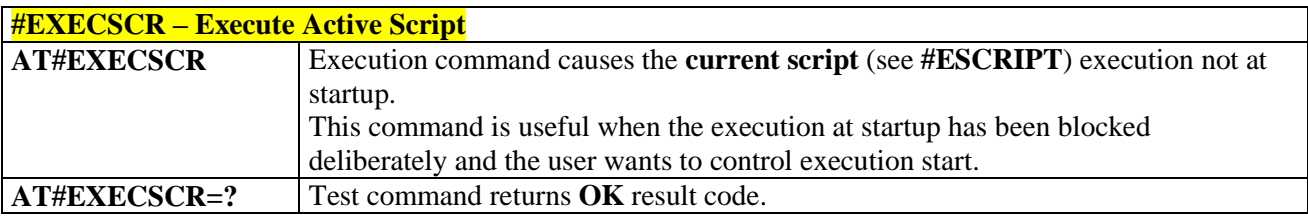

# 3.5.6.9.5. *Read Script - #RSCRIPT*

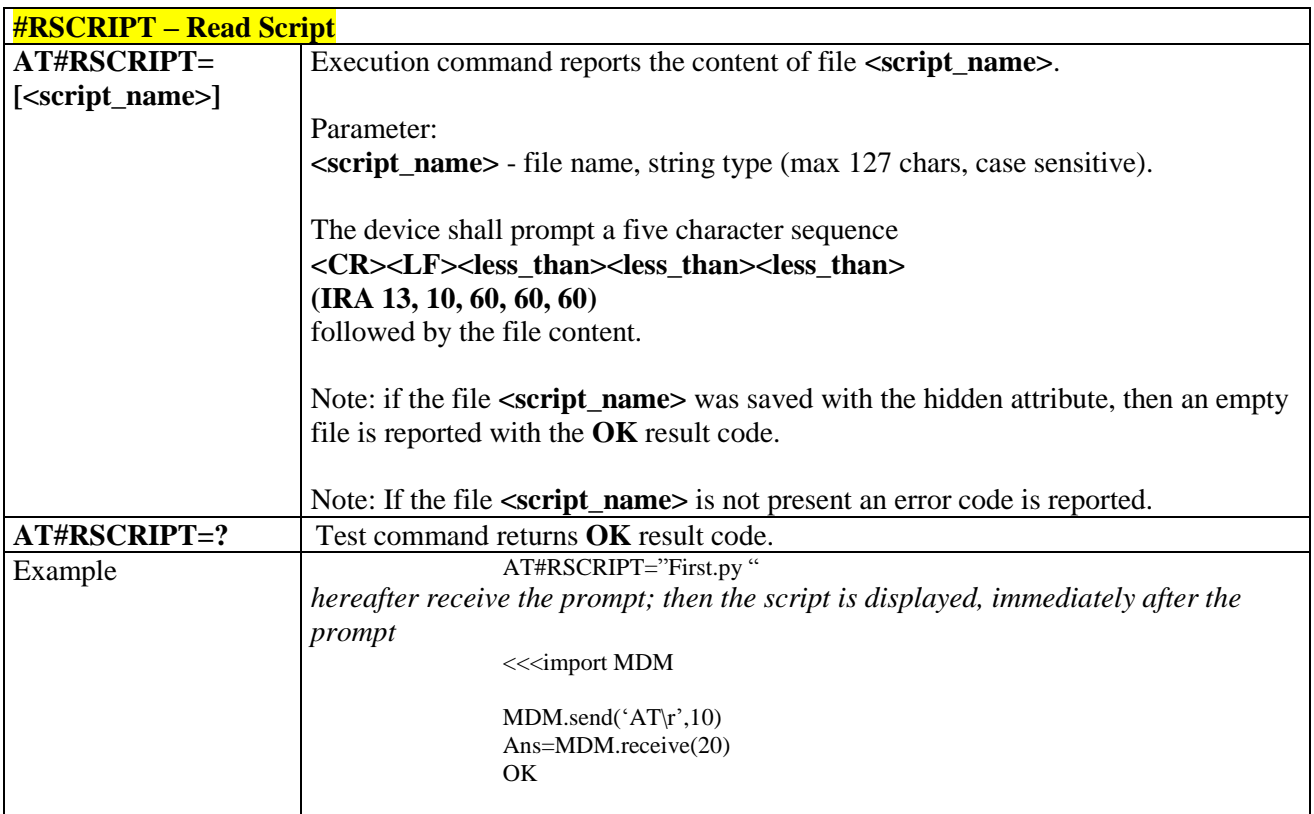

# 3.5.6.9.6. *List Script Names - #LSCRIPT*

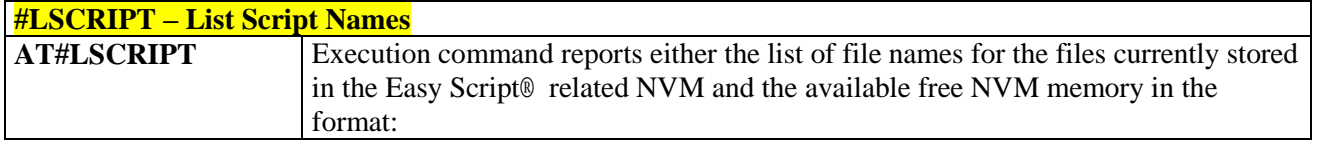

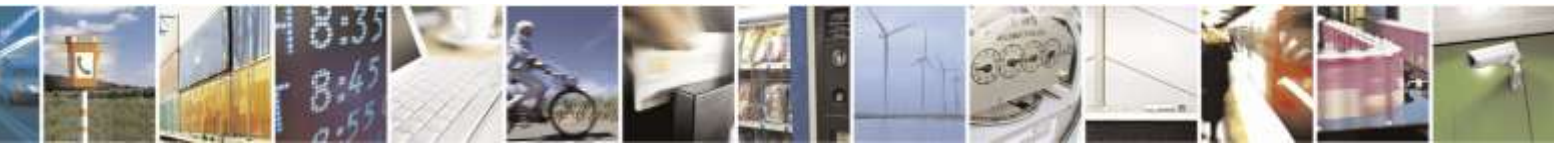

Reproduction forbidden without Telit Wireless Solutions Co., Ltd. written authorization - All Rights Reserved page 251 of 388

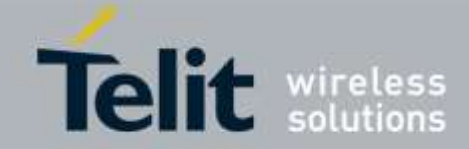

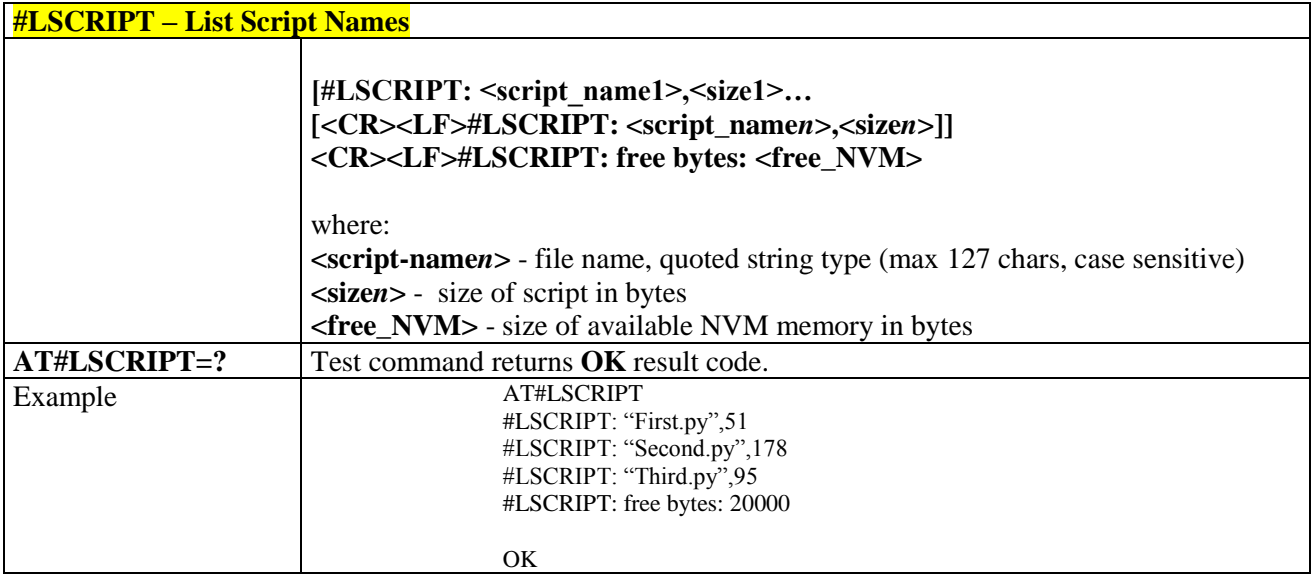

## 3.5.6.9.7. *List Script Names adding CRC16 information - #LCSCRIPT*

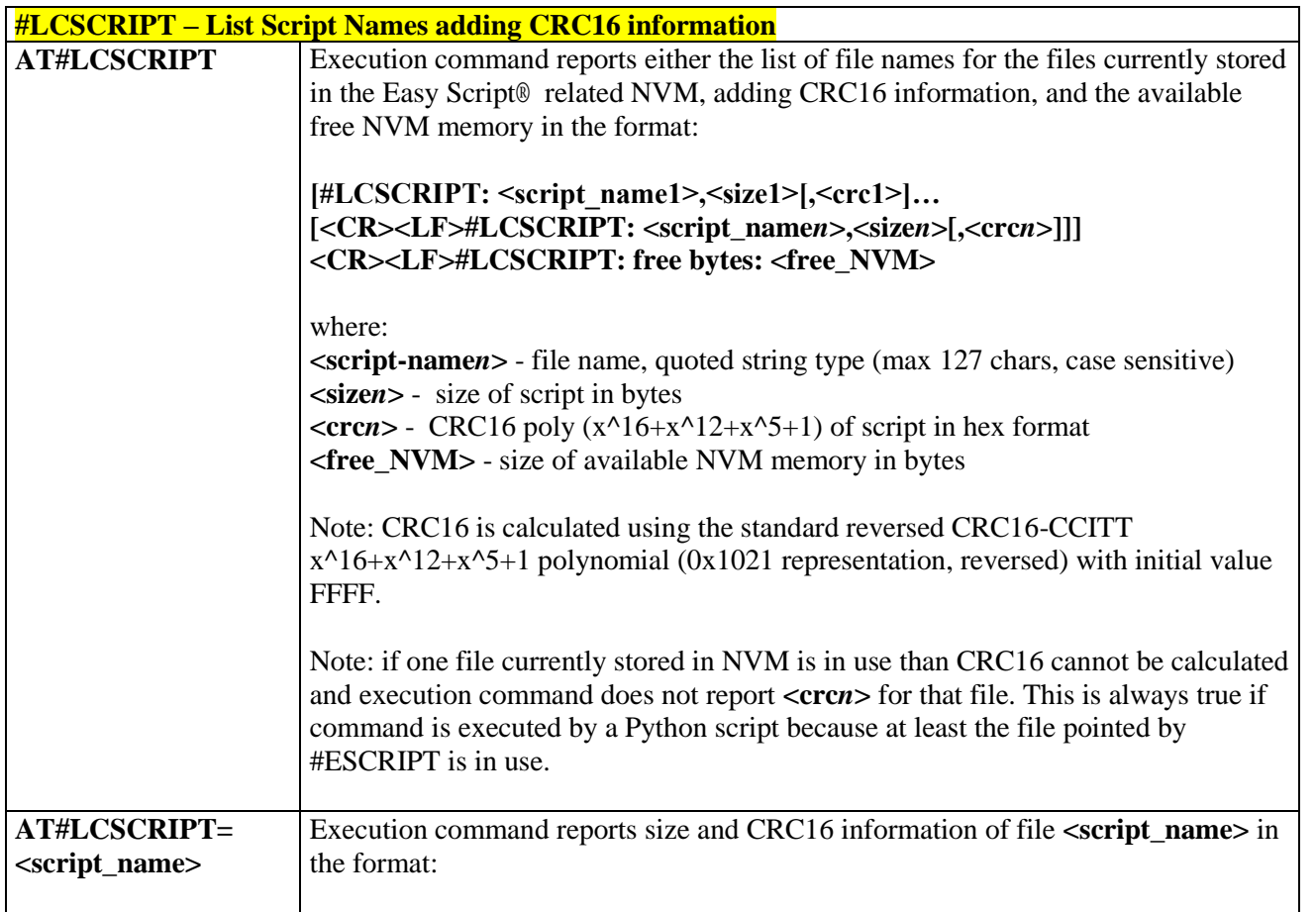

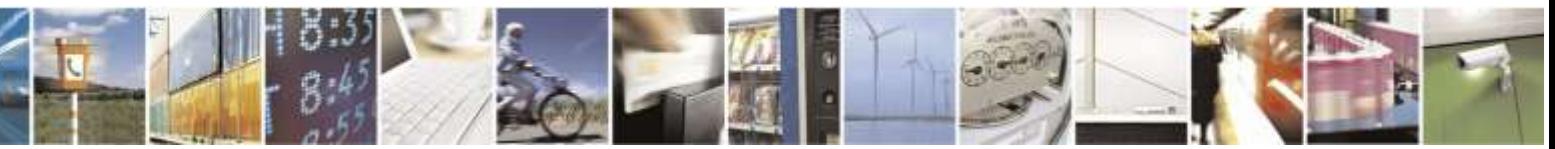

Reproduction forbidden without Telit Wireless Solutions Co., Ltd. written authorization - All Rights Reserved page 252 of 388
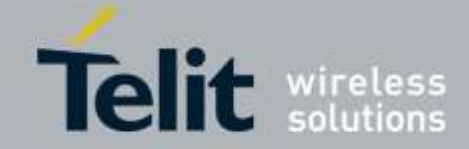

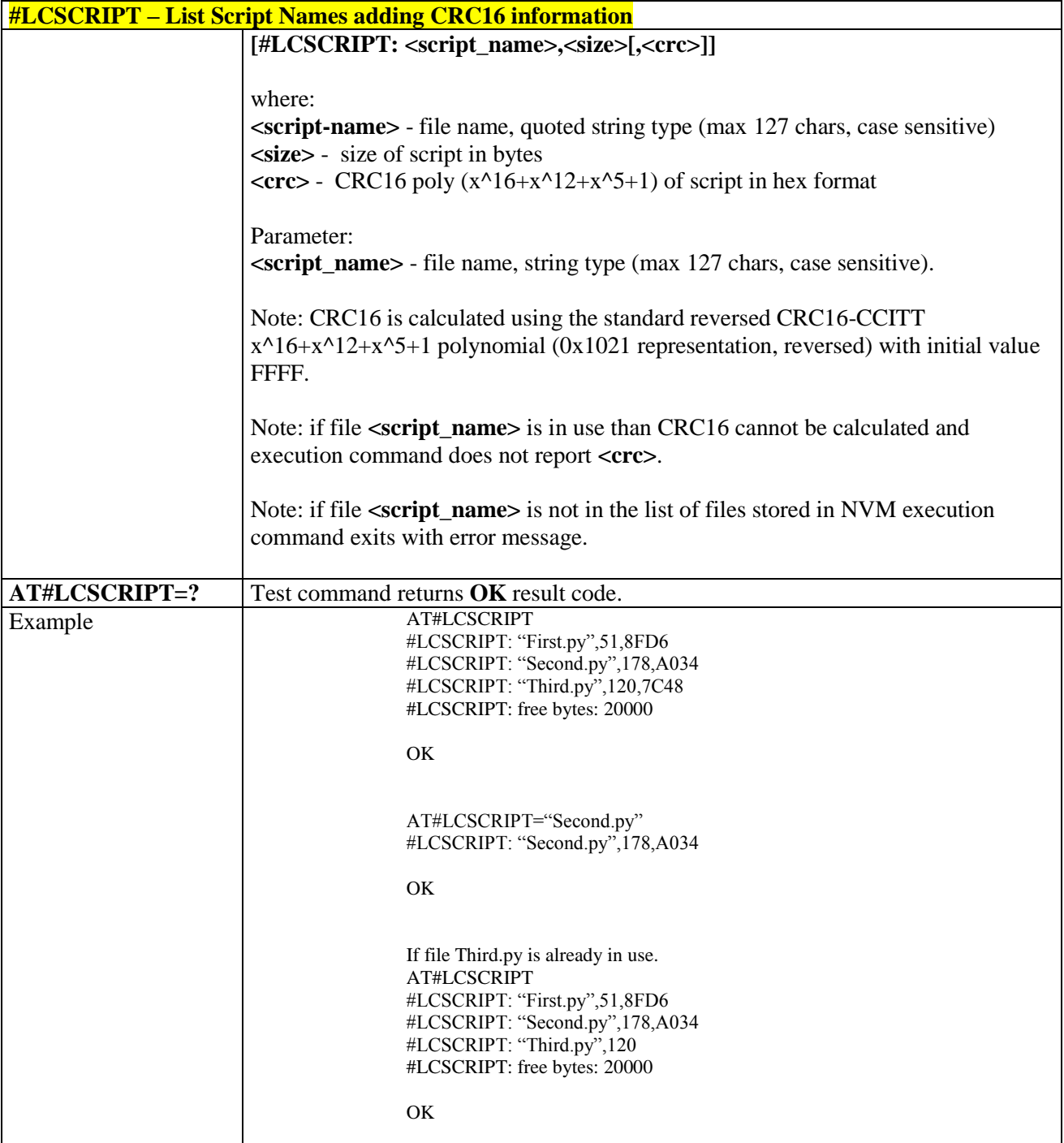

## 3.5.6.9.8. *Delete Script - #DSCRIPT*

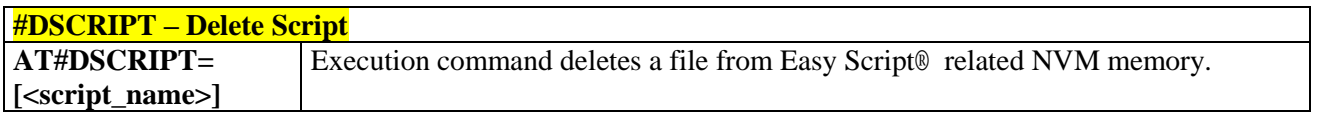

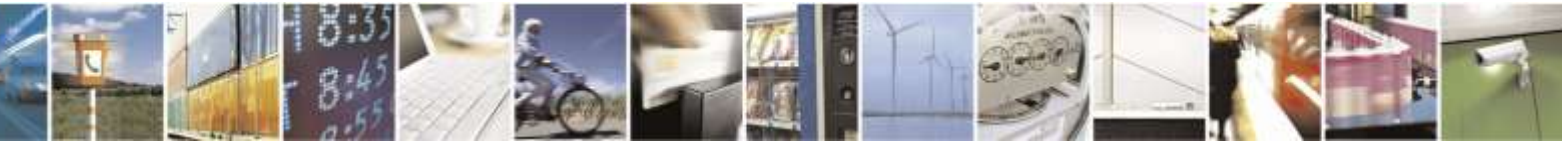

Reproduction forbidden without Telit Wireless Solutions Co., Ltd. written authorization - All Rights Reserved page 253 of 388

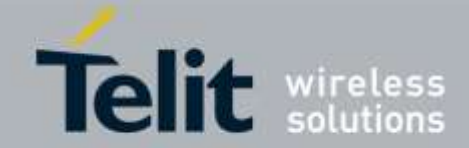

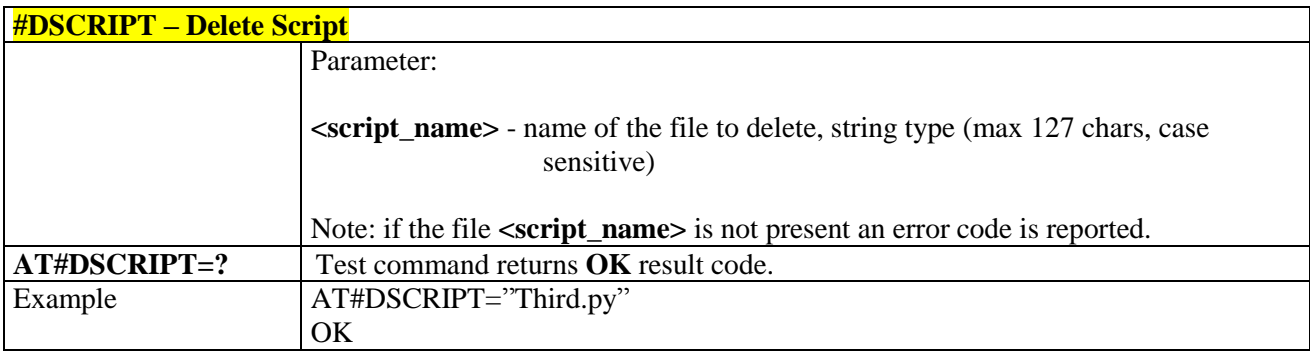

## 3.5.6.10. AT Run Commands

## 3.5.6.10.1. *Enable SMS Run AT Service - #SMSATRUN*

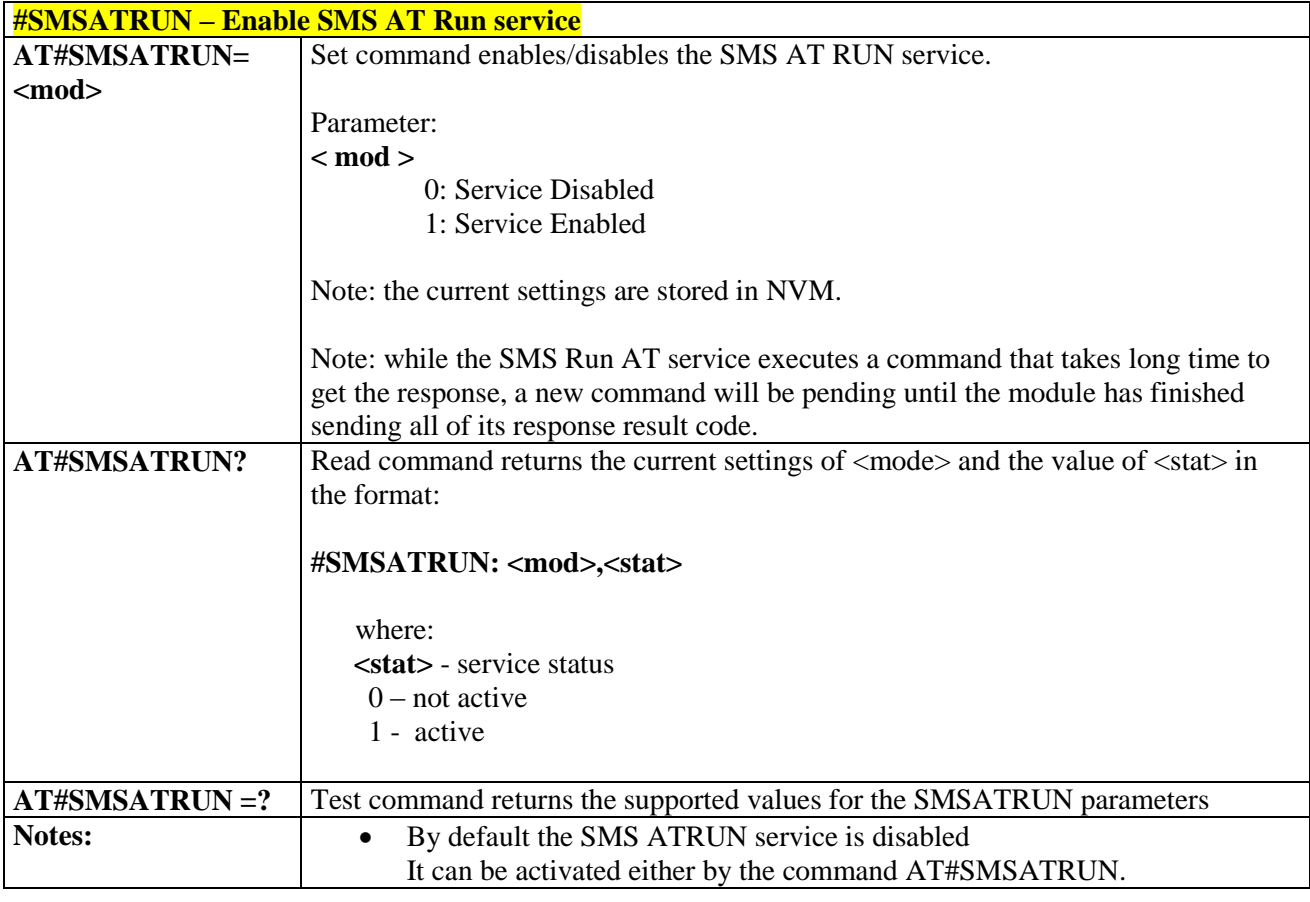

## 3.5.6.10.2. *Set SMS Run AT Service parameters - #SMSATRUNCFG*

## **#SMSATRUNCFG – Set SMS AT Run Parameters** AT#SMSATRUNCFG= Set command configures the SMS AT RUN service.

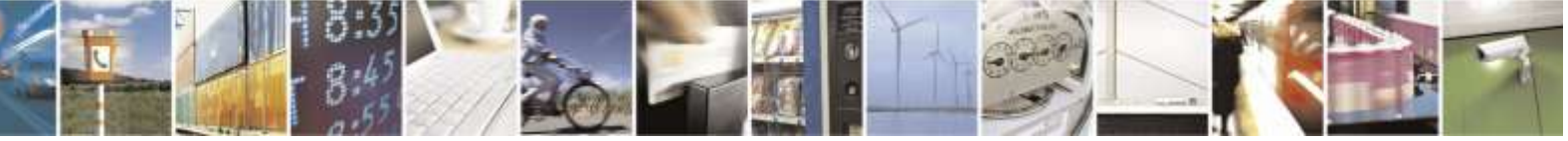

Reproduction forbidden without Telit Wireless Solutions Co., Ltd. written authorization - All Rights Reserved page 254 of 388

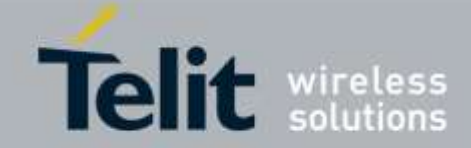

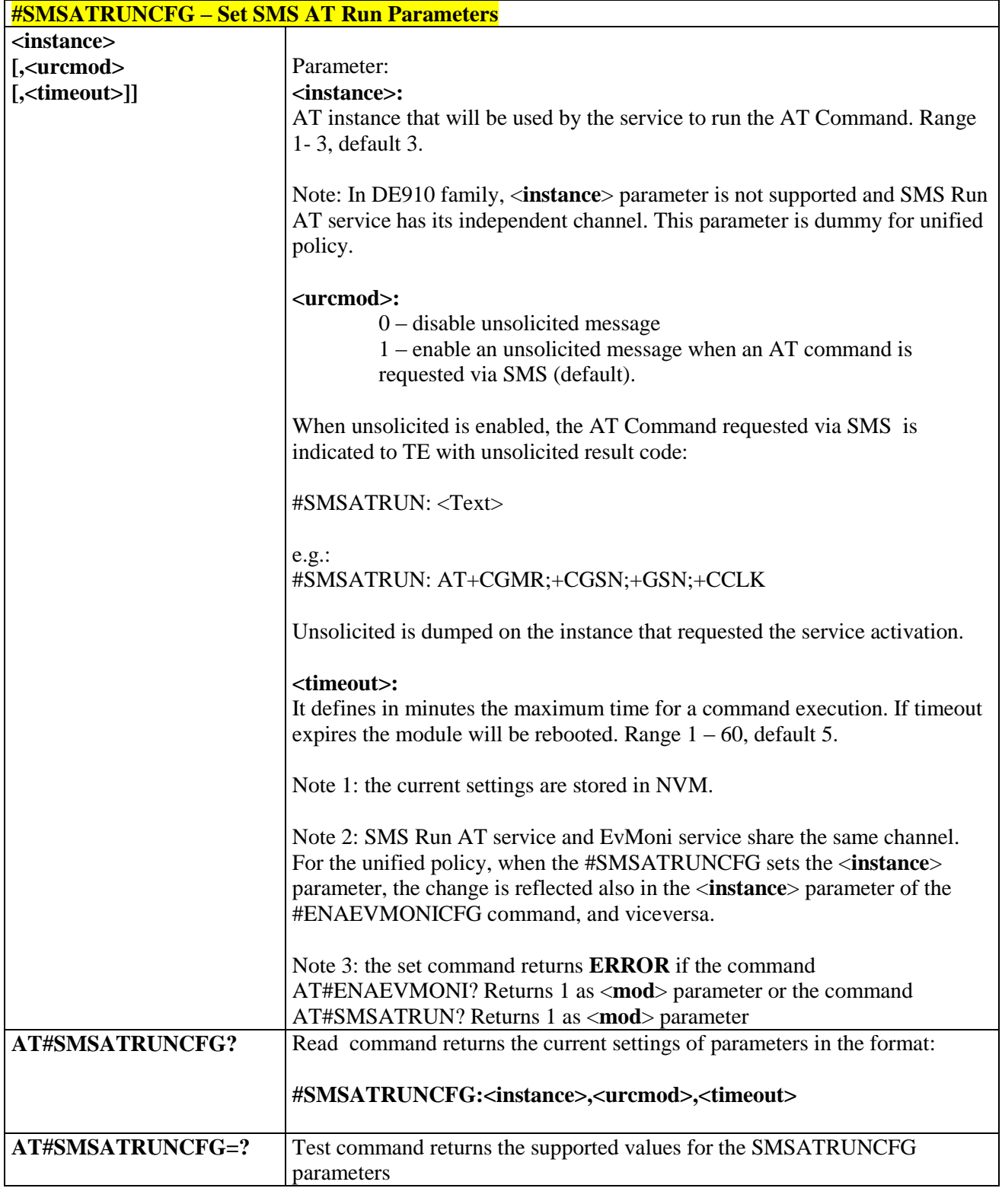

## 3.5.6.10.3. *SMS AT Run White List - #SMSATWL*

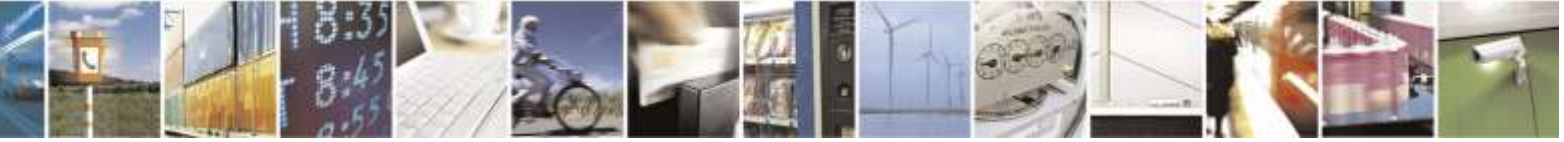

Reproduction forbidden without Telit Wireless Solutions Co., Ltd. written authorization - All Rights Reserved page 255 of 388

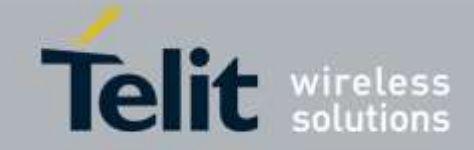

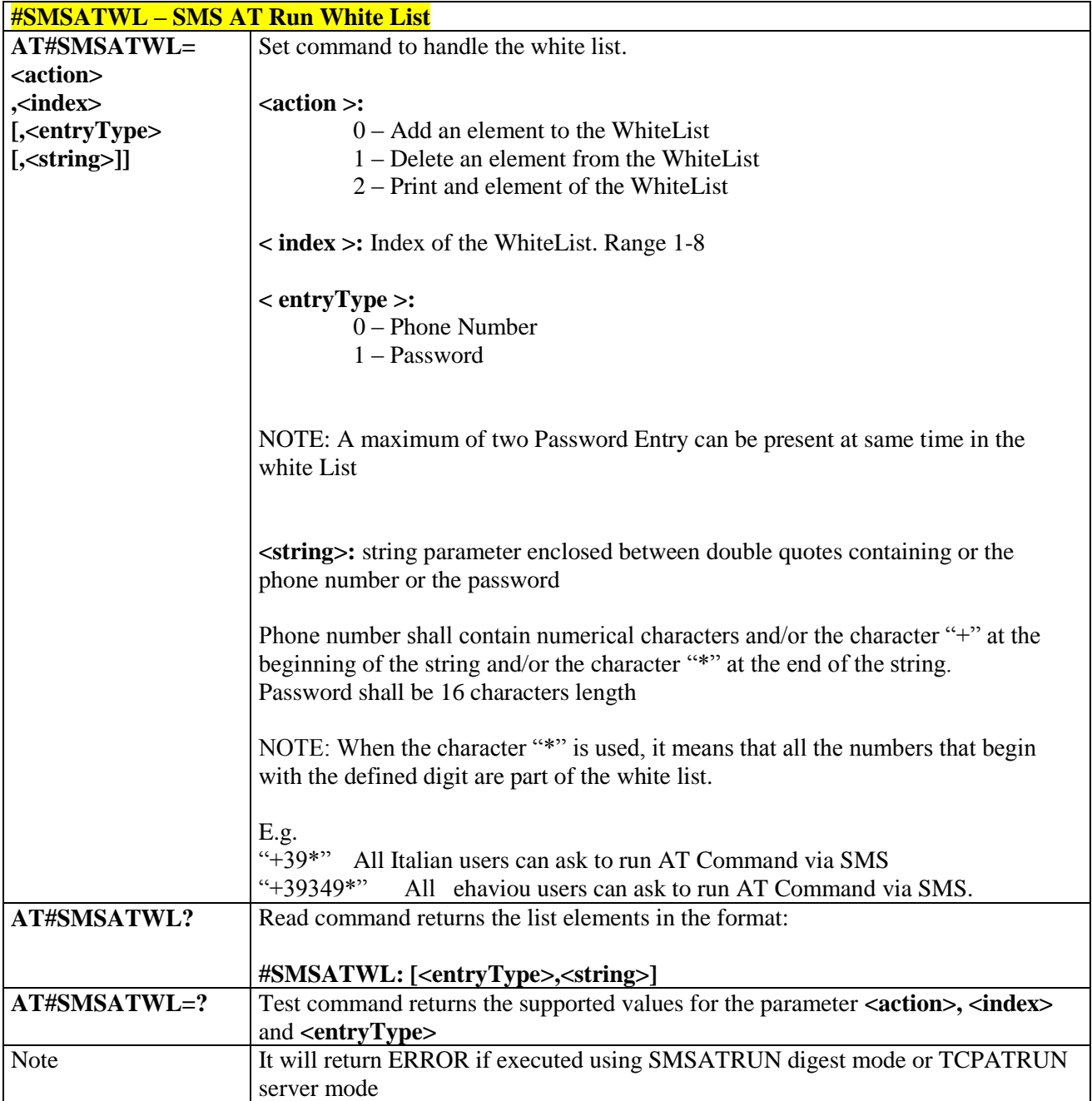

# 3.5.6.10.4. *Set TCP Run AT Service parameter - #TCPATRUNCFG*

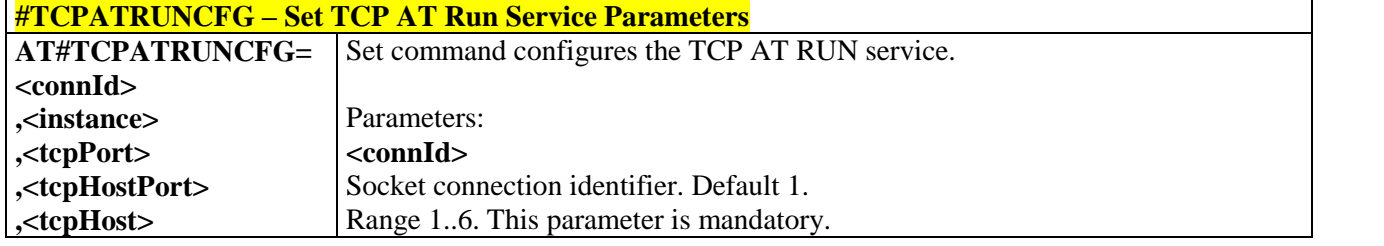

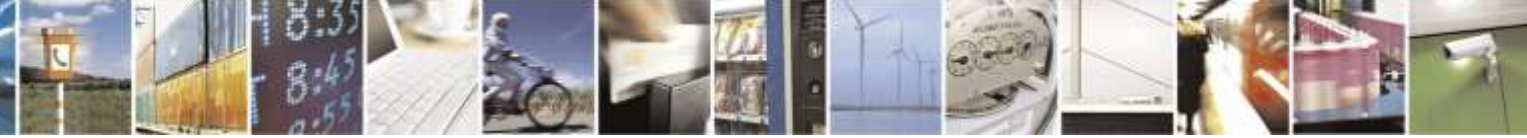

Reproduction forbidden without Telit Wireless Solutions Co., Ltd. written authorization - All Rights Reserved page 256 of 388

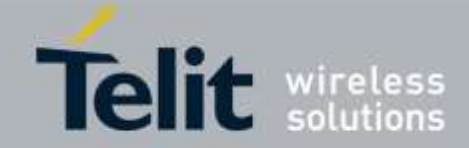

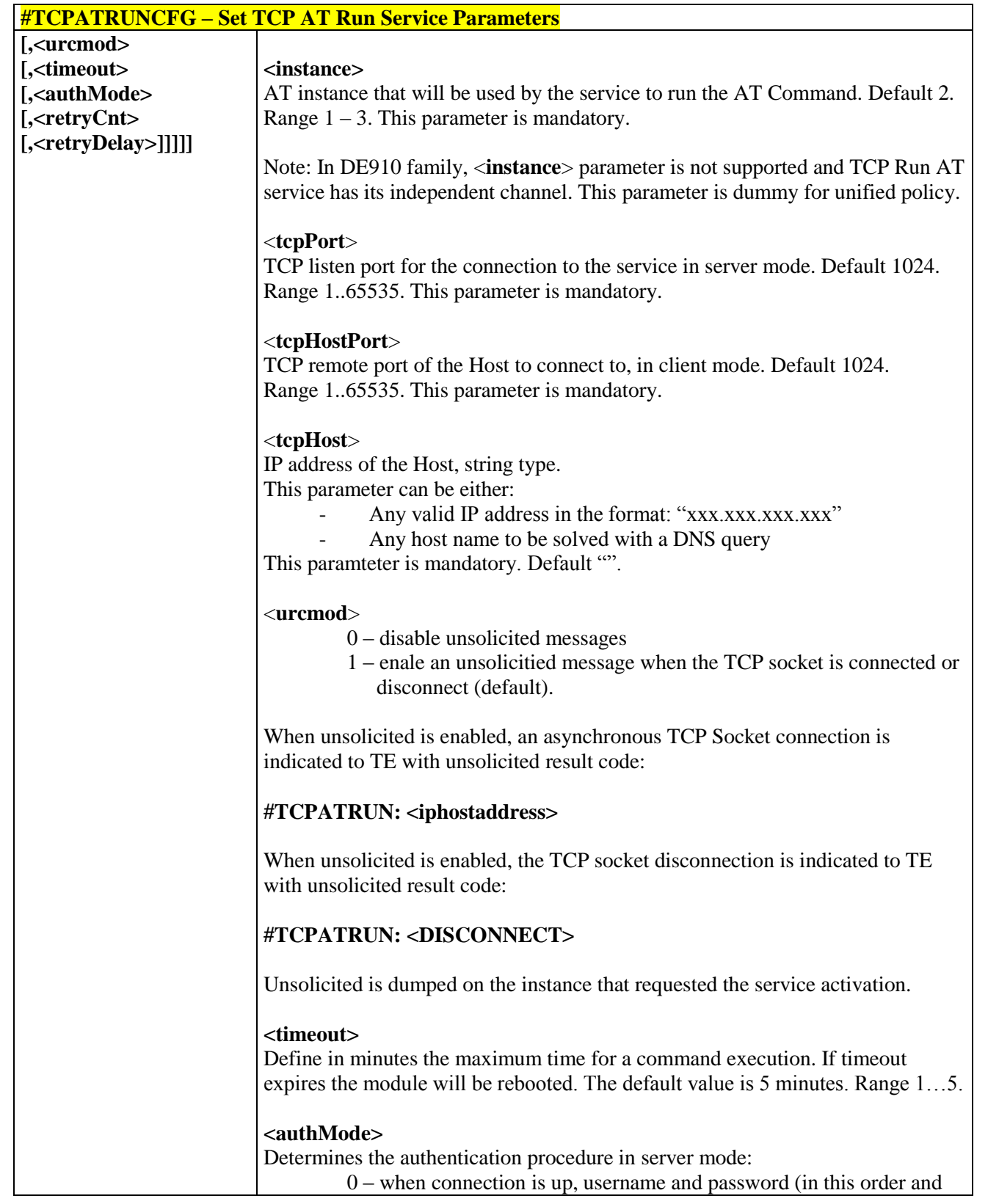

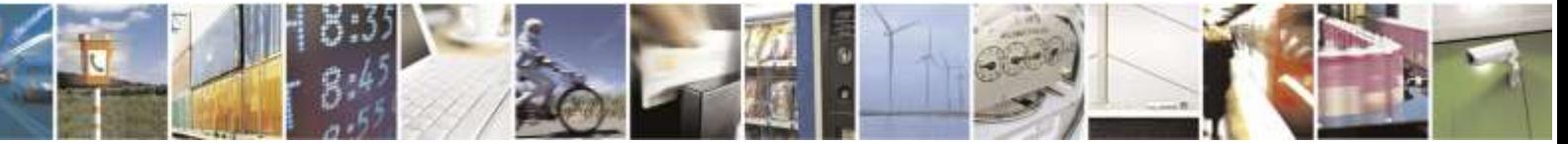

Reproduction forbidden without Telit Wireless Solutions Co., Ltd. written authorization - All Rights Reserved page 257 of 388

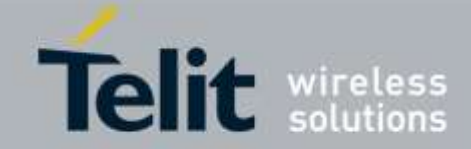

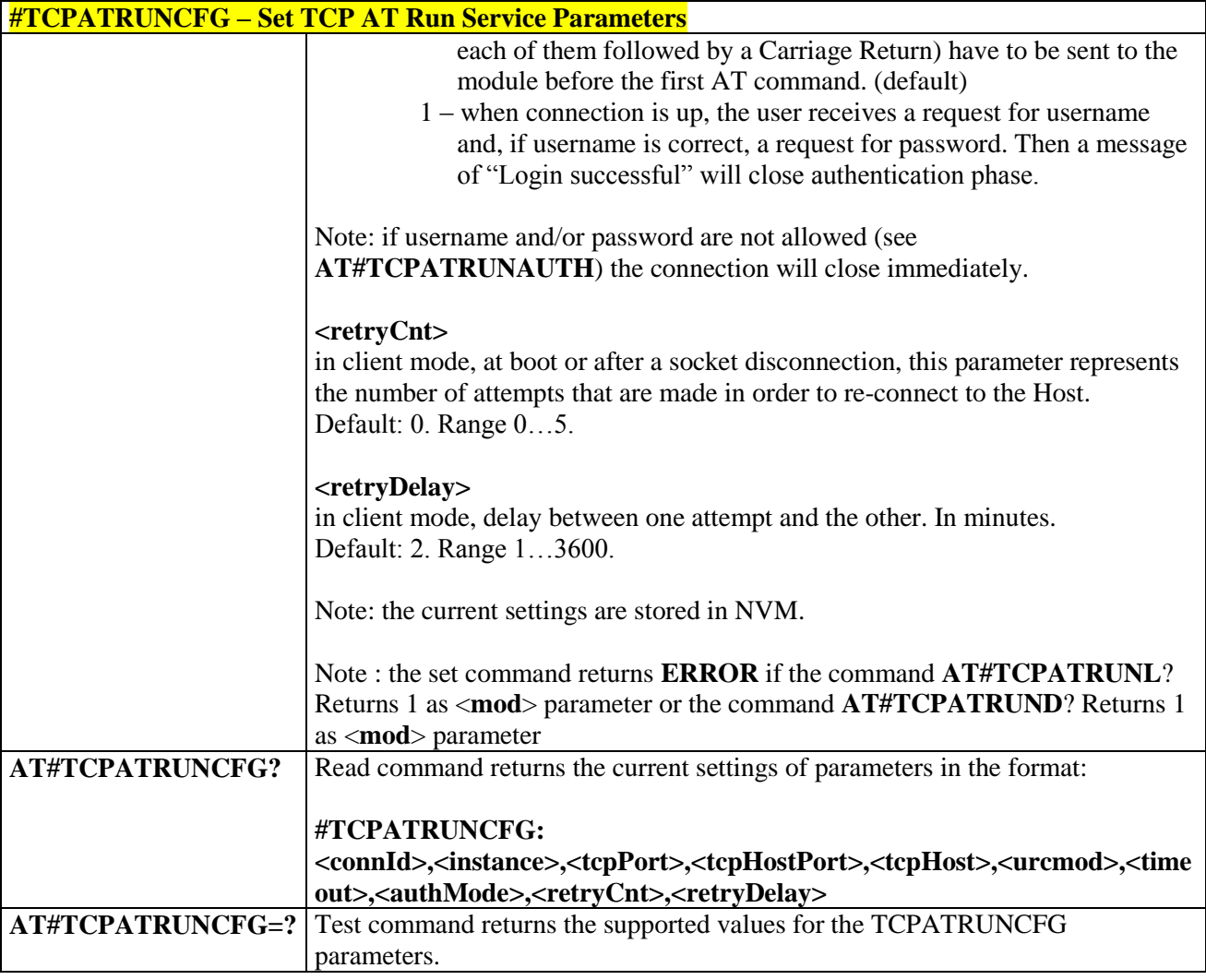

## 3.5.6.10.5. *TCP Run AT Service in listen (server) mode - #TCPATRUNL*

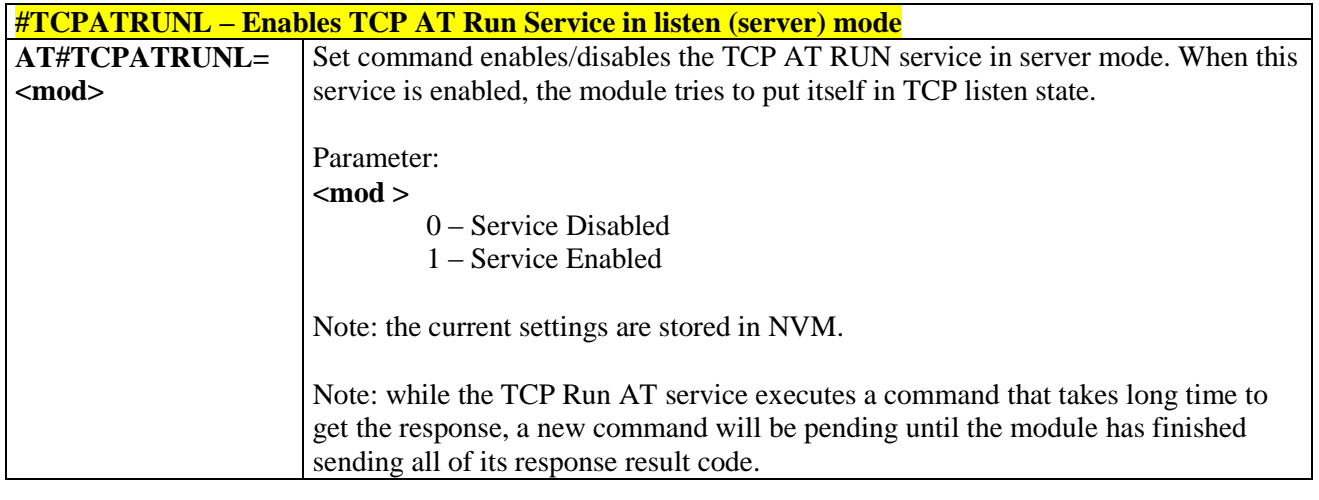

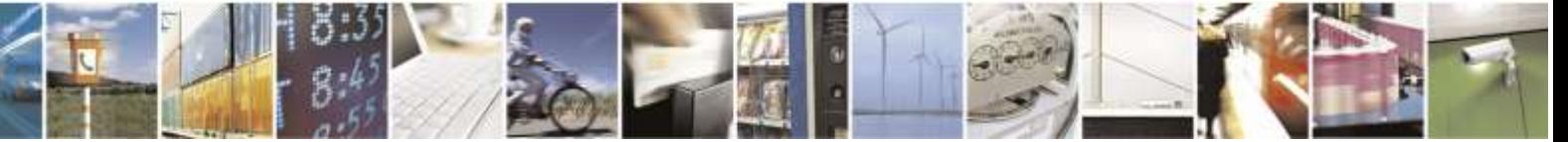

Reproduction forbidden without Telit Wireless Solutions Co., Ltd. written authorization - All Rights Reserved page 258 of 388

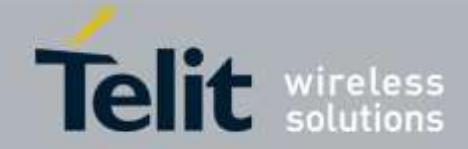

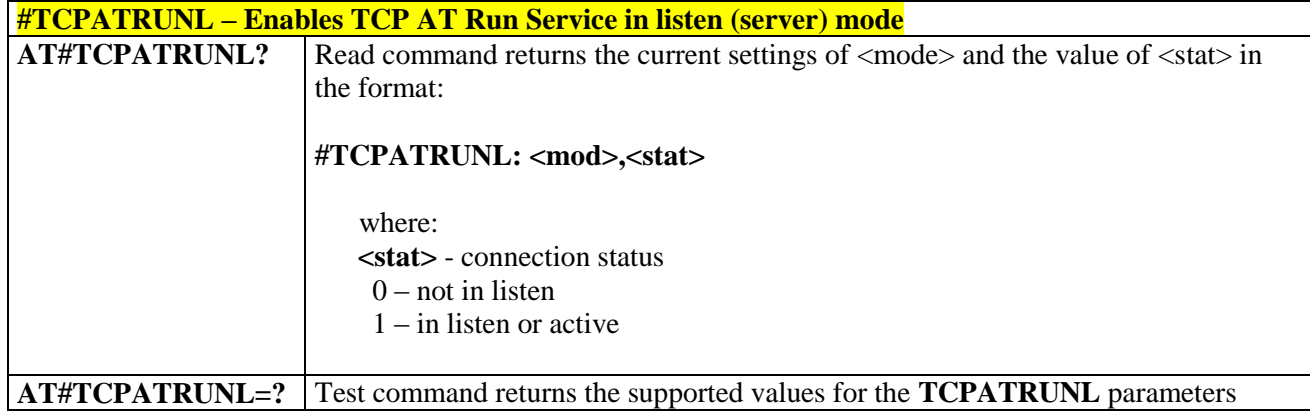

## 3.5.6.10.6. *TCP AT Run Firewall List - #TCPATRUNFRWL*

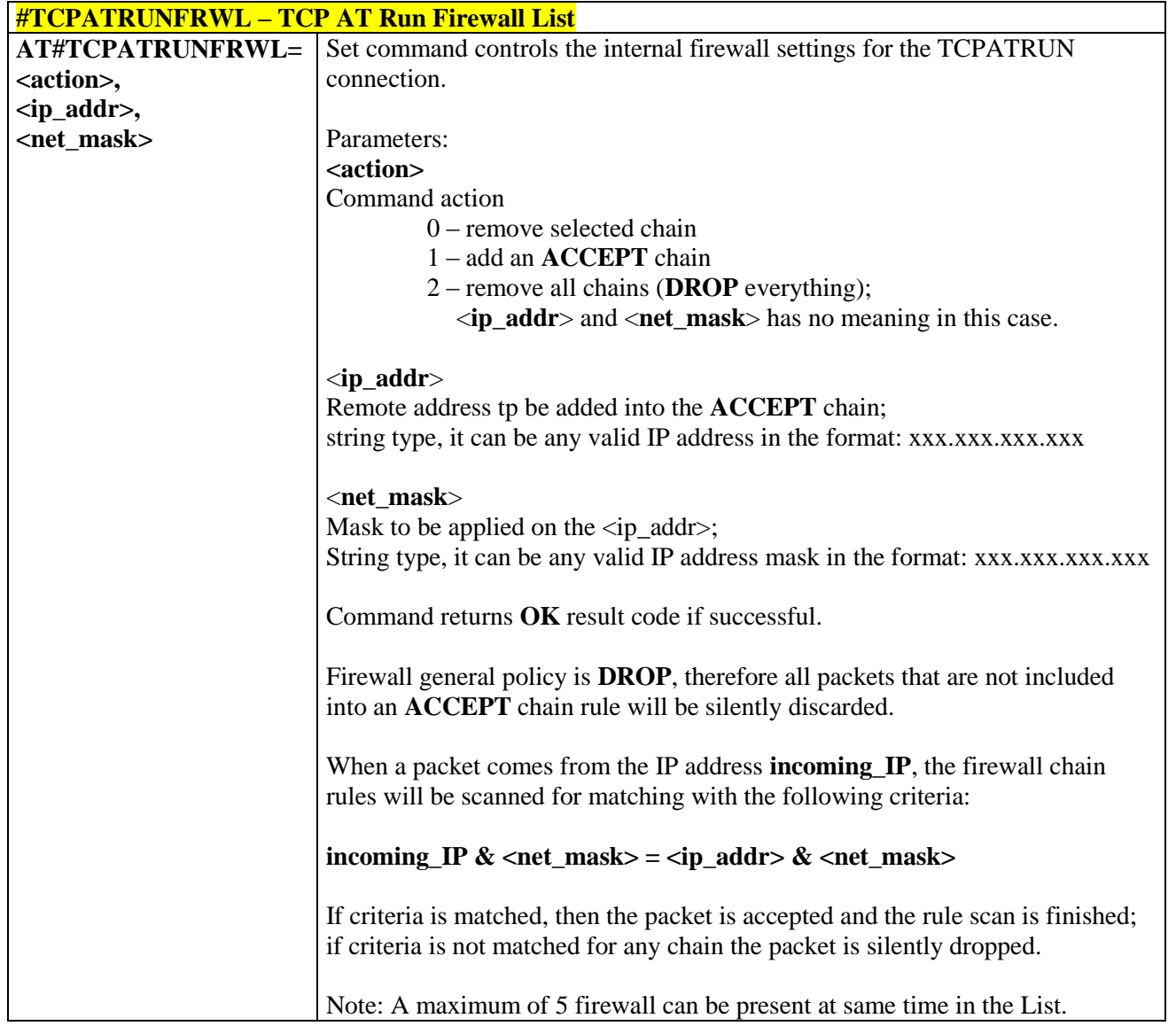

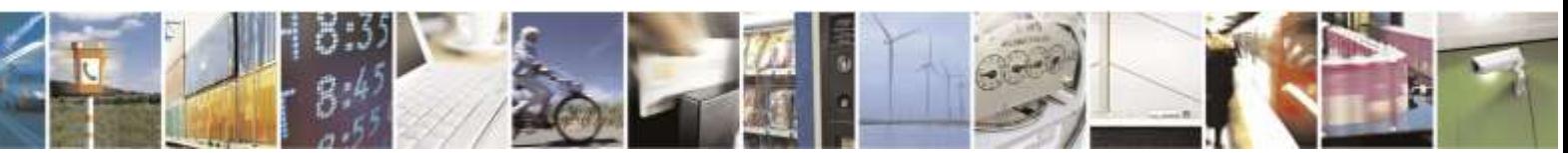

Reproduction forbidden without Telit Wireless Solutions Co., Ltd. written authorization - All Rights Reserved page 259 of 388

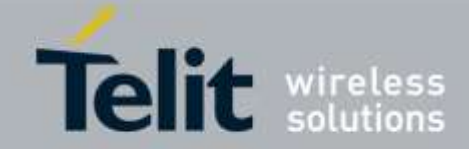

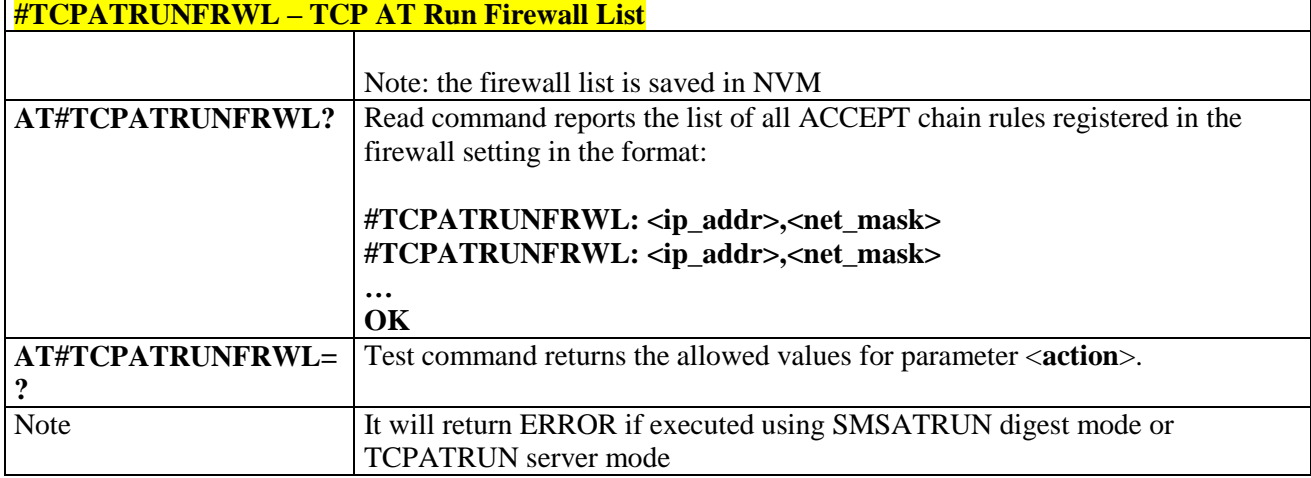

## 3.5.6.10.7. *TCP AT Run Authentication Parameters List - #TCPATRUNAUTH*

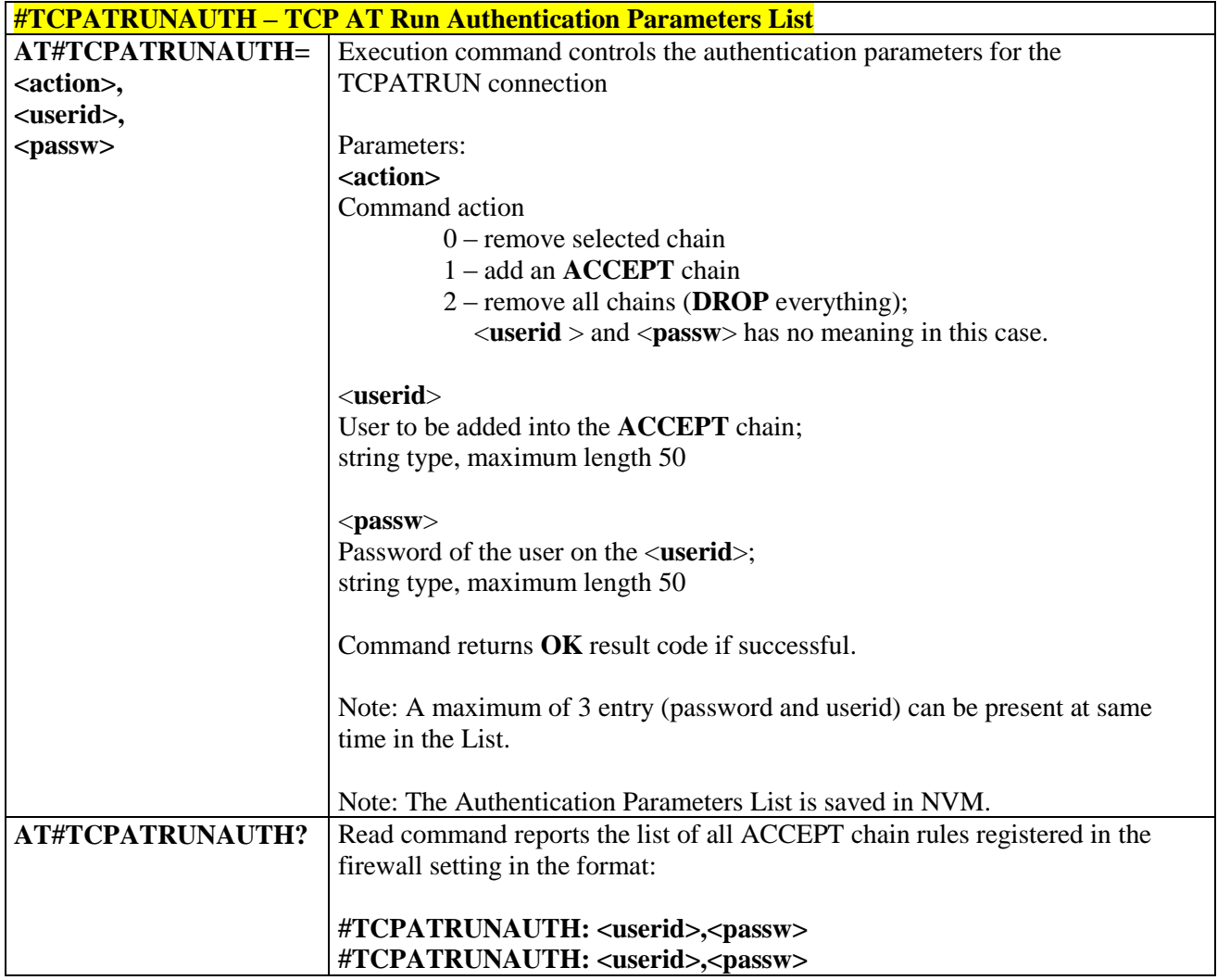

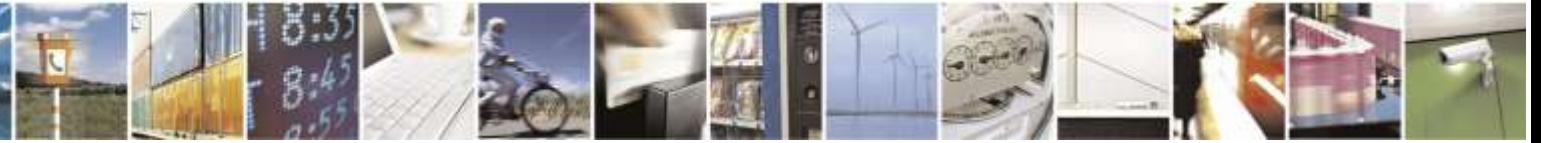

Reproduction forbidden without Telit Wireless Solutions Co., Ltd. written authorization - All Rights Reserved page 260 of 388

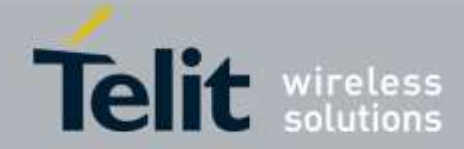

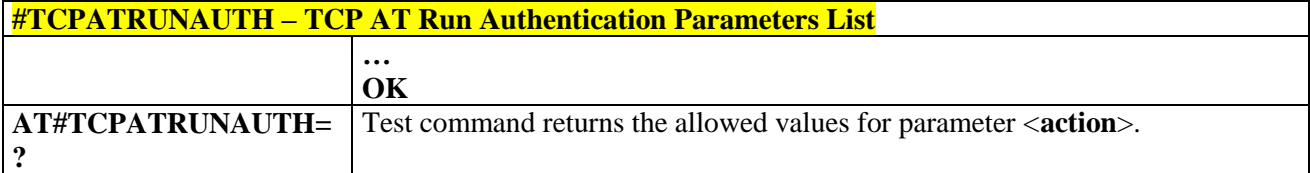

## 3.5.6.10.8. *TCP AT Run in dial (client) mode - #TCPATRUND*

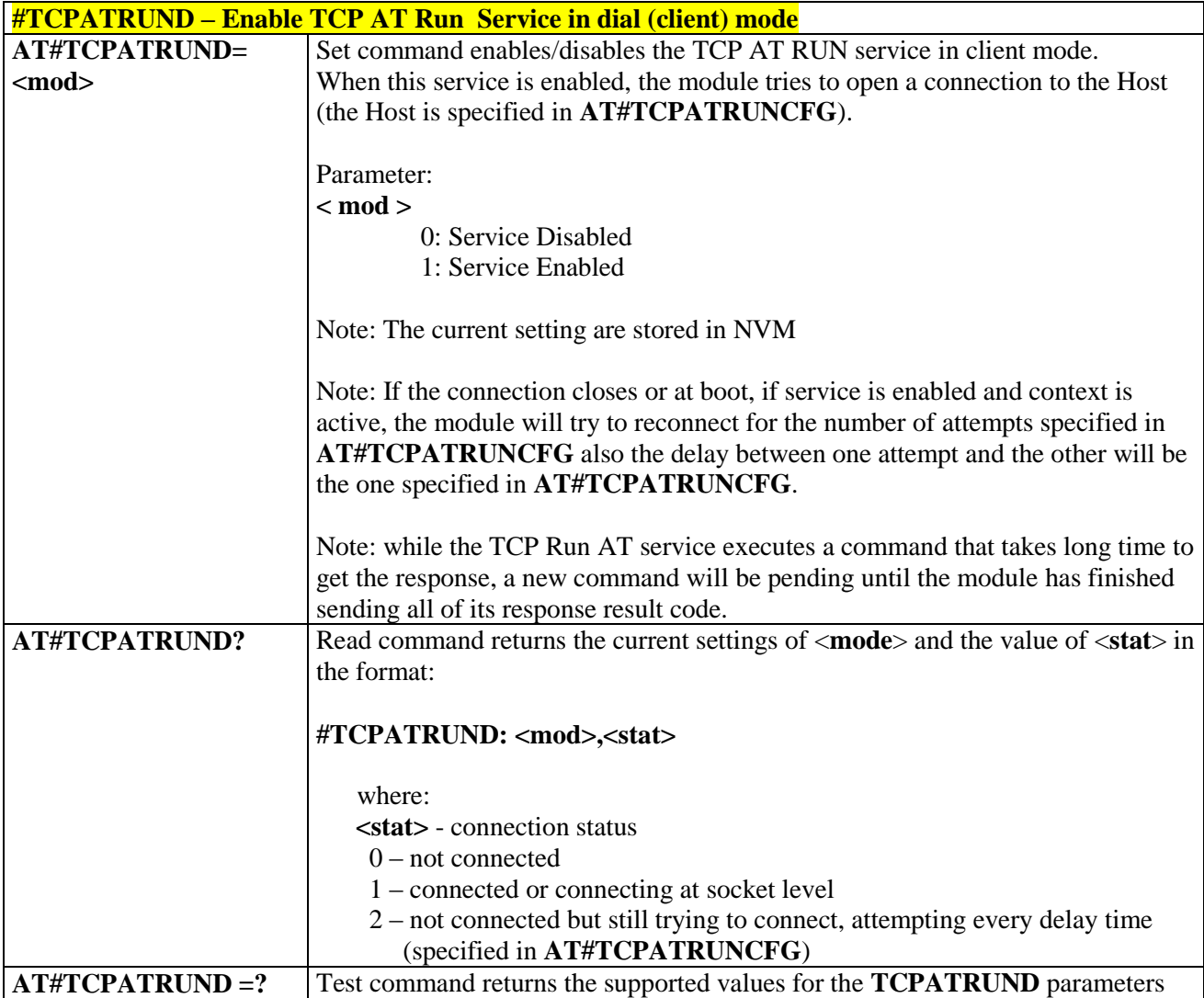

## 3.5.6.10.9. *Closing TCP Run AT Socket - #TCPATRUNCLOSE*

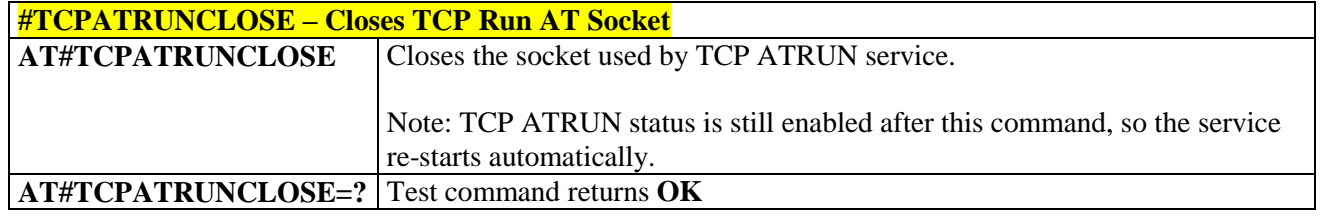

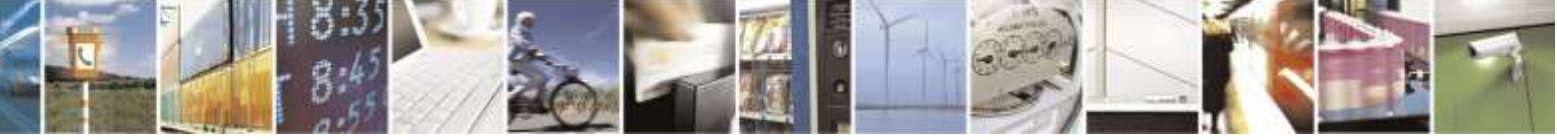

Reproduction forbidden without Telit Wireless Solutions Co., Ltd. written authorization - All Rights Reserved page 261 of 388

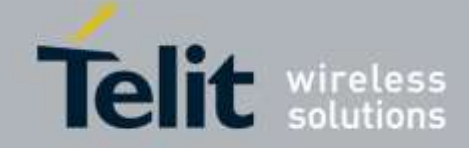

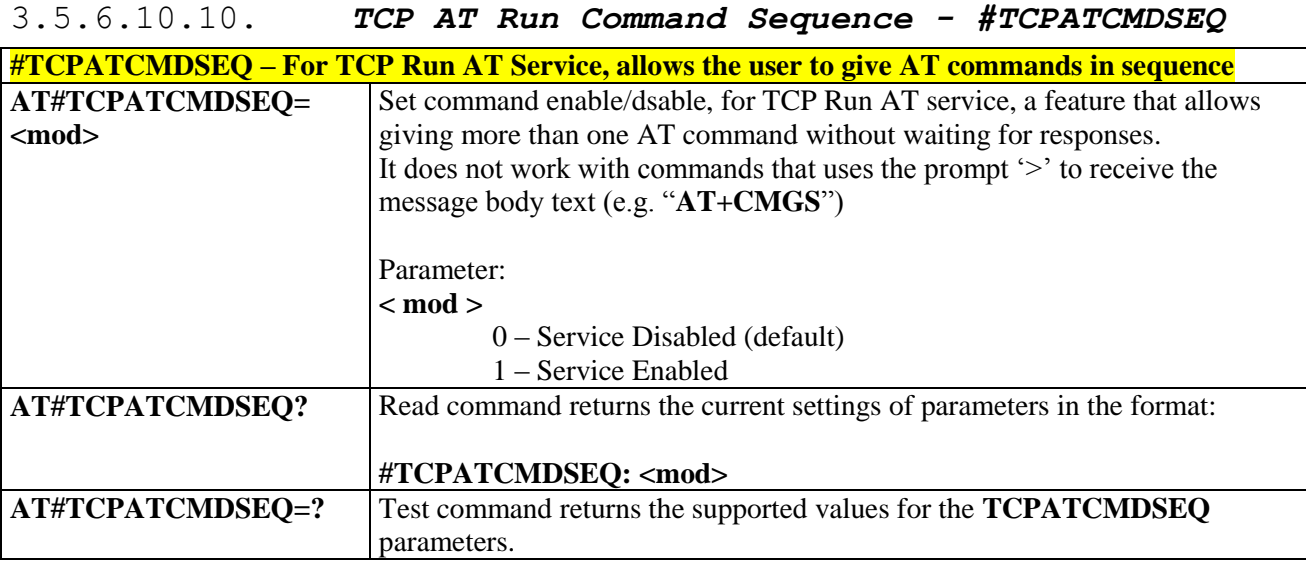

## 3.5.6.10.11. *TCP Run AT service to a serial port - #TCPATCONSER*

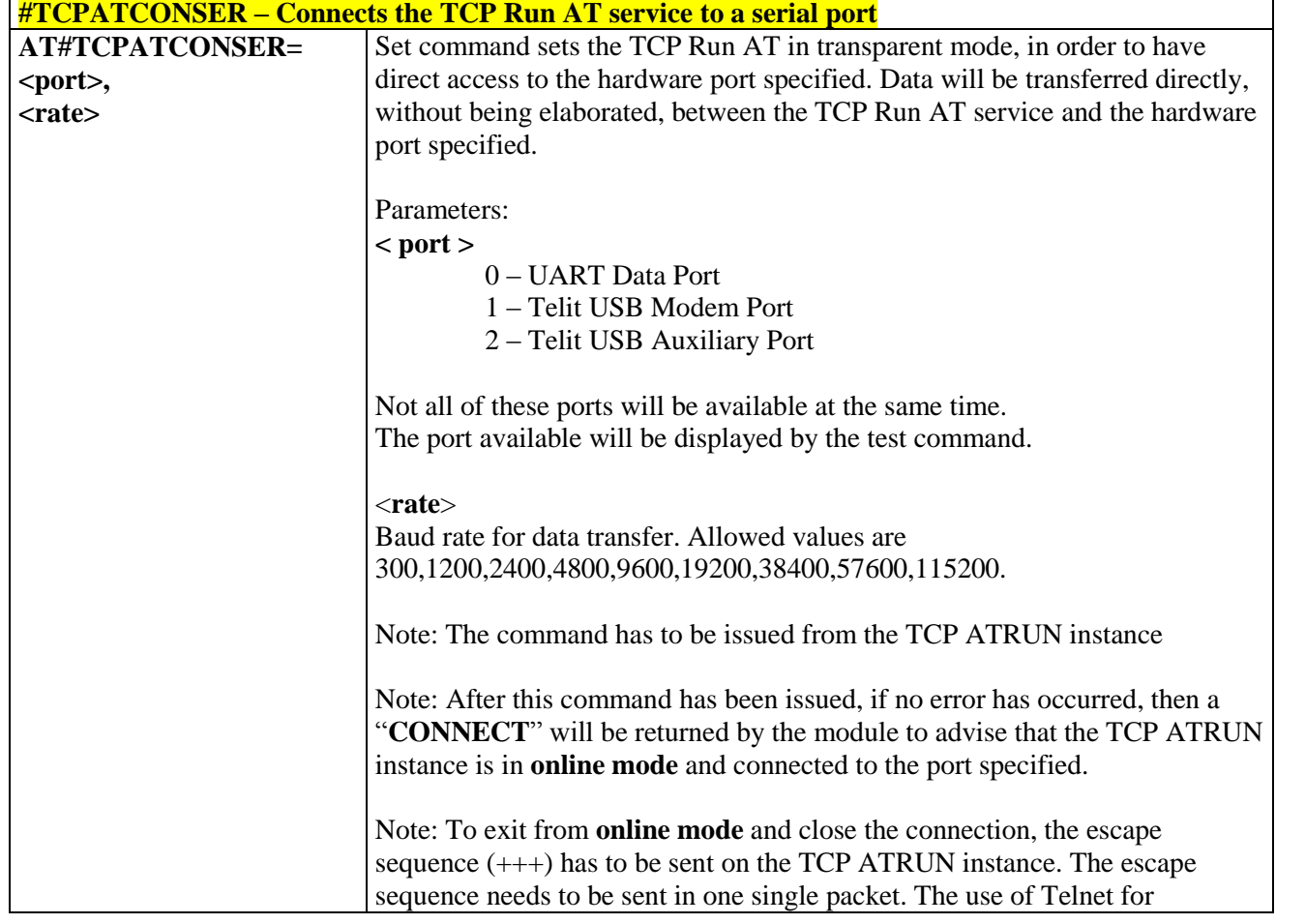

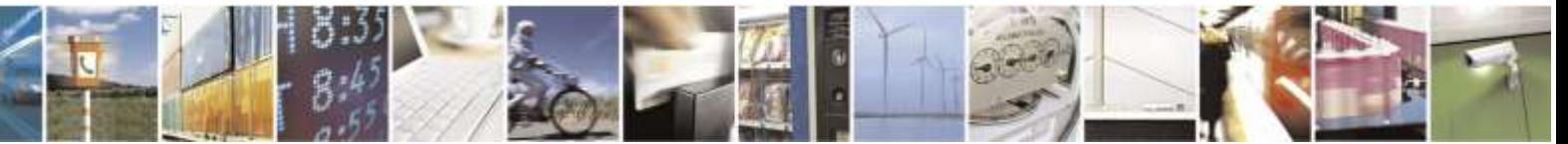

Reproduction forbidden without Telit Wireless Solutions Co., Ltd. written authorization - All Rights Reserved page 262 of 388

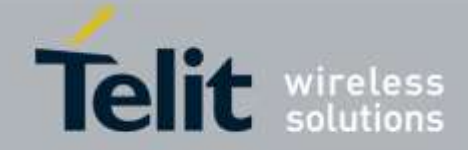

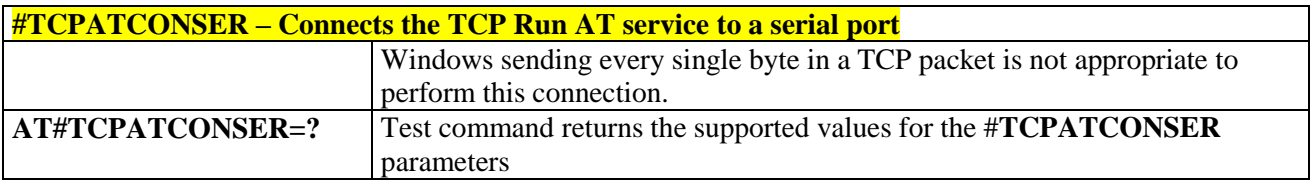

3.5.6.10.12. *Run AT command execution - #ATRUNDELAY*

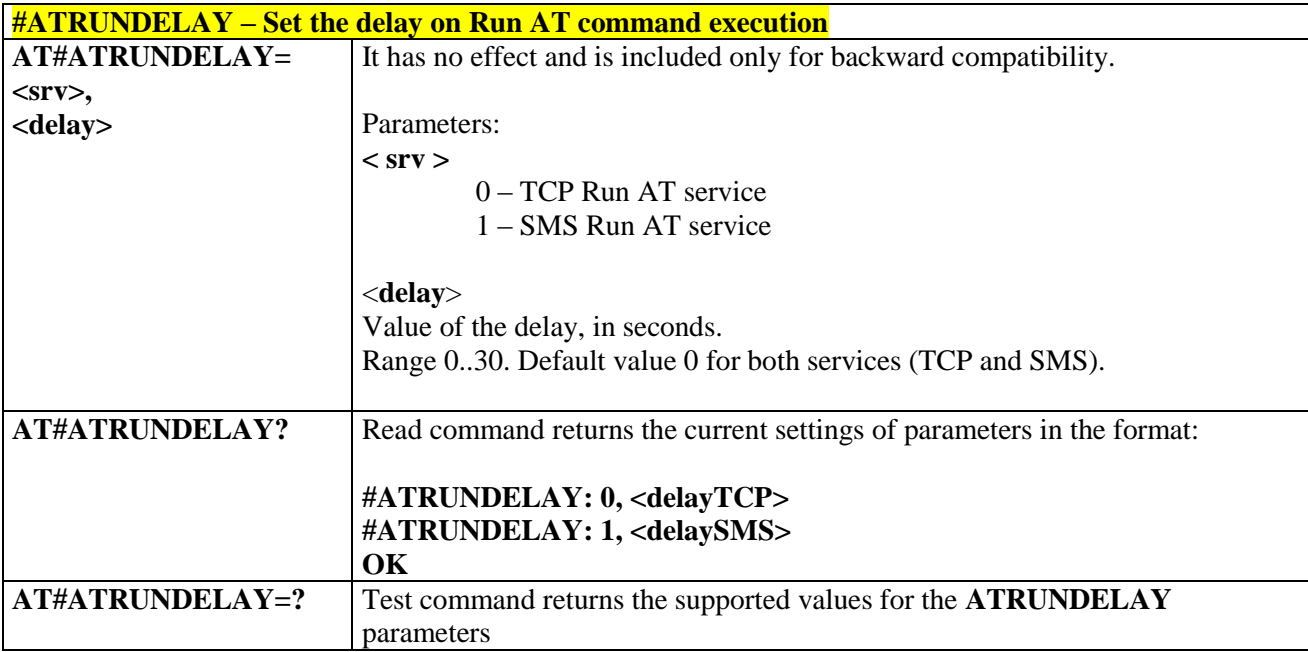

# 3.5.6.11. Event Monitor Commands

## 3.5.6.11.1. *Enable EvMoni Service - #ENAEVMONI*

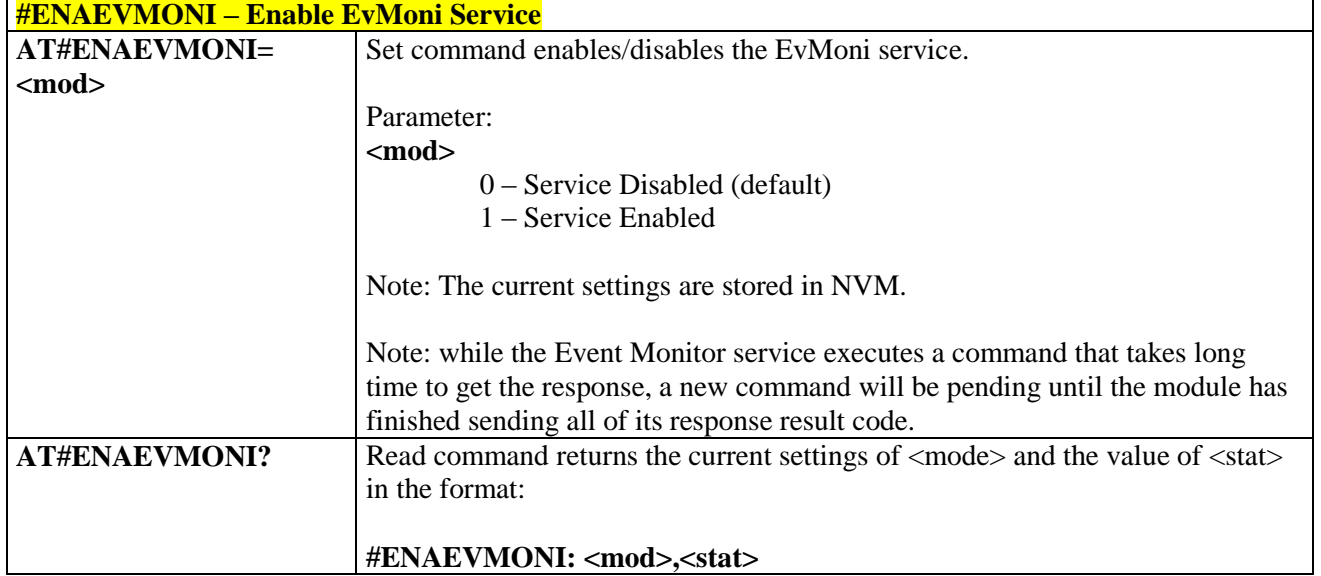

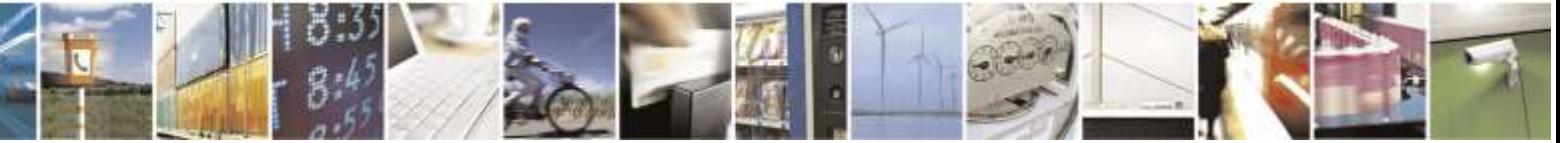

Reproduction forbidden without Telit Wireless Solutions Co., Ltd. written authorization - All Rights Reserved page 263 of 388

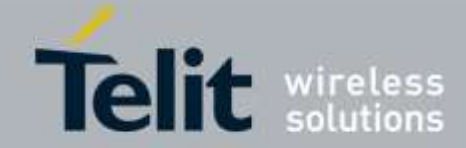

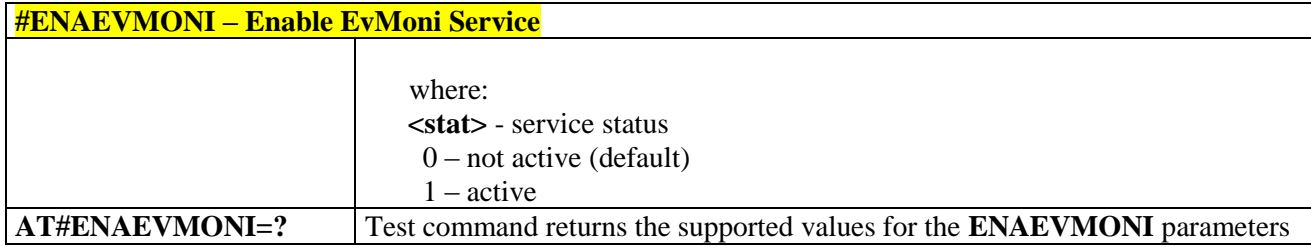

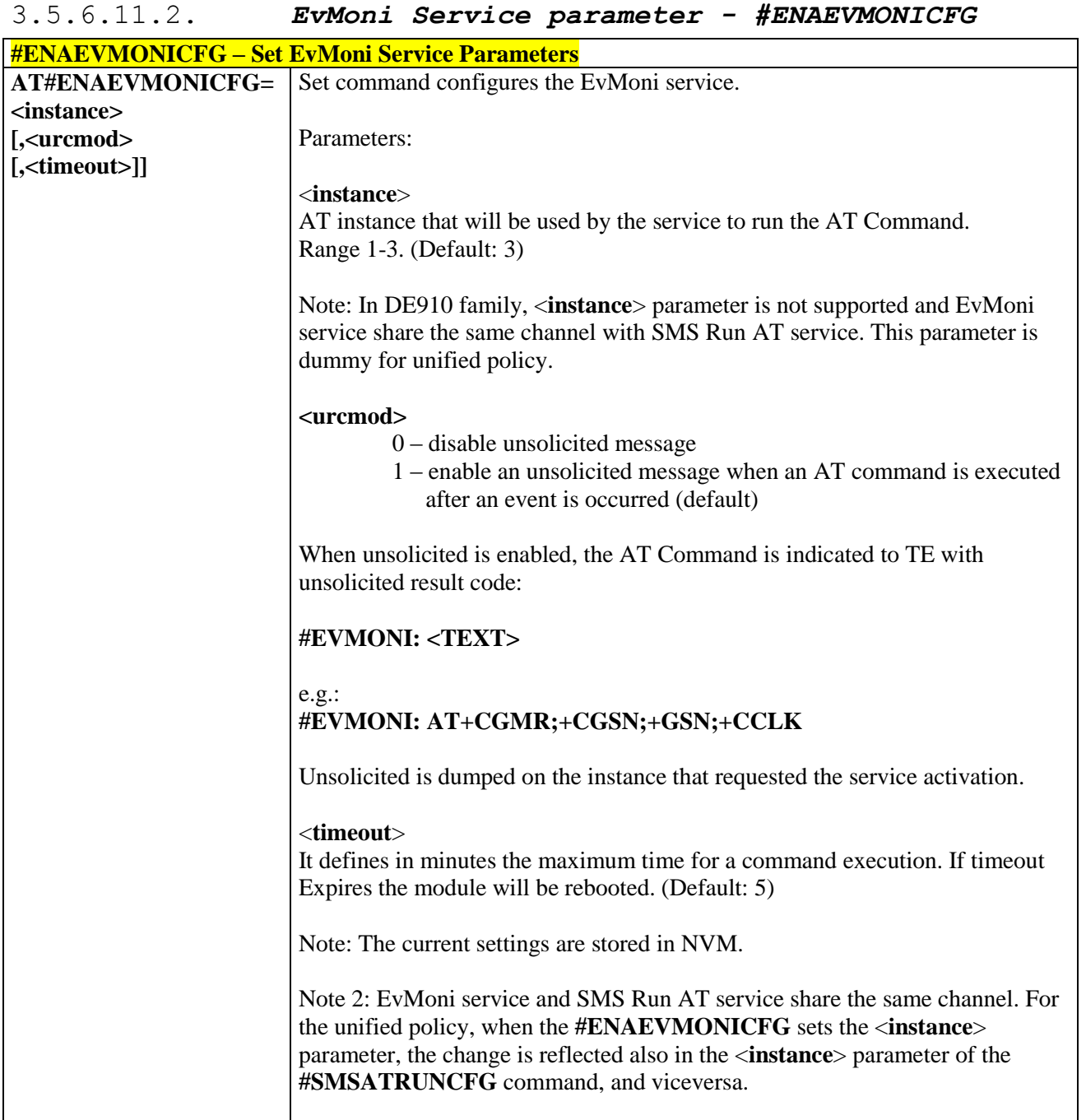

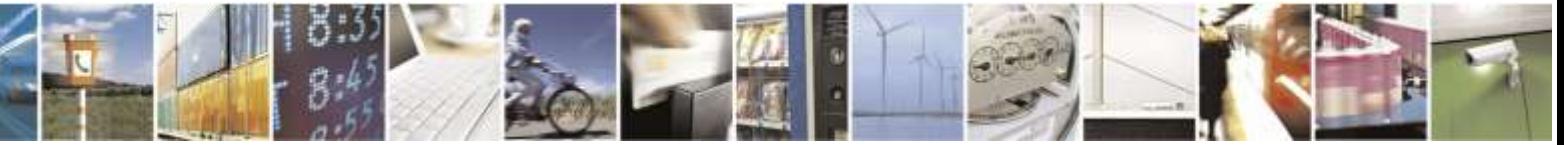

Reproduction forbidden without Telit Wireless Solutions Co., Ltd. written authorization - All Rights Reserved page 264 of 388

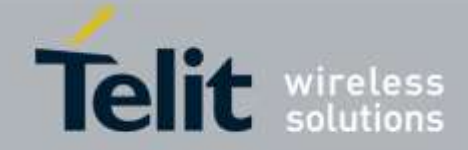

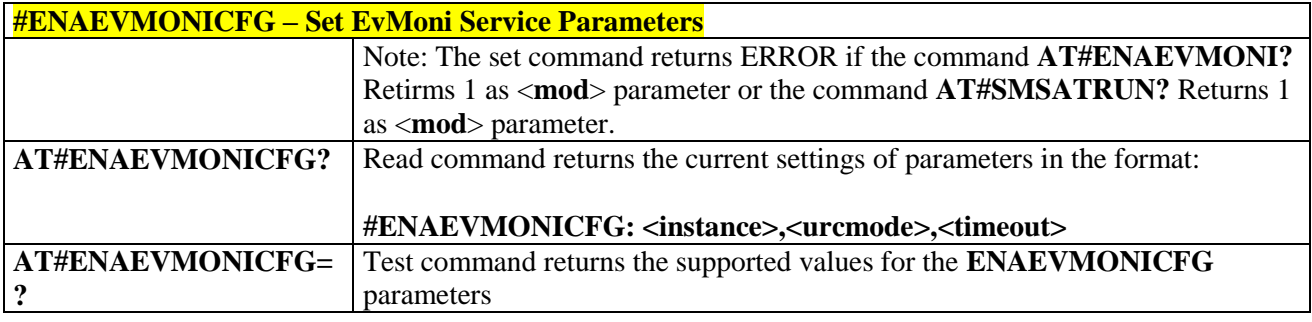

# 3.5.6.11.3. *Event Monitoring - #EVMONI*

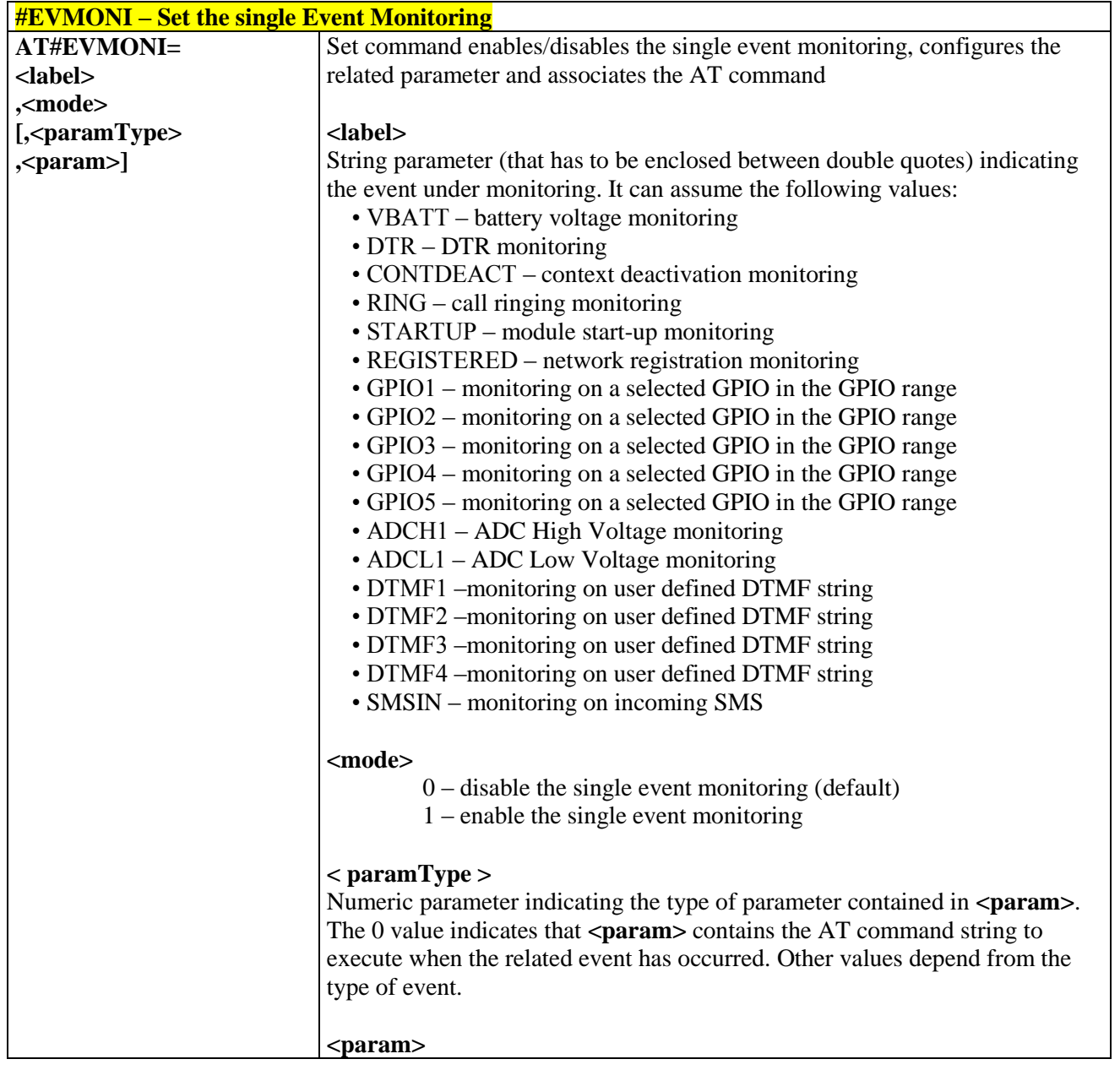

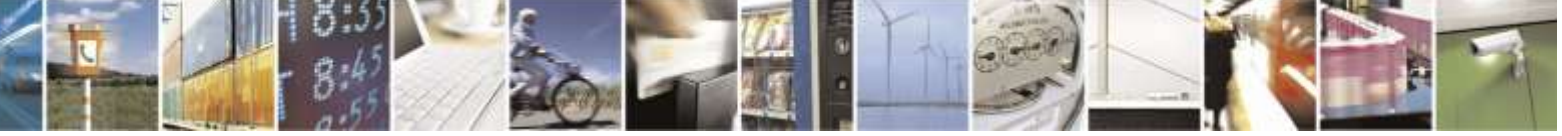

Reproduction forbidden without Telit Wireless Solutions Co., Ltd. written authorization - All Rights Reserved page 265 of 388

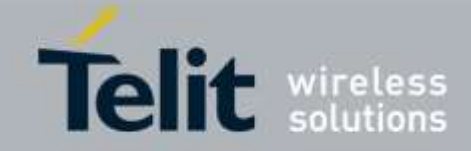

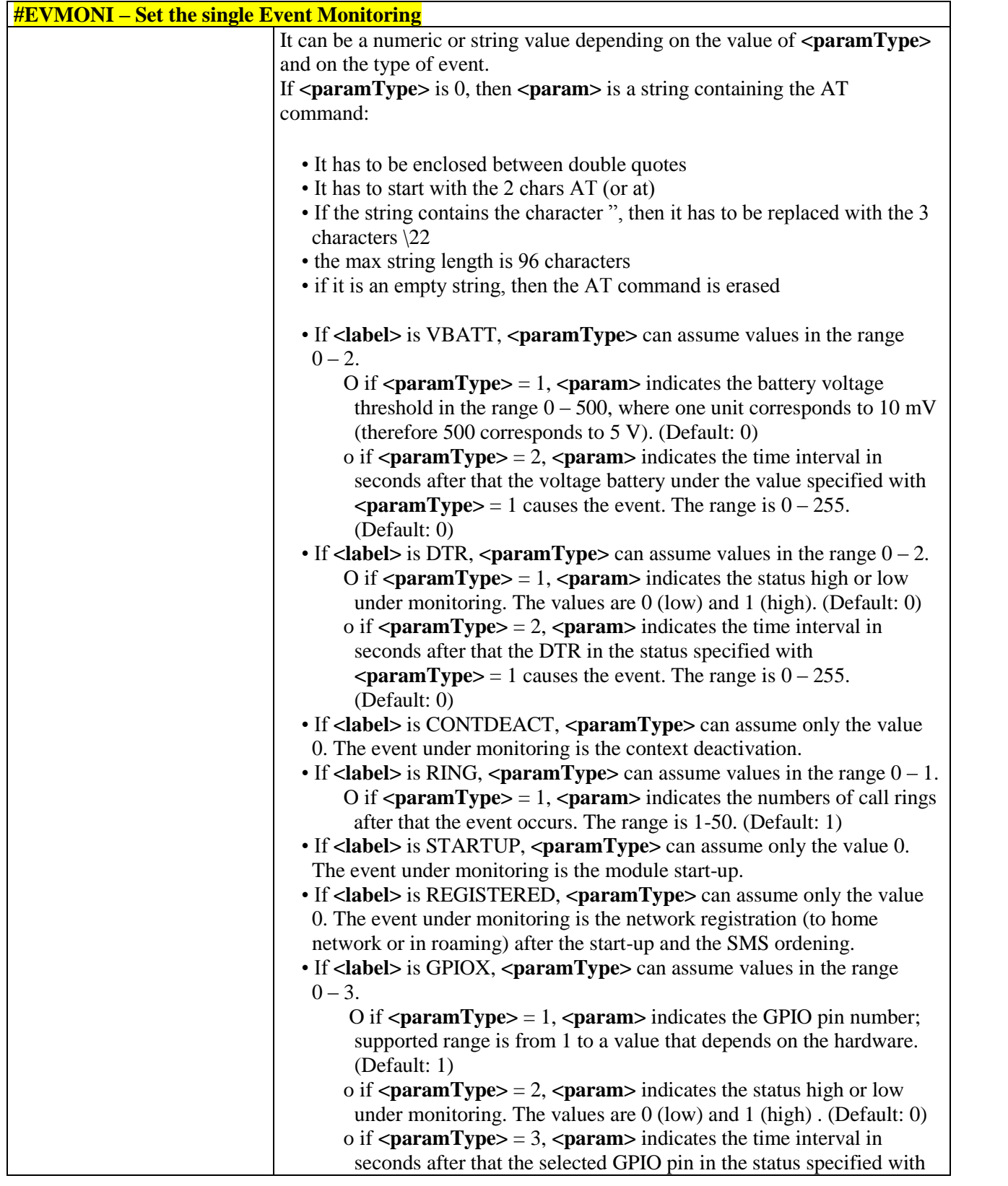

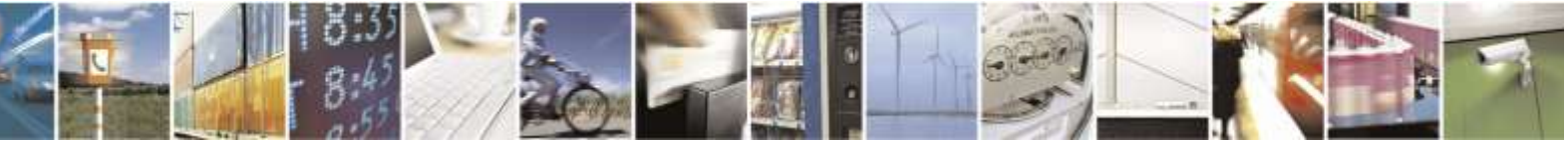

Reproduction forbidden without Telit Wireless Solutions Co., Ltd. written authorization - All Rights Reserved page 266 of 388

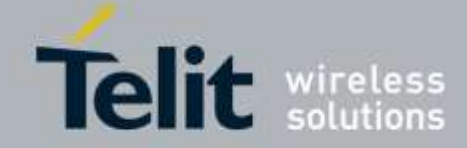

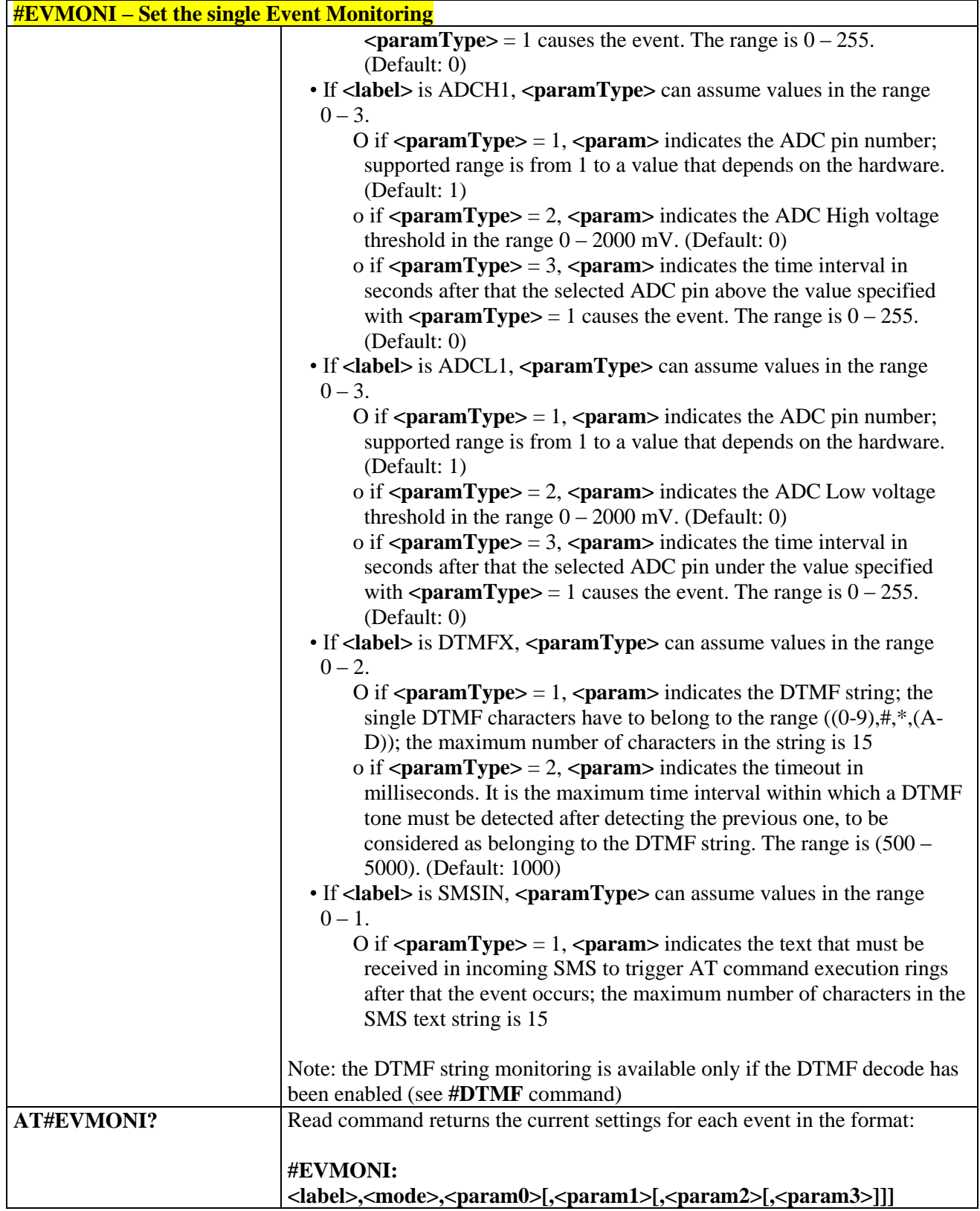

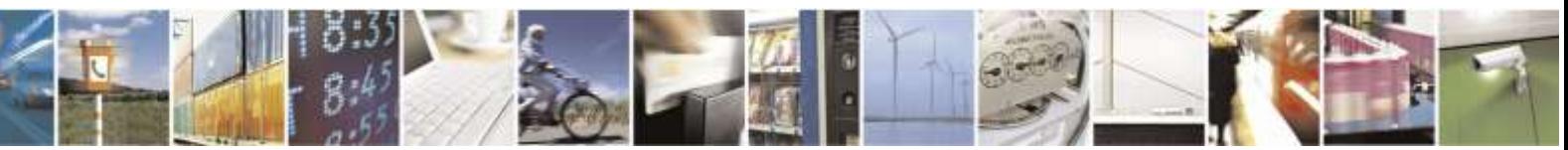

Reproduction forbidden without Telit Wireless Solutions Co., Ltd. written authorization - All Rights Reserved page 267 of 388

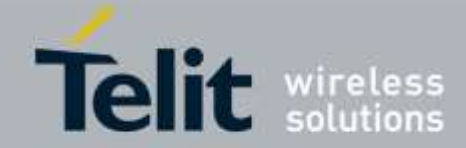

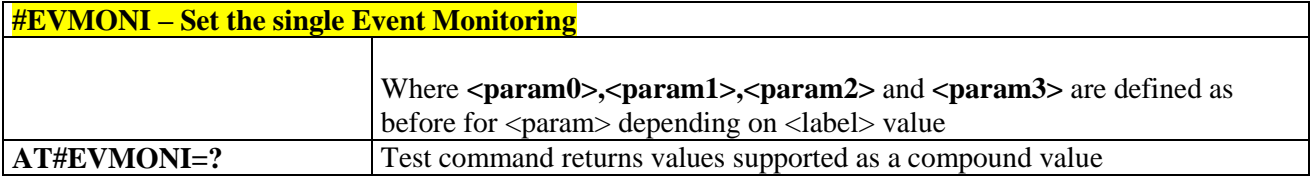

3.5.6.11.4. *Send Message - #CMGS*

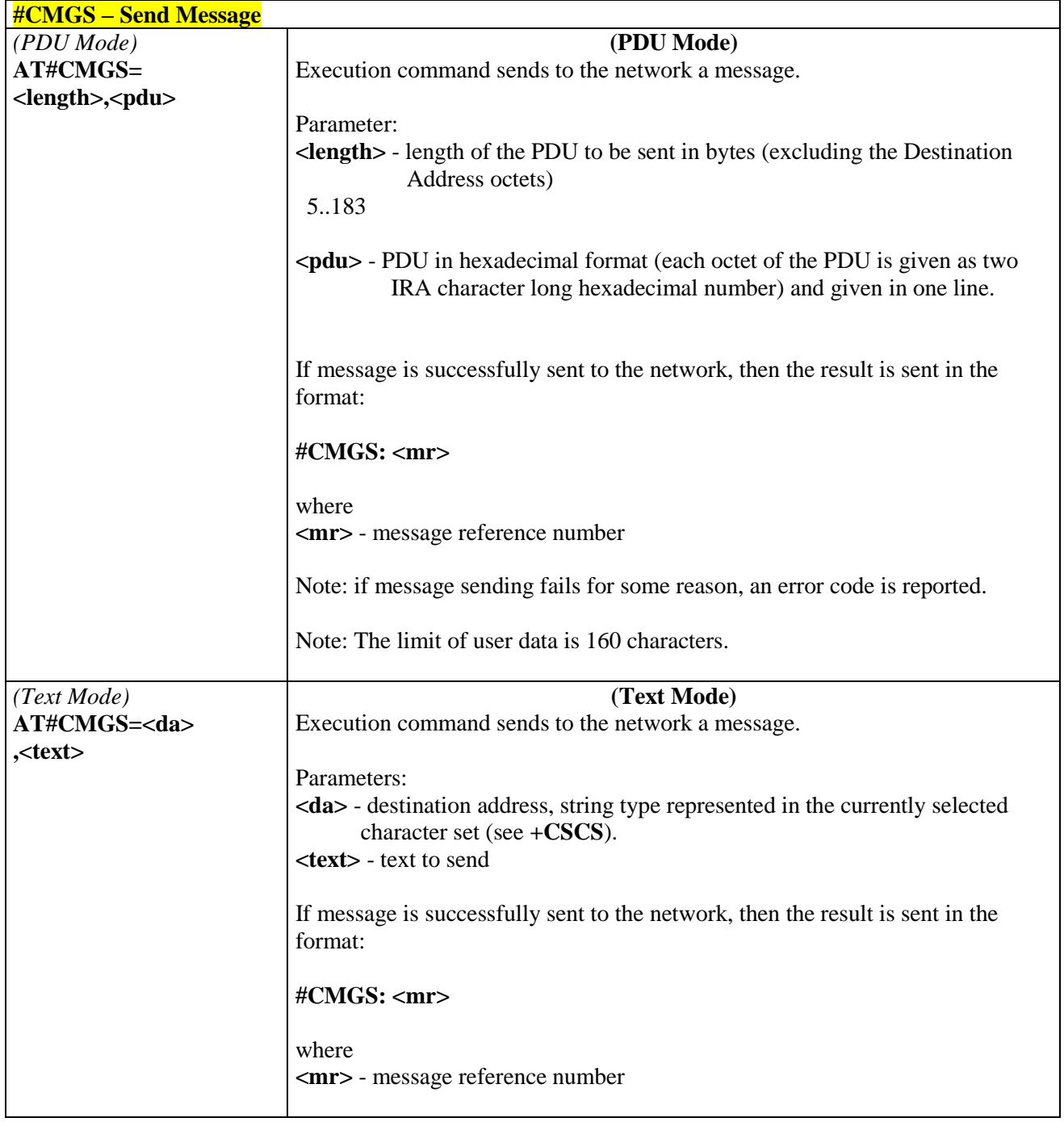

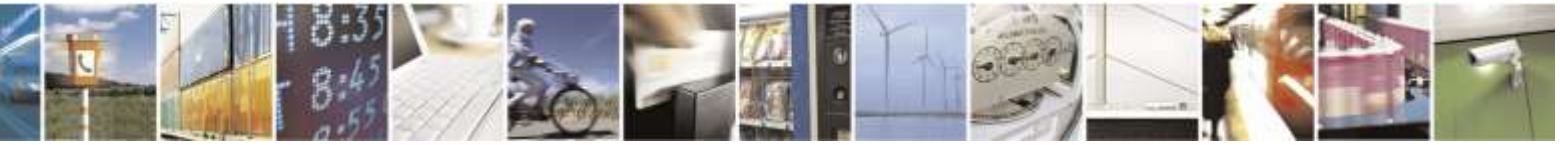

Reproduction forbidden without Telit Wireless Solutions Co., Ltd. written authorization - All Rights Reserved page 268 of 388

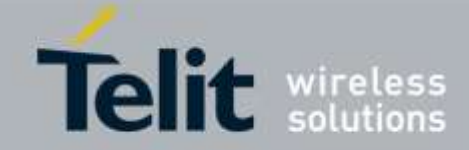

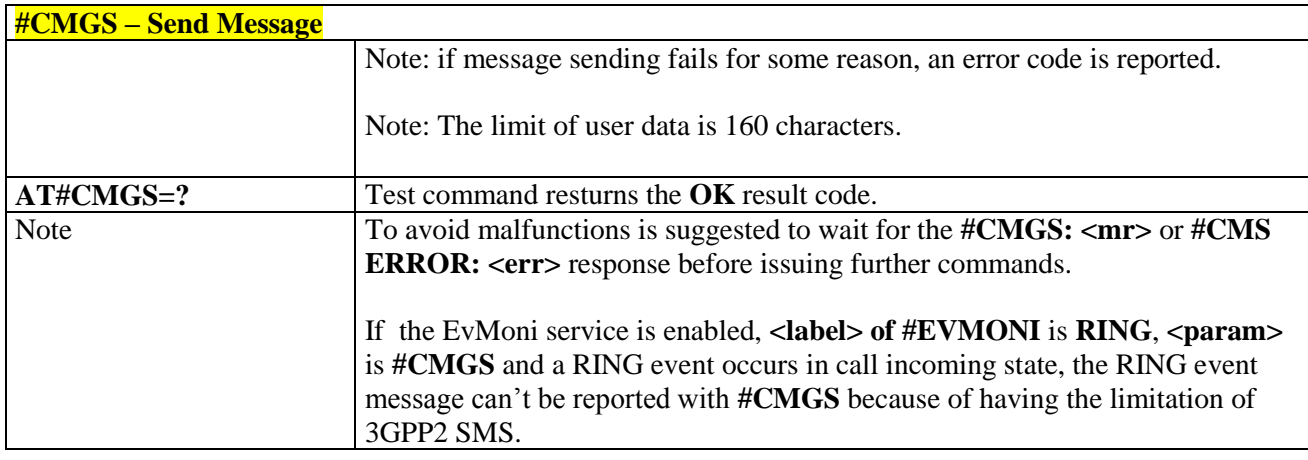

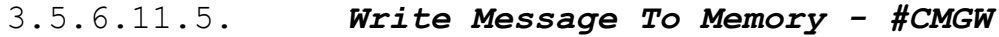

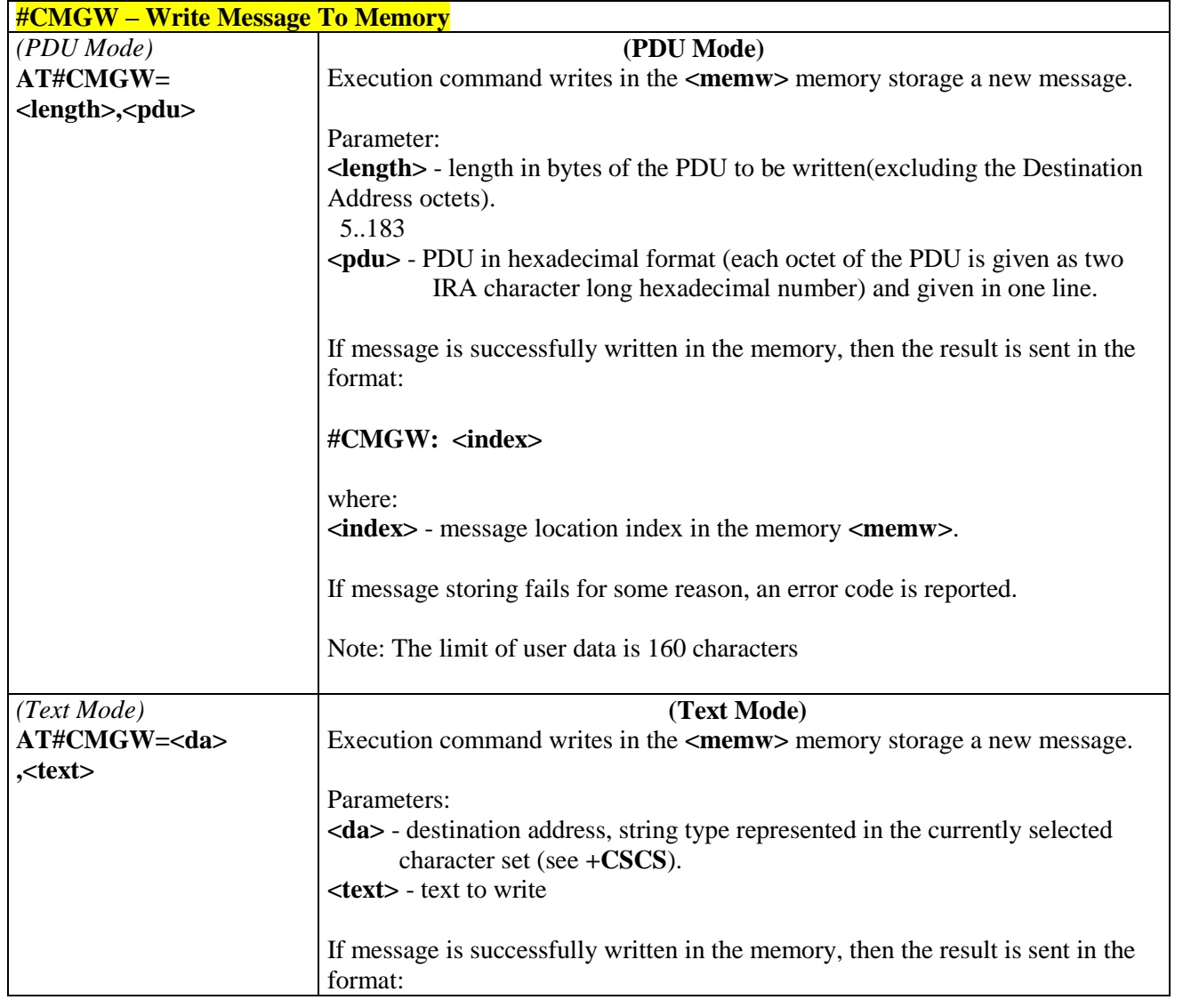

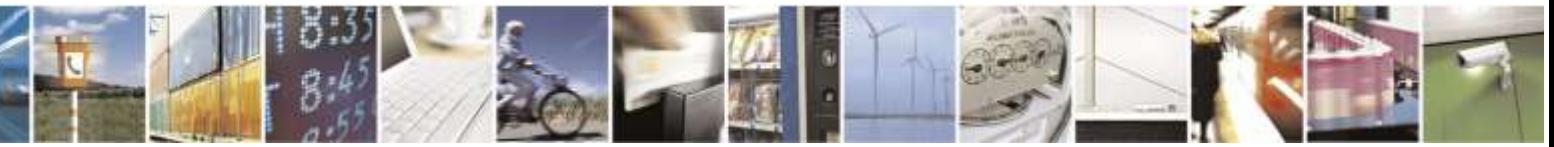

Reproduction forbidden without Telit Wireless Solutions Co., Ltd. written authorization - All Rights Reserved page 269 of 388

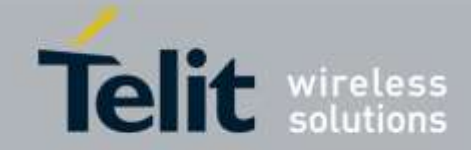

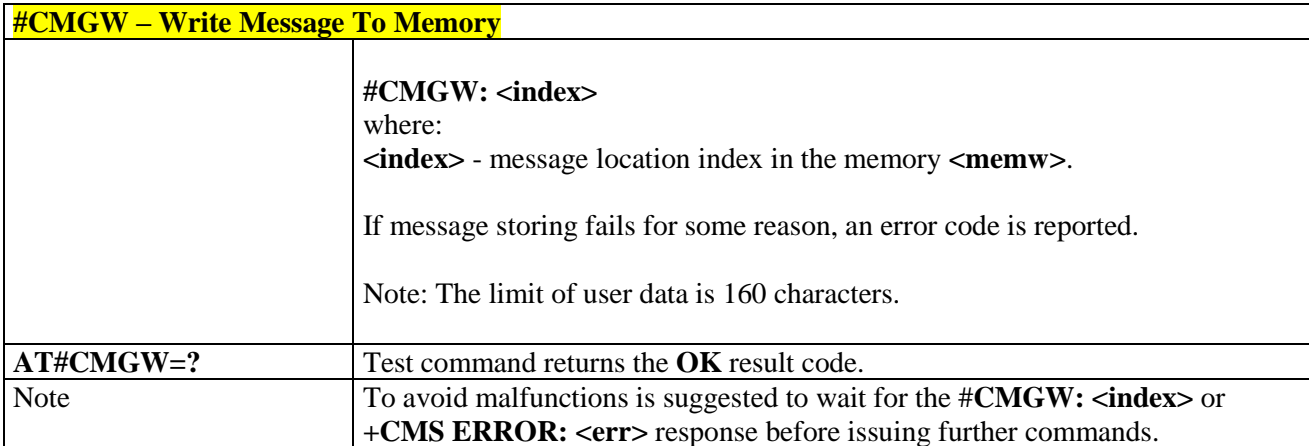

# 3.5.6.12. Telit IoT Portal Commands

The following AT commands regard the deviceWISE functionality.

## Here is a basic interaction diagram:

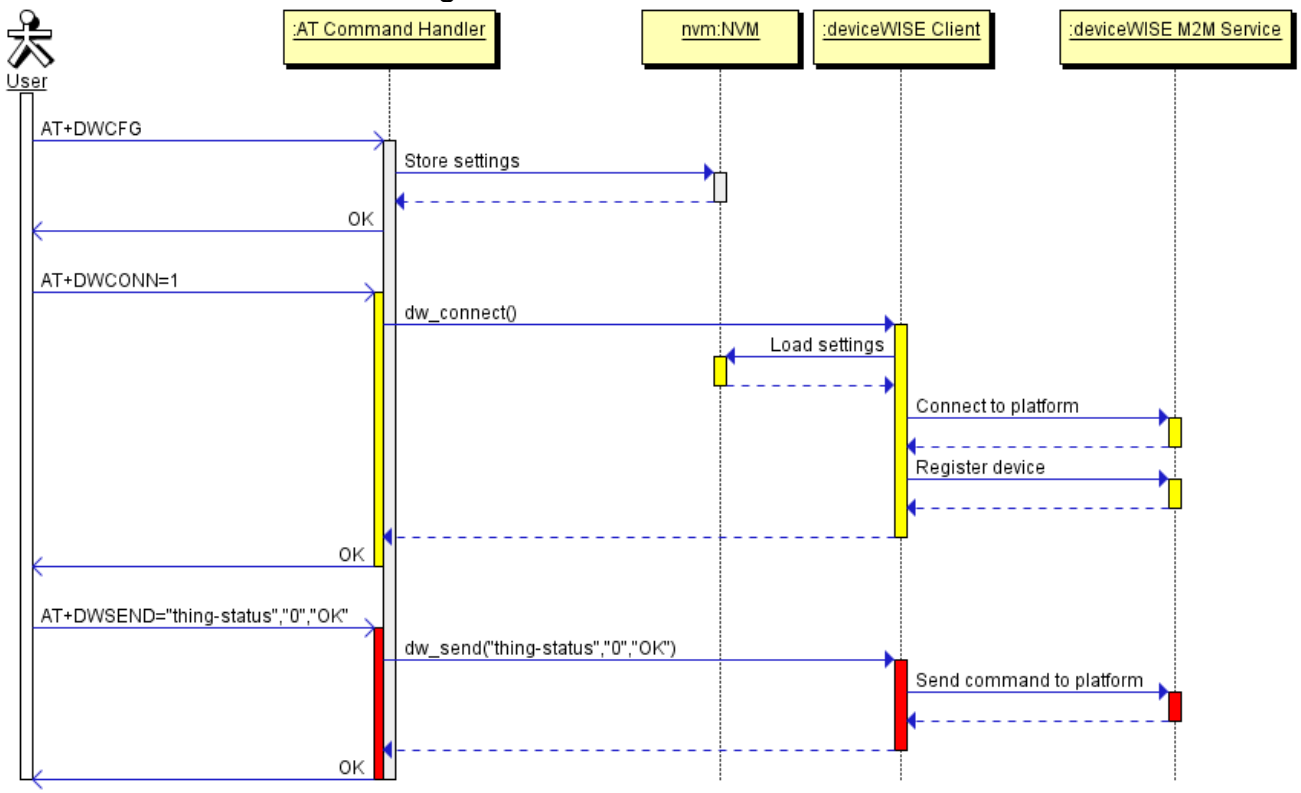

# 3.5.6.12.1. *Configure deviceWISE parameters - #DWCFG* **#DWCFG – Configure deviceWISE parameters**

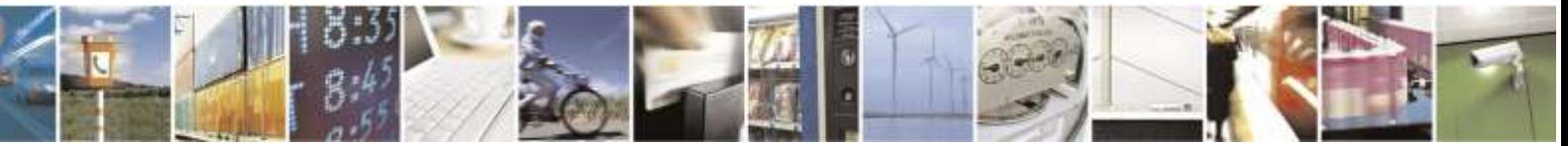

Reproduction forbidden without Telit Wireless Solutions Co., Ltd. written authorization - All Rights Reserved page 270 of 388

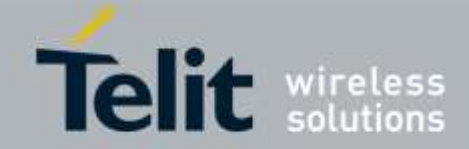

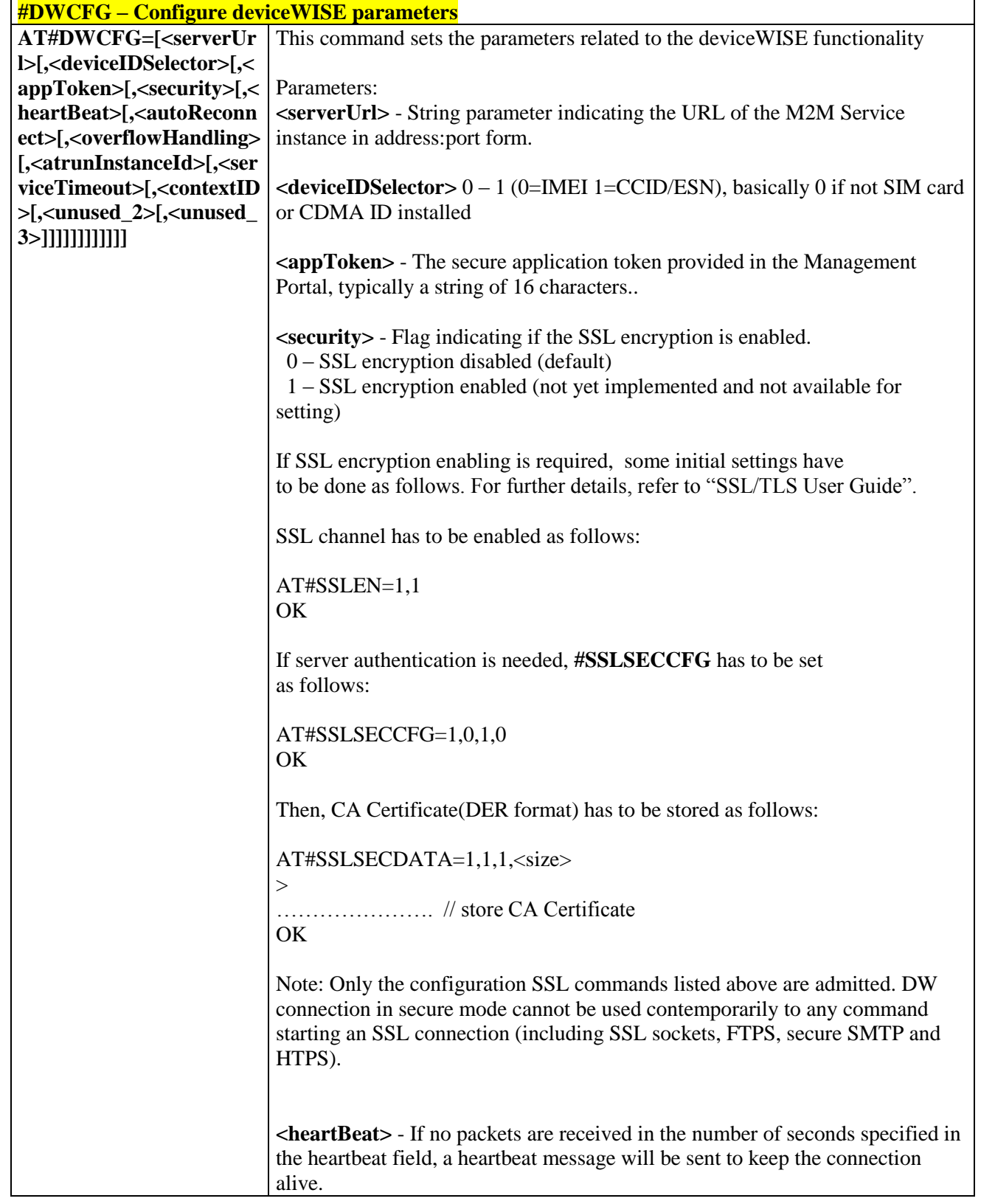

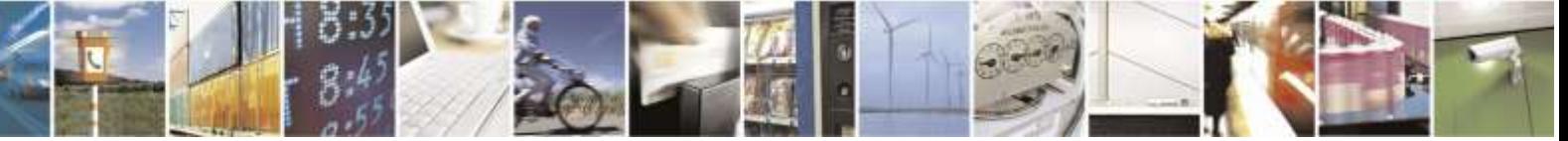

Reproduction forbidden without Telit Wireless Solutions Co., Ltd. written authorization - All Rights Reserved page 271 of 388

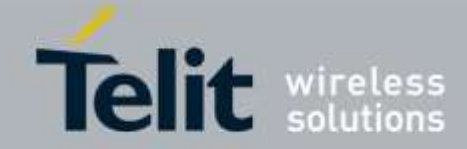

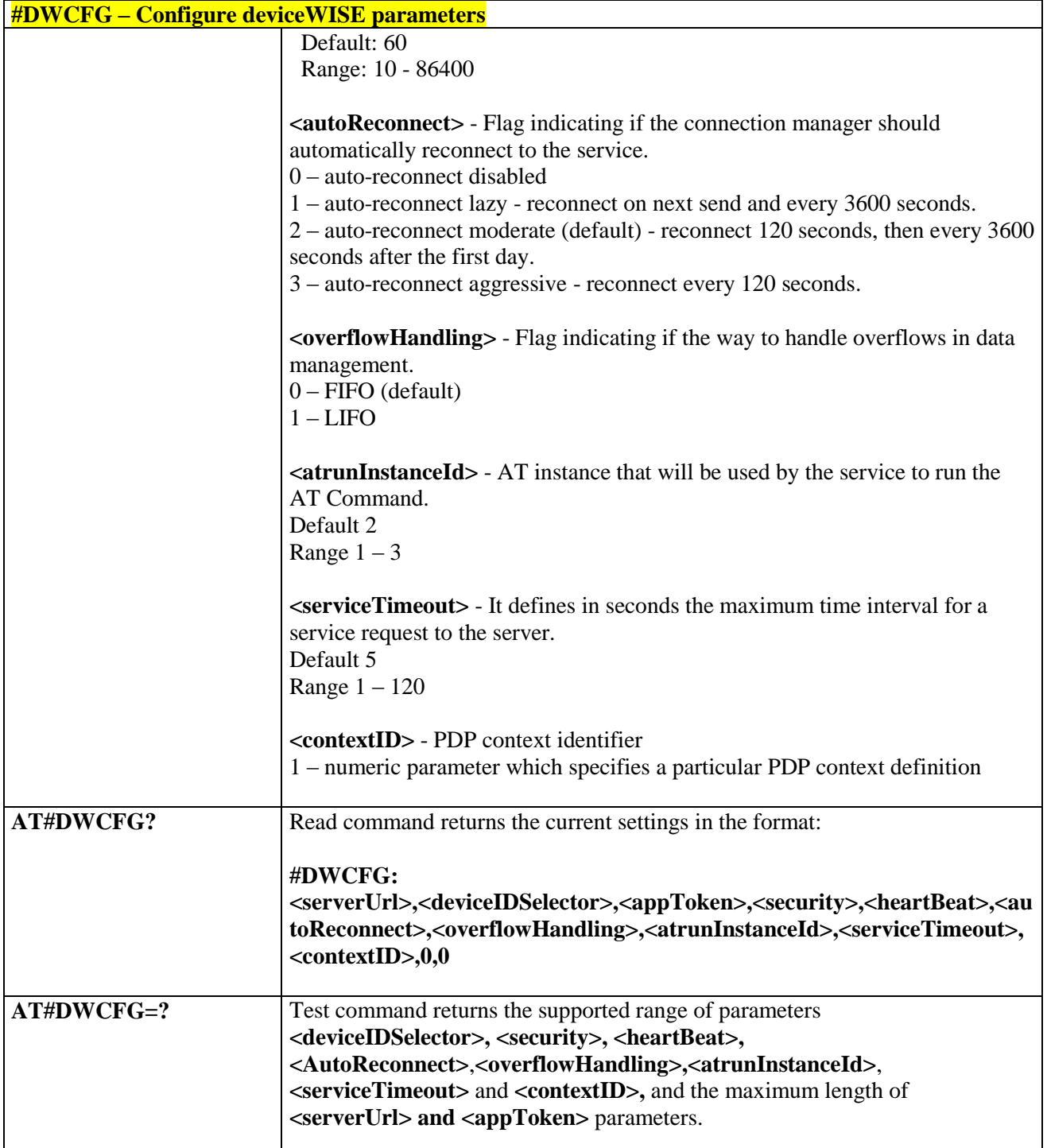

## 3.5.6.12.2. *Connect to M2M Service - #DWCONN*

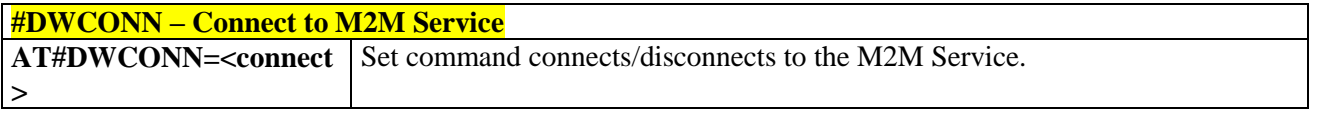

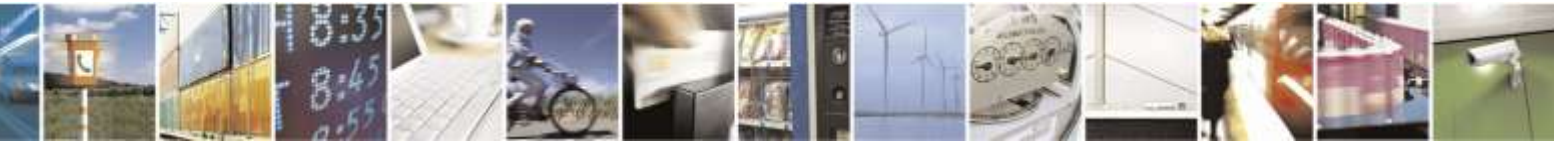

Reproduction forbidden without Telit Wireless Solutions Co., Ltd. written authorization - All Rights Reserved page 272 of 388

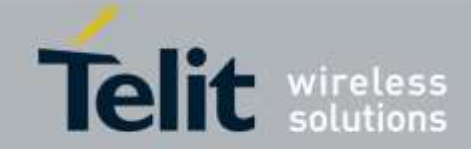

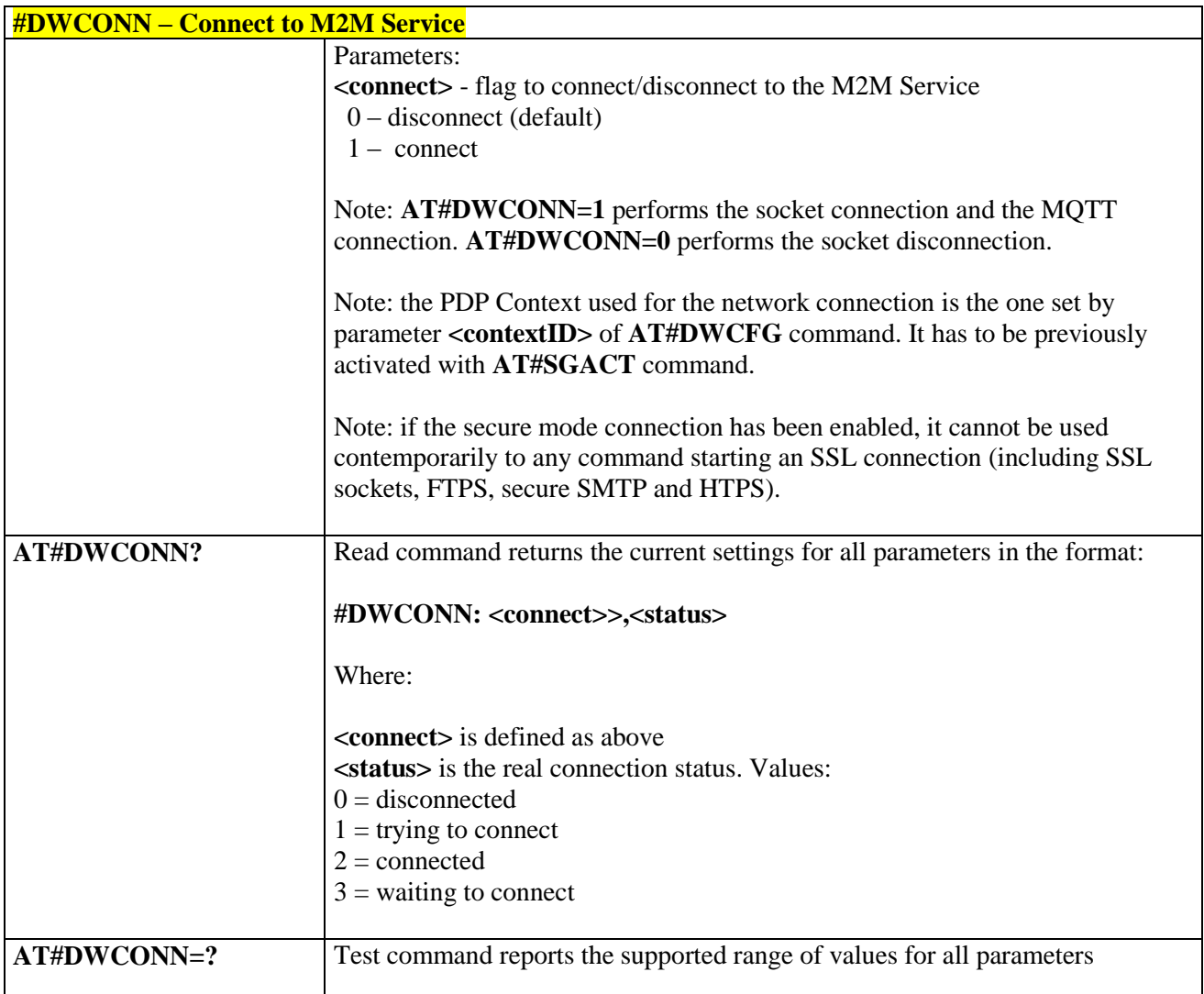

# 3.5.6.12.3. *Query connection status - #DWSTATUS*

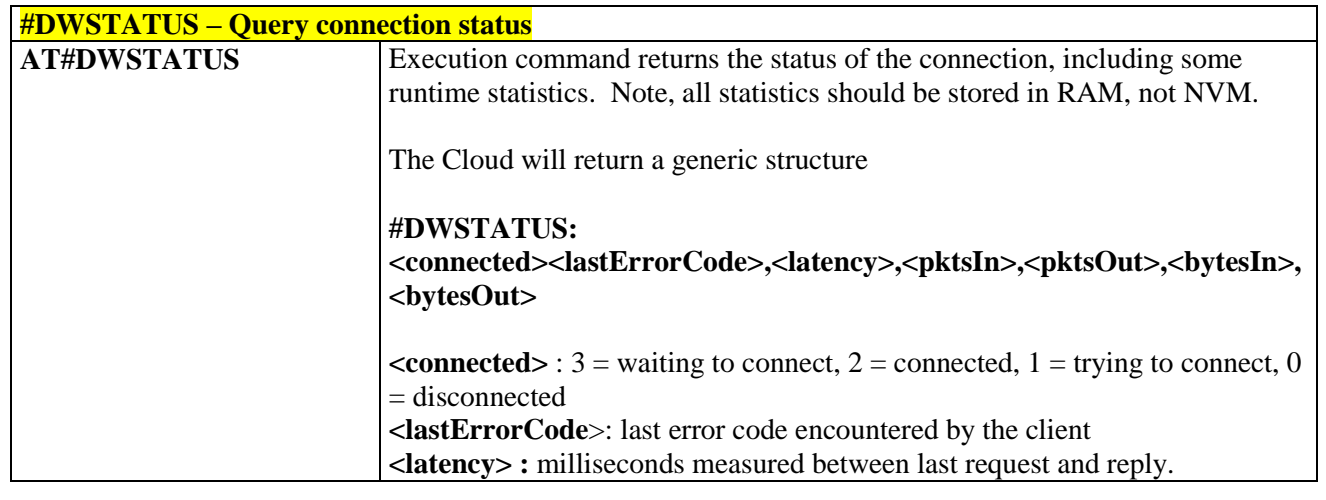

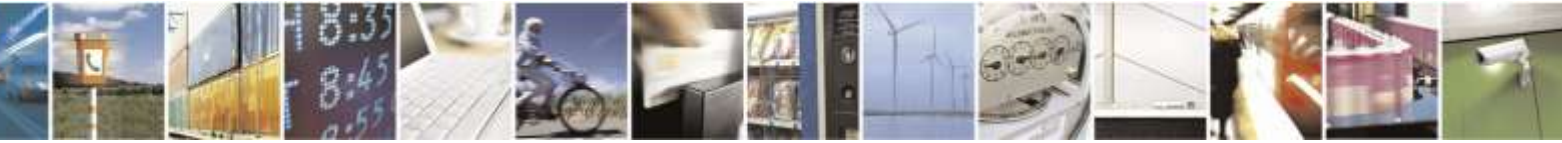

Reproduction forbidden without Telit Wireless Solutions Co., Ltd. written authorization - All Rights Reserved page 273 of 388

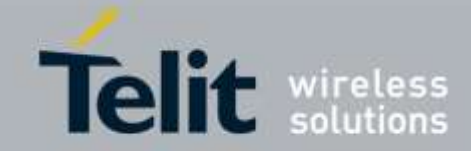

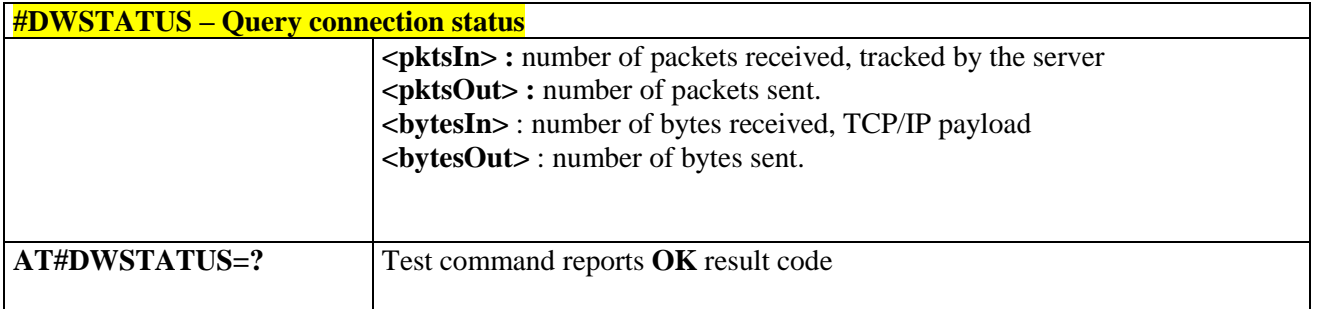

# 3.5.6.12.4. *Send data to M2M Service - #DWSEND*

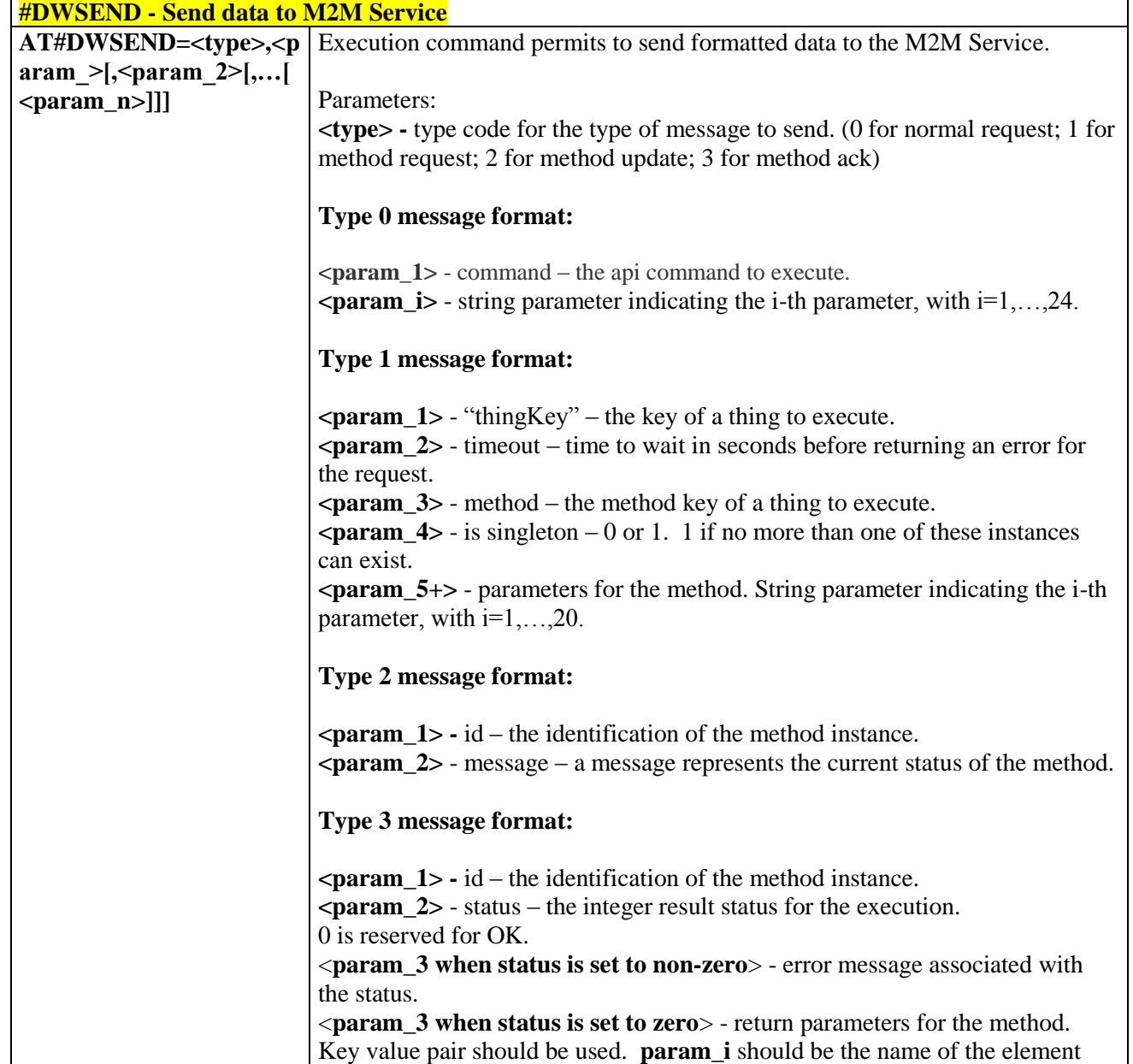

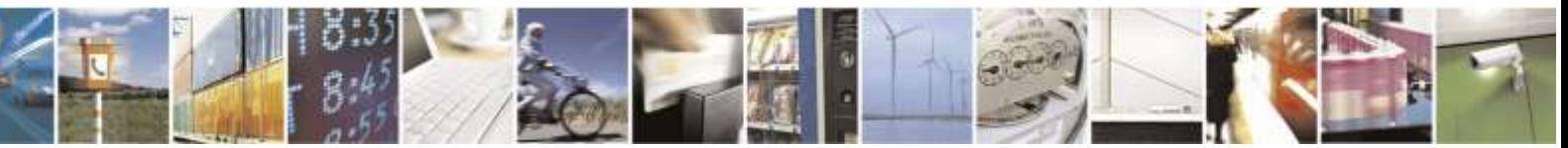

Reproduction forbidden without Telit Wireless Solutions Co., Ltd. written authorization - All Rights Reserved page 274 of 388

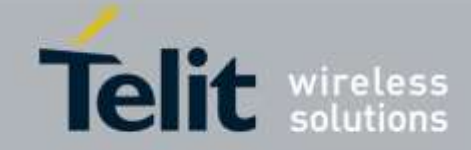

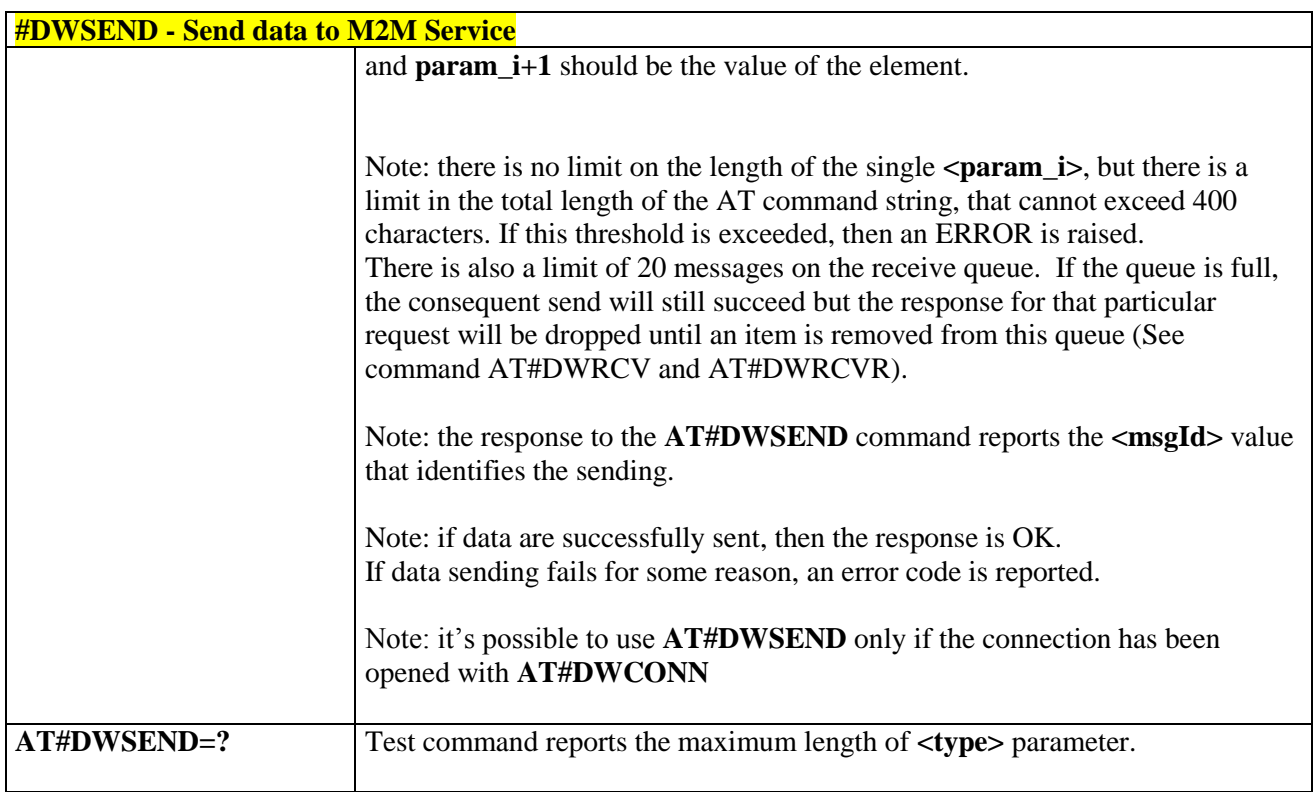

# 3.5.6.12.5. *Send raw data to M2M Service - #DWSENDR*

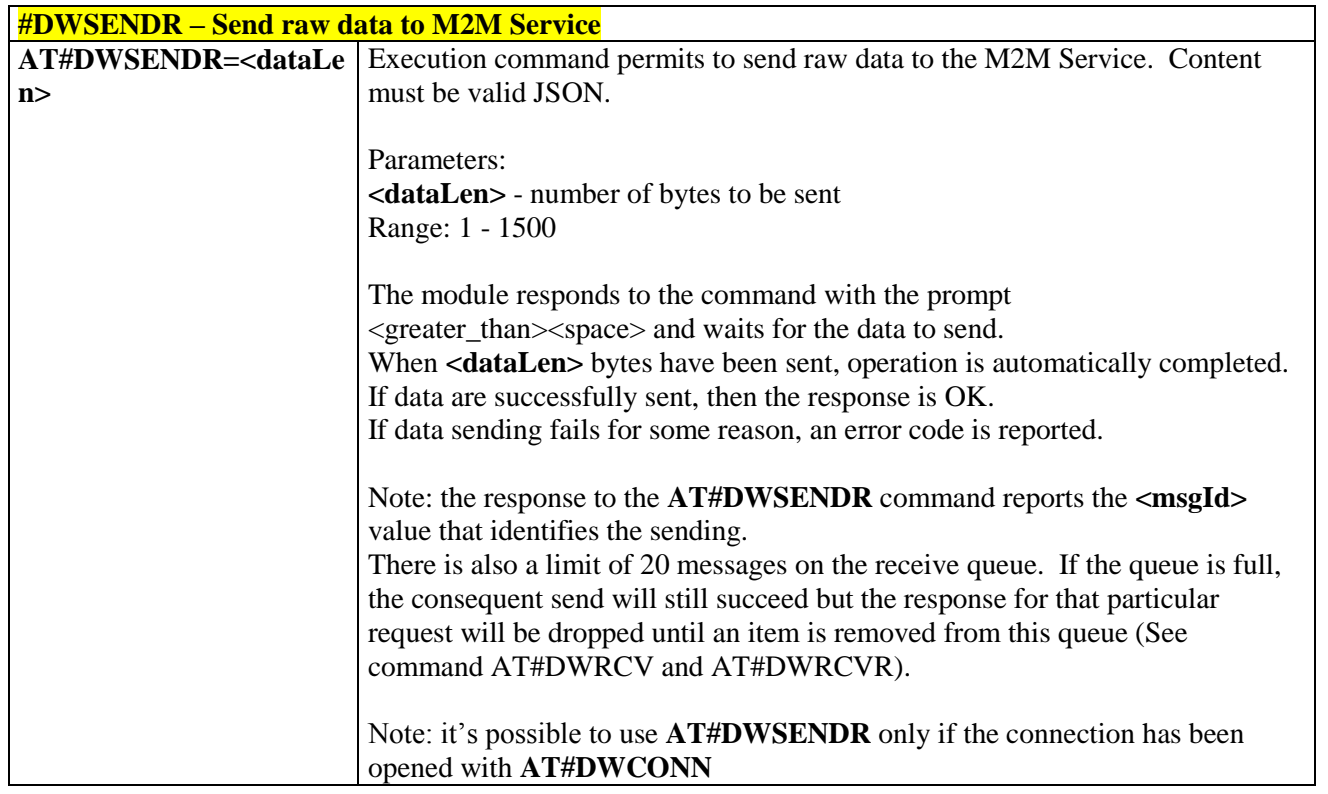

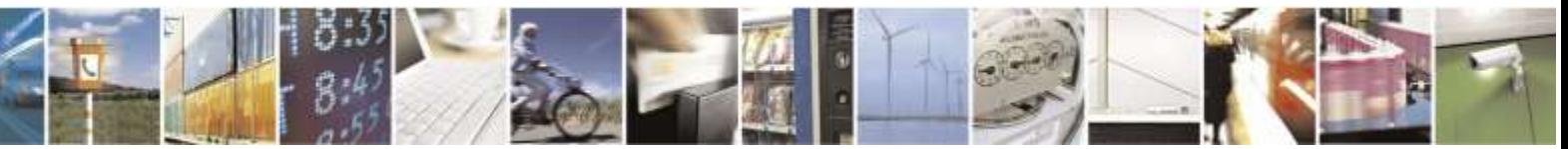

Reproduction forbidden without Telit Wireless Solutions Co., Ltd. written authorization - All Rights Reserved page 275 of 388

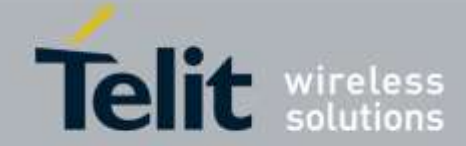

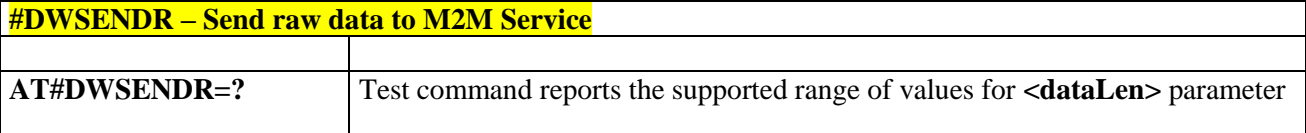

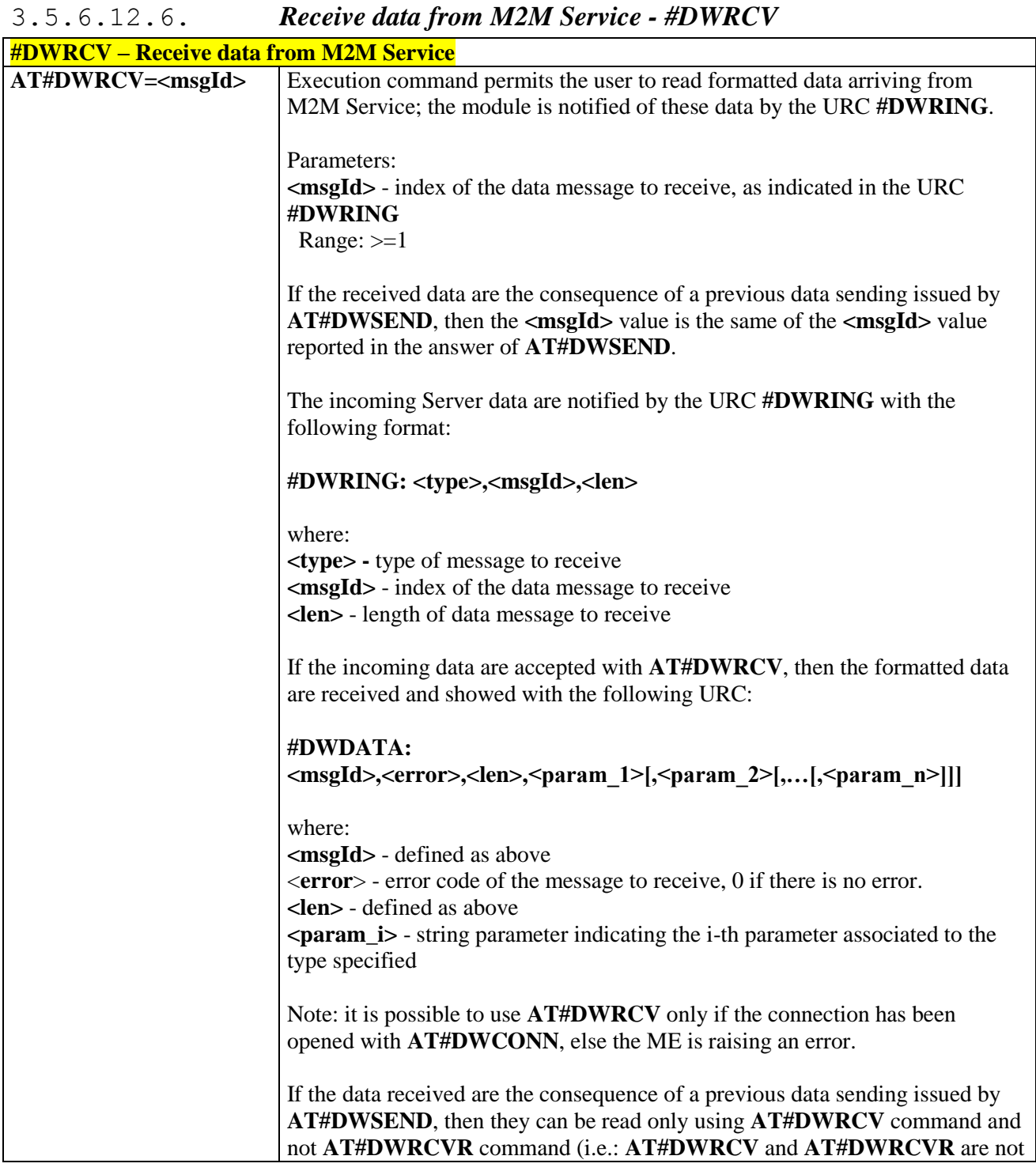

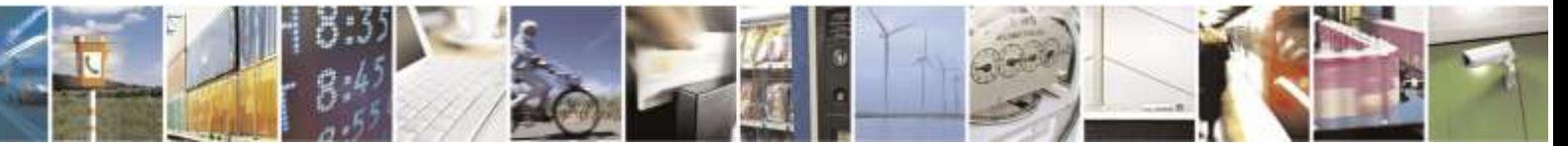

Reproduction forbidden without Telit Wireless Solutions Co., Ltd. written authorization - All Rights Reserved page 276 of 388

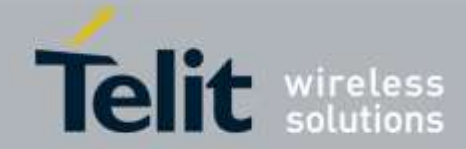

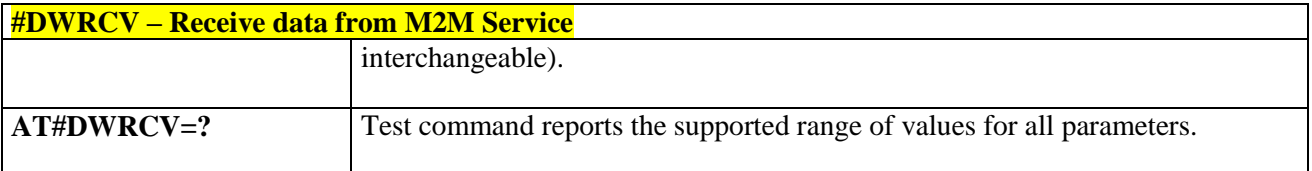

# 3.5.6.12.7. *Receive raw data from M2M Service - #DWRCVR*

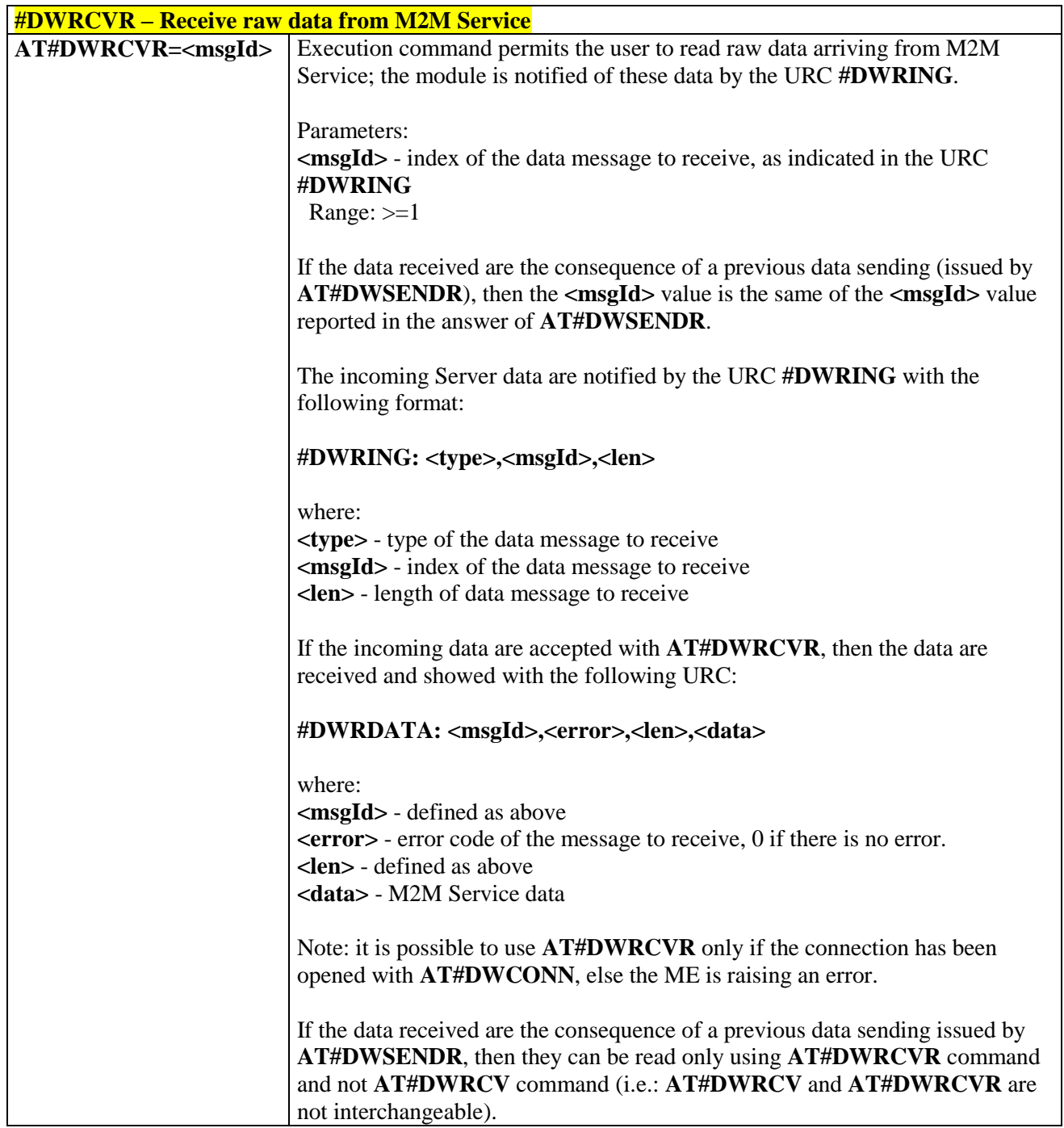

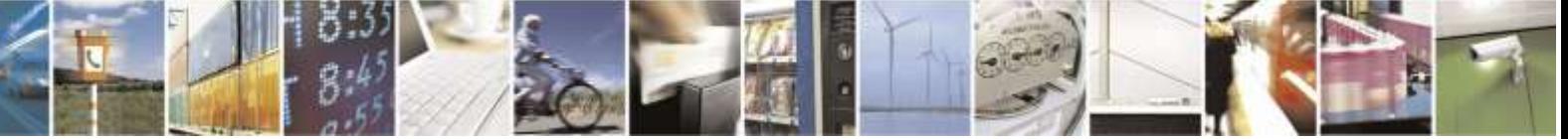

Reproduction forbidden without Telit Wireless Solutions Co., Ltd. written authorization - All Rights Reserved page 277 of 388

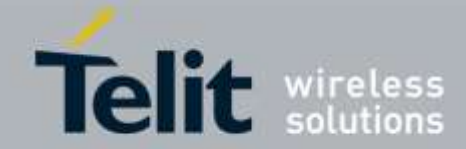

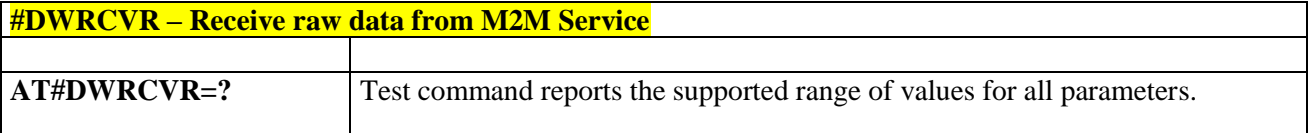

## 3.5.6.12.8. *List information on message pending from M2M Service - #DWLRCV*

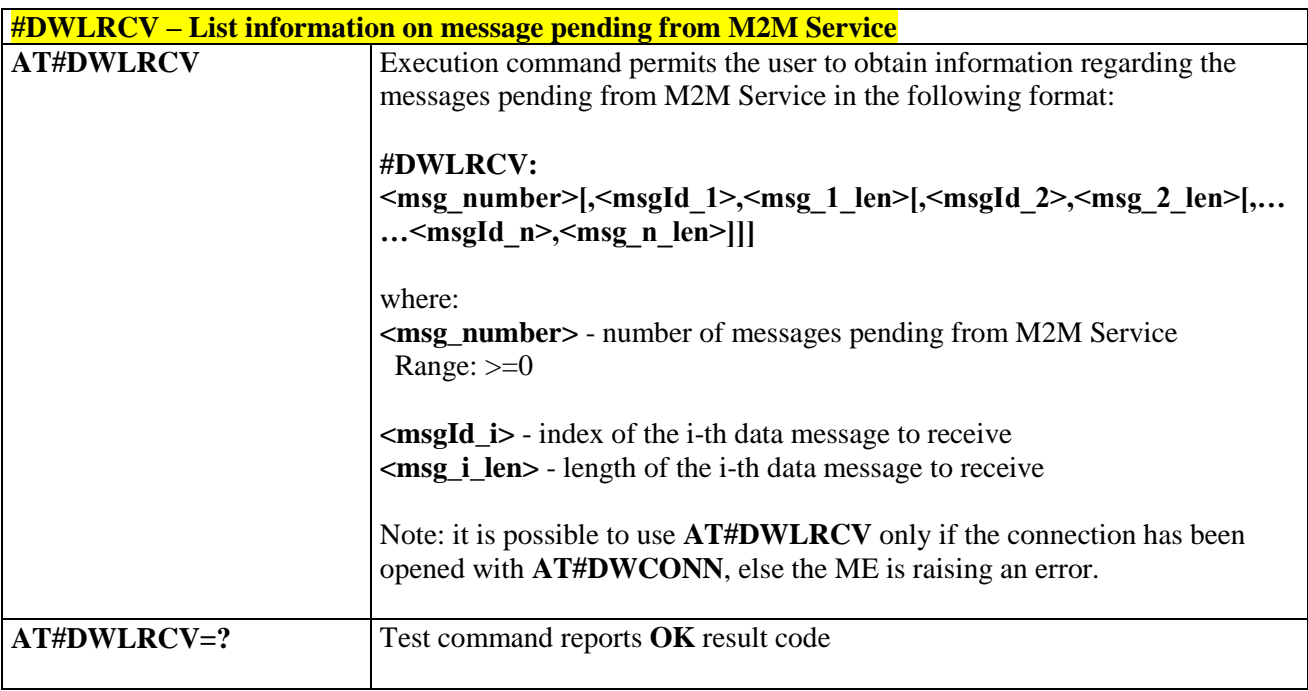

# 3.5.6.12.9. *Enable agent features - #DWEN*

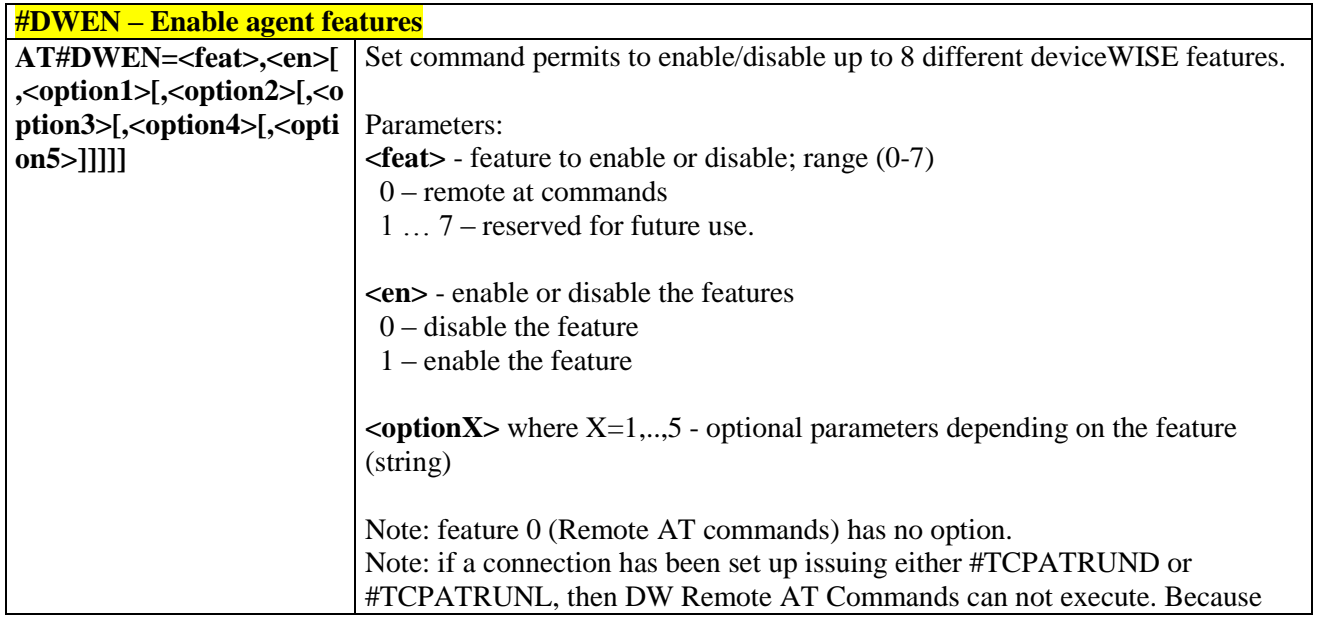

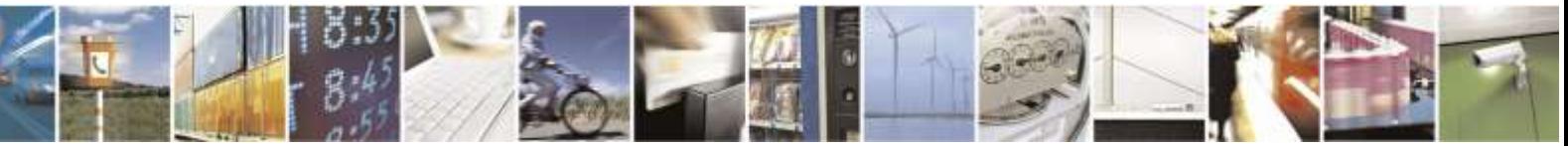

Reproduction forbidden without Telit Wireless Solutions Co., Ltd. written authorization - All Rights Reserved page 278 of 388

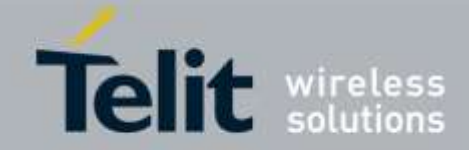

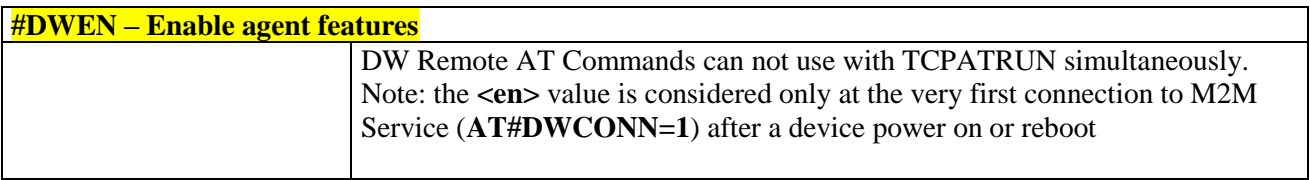

# 3.5.7. GPS Commands

## 3.5.7.1. Stand Alone GPS Commands

## 3.5.7.1.1. *GPS Controller Power Management - \$GPSP*

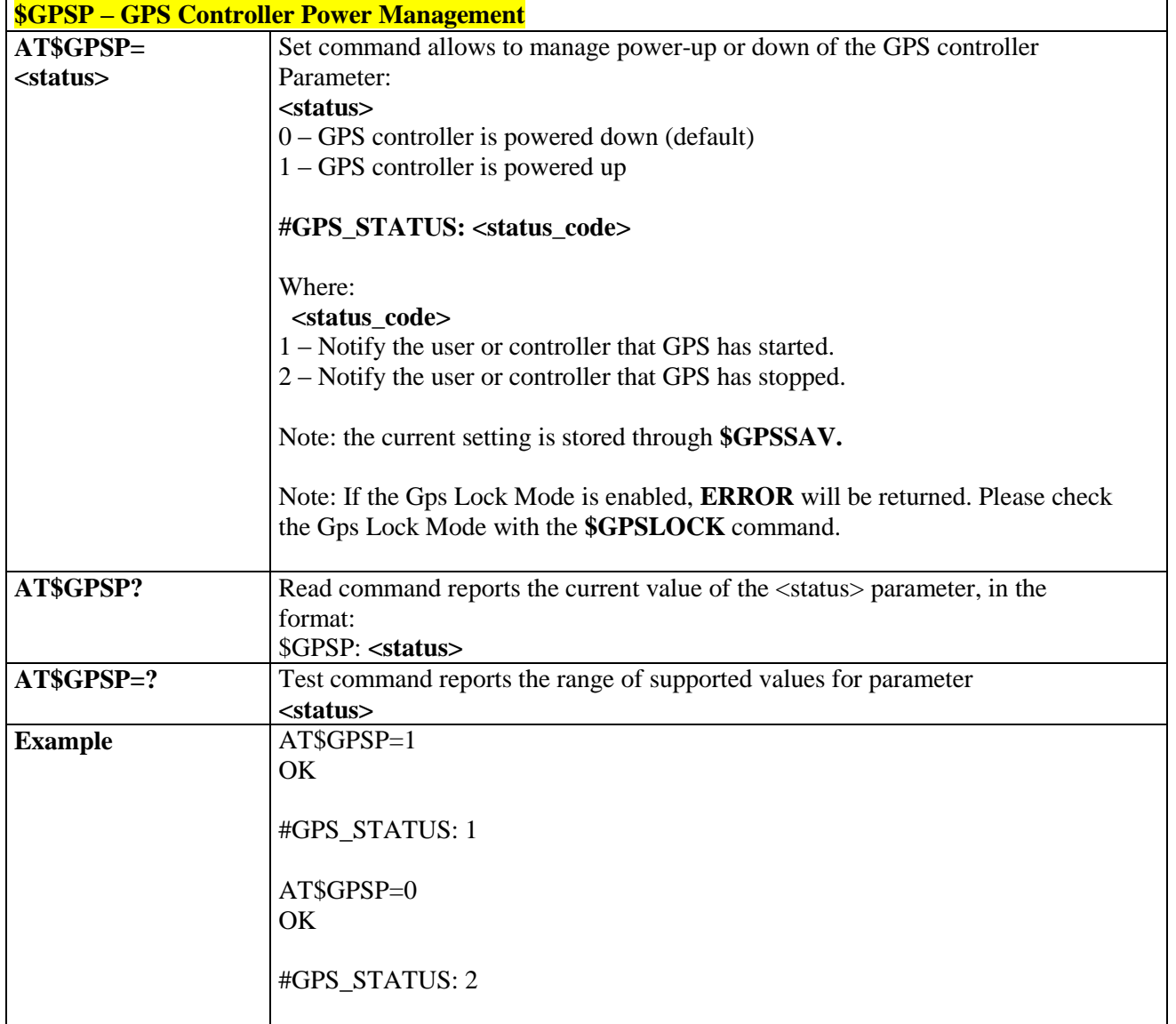

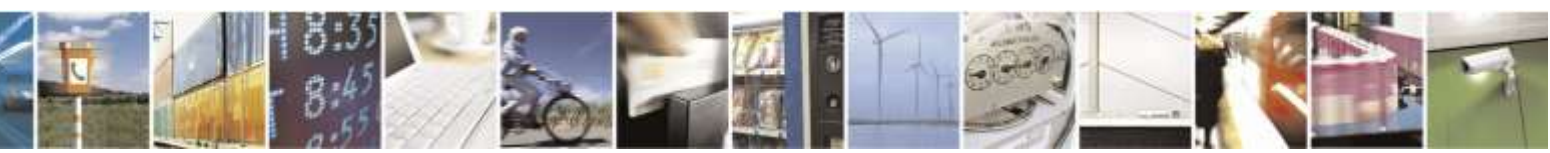

Reproduction forbidden without Telit Wireless Solutions Co., Ltd. written authorization - All Rights Reserved page 279 of 388

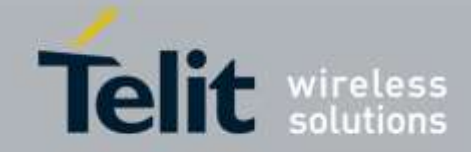

## 3.5.7.1.2. *GPS Reset - \$GPSR*

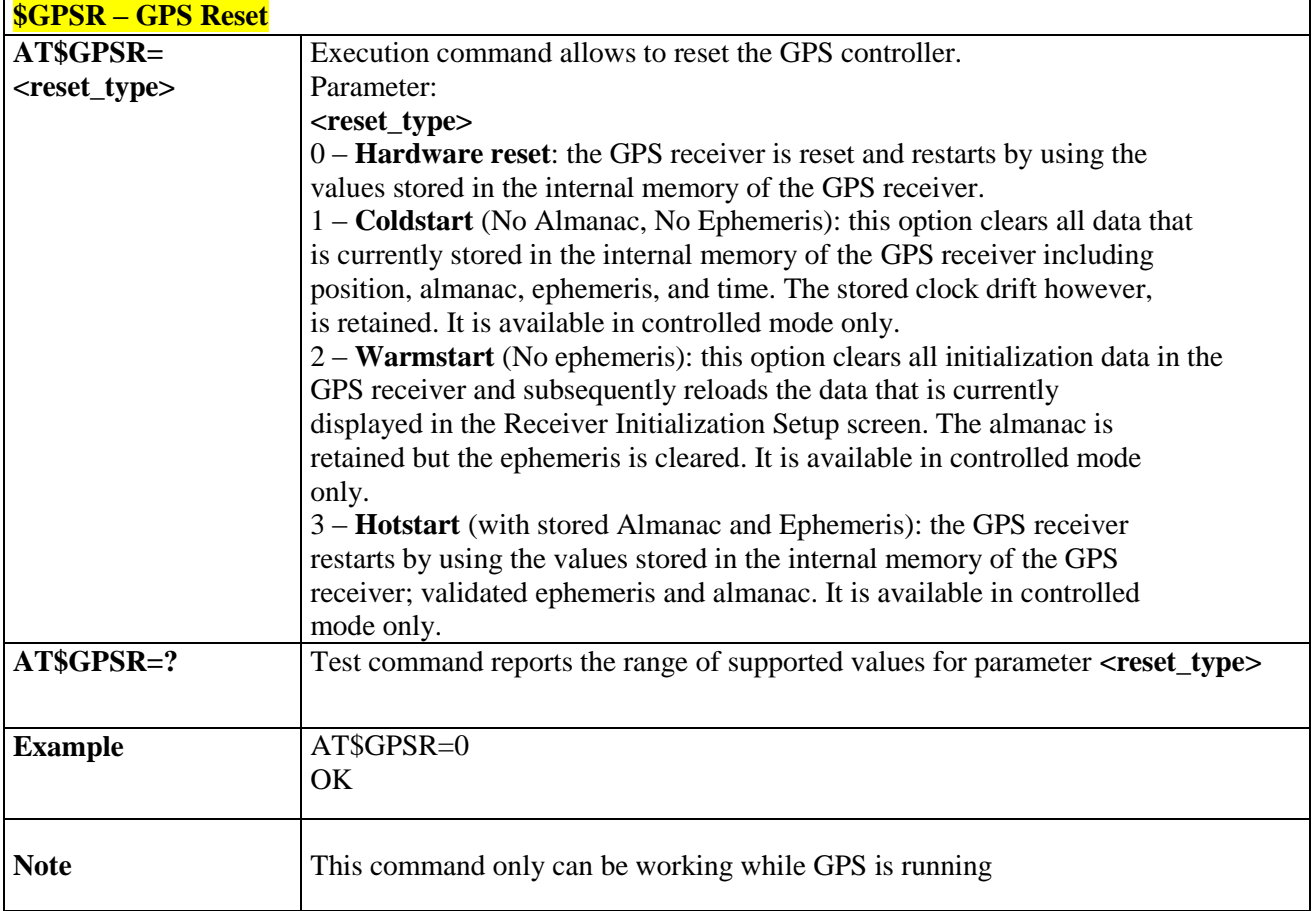

## 3.5.7.1.3. *GPS Antenna Type Definition - \$GPSAT*

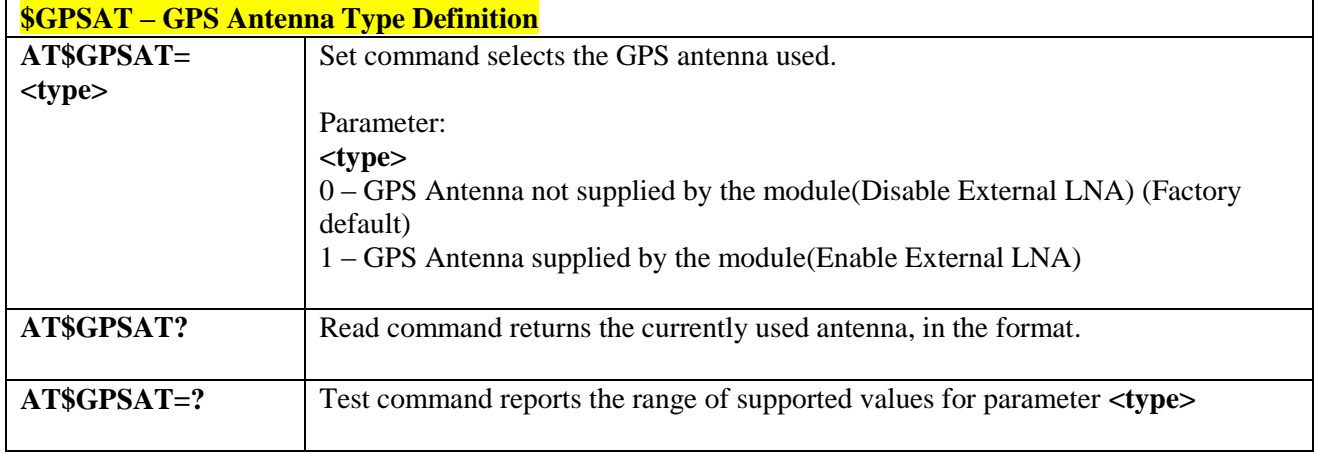

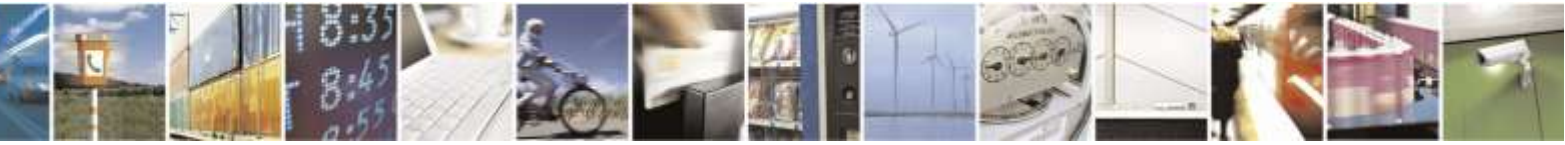

Reproduction forbidden without Telit Wireless Solutions Co., Ltd. written authorization - All Rights Reserved page 280 of 388

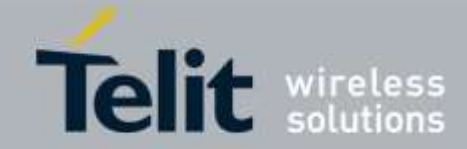

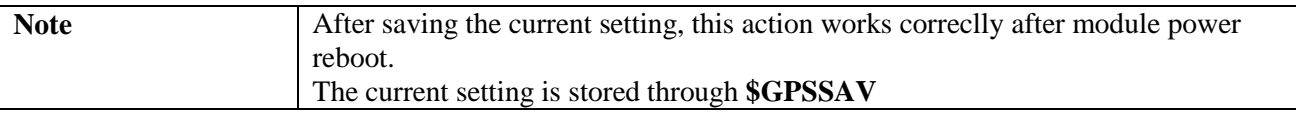

# 3.5.7.1.4. *GPS Antenna Supply Voltage Readout - \$GPSAV*

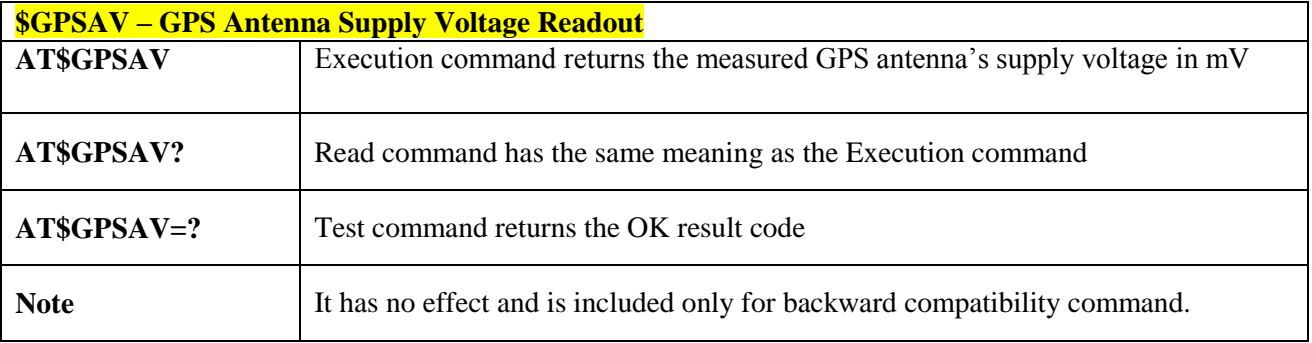

# 3.5.7.1.5. *Unsolicited NMEA Data Configuration - \$GPSNMUN*

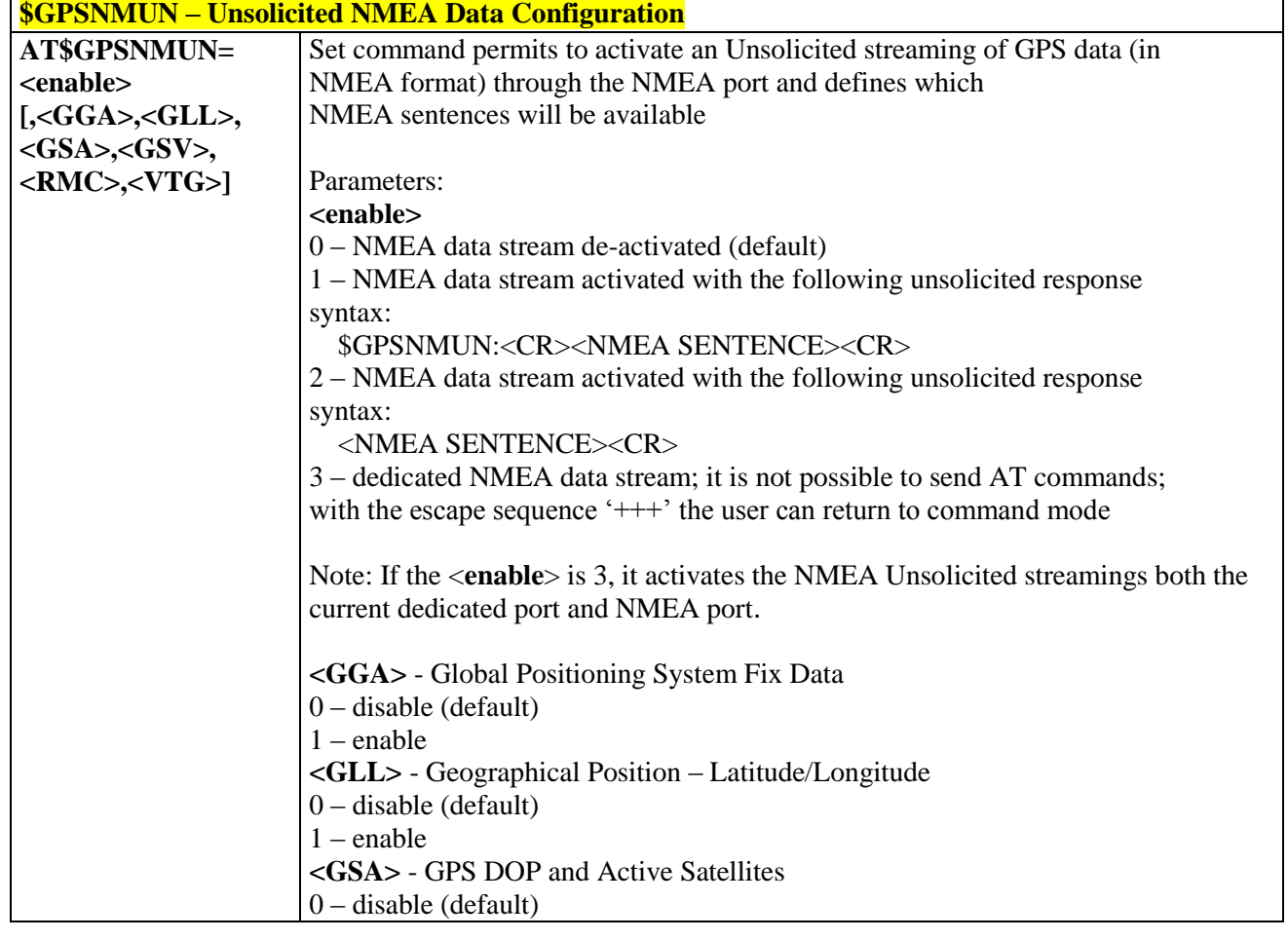

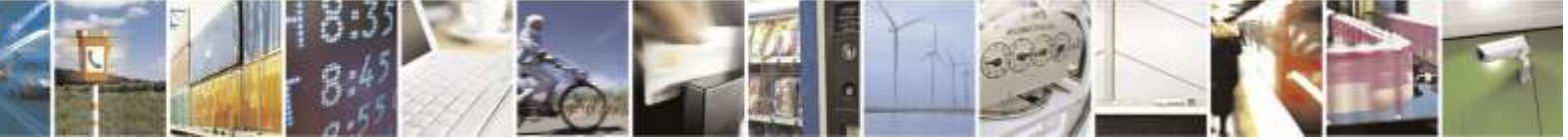

Reproduction forbidden without Telit Wireless Solutions Co., Ltd. written authorization - All Rights Reserved page 281 of 388

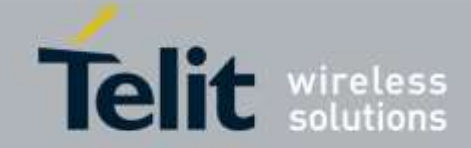

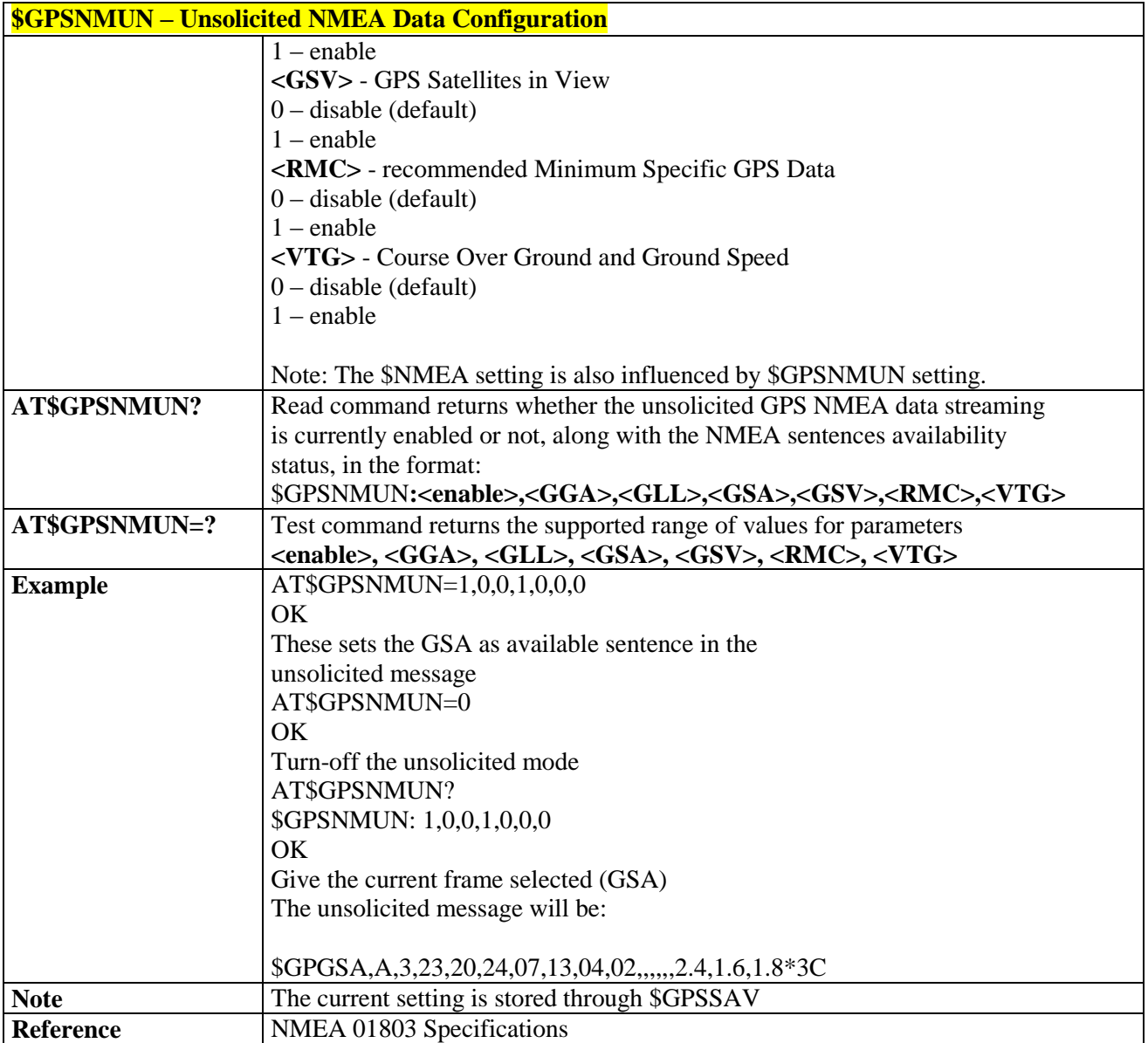

## 3.5.7.1.6. *Unsolicited NMEA Extended Data Configuration - \$GPSNMUNEX*

**\$GPSNMUNEX - Unsolicited NMEA Extended Data Configuration**

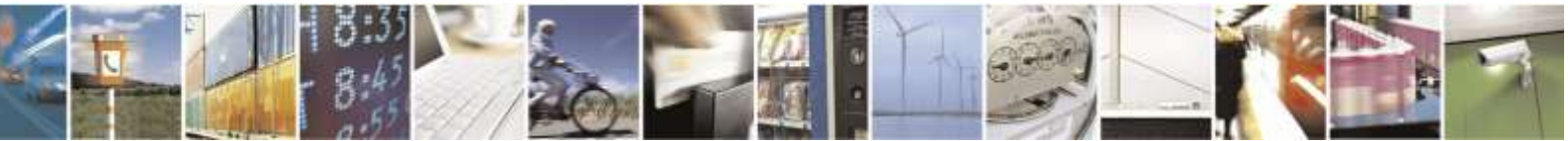

Reproduction forbidden without Telit Wireless Solutions Co., Ltd. written authorization - All Rights Reserved page 282 of 388

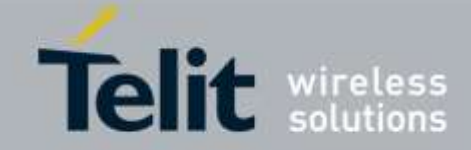

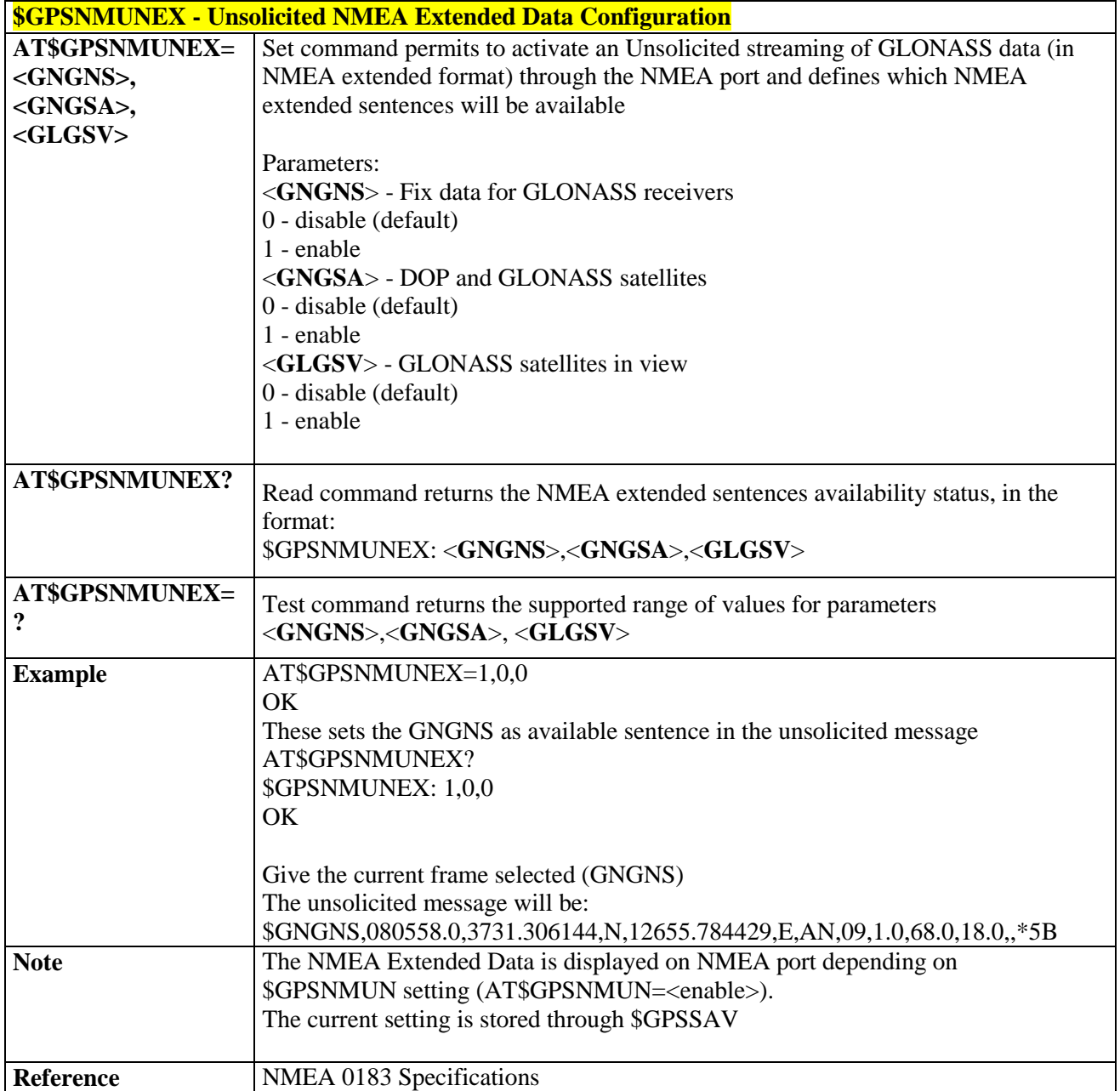

# 3.5.7.1.7. *Set the GLONASS Capability - \$GPSGLO*

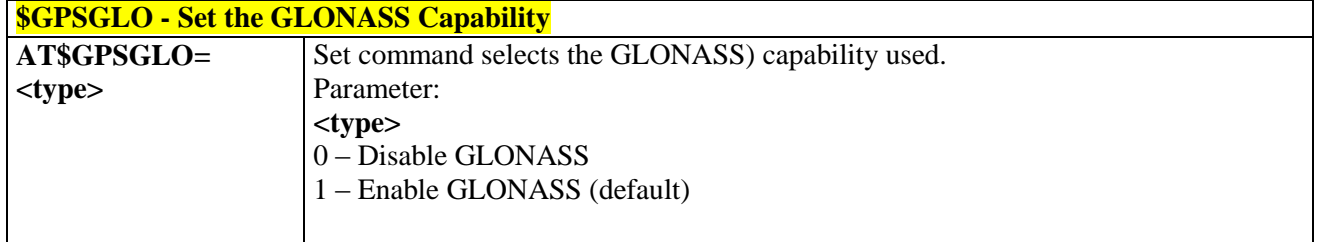

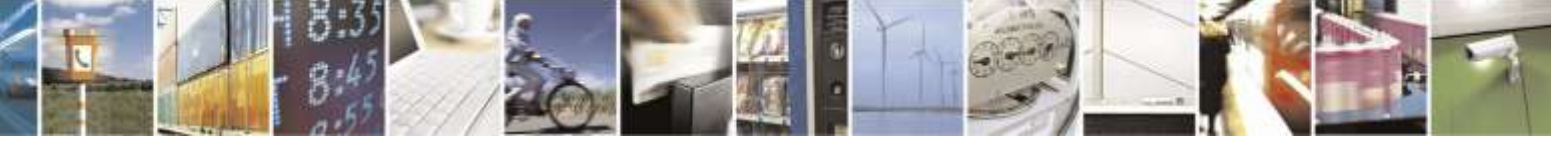

Reproduction forbidden without Telit Wireless Solutions Co., Ltd. written authorization - All Rights Reserved page 283 of 388

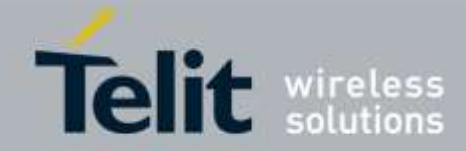

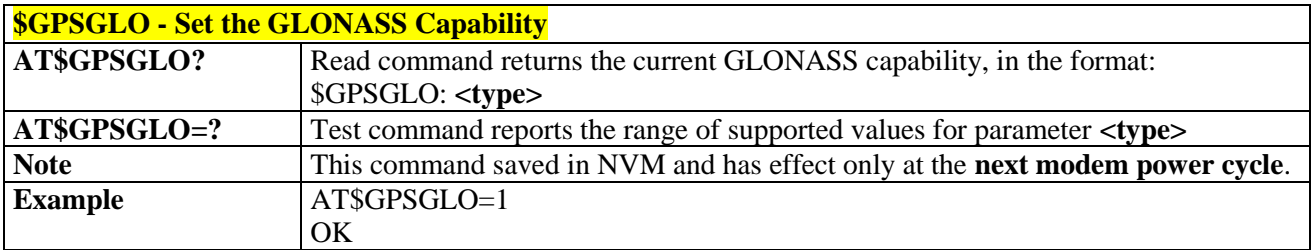

## 3.5.7.1.8. *Get Acquired Position - \$GPSACP*

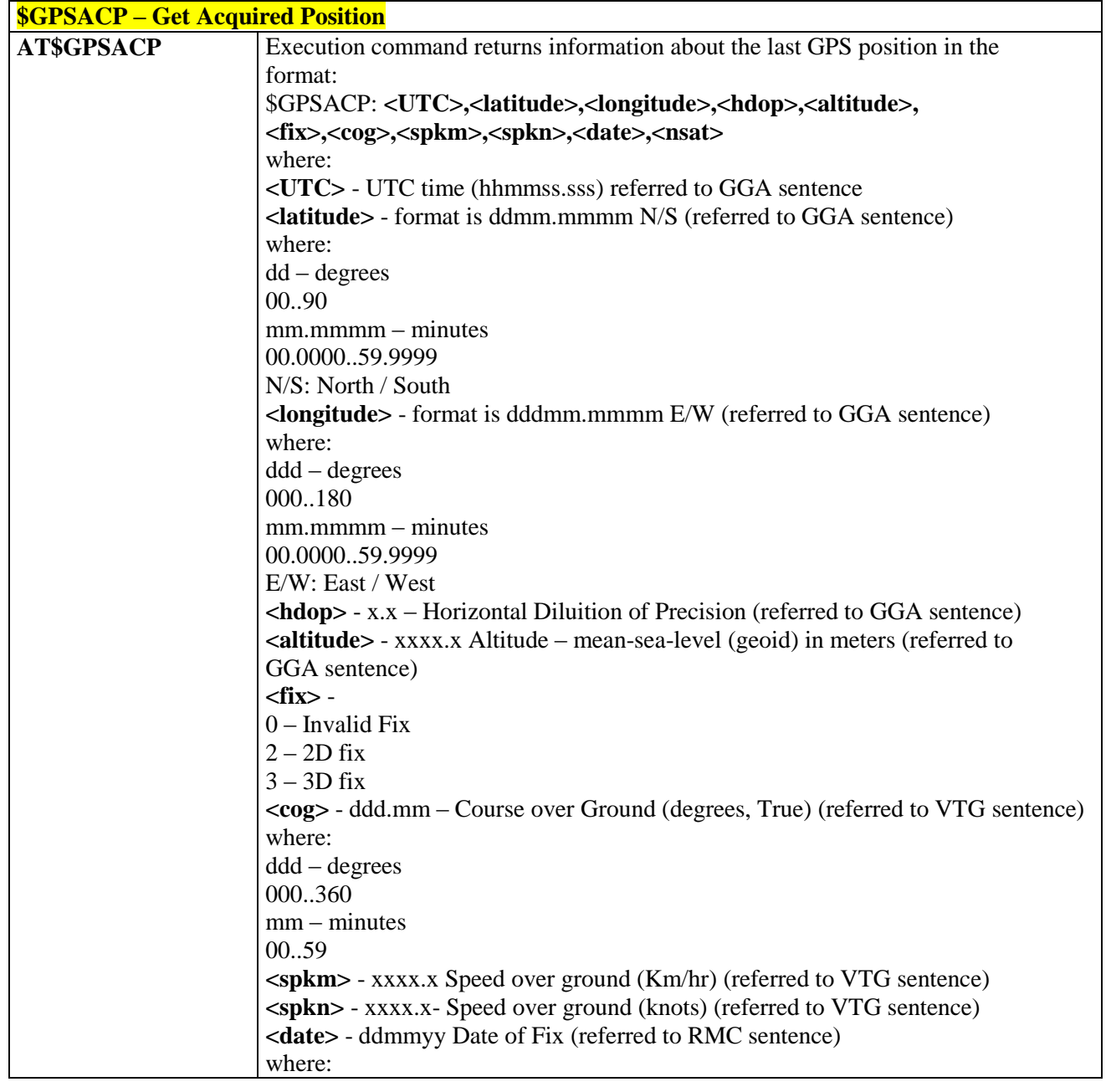

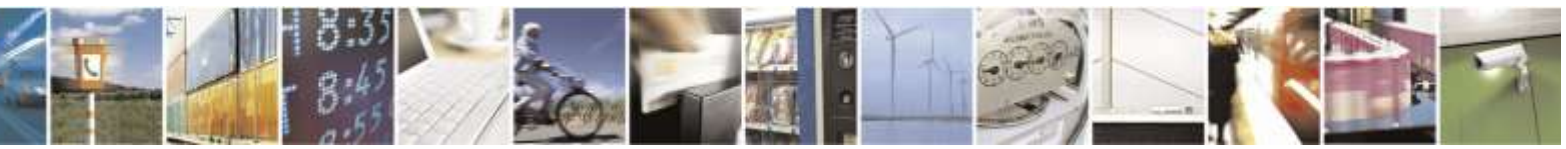

Reproduction forbidden without Telit Wireless Solutions Co., Ltd. written authorization - All Rights Reserved page 284 of 388

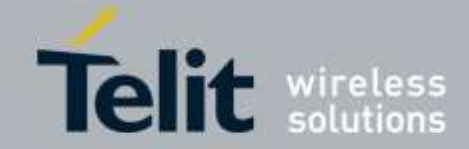

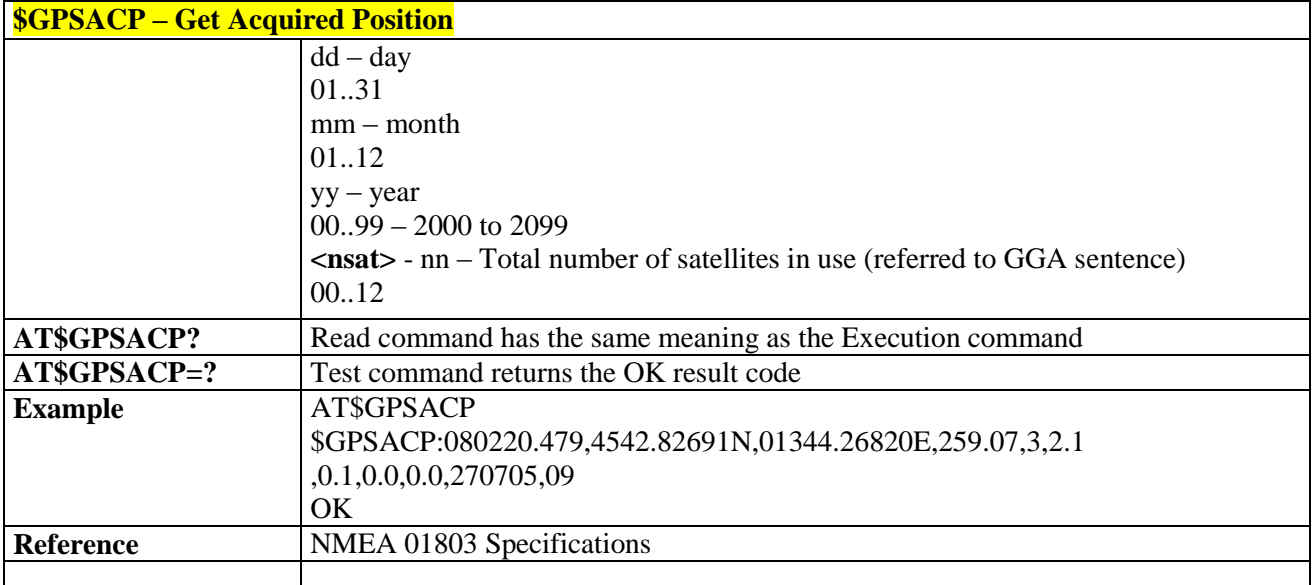

## 3.5.7.1.9. *Save GPS Parameters Configuration - \$GPSSAV*

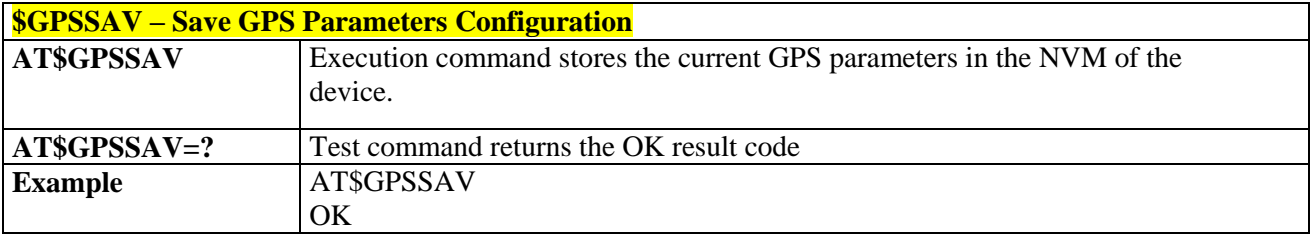

## 3.5.7.1.10. *Restore To Default GPS Parameters - \$GPSRST*

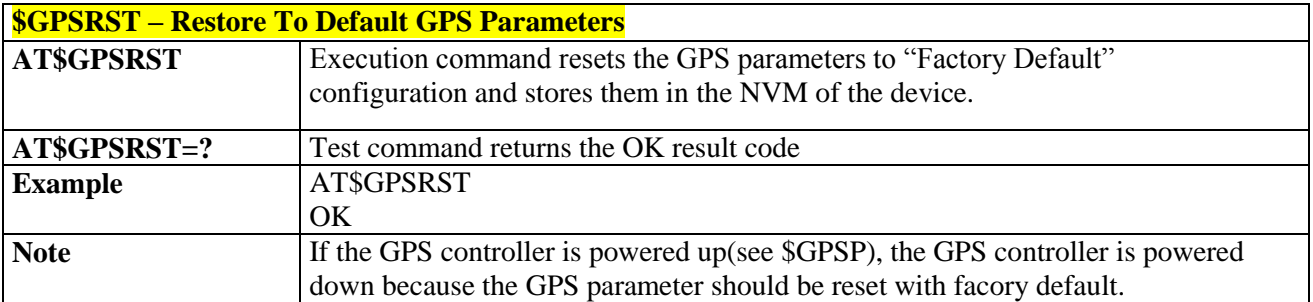

## 3.5.7.1.11. *Change GPS Port from DATA to NMEA - \$GPSPORT*

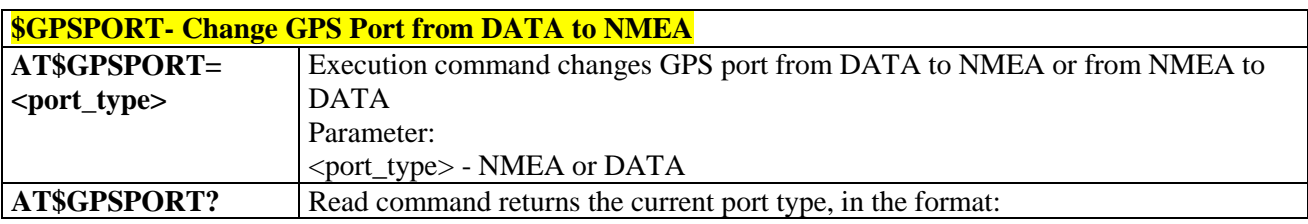

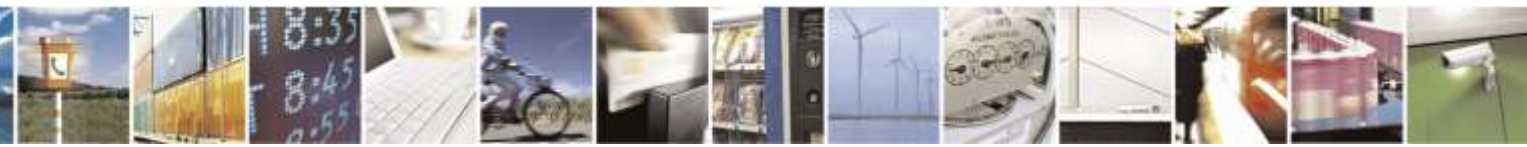

Reproduction forbidden without Telit Wireless Solutions Co., Ltd. written authorization - All Rights Reserved page 285 of 388

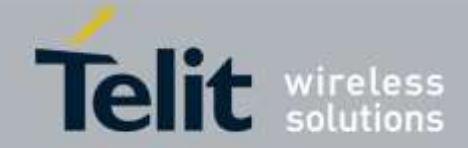

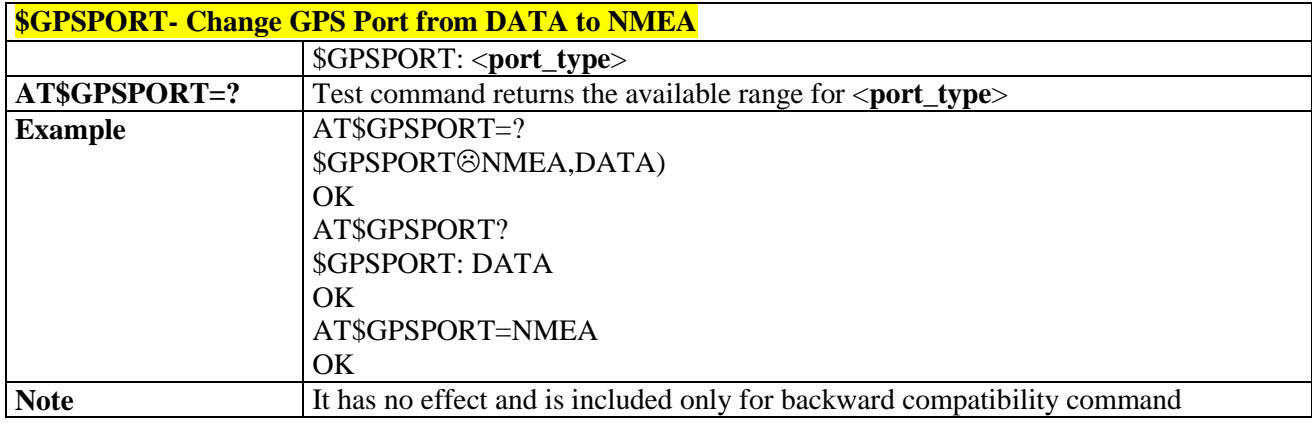

## 3.5.7.1.12. *Select GPS Antenna Path - \$GPSPATH*

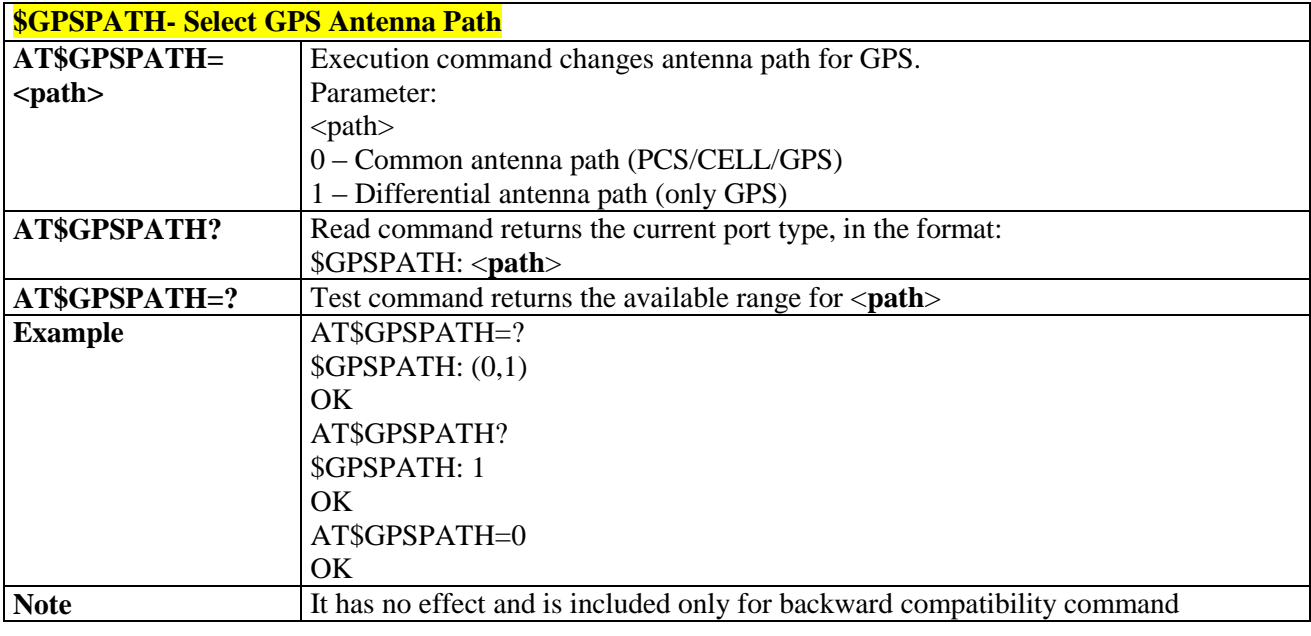

## 3.5.7.1.13. *Base Station Lat/long Data- \$CELLPOS*

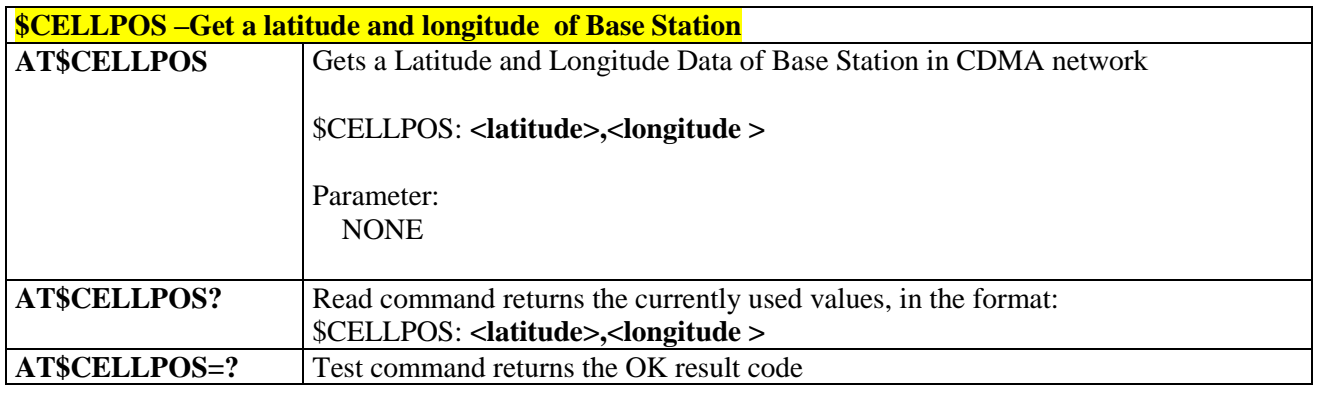

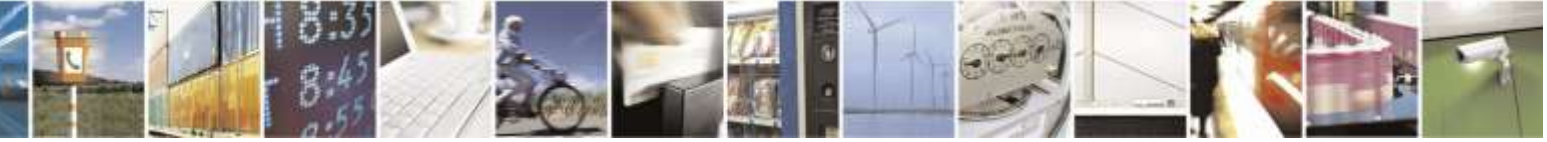

Reproduction forbidden without Telit Wireless Solutions Co., Ltd. written authorization - All Rights Reserved page 286 of 388

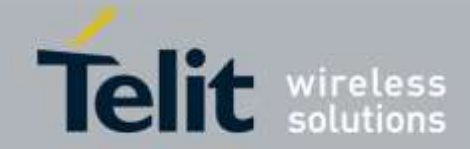

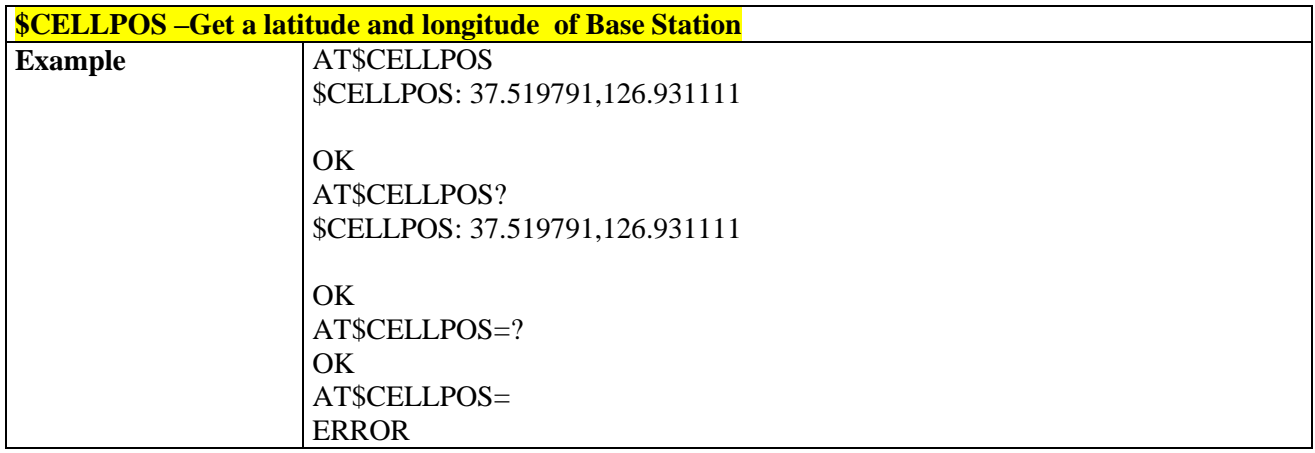

## 3.5.7.1.14. *Enable or Disable NMEA Stream - \$NMEA*

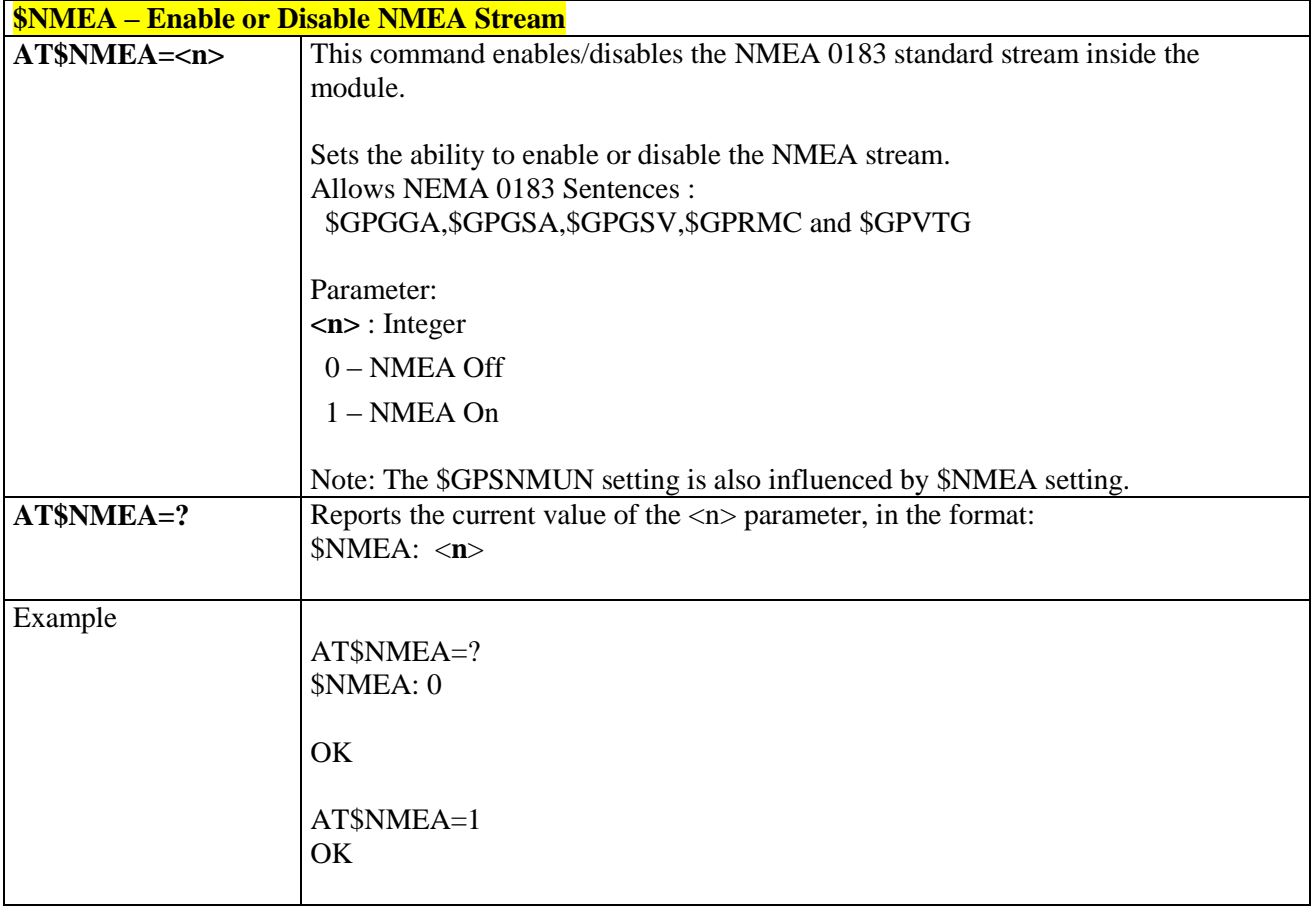

## 3.5.7.1.15. *Enable or Disable Location Services - \$LOCATION*

## **\$LOCATION – Enable or Disable Location Services**

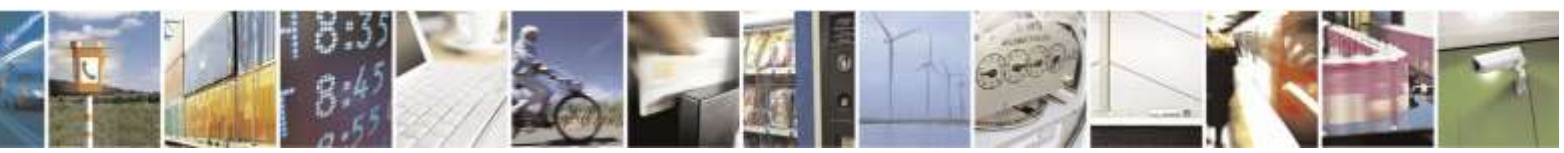

Reproduction forbidden without Telit Wireless Solutions Co., Ltd. written authorization - All Rights Reserved page 287 of 388

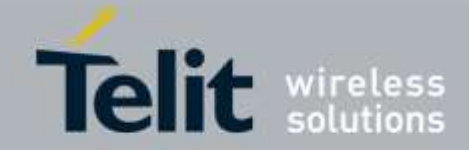

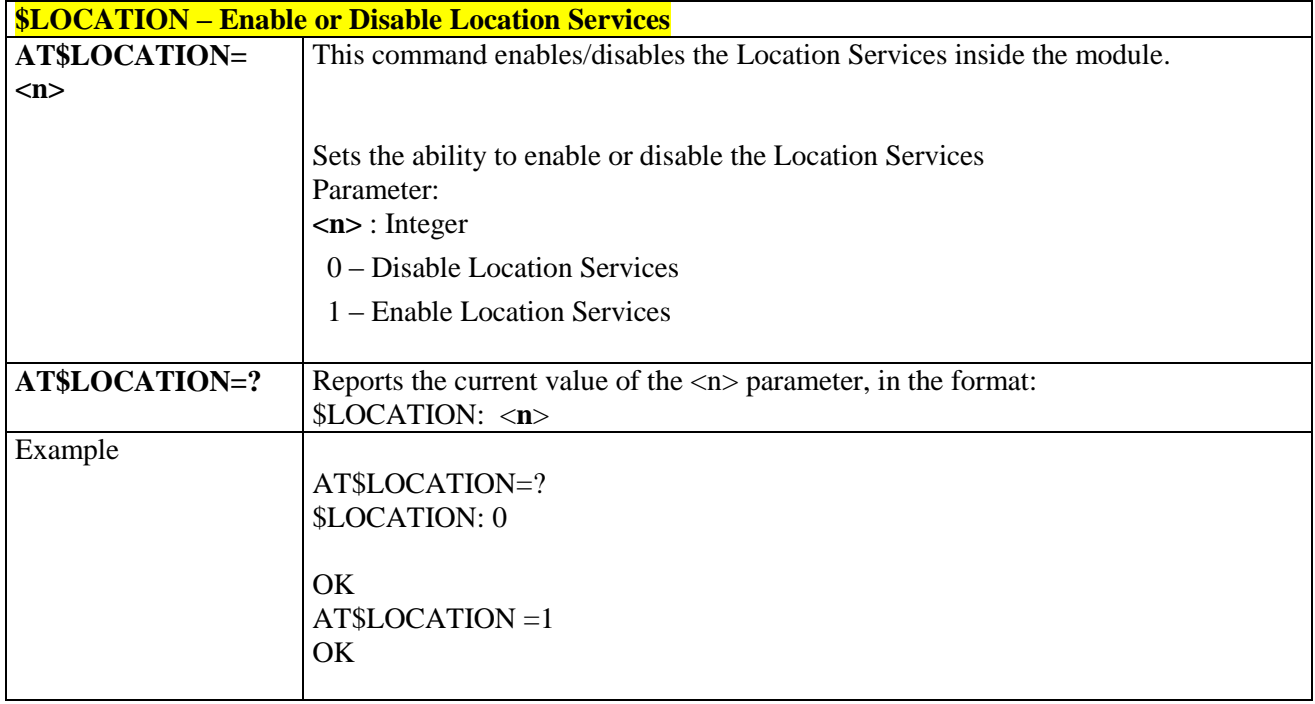

# 3.5.7.1.16. *Get Current Location - \$GETLOCATION*

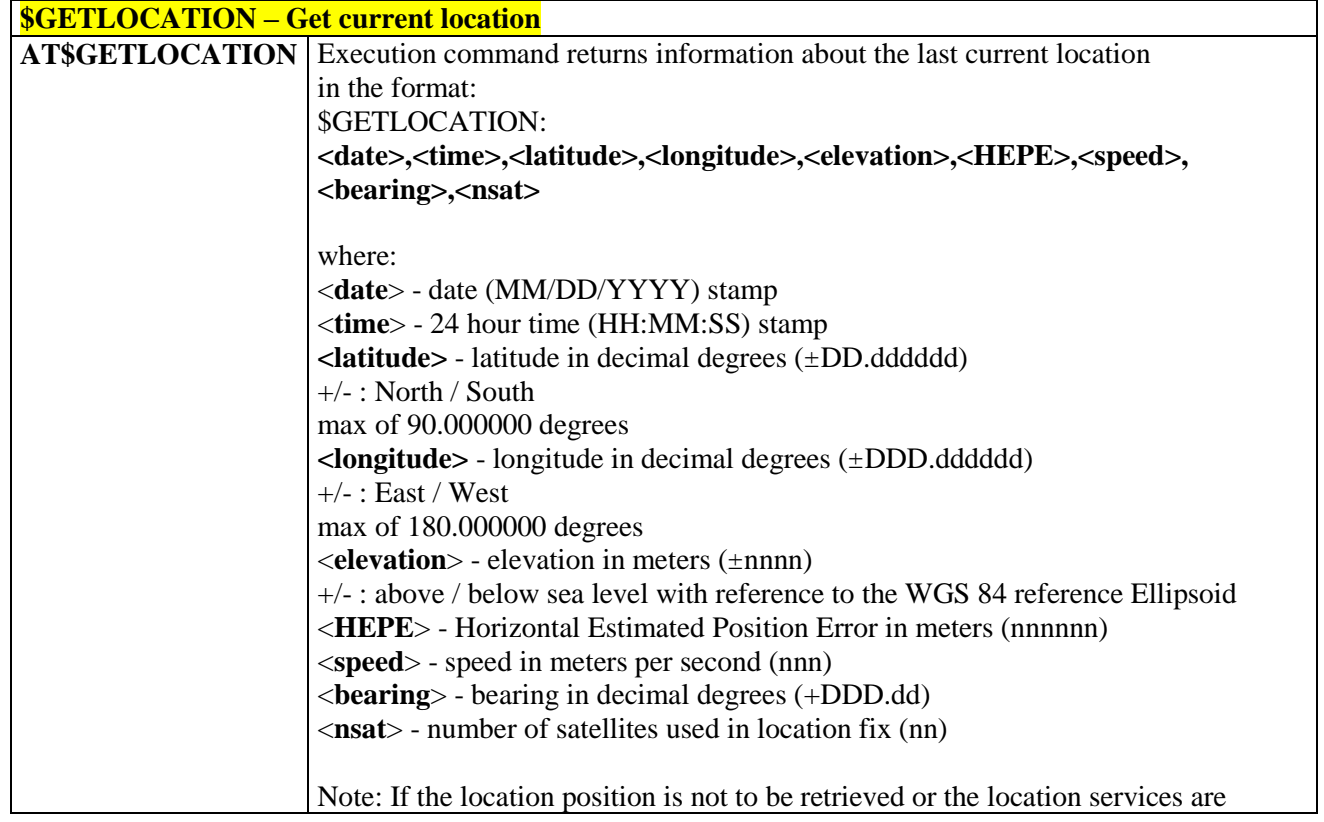

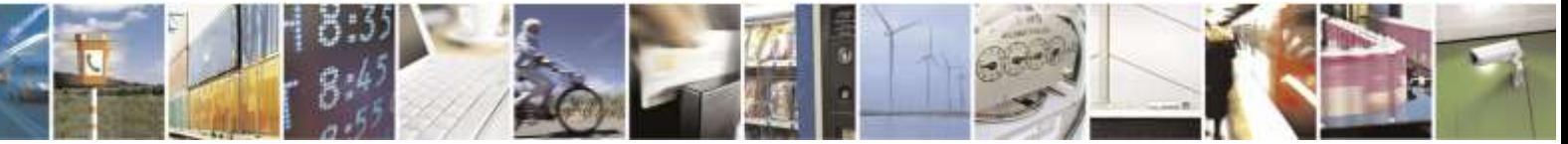

Reproduction forbidden without Telit Wireless Solutions Co., Ltd. written authorization - All Rights Reserved page 288 of 388
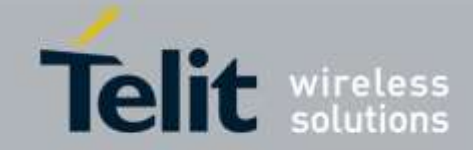

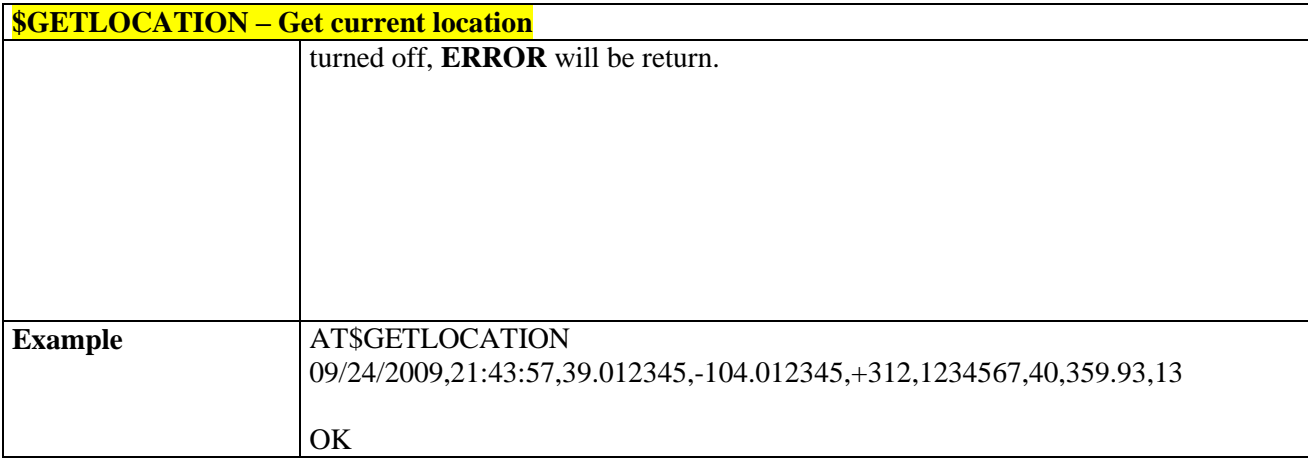

### 3.5.7.1.17. *Get Acquired Position Extended- \$GPSACPEXT*

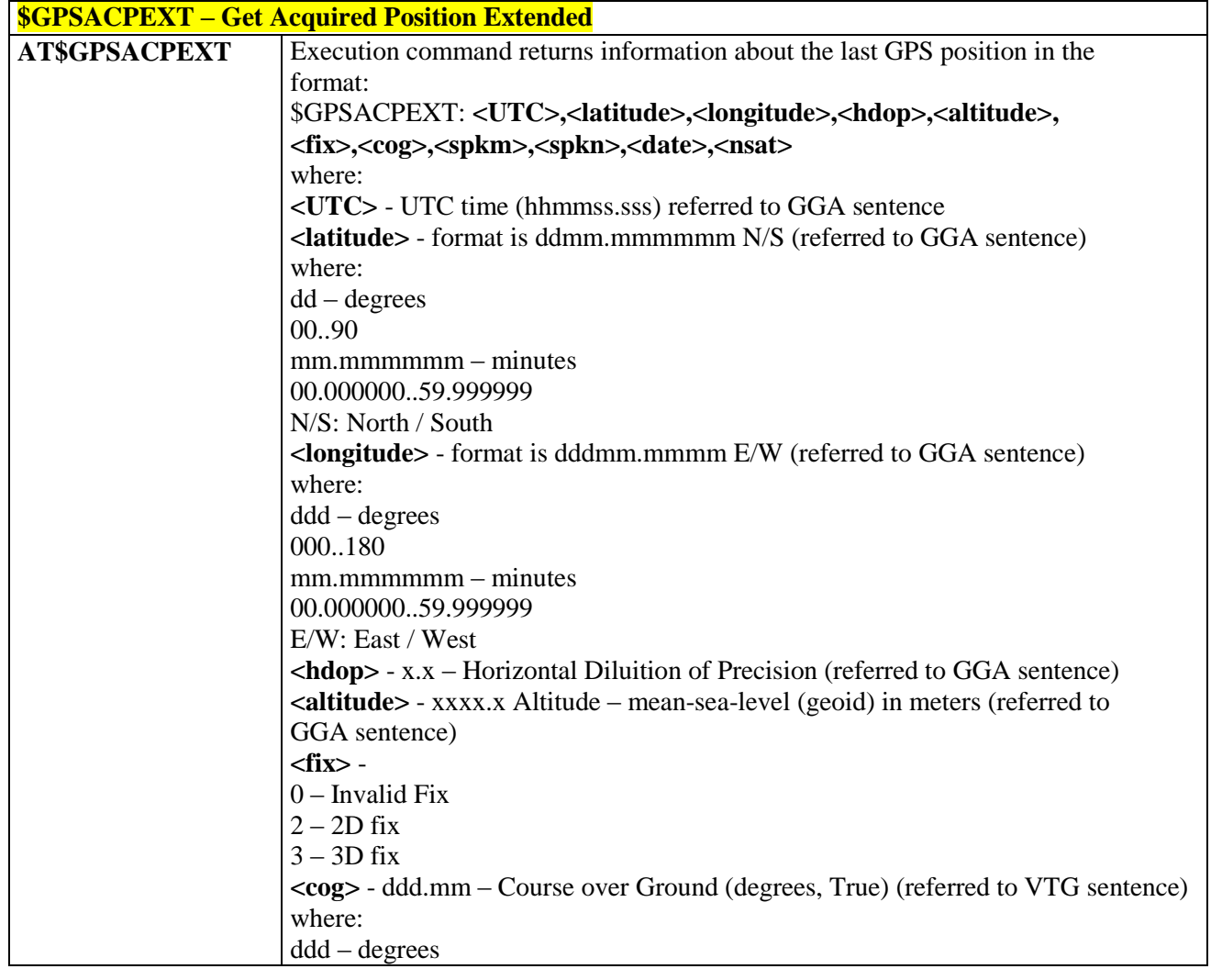

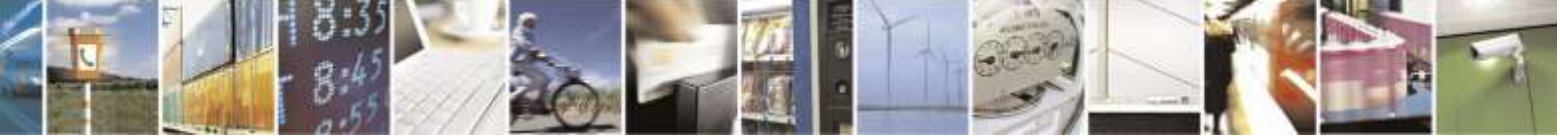

Reproduction forbidden without Telit Wireless Solutions Co., Ltd. written authorization - All Rights Reserved page 289 of 388

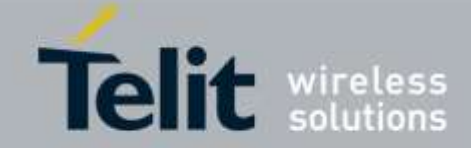

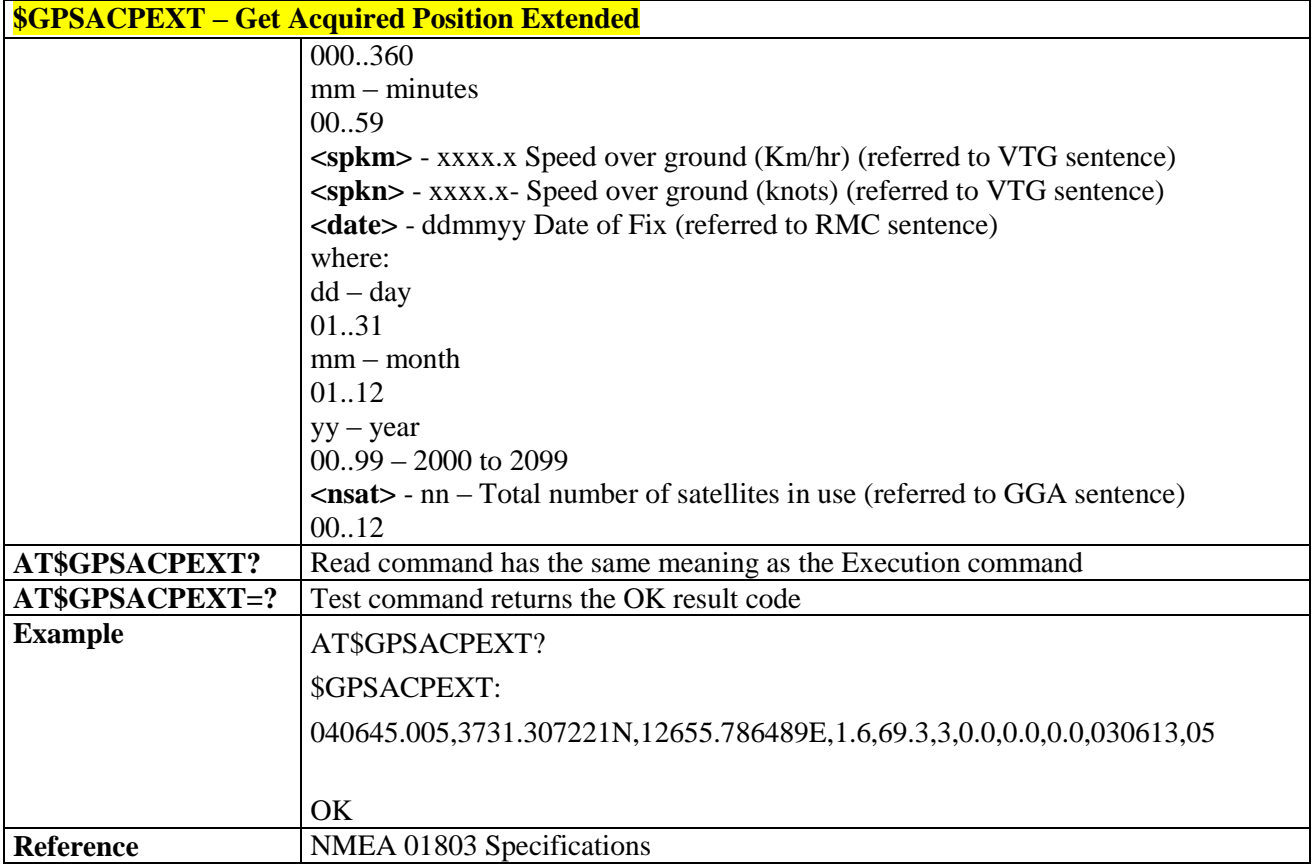

### 3.5.7.1.18. *Set the GPS Parameters for Positioning -*

*\$GPSPARM*

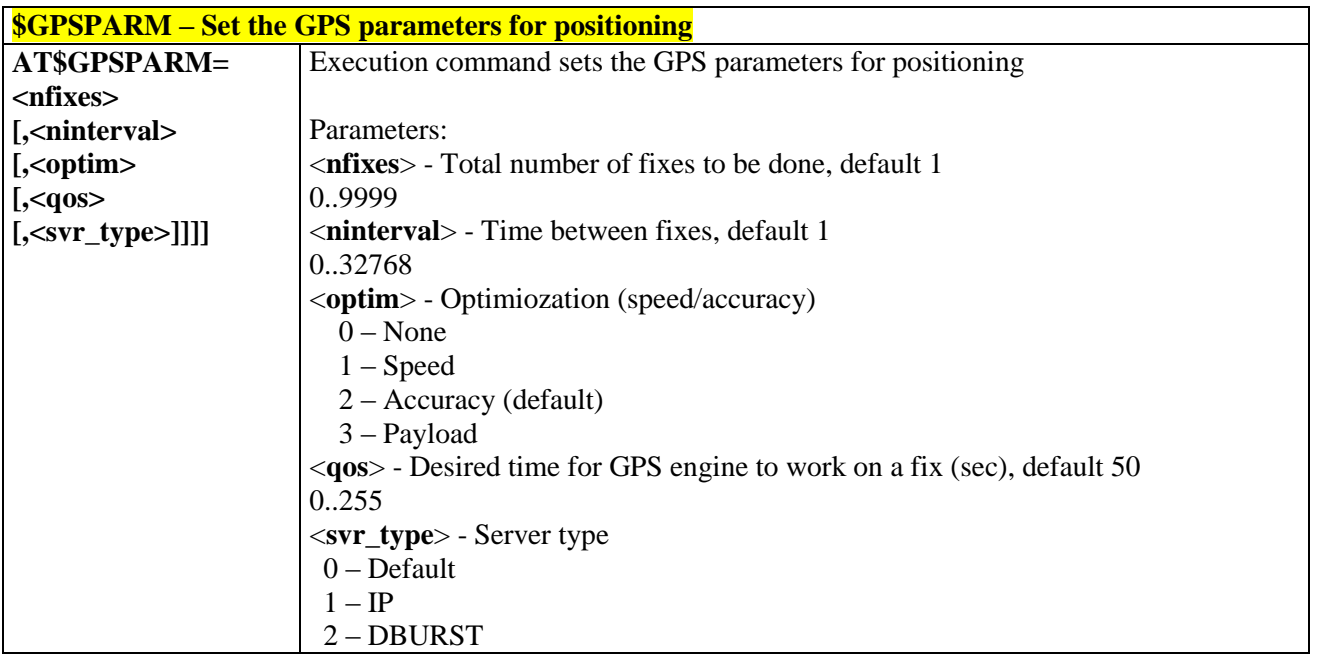

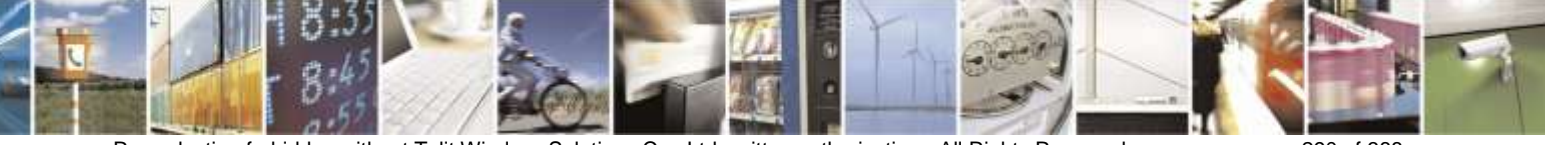

Reproduction forbidden without Telit Wireless Solutions Co., Ltd. written authorization - All Rights Reserved page 290 of 388

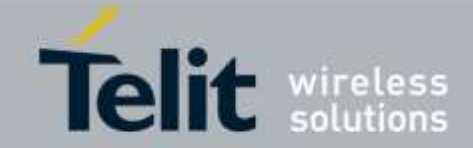

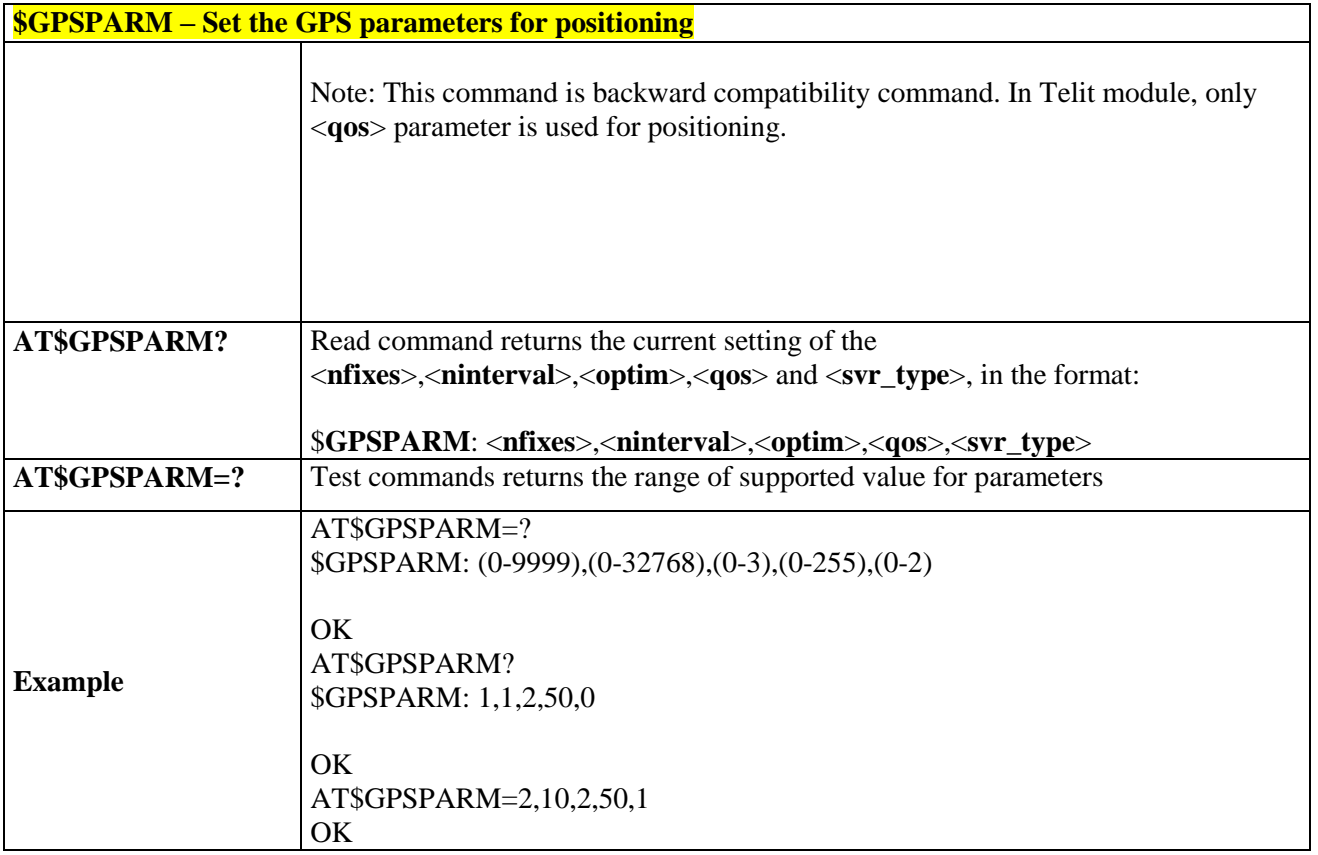

## 3.5.7.1.19. *Set the GPS Module in Power Save Mode - \$GPSPS*

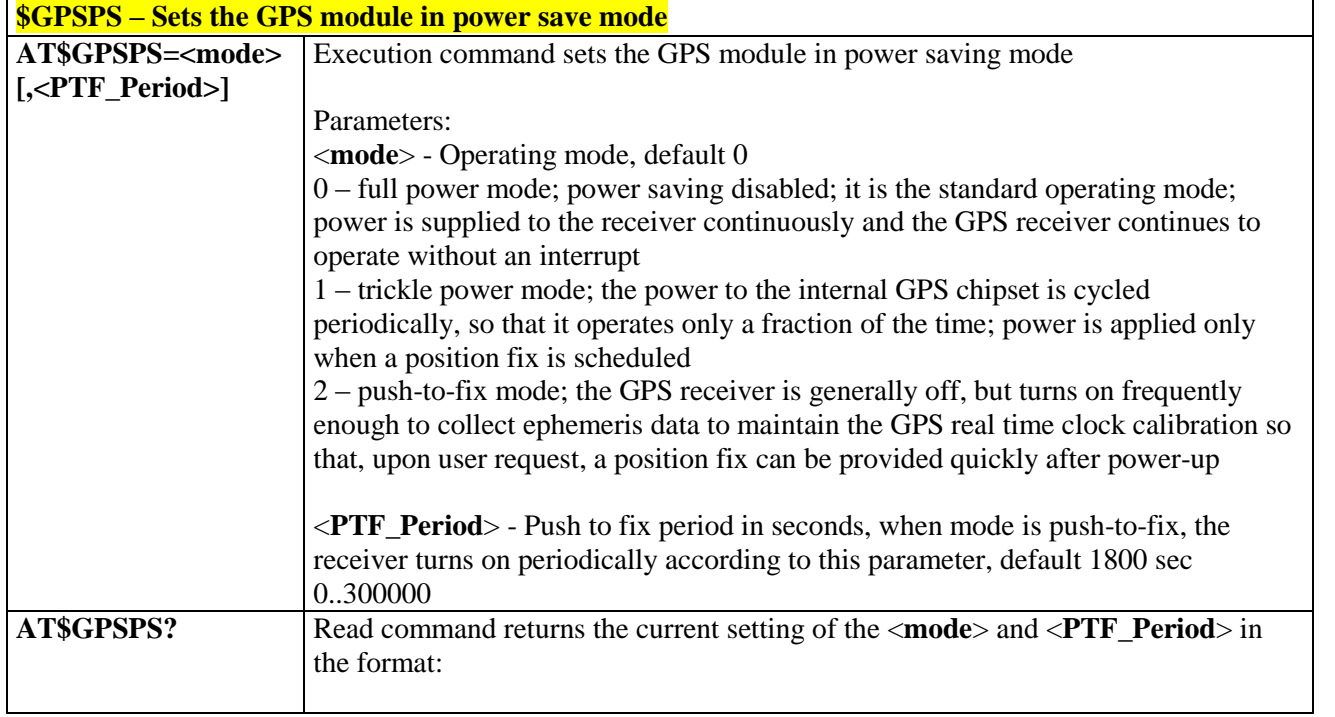

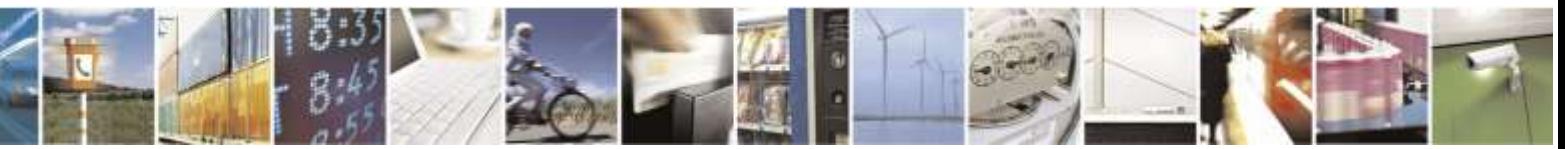

Reproduction forbidden without Telit Wireless Solutions Co., Ltd. written authorization - All Rights Reserved page 291 of 388

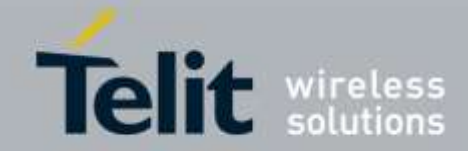

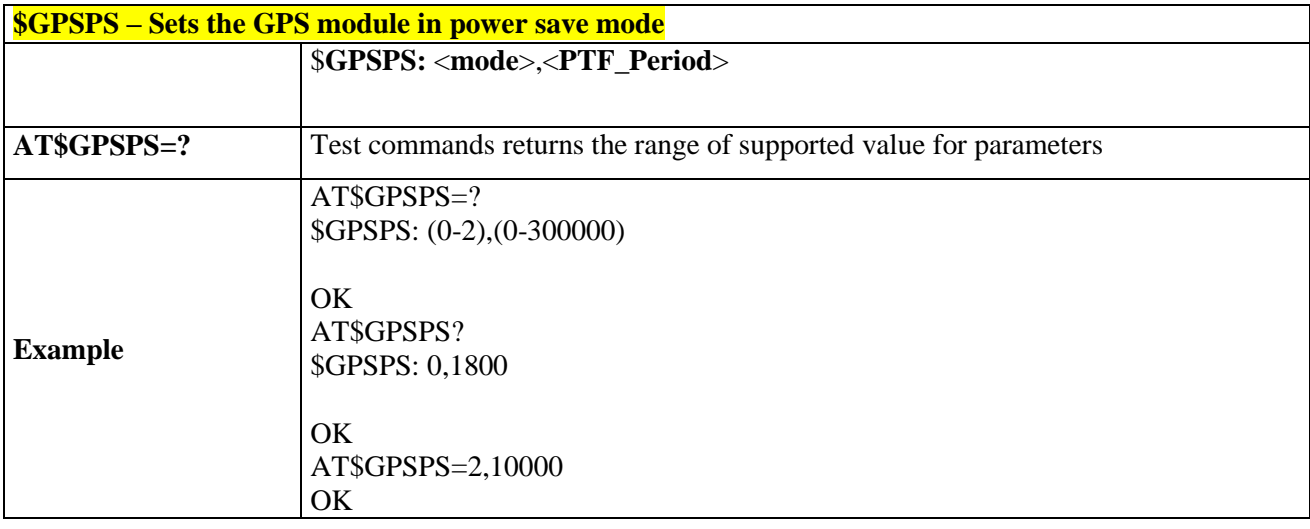

3.5.7.1.20. *Get GPS Position Uncertainty - \$GPSUNC*

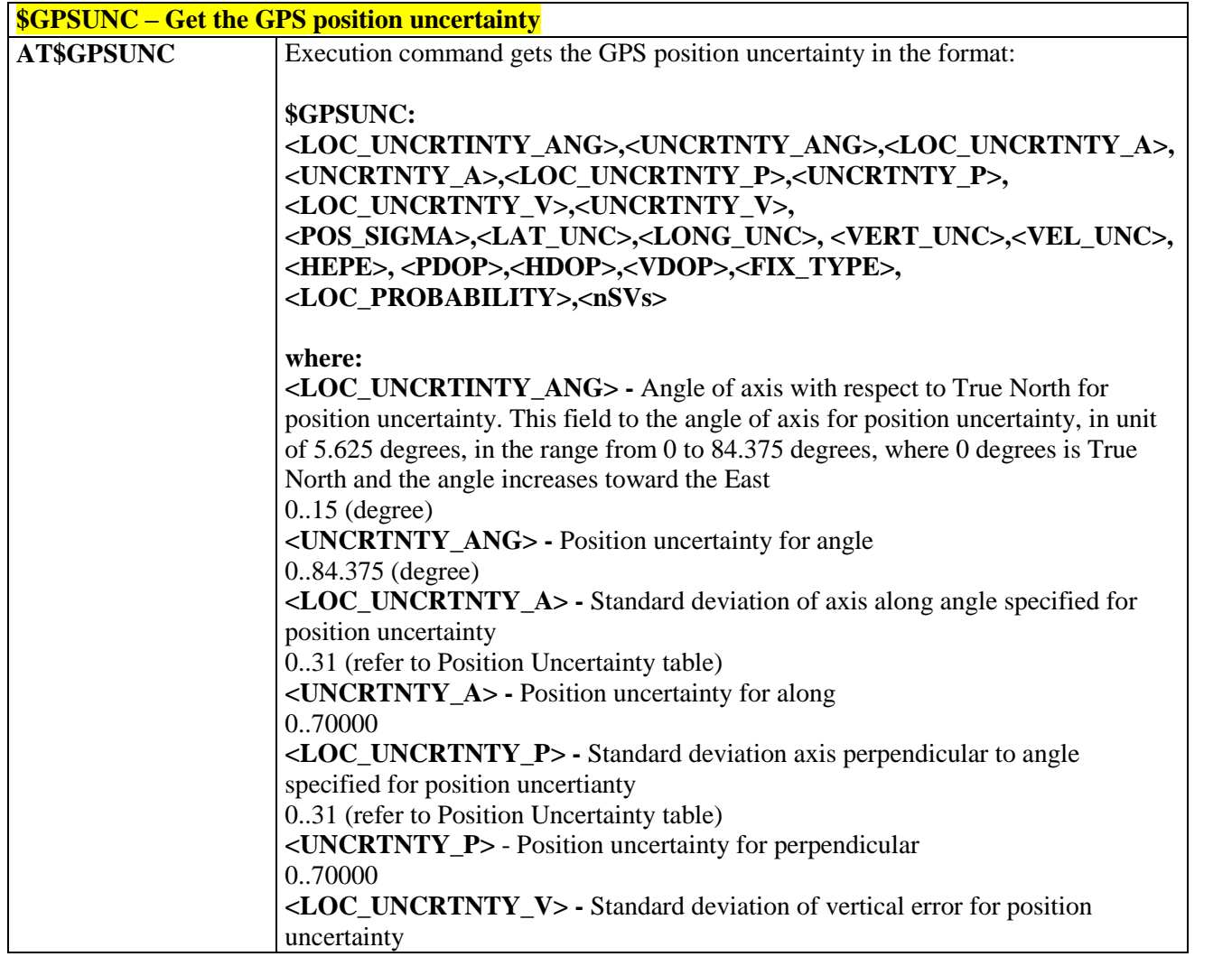

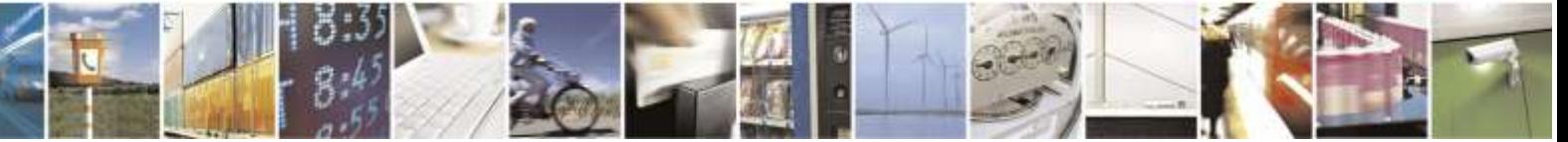

Reproduction forbidden without Telit Wireless Solutions Co., Ltd. written authorization - All Rights Reserved page 292 of 388

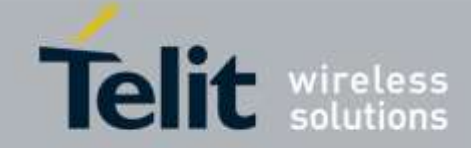

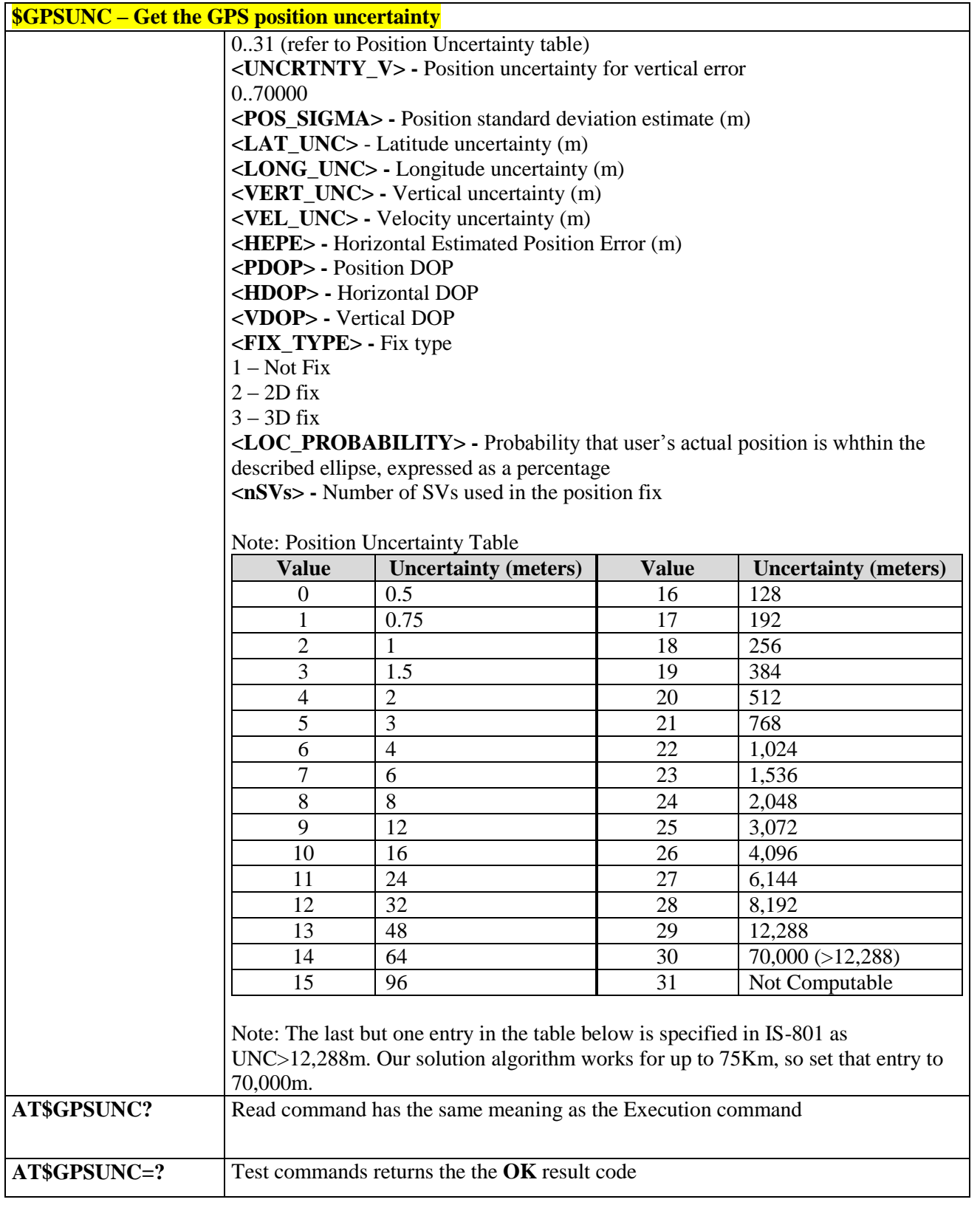

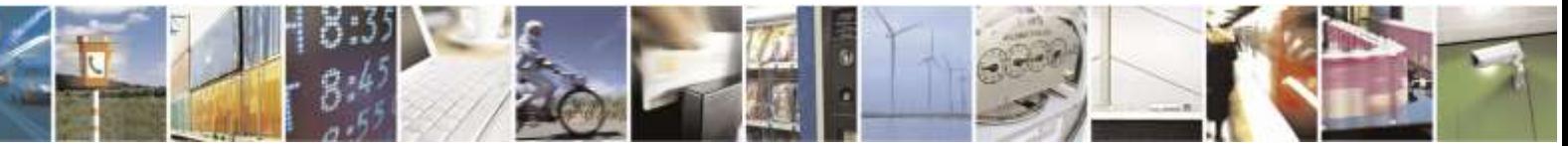

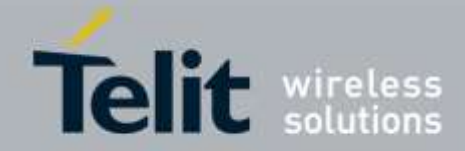

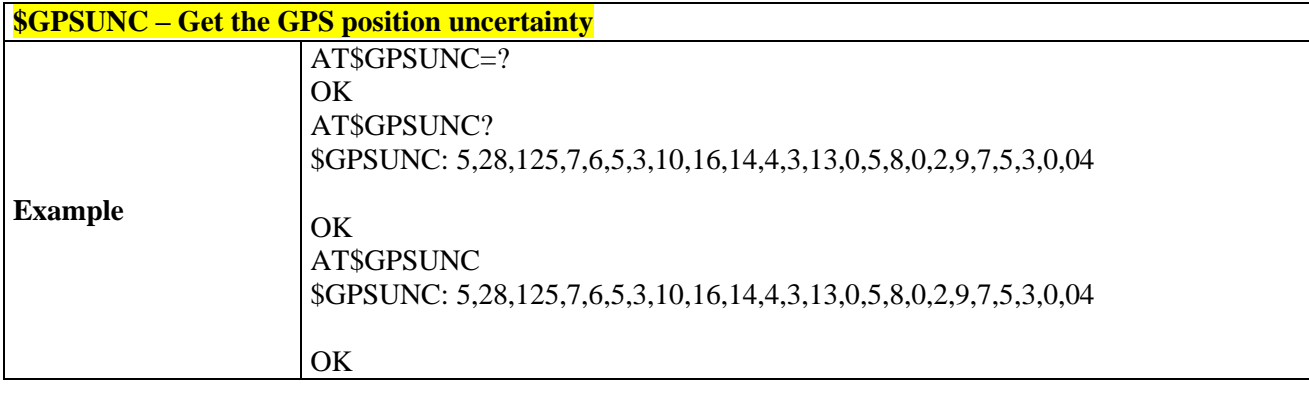

## 3.5.7.2. gpsOne Commands

### 3.5.7.2.1. *GPS Location Request Mode - \$LOCMODE*

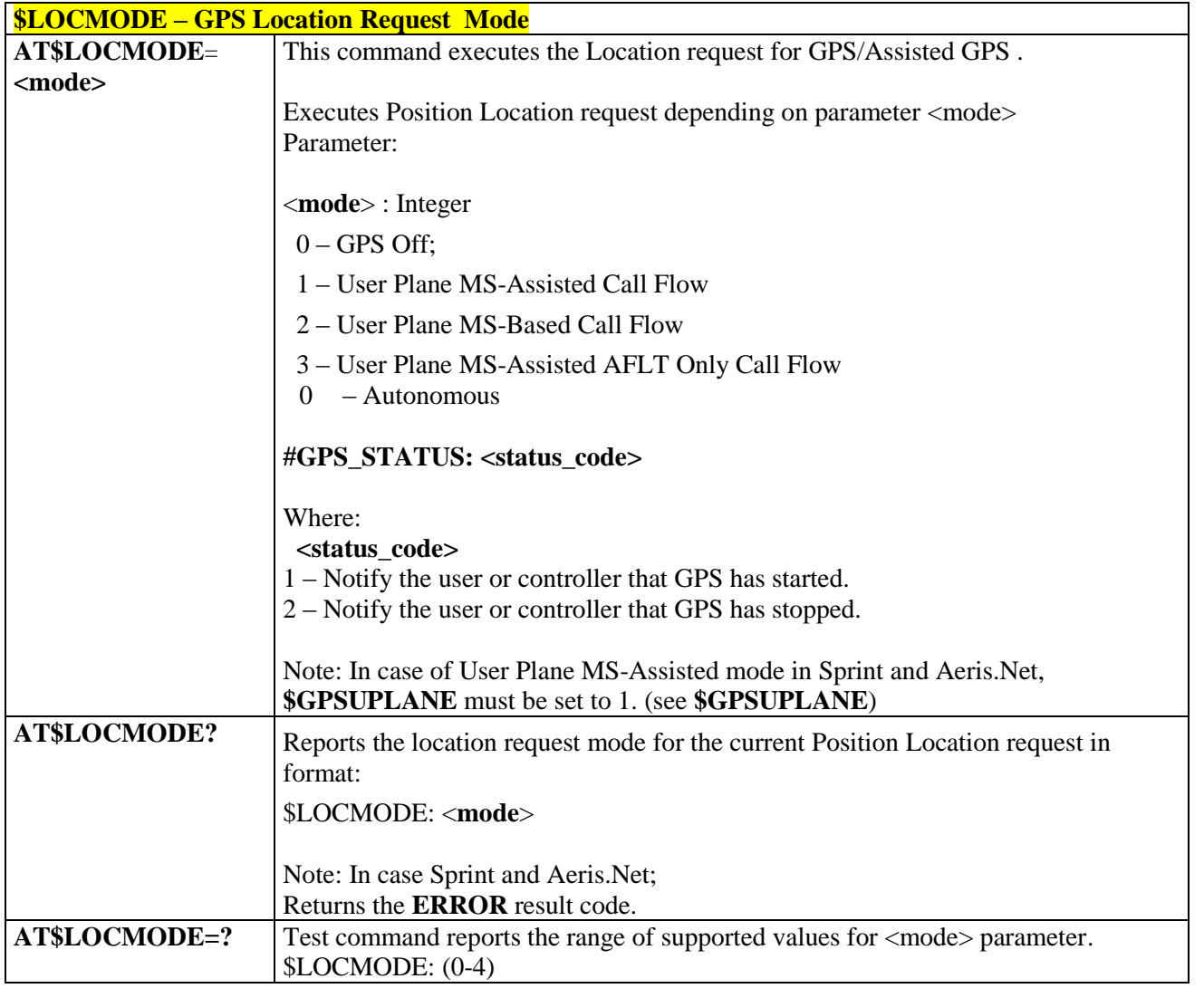

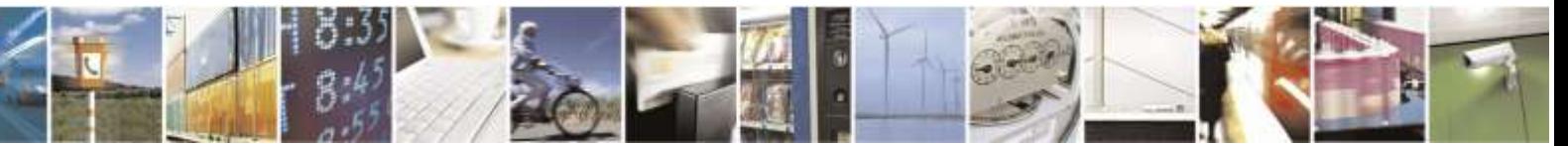

Reproduction forbidden without Telit Wireless Solutions Co., Ltd. written authorization - All Rights Reserved page 294 of 388

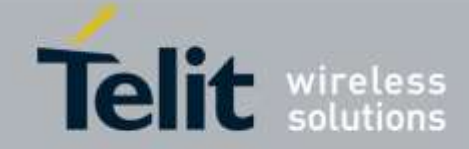

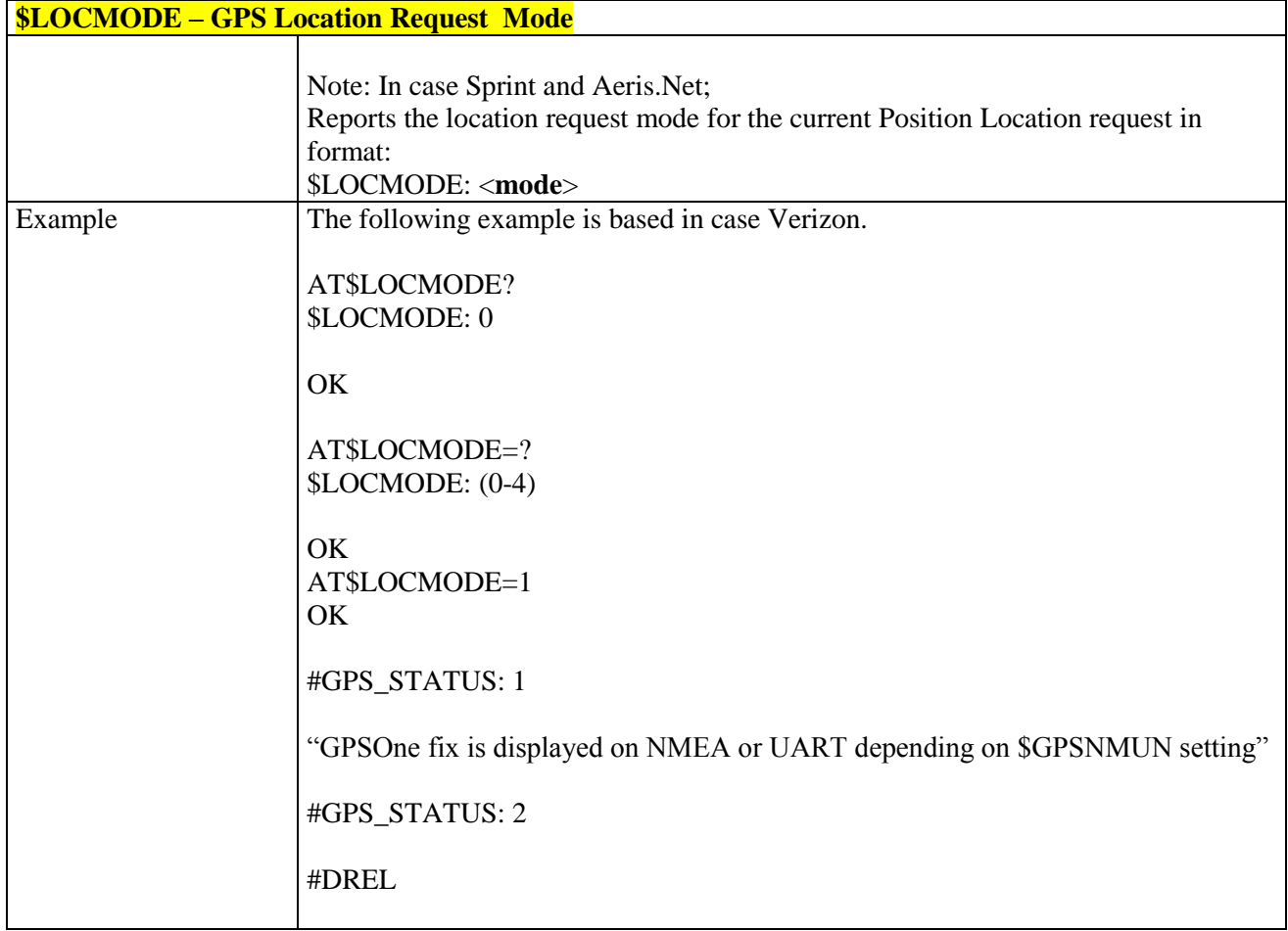

### 3.5.7.2.2. *Clear GPS Data - \$GPSCLRX*

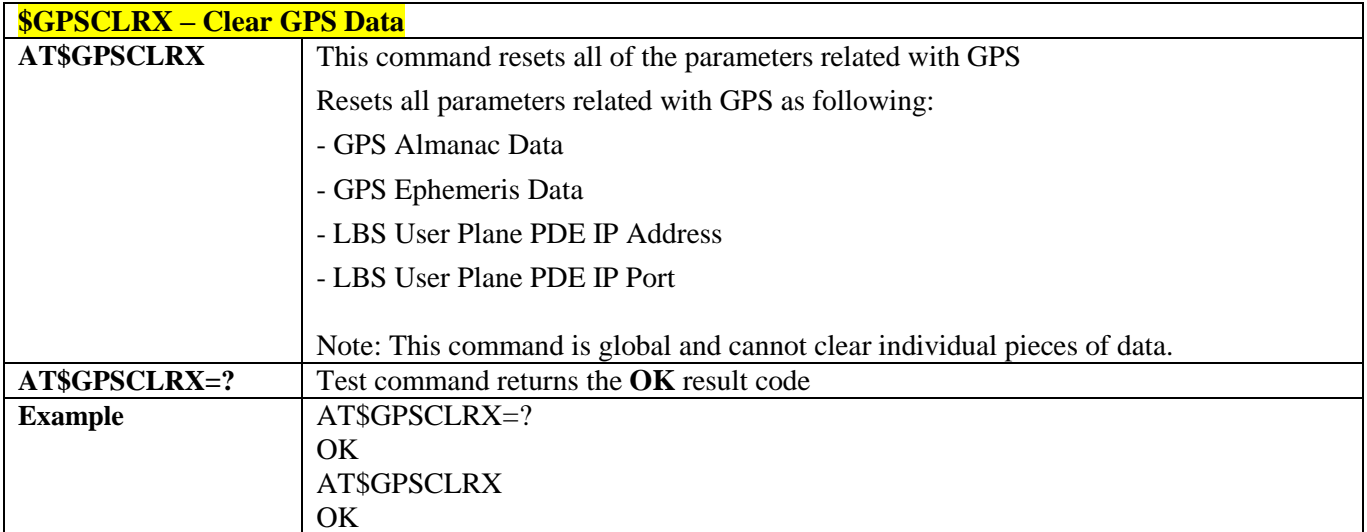

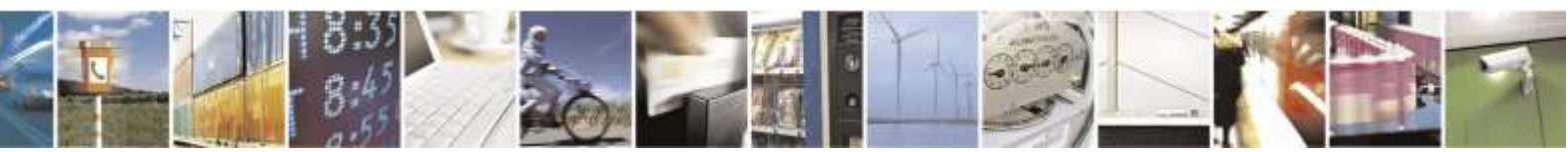

Reproduction forbidden without Telit Wireless Solutions Co., Ltd. written authorization - All Rights Reserved page 295 of 388

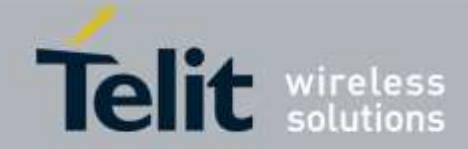

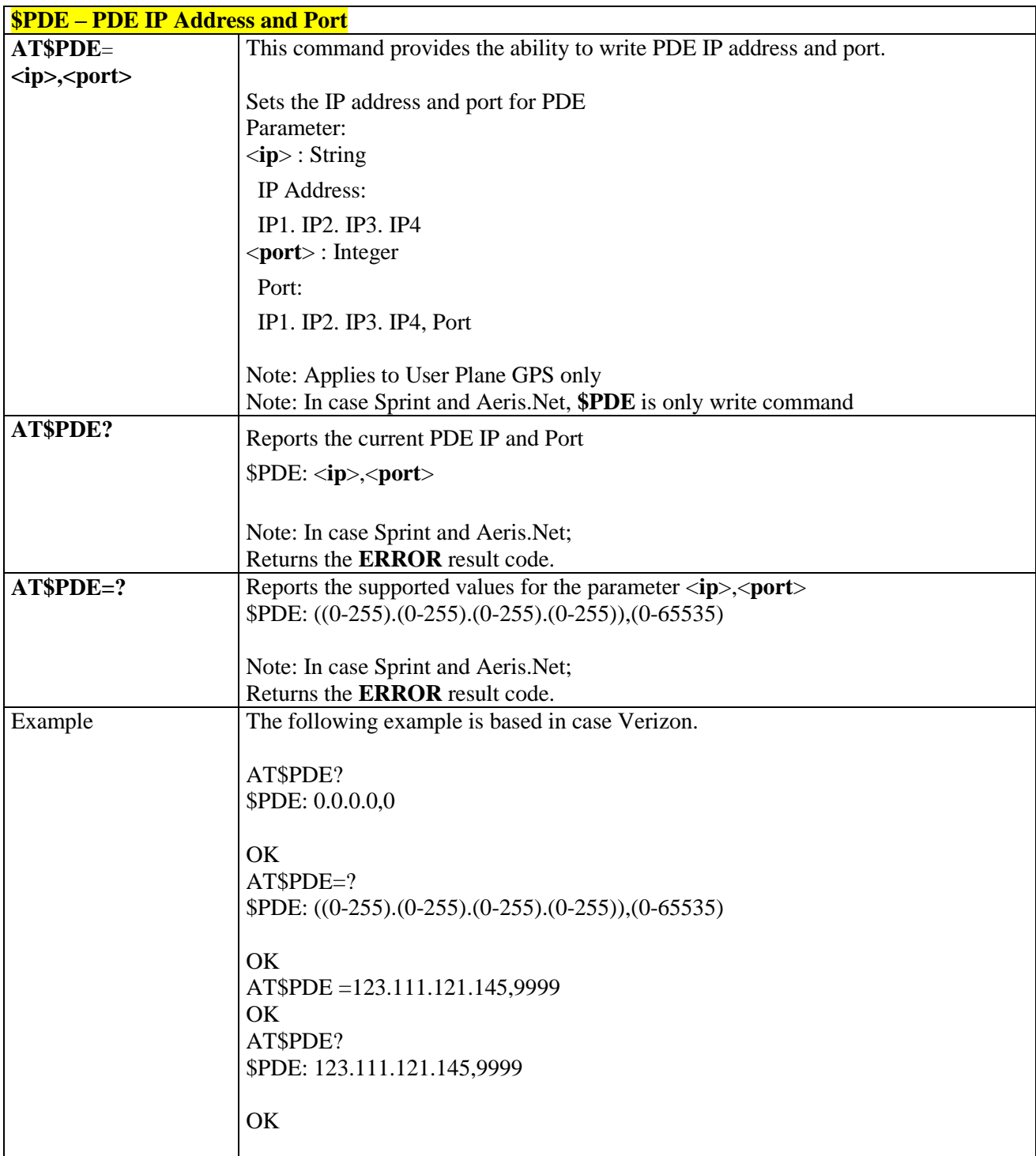

### 3.5.7.2.3. *PDE IP Address and Port - \$PDE*

### 3.5.7.2.4. *GPS Lock Mode - \$GPSLOCK*

**\$GPSLOCK – GPS Lock Mode**

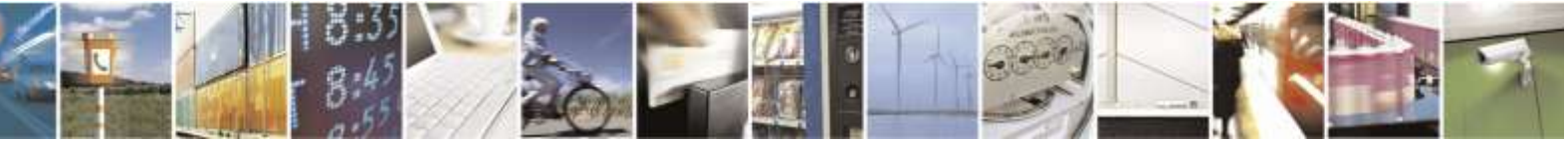

Reproduction forbidden without Telit Wireless Solutions Co., Ltd. written authorization - All Rights Reserved page 296 of 388

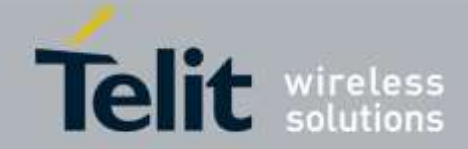

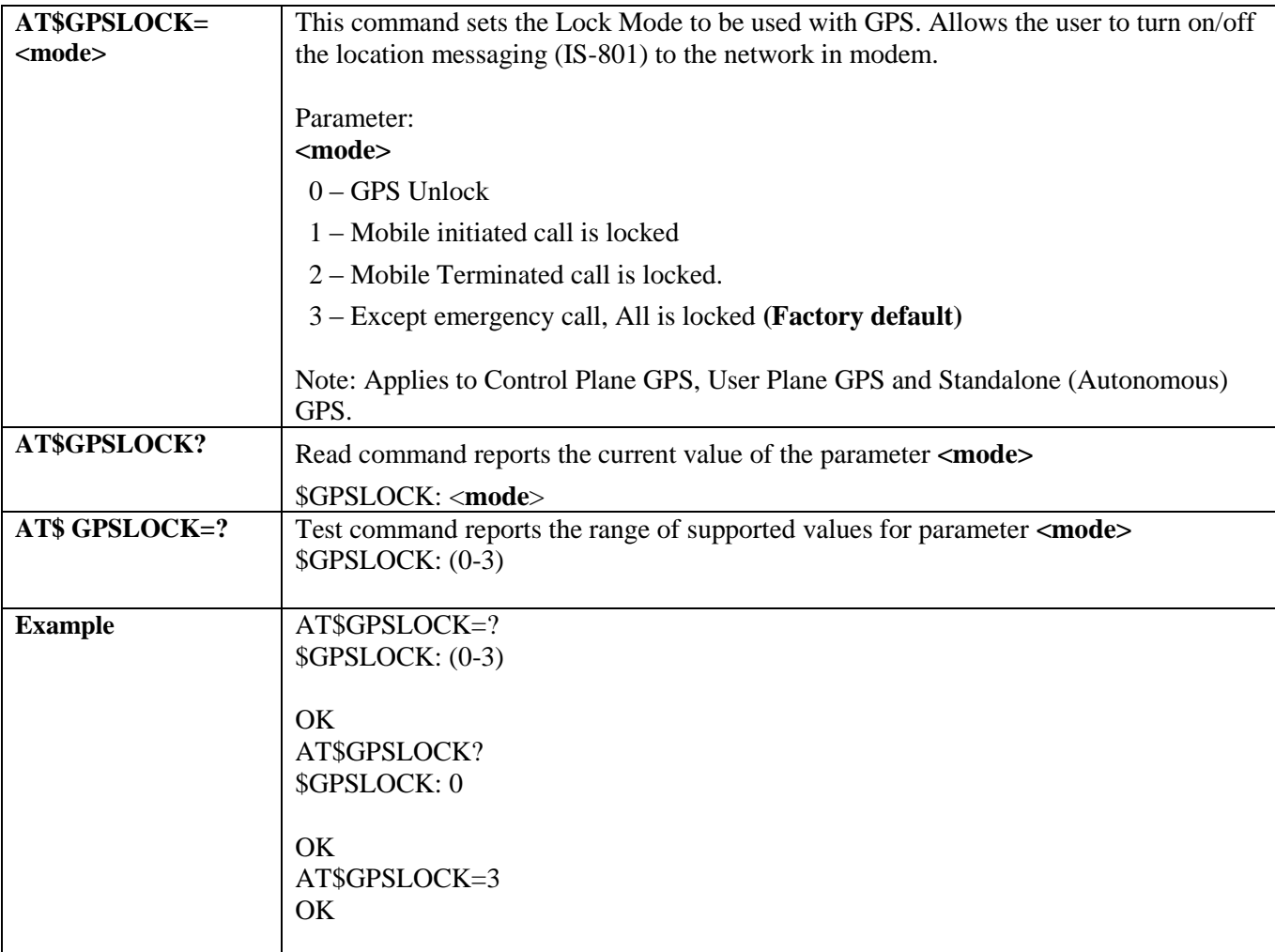

### 3.5.7.2.5. *Set the GPS User Plane MSA mode - \$GPSUPLANE*

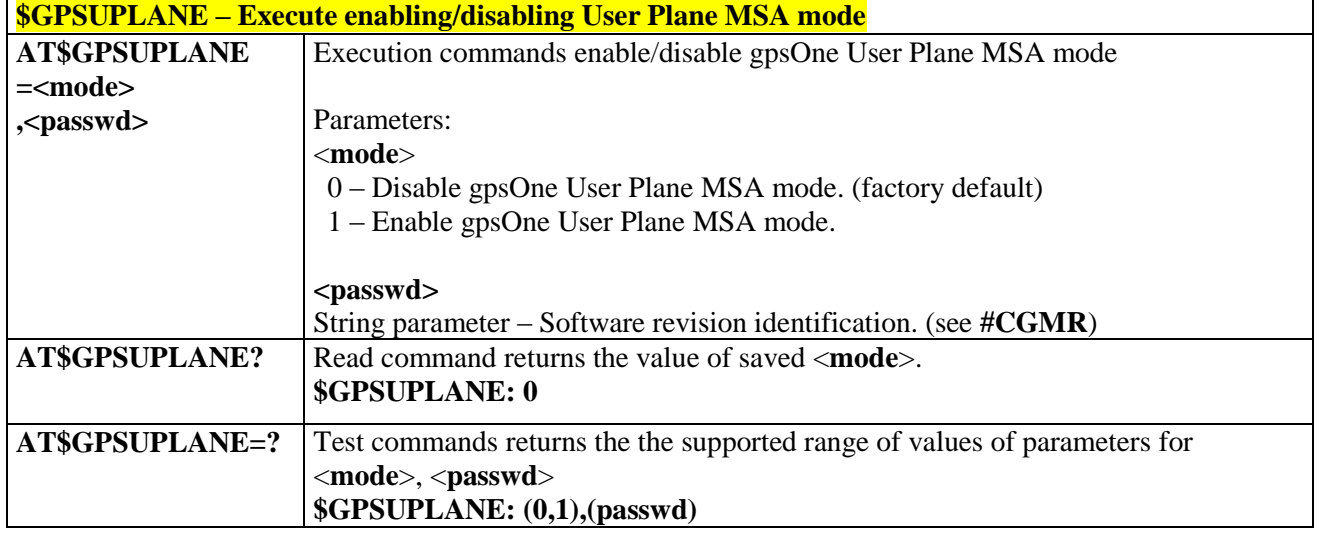

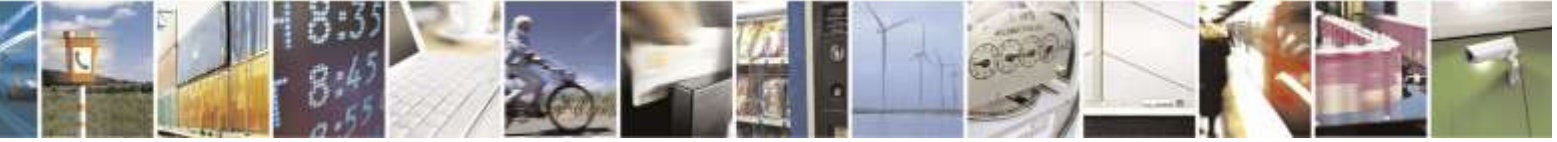

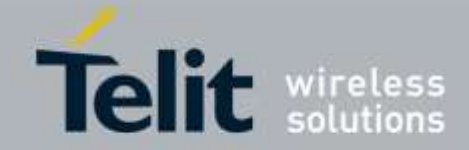

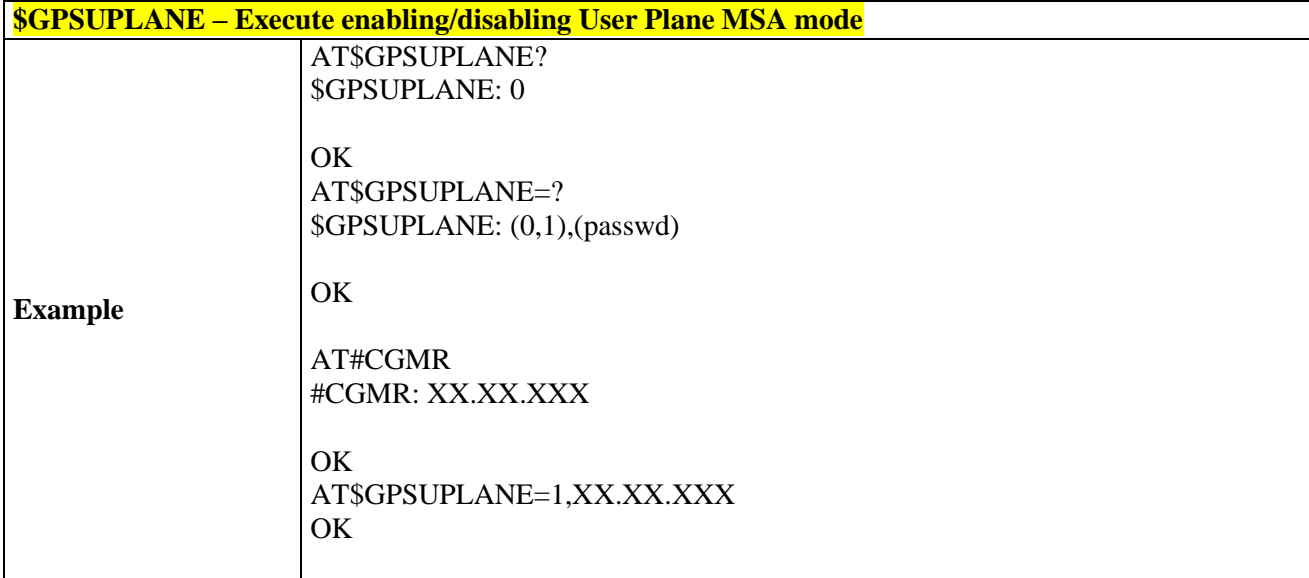

## 3.5.7.2.6. *Set gpsOneXTRA Feature Enable / Disable - \$XTRAEN*

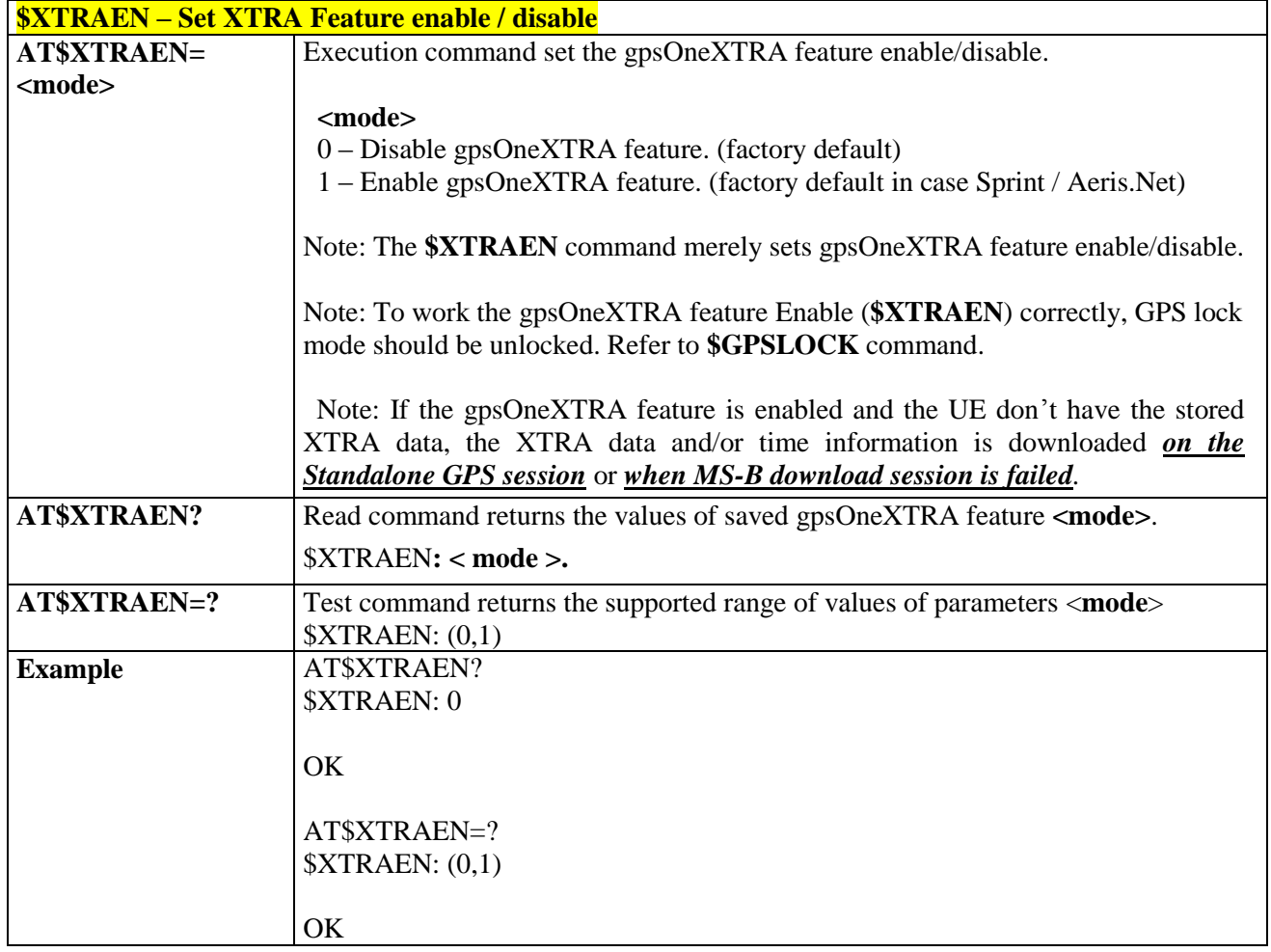

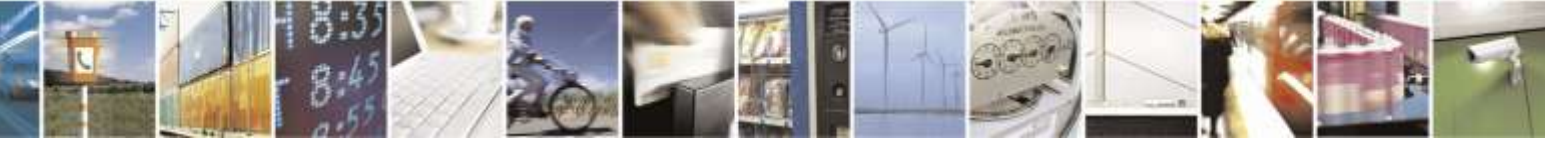

Reproduction forbidden without Telit Wireless Solutions Co., Ltd. written authorization - All Rights Reserved page 298 of 388

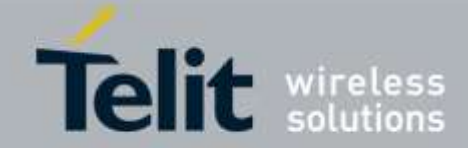

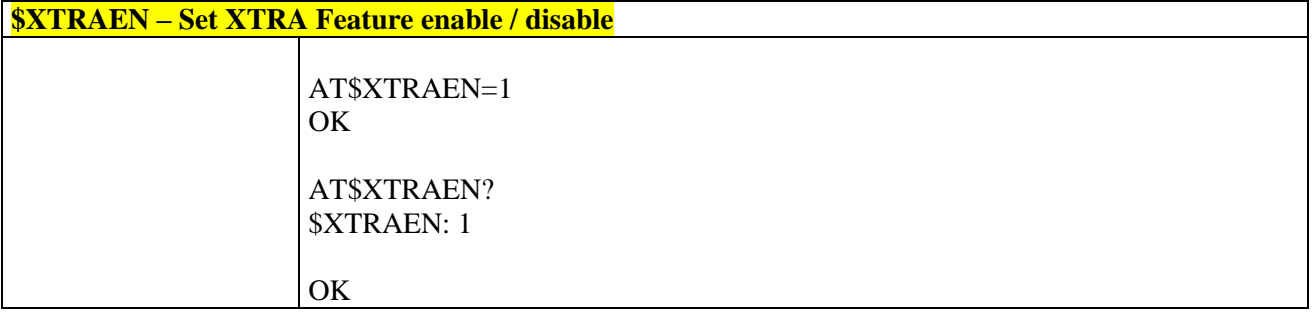

### 3.5.7.2.7. *Force download of gpsOneXTRA Data / Time - \$XTRADN*

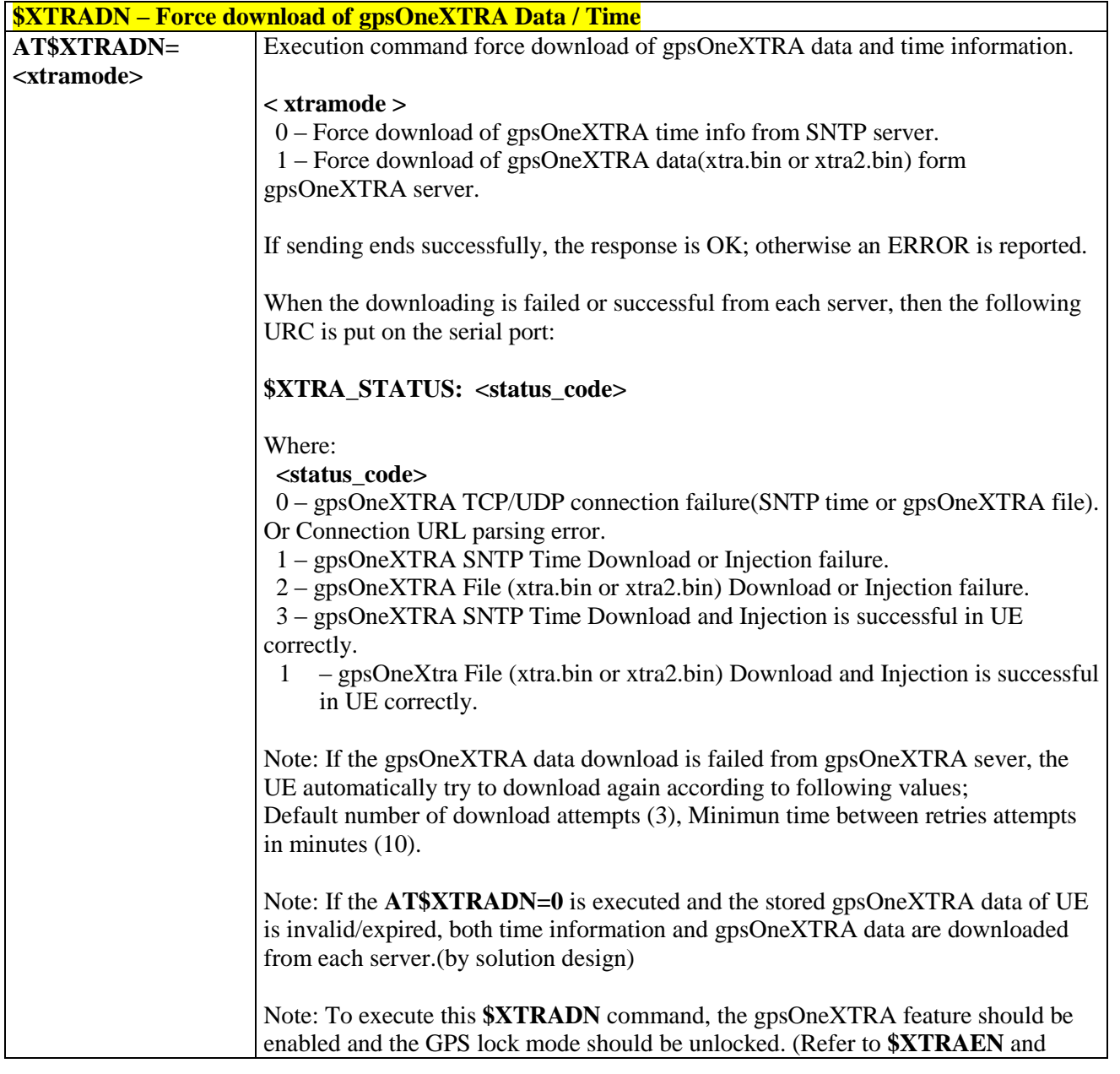

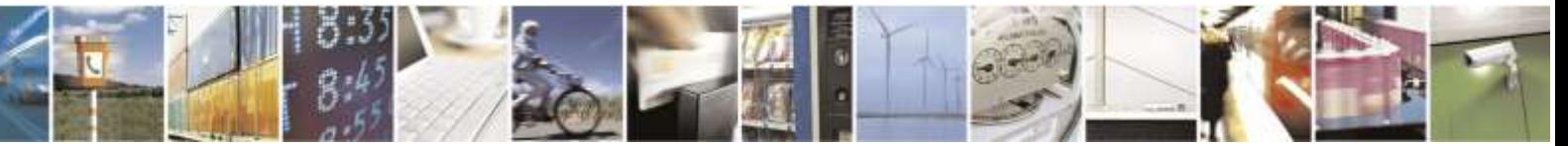

Reproduction forbidden without Telit Wireless Solutions Co., Ltd. written authorization - All Rights Reserved page 299 of 388

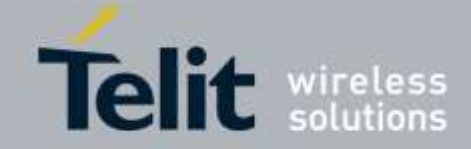

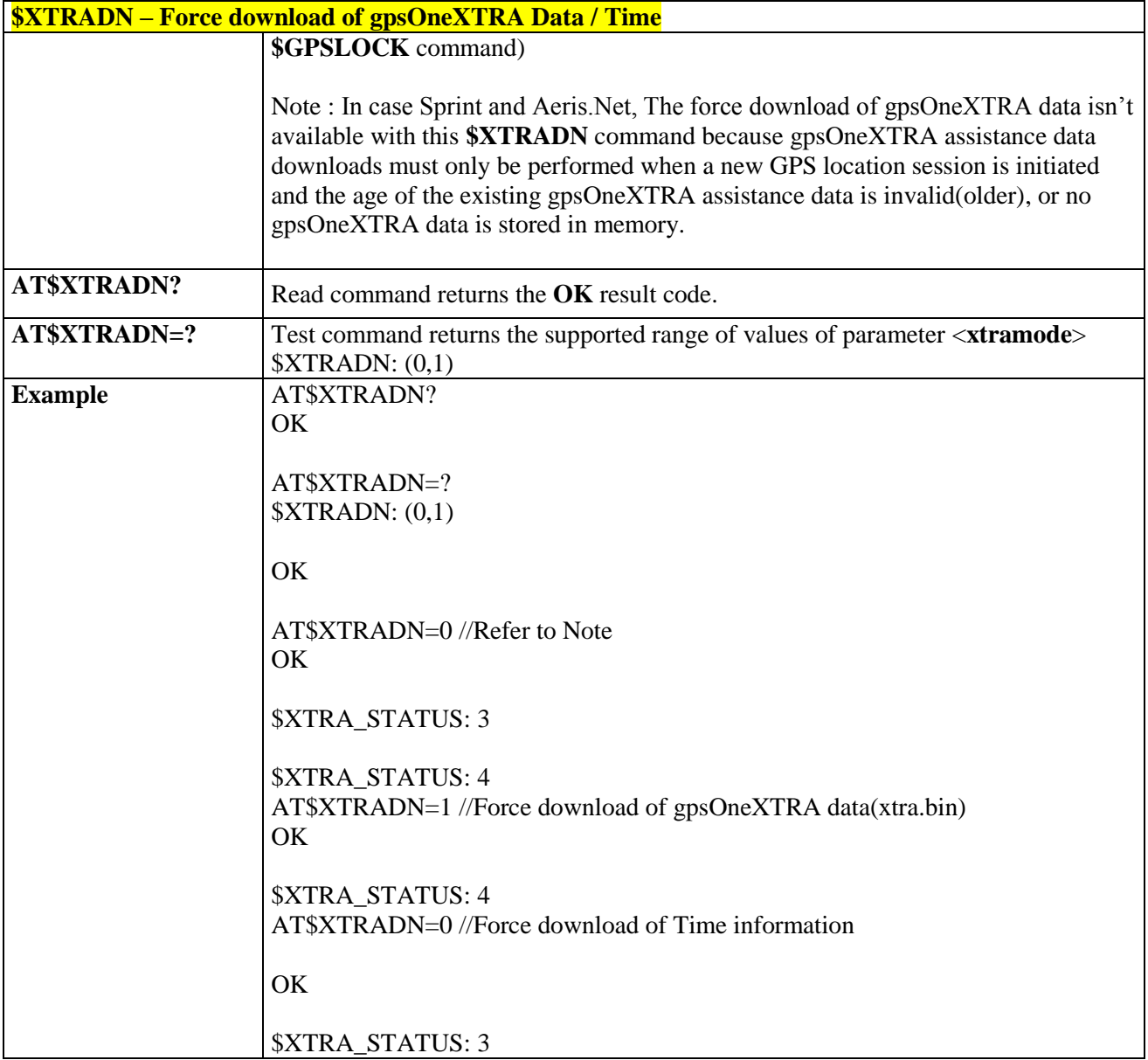

### 3.5.7.2.8. *Set gpsOneXTRA Parameters - \$XTRAPA*

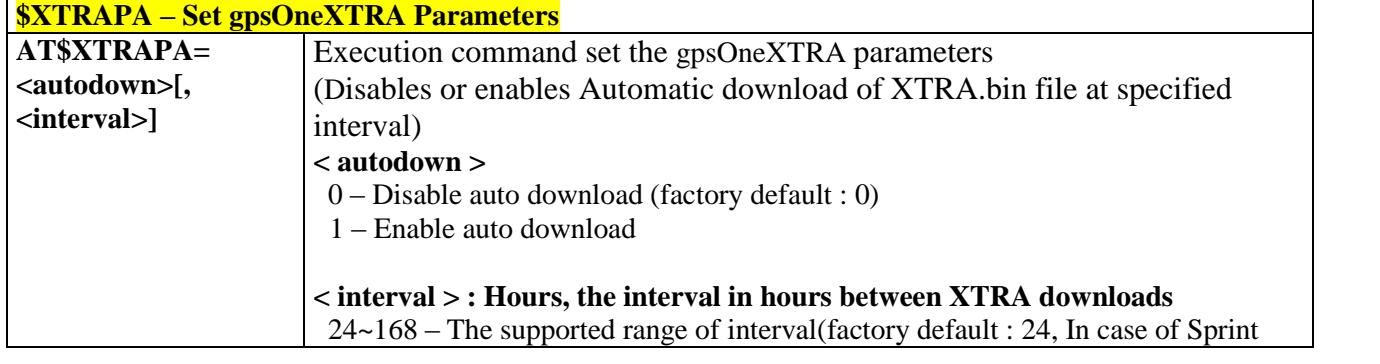

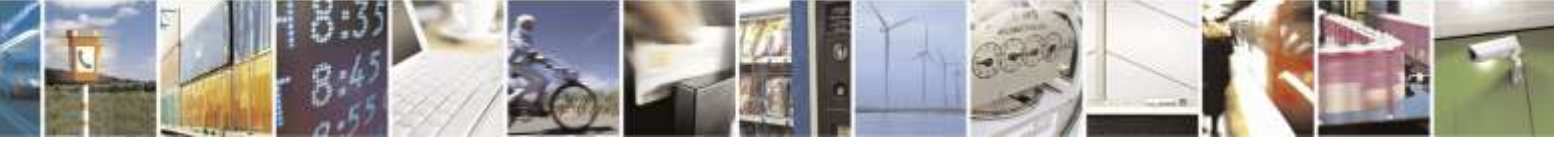

Reproduction forbidden without Telit Wireless Solutions Co., Ltd. written authorization - All Rights Reserved page 300 of 388

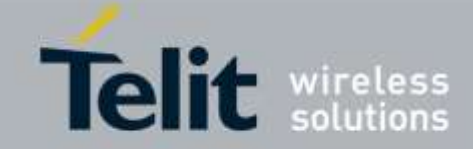

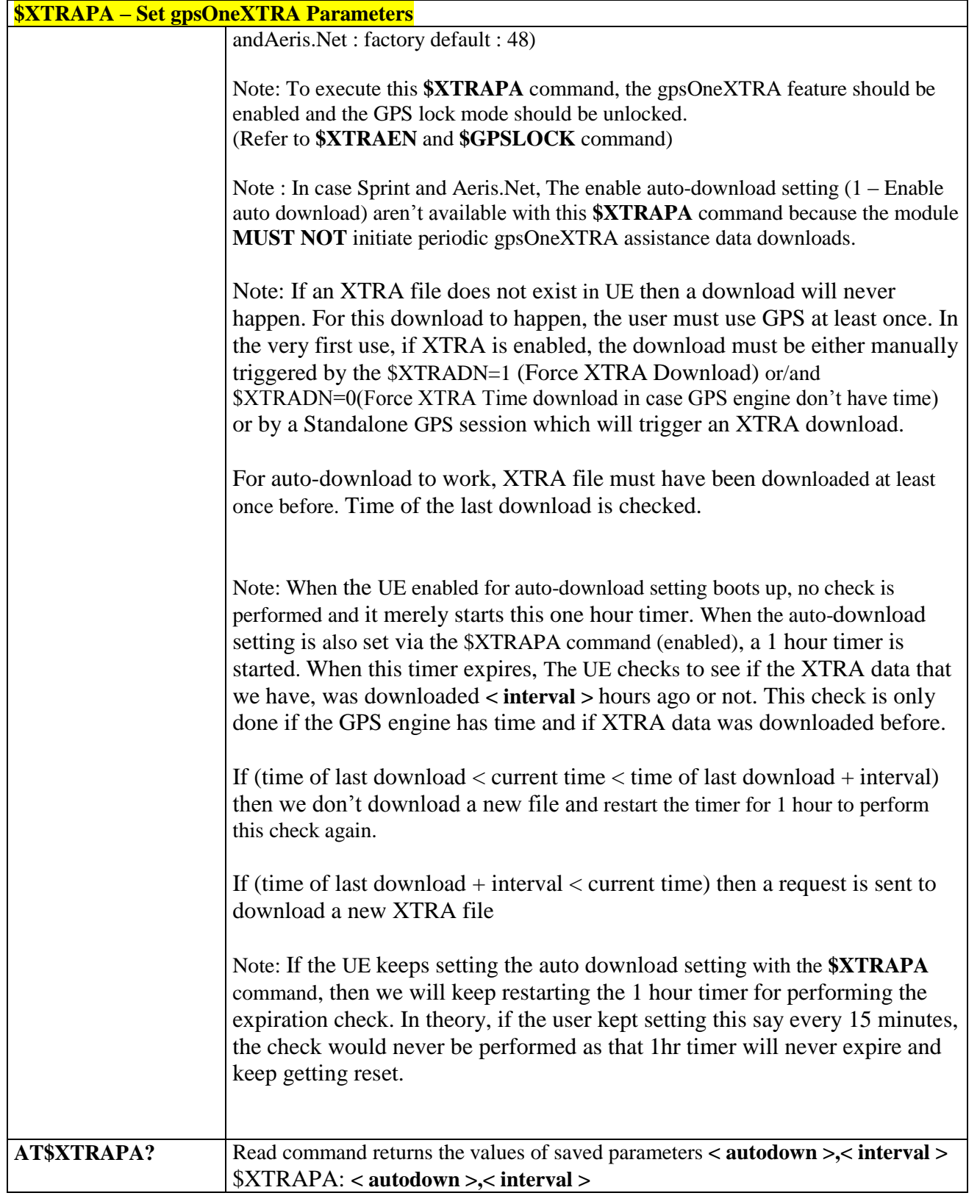

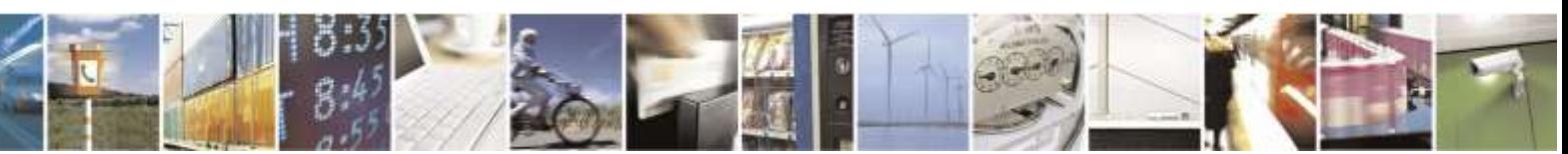

Reproduction forbidden without Telit Wireless Solutions Co., Ltd. written authorization - All Rights Reserved page 301 of 388

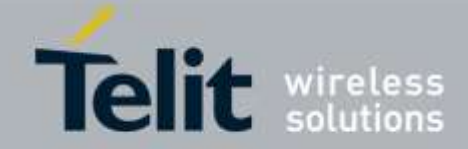

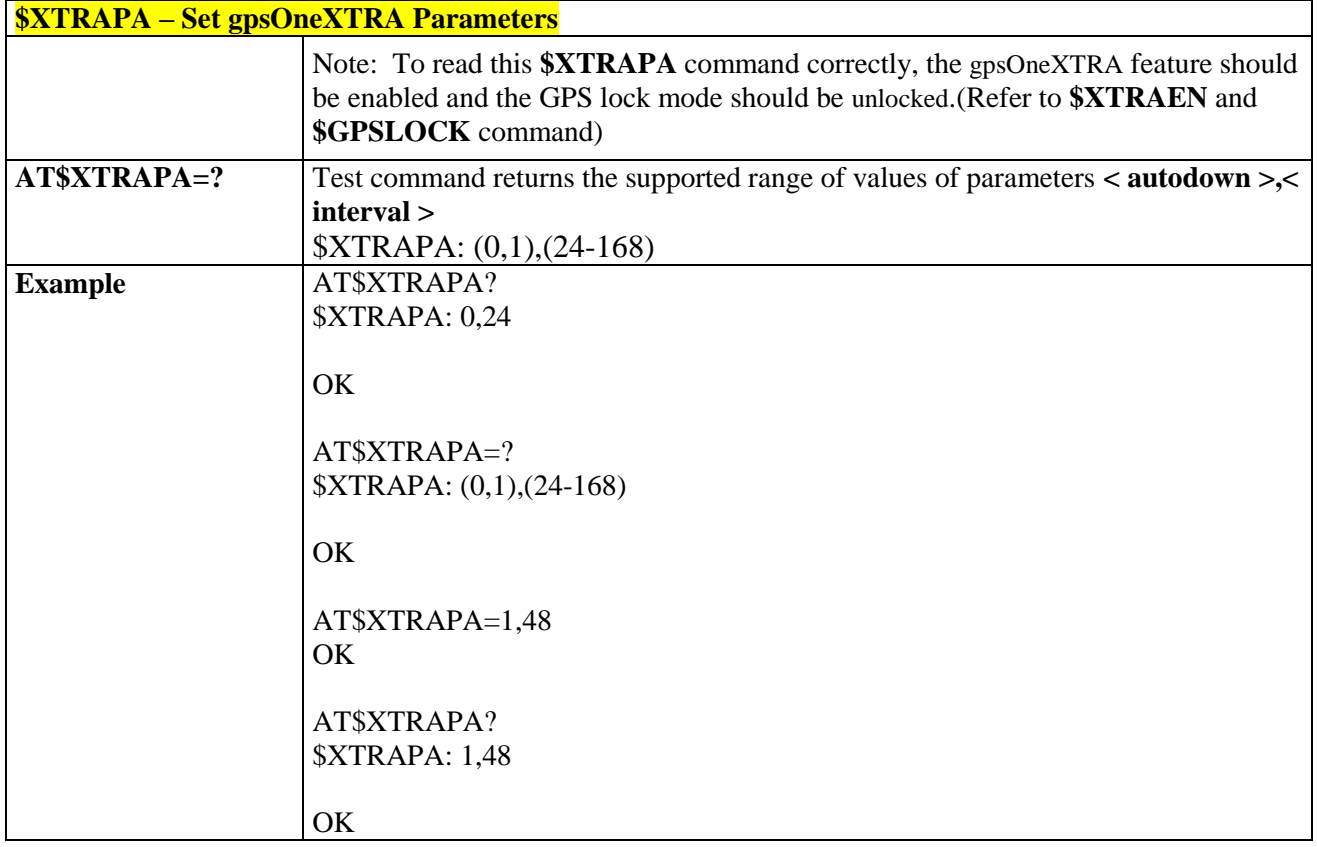

## 3.5.8. Telit CDMA Custom AT Commands

### 3.5.8.1. General Configuration AT Commands

## 3.5.8.1.1. *Common Air Interface parameters - #CAI*

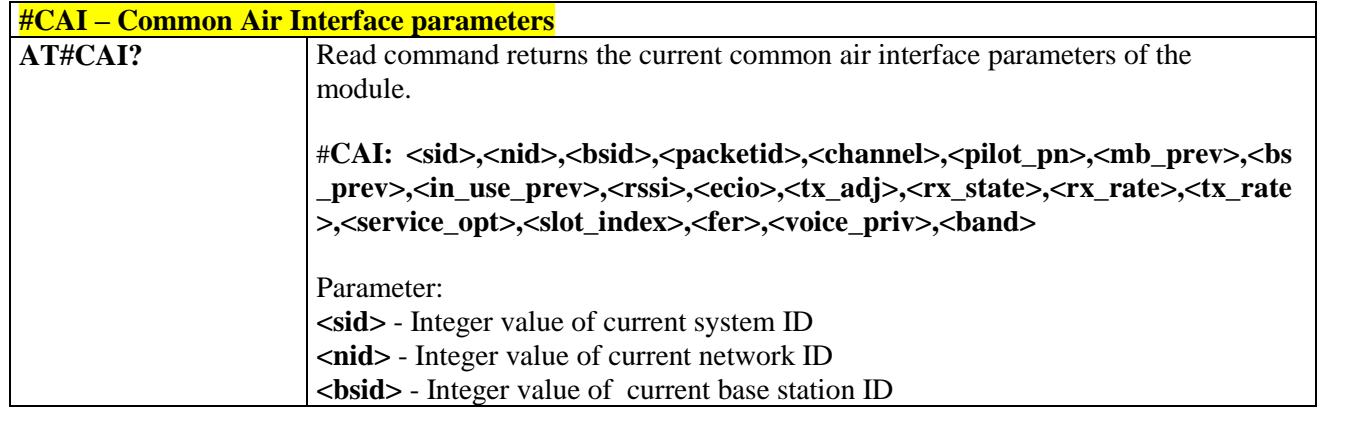

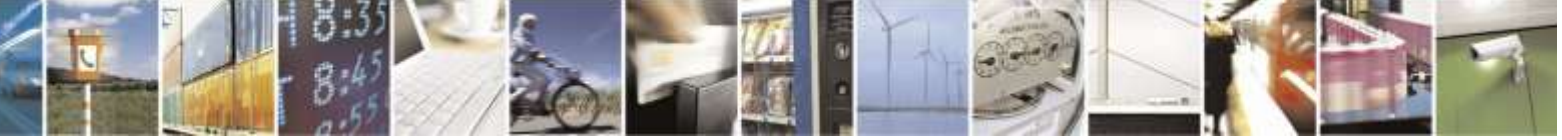

Reproduction forbidden without Telit Wireless Solutions Co., Ltd. written authorization - All Rights Reserved page 302 of 388

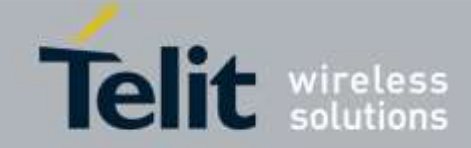

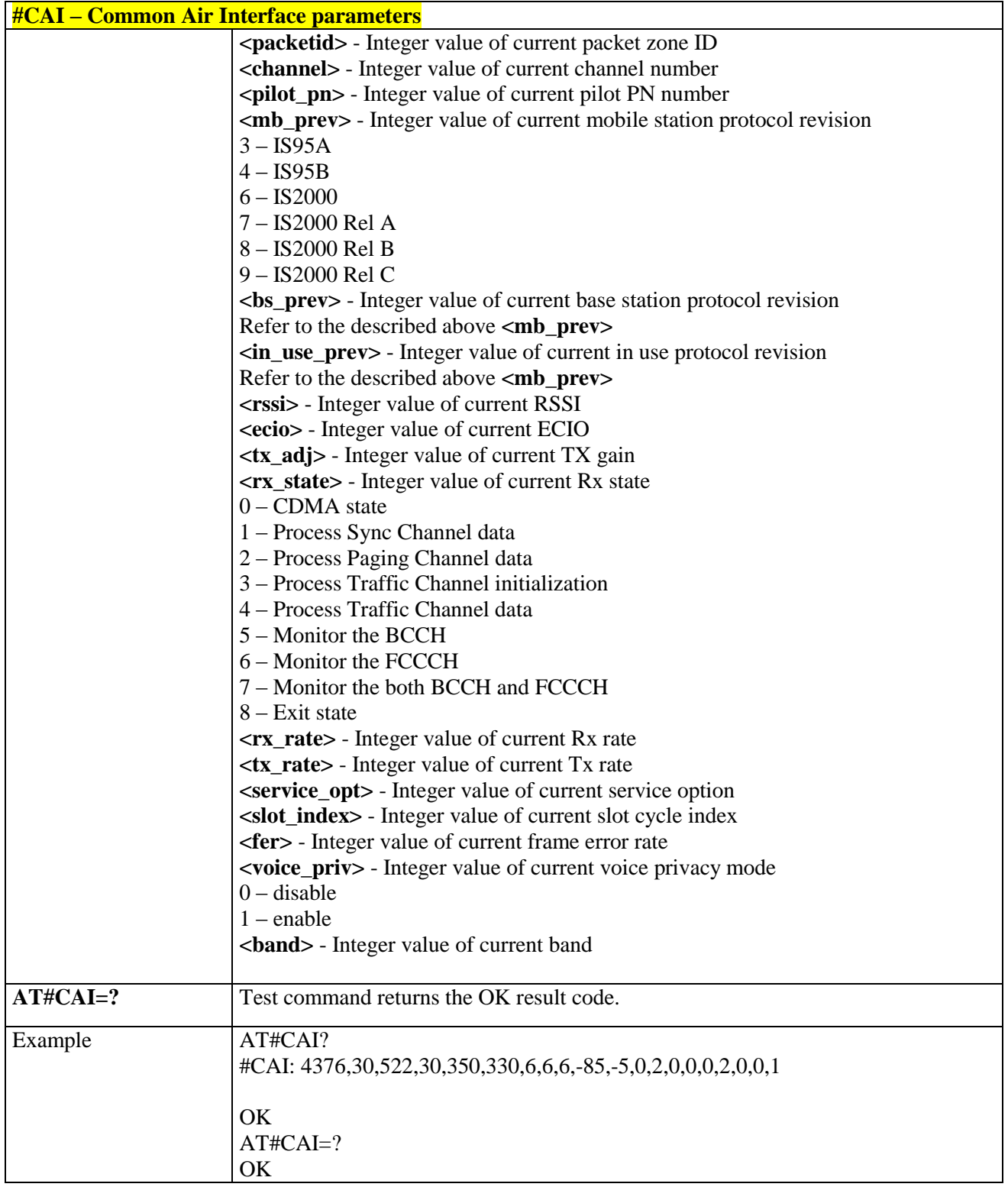

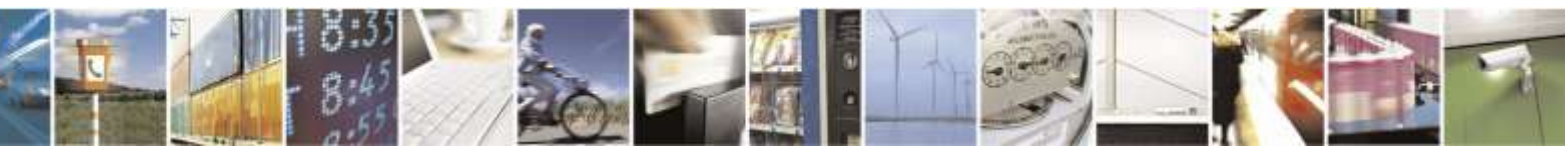

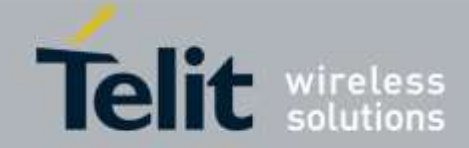

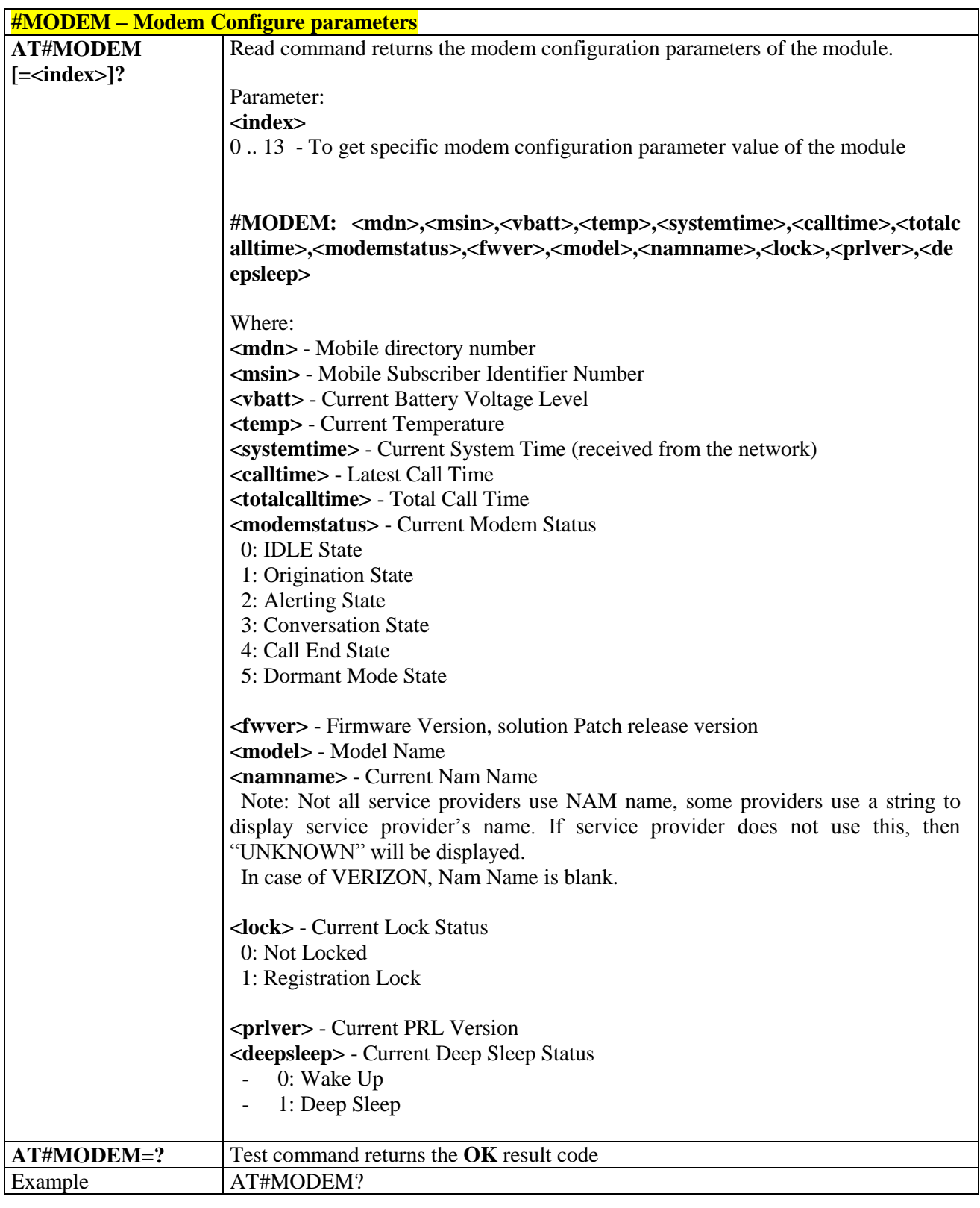

### 3.5.8.1.2. *Modem Configure parameters - #MODEM*

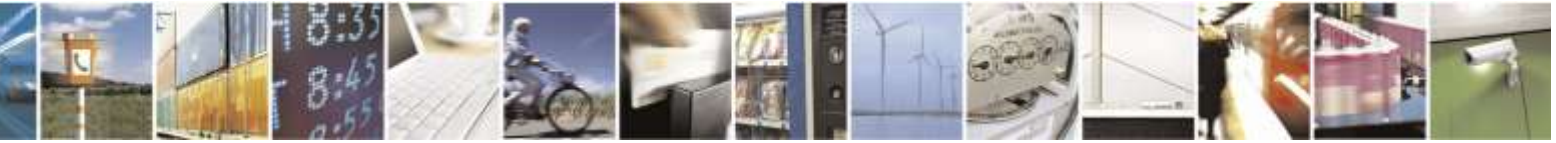

Reproduction forbidden without Telit Wireless Solutions Co., Ltd. written authorization - All Rights Reserved page 304 of 388

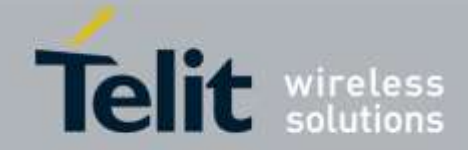

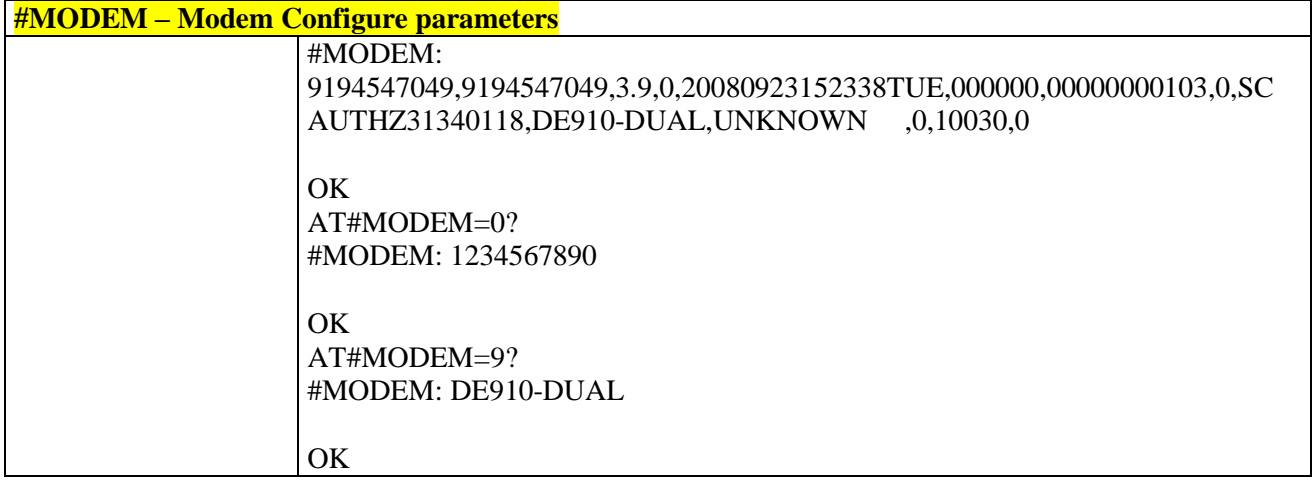

### 3.5.8.1.3. *Mobile NAM parameters - #ENG*

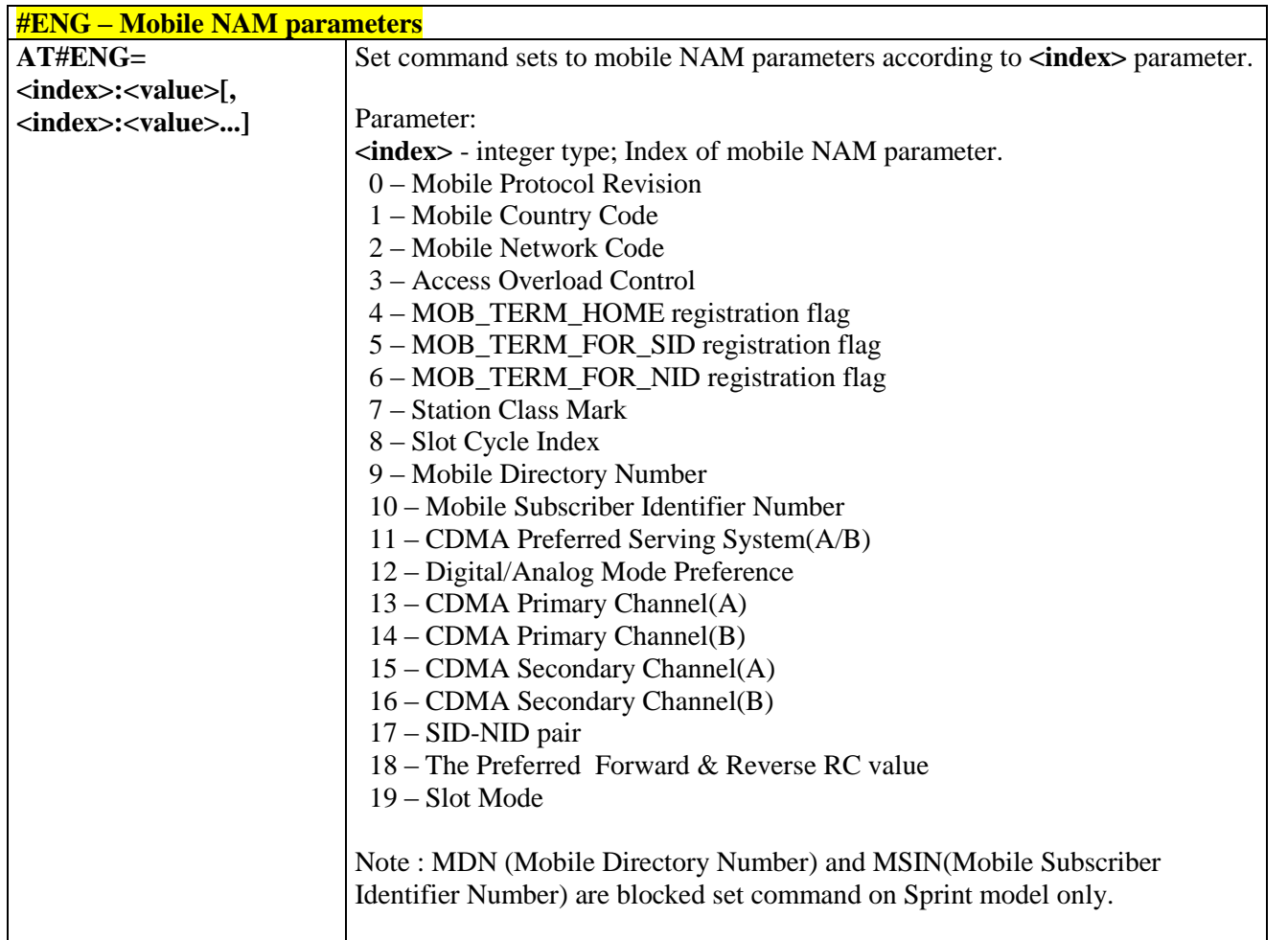

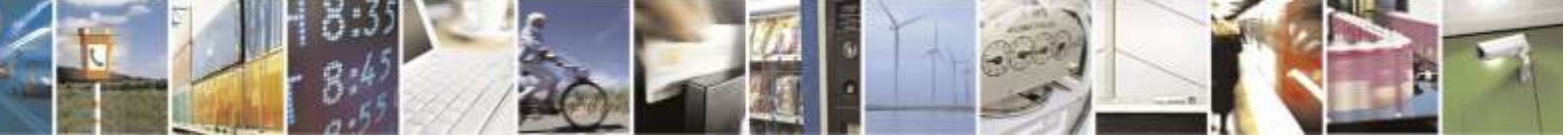

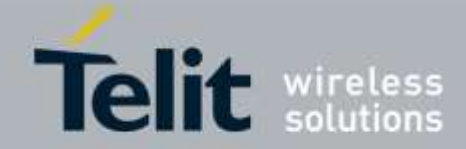

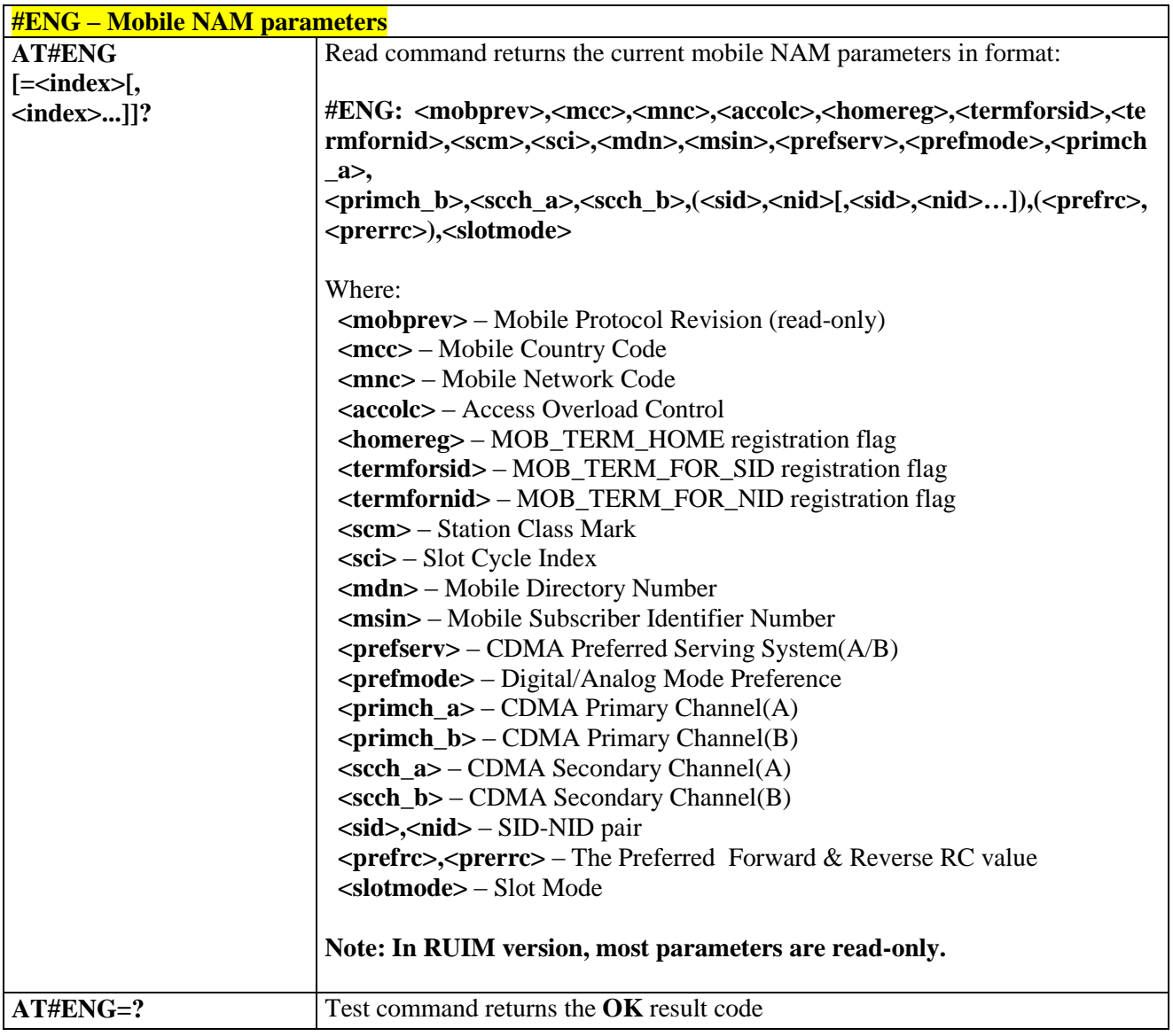

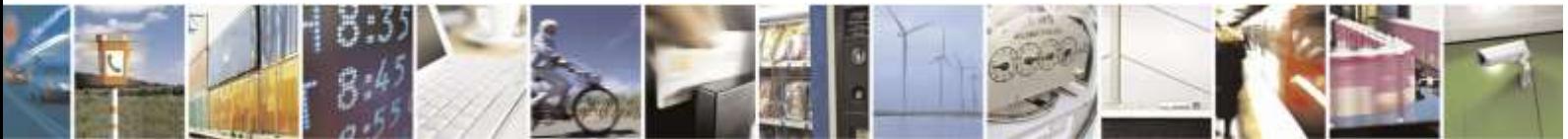

Reproduction forbidden without Telit Wireless Solutions Co., Ltd. written authorization - All Rights Reserved page 306 of 388

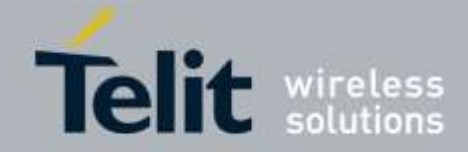

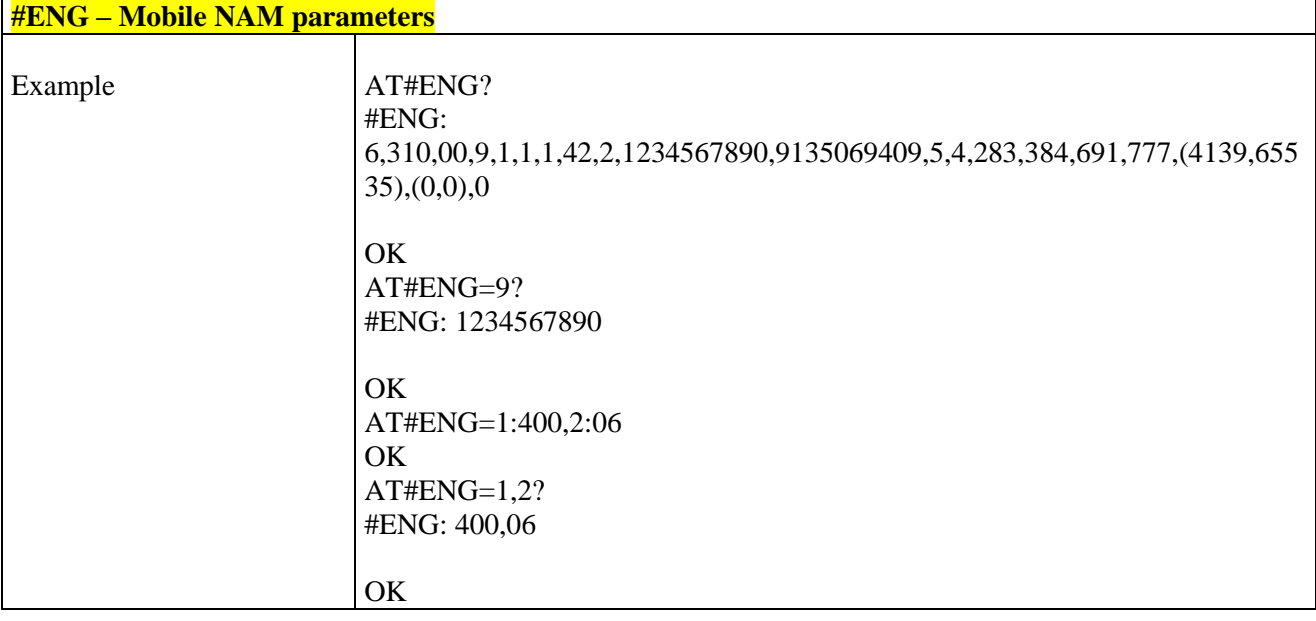

## 3.5.8.1.4. *CDMA Notification - #NOTI*

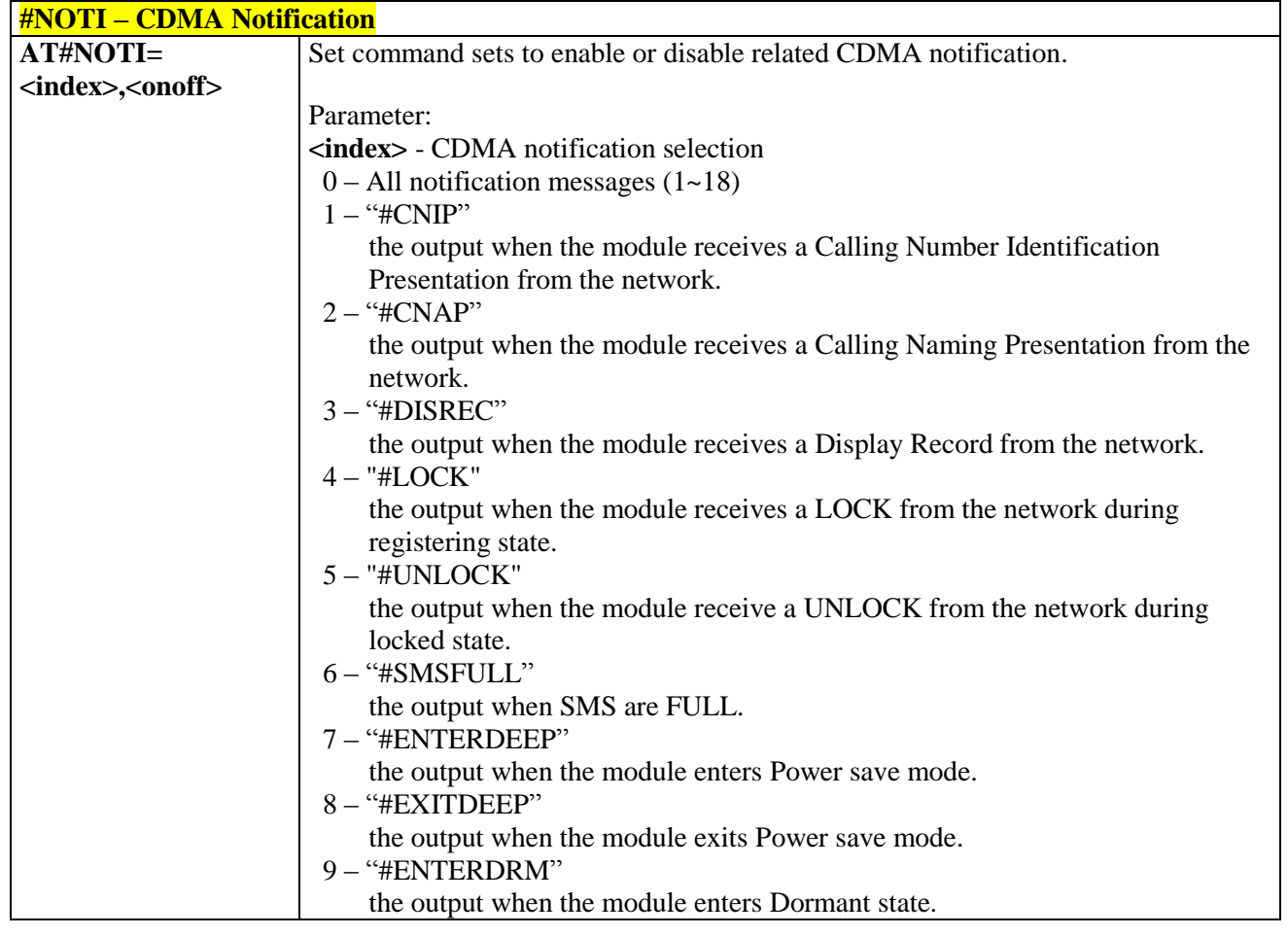

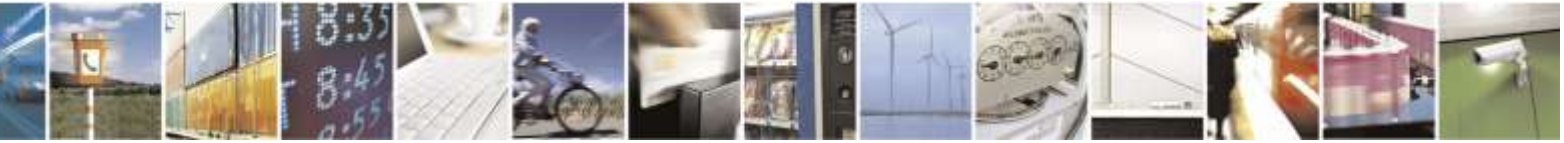

Reproduction forbidden without Telit Wireless Solutions Co., Ltd. written authorization - All Rights Reserved page 307 of 388

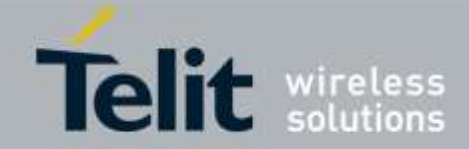

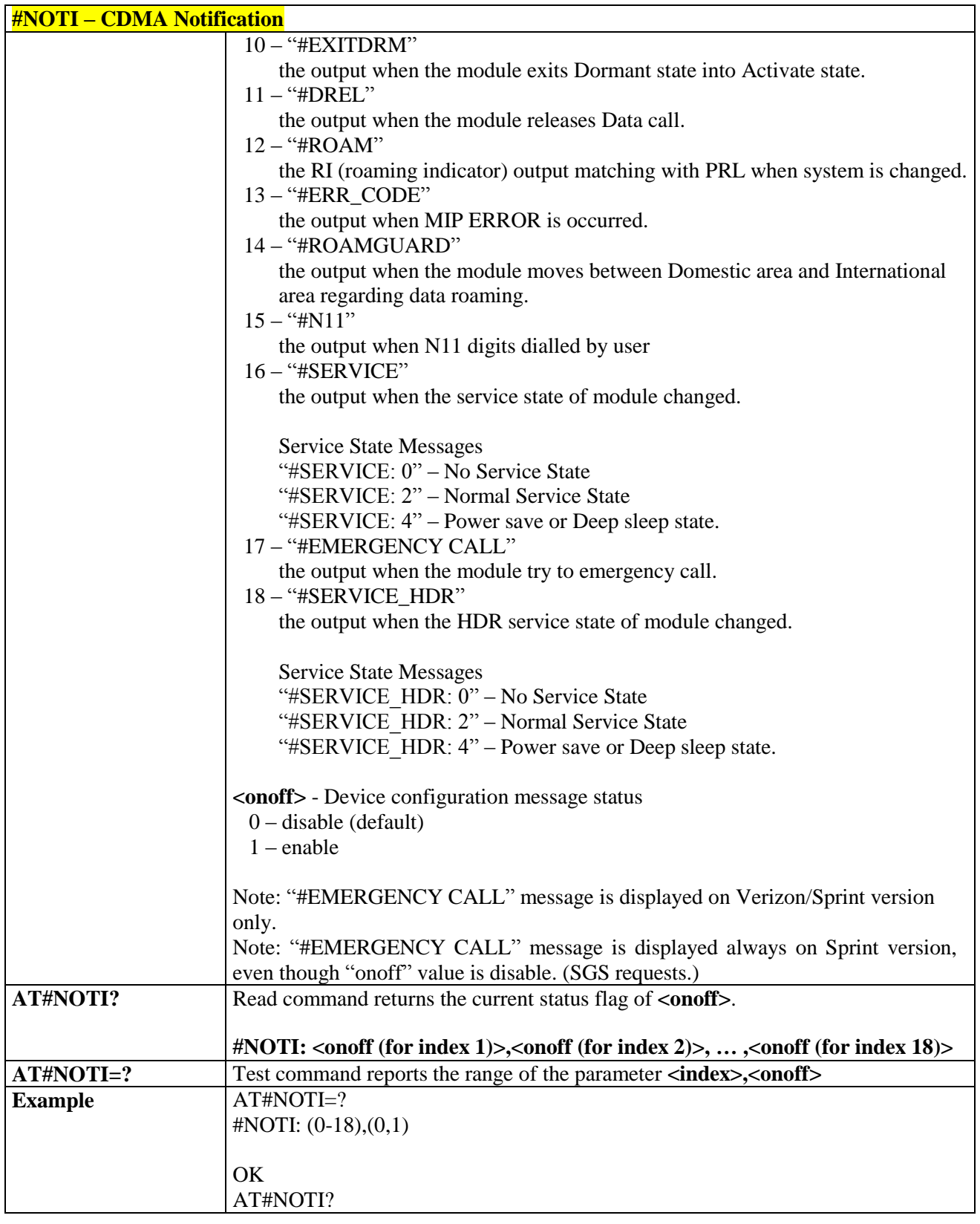

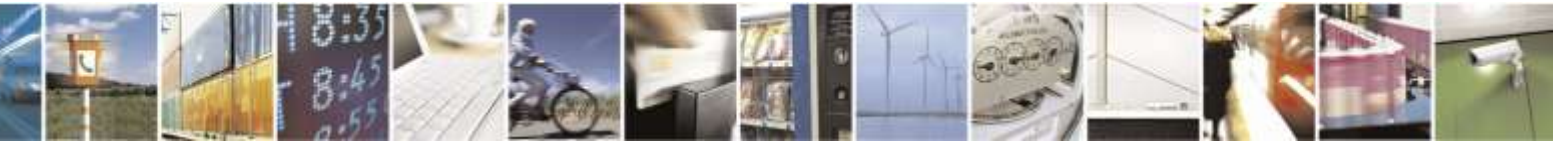

Reproduction forbidden without Telit Wireless Solutions Co., Ltd. written authorization - All Rights Reserved page 308 of 388

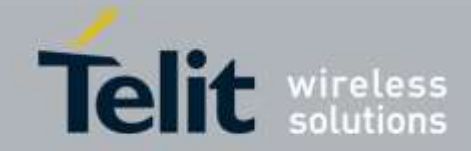

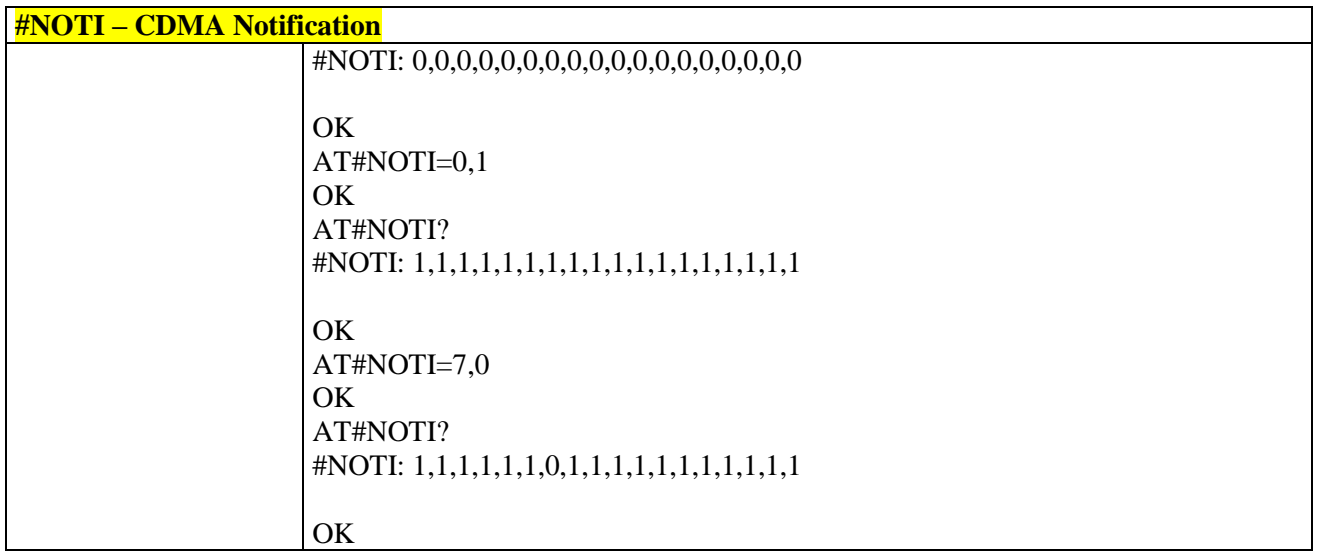

### 3.5.8.1.5. *Mobile Diretory Number - \$MDN*

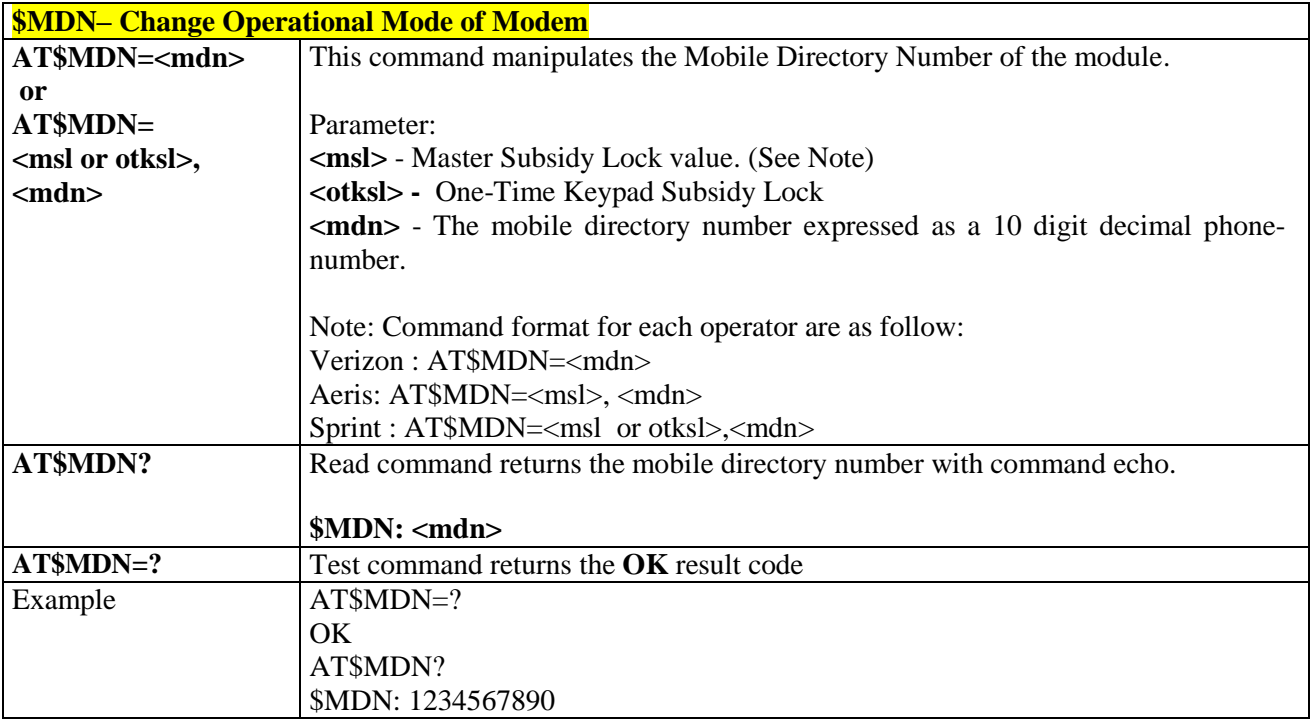

### 3.5.8.1.6. *Mobile Station ID - \$MSID*

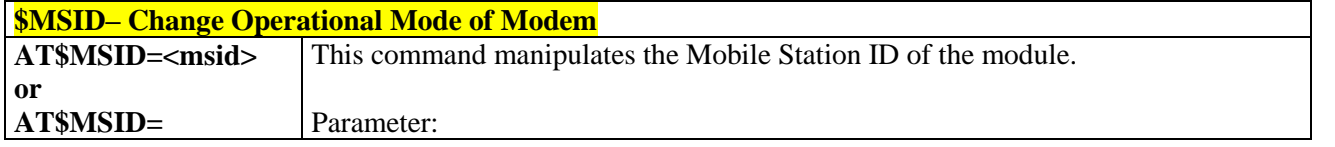

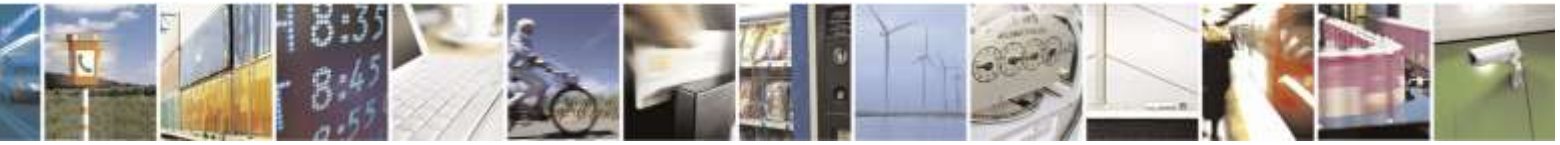

Reproduction forbidden without Telit Wireless Solutions Co., Ltd. written authorization - All Rights Reserved page 309 of 388

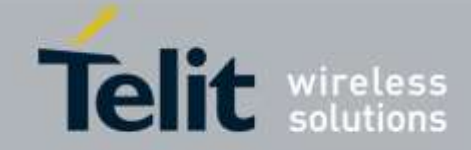

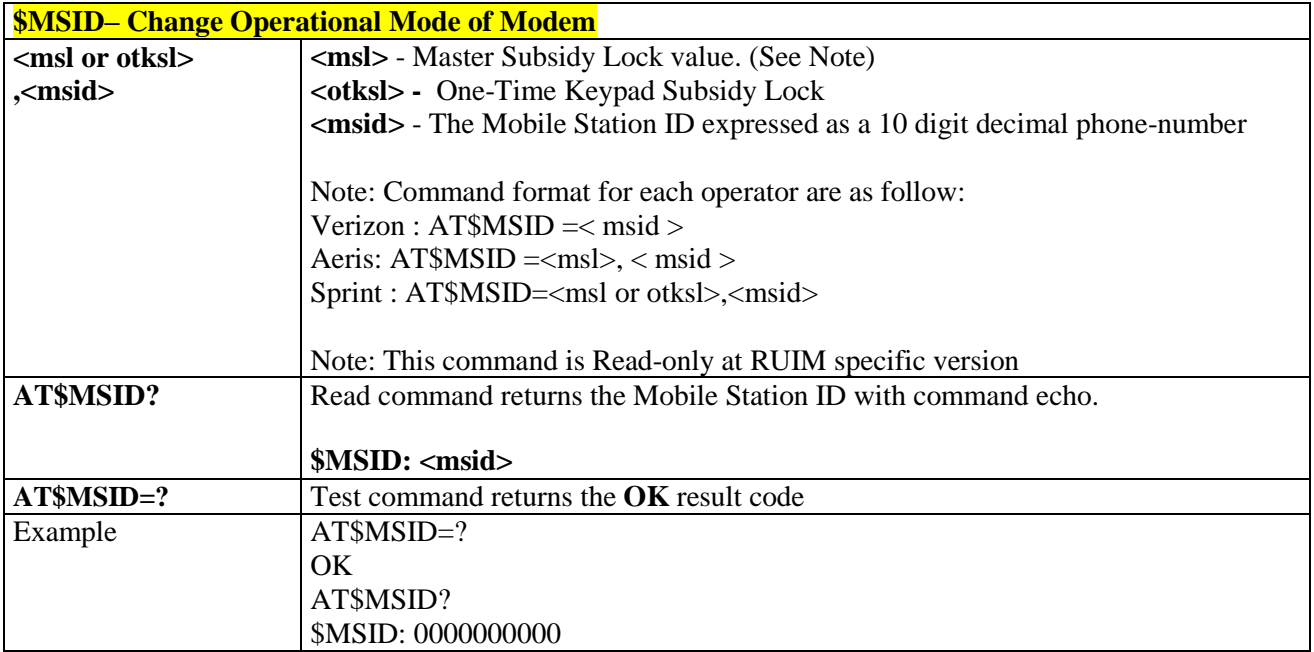

### 3.5.8.1.7. *Notification of Service - +SERVICE*

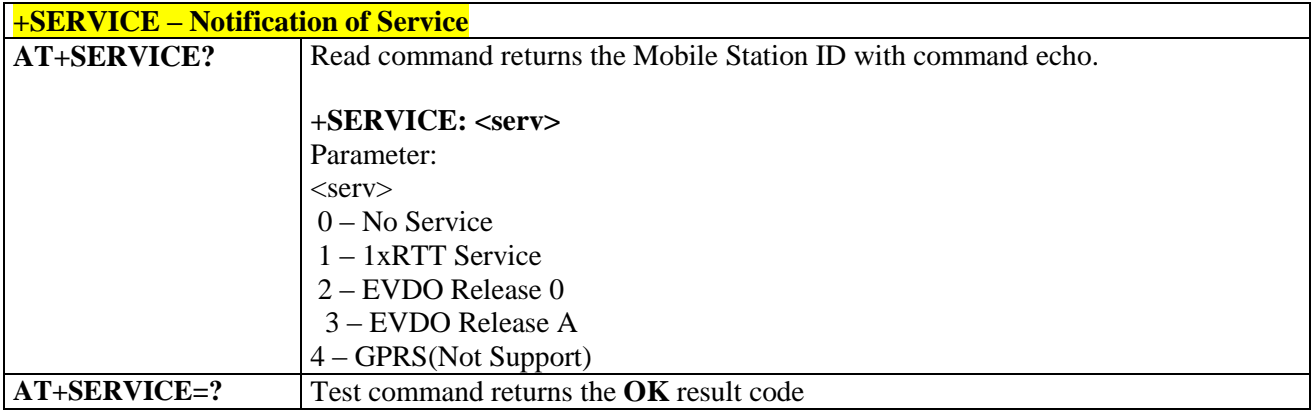

### 3.5.8.1.8. *Service Status - #SVCSTAT*

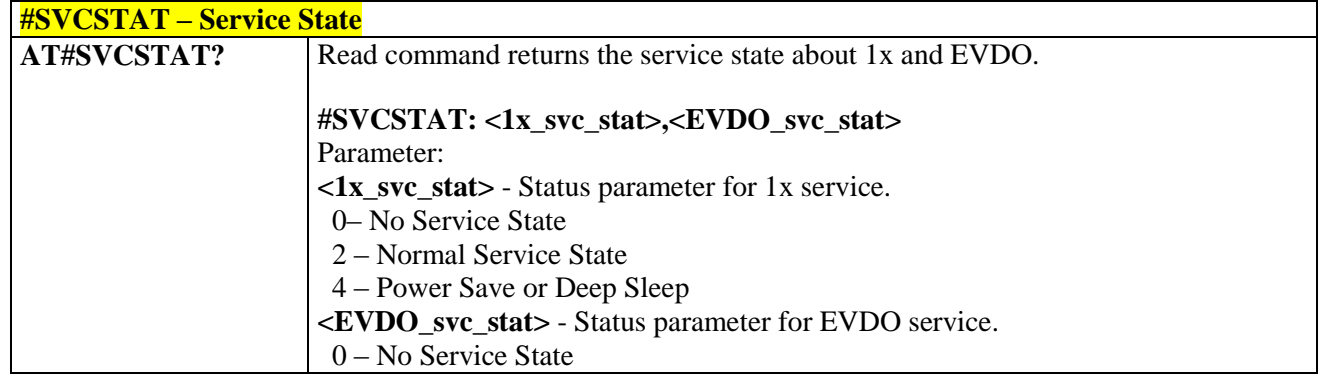

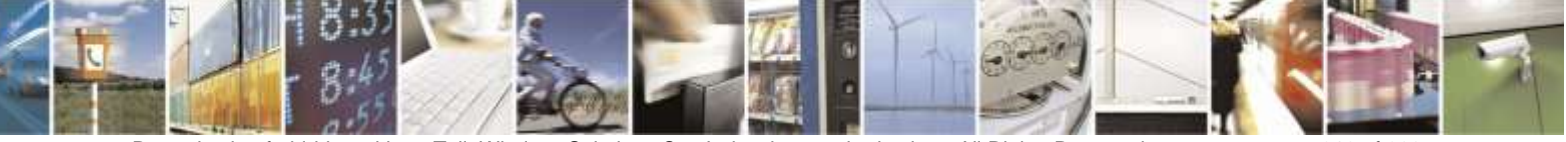

Reproduction forbidden without Telit Wireless Solutions Co., Ltd. written authorization - All Rights Reserved page 310 of 388

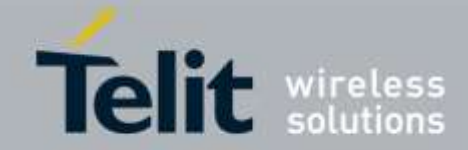

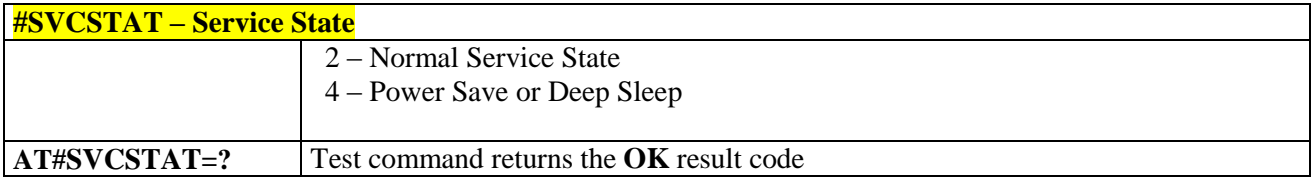

### 3.5.8.1.9. *Reverse Logistic Support - #RTN*

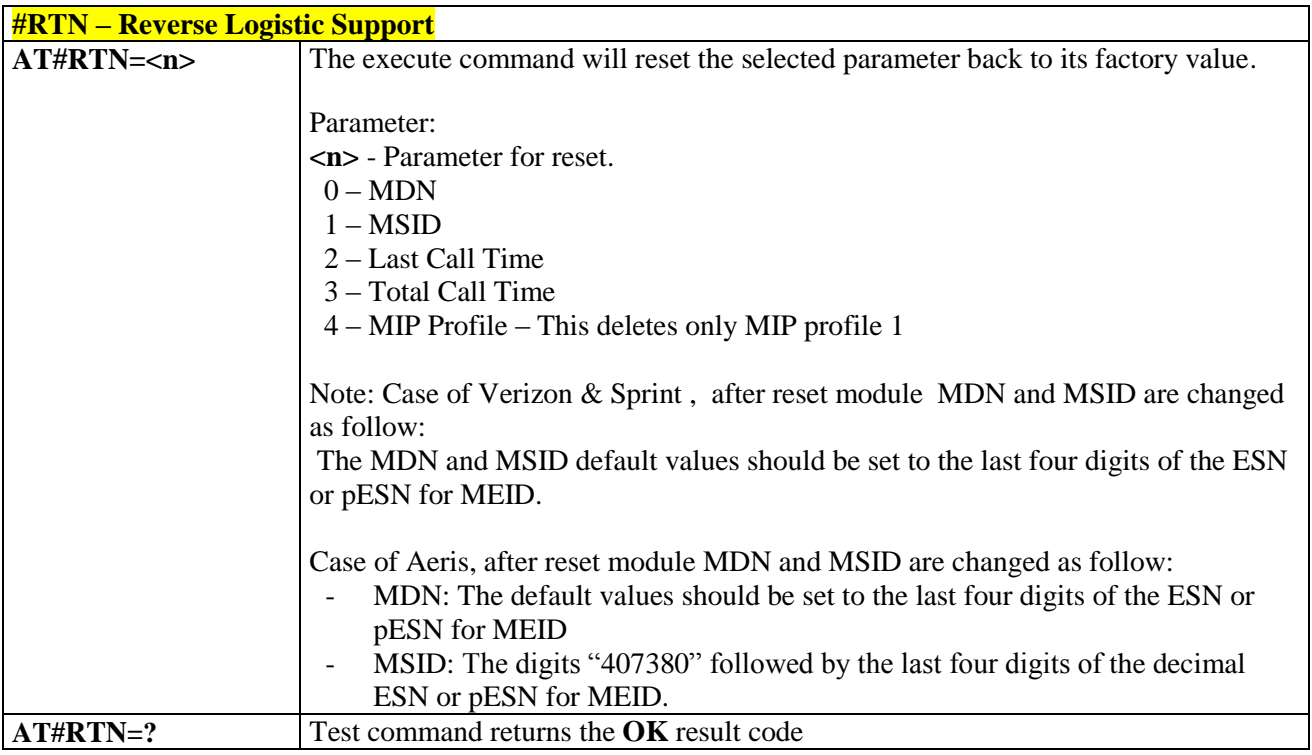

### 3.5.8.1.10. *Reset - \$RESET*

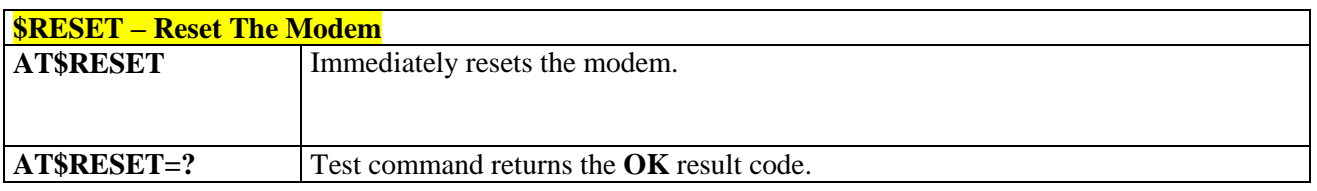

### 3.5.8.1.11. *Reboot - #REBOOT*

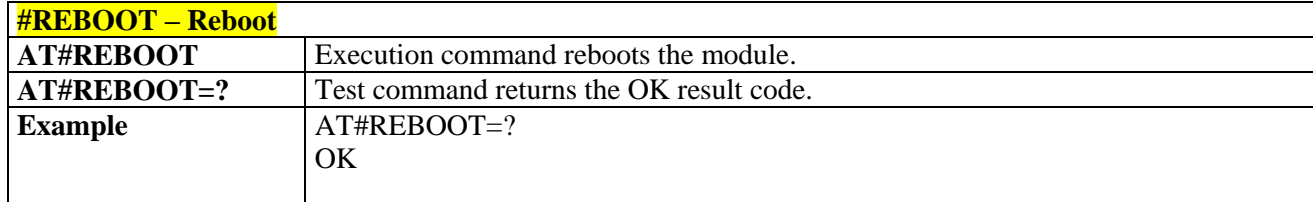

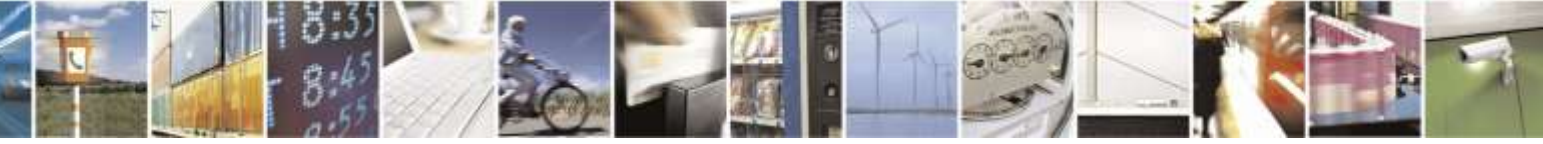

Reproduction forbidden without Telit Wireless Solutions Co., Ltd. written authorization - All Rights Reserved page 311 of 388

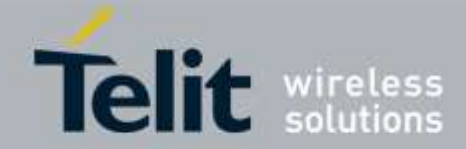

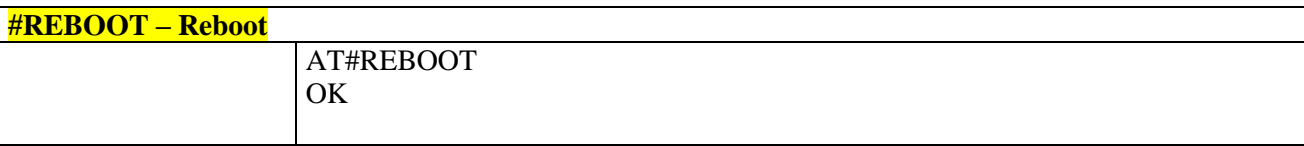

### 3.5.8.1.12. *MEID & ESN - #MEIDESN*

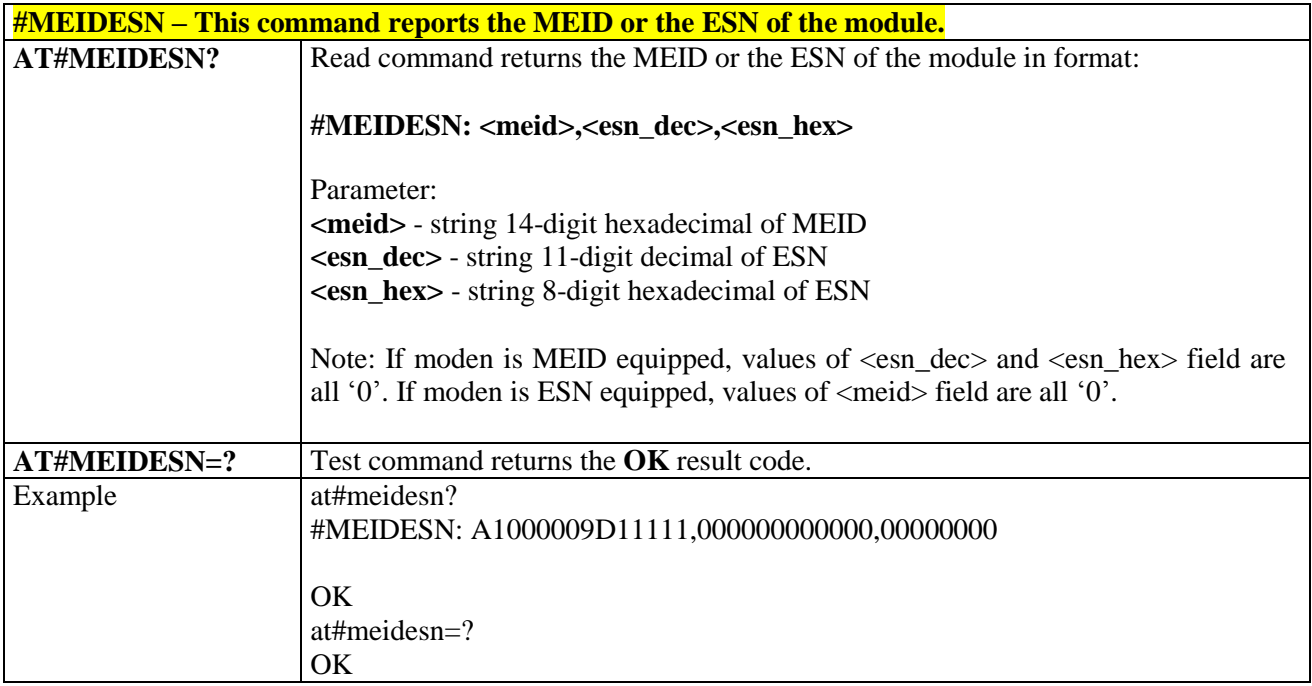

## 3.5.8.2. Air interface and call processing

### 3.5.8.2.1. *Preferred Radio Configuration - #PREFRC*

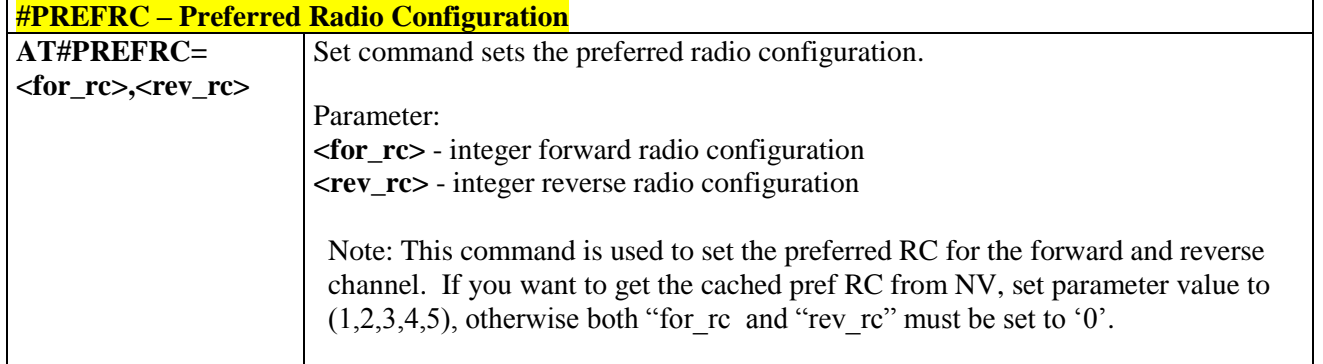

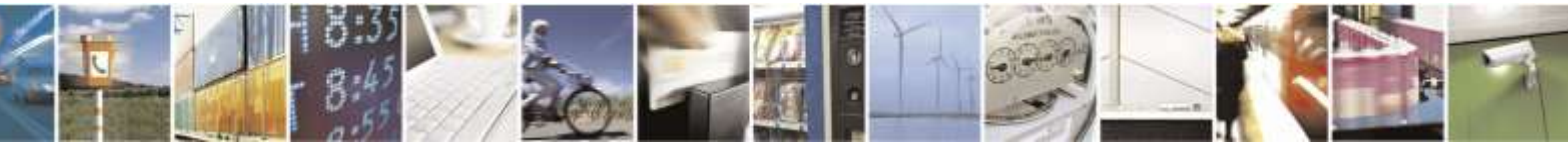

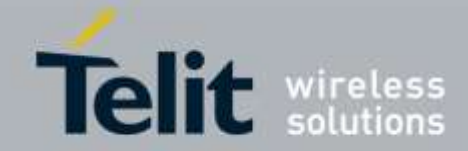

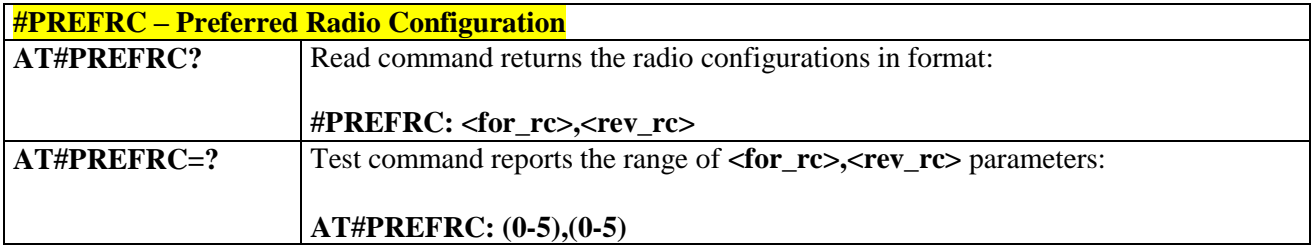

### 3.5.8.2.2. *Voice Privacy Setting - #VOICEPRIV*

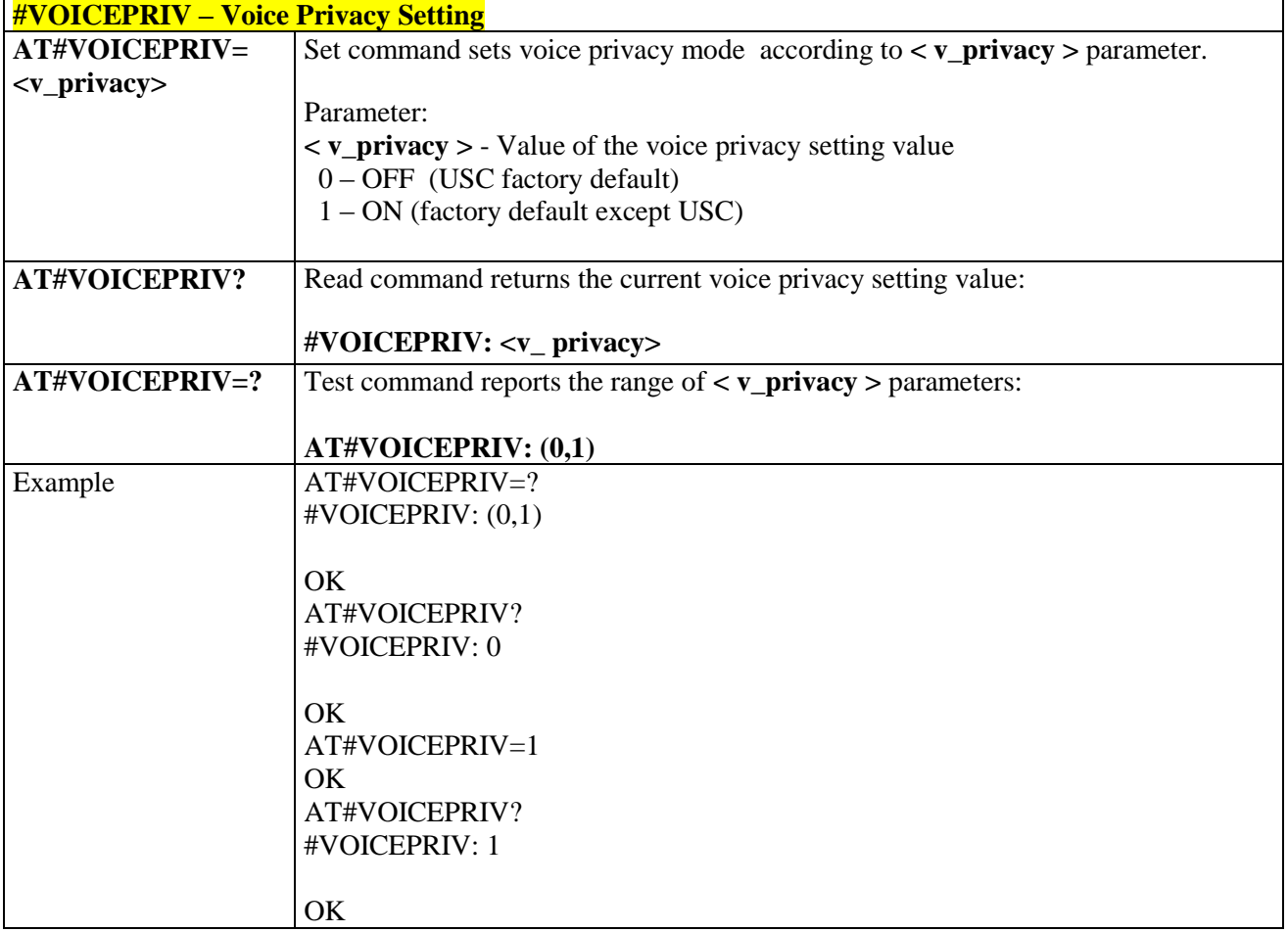

## 3.5.8.2.3. *Vocoder Setting Value Reading or Writing - #PREFVOC*

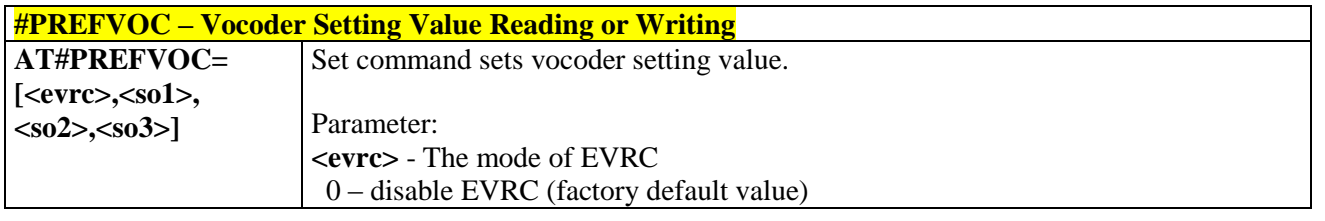

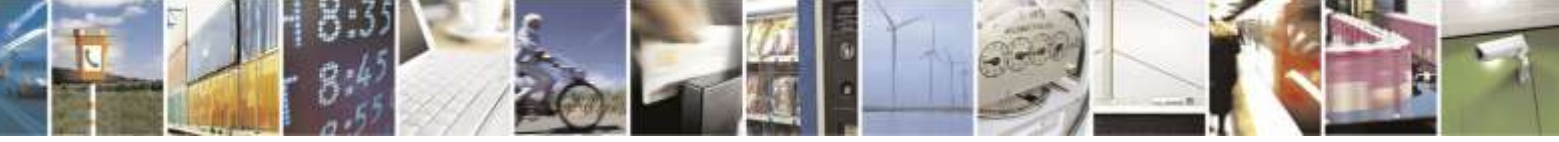

Reproduction forbidden without Telit Wireless Solutions Co., Ltd. written authorization - All Rights Reserved page 313 of 388

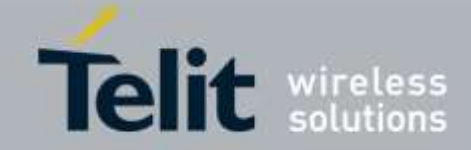

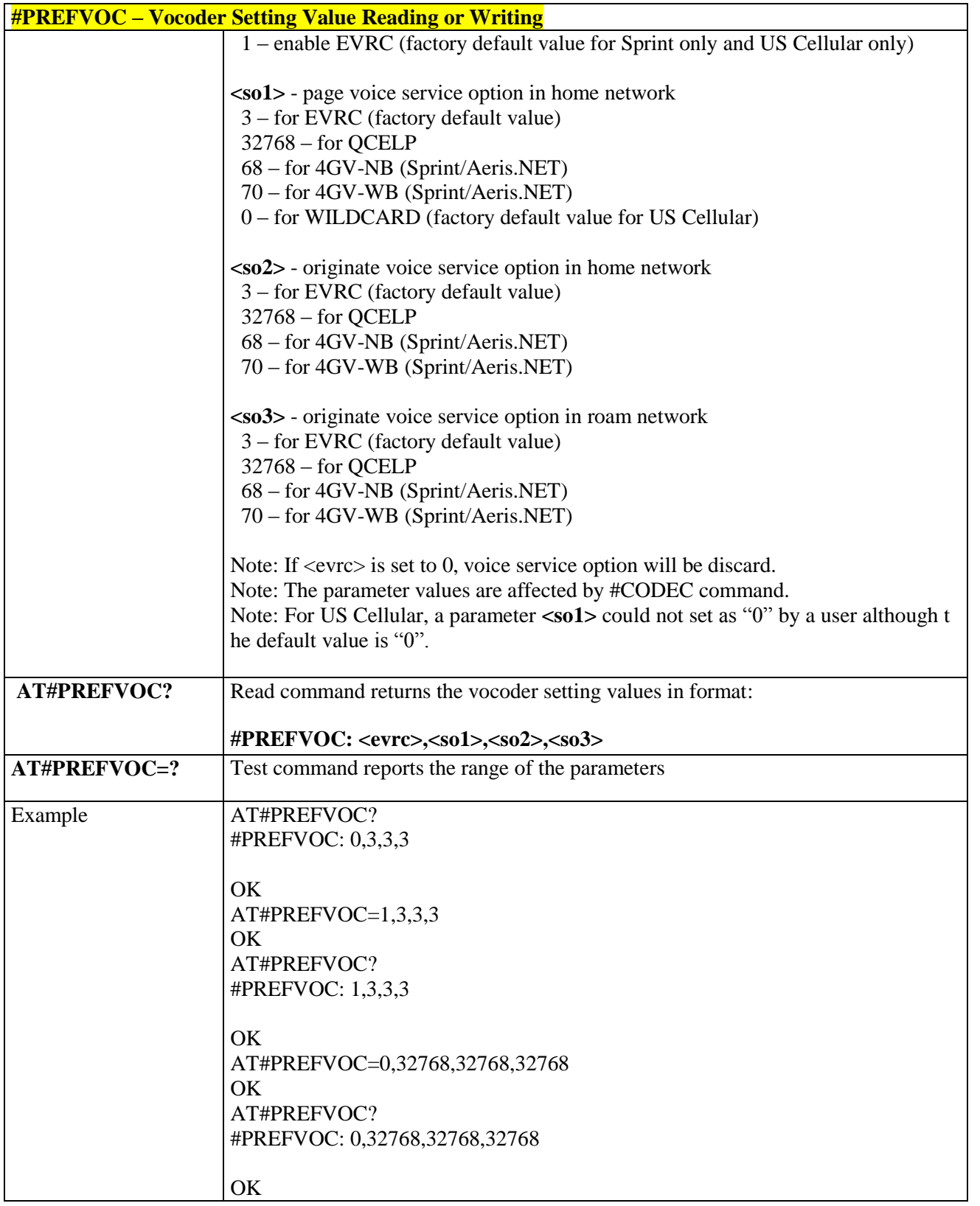

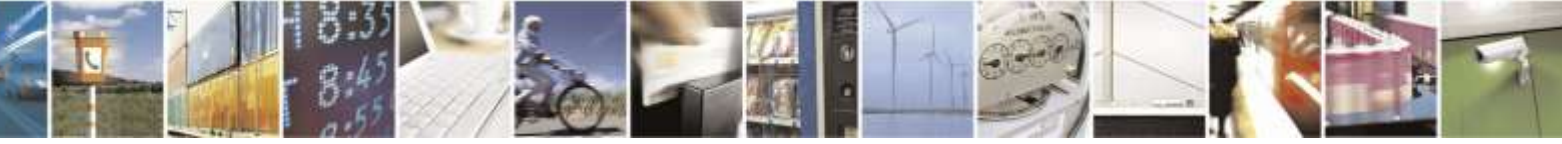

Reproduction forbidden without Telit Wireless Solutions Co., Ltd. written authorization - All Rights Reserved page 314 of 388

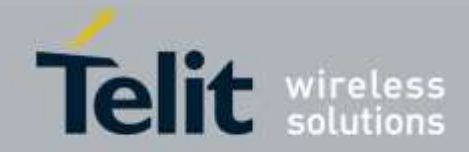

## 3.5.8.2.4. *OTASP Setting - #OTASPEN*

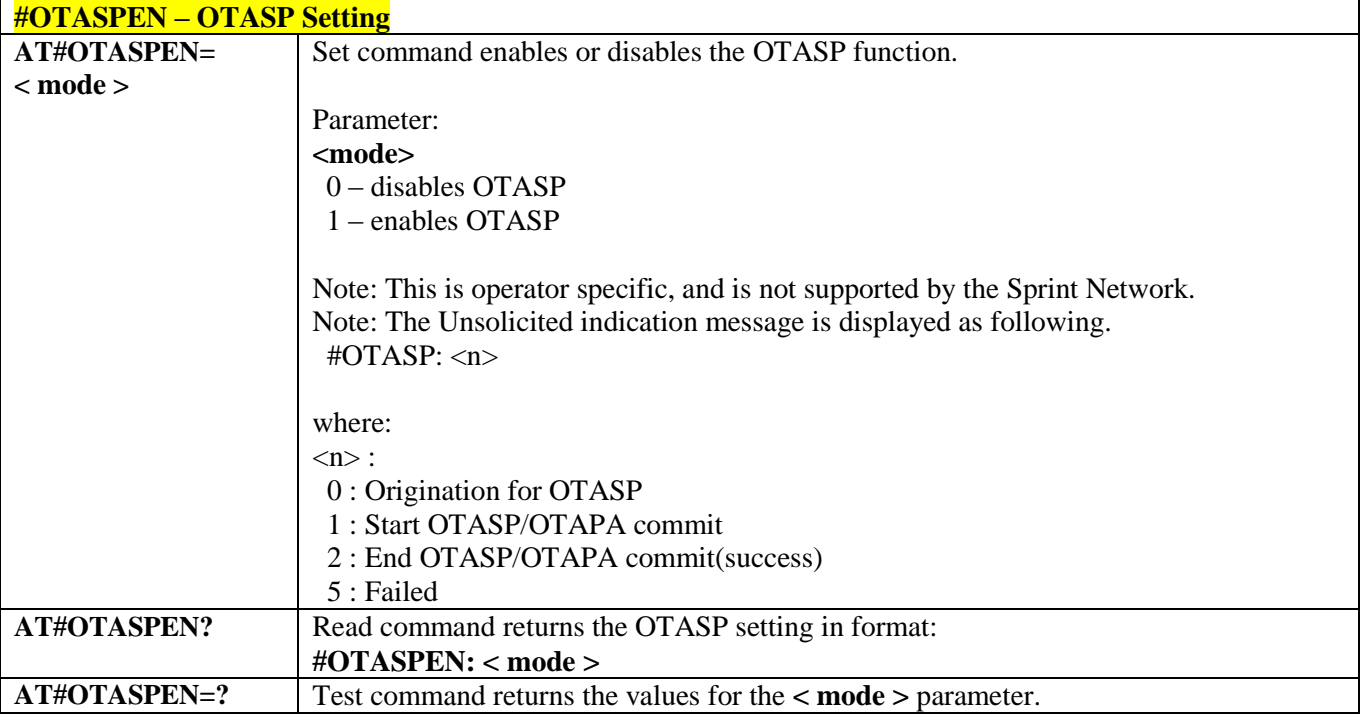

## 3.5.8.2.5. *Configuration String - +CFG*

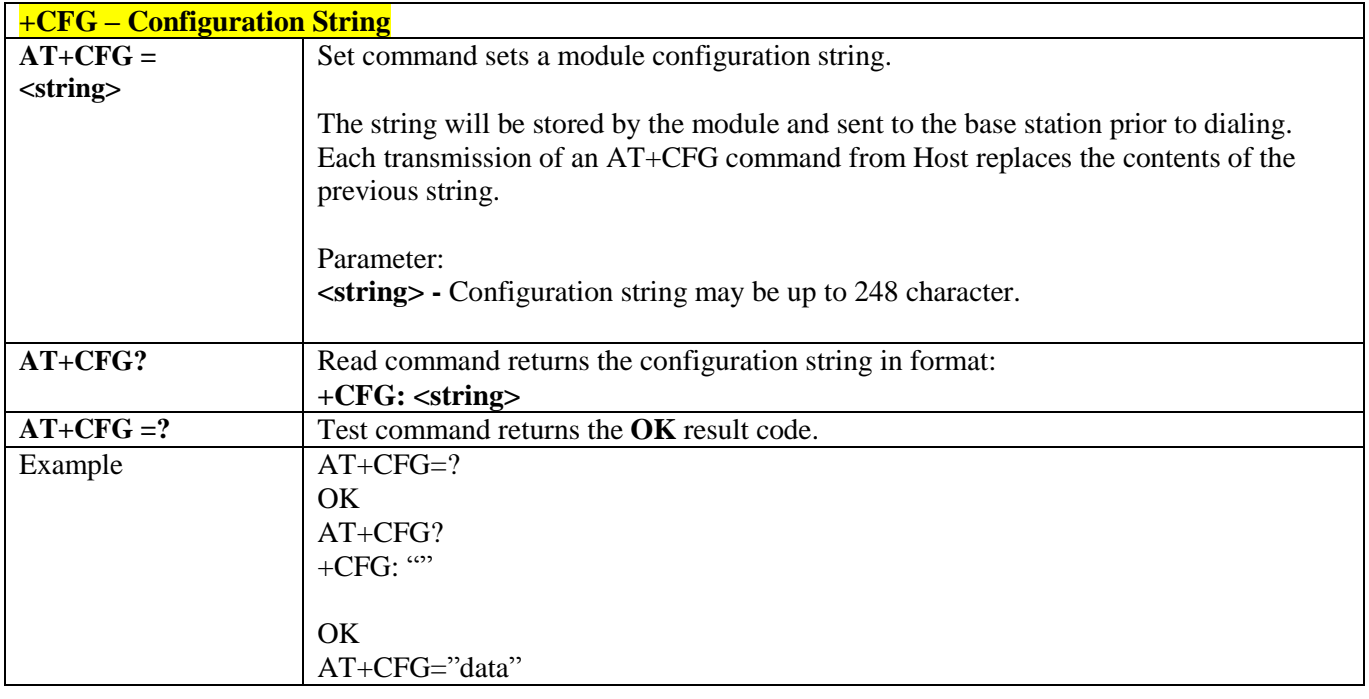

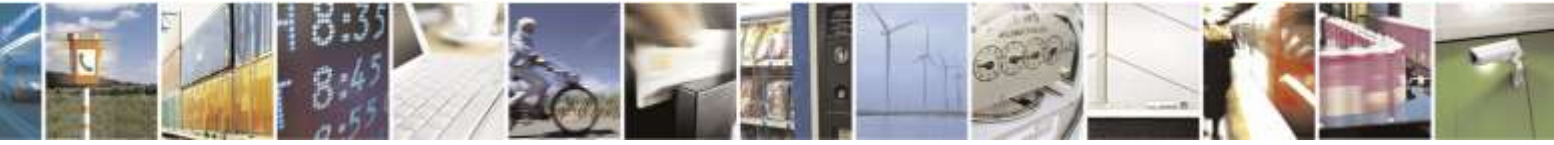

Reproduction forbidden without Telit Wireless Solutions Co., Ltd. written authorization - All Rights Reserved page 315 of 388

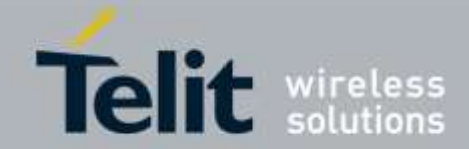

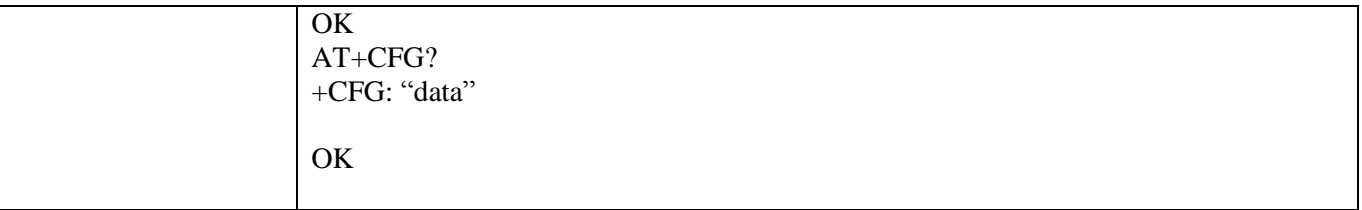

## 3.5.8.2.6. *RM Interface Setting - +CRM*

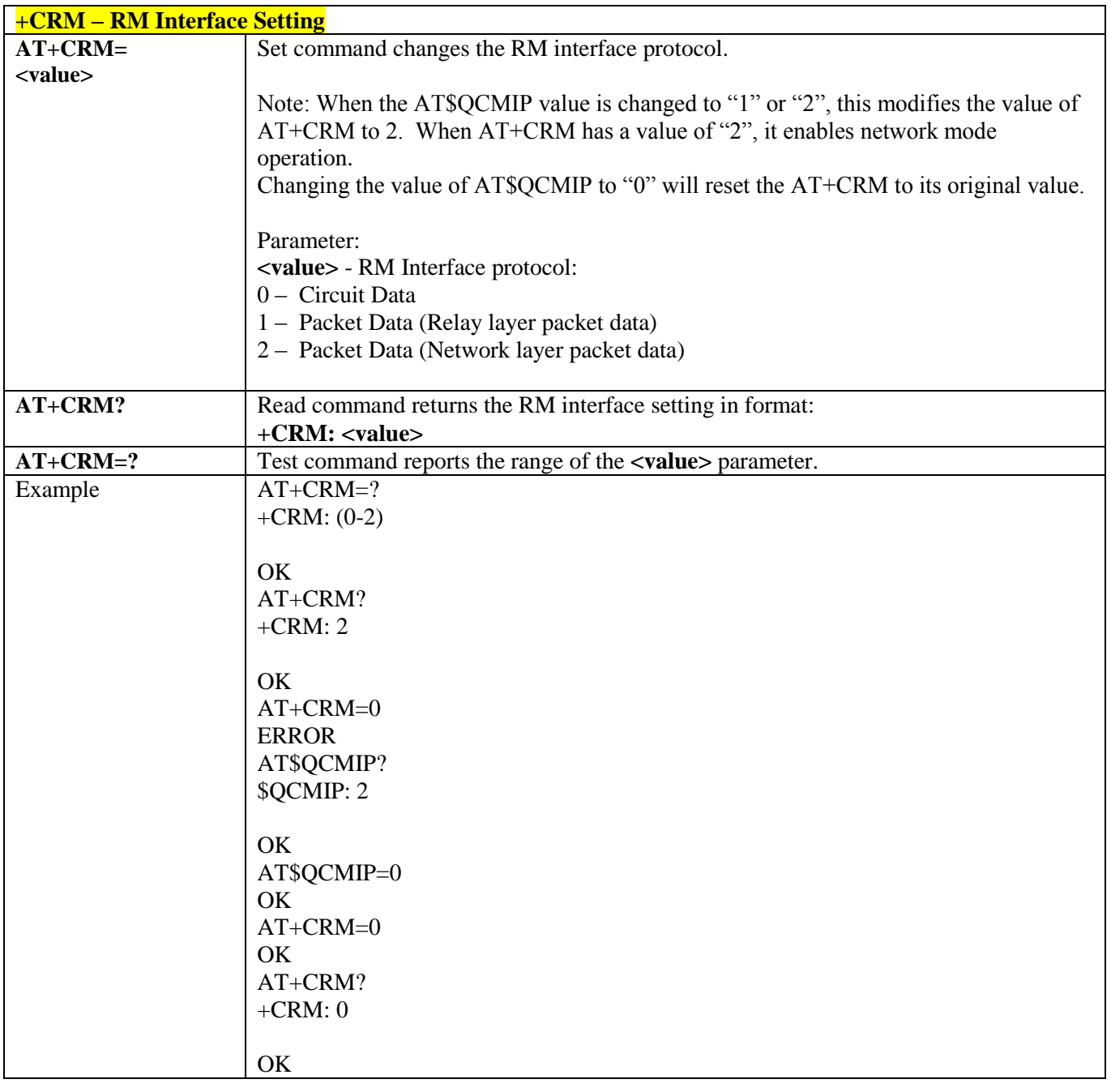

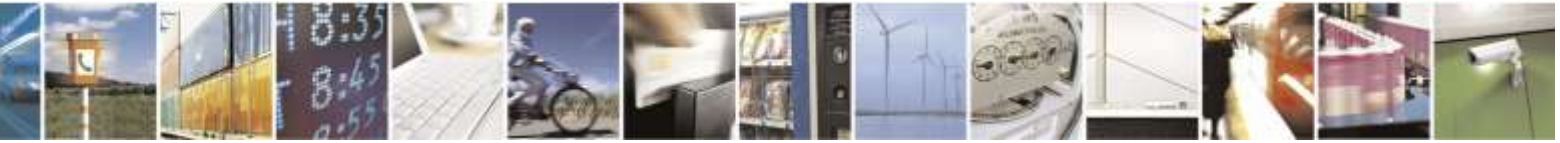

Reproduction forbidden without Telit Wireless Solutions Co., Ltd. written authorization - All Rights Reserved page 316 of 388

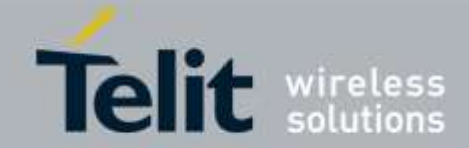

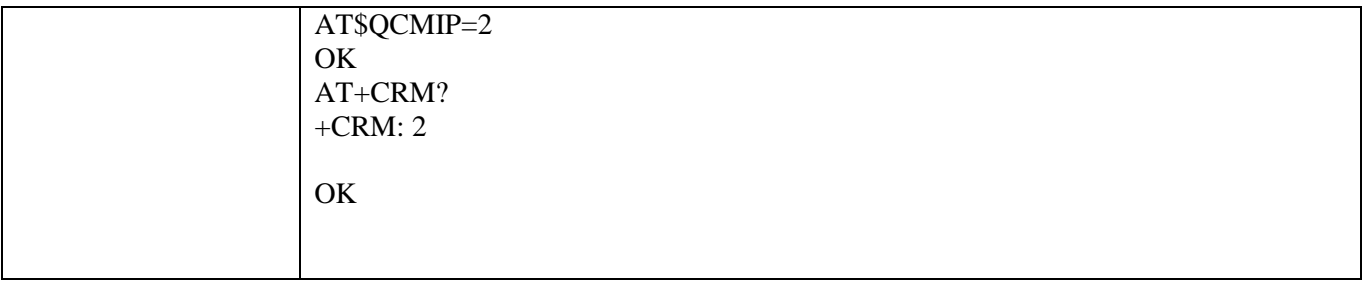

### 3.5.8.2.7. *Clear MRU Table - #CLRMRU*

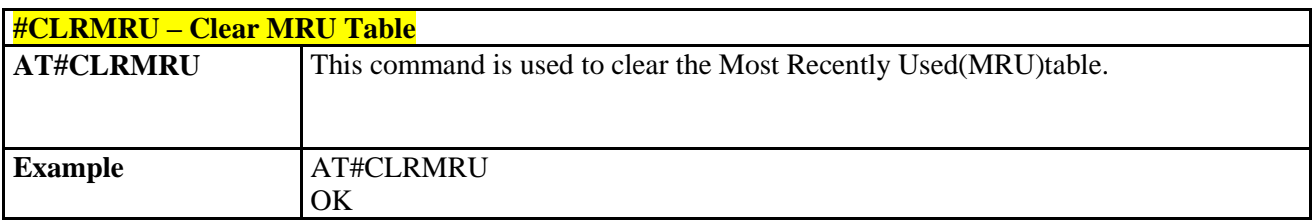

## 3.5.8.3. DATA Session AT commands

### 3.5.8.3.1. *Data Inactivity Timer - +CTA*

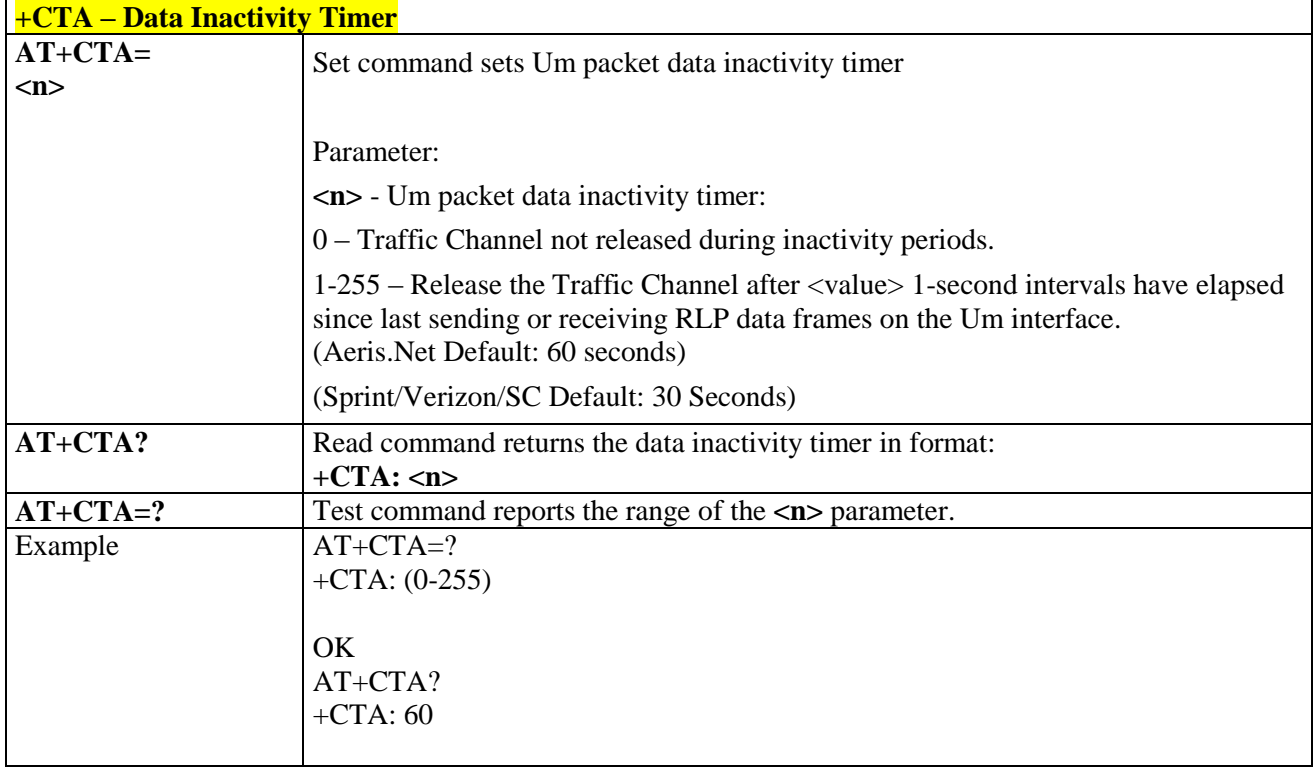

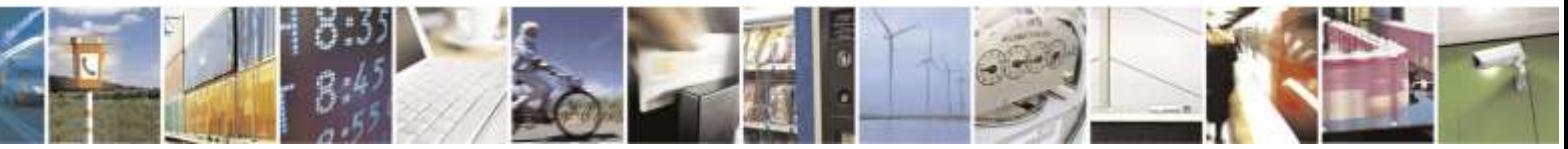

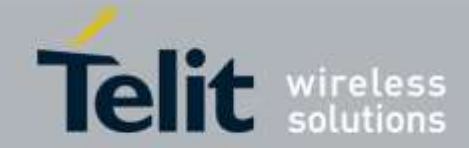

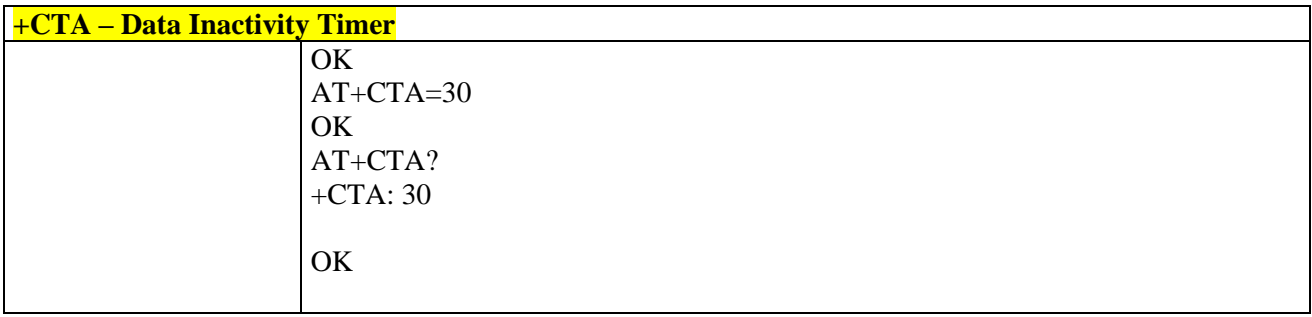

### 3.5.8.3.2. *Packet Zone ID - +PZID*

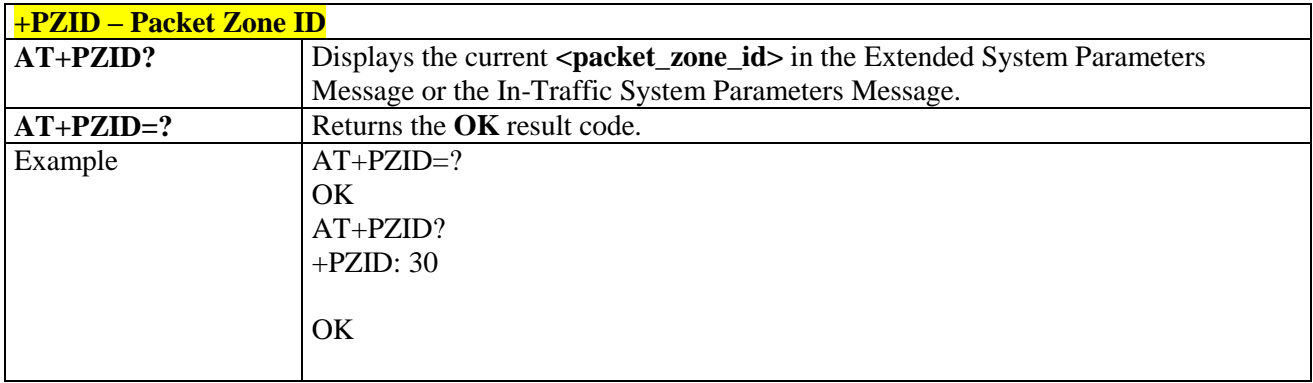

### 3.5.8.3.3. *Interrupt Packet Data - \$GODORMANT*

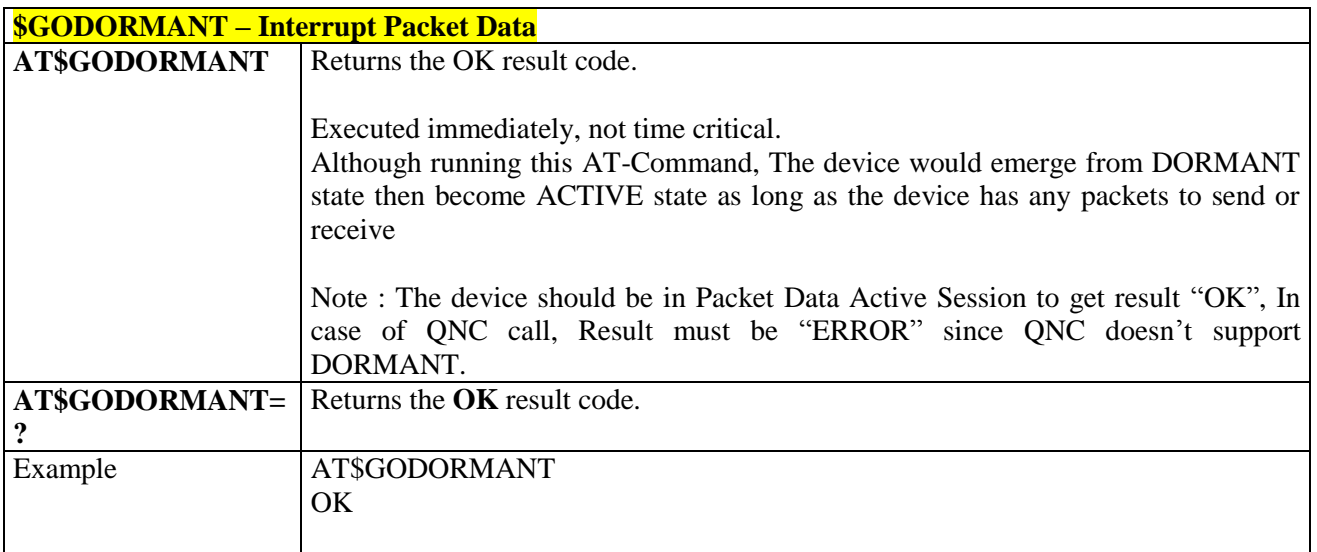

### 3.5.8.3.4. *Test Origination - #TESTORI*

**#TESTORI – Test Origination**

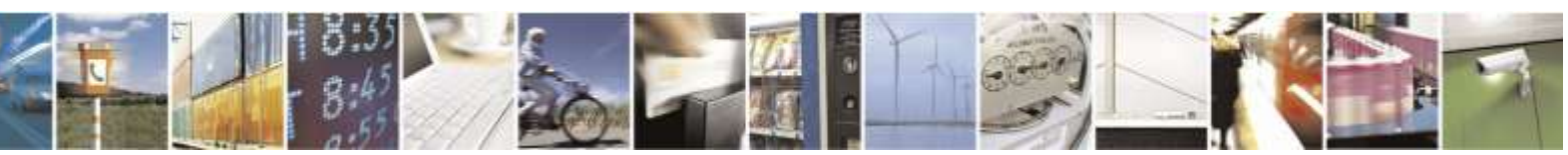

Reproduction forbidden without Telit Wireless Solutions Co., Ltd. written authorization - All Rights Reserved page 318 of 388

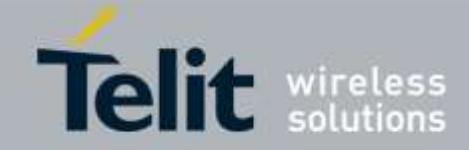

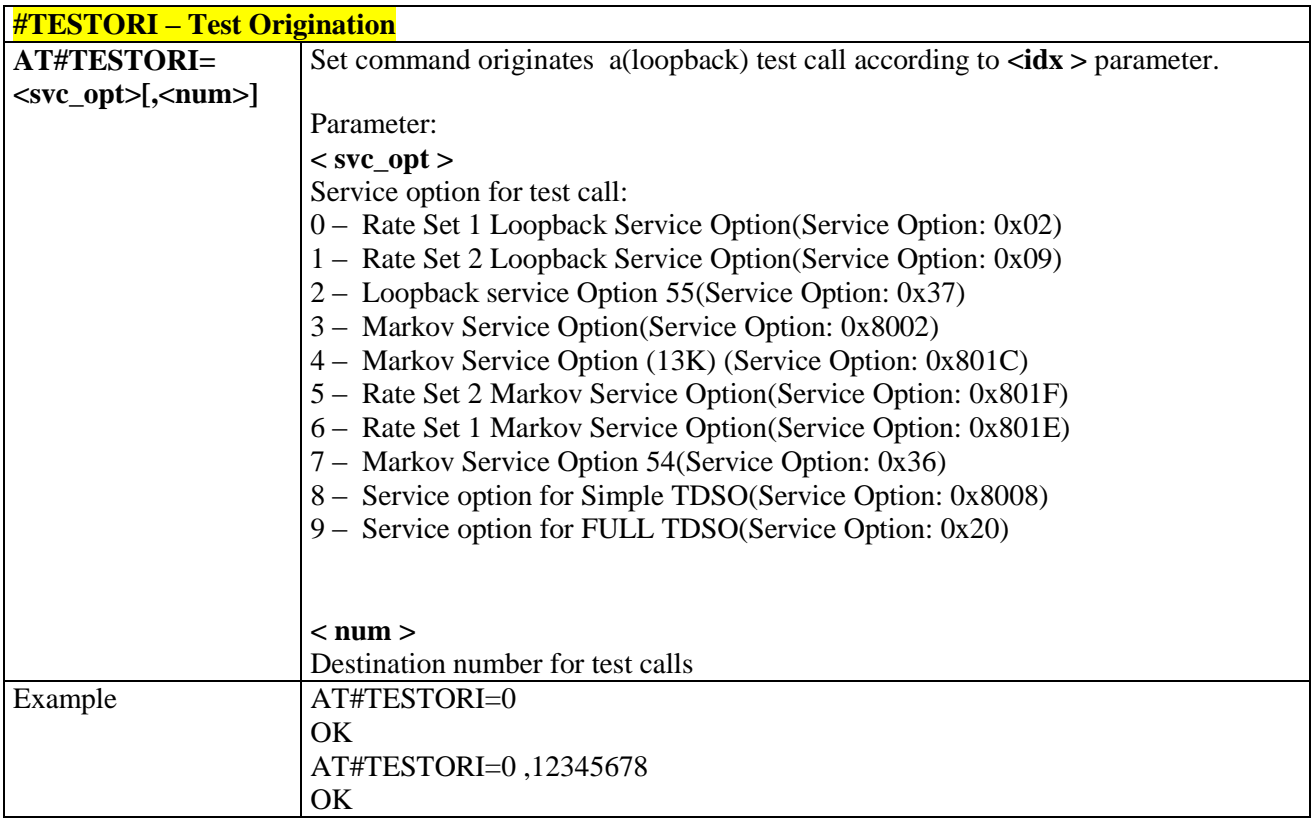

## 3.5.8.4. EVDO specific AT commands

### 3.5.8.4.1. *RX Diversity for CDMA - #CRXD*

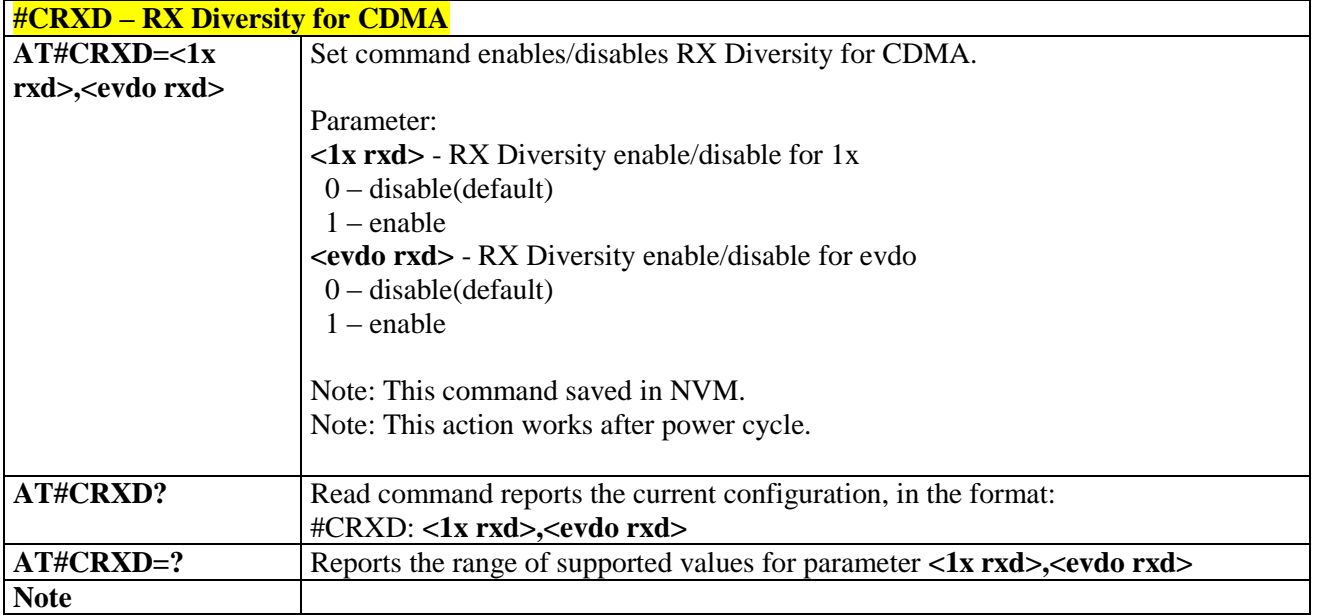

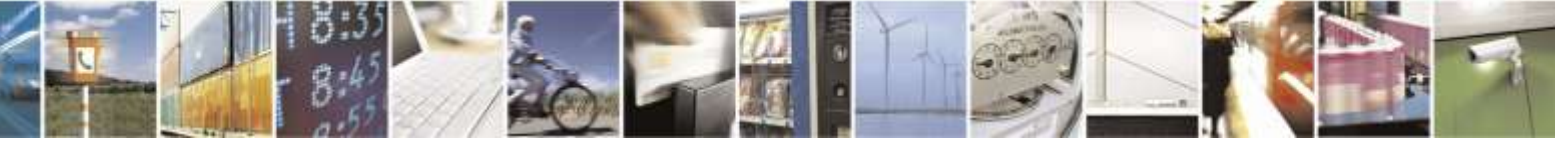

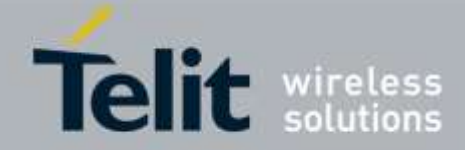

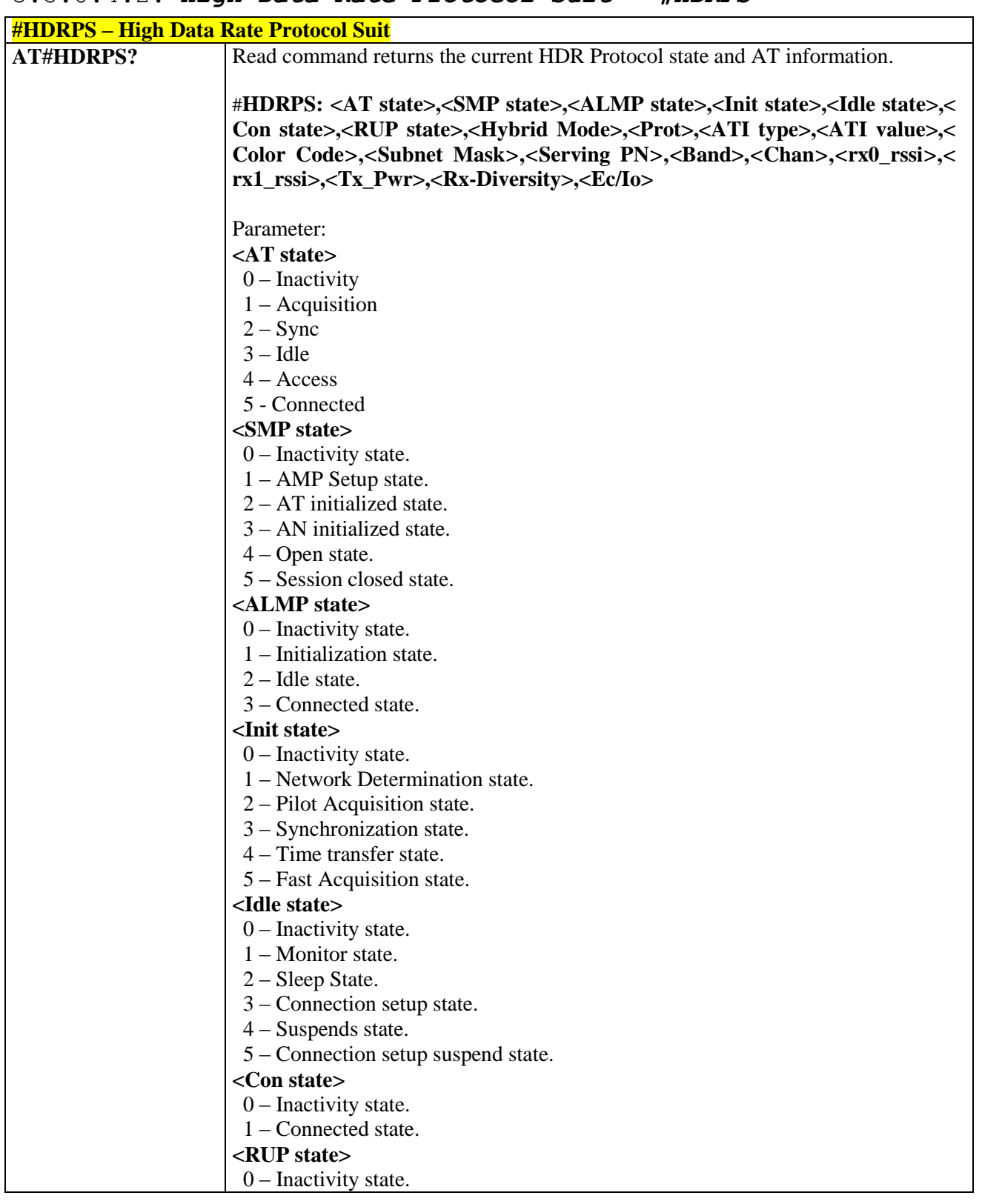

### 3.5.8.4.2. *High Data Rate Protocol Suit - #HDRPS*

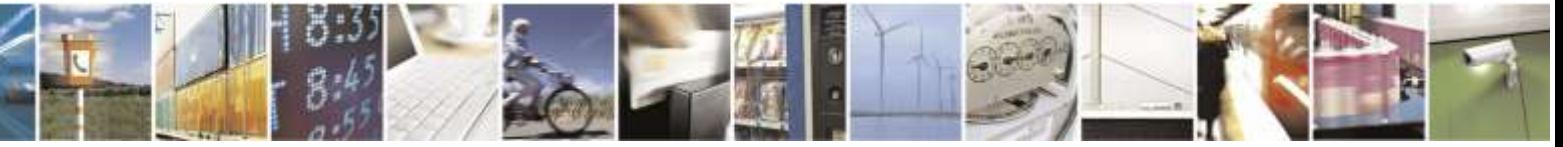

Reproduction forbidden without Telit Wireless Solutions Co., Ltd. written authorization - All Rights Reserved page 320 of 388

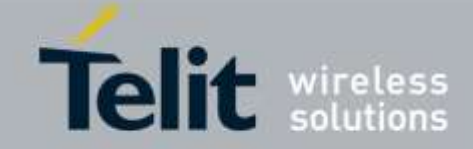

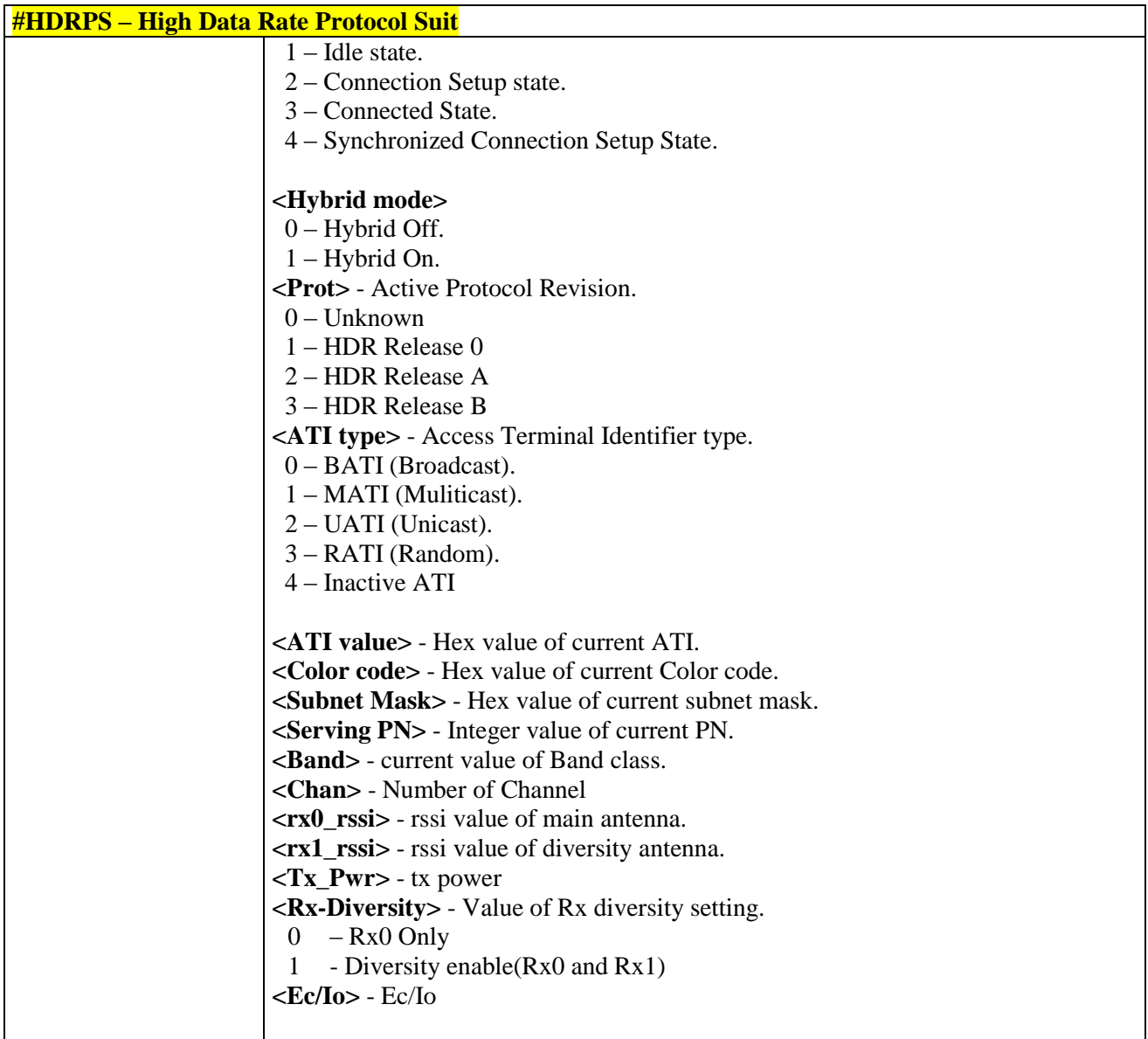

## 3.5.8.4.3. *EVDO Revision Selection - #HDRCAP*

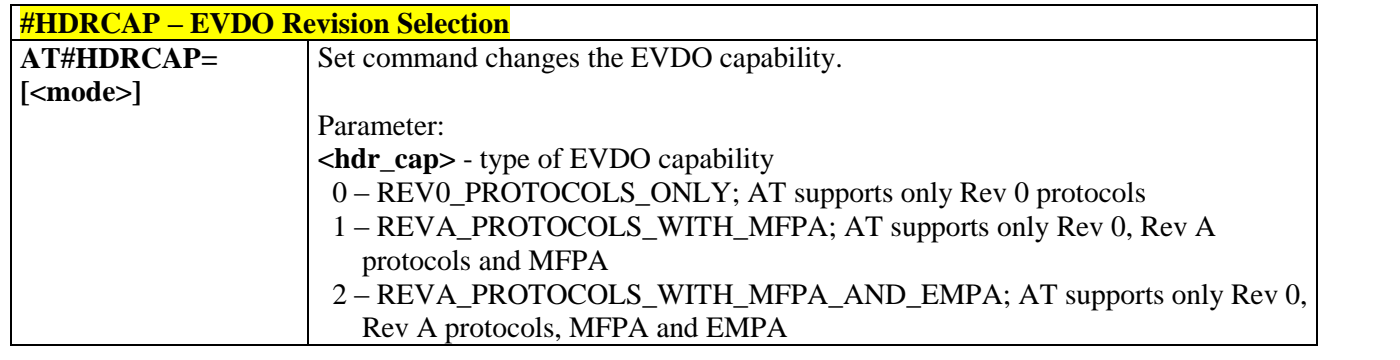

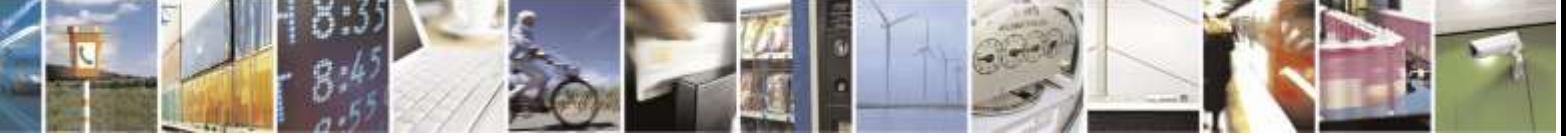

Reproduction forbidden without Telit Wireless Solutions Co., Ltd. written authorization - All Rights Reserved page 321 of 388

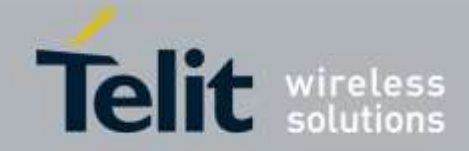

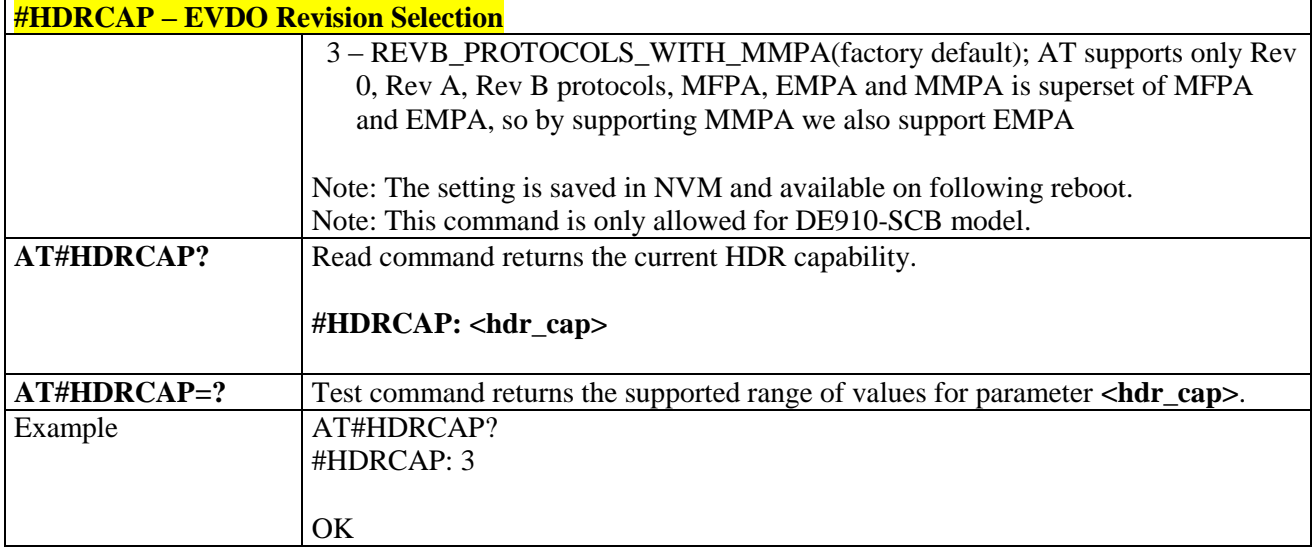

# 3.5.9. RUIM Specific AT Commands

## 3.5.9.1. General Commands

## 3.5.9.1.1. *Query RUIM Status - #QSS*

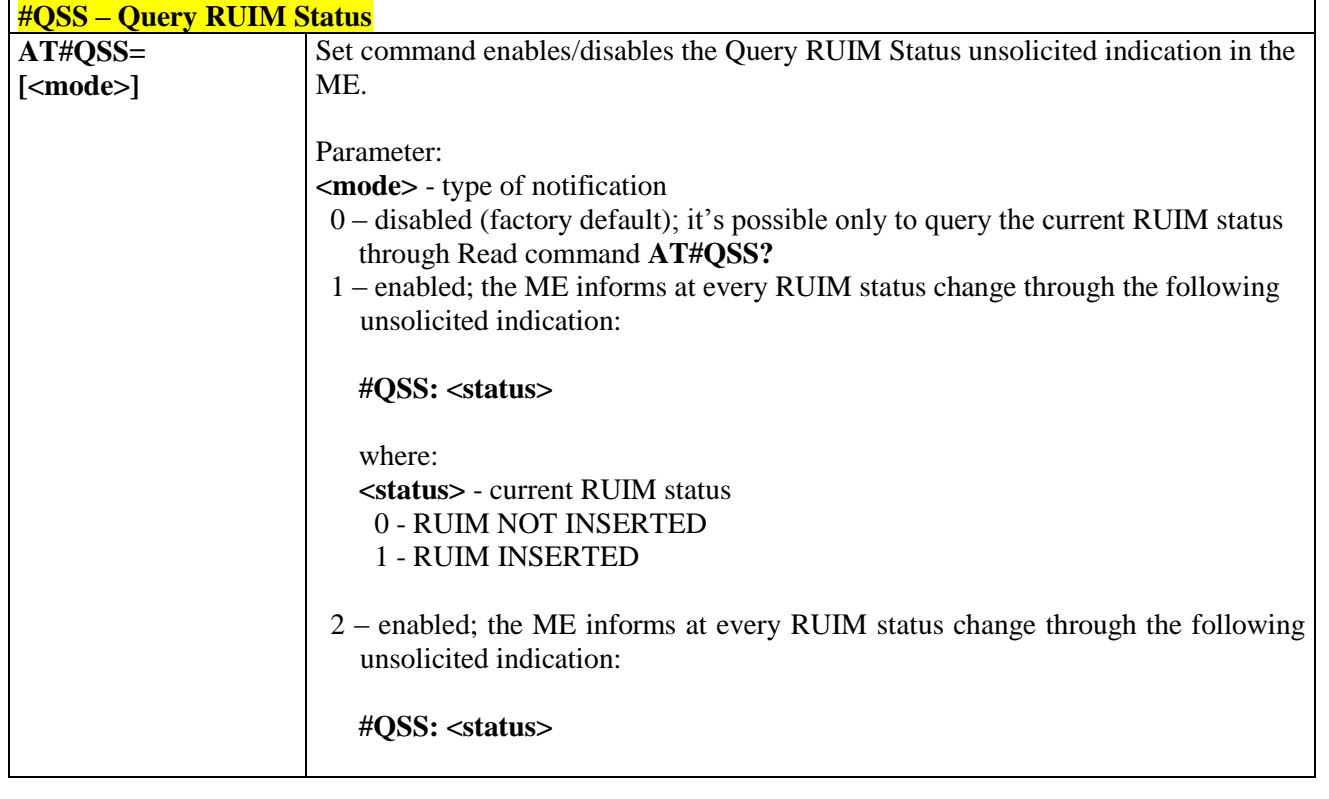

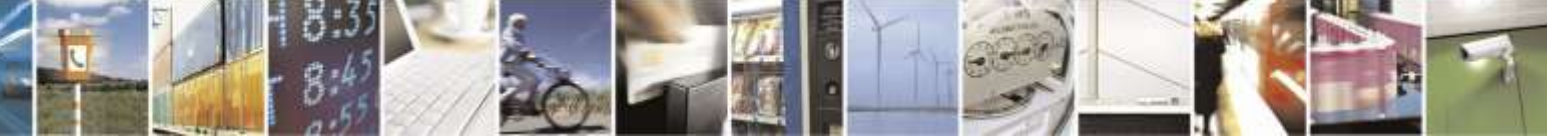

Reproduction forbidden without Telit Wireless Solutions Co., Ltd. written authorization - All Rights Reserved page 322 of 388

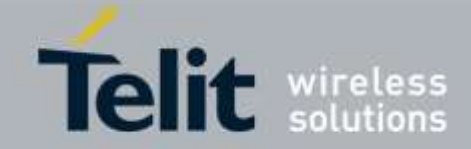

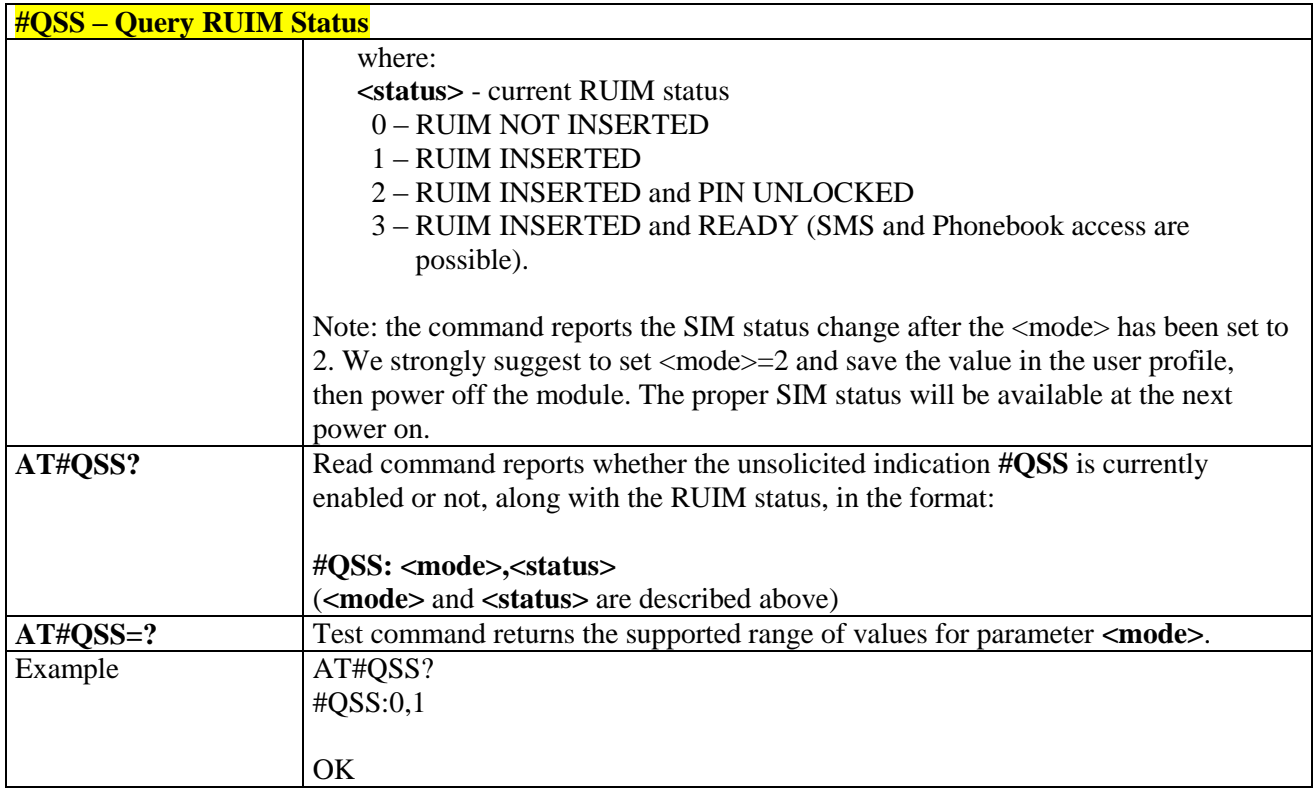

### 3.5.9.1.1. *Enter PIN - +CPIN*

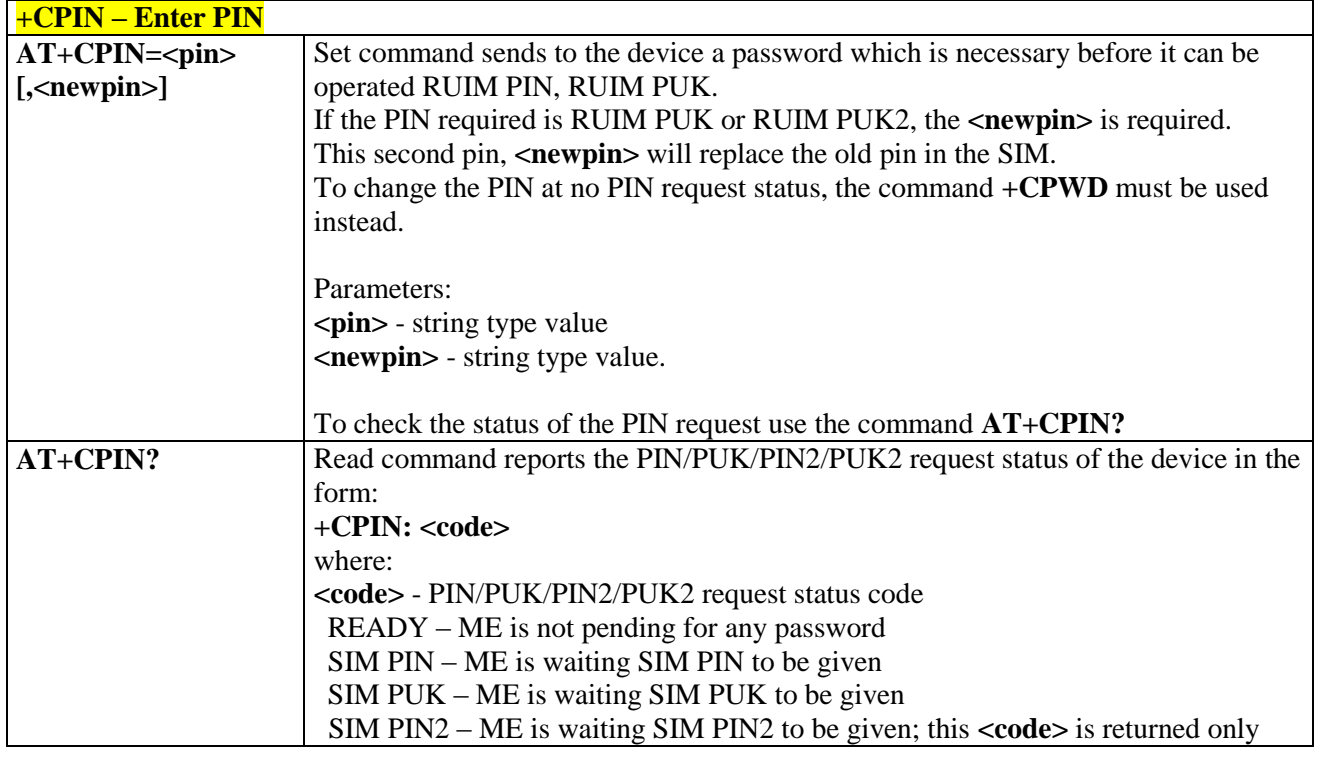

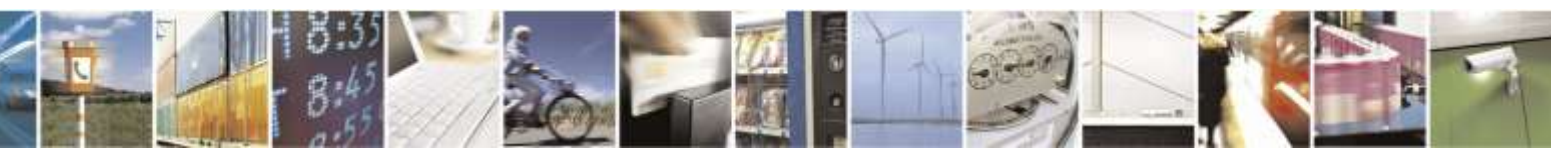

Reproduction forbidden without Telit Wireless Solutions Co., Ltd. written authorization - All Rights Reserved page 323 of 388

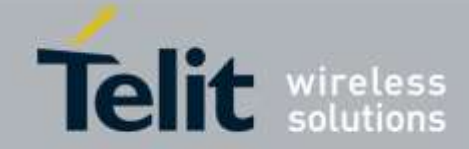

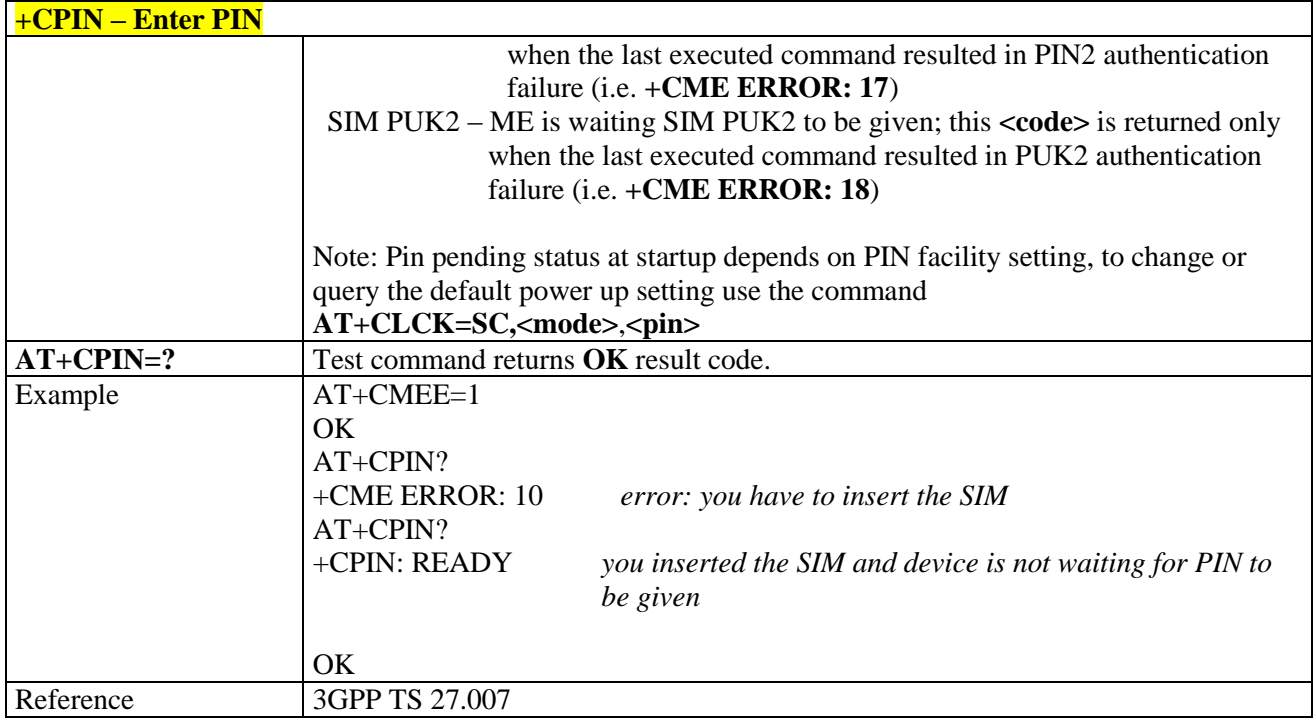

### 3.5.9.1.2. *Facility Lock/Unlock - +CLCK*

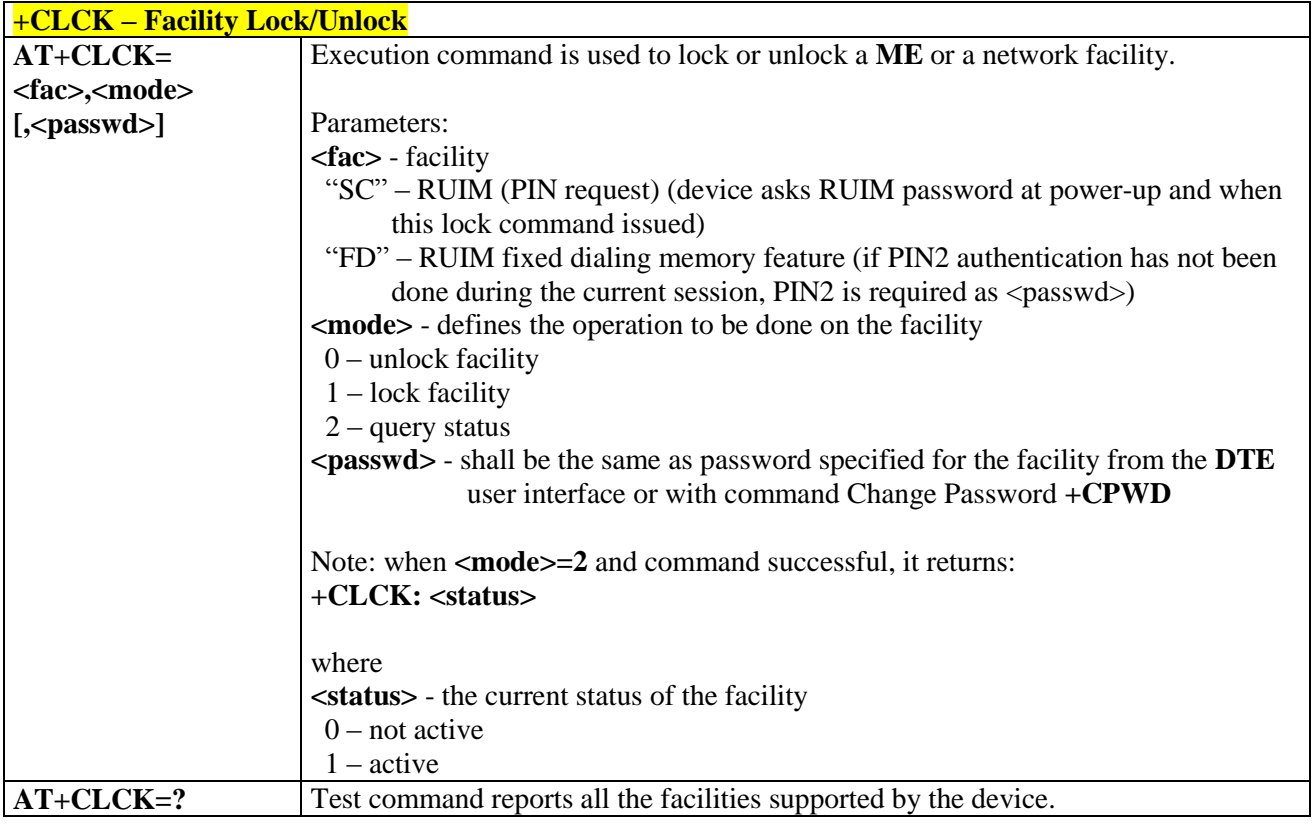

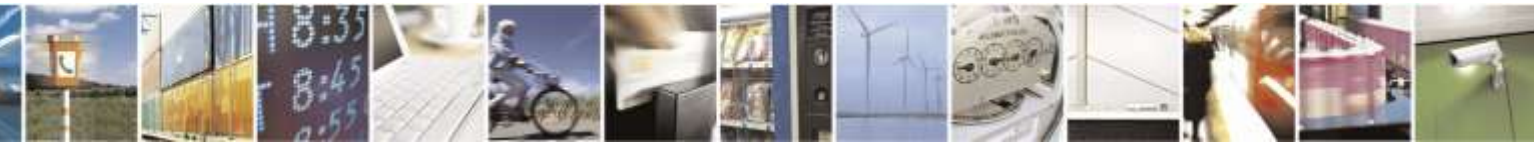

Reproduction forbidden without Telit Wireless Solutions Co., Ltd. written authorization - All Rights Reserved page 324 of 388
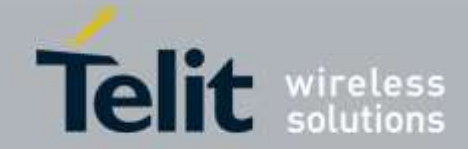

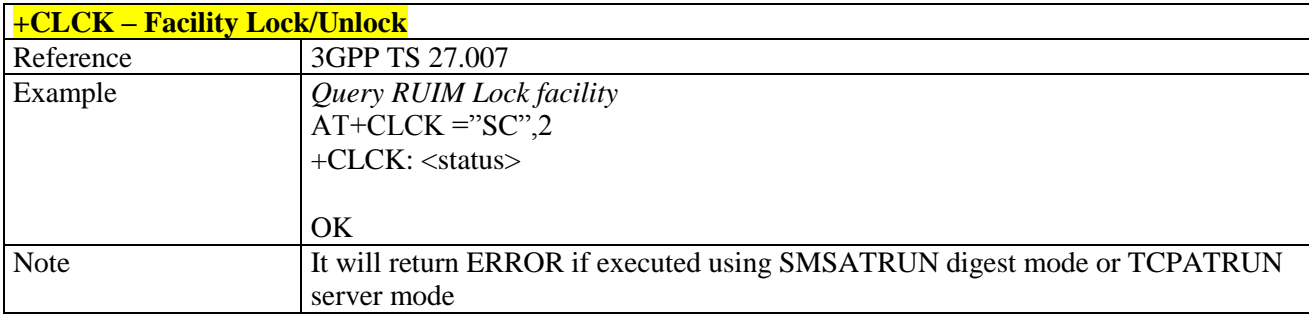

# 3.5.9.1.3. *Change Facility Password - +CPWD*

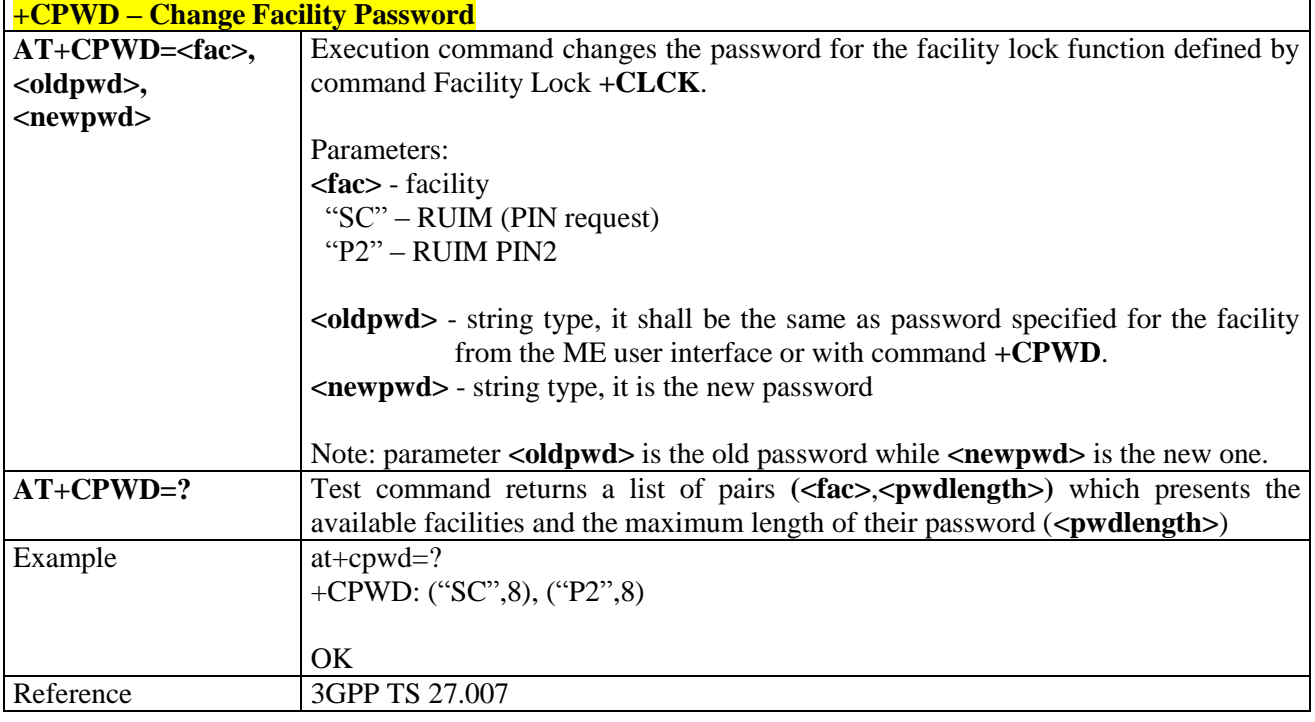

# 3.5.9.1.4. *Read ICCID (Integrated Circuit Card Identification) - +CCID*

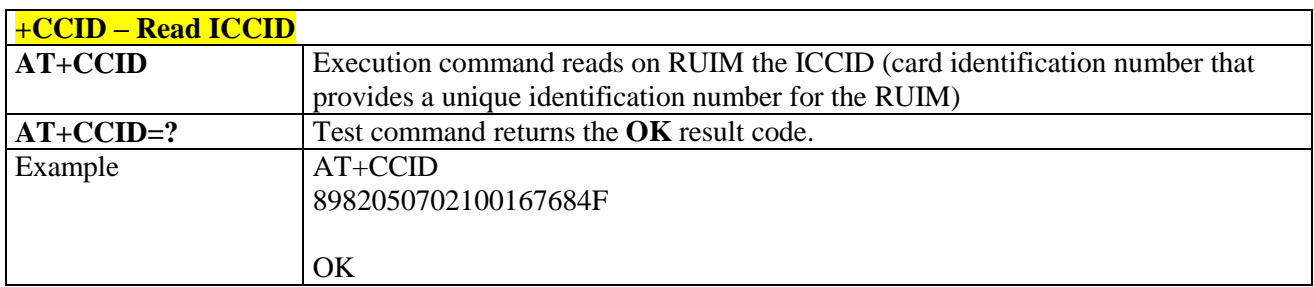

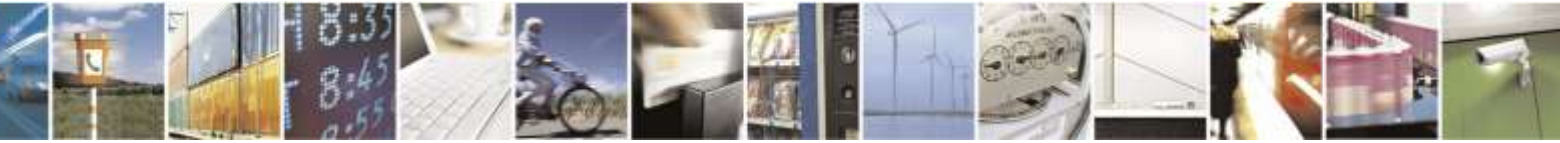

Reproduction forbidden without Telit Wireless Solutions Co., Ltd. written authorization - All Rights Reserved page 325 of 388

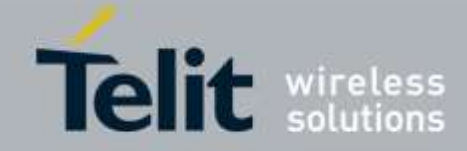

# 3.5.9.1.5. *Read ICCID (Integrated Circuit Card Identification) - #CCID*

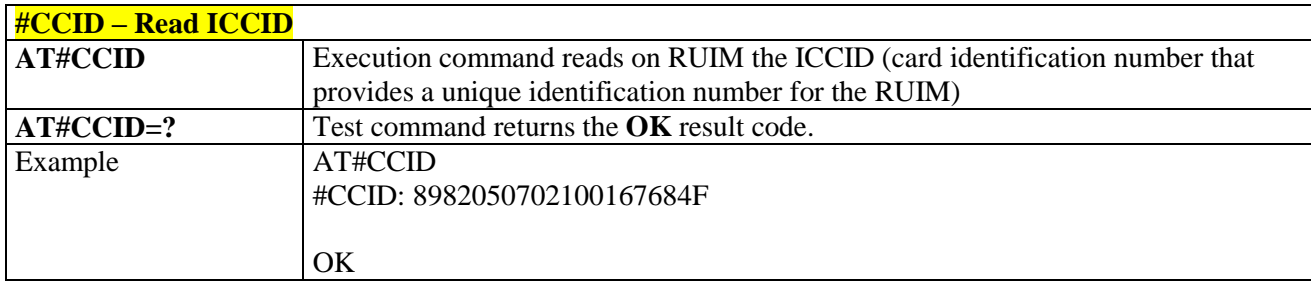

# 3.5.9.1.6. *Service Provider Name - #SPN*

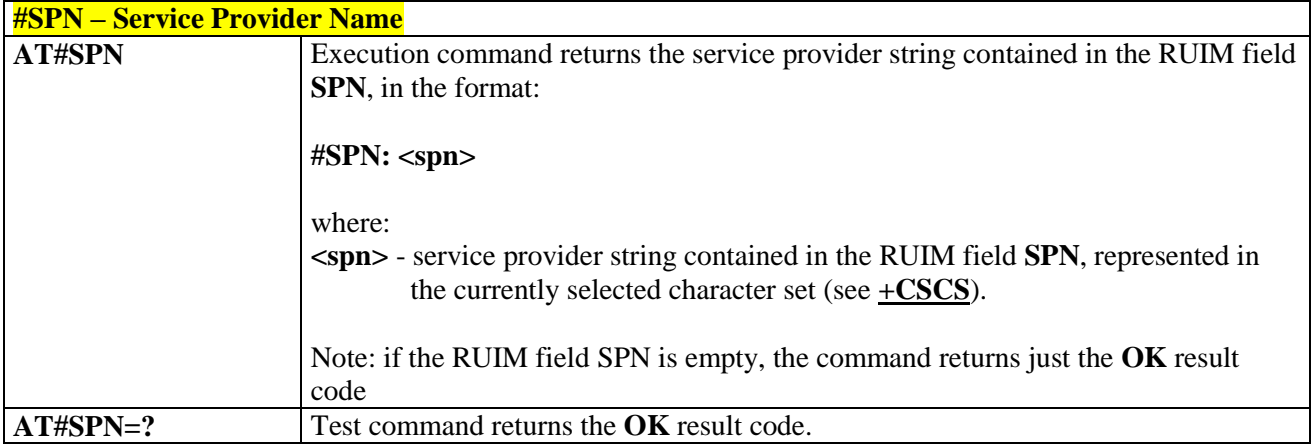

# 3.5.9.1.7. *Display PIN Counter - #PCT*

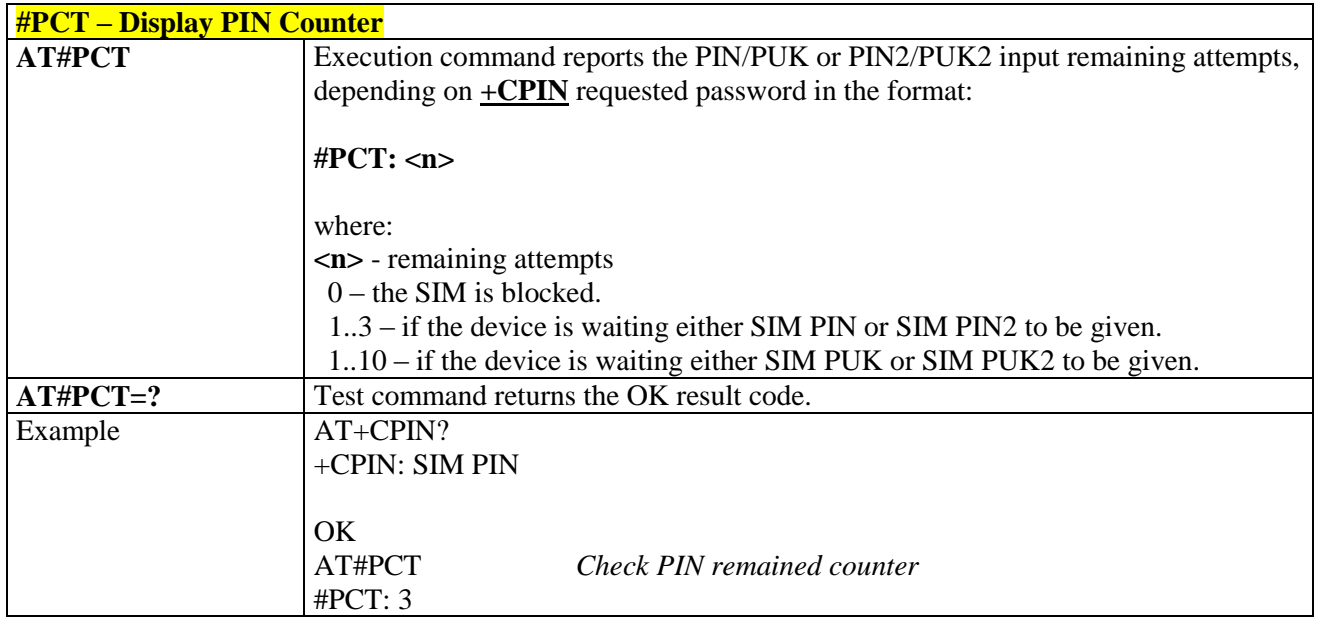

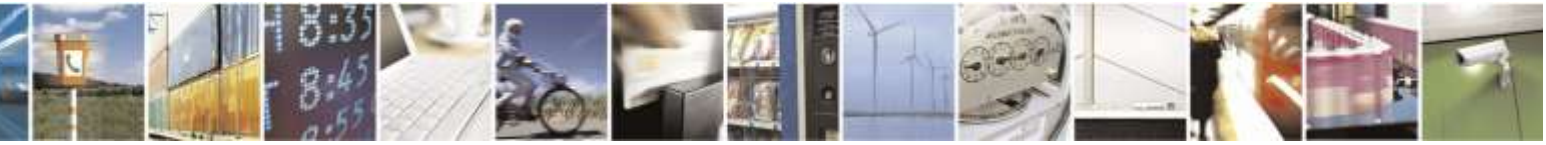

Reproduction forbidden without Telit Wireless Solutions Co., Ltd. written authorization - All Rights Reserved page 326 of 388

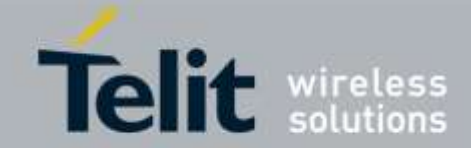

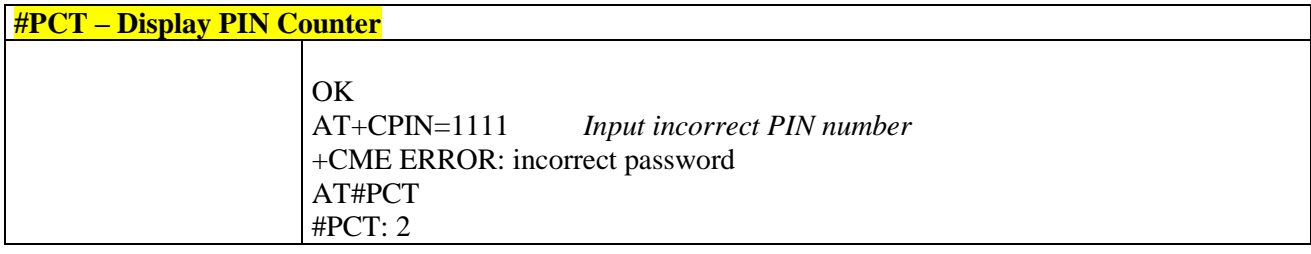

# 3.5.9.1.8. *Enable/Disable CHV - #CHVEN*

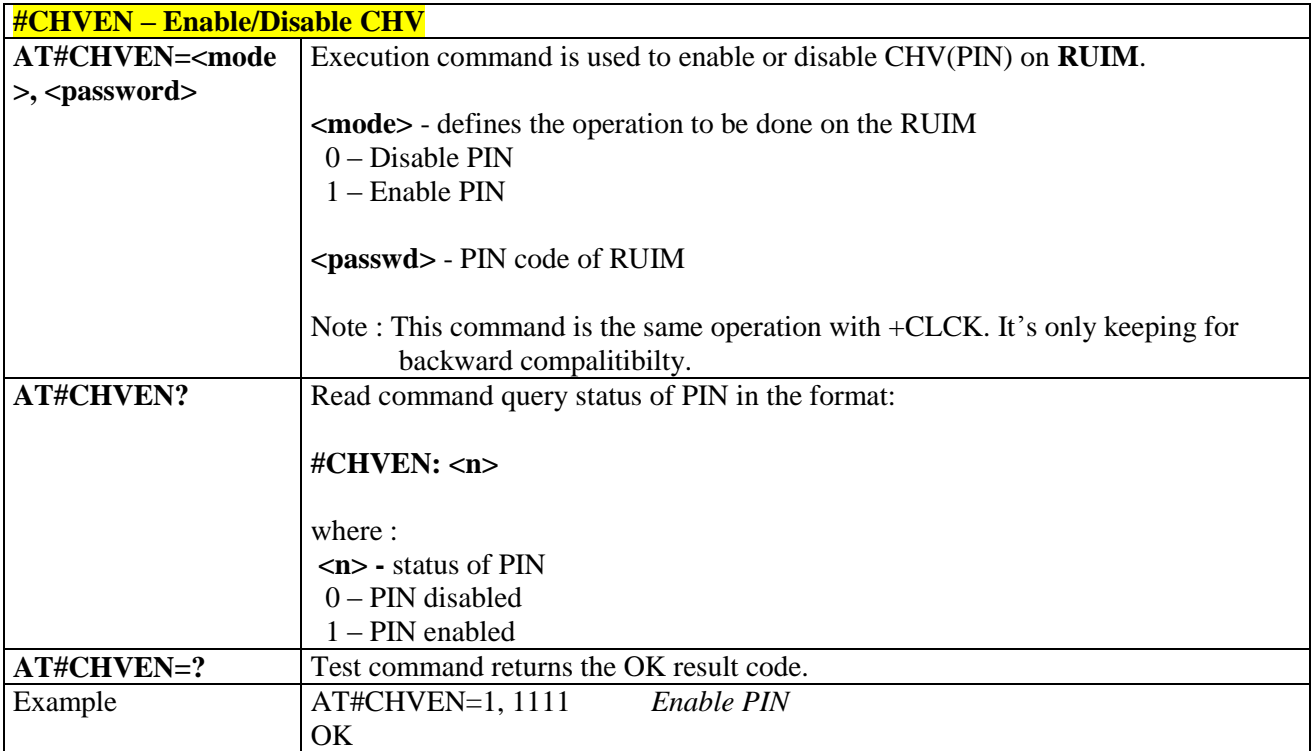

# 3.5.10. SIM Toolkit AT Commands(For Only RUIM version)

# 3.5.10.1. SIM Tookit Interface Activation - #STIA

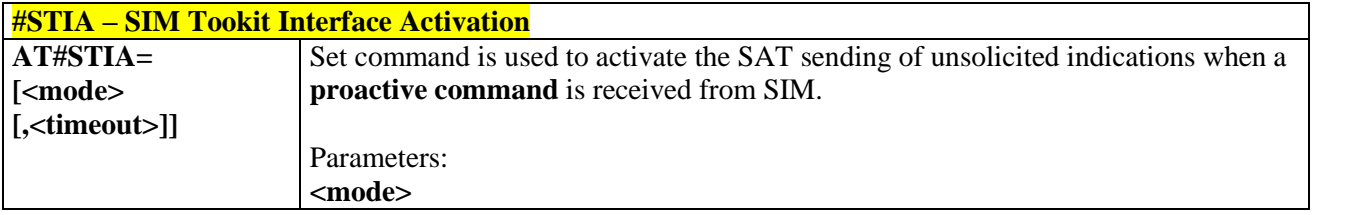

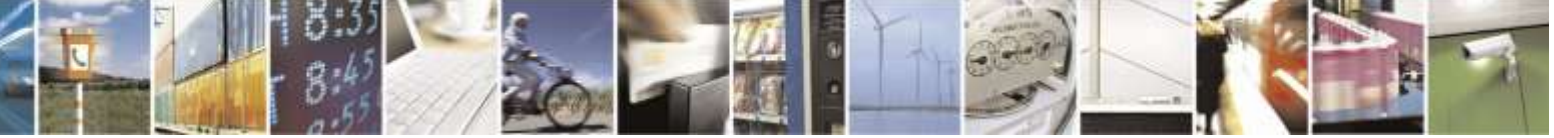

Reproduction forbidden without Telit Wireless Solutions Co., Ltd. written authorization - All Rights Reserved page 327 of 388

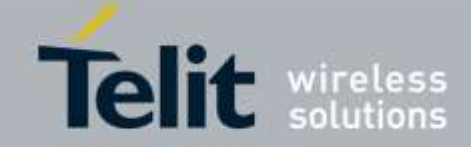

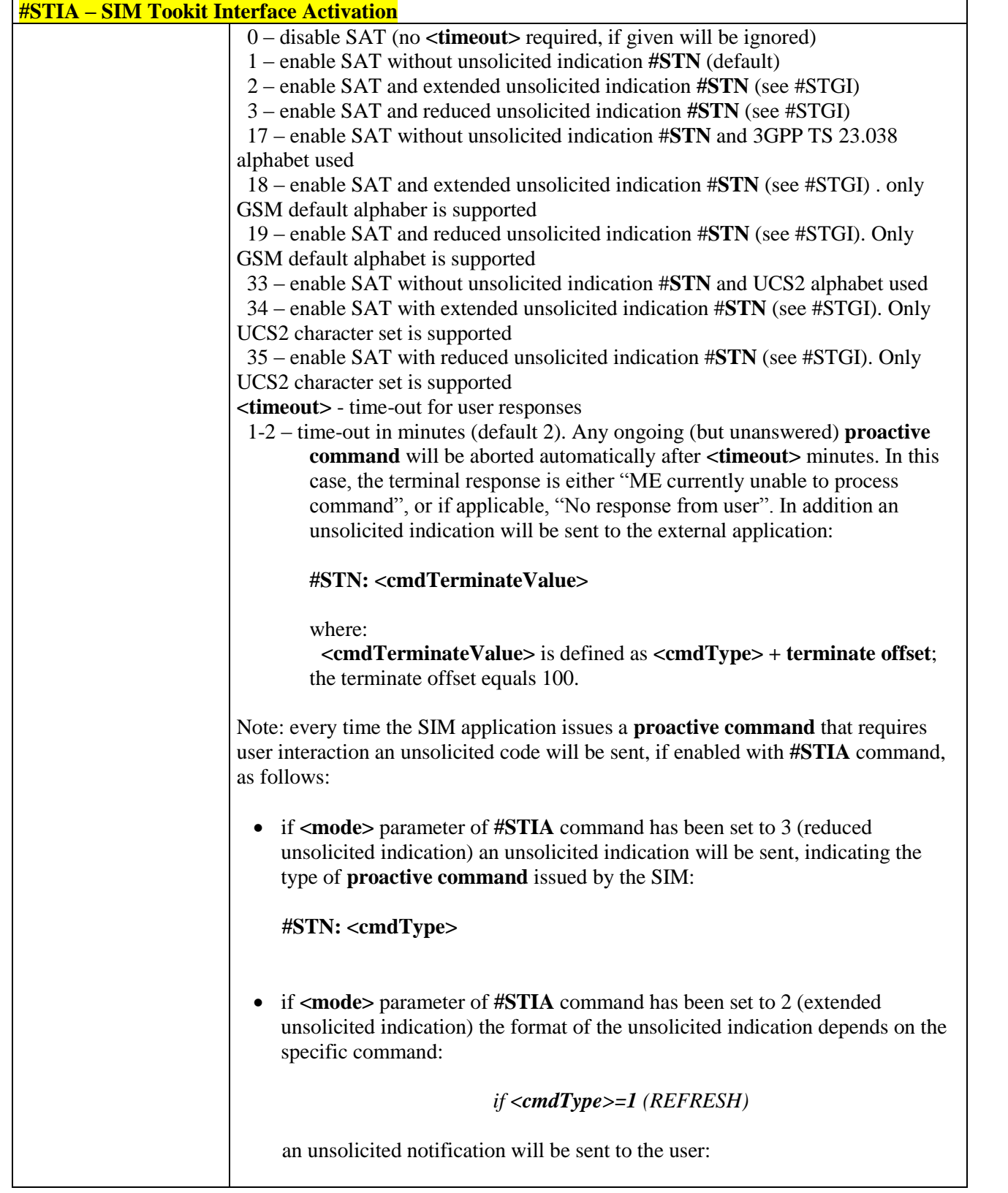

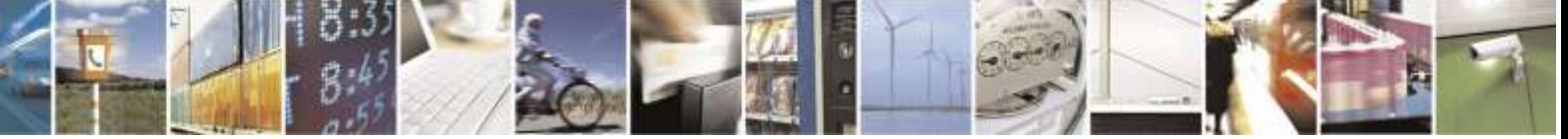

Reproduction forbidden without Telit Wireless Solutions Co., Ltd. written authorization - All Rights Reserved page 328 of 388

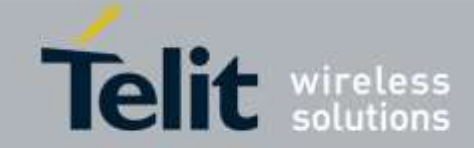

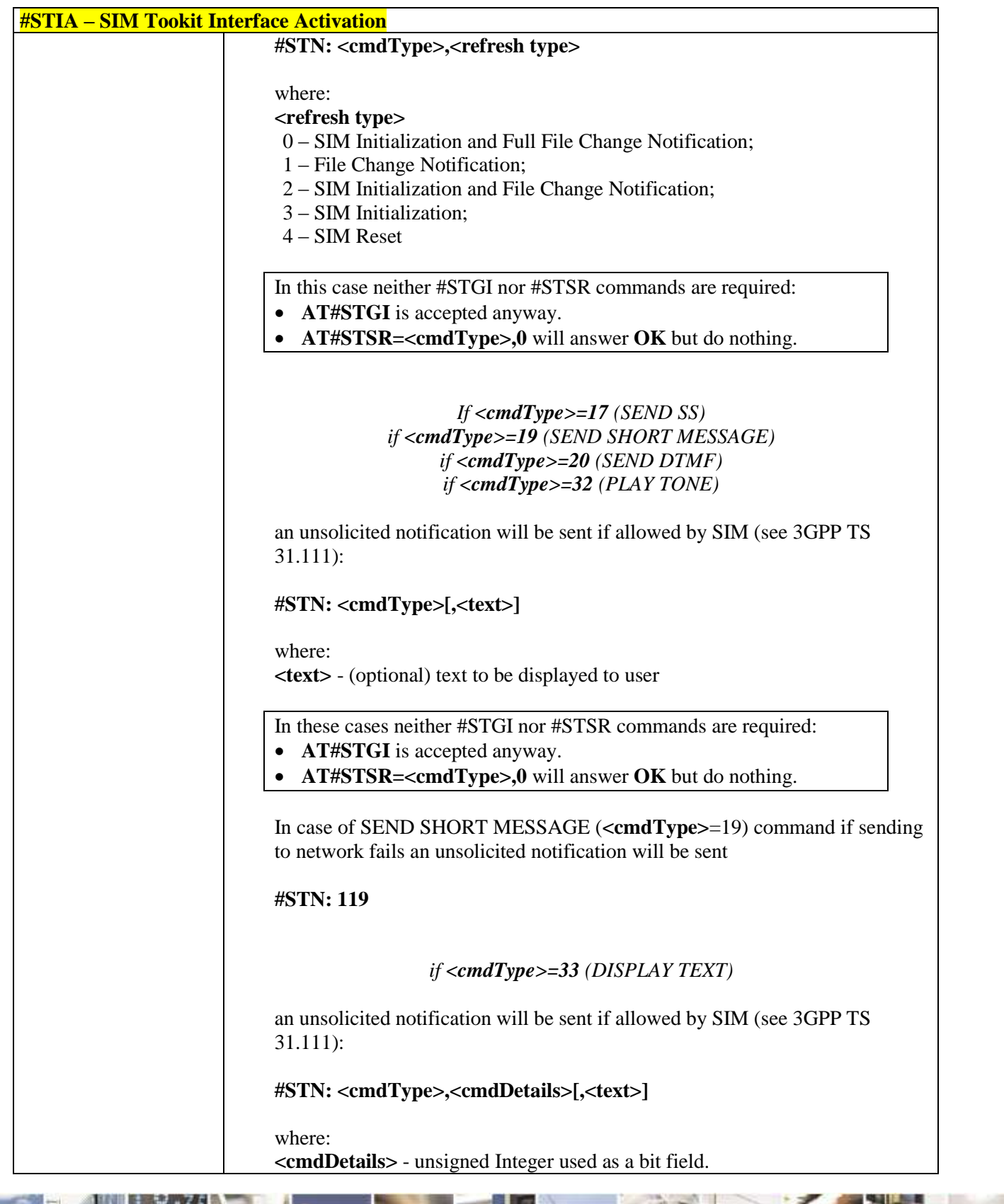

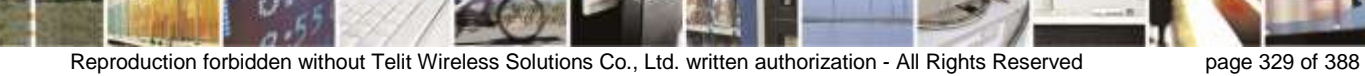

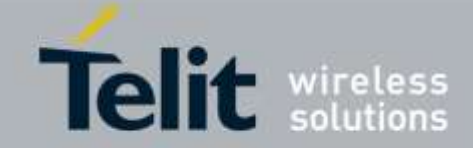

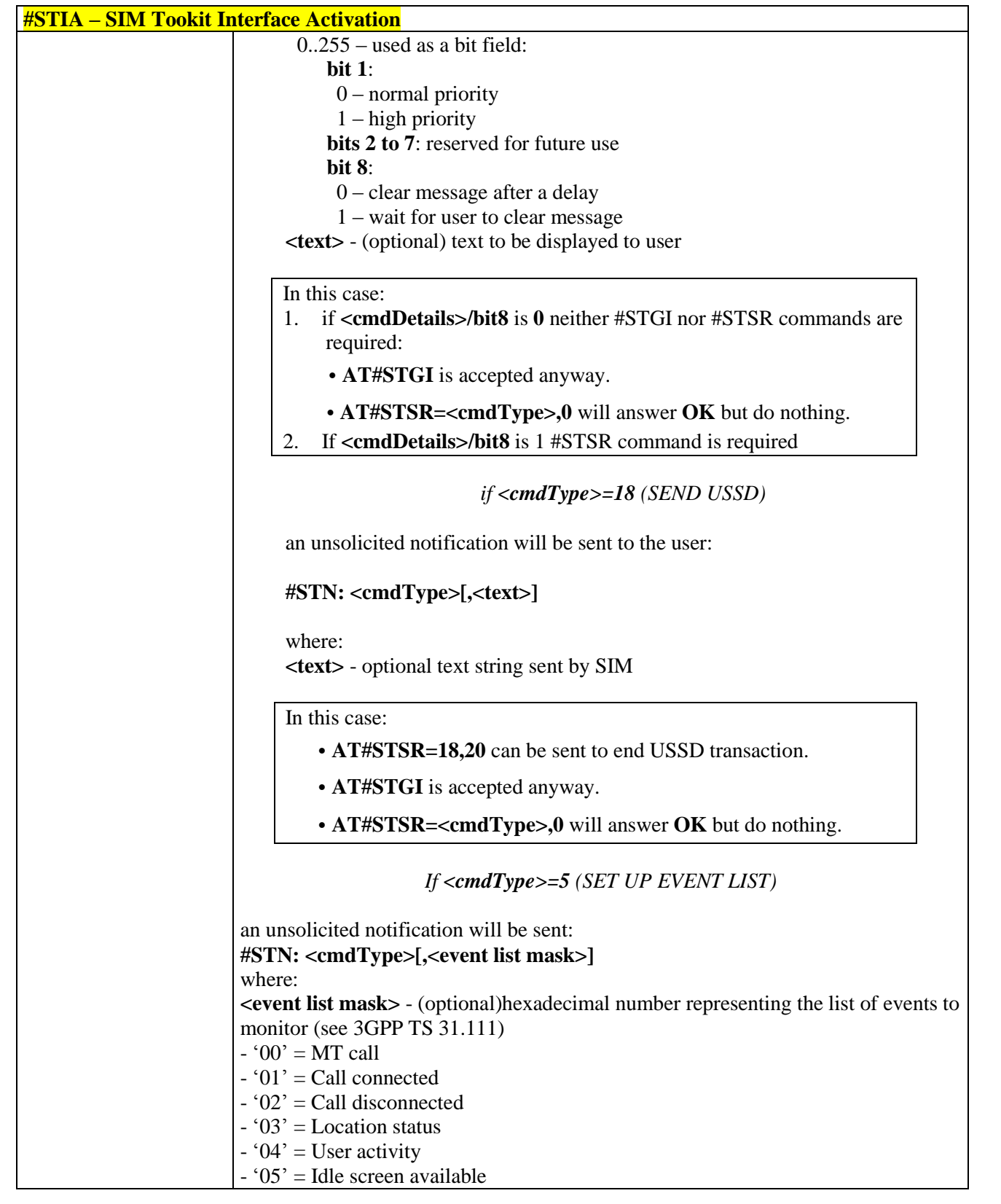

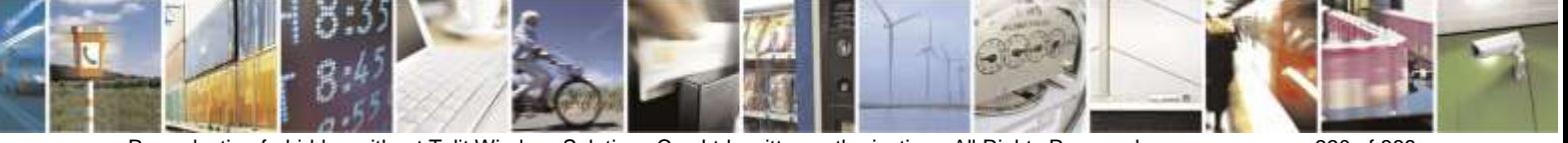

Reproduction forbidden without Telit Wireless Solutions Co., Ltd. written authorization - All Rights Reserved page 330 of 388

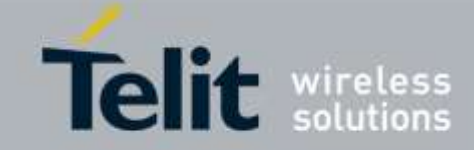

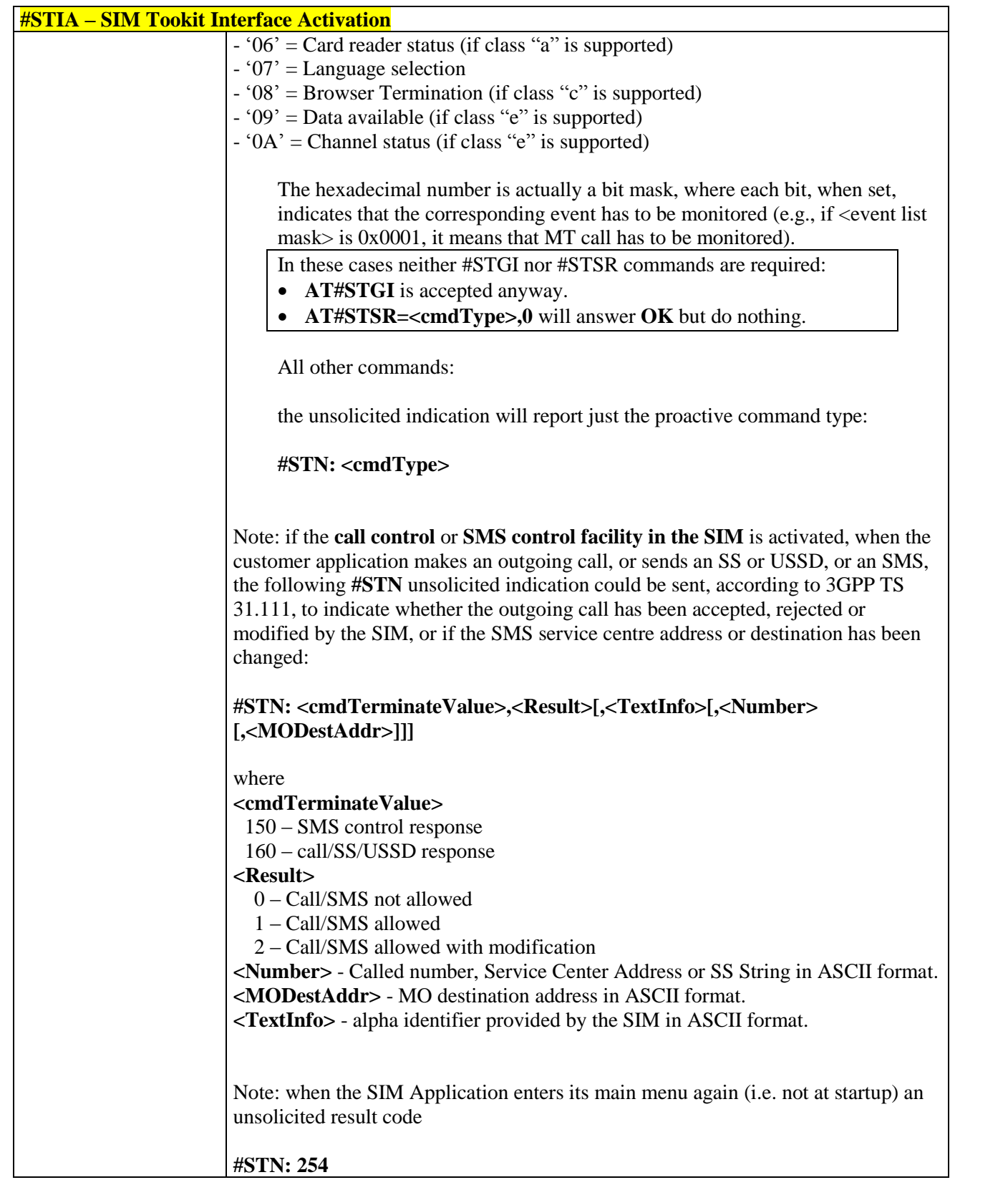

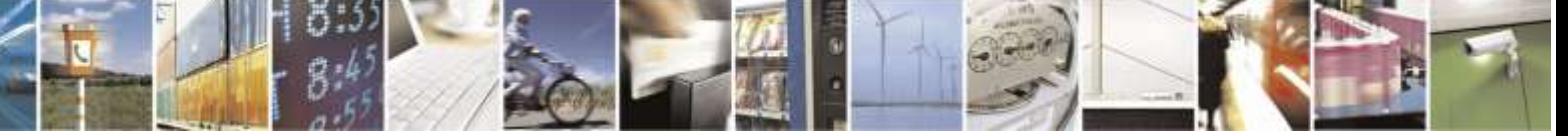

Reproduction forbidden without Telit Wireless Solutions Co., Ltd. written authorization - All Rights Reserved page 331 of 388

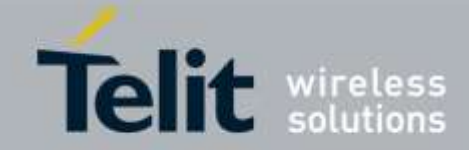

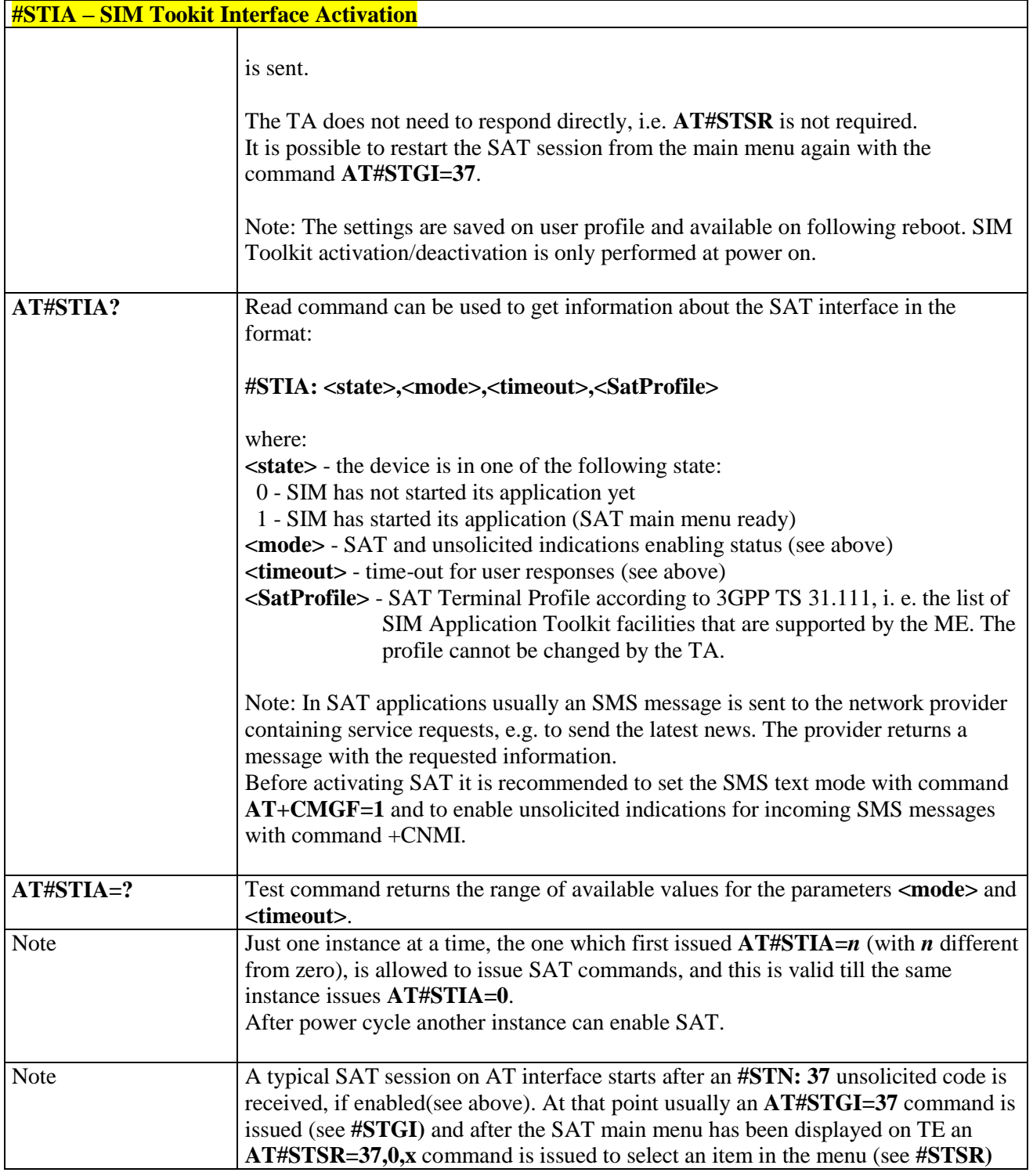

# 3.5.10.2. SIM Tookit Get Information - #STGI

# **#STGI – SIM Tookit Get Information**

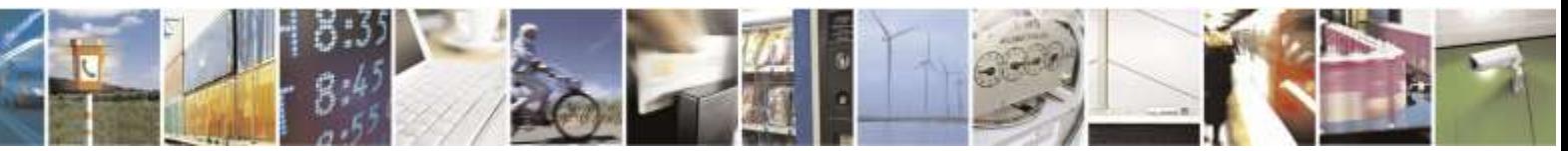

Reproduction forbidden without Telit Wireless Solutions Co., Ltd. written authorization - All Rights Reserved page 332 of 388

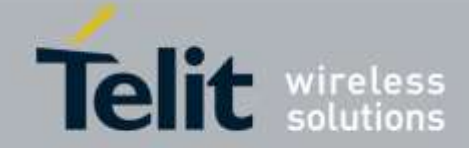

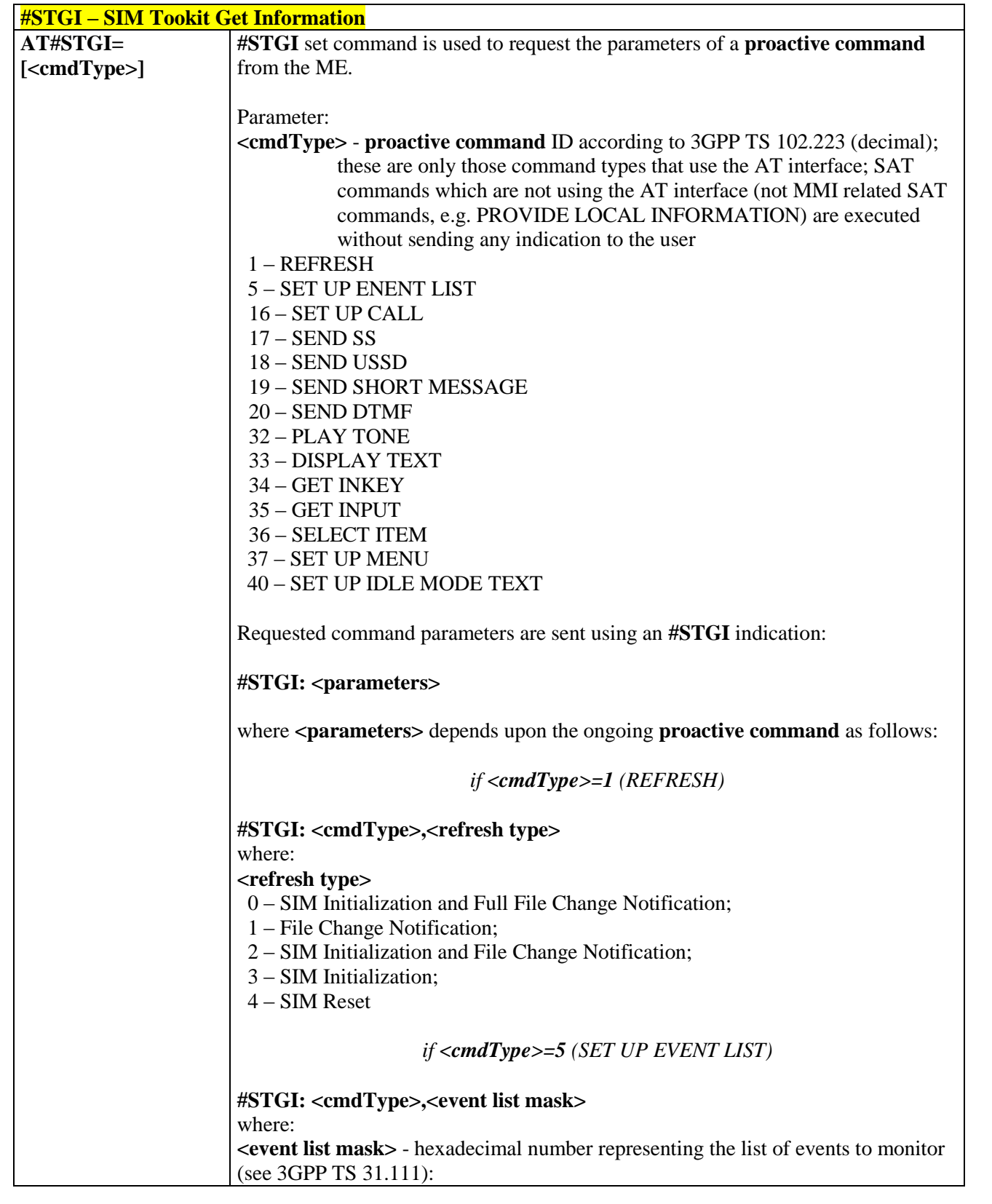

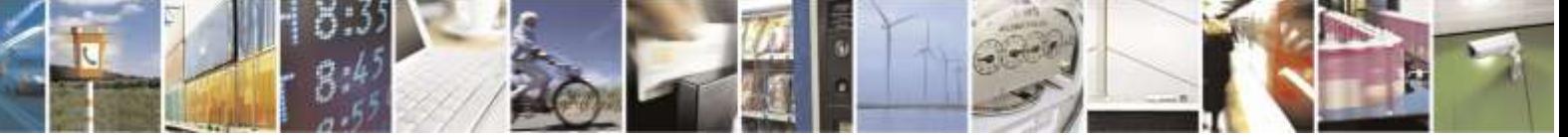

Reproduction forbidden without Telit Wireless Solutions Co., Ltd. written authorization - All Rights Reserved page 333 of 388

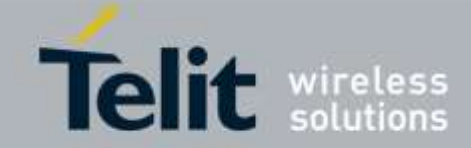

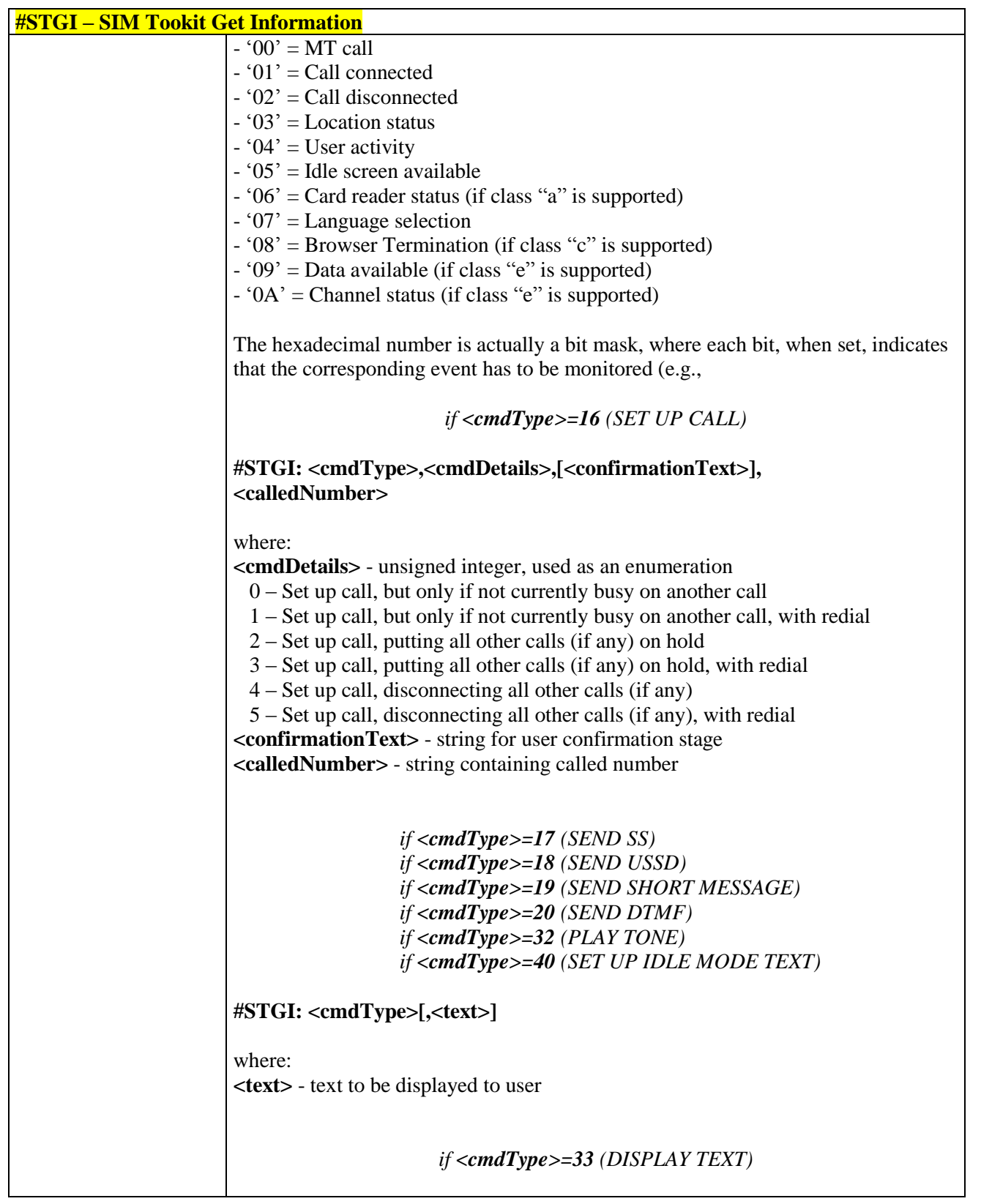

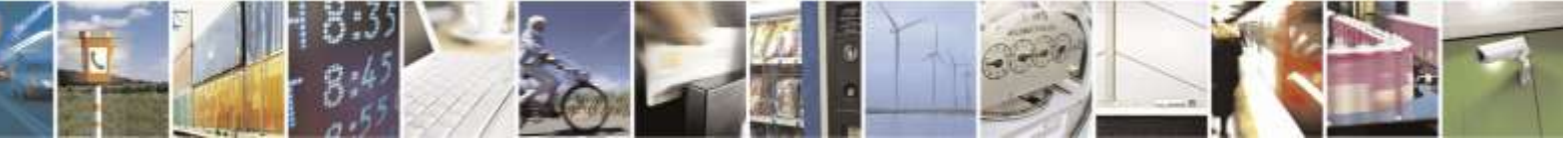

Reproduction forbidden without Telit Wireless Solutions Co., Ltd. written authorization - All Rights Reserved page 334 of 388

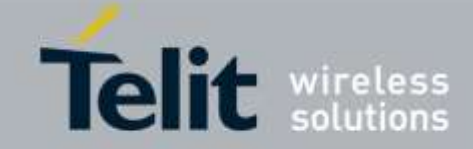

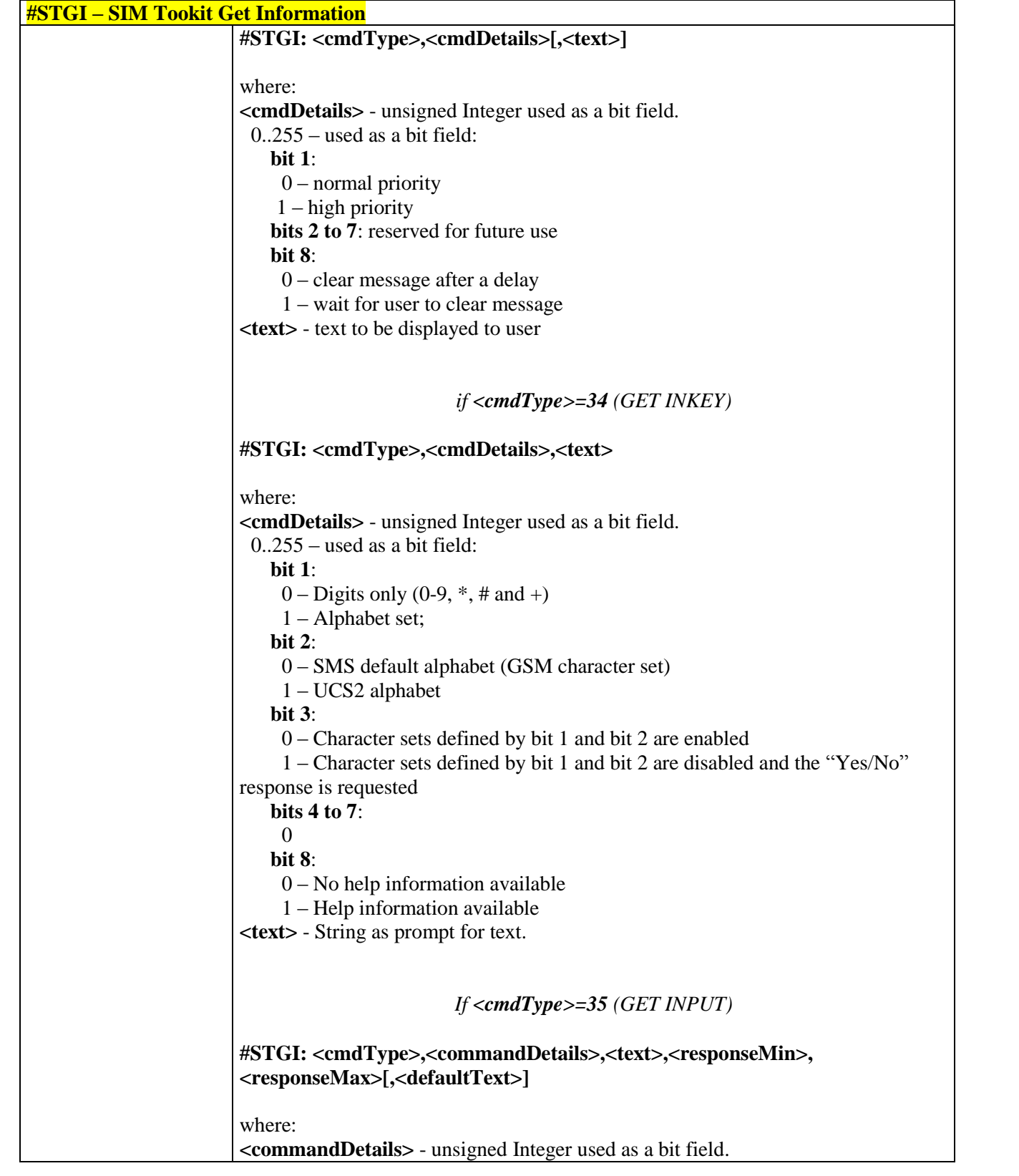

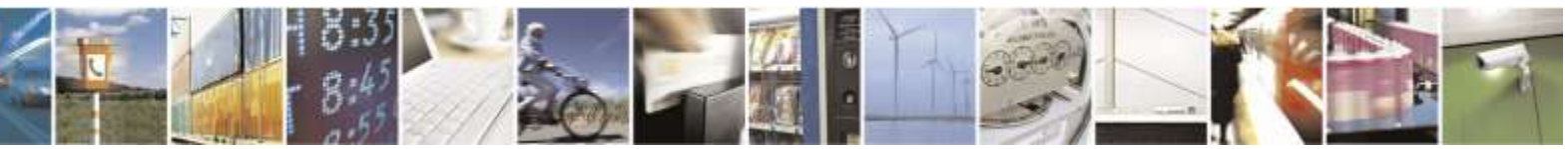

Reproduction forbidden without Telit Wireless Solutions Co., Ltd. written authorization - All Rights Reserved page 335 of 388

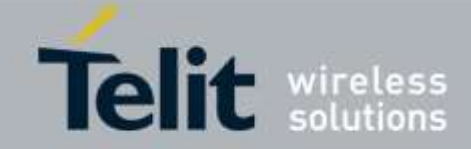

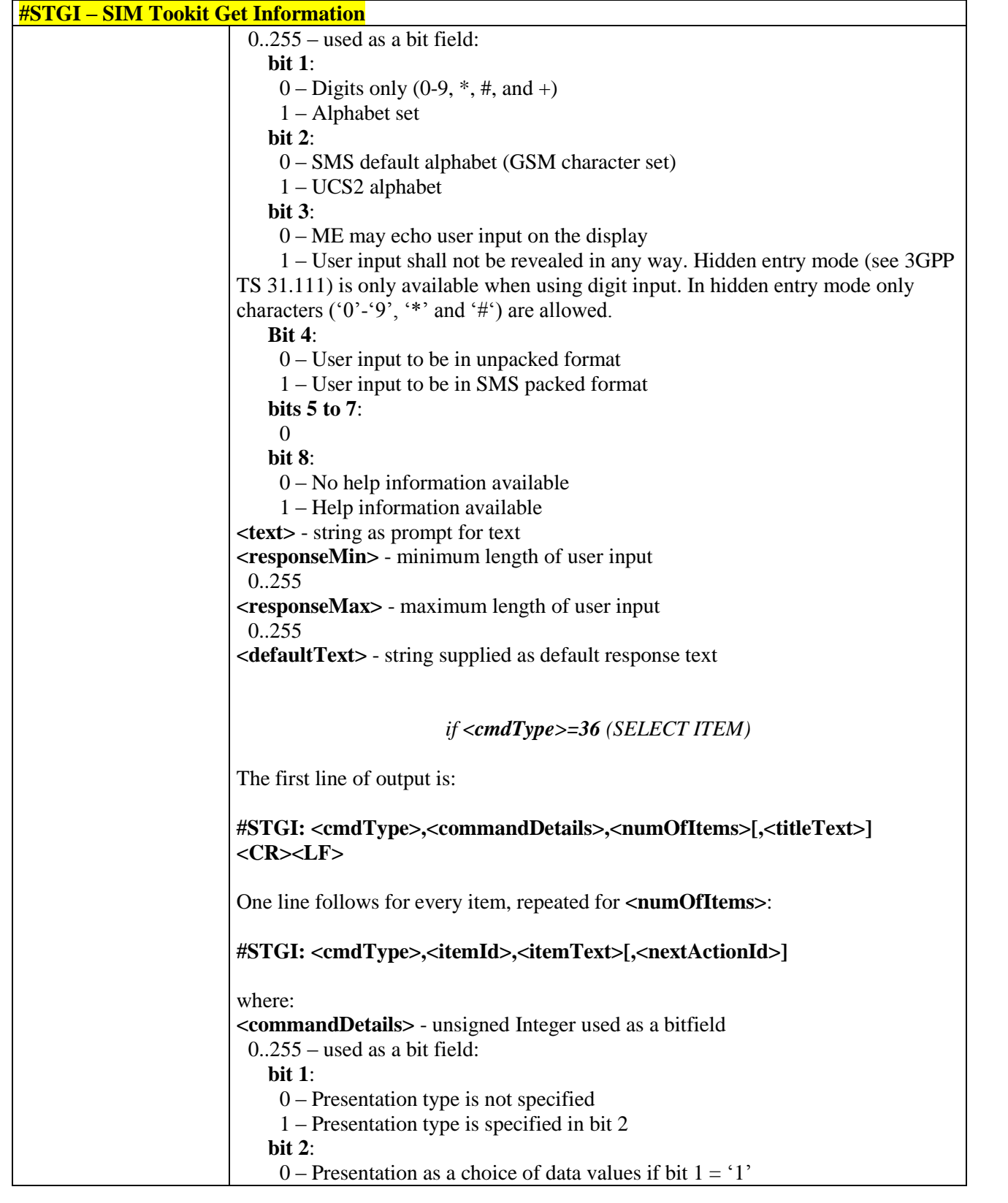

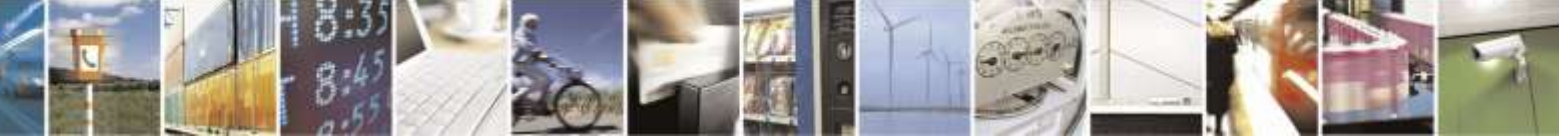

Reproduction forbidden without Telit Wireless Solutions Co., Ltd. written authorization - All Rights Reserved page 336 of 388

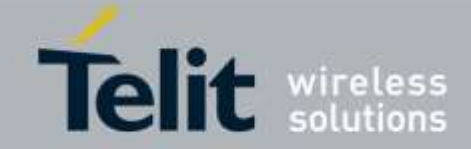

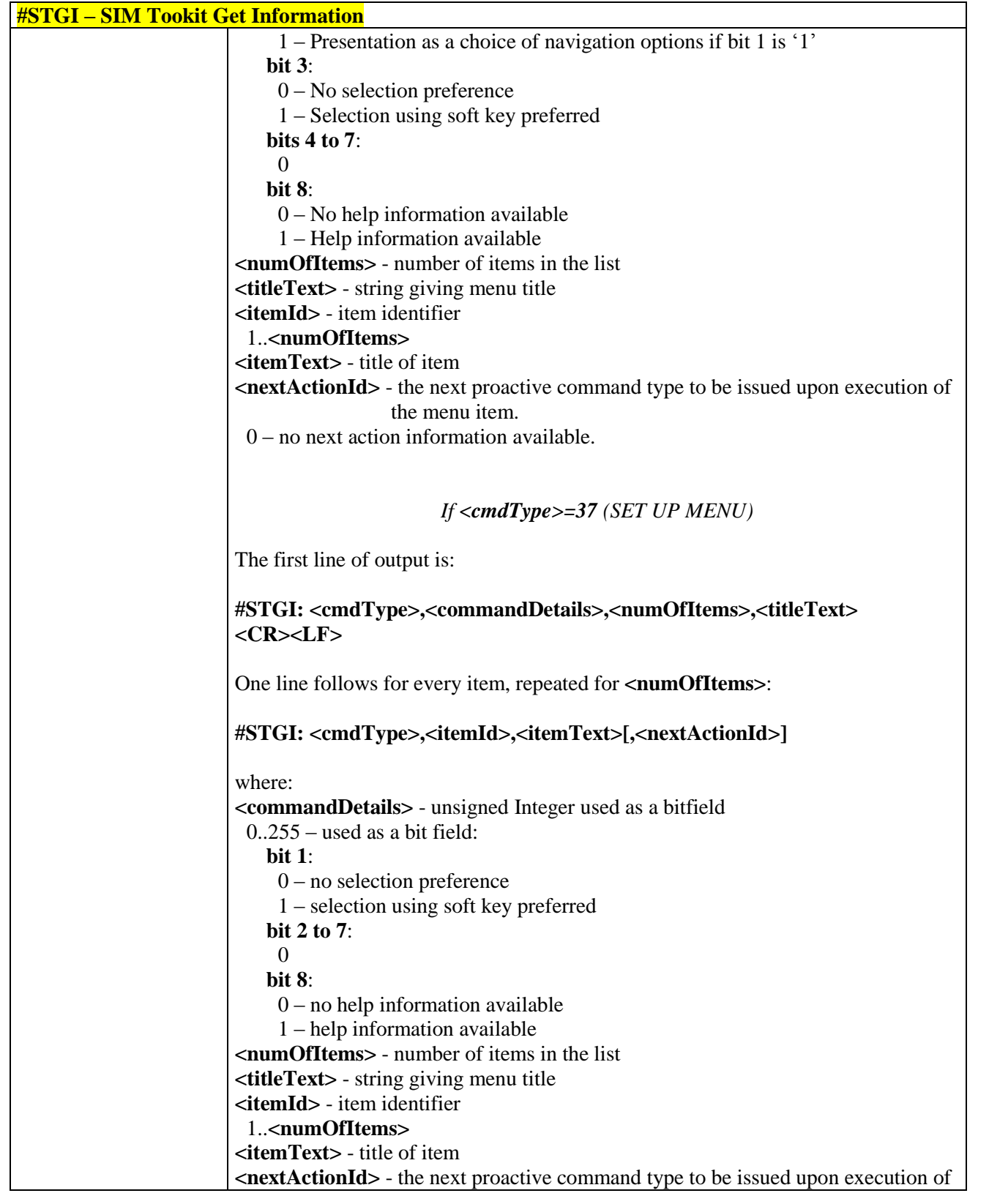

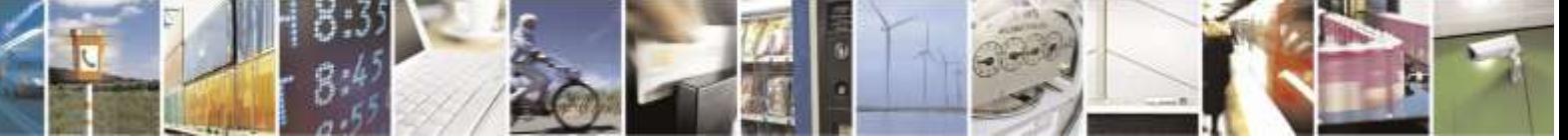

Reproduction forbidden without Telit Wireless Solutions Co., Ltd. written authorization - All Rights Reserved page 337 of 388

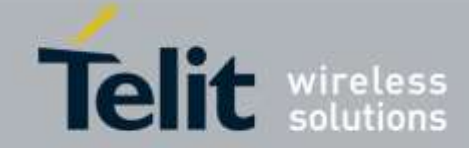

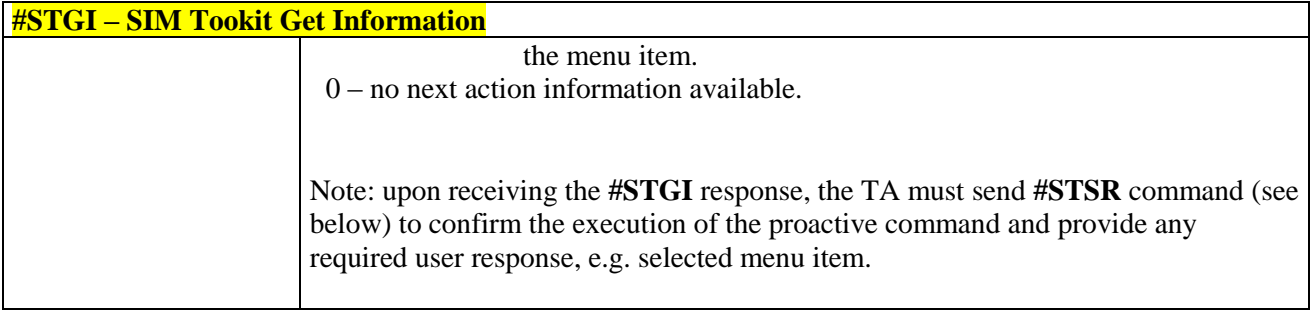

# 3.5.10.3. SIM Tookit Send Response - #STSR

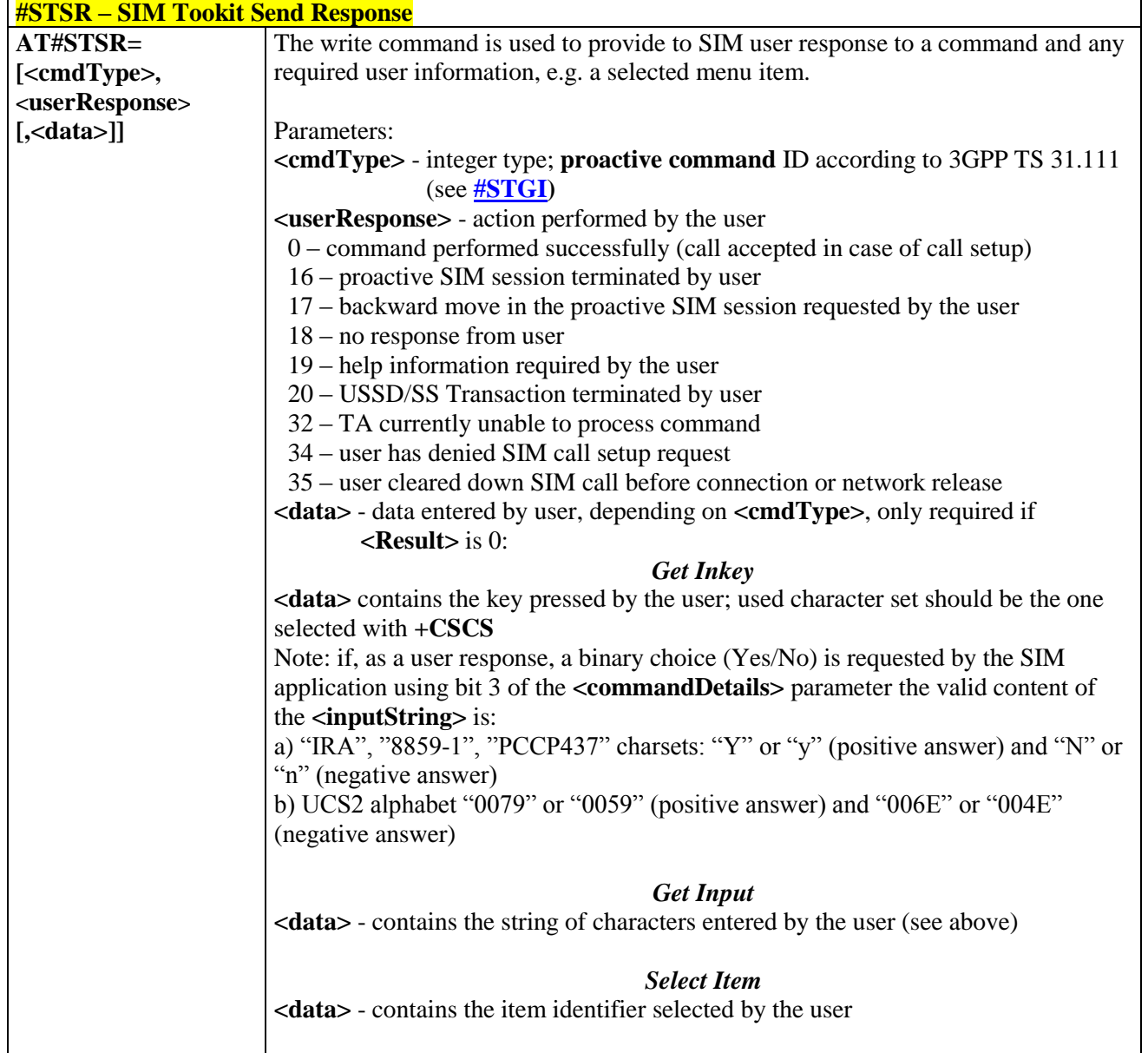

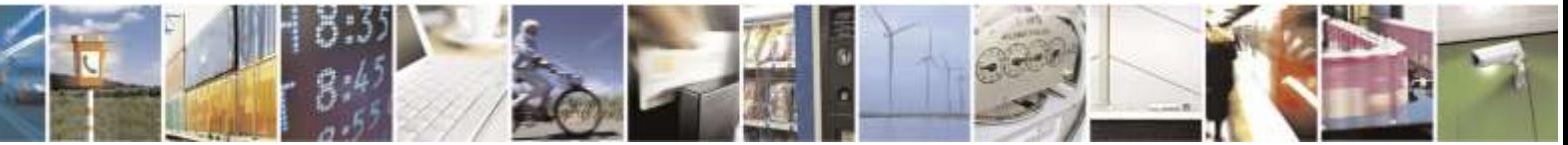

Reproduction forbidden without Telit Wireless Solutions Co., Ltd. written authorization - All Rights Reserved page 338 of 388

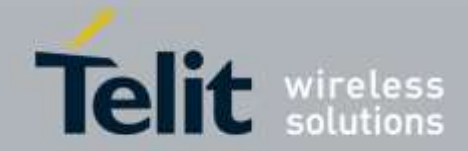

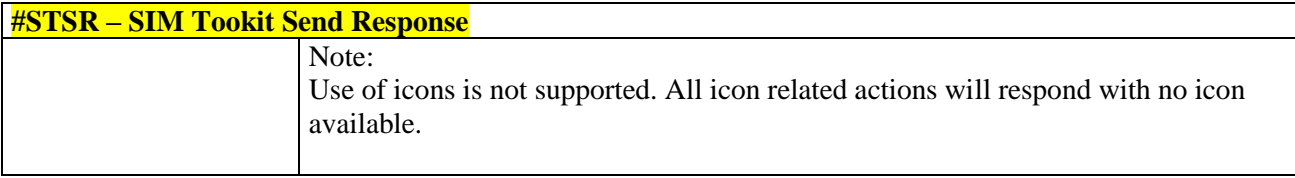

# 3.5.11. Qualcomm Proprietary AT Commands

3.5.11.1. AT Commands for Mobile IP ( Except for RUIM version )

# 3.5.11.1.1. *Network Access Identifier - \$QCMIPNAI*

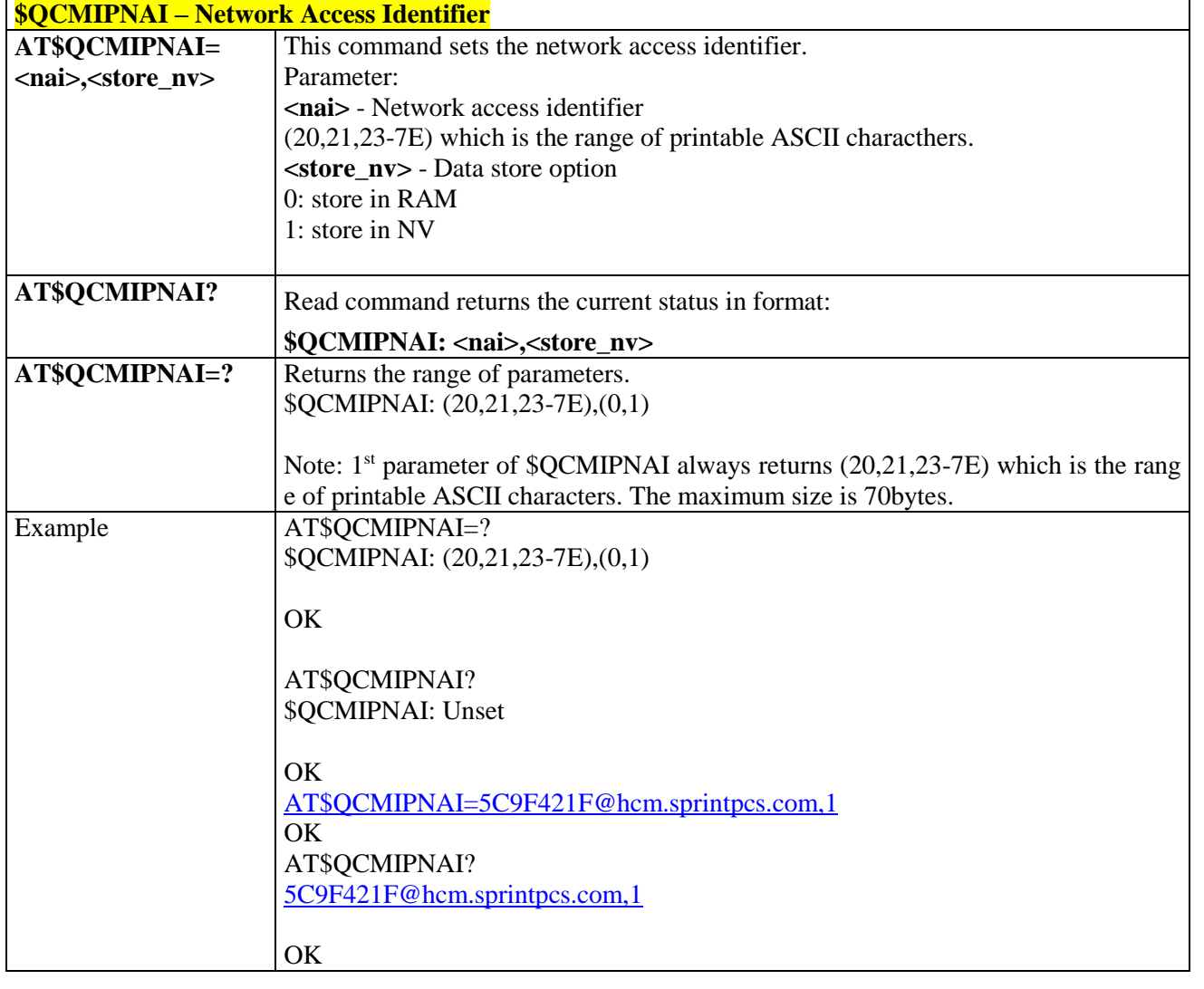

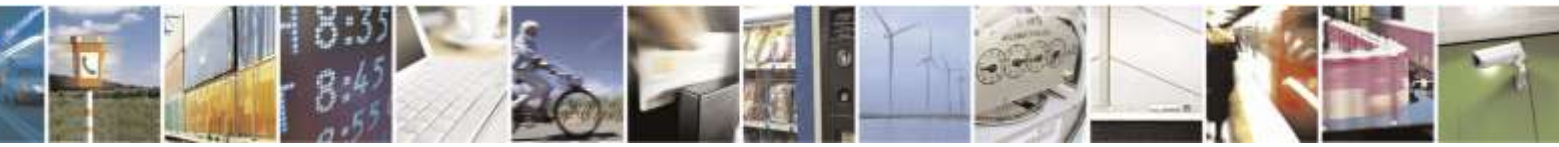

Reproduction forbidden without Telit Wireless Solutions Co., Ltd. written authorization - All Rights Reserved page 339 of 388

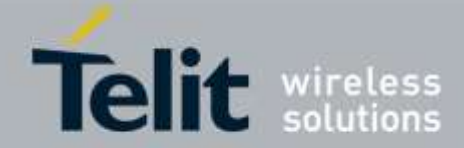

# **\$QCMIPNAI – Network Access Identifier**

## 3.5.11.1.2. *Primary Home Agent Address - \$QCMIPPHA*

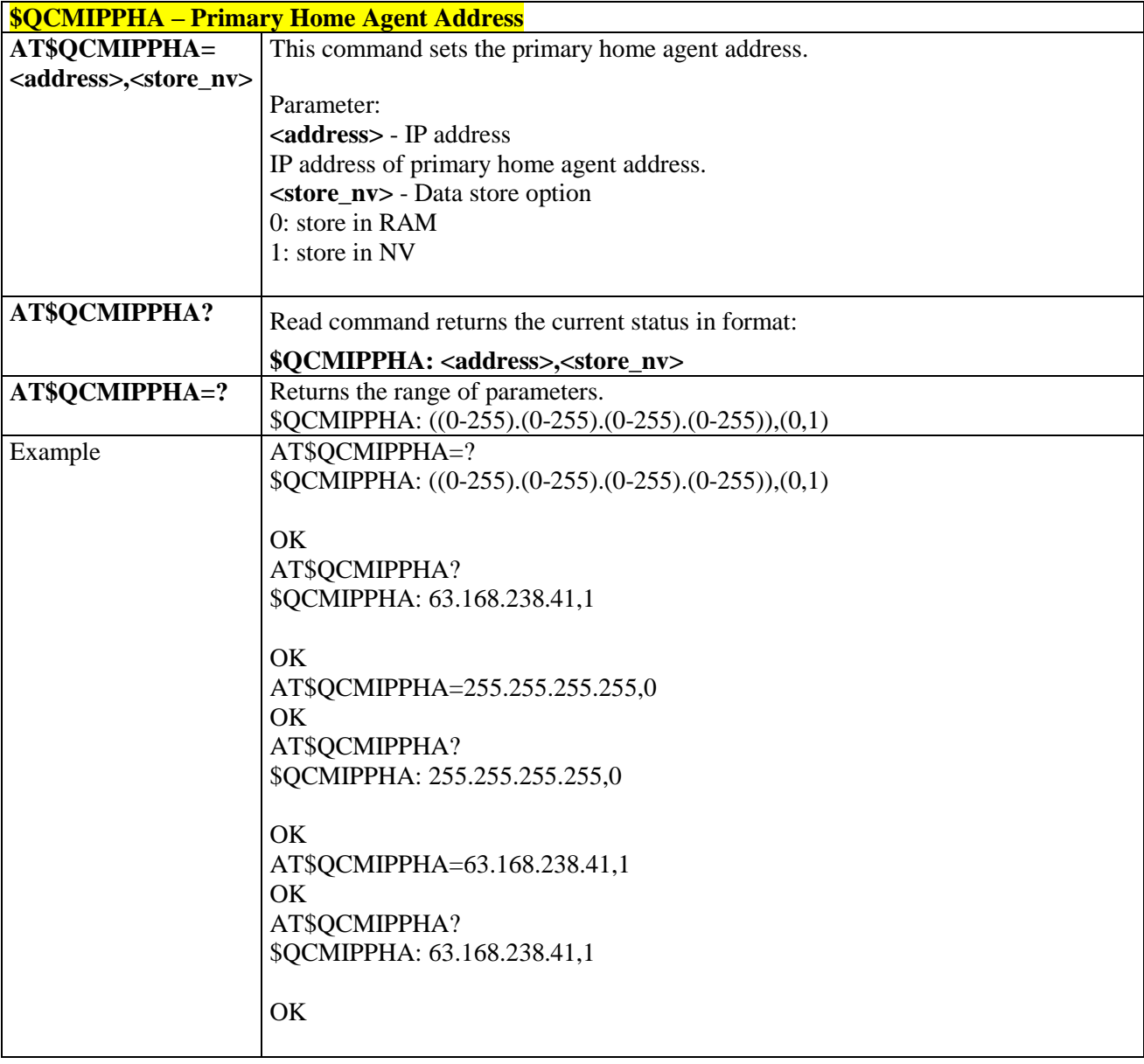

# 3.5.11.1.3. *Secondary Home Agent Address - \$QCMIPSHA*

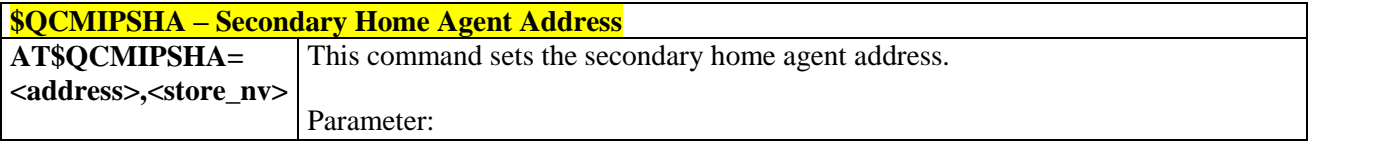

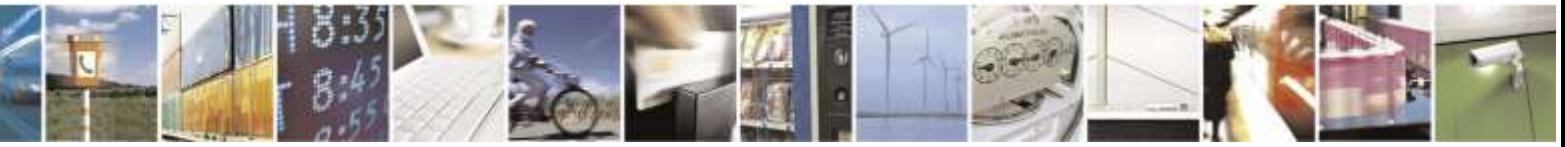

Reproduction forbidden without Telit Wireless Solutions Co., Ltd. written authorization - All Rights Reserved page 340 of 388

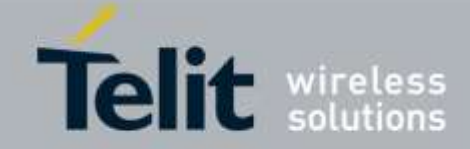

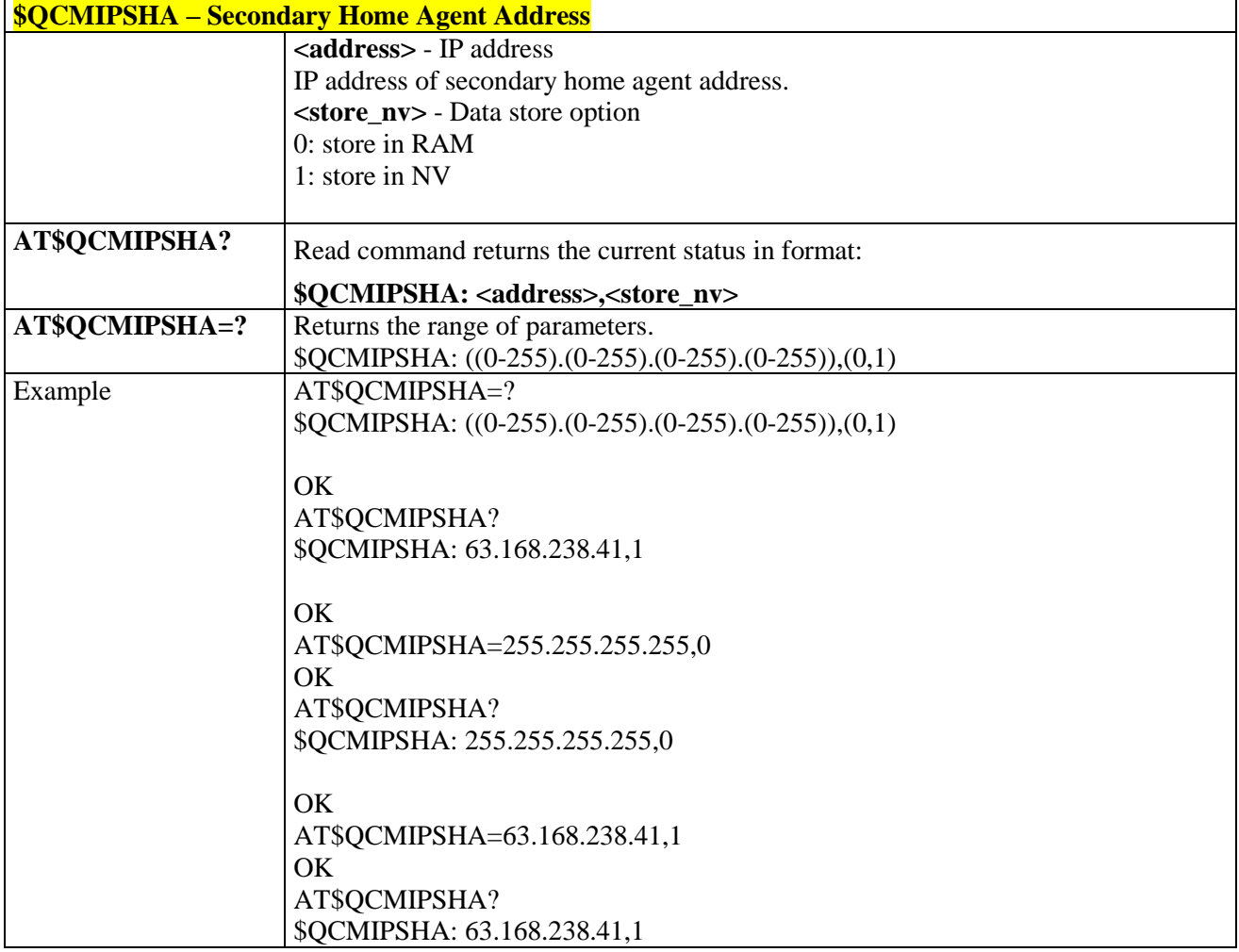

#### 3.5.11.1.4. *Home Address - \$QCMIPHA*

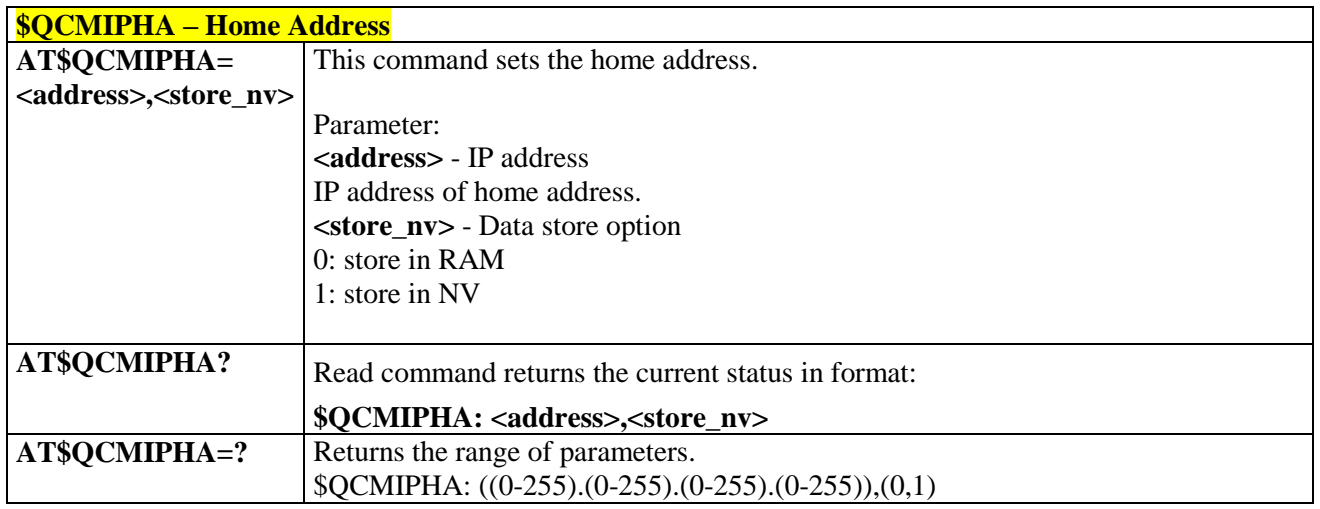

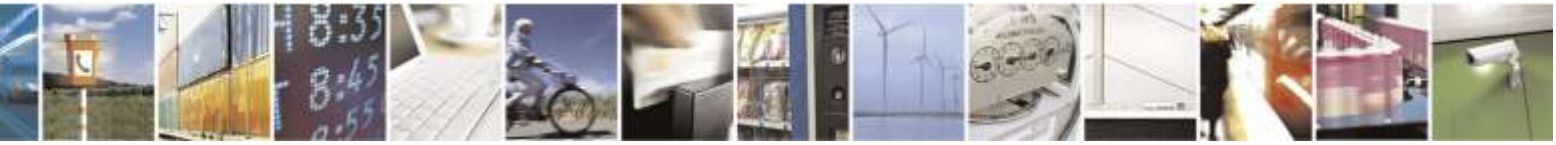

Reproduction forbidden without Telit Wireless Solutions Co., Ltd. written authorization - All Rights Reserved page 341 of 388

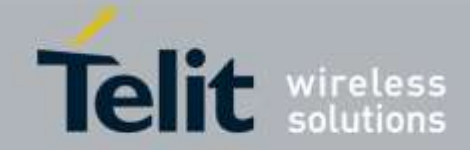

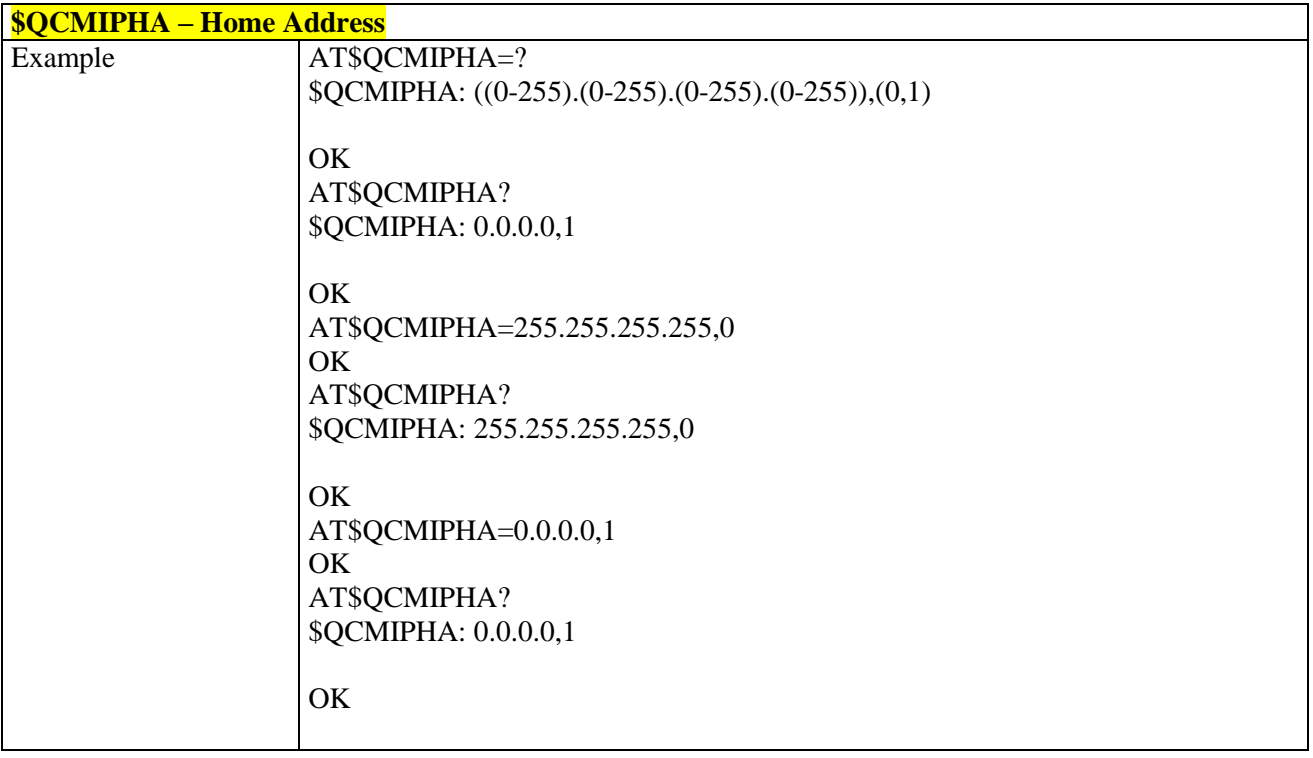

## 3.5.11.1.5. *Home Agent Shared Secret - \$QCMIPMHSSX*

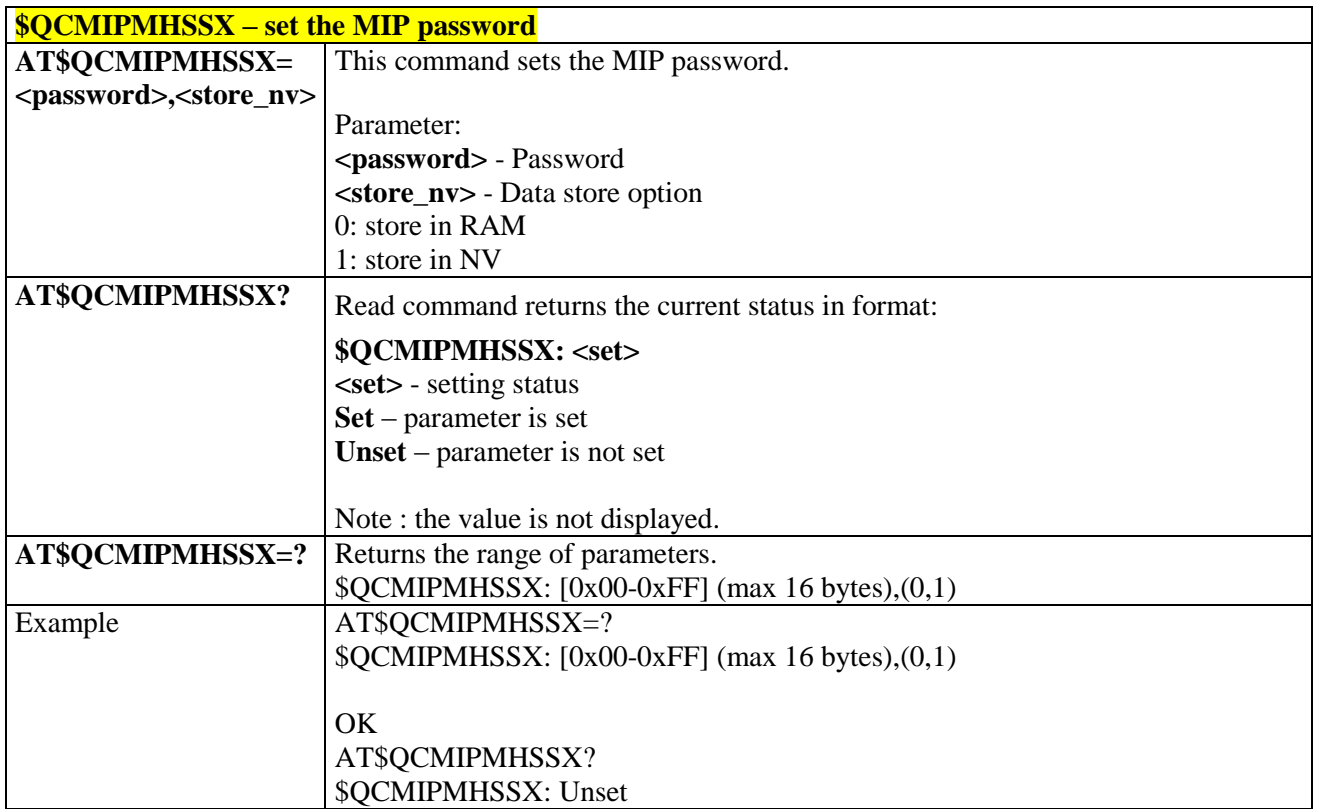

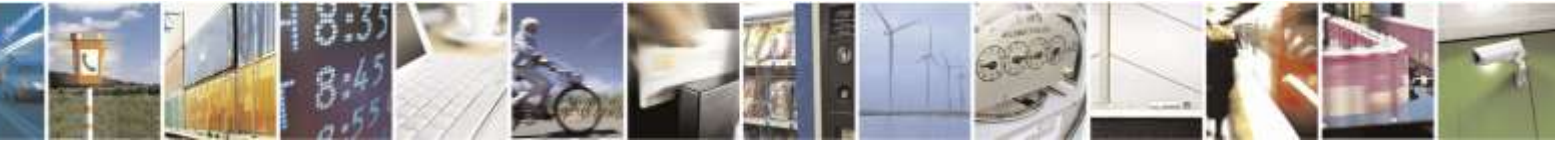

Reproduction forbidden without Telit Wireless Solutions Co., Ltd. written authorization - All Rights Reserved page 342 of 388

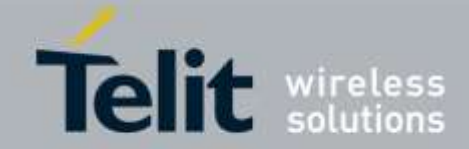

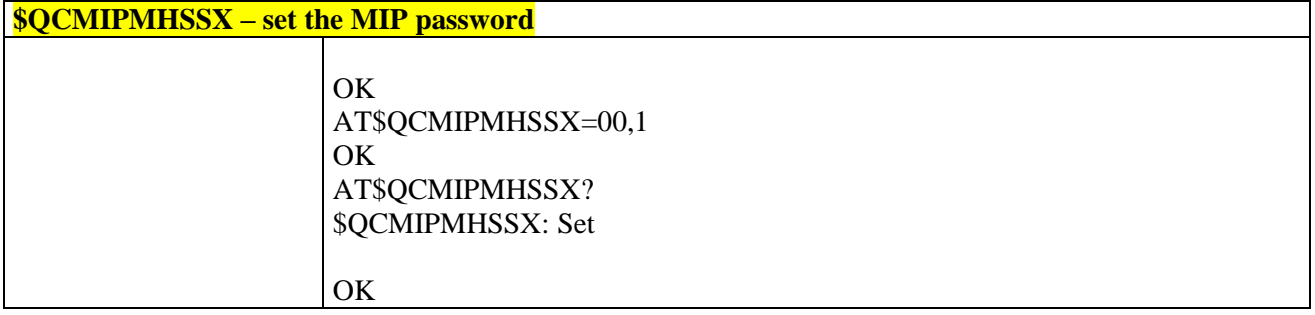

# 3.5.11.1.6. *AAA Server Shared Secret - \$QCMIPMASSX*

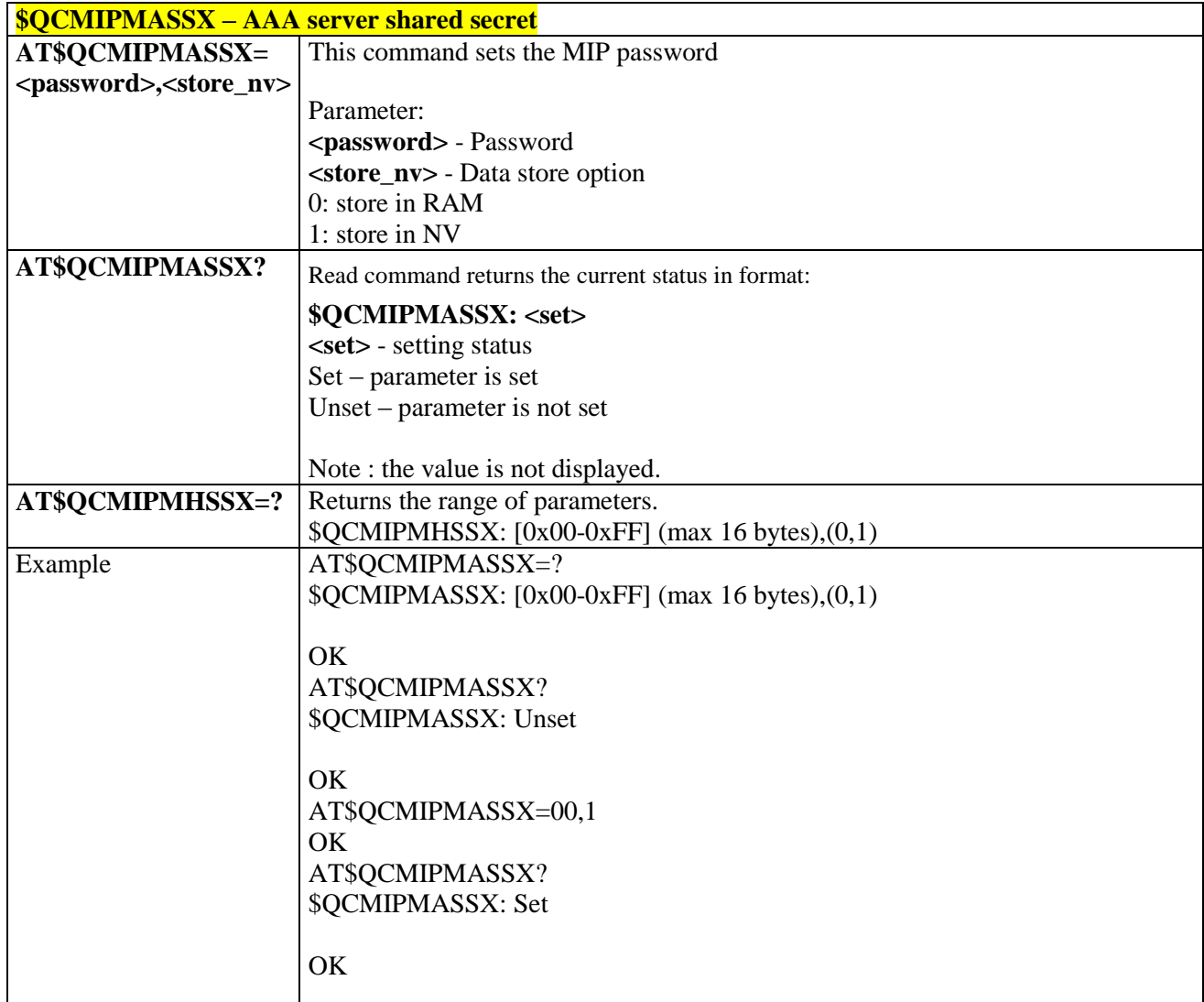

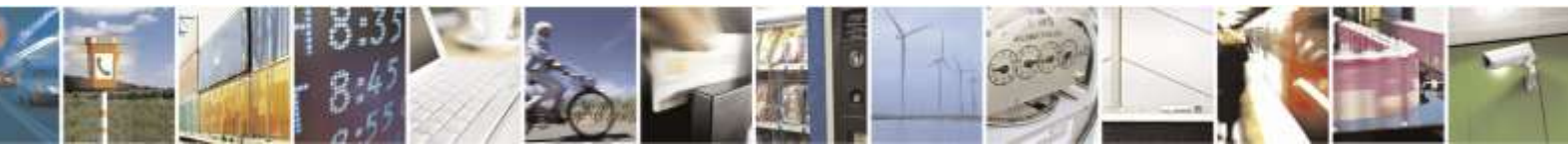

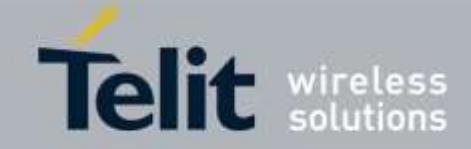

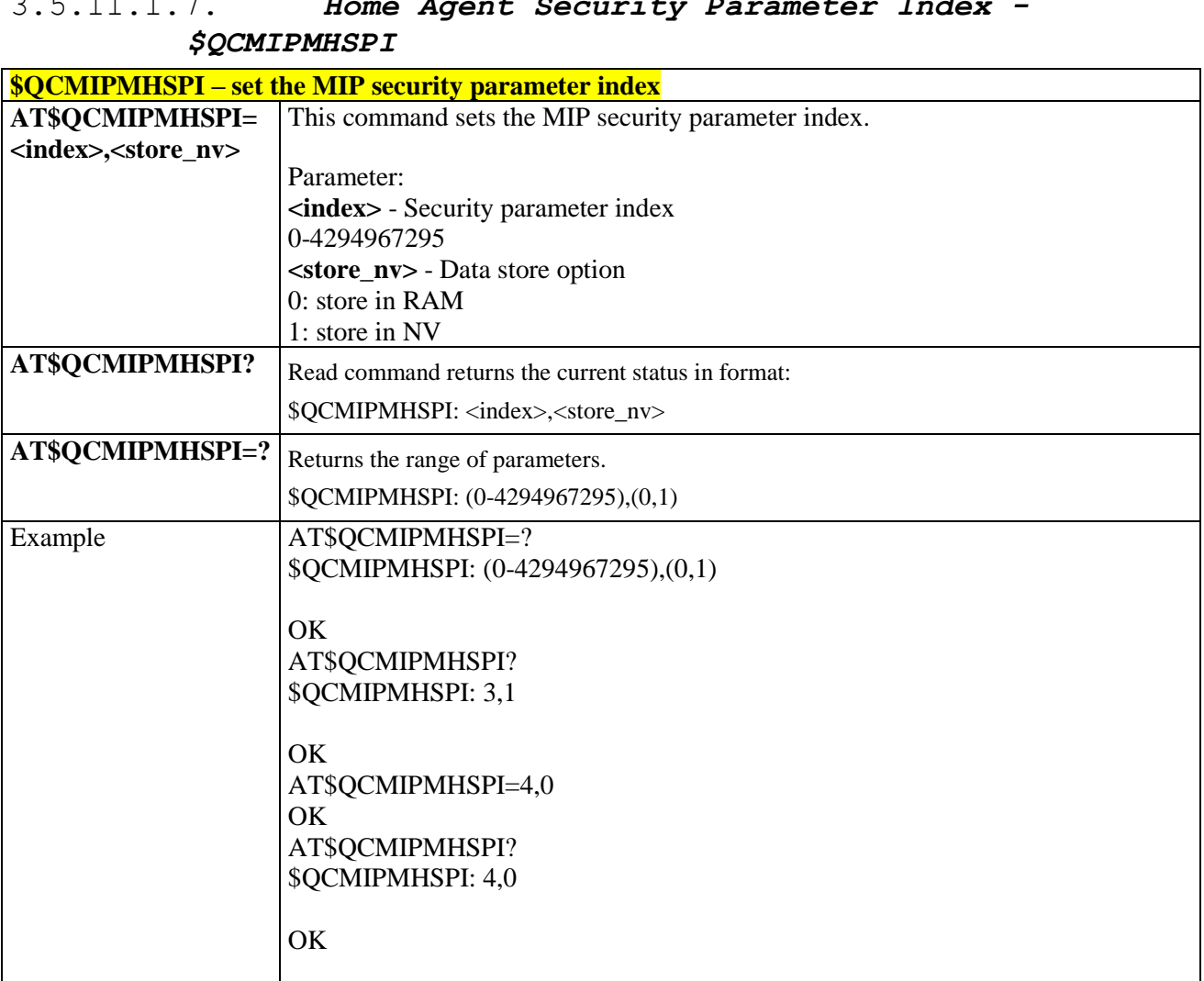

# 3.5.11.1.7. *Home Agent Security Parameter Index -*

## 3.5.11.1.8. *AAA Server Security Parameter Index - \$QCMIPMASPI*

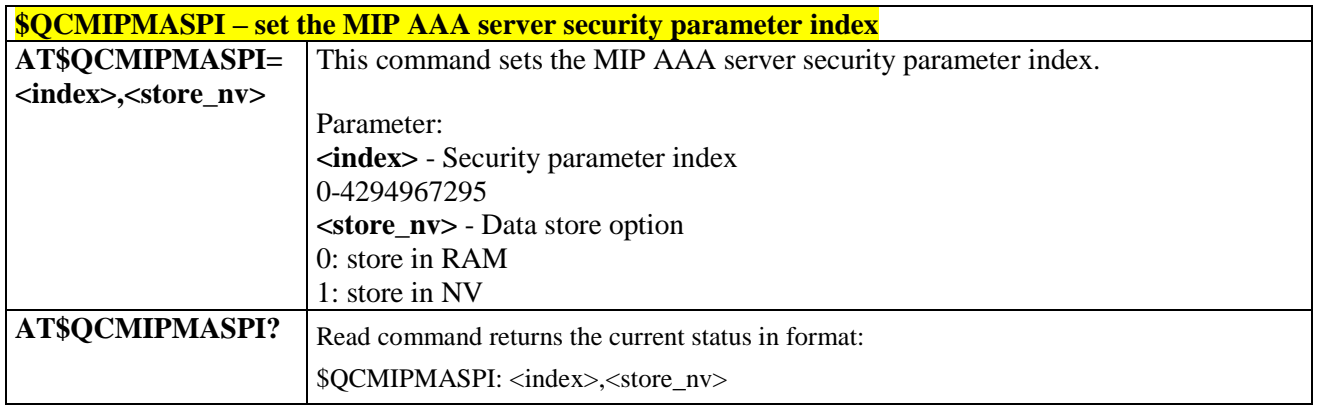

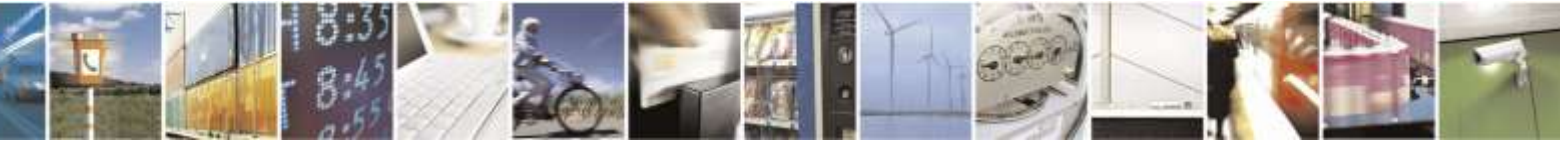

Reproduction forbidden without Telit Wireless Solutions Co., Ltd. written authorization - All Rights Reserved page 344 of 388

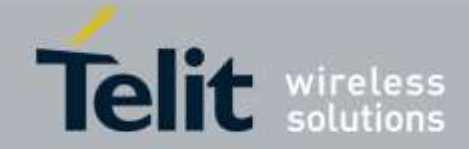

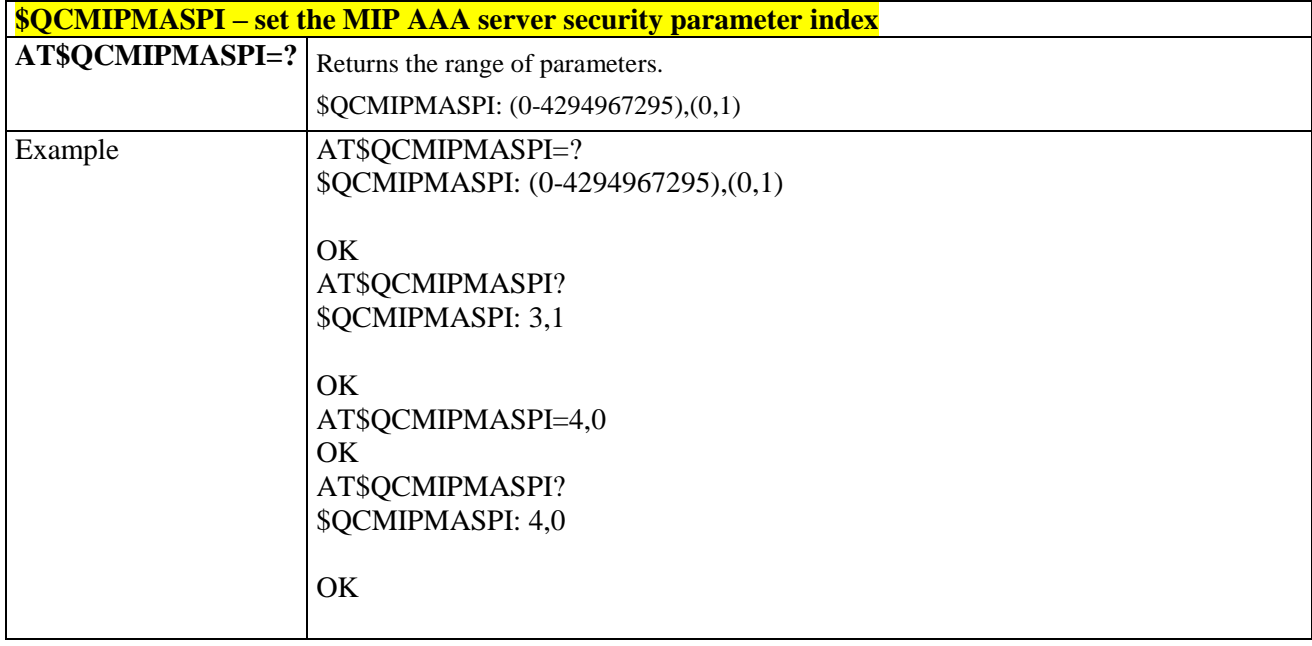

# 3.5.11.1.9. *Reverse Tunneling Preference - \$QCMIPRT*

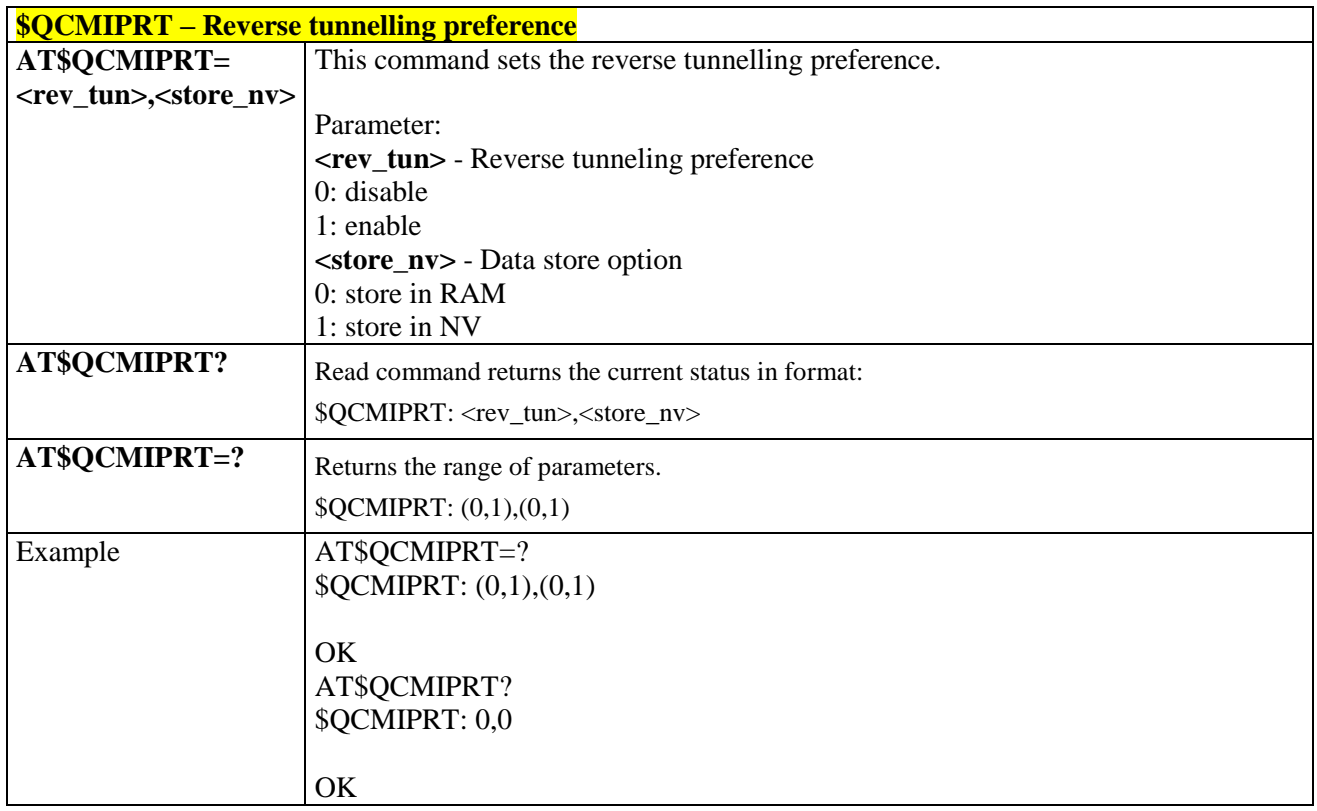

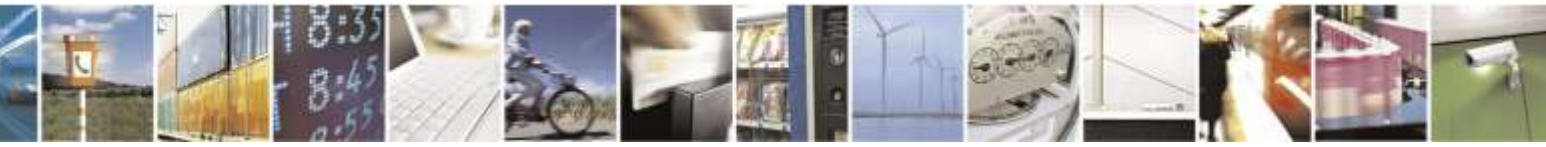

Reproduction forbidden without Telit Wireless Solutions Co., Ltd. written authorization - All Rights Reserved page 345 of 388

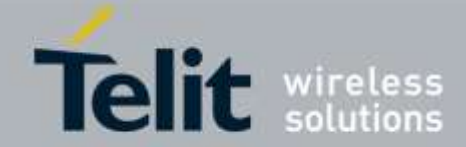

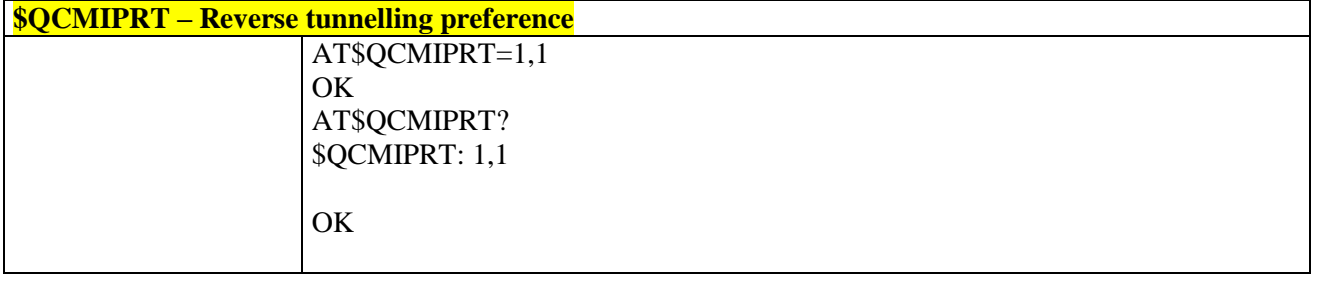

# 3.5.11.1.10. *Enable/Disable Mobile IP - \$QCMIP*

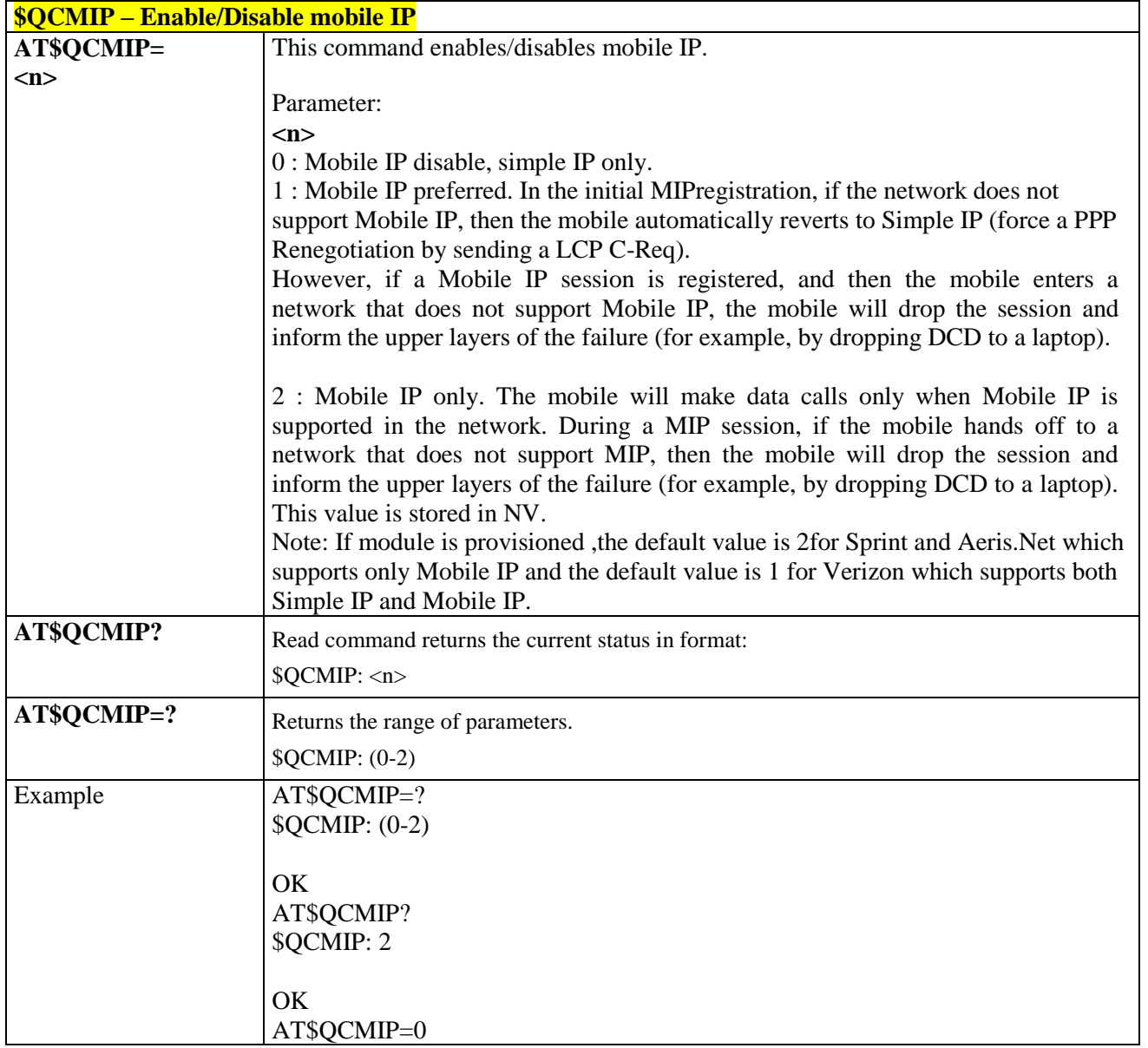

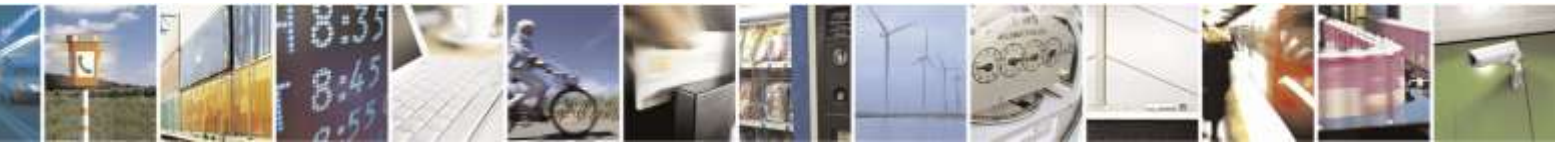

Reproduction forbidden without Telit Wireless Solutions Co., Ltd. written authorization - All Rights Reserved page 346 of 388

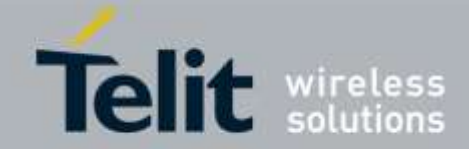

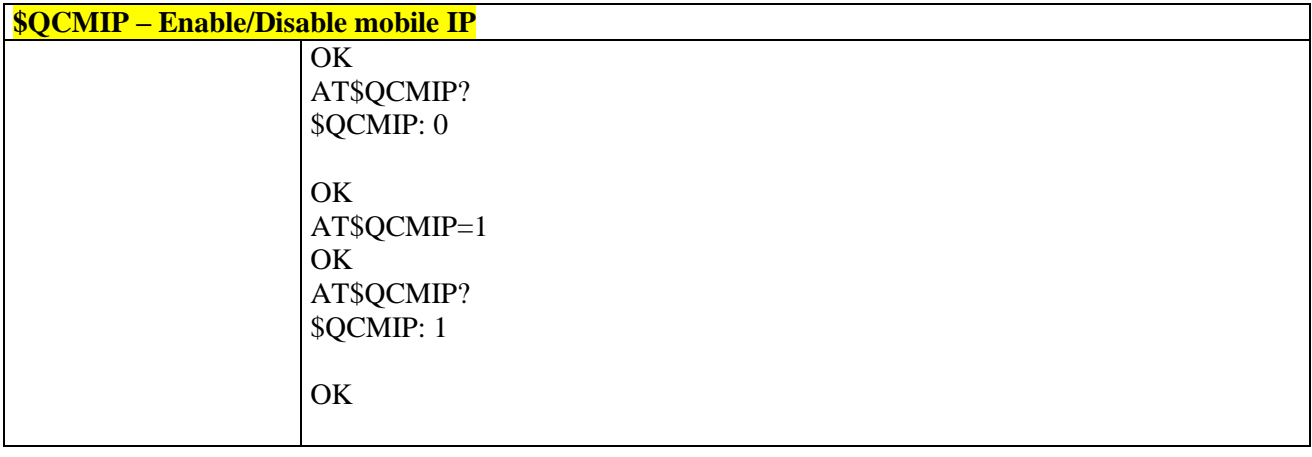

## 3.5.11.1.11. *Active MIP Profile Selection - \$QCMIPP*

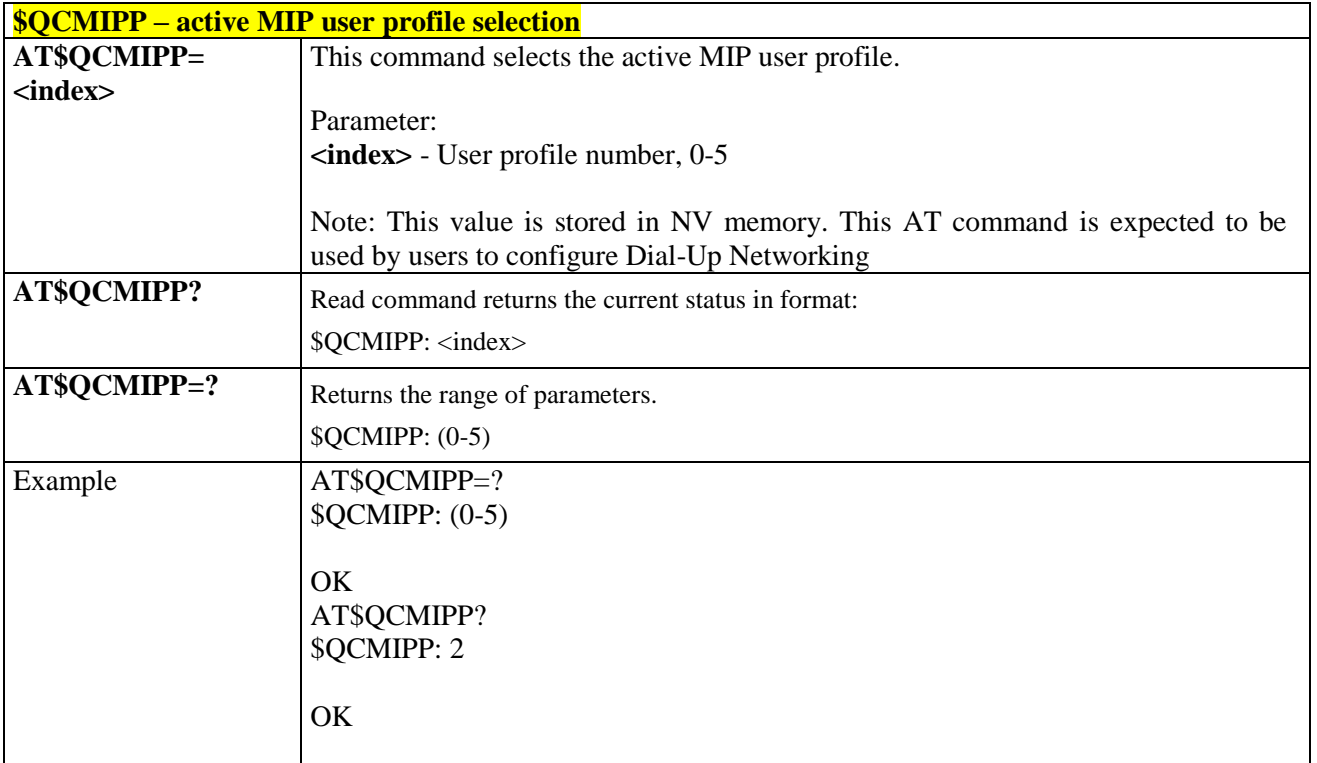

# 3.5.11.1.12. *Enable / Disable Current MIP Profile - \$QCMIPEP*

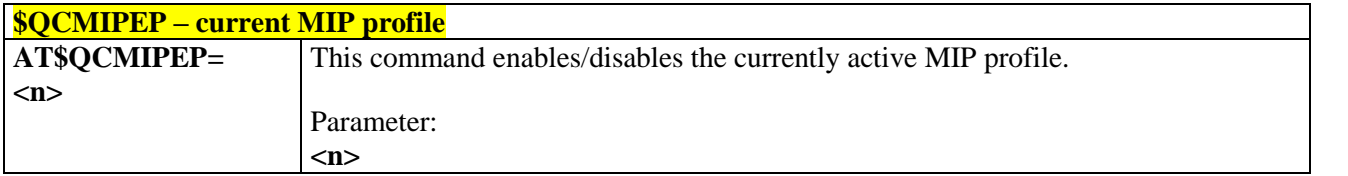

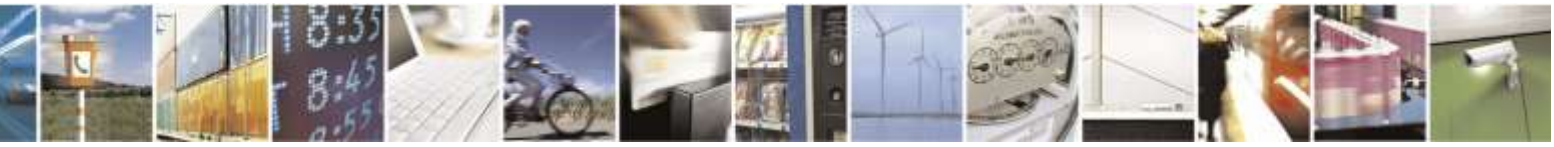

Reproduction forbidden without Telit Wireless Solutions Co., Ltd. written authorization - All Rights Reserved page 347 of 388

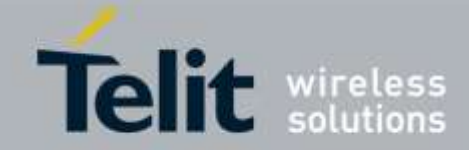

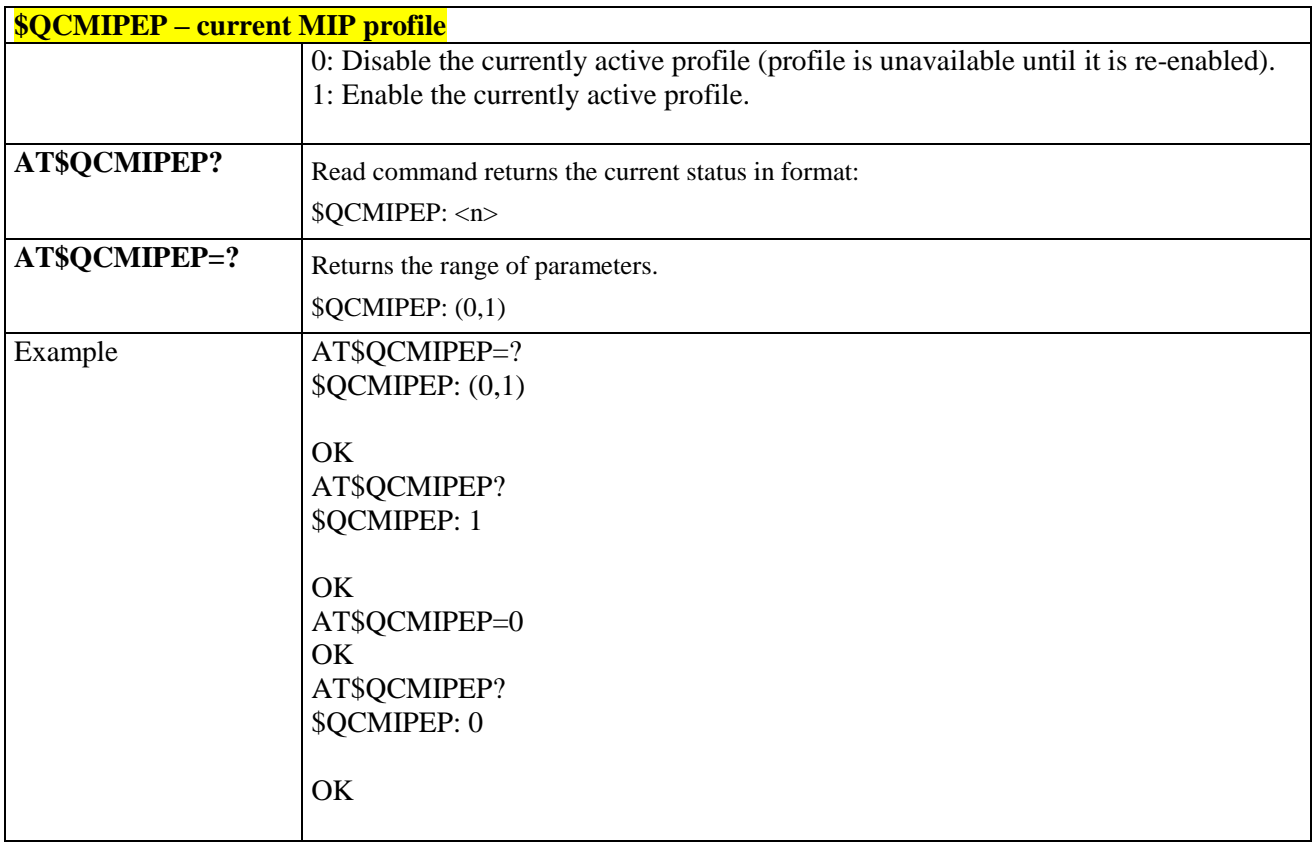

## 3.5.11.1.13. *Profile Information - \$QCMIPGETP*

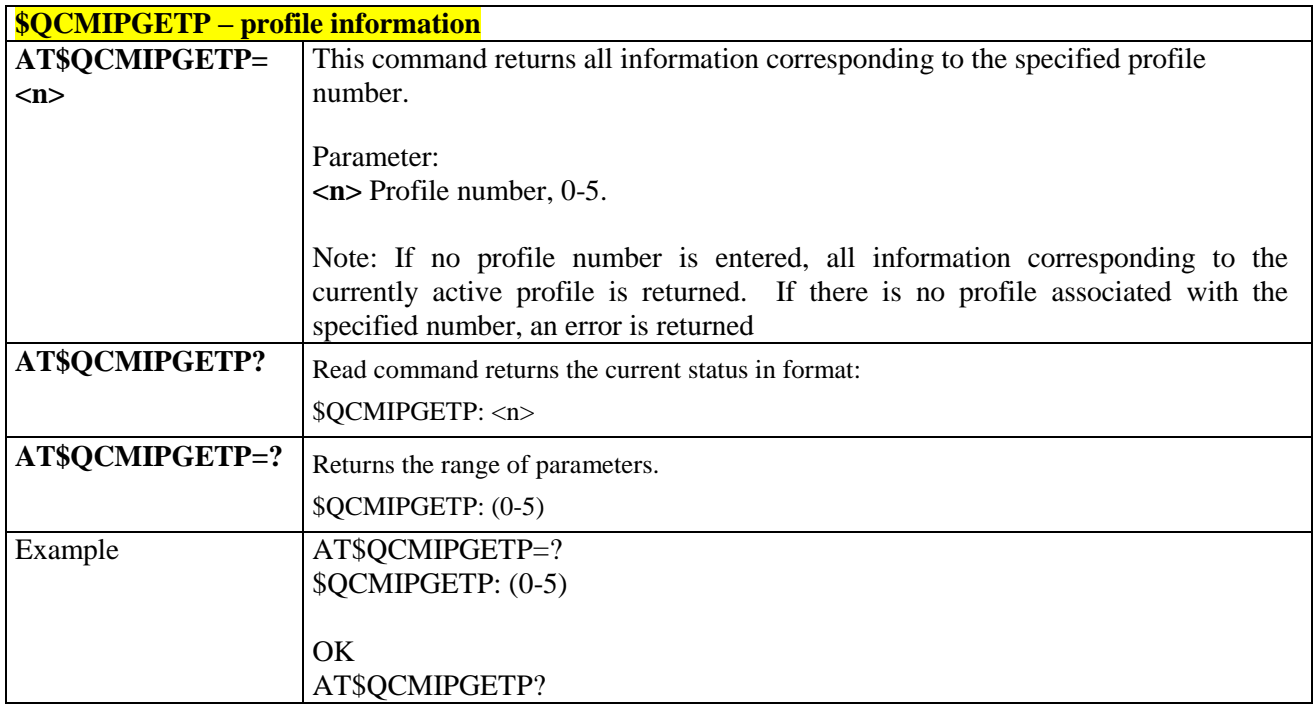

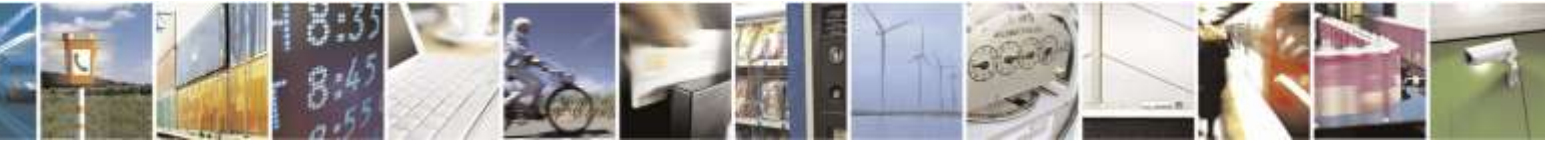

Reproduction forbidden without Telit Wireless Solutions Co., Ltd. written authorization - All Rights Reserved page 348 of 388

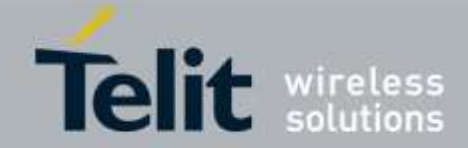

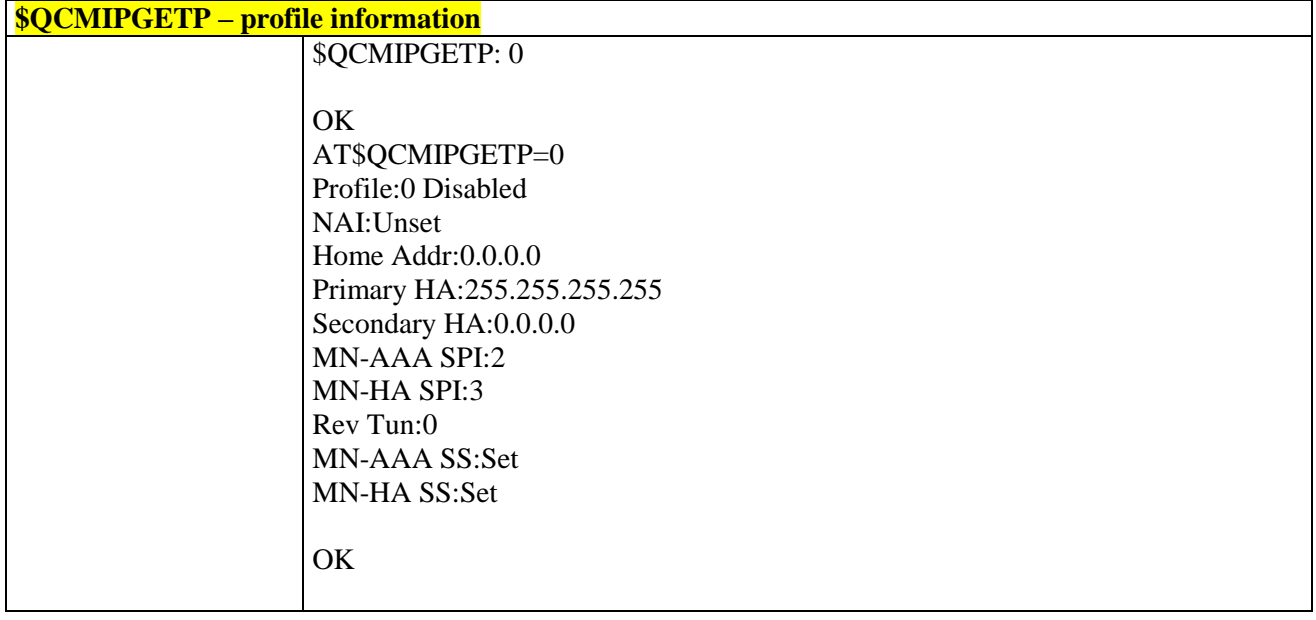

# 3.5.11.1.14. *MN-AAA Shared Secrets - \$QCMIPMASS*

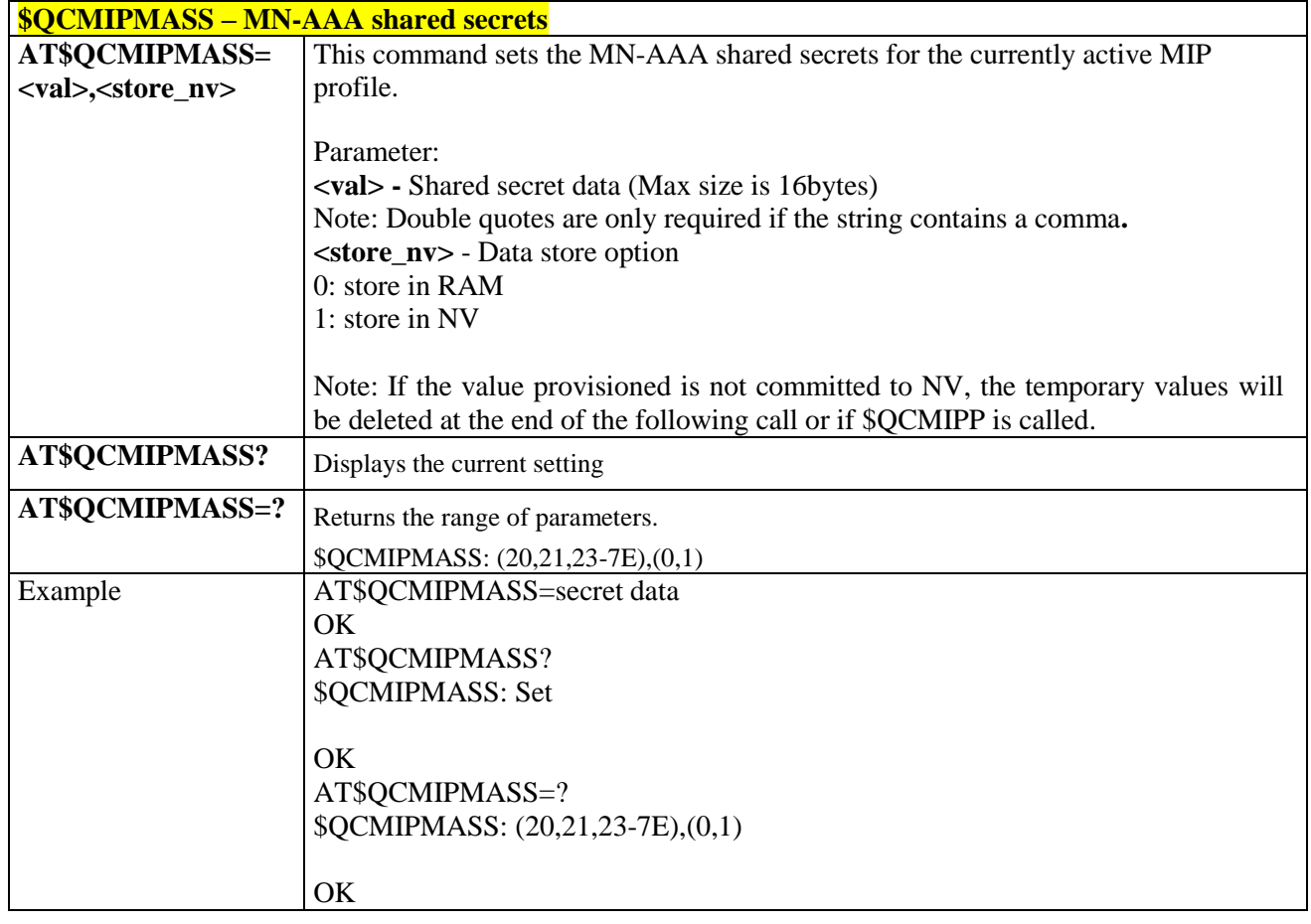

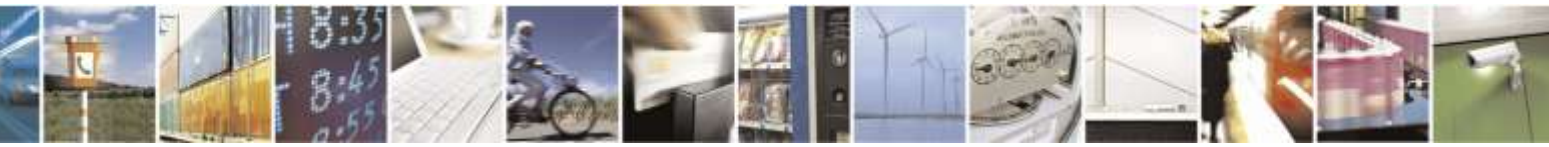

Reproduction forbidden without Telit Wireless Solutions Co., Ltd. written authorization - All Rights Reserved page 349 of 388

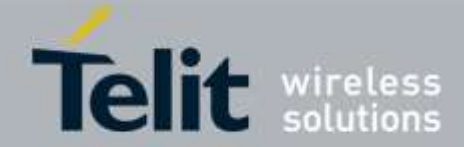

# **\$QCMIPMASS – MN-AAA shared secrets**

# 3.5.11.1.15. *MN-HA Shared Secrets - \$QCMIPMHSS*

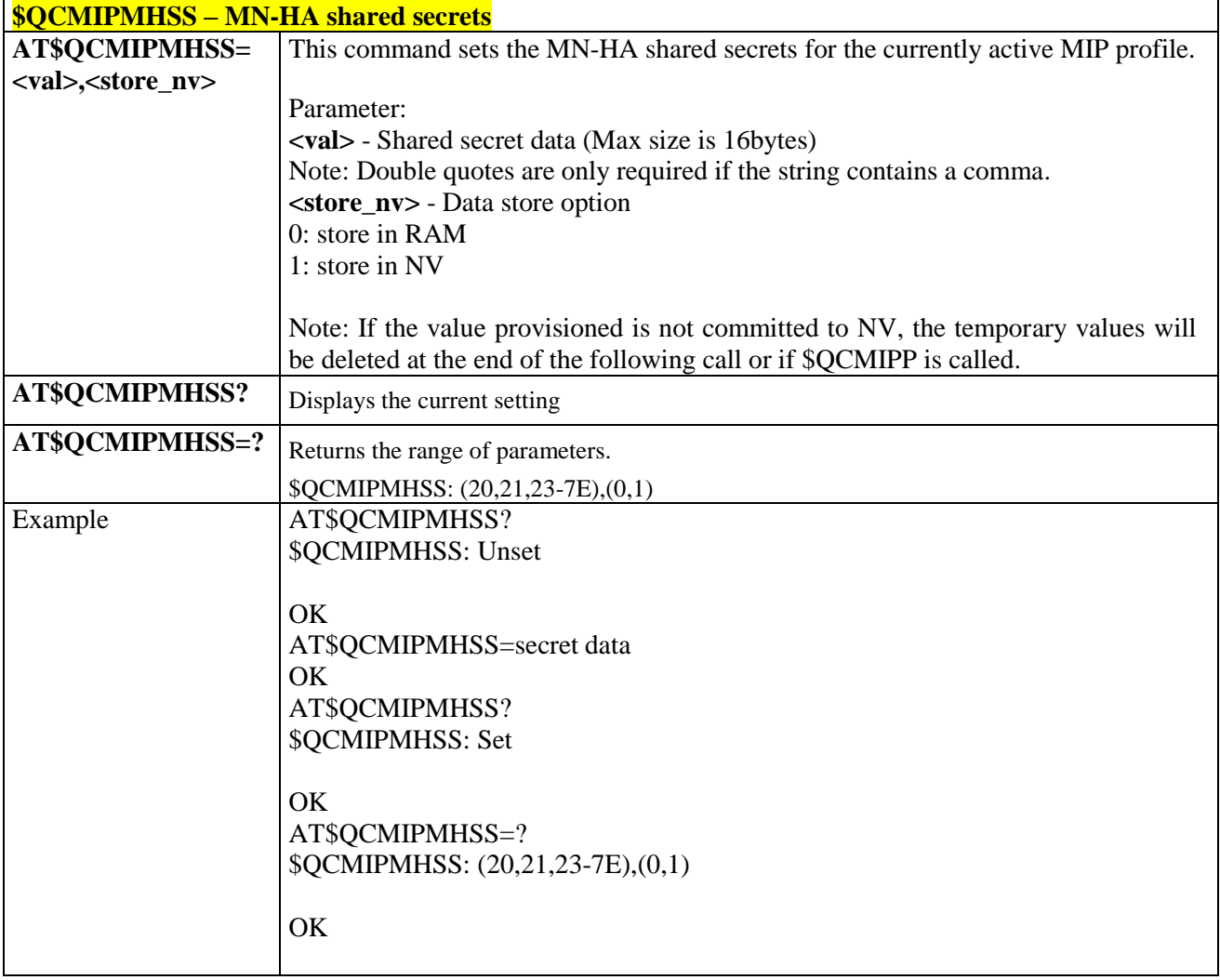

# 3.5.11.1.16. *Medium Data Rate - \$QCMDR*

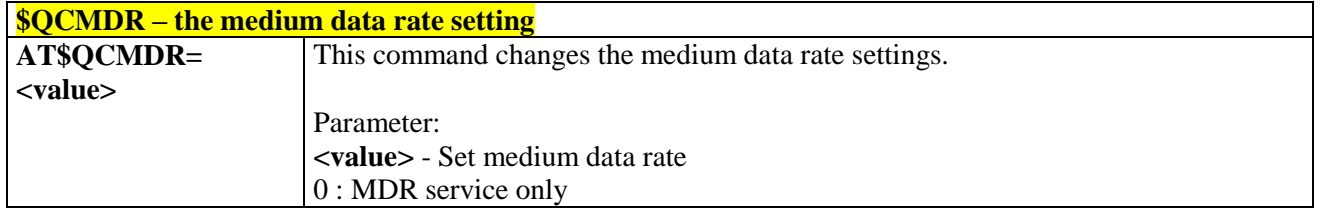

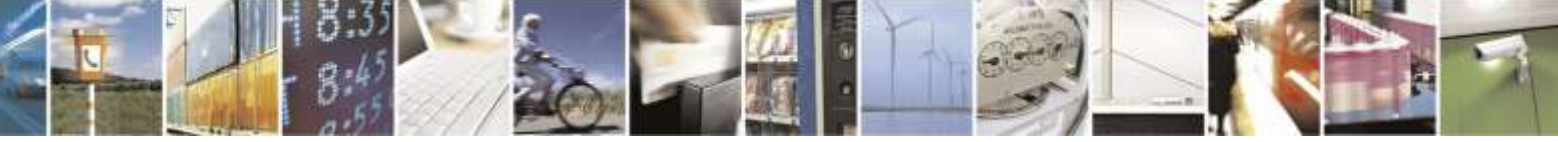

Reproduction forbidden without Telit Wireless Solutions Co., Ltd. written authorization - All Rights Reserved page 350 of 388

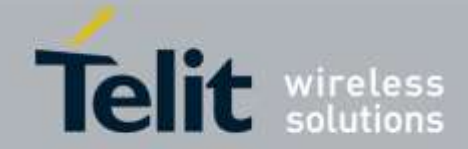

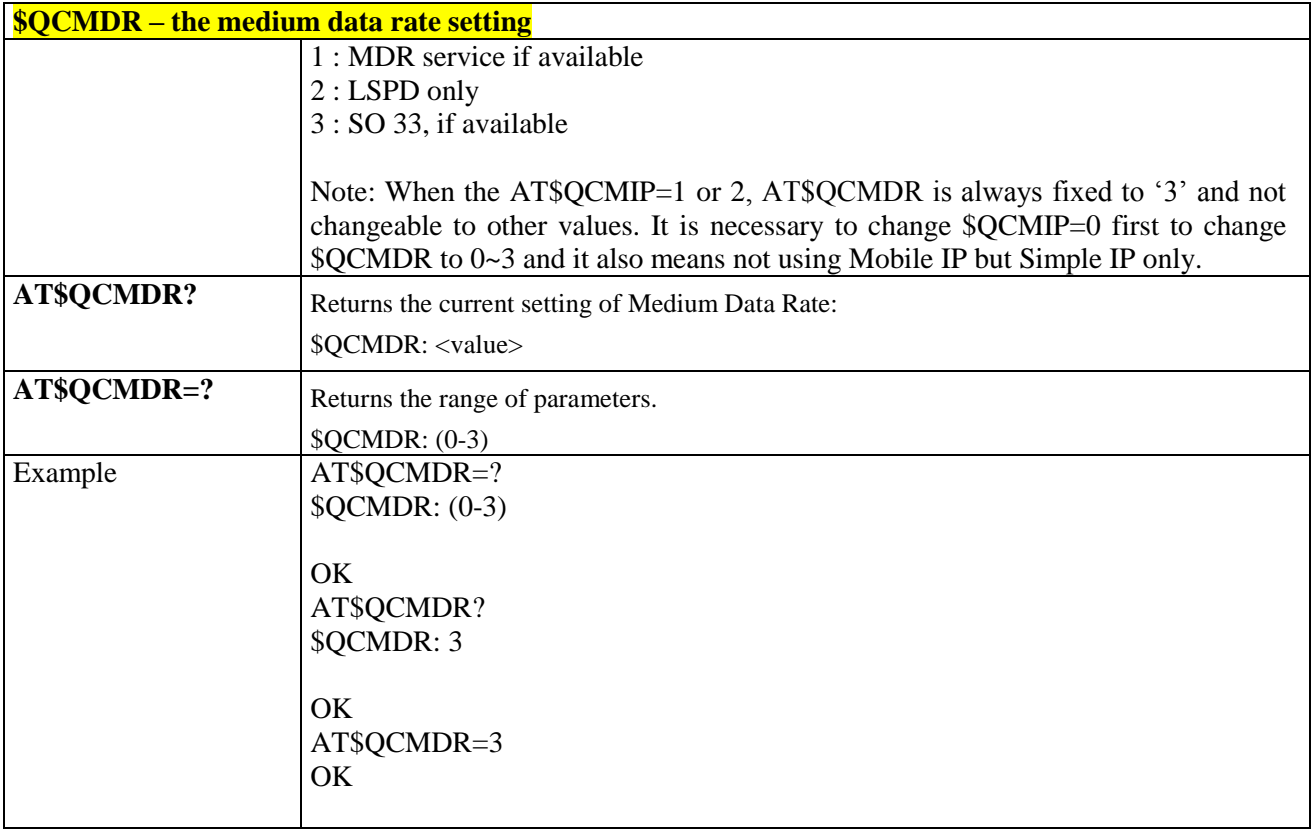

# 3.5.12. FOTA/OMA-DM for the Sprint Network

# 3.5.12.1. Configuration Commands

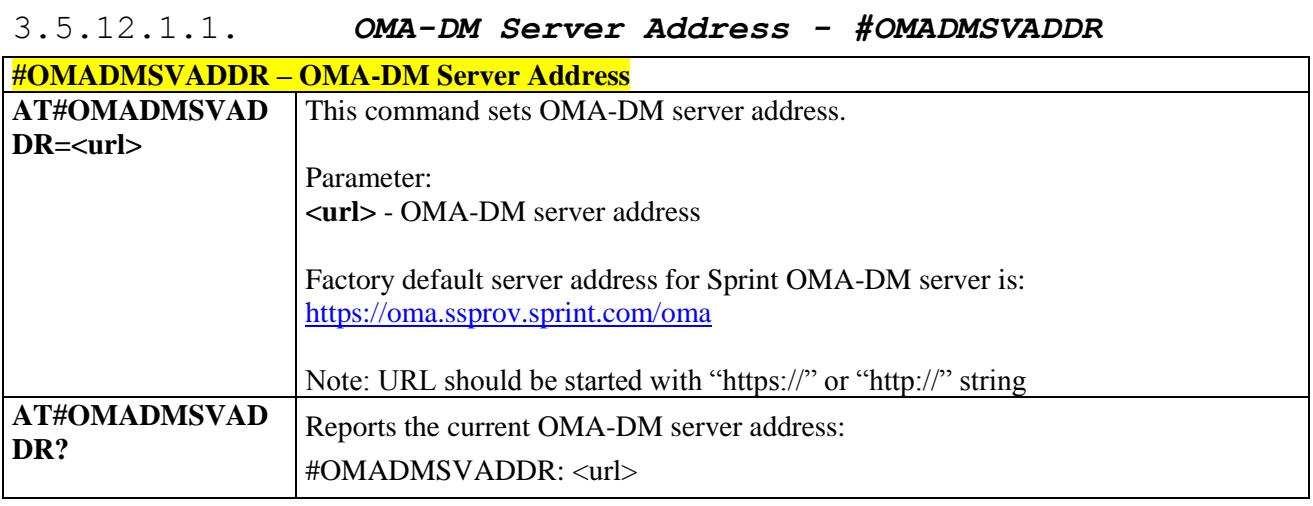

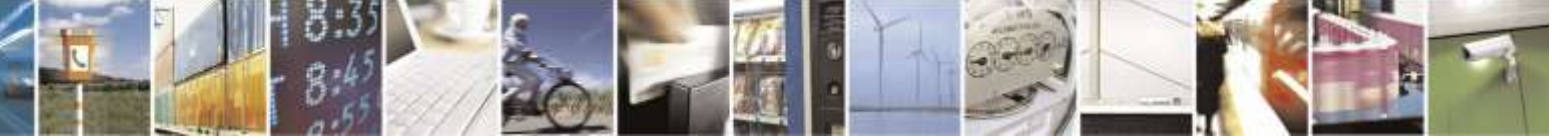

Reproduction forbidden without Telit Wireless Solutions Co., Ltd. written authorization - All Rights Reserved page 351 of 388

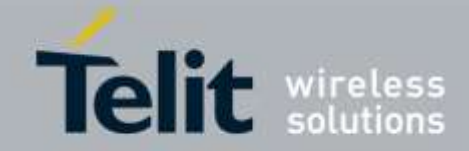

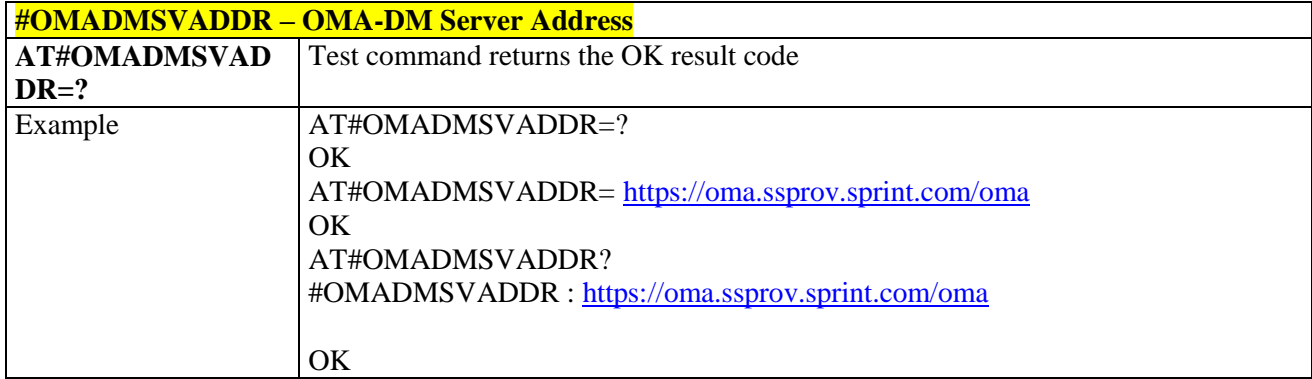

# 3.5.12.1.2. *OMA-DM Server Port - #OMADMSVPORT*

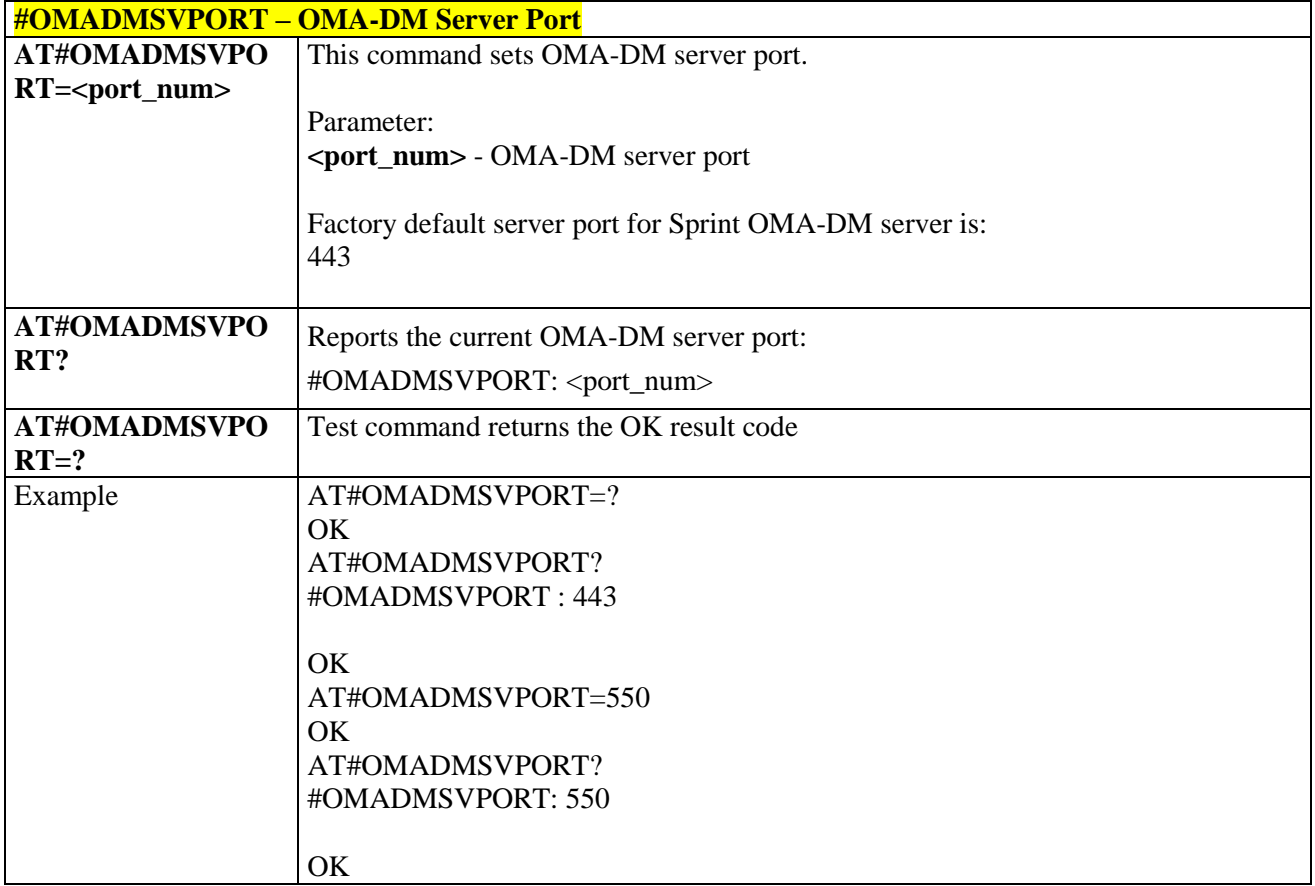

## 3.5.12.1.3. *OMA-DM Proxy Server Address - #OMADMPROXY*

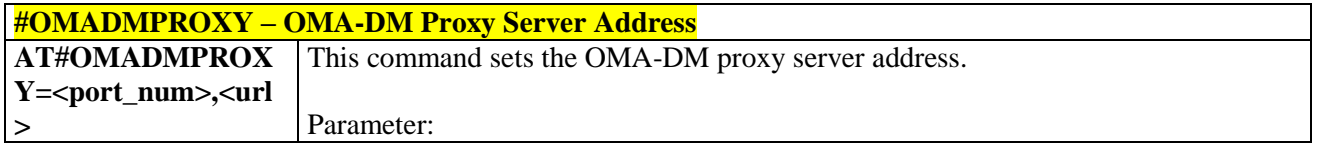

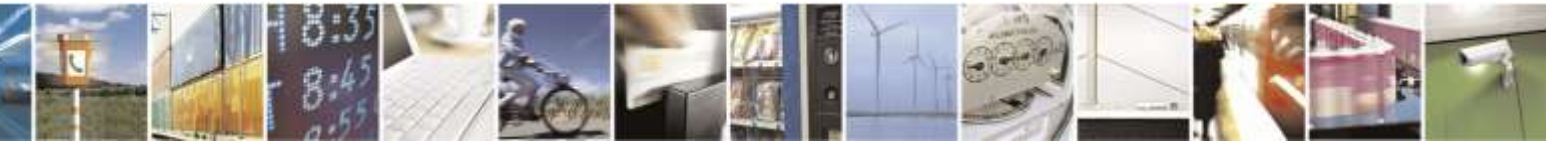

Reproduction forbidden without Telit Wireless Solutions Co., Ltd. written authorization - All Rights Reserved page 352 of 388

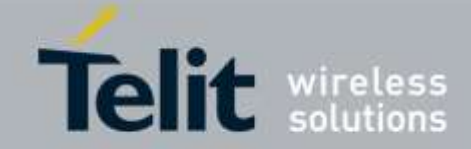

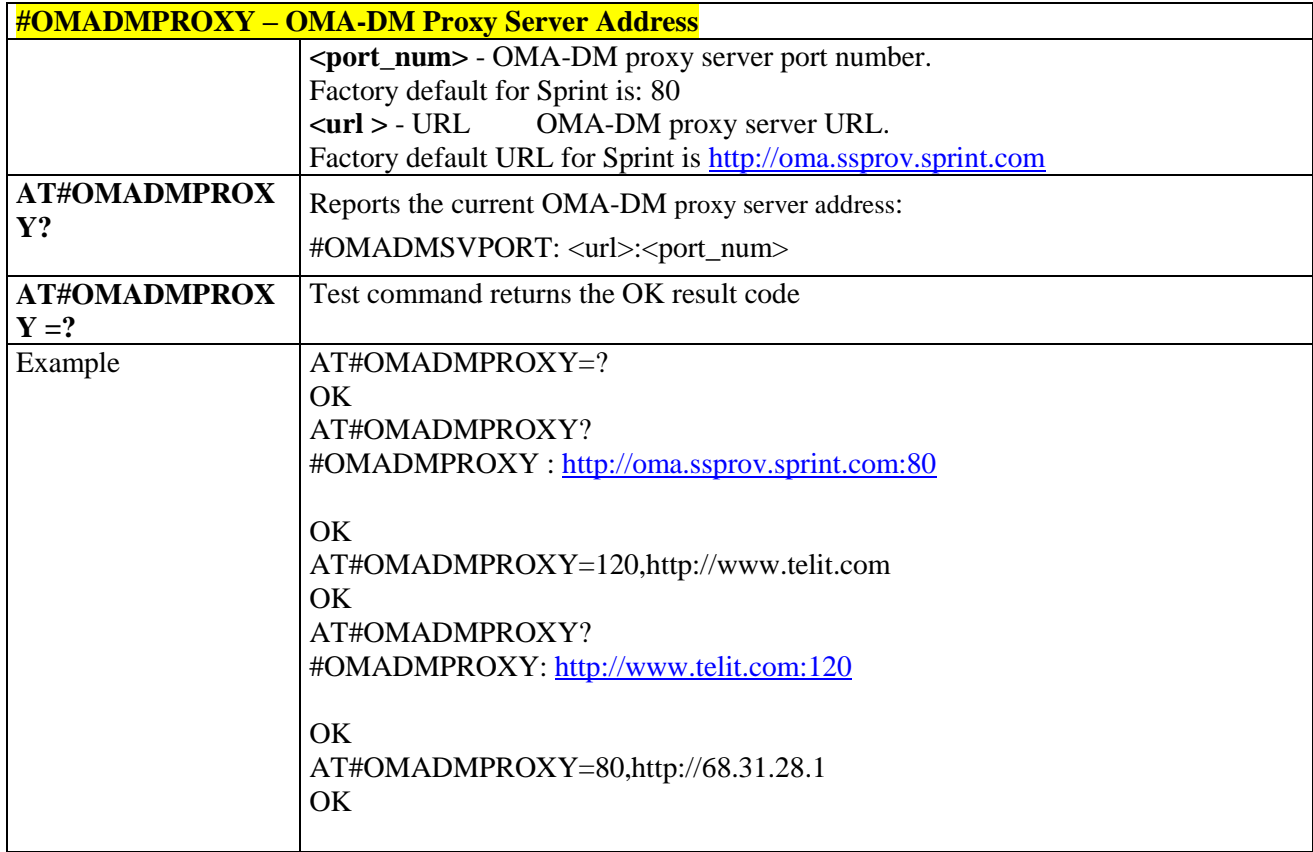

# 3.5.12.1.4. *OMA-DM Server ID - #OMADMSVID*

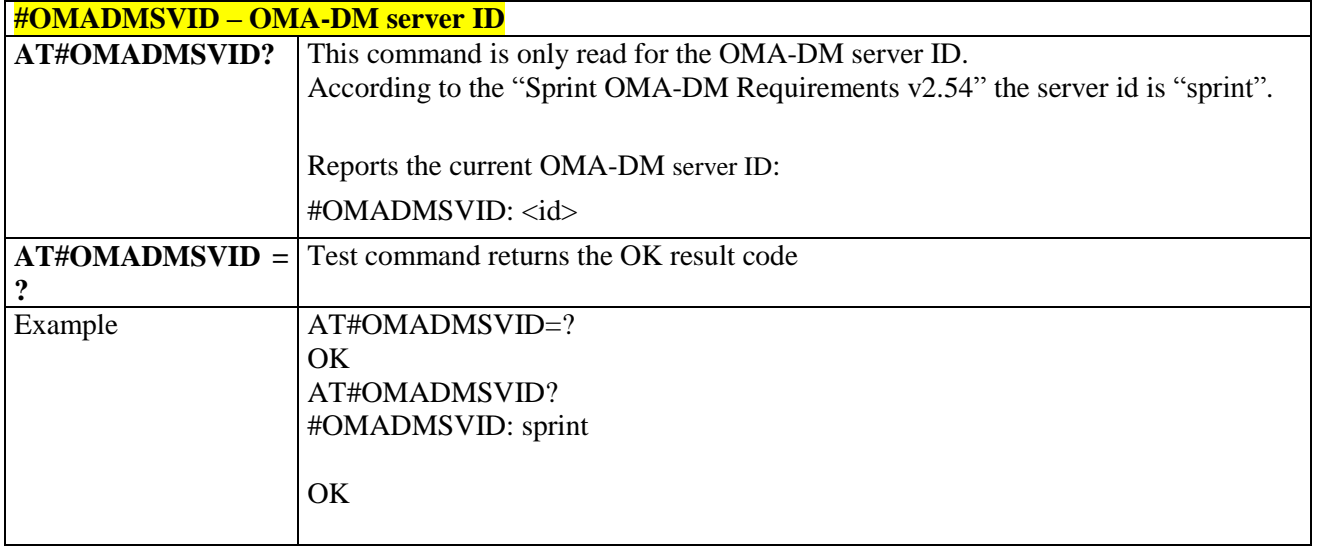

## 3.5.12.1.5. *OMA-DM Server Password - #OMADMSVPW*

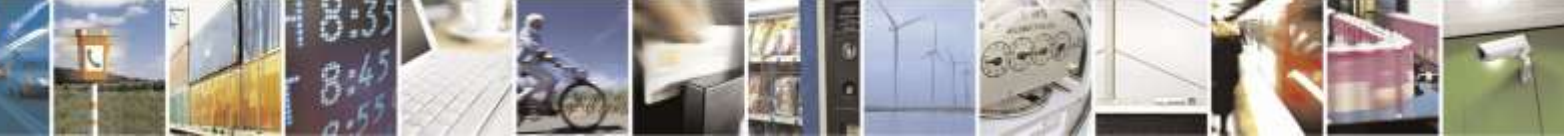

Reproduction forbidden without Telit Wireless Solutions Co., Ltd. written authorization - All Rights Reserved page 353 of 388

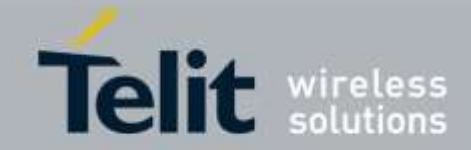

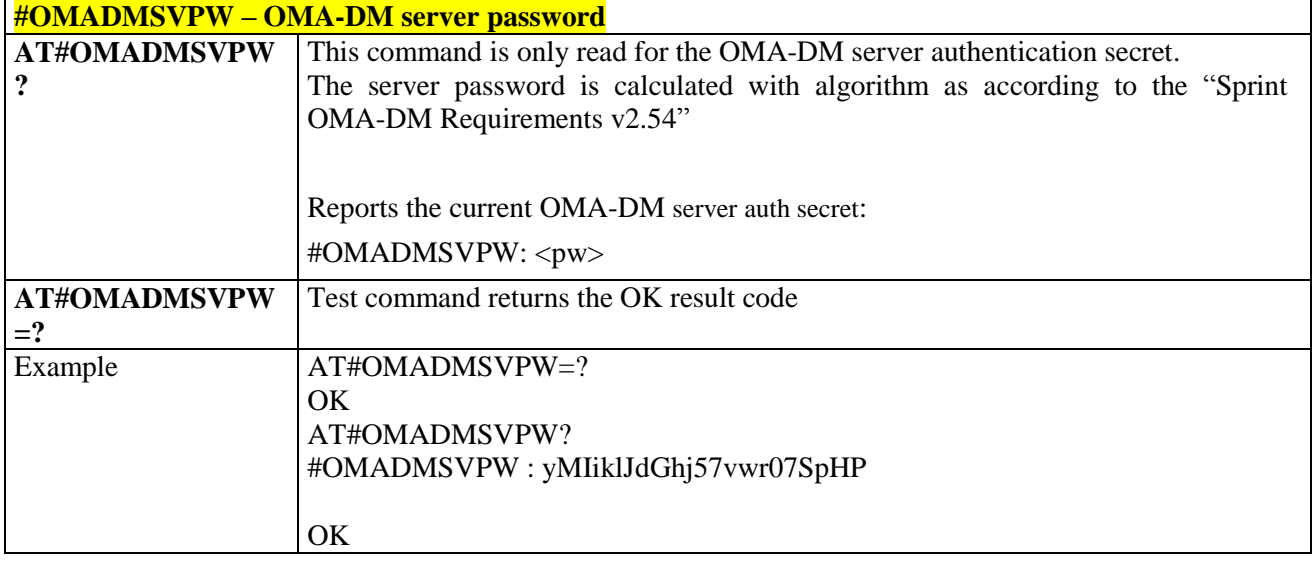

# 3.5.12.1.6. *OMA-DM Server Auth Data - #OMADMSVNON*

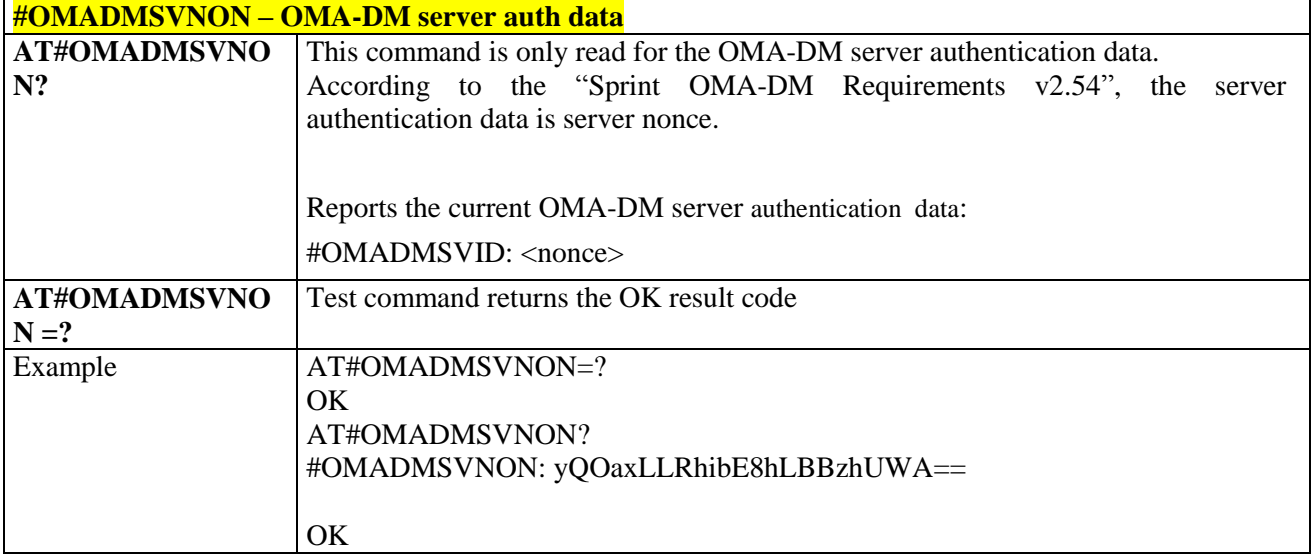

# 3.5.12.1.7. *OMA-DM Client ID - #OMADMCUID*

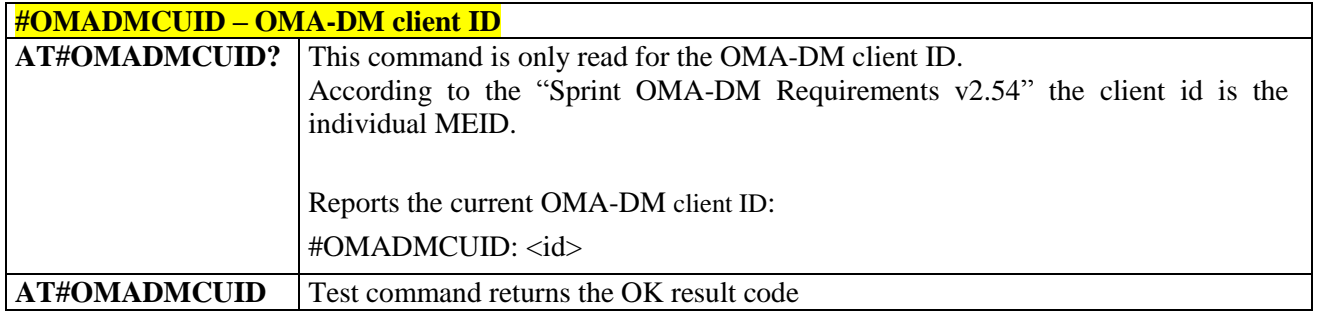

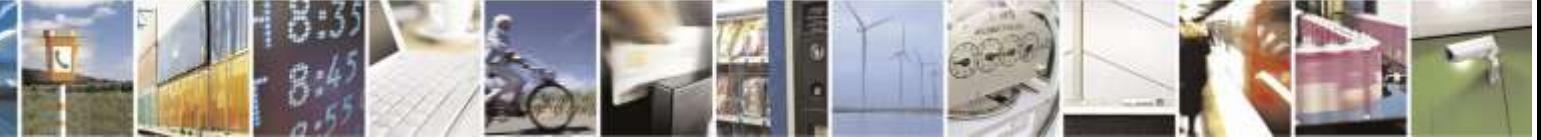

Reproduction forbidden without Telit Wireless Solutions Co., Ltd. written authorization - All Rights Reserved page 354 of 388

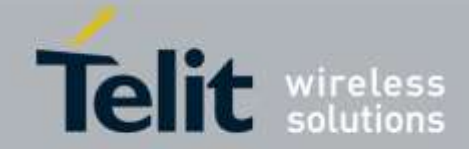

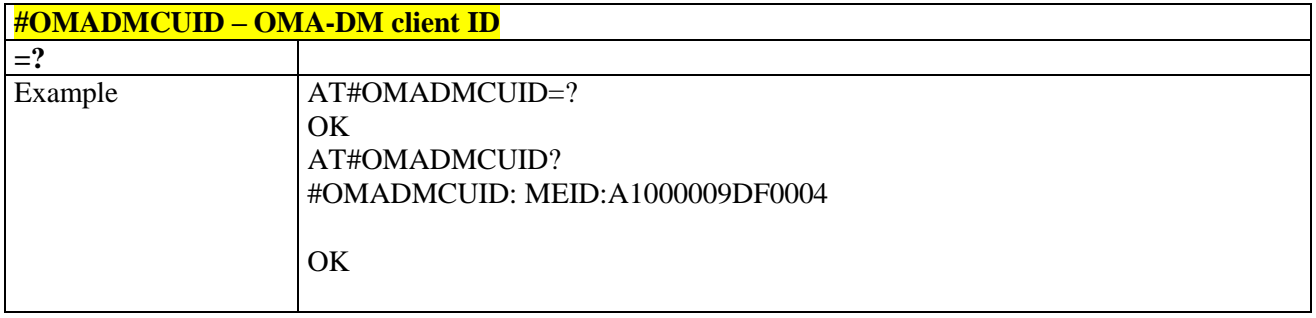

# 3.5.12.1.8. *OMA-DM Client Password - #OMADMCUPW*

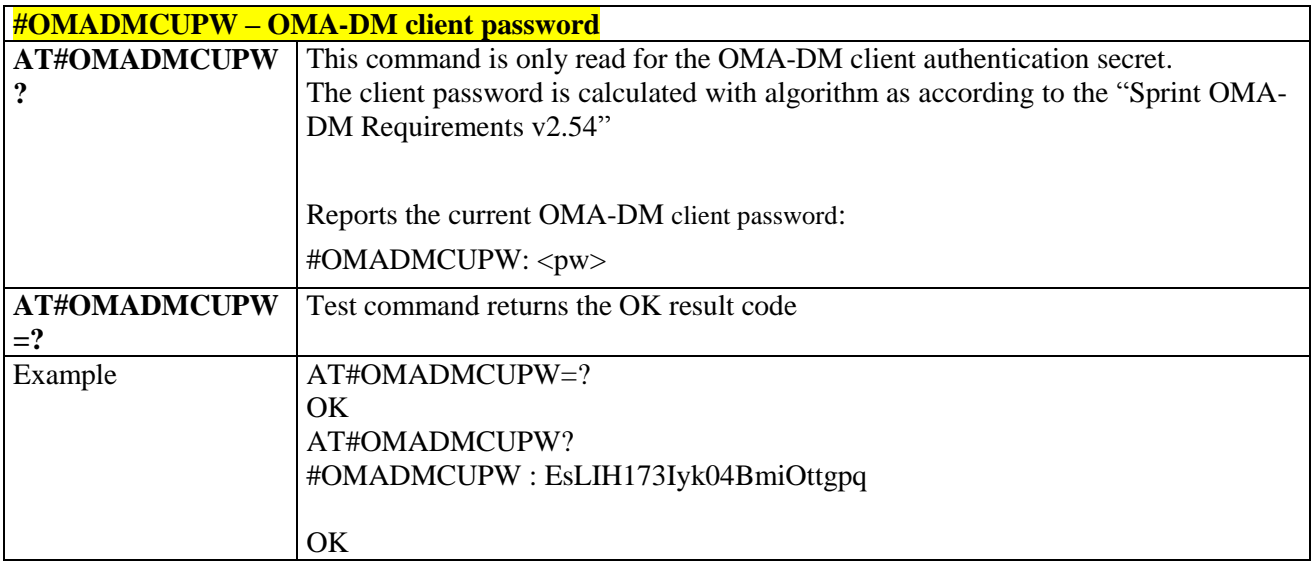

# 3.5.12.1.9. *OMA-DM Client Auth Data - #OMADMCUNON*

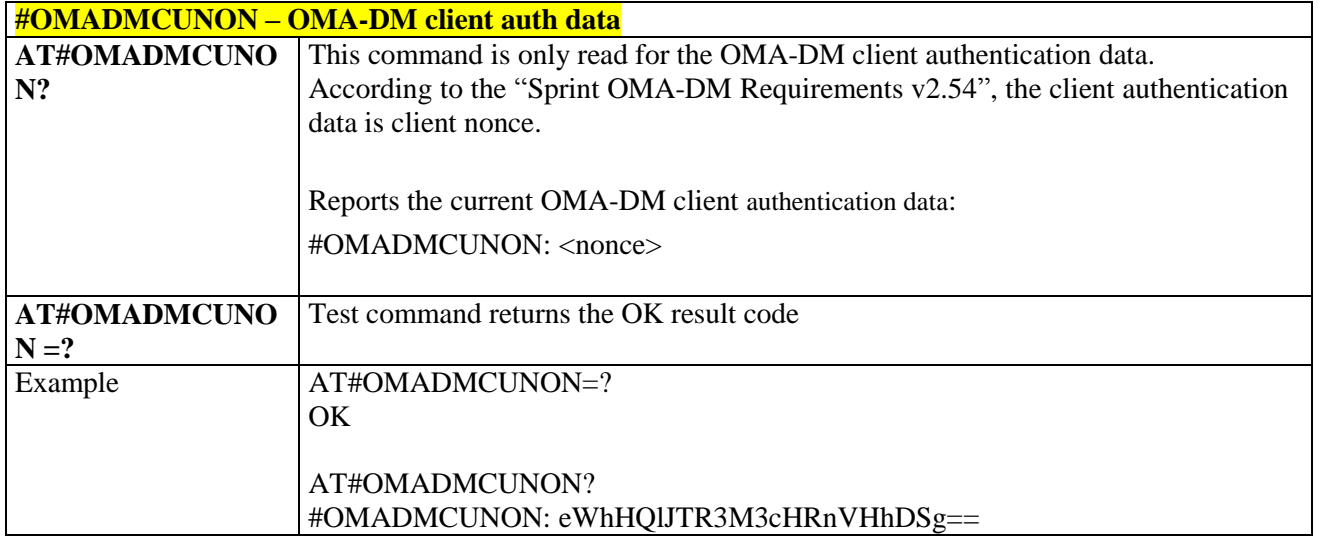

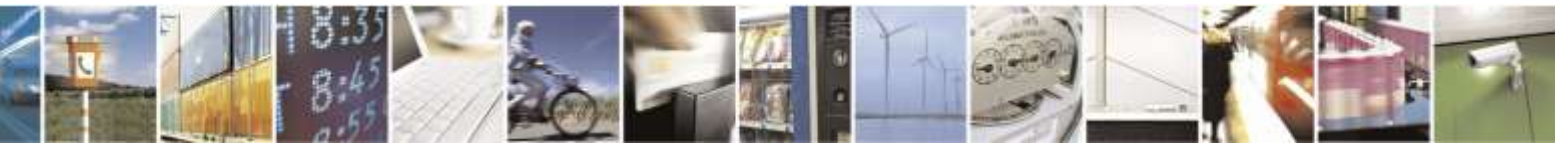

Reproduction forbidden without Telit Wireless Solutions Co., Ltd. written authorization - All Rights Reserved page 355 of 388

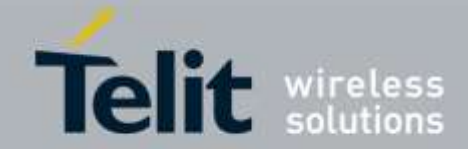

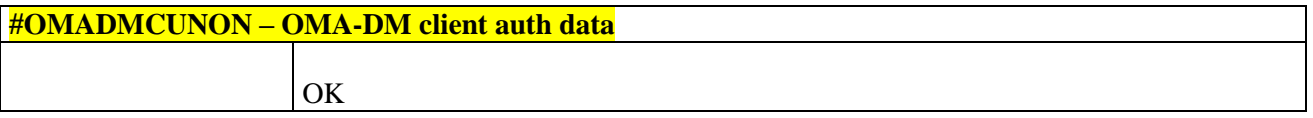

# 3.5.12.2. Session Control Commands

# 3.5.12.2.1. *OMA-DM Client Enable/Disable- #OMADMCEN*

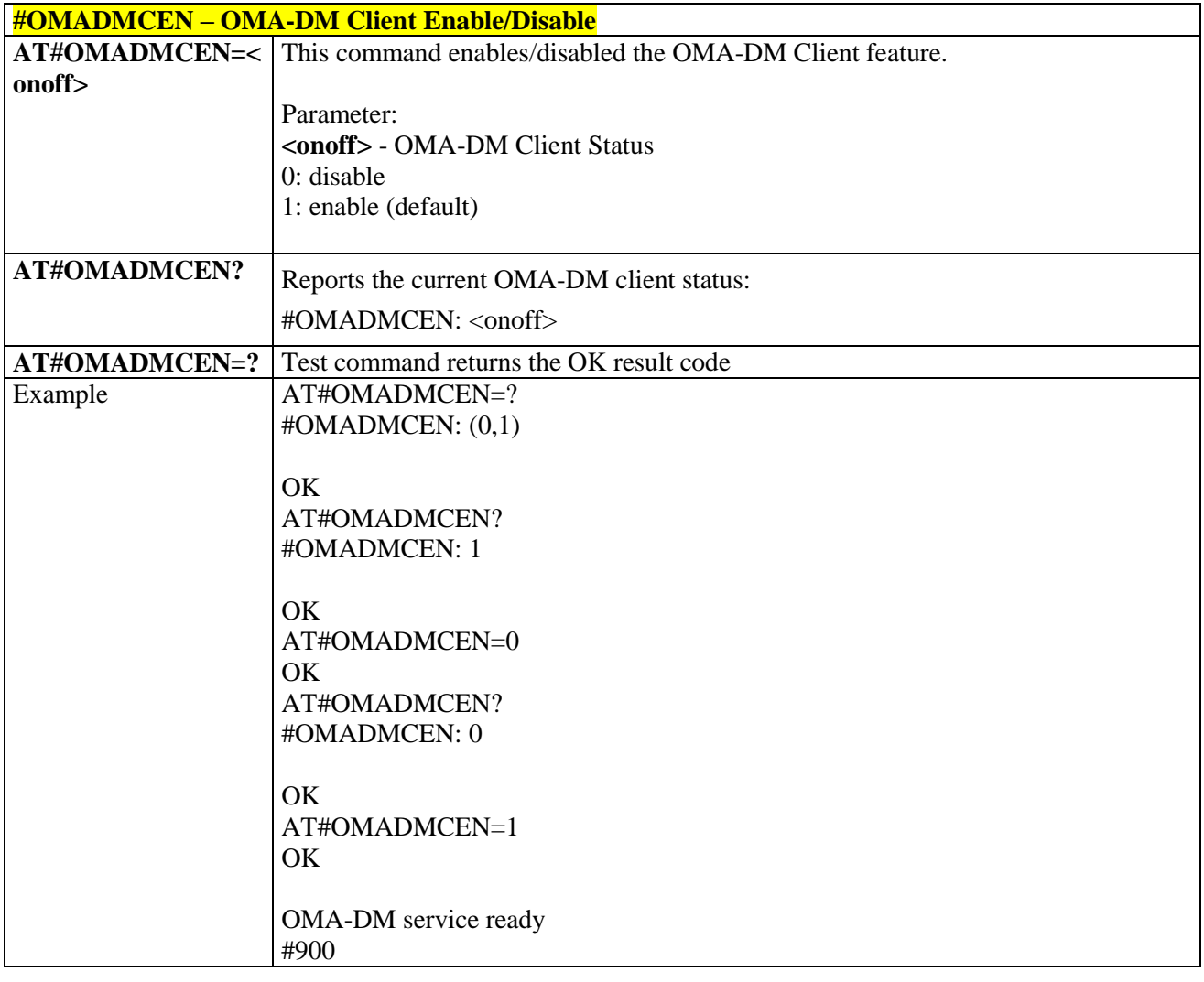

## 3.5.12.2.2. *OMA-DM Device Configuration - +OMADM*

**+OMADM– OMA-DM Device Configuration**

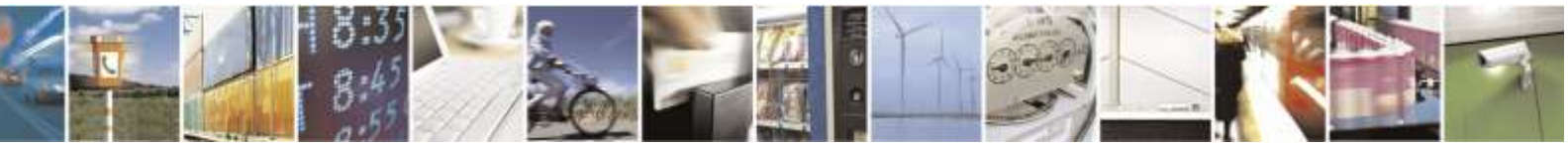

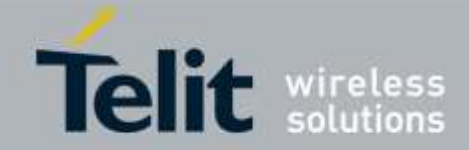

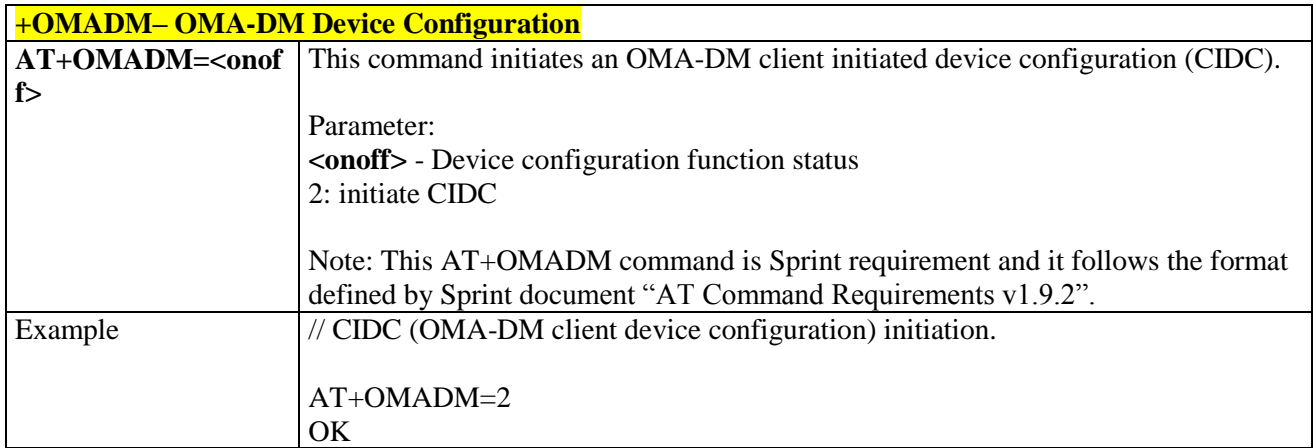

# 3.5.12.2.3. *OMA-DM NIPRL/CIPRL - +PRL*

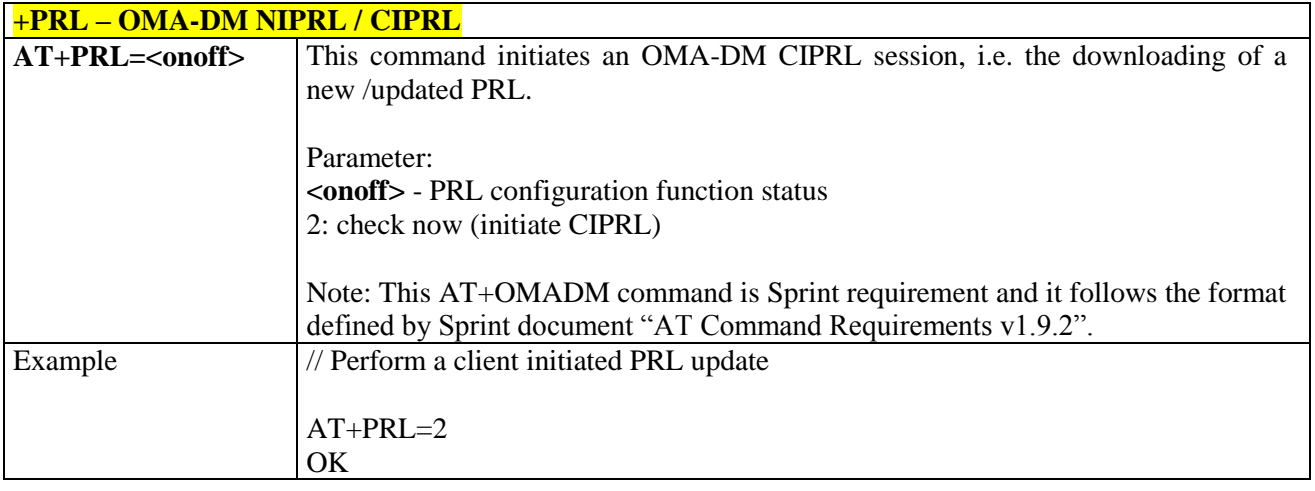

## 3.5.12.2.4. *OMA-DM NIFUMO/CIFUMO - +FUMO*

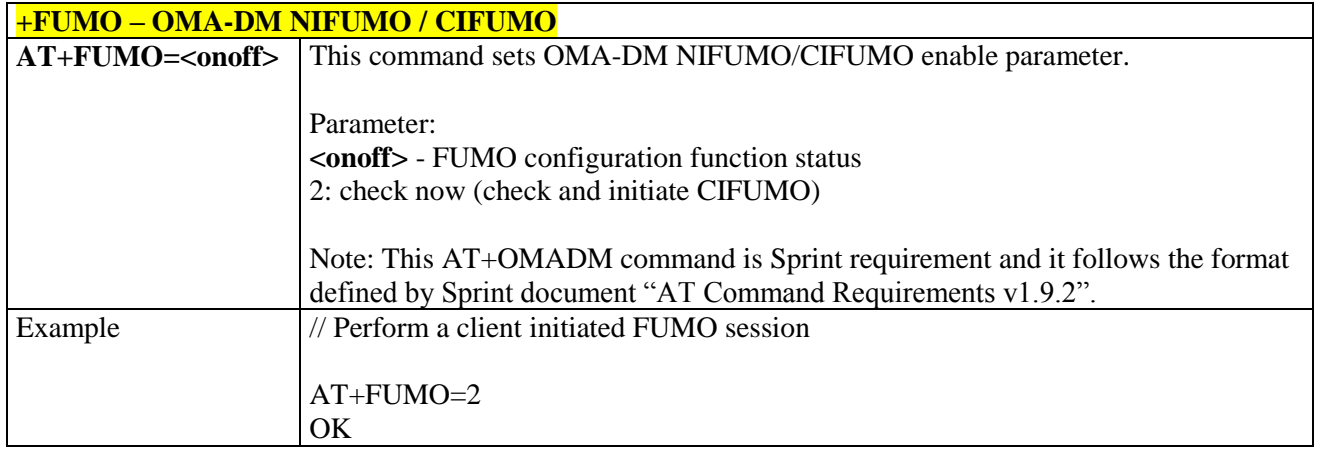

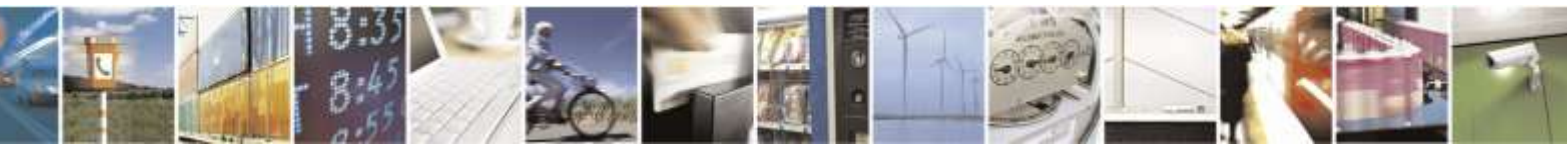

Reproduction forbidden without Telit Wireless Solutions Co., Ltd. written authorization - All Rights Reserved page 357 of 388

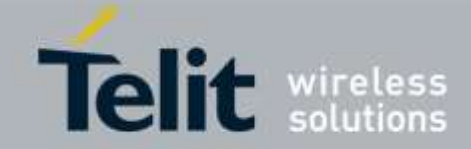

# 3.5.12.2.5. *Hands Free Activation - #HFA* **#HFA – Initiates the Sprint Hands Free Activation (HFA) session AT#HFA** This command initiates the "Sprint Hands Free Activation" (HFA) session. **AT#HFA=?** Test command returns the OK result code Example  $AT#HFA=?$ **OK** AT#HFA OK

## 3.5.12.2.6. *Device Configuration Cancel - #DCCANCEL*

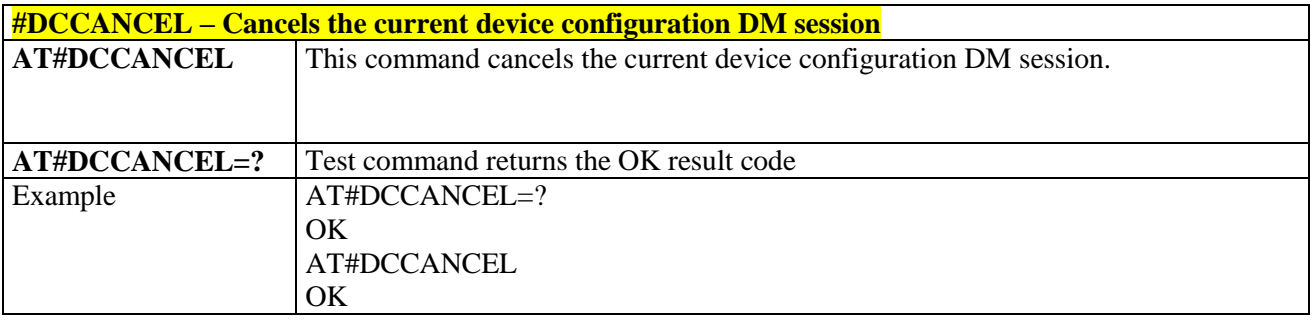

## 3.5.12.2.7. *Load PRL Cancel - #PRLCANCEL*

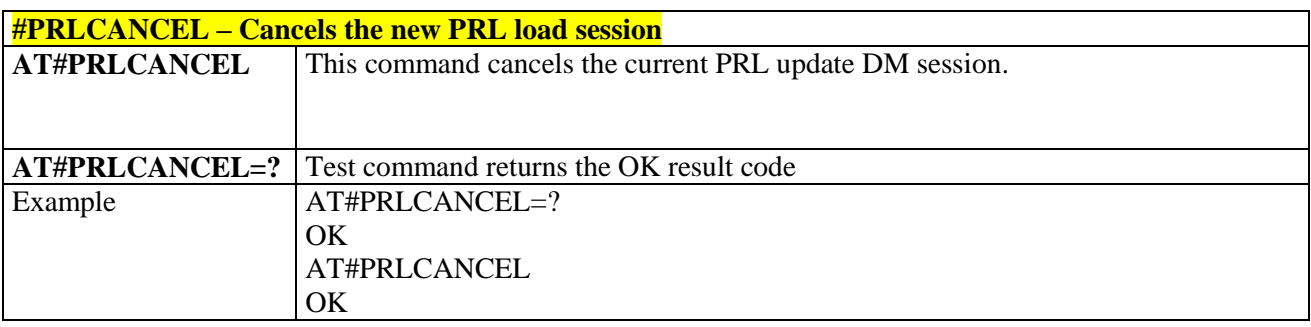

# 3.5.12.2.8. *Cancel current FUMO DM session - #FUMOCANCEL*

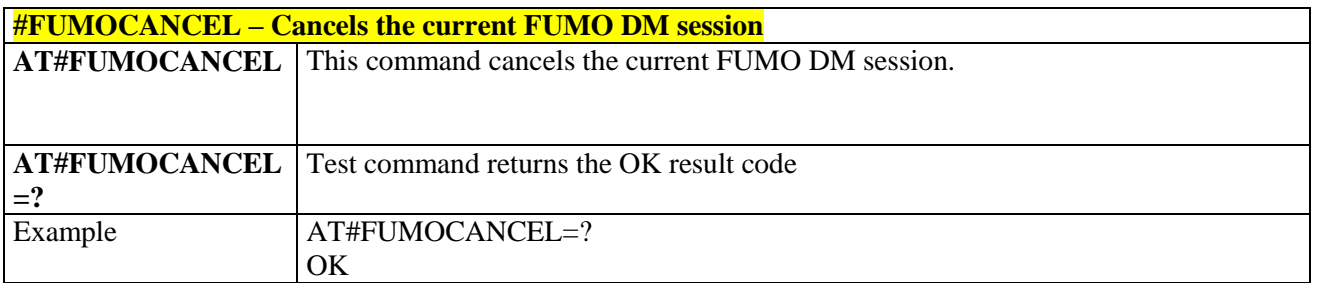

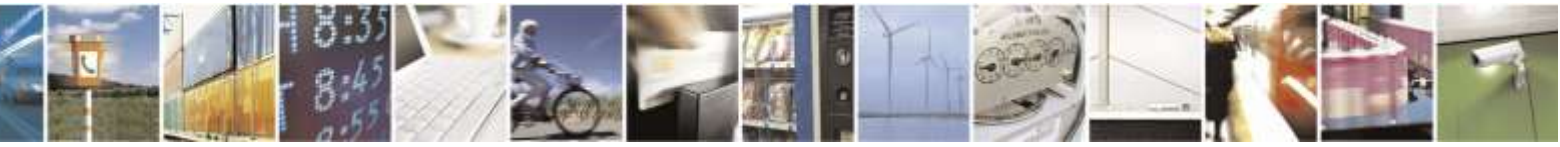

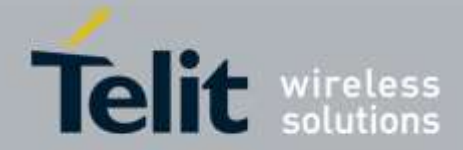

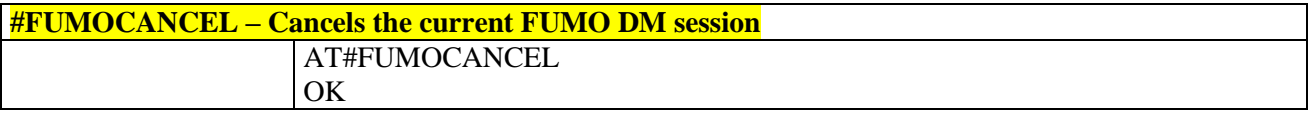

# 3.5.12.2.9. *Hands Free Activation Cancel - #HFACANCEL*

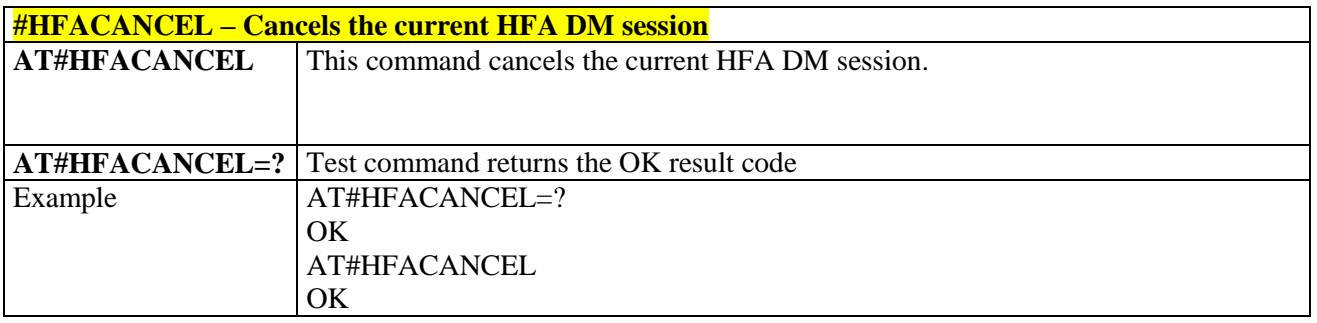

# 3.5.13. Verizon Specific AT commands

3.5.13.1. General Commands

#### 3.5.13.1.1. *Alert Sound Setting - #ALERTSND*

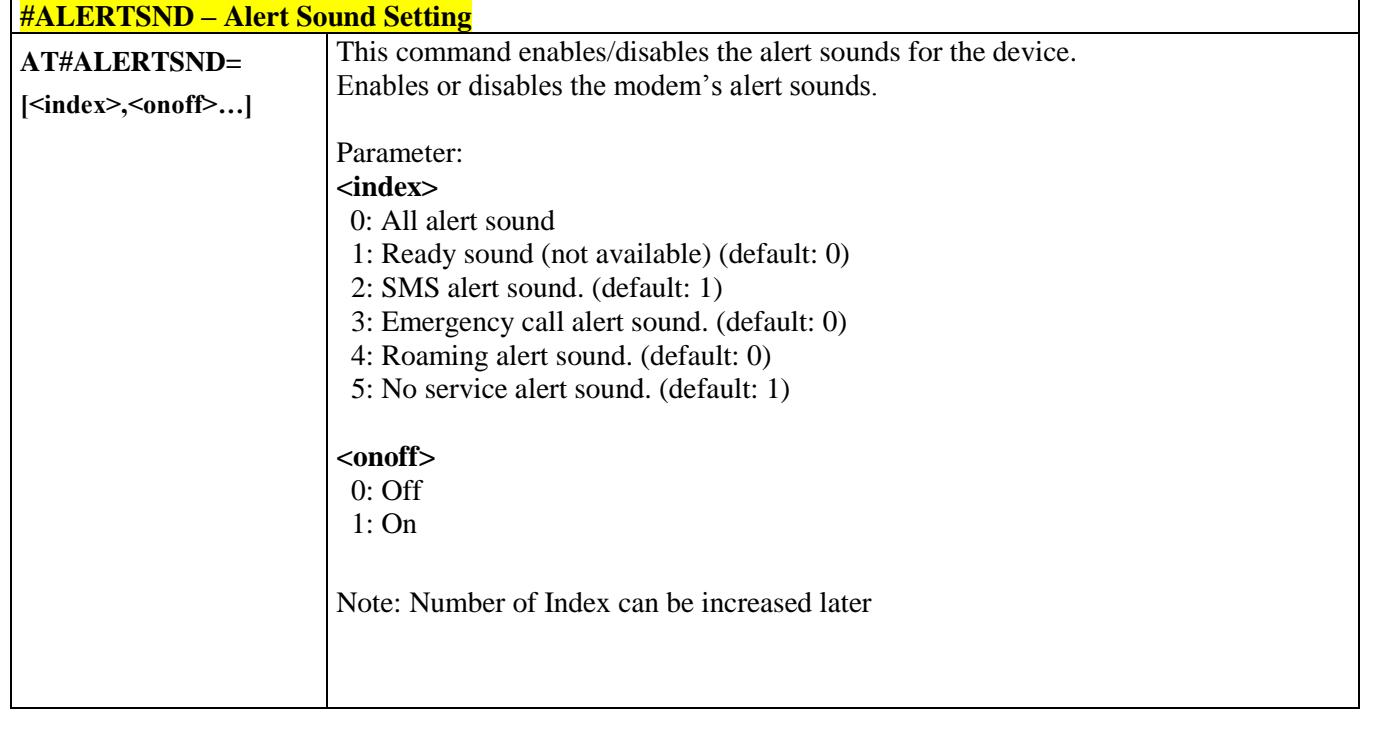

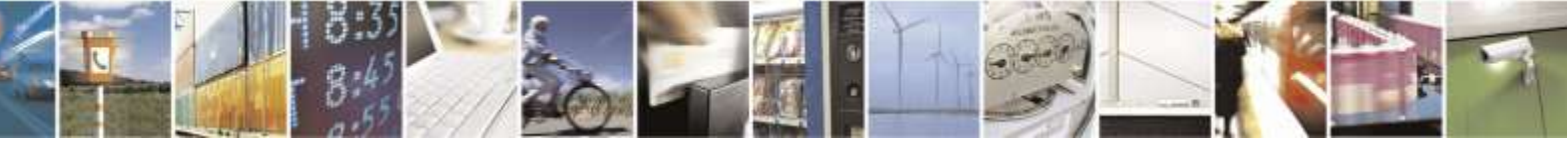

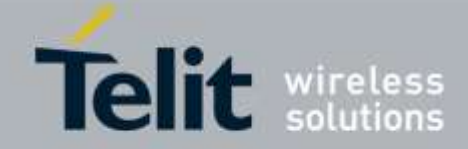

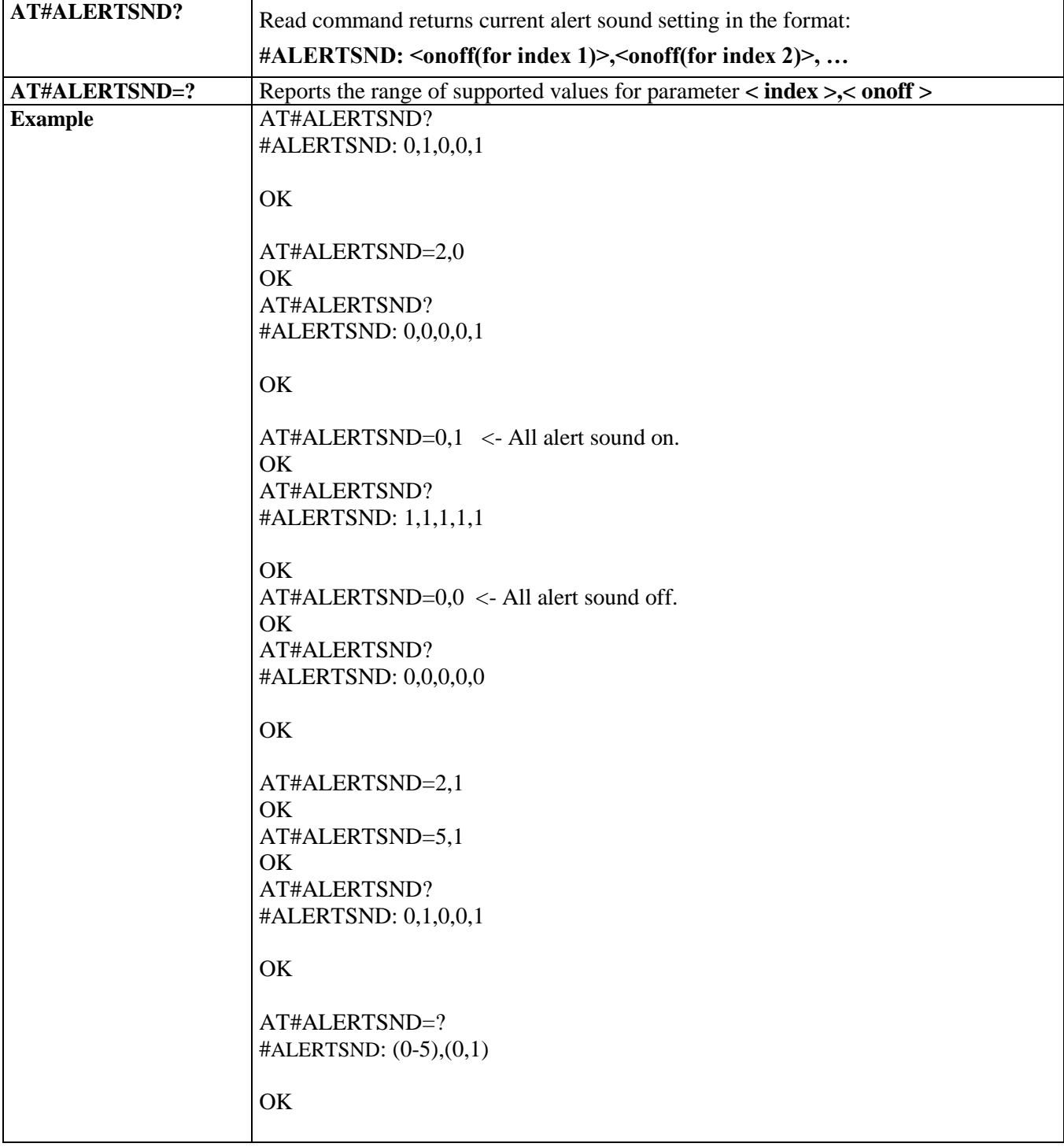

3.5.13.1.2. *Emergency Call Tone Setting - #EMERGALERT*

**#EMERGALERT – Emergency Call Tone Setting AT#EMERGALERT=** This command sets the Emergency Call tone.

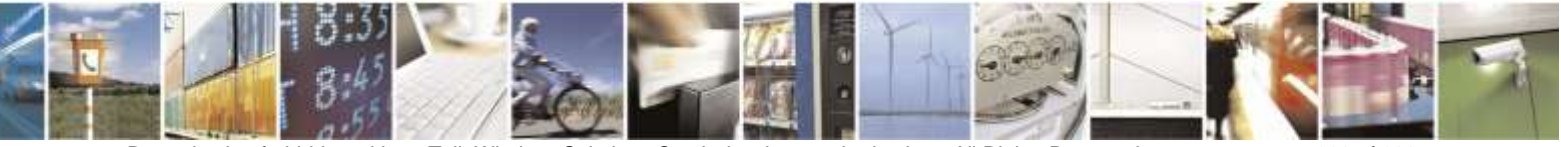

Reproduction forbidden without Telit Wireless Solutions Co., Ltd. written authorization - All Rights Reserved page 360 of 388
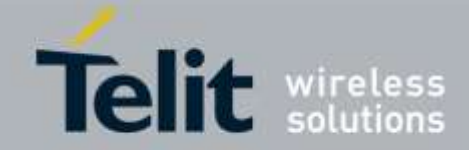

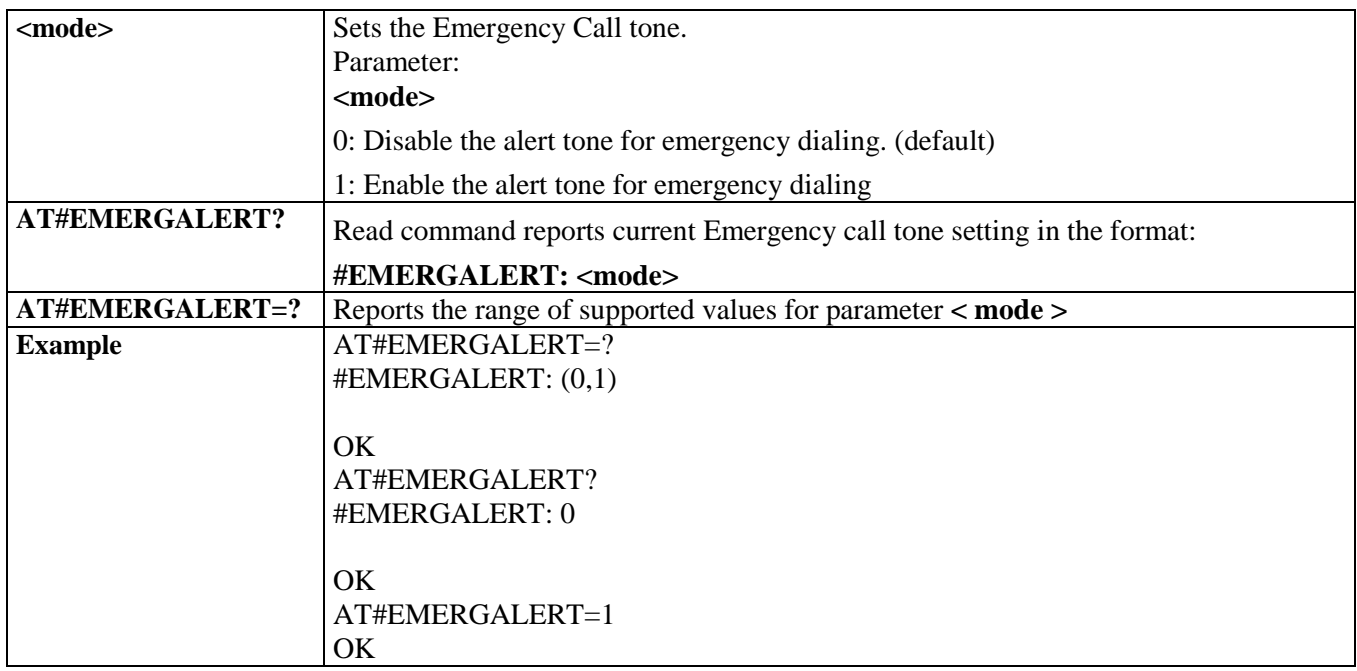

## 3.5.13.1.3. *NAM Lock - #NAMLOCK*

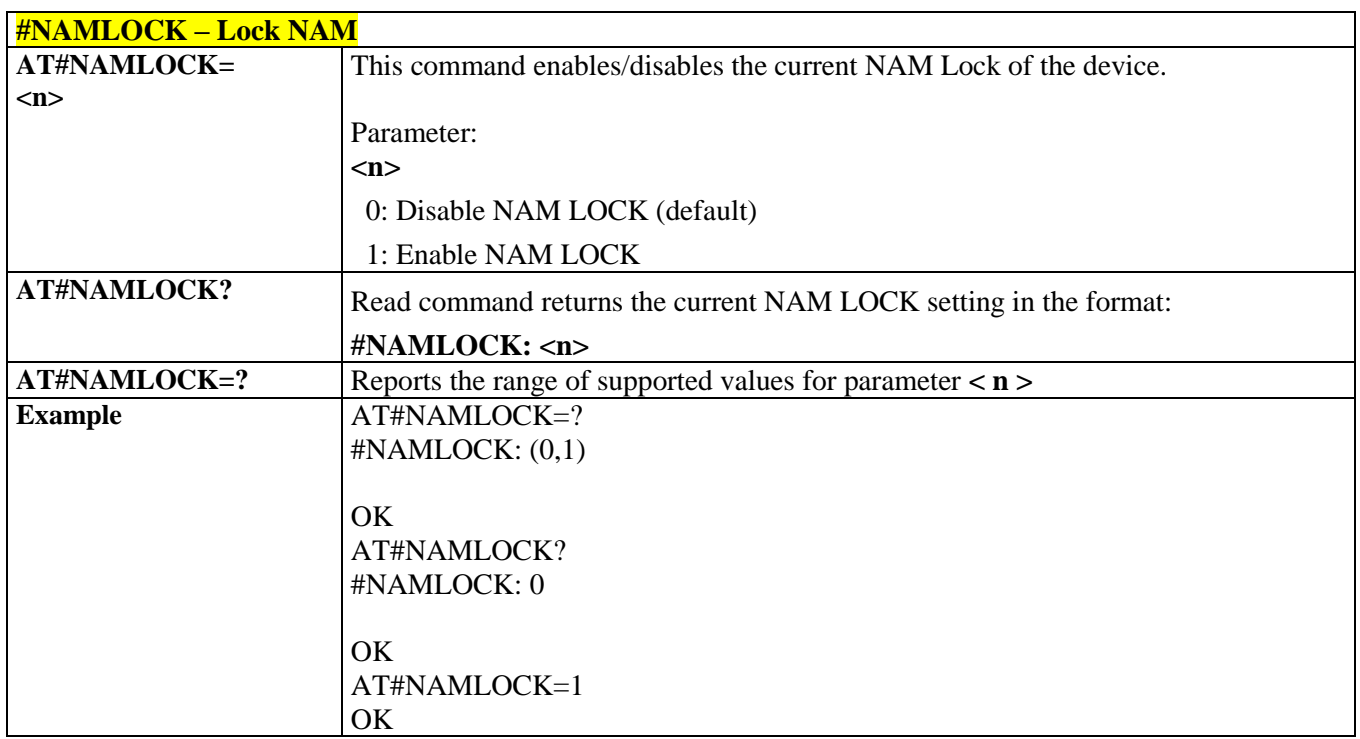

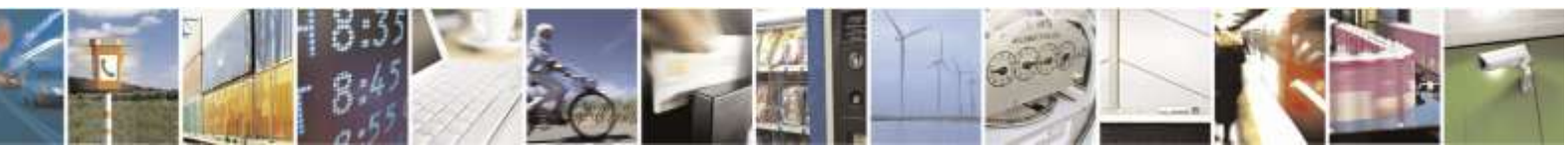

Reproduction forbidden without Telit Wireless Solutions Co., Ltd. written authorization - All Rights Reserved page 361 of 388

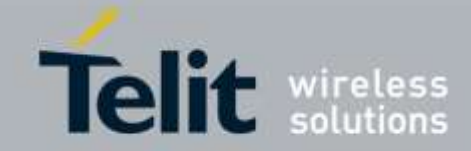

## **+VCMGR – Read Message AT+VCMGR= <index>** Execution command reports the message with location value  $\langle \text{index} \rangle$  from **<memr>** message storage (**<memr>** is the message storage for read and delete SMs as last settings of command +CPMS). Parameter: **<index>** - message index. The output depends on the last settings of command **+CMGF** (message format to be used) Output format for received messages (the information written in *italics* will be present depending on **+CSDH** last setting)*:* **+VCMGR: <stat>,<orig\_num>,<callback>,<date***>[,<tooa>,<tele\_id>,<priority>,<enc\_type >,<length>***]<CR><LF><data>** Output format for Sent or Unsent messages: **+VCMGR: <stat>,<da>,<callback>,<date***>[,<toda>,<tele\_id>,<priority>,<enc\_type>,<leng th>***]<CR><LF><data>** where: **<stat>** - status of the message "REC UNREAD" - new received message unread "REC READ" – received message read "STO UNSENT" – message stored not yet sent "STO SENT" – message stored already sent **<orig\_num>** - Origination number. **<da> -** Destination number. **<callback>** - Callback number. **<date>** - Received/Sent date in form as "YYYYMMDDHHMMSS". **<tooa>** - Type of <**orig\_num**>. **<toda>** - Type of <**da**>. **<tele\_id>** - Teleservice ID. 4097 – page 4098 – SMS message 4099 - voice mail notification 262144 - voice mail notification **<priority>** - Priority. Note: The priority is different with every carrier. In case of Sprint and Aeris.Net: 0 – Normal (factory default) 1 – Interactive

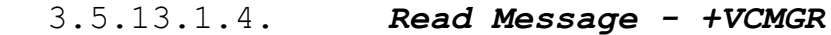

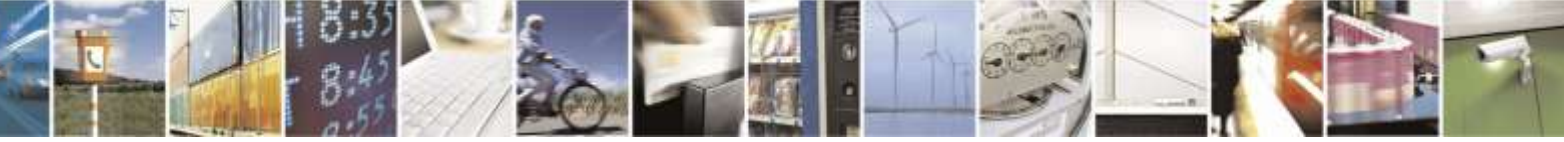

Reproduction forbidden without Telit Wireless Solutions Co., Ltd. written authorization - All Rights Reserved page 362 of 388

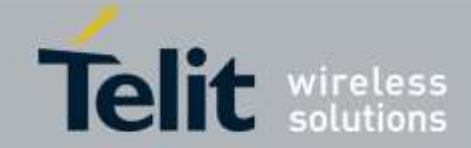

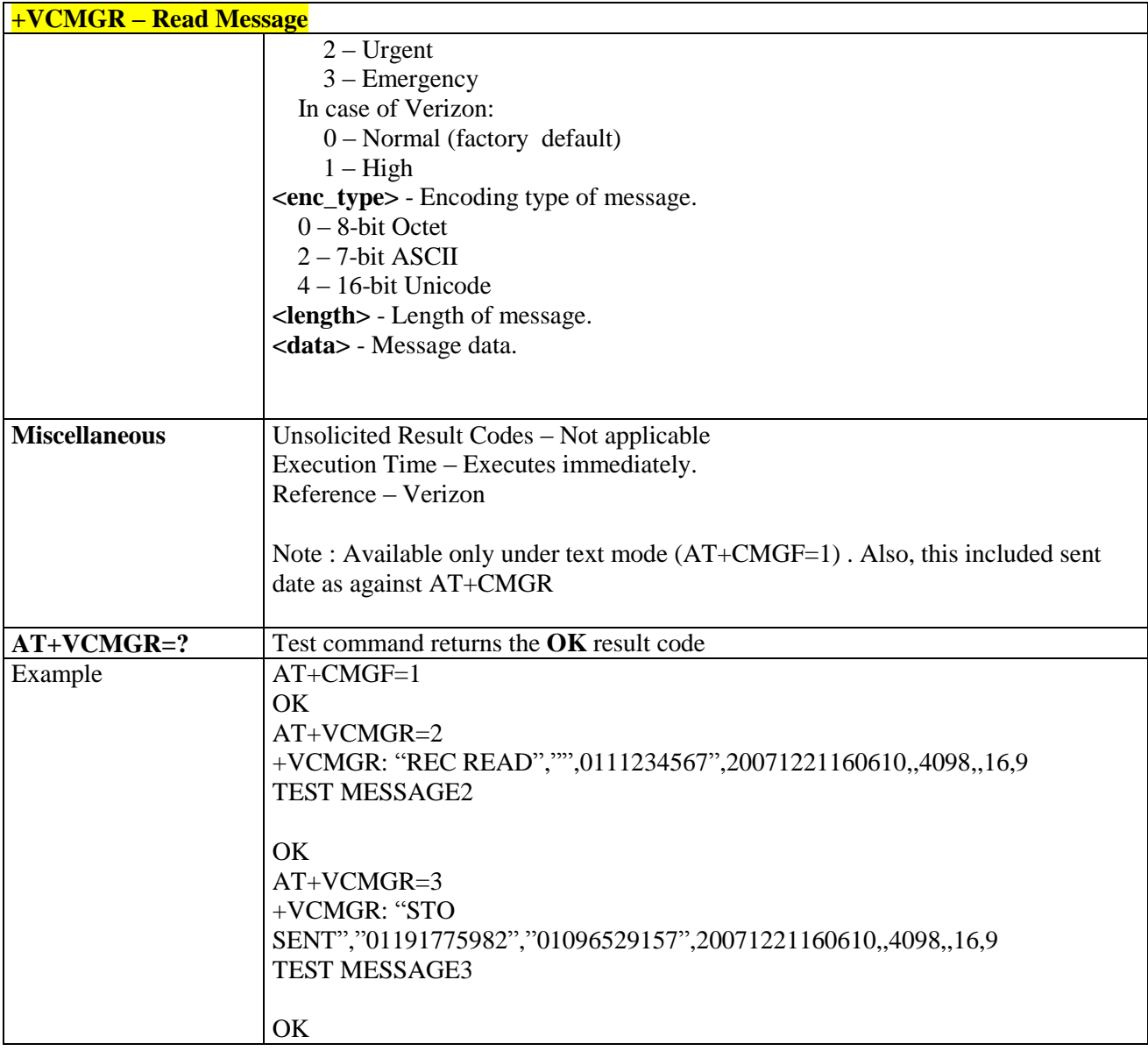

## 3.5.13.1.5. *List Message - +VCMGL*

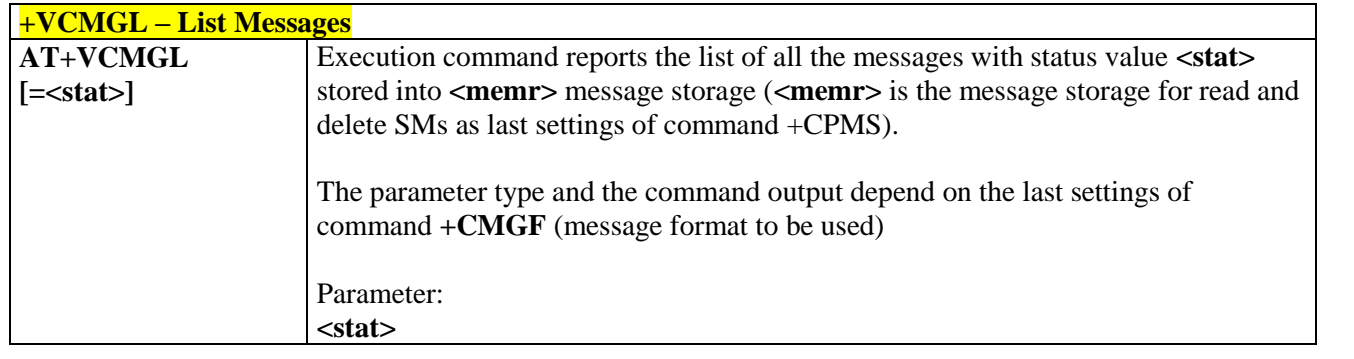

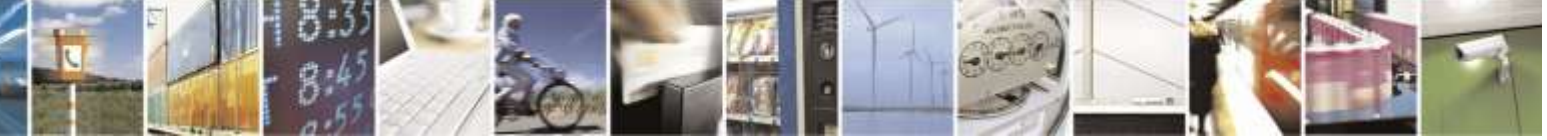

Reproduction forbidden without Telit Wireless Solutions Co., Ltd. written authorization - All Rights Reserved page 363 of 388

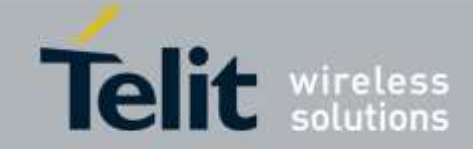

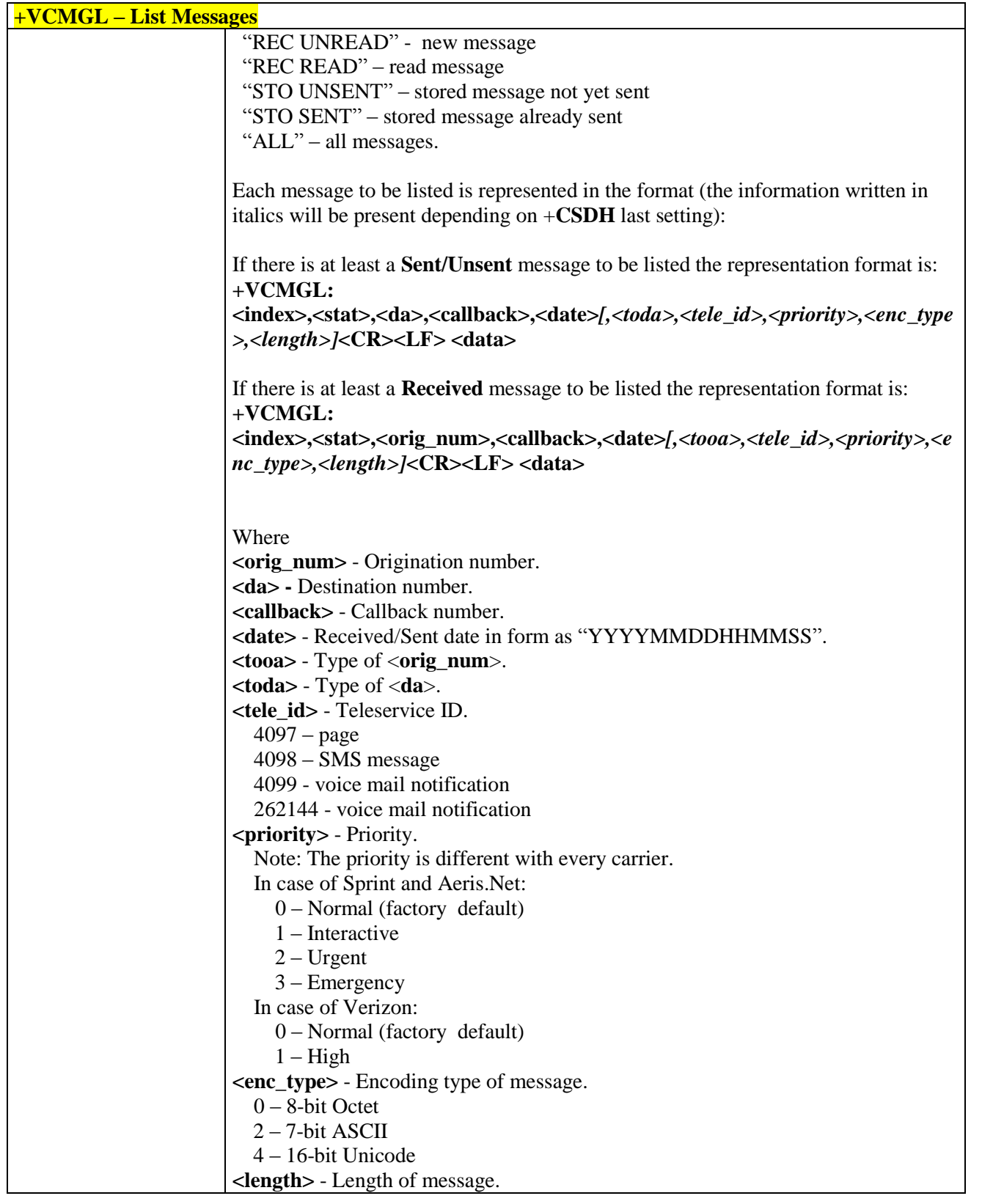

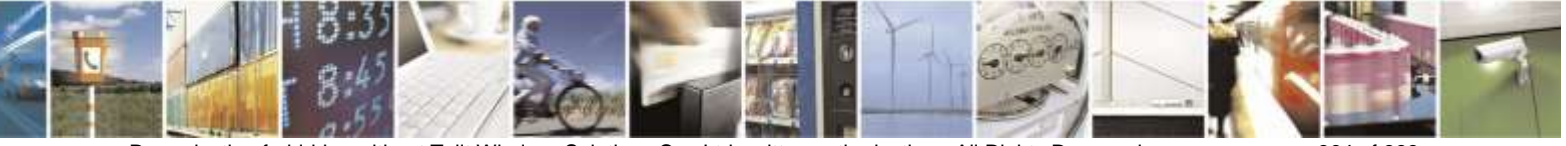

Reproduction forbidden without Telit Wireless Solutions Co., Ltd. written authorization - All Rights Reserved page 364 of 388

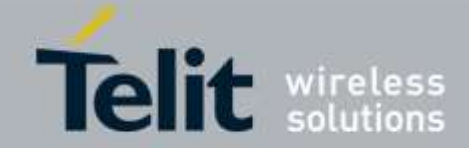

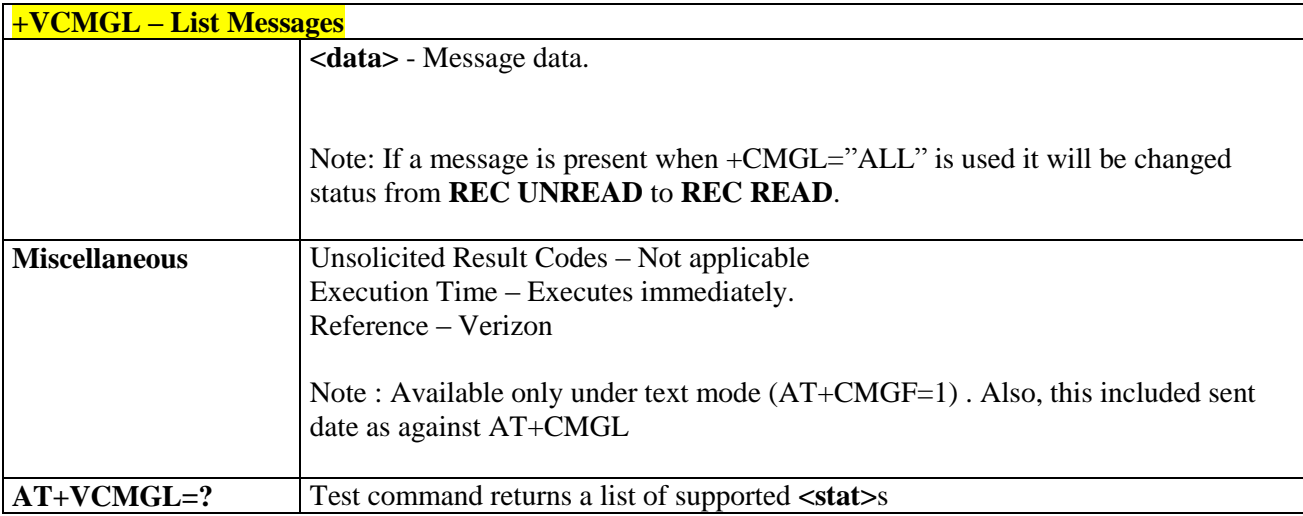

## 3.5.13.1.6. *SMS Mobile Origination - #SMSMOEN*

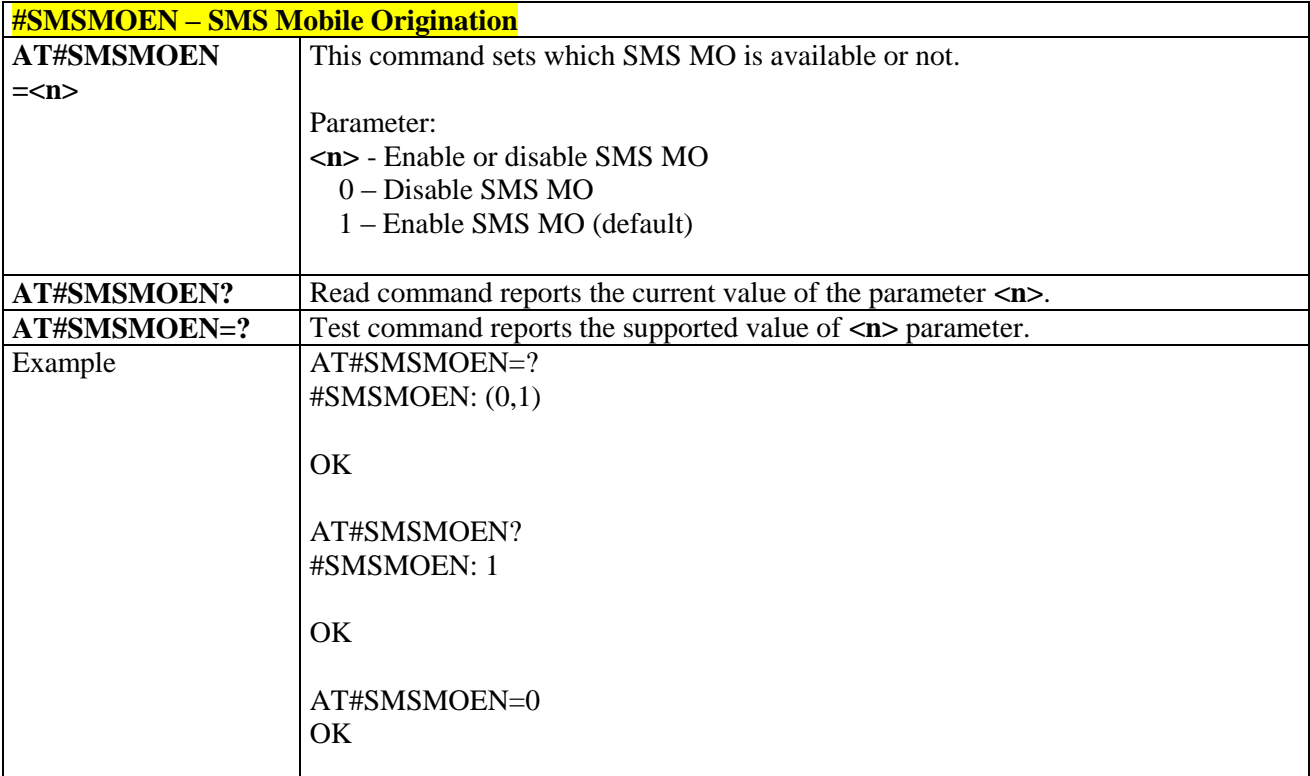

## 3.5.13.1.7. *Service Option for SMS - #SMSSO*

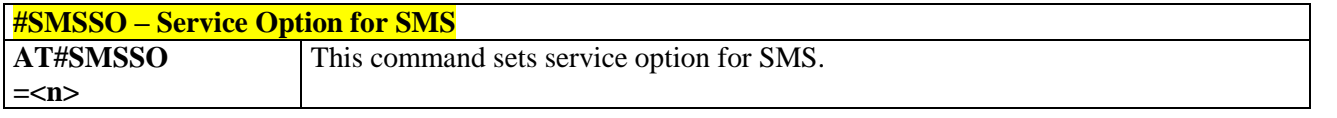

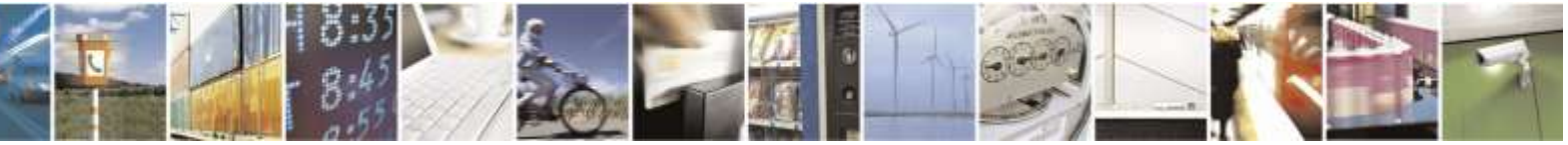

Reproduction forbidden without Telit Wireless Solutions Co., Ltd. written authorization - All Rights Reserved page 365 of 388

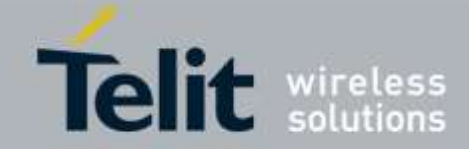

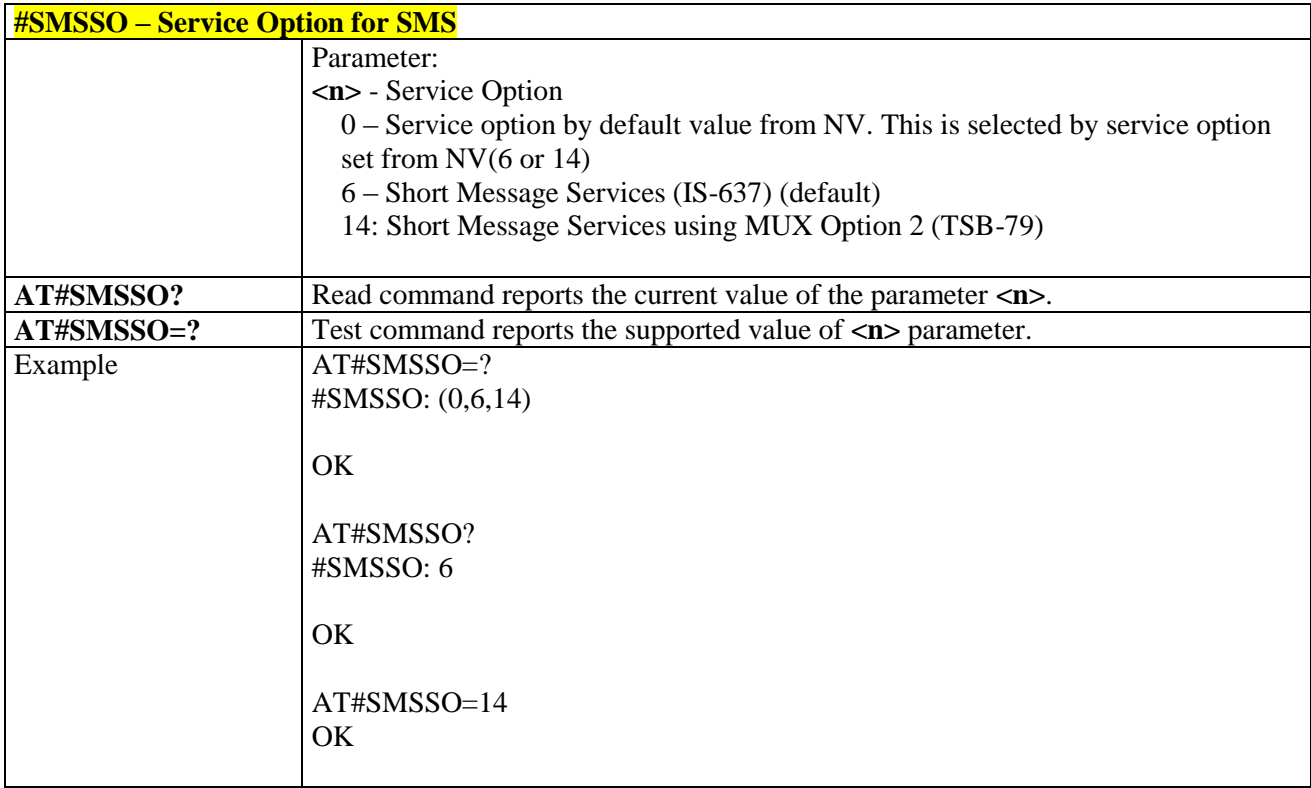

## 3.5.13.1.8. *Set Payload Length - #SMSPSIZ*

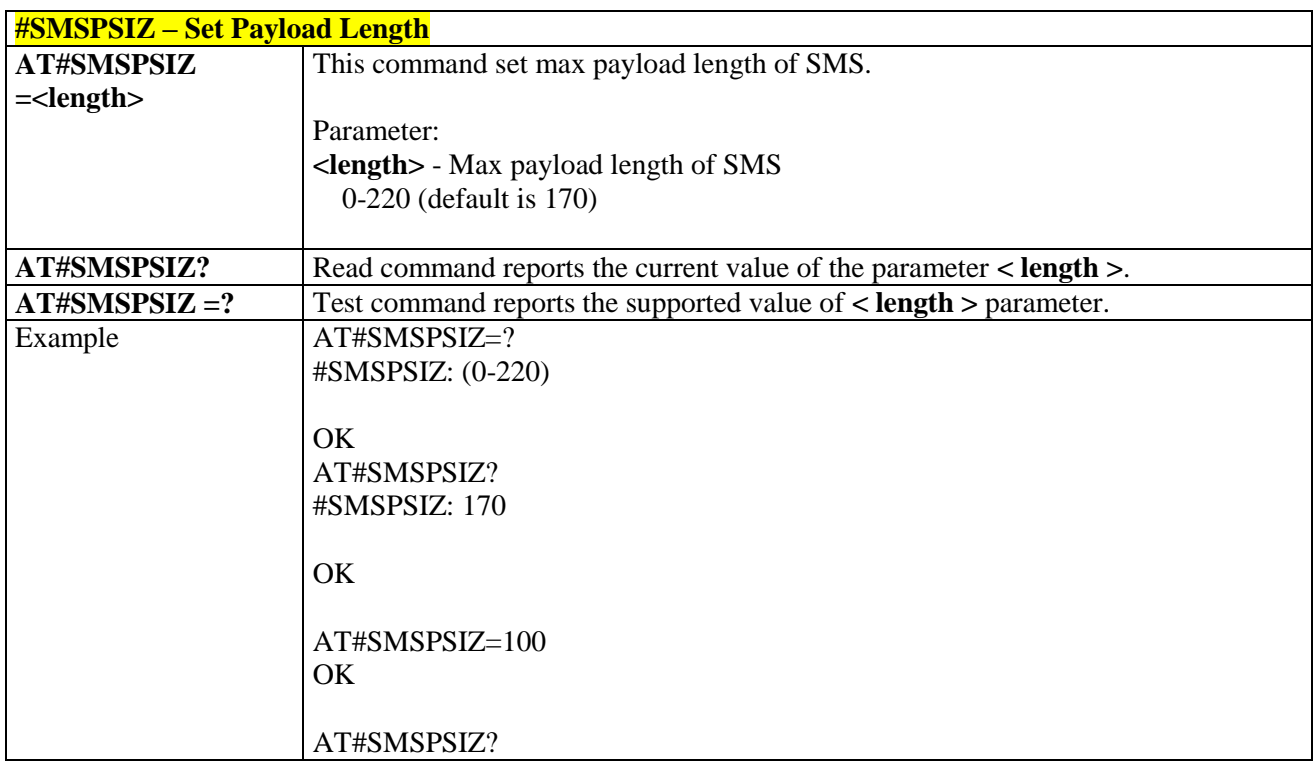

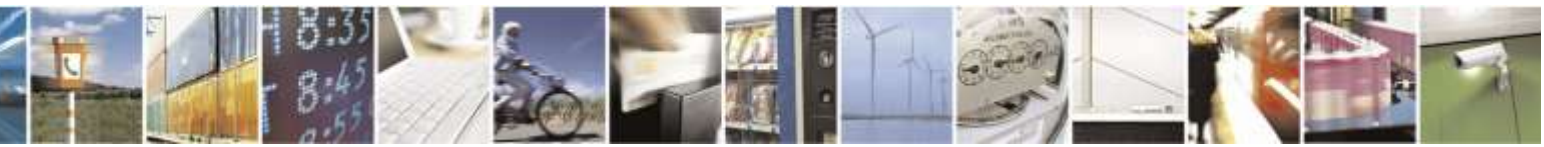

Reproduction forbidden without Telit Wireless Solutions Co., Ltd. written authorization - All Rights Reserved page 366 of 388

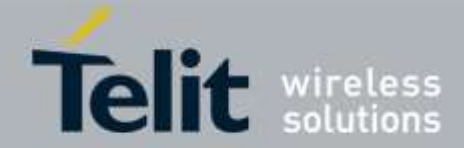

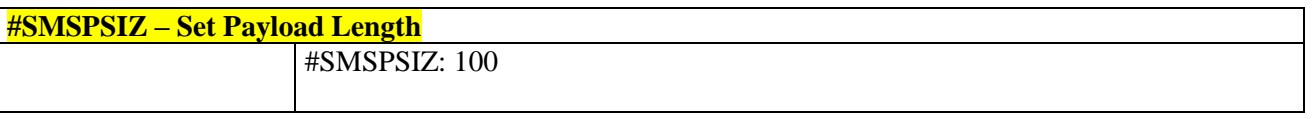

### 3.5.13.1.9. *Select transport method to send SMS - #SMSAC*

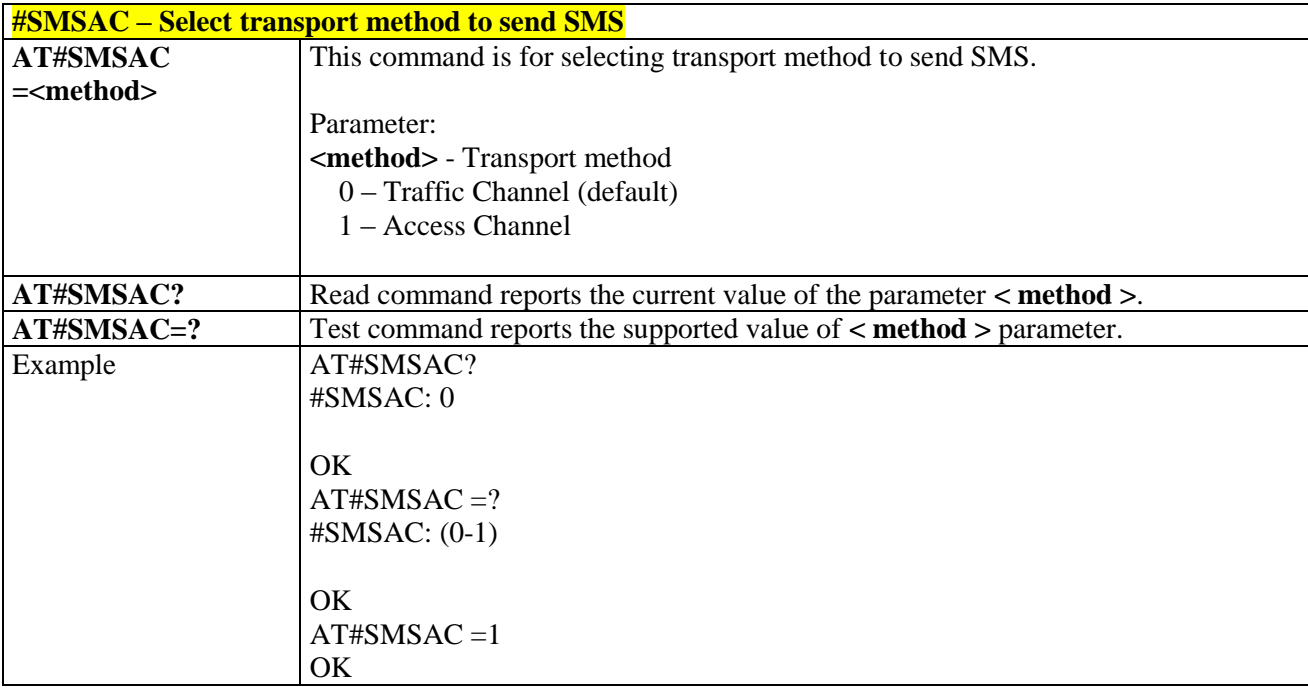

## 3.5.13.1.10. *Preferred Roaming List - \$PRL*

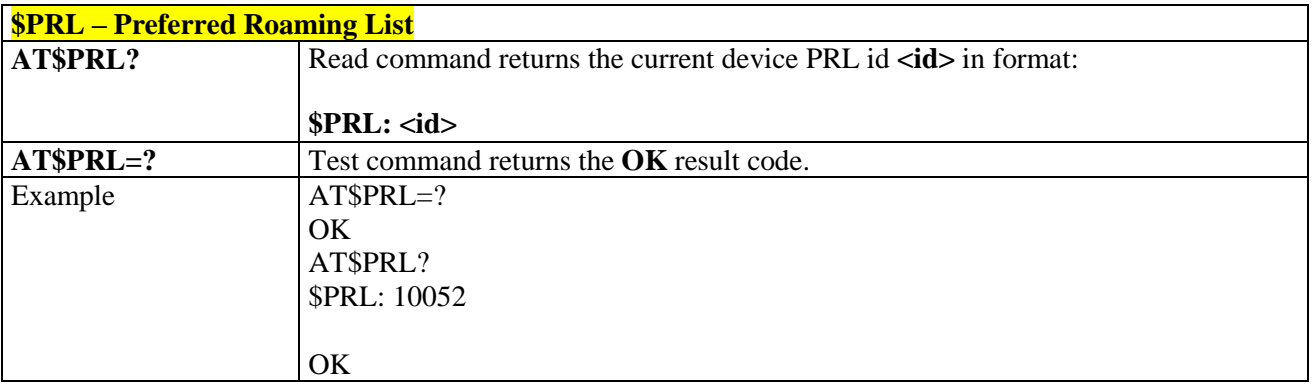

## 3.5.13.1.11. *Display Current Band Class - #BANDCLS*

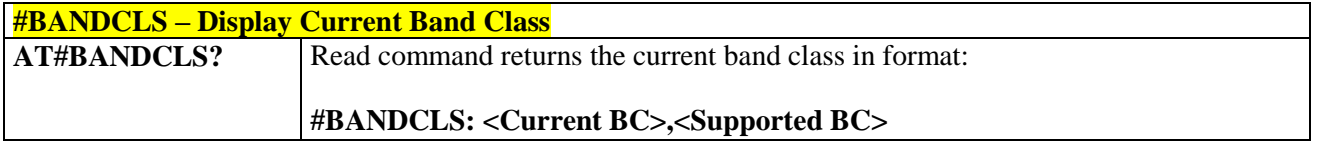

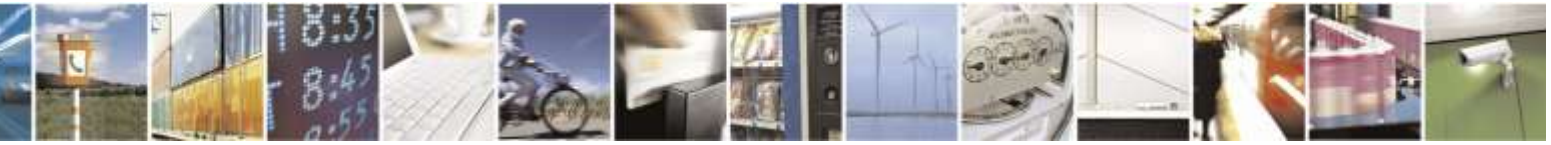

Reproduction forbidden without Telit Wireless Solutions Co., Ltd. written authorization - All Rights Reserved page 367 of 388

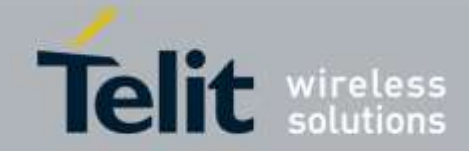

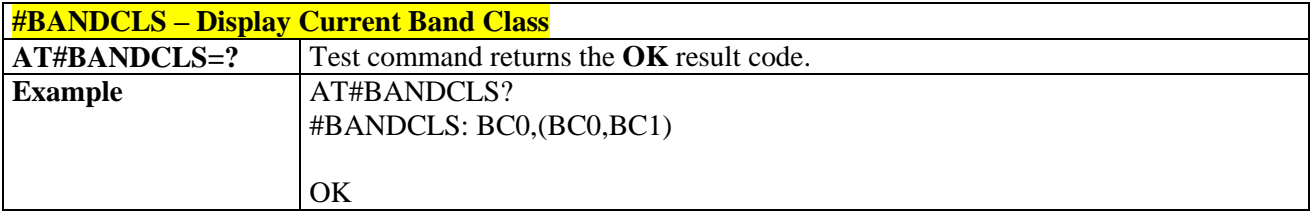

## 3.5.13.1.12. *Set Default Band - #DEFAULTBAND*

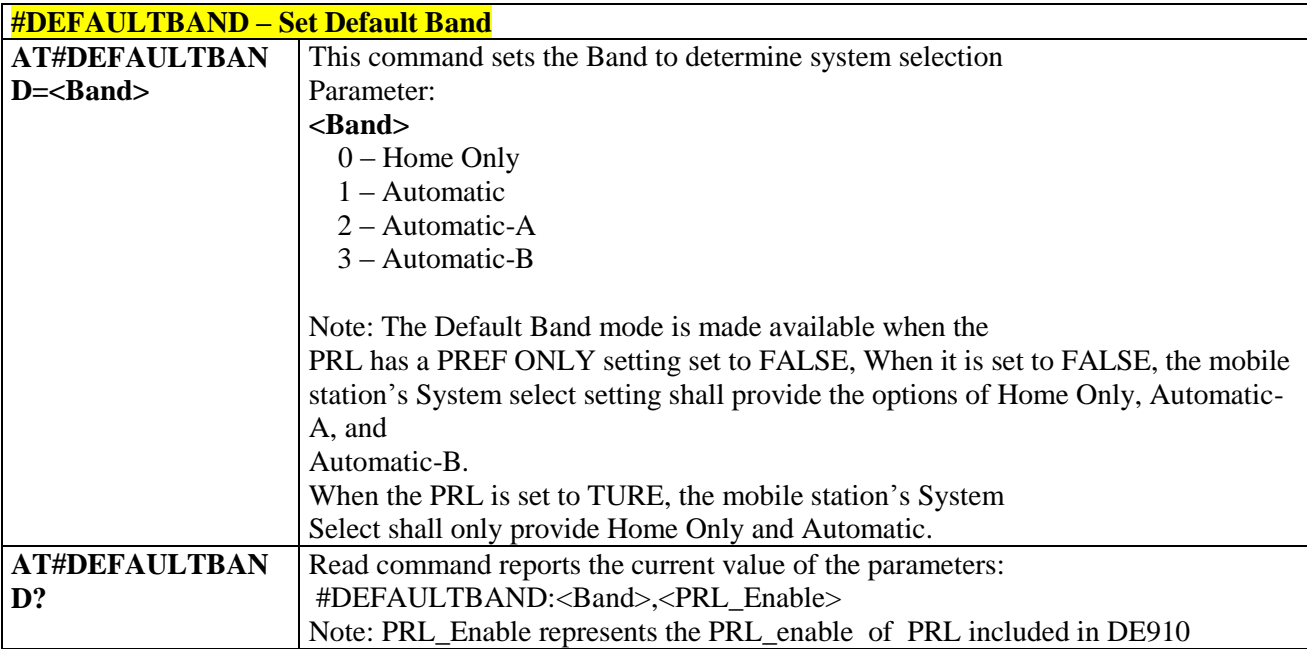

## 3.5.13.1.13. *Enhanced Roaming Indicator - #ERI*

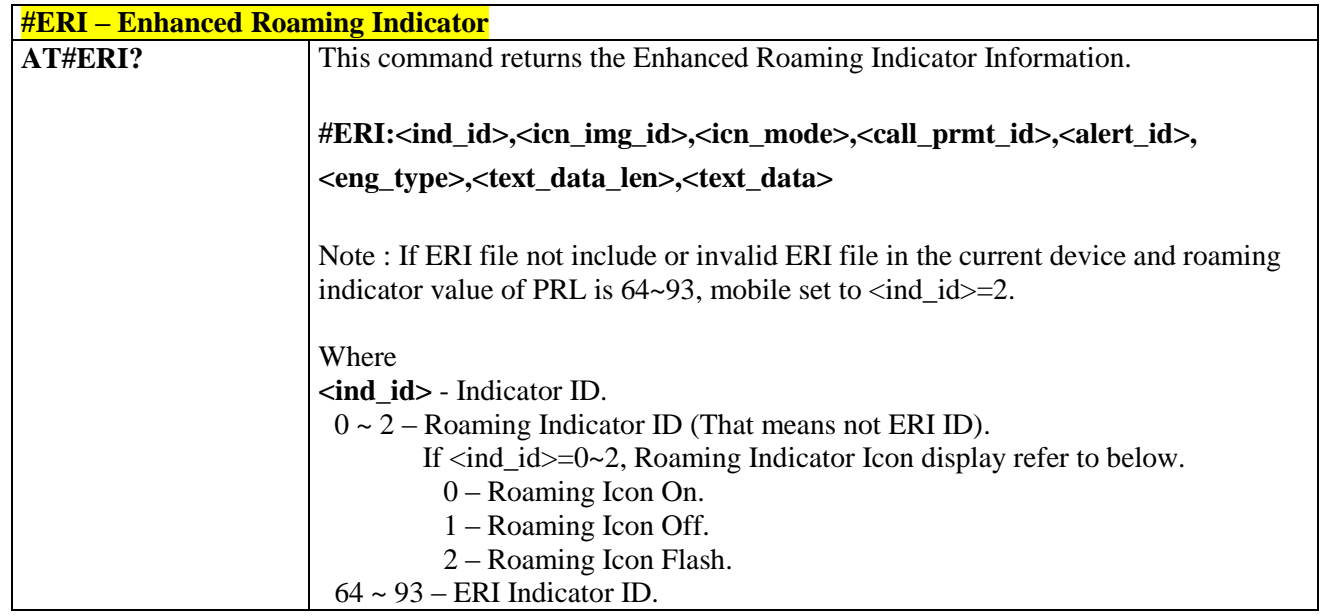

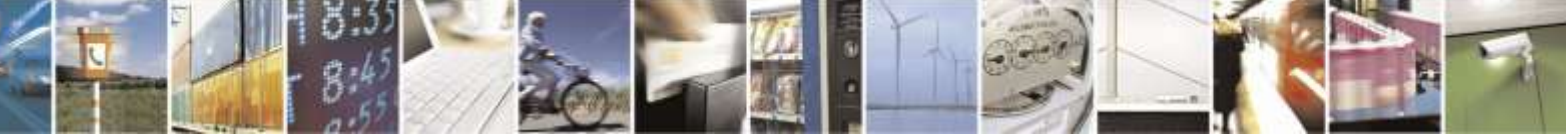

Reproduction forbidden without Telit Wireless Solutions Co., Ltd. written authorization - All Rights Reserved page 368 of 388

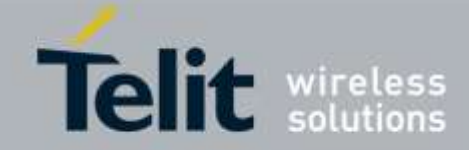

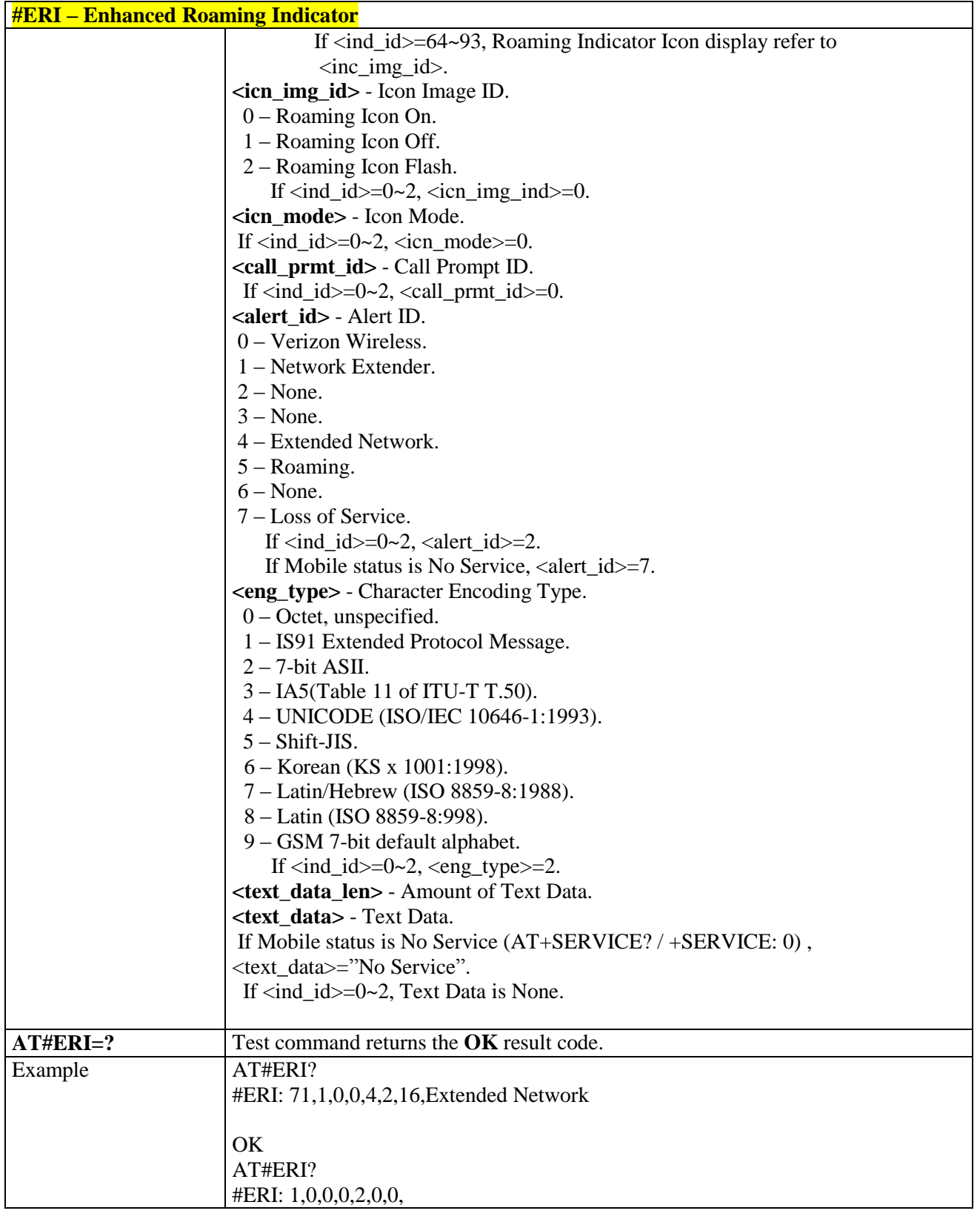

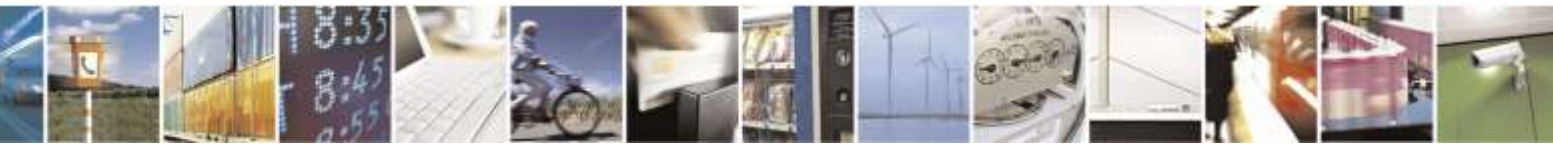

Reproduction forbidden without Telit Wireless Solutions Co., Ltd. written authorization - All Rights Reserved page 369 of 388

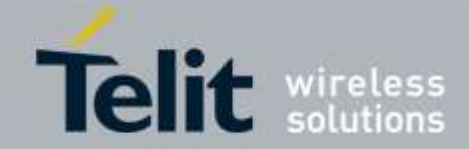

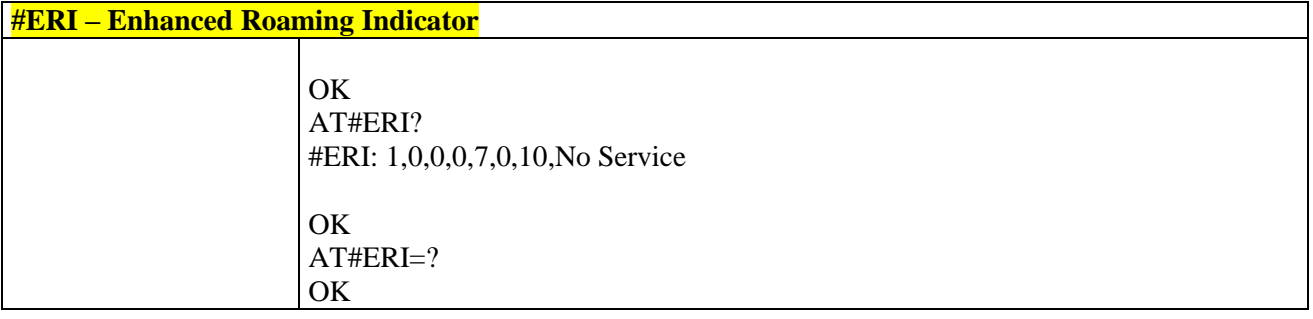

## 3.5.13.1.14. *Enhanced Roaming Indicator Version - #ERIDATA*

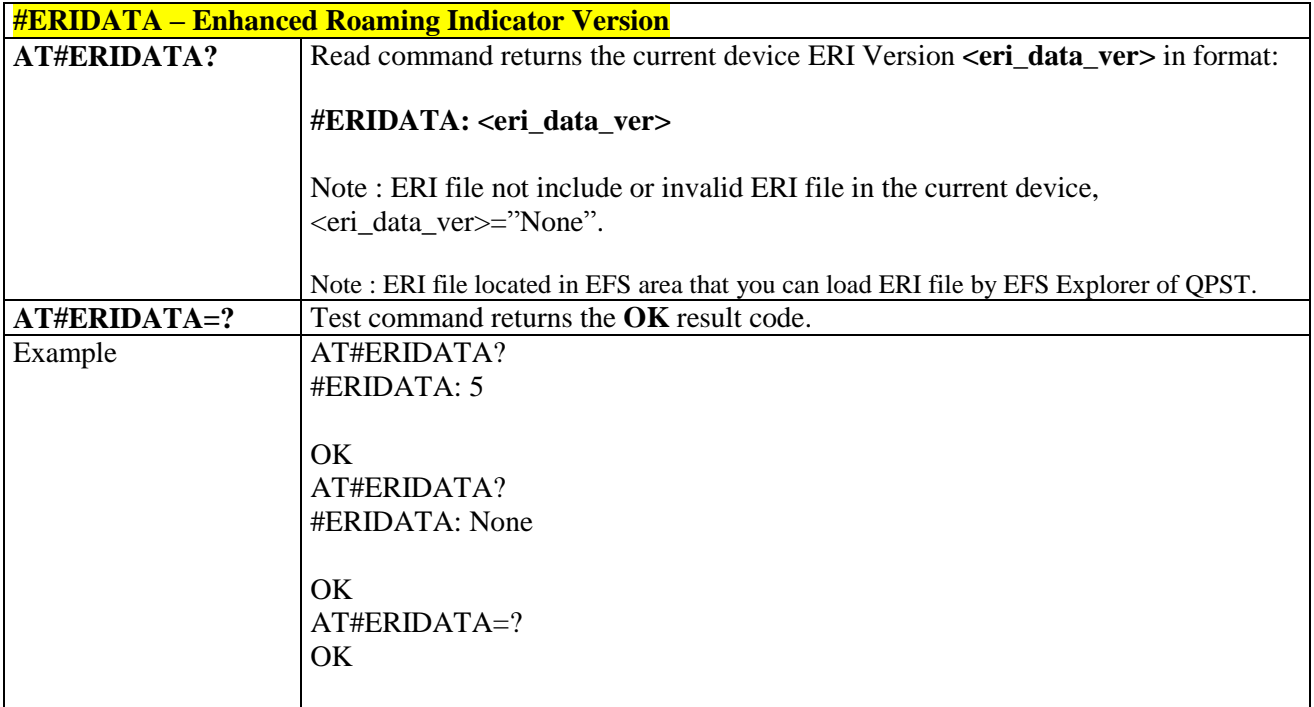

#### 3.5.13.1.15. *Tethered NAI Management for MIP- \$MIPRMNAI*

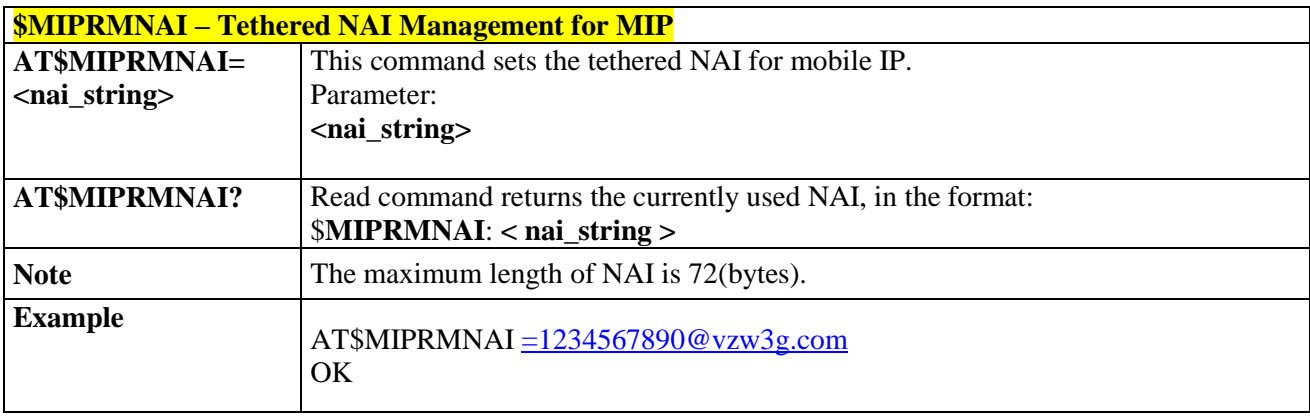

3.5.13.1.16. *Tethered NAI Management for SIP- \$SIPRMNAI*

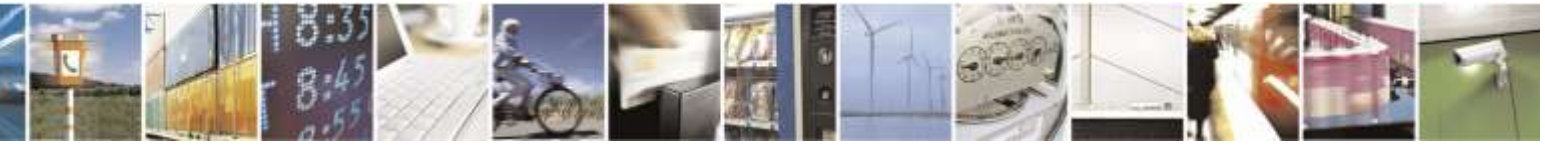

Reproduction forbidden without Telit Wireless Solutions Co., Ltd. written authorization - All Rights Reserved page 370 of 388

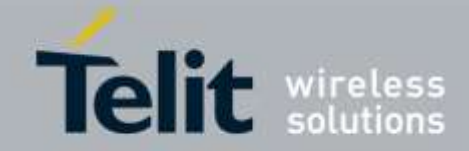

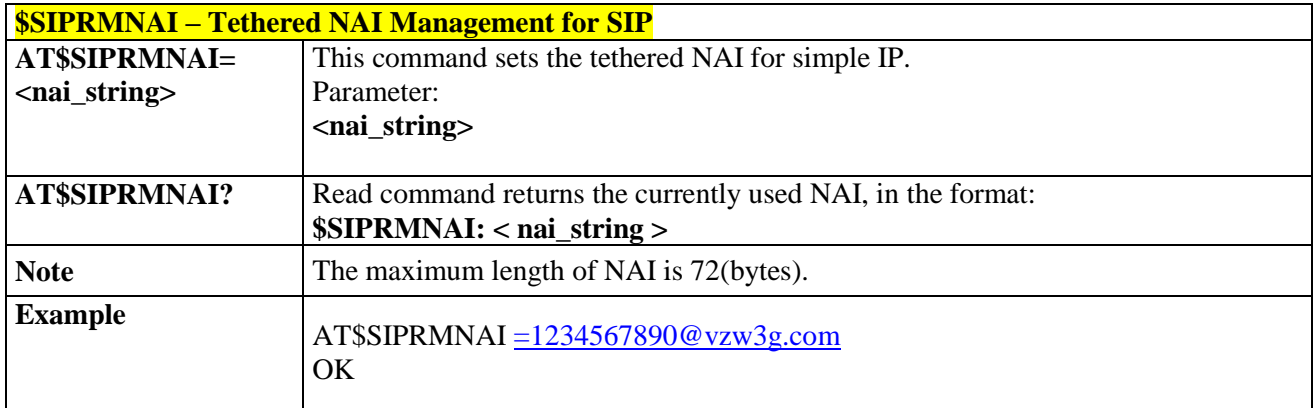

## 3.5.14. Sprint & Aeris.Net Specific AT Commands

## 3.5.14.1. General Commands

## 3.5.14.1.1. *Command Echo - +E*

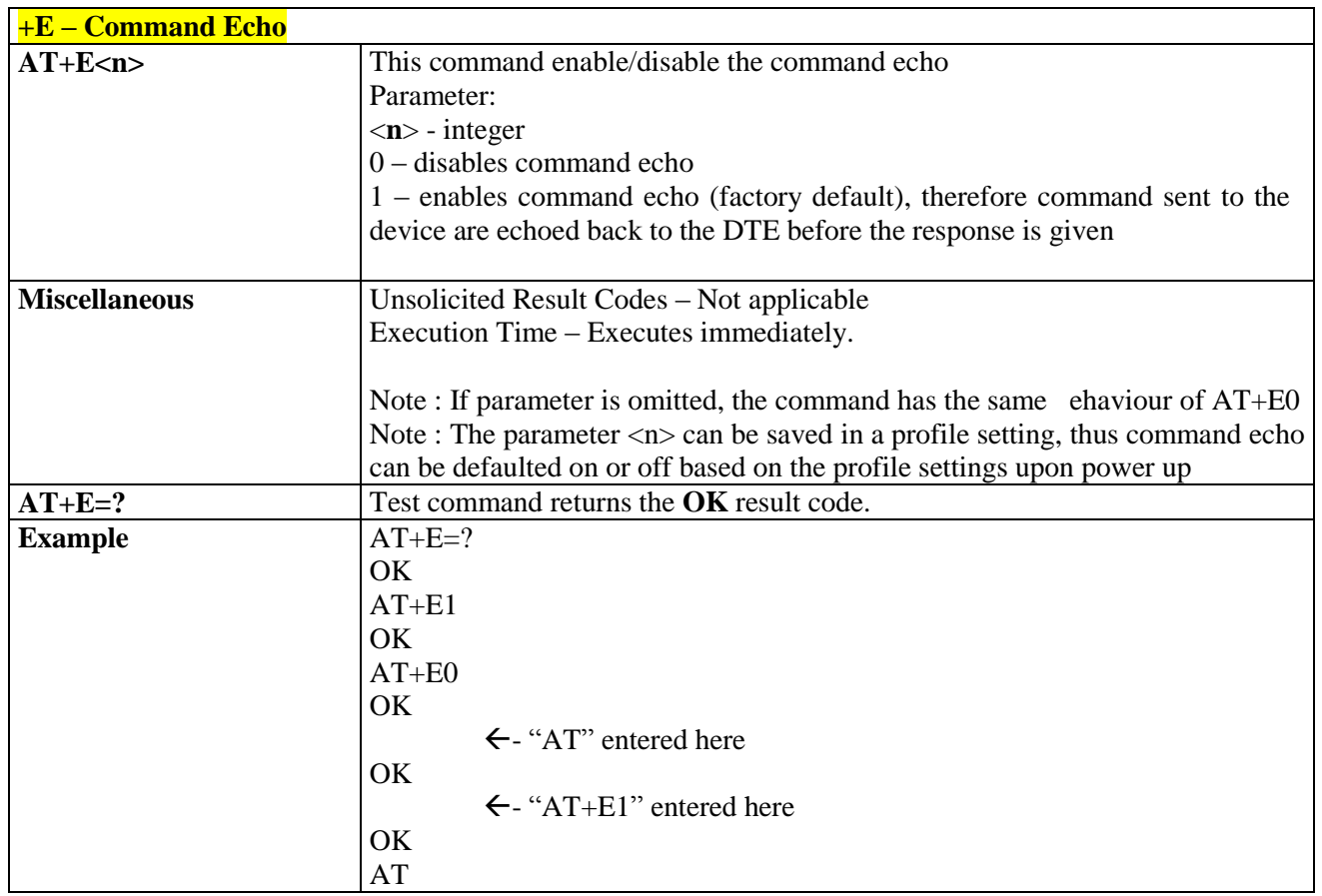

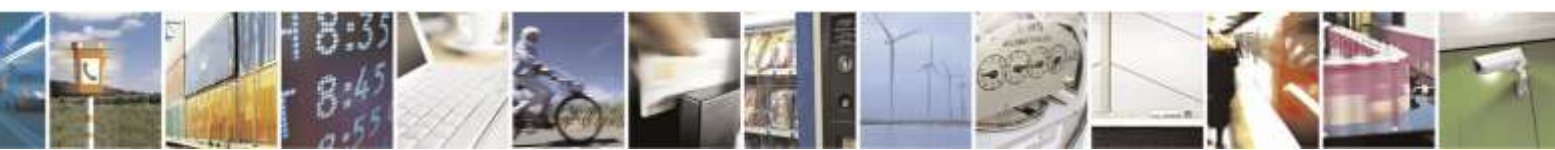

Reproduction forbidden without Telit Wireless Solutions Co., Ltd. written authorization - All Rights Reserved page 371 of 388

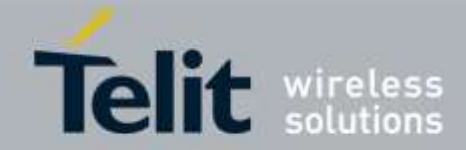

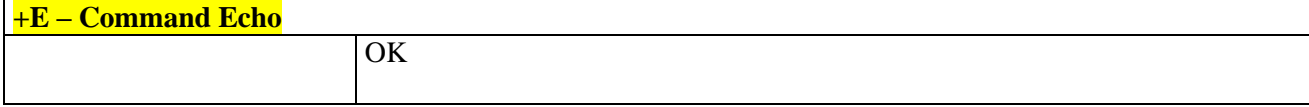

## 3.5.14.1.2. *Quite Result Code - +Q*

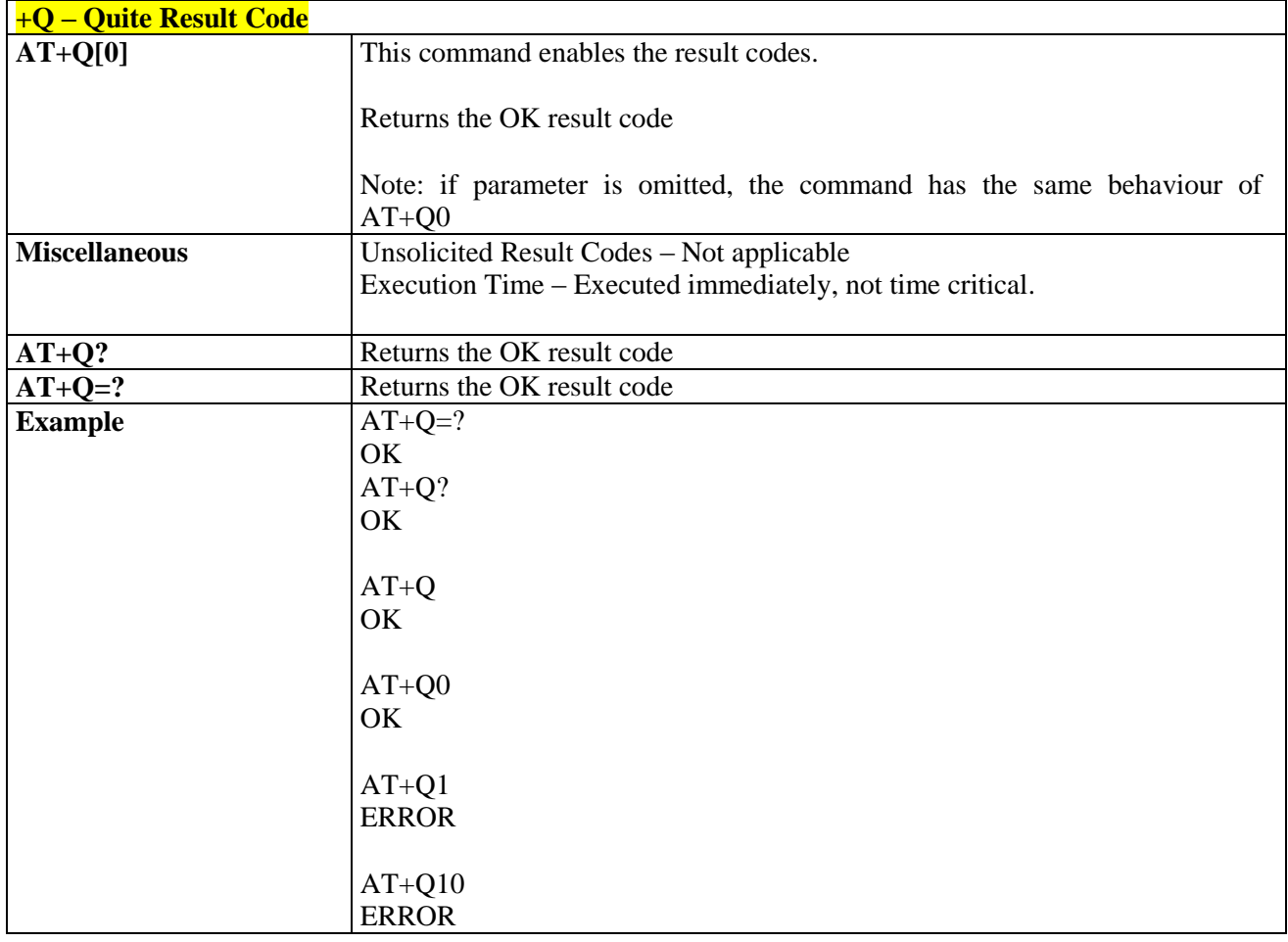

## 3.5.14.1.3. *Response Format - +V*

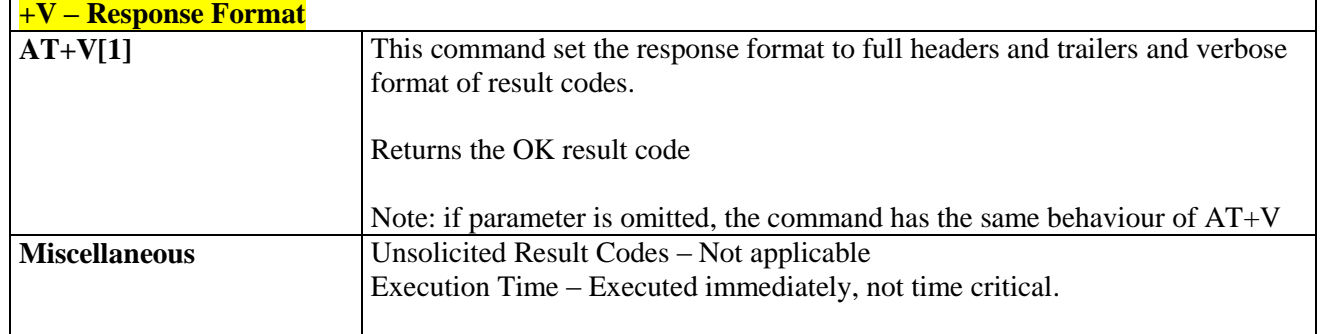

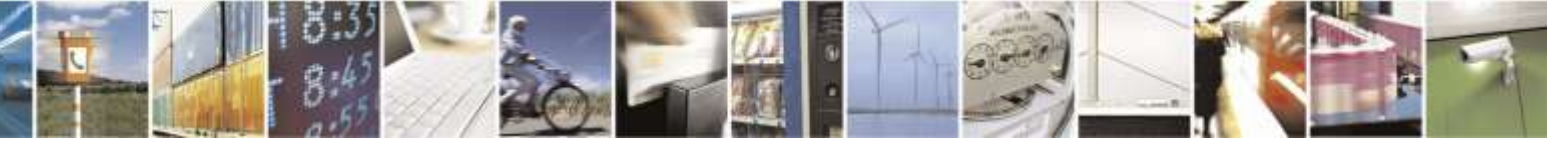

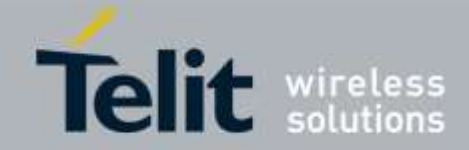

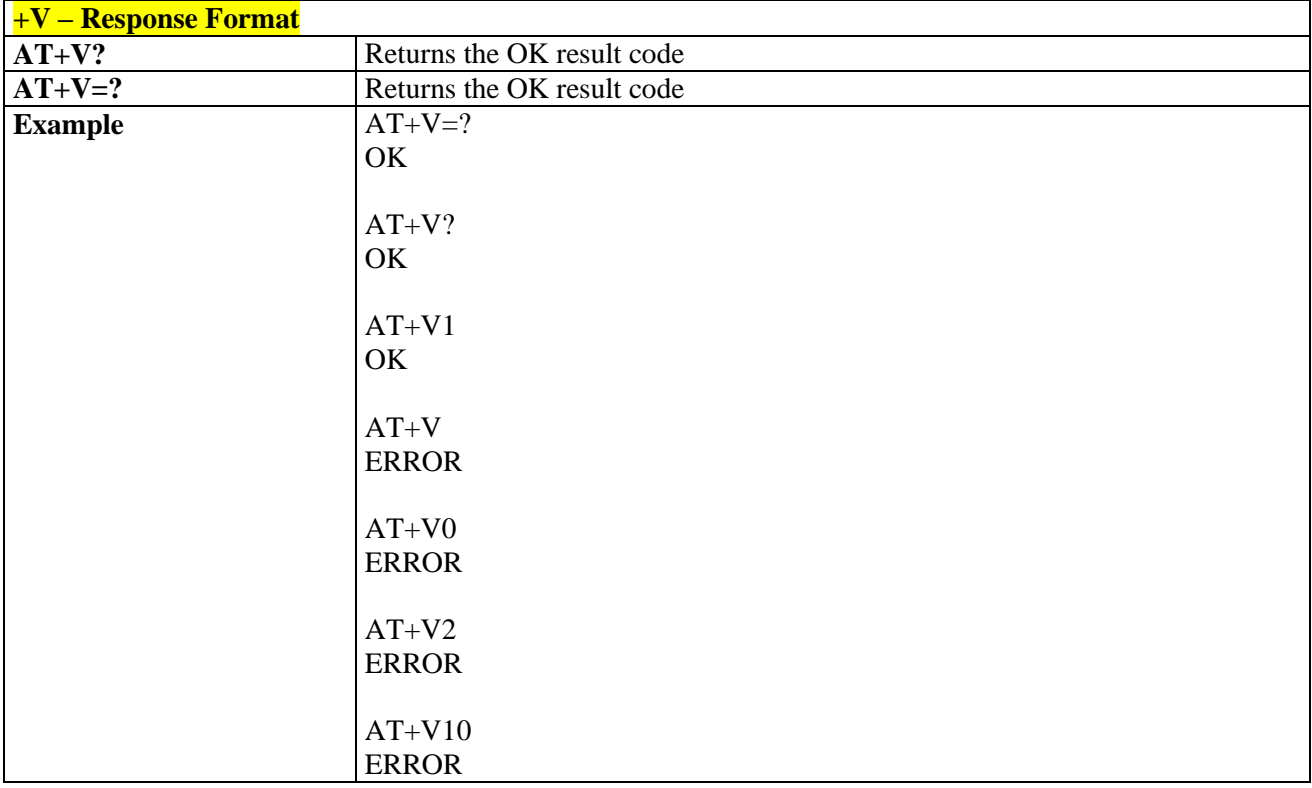

## 3.5.14.1.4. *Mobile IP Error- \$MIPERR*

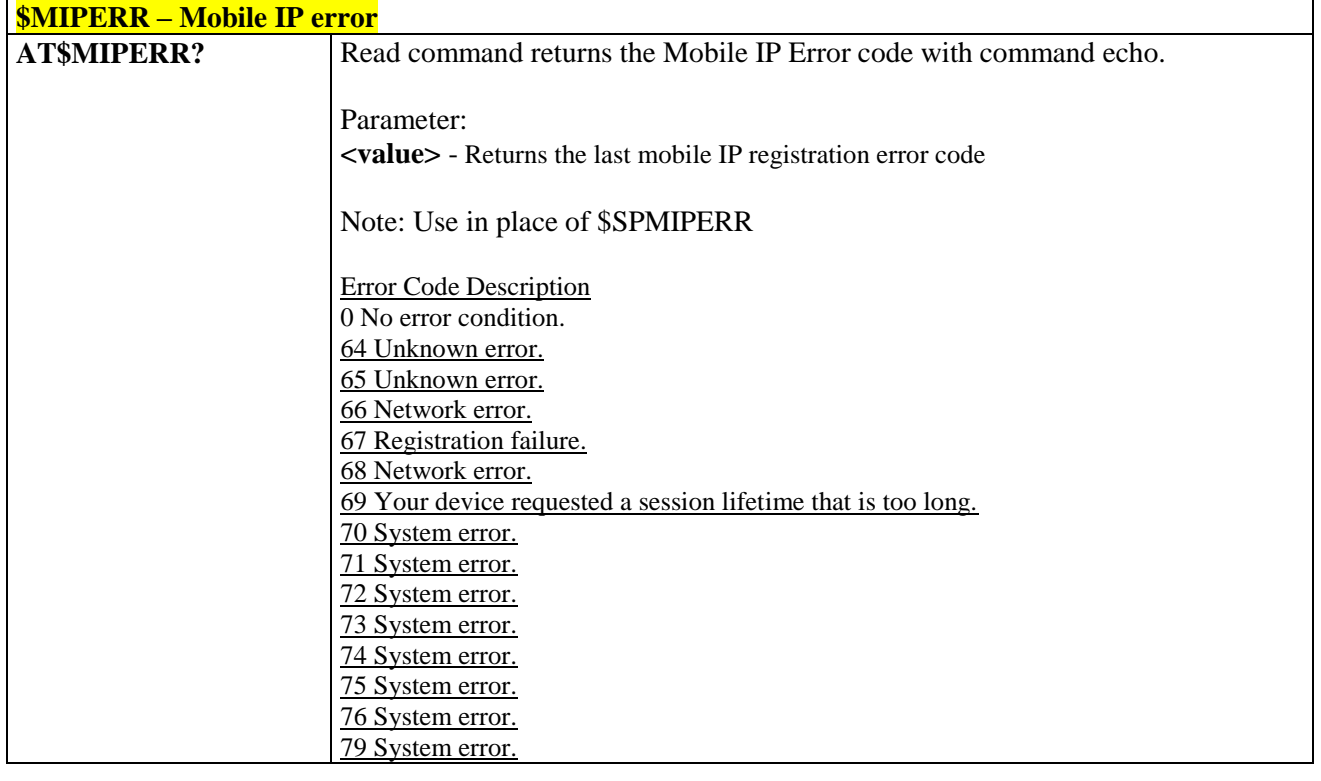

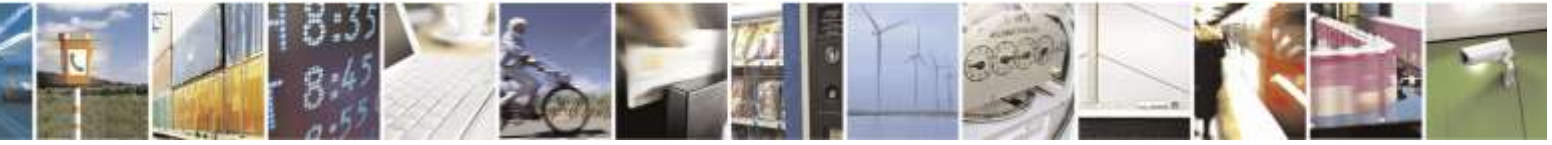

Reproduction forbidden without Telit Wireless Solutions Co., Ltd. written authorization - All Rights Reserved page 373 of 388

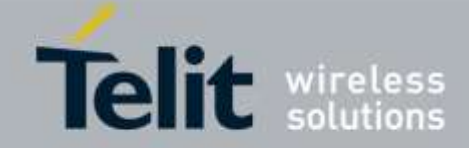

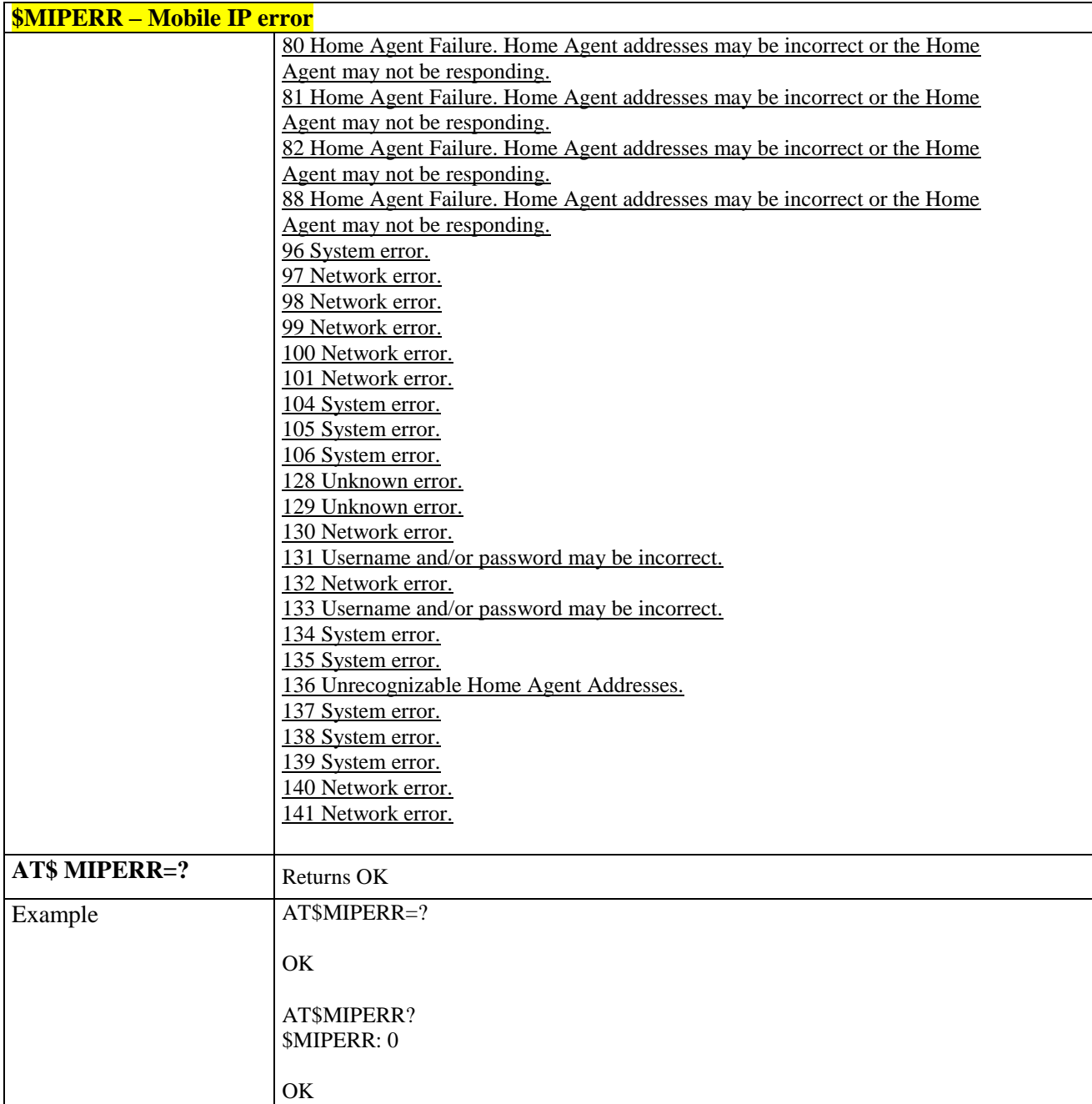

### 3.5.14.1.5. *Data Dedicated Transmission Mode - \$DDTM*

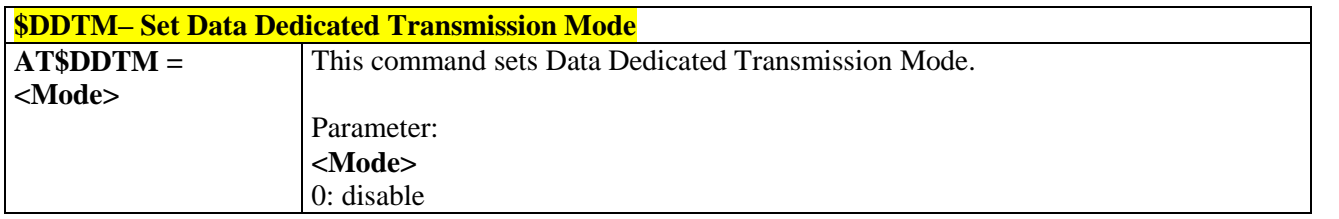

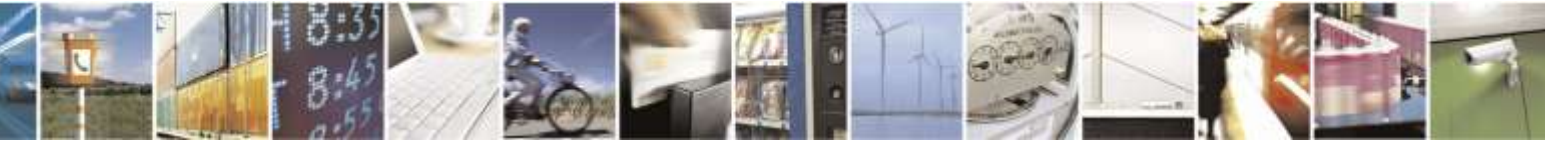

Reproduction forbidden without Telit Wireless Solutions Co., Ltd. written authorization - All Rights Reserved page 374 of 388

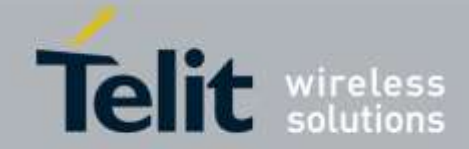

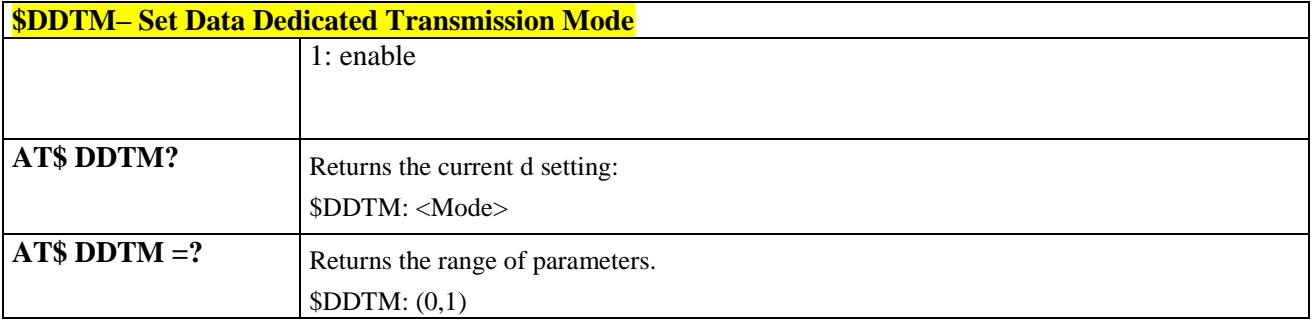

## 3.5.14.1.6. *Firmware Revision - \$FWREV*

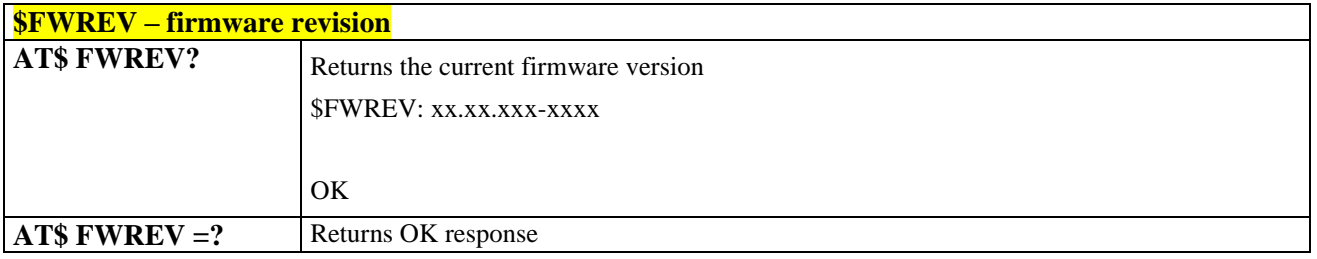

## 3.5.14.1.7. *Diagnostic Port Setting - \$DIAG*

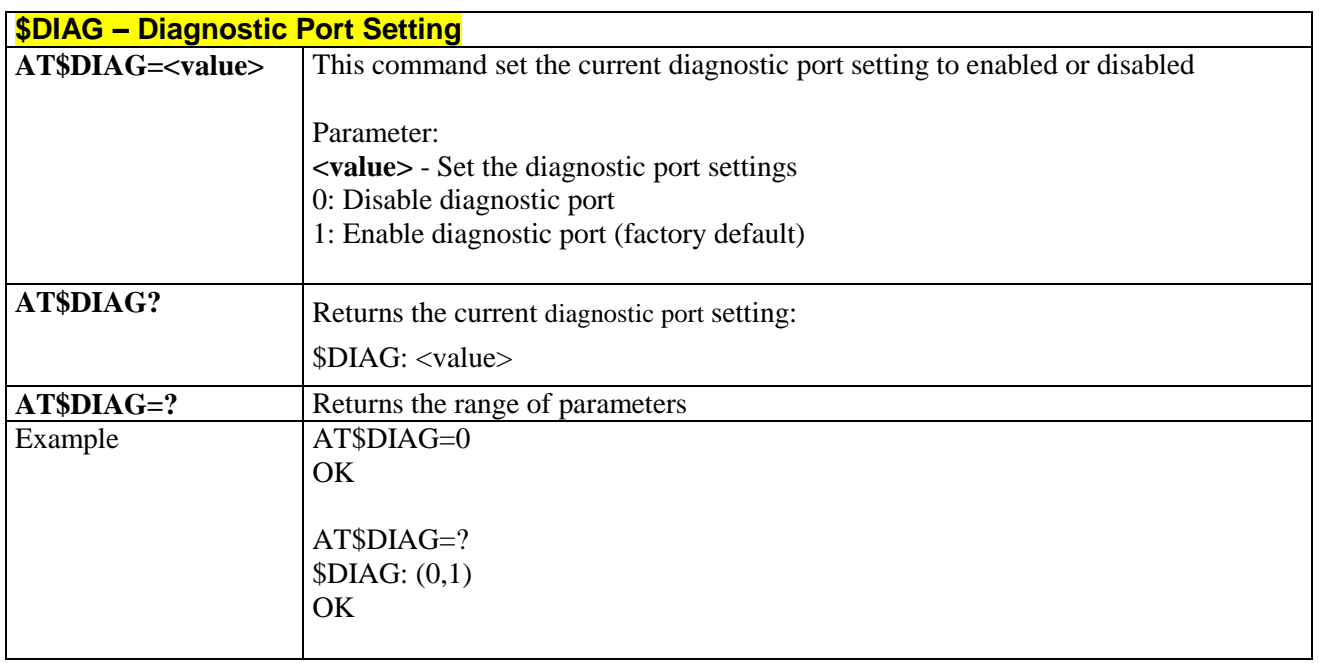

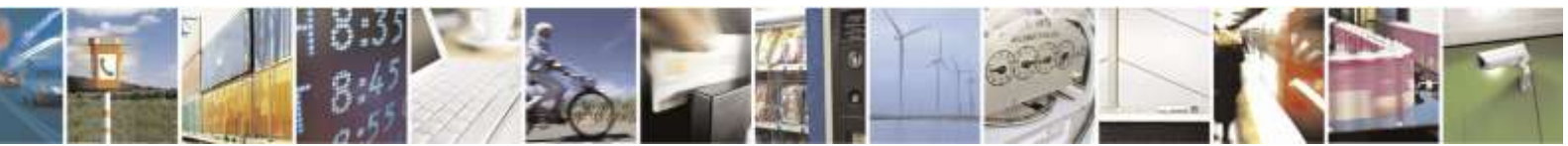

Reproduction forbidden without Telit Wireless Solutions Co., Ltd. written authorization - All Rights Reserved page 375 of 388

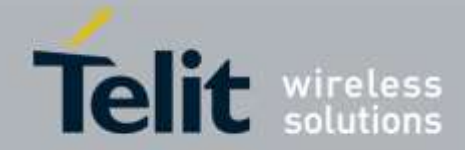

## 3.5.15. Sprint Specific AT Commands

## 3.5.15.1. General Commands

## 3.5.15.1.1. *Current Receive Signal Strength Indicator for 1xRTT - \$1XRXPWR*

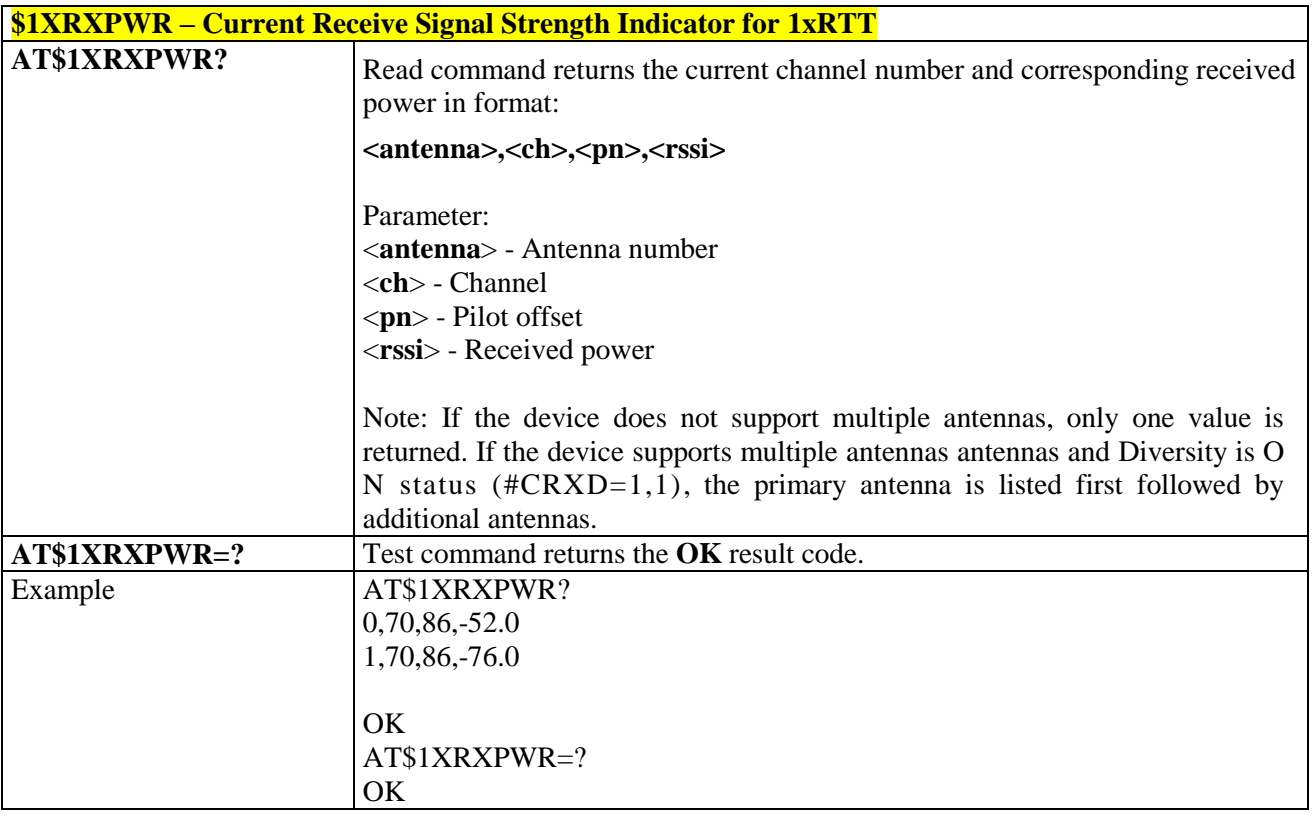

## 3.5.15.1.2. *Current Ec/Io for 1xRTT - \$1XECIO*

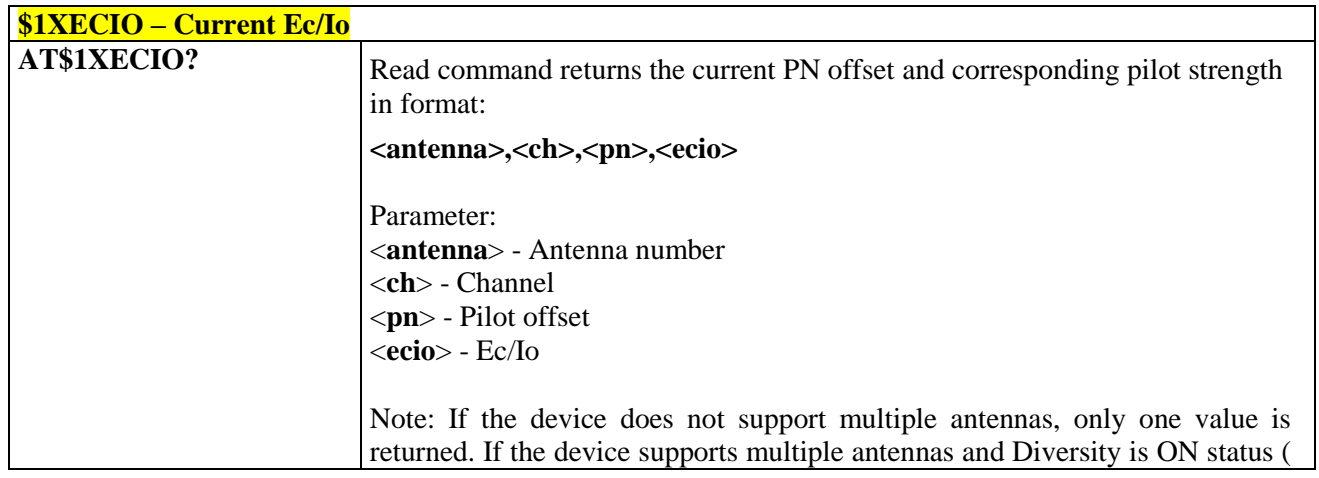

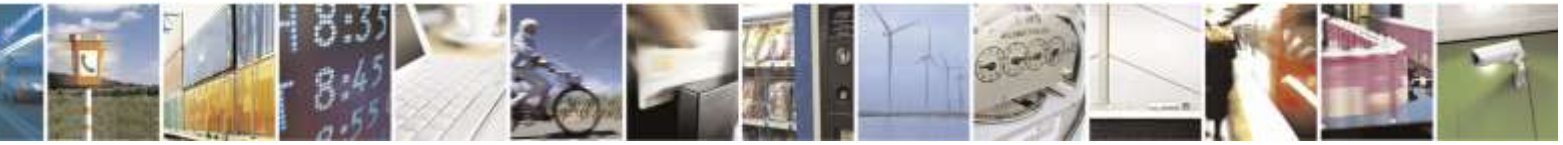

Reproduction forbidden without Telit Wireless Solutions Co., Ltd. written authorization - All Rights Reserved page 376 of 388

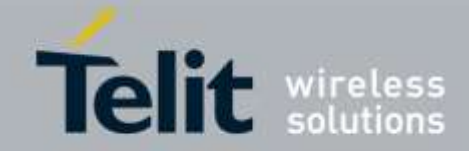

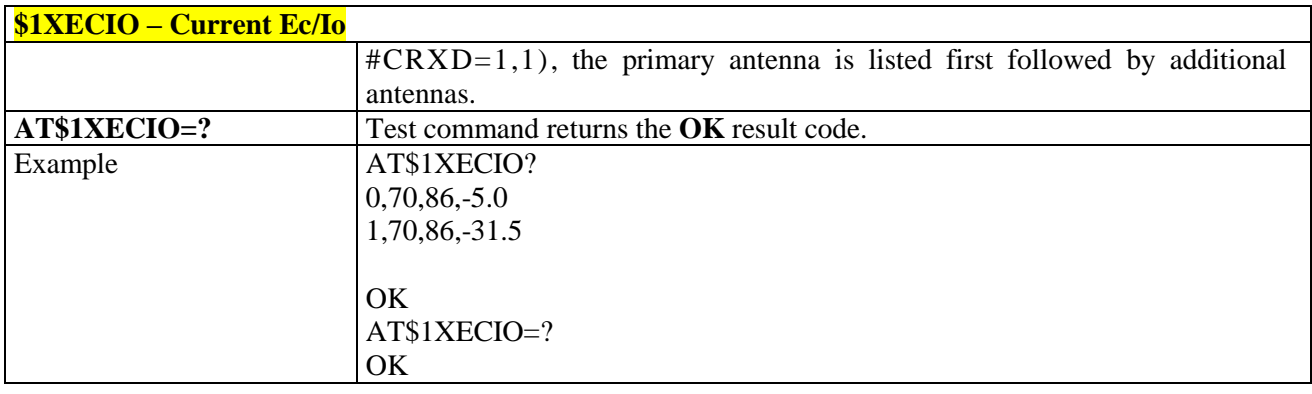

## 3.5.15.1.3. *Current Receive Signal Strength Indicator for EVDO - \$DORXPWR*

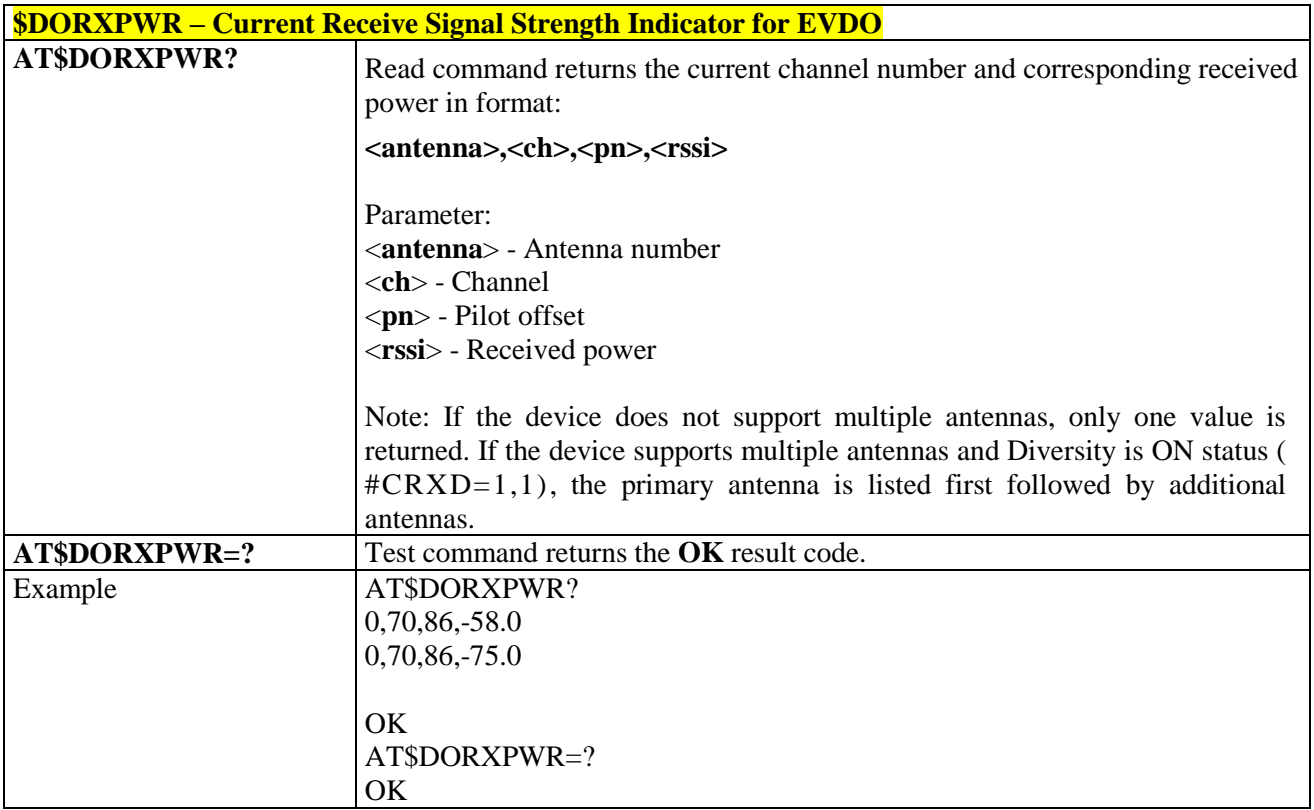

## 3.5.15.1.4. *Current SINR for EVDO - \$DOSINR*

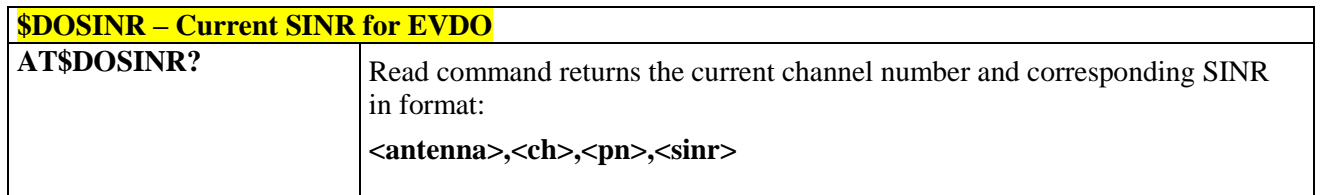

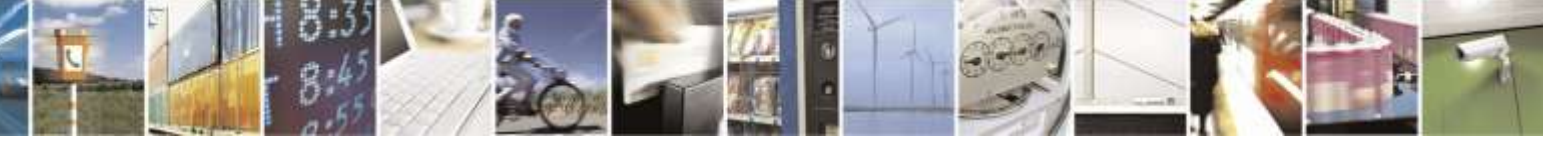

Reproduction forbidden without Telit Wireless Solutions Co., Ltd. written authorization - All Rights Reserved page 377 of 388

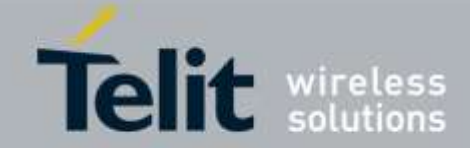

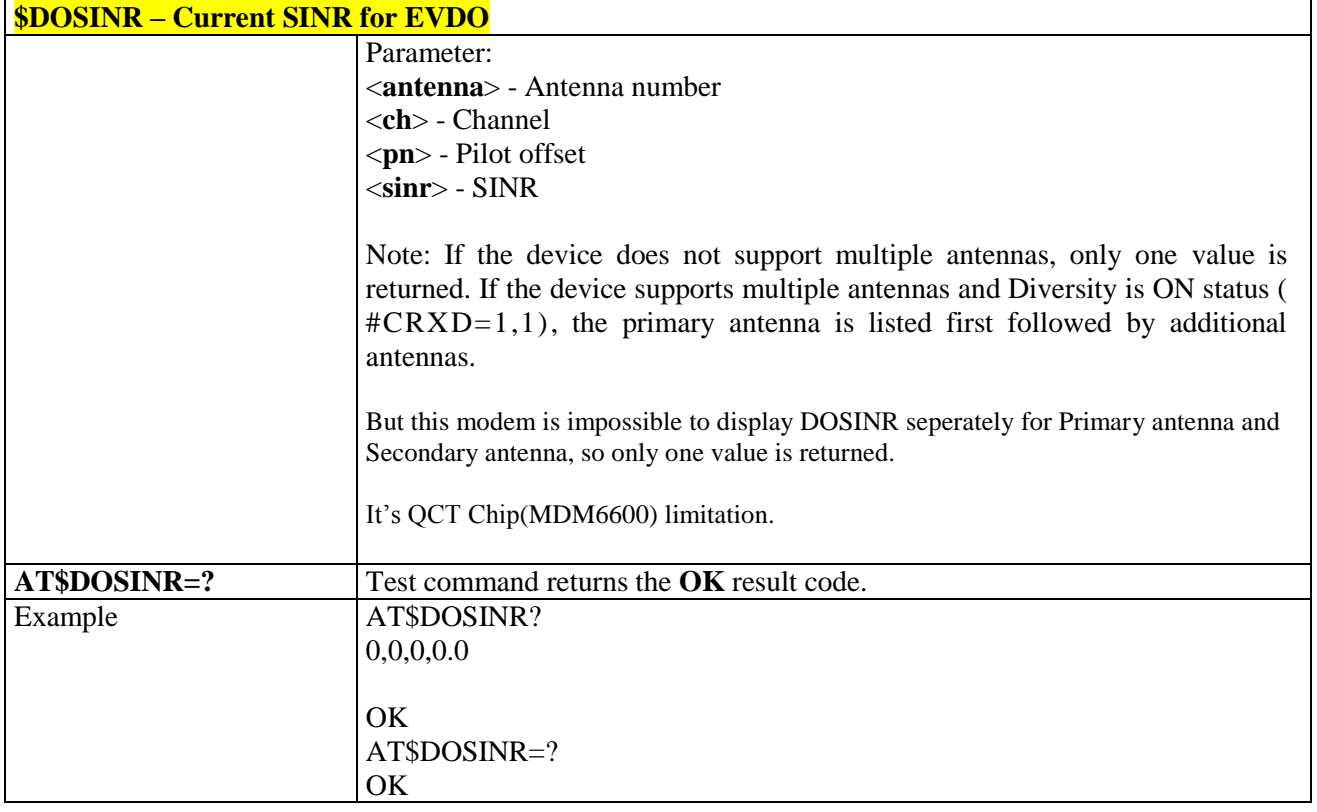

### 3.5.15.1.5. *List commands - +LIST*

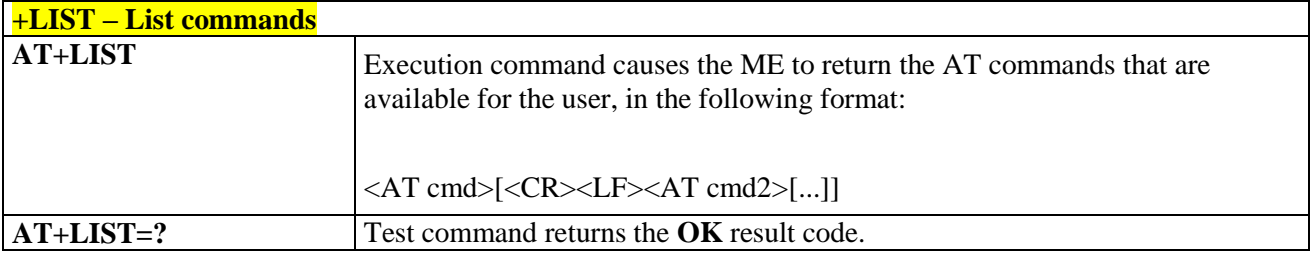

## 3.5.15.1.6. *Roaming Reference - \$ROAM*

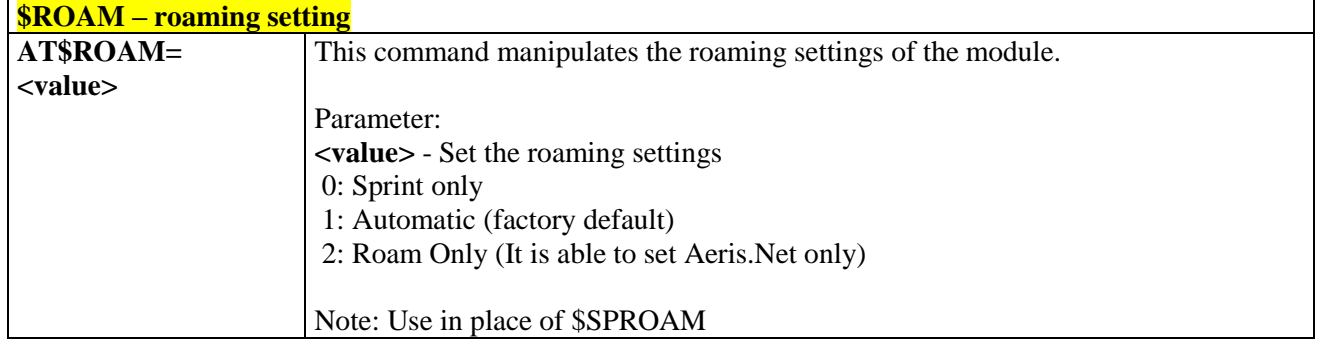

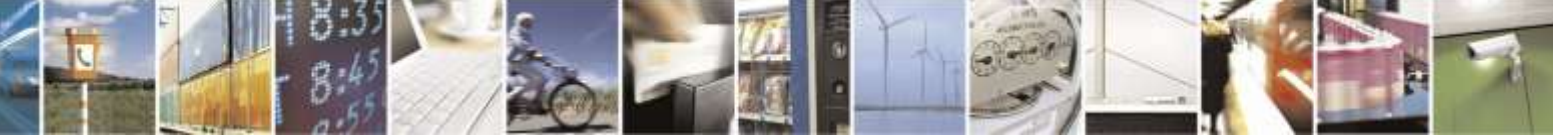

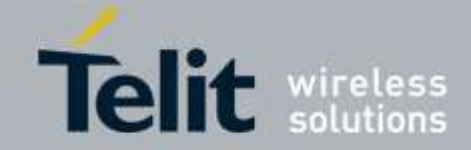

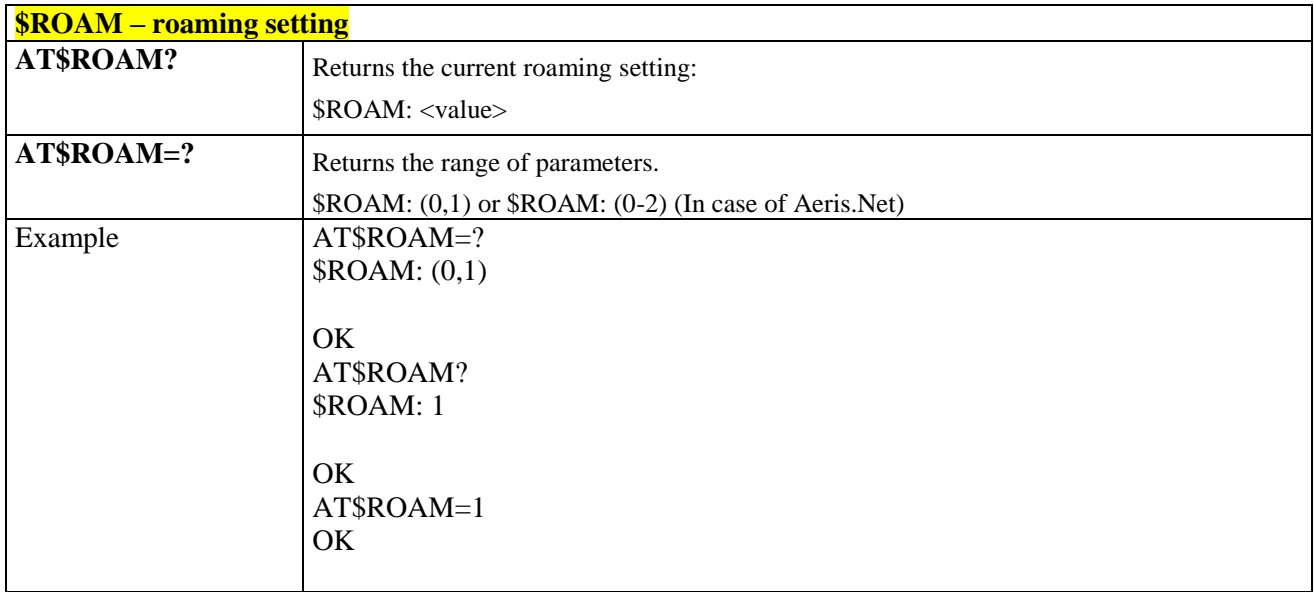

### 3.5.15.1.7. *Current Roaming Indicator - \$ERI*

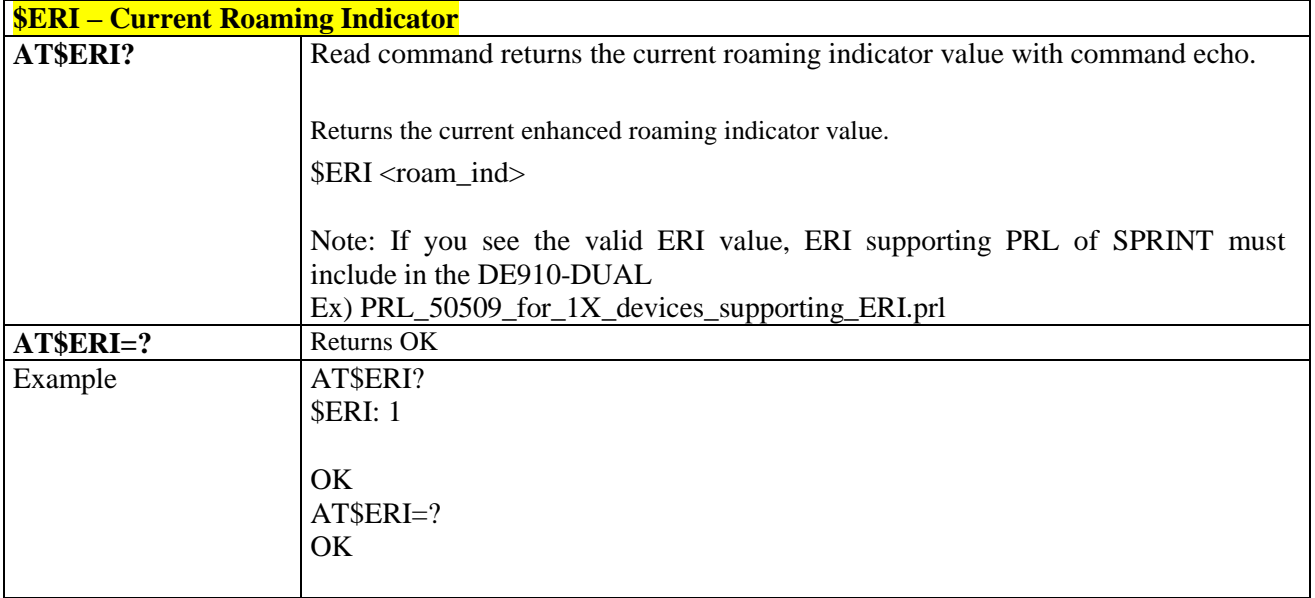

## 3.5.16. Aeris.NET Specific AT Commands

3.5.16.1. General Commands

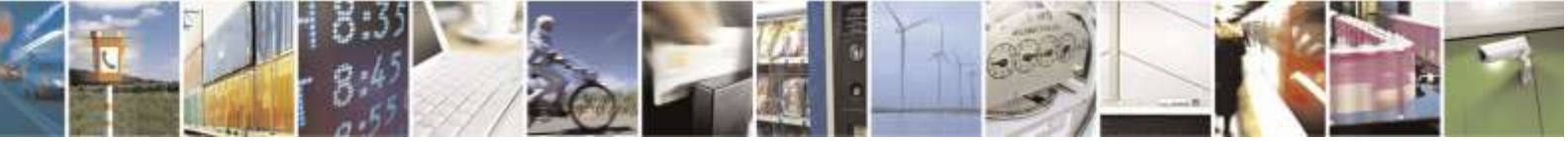

Reproduction forbidden without Telit Wireless Solutions Co., Ltd. written authorization - All Rights Reserved page 379 of 388

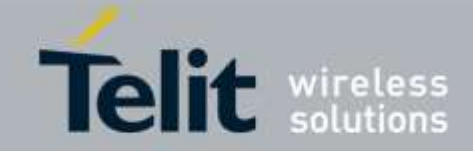

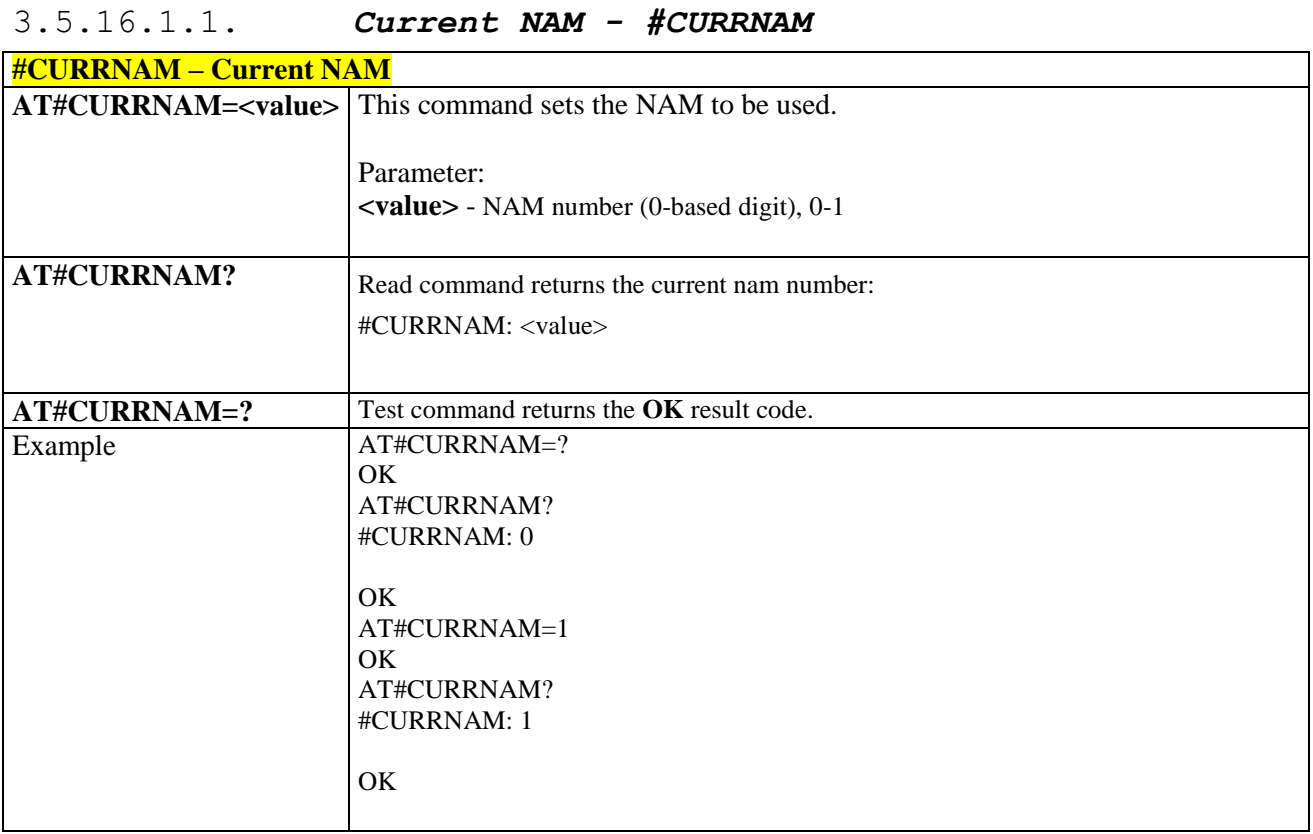

## 3.5.16.1.2. *PRL data - #PRLDATA*

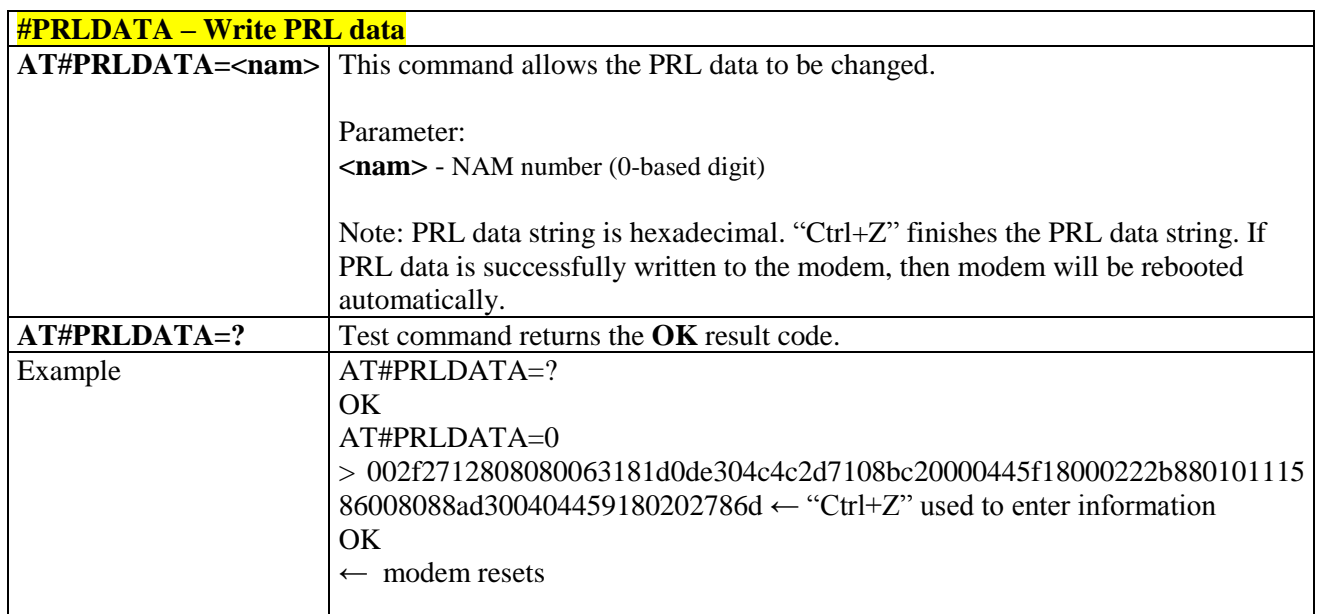

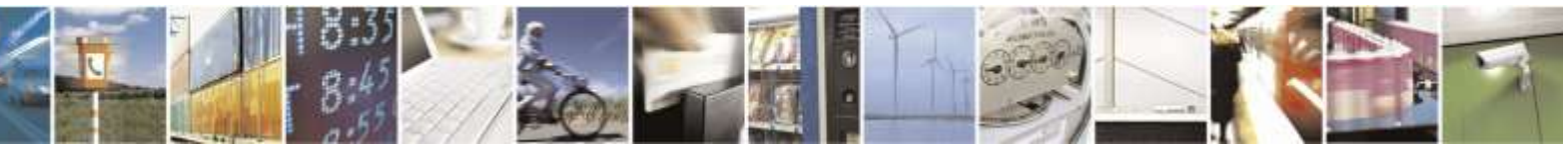

Reproduction forbidden without Telit Wireless Solutions Co., Ltd. written authorization - All Rights Reserved page 380 of 388

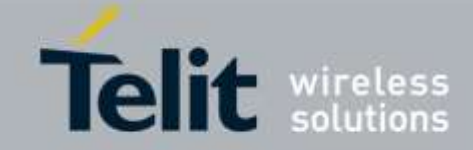

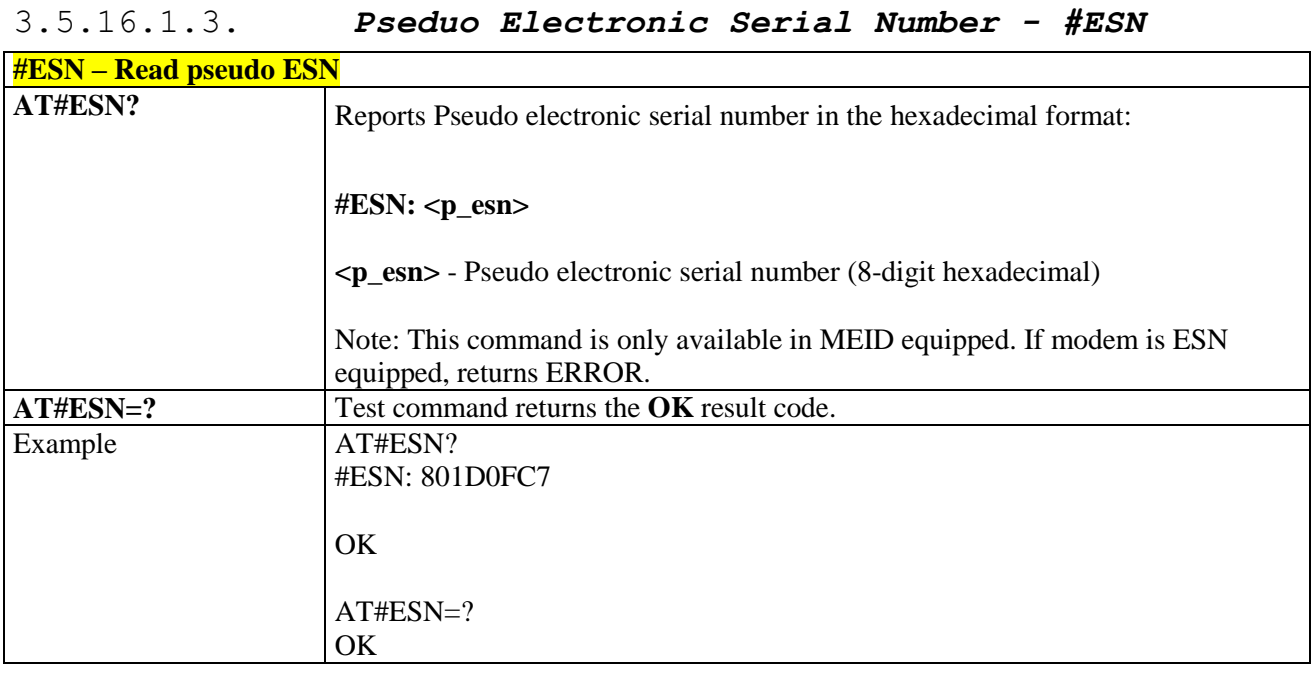

## 3.5.16.1.4. *Pseduo Electronic Serial Number - +ESN*

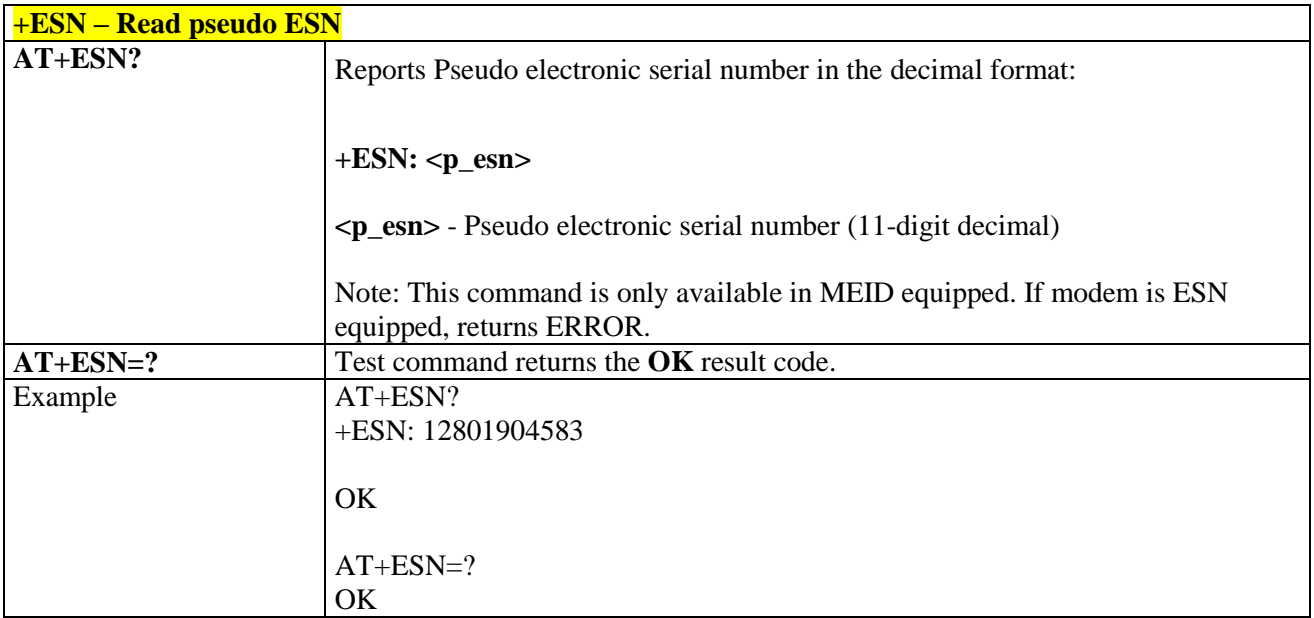

## 3.5.16.1.5. *PRI version - #PRI*

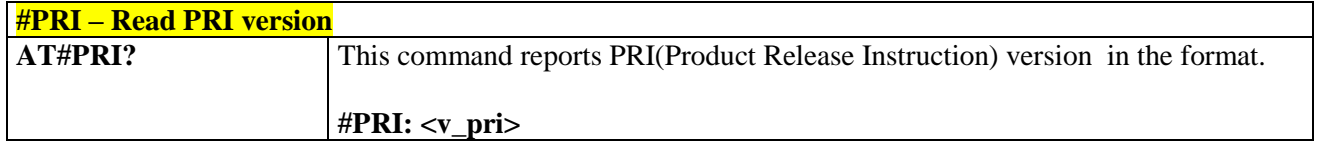

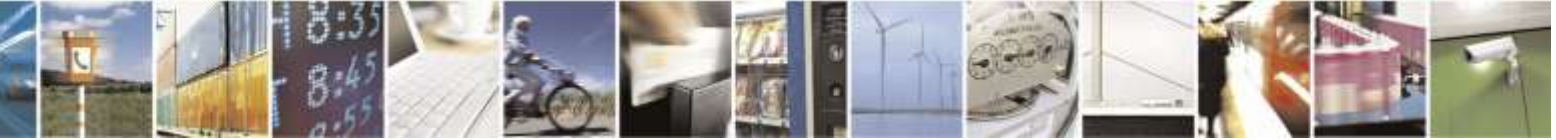

Reproduction forbidden without Telit Wireless Solutions Co., Ltd. written authorization - All Rights Reserved page 381 of 388

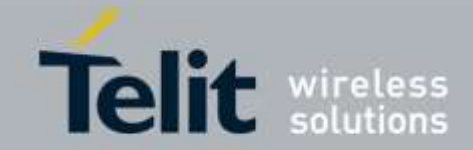

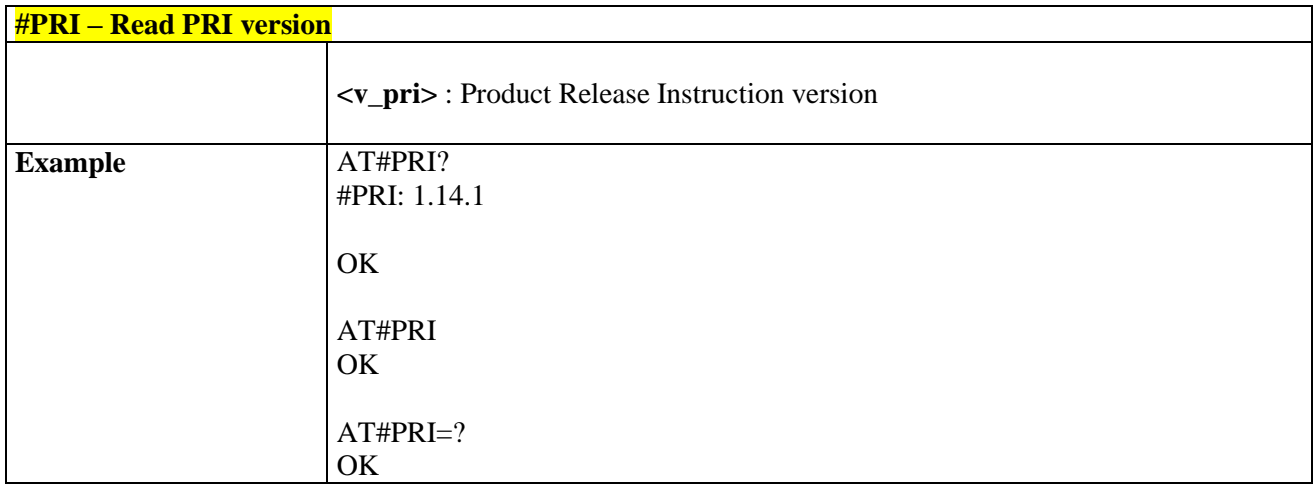

## 3.5.17. US Cellular Specific AT Commands

3.5.17.1. General Commands

### 3.5.17.1.1. *Dial-Up Networking Enable/Disable - #DUNEN*

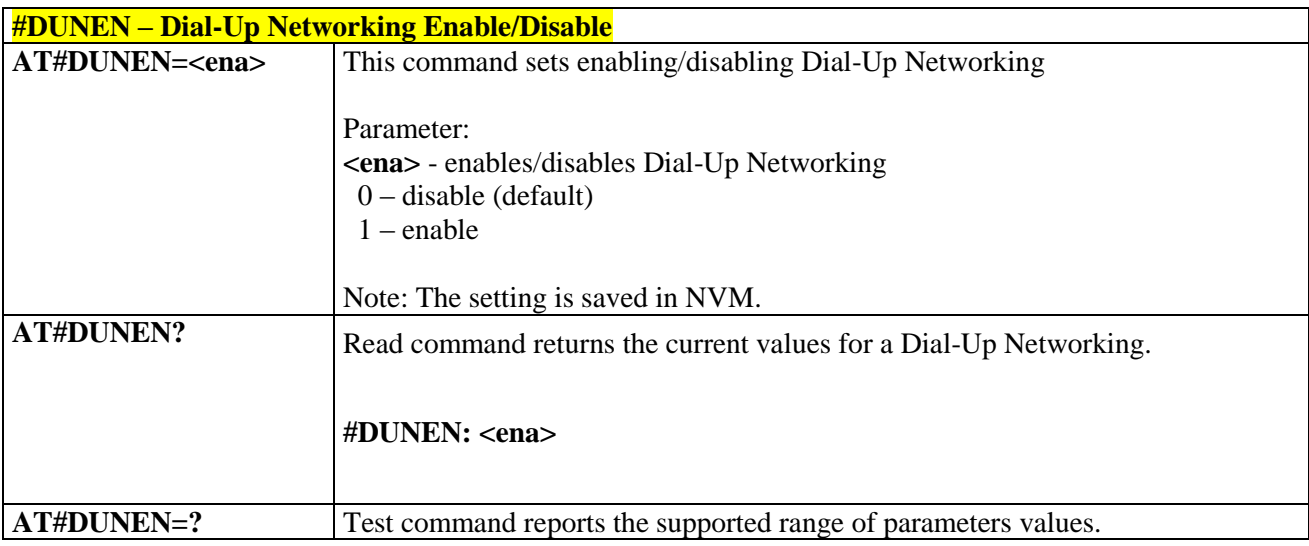

## 3.5.17.1.2. *Data Roam Enable/Disable - #DATAROAMEN*

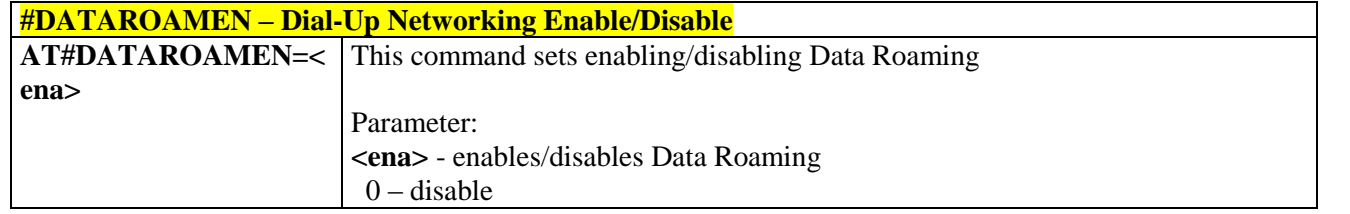

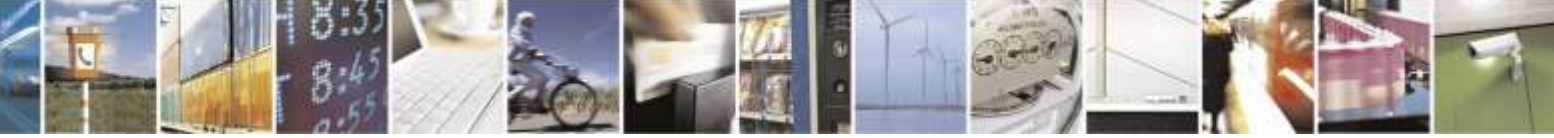

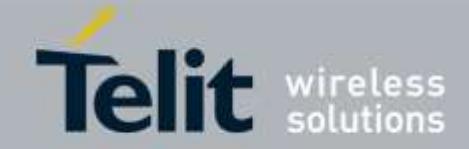

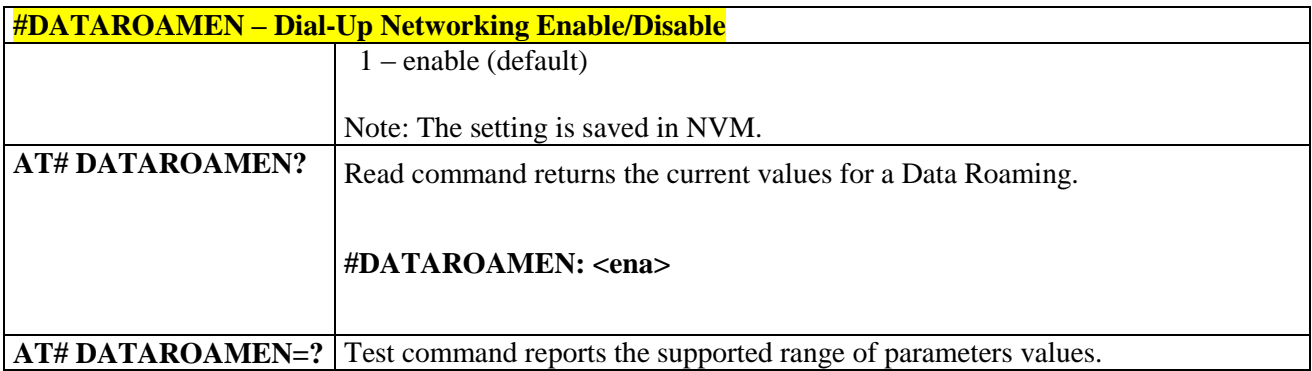

## 3.5.18. Telit Test AT Commands

## 3.5.18.1.1. *Change Operational Mode of Modem - #MODE*

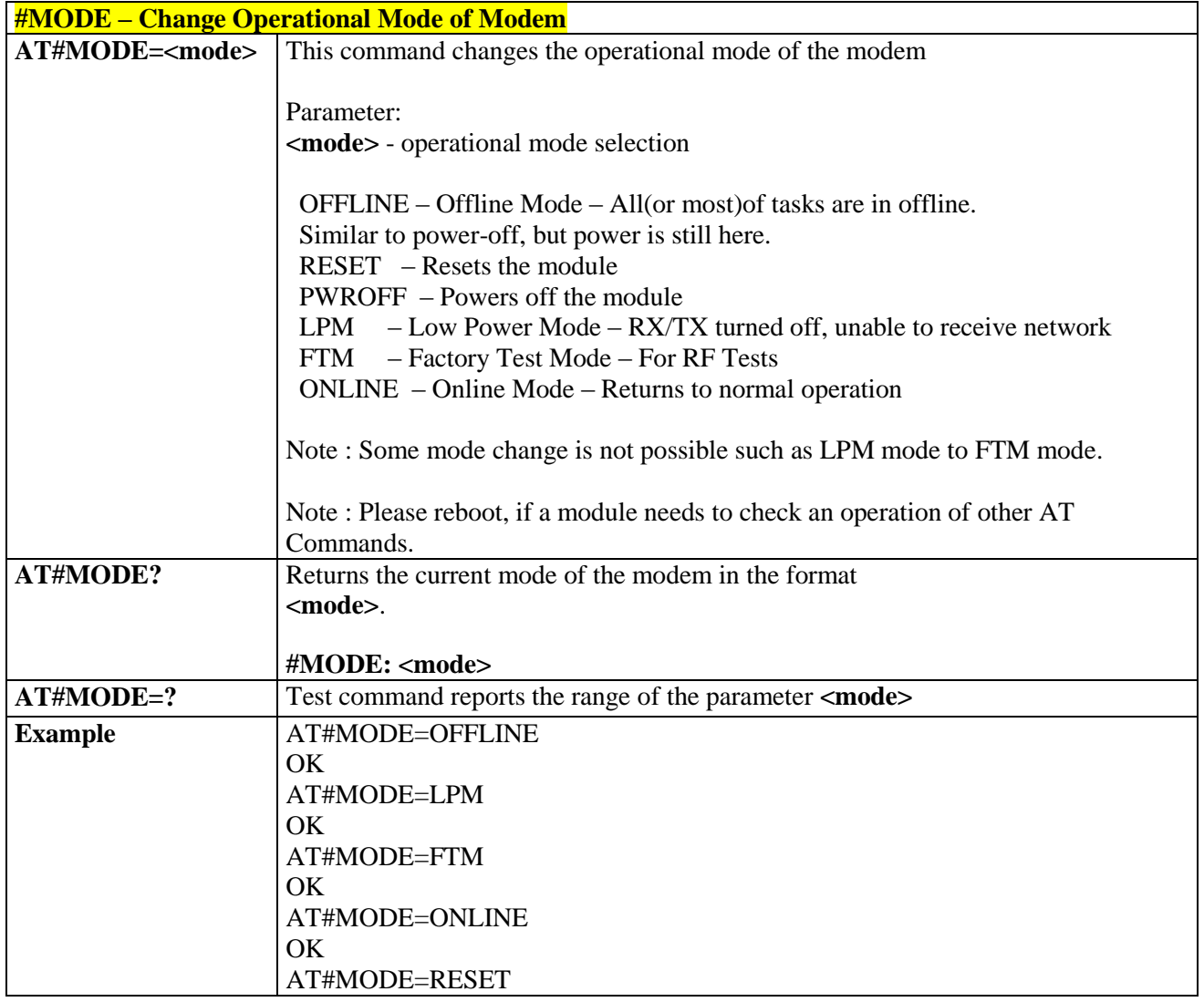

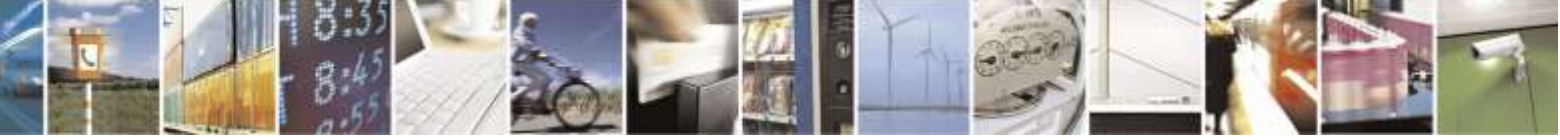

Reproduction forbidden without Telit Wireless Solutions Co., Ltd. written authorization - All Rights Reserved page 383 of 388

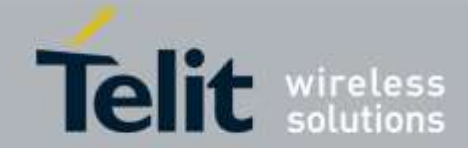

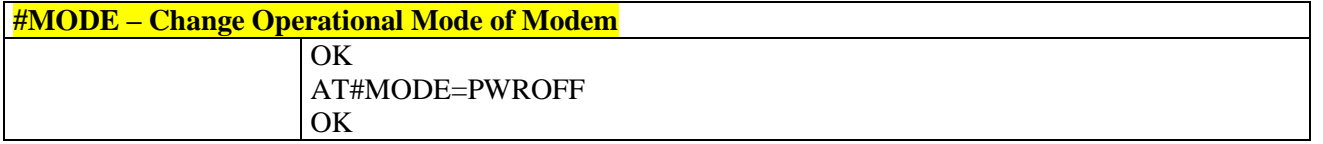

## 3.6. AT parser abort

The following AT Command list can be aborted, while executing the AT Command ATD ATA  $+$ FRS  $+$ FRH  $+$ FRM +CLCC +COPN +CLIP +CLIR

**NOTE:** If DTE transmit any character before receiving the response to the issued AT Command, this make current AT Command to be aborted.

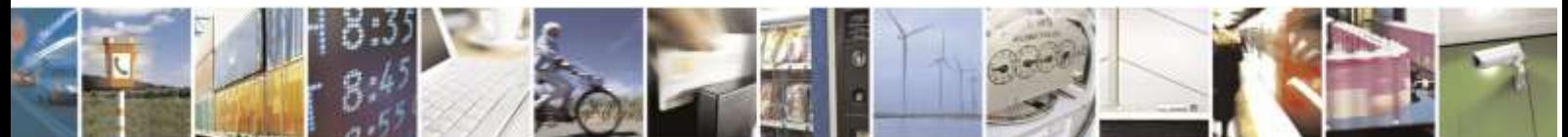

Reproduction forbidden without Telit Wireless Solutions Co., Ltd. written authorization - All Rights Reserved page 384 of 388

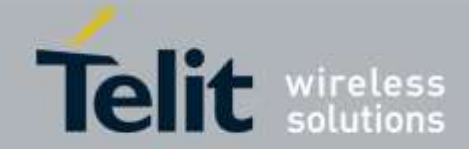

# 4. List of acronyms

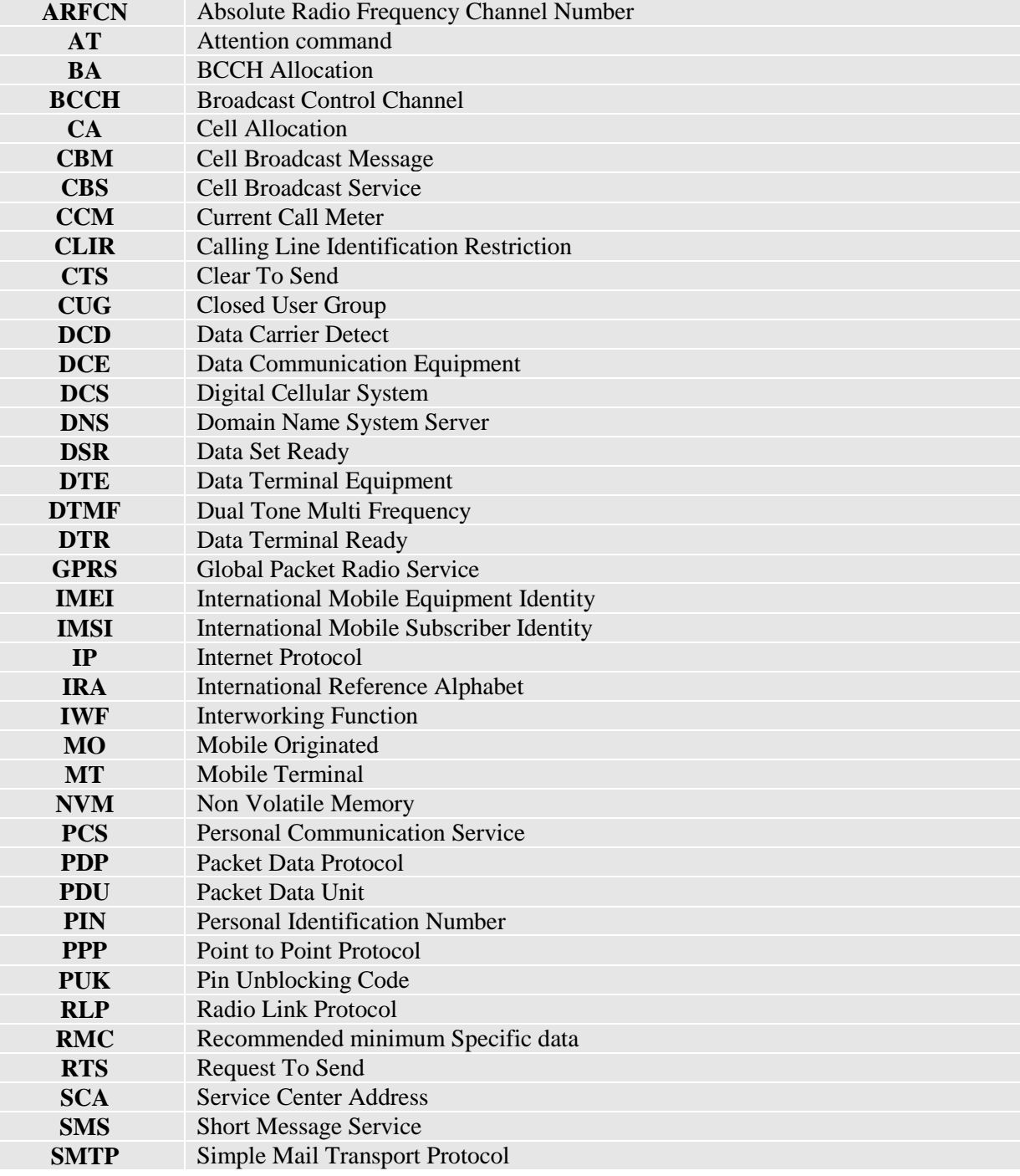

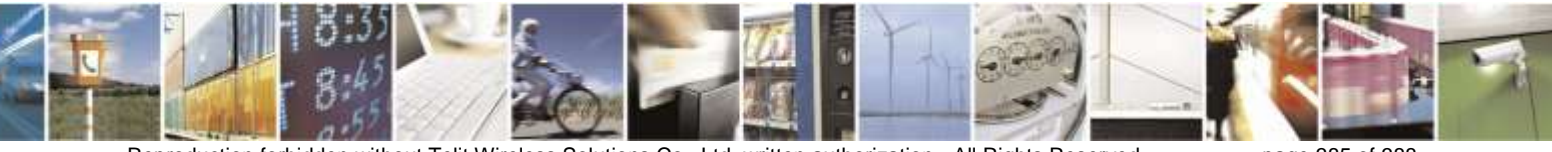

Reproduction forbidden without Telit Wireless Solutions Co., Ltd. written authorization - All Rights Reserved page 385 of 388

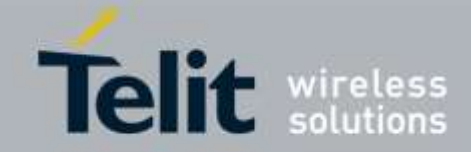

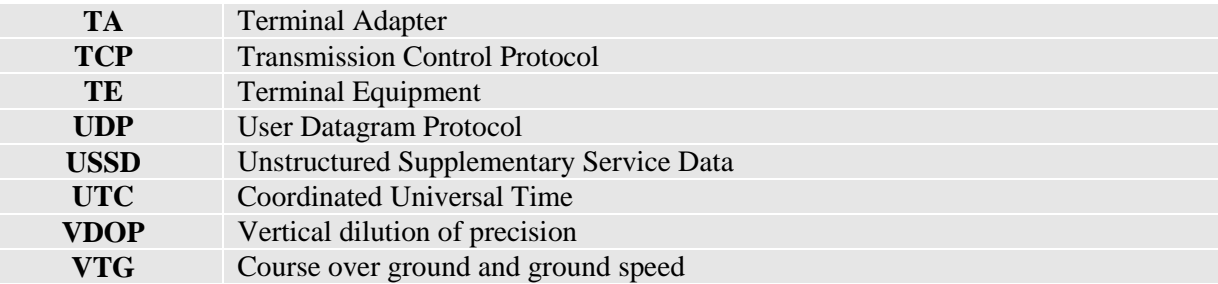

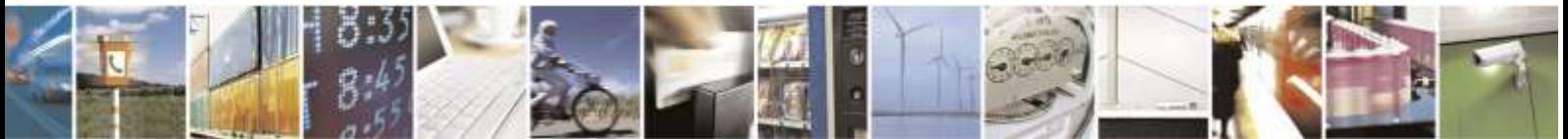

Reproduction forbidden without Telit Wireless Solutions Co., Ltd. written authorization - All Rights Reserved page 386 of 388

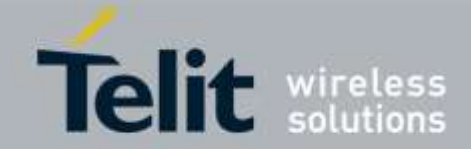

# 5. Document History

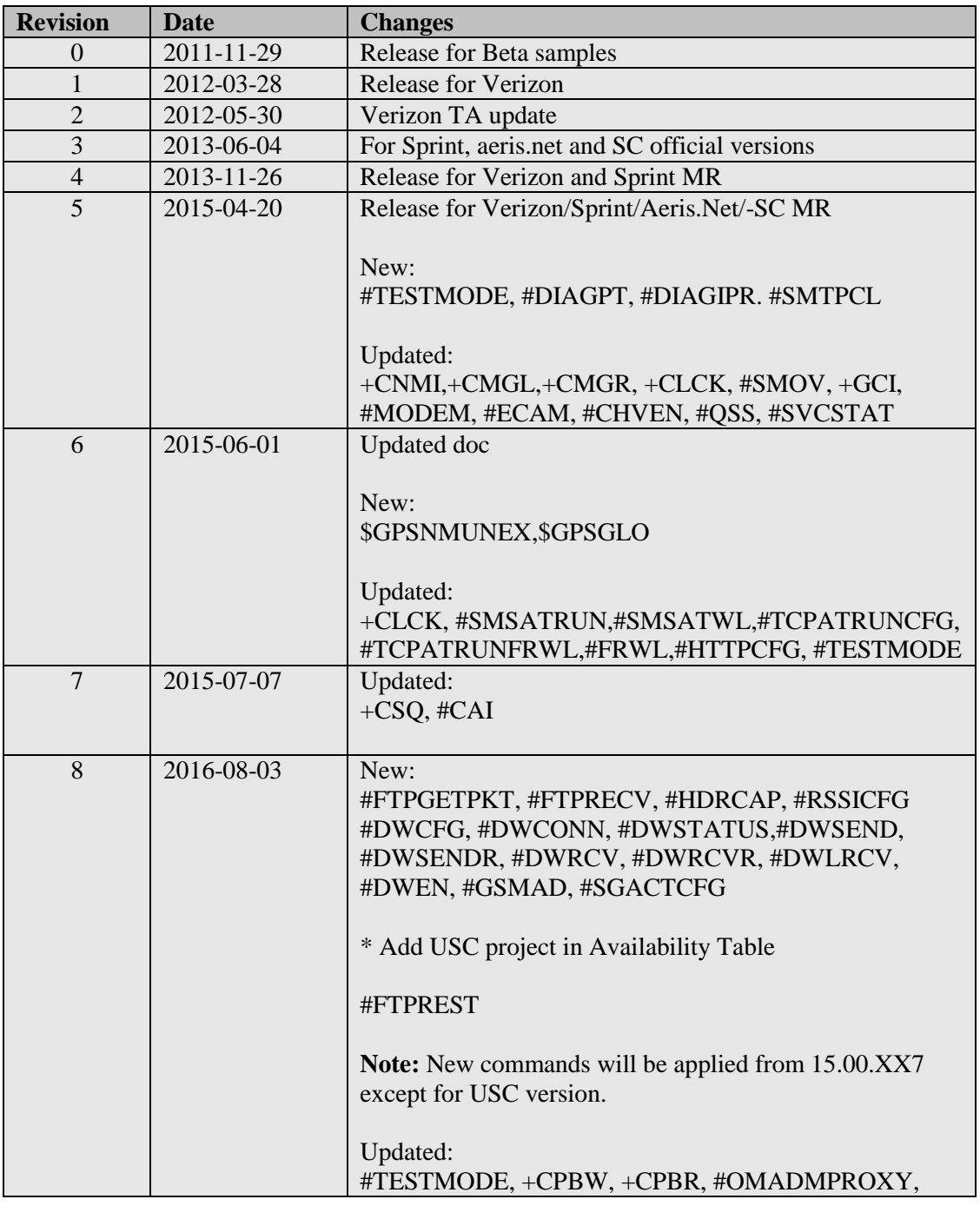

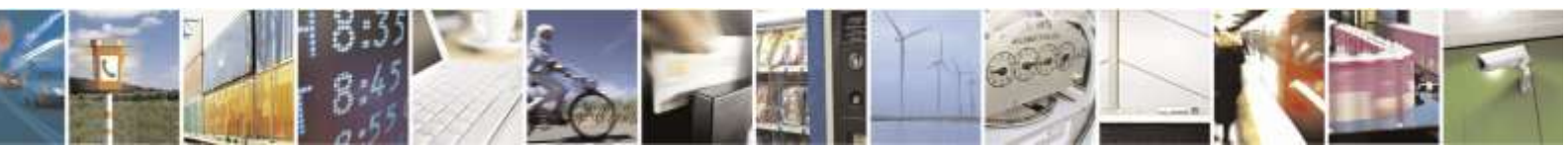

Reproduction forbidden without Telit Wireless Solutions Co., Ltd. written authorization - All Rights Reserved page 387 of 388

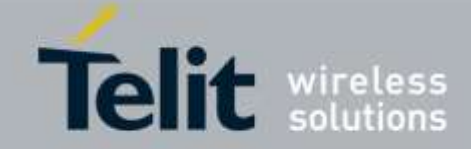

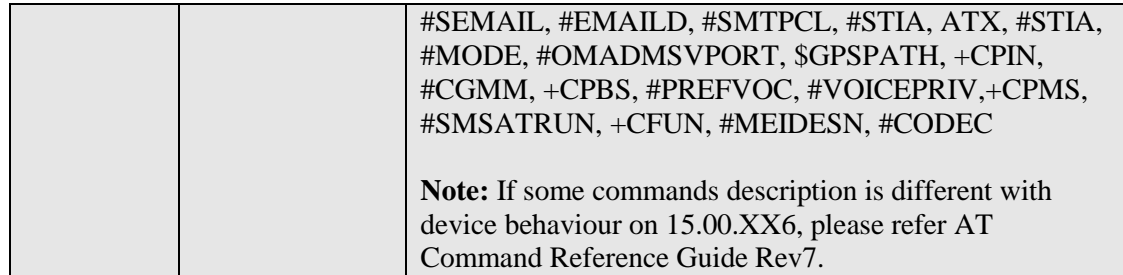

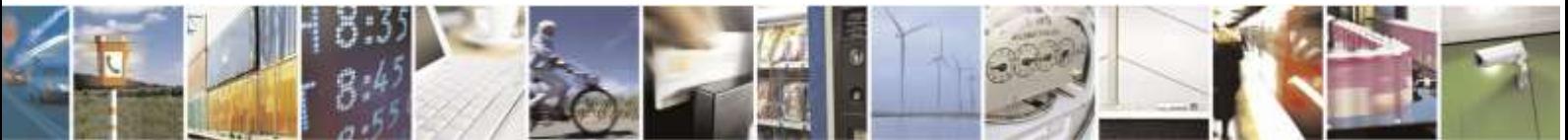

Reproduction forbidden without Telit Wireless Solutions Co., Ltd. written authorization - All Rights Reserved page 388 of 388